## **МИНИСТЕРСТВО НАУКИ И ВЫСШЕГО ОБРАЗОВАНИЯ РОССИЙСКОЙ ФЕДЕРАЦИИ**

## **Федеральное государственное бюджетное образовательное учреждение высшего образования**

## **«Тамбовский государственный технический университет» (ФГБОУ ВО «ТГТУ»)**

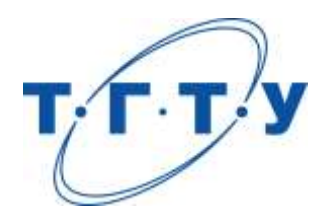

## **УТВЕРЖДАЮ**

*Директор Технологического института*

Д.Л. Полушкин « *24* » *марта* 2022 г.

# **РАБОЧАЯ ПРОГРАММА ДИСЦИПЛИНЫ**

## *Б1.О.01.01 Философия*

(шифр и наименование дисциплины в соответствии с утвержденным учебным планом подготовки)

**Направление**

*29.03.03 Технология полиграфического и упаковочного производства* (шифр и наименование)

**Профиль**

*Технология и дизайн упаковочного производства*

(наименование профиля образовательной программы)

**Формы обучения:** *очная*

**Кафедра:** *История и философия*

(наименование кафедры)

**Составитель:**

степень, должность подпись подпись инициалы, фамилия

к.и.н., доцент И. В. Двухжилова

**Заведующий кафедрой** А. А. Слезин

подпись инициалы, фамилия

Тамбов 2022

## **1. ПЛАНИРУЕМЫЕ РЕЗУЛЬТАТЫ ОБУЧЕНИЯ ПО ДИСЦИПЛИНЕ И ЕЕ МЕСТО В СТРУКТУРЕ ОПОП**

Цель освоения дисциплины – достижение планируемых результатов обучения (таблица 1.1), соотнесенных с индикаторами достижения компетенций и целью реализации ОПОП.

Дисциплина входит в состав обязательной части образовательной программы.

Таблица 1.1 – Результаты обучения по дисциплине

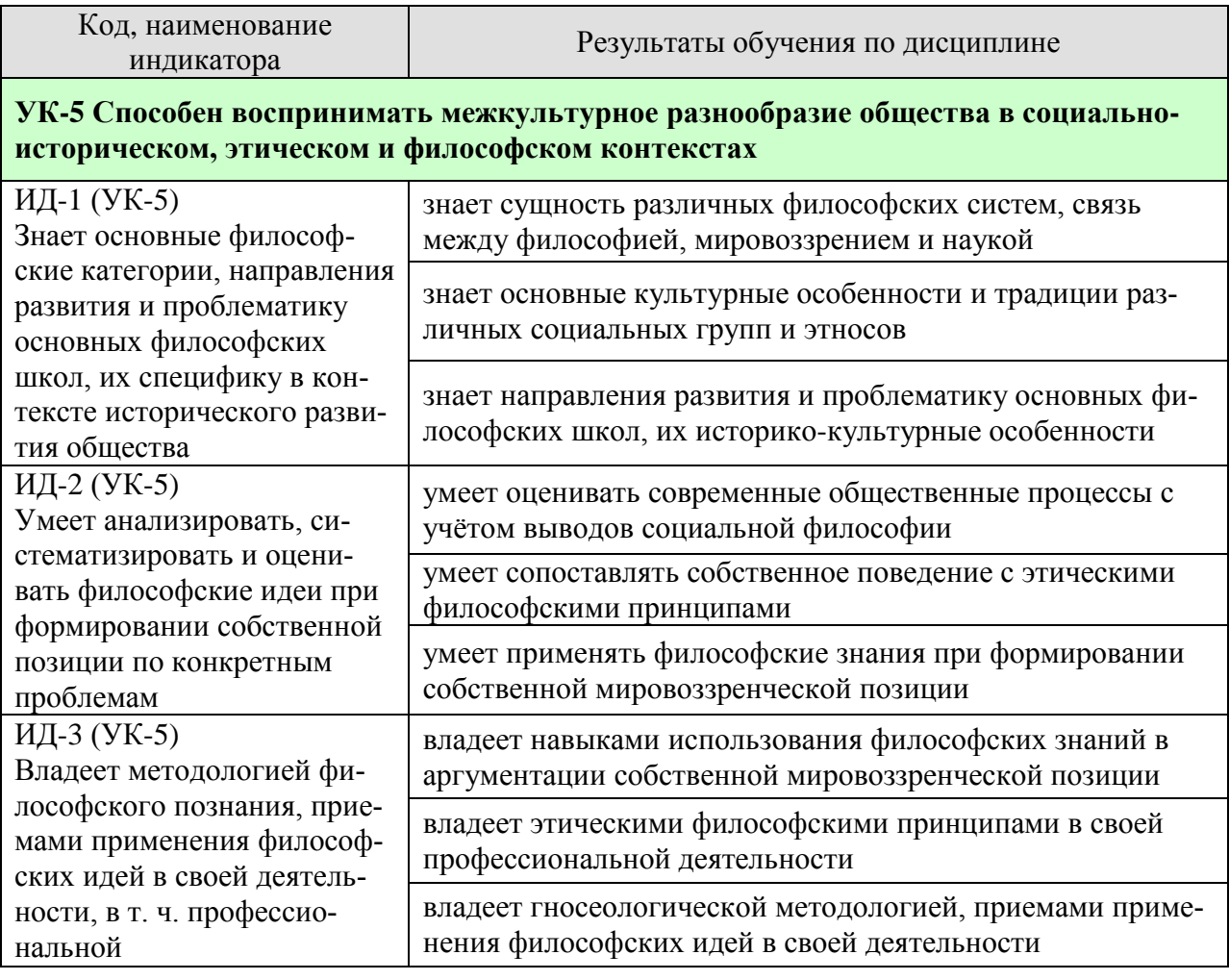

Результаты обучения по дисциплине достигаются в рамках осуществления всех видов контактной и самостоятельной работы обучающихся в соответствии с утвержденным учебным планом.

Индикаторы достижения компетенций считаются сформированными при достижении соответствующих им результатов обучения.

## **2. ОБЪЁМ ДИСЦИПЛИНЫ**

Объем дисциплины составляет 3 зачетные единицы.

Ниже приведено распределение общего объема дисциплины (в академических часах) в соответствии с утвержденным учебным планом.

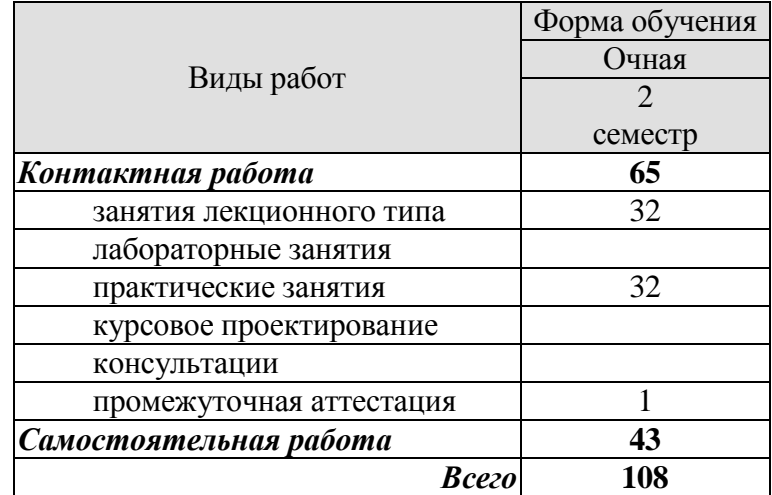

## **3. СОДЕРЖАНИЕ ДИСЦИПЛИНЫ**

## **Раздел 1. История философии**

#### **Тема 1. Философия, ее предмет, методы и функции**

1. Понятие «мировоззрение» и его структура. Специфика мифологического и религиозного мировоззрения. Факторы перехода от мифологии к философии.

- 2. Философское мировоззрение и его особенности.
- 3. Предмет, методы и функции философии.
- 4. Основные этапы развития истории философии.

## **Тема 2. Философия Древней Индии и Древнего Китая**

1. Основные принципы школы и направления древнеиндийской философии.

2. Основные черты и школы философии Древнего Китая.

## **Тема 3. Античная философия**

1. Онтологическая проблематика античных философов.

2. Вопросы гносеологии.

3. Философская антропология в воззрениях древнегреческих и древнеримских философов.

## **Тема 4. Средневековая философия**

1. Теоцентризм – системообразующий принцип средневековой философии.

2. Проблема «Бог и мир» в средневековой философии.

3. Проблема «Вера и разум» в философии Средневековья.

## **Тема 5. Философия эпохи Возрождения**

1. Антропоцентризм, гуманизм и пантеизм как основные принципы философского мышления в эпоху Возрождения.

2. Натурфилософия Ренессанса.

3. Социально-философские идеи в философии эпохи Возрождения.

## **Тема 6. Философия Нового времени (XVII – XVIII веков)**

- 1. Разработка метода научного исследования.
- 2. Проблема субстанции в философии Нового времени.
- 3. Философия эпохи Просвещения.

## **Тема 7. Немецкая классическая философия**

- 1. Философское наследие И. Канта.
- 2. Энциклопедия философских наук Г. Гегеля.
- 3. Учение Л. Фейербаха о человеке.
- 4. Возникновение марксистской философии, круг её основных проблем.

## **Тема 8. Современная западная философия**

- 1. Общая характеристика.
- 2. Философия позитивизма.
- 3. «Философия жизни» XIX века о сущности жизни.
- 4. Философское значение теории психоанализа.
- 5. Экзистенциализм: поиск подлинного человеческого бытия.

## **Тема 9. Русская философия**

- 1. Особенности русской философии.
- 2. Формирование и основные периоды развития русской философии.
- 3. Русская религиозная философия.
- 4. Русский космизм.
- 5. Марксистская философия в СССР.

Практические занятия

ПР01. Генезис философского знания, его структура и роль в духовной культуре человечества.

ПР02. Философия Древнего Востока: основные направления, школы и круг изучаемых проблем.

ПР03. Философские учения Античности как «колыбель» мировой философии.

ПР04. Формирование и развитие философии Средневековая.

ПР05. Ренессанс и Реформация как переход к новому стилю мышления.

ПР06. Философия Нового времени.

ПР07. Философское наследие немецких классиков.

ПР08. Развитие западной философии во второй половине XIX–XX века.

ПР09. Русская философия: формирование, развитие и круг основных проблем.

Самостоятельная работа:

СР01. Философия, ее предмет, методы и функции

По рекомендованной литературе подготовить доклад:

1. Взаимосвязь и взаимопротиворечия мифологии и философии.

2. Религия и философия: общее и особенное.

3. Зарождение и развитие основных разделов философского знания.

4. Философия – это наука или мировоззрение?

5. Экскурс в историю формирования материализма и идеализма.

6. Монизм, дуализм и плюрализм как концепции основного вопроса философии.

7. Значение философии для развития технических знаний.

8. Место философии в социально-гуманитарных науках.

СР02. Философия Древней Индии и Древнего Китая

По рекомендованной литературе подготовить доклад:

1. Веды как основа протофилософии в Древней Индии.

2. Философское содержание «Книги перемен».

3. Сравнительный анализ восточной и западной философий.

4. Общая характеристика ортодоксальных и неортодоксальных философских учений в Древней Индии.

СР03. Античная философия

По рекомендованной литературе подготовить доклад:

1. Древнегреческая мифология как один из источников формирования философии.

2. Сравнительный анализ онтологических идей философов Древнего Востока и Античности.

3. Онтология Демокрита и Эпикура: сходства и различия.

4. Зарождение софизмов в Древней Греции.

5. Рок и судьба в мировоззрении древнего эллина.

6. Развитие социальной философии в древнеримский период.

СР04. Средневековая философия

По рекомендованной литературе подготовить доклад:

1. Апологетика как начальный период патристики.

2. «Отцы церкви» как основные представители периода патристики.

3. Фома Аквинский как систематизатор средневековой схоластики.

4. Философия средневекового Востока: основные представители и идеи.

СР05. Философия эпохи Возрождения

По рекомендованной литературе подготовить доклад:

1. Научная революция XVI века как основа новой натурфилософии периода Ренессанса.

2. Геоцентризм и гелиоцентризм как принципы понимания Вселенной: от Средневековья к Возрождению.

3. Вклад Леонардо да Винчи в формирование науки Нового времени.

4. Христианский гуманизм Эразма Роттердамского.

СР06. Философия Нового времени (XVII – XVIII веков)

По рекомендованной литературе подготовить доклад:

1. Научная революция XVII века как одна из предпосылок становления философии Нового времени.

2. «Идолы» познания Фрэнсиса Бэкона.

3. Теория двойственной истины как одна из основ формирования гносеологических представлений Нового времени.

4. Бенедикт Спиноза: «Свобода есть познанная необходимость».

СР07. Немецкая классическая философия

По рекомендованной литературе подготовить доклад:

1. Общая характеристика немецкой классической философии.

2. Возможности и способы познания мира в представлениях немецких классиков.

3. Решение онтологических проблем в учениях немецких философов классического периода.

4. Трактовки человека в различных направлениях немецкой классической философии.

5. Социально-философские идеи в учениях представителей немецкой философии классического периода.

СР08. Современная западная философия

По рекомендованной литературе подготовить доклад:

1. Неклассическая философия и неклассическая наука: проблемы взаимопроникновения и взаимовлияния.

2. Проблемы познания окружающего мира в неокантианстве.

3. Роль бессознательного в человеке и ее эволюция в психоаналитической философии.

4. Линейная концепция или теория исторического круговорота в XX в.: за и против.

СР09. Русская философия

По рекомендованной литературе подготовить доклад:

1. Философские идеи в русской художественной литературе XIX – начала XX века.

2. Проблема «Запад – Россия – Восток» в осмыслении русских философов.

3. Основные направления развития философских идей в трудах мыслителей русского послеоктябрьского Зарубежья.

Контрольная работа:

Проводится в виде компьютерного (или бланкового) тестирования по темам 1-9 по БТЗ. Вопросы группируются из соответствующих разделов.

## **Раздел 2. Философские проблемы**

## **Тема 10. Онтология. Учение о развитии**

1. Основные виды бытия. Бытие, субстанция, материя.

2. Идея развития в ее историческом изменении. Категории, принципы и законы развития.

## **Тема 11. Природа человека и смысл его существования**

1. Человек и его сущность. Проблема смысла человеческой жизни.

2. Характеристики человеческого существования.

- 3. Человек, индивид, личность.
- 4. Основные ценности человеческого существования.

#### **Тема 12. Проблемы сознания**

- 1. Философия о происхождении и сущности сознания.
- 2. Сознание и язык.
- 3. Сознательное и бессознательное.
- 4. Сознание и самосознание.

#### **Тема 13. Познание (гносеология). Научное познание (эпистемология)**

- 1. Познание как предмет философского анализа (объект, предмет, этапы и формы).
- 2. Проблема истины в философии и науке.
- 3. Наука как вид духовного производства.
- 4. Методы и формы научного познания.

## **Тема 14. Учение об обществе (социальная философия)**

1. Социальная философия и ее характерные черты. Общество как саморазвивающаяся система.

- 2. Сферы общественной жизни. Общественное сознание и его уровни.
- 3. Особенности социального прогнозирования.
- 4. Историософия и ее основные понятия.
- 5. Культура и цивилизация: соотношение понятий.
- 6. Формационный и цивилизационный подходы к истории.

## **Тема 15. Философские проблемы науки и техники. Будущее человечества**

- 1. Сциентизм и антисциентизм.
- 2. Природа научной революции.
- 3. Информационное общество: особенности проявления.
- 4. Техника. Философия техники.
- 5. Глобальные проблемы современности: особенности, содержание и пути решения.

Практические занятия

ПР10. Основные проблемы онтологии.

- ПР11. Человек как базовая проблема философской антропологи.
- ПР12. Сознание в философском осмыслении.
- ПР13. Основные проблемы теории познания и философия науки.
- ПР14. Социальная философия и историософия как разделы философской теории

ПР15. Проблемы и перспективы современной цивилизации

Самостоятельная работа:

СР10. Онтология. Учение о развитии

По рекомендованной литературе подготовить доклад:

- 1. Понимание категории «небытие» в различных философских концепциях.
- 2. Виртуальная реальность как современная форма бытия.
- 3. Различные измерения пространства: взгляд из современности.
- 4. Соотношение понятий «прогресс» и «регресс».

СР11. Природа человека и смысл его существования

По рекомендованной литературе подготовить доклад:

- 1. «Маугли» человек или животное?
- 2. Смысл жизни человека: различие научных, религиозных и философских трактовок.
- 3. Философское осмысление проблемы эвтаназии.
- 4. Клонирование человека: за и против.

СР12. Проблемы сознания

По рекомендованной литературе подготовить доклад:

- 1. Представления о душе в древнегреческой и средневековой философиях.
- 2. Учение об архетипах К. Юнга.
- 3. Бессознательное в воззрениях Э. Фромма.
- 4. Искусственный интеллект миф или реальность?

СР13. Познание (гносеология). Научное познание (эпистемология)

По рекомендованной литературе подготовить доклад:

- 1. Истина, ложь и заблуждение: соотношение понятий.
- 2. Научные революции: причины, классификации и роль для развития общества.
- 3. Основные этические нормы в деятельности ученого.
- 4. Антисциентизм в современном искусстве.

СР14. Учение об обществе (социальная философия)

По рекомендованной литературе подготовить доклад:

- 1. Философские подходы к исследованию семьи и брака.
- 2. Социальное равенство как философская проблема.
- 3. Формационный и цивилизационный подходы к истории.
- 4. Социальные антиутопии в современном киноискусстве.

5. Соотношение понятий «культура» и «цивилизация» в философских воззрениях О. Шпенглера и А. Тойнби: сравнительный анализ.

СР15. Философские проблемы науки и техники. Будущее человечества

По рекомендованной литературе подготовить доклад:

- 1. Синтетическая программа в осмыслении техники.
- 2. Информация как главный фактор развития общества на современном этапе.
- 3. Глобализм и антиглобализм: суть конфликта.
- 4. Роль Римского клуба в исследовании глобальных проблем современности.

## **4. ПЕРЕЧЕНЬ УЧЕБНОЙ ЛИТЕРАТУРЫ, ИНФОРМАЦИОННЫХ РЕСУРСОВ И ТЕХНОЛОГИЙ**

#### **4.1. Учебная литература**

1. Вечканов, В. Э. Философия [Электронный ресурс]: учебное пособие / В. Э. Вечканов. – 2-е изд. – Саратов: Ай Пи Эр Медиа, 2019. – 210 c. Режим доступа: <http://www.iprbookshop.ru/79824.html>

2. Вязинкин, А. Ю. Философия [Электронный ресурс]: Учебное пособие / А. Ю. Вязинкин. – Тамбов: Издательство ФГБОУ ВО «ТГТУ», 2018. – Режим доступа: <http://www.tstu.ru/book/elib1/exe/2018/Vyazinkin.exe>

3. Вязинкин, А. Ю. Философия XX века [Электронный ресурс]: Учебное пособие / А. Ю. Вязинкин. – Тамбов: Издательство ФГБОУ ВО «ТГТУ», 2019. – Режим доступа: <https://www.tstu.ru/book/elib1/exe/2019/Byazinkin1.exe>

4. Вязинкин, А. Ю. Философия и гуманитарное познание. Историко-философский аспект. (web-формат) [Электронный ресурс. Мультимедиа]. Учебное пособие / А. Ю. Вязинкин, А. И. Юдин. Тамбов: Издательский центр ФГБОУ ВО «ТГТУ», 2020. – Режим доступа:<https://tstu.ru/book/elib3/mm/2020/Vyazinkin>

5. Вязинкин, А. Ю. Философские учения античности как «колыбель» мировой философии. Рабочая тетрадь / А. Ю. Вязинкин, К. В. Самохин. Тамбов: Издательский центр ФГБОУ ВО «ТГТУ», 2021. – 32 с. – Режим доступа: [https://www.tstu.ru/book/elib/pdf/2021/](https://www.tstu.ru/book/elib/pdf/2021/%0bbiazemcki.pdf) [biazemcki.pdf](https://www.tstu.ru/book/elib/pdf/2021/%0bbiazemcki.pdf)

6. Вязинкин, А. Ю. Генезис философского знания, его структура и роль в духовной культуре человечества. Рабочая тетрадь / А. Ю. Вязинкин, К. В. Самохин. Тамбов: Издательский центр ФГБОУ ВО «ТГТУ», 2021. – 32 с. – Режим доступа: <https://www.tstu.ru/book/elib/pdf/2021/biazemcki-1.pdf>

7. Самохин, К.В. История философии [Электронный ресурс]: Методические рекомендации / К. В. Самохин. – Тамбов: Издательский центр ФГБОУ ВО «ТГТУ», 2020. – 431 c. – Режим доступа:<https://tstu.ru/book/book/elib1/exe/2020/SamochinIst.exe>

8. Самохин, К.В. Основные философские проблемы [Электронный ресурс]: Методические рекомендации / К. В. Самохин. Тамбов: Издательский центр ФГБОУ ВО «ТГТУ», 2020. – 431 c. – Режим доступа:<https://tstu.ru/book/book/elib1/exe/2020/SamohinFil.exe>

9. Философия: учебное пособие / М. В. Ромм, В. В. Вихман, Н. С. Пронер [и др.]; под редакцией В. Г. Новоселова. – Новосибирск: Новосибирский государственный технический университет, 2020. – 152 c. – Режим доступа:<http://www.iprbookshop.ru/99240.html>

## **4.2. Интернет-ресурсы, в том числе современные профессиональные базы данных и информационные справочные системы**

Университетская информационная система «РОССИЯ» [https://uisrussia.msu.ru](https://uisrussia.msu.ru/)

Справочно-правовая система «Консультант+» [http://www.consultant-urist.ru](http://www.consultant-urist.ru/)

Справочно-правовая система «Гарант» [http://www.garant.ru](http://www.garant.ru/)

База данных Web of Science <https://apps.webofknowledge.com/>

База данных Scopus [https://www.scopus.com](https://www.scopus.com/)

Портал открытых данных Российской Федерации [https://data.gov.ru](https://data.gov.ru/)

База открытых данных Министерства труда и социальной защиты РФ <https://rosmintrud.ru/opendata>

База данных Научной электронной библиотеки eLIBRARY.RU <https://elibrary.ru/>

База данных профессиональных стандартов Министерства труда и социальной защиты РФ [http://profstandart.rosmintrud.ru/obshchiy-informatsionnyy-blok/natsionalnyy-reestr-](http://profstandart.rosmintrud.ru/obshchiy-informatsionnyy-blok/natsionalnyy-reestr-professionalnykh-standartov/)

## [professionalnykh-standartov/](http://profstandart.rosmintrud.ru/obshchiy-informatsionnyy-blok/natsionalnyy-reestr-professionalnykh-standartov/)

Базы данных Министерства экономического развития РФ [http://www.economy.gov.ru](http://www.economy.gov.ru/)

База открытых данных Росфинмониторинга <http://www.fedsfm.ru/opendata> Электронная база данных «Издательство Лань» [https://e.lanbook.com](https://e.lanbook.com/) Электронная библиотечная система «IPRbooks» [http://www.iprbookshop.ru](http://www.iprbookshop.ru/)

База данных «Электронно-библиотечная система «ЭБС ЮРАЙТ» [https://www.biblio](https://www.biblio-online.ru/)[online.ru](https://www.biblio-online.ru/)

База данных электронно-библиотечной системы ТГТУ [http://elib.tstu.ru](http://elib.tstu.ru/)

Федеральная государственная информационная система «Национальная электронная библиотека» [https://нэб.рф](https://нэб.рф/)

Национальный портал онлайн обучения «Открытое образование» [https://openedu.ru](https://openedu.ru/) Электронная база данных "Polpred.com Обзор СМИ" [https://www.polpred.com](https://www.polpred.com/)

Официальный сайт Федерального агентства по техническому регулированию и метрологии <http://protect.gost.ru/>

Ресурсы электронной информационно-образовательной среды университета представлены в локальном нормативном акте «Положение об электронной информационнообразовательной среде Тамбовского государственного технического университета».

Электронные образовательные ресурсы, к которым обеспечен доступ обучающихся, в т.ч. приспособленные для использования инвалидами и лицами с ограниченными возможностями здоровья, приведены на официальном сайте университета в разделе «Университет»-«Сведения об образовательной организации»-«Материально-техническое обеспечение и оснащенность образовательного процесса».

Сведения о лицензионном программном обеспечении, используемом в образовательном процессе, представлены на официальном сайте университета в разделе «Образование»-«Учебная работа»-«Доступное программное обеспечение».

## **5. МЕТОДИЧЕСКИЕ УКАЗАНИЯ ДЛЯ ОБУЧАЮЩИХСЯ ПО ОСВОЕНИЮ ДИСЦИПЛИНЫ**

*Вызовы времени ставят перед современным специалистом задачу уметь самостоятельно добывать знания из различных источников, систематизировать полученную информацию, давать оценку конкретной ситуации. Формирование такого умения происходит в течение всего периода обучения через участие в практических занятиях, выполнении контрольных заданий и тестов.*

*Успешное освоение компетенций, формируемых данной учебной дисциплиной, предполагает оптимальное использование Вами времени самостоятельной работы. Самостоятельная работа студента является основным средством овладения учебным материалом во время, свободное от обязательных учебных занятий, и может выполняться в библиотеке университета, учебных кабинетах, компьютерных классах, в домашних условиях. Содержание самостоятельной работы студента определяется учебной программой дисциплины, методическими материалами, заданиями и указаниями преподавателя. Вы можете дополнить список использованной литературы современными источниками, не представленными в списке рекомендованной литературы, и в дальнейшем использовать собственные подготовленные учебные материалы. Результат самостоятельной работы представляется в виде доклада, публичного, развёрнутого сообщения по определённому вопросу, основанного на привлечении документальных данных, результатов исследования, анализа деятельности и т.д. Необходимо подготовить текст доклада и иллюстративный материал в виде презентации. Доклад должен быть научным, конкретным, определенным, глубоко раскрывать проблему и пути ее решения.*

*На лекционных занятиях необходимо вести конспектирование учебного материала, обращать внимание на категории, формулировки, раскрывающие содержание тех или иных явлений и процессов, научные выводы и практические рекомендации. Желательно оставить в рабочих конспектах поля для пометок из рекомендованной литературы, дополняющие лекционный материал или подчеркивающие особую важность тех или иных теоретических положений.* 

*Практические занятия позволяют развивать у обучающихся творческое теоретическое мышление, умение самостоятельно изучать литературу, анализировать практику; учат четко формулировать мысль, вести дискуссию, то есть имеют исключительно важное значение в развитии самостоятельного мышления.* 

*Подготовка к семинарскому занятию включает два этапа: 1) обучающийся планирует свою самостоятельную работу, которая включает: уяснение задания на самостоятельную работу; подбор рекомендованной литературы; составление плана работы, в котором определяются основные пункты предстоящей подготовки; 2) непосредственная подготовка обучающегося к занятию. Начинать надо с изучения рекомендованной литературы. Необходимо помнить, что на лекции обычно рассматривается только часть материала. Остальное восполняется в процессе самостоятельной работы. В связи с этим изучение с рекомендованной литературы обязательно. Особое внимание при этом необходимо обратить на содержание основных положений и выводов, уяснение практического применения теоретических вопросов. Следует подготовить тезисы для выступлений по всем учебным вопросам семинара, продумать примеры для обеспечения тесной связи изучаемой теории с реальной жизнью.* 

*При подготовке к промежуточной аттестации необходимо освоить теоретические положения данной дисциплины, разобрать определения всех понятий. Конспекты лекций дополняются учебниками.*

## **6. МАТЕРИАЛЬНО-ТЕХНИЧЕСКОЕ ОБЕСПЕЧЕНИЕ**

По всем видам учебной деятельности в рамках дисциплины используются аудитории, оснащенные необходимым специализированным оборудованием.

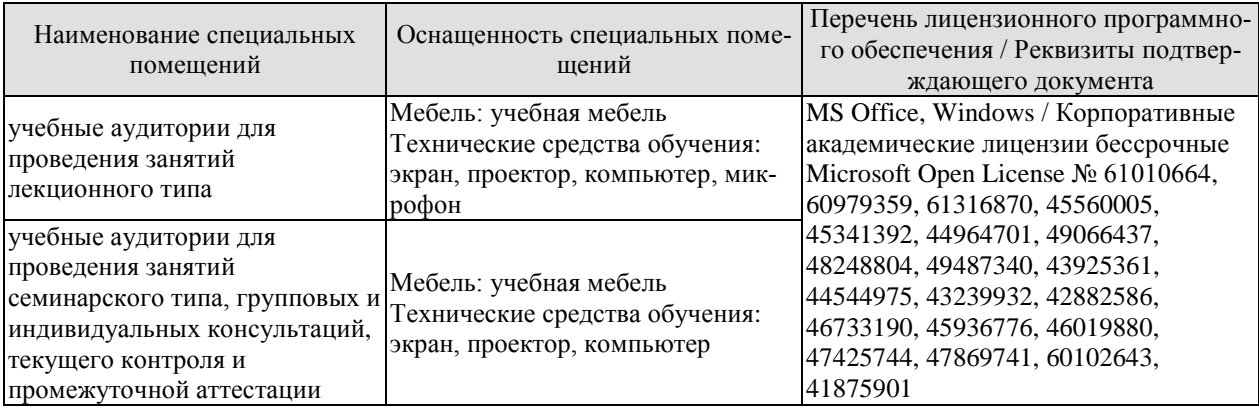

Для самостоятельной работы обучающихся предусмотрены помещения, укомплектованные специализированной мебелью, оснащенные компьютерной техникой с возможностью подключения к сети «Интернет» и обеспечением доступа в электронную информационно-образовательную среду университета.

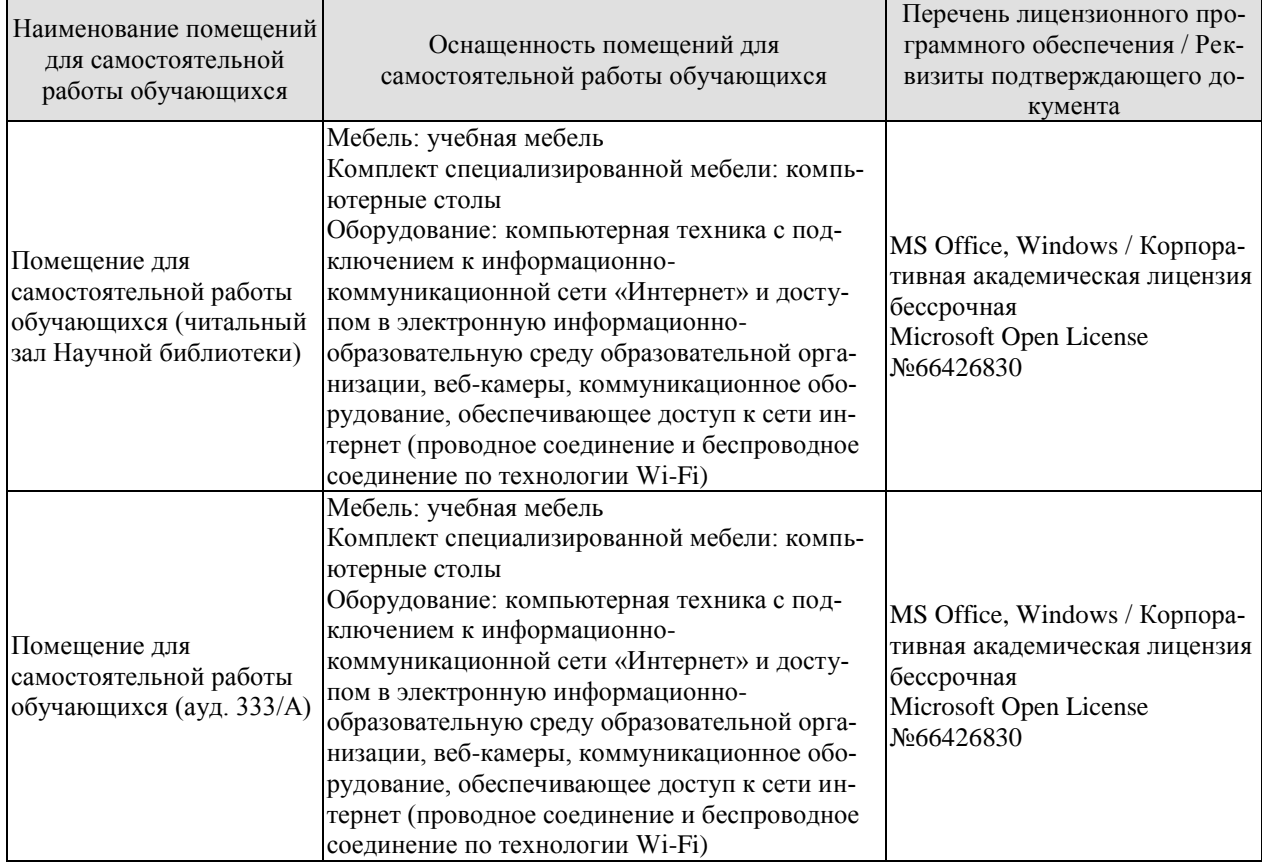

## **7. ТЕКУЩИЙ КОНТРОЛЬ УСПЕВАЕМОСТИ И ПРОМЕЖУТОЧНАЯ АТТЕСТАЦИЯ**

Проверка достижения результатов обучения по дисциплине осуществляется в рамках текущего контроля успеваемости и промежуточной аттестации.

## **7.1. Текущий контроль успеваемости**

Текущий контроль успеваемости включает в себя мероприятия по оцениванию выполнения заданий на практических занятиях, заданий для самостоятельной работы. Мероприятия текущего контроля успеваемости приведены в таблице 7.1.

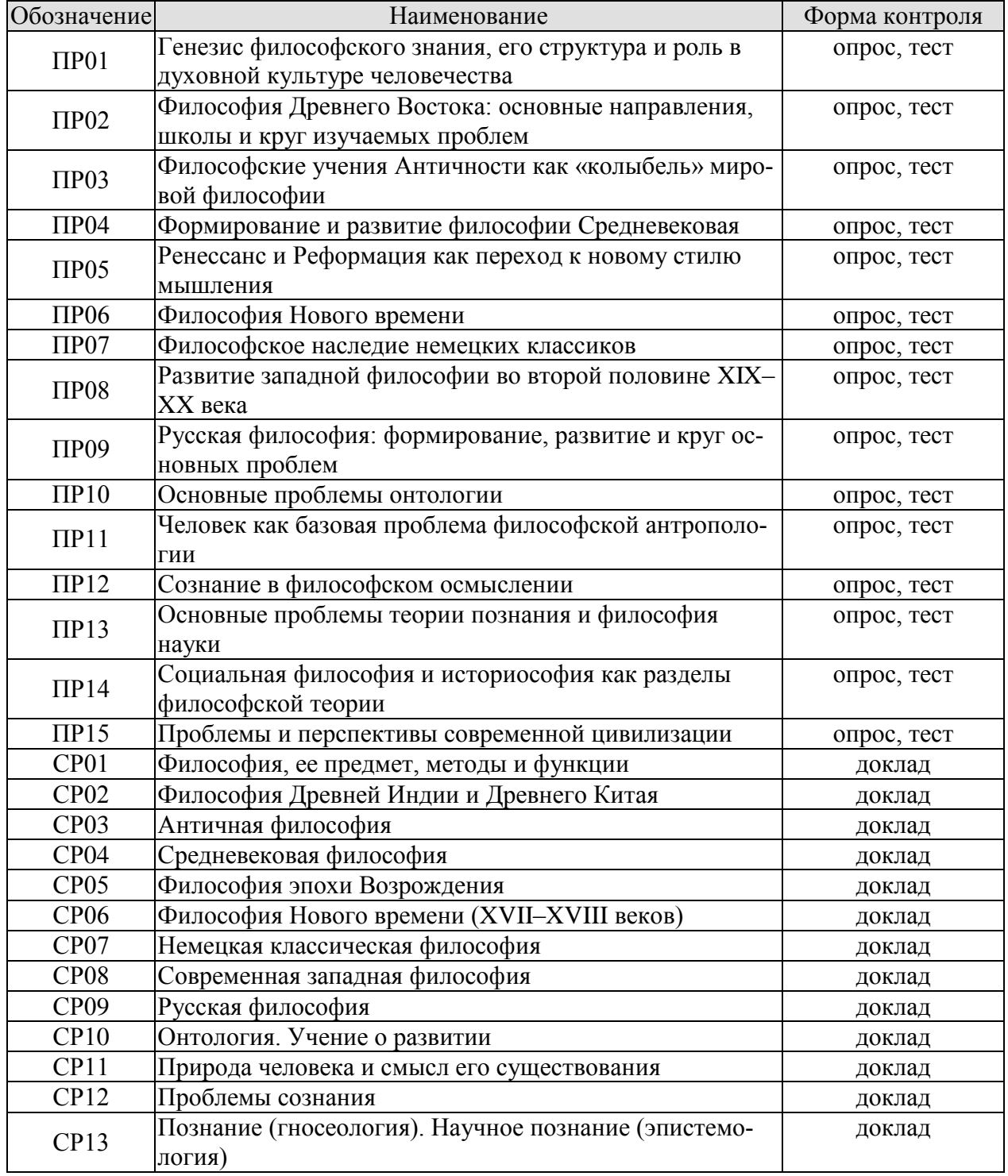

Таблица 7.1 – Мероприятия текущего контроля успеваемости

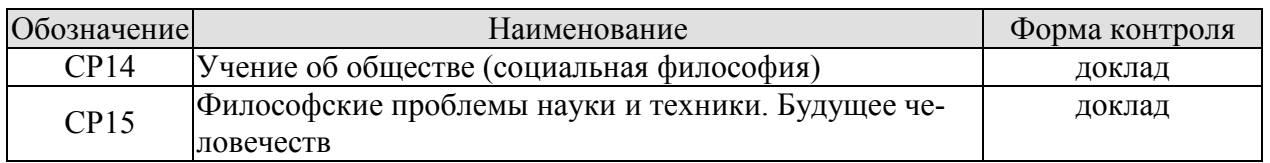

## **7.2. Промежуточная аттестация**

Формы промежуточной аттестации по дисциплине приведены в таблице 7.2.

Таблица 7.2 – Формы промежуточной аттестации

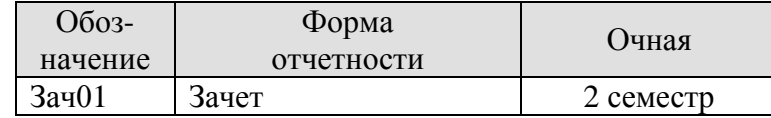

## **8. ФОНД ОЦЕНОЧНЫХ СРЕДСТВ**

## **8.1. Оценочные средства**

Оценочные средства соотнесены с результатами обучения по дисциплине и индикаторами достижения компетенций.

**ИД-1 (УК-5) Знает основные философские категории, направления развития и проблематику основных философских школ, их специфику в контексте исторического развития общества**

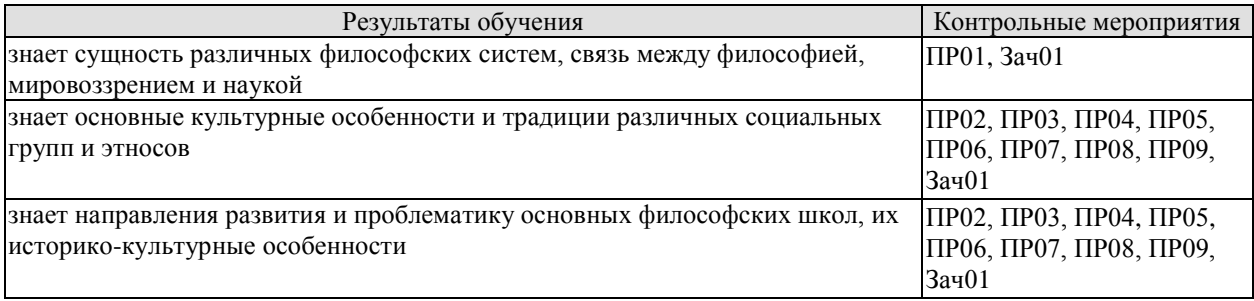

Задания к опросу ПР01. Генезис философского знания, его структура и роль в духовной культуре человечества

1. Мировоззрение, его структура, уровни и исторические типы (мифология, религия и философия): общая характеристика.

2. Специфика философского мировоззрения: характерные черты, структура и особенности методологии.

3. Основной вопрос философии и круг её основных проблем.

4. Функции философского знания и его роль в общественном развитии.

Задания к опросу ПР02. Философия Древнего Востока: основные направления, школы и круг изучаемых проблем

1. Особенности философских систем Древней Индии и Древнего Китая.

2. Проблемы бытия и мироустройства в древневосточной философии.

3. Идеалы человеческой жизни в древнеиндийских и древнекитайских учениях.

4. Пути достижения истины в философском знании Древнего Востока.

5. Вопросы устройства общества и государства в философии Древних Индии и Китая.

Задания к опросу ПР03. Философские учения Античности как «колыбель» мировой философии

1. Предпосылки появления, характерные черты и периодизация античной философии.

2. Онтологические взгляды древнегреческих и древнеримских философов.

3. Основные вопросы теории познания во взглядах античных мыслителей.

4. Проблема смысла жизни в философии Древней Греции и Древнего Рима.

5. Социально-философские идеи в учениях классиков древнегреческой философии.

Задания к опросу ПР04. Формирование и развитие философии Средневековая

- 1. Особенности философской теории в период Средних веков.
- 2. Взаимоотношения Бога и мира: эволюция представлений от патристики к схоластике.

3. Проблема соотношения веры и разума в различные периоды средневековой философии.

4. Концепция человека в христианской философии.

5. Философия истории в воззрениях средневековых философов.

Задания к опросу ПР05. Ренессанс и Реформация как переход к новому стилю мышления

1. Общая характеристика философских идей в эпохи Возрождения и Реформации.

2. Трансформация представлений о роли Бога, религии и церкви в устройстве общества и мира.

3. Подготовка к формированию рационалистических представлений при осмыслении окружающего мира.

4. Базовые принципы понимания человека и смысла его жизни в учениях основных представителей Ренессанса и Реформации.

5. Макиавеллизм и утопизм как главные направления развития социальной философии в эпоху Возрождения.

Задания к опросу ПР06. Философия Нового времени

1. Условия формирования и особенности философии Нового времени.

2. Разработка научного метода познания: эмпиризм, рационализм, сенсуализм и агностицизм.

3. Монистическая, дуалистическая и плюралистическая концепции: проблема субстанции.

4. Представления о человеке в воззрениях мыслителей Нового времени.

5. Социально-философские идеи классической европейской философии.

Задания к опросу ПР07. Философское наследие немецких классиков

1. Общая характеристика немецкой классической философии.

2. Возможности и способы познания мира в представлениях немецких классиков.

3. Решение онтологических проблем в учениях немецких философов классического периода.

4. Трактовки человека в различных направлениях немецкой классической философии.

5. Социально-философские идеи в учениях представителей немецкой философии классического периода.

Задания к опросу ПР08. Развитие западной философии во второй половине XIX–XX века

1. Классическая и неклассическая философия: сравнительный анализ.

2. Эволюция гносеологических принципов в неклассической философии.

3. Антропологические представления в воззрениях западных философов второй половины XIX–ХХ века.

4. Проблемы общественного развития в западной неклассической философии.

Задания к опросу ПР09. Русская философия: формирование, развитие и круг основных проблем

1. Факторы и особенности формирования русской философии.

2. Особенности развития русской философской мысли в Х–ХVIII вв.

3. Развитие самостоятельной философской мысли в России ХIХ в.

4. Русская философия в ХХ в.

Примерные вопросы теста ПР01

1. Философская категория это: а) обозначение чего-либо; б) понятие, отражающее существенные, универсальные связи и отношения; в) форма «чистого разума»; г) понятие, отражающее связь любого типа.

2. Характерной чертой философских проблем является: а) разрешимость; б) обыденность; в) эмпирическая подтверждённость; г) всеобщность.

3. Понятие «категория» получает философский статус у: а) Хайдеггера; б) Аристотеля; в) Сократа; г) Гегеля.

4. Впервые понятие «философ», согласно традиции, употребил: а) Кант; б) Гегель; в) Аристотель; г) Пифагор.

5. Глубинная потребность человека в признании абсолютов, в безоговорочном принятии неких истин, есть: а) восприятие; б) интуиция; в) вера; г) разум.

Примерные вопросы теста ПР02

1. Представление о «благородном муже» как идеальной личности разработал: а) Сидхартха Гаутама Будда; б) Лао-Цзы; в) Конфуций; г) Сократ.

2. Философия древнего Востока отличается от западной тем, что в ней преобладает: а) рационально-научное объяснение жизни; б) дискурс по поводу вопросов моральнорелигиозного толка; в) она нацелена на динамичное обновление своих знаний; г) она чрезмерно спекулятивна и концептуальна.

3. Закон воздаяния в индийской религии и религиозной философии, определяющий характер нового рождения перевоплощения: а) мокша; б) жэнь; в) карма; г) сансара.

4. Центральное понятие буддизма и джайнизма, означающее высшее состояние, цель человеческих стремлений: а) сансара; б) нирвана; в) дао; г) жэнь.

5. К древнеиндийским философским текстам относятся: а) Дао-дэ-цзин; б) Книга перемен; в) Лунь-Юй; г) Упанишады.

Примерные вопросы теста ПР03

1. Парменид выдвинул идею: а) о том, что основа всего сущего – атом; б) о том, что истинное бытие – это идеи, эйдосы; в) о неизменности бытия; г) о всеобщем его изменении и противоречивости.

2. Автором собрания философских работ, получивших название «Метафизика», был: а) Марк Аврелий; б) Аристотель; в) Платон; г) Сократ.

3. «Отцом» диалектики считают: а) Демокрита; б) Гераклита; в) Сократа; г) Фалеса.

4. Работы «Политик», «Законы», «Государство» принадлежат: а) Зенону; б) Пифагору; в) Аристотелю; г) Платону.

5. Этический принцип, согласно которому основным мотивом и смыслом человеческой жизни является наслаждение, называется: а) альтруизм; б) аскетизм; в) гедонизм; г) эгоизм.

Примерные вопросы теста ПР04

1. Характерной чертой средневековой философии является: а) теоцентризм; б) космоцентризм; в) антропоцентризм; г) скептицизм.

2. Теоцентризм – мировоззренческая позиция, в основе которой лежит представление о главенстве: а) космоса; б) Бога; в) человека; г) природы.

3. Ограничение или подавление чувственных желаний, добровольное перенесение физической боли, одиночества: а) гедонизм; б) эпикурейство; в) рационализм; г) аскетизм.

4. Схоластика – это: а) тип философствования, отличающийся умозрительностью и приматом логико-гносеологических проблем; б) учение о происхождении Бога; в) теория и практика, позволяющая слиться с божеством в экстазе; г) философия, отрицающая роль разума в постижении сущности Бога.

5. Проблема доказательства бытия Божия была одной из центральных проблем: а) Аврелия Августина; б) Тертуллиана; в) Фомы Аквинского; г) Оригены.

Примерные вопросы теста ПР05

1. Эпоха восстановления идеалов античности в Европе: а) Средние века; б) Просвещение; в) Возрождение; г) Новое время.

2. Важнейшей чертой философской мысли и культуры эпохи Возрождения является: а) провиденциализм; б) скептицизм; в) космоцентризм; г) антропоцентризм.

3. Противопоставление отдельного индивида обществу характерно для: а) коллективизм; б) индивидуализм; в) рационализм; г) иррационализм.

4. Положения о бесконечности Вселенной во времени и пространстве, тождестве Бога и природы обосновал: а) К. Птолемей; б) Дж. Бруно; в) Ф. Аквинский; г) Фр. Петрарка.

5. Учение, развившееся в эпоху Возрождения, и утверждающее тождество Бога и природы, что «природа – это Бог в вещах»: а) теизм; б) деизм; в) пантеизм; г) Провиденциализм.

Примерные вопросы теста ПР06

1. Философское направление, признающее разум основой познания и поведения людей: а) релятивизм; б) рационализм; в) сенсуализм; г) материализм.

2. Идея правового государства включает в себя положение о: а) недопустимости эксплуатации человека человеком; б) разделении властей; в) приоритете общечеловеческих ценностей; г) пагубности частной собственности.

3. Французский философ, веривший во всесилие воспитания и доказывавший, что люди от рождения обладают равными способностями: а) Паскаль; б) Фихте; в) Гельвеций; г) Гоббс.

4. Направление, считающее единственным источником наших знаний о мире чувственный опыт: а) сенсуализм; б) гностицизм; в) интуитивизм; г) рационализм.

5. В вопросе о субстанции Рене Декарт придерживался: а) агностицизма; б) плюрализма; в) дуализма; г) материалистического монизма.

Примерные вопросы теста ПР07

1. Философ, автор «Критики чистого разума»: а) Р. Декарт; б) Г. В. Ф. Гегель; в) И. Кант; г) Б. Спиноза.

2. Теория развития Гегеля, в основе которой лежит единство и борьба противоположностей, называется: а) гносеология; б) монадология; в) диалектика; г) софистика.

3. Реальность, составляющая основу мира, по Гегелю: а) абсолютная идея; б) природа; в) Бог; г) человек.

4. Представитель немецкой классической философии: а) Л. Фейербах; б) Г. Зиммель; в) Б. Рассел; г) О. Шпенглер.

5. Не является характерной особенностью немецкой классической философии: а) опора на разум как высший способ познания мира; б) отрицание трансцендентного, божественного бытия; в) стремление к полноте, системной стройности мысли; г) рассмотрение философии как высшей науки, как «науки наук».

Примерные вопросы теста ПР08

1. О. Конт предложил создать новую «положительную» науку, построенную по образцу естественных наук. Что это была за наука? а) культурология; б) политология; в) социология; г) антропология.

2. Философское направление XX века, сделавшее своей главной проблемой смысл жизни человека: а) позитивизм; б) неотомизм; в) герменевтика; г) экзистенциализм.

3. Принцип, согласно которому главной движущей силой, определяющей всё в окружающем мире, является воля: а) волюнтаризм; б) пессимизм; в) вольтерьянство; г) детерминизм.

4. Учение о «сверхчеловеке» разработал: а) О. Конт; б) З. Фрейд; в) Ф. Ницше; г) А. Шопенгауэр.

5. «Философия жизни» – это философское направление, сосредоточенное на: а) полноте переживаний в духовной внутренней жизни человека; б) создании научных теорий и систем; в) созерцании бесконечных изменений в природе и обществе; г) формулировании основных нравственных законов.

Примерные вопросы теста ПР09

1. К важнейшим особенностям русской философии нельзя отнести: а) Нравственноантропологический характер; б) Стремление к целостному познанию; в) Эмпирикосенсуалистический характер; г) До-систематический, до-логический характер.

2. Одной из сквозных идей русской философии является идея апокатастазиса, суть которой в: а) оправдании Бога, снятии с него ответственности за существующее на земле зло; б) воскрешении всех когда-либо живших на земле людей; в) построении свободного теократического государства; г) спасении всех людей без исключения: и праведников, и грешников.

3. К жанру социальной утопии в древнерусской литературе относится: а) «Повесть о белоризце-человеке и о монашестве»; б) «Слово о законе и благодати»; в) «Задонщина»; г) «Сказание о Граде Китеже».

4. По мнению Г. С. Сковороды, вся действительность распадается на три мира, к числу которых не относится: а) общество; б) природа; в) человек; г) Библия.

5. Главное нравственное правило с точки зрения Л. Н. Толстого: а) не противься злому; б) служи отечеству верой и правдой; в) познай самого себя; г) страдающего убей.

Тестовые задания к зачету Зач01

База тестовых заданий включает в себя 1000 вопросов, из которых обучающемуся предлагается ответить на 30. Выборка для проверки результата обучения «знать» составляет 50% тестовых заданий категории А и осуществляется репрезентативно по следующим разделам и темам:

- I. Метафилософия:
	- 1. Мировоззрение, его типы и структура:
	- а) мифологическое мировоззрение;
	- б) религиозное мировоззрение;
	- в) философское мировоззрение;
	- г) уровни мировоззрения.
	- 2. Структура философского знания:
	- а) онтология, натурфилософия;
	- б) гносеология, философия науки;
	- в) диалектика;

г) этика;

д) историософия, социальная философия;

е) антропология;

ж) аксиология, эстетика, телеология, философия религии.

- 3. Основные философские направления и школы:
- а) материализм и идеализм;
- б) основные философские принципы;
- в) философия Древнего Востока;
- г) философия античности;
- д) средневековая философия;
- е) философия Нового времени;
- ж) немецкая классическая философия;
- з) западная философия XIX–XXI вв.;
- и) русская философия.
- 4. Предмет и функции философии:
- а) предмет философии;
- б) функции философии.
- II. Онтология:
	- 1. Основные понятия онтологии;
	- а) бытие;
	- б) материя;
	- в) движение;
	- г) пространство-время;
	- д) методология.
	- 2. Диалектика:
	- а) законы;
	- б) развитие;
	- в) принципы развития;
	- г) мировоззрение.
	- 3. История философии.
- III. Антропология:
	- 1. Проблема человека в историко-философском контексте:

а) многокачественность, многомерность человека, его бытие, жизнедеятельность;

б) объективистские и субъективистские концепции человека.

2. Природное и общественное в человеке:

а) антропосоциогенез и его комплексный характер. Возникновение и сущность человеческого сознания;

б) человек как духовное существо. Философия, антропология, психология, теология о духовности человека;

в) человеческая судьба. Концепции предопределения и судьбы человека в учениях прошлого и в настоящее время.

- 3. Человек в системе социальных связей:
- а) основные характеристики человеческого существования;
- б) понятие свободы и его эволюция.
- 4. Человек, индивид, личность:
- а) роль нравственности и культурной среды в социализации личности;
- б) нравственные принципы личности.
- IV. Теория познания (гносеология):
	- 1. Развитие теории познания в истории философии:
	- а) развитие гносеологии в философии Древнего мира;
	- б) развитие гносеологии в средневековье и в эпоху Возрождения;
- в) развитие гносеологии в период Нового времени, Просвещения и в русской фи-

лософии;

- г) развитие гносеологии в немецкой классической и постклассической философии.
- 2. Проблемы теории познания:
- а) основные проблемы теории познания. Познание и практика;
- б) познавательные способности и уровни познания;
- в) методология познания, проблемы истины.
- V. Социальная философия:
	- 1. Основные понятия социальной философии:
	- а) предмет социальной философии и её основные категории;
	- б) общество, его структура и общественные отношения;
	- в) государство.
	- 2. Глобальные проблемы мира.
	- 3. История философии:
	- а) государство, государственные отношения;
	- б) личность и общество;
	- в) общество, общественные отношения;
	- г) социальное;
	- д) философия истории.

#### **ИД-2 (УК-5) Умеет анализировать, систематизировать и оценивать философские идеи при формировании собственной позиции по конкретным проблемам**

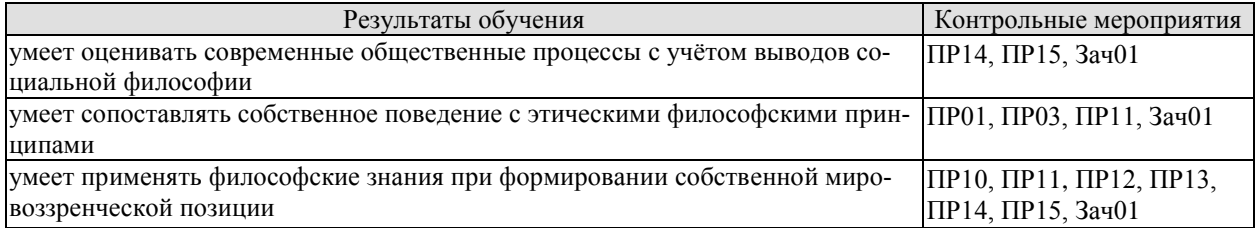

Задания к опросу ПР01. Генезис философского знания, его структура и роль в духовной культуре человечества

1. Мировоззрение, его структура, уровни и исторические типы (мифология, религия и философия): общая характеристика.

2. Специфика философского мировоззрения: характерные черты, структура и особенности методологии.

3. Основной вопрос философии и круг её основных проблем.

4. Функции философского знания и его роль в общественном развитии.

Задания к опросу ПР03. Философские учения Античности как «колыбель» мировой философии

- 1. Предпосылки появления, характерные черты и периодизация античной философии.
- 2. Онтологические взгляды древнегреческих и древнеримских философов.
- 3. Основные вопросы теории познания во взглядах античных мыслителей.
- 4. Проблема смысла жизни в философии Древней Греции и Древнего Рима.
- 5. Социально-философские идеи в учениях классиков древнегреческой философии.

Задания к опросу ПР10. Основные проблемы онтологии

- 1. Проблемы бытия сквозь призму онтологических категорий.
- 2. Формы бытия и их характеристика.
- 3. Концепция материи, пространства и времени в философии и науке.
- 4. Соотношение понятий «изменение», «движение», «развитие».

Задания к опросу ПР11. Человек как базовая проблема философской антропологии

- 1. Антропосоциогенез в науке и философии.
- 2. Многомерность человека: критерии выделения и основная характеристика.
- 3. Человек, индивид, личность: соотношение понятий.
- 4. Ценности как основной ориентир жизни человека.

Задания к опросу ПР12. Сознание в философском осмыслении

- 1. Понятие сознания и его эволюция в истории философии.
- 2. Соотношение сознательного и бессознательного в человеке.
- 3. Язык и сознание как противоречивое единство.
- 4. Самосознание в структуре сознания.

Задания к опросу ПР13. Основные проблемы теории познания и философия науки

1. Философский анализ процесса познания (субъект, содержание, объект и предмет познания). Философские позиции относительно познаваемости мира.

- 2. Проблема истины в философии: основные концепции, свойства и критерии.
- 3. Особенности, уровни и методы научного познания.

4. Сциентизм и антисциентизм.

Задания к опросу ПР14. Социальная философия и историософия как разделы философской теории

1. Общество и его структурные составляющие (подсистемы, институты и социальные отношения).

2. Общественное сознание, его формы и уровни.

3. Философия истории и её основные категории.

4. Культура и цивилизации: многообразие подходов к соотношению понятий.

Задания к опросу ПР15.

- 1. Философия техники. Значение техники для различных типов цивилизаций.
- 2. Информационное общество: сущность, специфика и возможные перспективы развития.
- 3. Глобализация как одна из основных тенденций современного развития общества.
- 4. Глобальные проблемы современности.

Примерные вопросы теста ПР10

1. Онтология – это учение: а) о сущности человеческой истории; б) о бытии как таковом; в) о развитии Вселенной; г) о ценностях.

2. Первым сформулировал понятие «бытие»: а) Парменид; б) Сократ; в) Пифагор; г) Цицерон.

3. Объективная связь между отдельными состояниями видов и форм материи в процессах ее движения и развития: а) причинность; б) синергия; в) дедукция; г) дуализм.

4. Детерминизм является учением: а) о всеобщей закономерной связи, причинноследственной обусловленности явлений; б) о сотворении мира; в) о божественной предопределённости; г) о всеобщей познаваемости мира.

5. Пантеизм – это учение: а) о сущности человеческой истории; б) о духовной культуре общества; в) отрицающее личного Бога и приближающее его к природе, иногда отождествляя их; г) утверждающее познаваемость мира.

Примерные вопросы теста ПР11

1. Впервые определил человека как «общественное животное» (zoon politikon): а) Сенека; б) Августин; в) Аристотель; г) Декарт.

2. Приоритет отдельных личностей над общественным целым утверждает: а) агностицизм; б) субъективизм; в) коллективизм; г) индивидуализм.

3. Приоритет интересов общества над интересами индивида характерен для: а) либерализма; б) индивидуализма; в) анархизма; г) коллективизма.

4. Кому принадлежат следующие высказывания: «Смысл есть для каждого и для каждого существует свой особый смысл», «Смысл не может быть создан искусственно, он может быть только найден», «В поисках смысла нас направляет наша совесть»? а) Э. Фромму; б) В. Франклу; в) К. Роджерсу; г) З. Фрейду.

5. Этический смысл проблемы эвтаназии заключается в вопросе: а) Имеет ли человек право на самоубийство; б) Можно ли насильственными средствами добиваться благих целей; в) Имеет ли тяжелобольной человек право уйти из жизни, чтобы не испытывать страданий; г) Имеют ли врачи право проводить эксперименты, сопряжённые с угрозой для жизни и здоровья, на преступниках и безнадёжно больных людях.

Примерные вопросы теста ПР12

1. Рефлексия – это: а) размышления личности о самой себе; б) медитативная практика; в) отражение предметов; г) комплекс рефлекторных реакций.

2. Мыслитель, с именем которого обычно связывают открытие сферы бессознательного в психике человека: а) З. Фрейд; б) К. Г. Юнг; в) Г. Гегель; г) Платон.

3. Разработанный З. Фрейдом метод: а) Интроспекция; б) ассоциаций; в) психоанализ; г) гипноз.

4. В структуре личности З. Фрейд выделяет: а) Сознательное, коллективное бессознательное, архетипы; б) Оно, Сознательное Я; в) Оно, До-Я, Пра-Я; г) Оно, Сверх- Я, Я.

5. Согласно Карлу Роджерсу, «Я-концепция» состоит из четырёх основных элементов, к которым не относится: а) Я-зеркальное; б) Я-реальное; в) Я-идеальное; г) Яэкзистенциальное.

Примерные вопросы теста ПР13

1. Гносеология – это учение о: а) сущности познания, о путях постижения истины; б) ценностях, их происхождении и сущности; в) развитии Вселенной; г) бытии.

2. Дедукция – это: а) восхождение познания от частных, единичных фактов к обобщениям более высокого порядка; б) относительная истина; в) озарение; г) логический путь от общего к частному.

3. Индукция – это: а) восхождение познания от частных, единичных фактов к обобщениям более высокого порядка; б) логический путь от общего к частному; в) логический путь от частного к частному; г) передача ложного знания, как истинного.

4. Эмпиризм – это: а) направление в теории познания, считающее чувственный опыт источником знания; б) направление в теории познания, считающее интуицию источником знания; в) направление в теории познания, считающее врожденные идеи источником знания; г) направление в теории познания, считающее абсолютное сознание источником знания.

5. Учение, которое утверждает ограниченность возможностей человека в познании мира: а) материализм; б) идеализм; в) скептицизм; г) эмпиризм.

Примерные вопросы теста ПР14

1. Понимание свободы как независимости от власти является характерным для представителей: а) марксизма; б) прагматизма; в) скептицизма; г) анархизма.

2. Автором идеи об «осевой культуре является: а) А. Дж. Тойнби; б) М. Вебер; в) К. Ясперс; г) К. Маркс.

3. Абсолютизировало законы механики применительно к социальной философии философское направление: а) постмодернизм; б) феноменология; в) французский материализм XVIII века; г) экзистенциализм.

4. Основоположник социологии как позитивной науки: а) Г. Гегель; б) Ф. Энгельс; в) О. Конт; г) М. Вебер.

5. Понятие «общественно-экономическая формация» принадлежит: а) экзистенциализму; б) позитивизму; в) марксизму; г) фрейдизму.

6. Философия истории исследует: а) закономерности процесса познания; б) закономерности процесса формирования ценностей; в) закономерности историко-философского процесса; г) закономерности исторического развития человеческой цивилизации.

7. Г. Гегель рассматривал историю как: а) возникновение, развитие, старение и смерть ряда замкнутых в себе культур; б) закономерный процесс смены общественноэкономических формаций; в) историю развития техники; г) как целенаправленный и закономерный процесс освобождения человека.

8. В формационной концепции К. Маркса нет понятия: а) традиционное общество; б) постиндустриальное общество; в) феодализм; г) капитализм.

9. Согласно какой концепции исторического развития основой существования и развития общества является материальное производство? а) теория стадий роста; б) культурологический подход; в) формационный подход; г) цивилизационный подход.

10.Назовите представителей цивилизационного подхода к развитию истории: а) Н. Данилевский; б) А. Тойнби; в) П. Сорокин; г) О. Шпенглер.

Примерные вопросы теста ПР15

1. В условиях глобального экологического кризиса, человечество способно выжить лишь в условиях освоения принципа совместного и согласованного существования общества и природы, то есть принципа: а) дополнения; б) коэволюции; в) детерминизма; г) индетерминизма.

2. Понимание природы как поля приложения физических и интеллектуальных сил человека характерно для философии: а) античности; б) средневековья; в) нового времени; г) немецкой классической.

3. Общие тенденции развития природы и общества в начале ХХ века предвосхитил: а) М. Вебер; б) В. Вернадский; в) Н. Бердяев; г) Г. Сковорода.

4. Сфера взаимодействия общества и природы, в границах которой разумная человеческая деятельность становится определяющим фактором развития определена В. И. Вернадским как: а) биосфера; б) ноосфера; в) атмосфера; г) антропосфера.

5. Прямую зависимость этногенеза от географической среды в своих работах доказывал: а) В. Вернадский; б) Л. Гумилёв; в) А. Чижевский; г) Н. Бердяев.

6. Глобальные проблемы) это: а) не решённые современной наукой; б) экологические проблемы; в) те, от решения которых зависит выживаемость всего человечества; г) присущие развивающимся странам.

7. Растущая взаимозависимость различных регионов мира – это: а) дивергенция; б) глобализация; в) технологизация; г) институализация.

8. К глобальным проблемам не относится: а) контроль над рождаемостью; б) борьба с коррупцией; в) сохранение окружающей среды; г) утилизация ядерных отходов.

9. Мальтузианство – это: а) оптимистическая концепция развития общества; б) экономическая теория о распределении средств существования между людьми; в) усиление государственного контроля над экономикой; г) теория, согласно которой рост населения опережает рост ограниченного объема средств существования.

10.К экологической угрозе не относится: а) нарастание «парникового эффекта»; б) рост численности населения; в) обеднение флоры и фауны в результате деятельности человека; г) истощение почв.

Тестовые задания к зачету Зач01

База тестовых заданий включает в себя 1000 вопросов, из которых обучающемуся предлагается ответить на 30. Выборка для проверки результата обучения «уметь» составляет 50% тестовых заданий категорий В и С и осуществляется репрезентативно по следующим разделам и темам:

- I. Метафилософия:
	- 1. Мировоззрение, его типы и структура:
	- а) мифологическое мировоззрение;
	- б) религиозное мировоззрение;
	- в) философское мировоззрение;
	- г) уровни мировоззрения.
	- 2. Структура философского знания:
	- а) онтология, натурфилософия;
	- б) гносеология, философия науки;
	- в) диалектика;
	- г) этика;
	- д) историософия, социальная философия;
	- е) антропология;
	- ж) аксиология, эстетика, телеология, философия религии.
	- 3. Основные философские направления и школы:
	- а) материализм и идеализм;
	- б) основные философские принципы;
	- в) философия Древнего Востока;
	- г) философия античности;
	- д) средневековая философия;
	- е) философия Нового времени;
	- ж) немецкая классическая философия;
	- з) западная философия XIX–XXI вв.;
	- и) русская философия.
	- 4. Предмет и функции философии:
	- а) предмет философии;
	- б) функции философии.
- II. Онтология:
	- 1. Основные понятия онтологии;
	- а) бытие;
	- б) материя;
	- в) движение;
	- г) пространство-время;
	- д) методология.
	- 2. Диалектика:
	- а) законы;
	- б) развитие;

в) принципы развития;

- г) мировоззрение.
- 3. История философии.
- III. Антропология:

1. Проблема человека в историко-философском контексте:

а) многокачественность, многомерность человека, его бытие, жизнедеятельность;

- б) объективистские и субъективистские концепции человека.
- 2. Природное и общественное в человеке:

а) антропосоциогенез и его комплексный характер. Возникновение и сущность человеческого сознания;

б) человек как духовное существо. Философия, антропология, психология, теология о духовности человека;

в) человеческая судьба. Концепции предопределения и судьбы человека в учениях прошлого и в настоящее время.

- 3. Человек в системе социальных связей:
- а) основные характеристики человеческого существования;
- б) понятие свободы и его эволюция.
- 4. Человек, индивид, личность:
- а) роль нравственности и культурной среды в социализации личности;
- б) нравственные принципы личности.
- IV. Теория познания (гносеология):
	- 1. Развитие теории познания в истории философии:
	- а) развитие гносеологии в философии Древнего мира;
	- б) развитие гносеологии в средневековье и в эпоху Возрождения;
- в) развитие гносеологии в период Нового времени, Просвещения и в русской философии;

г) развитие гносеологии в немецкой классической и постклассической философии.

- 2. Проблемы теории познания:
- а) основные проблемы теории познания. Познание и практика;
- б) познавательные способности и уровни познания;
- в) методология познания, проблемы истины.
- V. Социальная философия:
	- 1. Основные понятия социальной философии:
	- а) предмет социальной философии и её основные категории;
	- б) общество, его структура и общественные отношения;
	- в) государство.
	- 2. Глобальные проблемы мира.
	- 3. История философии:
	- а) государство, государственные отношения;
	- б) личность и общество;
	- в) общество, общественные отношения;
	- г) социальное;
	- д) философия истории.

#### **ИД-3 (УК-5) Владеет методологией философского познания, приемами применения философских идей в своей деятельности, в т. ч. профессиональной**

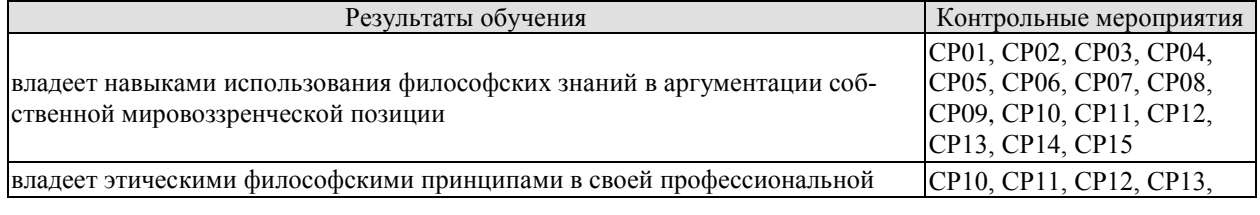

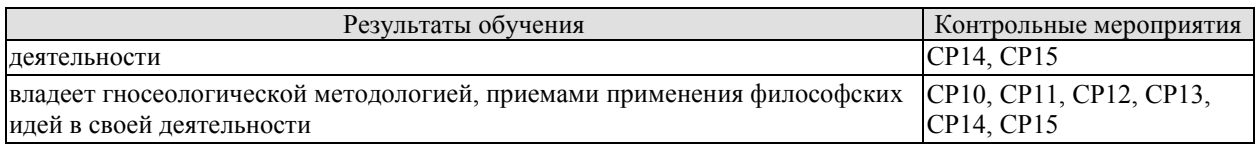

СР01. Философия, ее предмет, методы и функции

По рекомендованной литературе подготовить доклад:

- 1. Взаимосвязь и взаимопротиворечия мифологии и философии.
- 2. Религия и философия: общее и особенное.
- 3. Зарождение и развитие основных разделов философского знания.
- 4. Философия это наука или мировоззрение?
- 5. Экскурс в историю формирования материализма и идеализма.
- 6. Монизм, дуализм и плюрализм как концепции основного вопроса философии.
- 7. Значение философии для развития технических знаний.
- 8. Место философии в социально-гуманитарных науках.

СР02. Философия Древней Индии и Древнего Китая

По рекомендованной литературе подготовить доклад:

- 1. Веды как основа протофилософии в Древней Индии.
- 2. Философское содержание «Книги перемен».
- 3. Сравнительный анализ восточной и западной философий.
- 4. Общая характеристика ортодоксальных и неортодоксальных философских учений в Древней Индии.

СР03. Античная философия

По рекомендованной литературе подготовить доклад:

- 1. Древнегреческая мифология как один из источников формирования философии.
- 2. Сравнительный анализ онтологических идей философов Древнего Востока и Античности.
	- 3. Онтология Демокрита и Эпикура: сходства и различия.
	- 4. Зарождение софизмов в Древней Греции.
	- 5. Рок и судьба в мировоззрении древнего эллина.
	- 6. Развитие социальной философии в древнеримский период.

СР04. Средневековая философия

По рекомендованной литературе подготовить доклад:

- 1. Апологетика как начальный период патристики.
- 2. «Отцы церкви» как основные представители периода патристики.
- 3. Фома Аквинский как систематизатор средневековой схоластики.
- 4. Философия средневекового Востока: основные представители и идеи.

СР05. Философия эпохи Возрождения

По рекомендованной литературе подготовить доклад:

1. Научная революция XVI века как основа новой натурфилософии периода Ренессанса.

2. Геоцентризм и гелиоцентризм как принципы понимания Вселенной: от Средневековья к Возрождению.

3. Вклад Леонардо да Винчи в формирование науки Нового времени.

4. Христианский гуманизм Эразма Роттердамского.

СР06. Философия Нового времени (XVII – XVIII веков)

По рекомендованной литературе подготовить доклад:

1. Научная революция XVII века как одна из предпосылок становления философии Нового времени.

2. «Идолы» познания Фрэнсиса Бэкона.

3. Теория двойственной истины как одна из основ формирования гносеологических представлений Нового времени.

4. Бенедикт Спиноза: «Свобода есть познанная необходимость».

СР07. Немецкая классическая философия

По рекомендованной литературе подготовить доклад:

1. Общая характеристика немецкой классической философии.

2. Возможности и способы познания мира в представлениях немецких классиков.

3. Решение онтологических проблем в учениях немецких философов классического периода.

4. Трактовки человека в различных направлениях немецкой классической философии.

5. Социально-философские идеи в учениях представителей немецкой философии классического периода.

СР08. Современная западная философия

По рекомендованной литературе подготовить доклад:

1. Неклассическая философия и неклассическая наука: проблемы взаимопроникновения и взаимовлияния.

2. Проблемы познания окружающего мира в неокантианстве.

3. Роль бессознательного в человеке и ее эволюция в психоаналитической философии.

4. Линейная концепция или теория исторического круговорота в XX в.: за и против.

СР09. Русская философия

По рекомендованной литературе подготовить доклад:

1. Философские идеи в русской художественной литературе XIX – начала XX века.

2. Проблема «Запад – Россия – Восток» в осмыслении русских философов.

3. Основные направления развития философских идей в трудах мыслителей русского послеоктябрьского Зарубежья.

СР10. Онтология. Учение о развитии

По рекомендованной литературе подготовить доклад:

- 1. Понимание категории «небытие» в различных философских концепциях.
- 2. Виртуальная реальность как современная форма бытия.
- 3. Различные измерения пространства: взгляд из современности.
- 4. Соотношение понятий «прогресс» и «регресс».

СР11. Природа человека и смысл его существования

По рекомендованной литературе подготовить доклад:

1. «Маугли» – человек или животное?

2. Смысл жизни человека: различие научных, религиозных и философских трактовок.

3. Философское осмысление проблемы эвтаназии.

4. Клонирование человека: за и против.

СР12. Проблемы сознания

По рекомендованной литературе подготовить доклад:

1. Представления о душе в древнегреческой и средневековой философиях.

2. Учение об архетипах К. Юнга.

3. Бессознательное в воззрениях Э. Фромма.

4. Искусственный интеллект – миф или реальность?

СР13. Познание (гносеология). Научное познание (эпистемология)

По рекомендованной литературе подготовить доклад:

1. Истина, ложь и заблуждение: соотношение понятий.

2. Научные революции: причины, классификации и роль для развития общества.

3. Основные этические нормы в деятельности ученого.

4. Антисциентизм в современном искусстве.

СР14. Учение об обществе (социальная философия)

По рекомендованной литературе подготовить доклад:

1. Философские подходы к исследованию семьи и брака.

2. Социальное равенство как философская проблема.

3. Формационный и цивилизационный подходы к истории.

4. Социальные антиутопии в современном киноискусстве.

5. Соотношение понятий «культура» и «цивилизация» в философских воззрениях О. Шпенглера и А. Тойнби: сравнительный анализ.

СР15. Философские проблемы науки и техники. Будущее человечества

По рекомендованной литературе подготовить доклад:

1. Синтетическая программа в осмыслении техники.

2. Информация как главный фактор развития общества на современном этапе.

3. Глобализм и антиглобализм: суть конфликта.

4. Роль Римского клуба в исследовании глобальных проблем современности.

## **8.2. Критерии и шкалы оценивания**

8.2.1. Шкалы оценивания

Для контрольных мероприятий устанавливается минимальное и максимальное количество баллов в соответствии с таблицей 8.1.

Контрольное мероприятие считается пройденным успешно при условии набора количества баллов не ниже минимального.

Результат обучения по дисциплине считается достигнутым при успешном прохождении обучающимся всех контрольных мероприятий, относящихся к данному результату обучения.

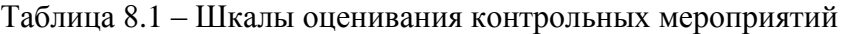

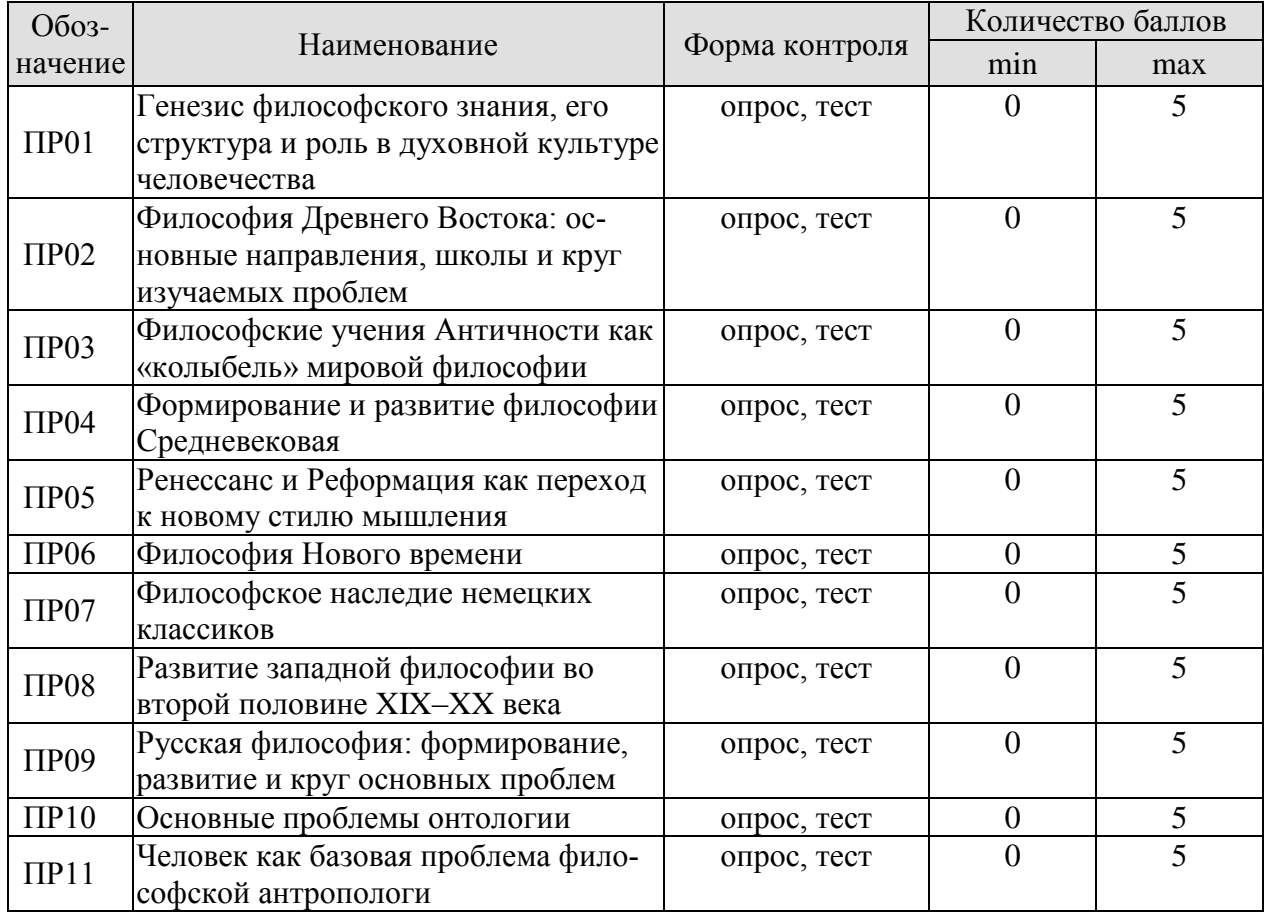

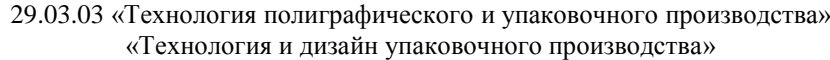

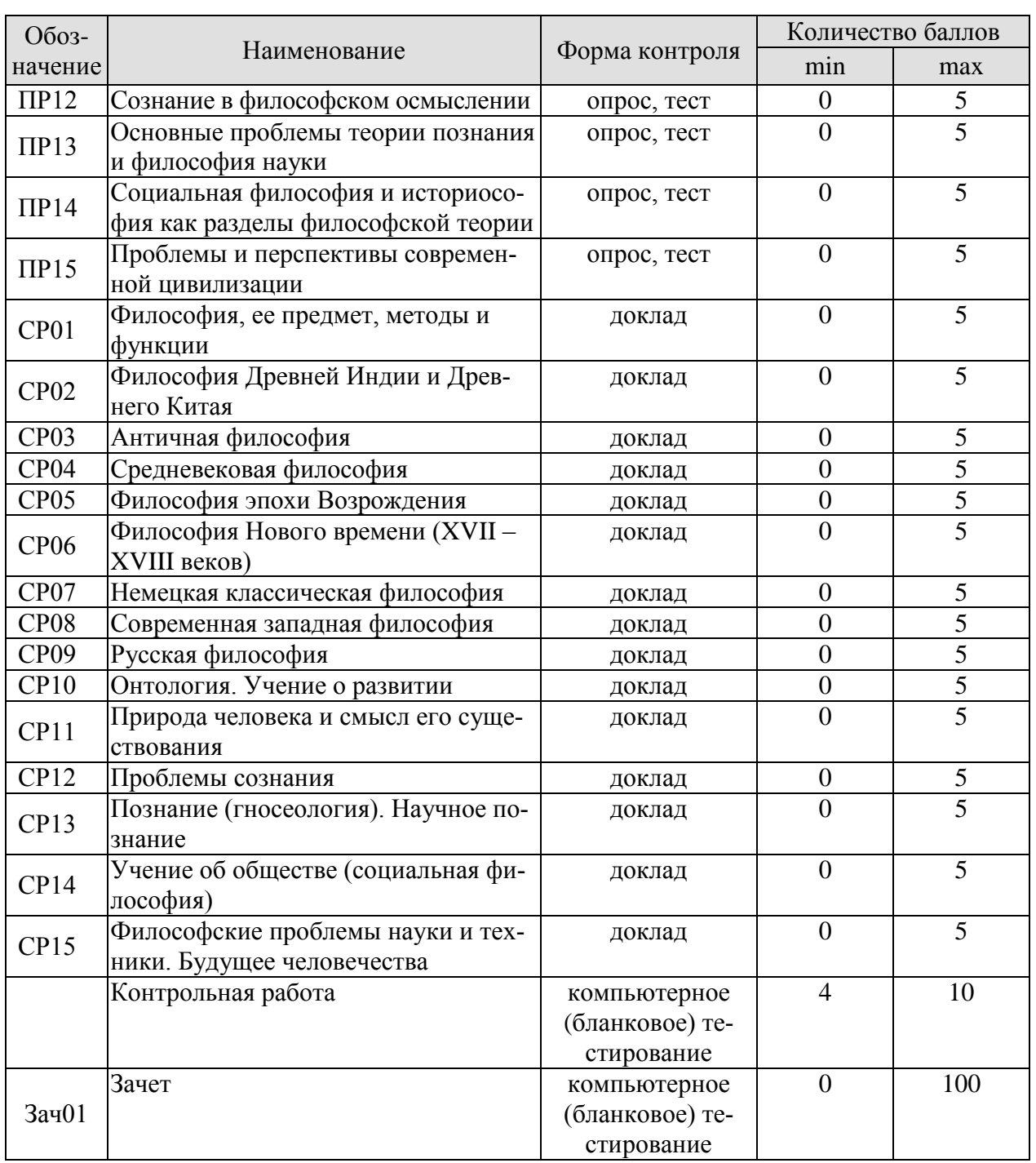

## 8.2.2. Критерии оценивания

При оценивании результатов обучения по дисциплине в ходе текущего контроля успеваемости используются следующие критерии.

Минимальное количество баллов выставляется обучающемуся при выполнении всех указанных показателей (Таблица 8.2), допускаются несущественные неточности в изложении и оформлении материала

Таблица 8.2 – Критерии оценивания мероприятий текущего контроля успеваемости

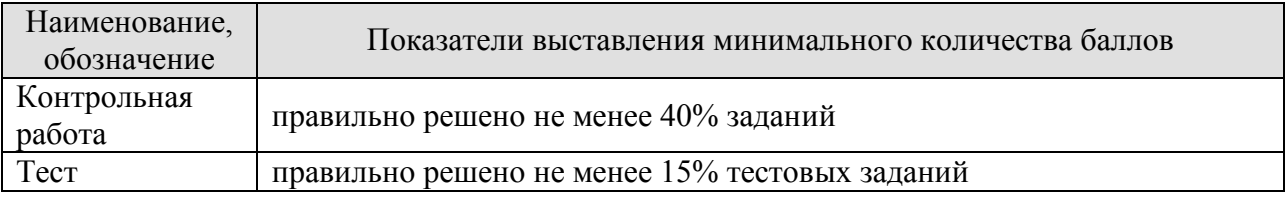

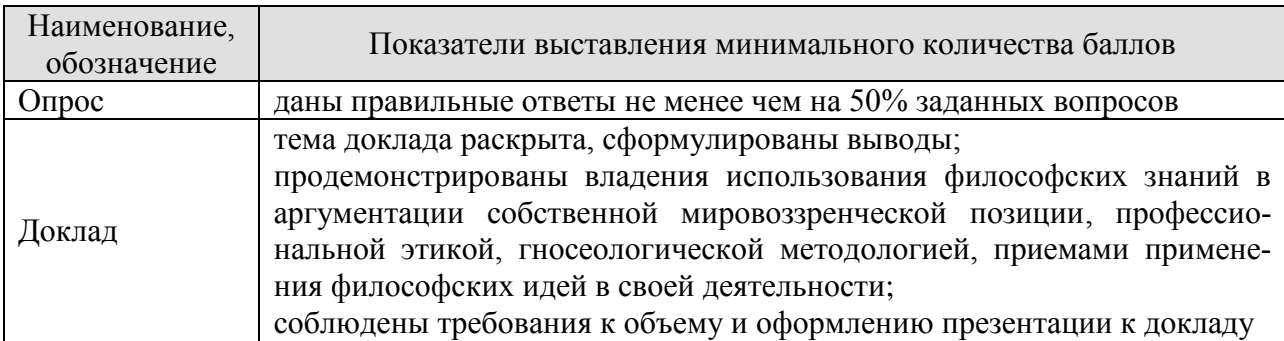

При оценивании результатов обучения по дисциплине в ходе промежуточной аттестации используются следующие критерии.

Зачет (Зач01).

Промежуточная аттестация проводится в форме компьютерного тестирования.

Продолжительность тестирования: 60 минут.

Результаты тестирования оцениваются максимально 40 баллами, при этом процент правильных ответов P (0-100%) приводится к норме N в 40 баллов по следующей формуле:

 $N=0.4*P$ 

Итоговая оценка по дисциплине выставляется с учетом результатов текущего контроля (приведенных к норме в 60 баллов) с использованием следующей шкалы.

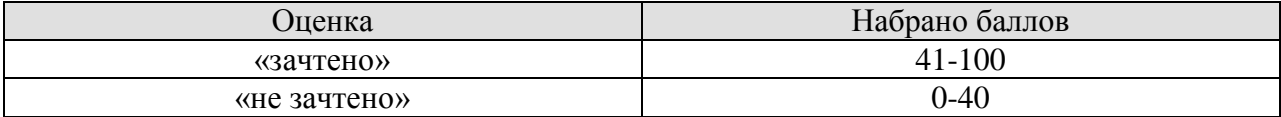

## **МИНИСТЕРСТВО НАУКИ И ВЫСШЕГО ОБРАЗОВАНИЯ РОССИЙСКОЙ ФЕДЕРАЦИИ**

## **Федеральное государственное бюджетное образовательное учреждение высшего образования**

## **«Тамбовский государственный технический университет» (ФГБОУ ВО «ТГТУ»)**

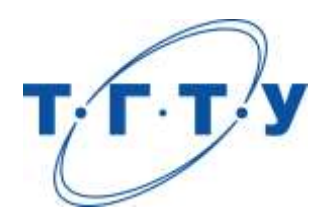

## **УТВЕРЖДАЮ**

*Директор Технологического института*

Д.Л. Полушкин « *24* » *марта* 2022 г.

# **РАБОЧАЯ ПРОГРАММА ДИСЦИПЛИНЫ**

*Б1.О.01.02 История (история России, всеобщая история)*

(шифр и наименование дисциплины в соответствии с утвержденным учебным планом подготовки)

**Направление**

*29.03.03 Технология полиграфического и упаковочного производства* (шифр и наименование)

**Профиль**

*Технология и дизайн упаковочного производства*

(наименование профиля образовательной программы)

**Формы обучения:** *очная*

**Кафедра:** *История и философия*

(наименование кафедры)

**Составитель:**

степень, должность подпись подпись инициалы, фамилия

к.и.н., доцент И. В. Двухжилова

**Заведующий кафедрой А. А. Слезин** 

подпись инициалы, фамилия

## **1. ПЛАНИРУЕМЫЕ РЕЗУЛЬТАТЫ ОБУЧЕНИЯ ПО ДИСЦИПЛИНЕ И ЕЕ МЕСТО В СТРУКТУРЕ ОПОП**

Цель освоения дисциплины – достижение планируемых результатов обучения (таблица 1.1), соотнесенных с индикаторами достижения компетенций и целью реализации ОПОП.

Дисциплина входит в состав обязательной части образовательной программы.

Таблица 1.1 – Результаты обучения по дисциплине

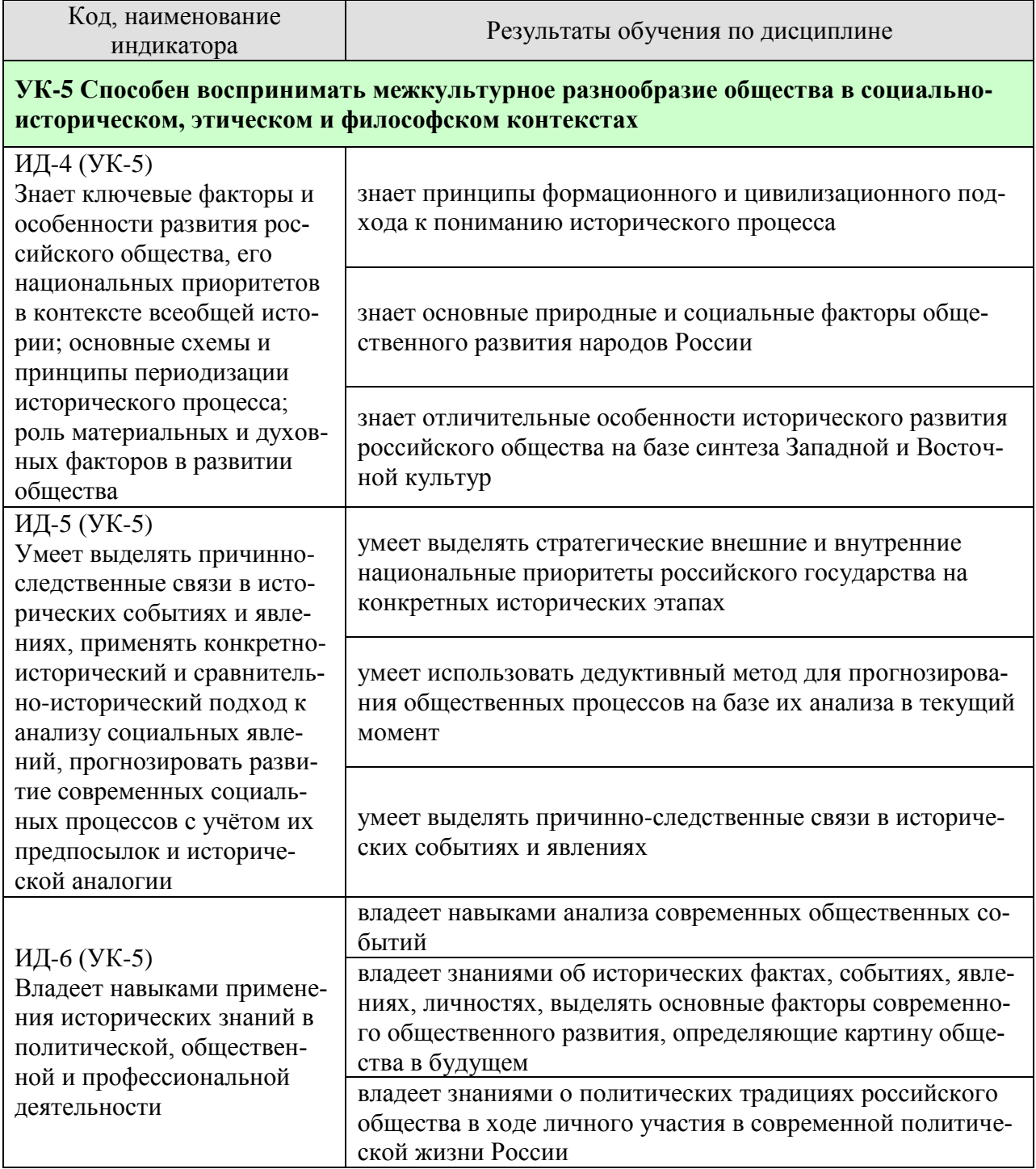

Результаты обучения по дисциплине достигаются в рамках осуществления всех видов контактной и самостоятельной работы обучающихся в соответствии с утвержденным учебным планом.

Индикаторы достижения компетенций считаются сформированными при достижении соответствующих им результатов обучения.

## **2. ОБЪЁМ ДИСЦИПЛИНЫ**

Объем дисциплины составляет 4 зачетные единицы.

Ниже приведено распределение общего объема дисциплины (в академических часах) в соответствии с утвержденным учебным планом.

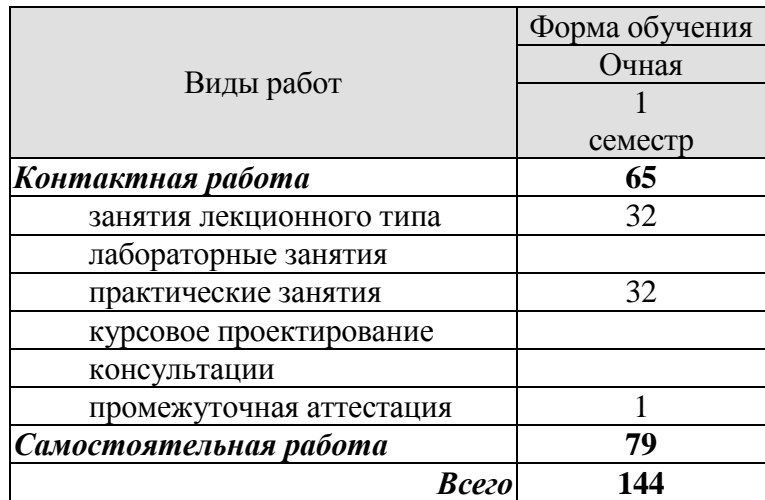

## **3. СОДЕРЖАНИЕ ДИСЦИПЛИНЫ**

## **Тема 1. Методология и теория исторической науки**

1. Место истории в системе наук.

2. Предмет истории как науки, цель и задачи ее изучения.

3. Сущность, формы, функции исторического знания.

4. Методы и источники изучения истории.

## **Тема 2. Роль Средневековья во всемирно-историческом процессе. Древняя Русь (IX–XIII вв.)**

1. Содержание понятия «Средневековье». Споры вокруг понятия «феодализм».

2. Средневековый мир Западной Европы. Формирование целостности европейской цивилизации.

3. Процесс формирования Древнерусской государственности, его основные этапы. Современные теории происхождения государственности на Руси.

4. Причины раздробленности Древнерусского государства и её экономические, политические и культурные последствия.

## **Тема 3. Образование и развитие Российского единого государства в XIV – начале XVI в.**

1. Предпосылки, причины и особенности образования единого русского государства.

2. Начало объединения русских земель вокруг Москвы, основные направления и этапы объединительной политики московских князей.

3. Борьба Руси с иноземным игом. Проблемы взаимовлияния Руси и Орды.

4. Завершение объединения русских земель.

## **Тема 4. Россия в XVI в.**

1. Реформы «Избранной рады». Складывание сословно-представительной монархии.

2. Поворот к установлению режима неограниченной деспотической власти. Социальноэкономический и политический кризис в Российском государстве.

3. Крепостное право и его юридическое оформление в России.

4. Внешняя политика России в XVI в.

## **Тема 5. Россия в конце XVI – XVII вв.**

1. Правление Федора Ивановича. Предпосылки Смуты.

2. Смутное время: ослабление государственных начал, дезинтеграция общества.

3. Первые Романовы на престоле, их внутренняя и внешняя политика.

4. Страны Западной Европы в условиях раннекапиталистического общества Нового времени.

## **Тема 6. Петр I и его преемники: борьба за преобразование традиционного общества в России**

1. Абсолютизм в России и Западной Европе: сравнительная характеристика. Основные этапы становления абсолютизма в России.

2. Преобразования Петра I. Начало «модернизации» и «европеизации» страны.

3. Российская империя в эпоху дворцовых переворотов (1725–1762 гг.).

4. Идеи просветителей в деятельности европейских монархов. «Просвещенный абсолютизм» в России: его особенности, содержание и противоречия.

- 5. Основные принципы внутренней политики Павла Петровича.
- 6. Экономическое развитие России в XVIII в.
- 7. Упрочение международного авторитета страны.

## **Тема 7. Россия в XIX в. Проблемы модернизации страны**

1. Основные тенденции развития Западной Европы и Северной Америки в эпоху промышленной революции и индустриальной модернизации. Россия – страна «второго эшелона модернизации».

2. Попытки реформирования политической системы при Александре I.

3. Реформаторские и консервативные тенденции в политике Николая I.

4. «Эпоха великих реформ» Александра II.

5. Особенности пореформенного развития России.

6. Альтернативы российским реформам «сверху»: Теория «официальной народности»; западники и славянофилы; либеральная альтернатива; революционная альтернатива.

## **Тема 8. Россия в начале ХХ в.: реформы или революция?**

1. Динамика и противоречия развития Российской империи на рубеже ХIХ–ХХ вв.

2. Первая революция в России (1905–1907 гг.) и ее последствия.

3. Политические партии России: генезис, классификация, программы, тактика.

4. Опыт российского парламентаризма.

5. Столыпинские реформы, их сущность, итоги и последствия.

## **Тема 9. Великая российская революция 1917 г.**

1. Февраль-март: восстание в Петрограде и падение монархии.

2. Временное правительство и его политика. Расстановка основных политических сил страны.

3. Возрастание влияния большевиков. Октябрьская революция.

4. Влияние революции в России на ситуацию в мире. Новая расстановка сил на международной арене.

#### **Тема 10. Переход от чрезвычайщины к тоталитаризму**

1. Кризис системы большевистской власти в конце 1920 – начале 1921 гг. Переход к новой экономической политике.

2. Экономическая либерализация и «закручивание гаек» в политике. Идейнополитическая борьба в партии в 1920-е гг. по вопросам развития страны и утверждение режима личной власти И. В. Сталина.

3. Ликвидация нэпа и курс на «огосударствление».

## **Тема 11. СССР в 1930-е гг.**

1. Индустриализация в СССР: причины, реализация, итоги.

2. Коллективизация в СССР и её последствия.

3. Создание режима неограниченной личной диктатуры, возрастание роли репрессивных органов, массовый террор, развертывание системы ГУЛАГа.

4. Тоталитаризм в Европе и СССР: общее и особенное, сходства и различия.

5. Принцип «социалистического реализма» в советской культуре.

## **Тема 12. Великая Отечественная война (1941–1945 гг.)**

1. Мировая дипломатия в 1930-е годы.

2. Начальный этап Второй мировой войны

3. Великая Отечественная война: цели, характер, основные этапы.

4. Историческая роль СССР в разгроме фашизма и японского милитаризма.

5. Источники победы и ее цена.

6. Героические и трагические уроки войны.

## **Тема 13. СССР в послевоенном мире (1945–1964 гг.)**

1. Новая расстановка политических сил в мире после окончания Второй мировой войны. Военно-экономическое и политическое противостояние двух систем: «холодная война».
2. Альтернативы послевоенного развития.

3. Смерть И. Сталина и борьба за власть в высших партийных эшелонах.

4. Реформаторские попытки Н. С. Хрущева в рамках командно-административной системы.

## **Тема 14. Советское государство и общество в середине 1960-х – середине 1980-х гг.**

1. Хозяйственная реформа середины 1960-х гг. и ее последствия.

2. Противоречия социально-экономического и общественно-политического развития советского общества.

3. Возникновение и развитие диссидентского, правозащитного движения.

4. СССР в системе международных отношений.

### **Тема 15. СССР в годы «перестройки» (1985–1991 гг.)**

- 1. Концепция перестройки и ее основные составляющие.
- 2. Эволюция политической системы.
- 3. Гласность как общественно-политическое явление периода «перестройки».
- 4. Попытки экономической реформы.
- 5. Геополитические результаты перестройки.

### **Тема 16. Россия и мир в конце XX – начале XXI в.**

1. Либеральная концепция российских реформ: переход к рынку, формирование гражданского общества и правового государства.

- 2. Политические кризисы 1990-х гг.
- 3. Социальная цена и первые результаты реформ.
- 4. Современные тенденции развития России с учетом геополитической обстановки.

Практические занятия

- ПР01. Методология и источники исторического знания
- ПР02. Древняя Русь (IX–XIII вв.)
- ПР03. Становление Российского единого государства (XIV начало XVI в.)
- ПР04. Иван Грозный и его время
- ПР05. Россия в конце XVI–XVII вв.
- ПР06. XVIII век в российской и мировой истории
- ПР07. Российская империя в первой половине XIX в.
- ПР08. Российская империя во второй половине XIX в.
- ПР09. Россия и мир на рубеже XIX и XX вв.
- ПР10. Россия в первые годы советской власти
- ПР11. Социально-экономическое развитие СССР в 1920-е 1930-е гг.
- ПР12. СССР во Второй Мировой и Великой Отечественной войнах
- ПР13. СССР и мир на рубеже 1950-х середине 1960-х гг.
- ПР14. СССР и мир в середине 1960-х середине 1980-х гг.
- ПР15. СССР: завершающий этап развития
- ПР16. Современная Россия в системе мировой экономики и международных связей

Самостоятельная работа:

СР01. Методология и теория исторической науки

По рекомендованной литературе подготовьте доклад по одной из тем:

связь истории с другими общественными науками: социальной философией, социологией, политологией, социальной психологией, культурологией, экономикой, правом;

предмет исторической науки, виды, формы и функции исторического знания, роль вспомогательных исторических дисциплин в изучении общественной жизни;

формационный и цивилизационный подходы к пониманию исторического процесса, основные методы исторического исследования, виды исторических источников; варианты периодизации всемирной и отечественной истории.

СР02. Роль Средневековья во всемирно-историческом процессе. Древняя Русь (IX –  $XIII$  вв $)$ 

Выполните кейс-задание 1.

СР03. Образование и развитие Российского единого государства в XIV – начале XVI в. Выполните кейс-задание 2.

СР04. Россия в XVI в. Выполните кейс-задание 3.

СР05. Россия в конце XVI–XVII вв. Выполните кейс-задание 4.

СР06. Петр I и его преемники: борьба за преобразование традиционного общества в

# России

Выполните кейс-задание 5.

СР07. Россия в XIX в. Проблемы модернизации страны Выполните кейс-задание 6.

СР08. Россия в начале ХХ в.: реформы или революция? Выполните кейс-задание 7.

СР09. Великая российская революция 1917 г. Выполните кейс-задание 8.

СР10. Переход от чрезвычайщины к тоталитаризму Выполните кейс-задание 9.

СР11. СССР в 1930-е гг. Выполните кейс-задание 10.

СР12. Великая Отечественная война (1941–1945 гг.) Выполните кейс-задание 11.

СР13. СССР в послевоенном мире (1945–1964 гг.) Выполните кейс-задание 12.

СР14. Советское государство и общество в середине 1960-х – середине 1980-х гг. Выполните кейс-задание 13.

СР15. СССР в годы «перестройки» (1985–1991 гг.) Выполните кейс-задание 14.

СР16. Россия и мир в конце XX – начале XXI в. Выполните кейс-задание 15.

Контрольная работа:

Контрольные работы по темам 1–9 и 10–16 выполняются в виде теста (компьютерного или бланкового) по БТЗ. Вопросы группируются из соответствующих разделов.

## **4. ПЕРЕЧЕНЬ УЧЕБНОЙ ЛИТЕРАТУРЫ, ИНФОРМАЦИОННЫХ РЕСУРСОВ И ТЕХНОЛОГИЙ**

#### **4.1. Учебная литература**

1. Безгин, В. Б. СССР в мировом историческом процессе (середина 1960-х – начало 1980-х гг.). [Электронный ресурс]: Учебное пособие / В. Б. Безгин, А. А. Слезин. – Тамбов: Издательство ФГБОУ ВО «ТГТУ», 2017. – Режим доступа: <http://www.tstu.ru/book/elib1/exe/2017/Bezgin.exe>

2. Бредихин, В. Е. Древняя Русь (IX–XIII века). [Электронный ресурс]: Методические рекомендации / В. Е. Бредихин. – Тамбов: Издательство ФГБОУ ВО «ТГТУ», 2018. – Режим доступа: <http://www.tstu.ru/book/elib1/exe/2018/Bredikhin.exe>

3. Всемирная история [Электронный ресурс]: учебник для студентов вузов / Г. Б. Поляк, А. Н. Маркова, И. А. Андреева [и др.]; под ред. Г. Б. Поляк, А. Н. Маркова. – 3-е изд. – Электрон. текстовые данные. – Москва: ЮНИТИ-ДАНА, 2017. – 888 c. –Режим доступа: <http://www.iprbookshop.ru/71211.html>

4. Всеобщая история: учебник / И. В. Крючков, А. А. Кудрявцев, И. А. Краснова [и др.]; под редакцией И. В. Крючкова, С. А. Польской. – Ставрополь: Северо-Кавказский федеральный университет, 2019. – 420 c. – Текст: электронный // Цифровой образовательный ресурс IPR SMART: [сайт]. – URL: [https://www.iprbookshop.ru/99412.html.](https://www.iprbookshop.ru/99412.html) – Режим доступа: для авторизир. пользователей

5. Двухжилова, И. В. СССР в мировом историческом процессе 1953–1964 гг. [Электронный ресурс. Мультимедиа]: Учебное пособие / И. В. Двухжилова, К. В. Самохин, А. А. Слезин. – Тамбов: Издательство ФГБОУ ВО «ТГТУ», 2017. – Режим доступа: <http://www.tstu.ru/book/elib3/mm/2017/dvuzhilova1/>

6. Двухжилова, И. В. СССР в мировом историческом процессе. 1985–1991 гг. (webформат) [Электронный ресурс. Мультимедиа]: Учебное пособие / И. В. Двухжилова, К. В. Самохин, А. А. Слезин. – Тамбов: Издательство ФГБОУ ВО «ТГТУ», 2017. – Режим доступа: <http://www.tstu.ru/book/elib3/mm/2017/dvuzhilova/>

7. История Отечества [Электронный ресурс]: учебник / О. Д. Исхакова, Т. А. Крупа, С. С. Пай [и др.]; под редакцией Е. П. Супруновой, Г. А. Трифоновой. – Саратов: Вузовское образование, 2020. – 777 c. – Режим доступа: URL: <http://www.iprbookshop.ru/88497.html>

8. История России [Электронный ресурс]: учебник для студентов вузов / Ф. О. Айсина [и др.]. – 3-е изд. – Электрон. текстовые данные. – Москва: ЮНИТИ-ДАНА, 2017. – 686 c. – Режим доступа:<http://www.iprbookshop.ru/71152.html>

9. Красников, В. В. Советская государственно-политическая система (1917– 1991 гг.). [Электронный ресурс]: Учебное пособие / В. В. Красников. – Тамбов: Издательство ФГБОУ ВО «ТГТУ», 2018. – Режим доступа: <http://www.tstu.ru/book/elib1/exe/2018/Krasnikov.exe>

10. Слезин, А. А. Детские и молодежные организации в отечественной истории (1914 – 1920-е гг.) [Электронный ресурс, мультимедиа]: Учебное пособие / А. А. Слезин, К. В. Самохин. – Тамбов: Издательство ФГБОУ ВО «ТГТУ», 2019. – Режим доступа: <https://www.tstu.ru/book/elib3/mm/2019/slezin>

11. Слезин, А. А. Российская Федерация на рубеже тысячелетий. [Электронный ресурс]: Методические разработки / А. А. Слезин, К. В. Самохин. Тамбов. Издательство ФГБОУ ВО «ТГТУ», 2016. – Режим доступа:<http://tstu.ru/book/elib1/exe/2016/Slezin.exe>

### **4.2. Интернет-ресурсы, в том числе современные профессиональные базы данных и информационные справочные системы**

Университетская информационная система «РОССИЯ» [https://uisrussia.msu.ru](https://uisrussia.msu.ru/) Справочно-правовая система «Консультант+» [http://www.consultant-urist.ru](http://www.consultant-urist.ru/)

Справочно-правовая система «Гарант» [http://www.garant.ru](http://www.garant.ru/) База данных Web of Science <https://apps.webofknowledge.com/>

База данных Scopus [https://www.scopus.com](https://www.scopus.com/)

Портал открытых данных Российской Федерации [https://data.gov.ru](https://data.gov.ru/)

База открытых данных Министерства труда и социальной защиты РФ <https://rosmintrud.ru/opendata>

База данных Научной электронной библиотеки eLIBRARY.RU <https://elibrary.ru/>

База данных профессиональных стандартов Министерства труда и социальной защиты РФ [http://profstandart.rosmintrud.ru/obshchiy-informatsionnyy-blok/natsionalnyy-reestr](http://profstandart.rosmintrud.ru/obshchiy-informatsionnyy-blok/natsionalnyy-reestr-professionalnykh-standartov/)[professionalnykh-standartov/](http://profstandart.rosmintrud.ru/obshchiy-informatsionnyy-blok/natsionalnyy-reestr-professionalnykh-standartov/)

Базы данных Министерства экономического развития РФ [http://www.economy.gov.ru](http://www.economy.gov.ru/) База открытых данных Росфинмониторинга <http://www.fedsfm.ru/opendata>

Электронная база данных «Издательство Лань» [https://e.lanbook.com](https://e.lanbook.com/)

Электронная библиотечная система «IPRbooks» [http://www.iprbookshop.ru](http://www.iprbookshop.ru/)

База данных «Электронно-библиотечная система «ЭБС ЮРАЙТ» [https://www.biblio](https://www.biblio-online.ru/)[online.ru](https://www.biblio-online.ru/)

База данных электронно-библиотечной системы ТГТУ [http://elib.tstu.ru](http://elib.tstu.ru/)

Федеральная государственная информационная система «Национальная электронная библиотека» [https://нэб.рф](https://нэб.рф/)

Национальный портал онлайн обучения «Открытое образование» [https://openedu.ru](https://openedu.ru/) Электронная база данных "Polpred.com Обзор СМИ" [https://www.polpred.com](https://www.polpred.com/)

Официальный сайт Федерального агентства по техническому регулированию и метрологии <http://protect.gost.ru/>

Ресурсы электронной информационно-образовательной среды университета представлены в локальном нормативном акте «Положение об электронной информационнообразовательной среде Тамбовского государственного технического университета».

Электронные образовательные ресурсы, к которым обеспечен доступ обучающихся, в т.ч. приспособленные для использования инвалидами и лицами с ограниченными возможностями здоровья, приведены на официальном сайте университета в разделе «Университет»-«Сведения об образовательной организации»-«Материально-техническое обеспечение и оснащенность образовательного процесса».

Сведения о лицензионном программном обеспечении, используемом в образовательном процессе, представлены на официальном сайте университета в разделе «Образование»-«Учебная работа»-«Доступное программное обеспечение».

## **5. МЕТОДИЧЕСКИЕ УКАЗАНИЯ ДЛЯ ОБУЧАЮЩИХСЯ ПО ОСВОЕНИЮ ДИСЦИПЛИНЫ**

*Вызовы времени ставят перед современным специалистом задачу уметь самостоятельно добывать знания из различных источников, систематизировать полученную информацию, давать оценку конкретной ситуации. Формирование такого умения происходит в течение всего периода обучения через участие в практических занятиях, выполнении контрольных заданий и тестов Самостоятельная работа играет решающую роль в ходе всего учебного процесса.*

*Успешное освоение компетенций предполагает оптимальное использование времени самостоятельной работы, которая является основным средством овладения учебным материалом во время, свободное от обязательных учебных занятий, и может выполняться в библиотеке университета, учебных кабинетах, компьютерных классах, а также в домашних условиях. Содержание самостоятельной работы студента определяется учебной программой дисциплины, методическими материалами, заданиями и указаниями преподавателя. Вы можете дополнить список используемой литературы современными источниками, не представленными в списке рекомендованной литературы, и в дальнейшем пользоваться собственными подготовленными учебными материалами. работы, статьи и т.п. Результат самостоятельной работы представляется в виде доклада, публичного, развёрнутого сообщения по определённому вопросу, основанного на привлечении документальных данных, результатов исследования, анализа деятельности и т.д. Необходимо подготовить текст доклада и иллюстративный материал в виде презентации. Доклад должен быть научным, конкретным, определенным, глубоко раскрывать проблему и пути ее решения.*

*В ходе лекционных занятий необходимо вести конспектирование учебного материала, обращать внимание на даты, категории, формулировки, раскрывающие содержание тех или иных явлений и процессов, научные выводы и практические рекомендации. Желательно оставить в рабочих конспектах поля для пометок из рекомендованной литературы, дополняющие лекционный материал или подчеркивающие особую важность тех или иных теоретических положений. Целесообразно дорабатывать свой конспект лекции, делая в нём соответствующие записи из литературы, рекомендованной преподавателем и предусмотренной учебной программой.*

*Практические занятия позволяют развивать у обучающихся творческое теоретическое мышление, умение самостоятельно подбирать и изучать литературу, анализировать практику; учат четко формулировать мысль, вести дискуссию, то есть имеют исключительно важное значение в развитии самостоятельного мышления.* 

*Подготовка к семинарскому занятию включает два этапа. На первом этапе обучающийся планирует свою самостоятельную работу, которая включает: уяснение задания на самостоятельную работу; подбор рекомендованной литературы; составление плана работы, в котором определяются основные пункты предстоящей подготовки. Составление плана дисциплинирует и повышает организованность в работе. Второй этап включает непосредственную подготовку обучающегося к занятию. Начинать надо с изучения рекомендованной литературы. Необходимо помнить, что на лекции обычно рассматривается только часть материала. Остальное восполняется в процессе самостоятельной работы. В связи с этим изучение с рекомендованной литературы обязательно. Следует подготовить тезисы для выступлений по всем учебным вопросам семинара.*

*При подготовке к промежуточной аттестации необходимо освоить теоретические положения дисциплины, разобрать определения всех понятий, запомнить ключевые даты. Дополнительно к изучению конспектов лекций необходимо пользоваться учебниками.*

# **6. МАТЕРИАЛЬНО-ТЕХНИЧЕСКОЕ ОБЕСПЕЧЕНИЕ**

По всем видам учебной деятельности в рамках дисциплины используются аудитории, оснащенные необходимым специализированным оборудованием.

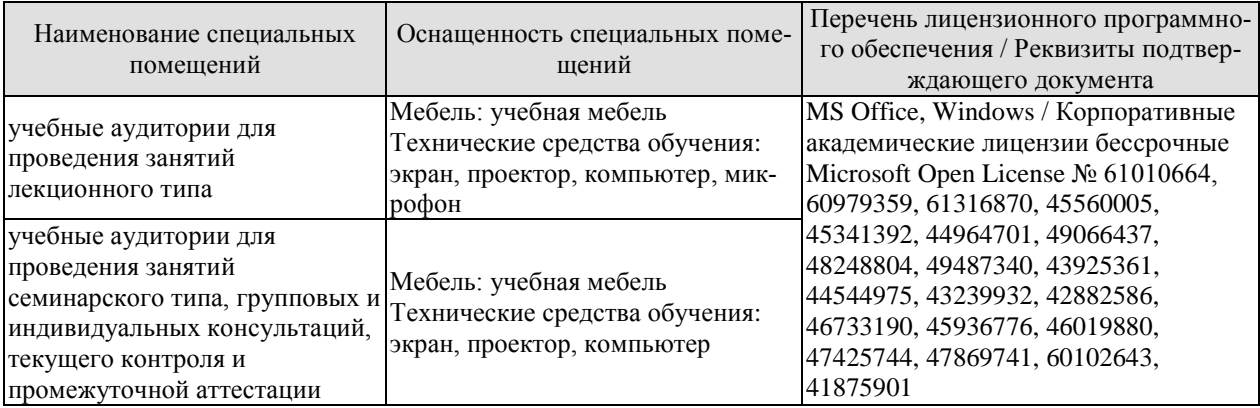

Для самостоятельной работы обучающихся предусмотрены помещения, укомплектованные специализированной мебелью, оснащенные компьютерной техникой с возможностью подключения к сети «Интернет» и обеспечением доступа в электронную информационно-образовательную среду университета.

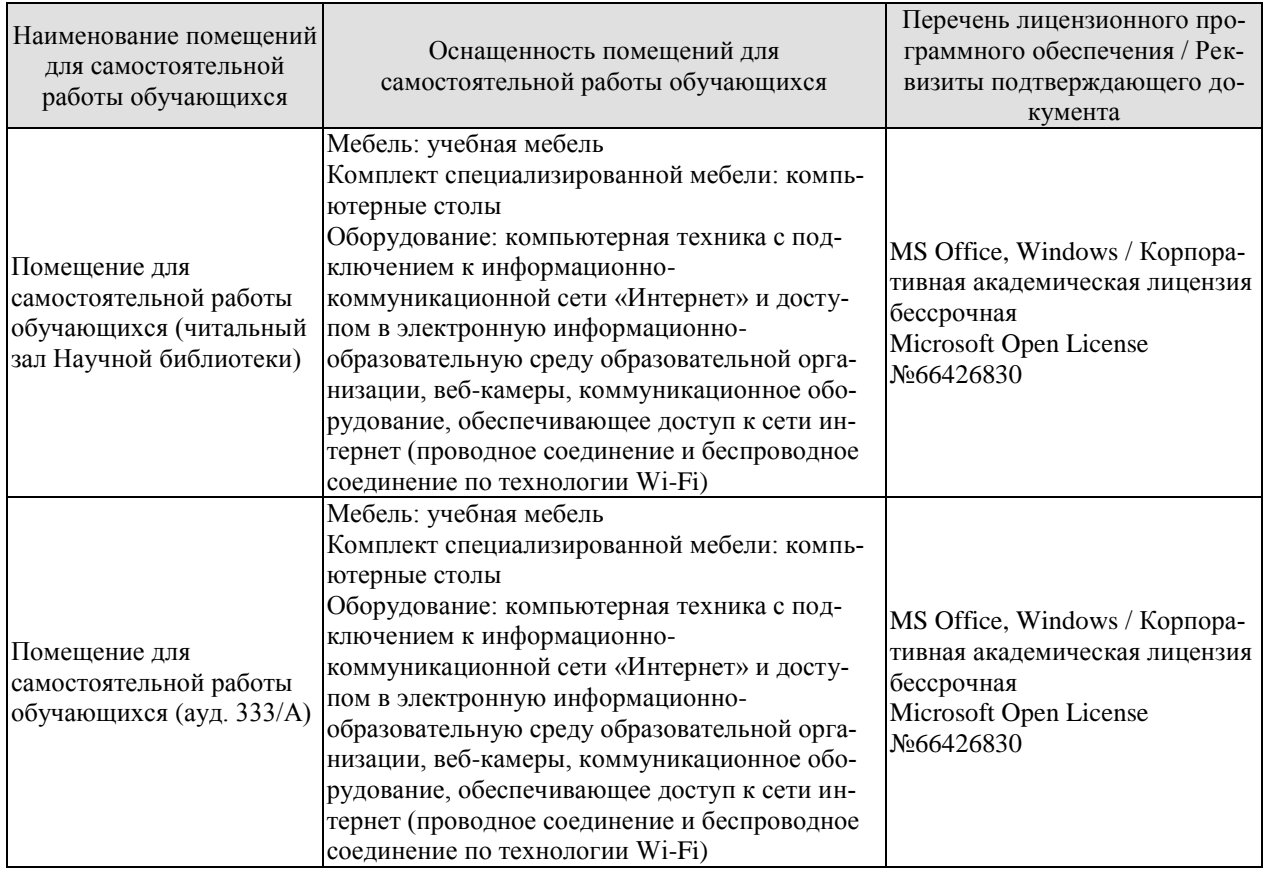

# **7. ТЕКУЩИЙ КОНТРОЛЬ УСПЕВАЕМОСТИ И ПРОМЕЖУТОЧНАЯ АТТЕСТАЦИЯ**

Проверка достижения результатов обучения по дисциплине осуществляется в рамках текущего контроля успеваемости и промежуточной аттестации.

### **7.1. Текущий контроль успеваемости**

Текущий контроль успеваемости включает в себя мероприятия по оцениванию выполнения заданий на практических занятиях, заданий для самостоятельной работы. Мероприятия текущего контроля успеваемости приведены в таблице 7.1.

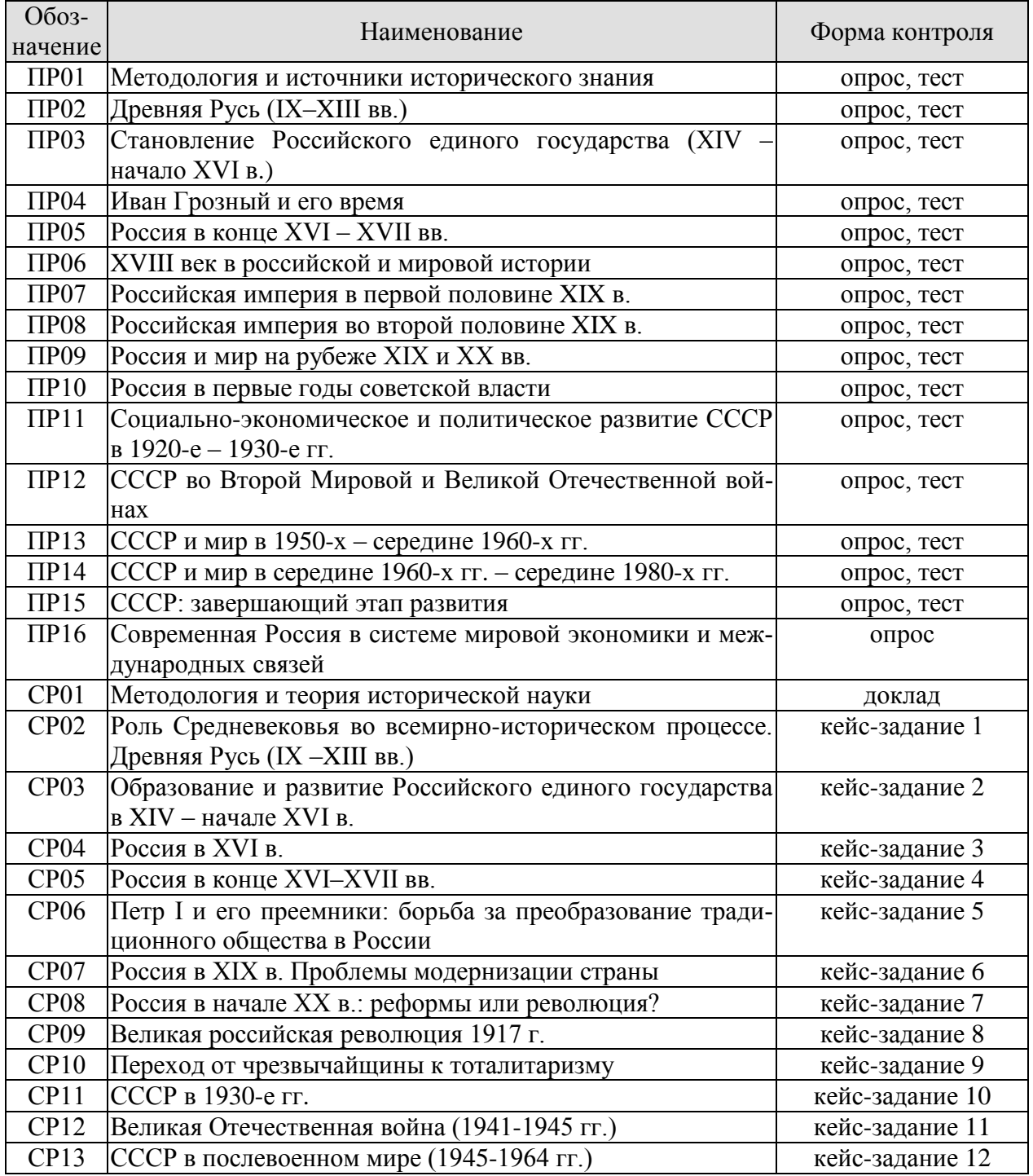

Таблица 7.1 – Мероприятия текущего контроля успеваемости

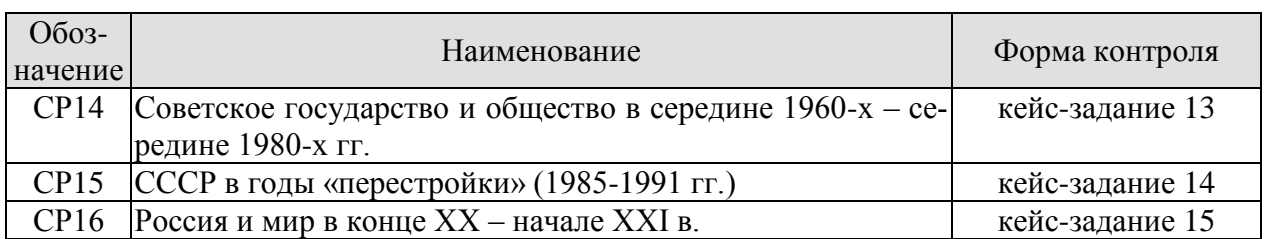

# **7.2. Промежуточная аттестация**

Формы промежуточной аттестации по дисциплине приведены в таблице 7.2.

Таблица 7.2 – Формы промежуточной аттестации

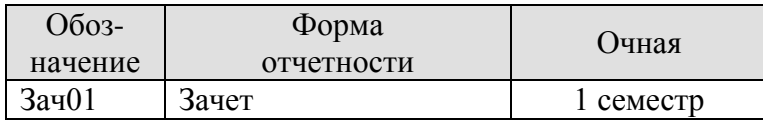

# **8. ФОНД ОЦЕНОЧНЫХ СРЕДСТВ**

### **8.1. Оценочные средства**

Оценочные средства соотнесены с результатами обучения по дисциплине и индикаторами достижения компетенций.

**ИД-4 (УК-5) Знает ключевые факторы и особенности развития российского общества, его национальных приоритетов в контексте всеобщей истории; основные схемы и принципы периодизации исторического процесса; роль материальных и духовных факторов в развитии общества**

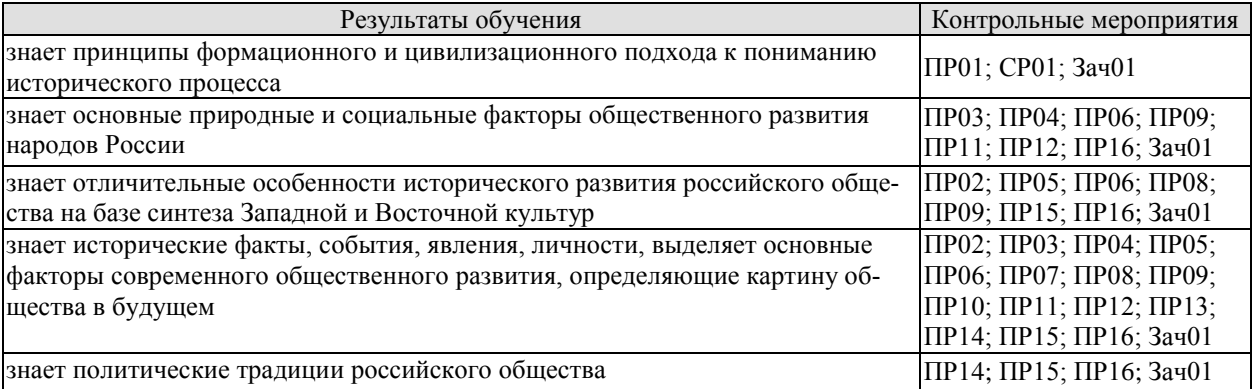

Задания к опросу ПР01

- 1. Функции и уровни исторического знания.
- 2. Источники и методы исторического исследования.
- 3. Методология исторической науки (формационная, цивилизационная).
- 4. Отечественная историография. Зарубежная историография истории России.

Задания к опросу ПР02

- 1. Формирование государства на Руси. Норманская и антинорманская теории.
- 2. Институты власти древнерусского государства: формирование и эволюция.
- 3. Хозяйство древней Руси. Зарождение раннефеодальных отношений.
- 4. От «обычного» права к «Русской Правде».
- 5. Причины раздробленности русских земель.
- 6. Русская государственность в период раздробленности.
- 7. Внешняя политика в IX–XIII веках.
- 8. Культура Древнерусского государства.

### Задания к опросу ПР03

- 1. Предпосылки объединения русских земель.
- 2. Претенденты на роль объединителя Руси. Причины возвышения Москвы.
- 3. Борьба за объединение и независимость русских земель во второй половине XIV начале XV в. Куликовская битва.

4. Приемники Дмитрия Донского Василий I и Василий II Тёмный. Политический и религиозный кризис второй четверти XV в.

5. Завершение объединения русских земель при Иване III и Василии III. Формирование новых институтов государственности.

6. Судебник Ивана III.

- 7. Внешняя политика русского государства в конце XV начале XVI в.
- 8. Великие географические открытия.

Задания к опросу ПР04

- 1. Россия в 30–40-е годы XVI в. Реформы Елены Глинской.
- 2. Первый русский царь. Период внутренних реформ.
- 3. Опричнина. Хозяйственный кризис 1570–80-х гг.
- 4. Внешняя политика Ивана Грозного.

Задания к опросу ПР05

- 1. Смутное время конца XVI начала XVII в.
- 2. Внутренняя политика первых Романовых.
- 3. Политический строй и административное устройство России XVI–XVII в.
- 4. Юридическое оформление крепостного права в России.
- 5. Внешняя политика России XVII вв.
- 6. Культура России XV–XVII вв.

Задания к опросу ПР06

- 1. Пётр I и его окружение. Преобразования конца XVII начала XVIII в.
- 2. Внешняя политика Петра I.

3. Социально-экономические и политические последствия реформаторской деятельности Петра I.

- 4. Россия в эпоху дворцовых переворотов. Внутренняя политика 1725-1761 гг.
- 5. Внутренняя политика Екатерины II.
- 6. Павел I на троне.
- 7. Россия XVIII в. в фокусе европейской политики.
- 8. XVIII век и процессы модернизации в мировой истории.
- 9. Культура России XVIII века.

Задания к опросу ПР07

- 1. Внутренняя политика в 1801–1815 гг. М. М. Сперанский.
- 2. Политика российского самодержавия в 1815–1825 гг. А. А. Аракчеев.
- 3. Внутренняя политика Николая I. Кодификация российского законодательства.

4. Динамика внешней политики России в первой половине XIX века. Отечественная война 1812 г.

5. Культура России в первой половине XIX века.

Задания к опросу ПР08

- 1. Предпосылки «эпохи великих реформ».
- 2. Крестьянская реформа 1861 г. и её последствия.
- 3. Военная реформа Александра II.
- 4. Реформы местного самоуправления Александра II.
- 5. Судебная реформа 1864 г.
- 6. Деятельность М. Т. Лорис-Меликова.
- 7. Внутриполитический курс Александра III.
- 8. Изменения политической карты мира в XIX веке.

Задания к опросу ПР09

- 1. «Передел мира» и Российская империя. Первая мировая война.
- 2. Реформы рубежа XIX–XX вв.
- 3. Внутриполитическая ситуация в Российской империи: альтернативы развития.
- 4. Культура Российской империи XIX начала XX в.

Задания к опросу ПР10

- 1. Формирование советской государственно-политической системы. Конституция 1918 г.
- 2. Гражданская война в России.
- 3. Идеология и практика «военного коммунизма».
- 4. Новая экономическая политика: сущность, содержание, значение, потенциал.
- 5. Образование СССР. Конституция 1924 г.

Задания к опросу ПР11

1. «Поворот» 1929 г. причины и последствия.

2. Индустриализация в СССР: предпосылки и итоги.

3. Коллективизация сельского хозяйства.

4. СССР в 1930-е годы: от диктатуры партии к диктатуре вождя.

5. Конституция СССР 1936 г.

5. Общественно-политическая и культурная жизнь страны в 1920–30-е годы.

Задания к опросу ПР12

1. Внешняя политика СССР в 1920–30-е годы. Мир накануне Второй мировой войны.

2. Начало Второй мировой войны. Политика СССР.

3. Великая Отечественная война: периодизация, характеристика этапов.

4. Внешняя политика СССР в период Великой Отечественной войны.

5. Историческая роль СССР в разгроме фашизма и милитаристской Японии.

6. Итоги Второй мировой войны и геополитические изменения.

Задания к опросу ПР13

1. СССР в послевоенные годы: восстановление экономики.

2. Военно-политическая обстановка в послевоенном мире. Начало «холодной войны».

3. Социально-экономическое развитие СССР в 1950-е – первой половине 60-х годов. ХХ съезд КПСС.

4. Экономические эксперименты Н. С. Хрущёва и их последствия.

Задания к опросу ПР14

1. Экономические реформы 1960-х годов.

2. Социально-экономическое развитие СССР в 1970-е – начале 1980-х гг. Застой или стабильность?

3. Попытки выхода из кризиса в начале 1980-х годов.

4. Конституция СССР 1977 г.

5. Культура СССР в 1950–80-е гг.

Задания к опросу ПР15

1. Апрельский пленум ЦК КПСС 1985 г. Перестройка.

2. Углубление кризиса, борьба за власть и распад СССР. Создание СНГ.

3. Внешняя политика СССР второй половины 1980-х гг. Новое мышление.

4. Геополитические последствия распада СССР и социалистического лагеря.

Задания к опросу ПР16

1. Россия в постсоветский период (1991–1995 гг.). Конституция РФ 1993 г.

2. Экономические реформы 1990-х гг.

3. Эволюция государственной системы РФ в конце ХХ – начале XXI в.

4. Место и роль России в мировом политическом пространстве.

Примерные вопросы теста ПР01

1. В словах Гегеля «История учит, что народы и правительства никогда ничему не учились из истории» отрицается эта функция исторического знания: а) познавательной; б) прогностической; в) практически-рекомендательной; г) социальной памяти.

2. Сопоставление истории России с историей других стран означает применение метода: а) сравнительного; б) системного; в) ретроспективного; г) типологического.

3. Летописи и берестяные грамоты – это источники: а) письменные; б) аудиовизуальные; в) вещественные; г) этнографические.

4. Историк и государственный деятель XVIII, давший первую общую периодизацию истории России: а) В. Н. Татищев; б) Н. М. Карамзин; в) П. И. Шувалов; г) А. Д. Меншиков.

5. Основатель цивилизационного, локально-исторического подхода в российской историографии: а) Н. Данилевский; б) Л. Гумилев; в) М. Покровский; г) А. Тойнби.

Примерные вопросы теста ПР02

1. Объединение Киевского и Новгородского племенных княжений и возникновение Древнерусского государства связано с деятельностью князя: а) Рюрика; б) Олега; в) Игоря Старого; г) Святослава Игоревича

2. Реформаторский курс Владимира Мономаха, осуществляемый им после восстания в Киеве в 1113 г., не включал в себя: а) облегчение положения закупов; б) ликвидацию удельных княжеств; в) снижение размера ростовщических процентов; г) укрепление великокняжеской власти.

3. Княжеские съезды в XI–XII вв. собирались с целью: а) обсуждения торговых договоров; б) развлечения; в) координации внутренней и внешней политики; г) заключения договоров князей с местным самоуправлением.

4. Выдающимся писателем XI века, автором «Слова о законе и благодати», прославлявшем русскую землю и ее князей, первым главой православной церкви из русских был: а) митрополит Иларион; б) Сергий Радонежский; в) Феофан Прокопович; г) летописец Нестор.

5. Первым приняло на себя удар монгольского войска в 1237 г.: а) Рязанское княжество; б) Владимирское княжество; в) Киевское княжество; г) Новгородская земля.

Примерные вопросы теста ПР03

1. Укажите, какой из факторов возвышения Москвы, стал решающим: а) географическое положение; б) относительная защищенность; в) развитие новых торговых путей; г) политика московских князей.

2. Завершение процесса объединения русских земель вокруг Москвы пришлось на годы: а) 1325–1340; б) 1359–1389; в) 1462–1505; г) 1340–1353.

3. Стояние на реке Угра произошло в: а) 1456; б) 1472; г) 1480; в) 1483.

4. Первый из Великих князей Московских, который провозгласил себя «…Божиею милостью государь всей Руси»: а) Василий II; б) Иван III; в) Василий III; г) Иван IV.

5. Флорентийская уния 1439 г.: а) соглашение об объединении католической и православной церквей; б) разрешила выборы патриарха в России; в) учреждала святую инквизицию; г) санкционировала первый крестовый поход.

Примерные вопросы теста ПР04

1. Правительство Ивана Грозного, которое противостояло Боярской думе, называлось: а) Освященный собор; б) Совет старейшин; в) Избранная рада; г) Земский собор.

2. В целях усиления самодержавной власти и активного наступления на боярскую аппозицию Иван IV создал: а) стрелецкое войско; б) приказы; в) Избранную Раду; г) Опричнину.

3. Война за побережье Балтийского моря при Иване Грозном называлась: а) Польская; б) Литовская; в) Ливонская; г) Северная.

4. Юрьев день – это: а) запрет перехода крестьян от феодала к феодалу; б) срок перехода крестьян от феодала к феодалу; в) завершение сельскохозяйственного года; г) крестьянский праздник.

5. Форма государства, при которой власть царя сочеталась с органами представительства дворян, духовенства, горожан и др.: а) ограниченная монархия; б) абсолютная монархия; в) сословно-представительская монархия; г) просвещённый абсолютизм.

Примерные вопросы теста ПР05

1. Кого из перечисленных называли самозванцем: а) Борис Годунов; б) Иван Болотников; в) Василий Шуйский; г) Дмитрий I.

2. Как назывался договор царя Василия IV Шуйского с подданными? а) Соборное уложение; б) Кондиции; в) крестоцеловальная запись; г) Судебник.

3. Как называлось правительство после свержения царя Василия IV Шуйского: а) Избранная Рада; б) Боярская дума; в) Семибоярщина; г) земский собор.

4. Итогом церковной реформы патриарха Никона стал(о): а) усиление церкви; б) церковный раскол; в) усиление государства; г) ослабление государства.

5. Кто из первых Романовых получил прозвище «Тишайший»? а) Михаил Фёдорович; б) Алексей Михайлович; в) Фёдор Алексеевич; г) Иван Алексеевич.

Примерные вопросы теста ПР06

1. «Азовское сидение» – это: а) азовские походы Петра I; б) оборона Азова от турок донскими и запорожскими казаками; в) создание Азовского казачьего войска; г) постройка города Азова.

2. Двумя последствиями реформ в области культуры и быта в I четверти XVIII в. были: а) социокультурный раскол общества; б) создание условий для развития науки, просвещения, литературы; в) появление зачатков русского либерализма; г) появление русской интеллигенции.

3. Все мужское население в I четверти XVIII в. записывалось в «ревизские списки» и обязано было ежегодно платить: а) оброк; б) подушную подать; в) торговый тариф; г) мытный сбор.

4. Основой устройства регулярной армии при Петре I являлся (-ась, -ось): а) рекрутчина; б) призыв; в) ополчение; г) стрелецкое войско.

5. Двумя особенностями российской промышленности в I четверти XVIII в. было: а) создание ее преимущественно за счет казны; б) использование вольнонаемного труда; в) использование крепостнического труда; г) поощрение предпринимательства.

6. Французский просветитель Вольтер писал: «Я боготворю только три предмета: свободу, терпимость и вашу императрицу». О какой императрице идет речь: а) Екатерина I; б) Елизавета I; в) Екатерина II; г) Анна Иоановна.

7. Просвещенный абсолютизм во II половине XVIII века характеризовался двумя чертами: а) подчинением церкви государству; б) отменой крепостного права; в) преобразованием устаревших социальных институтов; г) созданием нового Уложения.

8. Продворянский характер политики Анны Иоанновны определили два шага: а) принятие «Манифеста о даровании свободы и вольности дворянству»; б) отмена указа 1714 г. о единонаследии; в) ограничение срока дворянской службы 25-годами; г) подписание Жалованной грамоты дворянству.

9. В результате трех разделов Польши во II половине XVIII в. к России отошел (ла): а) Крым; б) Правобережная Украина; в) центральная часть Польши; г) Южная часть Польши.

10.В разделах Речи Посполитой участвовали Россия и: а) Австрия; б) Франция; в) Пруссия; г) Саксония.

Примерные вопросы теста ПР07

1. Какому государству, вошедшему в 1809 г. в состав России, Александр I сохранил конституционное устройство и сейм: а) царству Польскому; б) Бессарабии; в) Финляндии; г) Азербайджану.

2. Выделите положения, раскрывающие основное содержание теории «официальной народности»: а) Россия способна, минуя капитализм, через общину перейти к социализму; б) Необходимо вернуться к идеалам допетровской Руси; в) Россия держится на 3-х опорах: «православии», «самодержавии», «народности»; г) Необходимо догнать Европу путем реформ, проводимых сверху.

3. Расположите события Отечественной войны 1812 г. в хронологической последовательности: а) сражение под Малоярославцем; б) Бородинское сражение; в) Тарутинский маневр; г) объединение русских армий под Смоленском.

4. Кавказская война произошла в: а) 1804–1813 гг.; б) 1817–1864 гг.; в) 1826– 1828 гг.; г) 1853–1856 гг.

5. В основу государственного устройства М.М. Сперанский предлагал заложить принцип: а) «православие, самодержавие, народность»; б) коллегиальности; в) разделения властей; г) самодержавия.

Примерные вопросы теста ПР08

1. 18 марта 1871 г. в версальском дворце произошло событие, изменившее карту Европы: а) провозглашена Германская империя; б) создан Тройственный союз; в) провозглашена Австро-Венгерская империя; г) создана Антанта.

2. Одним из основных шагов Николая I, направленных на постепенную отмену крепостного права, был(о): а) реформирование военных поселений; б) запрет помещикам покупать новых крестьян; в) массовый выкуп помещичьих крестьян в казну; г) указ о «вольных хлебопашцах».

3. В ходе проведения крестьянской реформы 1861 г. в России: а) появились черносошенные крестьяне; б) появился слой временнообязанных крестьян; в) ликвидирована крестьянская община; г) крестьяне отселялись на хутора и отруба.

4. В результате военных реформ Александра II для получения офицерского звания требовалось наличие: а) дворянского происхождения; б) опыт службы в рядовом составе; в) специальное военное образование; г) имущественный ценз.

5. По городовому положению 1892 г.: а) уменьшился имущественный ценз для избирателей; б) имущественный ценз был отменён; в) городской голова назначался губернатором; г) увеличился имущественный ценз для избирателей.

Примерные вопросы теста ПР09

1. Какие два пункта не введены Манифестом 17 октября 1905 г.: а) Парламент; б) свобода совести; в) Конституция; г) отмена выкупных платежей.

2. Первая Государственная Дума России созвана в: а) 1905; б) 1906; в) 1912; г) 1917.

3. Выделите две формы землепользования, которые могли использовать крестьяне после роспуска общины: а) погост; б) хутор; в) отрезок; г) отруб.

4. Главные члены Антанты в 1914 г.: а) Россия, Великобритания, США; б) Россия, Великобритания, Франция, Италия; в) Россия, Великобритания, Франция; г) Германия, Турция, Австро-Венгрия.

5. Россия заключила сепаратный мир с Германией: а) 25.10.1917; б) 23.02.1918; в) 23.02.1917; г) 03.03.1918.

Примерные вопросы теста ПР10

1. Учредительное собрание было созвано в: а) ноябре 1917 г.; б) марте 1917 г.; в) январе 1918 г.; г) декабре 1920 г.

2. Социально-экономическая политика Советского государства в 1918–1920 гг. называлась: а) либеральная; б) коммунистическая; в) новая экономическая; г) «военный коммунизм».

3. Первый период гражданской войны охватывает время: а) декабрь 1917 – апрель 1918; б) май 1918 – ноябрь 1918; в) март 1919 – декабрь 1920; г) декабрь 1918 – март 1919.

4. Комитеты бедноты: а) участвовали в проведении коллективизации в 1930-х гг.; б) занимались перераспределением земли весной 1918 г.; в) составляли наказы депутатам Государственной думы; г) участвовали в переселенческом движении.

5. Политику «военного коммунизма» характеризует понятие: а) золотой рубль; б) стахановское движение; в) картель; г) продразвёрстка.

Примерные вопросы теста ПР11

1. Мероприятием новой экономической политики (НЭПа) являлось(лась): а) отмена денежного обращения; б) полная национализация всей промышленности; в) милитаризация труда; г) разрешение частной торговли.

2. Известный естествоиспытатель, основавший геохимию и биохимию, выдвинувший идею о ноосфере: а) В. Гроссман; б) В. Вернадский; в) А. Можайский; г) И. Павлов.

3. Укажите одну из причин хлебозаготовительного кризиса 1927-1928 гг.: а) антисоветские настроения крестьян; б) нехватка промышленных товаров для обмена у крестьян на зерно; в) сочетание неблагоприятных климатических обстоятельств: сильная засуха и ранние морозы; г) неверные пропорции действовавшего пятилетнего производственного плана.

4. Номенклатура: а) замкнутое высшее «сословие» в советском обществе; б) передовые деятели культуры; в) архивные документы.

5. И. В. Сталин объявил об окончании НЭПа и переходе к политике «ликвидации кулачества как класса»: а) 1925; б) 1929; в) 1930; г) 1937.

Примерные вопросы теста ПР12

1. Советский Союз стал членом Лиги Наций в: а) 1929 г.; б) 1934 г.; в) 1933 г.; г) 1939 г.

2. Укажите правильную хронологическую последовательность внешнеполитических событий 1920–1930-х годов: а) начало полосы дипломатического признания СССР; б) Приход к власти А. Гитлера; в) Вступление СССР в лигу наций; г) Советско-финская война.

3. СССР и Германия, подписав договор о ненападении и секретный протокол к нему, договорились о разграничении «сфер интересов»: а) в Восточной Европе; б) в Западной Европе; в) на Балканах и в Азии; г) в Северной Африке и Египте.

4. Какое из названных событий способствовало нарастанию напряженности на Дальнем Востоке в 1930-е гг.? а) захват Маньчжурии японскими войсками; б) стремление СССР вернуть Южный Сахалин; в) конфликт между СССР и Китаем из-за КВЖД; г) борьба европейских государств за проливы Босфор и Дарданеллы.

5. Договор о ненападении между СССР и фашистской Германией подписан: а) 28 сентября 1939 г.; б) 23 августа 1939 г.; в) 1 сентября 1939 г.

6. Укажите условия, на которых по ленд-лизу в годы Второй мировой войны США передавали вооружение и снаряжение союзникам по антигитлеровской коалиции: а) продажа; б) аренда; в) обмен; г) дарение.

7. План Барбаросса не предусматривал: а) превращение СССР в военного союзника Германии; б) «молниеносную войну»; в) присоединение европейской части СССР к Германии; г) выхода на линию «Архангельск–Волга» за 6–8 недель.

8. Назовите одну из причин неудач Красной Армии в первые месяцы Великой Отечественной войны: а) действия немецких шпионов и диверсантов в тылу советских войск; б) эвакуация военных заводов на восток страны; в) уничтожение органами НКВД в 1937- 1938 годах высшего командного состава Красной Армии; г) предательство генерала Власова, сдавшего свою армию немцам.

9. «Рельсовая война»: а) условное название железнодорожного строительства, развернувшегося в первой половине ХХ века и сопровождавшегося различными махинациями и спекуляцией; б) название крупной военной операции советских партизан в августе сентябре 1943 года по выводу из строя железнодорожных путей на оккупированных территориях; в) политика германского правительства по отношению к России накануне Второй мировой войны; г) попытка блокировать вывозку драгоценностей за границу в годы Великой Отечественной войны.

10.Военная операция, проведенная советскими войсками летом 1944 – начале 1945 годов, в результате которой были освобождены Белоруссия, затем начато освобождение Прибалтики и Польши, называлась: а) «Уран»; б) «Багратион»; в) «Цитадель»; г) «Тайфун».

Примерные вопросы теста ПР13

1. Отметьте причины начала «холодной» войны: а) конфронтация СССР и США; б) избрание Трумэна президентом США; в) реваншистские настроения ФРГ; г) крах колониальной системы.

2. Понятие «неосталинизм» характеризует период: а) правления Сталина; б) хрущевской «оттепели»; в) брежневского «застоя»; г) перестройки при М. Горбачеве.

3. Концепция развитого социализма предполагала: а) социальную неоднородность советского общества; б) наличие в обществе противоречий; в) длительность периода развитого социализма; г) переход к парламентарной демократии.

4. В середине 1980-х гг. советское общество оказалось в состоянии застоя, для которого было не характерно: а) падение темпов роста производства; б) дефицит товаров; в) рост авторитета власти; г) нерешенность социальных проблем.

5. Стратегическая оборонная инициатива США (СОИ) сводилась к: а) недопущению гонки вооружения в космосе; б) запрещению размещения атомного оружия на дне морей и океанов; в) совершению совместных полетов американских и советских космонавтов; г) запрещению подземных испытаний ядерных зарядов.

Примерные вопросы теста ПР14

1. Первый секретарь ЦК КПСС (с 1966 г. – генеральный секретарь) в 1964–1982 гг. – а) Л. И. Брежнев; б) А. Н. Косыгин; в) Н. В. Подгорный; г) А. А. Хомяков.

2. С середины 1960-х гг. денежные доходы населения СССР… а) повышались; б) понижались; в) выравнивались с доходами западноевропейских стран; г) не изменялись.

3. Теория «промежуточного этапа» между социализмом и коммунизмом – а) «реального социализма»; б) «развитого социализма»; в) «неприсоединения»; г) «предкоммунизма».

4. В 1960-е гг. выразителем либеральных тенденций в литературе был журнал «Новый мир», который возглавлял… а) А. И. Солженицын; б) А. Т. Твардовский; в) М. И. Суслов; г) М. А. Шолохов.

5. «Руководящая и направляющая сила советского общества», согласно Конституции СССР 1977 г., – а) ЦК КПСС; б) КПСС; в) Генеральный секретарь ЦК КПСС; г) Интернационал.

6. Конституция СССР 1977 г. принята после всенародного обсуждения … а) на сессии Верховного Совета СССР; б) на заседании Политбюро ЦК КПСС; в) референдумом.

7. Выдающийся кинорежиссер («Иваново детство», «Андрей Рублев», «Солярис» и др.) – а) А. Тарковский; б) Ю. Любимов; в) В. Шукшин; г) Э. Рязанов.

8. Лауреат Нобелевской премии по литературе, член ЦК КПСС – а) Б.Л. Пастернак; б) А.И. Солженицын; в) М.А. Шолохов; г) А. Т. Твардовский.

9. Четырежды Герой Советского Союза, Герой Социалистического Труда, Маршал Советского Союза, лауреат Ленинской премии по литературе – а) Г. К. Жуков; б) Л. И. Брежнев; в) М. С. Горбачев; г) С. М. Михалков.

10.В мае 1982 г. был принят важнейший для экономики страны и благосостояния советских людей документ – а) Продовольственная программа; б) Программа КПСС; в) Конституция РСФСР; г) программа «500 дней».

Примерные вопросы теста ПР15

1. После смерти К.У. Черненко М. С. Горбачев стал: а) президентом СССР; б) первым секретарем ЦК КПСС; в) председателем Совета министров; г) генеральным секретарем ЦК КПСС.

2. «Перестройкой» предполагалось осуществить несколько социальноориентированных программ, к которым не относилась: а) продовольственная программа; б) жилищная программа; в) социальная программа «Забота о Человеке»; г) программа «500 дней».

3. Путч, во главе которого стоял ГКЧП, произошел: а) в сентябре – ноябре 1989 г.; б) 19–21 августа 1991 г.; в – в апреле 1985 г.; г – 5 мая – 9 июня 1991 г.

4. «Беловежское соглашение» 8 декабря 1991 г. подписали руководители: а) Украины, Белоруссии, России; б) России, Грузии, Казахстана; в) Белоруссии, России, Грузии; г) России, Литвы, Казахстана.

5. Авторы программы «500 дней»: а) В. Павлов, Г. Янаев; б) И. Ползунков, А. Руцкой; в) Б. Ельцин, Р. Хасбулатов; г) Г. Явлинский, С. Шаталин.

Примерные вопросы теста ПР16

1. В 2014 субъектами РФ стали Крым и: а) Чечня; б) Тыва; в) Коми; г) Севастополь.

2. Укажите одно из изменений в социальной структуре общества в России в 1990-е годы: а) появление слоя собственников крупного капитала; б) сокращение численности бюрократии; в) появление многочисленного среднего класса; г) значительное увеличение числа промышленных рабочих.

3. Экономическая политика «шоковой терапии» осуществлялась под руководством: а) Н. И. Рыжкова; б) М. С. Горбачёва; в) Е. Т. Гайдара; г) Е. М. Примакова.

4. В 1990-е годы в Москве заново построен… а) Успенский собор; б) храм Христа Спасителя; в) Новодевичий монастырь; г) храм Василия Блаженного.

5. Полученные гражданами СССР в начале 1990-х годов ваучеры – это… а) облигации государственного займа; б) акции владельцев предприятий; в) приватизационные чеки; г) кредитные карточки.

СР01. Методология и теория исторической науки

По рекомендованной литературе подготовьте доклад по одной из тем:

Связь истории с другими общественными науками: социальной философией, социологией, политологией, социальной психологией, культурологией, экономикой, правом.

Предмет исторической науки, виды, формы и функции исторического знания, роль вспомогательных исторических дисциплин в изучении общественной жизни.

Формационный и цивилизационный подходы к пониманию исторического процесса, основные методы исторического исследования, виды исторических источников

Варианты периодизации всемирной и отечественной истории.

Тестовые задания к зачету Зач01

База тестовых заданий включает в себя 1000 вопросов, из которых обучающемуся предлагается ответить на 30 вопросов. Выборка осуществляется репрезентативно по следующим разделам и темам:

- I. Философия и методология истории:
	- Методологические концепции истории.
	- Вспомогательные исторические дисциплины.
- II. Древнерусское государство:
	- 1. Государство и право Киевской Руси:
	- а) внутриполитическое развитие древнерусского государства;
	- б) социально-экономический строй Киевской Руси;
	- в) принятие христианства и последствия его распространения в Древней Руси.
	- 2. Русские земли в условиях феодальной раздробленности:
	- а) общая характеристика;
	- б) Новгородская республика;
	- в) Северо-Восточная Русь;
	- г) Галицко-Волынское княжество;

д) установление ордынского ига над русскими землями.

- III. Образование и развитие Московского государства:
	- 1. Образование Московского государства (XIV первая треть XVI вв.):
	- а) Московское государство в XIV середине XVI вв.;
	- б) Московское государство в середине XV первой трети XVI вв.
	- 2. Московское государство в середине второй половине XVI вв.;
- а) правление Ивана IV Грозного;
- б) Московское государство в конце XVI в.
- 3. «Смута» в конце XVI начале XVII вв.:
- а) Предпосылки и начало «смутного» времени конца XVI в.;
- б) основные события «Смуты» в начале XVII в.
- 4. Россия в XVII в.:
- а) социальные протесты XVII в.;
- б) Россия в правление первых Романовых.
- IV. Российская империя в XVIII первой половине XIX вв.:
	- 1. Российское государство в XVIII в.:
	- а) Россия при Петре I;
	- б) Россия в эпоху «дворцовых переворотов»;
	- в) Россия во второй половине XVIII в.
	- 2. Российская империя в первой половине XIX в.:
	- а) общественное движение в России в первой половине XIX в.;
	- б) Россия в период правления Александра I;
	- в) Российская империя в царствование Николая I.
- V. Российская империя во второй половине XIX начале XX вв.:
	- 1. Реформы Александра II:
	- а) отмена крепостного права;
	- б) Реформы местного самоуправления;
	- в) военная реформа.
	- 2. Внутренняя политика 1880-х 1890-х гг.:
	- а) «Диктатура сердца»;
	- б) реформы Александра III.
	- 3. Общественные движения второй половины XIX в.
	- 4. Внешняя политика Российской империи второй половины XIX начала XX в.
	- 5. Российская империя конца XIX начала XX в.:
	- а) экономика Российской империи конца XIX начала XX в.;
	- б) революция 1905–1907 гг.;
	- в) политические партии конца XIX начала XX в.;
	- г) внутренняя политика конца XIX начала XX в.
	- 6. Культура российской империи второй половины XIX начала XX в.
	- 7. Основные события истории Российской империи второй половины XIX начала XX вв.
- VI. Россия в условиях войн и революций (1914–1922 гг.):
	- 1. Россия в условиях Первой мировой войны 1914–1918 гг.:
	- а) причины войны, восточный фронт 1914–1917 гг.;
	- б) русский тыл в 1914–1916 гг.
	- 2. Революция 1917 г. в России:
	- а) Февральская революция. Политическая ситуация в России в марте–июне 1917 г.
	- б) политическая ситуация в России в июле–октябре 1917 г. Октябрьская революция.
	- 3. Россия в условиях Гражданской войны 1917–1922 гг.:
	- а) военно-политическое противостояние «красных» и «белых»: причины и результаты;
	- б) создание советской политической системы. Конституция РСФСР 1918 г.;
	- в) основные черты и особенности политики «военного коммунизма».
- VII. СССР в 1920-е 1953 гг.:
	- 1. Советское государство в 1920-е гг.
	- а) политическое развитие в 1920-е гг.;
	- б) социально-экономическое и культурное развитие советского государства в 1920-е гг.
	- 2. СССР в 1930-е гг.:

а) экономическое развитие СССР в 1930-е гг.;

б) политическое развитие СССР в 1930-е гг.;

в) советская культура 1930-х гг.

3. СССР в годы Великой Отечественной войны:

а) Великая Отечественная войны;

б) советский тыл в годы Великой Отечественной войны.

4. СССР в послевоенные годы (1946–1953 гг.)

VIII. СССР в 1953–1991 гг. Становление новой российской государственности (1992–1999): 1. СССР 1953–1964 гг.:

а) борьба за власть после смерти И.В. Сталина. Приход к власти Н.С. Хрущёва;

б) внутренняя политика Н.С. Хрущёва;

в) внешняя политика Н.С. Хрущёва;

г) внешняя политика СССР в период правления Л.И. Брежнева.

2. СССР 1982–1991 гг.:

а) кризис политической системы СССР. «Перестройка»;

б) культура эпохи «перестройки»;

3. Становление современной российской государственности:

а) развал СССР и формирование новой российской государственности;

б) экономические реформы по переходу к рыночной экономике;

в) политические преобразования: становление многопартийной системы.

**ИД-5 (УК-5) Умеет выделять причинно-следственные связи в исторических событиях и явлениях, применять конкретно-исторический и сравнительноисторический подход к анализу социальных явлений, прогнозировать развитие современных социальных процессов с учётом их предпосылок и исторической аналогии**

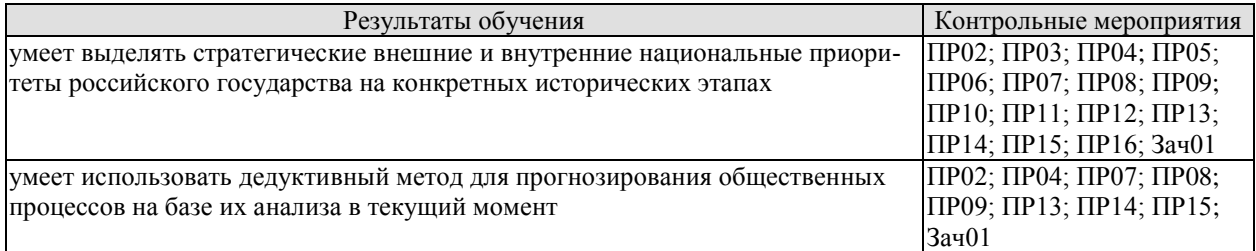

Задания к опросу ПР02

1. Формирование государства на Руси. Норманская и антинорманская теории.

2. Институты власти древнерусского государства: формирование и эволюция.

3. Хозяйство древней Руси. Зарождение раннефеодальных отношений.

4. От «обычного» права к «Русской Правде».

5. Причины раздробленности русских земель.

6. Русская государственность в период раздробленности.

7. Внешняя политика в IX–XIII веках.

8. Культура Древнерусского государства.

Задания к опросу ПР03

1. Предпосылки объединения русских земель.

2. Претенденты на роль объединителя Руси. Причины возвышения Москвы.

3. Борьба за объединение и независимость русских земель во второй половине XIV – начале XV в. Куликовская битва.

4. Приемники Дмитрия Донского Василий I и Василий II Тёмный. Политический и религиозный кризис второй четверти XV в.

5. Завершение объединения русских земель при Иване III и Василии III. Формирование новых институтов государственности.

6. Судебник Ивана III.

7. Внешняя политика русского государства в конце XV – начале XVI в.

8. Великие географические открытия.

Задания к опросу ПР04

1. Россия в 30–40-е годы XVI в. Реформы Елены Глинской.

2. Первый русский царь. Период внутренних реформ.

3. Опричнина. Хозяйственный кризис 1570–80-х гг.

4. Внешняя политика Ивана Грозного.

Задания к опросу ПР05

1. Смутное время конца XVI – начала XVII в.

2. Внутренняя политика первых Романовых.

3. Политический строй и административное устройство России XVI–XVII в.

4. Юридическое оформление крепостного права в России.

5. Внешняя политика России XVII вв.

6. Культура России XV–XVII вв.

Задания к опросу ПР06

1. Пётр I и его окружение. Преобразования конца XVII – начала XVIII в.

2. Внешняя политика Петра I.

3. Социально-экономические и политические последствия реформаторской деятельности Петра I.

4. Россия в эпоху дворцовых переворотов. Внутренняя политика 1725-1761 гг.

5. Внутренняя политика Екатерины II.

6. Павел I на троне.

7. Россия XVIII в. в фокусе европейской политики.

8.XVIII век и процессы модернизации в мировой истории.

9. Культура России XVIII века.

Задания к опросу ПР07

1. Внутренняя политика в 1801–1815 гг. М. М. Сперанский.

2. Политика российского самодержавия в 1815–1825 гг. А. А. Аракчеев.

3. Внутренняя политика Николая I. Кодификация российского законодательства.

4. Динамика внешней политики России в первой половине XIX века. Отечественная война 1812 г.

5. Культура России в первой половине XIX века.

Задания к опросу ПР08

1. Предпосылки «эпохи великих реформ».

2. Крестьянская реформа 1861 г. и её последствия.

3. Военная реформа Александра II.

4. Реформы местного самоуправления Александра II.

5. Судебная реформа 1864 г.

6. Деятельность М. Т. Лорис-Меликова.

7. Внутриполитический курс Александра III.

8. Изменения политической карты мира в XIX веке.

Задания к опросу ПР09

1. «Передел мира» и Российская империя. Первая мировая война.

2. Реформы рубежа XIX–XX вв.

3. Внутриполитическая ситуация в Российской империи: альтернативы развития.

4. Культура Российской империи XIX – начала XX в.

Задания к опросу ПР10

1. Формирование советской государственно-политической системы. Конституция

1918 г.

- 2. Гражданская война в России.
- 3. Идеология и практика «военного коммунизма».
- 4. Новая экономическая политика: сущность, содержание, значение, потенциал.
- 5. Образование СССР. Конституция 1924 г.

Задания к опросу ПР11

- 1. «Поворот» 1929 г. причины и последствия.
- 2. Индустриализация в СССР: предпосылки и итоги.
- 3. Коллективизация сельского хозяйства.
- 4. СССР в 1930-е годы: от диктатуры партии к диктатуре вождя.
- 5. Конституция СССР 1936 г.

5. Общественно-политическая и культурная жизнь страны в 1920–30-е годы.

Задания к опросу ПР12

- 1. Внешняя политика СССР в 1920–30-е годы. Мир накануне Второй мировой войны.
- 2. Начало Второй мировой войны. Политика СССР.
- 3. Великая Отечественная война: периодизация, характеристика этапов.
- 4. Внешняя политика СССР в период Великой Отечественной войны.
- 5. Историческая роль СССР в разгроме фашизма и милитаристской Японии.
- 6. Итоги Второй мировой войны и геополитические изменения.

Задания к опросу ПР13

- 1. СССР в послевоенные годы: восстановление экономики.
- 2. Военно-политическая обстановка в послевоенном мире. Начало «холодной войны».

3. Социально-экономическое развитие СССР в 1950-е – первой половине 60-х годов. ХХ съезд КПСС.

4. Экономические эксперименты Н. С. Хрущёва и их последствия.

Задания к опросу ПР14

1. Экономические реформы 1960-х годов.

2. Социально-экономическое развитие СССР в 1970-е – начале 1980-х гг. Застой или стабильность?

- 3. Попытки выхода из кризиса в начале 1980-х годов.
- 4. Конституция СССР 1977 г.
- 5. Культура СССР в 1950–80-е гг.

Задания к опросу ПР15

- 1. Апрельский пленум ЦК КПСС 1985 г. Перестройка.
- 2. Углубление кризиса, борьба за власть и распад СССР. Создание СНГ.
- 3. Внешняя политика СССР второй половины 1980-х гг. Новое мышление.
- 4. Геополитические последствия распада СССР и социалистического лагеря.

Задания к опросу ПР16

- 1. Россия в постсоветский период (1991–1995 гг.). Конституция РФ 1993 г.
- 2. Экономические реформы 1990-х гг.
- 3. Эволюция государственной системы РФ в конце ХХ начале XXI в.
- 4. Место и роль России в мировом политическом пространстве.

Тестовые задания к зачету Зач01

Выборка осуществляется репрезентативно по разделам II–VIII

### **ИД-6 (УК-5) Владеет навыками применения исторических знаний в политической, общественной и профессиональной деятельности**

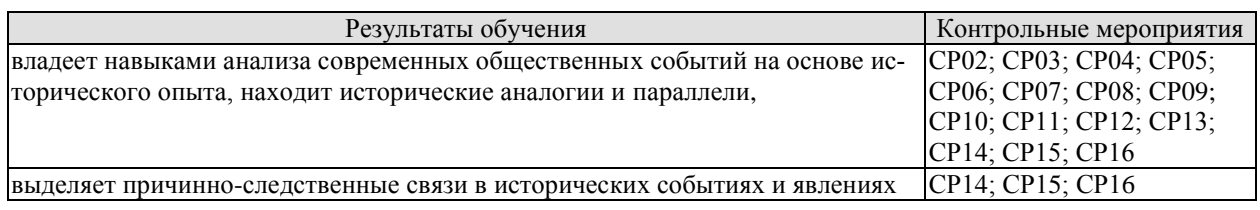

СР02. Роль Средневековья во всемирно-историческом процессе. Древняя Русь (IX – XIII вв.)

Выполните кейс-задание 1 (пример).

I. Прочитайте документы и ответьте на вопросы.

1. О каком событии русской истории XII века повествуется в приведенном ниже отрывке Ипатьевской летописи?

2. Какое значение для российской истории имело это событие?

3. К каким внешнеполитическим последствиям привело данное событие?

«*Когда, схватив оружие, как звери свирепые, приблизились они к спальне, где блаженный князь Андрей возлежал, позвал один, став у дверей: «Господин мой! Господин мой!<...>». И князь отозвался: «Кто здесь?» – тот же сказал: «Прокопий…», но в сомненье князь произнес: «О, малый, не Прокопий…». Те же, подскочив к дверям и поняв, что князь здесь, начали бить в двери и силой выломили их. …И ворвались двое убийц, и набросились на него, и князь швырнул одного под себя, а другие, решив, что повержен князь, впотьмах поразили своего; но после, разглядев князя, схватились с ним сильно, ибо был он силен. И рубили его мечами и саблями, и раны копьем ему нанесли… решив, что убили его окончательно, взяв раненого своего… ушли. Князь же, внезапно выйдя за ними, начал рыгать и стонать от внутренней боли, пробираясь к крыльцу. Те же, услышав голос, воротились снова к нему… и прикончили его. Петр же отсек ему правую руку*…»

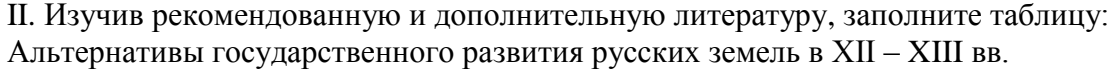

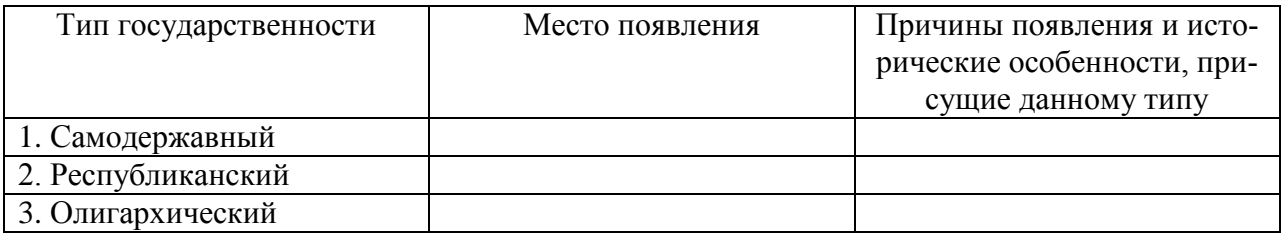

СР03. Образование и развитие Российского единого государства в XIV – начале XVI в. Выполните кейс-задание 2 (пример).

I. Прочитайте документы и ответьте на вопросы.

1. О каком этапе объединительной политики московских князей идет речь в документах?

2. Перечислите важнейшие территориальные приобретения Ивана III и Василия III.

3. К какому периоду относится завершение процесса объединения земель вокруг Москвы? Обоснуйте свою точку зрения.

Московская повесть о походе Ивана III Васильевича: «*Некоторыи же от них посадничи дети Исака Борецьского с матерью своею Марфою и с прочими инеми изменники, научени дьяволом… начаша нелепа и развращенна глаголати и на вече приходящи кричати: «не хотим за великого князя Московъского, ни зватися отчиною его. Волныи есми люди Вилики Новъгород, а Московскои князь велики многы обиды и неправду над нами чинит, но хотим за короля Польскаго и великого князя Литовского Казимера». И так възмятеся весь град… И приходяще на вече их звоняху за все колоколы и кричаще глаголаху: «за короля хотим». Инии же глаголаху им: «за великого князя Московского хотим по старице, как было преже сего». И те наимиты тех изменников каменье на тех* 

*метаху, которые за великого князя хотят и велико неустроение бяше в них и межь себя ратяхуся, сами на ся въстающе… И князь великы… начат въоружатися ити на них, тако же и братья его и вся князи его и бояря и воеводы и вся воа его. К Нову же городу посла грамоты розметные за их неисправленье, а въ Тферь посла к великому князю Михаилу, помочи прося на Новгородцев же, а Пъскову послал дьяка своего Якушку Шабальцова… Месяца иуня 6 в четверток… отпустил князь велики воевод своих с Москвы, князя Данила Дмитреевича Холмъского да Федора Давыдовича, с многим воиньством… а велел тем… ити к Руссе. А в 13 того же месяца в четверток отпустил князь велики князя Васильа Ивановича Оболенского Стригу с многими вои… а велел тем ити на Волочек да по Мъсте… Князь велики Иван Васильевич поиде на Великы Новгород… А воеводы великого князя поидоша к Шолоне, и яко пришедшим им к берегу реки тоя… в ту же пору прииде ту рать Новогородскаа противу их с другиа страны… к той же реце Шолоне, многое множество… Полци же великого князя погнаша по них, колюще и секуще их, а они сами бежаще… Избьено же их бысть тогда многое множество, самим бо глаголющим, яко дванадесять тысячь изгибе их на боех тех*…»

Никоновская летопись: «*Месяца сентября в 8 день прииде князь великий Иван Васильевич, и с своим сыном великим князем Иваном Ивановичем… и с воеводами, и со всеми силами, под град Тверь и обьступи град. Того же месяца в 10 день, в субботу, зажгоша посады около града Твери; а в 11 день… приехаша к великому князю из града Твери князи и бояре… и биша ему челом в службу. А того же дни на ночь побежал из града Твери князь великий Михаило Борисовичь Тверский к Литве, видя свое изнеможение; а в 12 день, в понеделник… город отворища… А в 15 день, в четверток, князь великий… быша во граде Твери… и дал ту землю сыну своему великому князю Ивану Ивановичю*…»

II. Изучив рекомендованную и дополнительную литературу, заполните таблицу:

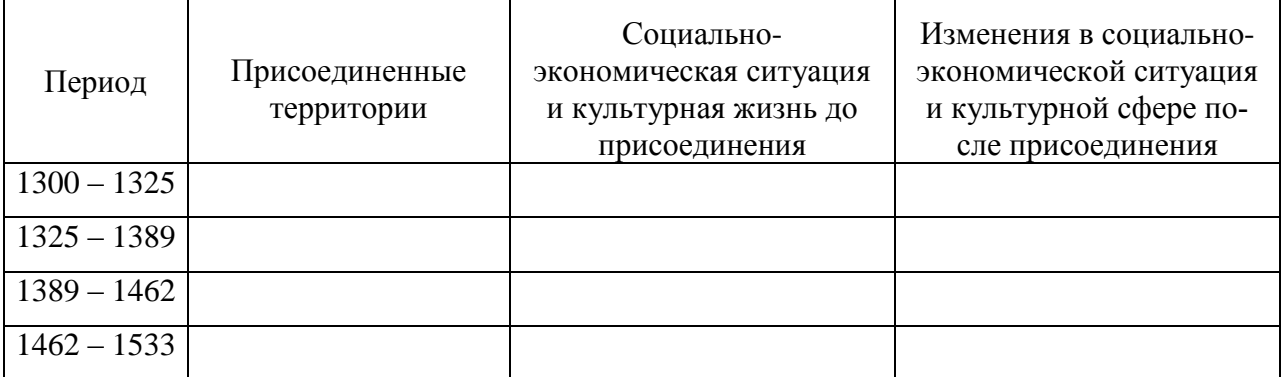

Территориальный рост Московского княжества в XIV – начале XVI вв.

СР04. Россия в XVI в.

Выполните кейс-задание 3 (пример).

Из приведённых высказываний историков и современников выберите одно, которое станет темой Вашего сочинения-эссе. Ваша задача – сформулировать собственное отношение к данному утверждению и обосновать его аргументами, представляющимися Вам наиболее существенными. При выборе темы исходите из того, что Вы: ясно понимаете смысл высказывания (не обязательно полностью или даже частично быть согласным с автором, но необходимо понимать, что именно он утверждает; можете выразить свое отношение к высказыванию (аргументировано согласиться с автором либо полностью или частично опровергнуть его высказывание); располагаете конкретными знаниями (факты, статистические данные, примеры) по данной теме; владеете терминами, необходимыми для грамотного изложения своей точки зрения.

«*Молодая вдова* (Елена Глинская)*, едва справив поминки по мужу, сделала Овчину своим фаворитом… Овчина рано отличился на военном поприще. В крупнейших походах начала 1530-х годов он командовал передовым полком армии. Служба в передовых воево-*

*дах была лучшим свидетельством его воинской доблести. Василий III оценил заслуги князя и незадолго до своей кончины пожаловал ему боярский чин, а, по некоторым сведениям, также титул конюшего, командующего всей дворцовой конницей и старшего боярина думы… Простое знакомство с послужным списком Овчины убеждает в том, что карьеру он сделал на поле брани, а не в великокняжеской спальне*» (Р. Г. Скрынников)

«*Беру-де себе <…> опасную стражу и беру на свой особный обиход разные города и пригородки и на самой Москве разные улицы. И те города и улицы и свою особную стражу называю, говорит, опричниной, а все достальное – то земщина. <…> Ездят теперь по святой Руси их дьявольские, кровоядные полки с метлами да с песьими головами; топчут правду, выметают не измену, но честь русскую; грызут не врагов государевых, а верных слуг его, и нет на них нигде ни суда, ни расправы!*» (А. К. Толстой)

«*<…> все, что обычно рассказывается об Иване Грозном, колеблется от «полного бреда» до «откровенного вранья». К «полному бреду» можно отнести «свидетельства» известного знатока Руси, англичанина Джерома Горсея, <…> что зимой 1570 года опричники перебили в Новгороде 700000 (семьсот тысяч) жителей, при общем населении этого города в тридцать тысяч. К «откровенному вранью» – свидетельства о жестокости царя. Например, заглянув в широко известную энциклопедию «Брокгауза и Ефрона», в статью об Андрее Курбском, любой желающий может прочитать, что, гневаясь на князя, «в оправдание своей ярости Грозный мог приводить только факт измены и нарушения крестного целования...». Какие пустяки! То есть, князь дважды изменил Отечеству, попался, но не был повешен на осине, а целовал крест, Христом-богом клялся, что больше не будет, был прощен, снова изменил... Однако при всем том царю пытаются поставить в вину <…> то, что продолжает ненавидеть выродка, приводящего на Русь польские войска и проливающего кровь русских людей.*

*К глубочайшему сожалению «иваноненавистников», в XVI веке на Руси существовала письменность, обычай поминать мертвых и синодники, которые сохранились вместе с поминальными записями <…> на совесть Ивана Грозного за все его пятьдесят лет правления можно отнести не больше 4000 погибших. Наверное, это немало, даже если учитывать, что большинство честно заработало себе казнь изменами и клятвопреступлениями. Однако в те же самые годы в соседней Европе в Париже за одну ночь вырезали больше 3000 гугенотов, а в остальной стране – более 30000 только за две недели. В Англии по приказу Генриха VIII было повешено 72000 людей, виновных в том, что они нищие. В Нидерландах во время революции счет трупам перевалил за 100000...*» (А. Прозоров)

СР05. Россия в конце XVI–XVII вв.

Выполните кейс-задание 4 (пример).

Прочитайте документ и ответьте на вопросы.

- 1. Какой исторический момент описан в источнике?
- 2. Какова организационная структура первого земского ополчения?
- 3. Какова программа действий первого земского ополчения?
- 4. Как предлагалось решить проблему земельной политики в Приговоре?

«*Лета 7119-го* (1611) *июня в 30-й день, Московскаго государства разных земель царевичи* (потомки ордынских ханов) *и бояре, и окольничие*, *и стольники, и дворяне, и приказные люди, и князи, и мурзы, и дворяне из всех городов, и атаманы, и казаки, и всякие служилые люди, которые стоят за Дом Пресвятыя Богородицы и за православную христианскую веру против разорителей веры христианские, польских и литовских людей, под Москвою, приговорили, и выбрали всею Землею бояр и воевод, князя Дмитрия Тимофеевича Трубецкаго да Ивана Мартыновича Заруцкаго да думнаго дворянина и воеводу Прокофья Петровича Ляпунова, на том, что им, будучи в правительстве, земским и всяким ратным делом промышляти и расправа всякая меж всяких людей чинити в правду, а ратным и земским всяким людем их, бояр, во всяких земских и в ратных делах слушати всем. 1. А поместья за бояры быти боярским, а взяти им себе поместья и вотчины бояр-*

*ские, боярину – боярское, а окольничему – окольническое, примеряся к прежним большим бояром, как было при прежних российских прирожденных государех. А которые дворцовые села и черные волости и монастырские села, и боярские и окольничих и думных дворян поместья и вотчины розняли бояре по себе без земского приговору, и дворянам и детем боярским раздали они же бояре вновь в додачу к старым их окладам или сверх их окладов, – и те новые поместья у тех у всех отняти, и отписати в дворцовые села, а поместные и вотчинные земли раздати безпоместным и разоренным детем боярским, которые поместей своих отбыли от литовского разоренья. 2. А в дворцовые же села и черные волости, которые розданы бояром, и окольничим, и дворянам большим, и дворяном же из городов, которые сидели на Москве, и в осаде, и по городам, за Московское же государство, и которые были в Тушине, и в Калуге, и по иным Северским городам, не по их мере, оклады и дачи, и их верстать с теми, которым давано на Москве за осадное сиденье и за раны по их мере, и в поместном окладе и в денежном жалованье учинить их равно. А которым за Московское сиденье на Москве и в Тушине и в Калуге даны оклады и денежное жалованье не по их мере и не за службу, и у тех по сыску окладов и денежнова жалованья убавливать, а оставливать им по их мере, а лишек, что у них возмут, раздать в раздачу. 3. А которые воеводы ныне по городам, и здеся в полкех, имали себе поместья самовольством без боярского и всей Земли совету из дворцовых сел и черных волостей и из боярских и из дворянских поместей и из вотчин, или которые взяли, бив челом ложно о сте четвертех, а владеют пятью сты и иные и тысячами, — и в тех лишних землях и в доходех тех помещиков счесть, а по счету с тех лишних земель доходы и владенье на них доправити; а тот лишек, что за ними было поместные и вотчинные земли, роздать в роздачу безпоместным и разоренным, что кому доведется; а дворцовые села и черные волости отписать во Дворец. 19. А строить Землю и всяким земским и ратным делом промышлять, бояром, которых изобрали всею Землею и по сему всеа Земли приговору. А смертною казнью без земскаго, и всей Земли приговору бояром не по вине не казнити. 24. А буде бояря, которых выбрали ныне всею Землею для всяких земских и ратных дел в правительство, о земских делах радети и расправы чинити не учнут во всем в правду, и по сему земскому приговору всяких земских и ратных дел делати не станут, а за ними всякие земские дела постановятся, или которые воеводы бояр во всех делах слушати не учнут, а нам всею Землею вольно бояр и воевод переменити, и в то место выбрати иных, поговоря со всею Землею, хто будет более к земскому делу пригодится*».

СР06. Петр I и его преемники: борьба за преобразование традиционного общества в России

Выполните кейс-задание 5 (пример).

Изучив тексты трех известных российско-иранских договоров VIII в., ответьте на вопросы:

1. Какой исторический момент описан в каждом из договоров?

2. Какие декларируемые и реальные цели преследовала Россия в Иране в 1720-х – 30-х гг.

3. Чем можно объяснить различие между представленными договорами?

Петербургский договор 12 сентября 1723 г. «*Ведомо да будет, понеже от нескольких лет в Персидском Государстве учинились великия замешания, и некоторые того Государства подданные, возстав против Его Шахова Величества… не токмо в Персии великое разорение причиняют, но и весьма дерзнули подданным Е.И.В. Всероссийскаго… того ради Е.И.В. Всероссийское… сам оружие свое против тех бунтовщиков употребил, и некоторые города и места на берегах Каспийскаго моря… для обороны верных Его Шахова Величества подданных, войсками своими засел; а между тем учинилось, что с другой стороны некоторые иные Персидские бунтовщики, таким образом усилились, что они столицею Персидскаго Государства овладели, и Его тогда владеющее Шахово Величество со всею Его Шаховою фамилиею пленили, с престола низвергнули, и остался токмо сын Его Тахма-* *сиб, которой по законному наследству после отца своего на престол вступил, и законным Персидским Государем учинился; и … отправил к Е.И.В. Всероссийскому, своего великаго и полномочнаго Посла …с прошением… … против бунтовщиков и неприятелей… вспоможение учинить… I. Е.И.В. Всероссийское обещает Его Шахову Величеству, Тахмасибу… как скоро токмо возможно, потребное число войск конницы и пехоты в Персидское Государство послать, против тех бунтовщиков Его Шахова Величества действовать… II. А насупротив того, Его Шахово Величество уступает Е.И.В. Всероссийскому в вечное владение города Дербент, Баку, со всеми к ним принадлежащими и по Каспийскому морю лежащими землями и местами, такожде и провинции Гилянь, Мазондран и Астрабат; и имеют оныя от сего времени вечно в стороне Е.И.В. Всероссийскаго остаться и в Его подданстве быть… IV. …и обеих сторон подданным всегда ненарушимо позволено будет в оба Государства переезжать и тамо по своей воле свободно жить, и купечество свое отправлять и когда похотят свободно выезжать, и никому в том никакой задержки и обиды учинено не будет, и ежелиб кто кому какую обиду учинить дерзнул, то оные за то от Их Величеств жестоко наказаны будут*».

Рештский трактат 21 января 1732 г. «*Понеже от нескольких лет в Персидском Государстве учинились великие замешания… блаженные и вечнодостойные памяти, Петр Великий… принужден вступить с войском Своим в Персидские Провинции…, обороняя оные места от нападения ратных против Шахова Величества бунтующих народов, … за которыми воинскими действия его Шахово Величество, ныне благополучно государствующий, возъимел время и случай паки отобрать резиденцию свою Исфагань и вступить на прародительский свой престол и получить и другие авантажи, в чем по указу Е.И.В., ныне благополучно государствующей Анны Иоановны, Императрицы и Самодержицы Всероссийской, команду имеющие над войском, всякое удобовозможное вспоможение сторон Его Шахова Величества чинили… 2 2. Обещается силою сего договора… что Е.И.В,, показуя к Его Шахову Величеству бесприкладной знак Своея высокие приязни, уступает …Провинции Персидские с единого великодушия Своего… О прочих же Провинциях и местах Персидских от реки Куры, … Е.В. и оных к Своему Государству присовокупить не соизволяет, но обещает их тако же возвратить во владение Его Шахово Величества сколь скоро в том безопасность усмотрится, а именно: когда Шахово Величество неприятелей своих, которые ныне имеются, из своих наследных Провинций выгонит…; но притом Е.И.В. накрепко уговаривает, дабы те… Провинции ни под каким образом в другие Державы отданы не были… 3. И тако, в показание за то благодарение своего, объявляет Его Шахово Величество за себя и наследников своих, … дабы со всех купцов Российских, ни каких пошлин и других податей не претендовали и не брали; …позволение дано да будет в удобных местах домы, каравансараи и лавки для своего купечества и складу товаров строить… 4 … Також обещается с стороны Е.И.В. о купчинах, когда оные от Двора Шахова Величества с грамотами его и свидетельством в Российское Государство для покупок про обиход Его Шахова Величества, присыланы будут, что со оных товаров, яко Шахова Величества, казенных пошлин взято не будет… 8. Понеже обще верный Е.И.В. и Шахова Величества, Его Высочество Царь Вахтанг Грузинский лишен своего владения, которому обещает Шахово Величество, что когда Грузия будет по прежнему при Персии в протекции Шахова Величества, тогда Высокопомянутому в характере Царском, по прежнему обыкновению, в Грузии владение и правление иметь да определится*».

Гянджинский трактат 10 марта 1735 г. «*Е.И.В, Всероссийское, по неотменному Своему доброжелательству к Иранскому Государству, … соизволяет прежде времени отдать и возвратить города Баку и Дербент и с подлежащими землями, деревнями, по прежнему, Иранскому Государству…; а Дагестан и прочие места, к Шамхалу и Усмею подлежания, по древнему пребудет в стороне Иранского Государства. Постановленные договоры следуют: I. За такое многое одолжение и дружбу, что ученено от стороны Российской Империи, Иранское Государство обещает, вечно с Российскою Империею* 

*пребыть в союзной дружбе, и крепко содержать Российских приятелей за приятелей, а неприятелей Российских за неприятелей иметь… Города Баку и Дербент, никаким образом и ни под каким видом, в руки других держав, а паче общих неприятелей, не отдавать, но всячески иметь старание, дабы оные в державе Иранского Государства содержать. II. … обещается Иранское Государство всякими образы прилагать старание, и начатую против неприятелей войну, с крайним тщанием и ревностию продолжая, должное отмщение получать; и все, не токмо в нынешнее время, но и прежде сего, от Иранского Государства отторгнутыя и завоеванныя Провинции паки к оному возвратить, и от неприятелей отобрать, и не учинить мира, доколе оные все, по прежнему, Иранскому Государству возвращены не будут… V. …обещается со стороны Иранского Государства, дабы впредь с Российским купечеством в торговле поступлено было по силе Ряшинскаго трактата… А для лучшей пользы и дабы впредь Российское купечество порядочно в торгах своих поступать могло, Ея Императорское Величество Всероссийское, соизволяет содержать консула Своего в Ряше*…»

СР07. Россия в XIX в. Проблемы модернизации страны

Выполните кейс-задание 6 (пример).

Из приведённых высказываний историков и современников выберите одно, которое станет темой Вашего сочинения-эссе. Ваша задача – сформулировать собственное отношение к данному утверждению и обосновать его аргументами, представляющимися Вам наиболее существенными. При выборе темы исходите из того, что Вы: ясно понимаете смысл высказывания (не обязательно полностью или даже частично быть согласным с автором, но необходимо понимать, что именно он утверждает; можете выразить свое отношение к высказыванию (аргументировано согласиться с автором либо полностью или частично опровергнуть его высказывание); располагаете конкретными знаниями (факты, статистические данные, примеры) по данной теме; владеете терминами, необходимыми для грамотного изложения своей точки зрения.

«*В первое десятилетие царствования императора Александра I была проведена серия преобразований…. Можно спорить о степени радикальности и последовательности этих преобразований и мер, но вряд ли правомерно, как ранее утверждалось, считать это лишь «заигрыванием с либерализмом*» (В.А. Федоров).

«*За всю кампанию в России Наполеон по большому счету ни разу не был разбит силой оружия. Но поверженная в невиданной духовной брани, его армия потерпела сокрушительное поражение – уничтожилась в себе самой» (А.В. Гулин). 8.«События 14 декабря 1825 г. на Сенатской площади были результатом исключительного стечения обстоятельств. Случайность и закономерность так тесно переплелись в них, что разделить их практически невозможно*» (С.В. Мироненко)

«*В том, что Николай I был непосредственным инициатором дипломатических заявлений и действий, приведших к Крымской кампании, не может быть сомнений. Царизм начал и он же проиграл эту войну, обнаружив свою несостоятельность в дипломатии, в организации обороны государства, страдавшего от технической отсталости и последствий крепостничества*» (Е.В. Тарле)

«*По своей социально-экономической сущности реформа 1861 г. представляла собой промежуточный вариант аграрных преобразований, поскольку предполагала развитие и помещичьего, и крестьянского землевладения. Короче говоря, реформа 1861 г. в целом была историческим компромиссом, отразившим собой особенности деревни предреформенной эпохи*» (И.Д. Ковальченко)

«*Во время турецкой войны 1877-78 гг. как войска, так и многие из наших военачальников показали замечательную доблесть… Тем не менее все-таки война эта не была ни по своему ходу, ни по результатам такой, как этого ожидали» (С.Ю. Витте). 10. «Поражение консерваторов объяснялось слабостью их теоретических и программных уста-*

*новок. … В царствование Александра III власть и общество в России разошлись и, как показала история, навсегда*» (В.Л. Степанов)

СР08. Россия в начале ХХ в.: реформы или революция?

Выполните кейс-задание 7 (пример).

Из приведённых высказываний историков и современников выберите одно, которое станет темой Вашего сочинения-эссе. Ваша задача – сформулировать собственное отношение к данному утверждению и обосновать его аргументами, представляющимися Вам наиболее существенными. При выборе темы исходите из того, что Вы: ясно понимаете смысл высказывания (не обязательно полностью или даже частично быть согласным с автором, но необходимо понимать, что именно он утверждает; можете выразить свое отношение к высказыванию (аргументировано согласиться с автором либо полностью или частично опровергнуть его высказывание); располагаете конкретными знаниями (факты, статистические данные, примеры) по данной теме; владеете терминами, необходимыми для грамотного изложения своей точки зрения.

«*На рубеже XIX-XX вв. в существенно усложнившихся внутриполитических и внешнеполитических условиях личность царя, являвшегося ключевой фигурой, стала особенно важной. Между тем Николай II как глава государства был несомасштабен тем задачам, которые стояли перед империей*» (И. С. Рыбаченок)

«*Экономическая политика Витте была глубоко противоречива, ибо для промышленного развития страны он использовал средства и условия, порожденные феодальной природой существовавшей в России власти. Консерватизм «системы» Витте состоял в том, что она должна была способствовать укреплению экономического могущества отжившего самодержавного режима*» (Б. В. Ананьич, Р. Ш. Ганелин)

«*Придя к власти, Столыпин обещал подавить революционное движение и умиротворить страну. В этом отношении, как и в аграрном вопросе, он продемонстрировал сильный характер, но вместе с тем недостаточную политическую прозорливость*» (А. Ф. Керенский)

«*Царский манифест 17 октября 1905 года, при сложившемся к тому времени соотношении общественно-политических сил в стране был пределом уступок самодержавной власти российскому обществу*» (С. В. Тютюкин)

«*Сейчас революционного движения в России нет, единственным революционным деятелем в настоящий момент является само правительство. И успех его революционной пропаганды грандиозен*…» (кадет Н. В. Некрасов, январь 1917)

СР09. Великая российская революция 1917 г.

Выполните кейс-задание 8 (пример).

Из приведённых высказываний историков и современников выберите одно, которое станет темой Вашего сочинения-эссе. Ваша задача – сформулировать собственное отношение к данному утверждению и обосновать его аргументами, представляющимися Вам наиболее существенными. При выборе темы исходите из того, что Вы: ясно понимаете смысл высказывания (не обязательно полностью или даже частично быть согласным с автором, но необходимо понимать, что именно он утверждает; можете выразить свое отношение к высказыванию (аргументировано согласиться с автором либо полностью или частично опровергнуть его высказывание); располагаете конкретными знаниями (факты, статистические данные, примеры) по данной теме; владеете терминами, необходимыми для грамотного изложения своей точки зрения.

«*Два с половиной года, предшествовавшие февралю 1917 г., отмечены преобразовательной деятельностью правительства, которая по своей интенсивности является беспрецедентной даже в ряду предшествовавших реформаторских эпох. И если революция все же произошла, то не потому, что либеральные реформы не проводились, а именно потому, что они проводились. Их осуществление царем и бюрократами, а не лидерами*  *оппозиции, лишало последних возможности для самореализации, а значит – и смысла их бытия. Причиной конфликта между властью и обществом, а тем самым – и революции, стала борьба за лидерство в реформаторском процессе*» (С. В. Куликов)

«*Февральская революция была стихийным взрывом масс, приведенных в отчаяние лишениями военного времени и явным неравенством распределения тягот войны. Революцию приветствовали и использовали широкие слои буржуазии, потерявшие веру в систему правления и особенно в царя*» (М. Карр)

«*Сепаратный характер договора ставил Россию в положение нарушителя международных обязательств. Но выход из войны даже такой ценой был оправдан: подобное решение пришлось бы принять любому ответственному правительству в обстановке развала армии, экономической разрухи и острой внутренней борьбы*» (А. В. Игнатьев о Брестском мире)

СР10. Переход от чрезвычайщины к тоталитаризму

Выполните кейс-задание 9 (пример).

I. Из приведённых высказываний историков и современников выберите одно, которое станет темой Вашего сочинения-эссе. Ваша задача – сформулировать собственное отношение к данному утверждению и обосновать его аргументами, представляющимися Вам наиболее существенными. При выборе темы исходите из того, что Вы: ясно понимаете смысл высказывания (не обязательно полностью или даже частично быть согласным с автором, но необходимо понимать, что именно он утверждает; можете выразить свое отношение к высказыванию (аргументировано согласиться с автором либо полностью или частично опровергнуть его высказывание); располагаете конкретными знаниями (факты, статистические данные, примеры) по данной теме; владеете терминами, необходимыми для грамотного изложения своей точки зрения.

«*Разгон большевиками Учредительного собрания не только фактически спровоцировал Гражданскую войну в стране, но по сути привел к свертыванию тех демократических преобразований, ради которых революция совершалась*» (В. Кириллов)

«*Интервенция хотя и осуществлялась без особого воодушевления и была в целом плохо скоординирована, все же усилила сопротивление белых, которые в противном слу*чае могли бы легко потерпеть крах... Другим важным следствием интервенции было то, *что она усилила имевшуюся вековую традицию – подозрительность к иностранцам, в частности, к англичанам и американцам*» (Т. Кэш)

«*Союз Советских Социалистических Республик продемонстрировал способность наций к совместному историческому государственному творчеству. Образование СССР способствовало укреплению коммунистического режима, усилению его военной мощи*» («Образование СССР. История и значение»)

II. Изучив тексты документов и используя дополнительные материалы, ответьте на вопросы:

1. Что заставило большевиков отказаться от политики «военного коммунизма» и перейти к нэпу?

2. В чём принципиальные отличия продовольственного налога от продразверстки?

Из доклада И.А. Теодоровича на VIII Всероссийском съезде Советов о развитии сельскохозяйственного производства: «*Тяжелое положение в настоящий момент сельскохозяйственного промысла в России можно иллюстрировать следующими цифрами. Общая посевная площадь в 1919 г. по сравнению с 1917 г. сократилась на 16,6 %. Сокращение посевных площадей отдельных культур за этот же период выражается так: посевная площадь ржи сократилась на 6,7 %, пшеницы – на 19,6 %, овса – на 23,8 %, картофеля – на 13 %, сократился посев льна – на 32 %, конопли – на 27 %, кормовых трав – на 40 %. За этот же период не менее сильное сокращение испытало и животноводство: убыль рабочих лошадей составила 6 %, овец – 21,5 %, свиней – 44 %. Вследствие целого*  *ряда условий, порожденных империалистической и гражданской войной, мы можем констатировать в жизни нашей деревни два чрезвычайных факта: во-первых, наше сельское хозяйство становится на путь возврата к натуральным формам, становится самоснобжающимся и сокращает продукцию избытков сырья и продовольствия и, вовторых, в деревне наблюдается процесс нивелировки хозяйства, процесс отмирания крайних флангов – беспосевных и безлошадных дворов, с одной стороны, и кулацких – с другой. Между тем запросы города, запросы нашей промышленности, которая должна быть, во что бы то ни стало, возрождена, предъявляют к этой деревне все новые и новые требования. Получается заколдованный круг, из которого во что бы то ни стало должен быть найден выход*».

Из доклада В.А. Антонова-Овсеенко в ЦК РКП(б) о положении дел в Тамбовской губернии и борьбе с повстанческим движением: «*Продовольственные разверстки ложились на губернию с особенной тяжестью: объеденная прифронтовыми частями, сильно пострадавшая в инвентаре и от упадка культурных хозяйств губерния продолжала значиться у наркомпрода в числе высоко-производящих. Лишь с громадным напряжением была выполнена в 1919/1920 г. наполовину непомерно тяжелая разверстка в 27 миллионов пудов. Но нажим на крестьян в Тамбгубернии отнюдь не был более суров, чем в любой из других «хлебных» губерний. Разверстка на 1920/1921 г., хотя и вдвое пониженная против прошлогодней, явилась совершенно непосильной. При громадном недосеве и крайне плохом урожае значительная часть губернии не могла обойтись своим хлебом. По данным экспертных комиссий губпродкома, на душу приходилось хлебов (с вычетом потребности на обсеменение, но без вычета корма скоту) – 4,2 пуда. Среднее потребление в 1909 – 1913 гг. (по данным ЦСУ) было 17,9 пуда и, кроме того, кормовых 7,4 пуда. То есть в Тамбгубернии в прошлом году покрывалась местным урожаем едва ¼ часть потребности. При разверстке предстояло отдать 11 миллионов пудов хлеба и 11 миллионов [пудов] картофеля. При 100 %-м выполнении у крестьян осталось бы на душу 1 п. хлеба и 1,6 п. картофеля. И все же разверстка была выполнена почти в 50 %. Уже к январю половина крестьянства голодала: в Усманском, частью в Липецком, Козловском уездах голод достиг крайних пределов (жевали древесную кору, умирали голодной смертью*».

Декрет ВЦИК «О замене продовольственной и сырьевой разверстки натуральным налогом»: «*1. Для обеспечения правильного и спокойного ведения хозяйства на основе более свободного распоряжения земледельца продуктами своего труда и своими хозяйственными средствами, для укрепления крестьянского хозяйства и поднятия его производительности, а также в целях точного установления падающих на земледельцев государственных обязательств , разверстка, как способ государственных заготовок продовольствия, сырья и фуража, заменяется натуральным налогом. 2. Этот налог должен быть меньше налагавшегося до сих пор путем разверстки обложения. Сумма налога должна быть исчислена так, чтобы покрыть самые необходимые потребности армии, городских рабочих и неземледельческого населения. Общая сумма налога должна быть постоянно уменьшаема, по мере того как восстановление транспорта и промышленности позволит Советской власти получать продукты сельского хозяйства в обмен на фабрично-заводские и кустарные продукты. 3. Налог взимается в виде процентного или долевого отчисления от произведенных в хозяйстве продуктов, исходя из учета урожая, числа едоков в хозяйстве и наличия скота в нем. 4. Налог должен быть прогрессивным; процент отчисления для хозяйств середняков, маломощных хозяев и для хозяйств городских рабочих должен быть пониженным. Хозяйства беднейших крестьян могут быть освобождаемы от некоторых, а в исключительных случаях и от всех видов натурального налога. Старательные хозяева-крестьяне, увеличивающие площади засева в своих хозяйствах, а равно увеличивающие производительность хозяйства в целом, получают льготы по выполнению натурального налога. 5. Закон о налоге должен быть составлен таким образом и опубликован в такой срок, чтобы земледельцы еще до начала весенних полевых* 

*работ были возможно более точно осведомлены о размерах падающих на них обязательств. 6. Сдача государству причитающихся по налогу продуктов заканчивается в определенные, точно установленные законом сроки. 7. Ответственность за выполнение налога возлагается на каждого отдельного хозяина, и органам Советской власти поручается налагать взыскания на каждого, кто не выполнил налога. Круговая ответственность отменяется. 8. Все запасы продовольствия, сырья и фуража, остающиеся у земледельцев после выполнения ими налога, находятся в полном их распоряжении и могут быть используемы ими для улучшения и укрепления своего хозяйства, для повышения личного потребления и для обмена на продукты фабрично-заводской и кустарной промышленности и сельскохозяйственного производства*».

СР11. СССР в 1930-е гг.

Выполните кейс-задание 10 (пример).

Изучив тексты документов и используя дополнительные материалы, ответьте на вопросы:

1. Что явилось причиной хлебозаготовительного кризиса 1927–1928 гг.? Почему государству крайне важно было обеспечить выполнение плана хлебозаготовок при сохранении низких закупочных цен на зерно? Какие методы использовались для разрешения возникшей проблемы? Куда направлялся, изъятый таким образом у крестьянства хлеб?

2. Почему хлебозаготовительный кризис 1927–1928 гг. ускорил коллективизацию сельского хозяйства? Какие политические и хозяйственные задачи решало таким образом советское правительство?

3. Насколько велики были реальные темпы коллективизации в сравнении с плановыми? Каким образом это достигалось? С какими трудностями столкнулись местные власти при осуществлении политики сплошной коллективизации? Как они разрешались? Кто мог являться членом колхоза? Почему государство взяло курс на ликвидацию прослойки зажиточного крестьянства – кулаков?

4. Что принесла коллективизация крестьянству, сельскому хозяйству и стране в целом? Была ли эта политика оправданной?

Из выступлений И. В. Сталина в различных районах Сибири в связи с хлебозаготовительным кризисом (январь 1928 г.): «… *в хлебном балансе нашей страны мы имеем в этом году нехватку… более чем в 100 миллионов пудов зерна. В связи с этим правительству и ЦК пришлось нажать на хлебозаготовки во всех областях и краях, чтобы восполнить этот пробел… Дефицит придётся покрыть прежде всего за счёт высокоурожайных областей и краёв, с тем чтобы они не только выполнили, но и перевыполнили план хлебозаготовок. Вы, конечно, знаете, к чему может привести дефицит, если он не будет ликвидирован… Вы говорите, что план хлебозаготовок напряжённый, что он невыполним… Вы говорите, что кулаки не хотят сдавать хлеба, что они ждут повышения цен и предпочитают вести разнузданную спекуляцию. Это верно. Но кулаки ждут непросто повышения цен, а требуют повышения цен втрое в сравнении с государственными ценами… Беднота и значительная часть середняков уже сдали государству хлеб по государственным ценам. Можно ли допустить, чтобы государство платило втрое дороже за хлеб кулакам, чем бедноте и середнякам?.. Если кулаки ведут разнузданную спекуляцию на хлебных ценах, почему вы не привлекаете их за спекуляцию? Разве вы не знаете, что существует закон против спекуляции – 107-я статья Уголовного кодекса РСФСР, в силу которой виновные в спекуляции привлекаются к судебной ответственности, а товар конфискуется в пользу государства?… Чтобы поставить хлебозаготовки на более или менее удовлетворительную основу, нужны другие меры. Какие именно меры? Я имею ввиду развёртывание строительства колхозов и совхозов. Колхозы и совхозы являются, как вам известно, крупными хозяйствами, способными применять тракторы и машины. Они являются более товарными хозяйствами, чем помещичьи и кулацкие… Нужно иметь в* 

*виду, что наши города и наша промышленность растут и будут расти с каждым годом. Это необходимо для индустриализации страны. Следовательно, будет расти с каждым годом спрос на хлеб, а значит, будут расти планы хлебозаготовок. Поставить нашу индустрию в зависимость от кулацких капризов мы не можем. Поэтому нужно добиться того, чтобы в течение ближайших трёх-четырёх лет колхозы и совхозы как сдатчики хлеба могли дать государству хотя бы третью часть потребного хлеба. Это оттеснило бы кулаков на задний план и дало бы основу для более или менее правильного снабжения хлебом рабочих и Красной Армии… Но и это не всё. Наша страна не может жить только сегодняшним днём. Мы должны подумать и о завтрашнем дне, о перспективах развития нашего сельского хозяйства, наконец, – о судьбах социализма в нашей стране... Частичной коллективизации сельского хозяйства, о которой я только что говорил, достаточно для того, чтобы более или менее сносно снабжать хлебом рабочий класс и Красную Армию, но её совершенно недостаточно для того: а) чтобы поставить на прочную базу вполне достаточное снабжение всей страны продовольствием с обеспечением необходимых резервов продовольствия в руках государства, б) чтобы добиться победы социалистического строительства в деревне, в земледелии. В настоящее время Советский строй держится на двух разнородных основах: на объединённой социализированной промышленности и на индивидуальном мелкокрестьянском хозяйстве, имеющем в своей основе частную собственность на средства производства. Может ли держаться долго на этих разнородных основах Советский строй? Нет, не может… Стало быть, для упрочения Советского строя и победы социалистического строительства в нашей стране совершенно недостаточно социализации одной лишь промышленности. Для этого необходимо перейти… к социализации всего сельского хозяйства. А что это значит? Это значит, во-первых, что нужно постепенно, но неуклонно объединять индивидуальные крестьянские хозяйства, являющиеся наименее товарными хозяйствами, – в коллективные хозяйства, в колхозы, являющиеся наиболее товарными хозяйствами. Это значит, вовторых, что нужно покрыть все районы нашей страны… колхозами (и совхозами), способными заменить как сдатчика хлеба государству не только кулаков, но и индивидуальных крестьян. Это значит, в-третьих, ликвидировать все источники, рождающие капиталистов и капитализм… Это значит, в-четвёртых, создать прочную базу для бесперебойного и обильного снабжения всей страны не только хлебом, но и другими видами продовольствия с обеспечением необходимых резервов для государства*».

Постановление ЦК ВКП(б) «О темпе коллективизации и м ерах помощи государства колхозному строительству» (5 января 1930 г.): «*В последние месяцы коллективное движение сделало новый шаг вперёд, охватив не только отдельные группы индивидуальных хозяйств, но и целые районы, округа и даже области и края. В основе движения лежит коллективизация средств производства бедняцких и середняцких крестьянских хозяйств. Все намеченные планами темпы развития коллективного движения превзойдены. Уже весной 1930 г. посевная площадь, обработанная на обобществлённых началах, значительно превысит 30 млн га, т. е. пятилетний план коллективизации, в силу которого к концу пятилетия предполагалось охватить коллективами 22 – 24 млн га, будет значительно перевыполнен уже в настоящем году. Таким образом, мы имеем материальную базу для замены крупного кулацкого производства крупным производством колхозов… не говоря уже о совхозах, рост которых значительно обгоняет все плановые предположения. Это обстоятельство, имеющее решающее значение для всего народного хозяйства СССР, дало партии полное основание перейти… от политики ограничения эксплуататорских тенденций кулачества к политике ликвидации кулачества как класса. На основании всего этого можно с несомненностью установить, что в пределах пятилетия вместо коллективизации 20 % посевной площади, намеченной пятилетним планом, мы сможем решить задачу коллективизации огромного большинства крестьянских хозяйств, причём коллективизация таких важнейших зерновых районов, как Нижняя Волга, Средняя Волга и Се-* *верный Кавказ, может быть в основном закончена осенью 1930 г… коллективизация же других зерновых районов может быть в основном закончена осенью 1931 г.*».

Постановление ЦК ВКП(б) «О борьбе с искривлениями партлинии в колхозном движении» (14 марта 1930 г.): «*Полученные в Центральном Комитете партии сведения о ходе колхозного движения показывают, что наряду с действительными и серьёзнейшими успехами коллективизации наблюдаются факты искривления партийной линии в различных районах СССР. Прежде всего, нарушается принцип добровольности в колхозном строительстве. В ряде районов добровольность заменяется принуждением к вступлению в колхозы под угрозой раскулачивания, под угрозой лишения избирательных прав и т.п. В результате в число «раскулаченных» попадает иногда часть середняков и даже бедняков, причём в некоторых районах процент «раскулаченных» доходит до 15, а процент лишённых избирательных прав – до 15–20. Наблюдаются факты исключительно грубого, безобразного, преступного обращения с населением со стороны некоторых низовых работников… (мародёрство, делёжка имущества, арест середняков и даже бедняков и т.п.). При этом в ряде районов подготовительная работа по коллективизации и терпеливое разъяснение основ партийной политики… подменяются бюрократическим, чиновничьим декретированием сверху раздутых цифровых данных и искусственным вздуванием процента коллективизации (в некоторых районах коллективизация за несколько дней доходит с 10 до 90 %). Таким образом, нарушается известное указание Ленина о том, что колхозы могут быть жизненными и прочными лишь в том случае, если они возникают на основе добровольности… Нарушается Устав сельскохозяйственной артели… где прямо сказано, что батраки, бедняки и середняки такого-то села «добровольно объединяются в сельскохозяйственную артель». Наряду с этими искривлениями наблюдаются в некоторых местах недопустимые и вредные для дела факты принудительного обобществления жилых построек, мелкого скота, птицы, нетоварного молочного скота и в связи с этим – попытки к головотяпскому перескакиванию с артельной формы колхозов, являющейся основным звеном колхозного движения, к коммуне. Забывают, что основной проблемой сельского хозяйства является у нас не «птичья» или «огуречная», а проблема зерновая… В результате этих головотяпских искривлений мы имеем в ряде районов дискредитирование колхозного движения и отлив крестьянства из наскоро испечённых и поэтому совершенно неустойчивых коммун и артелей*».

СР12. Великая Отечественная война (1941–1945 гг.) Выполните кейс-задание 11 (пример). Изучив рекомендованную и дополнительную литературу, заполните таблицу:

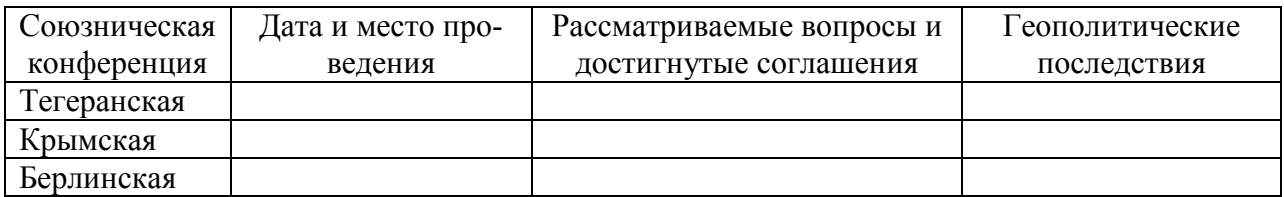

Советская дипломатия в годы войны

СР13. СССР в послевоенном мире (1945–1964 гг.)

Выполните кейс-задание 12 (пример).

Изучив тексты документов и используя дополнительные материалы, ответьте на вопросы:

1. Сопоставьте данные о материальном ущербе и людских потерях СССР с данными о материальном ущербе и людских потерях любой другой страны-участницы второй мировой войны.

2. Проанализируйте трудовой вклад советского народа в восстановление народного хозяйства, подтвердив свои утверждения конкретными цифрами и фактами.

Из сообщения Чрезвычайной Государственной Комиссии о материальном ущербе, причиненном немецкофашистскими захватчиками государственным предприятиям и учреждениям, колхозам, общественным организациям и гражданам СССР: «*Чрезвычайная Государственная Комиссия по установлению и расследованию злодеяний немецкофашистских захватчиков была создана в ноябре 1942 г. В задачу комиссии входило расследование действий захватчиков на оккупированной советской территории, установление личностей преступников, определение материального ущерба, причиненного советским гражданам, колхозам, общественным организациям и государству. … На территории Советского Союза, подвергавшейся оккупации, проживало до войны 88 миллионов человек, валовой выпуск промышленной продукции составлял 46 миллиардов рублей (в неизменных государственных ценах 1926/27 г.), было 109 миллионов голов скота, в том числе 31 миллион голов крупного рогатого скота и 12 миллионов лошадей, 71 миллион гектаров посевов сельскохозяйственных культур, 122 тысячи километров железнодорожной колеи. Немецко-фашистские захватчики полностью или частично разрушили и сожгли 1710 городов и более 70 тысяч сел и деревень, сожгли и разрушили свыше 6 миллионов зданий и лишили крова около 25 миллионов человек. Среди разрушенных и наиболее пострадавших городов – крупнейшие промышленные и культурные центры: Сталинград, Севастополь, Ленинград, Киев, Минск, Одесса, Смоленск, Новгород, Псков, Орел, Харьков, Воронеж, Ростов-на-Дону и многие другие. Немецко-фашистские захватчики разрушили 31 850 промышленных предприятий, на которых было занято около 4 миллионов рабочих; уничтожили или вывезли 239 тысяч электромоторов, 175 тысяч металлорежущих станков. Разрушили 65 тысяч километров железнодорожной колеи, 4100 железнодорожных станций, 36 тысяч почтовотелеграфных учреждений, телефонных станций и других предприятий связи. Уничтожили или разгромили 40 тысяч больниц и других лечебных учреждений, 84 тысячи школ, техникумов, высших учебных заведений, научноисследовательских институтов, 43 тысячи библиотек общественного пользования. Разорили и разграбили 98 тысяч колхозов, 1876 совхозов и 2890 машинно-тракторных станций; зарезали, отобрали или угнали в Германию 7 миллионов лошадей, 17 миллионов голов крупного рогатого скота, 20 миллионов голов свиней, 27 миллионов овец и коз, 110 миллионов голов домашней птицы. Преступные действия немецких военных и гражданских властей неопровержимо доказаны и описаны в тех миллионах актов об ущербе, причиненном немецко-фашистскими захватчиками гражданам, колхозам, общественным организациям и учреждениям, которые к настоящему времени уже поступили в Чрезвычайную Государственную Комиссию. На основании этих актов Чрезвычайная Государственная Комиссия определила ущерб, причиненный народному хозяйству СССР и отдельным сельским и городским жителям, в сумме 679 миллиардов рублей в государственных ценах 1941 года. В сумму ущерба не включены такие потери, как снижение народного дохода от прекращения или сокращения работы государственных предприятий, колхозов и граждан, стоимость конфискованного германскими оккупационными войсками продовольствия и снабжения, военные расходы СССР, а также потери от замедления темпов общего хозяйственного развития страны в результате действия врага на протяжении 1941 – 1945 годов*».

Людские потери на советско-германском фронте в 1941 – 1945 гг.:

«*Цена победы* 

*Безвозвратные потери личного состава вооруженных сил, в том числе пограничных и внутренних войск НКВД, в 1941 – 1945 гг. составили 11 440 100 человек. Из них: − убито и умерло от ран на этапах и в эвакуации, и в госпиталях – 6 329 600; − пропало без вести, попало в плен – 4 559 000; − небоевые потери (погибло в результате происшествий, несчастных случаев, умерло от болезней и др.) – 555 500. Людские потери Совет-*

*ского Союза во время Великой Отечественной войны, высчитанные методом демографического баланса, были оценены в 27 млн. человек, в том числе потери военнослужащих Вооруженных сил – 8700 тыс. человек. При проведении мобилизации на освобожденной от оккупации территории СССР в Красную Армию вторично было призвано 939 700 военнослужащих, находившихся в плену и на оккупированной территории, а 1836 тыс. человек вернулись из плена после окончания войны. Количество советских военнопленных определяется в пределах 5 200 000 – 5 750 000 человек, причем основная их (3,9 млн. чел.) масса приходилась на первый период войны (июнь 1941 – ноябрь 1942 гг.). Цена поражения Общие людские потери вооруженных сил Германии во второй мировой войне равны 13 448 000 человек, или 75,1 % от числа мобилизованных и 46 % от всего мужского населения Германии на 1939 г., включая Австрию. Из них: − демобилизовано из вооруженных сил для использования в военной экономике – 2 000 000; − демобилизовано из вооруженных сил по ранению и болезни на длительный срок и инвалидов – 2 310 000; − раненные и больные, находившиеся в госпиталях на конец войны – 700 000; − погибло в боях, умерло в госпиталях – 3 810 000; − попало в плен – 3 357 000. Безвозвратные людские потери фашистской Германии на советско-германском фронте составили 6 923 700 человек (включая ее союзников)*»

СР14. Советское государство и общество в середине 1960-х – середине 1980-х гг. Выполните кейс-задание 13 (пример).

Из приведённых высказываний историков и современников выберите одно, которое станет темой Вашего сочинения-эссе. Ваша задача – сформулировать собственное отношение к данному утверждению и обосновать его аргументами, представляющимися Вам наиболее существенными. При выборе темы исходите из того, что Вы: ясно понимаете смысл высказывания (не обязательно полностью или даже частично быть согласным с автором, но необходимо понимать, что именно он утверждает; можете выразить свое отношение к высказыванию (аргументировано согласиться с автором либо полностью или частично опровергнуть его высказывание); располагаете конкретными знаниями (факты, статистические данные, примеры) по данной теме; владеете терминами, необходимыми для грамотного изложения своей точки зрения.

«*Хрущев, как и Сталин, был убежден, что именно государство, централизм, спущенный сверху план, приказ, указание – это и есть … главный стимул развития страны. И хотя формально решения принимались коллегиально, фактически важнейшие решения принимались им единолично*» (Ф. М. Бурлацкий).

«*При новом руководителе партии и государства Никите Сергеевиче Хрущеве страна стала вновь возрождаться. Именно тогда на деле начали осуществляться основы социализма: свобода, справедливость, солидарность. Однако после XXII съезда партии все еще много численные явные и тайные сталинисты объединились в заговоре против Хрущева и сняли его со всех постов*» (З. Л. Серебрякова).

«*На рубеже 1970-1980-х гг. внешнеполитическое положение СССР резко ухудшилось, причем сразу по нескольким векторам… Вся «перестройка» развивалась на фоне уже понесенного внешнеполитического и дипломатического поражения, и этот провал во внешней политике чем дальше, тем большую тень отбрасывал и на внутриполитическую сферу*» (М. Ю. Мухин).

«*К моменту достижения военно-стратегического паритета с США, пика своего ракетноядерного могущества, Советский Союз в духовной своей основе начинал испытывать все большую внутреннюю неуверенность… Брежнев оказался «вождем» государства, военная мощь которого совсем не гармонировала с реальными духовными основами власти, не соответствовала им*» (Д.А. Волкогонов).

СР15. СССР в годы «перестройки» (1985–1991 гг.) Выполните кейс-задание 14 (пример).

Из приведённых высказываний историков и современников выберите одно, которое станет темой Вашего сочинения-эссе. Ваша задача – сформулировать собственное отношение к данному утверждению и обосновать его аргументами, представляющимися Вам наиболее существенными. При выборе темы исходите из того, что Вы: ясно понимаете смысл высказывания (не обязательно полностью или даже частично быть согласным с автором, но необходимо понимать, что именно он утверждает; можете выразить свое отношение к высказыванию (аргументировано согласиться с автором либо полностью или частично опровергнуть его высказывание); располагаете конкретными знаниями (факты, статистические данные, примеры) по данной теме; владеете терминами, необходимыми для грамотного изложения своей точки зрения.

«*Лидером "перестройки" скорее можно считать Л. И. Брежнева, который сделал собственно для развала Советского Союза гораздо больше М. С. Горбачева*» (Г. Г. Почепцов).

«*Начавшаяся в апреле 1985 г. перестройка в СССР была обусловлена объективным ходом социально-экономического и политического развития страны…Апогей социальноэкономического и политического кризиса и смена руководства КПСС совпали по времени, что и делало возможным переход к политике реформ*» (М. Ф. Полынов).

«*От Горбачева останется то, что он ликвидировал коммунизм, частично против воли, но де-факто он его ликвидировал. Без насилия. Без кровопролития. Кроме этого, из того, что действительно осталось, больше ничего не приходит мне в голову*» (Гельмут Коль).

СР16. Россия и мир в конце XX – начале XXI в.

Выполните кейс-задание 15 (пример).

Из приведённых высказываний историков и современников выберите одно, которое станет темой Вашего сочинения-эссе. Ваша задача – сформулировать собственное отношение к данному утверждению и обосновать его аргументами, представляющимися Вам наиболее существенными. При выборе темы исходите из того, что Вы: ясно понимаете смысл высказывания (не обязательно полностью или даже частично быть согласным с автором, но необходимо понимать, что именно он утверждает; можете выразить свое отношение к высказыванию (аргументировано согласиться с автором либо полностью или частично опровергнуть его высказывание); располагаете конкретными знаниями (факты, статистические данные, примеры) по данной теме; владеете терминами, необходимыми для грамотного изложения своей точки зрения.

«*Все предпосылки для реформирования Союза в 1991 г. были уже созданы. В чем же все-таки причина распада? Моя точка зрения в следующем. Первопричина всего происходящего – в политике Ельцина и его команды, пришедших к власти в Российской Федерации летом 1990 г. и взявших линию на подрыв Союза ССР, положивших начало парадам суверенитетов*» (М. С. Горбачев).

«*Весь первый срок президентства был напряженным. Каждый день готовил новые испытания… Иначе, наверное, не могло быть. Ему пришлось руководить страной, которая оказалась на переломе истории, да еще в тяжелейшей экономической ситуации*» (Н. И. Ельцина о Б. Н. Ельцине).

«*В 1990-е гг. Россия отказалась, к счастью, на время, от понимания своей геополитической миссии и отреклась от традиционных основ своей внешней политики. Пока мы упивались новым мышлением, мир охотно воспользовался старым*» (Н. А. Нарочницкая).

«*До него, какую сферу ни возьми – отношения между государством и обществом, регионами и федеральным центром, экономикой и социальной сферой, армией и внешней политикой – всюду царили хаос и разрушение… Мне думается, что к концу его первого президентского правления политической стабильности в стране стало больше*» (М.С. Горбачев о первом президентском сроке В.В. Путина).

На проверку предоставляется одно оформленное кейс-задание.
#### **8.2. Критерии и шкалы оценивания**

8.2.1. Шкалы оценивания

Для контрольных мероприятий устанавливается минимальное и максимальное количество баллов в соответствии с таблицей 8.1.

Контрольное мероприятие считается пройденным успешно при условии набора количества баллов не ниже минимального.

Результат обучения по дисциплине считается достигнутым при успешном прохождении обучающимся всех контрольных мероприятий, относящихся к данному результату обучения.

| Обоз-            | Наименование                                                                                    |                | Количество баллов                  |                |
|------------------|-------------------------------------------------------------------------------------------------|----------------|------------------------------------|----------------|
| начение          |                                                                                                 | Форма контроля | min                                | max            |
| $\Pi$ P01        | Методология и источники историче-<br>ского знания                                               | опрос, тест    | $\overline{0}$                     | 5              |
| $\Pi P02$        | Древняя Русь (IX-XIII вв.)                                                                      | опрос, тест    | $\overline{0}$                     | 5              |
| $\Pi P03$        | Становление Российского единого<br>$\Omega$<br>опрос, тест<br>государства (XIV - начало XVI в.) |                | $\overline{5}$                     |                |
| $\Pi P04$        | Иван Грозный и его время                                                                        | опрос, тест    | $\overline{0}$                     | 5              |
| $\Pi P05$        | Россия в конце XVI - XVII вв.                                                                   | опрос, тест    | $\overline{5}$<br>$\boldsymbol{0}$ |                |
| $\Pi P06$        | $\overline{0}$<br>XVIII век в российской и мировой<br>опрос, тест<br>истории                    |                | $\overline{5}$                     |                |
| $\Pi P07$        | Российская империя в первой поло-<br>вине XIX в.                                                | опрос, тест    | $\overline{0}$                     | 5              |
| $\Pi P08$        | Российская империя во второй поло-<br>вине XIX в.                                               | опрос, тест    | $\overline{0}$                     | 5              |
| $\Pi P09$        | Россия и мир на рубеже XIX и XX вв.                                                             | опрос, тест    | $\overline{0}$                     | 5              |
| $\Pi$ P10        | Россия в первые годы советской вла-<br>сти                                                      | опрос, тест    | $\overline{0}$                     | $\overline{5}$ |
| $\Pi$ P11        | Социально-экономическое и полити-<br>ческое развитие СССР в 1920-е -<br>1930-е гг.              | опрос, тест    | $\overline{0}$                     | 5              |
| $\Pi$ P12        | СССР во Второй Мировой и Великой<br>Отечественной войнах                                        | опрос, тест    | $\theta$                           | 5              |
| $\Pi$ P13        | СССР и мир в 1950-х - середине<br>1960-х гг.                                                    | опрос, тест    | $\theta$                           | 5              |
| $\Pi$ P14        | СССР и мир в середине 1960-х гг. -<br>середине 1980-х гг.                                       | опрос, тест    | $\overline{0}$                     | 5              |
| $\Pi$ P15        | СССР: завершающий этап развития                                                                 | опрос, тест    | $\boldsymbol{0}$                   | 5              |
| $\Pi P16$        | Современная Россия в системе миро-<br>вой экономики и международных<br>связей                   | опрос, тест    | $\boldsymbol{0}$                   | $\overline{5}$ |
| CP <sub>01</sub> | Методология и теория исторической<br>науки                                                      | доклад         | $\overline{0}$                     | 5              |
| CP02             | Роль Средневековья во всемирно-<br>историческом процессе. Древняя Русь<br>$(IX - XIII BB.)$     | кейс-задание   | $\overline{0}$                     | 5              |
| CP <sub>03</sub> | Образование и развитие Российского<br>единого государства в XIV - начале<br>XVI B.              | кейс-задание   | $\overline{0}$                     | 5              |

Таблица 8.1 – Шкалы оценивания контрольных мероприятий

29.03.03 «Технология полиграфического и упаковочного производства» «Технология и дизайн упаковочного производства»

| Обоз-            | Наименование                          | Форма контроля  | Количество баллов |                |
|------------------|---------------------------------------|-----------------|-------------------|----------------|
| CP <sub>04</sub> | Россия в XVI в.                       | кейс-задание    | $\overline{0}$    | 5              |
| CP <sub>05</sub> | Россия в конце XVI-XVII вв.           | кейс-задание    | $\overline{0}$    | 5              |
| <b>CP06</b>      | Петр I и его преемники: борьба за     | кейс-задание    | $\Omega$          | 5              |
|                  | преобразование традиционного об-      |                 |                   |                |
|                  | щества в России                       |                 |                   |                |
| CP07             | Россия в XIX в. Проблемы модерни-     | кейс-задание    | $\overline{0}$    | 5              |
|                  | зации страны                          |                 |                   |                |
| CP <sub>08</sub> | Россия в начале XX в.: реформы или    | кейс-задание    | $\overline{0}$    | 5              |
|                  | революция?                            |                 |                   |                |
| CP <sub>09</sub> | Великая российская революция 1917 г.  | кейс-задание    | $\overline{0}$    | 5              |
| CP10             | Переход от чрезвычайщины к тотали-    | кейс-задание    | $\overline{0}$    | $\overline{5}$ |
|                  | таризму                               |                 |                   |                |
| CP11             | СССР в 1930-е гг.                     | кейс-задание    | $\overline{0}$    | $\sqrt{5}$     |
| CP12             | Великая Отечественная война (1941-    | кейс-задание    | $\theta$          | $\overline{5}$ |
|                  | $1945$ $\text{rr.}$ )                 |                 |                   |                |
| CP13             | СССР в послевоенном мире (1945-       | кейс-задание    | $\overline{0}$    | 5              |
|                  | 1964 гг.)                             |                 |                   |                |
| CP14             | Советское государство и общество в    | кейс-задание    | $\overline{0}$    | 5              |
|                  | середине 1960-х - середине 1980-х гг. |                 |                   |                |
| CP15             | СССР в годы «перестройки» (1985-      | кейс-задание    | $\overline{0}$    | 5              |
|                  | 1991 гг.)                             |                 |                   |                |
| CP16             | Россия и мир в конце XX - начале      | кейс-задание    | $\overline{0}$    | 5              |
|                  | XXI в.                                |                 |                   |                |
|                  | Контрольная работа №1 и №2            | компьютерное    | $\overline{4}$    | 10             |
|                  |                                       | (бланковое) те- |                   |                |
|                  |                                       | стирование      |                   |                |
| Зач01            | Зачет                                 | компьютерное    | $\overline{0}$    | 100            |
|                  |                                       | (бланковое) те- |                   |                |
|                  |                                       | стирование      |                   |                |

#### 8.2.2. Критерии оценивания

При оценивании результатов обучения по дисциплине в ходе текущего контроля успеваемости используются следующие критерии.

Минимальное количество баллов выставляется обучающемуся при выполнении всех указанных показателей (Таблица 8.2), допускаются несущественные неточности в изложении и оформлении материала

Таблица 8.2 – Критерии оценивания мероприятий текущего контроля успеваемости

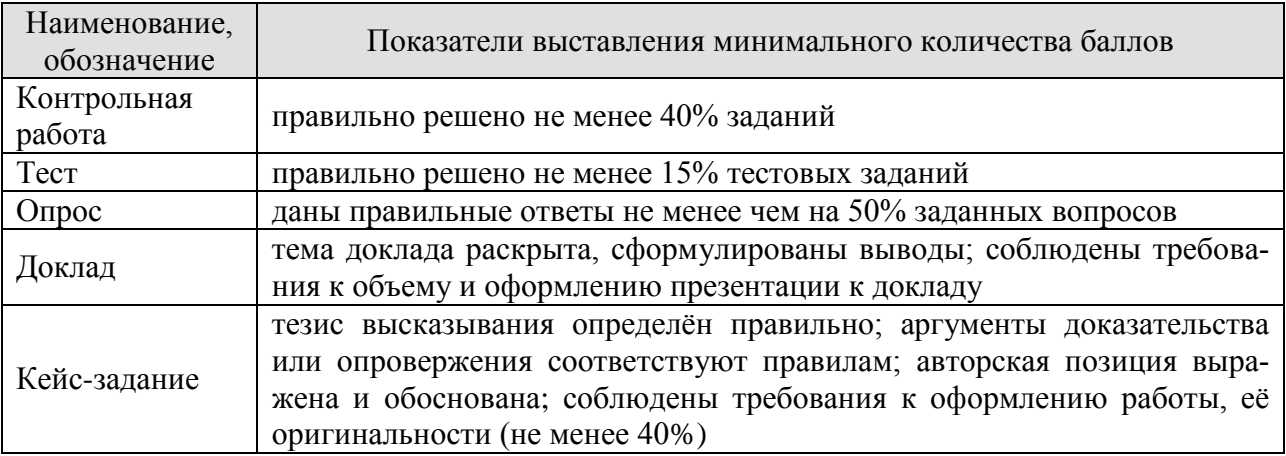

При оценивании результатов обучения по дисциплине в ходе промежуточной аттестации используются следующие критерии.

## Зачет (Зач01).

Промежуточная аттестация проводится в форме компьютерного тестирования.

Продолжительность тестирования: 60 минут.

Результаты тестирования оцениваются максимально 40 баллами, при этом процент правильных ответов P (0-100%) приводится к норме N в 40 баллов по следующей формуле:

#### $N=0.4*P$

Итоговая оценка по дисциплине выставляется с учетом результатов текущего контроля (приведенных к норме в 60 баллов) с использованием следующей шкалы.

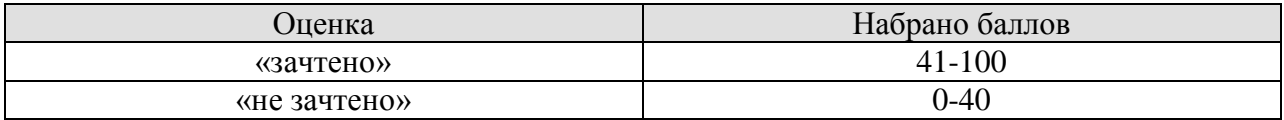

## **МИНИСТЕРСТВО НАУКИ И ВЫСШЕГО ОБРАЗОВАНИЯ РОССИЙСКОЙ ФЕДЕРАЦИИ**

## **Федеральное государственное бюджетное образовательное учреждение высшего образования**

## **«Тамбовский государственный технический университет» (ФГБОУ ВО «ТГТУ»)**

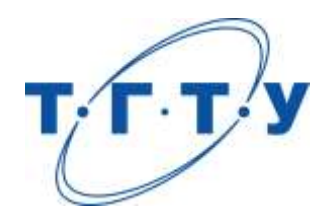

## **УТВЕРЖДАЮ**

*Директор Технологического института*

Д.Л. Полушкин « *24* » *марта* 20 *22* г.

## **РАБОЧАЯ ПРОГРАММА ДИСЦИПЛИНЫ**

*Б1.О.01.03 Социальная психология*

(шифр и наименование дисциплины в соответствии с утвержденным учебным планом подготовки)

## **Направление**

*29.03.03 Технология полиграфического и упаковочного производства*

(шифр и наименование)

**Профиль**

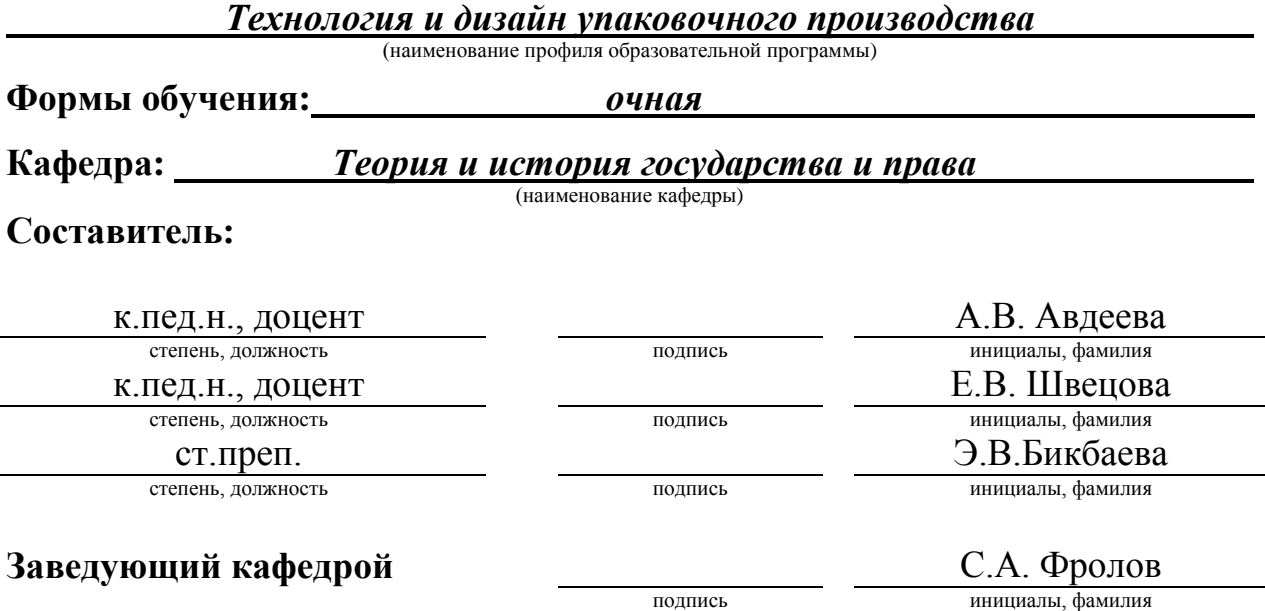

Тамбов 2022

## 1. ПЛАНИРУЕМЫЕ РЕЗУЛЬТАТЫ ОБУЧЕНИЯ ПО ДИСЦИПЛИНЕ И ЕЕ МЕСТО В СТРУКТУРЕ ОПОП

Цель освоения дисциплины - достижение планируемых результатов обучения (таблица 1.1), соотнесенных с индикаторами достижения компетенций и целью реализации ОПОП.

Дисциплина входит в состав обязательной части образовательной программы

Таблица 1.1 - Результаты обучения по дисциплине

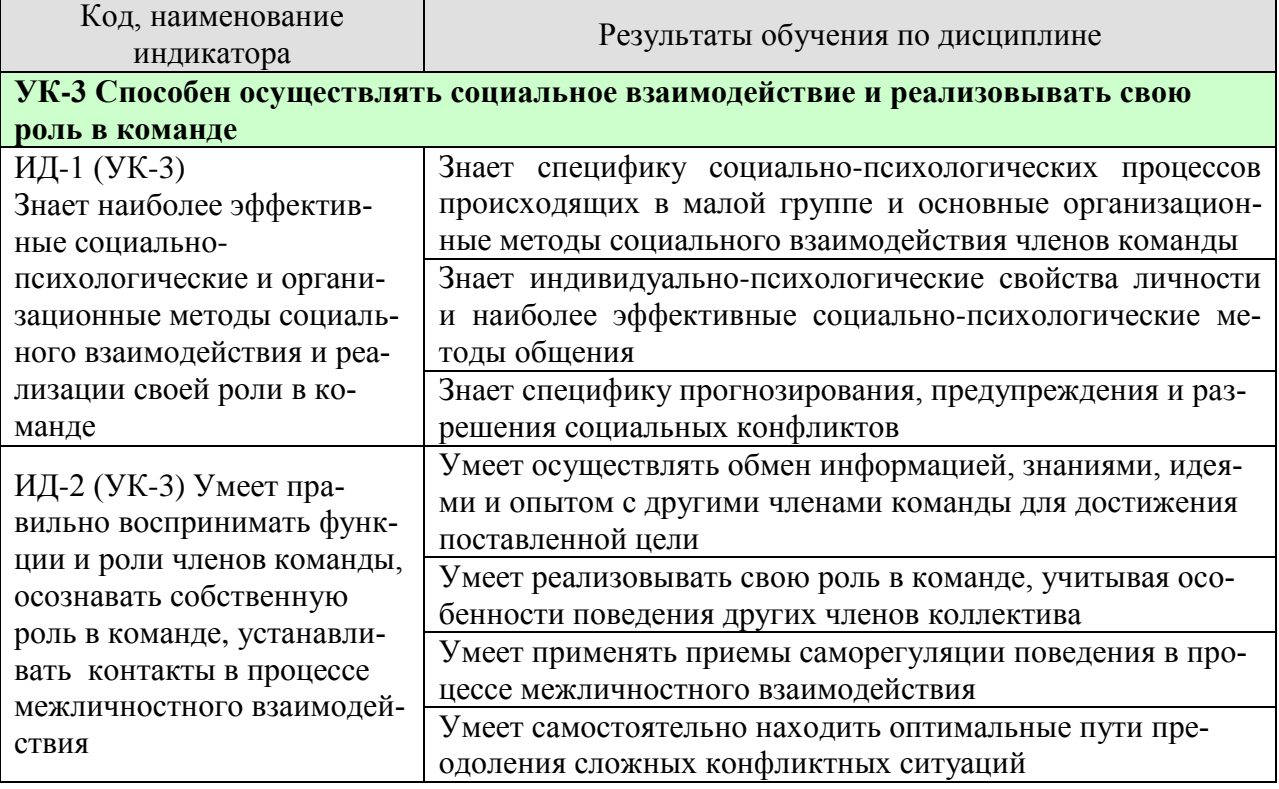

Результаты обучения по дисциплине достигаются в рамках осуществления всех видов контактной и самостоятельной работы обучающихся в соответствии с утвержденным учебным планом.

Индикаторы достижения компетенций считаются сформированными при достижении соответствующих им результатов обучения.

## **2. ОБЪЁМ ДИСЦИПЛИНЫ**

Объем дисциплины составляет 3 зачетных единицы.

Ниже приведено распределение общего объема дисциплины (в академических часах) в соответствии с утвержденным учебным планом.

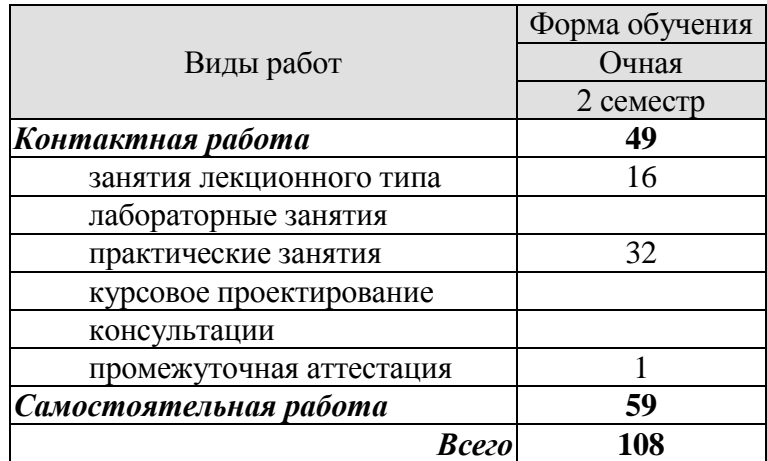

## **3. СОДЕРЖАНИЕ ДИСЦИПЛИНЫ**

#### **Тема 1. Предмет, структура, функции и значение социальной психологии.**

Социальная психология как отрасль социального научного знания. Специфическое место социальной психологии в системе научного знания. Микро- и макросреда как условие приобретения человеком основных социально-психологических черт. Подходы к вопросу о предмете, структуре, функциях социальной психологии. Границы социальнопсихологического знания. Задачи социальной психологии и проблемы общества. Роль общения в профессиональной деятельности человека.

Практические занятия

ПР01 Социально-психологические проблемы взаимосвязи общества и личности и методы социально-психологического исследования.

#### **Тема 2. Становление и развитие зарубежного и отечественного социальнопсихологического знания.**

Основные этапы развития социальной психологии. Осознание социально- психологических проблем: философские воззрения в античности (Платон, Аристотель) и в период нового времени (Гегель, Гельвеций, Гоббс, Локк). Зарождение психологического направления в социологии. Начало экспериментальных исследований (В.Вундт). Психология масс (Г.Лебон, Г.Тард). Теория инстинктов социального поведения (У.Мак-Дауголл, Э. Росс). Бихевиоризм и необихевиоризм в современной социальной психологии (Дж.Уотсон, Б.Скиннер). Психоаналитическая интерпретация социально-психологических феноменов (З. Фрейд, К.Г.Юнг, А.Адлер). Интеракционизм в социальной психологии (Ч.Кули, Дж.Мид). Социально-психологические концепции В. М. Бехтерева. Когнитивизм как доминирующая ориентация в современной социальной психологии (Дж.Келли, Ж.Пиаже). Гуманистическая психология (К.Роджерс, А.Маслоу).

Практические занятия

ПР02. Теории лидерства.

ПР03. Становление и развитие отечественного и зарубежного социальнопсихологического знания.

## **Тема 3. Понятие личности в социальной психологии.**

*Проблема личности в социальной психологии.* Различные подходы к описанию и пониманию личности в социальной психологии. Соотношение понятий «человек», «индивид», «личность», «индивидуальность». Проблема личности в социальной психологии. Концепция трех возможных аспектов исследования личности (по В.А. Петровскому). Понимание личности как взаимодействующего и общающегося субъекта. Зависимость формирования определенных качеств личности от "качества" групп, в которых осуществляется процесс социализации и в которых актуально разворачивается ее деятельность.

*Социализация личности*. Понятие социализации, его сущность. Длительность периода социализации. Стадии развития личности в процессе социализации (адаптация, индивидуализация, интеграция). Механизмы социализации. Ресоциализация. Институты социализации: семья, церковь, трудовой коллектив, общественные организации, средства массовой информации. Роль семьи в социализации. Средства массовой коммуникации: механизмы воздействия.

Особенности социализации лиц с ограниченными возможностями здоровья, включая нарушения в области дефектологии.

 $-4-$ 

*Социальная установка*. Исследования социальной установки в общей психологии. Аттитюд: понятие, структура функции в социальной психологии. Иерархическая структура диспозиций личности. Изменение социальных установок.

*Личность в группе: социальная идентичность.* Индивидуально-психологические свойства личности. Понятие о темпераменте и типы высшей нервной деятельности: психологическая характеристика (сангвиника, флегматика, холерика, меланхолика); индивидуальный стиль деятельности и темперамент. Понятие о характере, акцентуациях характера, формировании характера. Понятие о способностях; общие и специальные способности; способности и профессия. Развитие способностей личности. Направленность личности. Характеристика видов направленности.

Индивидуальные психологические различия между людьми, обусловленные характером, культурой, особенностями воспитания.

Практические занятия

ПР04. Понимание личности как взаимодействующего и общающегося субъекта. ПР05. Я-концепция: как мы воспринимаем себя.

Самостоятельная работа

СР01. Социально-психологическая диагностика личности в коллективе (эссе).

#### **Тема 4. Понятие малой группы в социальной психологии.**

Определение малой группы и ее границы. Классификация малых групп: первичные и вторичные, формальные и неформальные, группы членства и референтные группы. Методологические принципы исследования малых групп: а) принцип деятельности; б) принцип системности; в) принцип развития. Общая характеристика динамических процессов в малой группе. Содержание термина "групповая динамика". Лидерство и руководство в малых группах, понятийные сходства и различия. Теории происхождения лидерства: "теория черт", "ситуационная теория лидерства", "системная теория лидерства". Стили лидерства (руководства) и главные параметры содержательной и формальной сторон "авторитетного", "демократического" и "либерально-попустительского" стилей. Процесс, принятия группового решения (в малой группе). Определение понятия "групповое решение". Эффективность групповой деятельности. Продуктивность труда, удовлетворенность членов группы трудом. Общественная значимость задачи как критерия эффективности деятельности малой группы. Принципы функционирования профессионального коллектива, корпоративные нормы и стандарты; приемы взаимодействия с сотрудниками, выполняющими различные задачи и обязанности.

Практические занятия ПР06. Общие проблемы малой группы в социальной психологии. ПР07. Динамические процессы в малых группах.

Самостоятельная работа СР02. Динамические процессы в малых группах (эссе).

#### **Тема 5. Психология больших социальных групп и массовых движений.**

Понятие большой социальной группы. Типы больших групп. Этнические и религиозные общности, их социально-психологическая сущность. Психологические особенности представителей отдельных общностей, имеющих социальные, этнические, конфессиональные и культурные различия. Необходимость учета и толерантного восприятия социальных, этнических, конфессиональных и культурных различий представителей тех или иных общностей в процессе коллективной профессиональной деятельности. Способы и

приемы предотвращения возможных конфликтных ситуаций, возникающих на почве социальных, этнических, конфессиональных и культурных различий членов команды. Стихийные социальные группы: толпа, масса, публика, Социально-психологическое содержание  $\overline{M}$ характеристика толпы. Общая характеристика массовых сопиальнопсихологических явлений. Феномен паники. Возможности контроля поведения. Главные функции общественного мнения, этапы его формирования и формы проявления. Массовое настроение, проблема появления и распространения слухов, интенсивность их циркулирования. Способы воздействия на общественное мнение: заражение, внушение, подражание.

Практические занятия

ПРО8. Классификация социальных групп, их содержание и структура. ПРО9. Стихийные группы и массовые движения.

## Тема 6. Обшение как обмен информацией (коммуникативная сторона обшения).

Многофункциональность общения. Его основные функции: прагматическая, формирующая, подтверждения, организации и поддержания межличностных отношений, внутриличностная и др

Стороны общения: коммуникативная, интерактивная, перцептивная, их особенности. Специфика обмена информацией в коммуникативном процессе. Общение как способ объединения индивидов и их развития. Разнообразие форм и видов общения: прямое и косвенное, непосредственное и опосредованное, межличностное и массовое, межперсональное и ролевое общение и др. Типы межличностного общения: императивное, манипулятивное, диалогическое. Коммуникация как процесс обмена информацией. Сравнительная характеристика авторитарной и диалогической коммуникации. Особенности коммуникации между людьми. Позиции коммуникатора во время коммуникационного процесса: открытая, отстраненная, закрытая.

Средства коммуникации (вербальная и невербальная коммуникация). Функции невербальной коммуникации. Средства невербальной коммуникации: оптико-кинетическая система, пара- и экстра-лингвистическая система, проксемика, ольфакторная система и т.д. Особенности вербального и невербального поведения представителей разных социальных групп и культур.

Методы развития коммуникативных способностей. Виды, правила и техники слушания. Толерантность как средство повышения эффективности общения. Деловая беседа. Формы постановки вопросов. Психологические особенности ведения деловых дискуссий и публичных выступлений.

Практические занятия ПР10. Квазиобшение. Феномен «одиночество в толпе». ПР11. Специфика делового общения.

#### Тема 7. Общение как взаимодействие (интерактивная сторона общения).

. Взаимодействие как организация совместной деятельности. Теории описания структуры социального взаимодействия (М. Вебер, Т. Парсонс, Э. Берн и др.). Типы взаимодействий (кооперация и конкуренция). Трансактный анализ, его особенности и практическое значение для достижения эффективного взаимодействия. Основные стили взаимолействия.

Основные методы психологического воздействия на индивида, группы. Взаимодействие как организация совместной деятельности. Способы эффективной организации работы в команде для достижения поставленной цели. Особенности поведения разных членов команды.

Сущность, структура и динамика конфликта. Классификация конфликтов. Причины конфликтов и их динамика. Формулы конфликтов. Практическое значение формул конфликтов. Специфика прогнозирования, предупреждения социальных конфликтов. Стратегии и стили разрешения конфликтов (уход, приспособление, соперничество, компромисс, сотрудничество), способы и приемы предотвращения возможных конфликтных ситуаций, возникающих на почве социальных, этнических, конфессиональных и культурных различий. Типы конфликтных личностей. Технологии регулирования конфликтов. Правила бесконфликтного общения. Использование конфликта в качестве конструктивного инструмента для достижения поставленных целей.

## Практические занятия

ПР12. Особенности эмоционального реагирования в конфликтах. Гнев и агрессия. Разрядка эмоций.

ПР13. Диагностика «Стратегии поведения в конфликтах К. Томаса.» Анализ своего поведения на основании результатов диагностики.

#### Тема 8. Общение как восприятие людьми друг друга (перцептивная сторона общения).

Понятие, структура и механизмы социальной перцепции. Социальная перцепция как специфическая область восприятия (восприятие социальных объектов: личности, группы, более широких социальных общностей). Межличностное восприятие, его место среди других процессов социальной перцепции и особенности его содержания. Варианты социально-перцептивных процессов. Механизмы взаимопонимания в процессе общения. Идентификация, стереотипизация, рефлексия и их содержательное значение. Эмпатия. Содержание и эффекты межличностного восприятия. "Эффекты" при восприятии людьми друг друга: "эффект ореола" ("галоэффект"), "эффект новизны и первичности", "эффект стереотипизации". Их сущностные особенности и роль. Точность межличностной перцепции. Обратная связь как фактор повышения точности восприятия другого человека через коррекцию образа и прогноз поведения партнера по общению. Каузальная атрибуция как особая отрасль социальной психологии, ее характер, значение, основные функции и роль в межличностной перцепции.

Практические занятия

ПР14. Специфика общения как восприятия людьми друг друга.

ПР15. Самодиагностика «Три я» на основе транзактного анализа

## **4. ПЕРЕЧЕНЬ УЧЕБНОЙ ЛИТЕРАТУРЫ, ИНФОРМАЦИОННЫХ РЕСУРСОВ И ТЕХНОЛОГИЙ**

#### **4.1. Учебная литература**

1. Хьюстон М. Введение в социальную психологию. Европейский подход [Электронный ресурс]: учебник для студентов вузов/ Хьюстон М., Штрёбе В.— Электрон. текстовые данные.— Москва: ЮНИТИ-ДАНА, 2017.— 622 c.— Режим доступа: [http://www.iprbookshop.ru/81748.html.](http://www.iprbookshop.ru/81748.html)

2. Швецова Е.В. Социальная психология [Электронный ресурс]: учебное пособие для студ. напр. и спец., изучающих социальную психологию / Е. В. Швецова, О. Л. Протасова, Э. В. Бикбаева; Тамб. гос. техн. ун-т. - Электрон. дан. (379,0 Мб). - Тамбов: ФГБОУ ВО "ТГТУ", 2019. - ISBN 978-5-8265-2034-5: Б.ц., – Режим доступа: <https://tstu.ru/book/elib3/mm/2019/protasova1/>

3. Швецова Е.В. Социальная психология: диагностический инструментарий [Электронный ресурс]: методические рекомендации для студ. напр. и спец., изучающих дисциплину "Социальная психология" / Е. В. Швецова, А.Е. Швецов; Тамб. гос. техн. ун-т. - Электрон. дан. (5,6 Мб). - Тамбов: ФГБОУ ВО "ТГТУ", 2020. - ISBN: Б.ц., – Режим доступа:<https://tstu.ru/book/book/elib3/mm/2020/Shvecov/>

4. Лебедева, Л. В. Социальная психология : учебное пособие / Л. В. Лебедева. — 2-е изд., стер. — Москва : ФЛИНТА, 2019. — 230 с. — ISBN 978-5-9765-1643-4. — Текст : электронный // Лань : электронно-библиотечная система. — URL: <https://e.lanbook.com/book/115864>

5. Бубчикова, Н. В. Социальная психология : учебно-методическое пособие / Н. В. Бубчикова, И. В. Чикова. — 2-е изд. — Москва : ФЛИНТА, 2015. — 213 с. — ISBN 978- 5-9765-2387-6. — Текст : электронный // Лань : электронно-библиотечная система. — URL:<https://e.lanbook.com/book/72627>

6. Белашева, И. В. Психология толпы и массовых беспорядков : учебное пособие (курс лекций) / И. В. Белашева, В. А. Мищенко. — Ставрополь : Северо-Кавказский федеральный университет, 2019. — 162 c. — ISBN 2227-8397. — Текст : электронный // Электронно-библиотечная система IPR BOOKS : [сайт]. — URL: <http://www.iprbookshop.ru/99458.html>

7. Овсянникова, Е. А. Конфликтология : учебно-методическое пособие / Е. А. Овсянникова, А. А. Серебрякова. — Москва : ФЛИНТА, 2015. — 335 с. — ISBN 978-5-9765- 2218-3. — Текст : электронный // Лань : электронно-библиотечная система. — URL: <https://e.lanbook.com/book/70383>

8. Кочетков, В. В. Психология межкультурных различий : учебник для вузов / В. В. Кочетков. — 2-е изд. — Москва, Саратов : ПЕР СЭ, Ай Пи Эр Медиа, 2019. — 416 c. — ISBN 978-5-4486-0849-0. — Текст : электронный // Электронно-библиотечная система IPR BOOKS : [сайт]. — URL:<http://www.iprbookshop.ru/88201.html>

9. Глухов, В. П. Дефектология. Специальная педагогика и специальная психология : курс лекций / В. П. Глухов. — Москва : Московский педагогический государственный университет, 2017. — 312 c. — ISBN 978-5-4263-0575-5. — Текст : электронный // Электронно-библиотечная система IPR BOOKS : [сайт]. — URL: <https://www.iprbookshop.ru/75801.html>

## **4.2. Интернет-ресурсы, в том числе современные профессиональные базы данных и информационные справочные системы**

Университетская информационная система «РОССИЯ» [https://uisrussia.msu.ru](https://uisrussia.msu.ru/) Справочно-правовая система «Консультант+» [http://www.consultant-urist.ru](http://www.consultant-urist.ru/) Справочно-правовая система «Гарант» [http://www.garant.ru](http://www.garant.ru/)

База данных Web of Science<https://apps.webofknowledge.com/> База данных Scopus [https://www.scopus.com](https://www.scopus.com/)

Портал открытых данных Российской Федерации [https://data.gov.ru](https://data.gov.ru/)

База открытых данных Министерства труда и социальной защиты РФ <https://rosmintrud.ru/opendata>

База данных Научной электронной библиотеки eLIBRARY.RU <https://elibrary.ru/>

База данных профессиональных стандартов Министерства труда и социальной защиты РФ [http://profstandart.rosmintrud.ru/obshchiy-informatsionnyy-blok/natsionalnyy-reestr](http://profstandart.rosmintrud.ru/obshchiy-informatsionnyy-blok/natsionalnyy-reestr-professionalnykh-standartov/)[professionalnykh-standartov/](http://profstandart.rosmintrud.ru/obshchiy-informatsionnyy-blok/natsionalnyy-reestr-professionalnykh-standartov/)

Базы данных Министерства экономического развития РФ [http://www.economy.gov.ru](http://www.economy.gov.ru/) База открытых данных Росфинмониторинга <http://www.fedsfm.ru/opendata>

Электронная база данных «Издательство Лань» [https://e.lanbook.com](https://e.lanbook.com/)

Электронная библиотечная система «IPRbooks» [http://www.iprbookshop.ru](http://www.iprbookshop.ru/)

База данных «Электронно-библиотечная система «ЭБС ЮРАЙТ» [https://www.biblio](https://www.biblio-online.ru/)[online.ru](https://www.biblio-online.ru/)

База данных электронно-библиотечной системы ТГТУ [http://elib.tstu.ru](http://elib.tstu.ru/)

Федеральная государственная информационная система «Национальная электронная библиотека» [https://нэб.рф](https://нэб.рф/)

Национальный портал онлайн обучения «Открытое образование» [https://openedu.ru](https://openedu.ru/) Электронная база данных "Polpred.com Обзор СМИ" [https://www.polpred.com](https://www.polpred.com/)

Официальный сайт Федерального агентства по техническому регулированию и метрологии<http://protect.gost.ru/>

Ресурсы электронной информационно-образовательной среды университета представлены в локальном нормативном акте «Положение об электронной информационнообразовательной среде Тамбовского государственного технического университета».

Электронные образовательные ресурсы, к которым обеспечен доступ обучающихся, в т.ч. приспособленные для использования инвалидами и лицами с ограниченными возможностями здоровья, приведены на официальном сайте университета в разделе «Университет»-«Сведения об образовательной организации»-«Материально-техническое обеспечение и оснащенность образовательного процесса».

Сведения о лицензионном программном обеспечении, используемом в образовательном процессе, представлены на официальном сайте университета в разделе «Образование»-«Учебная работа»-«Доступное программное обеспечение».

## **5. МЕТОДИЧЕСКИЕ УКАЗАНИЯ ДЛЯ ОБУЧАЮЩИХСЯ ПО ОСВОЕНИЮ ДИСЦИПЛИНЫ**

Основным методом изучения курса является лекционно-практический, сочетающий лекции, семинары и самостоятельную работу обучающихся с учебной, научной и другой рекомендуемой преподавателем литературой.

Лекционные занятия носят проблемно-объяснительный характер. Студенты должны хорошо усвоить содержание лекций и ознакомиться с рекомендованной литературой. Необходимо убедиться в творческом осмыслении курса, проверить способность студентов определить главное в текстовых материалах, экстраполировать усвоенную методику анализа на исследование новых ситуаций.

Важное место в успешном овладении курсом принадлежит семинарским занятиям, которые являются основными формами закрепления и промежуточного контроля знаний, полученных на лекционных занятиях и в процессе самостоятельной работы. Семинарские занятия направлены на активизацию работы обучающихся в течение учебного периода, формирование и развитие потребности в инновационном подходе к индивидуальной самореализации в ходе овладения данным курсом и другими дисциплинами учебного плана.

*Выступление на практическом занятии* представляет собой устный ответ студента на заранее поставленные вопросы на предыдущем занятии и подготовленные на основании указанной преподавателем литературы. В ответе должны быть представлены общетеоретические и практические аспекты рассматриваемого вопроса, различные точки зрения. Выступление не должно представлять собой пересказ учебного пособия или статьи. Оценивается умение студента выступать перед аудиторией. Представленный материал должен рассказываться, а не полностью прочитываться.

Отказ отвечать, ссылка на неготовность или незнание материала оценивается минусовой оценкой. При оценке работы студента на практическом занятии следует учитывать не только его выступление, но и иное участие, а именно вопросы к выступающему по плану семинара, дополнение к выступлению по плану семинара, оппонирование по сообщенному докладу (происходит при обсуждении сообщений и не ограничивается теми или иными вопросами к докладчику, а включает в себя высказывание собственного мнения, обоснование и защиту его).

*Выступление с докладом.* Одним из важнейших элементов практической деятельности является публичное выступление, навыки которого должны формироваться при освоении учебной дисциплины. Помимо навыков ораторского искусства для успешного публичного выступления требуются глубокие знания по теме выступления. Студенты получают задание выступить в течение 5-10 минут с докладом на определенную тему. Рекомендуется студентам готовить презентационный материал, иллюстрирующий докладываемый материал. Целесообразно также включение в выступление элементов диалога в виде ответов на вопросы.

*Групповая дискуссия* - это вид методов активного социально-психологического обучения, основанных на организационной коммуникации в процессе решения учебнопрофессиональных задач. Это методы, дающие возможность путем использования в процессе публичного спора системы, логически обоснованных доводов воздействовать на мнения, позиции и установки участников дискуссии.

В качестве объекта дискуссионного обсуждения мог выступать не только специально сформулированные проблемы, но и случаи (казусы, или кейсы) из профессиональной практики. По результатам дискуссии подводятся итоги, преподавателем анализируются выводы, к которым пришли студенты, подчеркиваются основные моменты правильного понимания проблемы, показывается ложность, ошибочность высказываний, несостоятельность отдельных позиций по конкретным вопросам темы спора. Преподавателем оце-

нивается содержание речей, точность выражения мыслей, глубину и научность аргументов, правильность употребления понятий, умение отвечать на поставленные вопросы, применять различные средства полемики.

В ходе *самостоятельной работы* обучающиеся закрепляют и наращивают изученный на лекциях материал и осуществляют подготовку к семинарским и практическим занятиям. Самостоятельная работа предполагает самостоятельное ознакомление, изучение и закрепление обучающимися теоретических и практических положений изученных в ходе лекций тем, дополнение лекционного материала положениями из рекомендованной литературы. Специфика самостоятельной работы состоит в том, что предлагаемые вопросы сопряжены с соответствующими темами специальной дисциплины и способствуют расширению знаний обучающихся по тем или иным теоретическим аспектам социологии управления. Результаты самостоятельной работы студентов представляются как в процессе изучения специальной дисциплины (в виде инициативных дополнений к вопросам семинаров).

Самостоятельная работа может осуществляться в читальном зале библиотеки ТГТУ, библиотеках города и дома в часы, предусмотренные для самостоятельной работы.

## **6. МАТЕРИАЛЬНО-ТЕХНИЧЕСКОЕ ОБЕСПЕЧЕНИЕ**

По всем видам учебной деятельности в рамках дисциплины используются аудитории, оснащенные необходимым специализированным оборудованием.

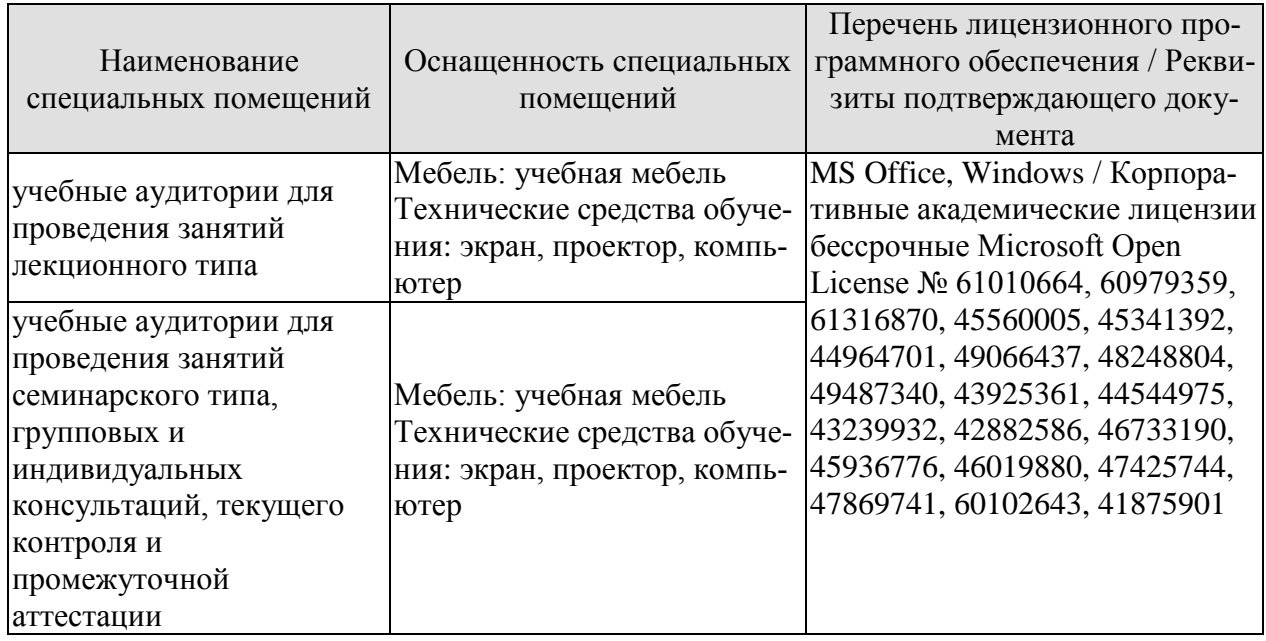

Для самостоятельной работы обучающихся предусмотрены помещения, укомплектованные специализированной мебелью, оснащенные компьютерной техникой с возможностью подключения к сети «Интернет» и обеспечением доступа в электронную информационно-образовательную среду университета.

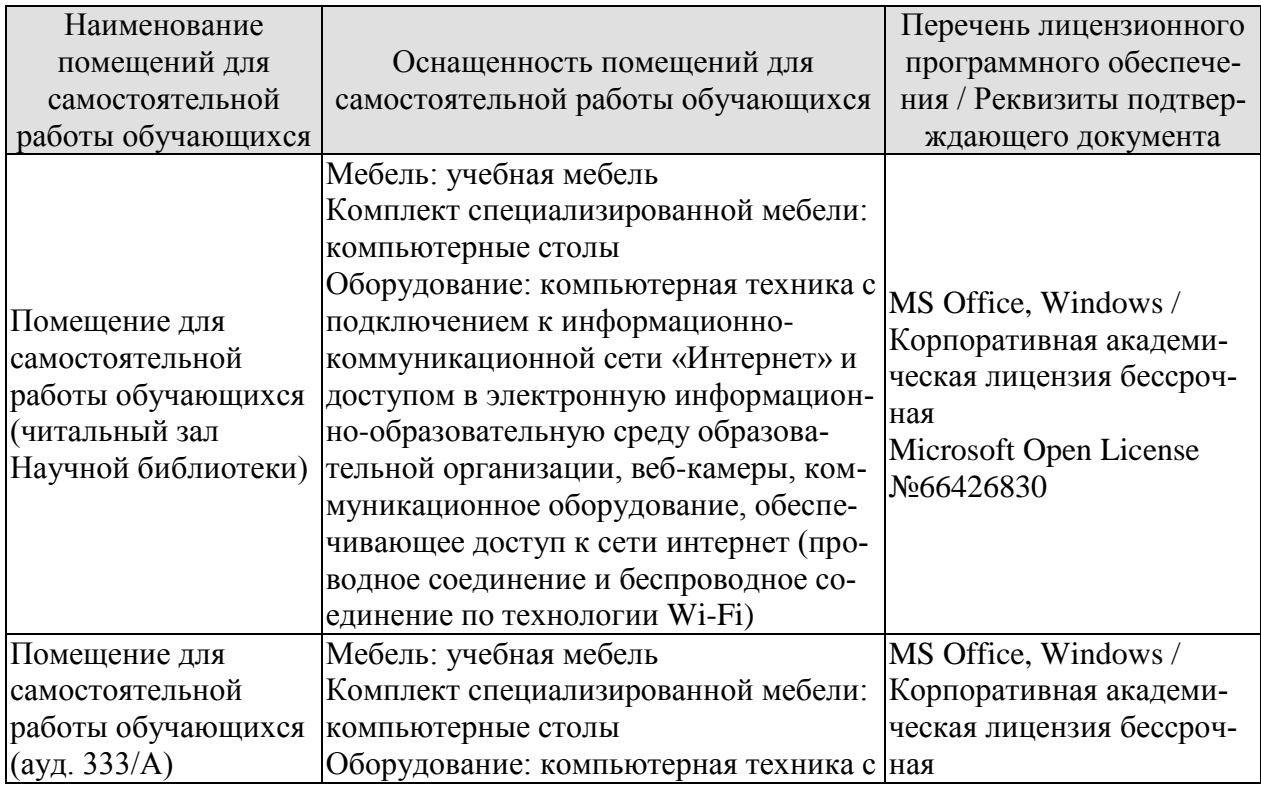

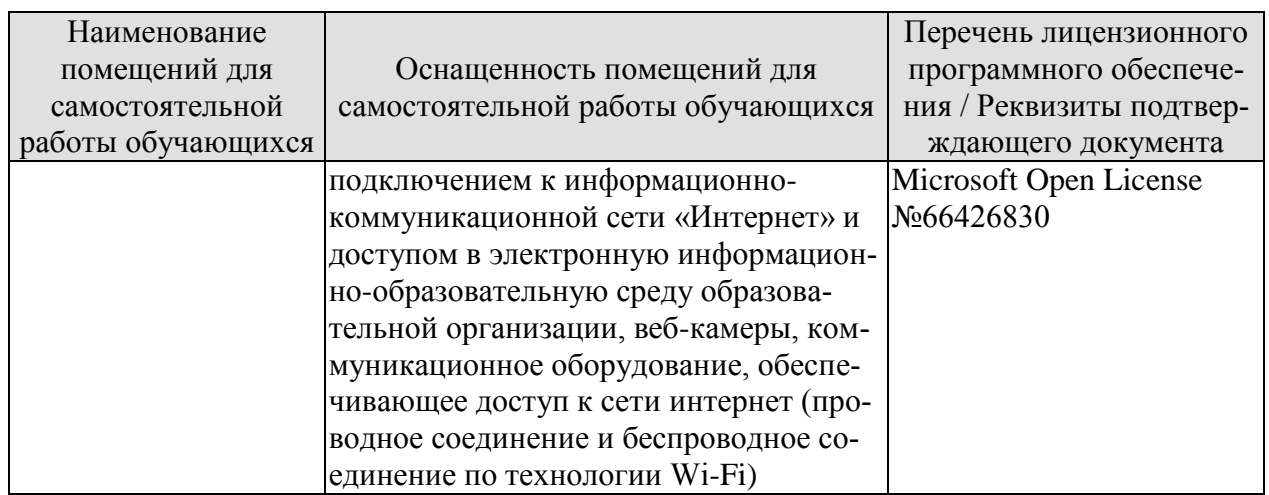

## **7. ТЕКУЩИЙ КОНТРОЛЬ УСПЕВАЕМОСТИ И ПРОМЕЖУТОЧНАЯ АТТЕСТАЦИЯ**

Проверка достижения результатов обучения по дисциплине осуществляется в рамках текущего контроля успеваемости и промежуточной аттестации.

## **7.1. Текущий контроль успеваемости**

Текущий контроль успеваемости включает в себя мероприятия по оцениванию выполнения заданий на практических занятиях, заданий для самостоятельной работы. Мероприятия текущего контроля успеваемости приведены в таблице 7.1.

Таблица 7.1 – Мероприятия текущего контроля успеваемости

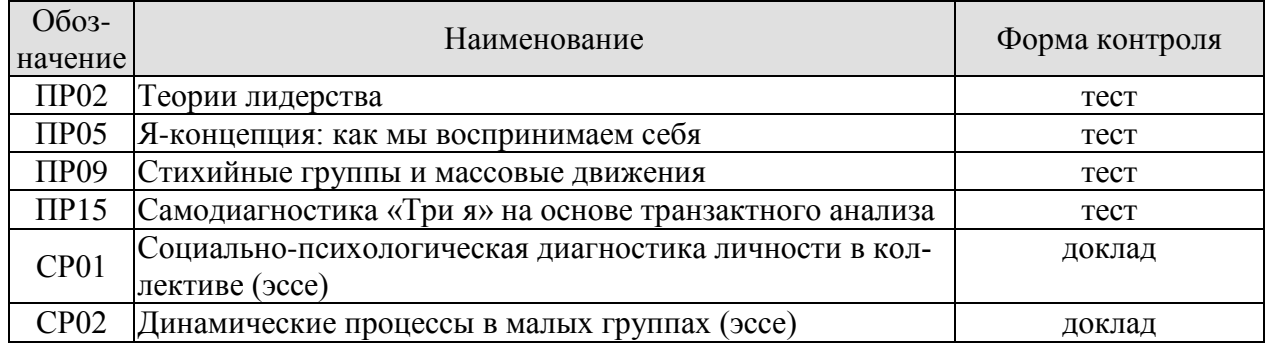

## **7.2. Промежуточная аттестация**

Формы промежуточной аттестации по дисциплине приведены в таблице 7.2.

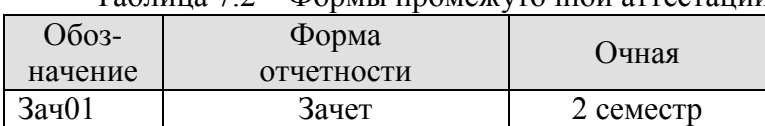

## Таблица 7.2 – Формы промежуточной аттестации

## 8. ФОНД ОЦЕНОЧНЫХ СРЕДСТВ

#### 8.1. Оценочные средства

Оценочные средства соотнесены с результатами обучения по дисциплине и индикаторами достижения компетенций.

ИД-1 (УК-3) Знает наиболее эффективные социально-психологические и организационные методы социального взаимодействия и реализации своей роли в команде

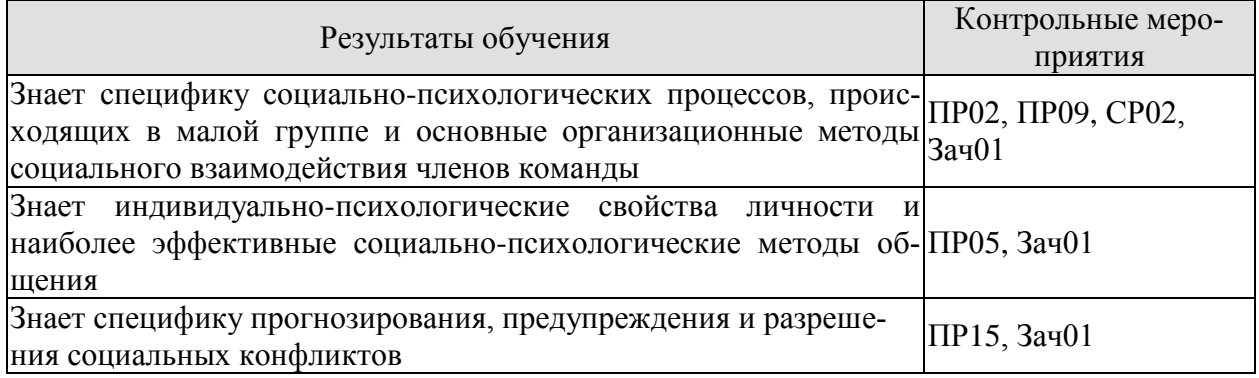

#### Примерные тестовые задания к ПР02

1. Предметом изучения социальной психологии являются:

- -: закономерности процессов взаимодействия человека с современной техникой
- -: закономерности развития личности в процессе обучения
- -: взаимоотношение и психологическая совместимость личности в больших группах
- -: закономерности развития личности в процессе воспитания и обучения
- 2. Основными задачами психологии общения являются:
- -: создание и поддержка психологического контакта
- -: придание смысловых оттенков словесному тексту
- -: выражение эмоций
- -: все ответы верны

3. Какие методы психологических исследований предполагают возможность активного вмешательства исследователя в деятельность испытуемого

- -: практические методы
- -: объективные методы
- -: описательные метолы

4. Какие из перечисленных методов относятся к практическим (указать 3 варианта ответа)

- -: психотерапия
- -: наблюдение
- -: математические метолы
- -: психокоррекция
- -: психотренинг
- 5. Какой практический метод определяется как временное состояние сознания, характеризующееся сужением его объема и направленностью на содержание внушения?
	- -: интроспекция
	- -: ИНТУИЦИЯ
	- психоанализ
	- $\cdot$  гипноз
	- -: герменевтика
- 6. Метод опроса не применяется в таких формах, как:
	- -: интервью
	- -: анкетирование
	- -: беседа
	- -: самостоятельная работа
- 7. С помощью какого метода выявляют и оценивают определенные психические свойства автора по характеристикам почерка:
	- -: контент-анализ
	- -: герменевтика
	- -: графология
	- -: метод обобщения независимых характеристик

#### **Примерные тестовые задания к ПР05**

- 1. Выберите верный ответ. Человек, рассматриваемый как общественное, социальное существо, это:
	- -: индивид
	- -: индивидуальность
	- -: личность
	- -: субъект
	- -: индивидуум

2. Признание самоценности личности, реализация внутренней и внешней свободы – это принцип:

- -: непрерывности
- -: демократизации
- -: гуманизма
- -: авторитарности
- 3. Приспособление личности к объективным общественным отношениям называется:
	- -: привычкой
	- -: умением
	- -: навыком
	- -: социализацией
- 4. Из ниже перечисленных факторов меньше всего влияет на формирование личности:
	- -: социальная среда
	- -: географическая среда
	- -: воспитание
	- -: наследственность
- 5. Процесс вхождения индивида в социальную среду, овладение навыками, преобразование реально существующих отношений в качества личности – это:
	- -: воспитание
	- -: формирование
	- -: общественное развитие
	- -: социализация
- 6. Суть процесса социализации человека заключается в:
	- -: развитии его врожденных свойств
	- -: овладении многочисленными отношениями между людьми
	- -: усвоении жаргона определенного слоя общества
	- -: овладении знаниями, нужными для профессиональной деятельности
- 7. Какая группа мотивов А.Маслоу реализует потребность человека в осмыслении мира и себя в нем, потребность реализации своих возможностей:
	- -: физиологически обусловленных мотивов
	- -: мотивов безопасности
- -: мотивов присоединения
- -: мотивов достижения признания
- -: мотивов самоактуализации

#### **Примерные тестовые задания к ПР09**

- 1. Способность членов группы к совместной деятельности, основанная на оптимальном сочетании их характеристик, есть совместимость:
	- -: межличностная
	- -: психологическая
	- -: групповая
	- -: физиологическая
- 2. Способность личности заражать и заряжать своей энергией других людей это:
	- -: общественная энергичность
	- -: общественная активность
	- -: общественная деятельность
	- -: общественная позиция
- 3. Человек, умеющий влиять на коллектив в системе межличностных отношений, основанных на чувствах симпатии или антипатии, принятия или неприятия, - это:
	- -: лидер
	- -: руководитель
	- -: партнер
	- -: авторитет
- 4. Сумма или совокупность психологических характеристик человека, определяющих его место в группе, - это:
	- -: статус
	- -: роль
	- -: образ
	- -: положение
- 5. Наличие чувства меры во взаимоотношениях с людьми это:
	- -: воспитанность
	- -: психологический такт
	- -: педагогический такт
	- -: нравственность
- 6. Совокупность соподчиненных позиций членов группы в системе внутригрупповых межличностных предпочтений понимается как:
	- -: социометрическая структура
	- -: социометрическая система
	- -: социометрический коллектив
	- -: социометрическая группа
- 7. Совокупность позиций членов группы в системах информационных потоков, связывающих членов группы между собой и внешней средой, понимается как структура группы:
	- -: коммуникативная
	- -: эмоциональная
	- -: иерархическая
	- -: межролевая

#### **Примерные тестовые задания к ПР15**

- 1. Способ разрешения конфликтов, характеризующийся признанием права человека на собственное мнение, называется:
	- -: сотрудничеством
	- -: принуждением
- -: уклонением
- -: сглаживанием
- 2. Способ разрешения конфликтов, заставляющий воспитанников принять точку зрения воспитателя, называется:
	- -: компромиссом
	- -: сглаживанием
	- -: принуждением
	- -: уклонением
- 3. Конструктивный конфликт характеризуется (выбрать три варианта):
	- -: преодолением конфликтогенов
	- -: выяснением причин конфликта
	- -: выработкой взаимовыгодных решений
	- -: разрывом межличностных отношений
- 4. Деструктивный конфликт характеризуется (выбрать три варианта):
	- -: эскаланией конфликта
	- -: нагнетанием враждебности
	- -: разрушением межличностных контактов
	- -: устранением конфликтности
- 5. Понятие «смысловой барьер» включает (выбрать три варианта):
	- -: низкий уровень интеллекта общающихся сторон
	- -: несовпадение смыслов обращения
	- -: индивидуальный личностный смысл фактов, слов, действий
	- -: особую значимость обстоятельств, различную для разных людей
	- 6. Коммуникативный компонент общения это:
	- -: взаимопонимание
	- -: обмен информацией
	- -: взаимодействие
	- -: эмоциональная поддержка
	- 7. Вербальная коммуникация это:
	- -: передача информации жестами и мимикой
	- -: речевая передача информации
	- -: общение с природой
	- -: конфликтное общение
- 8. К невербальной коммуникация относятся (выбрать три варианта):
	- -: жесты
	- -: мимика
	- -: монолог
	- -: паузы
	- -: плач
- 9. Учение о пространственном размещении общающихся сторон занимается:
	- -: проксемика
	- таксика
	- -: семиотика
	- -: паралингвистика
- 10. С точки зрения цели общения можно выделить следующие функциональные ситуации (2 верных варианта):
	- -: цель общения вне самого взаимодействия субъектов
	- -: цель общения в нем самом
	- -: цель общения в приобщении партнера к опыту и ценностям инициатора общения
	- -: цель общения в приобщении самого инициатора к ценностям партнера
- 11. Кинесика включает (отметьте три верных варианта):
- -: походку
- -: прикосновение
- -: рукопожатие
- -: жесты
- -: запахи
- -мимику
- 12. Процесс обмена информацией состоит из элементов:
	- -: отправитель (кодер)
	- -: сообщение
	- -: обратная связь
	- -: получатель (декодер)
	- -: все ответы верны

## Задания к самостоятельной работе СР02 Темы эссе

- «Имидж лидера и особенности его формирования»  $\bullet$
- «Социальный интеллект» и «коммуникативная компетентность»: сходства и отли- $\bullet$ чия.
- «Роль групповой дискуссии в принятии группового решения. Эксперимент К. Леви- $H3D$

#### Примерные тестовые задания к зачету Зач01

- 1. Укажите отличительные особенности внешнего вида человека астенического типа (указать 3 варианта ответа):
	- -: худощавость
	- -: узкие плечи
	- -: широкие плечи
	- -: плоская грудная клетка
	- -: туловище, уменьшающееся к поясу
- 2. Укажите отличительные особенности внешнего вида человека пикнического типа (указать 2 варианта ответа):
	- -: хорошо развитая мускулатура
	- -: туловище, уменьшающееся к поясу
	- -: бесформенное телосложение
	- -: плотная фигура
	- -: основательный живот
- 3. Укажите отличительные особенности внешнего вида человека атлетического типа (указать 3 варианта ответа):
	- -: хорошо развитая мускулатура
	- -: туловище, уменьшающееся к поясу
	- -: бесформенное телосложение
	- -: широкие выступающие плечи
	- -: основательный живот
- 4. Назовите общие черты руководства и лидерства (указать 3 варианта ответа):
	- -: воздействие на членов группы для достижения цели
	- -: реализация социального влияния на рабочие группы
	- -: выдвижение из среды коллектива
	- -: выполнение санкционированных законом и должностными инструкциями функций
	- -: полная подчинённость, принятая в организации цели
- 5. Из перечисленных ниже характеристик укажите параметры руководителя (указать 2 варианта ответа):
- -: выдвижение из среды коллектива
- -: назначение извне коллектива
- -: несёт ответственность за деятельность группы и её результаты
- -: имеет психологическую природу
- 6. Суть процесса социализации человека заключается в:
	- -: развитии его врожденных свойств
	- -: овладении многочисленными отношениями между людьми
	- -: усвоении жаргона определенного слоя общества
	- -: овладении знаниями, нужными для профессиональной деятельности
- 7. Совокупность позиций членов группы в системах информационных потоков, связывающих членов группы между собой и внешней средой, понимается как структура группы:
	- -: коммуникативная
	- -: эмоциональная
	- -: иерархическая
	- -: межролевая
- 8. Система взаимоположений членов группы в зависимости от их способности оказывать влияние в малой группе понимается как:
	- -: структура социальной власти
	- -: структура лидерства
	- -: структура ролей
	- -: позиционная структура.
- 9. Подчинение индивида групповому давлению, возникающему из конфликта между его собственным мнением и мнением группы, - это:
	- -: конформизм
	- -: приспособленчество
	- -: пассивное принятие
	- -: отсутствие собственной позиции
- 10. Социальная общность людей, объединенных на основе общественно значимых целей, общих ценностных ориентаций, совместной деятельности и общения, - это:
	- $\vdots$  группа
	- -: труппа
	- -: коллектив
	- общество
- 11. Способность членов группы к совместной деятельности, основанная на оптимальном сочетании их характеристик, есть совместимость:
	- -: межличностная
	- -: психологическая
	- -: групповая
	- -: физиологическая
- 12. Система эмоционально-психологических состояний коллектива, отражающих характер взаимоотношений между его членами в процессе совместной деятельности и общения, это климат:
	- -: моральный
	- -: эмоциональный
	- психологический
	- -: социально-психологический
- 13. Реальная или идеальная группа, на которую ориентирован человек, ценности, идеалы и нормы поведения, которые он разделяет, понимается как группа:
	- -: диффузная
	- -: реальная
	- -: референтная
- -: официальная
- 14. Основное взаимодействие человека со средой, при котором он достигает сознательно поставленной цели, возникающей как следствие определенной его потребности, мотива, называется:
	- -: операцией
	- -: действием
	- -: деятельностью
	- -: умением

15. Ведущими видами деятельности не является:

- -: игра
- -: учение
- -: спорт
- 16. Идентификация-это:
	- -: способ понимания другого на основе попытки поставить себя на его место
	- -: отнесение себя к определенной социальной группе
	- -: осознание себя в обществе
	- -: понимание индивидом, как он воспринимается окружающими
- 17. Эмпатия- это:
	- -: сочувствие, сопереживание
	- -: снижение эмоционального фона
	- -: разочарование
	- -: понимание индивидом, как он воспринимается окружающими
- 18. Рефлексия-это:
	- -: учение о рефлексах
	- -: реакции, основанные на условных рефлексах
	- -: осознание индивидом, как он воспринимается собеседником и окружающими
	- -: выполнение ожиданий окружающих
- 19. Причинная интерпретация это (выбрать три варианта):
	- -: понимание причин социального развития
	- -: каузальная атрибуция
	- -: объяснение поведения другого путем приписывания ему чувств, намерений, мыслей
	- -: приписывание другому собственных мотивов
- 20. Какая поговорка лучше всего иллюстрирует механизм причинной интерпретации:
	- -: каждый судит по себе
	- -: чудак чудака видит издалека
	- -: как аукнется, так и откликнется
	- -: одна голова хорошо, а две лучше
- 21. Стереотипизация это:
	- -: восприятие и понимание другого на основе стереотипов
	- -: понимание другого, основанное на информации из двух источников
	- -: сопереживание
	- -: понимание индивидом, как он воспринимается окружающими
- 22. При психологическом заражении передается:
	- -: вирусная инфекция
	- -: система аргументов
	- -: эмоциональное состояние
	- -: коэффициент интеллекта
- 23. Паника сильнее всего развивается:
	- в олиночестве
	- -: в лифте
	- $-$ : BO CHe
- -: в толпе
- 24. Для внушения характерны (выбрать три варианта):
	- -: снижение критичности
	- -: сниженный уровень анализа информации
	- -: авторитет суггестора
	- -: логическое обоснование
- 25. По критерию состояния внушаемого (суггеренда) различают (выбрать три варианта):
	- -: внушение в бодрствующем состоянии
	- -: в бессознательном состоянии
	- -: внушение в состоянии гипноза
	- -: внушение во сне
- 26. Эффективность внушения определяется (выбрать 3 варианта):
	- -: волевым превосходством
	- -: высоким уровнем интеллекта
	- -: высокой внушаемостью
	- -: доверием суггеренда суггестору
- 27. Убеждение основано на следующих факторах (выбрать 3 варианта):
	- -: логическое обоснование
	- -: эмоционально-волевое воздействие
	- -: интеллектуальное воздействие
	- -: система аргументов и фактов
- 28. Подражание- это:
	- -: следование какому-либо примеру или образцу
	- -: следование аргументированным доказательствам
	- -: подавление воли и критичности
	- -: механизм понимания человека человеком
- 29. Продолжите фразу: «Императивное общение называют…»:
	- -: авторитарным
	- -: либеральным
	- -: дружеским
	- -: все ответы верны
- 30. К стратегическим видам общения относят:
	- -: открытое закрытое общение
	- -: монологическое диалогическое
	- -: ролевое личностное
	- -: все ответы верны
- 31. Отметьте зоны человеческого контакта (укажите 4 ответа):
	- -: интимная
	- -: личная, или персональная
	- -: социальная
	- -: публичная
	- -: максимальная
- 32. В восприятии людьми друг друга объединение нескольких признаков в структуру называется эффектом:
	- -: ореола
	- -: первичности
	- -: структурирования
	- -: проекции
- 33. Объяснение причин поведения человека внутренними или внешними факторами называется:
	- -: предубеждение
- -: стереотипы
- -: критерий поведения
- -: каузальная атрибуция
- 34. Структуру Я-концепция личности составляют три компонента:
- когнитивный
	- -: эмоциональный
	- опеночно-волевой
	- -: динамический
- 35. Интерактивный компонент общения-это:
	- -: обмен информацией
	- -: взаимопонимание
	- -: взаимодействие
	- -: конфликт
- 36. Перцептивный компонент общения -это:
	- -: взаимопонимание
	- -: взаимодействие
	- -: обмен информацией
	- -: манипуляция
- 37. Взаимодействие двух и более людей с целью установления и поддержания межличностных отношений, достижения общего результата - это:
	- -: обшение
	- леятельность
	- -: обучение
	- -: коммуникация
- 38. Содержание общения, представленное как обмен продуктами и предметами деятельности, принято считать:
	- -: материальным
	- -: КОГНИТИВНЫМ
	- -: деятельным
	- -: КОНДИЦИОННЫМ

ИД-2 (УК-3) Умеет правильно воспринимать функции и роли членов команды, осознавать собственную роль в команде, устанавливать контакты в процессе межличностного взаимодействия

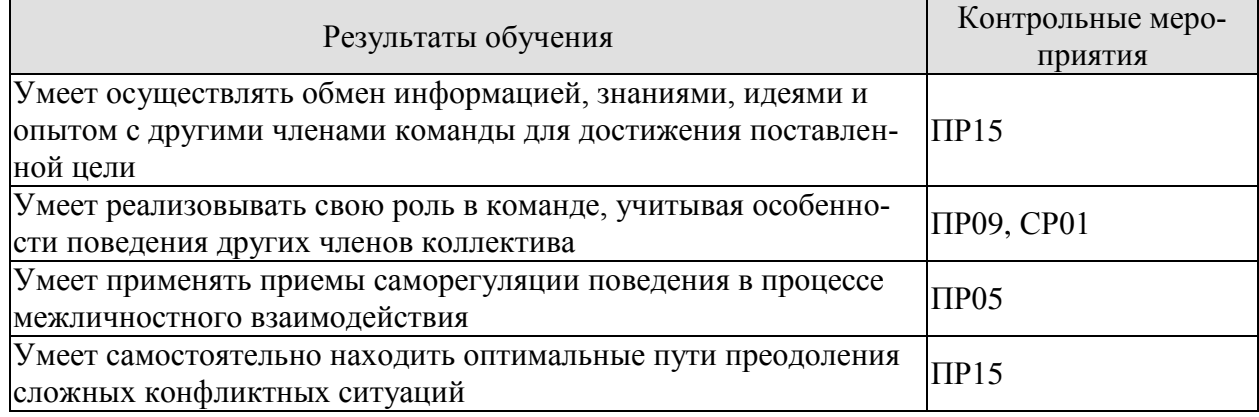

## Примерные тестовые задания к ПР05

1. Кирилл и Людмила учатся в университете с рейтинговой системой оценки. Рейтинг студента зависит от его учебных достижений, и влияет на размер стипендии: чем выше рейтинг, тем больше стипендия. Кирилл и Людмила заинтересованы в стипендии, поэтому они постоянно соревнуются друг с другом. К какому виду относится конфликт между Кириллом и Людмилой?

- -: межгрупповой конфликт
- -: межличностный конфликт
- -: внутриличностный конфликт
- -: внутригрупповой конфликт
- 2. Коллеги обсуждают, у какой фирмы покупать новое оборудование. Одна фирма предлагает дорогое оборудование с большим гарантийным сроком; другая – дешевое оборудование с маленьким гарантийным сроком. Евгений считает, что самое важное – это цена, а Дарья – гарантийный срок. В результате они продолжают поиски и находят третью фирму, которая предлагает дешевое оборудование с большим гарантийным сроком. Какую стратегию поведения в конфликте используют коллеги?
	- -: уход
	- -: компромисс
	- -: сотрудничество
	- -: подчинение

#### **Примерные тестовые задания к ПР09**

- 1. Наталья студентка факультета менеджмента. У нее идет курс по психологии управления. На экзамене ей предложили описать любой подход к изучению лидерства. Она сказала, что наибольшей эффективностью обладает лидер, который строит обоюдовыгодные отношения с подчиненными. Какой термин описывает представления Натальи о лидерстве?
	- -: групповой прототип
	- -: социальный обмен
	- -: стиль лидерства
	- -: черты лидера
- 2. Игорь руководит благотворительной организацией. Он ставит перед подчиненными новые, сложные групповые цели, побуждает их предлагать новые идеи, подчеркивает, что вместе они способны на многое. Какой стиль лидерства использует Игорь?
	- -: авторитарный
	- -: демократический
	- -: трансформационный
	- -: трансзакционный

#### **Примерные тестовые задания к ПР15**

- 1. Владимир рассказывает друзьям о недавнем путешествии в Испанию. Ему понравилась эта страна, и поэтому делает это с большим увлечением. Вспоминая о поездке, он часто смотрит собеседникам в глаза, говорит достаточно быстро и предлагает попробовать купленное там вино. Какие системы невербальной коммуникации использует Владимир?
	- -: экстралингвистика, проксемика, ольфакция
	- -: кинесика, окулесика, паралингвистика
	- -: кинесика, экстралингвистика, проксемика
	- -: окулесика, паралингвистика, гастика
- 2. Организация, в которой работает Николай, торгует медицинским оборудованием. Скоро ему предстоит выступать перед новой аудиторией. Он подготовил хорошо аргументированное сообщение, в котором собирается подробно рассказать о возможностях, достоинствах и ограничениях своего оборудования. В целом, сообщение логично выстроено, но предполагает, что аудитория будет серьезно анализировать аргументацию. В какой аудитории это сообщение будет неэффективным?
	- -: аудиторию не интересует новое оборудование
	- -: аудиторию составляют профессиональные врачи

-: аудитория находится в спокойном состоянии

-: аудитория уверена в своих профессиональных знаниях

## **Задание для самостоятельной работы СР01**

Темы эссе

•«Есть ли у понятия эгоизм положительные значения»

•«Преимущества здравого эгоизма перед «распиаренным» альтруизмом»

•«Альтруизм как нравственный принцип» (по Огюсту Конту)

#### **8.2. Критерии и шкалы оценивания**

Оценивание студентов возможно в следующих вариантах:

Каждое мероприятие текущего контроля успеваемости оценивается по шкале «зачтено», «не зачтено».

Оценка «зачтено» выставляется обучающемуся при выполнении всех указанных показателей (Таблица 8.1), допускаются несущественные неточности в изложении и оформлении материала

При невыполнении хотя бы одного из показателей выставляется оценка «не зачтено».

Таблица 8.1 – Критерии оценивания мероприятий текущего контроля успеваемости

| Наименование,<br>обозначение | Показатель                                                                                                    |
|------------------------------|----------------------------------------------------------------------------------------------------|
| Тест                         | правильно решено не менее 50% тестовых заданий                                                                                 |
| Доклад                       | тема доклада раскрыта, сформулированы выводы;<br>соблюдены требования к объему и оформлению доклада (презентации к<br>докладу) |

При оценивании результатов обучения по дисциплине в ходе промежуточной аттестации используются следующие критерии и шкалы.

#### Зачет (Зач01).

Промежуточная аттестация проводится в форме компьютерного тестирования.

Продолжительность тестирования: 60 минут.

Оценка «зачтено» выставляется обучающемуся, если правильно решено не менее 50% тестовых заданий.

Оценка «не зачтено» выставляется обучающемуся, если правильно решено менее 50% тестовых заданий.

Результат обучения по дисциплине считается достигнутым при получении обучающимся оценки «зачтено» по каждому из контрольных мероприятий, относящихся к данному результату обучения.

## **МИНИСТЕРСТВО НАУКИ И ВЫСШЕГО ОБРАЗОВАНИЯ РОССИЙСКОЙ ФЕДЕРАЦИИ**

## **Федеральное государственное бюджетное образовательное учреждение высшего образования**

## **«Тамбовский государственный технический университет» (ФГБОУ ВО «ТГТУ»)**

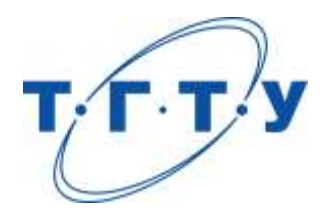

## **УТВЕРЖДАЮ**

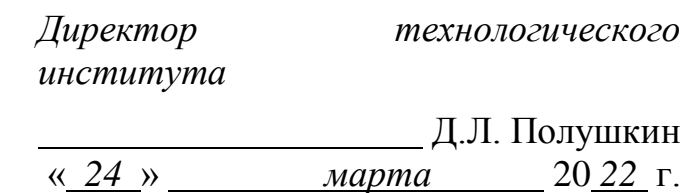

# **РАБОЧАЯ ПРОГРАММА ДИСЦИПЛИНЫ**

*Б1.О.02.01 Русский язык и культура общения*

(шифр и наименование дисциплины в соответствии с утвержденным учебным планом подготовки)

**Направление**

 *29.03.03 Технология полиграфического и упаковочного производства* 

(шифр и наименование)

**Профиль**

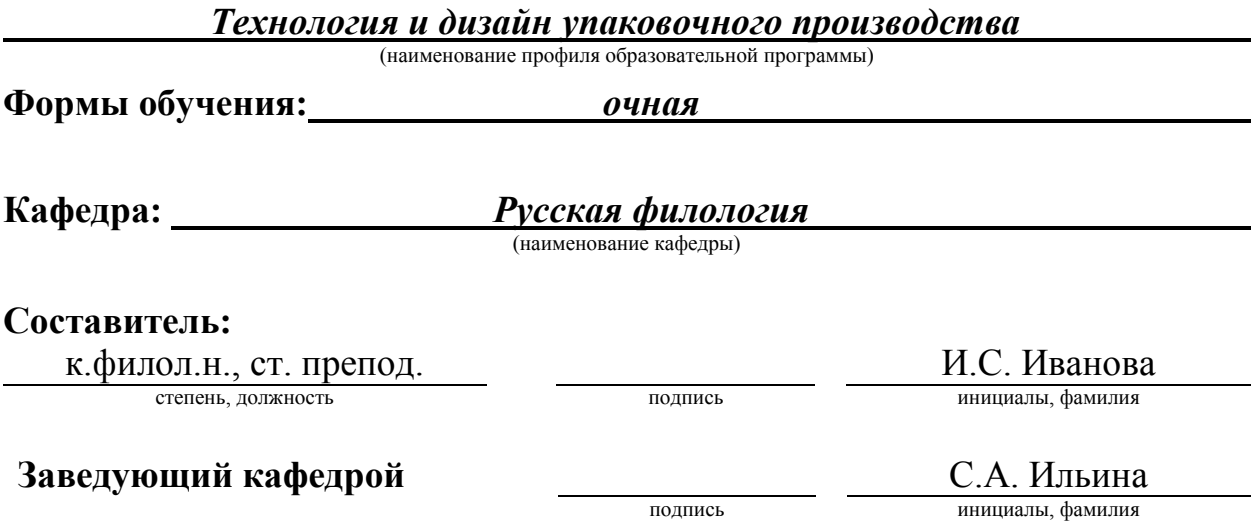

## **1. ПЛАНИРУЕМЫЕ РЕЗУЛЬТАТЫ ОБУЧЕНИЯ ПО ДИСЦИПЛИНЕ И ЕЕ МЕСТО В СТРУКТУРЕ ОПОП**

Цель освоения дисциплины – достижение планируемых результатов обучения (таблица 1.1), соотнесенных с индикаторами достижения компетенций и целью реализации ОПОП.

Дисциплина входит в состав обязательной части образовательной программы.

Таблица 1.1 – Результаты обучения по дисциплине

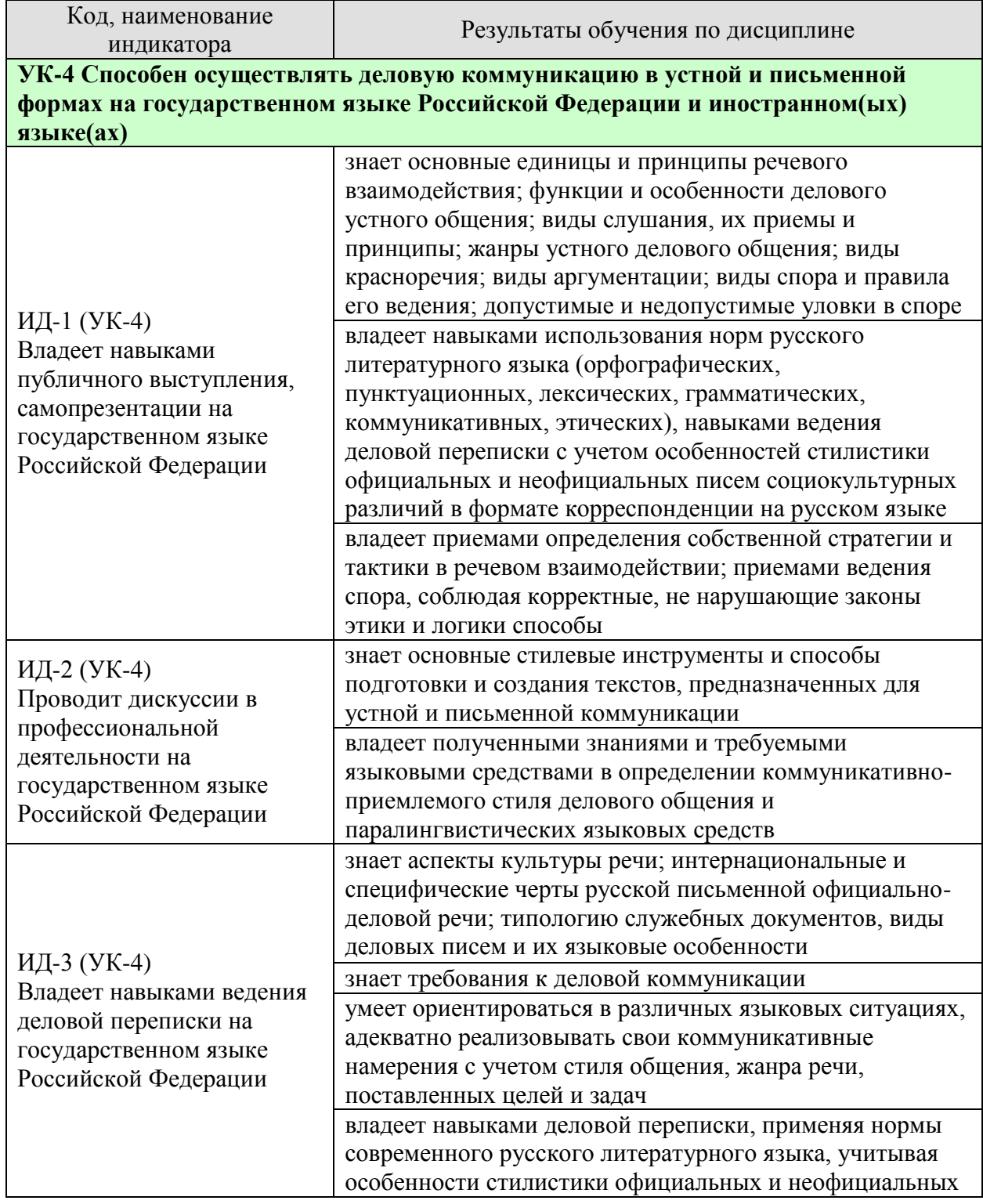

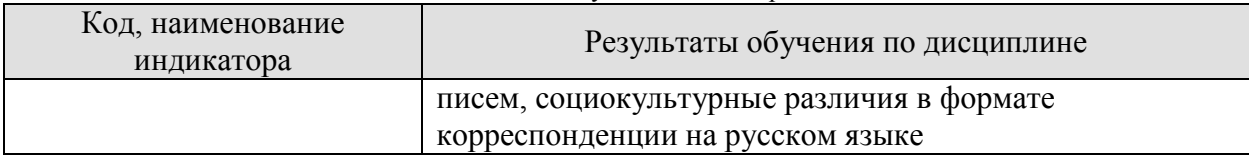

Результаты обучения по дисциплине достигаются в рамках осуществления всех видов контактной и самостоятельной работы обучающихся в соответствии с утвержденным учебным планом.

Индикаторы достижения компетенций считаются сформированными при достижении соответствующих им результатов обучения.

## **2. ОБЪЁМ ДИСЦИПЛИНЫ**

Объем дисциплины составляет 2 зачетные единицы.

Ниже приведено распределение общего объема дисциплины (в академических часах) в соответствии с утвержденным учебным планом.

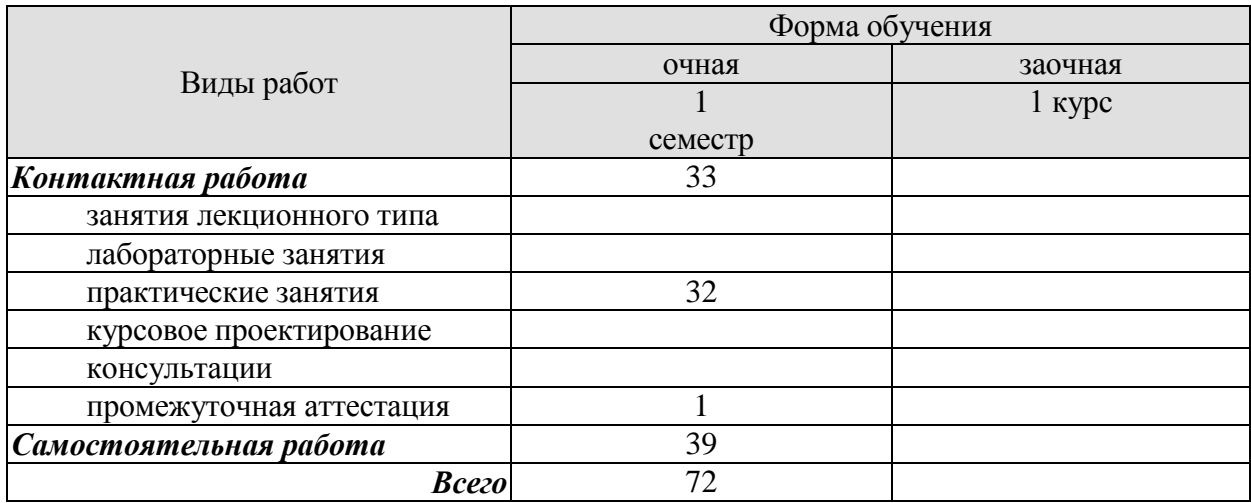

## **3. СОДЕРЖАНИЕ ДИСЦИПЛИНЫ**

#### **Раздел 1. Профессиональная коммуникация в деловой сфере. Предмет курса «Русский язык и культура общения». Понятия «культура речи и культура общения».**

Роль общения в деловой сфере. Коммуникативная культура в общении. Критерии и качества хорошей речи. Формы существования национального языка. Устная и письменная разновидности литературного языка. Нормативные, коммуникативные, этические аспекты устной и письменной речи. Основные признаки культуры речи и культуры общения. Основные проблемы культуры речи.

#### Практические занятия

ПР01. Профессиональная коммуникация в деловой сфере. Нормативные, коммуникативные, этические аспекты устной и письменной речи.

Самостоятельная работа

СР01. Критерии и качества хорошей речи. Формы существования национального языка.

#### **Раздел 2. Язык как система. Система норм современного русского литературного языка.**

Системный характер языка. Уровни языковой системы. Языковая норма, ее роль в становлении и функционировании современного русского литературного языка. Историческая изменчивость нормы и ее варианты. Система норм современного русского литературного языка. Понятие морфологической нормы. Понятие синтаксической нормы. Понятие лексической нормы. Словари и справочники, регулирующие правильность речи.

#### Практические занятия

ПР02. Система норм современного русского литературного языка. Орфоэпические нормы русского языка в устной деловой коммуникации.

ПР03. Морфологические и синтаксические нормы в письменной деловой коммуникации. ПР04. Лексические нормы в деловой коммуникации.

Самостоятельная работа

СР02. Историческая изменчивость нормы и ее варианты.

## **Раздел 3. Функциональная стратификация русского языка.**

Понятие функционального стиля. Система функциональных стилей современного русского литературного языка. Общая характеристика стилей. Стилевое своеобразие текста. Взаимодействие функциональных стилей в сфере делового общения.

Практические занятия

ПР05. Система функциональных стилей современного русского литературного языка. ПР06. Взаимодействие функциональных стилей в сфере делового общения.

Самостоятельная работа СР03. Стилевое своеобразие текста.

## **Раздел 4. Официально-деловой стиль. Культура официально-деловой речи.**

Официально-деловой стиль и его подстили. Сфера функционирования официальноделового стиля. Документ, его специфика. Письменные жанры делового общения. Языковые формулы официальных документов. Приемы унификации языка служебных документов. Язык и стиль распорядительных документов.

Письменная деловая коммуникация. Классификация деловых писем. Язык и стиль деловой корреспонденции. Интернациональные свойства официально-деловой письменной речи. Этикет делового письма.

Устная деловая коммуникация. Собеседование. Деловая беседа. Служебный телефонный разговор. Деловое совещание. Деловые переговоры.

#### Практические занятия

ПР07. Официально-деловой стиль и его подстили. Язык и стиль документов.

ПР08. Особенности письменной деловой коммуникации.

ПР09. Специфика устной деловой коммуникации.

Самостоятельная работа

СР04. Речевое общение: основные единицы и принципы. Основные жанры устного делового общения.

СР05. Формирование русской письменной официально-деловой речи. Интернациональные и специфические черты русской письменной официально-деловой речи.

#### **Раздел 5. Речевой этикет и его роль в деловом общении.**

Понятие речевого этикета. История возникновения и становления этикета. Место речевого этикета в современной корпоративной культуре. Деловой этикет. Этикет и имидж делового человека.

Практические занятия

ПР10. Этикет в деловом общении**.** Этикет и имидж делового человека.

Самостоятельная работа

СР06. История возникновения и становления этикета. Место речевого этикета в современной корпоративной культуре.

#### **Раздел 6. Коммуникативная культура в общении. Особенности речевого поведения.**

Организация вербального взаимодействия. Национальные особенности русского коммуникативного поведения. Условия эффективного общения и причины коммуникативных неудач. Невербальные средства общения.

Практические занятия

ПР11. Коммуникативная культура в общении.

Самостоятельная работа

СР07. Невербальные средства общения.

## **Раздел 7. Публицистический стиль. Основы деловой риторики. Культура публичной речи.**

Особенности публицистического стиля. Жанровая дифференциация и отбор языковых средств в публицистическом стиле. Функционально-смысловые типы речи. Роды и виды публичной речи. Особенности устной публичной речи. Риторический канон. Оратор и его аудитория. Методика подготовки публичного выступления. Подготовка речи: выбор темы, цель речи. Основные приемы поиска материала. Начало, завершение и развертывание речи. Способы словесного оформления публичного выступления. Понятность, информативность, выразительность публичной речи. Аргументация как основа риторики. Структура рассуждения: тезис, аргумент, демонстрация. Виды аргументов.

Практические занятия

#### 29.03.03. «Технология полиграфического и упаковочного производства» «Технология и дизайн упаковочного производства»

ПР12. Основы деловой риторики. Аргументация как основа риторики.

Самостоятельная работа

СР08. Особенности публицистического стиля. Жанровая дифференциация и отбор языковых средств в публицистическом стиле.

СР09. Основные способы изложения материала. Виды красноречия.

#### **Раздел 8. Культура дискутивно-полемической речи.**

Понятие спора. История возникновения и развития искусства спора. Виды спора. Стратегия и тактика ведения спора. Корректные и некорректные способы ведения спора. Споры в современном обществе. Правила конструктивной критики. Методы и стратегии управления конфликтной ситуацией.

Практические занятия ПР13. Культура дискутивно-полемической речи.

Самостоятельная работа СР10. Софистика.

## **4. ПЕРЕЧЕНЬ УЧЕБНОЙ ЛИТЕРАТУРЫ, ИНФОРМАЦИОННЫХ РЕСУРСОВ И ТЕХНОЛОГИЙ**

#### **4.1. Учебная литература**

1. Голуб И.Б. Русский язык и культура речи [Электронный ресурс] : учебное пособие / И.Б. Голуб. — Электрон. текстовые данные. — М. : Логос, 2014. — 432 c. — 978-5-98704- 534-3. — Режим доступа:<http://www.iprbookshop.ru/39711.html>

2. Штрекер Н.Ю. Русский язык и культура речи [Электронный ресурс]: учебное пособие для студентов вузов/ Штрекер Н.Ю.— Электрон. текстовые данные.— М.: ЮНИТИ-ДАНА, 2015.— 351 c.— Режим доступа: [http://www.iprbookshop.ru/52560.html.](http://www.iprbookshop.ru/52560.html)

3. Голуб И.Б. Русская риторика и культура речи [Электронный ресурс] : учебное пособие / И.Б. Голуб, В.Д. Неклюдов. — Электрон. текстовые данные. — М. : Логос, 2014. — 328 c. — 978-5-98704-603-6. — Режим доступа:<http://www.iprbookshop.ru/51640.html>

4. Глазкова, М.М. Культура речи молодого специалиста[Электронный ресурс]: практикум / М.М. Глазкова, Е.В. Любезная. – Тамбов: Издательство ТГТУ, 2010. - 88 с. - Загл. с экрана. – Режим доступа:<http://www.tstu.ru/book/elib/pdf/2010/glaz-t.pdf>

5. Большакова Л.И. Русский язык и культура речи [Электронный ресурс]: учебное пособие/ Большакова Л.И., Мирсаитова А.А.— Электрон. текстовые данные.— Набережные Челны: Набережночелнинский государственный педагогический университет, 2015.— 70 c.— Режим доступа:<http://www.iprbookshop.ru/29876.html>

6. Русский язык и культура речи [Электронный ресурс] : курс лекций для бакалавров всех направлений / . — Электрон. текстовые данные. — Саратов: Вузовское образование, 2016. — 72 c. — 2227-8397. — Режим доступа:<http://www.iprbookshop.ru/54478.html>

7. Стариченок В.Д. Культура речи [Электронный ресурс]: учебное пособие/ Стариченок В.Д., Кудреватых И.П., Рудь Л.Г.— Электрон. текстовые данные.— Минск: Вышэйшая школа, 2015.— 304 c.— Режим доступа:<http://www.iprbookshop.ru/35492.html>

8. Попова, И.М., Глазкова, М.М. Вырабатываем навыки стилистически правильной речи (web-формат) [Электронный ресурс. Мультимедиа]. Учебное пособие. Тамбов. Издательство ФГБОУ ВО "ТГТУ", 2016. – Режим доступа: <http://www.tstu.ru/r.php?r=obuch.book.elib3&id=3&year=2016>

#### **4.2. Интернет-ресурсы, в том числе современные профессиональные базы данных и информационные справочные системы**

Университетская информационная система «РОССИЯ» [https://uisrussia.msu.ru](https://uisrussia.msu.ru/)

Справочно-правовая система «Консультант+» [http://www.consultant-urist.ru](http://www.consultant-urist.ru/)

Справочно-правовая система «Гарант» [http://www.garant.ru](http://www.garant.ru/)

База данных Web of Science<https://apps.webofknowledge.com/>

База данных Scopus [https://www.scopus.com](https://www.scopus.com/)

Портал открытых данных Российской Федерации [https://data.gov.ru](https://data.gov.ru/)

База открытых данных Министерства труда и социальной защиты РФ <https://rosmintrud.ru/opendata>

База данных Научной электронной библиотеки eLIBRARY.RU<https://elibrary.ru/>

База данных профессиональных стандартов Министерства труда и социальной защиты РФ [http://profstandart.rosmintrud.ru/obshchiy-informatsionnyy-blok/natsionalnyy](http://profstandart.rosmintrud.ru/obshchiy-informatsionnyy-blok/natsionalnyy-reestr-professionalnykh-standartov/)[reestr-professionalnykh-standartov/](http://profstandart.rosmintrud.ru/obshchiy-informatsionnyy-blok/natsionalnyy-reestr-professionalnykh-standartov/)

Базы данных Министерства экономического развития РФ [http://www.economy.gov.ru](http://www.economy.gov.ru/) База открытых данных Росфинмониторинга <http://www.fedsfm.ru/opendata> Электронная база данных «Издательство Лань» [https://e.lanbook.com](https://e.lanbook.com/) Электронная библиотечная система «IPRbooks» [http://www.iprbookshop.ru](http://www.iprbookshop.ru/)
База данных «Электронно-библиотечная система «ЭБС ЮРАЙТ» [https://www.biblio](https://www.biblio-online.ru/)[online.ru](https://www.biblio-online.ru/)

База данных электронно-библиотечной системы ТГТУ [http://elib.tstu.ru](http://elib.tstu.ru/)

Федеральная государственная информационная система «Национальная электронная библиотека» [https://нэб.рф](https://нэб.рф/)

Национальный портал онлайн обучения «Открытое образование» [https://openedu.ru](https://openedu.ru/)

Электронная база данных "Polpred.com Обзор СМИ" [https://www.polpred.com](https://www.polpred.com/)

Официальный сайт Федерального агентства по техническому регулированию и метрологии<http://protect.gost.ru/>

Ресурсы электронной информационно-образовательной среды университета представлены в локальном нормативном акте «Положение об электронной информационно-образовательной среде Тамбовского государственного технического университета».

Электронные образовательные ресурсы, к которым обеспечен доступ обучающихся, в т.ч. приспособленные для использования инвалидами и лицами с ограниченными возможностями здоровья, приведены на официальном сайте университета в разделе «Университет»-«Сведения об образовательной организации»-«Материально-техническое обеспечение и оснащенность образовательного процесса».

Сведения о лицензионном программном обеспечении, используемом в образовательном процессе, представлены на официальном сайте университета в разделе «Образование»-«Учебная работа»-«Доступное программное обеспечение».

## **5. МЕТОДИЧЕСКИЕ УКАЗАНИЯ ДЛЯ ОБУЧАЮЩИХСЯ ПО ОСВОЕНИЮ ДИСЦИПЛИНЫ**

Практические занятия позволяют развивать у студентов творческое теоретическое мышление, умение самостоятельно изучать литературу, анализировать практику; учат четко формулировать мысль, вести дискуссию, то есть имеют исключительно важное значение в развитии самостоятельного мышления.

Подготовка к семинарскому занятию включает два этапа. На первом этапе студент планирует свою самостоятельную работу, которая включает: уяснение задания на самостоятельную работу; подбор рекомендованной литературы; составление плана работы, в котором определяются основные пункты предстоящей подготовки. Составление плана дисциплинирует и повышает организованность в работе. Второй этап включает Вашу непосредственную подготовку к занятию. Начинать надо с изучения рекомендованной литературы. Вам необходимо помнить, что на лекции обычно рассматривается не весь материал, а только его часть. Остальная его часть восполняется в процессе самостоятельной работы. В связи с этим работа с рекомендованной литературой обязательна. Особое внимание при этом необходимо обратить на содержание основных положений и выводов, объяснение явлений и фактов, уяснение практического приложения рассматриваемых теоретических вопросов. Вам следует подготовить тезисы для выступлений по всем учебным вопросам, выносимым на семинар, продумать примеры с целью обеспечения тесной связи изучаемой теории с реальной жизнью.

Готовясь к докладу или реферативному сообщению, Вы можете обращаться за методической помощью к преподавателю. Идя на консультацию, необходимо хорошо продумать вопросы, которые требуют разъяснения.

Самостоятельная работа студента является основным средством овладения учебным материалом вовремя, свободное от обязательных учебных занятий. Самостоятельная работа студента над усвоением учебного материала по учебной дисциплине может выполняться в библиотеке университета, учебных кабинетах, компьютерных классах, а также в домашних условиях. Содержание самостоятельной работы студента определяется учебной программой дисциплины, методическими материалами, заданиями и указаниями преподавателя. Вы можете дополнить список использованной литературы современными источниками, не представленными в списке рекомендованной литературы, и в дальнейшем использовать собственные подготовленные учебные материалы.

Самостоятельная работа во внеаудиторное время может состоять из:

- подготовки к семинарам (практическим занятиям);
- изучения учебной и научной литературы;
- решения задач, выданных на практических занятиях;
- подготовки к контрольным работам, тестированию и т.д.;
- подготовки к семинарам устных докладов (сообщений);
- подготовки рефератов, эссе и иных индивидуальных письменных работ по заданию преподавателя;
- выделение наиболее сложных и проблемных вопросов по изучаемой теме, получение разъяснений и рекомендаций по данным вопросам с преподавателями кафедры на их еженедельных консультациях.
- проведение самоконтроля путем ответов на вопросы текущего контроля знаний, решения представленных в учебно-методических материалах кафедры задач, тестов, написания рефератов и эссе по отдельным вопросам изучаемой темы.

## **6. МАТЕРИАЛЬНО-ТЕХНИЧЕСКОЕ ОБЕСПЕЧЕНИЕ**

По всем видам учебной деятельности в рамках дисциплины используются аудитории, кабинеты, оснащенные необходимым специализированным оборудованием.

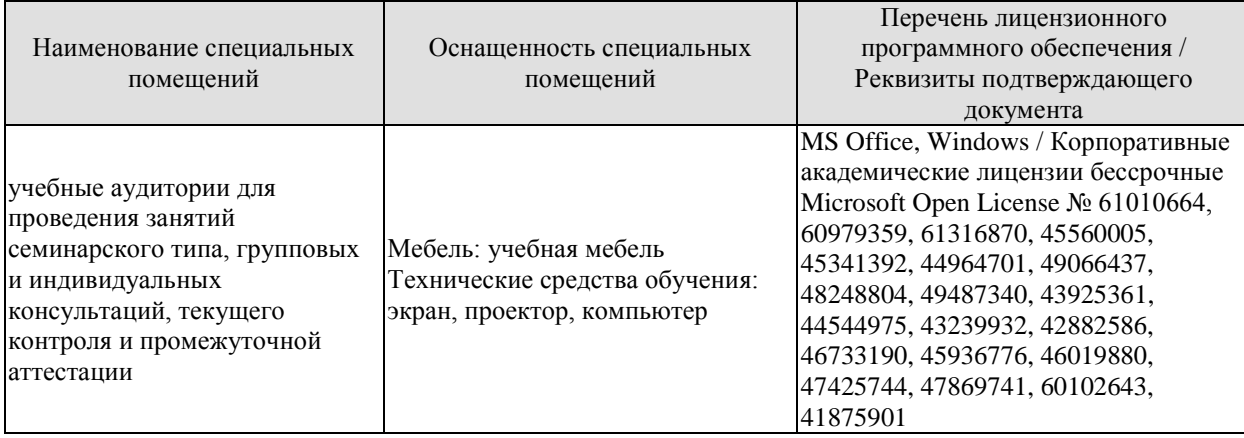

Для самостоятельной работы обучающихся предусмотрены помещения, укомплектованные специализированной мебелью, оснащенные компьютерной техникой с возможностью подключения к сети «Интернет» и обеспечением доступа в электронную информационно-образовательную среду университета.

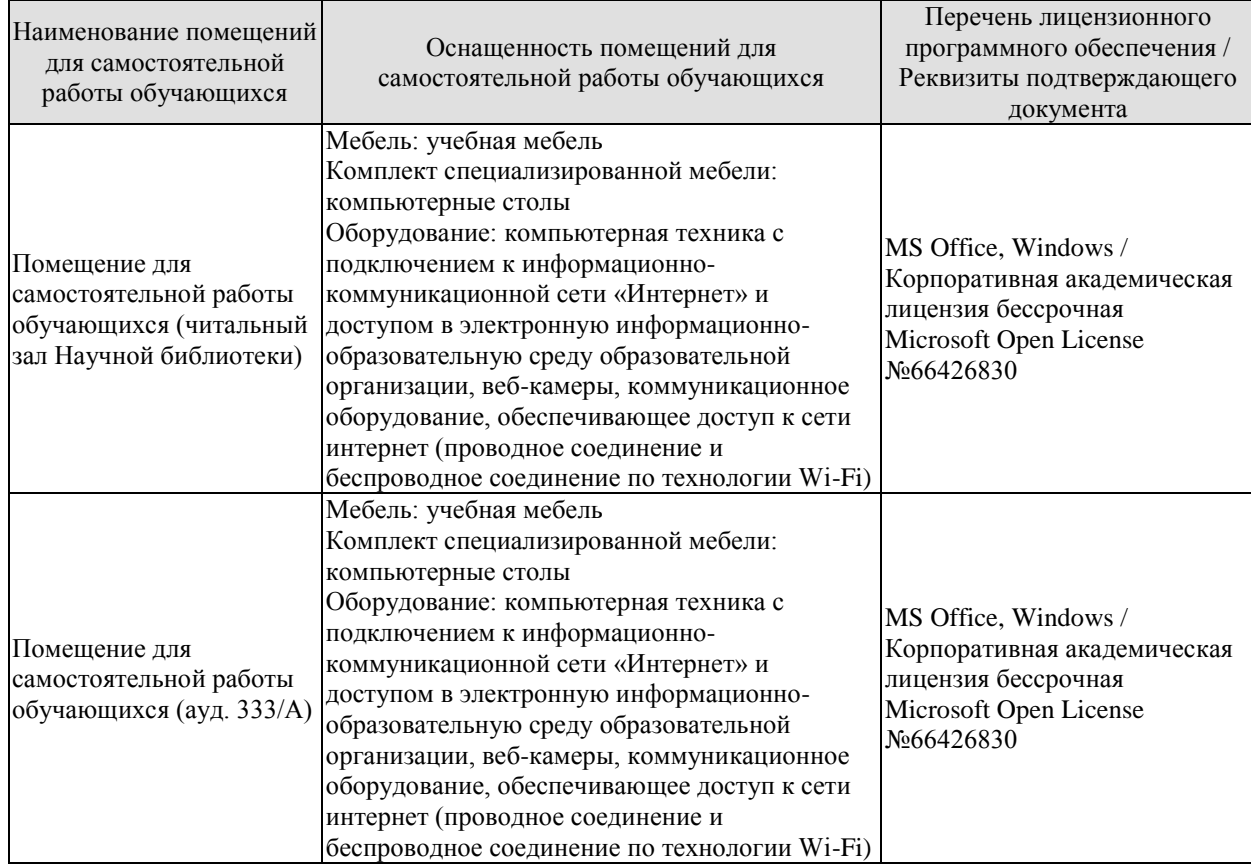

## **7. ТЕКУЩИЙ КОНТРОЛЬ УСПЕВАЕМОСТИ И ПРОМЕЖУТОЧНАЯ АТТЕСТАЦИЯ**

Проверка достижения результатов обучения по дисциплине осуществляется в рамках текущего контроля успеваемости и промежуточной аттестации.

#### **7.1. Текущий контроль успеваемости**

Текущий контроль успеваемости включает в себя мероприятия по оцениванию выполнения заданий на практических занятиях, заданий для самостоятельной работы. Мероприятия текущего контроля успеваемости приведены в таблице 7.1.

| Oб03-             | Наименование                                           | Форма контроля       |
|-------------------|--------------------------------------------------------|----------------------|
| начение           |                                                        |                      |
| $\Pi$ P01         | Профессиональная коммуникация в деловой сфере.         | опрос                |
|                   | Нормативные, коммуникативные, этические аспекты        |                      |
|                   | устной и письменной речи.                              |                      |
| $\Pi P02$         | Система норм современного русского литературного       | опрос                |
|                   | языка. Орфоэпические нормы русского языка в устной     |                      |
|                   | деловой коммуникации.                                  |                      |
| $\Pi P03$         | Морфологические и синтаксические нормы в письменной    | практическое задание |
|                   | деловой коммуникации.                                  |                      |
| $\Pi$ P04         | Лексические нормы в деловой коммуникации.              | контр. работа        |
| $\Pi$ P05         | Система функциональных стилей современного русского    | опрос                |
|                   | литературного языка.                                   |                      |
| $\Pi$ P06         | Взаимодействие функциональных стилей в сфере           | практическое задание |
|                   | делового общения.                                      |                      |
| $\Pi P07$         | Официально-деловой стиль и его подстили. Язык и стиль  | опрос                |
|                   | документов.                                            |                      |
| $\Pi P08$         | Особенности письменной деловой коммуникации.           | контр. работа        |
| $\Pi P09$         | Специфика устной деловой коммуникации.                 | опрос                |
| $\Pi$ P10         | Этикет в деловом общении. Этикет и имидж делового      | опрос                |
|                   | человека.                                              |                      |
| $\Pi$ P11         | Коммуникативная культура в общении                     | опрос                |
|                   | Основы деловой риторики. Аргументация как основа       | опрос                |
| $\Pi$ P12         | риторики.                                              |                      |
| $\Pi$ P13         | Культура дискутивно-полемической речи.                 | опрос                |
| CP01              | Критерии и качества хорошей речи. Формы                | реферат              |
|                   | существования национального языка.                     |                      |
| CP02              | Историческая изменчивость нормы и ее варианты.         | реферат              |
| CP <sub>03</sub>  | Стилевое своеобразие текста.                           | реферат              |
| CP <sub>04</sub>  | Речевое общение: основные единицы и принципы.          | реферат              |
|                   | Основные жанры устного делового общения.               |                      |
| CP <sub>05</sub>  | Формирование русской письменной официально-деловой     | реферат              |
|                   | речи. Интернациональные и специфические черты          |                      |
|                   | русской письменной официально-деловой речи.            |                      |
| CP <sub>06</sub>  | История возникновения и становления этикета. Место     | реферат              |
|                   | речевого этикета в современной корпоративной культуре. |                      |
| $\overline{CP07}$ | Невербальные средства общения.                         | реферат              |

Таблица 7.1 – Мероприятия текущего контроля успеваемости

29.03.03. «Технология полиграфического и упаковочного производства» «Технология и дизайн упаковочного производства»

| Oб <sub>03</sub> -<br>начение | Наименование                                                                                                    | Форма контроля |
|-------------------------------|----------------------------------------------------------------------------------------------------|----------------|
| CP <sub>08</sub>              | Особенности публицистического стиля. Жанровая<br>дифференциация и отбор языковых средств в<br>публицистическом стиле. | $ pe\phi$ ерат |
| CP <sub>09</sub>              | Основные способы изложения материала. Виды<br>красноречия.                                                            | доклад         |
| CP10                          | офистика.                                                                                                    | доклад         |

## **7.2. Промежуточная аттестация**

Формы промежуточной аттестации по дисциплине приведены в таблице 7.2.

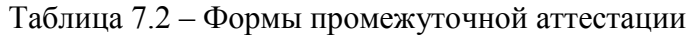

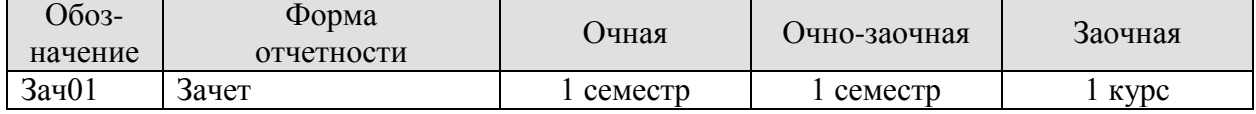

## **8. ФОНД ОЦЕНОЧНЫХ СРЕДСТВ**

#### **8.1. Оценочные средства**

Оценочные средства соотнесены с результатами обучения по дисциплине и индикаторами достижения компетенций.

ИД-1 (УК-4) Владеет навыками публичного выступления, самопрезентации на государственном языке Российской Федерации.

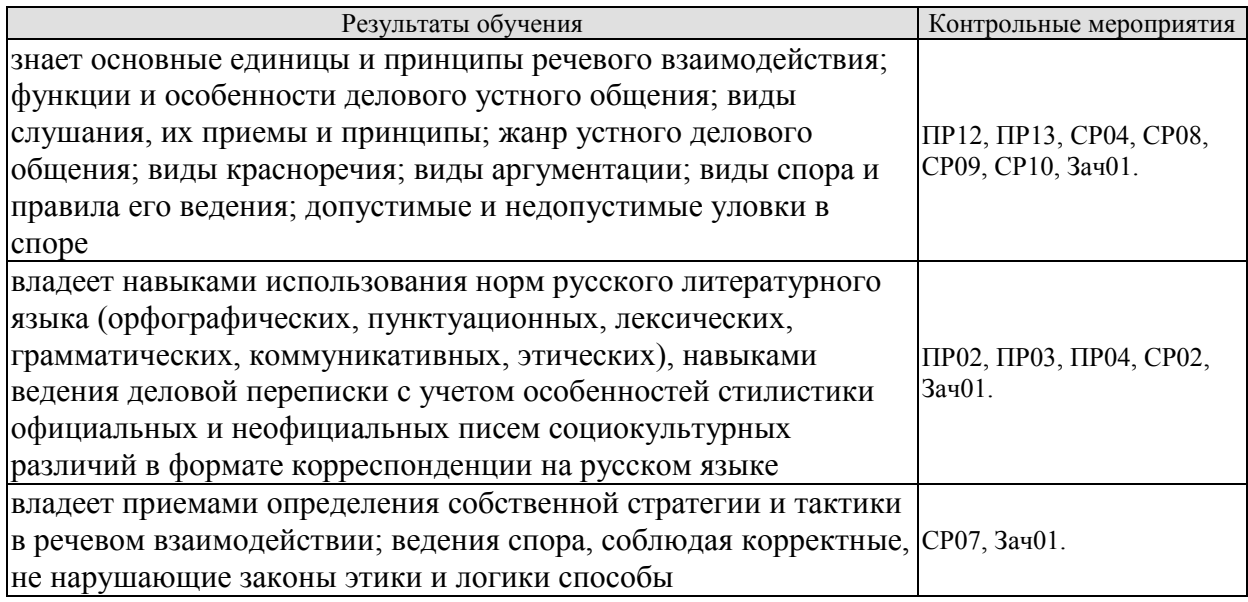

Задания к опросу ПР02

Выберите нормативный вариант. Укажите возможные варианты.

1) константировать / констатировать, беспрецедентный / беспренцендентный;

2) Отраслей / отраслЕй, дОлжностей / должностЕй, плОскостей/ плоскостЕй;

3) нАлит / налИт, прИнята / принЯта / принятА; заклЮчены / заключенЫ, отОбрана / отобранА;

4) исчЕрпать / исчерпАть, облЕгчить / облегчИть, нАчать / начАть, блокИровать / блокировАть.

Практическое задание ПР03 (пример)

Прочтите вслух предложения, правильно образуя падежные окончания числительных и согласующихся с ними существительных.

1. В диссертации имеется приложение с 65 схем… 2. В библиотеке не хватает 9 книг. 3. В новом поселке в 500 дом… работают печи на природном газе.

Контрольная работа ПР04 (пример)

Устраните тавтологию.

1. Свои требования истец обосновывает необоснованными основаниями, основанными только на предложениях. 2. Между природой и человеком уже не существует существенной разницы. 3. Строительство школы не должно замирать на мертвой точке. 4. Расширился бюджет центра, что позволяет привлечь к участию в конкурсах больше участников. 5. Деятельность фирмы ставилась выше интересов любой заинтересованной стороны, даже выше интересов любой заинтересованной стороны, даже выше интересов государства.

Задания к опросу ПР12

- 1. Особенности устной публичной речи.
- 2. Оратор и его аудитория.
- 3. Методика подготовки публичного выступления.
- 4. Структура рассуждения. Виды аргументов.

Задания к опросу ПР13

- 1. Понятие спора. Виды спора.
- 2. Стратегия и тактика ведения спора.
- 3. Корректные и некорректные способы ведения спора.
- 4. Правила конструктивной критики.
- 5. Методы и стратегии управления конфликтной ситуацией

Темы реферата СР02

- 1. Понятие языковой нормы литературного языка. Признаки нормы.
- 2. Историческая изменчивость нормы и ее варианты.

Темы реферата СР07

- 1. Особенности невербальных средств общения. Кинесика. Просодика.
- 2. Особенности невербальных средств общения. Такесика
- 3. Особенности невербальных средств общения. Проксемика.

Темы реферата СР04

- 1. Речевое общение: основные единицы и принципы.
- 2. Основные жанры устного делового общения.

Темы реферата СР08

- 1. Особенности публицистического стиля.
- 2. Жанровая дифференциация и отбор языковых средств в публицистическом стиле.

Темы доклада СР09

- 1. Основные способы изложения материала.
- 2. Виды красноречия.

Темы доклада СР10

- 1. Софистика. Софисты. Софизмы.
- 2. Софистика как искусство спора

Пример контрольного теста Зач01

- 1. Функции языка:
- а) коммуникативная;
- б) познавательная (когнитивная);
- в) ценностно-ориентирующая;
- г) волюнтативная (воздействия).

2. Ударение ставится на первом слоге в словах:

а) обеспечение;

б) искра;

- в) средства;
- г) ходатайствовать.

29.03.03. «Технология полиграфического и упаковочного производства» «Технология и дизайн упаковочного производства»

3. Твердый согласный [д] произносится в слове:

а) код;

б) диета;

в) дельта;

г) дебаты.

4. К мужскому роду относится существительное:

а) рояль;

б) боль;

в) мозоль;

г) тушь.

5. Высшей формой национального языка является:

а) жаргон;

б) диалект;

в) просторечие;

г) литературный язык.

6. Устная речь — это речь звучащая, она подчиняется нормам:

а) орфоэпическим;

б) орфографическим;

в) пунктуационным;

г) акцентологическим.

7. Под культурой речи понимается:

а) владение нормами литературного языка в его устной и письменной формах;

б) использование слов в несвойственном им значении;

в) выбор и организация языковых средств, позволяющих достичь поставленных задач коммуникации;

г) использование слов-сорняков и слов-паразитов.

8. Ударение на третьем слоге ставится в слове:

а) намерение;

б) переключит;

в) исключенный;

г) кашлянуть.

9. Твердый согласный (з] произносится в слове:

а) погрузка;

б) скользкий;

в) низкий;

г)сгорел.

13. К среднему роду не относится слово:

а) депо;

б) кофе;

в) такси;

г) кашне.

10. Ударение в русском языке:

а) закрепляется за определенным слогом;

б) свободное, разноместное;

«Технология и дизайн упаковочного производства»

в) всегда падает на последний слог;

г) всегда падает на первый слог.

11. Ударение на третьем слоге ставится в словах:

а) каталог;

б) красивее;

в) монолог;

г) феномен.

12. Звук [к] произносится в слове:

а) флаг;

б) легчайший;

в) мягкий;

г) бог.

13. Глагол *одеть* уместно использовать в предложении:

а) Детей надо... потеплее;

б) Было прохладно, всем пришлось... плащи;

в) Сегодня он решил... новый галстук;

г) Отец взял книгу и попросил... ему очки.

14. Литературной норме соответствуют формы существительных в родительном падеже множественного числа:

а) помидоров;

б) грамм;

в) гектаров;

г) плечей.

15. Не имеют формы единственного числа существительные:

а) будни;

б) лыжи;

в)сумерки;

г) рельсы.

16. Правильные варианты произнесения слов:

а) Фомини[чн]а;

б) коне[шн]о;

в) посадо[чн]ый;

г) командирово[шн]ые.

17. Ошибка в употреблении местоимения допущена в предложении:

а) Вдалеке виднелась роща, а около нее река;

б) Навстречу ему шел пожилой человек;

в) Отец Виктора ушел на фронт, когда ему было пять лет;

г) Он много знал, я от него многому научился.

18. Правильные варианты произношения слов:

а) [д']еканат;

б) [тэ]н[дэ]нция;

в) [т']ермин;

г) ака[дэ]мия.

29.03.03. «Технология полиграфического и упаковочного производства» «Технология и дизайн упаковочного производства»

19. Ударение ставится на втором слоге в слове:

а) ходатайствовать;

б) алфавит;

в) позвоним;

г) исподволь.

20. Местоимение употреблено неверно в предложении:

а) Четверо друзей отправились в поход;

б) Метель не утихала в течение трех суток;

в) Двое школьниц пошли заниматься в библиотеку;

г) Двое детей продолжали играть на дороге.

ИД-2 (УК-4) Проводит дискуссии в профессиональной деятельности на государственном языке Российской Федерации.

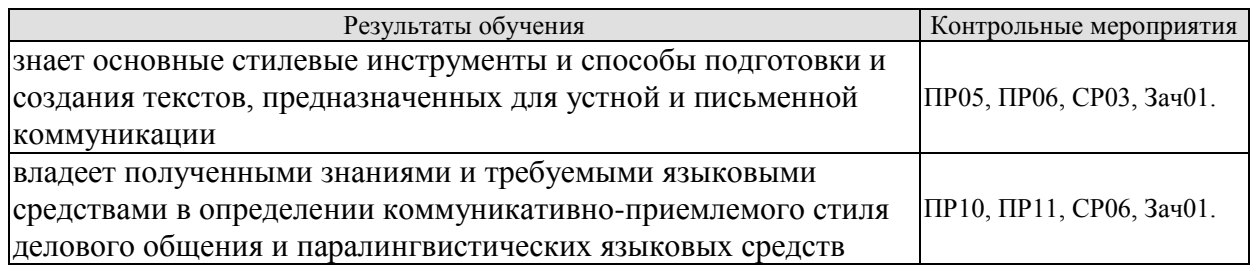

Задания к опросу ПР05

1. Понятие функционального стиля и стилевой доминанты.

2. Лингвистические и экстралингвистические факторы, определяющие стиль.

- 3. Общая характеристика:
- разговорного стиля;
- публицистического стиля;
- художественного стиля;
- научного стиля;
- официально-делового стиля.

Практическое задание ПР06 (пример)

Определите стиль текста.

Сегодня мы рады открыть в ... представительство Группы Компаний АМОЛИ, которая начала свою деятельность в виде отдельных компаний более 40 лет назад в Индии и является в настоящее время одним из лидирующих торговых домов Дальнего Востока в области электроники, химического и фармацевтического сырья, компьютеров, периферии и копировальной техники.

Наш торговый дом состоит из нескольких компаний, занимающихся производством и экспортным и импортным бизнесом в разных областях и объединенных в 1986 году под общим названием «Амоли». Это -«Кемфар», «Амоли Органике ЛТД» и «Умедикалабораториз ЛТД».

Сегодня «Амоли» имеет эффективную торговую сеть по всей Европе. На основе своего опыта компания уже заняла сильную позицию на международном рынке, поставляя качественную продукцию по конкурентным ценам.

Сегодня мы являемся лидером по качественному и количественному производству субстанций и имеем успешные результаты использования и налаженные торговые отношения со многими странами Азии, Америки, Африки и Европы.

На территории России «Амоли» является дилером таких компаний, как «HewlettPackard», «Canon», «Epson».

Кроме своих складских мощностей в Гонконге и Сингапуре, мы имеем склады по многим видам продукции в Европе: Гамбурге, Вене и Москве.

Благодаря налаженным отношениям с производителями в Японии, Тайване и Китае, мы имеем возможность предложить вам конкурентные цены и своевременную доставку. Если вы уже имеете торговую сеть, мы можем действовать как ваш постоянный поставщик. Будем рады с вами сотрудничать и надеемся установить прочные деловые контакты с торговыми компаниями в России. Мы рады вам представить всю гамму нашей продукции.

Приглашаем к взаимовыгодному сотрудничеству торговые организации: как крупные торговые компании, так и небольшие салоны, торгующие офисной техникой. Высокое качество нашей продукции и оптимальные цены - залог нашего и вашего преуспевания.

Позвольте выразить надежду на взаимовыгодные контакты и успешные перспективы нашего бизнеса в России.

Благодарю за внимание.

Задания к опросу ПР10

- 1. Понятие речевого этикета.
- 2. Функции делового этикета.
- 3. Правила делового этикета.
- 4. Этикет и имидж делового человека.

Задания к опросу ПР11

- 1. Организация вербального взаимодействия.
- 2. Условия эффективного общения.
- 3. Причины коммуникативных неудач.
- 4. Национальные особенности русского коммуникативного поведения

Темы реферата СР03

- 1. Стилевое своеобразие научного текста.
- 2. Стилевое своеобразие делового текста.

Темы реферата СР06

- 1. История возникновения и становления этикета.
- 2. Место речевого этикета в современной корпоративной культуре.

Пример контрольного теста Зач01

1. В предложение *Особое внимание на конгрессе было... проблемам молодежи* необходимо вставить слово:

- а) посвящено;
- б) уделено;
- в) отведено;
- г) отдано.

2. К официально-деловому стилю относится:

- а) научная статья;
- б) реферат;
- в) рассказ;
- г) доверенность.

### 3. Стилями литературного языка являются:

- а) официально-деловой;
- б) либерально-демократический;
- в) разговорно-обиходный;

29.03.03. «Технология полиграфического и упаковочного производства» «Технология и дизайн упаковочного производства»

г) авторитарный.

4. Лексические нормы — это:

а) правила произношения слов;

б) правила образования морфологических форм слова;

в) использование слова в том значении (прямом или переносном), которое зафиксировано

в словарях;

г) употребление терминов и иностранных слов.

5. Сделать речь образной, эмоциональной и выразительной

помогают:

- а) аббревиатуры;
- б) пословицы и поговорки;
- в) крылатые слова и фразеологические выражения;

г) термины.

6. Если профком выделяет льготную путевку, то необходимо написать:

а) объяснительную записку;

б) автобиографию;

в) заявление;

г) письмо.

7. Логическим определением понятия *слушание* является утвеждение:

- а) слушание редкая способность и высоко ценится-
- б) слушание это необходимое условие правильного понимания позиции оппонента;
- в) слушание это процесс восприятия, осмысления и понимания речи говорящего;
- г) слушание это тяжелый труд, но и бесценный дар, которым можно одарить другого.

8. Верным является словосочетание:

а) воплотить в жизнь;

б) уверенность в успех;

- в) оплатить за проезд;
- г) преимущество над другими.

9. К языковым особенностям официально-делового стиля относятся:

а) употребление терминологии;

б) частое использование глаголов;

в) частое использование синонимов;

г) частое использование отглагольных существительных.

10. Правильно употреблено управление:

- а) рецензия о статье;
- б) описывает о событиях;
- в) уверенность в свои силы;
- г) вера в свои силы.

#### 11. Сочетаемость слов нарушена:

- а) свободная вакансия;
- б) открытая вакансия;
- в) демонстративный материал;
- г) демонстративный уход.

29.03.03. «Технология полиграфического и упаковочного производства» «Технология и дизайн упаковочного производства»

12. Сочетаемость слов верна:

а) предоставить отпуск;

б) предоставить дипломную работу в срок;

в) представить нового знакомого;

г) книга была представлена на выставке.

13. Ошибка допущена в употреблении фразеологизма:

а) играть роль;

б) иметь значение;

в) предпринять меры;

г) уделить внимание.

14. Неверное управление:

а) указать о необходимости;

б) отметить важность;

в) организовать и руководить группой;

г) выразить согласие о том.

15. Деепричастные обороты употребленные верно:

а) теряется драгоценное время в работе, слушая глупые разговоры;

б) безделье это понятие относительно, а уж сидя дома его не бывает;

в) у вас не заболела голова пытаясь понять все это?

г) оставшийся один я погрузился в размышления.

ИД-3 (УК-4) Владеет навыками ведения деловой переписки на государственном языке Российской Федерации.

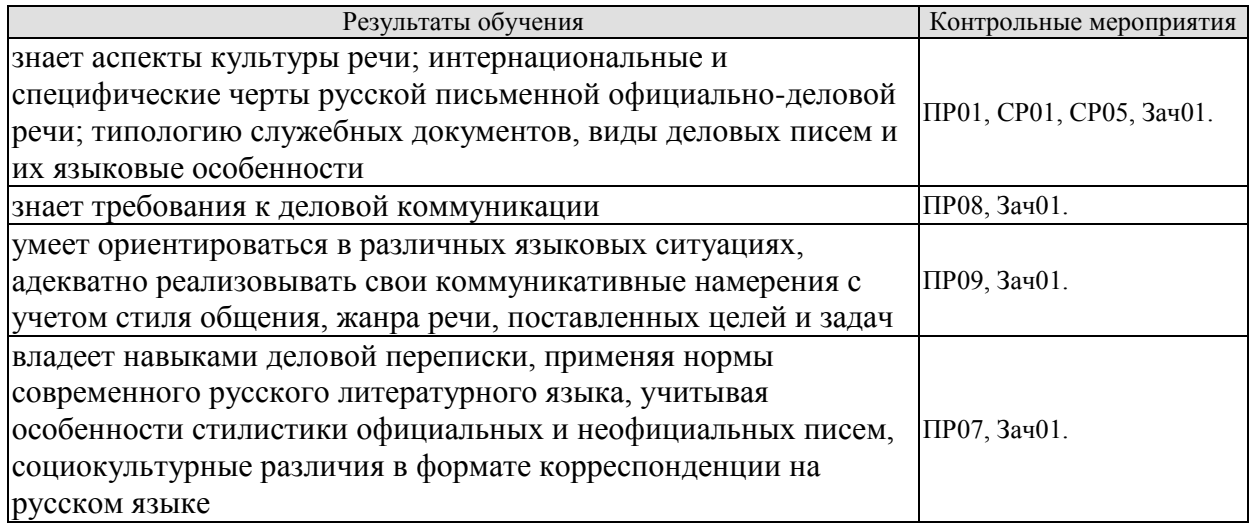

Задания к опросу ПР01

1. Язык и речь. Соотношение понятий.

2. Роль общения в деловой сфере.

3. Современные подходы к культуре речи.

4. Коммуникативный и этический аспекты культуры речи.

5. Характеристика устной формы речи. Особенности письменной формы речи.

6. Основные проблемы культуры речи.

Задания к опросу ПР07

1. Официально-деловой стиль и его подстили.

2. Сфера функционирования официально-делового стиля.

3. Документ, его специфика.

4. Языковые формулы официальных документов.

5. Приемы унификации языка служебных документов.

Контрольная работа ПР08 (пример)

Предположите, что вы являетесь директором приборостроительного завода. На завод требуется закупить новое оборудование. Оплату вы гарантируете. Напишите письмо соответствующего типа поставщику.

Задания к опросу ПР09

1. Специфика делового общения.

2. Устные жанры делового общения (общая характеристика).

3. Этапы деловой беседы.

4. Методика проведения деловых совещаний.

5. Специфика служебного телефонного разговора.

Практическое задание ПР09 (пример)

Составьте диалог в рамках заданной коммуникативной ситуации (телефонный разговор с сотрудником вышестоящей организации).

Темы реферата СР01

1.Критерии и качества хорошей речи.

2. Формы существования национального языка..

Темы реферата СР05

1. Формирование русской письменной официально-деловой речи.

2. Интернациональные и специфические черты русской письменной официальноделовой речи.

Пример контрольного теста Зач01

1. Слово *представить* неправильно употреблено в предложении:

а) Гостям надо представить вашего друга;

б) Представьте отчет о проделанной работе;

в) Вам представляются средства на образование;

г) Он представлял себя героем этой пьесы.

2. Неправильным является вариант:

а) отчет о работе отдела;

б) действовать согласно приказа;

в) по окончании курсов;

г) опыт по изучению.

3. Соглашение двух или более сторон, направленное на установление, изменение или прекращение гражданских прав и обязанностей, называется:

а) контракт;

б) устав;

в) отчет;

г) план.

4. Требования к языку и стилю документов:

а) однозначность используемых слов и терминов;

б) соблюдение лексических, грамматических, стилистических норм;

в) использование эмоционально-экспрессивной лексики;

г) смысловая достаточность и лаконичность текста.

5. Языковые формулы, выражающие распоряжение, приказ:

а) поздравляем Вас...;

б) обязать руководителей всех подразделений академии...;

в) изыскать дополнительные возможности для...;

г) в целях обмена опытом направляем в Ваш адрес... .

6. Языковые формулы, выражающие отказ от предложения:

а) ставим вас в известность о том, что...,;

б) к сожалению, удовлетворить Вашу просьбу не представляется возможным из-за...;

в) организация извещает... ;

г) контроль за исполнением возложить на... .

7. К особенностям русской официально-деловой письменной речи относятся:

а) слабая индивидуализация стиля;

б) проявление любезности и сердечности;

в) эмоциональный характер изложения;

г) «мы-обращение» в подаче информации.

8. Официально-деловую письменную речь отличает:

а) наличие обязательных элементов оформления документа (реквизитов);

б) использование эмоционально-экспрессивной лексики;

в) проявление индивидуальности автора послания;

г) широкое употребление фразеологических оборотов.

9. Синтаксис официально-делового стиля характеризуется::

а) использованием номинативных предложений;

б) осложненными обособленными оборотами;

в) преобладанием обратного порядка слов;

г) употреблением условных конструкций.

10. В официально-деловой речи не используются:

а) сложносокращенные слова;

б) просторечные слова;

в) диалектизмы;

г) инфинитив.

#### **8.2. Критерии и шкалы оценивания**

Каждое мероприятие текущего контроля успеваемости оценивается по шкале «зачтено», «не зачтено».

Оценка «зачтено» выставляется обучающемуся при выполнении всех указанных показателей (Таблица 8.1), допускаются несущественные неточности в изложении и оформлении материала

При невыполнении хотя бы одного из показателей выставляется оценка «не зачтено».

Таблица 8.1 – Критерии оценивания мероприятий текущего контроля успеваемости

29.03.03. «Технология полиграфического и упаковочного производства» «Технология и дизайн упаковочного производства»

| $\mathbf{M}$ . The contract $\mathbf{M}$ is a substitute that $\mathbf{M}$ is a subsequently in $\mathbf{M}$ |                                                                                                    |  |  |
|----------------------------------------------------------------------------------------------------|----------------------------------------------------------------------------------------------------|--|--|
| Наименование,<br>обозначение                                                                                 | Показатель                                                                                                    |  |  |
| Контрольная<br>работа                                                                                        | правильно решено не менее 50% заданий                                                                                           |  |  |
| Практическое<br>задание                                                                                      | правильно выполнено не менее 50% заданий                                                                                        |  |  |
| Tect                                                                                                    | правильно решено не менее 50% тестовых заданий                                                                                  |  |  |
| $O$ <i>npoc</i>                                                                                              | даны правильные ответы не менее чем на 50% заданных вопросов                                                                    |  |  |
| Доклад                                                                                                    | тема доклада раскрыта, сформулированы выводы;<br>соблюдены требования к объему и оформлению доклада (презентации<br>к докладу); |  |  |
| Реферат                                                                                                    | тема реферата раскрыта;<br>использованы рекомендуемые источники;<br>соблюдены требования к объему и оформлению реферата         |  |  |

При оценивании результатов обучения по дисциплине в ходе промежуточной аттестации используются следующие критерии и шкалы.

## Зачет (Зач01).

Промежуточная аттестация проводится в форме компьютерного тестирования.

Продолжительность тестирования: 60 минут.

Оценка «зачтено» выставляется обучающемуся, если правильно решено не менее 50% тестовых заданий.

Оценка «не зачтено» выставляется обучающемуся, если правильно решено менее 50% тестовых заданий.

Результат обучения по дисциплине считается достигнутым при получении обучающимся оценки «зачтено» по каждому из контрольных мероприятий, относящихся к данному результату обучения».

Цель освоения дисциплины – достижение планируемых результатов обучения (таблица 1.1), соотнесенных с индикаторами достижения компетенций и целью реализации ОПОП.

Дисциплина входит в состав обязательной части образовательной программы, формируемой участниками образовательных отношений.

зачтено» выставляется обучающемуся, если правильно решено менее 50% тестовых заданий.

## **МИНИСТЕРСТВО НАУКИ И ВЫСШЕГО ОБРАЗОВАНИЯ РОССИЙСКОЙ ФЕДЕРАЦИИ**

## **Федеральное государственное бюджетное образовательное учреждение высшего образования**

## **«Тамбовский государственный технический университет» (ФГБОУ ВО «ТГТУ»)**

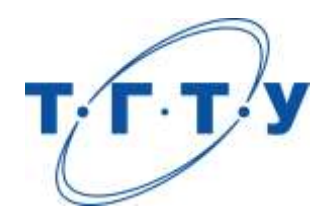

## **УТВЕРЖДАЮ**

*Директор Технологического института*

Д.Л. Полушкин « *24* » *марта* 20 *22* г.

# **РАБОЧАЯ ПРОГРАММА ДИСЦИПЛИНЫ**

*Б1.О.02.02 Иностранный язык*

(шифр и наименование дисциплины в соответствии с утвержденным учебным планом подготовки)

**Направление** 

*29.03.03 «Технология полиграфического и упаковочного производства»*

(шифр и наименование)

**Профиль** 

*«Технология и дизайн упаковочного производства»*

(наименование профиля образовательной программы) **Формы обучения:** *очная*

**Кафедра:** *Иностранные языки и профессиональная коммуникация\_\_\_\_\_*

(наименование кафедры)

**Составитель:**

к.ф.н., доцент И.Е. Ильина степень, должность подпись инициалы, фамилия

**Заведующий кафедрой Н.А. Гунина** 

подпись инициалы, фамилия

Тамбов 2022

## **1. ПЛАНИРУЕМЫЕ РЕЗУЛЬТАТЫ ОБУЧЕНИЯ ПО ДИСЦИПЛИНЕ И ЕЕ МЕСТО В СТРУКТУРЕ ОПОП**

Цель освоения дисциплины – достижение планируемых результатов обучения (таблица 1.1), соотнесенных с индикаторами достижения компетенций и целью реализации ОПОП.

Дисциплина входит в состав обязательной части образовательной программы.

Таблица 1.1 – Результаты обучения по дисциплине

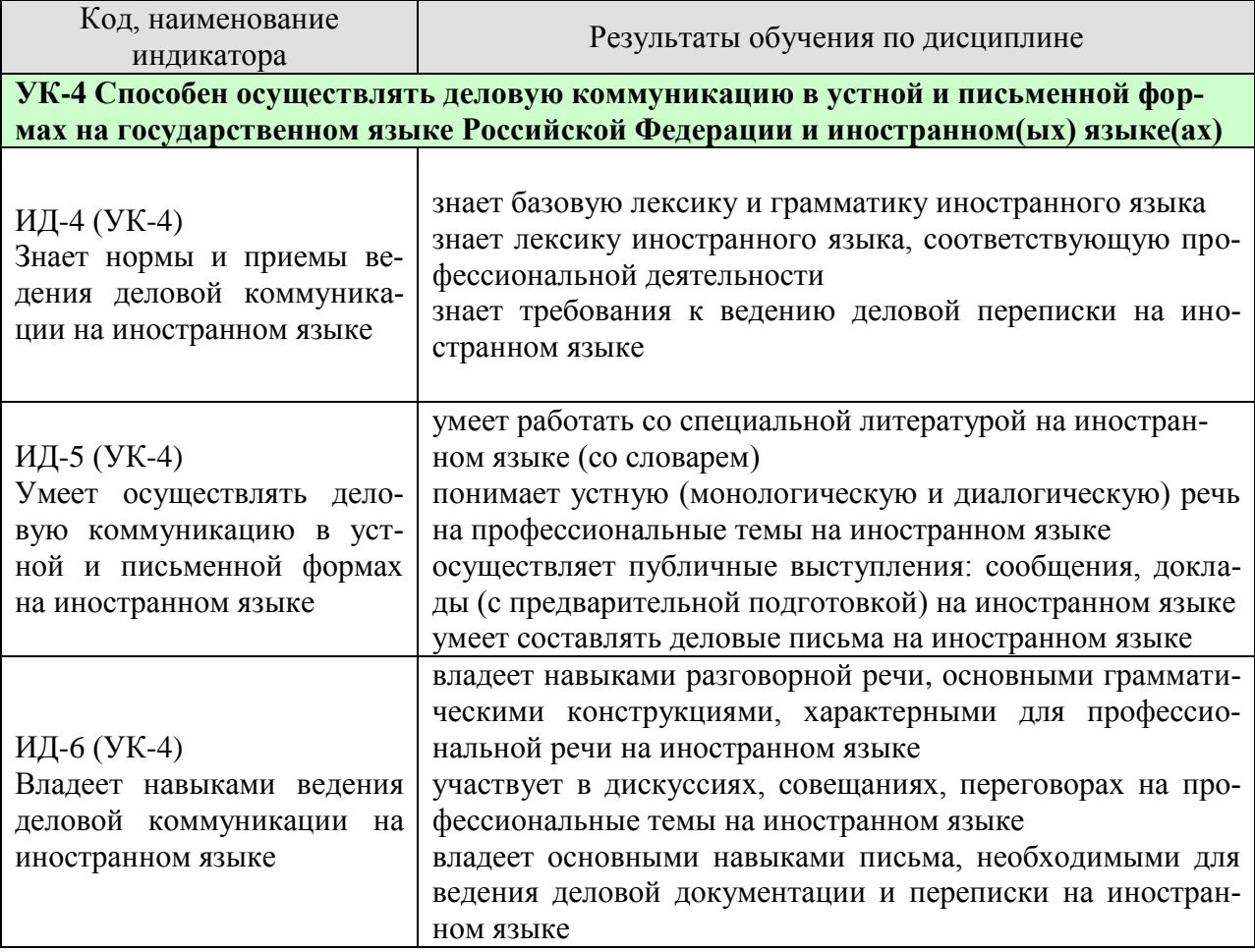

Результаты обучения по дисциплине достигаются в рамках осуществления всех видов контактной и самостоятельной работы обучающихся в соответствии с утвержденным учебным планом.

Индикаторы достижения компетенций считаются сформированными при достижении соответствующих им результатов обучения.

## **2. ОБЪЁМ ДИСЦИПЛИНЫ**

Объем дисциплины составляет 6 зачетных единиц.

Ниже приведено распределение общего объема дисциплины (в академических часах) в соответствии с утвержденным учебным планом.

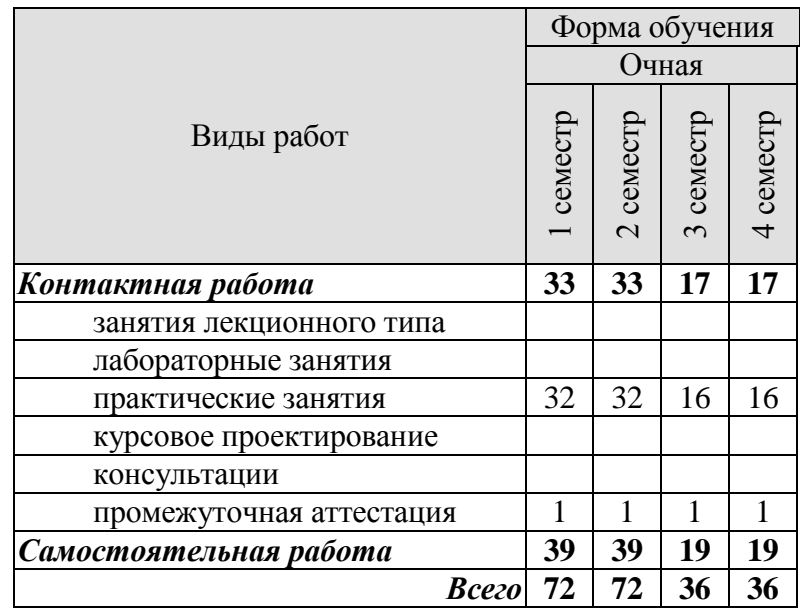

## **3. СОДЕРЖАНИЕ ДИСЦИПЛИНЫ**

## **Раздел 1. Карьера**

Практические занятия

ПР01. Наименования профессий. Профессиональные качества.

ПР02. Должностные обязанности. Поиск работы.

ПР03. Правила написания резюме.

ПР04. Стратегии поведения на собеседовании.

Самостоятельная работа:

СР01. Знакомство с лексикой по теме.

СР02. Повторение грамматического материала.

СР03. Работа с текстами. Выполнение упражнений и заданий.

СР04. Ролевая игра: собеседование с целью трудоустройства.

#### **Раздел 2. Структура компании**

Практические занятия

ПР05. Структура компании. Карьерная лестница. Современный офис и офисное оборудование.

ПР06. План рабочего дня. Обязанности сотрудника.

ПР07. Рабочая среда. Мотивация. Создание благоприятного климата в коллективе. Теории мотивации.

ПР08. Модели управления коллективом. Менеджмент. Качества, необходимые эффективному менеджеру. Постановка целей

Самостоятельная работа:

СР05. Знакомство с лексикой по теме.

СР06. Составить рассказ на тему: «Мой рабочий день».

СР07. Повторение грамматического материала.

СР08. Составление диалогов, имитирующих решение проблем по телефону. Письменное задание: написание емейла от лица менеджера компании.

#### **Раздел 3. Деловой визит**

Практические занятия

ПР09. Приветствие и знакомство. Визитные карточки. Персонал фирмы.

ПР10. Знакомство и рекомендации. В офисе.

ПР11. Транспортные средства. Процедура подготовки к деловой поездке.

ПР12. Гостиница и гостиничное обслуживание. Гостиница и услуги для проведения конференций и деловых встреч. Выбор и заказ гостиницы по телефону.

Самостоятельная работа:

СР09. Знакомство с лексикой по теме.

СР10. Повторение грамматического материала.

СР11. Работа с текстами. Выполнение упражнений и заданий.

СР12. Ролевая игра: организация бизнес-конференции. Место действия – гостиница.

#### **Раздел 4. Деловые письма**

Практические занятия

ПР13. Форма делового письма. Реквизиты. Исходные данные. Тема. Обращение.

 $-4-$ 

ПР14. Текст и стиль делового письма. Оформление конверта. Работа с электронной почтой.

ПР15. Виды деловых писем. Письмо-запрос. Встречный (повторный запрос)

ПР16. Сопроводительное письмо. Принятие предложения о работе. Отказ работодателя на заявление о работе.

Самостоятельная работа:

СР13. Знакомство с лексикой по теме.

СР14. Написание деловых писем.

СР15. Повторение грамматического материала.

СР16. Дискуссия «Лучший кандидат».

#### **Раздел 5. Деловые встречи и переговоры**

Практические занятия

ПР17. Способы выражения согласия и несогласия. Виды переговоров.

ПР18. Тактика ведения переговоров. Навыки ведения переговоров.

ПР19. Подготовка переговоров и деловых встреч. Повестка дня.

ПР20. Деловые партнеры. Переговоры. Правила хорошего тона. Телефонные переговоры как форма деловой коммуникации. Заседания. Переговоры. Эффективное выступление руководителя. Формирование индивидуального стиля выступления.

Самостоятельная работа:

СР17. Знакомство с лексикой по теме.

СР18. Повторение грамматического материала.

СР19. Работа с текстами. Выполнение упражнений и заданий.

СР20. Ролевая игра: ведение переговоров по слиянию двух компаний.

#### **Раздел 6. Презентация**

Практические занятия

ПР21. Правила составления презентации. Тезисы. Техники проведения презентации. ПР22. Реклама. Связи с общественностью.

Самостоятельная работа:

СР21. Знакомство с лексикой по теме.

СР22. Презентация: Компания, которой я восхищаюсь.

#### **Раздел 7. Маркетинг**

Практические занятия

ПР23.Понятие маркетинг. Составляющие маркетинга. Бренд.

ПР24. Совещания. Принятие решений. Оформление повестки дня совещания. Написание протокола совещания.

Самостоятельная работа: СР23. Знакомство с лексикой по теме. СР24. Коммуникативная игра-презентация «Рождение нового бренда»

## **4. ПЕРЕЧЕНЬ УЧЕБНОЙ ЛИТЕРАТУРЫ, ИНФОРМАЦИОННЫХ РЕСУРСОВ И ТЕХНОЛОГИЙ**

#### **Английский язык**

#### **4.1. Учебная литература**

1 Английский язык [Электронный ресурс] : практикум по грамматике для студентов 1-го курса всех направлений подготовки бакалавриата / сост. М. В. Денисенко, М. А. Алексеенко, М. В. Межова. — Электрон. текстовые данные. — Кемерово : Кемеровский государственный институт культуры, 2017. — 51 c. — 978-5-8154-0394-9. — Режим доступа:<http://www.iprbookshop.ru/76329.html>

2 Глебовский, А. С. Английский язык для студентов-архитекторов. Часть 1 [Электронный ресурс] : учебник / А. С. Глебовский, М. В. Процуто. — Электрон. текстовые данные. — СПб. : Санкт-Петербургский государственный архитектурно-строительный университет, ЭБС АСВ, 2018. — 329 c. — 978-5-9227-0789-3. — Режим доступа: <http://www.iprbookshop.ru/80738.html>

3 Глебовский, А. С. Английский язык для студентов-архитекторов. Часть 2 [Электронный ресурс] : учебник / А. С. Глебовский, М. В. Процуто. — Электрон. текстовые данные. — СПб. : Санкт-Петербургский государственный архитектурно-строительный университет, ЭБС АСВ, 2018. — 369 c. — 978-5-9227-0789-3. — Режим доступа: <http://www.iprbookshop.ru/80739.html>

4 Данилова, Л. Р. Английский язык [Электронный ресурс] : учебное пособие / Л. Р. Данилова, Е. А. Горбаренко ; под ред. Л. Р. Данилова. — Электрон. текстовые данные. — СПб. : Санкт-Петербургский государственный архитектурно-строительный университет, ЭБС АСВ, 2017. — 136 c. — 978-5-9227-0748-0. — Режим доступа: <http://www.iprbookshop.ru/78589.html>

5 Загороднова, И. А. Английский язык [Электронный ресурс] : учебное пособие для студентов технических направлений / И. А. Загороднова. — Электрон. текстовые данные. — Новосибирск : Сибирский государственный университет телекоммуникаций и информатики, 2017. — 69 с. — 2227-8397. — Режим доступа: <http://www.iprbookshop.ru/84065.html>

6 Иностранный язык профессионального общения (английский язык) [Электронный ресурс] : учебное пособие / И. Б. Кошеварова, Е. Н. Мирошниченко, Е. А. Молодых [и др.]. — Электрон. текстовые данные. — Воронеж : Воронежский государственный университет инженерных технологий, 2018. — 140 c. — 978-5-00032-323-6. — Режим доступа:<http://www.iprbookshop.ru/76428.html>

#### **Немецкий язык**

Ачкасова, Н. Г. Немецкий язык для бакалавров [Электронный ресурс] : учебник для студентов неязыковых вузов / Н. Г. Ачкасова. — Электрон. текстовые данные. — М. : ЮНИТИ-ДАНА, 2015. — 312 c. — 978-5-238-02557-5. — Режим доступа: <http://www.iprbookshop.ru/66282.html>

Володина, Л. М. Деловой немецкий язык [Электронный ресурс] : учебное пособие / Л. М. Володина. — Электрон. текстовые данные. — Казань : Казанский национальный исследовательский технологический университет, 2016. — 172 c. — 978-5-7882-1911-0. — Режим доступа:<http://www.iprbookshop.ru/61842.html>

Гильфанова, Ф. Х. Немецкий язык [Электронный ресурс] : учебное пособие для бакалавров и магистрантов экономических направлений и специальностей / Ф. Х. Гильфанова, Р. Т. Гильфанов. — Электрон. текстовые данные. — Саратов : Ай Пи Эр Медиа, 2018. — 232 c. — 978-5-4486-0171-2. — Режим доступа:<http://www.iprbookshop.ru/70772.html>

Смаль, Н. А. Немецкий язык в профессии. Торговое дело. Deutsch für Beruf. Handelswesen [Электронный ресурс] : учебное пособие / Н. А. Смаль. — Электрон. тексто-

вые данные. — Минск : Республиканский институт профессионального образования (РИ-ПО), 2017. — 156 c. — 978-985-503-689-1. — Режим доступа: <http://www.iprbookshop.ru/84876.html>

Эйбер, Е. В. Немецкий язык [Электронный ресурс] : учебно-методическое пособие / Е. В. Эйбер. — Электрон. текстовые данные. — Саратов : Ай Пи Эр Медиа, 2018. — 149 c. — 978-5-4486-0199-6. — Режим доступа:<http://www.iprbookshop.ru/72459.html>

#### **Французский язык**

1 Крайсман, Н. В. Французский язык. Деловая и профессиональная коммуникация [Электронный ресурс]: учебное пособие / Н. В. Крайсман. — Электрон. текстовые данные. — Казань: Казанский национальный исследовательский технологический университет, 2017. — 108 c. — 978-5-7882-2201-1. — Режим доступа: <http://www.iprbookshop.ru/79593.html>

2 Никитина, М. Ю. Французский язык [Электронный ресурс]: учебное пособие для студентов транспортно- технологического института / М. Ю. Никитина. — Электрон. текстовые данные. — Белгород: Белгородский государственный технологический университет им. В.Г. Шухова, ЭБС АСВ, 2017. — 85 c. — 2227-8397. — Режим доступа: <http://www.iprbookshop.ru/80530.html>

3 Никитина, М. Ю. Французский язык [Электронный ресурс]: учебное пособие для студентов института экономики и менеджмента / М. Ю. Никитина. — Электрон. текстовые данные. — Белгород: Белгородский государственный технологический университет им. В.Г. Шухова, ЭБС АСВ, 2017. — 90 c. — 2227-8397. — Режим доступа: <http://www.iprbookshop.ru/80531.html>

4 Рябова, М. В. Французский язык для начинающих [Электронный ресурс] : учебное пособие / М. В. Рябова. — Электрон. текстовые данные. — М.: Российский государственный университет правосудия, 2017. — 220 c. — 978-5-93916-616-4. — Режим доступа: <http://www.iprbookshop.ru/58426.html>

5 Скорик, Л. Г. Французский язык [Электронный ресурс]: практикум по развитию навыков устной речи / Л. Г. Скорик. — Электрон. текстовые данные. — М.: Московский педагогический государственный университет, 2017. — 296 c. — 978-5-4263-0519-9. — Режим доступа:<http://www.iprbookshop.ru/75965.html>

## **4.2. Интернет-ресурсы, в том числе современные профессиональные базы данных и информационные справочные системы**

Университетская информационная система «РОССИЯ» [https://uisrussia.msu.ru](https://uisrussia.msu.ru/)

Справочно-правовая система «Консультант+» [http://www.consultant-urist.ru](http://www.consultant-urist.ru/)

Справочно-правовая система «Гарант» [http://www.garant.ru](http://www.garant.ru/)

База данных Web of Science <https://apps.webofknowledge.com/>

База данных Scopus [https://www.scopus.com](https://www.scopus.com/)

Портал открытых данных Российской Федерации [https://data.gov.ru](https://data.gov.ru/)

База открытых данных Министерства труда и социальной защиты РФ <https://rosmintrud.ru/opendata>

База данных Научной электронной библиотеки eLIBRARY.RU <https://elibrary.ru/>

База данных профессиональных стандартов Министерства труда и социальной защиты РФ [http://profstandart.rosmintrud.ru/obshchiy-informatsionnyy-blok/natsionalnyy-reestr](http://profstandart.rosmintrud.ru/obshchiy-informatsionnyy-blok/natsionalnyy-reestr-professionalnykh-standartov/)[professionalnykh-standartov/](http://profstandart.rosmintrud.ru/obshchiy-informatsionnyy-blok/natsionalnyy-reestr-professionalnykh-standartov/)

Базы данных Министерства экономического развития РФ [http://www.economy.gov.ru](http://www.economy.gov.ru/) База открытых данных Росфинмониторинга <http://www.fedsfm.ru/opendata> Электронная база данных «Издательство Лань» [https://e.lanbook.com](https://e.lanbook.com/)

Электронная библиотечная система «IPRbooks» [http://www.iprbookshop.ru](http://www.iprbookshop.ru/)

База данных «Электронно-библиотечная система «ЭБС ЮРАЙТ» [https://www.biblio](https://www.biblio-online.ru/)[online.ru](https://www.biblio-online.ru/)

База данных электронно-библиотечной системы ТГТУ [http://elib.tstu.ru](http://elib.tstu.ru/)

Федеральная государственная информационная система «Национальная электронная библиотека» [https://нэб.рф](https://нэб.рф/)

Национальный портал онлайн обучения «Открытое образование» [https://openedu.ru](https://openedu.ru/) Электронная база данных "Polpred.com Обзор СМИ" [https://www.polpred.com](https://www.polpred.com/)

Официальный сайт Федерального агентства по техническому регулированию и метрологии <http://protect.gost.ru/>

Ресурсы электронной информационно-образовательной среды университета представлены в локальном нормативном акте «Положение об электронной информационнообразовательной среде Тамбовского государственного технического университета».

Электронные образовательные ресурсы, к которым обеспечен доступ обучающихся, в т.ч. приспособленные для использования инвалидами и лицами с ограниченными возможностями здоровья, приведены на официальном сайте университета в разделе «Университет»-«Сведения об образовательной организации»-«Материально-техническое обеспечение и оснащенность образовательного процесса».

Сведения о лицензионном программном обеспечении, используемом в образовательном процессе, представлены на официальном сайте университета в разделе «Образование»-«Учебная работа»-«Доступное программное обеспечение».

## **5. МЕТОДИЧЕСКИЕ УКАЗАНИЯ ДЛЯ ОБУЧАЮЩИХСЯ ПО ОСВОЕНИЮ ДИСЦИПЛИНЫ**

Цель методических рекомендаций - обеспечить обучающему оптимальную организацию процесса изучения дисциплины, а также выполнения различных форм самостоятельной работы.

#### **1. Методические рекомендации по изучению дисциплины**

Обучающему необходимо ознакомиться:

- с содержанием рабочей программы дисциплины (далее - РПД), с целями и задачами дисциплины, ее связями с другими дисциплинами образовательной программы, методическими разработками по данной дисциплине, имеющимся на образовательном портале и сайте кафедры, с графиком консультаций преподавателей кафедры.

#### **1. Методические рекомендации по выполнению различных форм самостоятельных домашних заданий**

Самостоятельная работа обучающегося включает в себя выполнение различного рода заданий, которые ориентированы на более глубокое усвоение материала изучаемой дисциплины. По каждой теме учебной дисциплины обучающимся предлагается перечень заданий для самостоятельной работы.

К выполнению заданий для самостоятельной работы предъявляются следующие требования: задания должны исполняться самостоятельно и представляться в установленный срок, а также соответствовать установленным требованиям по оформлению.

Студентам следует:

- руководствоваться графиком самостоятельной работы, определенным РПД;

- выполнять все плановые задания, выдаваемые преподавателем для самостоятельного выполнения, и разбирать на практических занятиях и консультациях неясные вопросы;

- при подготовке к экзамену параллельно прорабатывать соответствующие теоретические и практические разделы дисциплины, фиксируя неясные моменты для их обсуждения на плановой консультации.

Главным фактором успешного обучения, в частности, при изучении иностранного языка является МОТИВАЦИЯ. Изучение языка требует систематической упорной работы, как и приобретение любого нового навыка. АКТИВНАЯ позиция здесь отводится именно обучающемуся.

Простого заучивания лексики-грамматики недостаточно, так как языковой материал - всего лишь база, на основе которой вы обучаетесь РЕЧИ, учитесь говорить и писать, понимать прочитанное, воспринимать речь на слух. Необходимо как можно больше практики. Не «отсиживайтесь» на занятиях и не ограничивайтесь учебником в домашней работе. Для того чтобы заговорить на иностранном языке, необходимо на нем говорить.

Использование современных технологий: программное обеспечение персональных компьютеров; информационное, программное и аппаратное обеспечение локальной компьютерной сети; информационное и программное обеспечение глобальной сети Интернет при изучении дисциплины «Иностранный язык» позволяет не только обеспечить адаптацию к системе обучения в вузе, но и создать условия для развития личности каждого студента, (посредством развития потребностей в активном самостоятельном получении знаний, овладении различными видами учебной деятельности; а так же обеспечивая возможность реализации своих способностей через вариативность содержания учебного материала и использования системы разнообразных заданий для самостоятельной работы).

В ходе проведения всех видов занятий с привлечением технических средств значительное место уделяется формированию следующих умений и навыков: коммуникативность и способность работать в команде; способность решать проблемы; способность к постоянному обучению; умение работать самостоятельно; способность адаптироваться к новым условиям; умение анализировать, навык быстрого поиска информации.

Качество обучения существенно повышается при вовлечении обучающихся в олимпиадное и конкурсное движение.

## **6. МАТЕРИАЛЬНО-ТЕХНИЧЕСКОЕ ОБЕСПЕЧЕНИЕ**

По всем видам учебной деятельности в рамках дисциплины используются аудитории, оснащенные необходимым специализированным оборудованием.

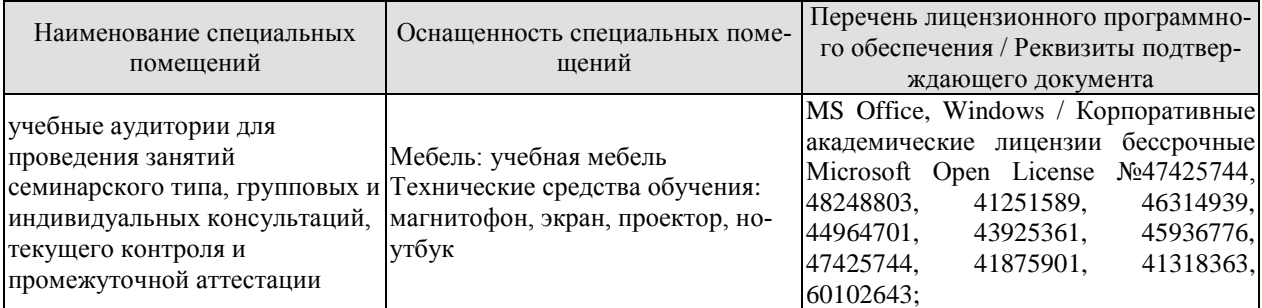

Для самостоятельной работы обучающихся предусмотрены помещения, укомплектованные специализированной мебелью, оснащенные компьютерной техникой с возможностью подключения к сети «Интернет» и обеспечением доступа в электронную информационно-образовательную среду университета.

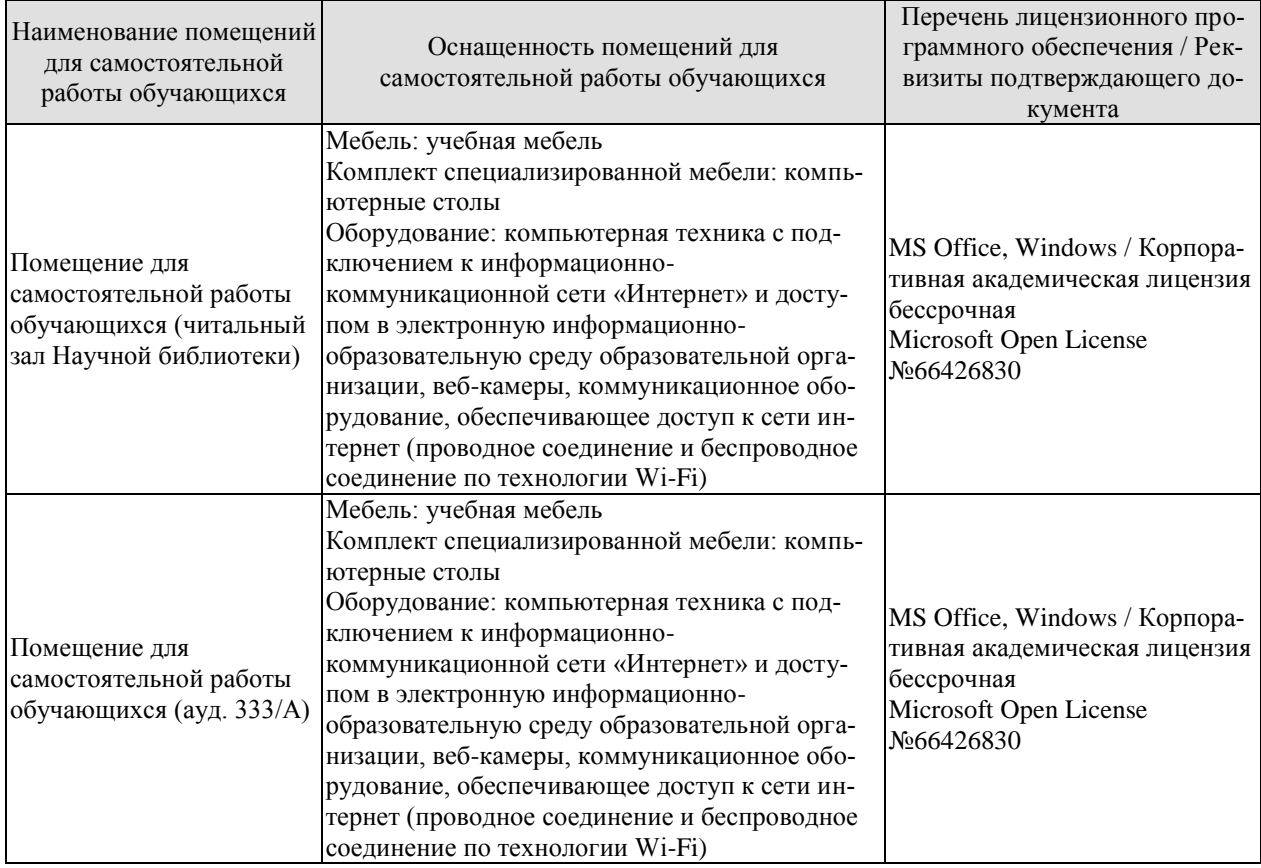

## **7. ТЕКУЩИЙ КОНТРОЛЬ УСПЕВАЕМОСТИ И ПРОМЕЖУТОЧНАЯ АТТЕСТАЦИЯ**

Проверка достижения результатов обучения по дисциплине осуществляется в рамках текущего контроля успеваемости и промежуточной аттестации.

#### **7.1. Текущий контроль успеваемости**

Текущий контроль успеваемости включает в себя мероприятия по оцениванию выполнения заданий на практических занятиях. Мероприятия текущего контроля успеваемости приведены в таблице 7.1.

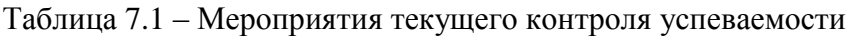

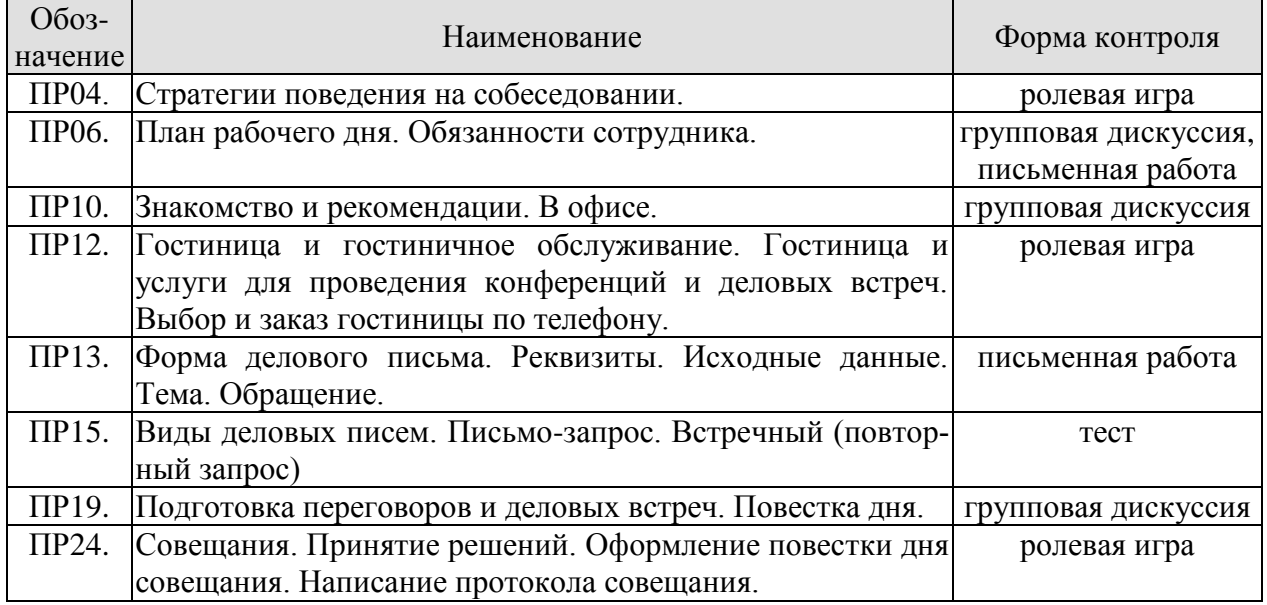

#### **7.2. Промежуточная аттестация**

Формы промежуточной аттестации по дисциплине приведены в таблице 7.2.

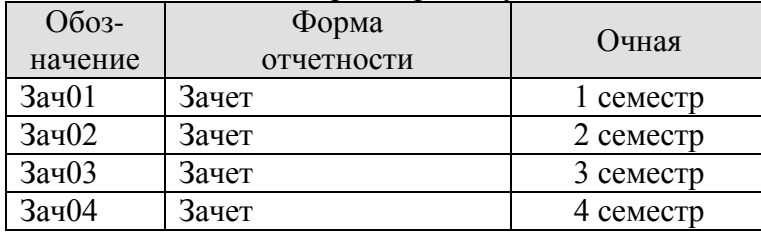

Таблица 7.2 – Формы промежуточной аттестации

## **8. ФОНД ОЦЕНОЧНЫХ СРЕДСТВ**

## **8.1. Оценочные средства**

Оценочные средства соотнесены с результатами обучения по дисциплине и индикаторами достижения компетенций.

#### ИД-1 (УК-4) Знает нормы и приемы ведения деловой коммуникации на иностранном языке

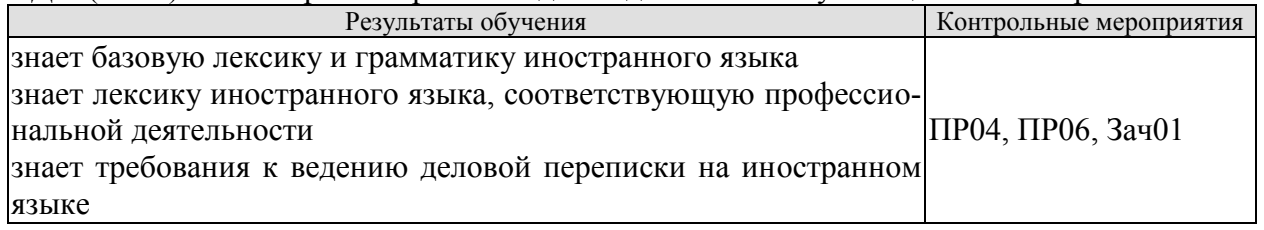

Задания к ролевой игре: ПР04

1 Вы являетесь начальником отдела кадров фирмы. Вам нужно заполнить вакансии секретаря, бухгалтера, торгового отдела и начальника отдела сбыта. Познакомьтесь с кандидатами. Скажите свои реплики и ответы на них по-английски.

– Здравствуйте. Ваше имя?

– Где Вы раньше работали?

– На какой должности?

– Есть ли у Вас отзывы с предыдущего места работы?

– На каких языках Вы говорите, пишете?

– Заполните, пожалуйста, анкету.

– Приходите послезавтра.

Задания к групповой дискуссии: ПР06

Ответить на вопросы на иностранном языке:

1 Что входить в обязанности сотруднику?

2 Что не водить в обязанности сотрудника?

3 Какие бывают профессии

4 Кем бы вы хотели стать?

Задания к письменной работе: ПР06

1 Составьте распорядок дня.

2 Прочитайте текст и выполните задания

#### **английский**

Задание 1.

*A. Advantages of teleworking*

*B. The future*

*C. New ways of working* 

*D. A trend towards teleworking*

#### **Home comforts at work**

1. Technological advances have helped us to save time and effort in many areas of life. At work we already appreciate such benefits as computerization and fast communication via e-mail and satellites. There is now a growing trend towards moving technology into our home and staying there to work. A recent survey in the UK reported that one in five of the working population now spends at least part of the working week at home, "teleworking". But how attractive and feasible is teleworking really?

2. British Telecom, an employer who actively encourages its workers to work from home, claims that people who work from home are up to 20% more productive than those in the office. Having greater control over their working environment means that teleworkers are generally less stressed. A report in 1994 found that teleworkers were considered to be more productive, reliable and loyal than on-site staff. The teleworker saves money on office clothes and on travelling costs (the average office-based worker spends 480 hours per year commuting, the equivalent of 60 working days). The employer saves money, too; one company, Digital, who has one quarter of its workforce teleworking, calculated that the cost of setting up an office at home for an employee, approximately £3,500, was recouped within the first year. And considering the 19.8 billion gallons of exhaust fumes every day produced from commuters' cars, there are also gains for society in general.

3. British industry is changing. For instance, screen-based service industries have been replacing the manufacturing industries. There has also been a noticeable shift towards self-employment and people working on short-term contracts. A lot of work is now contracted out to freelance workers. In the USA, environmental awareness has played a role. The US Clean Air Act requires major employers to reduce the number of business journeys staff make into the office. As a consequence, giant companies such as AT&T and IBM have introduced an element of teleworking.Constantly improving technology supports this trend towards teleworking. Thanks to new software coming onto the market, the average PC will be able to automate phone dialling and act as an intelligent information centre for voice messages, electronic mail and faxes.

4. Even though there are disadvantages, such as teleworkers feeling isolated, lonely and frustrated, it seems that teleworking is here to stay. Indeed, it has been estimated that by the end of 1997, 2.25 million people in the UK will be working from home for at least three days a week. The figure will reach 5 million by the end of the century.

#### **немецкий**

## **1. Ratet mal: welcher Beruf ist das?**

1) Er plant Hӓuser und Wohnungen.

2) Sie hat viel Fantasie, sammelt Informationen über die Mode, zeichnet neue Kleider.

- 3) Er will kranken Tieren helfen.
- 4) Sie arbeitet in der Schule und lehrt die Kinder.
- 5) Sie schneidet anderen Leuten die Haare kurz und macht verschiedene Frisuren.
- 6) Sie pflegt die Kranken und hilft den Patienten.
- 7) Er repariert Autos.
- 8) Er hat viel Fantasie und malt schӧne Bilder.
- 9) Sie mag Kinder und schreibt Geschichten für sie.
- 10) Er interessiert sich für Computer und schreibt Computerprogramme.

## **французский**

## *Exercise 1. Lisez le texte et mettez les verbs mis en valeur au présent:* **LES ÉCOLES D'INGÉNIEUR**

Les écoles d'ingénieurс'est une solide formations scientifique et pratique. Les relations étroites que les écoles entretiennent avec le monde de l'entreprise (1) **constituer** un point fort au plan pédagogique et professionnel. Il (2) **exister** en France plus de 250 écoles d'ingénieur. Ces écoles sont systématiquement soumises au contrôle de la Commission nationale des Titres d'Ingénieurs.

L'accès aux formations d'ingénieur dans les écoles fait l'objet d'une sélection sur dossier, sur épreuves ou sur concours.

Les frais d'inscription dans les écoles d'ingénieur publiques (3) **être** d'environ 500 euros par an.

Certains étudiants (4) **continuer** leur formation jusqu'à l'obtention du doctorat en sciences de l'ingénieur.

Ces enseignements sont assurés dans les laboratoires des écoles d'ingénieur qui (5) **coopérer** avec universités et structures industrielles de haut niveau.

Письменные задания к зачету Зач01:

Беседа проводится по следующим темам:

1. Наименования профессий. Профессиональные качества.

2. Должностные обязанности. Поиск работы.

3. Стратегии поведения на собеседовании.

4. Структура компании. Карьерная лестница. Современный офис и офисное оборудование.

5. Обязанности сотрудника.

6. Рабочая среда. Мотивация. Создание благоприятного климата в коллективе. Теории мотивации.

7. Модели управления коллективом. Менеджмент. Качества, необходимые эффективному менеджеру. Постановка целей.

Выполнить письменные задания:

1.Составить резюме для приема на работу.

2. Составить план рабочего дня.

3. Написать емейл от лица менеджера компании.

## **Примерные письменные задания:**

### **английский**

**I. Complete these sentences with the following words:** *business trips, work, meet deadlines, shiftwork, promote, firefighter, working hours, accountant, shop, do flexitime*

1 Boris is a \_\_\_\_\_\_\_\_\_\_\_\_ from Omsk. He puts out fire.

2 Jim is 19 years old, He is a \_\_\_\_\_\_\_\_\_ assistant in a department store.

3 I for a bank.

4 I work with money and numbers. I'm the company's Chief \_\_\_\_\_\_\_\_\_\_\_\_\_.

5 \_\_\_\_\_\_\_\_\_ in our office are from 6 a.m. through 10 p.m.

6 She has to stay up late in order to \_\_\_\_\_\_\_\_\_\_\_\_\_.

6 She has to stay up late in order to \_\_\_\_\_\_\_\_\_\_\_\_.<br>7 Young people were especially prefer to \_\_\_\_\_\_\_\_\_\_ so that they can work and study.

8 Doctors often have to do

9 Employees of different countries usually go on \_\_\_\_\_\_\_\_\_ abroad.

10 Marie works hard and effectively so her boss decided to \_\_\_\_\_\_\_\_\_\_ her.

## **II. Match each jobs with a place of work.**

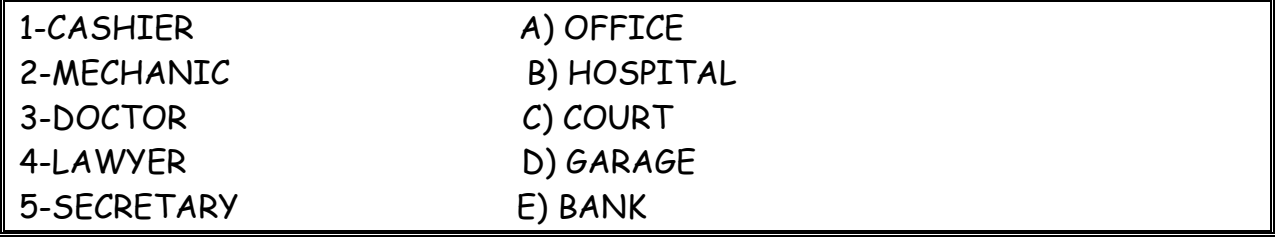

## **III. Exercise 3. Make true sentences using the correct form of the verb TO BE and possessive pronouns.**

1. I \_\_\_\_\_\_\_\_\_\_ Spanish. a. is b. am c. are 2. He \_\_\_\_\_\_\_\_\_\_\_\_ American. \_\_\_\_\_\_ company \_\_\_\_\_\_\_\_ in France. a. is b. am c. are 2. They \_\_\_\_\_\_\_\_ from Italy. \_\_\_\_\_\_\_\_\_ customers \_\_\_\_\_\_ from all over the world. a. is b. am c. are 4. My work colleagues \_\_\_\_\_\_\_\_\_ my friends. a. is b. am c. are 5. English \_\_\_\_\_\_\_\_\_\_ important in my present job. a. is b. am c. are 6. We like our job. It \_\_\_\_\_\_\_ very interesting and challenging. a. is b. am c. are **IV. Fill in prepositions where necessary.** 1. She's responsible correspondence in our department. 2. Martine got a new job. He's employed \_\_\_\_\_\_\_\_\_ an advertising company. 3. My cousin is a computer programmer. She works \_\_\_\_\_\_\_ Microsoft. 4. At work I have to deal **a** lot of paper work. It's awesome. 5. My brother is \_\_\_\_\_\_\_\_ charge \_\_\_\_\_\_\_\_ an accounting department at the Nissan regional office. 6. Rachel often has to go \_\_\_\_\_\_\_ business trips abroad. It's amazing. 7. Robert was good <u>physics</u>. Now he's a chief engineer. **V. Make up sentences.** 1. I / except / from / every / work / day / 9 to 5 / weekends. 2. he / and / from / but / works / Spain / is / lives / in the UK. 3. home  $/a$  / we  $/$  at  $/$  don't  $/$  have  $/$  computer. 4. she / on / live / the / floor / second. 5. she / every / on / goes / business trips / six months. 6. sales / wife / is / a / your / manager /? 7. new / is / where / office / your /? 8. Andrea / 9.00 / at work / before / is / usually 9. how / business / do / often / on / travel/you / ? 10. Sandra / a / from / home / month / once / works **Немецкий 1 Ordnen Sie:** 1. Lehrerina. sich für Tiere interessieren 2. Arztb. Kinder gern mӧgen 3. Tierӓrztinc. gut zeichnen kӧnnen 4. Schauspielerind. sich für Computer interessieren 5. Krankenschwestere. die Kranken heilen 6. Architektf. den Kranken Spritzen machen 7. Informatikerg. gern Hӓuser malen 8. Modedesignerinh. auf der Bühne auftreten

#### **2 Welche der folgenden Wörter passen in die Lücken?**

1. Ich arbeite (zu, für, von) eine Computerfirma in Amsterdam.

2. Ich (beschäftigt, bin tätig, verkaufe) im Verkauf und Marketing ….

3. Ich bin jetzt für die Verkäufe unserer Fertigung in ganz Europa (tätig, beschäftigt, zuständig).

4. Deutsch habe ich (auf, an, in) der Universität in Essen studiert.

5. Während meines Studiums habe ich zwei Sommer (nach, in, mit) Deutschland gearbeitet.

6. Da brauchte ich (Geschäftskorrespondenz, Freunde, Sprachkenntnisse), weil ich Briefe und Faxe in der deutschen Sprache schreiben musste.

7. Unsere Firma nimmt schon zum zweiten Mal (auf, an, in) der Messe in Hannover teil.

8. Und ich musste (an, in, auf) der Messe immer deutsch sprechen.

9. Ich habe viel (Bereich, Kontakt, Freunde) (mit, von, an) den deutschen Kunden im Ver-

kauf.

10. Da muss man gute(Geschäftsbriefe, Kontakte, Deutschkenntnisse) haben.

## **3. Welche Punkte (a -j) gehören zu welchen (1-10)?**

1. Wenn man Geschäftskontakte in Deutschland hat, …

2. Wenn man sich deutsch normal unterhalten kann, …

- 3. Zu ihrer Aufgabe gehört es, …
- 4. Eine meiner Aufgaben besteht darin, …
- 5. Jeder Fachmann muss ausreichende Fremdsprachenkenntnisse haben, …

6. Die deutsche Sprache ist für mich wichtig, …

7. Deutschland ist heute unser Hauptgeschäftspartner, …

8. Es macht einen guten Eindruck, …

9. Meine Deutschkenntnisse haben mir geholfen, …

10. Ich brauche gute Fremdsprachenkenntnisse,…

a. die Geschäftskorrespondenz in deutscher Sprache zu erledigen, bei Besprechungen, Sitzungen auf Geschäftsleitungsebene zu dolmetschen.

b. weil ich für die Verkäufe unserer Fertigung in Deutschland, in der Schweiz, in Österreich zuständig bin.

c. dass ich mit den Leuten deutsch spreche.

d Geschäftsbriefe auf Deutsch verfassen zu können.

e. und meine Deutschkenntnisse haben mir immer viele Vorteile in Deutschland gebracht.

f. das Vertrauen meiner deutschen Partner zu gewinnen.

g. weil ich mich besonders um den Export nach Deutschland kümmere.

h. um Fachliteratur des eigenen Tätigkeitsbereichs zu verstehen.

i. sind Deutschkenntnisse von Bedeutung.

j. wird die Atmosphäre leichter und freundlicher.

### **4 Вставьте союз в сложных предложениях. Помните, что союзы** *weil* **и** *da* **употребляются в сложноподчиненных предложениях,союз** *denn***в сложносочиненных предложениях, поэтому он не влияет на порядок слов.**

1. Mein Bruder sagt: «Ich werde immer fleißig sein, ... ich will gut lernen.» a) weil; b) da; c) denn

2. Wir fliegen immer bis Hannover mit dem Flugzeug, ... das Flugzeug schneller als der Zug ist. a) weil; b) da; c) denn

3. Da der Straßenverkehr hier sehr stark ist, … . a) müssen alle vor der Ampel stehenbleiben und auf das grüne Licht warten. b) alle müssen vor der Ampel stehenbleiben und auf das grüne Licht warten. c) alle vor der Ampel stehenbleiben und auf das grüne Licht warten müssen.

4. Hermann muss in die Apotheke laufen und die Arznei holen, ... seine kleine Schwester plötzlich krank wurde. a) weil; b) da; c) denn

5. Monika versteht Olaf aus der Schweiz nicht, … sie hat Deutsch in der Schule nicht gelernt, sie hat Englisch gelernt. a) weil; b) da; c) denn

6. Ich komme zu dir am Abend nicht, … ich viel heute arbeiten werde. a) weil; b) da; c) denn 7.… Alex die Haustür nicht zumachte, lief die Katze schnell auf die Straße. a) weil; b) da; c) denn

8. Er besucht das Museum so selten, … er keine Zeit hat. a) weil; b) da; c) dass

9. … es heute stark regnete, ging ich nicht spazieren. a) da; b) weil; c) wie

10. Ich fahre morgen nicht aufs Land, … das Wetter zu kalt ist. a) denn; b) da; c) weil

## **5-Lesen Sie den Lebenslauf von Janina Sommer. Antworten Sie auf die Fragen. Wählen Sie die richtige Antwort.**

## **LEBENSLAUF**

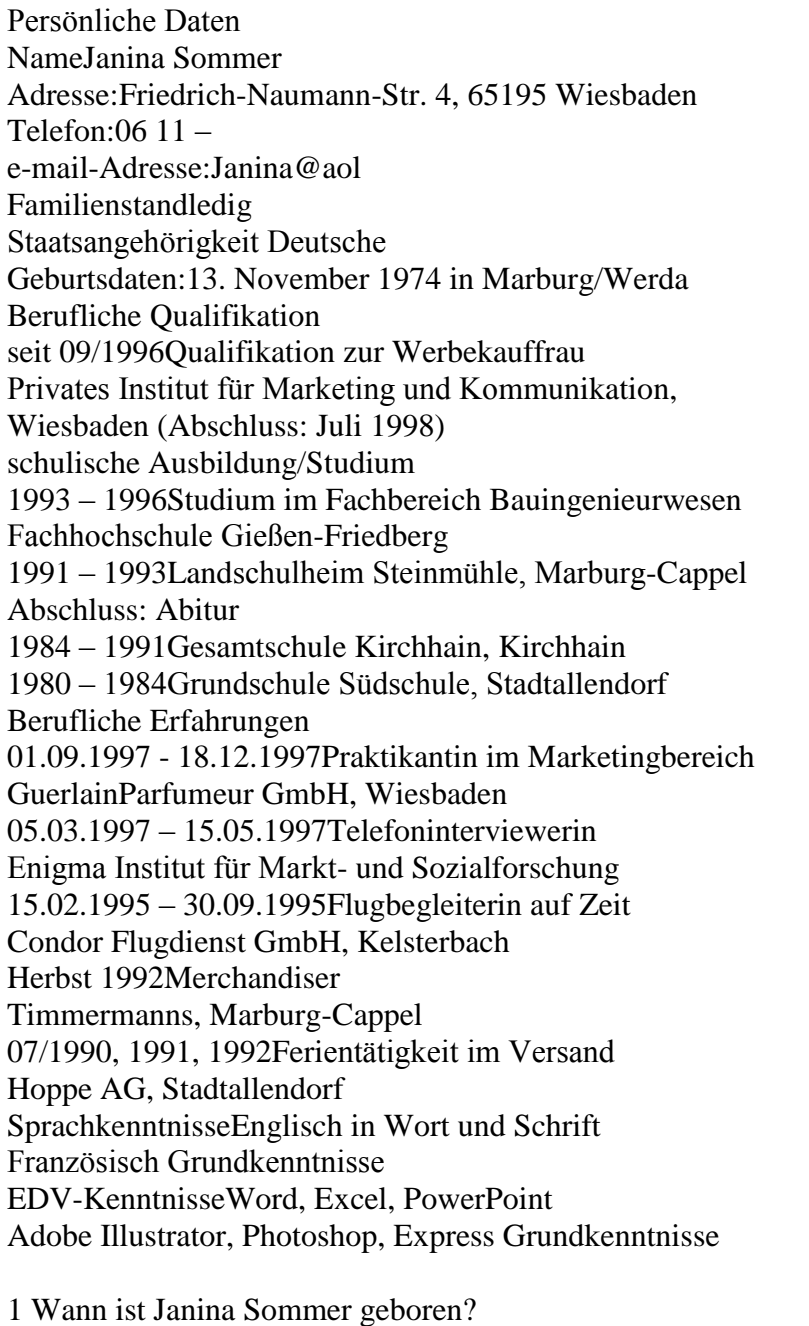

A) 1975, B) 1990, C) 1997; D) 1974 2. Was ist sie von Beruf?

A) Lehrerin, B) Dolmetscherin, C) Ärztin, D) Werbekauffrau

3. Welche Fremdsprachen kennt sie?

A) Englisch und Spanisch, B)Englisch und Französisch, C)Englisch und Russisch, D) Französischund Russisch

4. Welche Berufliche Erfahrungen hat Janina Sommer?

A) Friseuse, B) Dolmetscherin, C) Telefoninterviewerin, D) Sekretärin

## **Французский**

## *Exercise 1. Complétez les phrases avec les noms des professions:*

- 1. Laura est \_\_\_\_\_\_\_\_\_\_\_\_. Elle aide avec la solution des problèmes juridiques.
- 2. Marc est \_\_\_\_\_\_\_\_\_\_\_. Il guérit les gens.
- 3. Paul est \_\_\_\_\_\_\_\_\_\_\_. Il conduit l'autobus.
- 4. Je suis \_\_\_\_\_\_\_\_\_\_\_\_\_\_\_\_. Je travaille à l'usine.
- 5. Pierre est \_\_\_\_\_\_\_\_\_\_\_\_\_\_. Il travaille à l'école.
- 6. Marie et Sopie sont \_\_\_\_\_\_\_\_\_\_\_\_\_. Chaque jour elles vont à la banque.
- 7. Michel est \_\_\_\_\_\_\_\_\_\_\_\_. Il vend les chaussures.

## *Exercise 2. Complétez les phrases par les adjectifs.*

- 1. Notre réceptioniste est très \_\_\_\_\_\_. Il sourit toujours aux visiteurs.
- 2. Notre comptable est très . Elle fait bien son travail.
- 3. Je suis \_\_\_\_\_\_\_\_\_\_ . J'ai beaucoup d'amis.
- 4. Il est \_\_\_\_\_\_\_\_\_ . Il travaille jour et nuit.
- 5. Mon ami est \_\_\_\_\_\_\_\_\_\_\_. Il ne veut pas travailler.

## *Exercise 3. Complétez cette information par les forms du verbe "être".*

Je m'appelle Jean Dupont. Je (1)… Français et j'habite Marseille. C' (2)… ma ville natale. J'ai 18 ans. Je (3)… né le dix sept janvier. Actuellement je … étudiant en informatique. Je (4)… en première année. Je me prépare au métier du programmeur. J'aime les mathématiques, la physique, la chimie et j'adore mon ordinateur. Je m'intéresse aussi aux langues étrangères. J'étudie l'anglais et le russe. Je parle un peu allemand, parce que mes parents (5)… de Strasbourg. Je souhaite voyager pour parfaire mes connaissances en anglais et en russe et pour découvrir des cultures différentes. J'aime le sport et je joue au foot. Je visite le théatre, le cinéma et les expositions.

## *Exercise 4.Сomplétez les phrases par les mots suivant le contexte.*

- 1. Serge 2000 euros par semaine.
- 2. Je ne travaille pas à plein temps, donc j'ai \_\_\_\_\_\_\_\_\_\_\_\_.
- $3.$  Mon ami va souvent en  $\frac{1}{2}$ .
- 4. Sophie est \_\_\_\_\_\_\_\_\_\_\_\_\_\_ du département de coptabilité.
- 5.Vos \_\_\_\_\_\_\_\_\_\_\_\_\_sont de 9 h. du matin jusqu'à 6 h. du soir.
- 6. Je travaille \_\_\_\_\_\_\_\_\_\_\_\_ et je suis occupé toute la journée.
- 7. Jean est \_\_\_\_\_\_\_\_\_\_\_\_\_\_\_, il ne vas pas au bureau.
- 8. Je dois \_\_\_\_\_\_\_\_\_\_\_\_ pour terminer le projet à temps.
- 9. Qui est à la tête \_\_\_\_\_\_\_\_\_\_\_ ?
- 10. Mon travail prévoit la \_\_\_\_\_\_\_\_\_\_\_\_\_\_\_\_.

## *Exercise 5. Apprenez ces verbes et conjuguez les au présent (forme affirmative, négative et interrogative):*

Habiter – жить Etudier – изучать Travailler – работать Parler – говорить Entrer – входить Porter – нести Apporter – приносить Voyager - путешествовать Visiter - посещать Regarder – смотреть Montrer – показывать Concerner - касаться Répéter – повторять Continuer – продолжать Présenter – представлять Penser – думать Souhaiter - желать Préférer – предпочитать Adorer–обожать

## *Exercise 6. Complétez ces phrases par les mots suivants:*

*candidature recrutement curriculum vitae poste qualités*

- 1. Notre firme cherche une personne pour le ….......... du responsable des ventes.
- 2. Vous devez avoir les …........ suivantes: communicativité et mobilité.
- 3. La ….. doit avoir 3 ans d'expérience.
- 4. Une annonce de ….. est publiée dans les jounaux.
- 5. Le …....... doit être envoyé à l'adresse de la firme.

## **Structure de CV**

- 1. Information personnelle / Profil
- 2. Formation
- 3. Experience
- 4. Qualités
- 5. Information supplémentaire

ИД-5 (УК-4)

Умеет осуществлять деловую коммуникацию в устной и письменной формах на иностранном языке

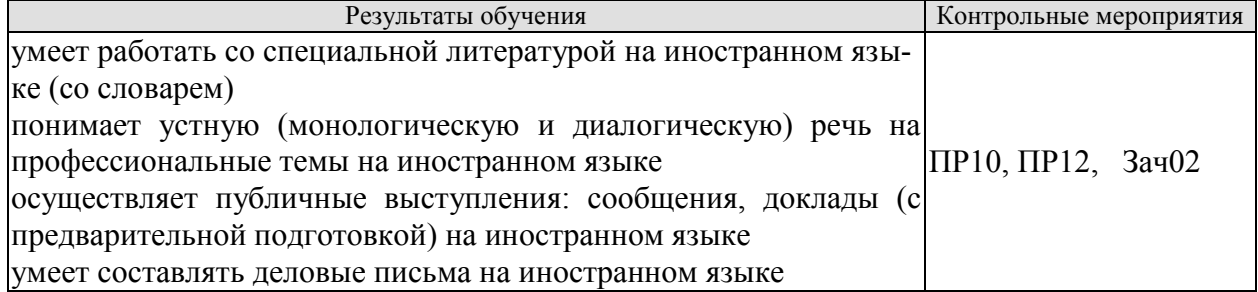
Задания к групповой дискуссии: ПР10

1 Составьте диалог-знакомство в офисе, используя стандартные клище и фразы на иностранном языке

2 Представьте, что вы директор фирмы. Познакомьте нового сотрудника с коллективом

Задания к ролевой игре: ПР12

1 Вы являетесь сотрудником гостиницы. Вам ответить на вопросы человека, котоорый заказывает гостиничый номер по телефону. Побеседуйте с ним по телефону, ответит на все его вопросы.

Вопросы к зачету Зач02:

Беседа проводится по следующим темам:

1. Приветствие и знакомство. Персонал фирмы.

2. В офисе.

3. Гостиница и гостиничное обслуживание. Гостиница и услуги для проведения конференций и деловых встреч. Выбор и заказ гостиницы по телефону.

4. Форма делового письма. Реквизиты. Исходные данные. Тема. Обращение.

5. Текст и стиль делового письма. Оформление конверта. Работа с электронной почтой.

6. Виды деловых писем.

7. Сопроводительное письмо. Принятие предложения о работе. Отказ работодателя на заявление о работе.

Письменные задания к зачету Зач02:

Выполнить письменные задания:

1. Составить визитные карточки.

2. Составить рекомендации персоналу.

- 3. Составить план подготовки к деловой поездки.
- 4. Составить план поведения бизнес-конференции.

5. Составить письмо (по выбору).

6. Составить электронное письмо (по выбору).

#### **Примерные письменные задания: Английский**

## **1 Complete the sentences with the correct form of these words.**

For example: *manage* ─ *manager*

employ / produce / manufacture / China / promote / manage / retail

- 1 Mr Yang is \_\_\_\_\_\_\_\_\_\_\_\_\_\_\_. He's from Beijing.
- **2** The company has more than 10,000
- **3** Mr Petrov is the project \_\_\_\_\_\_\_\_\_\_\_\_\_\_.
- **4** We are a big \_\_\_\_\_\_\_\_\_\_\_\_\_\_\_\_\_\_\_\_\_\_\_ and our shops sell many different things.
- **5** We sell many of our \_\_\_\_\_\_\_\_\_\_\_\_\_\_\_\_ in other countries.
- **6** We are a \_\_\_\_\_\_\_\_\_\_\_\_\_\_\_\_\_\_\_\_\_\_\_ company. We make plastic boxes.
- **7** The marketing department \_\_\_\_\_\_\_\_\_\_\_\_\_\_\_\_\_\_\_\_\_\_\_ the new services.

#### **2 Choose a word to complete the paragraph.**

network / challenge / conference / multinational / members

We work for a (1) \_\_\_\_\_\_\_\_\_\_\_\_\_\_\_\_\_\_\_\_ company. Its headquarters are in New York. New technology is always a big (2) \_\_\_\_\_\_\_\_\_\_\_\_\_\_\_\_ for everyone. All our IT team (3)

\_\_\_\_\_\_\_\_\_\_\_\_\_\_\_\_ usually attend the international (4) \_\_\_\_\_\_\_\_\_\_\_\_\_\_\_\_ so they can learn what is new. There they can (5) \_\_\_\_\_\_\_\_\_\_\_\_\_\_\_\_ and make contact with a lot of possible new customers.

## **3 In which paragraph are the following things mentioned?**

- **1** the location of head office \_\_\_\_\_\_\_\_\_
- **2** a personal opinion \_\_\_\_\_\_\_\_\_
- **3** the journey to work \_\_\_\_\_\_\_\_\_
- 4 modern technology and 5
- **6** types of teams
- **7** the owner of a company **\_\_\_\_\_\_\_**
- **8** sales of products \_\_\_\_\_\_\_\_\_

**a)** We sell less than 10% of our goods in the home market country. We make clothes for other companies, who sell them in different countries.

**b)** The founder of our company is fifty years old. He owns 85% of the company and is the chairperson.

**c)** We are a multinational company with headquarters in Paris. Many staff work with people from different countries on our projects. Good communication is very important. Some people live in one country but regularly commute to another country, especially in Europe.

**d)** I think I spend too much time away from home. I travel all the time for my job and I miss my family. I think we can use things like video conferencing for many of my meetings.

**e)** Our employees work in teams so they need to understand each other and communicate well. Our teams are formal and all the members are from this company. Other companies have international teams.

**f)** Teamwork is important for many companies today, especially in multinational companies. This is easy today because of the internet and mobile phones.

## **4 Complete the conversation with one of these phrases.**

type of company / is it /do you / How many / are its / It's a / does it / I'm / are you / What's

- **1** Hello. \_\_\_\_\_\_\_\_\_\_\_\_\_\_\_\_\_ your name?
- Fritz Scheiner. **2** What company \_\_\_\_\_\_\_\_\_\_\_\_\_\_\_\_\_ with?
- AR Geissling. **3** What \_\_\_\_\_\_\_\_\_\_\_\_\_\_\_\_\_ is it?
- **4** \_\_\_\_\_\_\_\_\_\_\_\_\_\_\_\_\_ manufacturing company.
- 5 What make?
- Electronic products for the home.
- **6** What \_\_\_\_\_\_\_\_\_\_\_\_\_\_\_\_\_ do?
- **7** \_\_\_\_\_\_\_\_\_\_\_\_\_\_\_\_\_ the sales manager.
- 8
- About 600.
- 9 Where <u>\_\_\_\_\_\_\_\_\_\_\_\_\_\_\_\_\_\_\_\_\_</u> based? In Zürich.
- 10 Where <u>same and the set of the set of the set of the set of the set of the set of the set of the set of the set of the set of the set of the set of the set of the set of the set of the set of the set of the set of the s</u> In China.

## **5 Choose the correct word.**

- **1** The goods are made in our *factory/manufacturer* in Spain.
- **2** George Morden is the *finder/founder* of the company.
- **3** Our *headquarters/top offices* are in Dubai.
- **4** The company *specialises/interests* in making shoes.
- **5** His company *produces/products* electrical goods.
- **6** We sell our products in *retail/manufacturing* outlets in Europe.
- **7** The new company is very *profit/profitable*.
- **8** We are based in Korea, but we have *subsidies/subsidiaries* in many other countries.
- **9** The company *employees/employs* over 10,000 people.
- **10** The *human/people* resources department find staff for a company.

## **Немецкий**

## **I. Finden Sie die passende Übersetzung:**

- 1. Geschäft, n a. отделкадров
- 2. Verkaufsabteilung, f b. филиал
- 3. Finanzabteilung, f c. искать
- 4. Personalabteilung, f d. производить
- 5. Forschungsabteilung, f e. различный
- 6. Geschäftsführer, m f. магазин (фирма)
- 7. Niederlassung, fg. руководительпредприятия
- 8. Verhandlungen (pl.) h. компетентность
- 9. Vertreter, mi. гибкий (очеловеке)
- 10. Fachwissen, nj. бухгалтерия
- 11. führenk. переговоры
- 12. herstellenl. возможный
- 13. gehörenm. вести, руководить
- 14. suchenn. принадлежать
- 15. abschließeno. коммуникабельный
- 16. verschiedenp. представитель
- 17. eventuellq. заключатьконтракт
- 18. kommunikationsfähigr. отделсбыта
- 19. flexibels. научно-исследовательский отдел

**II.Bilden Sie Substantive von:** herstellen, vertreten, unternehmen, führen, leiten, forschen, verkaufen,kaufen,gründen, arbeiten, durchführen, besprechen.

**III.** Finden Sie den Satz mit Passiv.

1. Der Fachhändler muss heute ein qualifizierter Manager werden. 2. Die Preissituation auf dem Lebensmittelmarkt wird nach Regionen und Sortimenten analysiert. 3. Heute sind die Kenntnisse im Bereich «Marketing» nützlich geworden. 4. Unsere Hochschule wird die Fachleute für kommerzielle Tätigkeit ausbilden.

**IV.**Finden Sie eine passende Übersetzung.

Unser Programm für die nächsten Wochen muss völlig geändert werden.

1. должна изменить; 2. нужно было изменить; 3. можно изменить; 4. должна быть изменена.

## **V. Wo ist Passiv?**

a) Mein Vater wurde Geschäftsleiter, weil ihm in der Hochschule für Handel viele Spezialfächer leicht fielen.

b) Von meinem Vater wurden an der Handelshochschule viele Spezialfächer fleißig studiert.

c) Mein Vater hat an der Handelshochschule viele Spezialfächer fleißig studiert.

d) Das Reichstagsgebäude hat man restauriert und jetzt wird es von vielen Touristen viel fotografiert.

e) Das Wetter wurde gestern warm, aber heute wird es wieder kalt.

f) Im Sommer waren unsere Studenten in Deutschland, bald werden sie wieder in die BRD fliegen.

g) Die Fahrkarten werden wir morgen auf dem Bahnhof kaufen.

h) Die Fahrkarten werden morgen auf dem Bahnhof gekauft.

i) Die Fahrkarten müssen wir morgen auf dem Bahnhof kaufen.

#### **Французский**

*Exercise 1. Trouvez dans le texte les mots et expressions qui se rapportent à la structures de différents types de sociétés:*

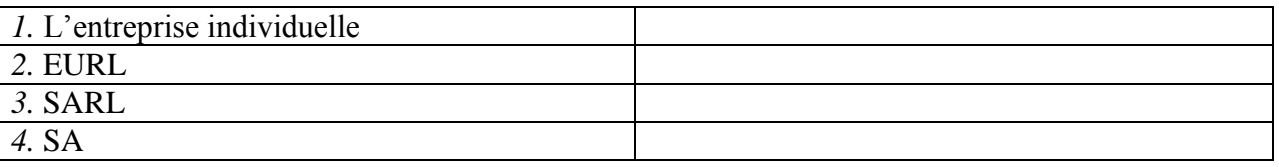

*Exercise 2.* Complétez les dialogues.

#### **a)**

- Allô? Qui est à l'appareil?
- Mme Bardier. M. Forestier, s'il vous plait!
- Un instant. Ne quittez pas (некладите трубку) ...Restez en ligne (оставайтесь на линии) … Je regrette, M. Forestier est absent. Vous laissez un message (оставите сообщение)?
- Non, non, ça ne fait rien. Je rappellerai (перезвоню).
- Très bien. Au revoir!
- $\mathbf{I}_{\mathcal{L}}$

**b)**

- M. Forestier?
- Lui-même.
- Mme Bardier à l'appareil. Je veux participer au séminaire.
- Alors venez me voir. Demain à 2 heures, cela vous convient?
- Oui, d'accord. \_\_\_\_\_\_\_\_\_\_\_!
- Au revoir, madame!

## *Exercise 3.* **Lisez et mettez les mots suivants au lieu de points:**

*S.A.R.L; ses biens personnels; société; capital; associés;* 

Une S.A.R.L. est constituée par un ou plusieurs 1) \_

La responsabilité d'un entrepreneur individuel est total. En cas de dettes, il doit rembourser avec **2)** \_\_\_\_\_\_\_\_\_\_\_\_\_\_\_\_\_\_\_\_.

Le  $3)$  minimum d'une S.A. est de 1 000  $\epsilon$ .

Il faut être au moins sept associés pour créer une **4)** \_\_\_\_\_\_\_\_\_\_\_.

Dans une société de personnes, un associé ne peut quitter librement la 5) \_\_\_\_\_\_\_\_.

## *Exercise 4.* **Lisez le dialogue et complétez le par les mots suivants:**

*Demander; présenter; plus spacieuse; concessionnaire*

Monsieur Lelarge?

− Oui.

− Bonjour, Monsieur Lelarge. Je suis Bernard Polux, le nouveau **1)** \_\_\_\_\_\_\_\_\_\_ Renault de votre quartier.

- − Bonjour.
- − Savez-vous que notre Clio vient d'être élue voiture de l'année?
- − Oui, oui, je sais.
- − Qu'en pensez-vous?
- − Oh, moi, vous savez, j'ai déjà une voiture et ça me suffit.
- − Et quelle est votre voiture, Monsieur Lelarge?
- − Une Super X.
- − Vous avez des enfants?
- − Oui.
- − Puis-je vous **2)** \_\_\_\_\_\_\_\_\_\_ combien?
- − Trois.
- − Trois enfants! Et vous arrivez а tout caser dans votre Super X?
- − C'est vrai que c'est un peu juste.
- − Finalement, vous aimeriez une voiture **3)** \_\_\_\_\_\_\_\_\_, n'est-ce pas?
- − Si vous me la donnez!
- − Eh bien je peux déjà vous la **4)** \_\_\_\_\_\_\_\_\_\_\_\_…
- − Si vous voulez…

#### *Exercise 5.* **Réunissez les définitions et les termes:**

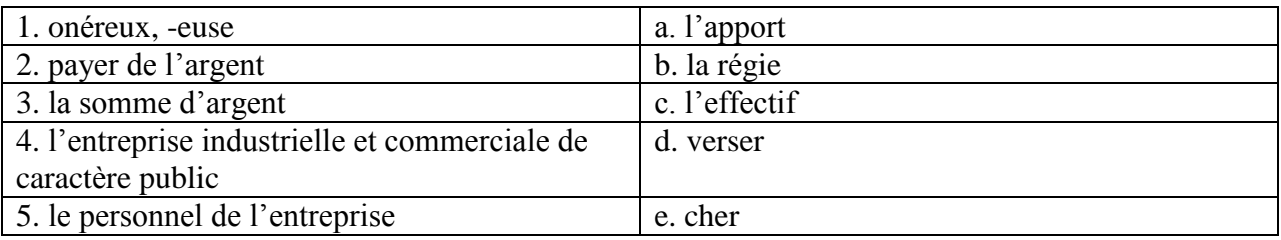

#### ИД-6 (УК-4) Владеет навыками ведения деловой коммуникации на иностранном языке

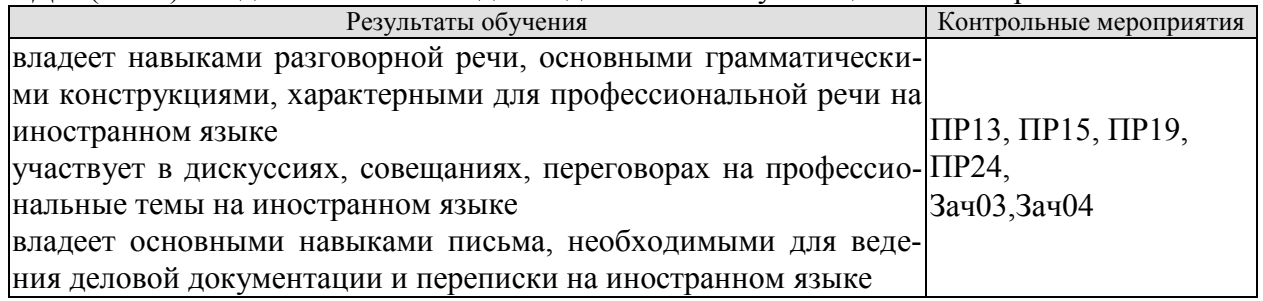

Задания к письменной работе: ПР13

#### **английский**

#### **1. Use the words from the box to fill in the blank spaces in the dialogue:**

*flight, see, time, help, have, airport, take, seats, leave*

**Agent:**Cathay Pacific Airways. Can I 1. \_\_\_\_\_\_\_ you?

**Jake:** Yes. I need a 2. \_\_\_\_\_\_from Tokyo to New York on Friday. Do you have any 3.  $\overline{\phantom{1}}$  ?

**Agent:**Let me 4. \_\_\_\_\_\_\_. Yes, I 5. \_\_\_\_\_\_\_ on the 5:30 flight.

**Jake:** Five thirty! What's the check-in 6.  $\qquad$ ?

**Agent:**One hour economy. Thirty minutes business class. Will you take that?

**Jake:** No, I won't get to the 7. \_\_\_\_\_\_\_ in time. When will the next flight 8. \_\_\_\_\_?

**Agent:**There won't be another direct flight on Friday. There will be one on Saturday at the same time.

**Jake:** Fine, I'll 9. that.

**Agent:**Just let me check. Oh, I'm sorry, that flight's full.

## **2 Put the verbs in brackets into the present continuous or present simple.**

- **1** The company \_\_\_\_\_\_\_\_\_\_\_\_\_\_\_\_\_\_\_ (become) a market leader.
- $2 \qquad \text{We} \qquad \qquad \text{(not work)}$  at the moment. We are on holiday.
- **3** Our company \_\_\_\_\_\_\_\_\_\_\_\_\_\_\_\_\_\_\_\_ (produce) thousands of cars every year.
- **4** We \_\_\_\_\_\_\_\_\_\_\_\_\_\_\_\_\_\_ (try) to buy another company at the moment.
- **5** I usually \_\_\_\_\_\_\_\_\_\_\_\_\_\_\_\_\_\_(telephone) customers in the morning.
- **6** He \_\_\_\_\_\_\_\_\_\_\_\_\_\_\_\_\_\_ (write) the report now.
- **7** They \_\_\_\_\_\_\_\_\_\_\_\_\_\_\_\_\_\_ (make) different kinds of machines for hospitals.
- **8** He \_\_\_\_\_\_\_\_\_\_\_\_\_\_\_\_\_\_\_\_\_ (always drive) to work.
- **9** This week he \_\_\_\_\_\_\_\_\_\_\_\_\_\_\_\_\_\_ (take) the train because his car isn't working.
- **10** They \_\_\_\_\_\_\_\_\_\_\_\_\_\_\_\_\_\_\_\_\_\_ (do) a SWOT analysis now.
- **11** We often \_\_\_\_\_\_\_\_\_\_\_\_\_\_\_\_\_\_ (invest) in new companies.
- **12** They \_\_\_\_\_\_\_\_\_\_\_\_\_\_\_\_\_\_\_\_(build) a new factory in China.
- 13 She \_\_\_\_\_\_\_\_\_\_\_\_\_\_\_\_\_\_\_ (have) a lot of experience in this industry.

#### **немецкий**

## **Задание 1 Richtig oder falsch**

1 Sie möchten vier Tage in diesem Hotel bleiben.

2 Sie brauchen zwei Nummern. Ein Doppelund ein Einzelzimmer.

- 3 Hat das Hotel kinen Aufzug.
- 4 Im Hotel gibt es keinen Gepäckträger.
- 5 Es gibt die Zimmer, die die Gäste brauchen, aber sie liegen auf verschiedenen Etagen.

 Guten Tag. Wir freuen uns, Sie in unserem Hotel zu begrüßen. Wie kann ich Ihnen helfen?

- Wir möchten drei Tage in Ihrem Hotel bleiben.
- Haben Sie im Voraus ein Zimmer gebucht?
- Nein, wir haben nicht gebucht.
- Welche Nummer möchten Sie?
- Wir brauchen zwei Nummern. Ein Doppelund ein Einzelzimmer. Es wäre toll, wenn die Zimmer nahe beieinander liegen würden.
	- Ich werde jetzt nachsehen, ob wir genug Zimmer haben.
		- Gut, wir werden warten.
		- Wir haben die Zimmer, die Sie brauchen, aber sie liegen auf verschiedenen Eta-

gen. Leider sind die restlichen Zimmer entweder belegt oder gebucht.

- Ich verstehe. Gut, wir werden diese Zimmer nehmen.
- Dann füllen Sie bitte dieses Formular aus. Wenn Sie Fragen haben, werde ich Ihnen helfen.
	- Hier, nehmen Sie den Fragebogen. Haben wir es richtig aufgefüllt?
	- Das stimmt. Ihre Zimmer sind 305 und 410 in der dritten und vierten Etage.

 Haben Sie einen Gepäckträger? Wir haben viele Dinge bei uns. Sie müssen zu den Zimmern getragen werden.

 Natürlich, ich werde jetzt den Gepäckträger anrufen. Er nimmt die Sachen und zeigt Ihnen Ihre Räume.

- Hat das Hotel einen Aufzug oder müssen Sie die Treppe nehmen?
- Wir haben dort am Ende des Korridors einen Aufzug.
- Großartig. Danke für die Info.
- Bitte. Genießen Sie Ihren Urlaub.

## **II. Wählen Sie die richtige Variante:**

1. Die Fa. entwickelt eigene Technologie und … mit dieser Technologie eigene Konsumprodukte … .

a) nimmt … teil; b) stellt … her; c) ruht sich … aus; d) bildet heran.

2. Seine Diplomarbeit beschäftigt sich mit ….

a) Auswahl; b) Bedeutung; c) Studium; d) Automobilbereich.

3. Bei ihnen braucht man viel … , denn die meiste Korrespondenz ist auf Englisch. a) Kunden;

b) Geräte; c) Studium; d) Englisch.

4. Er … persönliche Kontakte mit den wichtigen Käufern … .

a) wurde … geknüpft; b) hat … geknüpft; c) ist … zu knüpfen; d) wird … geknüpft.

5. Seine Deutschkenntnisse haben ihm geholfen, das Vertrauen seiner deutschen Partner … .

a) zu gewinnen; b) gewonnen; c) gewinnt; d) gewinnen.

6. Sie handelt also mit einer großen … von Produkten.

a) Entwicklung; b) Bedeutung; c) Kunden; d) Auswahl.

7. Von Beruf war diese junge Frau als Bankangestellte in der Abteilung für … tätig.

a) Fachkenntnisse; b) Kreditkarten; c) Geräte; d) Ausbildung.

8. Sie hat an der Minsker Linguistischen Universität Deutsch studiert, um … zu werden.

a) Dolmetscher; b) Verwalter; c) Vertreter; d) Wirtschaftsingenieur.

9. Die Arbeit bei ZEISS-BELOMO … Thomas sehr.

a) stellt, b) gefällt; c) stimmt; d) ist.

10. Dieser Betrieb ist seit vorigem Jahrhundert … bekannt.

a) normal; b) mehrmals; c) weltweit; d) leicht.

11. Sie dolmetscht bei … , bei Sitzungen.

a) Korrespondenz; b) Besprechung; c) Geschäftsbeziehung; d) Verantwortung. 12. In Kejriwal Enterprises ist er für Honigexport und Lederexport … und hat dafür die finanzielle Verantwortung.

a) zuständig; b) tätig; c) bekannt; d) eröffnet.

13. Seine schwachen Deutschkenntnisse haben ihm immer viele … in Deutschland gebracht.

a) Nachteile; b) Geschäfte; c) Probleme; d) Beispiele.

## **французский**

## *1. Mettez les verbs au passé compose:*

1. Il \_\_\_\_\_\_(travailler) dans une banque l'année passée.

2. Elle \_\_\_\_\_\_(vivre) à Moscou pendant deux années.

3. Nous \_\_\_\_\_\_\_(aimer) le foot.

4. Pierre \_\_\_\_\_\_(jouer) de la guitare.

5. Je  $(partir)$  pour Paris en vacances.

6. Ils \_\_\_\_\_\_(étudier) le droit.

7. Anne et Marie \_\_\_\_\_\_(rester) dans leur ville natale.

8. Elle (se lever) tôt ce matin.

9. Vous \_\_\_\_\_(devenir) forts en français.

10. Tu \_\_\_\_\_(trouver) cette information à l'Internet.

Тестовые задания к ПР15 (примерные)

#### **английский**

## **1 Underline the correct word.**

**1** The CEO *arrives/arrive* at six o'clock this evening.

- **2** They *makes/make* cars in Korea.
- **3** He *don't/doesn't* work for an American company.
- **4** *Does/Do* the employees work hard?
- **5** *Do/Does* you have John's address?
- **6** She works as *a/the* designer.
- **7** I always *leaves/leave* the office at 5.30pm.
- **8** He sometimes *have/has* lunch in a restaurant.
- **9** We *are/is* interested in sports.
- **10** Are you Isabel? Yes, I *are/am.*
- **11** Does he *live/lives* in Paris?
- **12** I work for *a/the* big company. It's called Hewlett Packard.

#### **немецкий**

#### **I. Wählen Sie das richtige Wort:**

1. Der Geschäftsführer ist ein zuverlässiger Fachmann und ist auch kommunikationsfähig und … .

a) konkurrenzfähig;

b) stolz;

c) modern;

d) mannigfaltig

2. Wir spezialisieren uns auf Büroausstattung; um es genau zu sagen: auf elektronische … .

a) Vertreter;

b) Messen;

c) Preise;

d) Bürogeräte

3. Wir können unsere Kunden … , dass unsere Produkte zuverlässig sind.

- a) versichern;
- b) widmen,
- c) analysieren;

d) erreichen

4. Die Firma hat viele …, sie wächst und entwickelt sich ständig.

a) Preise;

- b) Beschäftigte;
- c) Bewerber;
- d) Bewerbungsschreiben
- 5. Sie wollen jetzt die Vorteile des Europäischen Binnenmarkts … .
- a) ausnutzen;
- b) erreichen;
- c) versichern;

d) arbeiten

- 6. Die Bürokauffrau der Firma N. hat viele … , die ihr mit der Arbeit helfen.
- a) Vorteile;
- b) Arbeitsmittel;
- c) Nachteile;
- d) Pflichten
- 7. Sie hat gute … mit Kollegen der Fa. und komfortable Arbeitsbedingungen.
- a) Kontrolle;
- b) Beschäftigte;
- c) Beziehungen;
- d) Erzeugnisse

8. Die … ist zweckmäßig und funktionell.

a) Beziehungen;

b) Verantwortung;

c) Anerkennung;

d) Büroeinrichtung

9. Sie bekommt allgemeine Information über den … von Computer im Büro, über die Computersprachen.

a) Gebrauch;

b) Vertrag;

c) Markt;

d) Bewerber

10. Ihre Pflichten sind: Termine vorbereiten, mit Kunden aus dem In- und Ausland sprechen, Verträge schreiben, … besuchen.

a) Ergebnisse;

b) Messen;

c) Kataloge;

d) Computer

11. Unsere Firma möchte gerne auch mit Frankreich Verbindungen … .

a) anknüpfen;

b) anzuknüpfen;

c) geknüpft;

d) geknüpfen

12. Wir haben unsere Ausgangsposition auf dem … zu analysieren.

a) Betriebsklima;

b) Marktforschung;

c) Markt;

d) Bürogerät

13. Wir exportierten die … in andere Länder.

a) Abteilungen;

b) Termine;

c) Erzeugnisse;

d) Märkte

14. Meine Arbeit macht mir Spaß, und ich bin sehr glücklich in unserer Firma

zu … .

a) arbeiten;

b) gearbeitet;

c) arbeite;

d) zu arbeiten

## **французский**

*1. Employez les prépositions suivant le sens:*

1. Mon frère travaille \_\_\_\_ ingénieur.

2. Il travaille \_\_\_\_\_\_ l'entreprise "Danon".

3. Il est responsable \_\_\_\_ service des ventes.

4. Il va souvent mission d'affaire.

5. Il travaille \_\_\_\_ 8 h. du matin \_\_\_\_\_\_ 5 h. de l'après midi.

6. Il travaille \_\_\_\_ plein temps.

7. Il a affaire \_\_\_\_\_\_ l'informatique de l'entreprise.

*2.* **Complétez le texte par les verbes:** 

*commençe rejète sont contraste*

## **LA STRATÉGIE DE LEGO**

Le fabricant de jouets danois Lego, dont la devise est: "Les enfants sont des enfants et ce **1)** les mêmes partout dans le monde", est devenu une société vraiment internationale en commercialisant ses jouets éducatifs de maniẻre identique dans plus de cent pays. Récemment, Lego s'est cependant trouvé confronté à une dure concurrence avec les produits similaires, meilleur marché, en provenance du Japon, des États-Unis et d'autres pays. Aux États-Unis, Tyco, l'un des principaux concurrents **2)** \_\_\_\_\_\_\_\_\_\_\_\_ à emballer ses jouets dans les seaux en plastique qui, après les jeux, peuvent être utilisés pour le rangement. Cette approche utilitaire **3)** \_\_\_\_\_\_\_\_\_\_\_ avec les élégants emballages transparents de Lego utilisés dans le monde entier. La direction américaine de Lego sollicite du Danemark l'autorisation d'emballer ses jouets dans des seaux. Le siège 4) \_\_\_\_\_\_\_\_\_\_\_\_ catégoriquement cette demande.

Задания к групповой дискуссии: ПР19

1 Составьте диалог. Рассмотрите в нем преимущества деловых совещаний (заседаний) перед другими видами управленческой деятельности: (в ходе обсуждения предлагаются и рассматриваются разнообразные подходы к решению проблемы; проявляется и усиливается ответственность и взаимопонимание между участниками совещания; участникам совещания, как правило, предоставляется возможность свободного обмена мнениями по проблеме; в процессе выработки решения используется значительный объем информации и знаний участников совещания; имеется возможность принятия обоснованных, конкретных решений), а также недостатки деловых совещаний (размывание ответственности за принимаемые решения; велико и не на пользу качеству принимаемых решений влияние сильных личностей — менеджеров; процесс подготовки и проведения совещания требует значительно больших, по сравнению с другими видами управленческой деятельности, затрат времени и средств. )

2 Представьте, что вы директор фирмы. Проведите деловое совещание с сотрудниками своей фирмы.

Задание к ролевой игре: ПР24

1 Представьте, что вы директор фирмы. Проведите деловое совещание с сотрудниками своей фирмы. Определите повестку дня совещания, по окончанию, напишите протол совещания, используя стандаотные клише и выражения.

Вопросы к зачету Зач03:

Беседа проводится по следующим темам:

1. Способы выражения согласия и несогласия. Виды переговоров.

2. Тактика ведения переговоров. Навыки ведения переговоров.

3. Подготовка переговоров и деловых встреч. Повестка дня.

4. Деловые партнеры. Переговоры. Правила хорошего тона. Телефонные переговоры как форма деловой коммуникации. Заседания. Переговоры. Эффективное выступление руководителя. Формирование индивидуального стиля выступления.

Письменные задания к зачету Зач03:

Выполнить письменные задания:

1. Составить повестку дня переговоров.

2. Составить выступление на переговорах.

#### **Примерные письменные задания:**

## **Английский**

## **I. Complete these sentences with the following words:** *from, I'm, my, name's, she, you*

- 1. **Emma. Emma Schneider, from Habermos in Hamburg.**
- 2. Good morning. \_\_\_\_\_\_\_\_\_\_ name's Shi Jiabao.
- 3. My \_\_\_\_\_\_\_\_\_\_ Akim, by the way. Akim Anyukov.
- 4. How do you do. I'm Nuria Sosa, \_\_\_\_\_\_\_\_\_\_ RTASeguros.
- 5. Are **Mr Eriksson?**
- 6. This is Anita Goldberg. \_\_\_\_\_\_\_\_\_\_ is our marketing manager.

## **II. Match each word with its Russian equivalent.**

1. boss a) консультант 2. employer b) работодатель 3. employee c) секретарь 4. colleague d) менеджер, управляющий 5. sales representative e) торговый представитель 6. consultant f) сотрудник, служащий 7. manager g) начальник 8. secretary h) коллега

## **III. Complete the sentences with there is / there are.**

- 1. \_\_\_\_\_\_\_\_\_\_ several flip charts in the meeting room.
- 2. \_\_\_\_\_\_\_\_\_\_ a multimedia projector for presentations.
- 3. \_\_\_\_\_\_\_\_\_\_ a phone over there, feel free to use it.
- 4. **always lots of people at the reception area.**
- 5. Are there any breakout spaces in the office? Yes,  $\overline{\phantom{a}}$  one down the hall.
- 6. \_\_\_\_\_\_\_\_\_\_ three production managers in our company. Which one do you need?

## **IV. Use the words from the box to fill in the blank spaces in the dialogue:**

*flight, see, time, help, have, airport, take, seats, leave*

Agent: Cathay Pacific Airways. Can I 1. vou?

Jake: Yes. I need a 2. \_\_\_\_\_\_from Tokyo to New York on Friday. Do you have any 3.  $\frac{1}{2}$  ?

**Agent:**Let me 4. \_\_\_\_\_\_\_. Yes, I 5. \_\_\_\_\_\_\_ on the 5:30 flight.

**Jake:** Five thirty! What's the check-in 6. \_\_\_\_\_\_?

**Agent:**One hour economy. Thirty minutes business class. Will you take that?

**Jake:** No, I won't get to the 7. \_\_\_\_\_\_\_ in time. When will the next flight 8. \_\_\_\_\_\_\_?

**Agent:**There won't be another direct flight on Friday. There will be one on Saturday at the same time.

**Jake:** Fine, I'll 9. that.

**Agent:**Just let me check. Oh, I'm sorry, that flight's full.

## **V. Read the text and decide if the statements below are true or false.**

#### **Welcome to St Regis**

The St Regis is a five-star hotel in Shanghai, just 35 minutes from the city's new international airport (distance: less than 20km). It is in the Pudong area, one of the most dynamic financial and commercial centres in the world. But for the business traveller interested in culture and history, there are also many attractions, such as the Jade Buddha Temple and traditional Chinese gardens.

St Regis has 328 luxurious rooms. Each room offers voicemail, free access to high-speed broadband and wireless Internet connection, as well as in-room movies, a CD and video library and flat-screen TV.

A unique feature of the hotel is that each guest can enjoy the services of a personal assistant called the St Regis Butler. The butler takes full responsibility for your comfort from check-in till check-out and can also help you with the organisation of your business meetings.

There is also a sauna, a fitness centre, a tennis court, an indoor swimming pool and a spa where you can relax.

On the top floor, the award-winning Italian restaurant offers fantastic panoramic views of the city.

There are two other restaurants: one is authentic Chinese and the other offers a wide variety of international dishes.

St Regis has a round-the-clock business centre and 13 meeting rooms with multimedia equipment and space for up to 880 people.

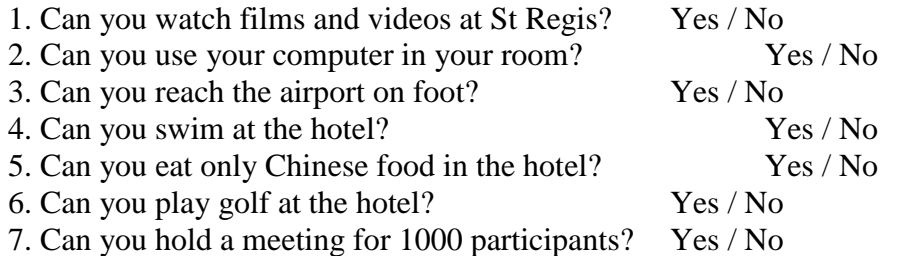

## **Немецкий**

- 1. Freunde, ... nicht gleichgültig!
- a) sind b) seid c) sein
- 2. ... eurer Versprechen nicht!
- a)Vergesst b) Vergessen c)Vergissen
- 3. ... dich zu den Verwandten geduldsam!
- a) Verhalten b) Verhalte c) Verhält
- 4. ... Sie sich wie zu Hause!
- a) Fühlen b)Fühlt c) Fühlet
- 5. ... wir heute ins Theater gehen!
- a) Wollt b) Wollen c) Wollten
- 6. Peter, ... an die Tafel!
- a) geht b) geh c) gehen
- 7. Jungen, ... den Müttern bei der Arbeit!
- a) helfen b) helft c) helfet
- 8. Schüler, ... immer fleißig !
- a) sind b) seid c) sein
- 9. "Paul, ... schnell zur Großmutter!" sagte die Schwester.
- a) läuft b) lauft c) laufen d) laufe
- 10. Die Lehrerin sagt: "Irma, ... mir bitte dein Heft!"

a) gebt b) gib c) gibt

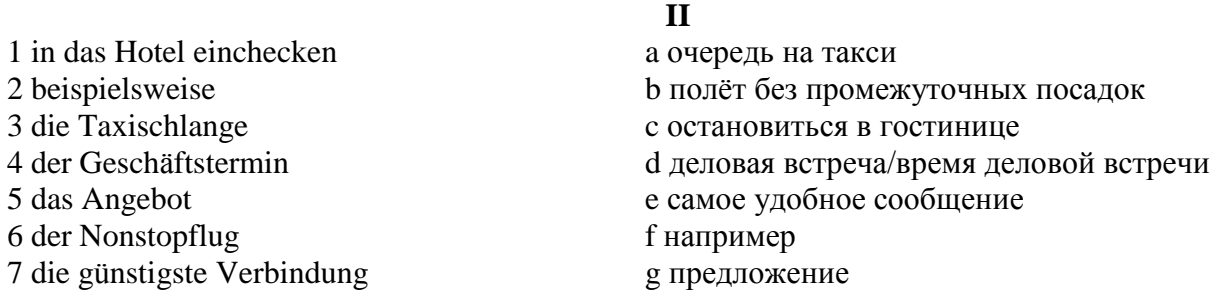

#### **III**

kommen an, bestellt, fliegt ab, rufe zurück, erreichst, rufen an, nimmt ab.

1. Wann (abfliegen) die Maschine? 2. Wann (ankommen) Sie in London? 3. Für wann (bestellen) die Sekretärin das Hotelzimmer? 4. (Anrufen) Sie die Fa. Seifert! 5. Es klingelt und Herr Förster (abnehmen) den Hörer. 6. Unter dieser Nummer (erreichen) du mich täglich. 7. Ich (zurückrufen) heute abend.

**IV**

beträgt, wiegen, kommen, es gibt, bezahlen, buchen, mitnehmen, sind, teilen ... mit

Liebe Fluggäste! Bitte \_\_\_\_ (1) Sie Ihren Flug frühzeitig bei einem Reisebüro der Lufthansa und \_\_\_\_ Sie uns \_\_\_\_ (2) , wenn Sie Ihre Reisepläne ändern. Bitte \_\_\_\_ (3) Sie rechtzeitig zum Flughafen, damit Sie genug Zeit für Formalitäten (Zollkontrolle, Paßkontrolle, Gepäckabfertigung) haben. Annahmeschlußzeiten für unsere Flüge (4) in verschiedenen Flughäfen unterschiedlich: Berlin Tegel - 20 min, Frankfurt, München, Dresden - 30 min; Moskau - 45 min usw. … (5) verschiedene Ermäßigungen: für Kleinkinder unter 2 Jahren - 90 %, von 2 bis 11 Jahre - 50 %, für Jugendliche (12 - 24 Jahre) und Studenten (bis 26 Jahre) - 25%. Im internationalen Verkehr (außer USA/Kanada) \_\_\_\_ (6) das Freigepäck in der Economy-Klasse 20 kg, in der Business-Klasse 30 kg und in der Ersten Klasse 40 kg. Das Handgepäck (55 cm x 40 cm x 20 cm) darf nur 10 kg \_\_\_\_\_ (7). Bei allen internationalen Reisen können Sie zusätzlich kostenlos als Handgepäck \_\_\_\_\_ (8) : 1 Mantel, 1 Handtasche, 1 Regenschirm, 1 Kamera, 1  $k(8)$  : 1 Mantel, 1 Handtasche, 1 Regenschirm, 1 Kamera, 1 Fernglas, Reiselektüre, Kindemahrung, Babytragkorb. Für das Übergepäck \_\_\_\_\_ (9) Sie pro 1 kg 1 % des einfachen Flugpreises der Ersten Klasse.

#### **Французский** *1. Mettez les parties de la lettre professionnele en ordre.*

a) Cannes, le 12 juin 2019

b) Suite à votre demande du 1 juin 2019 nous avons le plaisir de vous adresser le catalogue de nos produits.

Nous restons à votre dispositions pour tous le complément de l'information.

Dans l'espoir d'avoir répondu à votre attente, nous vous prions d'agréer, Messieurs, nos meilleurs sentiments.

c) références: JMD/JC 83

d) **U.S.V. SARL au capital de 15000** € 128, rue de Rivoli, 06400 CANNES Tel 93 12 00 08

e) Objet: Demande 233.

f) Le Directeur J.M. Diguet

g) P.J.: 1 Catalogue

h) Monsieur,

i) Société HAUT-BRANE 35, rue Jourdan 33020 BORDEAUX CEDEX

1.  $\therefore 2 \therefore 3 \therefore 4 \therefore 5 \therefore 6 \therefore 7 \therefore 8 \therefore 9 \therefore$ 

*Exercise 2. Etudiez le modèle de la lettre de motivation et mettez au lieu de points les mots suivants:*

*monsieur, disposition; Signature; destinataire; date; agréer*

Nom Prénom ou raison sociale du **1**. … Adresse Code postal / Ville

Faite à (Ville), le (**2**. …).

Objet: Candidature pour une année/un semestre académique à l'université de (université ciblée et pays), programme Erasmus

(Madame, **3**. …),

A la suite de mon entretien avec (nom), professeur de (matière), j'ai pris la décision de passer quelques mois à l'étranger. Actuellement étudiant(e) en (préciser l'année et la filière) option (préciser l'option), je souhaite donc intégrer (établissement ciblé) afin d'y réaliser une année/un semestre académique via le programme Erasmus.

Pour me préparer au mieux au métier de (métier), séjourner à l'étranger représente un réel tremplin. Grâce au programme Erasmus et au (cursus) proposé à l'université (nom de l'université ciblée et du pays), je pourrai à la fois parfaire mes connaissances en langue (langue du pays) et découvrir une culture à laquelle je m'intéresse depuis plusieurs années.

Aussi curieux(euse) que motivé(e), je saurai tirer profit personnellement mais aussi professionnellement de ce programme au (pays). Je vois également ce séjour dans une université étrangère comme une étape incontournable de mes études supérieures et un atout majeur dans la construction de mon projet professionnel.

Je reste à votre **4**. … pour toute demande complémentaire ou pour convenir d'un rendez-vous.

En vous remerciant de l'attention que vous portez à ma candidature, je vous prie d'**5**. …, (Madame, Monsieur), l'expression de mes sentiments distingués.

**6.** …

## $1. \underline{\hspace{1cm}}; 2 \underline{\hspace{1cm}}; 3 \underline{\hspace{1cm}}; 4. \underline{\hspace{1cm}}; 5. \underline{\hspace{1cm}}; 6 \underline{\hspace{1cm}}.$

## *3. Expliquez quelles mentions doit porter la lettre professionnelle.*

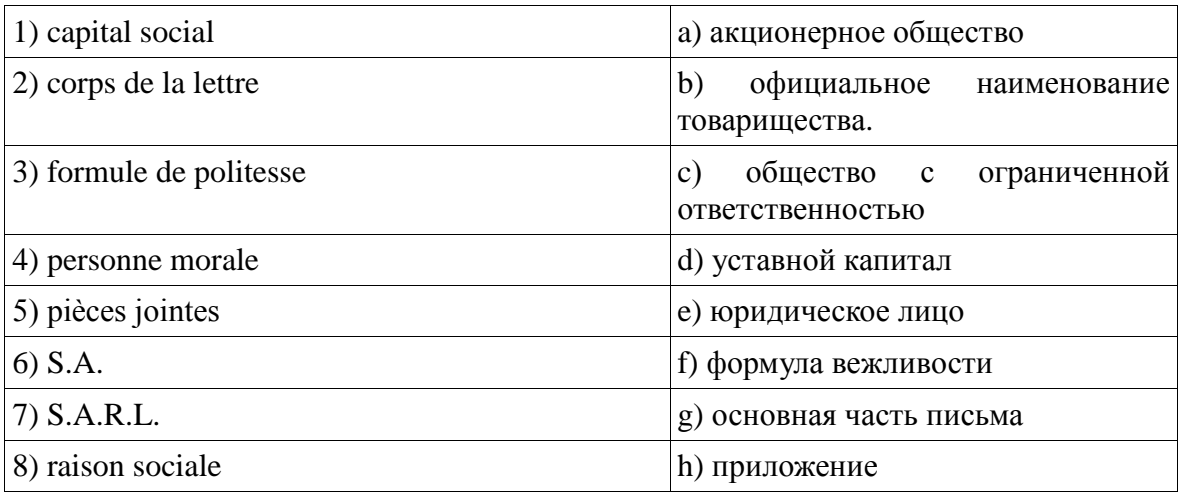

 $1. \quad 2. \quad 3. \quad 4. \quad 5. \quad 6. \quad 7. \quad 8. \quad 3.$ 

## *4. Expliquez quelles mentions doit porter la lettre de demande.*

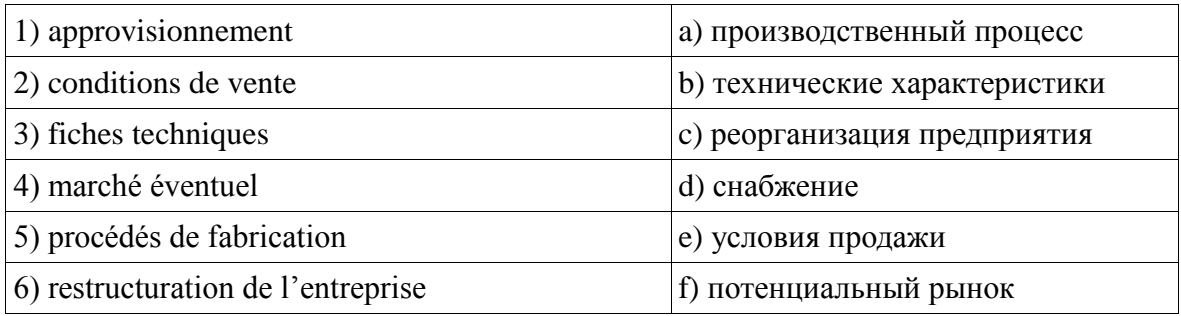

 $1. \quad \therefore 2 \quad \therefore 3 \quad \therefore 4. \quad \therefore 5. \quad \therefore 6 \quad \therefore$ 

Вопросы к Зач04:

Беседа проводится по следующим темам:

1. Карьера.

- 2. Структура компании.
- 3. Деловой визит.
- 4. Деловые письма.
- 5. Деловые встречи и переговоры.
- 6. Презентация.
- 7. Маркетинг.

Письменные задания к Зач04.

- 1.Составить резюме для приема на работу.
- 2. Составить план рабочего дня.
- 3. Написать емейл от лица менеджера компании.
- 4. Составить план подготовки к деловой поездки.
- 5. Составить план поведения бизнес-конференции.
- 6. Составить письмо (по выбору).
- 7. Составить повестку дня переговоров.
- 8. Составить презентацию на тему: «Компания, которой я восхищаюсь».
- 9. Написание протокола совещания.
- 10. Составить описание нового бренда компании.

#### **Примерные письменные задания: английский**

#### **I. Put the following parts of Jane Smith's cover letter in the right order:**

a) Dear Sir

b) My special interest for many years has been computer work and I should like to make it my career. I believe my qualifications in Mathematics and Physics would enable me to do so successfully.

#### c) Yours faithfully

d) I would like to apply for the post of Management Trainee in your Data Processing Department advertised today in The Guardian.

e) I am unmarried and would be willing to undertake the training courses away from home to which you refer in your advertisement.

f) My former Housemaster at Marlborough, Mr T Gartside, has consented to act as my referee (telephone 0117 234575) as has Dr W White, Dean of Queens College, Cambridge (telephone 01246 453453). I hope that you will take up these references and grant me the opportunity of an interview.

g) I obtained A level passes in Mathematics, Physics and German at Marlborough College, Wiltshire. The college awarded me an open scholarship to Queens College, Cambridge, where I obtained a first in Mathematics and a second in Physics. After leaving University last year I accepted a temporary post with Firma Hollander & Schmidt in order to improve my German and gain some practical experience in their laboratories at Bremen. This work comes to an end in 6 weeks time.

1.  $\vdots$  3.  $\vdots$  4.  $\vdots$  5.  $\vdots$  6.  $\vdots$  7.  $\vdots$ 

#### **II. Read the cover letter in task I again and choose the correct answers:**

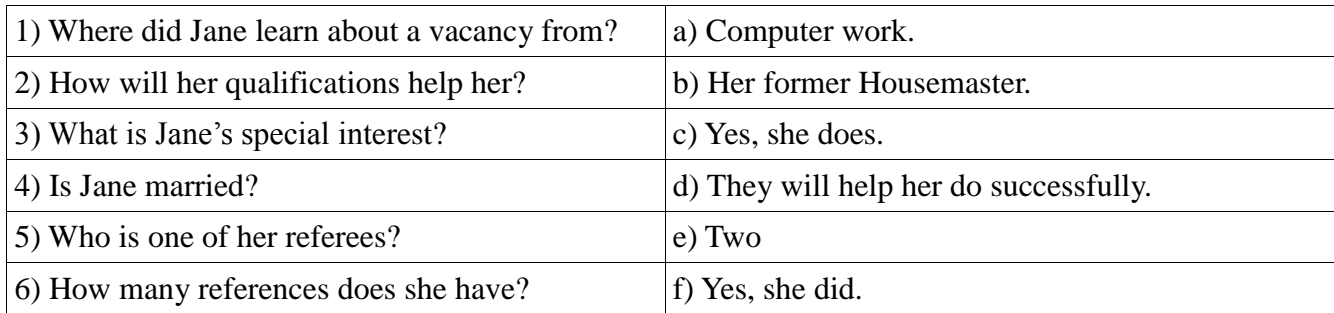

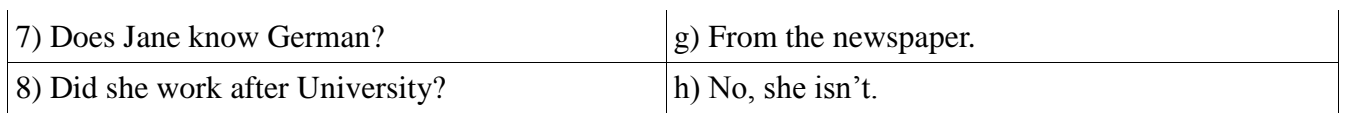

## **III. Put the verbs in brackets into the Past Simple tense:**

Dear Sir

I am writing to apply for the position of Senior Programmer which you (1) (advertise) on 28 February in "The Times".

I have been working as a computer programmer for the last three years. After graduation I (2) (work) for a year with NCR and (3) (be) with Intelligent Software for two years. I (4) (design) systems in COBOL for use in large retail chains. They (5) (be) very successful and we (6) (win) several new contracts in the UK and Europe on the strength of my team's success.

Last year I (7) (spend) three months in Spain testing our programs and I also (8) (make) several short visits to Italy so I have a basic knowledge of Spanish and Italian. I now feel ready for more responsibility and more challenging work and would welcome the opportunity to learn about a new industry.

I enclose my curriculum vitae and look forward to hearing from you.

Yours faithfully

Sarah Brown

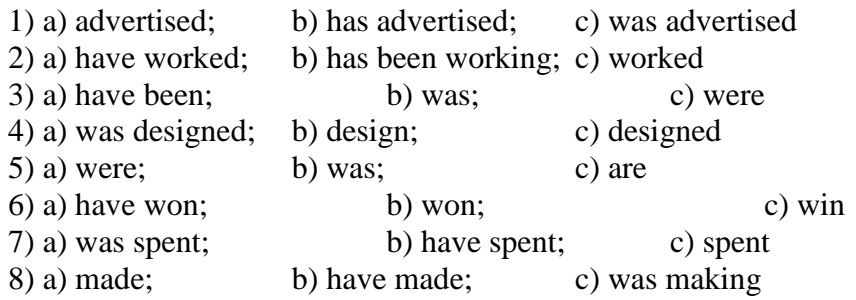

## **IV. Fill in the gaps with the verb 'to be' in the Past Simple tense:**

1. He \_\_\_\_\_a manager of the company last year.

- 2. They \_\_\_\_\_\_ in Italy two days ago.
- 3. **a** it your fault?
- 4. Where \_\_\_\_\_ you at this time yesterday?

5. It \_\_\_\_\_ one of the most beautiful castles of that period.

6. We  $\qquad$  at the meeting at 2 o'clock yesterday.

## **V. Match the following parts of the inquiry letter:**

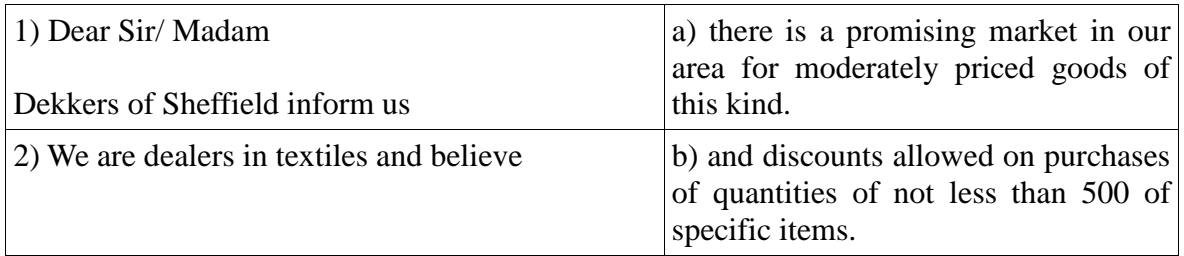

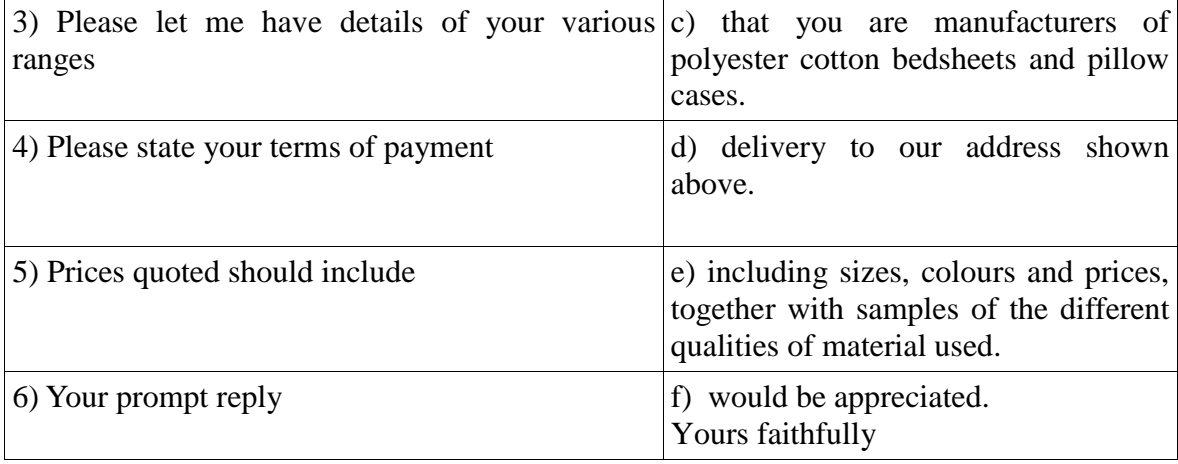

#### **VI. Read the letter of inquiry and answer the questions choosing the correct answers:**

Dear Sir or Madam

Please send us your current catalogue and price list for bicycles. We are interested in models for both men and women, and also for children.

We are the leading bicycle dealers in the city where cycling is popular, and have branches in five neighbouring towns. If the quality of your products is satisfactory and the prices are reasonable, we expect to place regular orders for fairly large numbers.

In the circumstances please indicate whether you will allow us a special discount. This would enable us to maintain the low selling price which have been an important reason for the growth of our business. In return we would be prepared to place orders for a guaranteed annual minimum number of bicycles, the figure to be mutually agreed.

If you wish to discuss this please contact me.

Yours faithfully

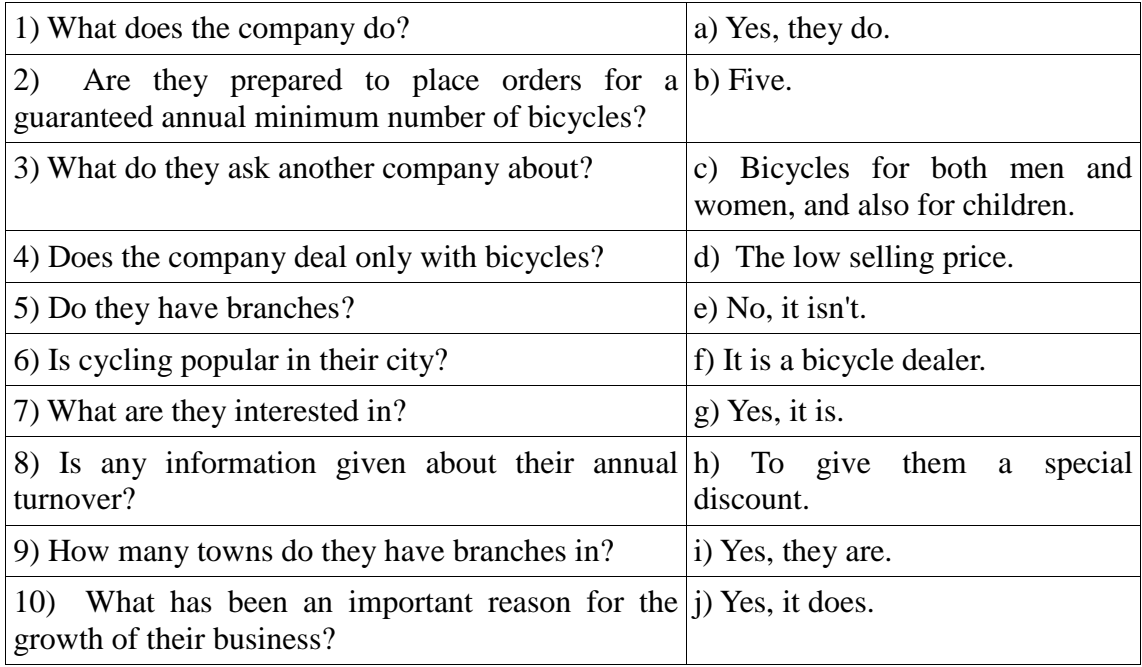

## **VII. Fill in the gaps with the modal verbs "***can, must, have to"* **to complete the dialogue:**

A: Let's go shopping. I have got quite a number of things to buy, and I believe  $I(1)$  get them all in this shop. You see,  $I(2)$  buy a present for my friend. She has invited me to her birthday. What shall we look at first? B: Gloves, I think. They  $(3)$  be on the ground floor. Yes, here we are, and I  $(4)$  see just the kind I want.

A: Well, that didn't take us long, now let's go up by the escalator to the third floor

B: We'll just take a quick look around to see if there is anything we (5) \_\_\_\_ take back as presents for the family. A: I like these books, and do you? Shall we ask how much they are?

B: I want to get a comb and some hair clips. Where do you think  $I(6)$  find them?

A: Oh, you (7) \_\_\_\_ go to the haberdashery department. That's on a lower floor, I believe. We'll get them on our way out.

B: How do you like those white shoes just over there, on the right?

A: I like them very much, indeed. They are perfect for summer wear.

B: Do you think they're my size? They look just about right.

A: You  $(8)$  \_\_\_\_\_\_\_ try them on. Moreover, they  $(9)$  \_\_\_\_\_\_ show us all models according to their rules.

## **Немецкий**

#### **I**

#### **Welche Punkte (a -g) gehören zu welchen?**

1. Bitte informieren sie uns über Preise und Rabatte für die Ware. a. Мы просим Вас информировать нас о настоящем положении дел на рынке. 2. Bitte teilen Sie uns mit, was für Waren besonders in Frage kommen und mit welchen Absatzmöglichkeiten Sie rechnen. b. Мы просим переслать техническую инструкцию/ техническую документацию к этому товару 3. Bitte informieren Sie uns, wann die Ware geliefert werden kann. c. Пожалуйста, проинформируйте нас о ценах и скидках на товар. 4. Bitte informieren Sie uns über die Qualitätsmerkmale der von Ihnen vertriebenen Ware und über die Qualitätskontrolle. d. Пожалуйста, проинформируйте нас, в каких объемах Вы можете поставлять товар. 5. Bitte informieren Sie uns, in welcher Größenordnung Sie die Ware liefern können. e. Пожалуйста, проинформируйте нас, когда могут быть осуществлены поставки товара. 6. Wir bitten Sie, uns über die gegenwärtige Lage auf dem Markt zu informieren. f. Пожалуйста, сообщите нам, какие товары пользуются спросом, и на какие возможности сбыта Вы рассчитываете. 7. Wir bitten um die Übersendung des technischen Merkblattes für diese Ware/ der technischen Unterlagen zu dieser Ware. . g. Пожалуйста, проинформируйте нас о качественных характеристиках реализуемого Вами товара и о контроле качества. **II Öffnen Sie die Klammem und setzen Sie nötigenfalls die fehlenden, Präpositionen ein.**

1 Unsere Firma benötigt (der Katalog, der Prospekt), um (der Vertragsabschluss) zu tätigen.

2 Die Vertreter der Firma ersuchen Sie, ein Angebot (doppelte Ausfertigung) zu übermitteln. 3 Wir bitten Sie, (der Brief) Zeichnungen beizufügen, ...

4 Wir haben (die Zeitschrift) entnommen, dass Ihre Werke Maschinen vom Modell A aufgenommen haben.

5 Dürften wir Sie bitten, uns (der Ersatzteilkatalog) zur Verfügung zu stellen?

6 Wir würden Ihnen für (der Bescheid) unseren Dank aussprechen.

7 Wir haben (der Einkauf) der Maschinen X.

16 Wir verdanken Ihre Adresse (der Vertreter der Firma X.) Herrn Müller, der uns mitgeteilt hat, dass Sie Maschinen des Modells A exportieren.

#### **III**

## **Welche Auszüge (a-g) gehören zu welchen (1-7). Geben Sie richtige Reihenfolge der Sätze im Brief (Anfrage).**

1. Bitte teilen Sie uns mit, … a. dass Sie in diesem Monat zwei neue Modelle auf den Markt gebracht haben. 2. Im voraus … b. auf unsere erfolgreiche Zusammenarbeit. 3. Wir hoffen … c. von Ihren Neuentwicklungen erfahren. 4. Wir haben erfahren, … d. ein Angebot für Ihre neuen Erzeugnisse. 5. Wir haben mit Interesse… e. von Ihrer Firma aus Sonderumschau erfahren. 6. Wir haben… f. vielen Dank für Ihre Mühe. 7. Bitte schicken Sie… g. in welchem Zeitraum mit der Lieferung zu rechnen ist. IV **Welche Punkte (a -g) gehören zu welchen?** 1. Kündigung des Kaufvertrages 1. Вернуть стоимость покупки 2. die Ware anliefern 2. претензия 3. mangelhaftes Gerät 3. несоблюдение срока 4. Produktionsfehler 4. подать жалобу 5. Kaufpreis zurückerstatten 5. снять со счета 6. Verstreichen der Frist 6. расторжение договора 7. eine Klage erheben 7. доставить товар

- 
- 
- 8. Beanstandung 8. неисправный прибор
- 9. von Konto abbuchen 9. производственный брак

**V**

Der Frankfurter Arztsohn Ernst K. hat im Gymnasium das Abitur mit Latein und Griechisch gemacht. Jetzt lernt er Hufschmied. Er kann nicht Tiermedizin studieren, denn er hat die Abitursnote

 $-40-$ 

3,4 (für die Universität braucht er 2,0). «Mir macht meine neue Arbeit Spass», sagt er, «ich hoffe, in zwei Jahren bekomme ich dann einen Studienplatz.»

Barbara Walter hat dreizehn Jahre Schule hinter sich. Im Abitur hat sie nur die Note 3,0 erreicht. Damit bekommt sie keinen Studienplatz. Sie lernt jetzt Damenschneiderei. Wahrscheinlich eröffnet sie in vier oder fünf Jahren einen Modesalon. «Als selbständige Schneidermeisterin kann ich bis 10000, - EURO im Monat verdienen,» sagt Barbara, «das ist so viel wie ein Minister.»

Man muss nicht unbedingt studieren, sagen die Abiturienten heute. Die bundesdeutschen Universitäten haben in diesem Wintersemester 51000 Studenten heimgeschickt. Wir haben den jungen Leuten die Frage gestellt: Warum studieren? Hier sind einige Antworten

Axel F.: «Nach dem Abitur lerne ich das Schreinerhandwerk. Ich kann die Schule nicht mehr sehen. Ich muss sie erst mal vergessen.» Michael W.: «Das Gymnasium lehrt nur akademisches Wissen. Die Praxis lernt man da nicht kennen. Das Gymnasium muss viel mehr praktisches Wissen bieten. Nur dann gibt es nach dem Abitur eine echte Alternative: Studium - oder praktischer Beruf.» Patrizia M.: «Auf die Theorie der Schule folgt für viele Abiturienten sofort die Theorie der Universität. Warum nicht zwischen Gymnasium und Universität einige Jahre praktisch arbeiten? Warum nicht auch als Fabrikarbeiter oder Verkäuferin? Ich will später Psychologie studieren - da muss ich doch die Probleme der Menschen kennen. Ein oder zwei Jahre Praxis, in der Fabrik, im Krankenhaus, im Altenheim, das ist für den Jugendlichen eine Chance. Der Mediziner kann die Patienten, der Architekt die Mieter, der Soziologe die sozialen Gruppen viel besser kennen und verstehen lernen.»

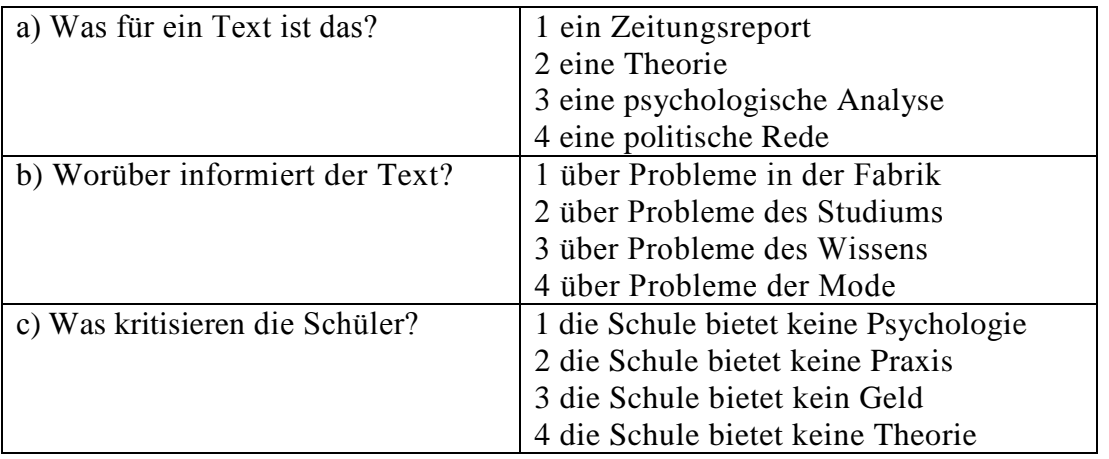

**VI**

1. Ich möchte mich … die Arbeitsstelle eines Managers bewerben.

- a. für b. um c. auf
- 2. In diesem Werk werden Autoersatzteile … .
- a. verkauft b. installiert c. hergestellt

3. Viel Geld wird für Nahrungsmittel … .

- a. ausgegeben b. verkauft c. investiert
- 4. Bevor man mit der Arbeit anfängt, wird ein … abgeschlossen.
- a. Arbeitsvertrag b. Diplom c. Geschäftsbrief
- 5. Den Geschäftspartner kann man durch … finden.

a. Telefonate b. Anzeigen c. Banken

6. Ich habe dich gestern angerufen, aber keiner hat sich ….

a. geantwortet b. gemeldet c. geöffnet

7. Wollen wir den … für Montag festlegen?

a. Termin b. Datum c. Zeit

8. Die ersten drei Wochen gelten als … für den Arbeitnehmer.

a. Anfang b. Probezeit c. Praktikum

9. Das Ziel der Werbung ist es, die Kunden über ihre Produkte zu … .

a. verschönern b. verführen c. informieren

10. Bei dem nicht rechtzeitigen Wareneingang schreibt man eine … .

a. Anfrage b. Mängelrüge c. Dankbarkeit

## **Французский**

#### I**. Ecrivez le mot ou l'expression qui vous paraît convenir:**

1. La publicité contribue à l'… du prix de revient quand elle augmente les ventes d'un produit.

A. abaissement, B. Élévation, C. Affaissement, D. élargissement

2. Les relations … ont pour objet de créer des liens entre l'entreprise et sa clientèle.

A. sociales, B. humaines, C. Publiques, D. priviligiées

3. Chaque année, nous éditons une …….. qui présente à nos clients l'ensemble de notre campagne publicitaire.

A. couverture, B. exposition, C. Participation, D. brochure

4. Pour …….. nos produits, nous faisons de plus en plus appel à la publicité.

A. percevoir, B. promouvoir, C. Acheter, D. concevoir

5. Le but de la publicité est ……… les clients à acheter.

A. d'exciter, B. d'inciter, C. d'exposer, D. d'imposer

6. C'est ……… de Lyon qu'on expose les biens d'équipement.

A. à la messe, B. au salon, C. au marché, D. à la foire

II. **Ecrivez si c'est vrai ou faux:**

A. vrai B. faux

1. Avec le numéro vert vous téléphonez gratuitement à l'entreprise.

2. Le capital minimum d'une S.A.R.L. est 7 fois moins important que celui d'une S.A.

3. La forme d'entreprise la plus facile à créer est l'entreprise individuelle.

4. Le Minitel permet de voir la personne avec qui vous communiquez.

5. Le secteur le plus publiphile а la télévision française est l'alimentation.

## III. **Mettez les phrases suivantes en ordre:**

1. a.la, b.est, c.difficile, d.indispensable, e.mais, f.décentralisation.

2. a.l'Etat, b.doit, c.les entreprises, d.investir, e.inciter, f.à.

3. a.tous, b.vaincre, c.se demandent, d.le chômage, e.politiques, f.les hommes, g.comment.

4. a.l'industrie, b.couvre, c.une gamme, d.de, e.très, f.productions, g.diversifiées.

5. a.certaines, b.sont, c.en, d.industries, e.crise.

## **IV. Employez correctement les prépositions:**

a) à, b) de, c) sur

1. En Italie, le taux d'inflation dépasse plus … 3 %.

2. La mise en place de l'euro ne signifie pas le renoncement … la politique financière indépendante.

3. Votre entreprise doit profiter … l'environnement fiscal favorable.

4. Le passage à l'euro exige que l'endettement public soit inférieur … 60% du produit intérieur brut.

5. Pour s'implanter ... le marché internationnal, il faur bâtir ... nouvelles compétences.

## **8.2. Критерии и шкалы оценивания**

8.2.1. Шкалы оценивания

Для контрольных мероприятий устанавливается минимальное и максимальное количество баллов в соответствии с таблицей 8.1.

Контрольное мероприятие считается пройденным успешно при условии набора количества баллов не ниже минимального.

Результат обучения по дисциплине считается достигнутым при успешном прохождении обучающимся всех контрольных мероприятий, относящихся к данному результату обучения.

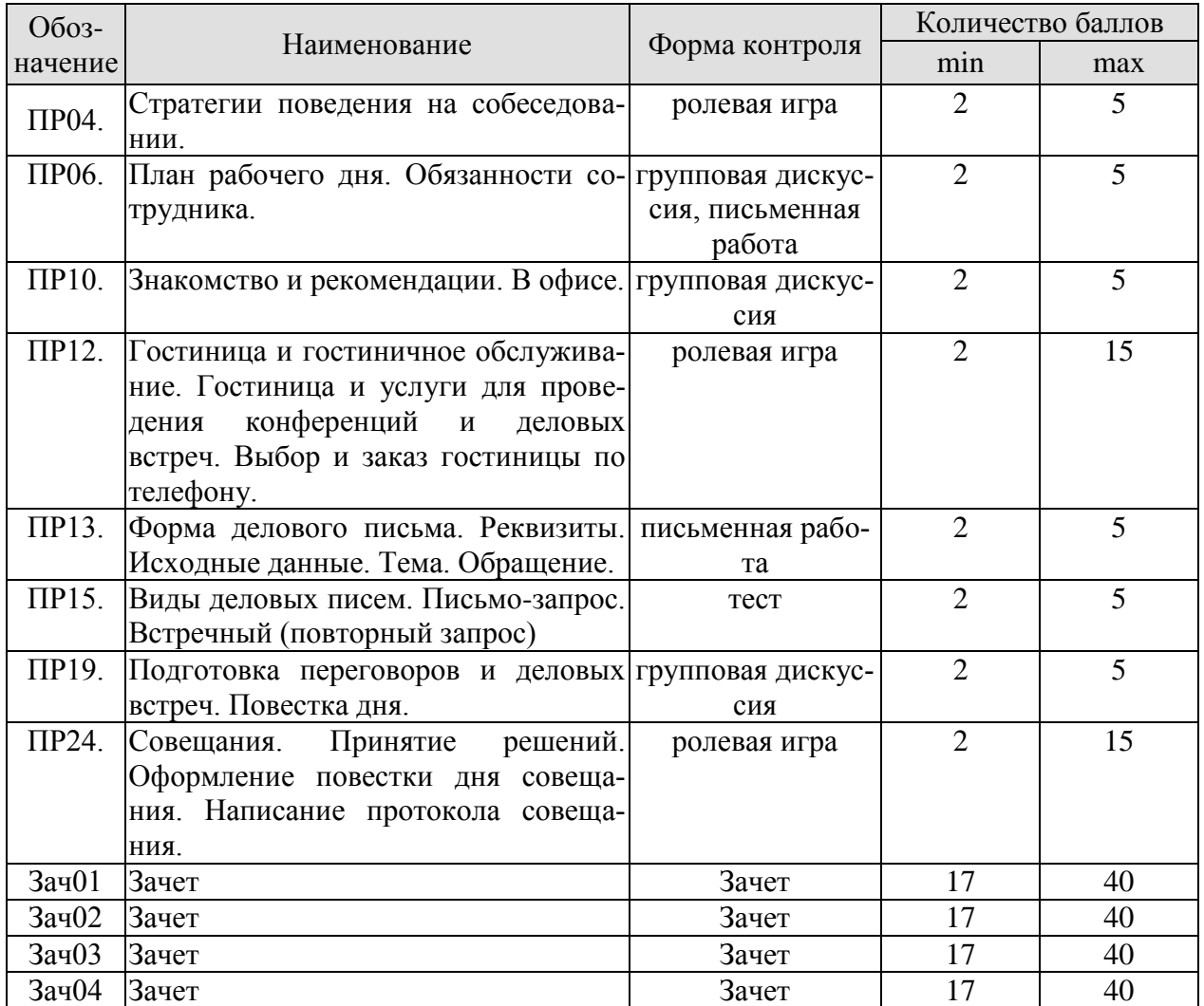

## 8.2.2. Критерии оценивания

При оценивании результатов обучения по дисциплине в ходе текущего контроля успеваемости используются следующие критерии.

Минимальное количество баллов выставляется обучающемуся при выполнении всех указанных показателей (Таблица 8.й), допускаются несущественные неточности в изложении и оформлении материала

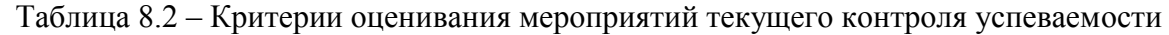

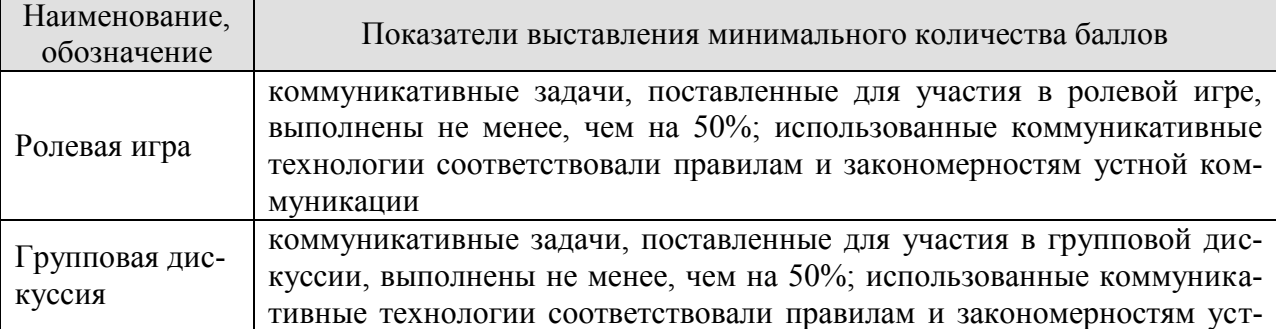

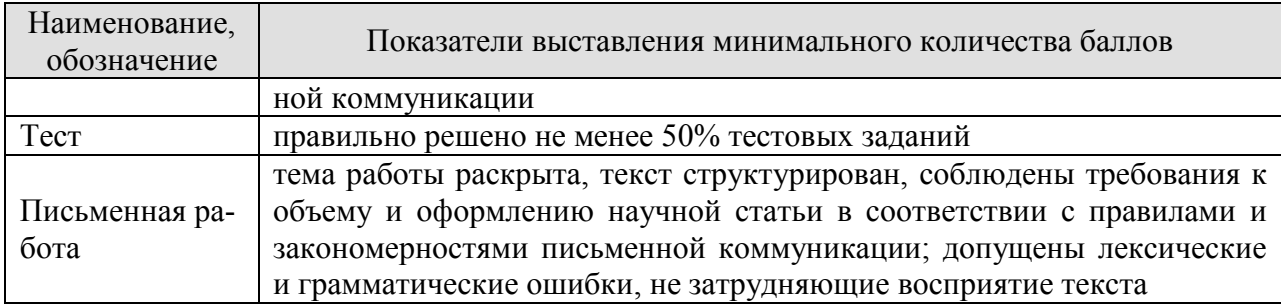

При оценивании результатов обучения по дисциплине в ходе промежуточной аттестации используются следующие критерии и шкалы.

Зачет (Зач01, Зач02, Зач03, Зач04) состоит из 1 устной беседы по предложенным темам и письменного задания.

Время на подготовку: 45 минут.

Время написания теста: 1 час.

Время на подготовку устного ответа: 15 минут.

Устная беседа оценивается максимально 20 баллами, письменное задание оценивается максимально 20 баллами. Максимальное суммарное количество баллов – 40.

Критерии оценивания устной беседы

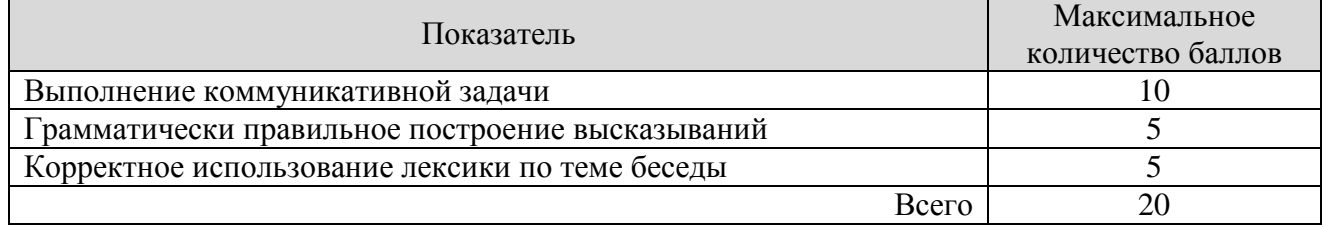

Критерии оценивания выполнения письменного задания (8 заданий по 5 предложений в каждом).

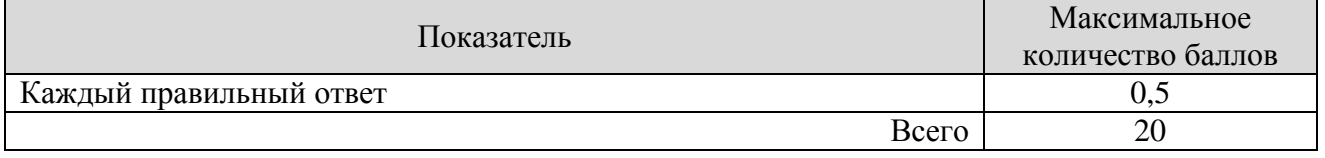

Итоговая оценка по дисциплине выставляется с учетом результатов текущего контроля (приведенных к норме 60 баллов) с использованием следующей шкалы.

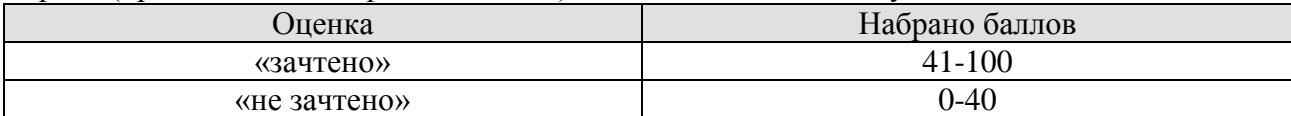

## **МИНИСТЕРСТВО НАУКИ И ВЫСШЕГО ОБРАЗОВАНИЯ РОССИЙСКОЙ ФЕДЕРАЦИИ**

## **Федеральное государственное бюджетное образовательное учреждение высшего образования**

## **«Тамбовский государственный технический университет» (ФГБОУ ВО «ТГТУ»)**

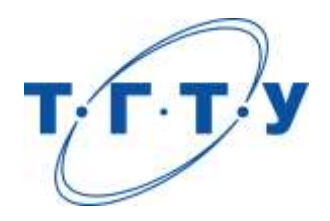

## **УТВЕРЖДАЮ**

*Директор Технологического института*

Д.Л. Полушкин « *24* » *марта* 20 *22* г.

# **РАБОЧАЯ ПРОГРАММА ДИСЦИПЛИНЫ**

*Б1.О.03.01 Безопасность жизнедеятельности*

(шифр и наименование дисциплины в соответствии с утвержденным учебным планом подготовки)

**Направление/специальность**

*29.03.03 Технология полиграфического и упаковочного производства* (шифр и наименование)

**Профиль/специализация**

*«Технология и дизайн упаковочного производства»*

(наименование профиля образовательной программы)

**Формы обучения:** *очная*

**Кафедра:** *Природопользование и защита окружающей среды* (наименование кафедры)

**Составитель:**

к.х.н., доцент Н.Е. Беспалько степень, должность подпись подпись инициалы, фамилия

**Заведующий кафедрой** А.В. Козачек

подпись инициалы, фамилия

Тамбов 2022

## **1. ПЛАНИРУЕМЫЕ РЕЗУЛЬТАТЫ ОБУЧЕНИЯ ПО ДИСЦИПЛИНЕ И ЕЕ МЕСТО В СТРУКТУРЕ ОПОП**

Цель освоения дисциплины – достижение планируемых результатов обучения (таблица 1.1), соотнесенных с индикаторами достижения компетенций и целью реализации ОПОП.

Дисциплина входит в состав обязательной части образовательной программы.

Таблица 1.1 – Результаты обучения по дисциплине

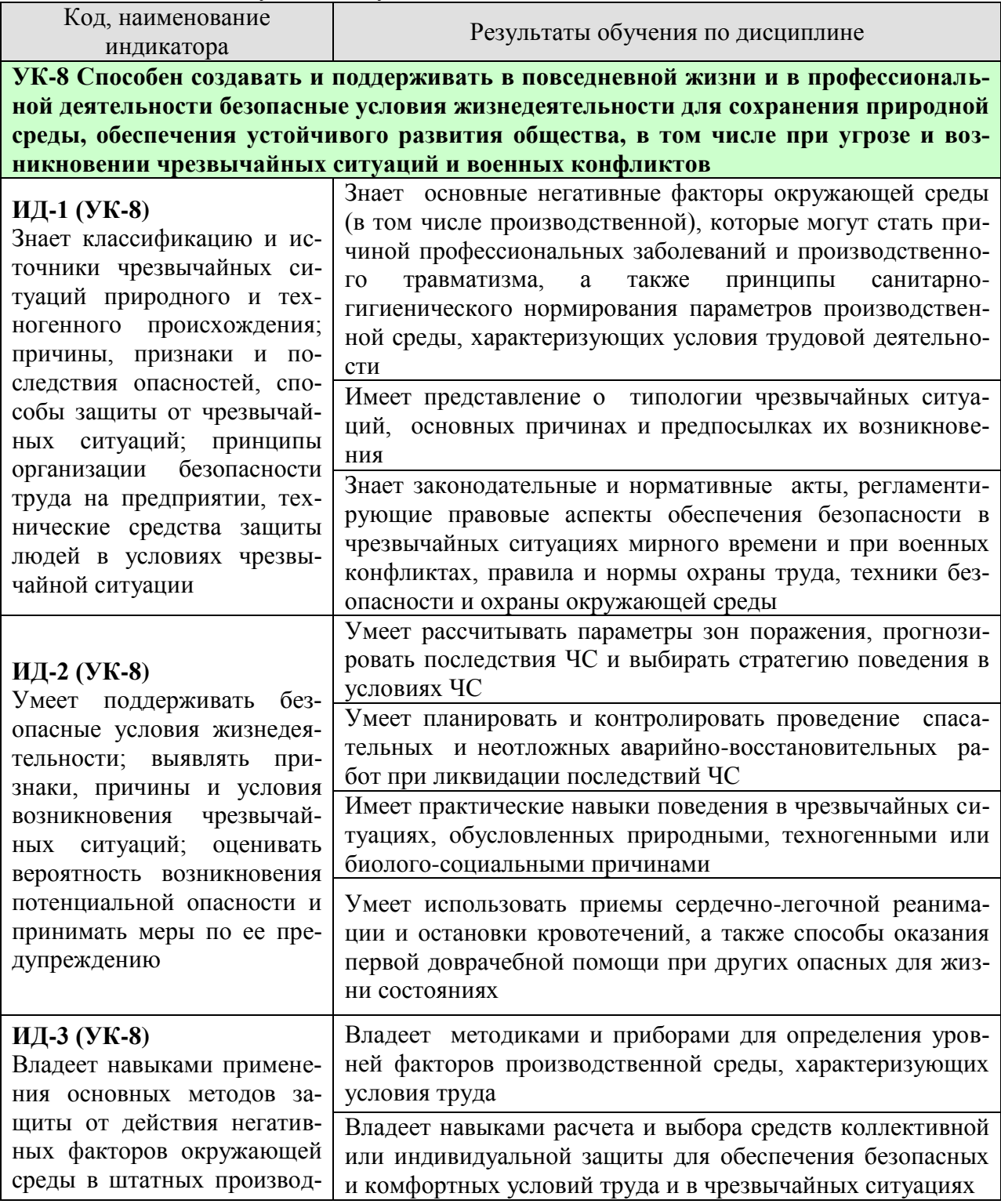

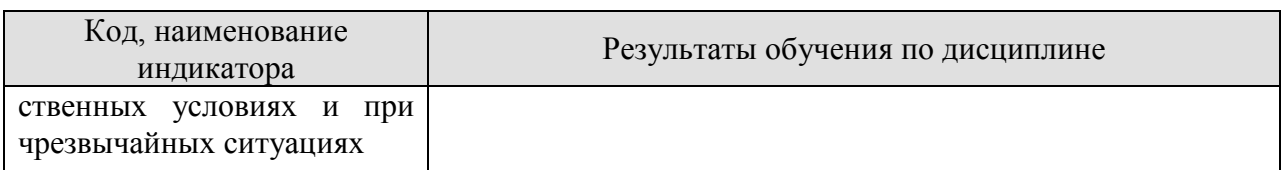

Результаты обучения по дисциплине достигаются в рамках осуществления всех видов контактной и самостоятельной работы обучающихся в соответствии с утвержденным учебным планом.

Индикаторы достижения компетенций считаются сформированными при достижении соответствующих им результатов обучения.

## **2. ОБЪЁМ ДИСЦИПЛИНЫ**

Объем дисциплины составляет 3 зачетные единицы.

Ниже приведено распределение общего объема дисциплины (в академических часах) в соответствии с утвержденным учебным планом.

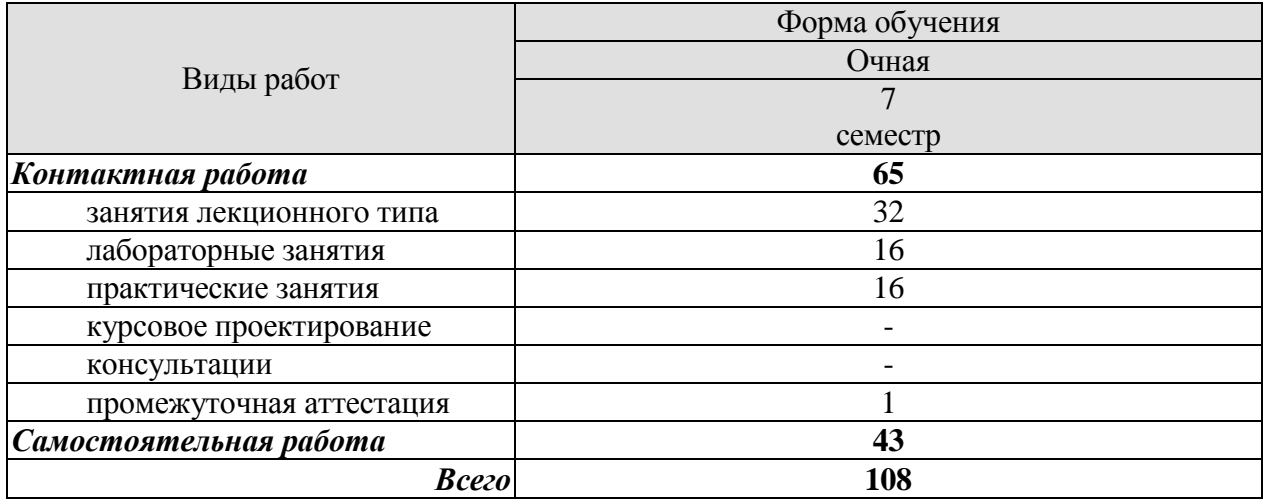

## **3. СОДЕРЖАНИЕ ДИСЦИПЛИНЫ**

#### **Раздел 1. Безопасность в чрезвычайных ситуациях Тема 1. Гражданская защита**

Цели, задачи, содержание и порядок изучения курса гражданской защиты. Основные понятия и определения, классификация чрезвычайных ситуаций (ЧС) и объектов экономики (ОЭ) по потенциальной опасности. Поражающие факторы источников ЧС техногенного характера. Безопасность в чрезвычайных ситуациях. Прогнозирование и оценка поражающих факторов ЧС. Задачи, этапы и методы прогнозирования и оценки обстановки при ЧС. Законодательство в сфере защиты от ЧС.

Стихийные бедствия, характерные для территории страны и региона, причины их возникновения, характер протекания, последствия. Поражающие факторы источников ЧС природного характера. Методика расчета возможных разрушений зданий и сооружений при ЧС природного характера. Особенности защиты населения от данных ЧС.

Чрезвычайные ситуации биолого-социального характера. Терроризм: причины, опасность, меры противодействия.

#### **Тема 2. Чрезвычайные ситуации военного времени. Чрезвычайные ситуации на химически и радиационно опасных объектах**

Оружие массового поражения. Ядерное оружие. Химическое оружие. Оружие, действие которого основано на новых физических принципах.

Химически опасные объекты (ХОО), их группы и классы опасности; основные способы хранения и транспортировки опасных химических веществ (ОХВ); химические аварии и их последствия; понятие химической обстановки; прогнозирование последствий химических аварий; зоны заражения, очаги поражения, продолжительность химического заражения, степени вертикальной устойчивости воздуха, расчет параметров зоны заражения; химический контроль и химическая защита; приборы химического контроля; средства индивидуальной защиты, медицинские средства защиты.

Радиационно-опасные объекты (РОО); радиационные аварии, их виды, динамика развития, основные опасности при авариях на РОО; наиболее опасные радионуклиды; выявление и оценка радиационной обстановки при авариях на РОО; зонирование территории при радиационной аварии или при ядерном взрыве; радиационный контроль, его цели и виды; дозиметрические приборы и их использование.

Решение типовых задач: приведение уровней радиации к одному времени; определение возможных доз облучения, получаемых людьми за время пребывания на загрязненной территории и при преодолении зон загрязнения; определение допустимого времени пребывания людей на загрязненной территории; расчет режимов радиационной защиты населения и производственной деятельности ОЭ.

## **Тема 3. Организация гражданской обороны на объектах экономики**

Структура гражданской обороны объектов; организация и планирование мероприятий гражданской обороны и защиты персонала от ЧС (ГОЧС); понятие о планирующих документах по ГОЧС объектов.

Нештатные аварийно-спасательные формирования гражданской обороны объектов: предназначение, порядок создания и подготовки, приведения в готовность. Типовые структуры и оснащение.

Гражданская оборона и защита населения и территорий в чрезвычайных ситуациях. Безопасность в ЧС: предупредительные, защитные мероприятия, ликвидация последствий ЧС и аварийно-восстановительные мероприятия.

Предупредительные мероприятия: планирование защиты населения и объекта от ЧС, создание фондов всех видов, обучение населения мерам защиты от ЧС, подготовка сил и средств для ликвидации ЧС.

Мероприятия по защите населения и персонала объектов: общие положения; содержание мероприятий по защите населения и персонала объектов (оповещение, эвакуационные мероприятия, меры по инженерной защите, меры радиационной и химической защиты; медицинские мероприятия, обучение населения и персонала объектов по вопросам гражданской обороны и защиты от чрезвычайных ситуаций).

Приемы сердечно-легочной реанимации и оказания первой доврачебной помощи при кровотечениях.

#### **Тема 4. Устойчивость функционирования объектов и их жизнеобеспечение. Ликвидация последствий ЧС**

Устойчивость функционирования объектов экономики в ЧС. Понятие об устойчивости функционирования и устойчивости объектов в чрезвычайных ситуациях и факторы, влияющие на устойчивость; основные требования норм ИТМ ГО к устойчивости объектов; принципы и способы повышения устойчивости функционирования объектов энергетики в чрезвычайных ситуациях.

Организация и методика оценки устойчивости объектов: организация проведения исследования устойчивости объектов; оценка устойчивости элементов объектов к воздействию поражающих факторов прогнозируемых чрезвычайных ситуаций в районах размещения ОЭ; подготовка объектов к безаварийной остановке производства; разработка и обеспечение выполнения мероприятий по повышению устойчивости ОЭ в ЧС и восстановлению производства; пример расчета устойчивости функционирования ОЭ.

Ликвидация последствий чрезвычайных ситуаций. Радиационная, химическая и инженерная разведка. Аварийно-спасательные и другие неотложные работы в зонах ЧС. Поиск и спасение людей. Оказание первой помощи и эвакуация пораженных. Локализация очагов и источников опасности. Аварийное отключение коммунально-энергетических сетей.

Основы аварийно-спасательных и других неотложных работ, их виды и способы выполнения; порядок проведения АСДНР на ОЭ; работа командира формирования после получения задачи на проведение АСДНР.

Особенности защиты и ликвидации последствий ЧС на объектах отрасли.

Практические занятия

ПР01. Гражданская защита

ПР02. Прогнозирование и оценка последствий ЧС, возникающих в результате стихийных бедствий

ПР03. Прогнозирование и оценка последствий ЧС на территории объекта экономики, возникающих в результате применения обычных средств поражения

ПР04. Чрезвычайные ситуации на химически опасных объектах. Прогнозирование и оценка химической обстановки при чрезвычайных ситуациях на химически опасных объектах

ПР05. Чрезвычайные ситуации на радиационно опасных объектах. Прогнозирование и оценка радиационной обстановки при чрезвычайных ситуациях на радиационно опасных объектах

ПР06. Организация гражданской обороны.

ПР07. Приемы оказания первой доврачебной помощи при кровотечениях. Приемы сердечно-легочной реанимации.

ПР08. Устойчивость функционирования объектов экономики и их жизнеобеспечения. Ликвидация последствий ЧС

Самостоятельная работа:

СР01. Составление конспекта по теме «Изучение приемов оказания первой доврачебной помощи при опасных для жизни состояниях.

СР02. Подготовка реферата по теме «Противодействие терроризму» СР03. Подготовка доклада и презентации к докладу (раздел «Безопасность в ЧС»).

#### **Раздел 2. Охрана труда**

#### **Тема 1. Взаимодействие человека со средой обитания. Этапы развития системы обеспечения безопасности жизнедеятельности**

Человек и среда обитания. Характерные состояния системы "человек - среда обитания". Основы физиологии труда и комфортные условия жизнедеятельности в техносфере. Критерии комфортности. Эргономика и инженерная психология. Основы оптимального взаимодействия человека и техносферы: комфортность, минимизация негативных воздействий, устойчивое развитие систем, соответствие условий жизнедеятельности физиологическим, физическим и психическим возможностям человека. Техника безопасности, охрана труда, промышленная экология, гражданская защита, безопасность жизнедеятельности. Законодательство в сфере безопасности жизнедеятельности. Управление безопасностью жизнедеятельности.

#### **Тема 2. Негативные факторы техносферы**

Негативные факторы техносферы, их воздействие на человека, техносферу и природную среду. Критерии безопасности. Анализ условий труда. Производственные опасности и профессиональные вредности. Анализ причин травматизма и профессиональных заболеваний. Расследование и учет несчастных случаев. Общие меры предупреждения производственного травматизма.

Опасности технических систем: отказ, вероятность отказа, качественный и количественный анализ опасностей. Средства снижения травмоопасности и вредного воздействия технических систем. Безопасность функционирования автоматизированных и роботизированных производств. Профессиональный отбор операторов технических систем.

Метеорологические условия на производстве. Факторы микроклимата и их влияние на терморегуляцию. Методы создания комфортных условий труда на производстве.

Промышленная пыль. Классификация пыли. Действие на человека нетоксичной пыли. Предельно допустимые концентрации. Методы определения концентрации пыли в воздухе. Мероприятия по борьбе с запыленностью воздуха.

Промышленные яды. Действие на человека. Классификация ядов. Предельно допустимые концентрации. Методы определения количества вредных веществ в воздухе. Общие методы борьбы с профессиональными отравлениями и заболеваниями. Ожоги и меры их предупреждения.

Вентиляция. Классификация вентиляционных систем. Аэрация и ее расчет. Механическая вентиляция. Основные элементы механической вентиляции. Нормы вентиляции. Расчет общеобменной вентиляции. Расчет местной вентиляции. Кондиционирование воздуха. Контроль эффективности вентиляции.

Вредное действие колебаний на человека. Виды колебаний и их источники на предприятиях.

Вибрации, действие на человека, измерение вибраций.

Шум, действие на человека, измерение шума. Предельно-допустимые нормы шума.

Ультразвук, действие на человека. Средства защиты от механических и акустических колебаний.

Электромагнитные колебания, действие на человека. Измерение параметров, характеризующих электромагнитные колебания. Предельно-допустимые нормы. Средства защиты.

Радиоактивные излучения. Виды радиоактивных излучений, действие на человека, единицы измерения, предельно-допустимые дозы, методы и приборы контроля и измерения радиоактивных излучений. Меры защиты.

Производственное освещение. Виды освещения. Искусственное освещение, виды светильников. Методы расчета осветительных установок.

Естественное освещение, коэффициент естественной освещенности, нормирование и расчет естественного освещения.

Законодательство в сфере производственной санитарии.

#### **Тема 3**. **Электробезопасность**

Электрический ток. Действие электрического тока на организм человека. Виды поражения электрическим током. Факторы, влияющие на исход поражения. Первая помощь при поражении электрическим током.

Опасность прикосновения человека к токоведущим частям однофазного и трехфазного тока. Классификация помещений по опасности поражения электрическим током. Классификация электрооборудования по напряжению и по признаку электробезопасности.

Изоляция электроустановок. Нормы сопротивления изоляции. Методы измерения сопротивления изоляции.

Защитное заземление. Растекание тока в земле. Шаговое напряжение и напряжение прикосновения. Нормы сопротивления заземления. Устройство и расчет заземления. Контроль качества заземления.

Зануление. Принцип защиты занулением. Требования к занулению.

Защитное отключение. Достоинства и недостатки защитного отключения.

Основные причины электротравматизма и меры их устранения.

Законодательство в сфере электробезопасности.

#### **Тема 4. Пожарная безопасность**

Теоретические основы горения и взрывов. Виды горения. Фронт пламени и его распространение. Две теории воспламенения. Пожароопасные характеристики горючих веществ. Температурные и концентрационные пределы воспламенения. Минимальная энергия воспламенения. Взрывы пылевоздушных смесей.

Защита производственных зданий от пожаров и взрывов. Категории производств по степени пожарной опасности. Классификация материалов и конструкций по возгораемости. Огнестойкость зданий и сооружений. Предел огнестойкости. Степень огнестойкости. Защита зданий от разрушения при взрыве. Брандмауэры. Эвакуационные выходы.

Причины пожаров и взрывов. Меры предупреждения пожаров и взрывов. Предупреждение воспламенения от электрооборудования. Классификация горючих смесей по температуре самовоспламенения. Классификация помещений по ПУЭ. Виды взрывозащищенного электрооборудования, принцип устройства. Требования пожарной безопасности к устройству и эксплуатации освещения, вентиляции и отопления.

Статическое электричество. Образование статического электричества в различных средах. Действие на человека. Меры защиты. Локализация взрывов и пожаров в технологическом оборудовании. Молниезащита. Первичные и вторичные проявления молнии. Классификация районов по степени грозоопасности. Молниеотводы и средства защиты от вторичных проявлений молнии. Классификация зданий и сооружений по молниезащите. Защита от шаровой молнии.

Принципы тушения пламени. Средства тушения пожаров. Противопожарное водоснабжение. Автоматические системы пожаротушения. Пожарная сигнализация и связь. Виды связи. Виды извещателей.

Законодательство в сфере пожарной безопасности.

Лабораторные работы

ЛР01. Определение естественной освещенности рабочих мест производственных помещений

ЛР02. Исследование параметров искусственного освещения производственных помещений

ЛР03. Исследование метеорологических условий производственного помещения

ЛР04. Исследование эффективности работы теплозащитных экранов

ЛР05. Изучение принципа работы вытяжной вентиляции

ЛР06. Исследование эффективности защитных мер электробезопасности

ЛР07. Исследование электрических и магнитных полей промышленных приборов и рабочих мест

ЛР08. Определение категории производственных помещений и зданий по взрывопожароопасности

Самостоятельная работа:

СР04. Составление краткого конспекта по вопросам физиологии и психологии труда.

СР05. Составление краткого конспекта по вопросам предупреждения производственного травматизма и профессиональных заболеваний.

СР06. Подготовка доклада и презентации к докладу (раздел «Охрана труда»).

СР07. Составление краткого конспекта по вопросам законодательства в сфере охраны труда и техники безопасности

## **4. ПЕРЕЧЕНЬ УЧЕБНОЙ ЛИТЕРАТУРЫ, ИНФОРМАЦИОННЫХ РЕСУРСОВ И ТЕХНОЛОГИЙ**

#### **4.1. Учебная литература**

1. Занько, Н. Г. Безопасность жизнедеятельности : учебник / Н. Г. Занько, К. Р. Малаян, О. Н. Русак. — 17-е изд., стер. — Санкт-Петербург : Лань, 2021. — 704 с. — ISBN 978-5-8114-0284-7. — Текст : электронный // Лань : электронно-библиотечная система. — URL: https://e.lanbook.com/book/167385 (дата обращения: 17.02.2022). — Режим доступа: для авториз. пользователей.

2. Безопасность жизнедеятельности: учебное пособие / Л.А. Муравей [и др.].. — Москва: ЮНИТИ-ДАНА, 2017. — 431 c. — ISBN 978-5-238-00352-8. — Текст: электронный // Электронно-библиотечная система IPR BOOKS: [сайт]. — URL: https://www.iprbookshop.ru/71175.html (дата обращения: 11.01.2022). — Режим доступа: для авторизир. пользователей

3. Айзман Р.И. Безопасность жизнедеятельности: словарь-справочник / Айзман Р.И., Петров С.В., Корощенко А.Д.. — Новосибирск: Сибирское университетское издательство, 2017. — 352 c. — ISBN 978-5-379-02025-5. — Текст: электронный // Электроннобиблиотечная система IPR BOOKS: [сайт]. — URL: https://www.iprbookshop.ru/65271.html (дата обращения: 11.01.2022). — Режим доступа: для авторизир. пользователей.

4. Кривошеин, Д. А. Безопасность жизнедеятельности: учебное пособие для вузов / Д. А. Кривошеин, В. П. Дмитренко, Н. В. Горькова. — 2-е изд., стер. — Санкт-Петербург: Лань, 2021. — 340 с. — ISBN 978-5-8114-8226-9. — Текст: электронный // Лань: электронно-библиотечная система. — URL: https://e.lanbook.com/book/173146 (дата обращения: 17.02.2022). — Режим доступа: для авториз. пользователей.

5. Широков, Ю. А. Защита в чрезвычайных ситуациях и гражданская оборона: учебное пособие для вузов / Ю. А. Широков. — 3-е изд., стер. — Санкт-Петербург: Лань, 2021. — 488 с. — ISBN 978-5-8114-8376-1. — Текст: электронный // Лань: электроннобиблиотечная система. — URL: https://e.lanbook.com/book/175512 (дата обращения: 17.02.2022). — Режим доступа: для авториз. пользователей.

#### **4.2. Интернет-ресурсы, в том числе современные профессиональные базы данных и информационные справочные системы**

Университетская информационная система «РОССИЯ» [https://uisrussia.msu.ru](https://uisrussia.msu.ru/)

Справочно-правовая система «Консультант+» [http://www.consultant-urist.ru](http://www.consultant-urist.ru/)

Справочно-правовая система «Гарант» [http://www.garant.ru](http://www.garant.ru/)

База данных Web of Science <https://apps.webofknowledge.com/>

База данных Scopus [https://www.scopus.com](https://www.scopus.com/)

Портал открытых данных Российской Федерации [https://data.gov.ru](https://data.gov.ru/)

База открытых данных Министерства труда и социальной защиты РФ <https://rosmintrud.ru/opendata>

База данных Научной электронной библиотеки eLIBRARY.RU <https://elibrary.ru/>

База данных профессиональных стандартов Министерства труда и социальной защи-

ты РФ [http://profstandart.rosmintrud.ru/obshchiy-informatsionnyy-blok/natsionalnyy-reestr](http://profstandart.rosmintrud.ru/obshchiy-informatsionnyy-blok/natsionalnyy-reestr-professionalnykh-standartov/)[professionalnykh-standartov/](http://profstandart.rosmintrud.ru/obshchiy-informatsionnyy-blok/natsionalnyy-reestr-professionalnykh-standartov/)

Базы данных Министерства экономического развития РФ [http://www.economy.gov.ru](http://www.economy.gov.ru/) База открытых данных Росфинмониторинга <http://www.fedsfm.ru/opendata>

Электронная база данных «Издательство Лань» [https://e.lanbook.com](https://e.lanbook.com/)

Электронная библиотечная система «IPRbooks» [http://www.iprbookshop.ru](http://www.iprbookshop.ru/)

База данных «Электронно-библиотечная система «ЭБС ЮРАЙТ» [https://www.biblio](https://www.biblio-online.ru/)[online.ru](https://www.biblio-online.ru/)

База данных электронно-библиотечной системы ТГТУ [http://elib.tstu.ru](http://elib.tstu.ru/) Федеральная государственная информационная система «Национальная электронная библиотека» [https://нэб.рф](https://нэб.рф/)

Национальный портал онлайн обучения «Открытое образование» [https://openedu.ru](https://openedu.ru/) Электронная база данных "Polpred.com Обзор СМИ" [https://www.polpred.com](https://www.polpred.com/)

Официальный сайт Федерального агентства по техническому регулированию и метрологии <http://protect.gost.ru/>

Ресурсы электронной информационно-образовательной среды университета представлены в локальном нормативном акте «Положение об электронной информационнообразовательной среде Тамбовского государственного технического университета».

Электронные образовательные ресурсы, к которым обеспечен доступ обучающихся, в т.ч. приспособленные для использования инвалидами и лицами с ограниченными возможностями здоровья, приведены на официальном сайте университета в разделе «Университет»-«Сведения об образовательной организации»-«Материально-техническое обеспечение и оснащенность образовательного процесса».

Сведения о лицензионном программном обеспечении, используемом в образовательном процессе, представлены на официальном сайте университета в разделе «Образование»-«Учебная работа»-«Доступное программное обеспечение».

## **5. МЕТОДИЧЕСКИЕ УКАЗАНИЯ ДЛЯ ОБУЧАЮЩИХСЯ ПО ОСВОЕНИЮ ДИСЦИПЛИНЫ**

Успешное освоение компетенций, формируемых учебной дисциплиной, предполагает оптимальное использование студентом времени самостоятельной работы. Для понимания материала учебной дисциплины и качественного его усвоения студентам рекомендуется такая последовательность действий:

 после прослушивания лекции и окончания учебных занятий, при подготовке к занятиям следующего дня нужно сначала просмотреть и обдумать текст лекции, прослушанной сегодня, разобрать рассмотренные примеры;

перед лекционным занятием целесообразно просмотреть текст предыдущей лекции;

 при подготовке к практическим занятиям повторить основные понятия и формулы по изученной теме;

 при подготовке к защите лабораторных работ повторить материал по теме, используя лекции и рекомендованную литературу.

Рекомендуется дополнительно использовать электронные пособия, имеющиеся в системе VitaLMS, а также нормативную документацию и законодательную базу по соответствующим вопросам дисциплины.

Теоретический материал курса становится более понятным, когда дополнительно к прослушиванию лекций студентами изучаются и книги по учебной дисциплине. Возможно, что более глубокое освоение вопросов будет достигнуто при использовании нескольких учебников, хотя лучше все же выбрать один учебник в дополнение к конспекту лекций, используя другие учебные пособия как вспомогательные в некоторых случаях. Рекомендуется добиться понимания изучаемой темы дисциплины. При изучении теоретического материала всегда полезно выписывать формулы и графики.

При подготовке к промежуточной аттестации необходимо повторить теоретические положения данной дисциплины, используя конспект лекций и учебник, разобрать определения всех понятий, рассмотреть примеры и самостоятельно решить несколько типовых задач из каждой темы.
# **6. МАТЕРИАЛЬНО-ТЕХНИЧЕСКОЕ ОБЕСПЕЧЕНИЕ**

По всем видам учебной деятельности в рамках дисциплины используются аудитории, кабинеты и лаборатории, оснащенные необходимым специализированным и лабораторным оборудованием.

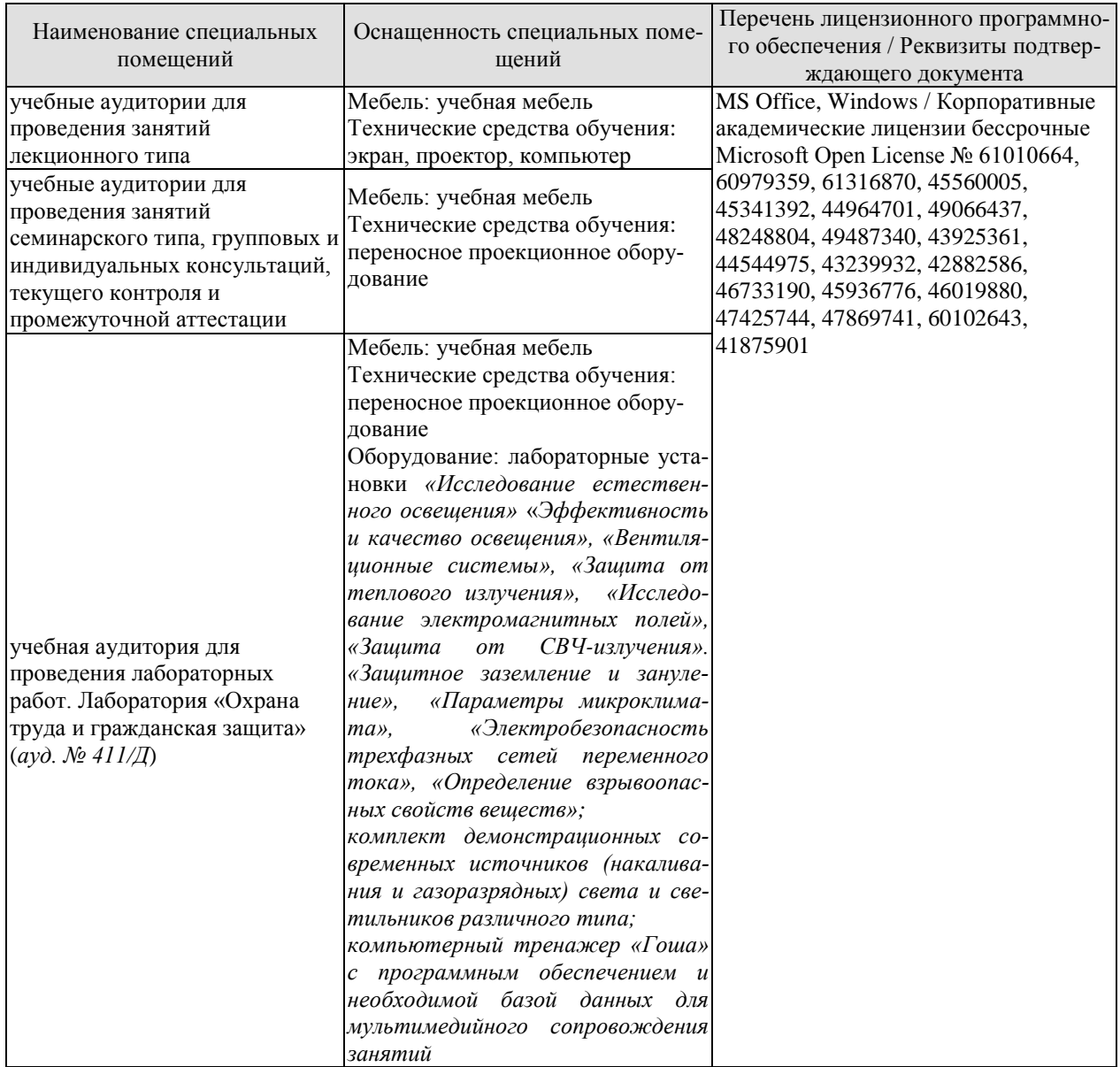

Для самостоятельной работы обучающихся предусмотрены помещения, укомплектованные специализированной мебелью, оснащенные компьютерной техникой с возможностью подключения к сети «Интернет» и обеспечением доступа в электронную информационно-образовательную среду университета.

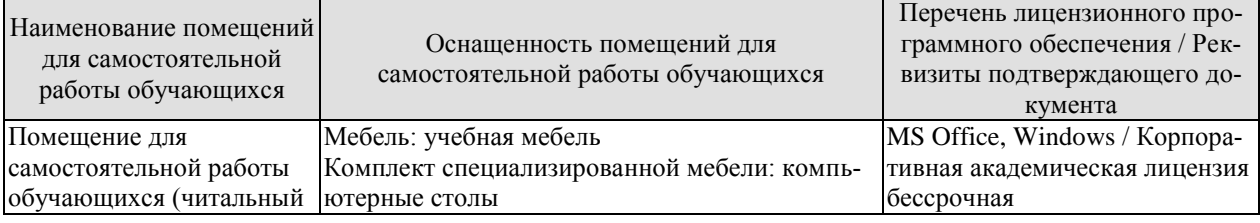

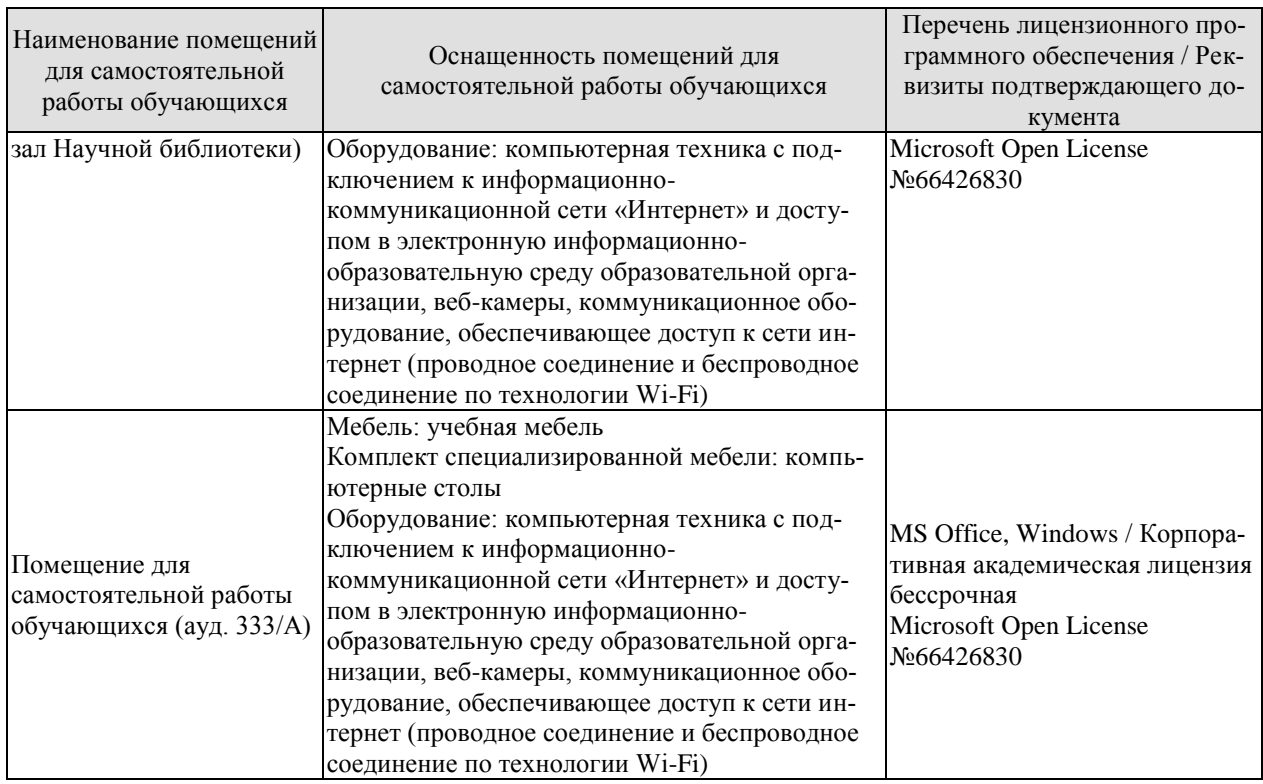

# **7. ТЕКУЩИЙ КОНТРОЛЬ УСПЕВАЕМОСТИ И ПРОМЕЖУТОЧНАЯ АТТЕСТАЦИЯ**

Проверка достижения результатов обучения по дисциплине осуществляется в рамках текущего контроля успеваемости и промежуточной аттестации.

#### **7.1. Текущий контроль успеваемости**

Текущий контроль успеваемости включает в себя мероприятия по оцениванию выполнения лабораторных работ, заданий на практических занятиях, заданий для самостоятельной работы. Мероприятия текущего контроля успеваемости приведены в таблице 7.1.

| Обоз-<br>начение | Наименование                                                                                                    | Форма контроля                |
|------------------|----------------------------------------------------------------------------------------------------|-------------------------------|
| $\Pi$ P $01$     | Гражданская защита                                                                                                    | опрос                         |
| $\Pi P02$        | Прогнозирование и оценка последствий ЧС, возникающих<br>в результате стихийных бедствий                                                                                       | контр. работа                 |
| $\Pi P03$        | Прогнозирование и оценка последствий ЧС на территории<br>объекта экономики, возникающих в результате примене-<br>ния обычных средств поражения                                | контр. работа                 |
| $\Pi P04$        | Чрезвычайные ситуации на химически опасных объектах.<br>Прогнозирование и оценка химической обстановки при<br>чрезвычайных ситуациях на химически опасных объектах            | контр. работа                 |
| $\Pi P05$        | Чрезвычайные ситуации на радиационно опасных объек-<br>тах. Прогнозирование и оценка радиационной обстановки<br>при чрезвычайных ситуациях на радиационно опасных<br>объектах | контр. работа                 |
| $\Pi P06$        | Организация гражданской обороны                                                                                                    | опрос                         |
| $\Pi P07$        | Приемы оказания первой доврачебной помощи при крово-<br>течениях. Приемы сердечно-легочной реанимации                                                                         | опрос                         |
| $\Pi P08$        | Устойчивость функционирования объектов экономики и<br>их жизнеобеспечения. Ликвидация последствий ЧС                                                                          | опрос                         |
| ЛР01             | Определение естественной освещенности рабочих мест защита лабораторной<br>производственных помещений                                                                          | работы                        |
| ЛР02             | Исследование параметров искусственного освещения про-<br>изводственных помещений                                                                                              | защита лабораторной<br>работы |
| ЛР03             | Исследование метеорологических условий производствен-<br>ного помещения                                                                                                    | защита лабораторной<br>работы |
| ЛР04             | эффективности работы теплозащитных защита лабораторной<br>Исследование<br>экранов                                                                                             | работы                        |
| ЛР05             | Изучение принципа работы вытяжной вентиляции                                                                                                    | защита лабораторной<br>работы |
| ЛР06             | Исследование эффективности защитных мер электробез-<br>опасности                                                                                                    | защита лабораторной<br>работы |
| ЛР07             | Исследование электрических и магнитных полей промыш- защита лабораторной<br>ленных приборов и рабочих мест                                                                    | работы                        |
| <b>ЛР08</b>      | Определение категории производственных помещений и защита лабораторной<br>зданий по взрывопожароопасности                                                                     | работы                        |
| CP01             | Составление краткого конспекта по теме «Изучение прие-<br>мов оказания первой доврачебной помощи при опасных                                                                  | конспект                      |

Таблица 7.1 – Мероприятия текущего контроля успеваемости

29.03.03 «Технология полиграфического и упаковочного производства» «Технология и дизайн упаковочного производства»

| Oб <sub>03</sub> -<br>начение | Наименование                                                                                                    | Форма контроля |
|-------------------------------|----------------------------------------------------------------------------------------------------|----------------|
|                               | ДЛЯ ЖИЗНИ СОСТОЯНИЯХ»                                                                                                    |                |
| CP <sub>02</sub>              | Подготовка реферата по теме «Противодействие терро-<br>ризму»                                                                    | реферат        |
| CP <sub>03</sub>              | Подготовка доклада и презентации к докладу<br>(раздел<br>«Безопасность в ЧС»                                                     | доклад         |
| CP <sub>04</sub>              | Составление краткого конспекта по вопросам физиологии<br>и психологии труда                                                      | конспект       |
| CP <sub>05</sub>              | Составление краткого конспекта по вопросам предупре-<br>ждения производственного травматизма и профессиональ-<br>ных заболеваний | конспект       |
| CP06                          | Подготовка доклада и презентации к докладу (раздел<br>«Охрана труда»)                                                            | доклад         |
| CP <sub>07</sub>              | Составление краткого конспекта по вопросам законода-<br>тельства в сфере охраны труда и техники безопасности                     | конспект       |

# **7.2. Промежуточная аттестация**

Формы промежуточной аттестации по дисциплине приведены в таблице 7.2.

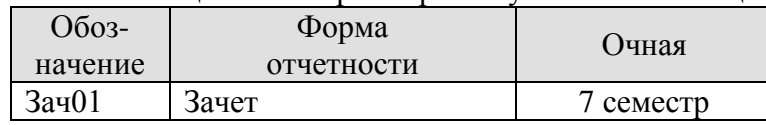

Таблица 7.2 – Формы промежуточной аттестации

# **8. ФОНД ОЦЕНОЧНЫХ СРЕДСТВ**

### **8.1. Оценочные средства**

Оценочные средства соотнесены с результатами обучения по дисциплине и индикаторами достижения компетенций.

**ИД-1 (УК-8) Знает классификацию и источники чрезвычайных ситуаций природного и техногенного происхождения; причины, признаки и последствия опасностей, способы защиты от чрезвычайных ситуаций; принципы организации безопасности труда на предприятии, технические средства защиты людей в условиях чрезвычайной ситуации**

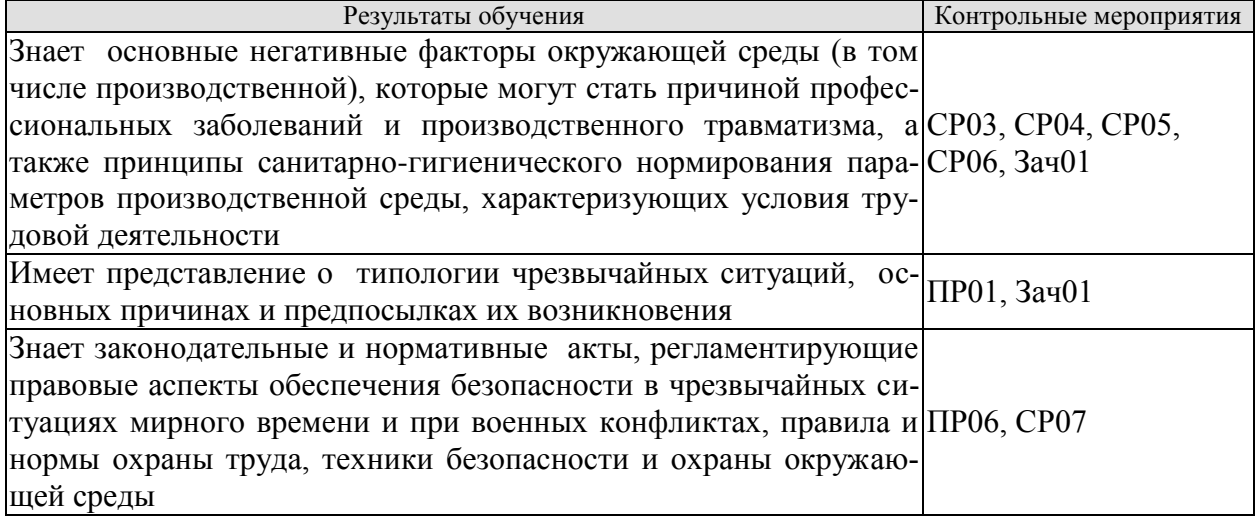

Темы доклада СР03

- 1. Основные понятия и определения, классификация чрезвычайных ситуаций (ЧС) и объектов экономики (ОЭ) по потенциальной опасности.
- 2. Поражающие факторы источников ЧС техногенного характера.
- 3. Задачи, этапы и методы прогнозирования и оценки обстановки при ЧС.
- 4. Стихийные бедствия, характерные для территории страны и региона, причины их возникновения, характер протекания, последствия.
- 5. Поражающие факторы источников ЧС природного характера.
- 6. Методика расчета возможных разрушений зданий и сооружений при ЧС природного характера.
- 7. Особенности защиты населения от данных ЧС.
- 8. Чрезвычайные ситуации на химически опасных объектах.
- 9. Химически опасные объекты (ХОО), их группы и классы опасности.
- 10. Основные способы хранения и транспортировки опасных химических веществ.
- 11. Химический контроль и химическая защита.
- 12. Приборы химического контроля.
- 13. Средства индивидуальной защиты, медицинские средства защиты.
- 14. Чрезвычайные ситуации на радиационно-опасных объектах.
- 15. Радиационно-опасные объекты (РОО).
- 16. Радиационные аварии, их виды, динамика развития.
- 17. Радиационные аварии, их виды, динамика развития.
- 18. Основные опасности при авариях на РОО.
- 19. Выявление и оценка радиационной обстановки при авариях на РОО.
- 20. Зонирование территории при радиационной аварии или при ядерном взрыве.
- 21. Радиационный контроль. его цели и виды.
- 22. Дозиметрические приборы и их использование.
- 23. ЧС природного происхождения (причины возникновения, ущерб, ликвидация последствий, меры защиты). Землетрясения.
- 24. ЧС природного происхождения (причины возникновения, ущерб, ликвидация последствий, меры защиты). Вулканы.
- 25. ЧС природного происхождения (причины возникновения, ущерб, ликвидация последствий, меры защиты). Наводнения
- 26. ЧС природного происхождения (причины возникновения, ущерб, ликвидация последствий, меры защиты). Подтопления
- 27. ЧС природного происхождения (причины возникновения, ущерб, ликвидация последствий, меры защиты). Цунами.
- 28. ЧС природного происхождения (причины возникновения, ущерб, ликвидация последствий, меры защиты). Снегопад.
- 29. ЧС природного происхождения (причины возникновения, ущерб, ликвидация последствий, меры защиты). Гололед и гололедица.
- 30. ЧС природного происхождения (причины возникновения, ущерб, ликвидация последствий, меры защиты). Засуха.
- 31. ЧС природного происхождения (причины возникновения, ущерб, ликвидация последствий, меры защиты). Оползень.
- 32. ЧС природного происхождения (причины возникновения, ущерб, ликвидация последствий, меры защиты). Сели.
- 33. ЧС природного происхождения (причины возникновения, ущерб, ликвидация последствий, меры защиты). Обвалы.
- 34. ЧС природного происхождения (причины возникновения, ущерб, ликвидация последствий, меры защиты). Снежные лавины.
- 35. ЧС природного происхождения (причины возникновения, ущерб, ликвидация последствий, меры защиты). Сильные морозы.
- 36. ЧС природного происхождения (причины возникновения, ущерб, ликвидация последствий, меры защиты). Тонкий лед.
- 37. ЧС природного происхождения (причины возникновения, ущерб, ликвидация последствий, меры защиты). Ураганы, бури.
- 38. ЧС природного происхождения (причины возникновения, ущерб, ликвидация последствий, меры защиты). Смерчи.
- 39. ЧС природного происхождения (причины возникновения, ущерб, ликвидация последствий, меры защиты). Грозы.
- 40. ЧС природного происхождения (причины возникновения, ущерб, ликвидация последствий, меры защиты). Лесные пожары.
- 41. ЧС природного происхождения (причины возникновения, ущерб, ликвидация последствий, меры защиты). Степные пожары.
- 42. ЧС природного происхождения (причины возникновения, ущерб, ликвидация последствий, меры защиты). Торфяные пожары

План конспекта СР04

- 1. Основы физиологии труда
- 2. Эргономика и инженерная психология
- 3. Безопасность функционирования автоматизированных и роботизированных производств
- 4. Профессиональный отбор операторов технических систем

План конспекта СР05

- 1. Анализ причин травматизма и профессиональных заболеваний
- 2. Расследование и учет несчастных случаев
- 3. Общие меры предупреждения производственного травматизма

Темы доклада СР06

- 1. Оптические излучения.
- 2. Измерение оптических излучений.
- 3. Электрические источники света (ИС).
- 4. Газоразрядные источники света.
- 5. Аппаратура включения и управления источниками света.
- 6. Осветительные приборы (ОП).
- 7. Осветительные установки.
- 8. Освещение открытых пространств.
- 9. Энергосбережение в освещении.
- 10. Эксплуатация осветительных установок..
- 11. Люминесцентные лампы. Люминофоры и люминофорные покрытия.
- 12. История развития газоразрядных источников света.
- 13. Светодиодное освещение.
- 14. Разработка проекта освещения светодиодными светильниками.
- 15. Эффективная и эффективно-эквивалентная температура.
- 16. Влияние параметров микроклимата на тепловое самочувствие человека.
- 17. Измерение абсолютного атмосферного давления.
- 18. Температурный режим здания.
- 19. Схемы устройств кондиционирования с рециркуляцией воздуха
- 20. Микроклимат на производстве.
- 21. Предмет токсикологии, история возникновения и развития.
- 22. Токсикокинетика: поступление токсичных веществ в организм, превращение, кумуляция и выделение.
- 23. Параметры и основные закономерности токсикометрии: санитарная оценка воздушной среды, воды водоемов, сточных вод, химических соединений в почве и продуктах питания.
- 24. Принципы санитарно-гигиенического нормирования.
- 25. Способы отбора проб в воздухе: методы улавливания соединений. Способы отбора проб в воде и почве.
- 26. Методы анализа проб. Чувствительность методов анализа. Способы повышения чувствительности.
- 27. Риск токсических эффектов. Пороговая модель оценки риска острых токсических эффектов. Параметры модели.
- 28. Риск токсических эффектов. Беспороговая модель оценки риска хронической интоксикации. Параметры модели.
- 29. Воздействие химических веществ на популяции и экосистемы.
- 30. Строение человеческого уха, повреждение слуха
- 31. Звук и шум основные понятия о природе и физических свойствах
- 32. Измерение, критерии оценки шума.
- 33. Классификация и нормирование шума.
- 34. Акустический расчёт.
- 35. Инфразвук и ультразвук.
- 36. Вибрации, их природа и основные характеристики .
- 37. Измерение, критерии оценки вибраций.
- 38. Классификация вибраций и их воздействие на человека.
- 39. Нормирование вибраций .
- 40. Защита от вибрации.
- 41. Воздействие электрического тока на организм человека.
- 42. Напряжение прикосновения.
- 43. Шаговое напряжение.
- 44. Защитное заземление.
- 45. Нормируемые значения сопротивления заземляющих устройств растеканию тока.
- 46. Защитное зануление.
- 47. Необходимые конструктивные элементы устройства зануления.
- 48. Защитное отключение. Схема, принцип действия.
- 49. Выносное заземляющее устройство: схема, достоинства и недостатки.
- 50. Контурное заземляющее устройство: схема, достоинства и недостатки.
- 51. Расчет заземляющего устройства.
- 52. Виды горения (полное и неполное, гомо- и гетерогенное, диффузионное и кинетическое.
- 53. Особенности горения веществ в различных агрегатных состояниях.
- 54. Тепловая и цепная теории возникновения и развития горения.

Задания к опросу ПР01

1. Классификации чрезвычайных ситуаций

2. ЧС природного происхождения: виды, причины возникновения, меры предупреждения и ликвидации последствий, правила поведения при ЧС

3. Техногенные ЧС: происхождения: виды, причины возникновения, меры предупреждения и ликвидации последствий, правила поведения при ЧС

4. Биолого-социальные ЧС: происхождения: виды, причины возникновения, меры предупреждения и ликвидации последствий, правила поведения при ЧС

Задания к опросу ПР06

- 1. Структура гражданской обороны (ГОЧС) объектов
- 2. Документация по ГОЧС
- 3. Организация и оснащение нештатных аварийно-спасательных формирований ГОЧС
- 4. Гражданская оборона и защита населения и территорий в ЧС
- 5. Предупредительные мероприятия
- 6. Аварийно-спасательные мероприятия
- **7.** Организационные, инженерные, медицинские мероприятия по защите населения и персонала объектов

План конспекта СР07

- 1. Система стандартов ССБТ
- 2. Основные законодательные акты и нормативная документация в сфере производственной санитарии
- 3. Основные законодательные акты и нормативная документация в сфере электробезопасности
- 4. Основные законодательные акты и нормативная документация в сфере пожарной безопасности

Тестовые задания к зачету Зач01 (примеры)

- 1. Оказание первой медицинской помощи (ПМП) осуществляется в последовательности:
	- определение признаков жизни (пульс, сознание, дыхание, реагирование зрачка на свет)
	- освобождение головы и груди от давления различных предметов, восстановление дыхания и пульса
	- остановка кровотечения, обработка ран, согревание, обезболивание, иммобилизация
- 2. Важнейшей характеристикой опасности ОХВ является
	- токсичность
	- агрессивность
	- стойкость
	- летучесть
- 3. Индикация ОХВ это
	- химическая реакция
	- физическая реакция
	- термохимическая реакция
	- радиоактивный способ анализа
- 4. Пути проникновения в организм ОВ иприт
	- кожно-резорбтивный и открытые раны
	- органы дыхания
	- перорально
	- через одежду
- 5. Установите соответствие между источниками света и коэффициентом пульсации L1: газоразрядные лампы
	- L2: лампы накаливания
	- L3: галогенные лампы
	- R1: 35…65%
	- R2: 8…11%
	- R3: 1 %
- 6. Способ, не имеющий места при розыске пострадавших в ЧС
	- кинологический
	- фотографирование
	- визуальный
	- технический
	- опрос очевидцев
- 7. Тепловая теория самовоспламенения основана на определении
	- скорости реакции горения
	- уровня энергии активации горючих веществ, участвующих в горении
	- соотношения тепловыделения и теплоотвода в экзотермической реакции
- 8. В каком случае из трех теплоотдача от человека излучением минимальна: а) при температуре окружающей среды 25 °C; б) при температуре окружающей среды 30 °C; в) при температуре окружающей среды 15 °C.
- 9. Укажите несколько вариантов ответа

К содержанию других неотложных работ во время ликвидации последствий ЧС относится

- прокладывание колонных путей и устройство проходов в завалах и на зараженных участках
- локализация аварий на газовых, энергетических, водопроводных, канализационных и технологических сетях в целях создания условий для проведения спасательных работ
- локализация и тушение пожаров на маршрутах движения и участках работ
- подавление или доведение до минимально возможного уровня возникших в результате ЧС вредных и опасных факторов, препятствующих ведению спасательных работ

**ИД-2 (УК-8) Умеет поддерживать безопасные условия жизнедеятельности; выявлять признаки, причины и условия возникновения чрезвычайных ситуаций; оценивать вероятность возникновения потенциальной опасности и принимать меры по ее предупреждению**

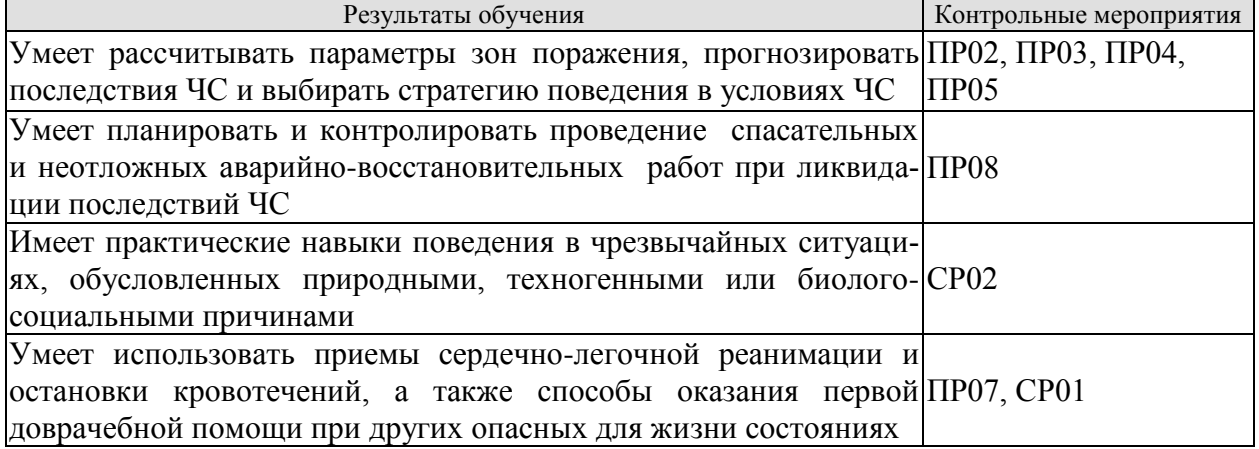

Задания к контрольной работе ПР02

- 1. Изучение методики определения размеров зон поражения при ЧС природного характер
- 2. Расчет зон поражения при ЧС природного характера
- 3. Разработка рекомендаций по правилам безопасного поведения при различных ЧС природного характера
- 4. Выводы по расчету, содержащие прогноз последствий чрезвычайной ситуации для территории и населения

Задания к контрольной работе ПР03

- 1. Изучение методики определения размеров зон поражения при ЧС на территории объекта при применении обычных средств поражения
- 2. Расчет зон поражения при ЧС на территории объекта при применении обычных средств поражения
- 3. Разработка рекомендаций по правилам безопасного поведения при ЧС, вызванных применением обычных средств поражения
- 4. Выводы по расчету, содержащие прогноз последствий чрезвычайной ситуации для территории и населения

Задания к контрольной работе ПР04

- 1. Изучение методики определения размеров зон поражения при ЧС на территории химически опасного объекта
- 2. Расчет зон поражения при ЧС на территории химически опасного объекта
- 3. Разработка рекомендаций по правилам безопасного поведения при ЧС на территории химически опасного объекта
- 4. Выводы по расчету, содержащие прогноз последствий чрезвычайной ситуации для территории и населения

Задания к контрольной работе ПР05

- 1. Изучение методики определения размеров зон поражения при ЧС на территории радиационно опасного объекта
- 2. Расчет зон поражения при ЧС на территории радиационно опасного объекта
- 3. Разработка рекомендаций по правилам безопасного поведения при ЧС на территории радиационно опасного объекта
- 4. Выводы по расчету, содержащие прогноз последствий чрезвычайной ситуации для территории и населения

Задания к опросу ПР08

- 1. Устойчивость функционирования объектов экономики в ЧС
- 2. Организация и методика оценки устойчивости объектов: организация проведения исследования устойчивости объектов
- 3. Оценка устойчивости элементов объектов к воздействию поражающих факторов прогнозируемых чрезвычайных ситуаций в районах размещения ОЭ
- 4. Подготовка объектов к безаварийной остановке производства
- 5. Обеспечение выполнения мероприятий по повышению устойчивости ОЭ в ЧС и восстановлению производства
- 6. Ликвидация последствий чрезвычайных ситуаций
- 7. Радиационная, химическая и инженерная разведка
- 8. Аварийно-спасательные и другие неотложные работы в зонах ЧС
- 9. Поиск и спасение людей
- 10. Оказание первой помощи и эвакуация пораженных
- 11. Основы аварийно-спасательных и других неотложных работ
- 12. Особенности защиты и ликвидации последствий ЧС на объектах отрасли

#### План реферата СР02

- 1. Понятие и признаки терроризма как явления современной действительности
- 2. Отграничение терроризма от смежных уголовно-правовых категорий
- 3. Нормативное регулирование антитеррористической деятельности в России
- 4. Криминологический аспект борьбы с терроризмом
- 5. Уголовная ответственность за терроризм
- 6. Меры предупреждения терроризма: законодательные; административноправовые; уголовно-правовые; социальные; финансово-экономические; политические; военные; пропагандистские; профилактические
- 7. Проблема организации борьбы с терроризмом на современном этапе

Задания к опросу ПР07

- 1. Порядок оказания первой доврачебной помощи пострадавшему, находящемуся без сознания.
- 2. Приемы оказания первой доврачебной помощи при артериальных кровотечениях.
- 3. Приемы оказания первой доврачебной помощи при венозных кровотечениях
- 4. Приемы оказания первой доврачебной помощи при капиллярных кровотечениях
- 5. Приемы сердечно-легочной реанимации.

План конспекта СР01

- 1. Меры первой доврачебной помощи при отравлениях хлором
- 2. Меры первой доврачебной помощи при отравлениях аммиаком
- 3. Меры первой доврачебной помощи при отравлениях
- 4. Меры первой доврачебной помощи при обморожениях
- 5. Меры первой доврачебной помощи при утоплениях
- 6. Меры первой доврачебной помощи при поражении током
- **7.** Меры первой доврачебной помощи при ожогах.

#### **ИД-3 (УК-8) Владеет навыками применения основных методов защиты от действия негативных факторов окружающей среды в штатных производственных условиях и при чрезвычайных ситуациях**

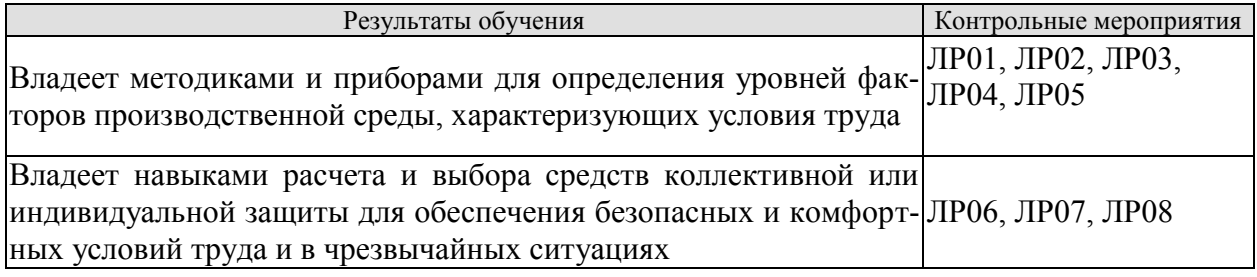

Вопросы к защите лабораторной работы ЛР01

- 1. Негативные факторы производственной среды, обусловленные некачественным освещением
- 2. Санитарно-гигиеническое нормирование естественного освещения
- 3. Приборы для определения показателей, характеризующих качество освещения
- 4. Меры по улучшению качества освещения
- 5. Основные показатели освещения
- 6. Описание лабораторной установки
- 7. Порядок проведения эксперимента
- 8. Порядок обработки экспериментальных данных
- 9. Выводы, включающие рекомендации по выбору средств защиты и создания комфортных условий труда

Вопросы к защите лабораторной работы ЛР02

- 1. Негативные факторы производственной среды, обусловленные некачественным освещением
- 2. Причины производственных заболеваний, связанных со снижением качества освещения
- 3. Нормирование искусственного освещения
- 4. Приборы для определения значений показателей освещения
- 5. Методики определения качества освещения рабочей зоны
- 6. Меры по нормализации качества освещения рабочей зоны
- 7. Описание лабораторной установки
- 8. Порядок проведения эксперимента
- 9. Порядок обработки экспериментальных данных
- 10. Выводы, включающие рекомендации по выбору средств защиты и создания комфортных условий труда

Вопросы к защите лабораторной работы ЛР03

- 1. Негативные факторы производственной среды, обусловленные метеорологическими условиями
- 2. Причины производственных заболеваний, связанных со снижением качества параметров микроклимата
- 3. Нормирование параметров микроклимата
- 4. Приборы для определения значений параметров микроклимата
- 5. Меры по нормализации температурно-влажностного состояния окружающей производственной среды
- 6. Описание лабораторной установки
- 7. Порядок проведения эксперимента
- 8. Порядок обработки экспериментальных данных
- 9. Выводы, включающие рекомендации по выбору средств защиты и создания комфортных условий труда

Вопросы к защите лабораторной работы ЛР04

- 1. Негативные факторы производственной среды, обусловленные повышенной интенсивностью инфракрасного излучения
- 2. Источники инфракрасного излучения в помещениях
- 3. Нормирование теплового облучения организма человека
- 4. Приборы для определения уровней инфракрасного излучения
- 5. Меры по нормализации уровней инфракрасного излучения
- 6. Виды защитных экранов
- 7. Описание лабораторной установки
- 8. Порядок проведения эксперимента
- 9. Порядок обработки экспериментальных данных
- 10. Выводы, включающие рекомендации по выбору средств защиты и создания комфортных условий труда

Вопросы к защите лабораторной работы ЛР05

- 1. Негативные факторы производственной среды, обусловленные содержанием в воздухе посторонних веществ
- 2. Причины загрязнения воздушной среды производственных помещений
- 3. Нормирование содержания в воздухе производственных помещений токсичных веществ в виде газов и жидких аэрозолей
- 4. Нормирование содержания в воздухе производственных помещений токсичных веществ в виде пылей
- 5. Нормирование содержания в воздухе производственных помещений нетоксичных пылей
- 6. Приборы для определения качественного и количественного содержания в воздухе посторонних веществ
- 7. Меры по нормализации состояния воздушной среды
- 8. Описание лабораторной установки
- 9. Порядок проведения эксперимента
- 10. Порядок обработки экспериментальных данных
- 11. Выводы по работе

Вопросы к защите лабораторной работы ЛР06

- 1. Негативные факторы производственной среды, которые могут являться причиной аварий и иных ЧС, обусловленные наличием в помещении электрооборудования, токоведущих частей и проводов
- 2. Причины и виды электротравматизма
- 3. Факторы, определяющие степень поражения током
- 4. Нормируемые допустимые величины и время воздействия на человека постоянного и переменного тока
- 5. Опасность прикосновения к токоведущим частям
- 6. Шаговое напряжение и напряжение прикосновения
- 7. Меры по предупреждению электротравматизма
- 8. Приборы для определения физических величин, связанных с работой электрооборудования и защитных устройств электробезопасности
- 9. Нормативные требования к параметрам защитных устройств
- 10. Описание лабораторной установки
- 11. Порядок проведения эксперимента
- 12. Порядок обработки экспериментальных данных
- 13. Выводы, включающие рекомендации по выбору средств защиты от поражения электрическим током

Вопросы к защите лабораторной работы ЛР07

- 1. Негативные факторы производственной среды, обусловленные наличием электромагнитного поля (ЭМП)
- 2. Причины производственного травматизма и заболеваний, связанных со воздействием ЭМП
- 3. Нормирование параметров ЭМП
- 4. Приборы для определения значений параметров ЭМП
- 5. Меры по снижению влияния ЭМП на организм человека
- 6. Описание лабораторной установки
- 7. Порядок проведения эксперимента
- 8. Порядок обработки экспериментальных данных
- 9. Выводы, включающие рекомендации по выбору средств защиты и создания комфортных условий труда

Вопросы к защите лабораторной работы ЛР08

- 1. Негативные факторы производственной среды, которые могут являться причиной пожаров и взрывов
- 2. Опасные факторы пожара
- 3. Горение: причины и необходимые условия возникновения, виды
- 4. Тепловая и цепная теории горения
- 5. Приборы для определения показателей пожароопасности веществ
- 6. Защитные мероприятия по предупреждению пожаров и взрывов
- 7. Описание лабораторной установки
- 8. Порядок проведения эксперимента
- 9. Порядок обработки экспериментальных данных
- 10. Выводы, включающие рекомендации по выбору средств защиты

#### **8.2. Критерии и шкалы оценивания**

#### 8.2.1. Шкалы оценивания

Для контрольных мероприятий устанавливается минимальное и максимальное количество баллов в соответствии с таблицей 8.1.

Контрольное мероприятие считается пройденным успешно при условии набора количества баллов не ниже минимального.

Результат обучения по дисциплине считается достигнутым при успешном прохождении обучающимся всех контрольных мероприятий, относящихся к данному результату обучения.

| Обоз-            |                                                                                                    |                                 | Количество баллов |                |
|------------------|----------------------------------------------------------------------------------------------------|---------------------------------|-------------------|----------------|
| начение          | Наименование                                                                                                    | Форма контроля                  | min               | max            |
| $\Pi$ P01        | Гражданская защита                                                                                                    | опрос                           | 1                 | $\overline{2}$ |
| $\Pi P02$        | Прогнозирование и оценка последствий<br>ЧС, возникающих в результате стихий-<br>ных бедствий                                                                                       | контр. работа                   | 1,5               | 3              |
| $\Pi P03$        | Прогнозирование и оценка последствий<br>ЧС на территории объекта экономики,<br>возникающих в результате применения<br>обычных средств поражения                                    | контр. работа                   | 1,5               | 3              |
| $\Pi P04$        | Чрезвычайные ситуации на химически<br>опасных объектах. Прогнозирование и<br>оценка химической обстановки<br>при<br>чрезвычайных ситуациях на химически<br>опасных объектах        | контр. работа                   | 1,5               | 3              |
| $\Pi P05$        | Чрезвычайные ситуации на радиацион-<br>но опасных объектах. Прогнозирование<br>и оценка радиационной обстановки при<br>чрезвычайных ситуациях на радиаци-<br>онно опасных объектах | контр. работа                   | 1,5               | 3              |
| $\Pi P06$        | Организация гражданской обороны.                                                                                                    | опрос                           | 1                 | $\overline{2}$ |
| $\Pi P07$        | Приемы оказания первой доврачебной<br>помощи при кровотечениях. Приемы<br>сердечно-легочной реанимации.                                                                            | опрос                           | 1,5               | $\overline{2}$ |
| $\Pi P08$        | Устойчивость функционирования объ-<br>ектов экономики и их жизнеобеспече-<br>ния. Ликвидация последствий ЧС                                                                        | опрос                           | $\mathbf{1}$      | $\overline{2}$ |
| JIP01            | Определение естественной<br>освещен-<br>ности рабочих мест производственных<br>помещений                                                                                           | защита лабора-<br>торной работы | 1,5               | 3              |
| JIP02            | Исследование параметров искусствен-<br>ного освещения производственных по-<br>мещений                                                                                              | защита лабора-<br>торной работы | 1,5               | 3              |
| ЛР03             | Исследование метеорологических усло-<br>вий производственного помещения                                                                                                    | защита лабора-<br>торной работы | 1,5               | 3              |
| ЛР04             | Исследование эффективности работы<br>теплозащитных экранов                                                                                                    | защита лабора-<br>торной работы | 1,5               | 3              |
| ЛP <sub>05</sub> | Изучение принципа работы вытяжной                                                                                                    | защита лабора-                  | 1,5               | 3              |

Таблица 8.1 – Шкалы оценивания контрольных мероприятий

29.03.03 «Технология полиграфического и упаковочного производства» «Технология и дизайн упаковочного производства»

| Обоз-            | Наименование                                                               | Форма контроля | Количество баллов |                |
|------------------|----------------------------------------------------------------------------|----------------|-------------------|----------------|
|                  | вентиляции                                                                 | торной работы  |                   |                |
| ЛР06             | эффективности<br>Исследование<br>защит-                                    | защита лабора- | 1,5               | 3              |
|                  | ных мер электробезопасности                                                | торной работы  |                   |                |
|                  | Исследование электрических и магнит-                                       | защита лабора- | 1,5               | 3              |
| ЛР07             | ных полей промышленных приборов и                                          | торной работы  |                   |                |
|                  | рабочих мест                                                               |                |                   |                |
|                  | Определение категории производствен-                                       | защита лабора- | 1,5               | 3              |
| ЛР08             | ных помещений и зданий по взрывопо-                                        | торной работы  |                   |                |
|                  | жароопасности                                                              |                |                   |                |
|                  | Составление краткого конспекта по те-                                      | конспект       | $\mathbf{1}$      | $\overline{2}$ |
| CP01             | ме «Изучение приемов оказания первой                                       |                |                   |                |
|                  | доврачебной помощи при опасных для                                         |                |                   |                |
|                  | жизни состояниях                                                           |                |                   |                |
| CP02             | Подготовка реферата по теме «Проти-                                        | реферат        | $\mathbf{1}$      | $\overline{2}$ |
|                  | водействие терроризму»                                                     |                |                   |                |
|                  | Подготовка доклада и презентации к                                         | доклад         | 1,5               | 3              |
| CP <sub>03</sub> | докладу по теме, заданной преподава-                                       |                |                   |                |
|                  | телем (раздел «Безопасность в ЧС»)                                         |                |                   |                |
| CP <sub>04</sub> | Составление краткого конспекта по во-                                      | конспект       | $\mathbf{1}$      | $\overline{2}$ |
|                  | просам физиологии и психологии труда                                       |                |                   |                |
|                  | Составление краткого конспекта по во-                                      | конспект       | 1,5               | $\overline{2}$ |
| CP <sub>05</sub> | предупреждения<br>производ-<br>просам                                      |                |                   |                |
|                  | ственного травматизма и профессио-<br>нальных заболеваний                  |                |                   |                |
|                  |                                                                            |                | 1,5               | 3              |
| CP <sub>06</sub> | Подготовка доклада и презентации к<br>докладу по теме, заданной преподава- | доклад         |                   |                |
|                  | телем (раздел «Охрана труда»).                                             |                |                   |                |
|                  | Составление краткого конспекта по во-                                      | конспект       | 1                 | $\overline{2}$ |
| CP07             | просам законодательства в сфере охра-                                      |                |                   |                |
|                  | ны труда и техники безопасности                                            |                |                   |                |
| Зач01            | Зачет                                                                      | зачет          | 5                 | 40             |
|                  |                                                                            |                |                   |                |

# 8.2.2. Критерии оценивания

При оценивании результатов обучения по дисциплине в ходе текущего контроля успеваемости используются следующие критерии.

Минимальное количество баллов выставляется обучающемуся при выполнении всех указанных показателей (Таблица 8.2), допускаются несущественные неточности в изложении и оформлении материала

| Наименование,<br>обозначение    | Показатели выставления минимального количества баллов                                                                                                    |
|---------------------------------|----------------------------------------------------------------------------------------------------|
| Защита лабора-<br>торной работы | лабораторная работа выполнена в полном объеме;<br>по лабораторной работе представлен отчет, содержащий необходимые<br>расчеты, выводы, оформленный в соответствии с установленными тре-<br>бованиями;<br>на защите лабораторной работы даны правильные ответы не менее чем<br>на 50% заданных вопросов |
| Контрольная<br>работа           | правильно решено не менее 50% заданий                                                                                                    |

Таблица 8.2 – Критерии оценивания мероприятий текущего контроля успеваемости

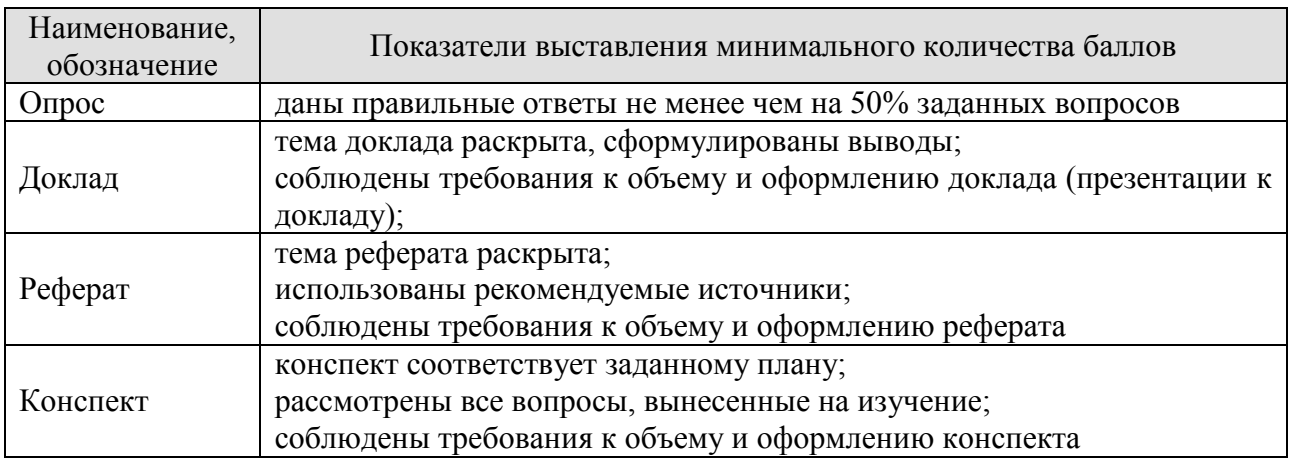

При оценивании результатов обучения по дисциплине в ходе промежуточной аттестации используются следующие критерии.

Зачет (Зач01).

Промежуточная аттестация проводится в форме компьютерного тестирования. Продолжительность тестирования: 60 минут.

Результаты тестирования оцениваются максимально 40 баллами, при этом процент правильных ответов P (0…100%) приводится к норме N в 40 баллов по следующей формуле:

# $N=0,4*P$

Итоговая оценка по дисциплине выставляется с учетом результатов текущего контроля (приведенных к норме в 60 баллов) с использованием следующей шкалы.

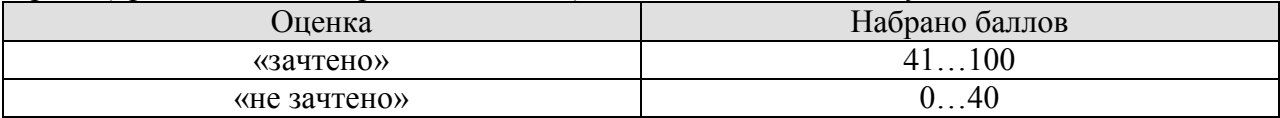

# **МИНИСТЕРСТВО НАУКИ И ВЫСШЕГО ОБРАЗОВАНИЯ РОССИЙСКОЙ ФЕДЕРАЦИИ**

# **Федеральное государственное бюджетное образовательное учреждение высшего образования**

# **«Тамбовский государственный технический университет» (ФГБОУ ВО «ТГТУ»)**

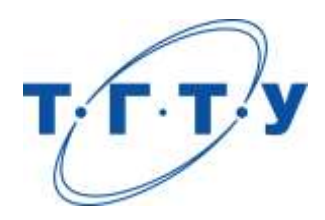

# **УТВЕРЖДАЮ**

*Директор Технологического института*

Д.Л. Полушкин « *24* » *марта* 20 *22* г.

# **РАБОЧАЯ ПРОГРАММА ДИСЦИПЛИНЫ**

*Б1.О.03.02 Правоведение*

(шифр и наименование дисциплины в соответствии с утвержденным учебным планом подготовки)

# **Направление**

*29.03.03 «Технология полиграфического и упаковочного производства»* (шифр и наименование)

**Профиль**

*Технология и дизайн упаковочного производства*

(наименование профиля образовательной программы)

**Формы обучения:** *очная*

**Кафедра:** *Безопасность и правопорядок*

(наименование кафедры)

**Составитель:** к.и.н., доцент Э.А. Мамонтова степень, должность подпись инициалы, фамилия

**Ио заведующего кафедрой** Р.В. Косов

подпись инициалы, фамилия

Тамбов 2022

# **1. ПЛАНИРУЕМЫЕ РЕЗУЛЬТАТЫ ОБУЧЕНИЯ ПО ДИСЦИПЛИНЕ И ЕЕ МЕСТО В СТРУКТУРЕ ОПОП**

Цель освоения дисциплины – достижение планируемых результатов обучения (таблица 1.1), соотнесенных с индикаторами достижения компетенций и целью реализации ОПОП.

Дисциплина входит в состав обязательной части образовательной программы.

Таблица 1.1 – Результаты обучения по дисциплине

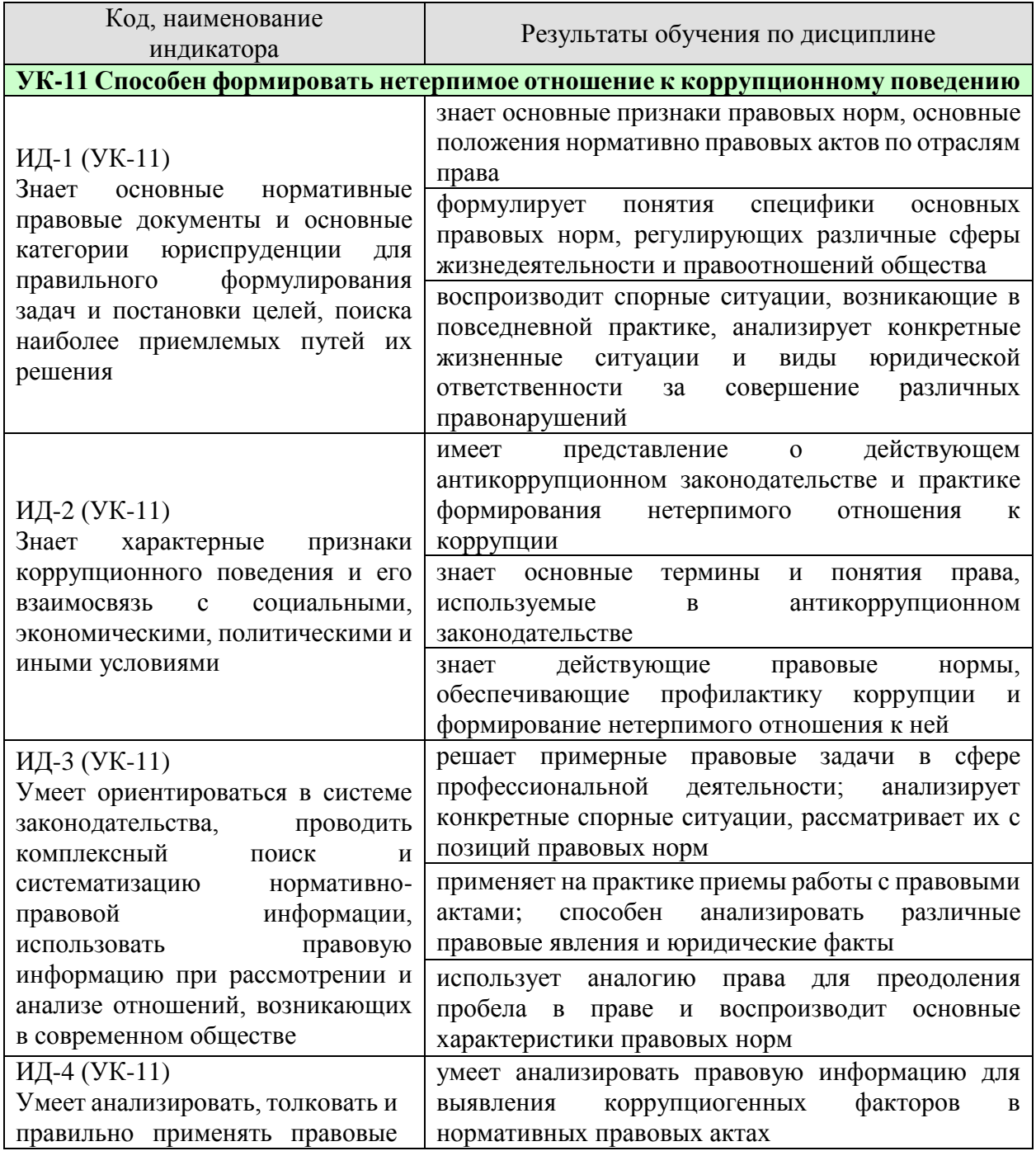

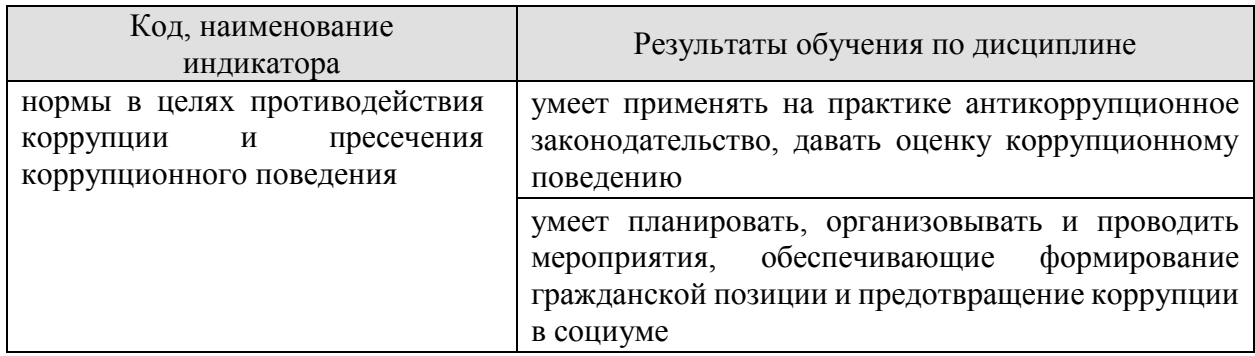

Результаты обучения по дисциплине достигаются в рамках осуществления всех видов контактной и самостоятельной работы обучающихся в соответствии с утвержденным учебным планом.

Индикаторы достижения компетенций считаются сформированными при достижении соответствующих им результатов обучения.

# **2. ОБЪЁМ ДИСЦИПЛИНЫ**

Объем дисциплины составляет 3 зачетных единицы.

Ниже приведено распределение общего объема дисциплины (в академических часах) в соответствии с утвержденным учебным планом.

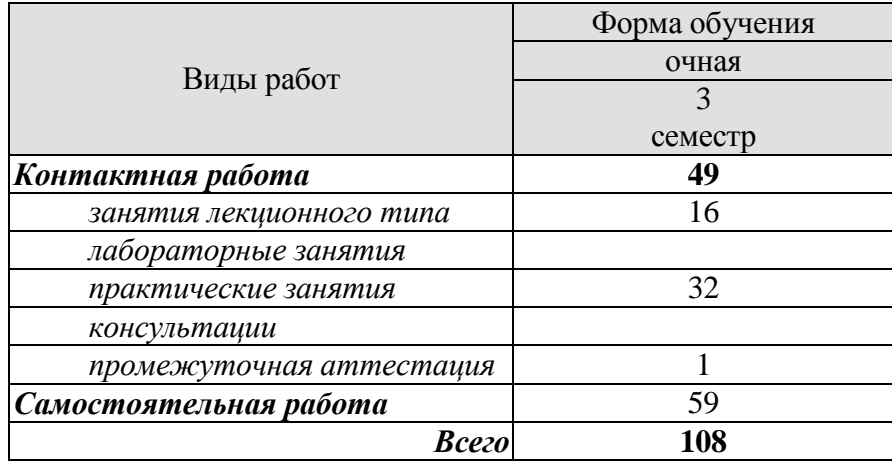

### **3. СОДЕРЖАНИЕ ДИСЦИПЛИНЫ**

#### **Раздел 1 Общее понятие о государстве и праве. Государственно-правовое устройство Российской Федерации**

**Тема 1. Государство и право. Понятие и сущность государства. Нормы права и нормативно-правовые акты. Система российского права. Особенности правового регулирования будущей профессиональной деятельности.**

Государство, право, их роль в жизни общества. Государственно-правовое явление как объект изучения юридической науки. Система юридических наук. Формирование права как науки. Развитие государства и совершенствование законов, принимаемых государством.

Термин правоведение, задачи курса "Правоведение", цели предмета.

Понятие и признаки государства. Типы и формы государства. Теории происхождения государства. Формы правления, государственного устройства, политического режима. Функции государства. Правовое государство: понятие и признаки.

Основные правовые системы современности. Международное право как особая система права. Источники российского права. Закон и подзаконные акты.

Понятие права. Признаки права. Соотношение права и государства. Норма права: понятие и структура. Формы (источники) права. Отрасли права. Характеристика основных отраслей права. Функции права. Основные правовые системы мира.

Формирование правовой позиции по вопросам профессиональной деятельности. Оформление договорных отношений в рамках профессиональной деятельности. Контроль за выполнением договорных отношений. Формирование правосознания у работников.

**Тема 2. Юридические факты. Понятие и предпосылки правоотношений. Правонарушение и юридическая ответственность. Значение законности и правопорядка в современном обществе. Правовое государство.**

Юридические факты. Правоотношение и их участники. Правомерное поведение. Формы правомерного поведения. Понятие, признаки и состав правонарушения. Виды правонарушений. Понятие, основные признаки и виды юридической ответственности. Принципы юридической ответственности. Основания возникновения юридической ответственности. Принципы и признаки правового государства.

**Тема 3. Конституция Российской Федерации - основной закон государства. Основы правового статуса человека и гражданина. Избирательное право РФ. Особенности федеративного устройства России.**

Основа конституционного строя, народовластие в РФ. Общая характеристика конституционного (государственного) права. Источники конституционного права РФ. Основной закон РФ: понятие, сущность и юридические свойства Конституции РФ. Этапы конституционной реформы.

Общая характеристика общероссийского конституционного строя. Значение конституционного определения России как демократического, правового, федеративного, суверенного, социального, светского государства в форме республики. Понятие основ правового статуса человека и гражданина и его принципы. Гражданство РФ: понятие, основания получения. Система основных прав, свобод и обязанностей человека и гражданина.

Избирательное право и система РФ: понятие, принципы, избирательный процесс.

Понятие, принципы федеративного устройства РФ. Основы конституционного статуса РФ и ее субъектов. Компетенция РФ. Разграничение предметов ведения и полномочий между федерацией и ее субъектами.

### **Тема 4. Система органов государственной власти в Российской Федерации. Президент РФ. Федеральное Собрание РФ. Исполнительная власть РФ. Судебная система РФ.**

Основы конституционного статуса Президента РФ, его полномочия в системе органов государства. Порядок выборов и прекращения полномочий президента РФ. Компетенция Президента РФ. Правительство РФ, его структура и полномочия. Органы исполнительной власти в субъектах РФ.

Основы конституционного статуса Федерального Собрания РФ, его место в системе органов государства. Палаты Федерального Собрания: Совет Федерации и Государственная Дума, их состав, порядок формирования, внутренняя организация, конституционноправовой статус депутата. Компетенция Федерального Собрания и его палат. Порядок деятельности Федерального Собрания. Законодательный процесс.

Понятие и признаки судебной власти. Конституционные принципы осуществления судебной власти. Судебная система, ее структура: Конституционный суд РФ, Верховный суд РФ и общие суды, военные суды, арбитражные суды. Конституционно-правовой статус судей. Организационное обеспечение деятельности судов и органов юстиции. Прокурорский надзор и противодействие коррупции. Адвокатура. Нотариат. МВД РФ и его органы. Планирование и проведение мероприятий, обеспечивающих формирование гражданской позиции и предотвращение коррупции в социуме.

Практические занятия

ПР01. Государство и право. Понятие и сущность государства. Нормы права и нормативно-правовые акты.

ПР02. Система российского права. Особенности правового регулирования будущей профессиональной деятельности.

ПР03. Юридические факты. Понятие и предпосылки правоотношений.

ПР04. Правонарушение и юридическая ответственность.

ПР05. Конституция Российской Федерации - основной закон государства. Основы правового статуса человека и гражданина.

ПР06. Избирательное право РФ. Особенности федеративного устройства России.

ПР07. Система органов государственной власти в Российской Федерации. Президент РФ. Исполнительная власть РФ.

ПР08. Федеральное Собрание РФ. Судебная система РФ.

Самостоятельная работа.

СР01. Домашнее задание на тему «Государство и право».

СР02. Домашнее задание на тему «Система права».

СР03. Домашнее задание на тему «Правонарушения».

#### **Раздел 2 Система российского права и его отрасли**

#### **Тема 5. Понятие гражданского правоотношения. Физические и юридические лица. Право собственности. Наследственное право.**

Основы гражданского права. Понятие, законодательство и система гражданского права. Гражданские правоотношения. Субъекты гражданского права РФ. Объекты гражданского права РФ. Понятие и состав правоотношения. Участники (субъекты) правоотношений. Физические и юридические лица, их правоспособность и дееспособность. Деликтоспособность. Субъекты публичного права. Государственные органы и должностные лица. Понятие компетенции и правомочий. Субъективное право и юридическая обязанность: понятие и виды. Юридические факты как основания возникновения, изменения и прекращения правовых отношений.

Сделки. Представительство. Исковая давность. Понятие и формы права собственности. Право интеллектуальной собственности. Обязательства в гражданском праве и ответственность за их нарушение. Договорные обязательства. Наследственное право.

#### **Тема 6. Трудовой договор (контракт). Трудовая дисциплина и ответственность за ее нарушение. Брачно-семейные отношения. Взаимные права и обязанности супругов, родителей и детей.**

Основы трудового права РФ. Понятие, предмет и источники трудового права. Правовой статус субъектов трудового права РФ. Коллективный договор и соглашения. Гарантии занятости и трудоустройства. Трудовой договор: понятие, стороны и содержание. Основание и порядок заключения, изменения и прекращения трудового договора. Понятие и виды рабочего времени, времени отдыха. Дисциплина труда. Оплата труда. Материальная ответственность. Трудовая дисциплина. Особенности регулирования труда женщин и молодежи, трудовые споры. Механизмы реализации и защиты трудовых прав граждан.

Основы семейного права РФ. Понятие и принципы семейного права РФ. Источники семейного права РФ. Понятие брака и семьи. Регистрация брака. Условия прекращения брака. Отношения родителей и детей, личные и имущественные отношения супругов. Права ребенка. Ответственность по семейному законодательству.

**Тема 7. Административные правонарушения и административная ответственность. Уголовная ответственность за совершение преступлений. Коррупционные правонарушения и ответственность за их совершение. Основные направления государственной политики в области противодействия коррупции.**

Основы административного права РФ. Понятие административного права. Административные правонарушения. Ответственность по административному законодательству. Административно-правовая организация управления экономикой, социально-культурной и административно-политической сферами.

Основы уголовного права РФ. Понятие и задачи уголовного права РФ. Источники уголовного права РФ. Уголовный закон и преступление как основные понятия уголовного права. Понятие уголовной ответственности, ее основание. Состав преступления. Обстоятельства, исключающие общественную опасность и противоправность деяния. Соучастие в преступлении. Понятие и цели наказания. Система и виды уголовных наказаний, уголовная ответственность. Общая характеристика Особенной части Уголовного кодекса РФ.

Природа коррупции, содержание, причины, виды и угрозы, исходящие от коррупции. Реализация антикоррупционных мер: базовые подходы и основные проблемы. Противодействие коррупции и обеспечение соблюдения прав человека и гражданина. Измерение уровня коррупции: как определить начальное состояние и оценить результаты проводимых реформ. Основные принципы и этапы развития государственной антикоррупционной политики. Основные направления совершенствования нормативной правовой базы преодоления и упреждения коррупции. Противодействия коррупции, правовые и организационные основы предупреждения коррупции и борьбы с ней, минимизации и ликвидации последствий коррупционных правонарушений.

# **Тема 8. Экологическое право. Правовые основы защиты государственной тайны. Законодательные и нормативно-правовые акты в области защиты информации и государственной тайны.**

Основы экологического права РФ. Понятие и задачи экологического права РФ. Источники экологического права РФ. Понятие экологической ответственности, ее основания. Механизм охраны окружающей природной среды. Право собственности на природные ресурсы.

Понятие «информация» и ее виды. Основные принципы правового регулирования отношений в сфере информации и ее защиты. Понятие тайны и ее виды. Государственная тайна. Принципы отнесения сведений к государственной тайне и их засекречивания. Законодательные и иные нормативные правовые акты в области защиты информации и государственной тайны.

Практические занятия

ПР09. Понятие гражданского правоотношения. Физические и юридические лица.

ПР10. Право собственности. Наследственное право.

ПР11. Трудовой договор (контракт). Трудовая дисциплина и ответственность за ее нарушение.

ПР12. Брачно-семейные отношения. Взаимные права и обязанности супругов, родителей и детей. Понятие преступления.

ПР13. Административные правонарушения и административная ответственность.

ПР14.Уголовная ответственность за совершение преступлений. Коррупционные правонарушения и ответственность за их совершение. Основные направления государственной политики в области противодействия коррупции.

ПР15. Экологическое право.

ПР16. Правовые основы защиты государственной тайны. Законодательные и нормативно-правовые акты в области защиты информации и государственной тайны.

Самостоятельная работа.

СР04. Домашнее задание на тему «Система органов государственной власти в РФ». СР05. Домашнее задание на тему «Трудовой договор.

СР06. Домашнее задание на тему «Гражданские правоотношения».

# **4. ПЕРЕЧЕНЬ УЧЕБНОЙ ЛИТЕРАТУРЫ, ИНФОРМАЦИОННЫХ РЕСУРСОВ И ТЕХНОЛОГИЙ**

#### **4.1. Учебная литература**

- 1. Правоведение [Электронный ресурс]: учебник для студентов вузов неюридического профиля/ С.С. Маилян [и др.].— Электрон. текстовые данные.— Москва: ЮНИТИ-ДАНА, 2017.— 414 c.— Режим доступа: http://www.iprbookshop.ru/74905.html.— ЭБС «IPRbooks»
- 2. Воскресенская Е.В. Правоведение [Электронный ресурс]: учебное пособие/ Воскресенская Е.В., Снетков В.Н., Тебряев А.А.— Электрон. текстовые данные.— Санкт-Петербург: Санкт-Петербургский политехнический университет Петра Великого, 2018.— 142 c.— Режим доступа: http://www.iprbookshop.ru/83305.html.— ЭБС «IPRbooks»
- 3. Чумакова О.В. Основы правоведения [Электронный ресурс]: учебное пособие для студентов неюридических вузов/ Чумакова О.В.— Электрон. текстовые данные.— Москва: National Research, 2020.— 417 c.— Режим доступа: http://www.iprbookshop.ru/95596.html.— ЭБС «IPRbooks»
- 4. Зассеева В.С. Правоведение [Электронный ресурс]: учебное пособие / В.С. Зассеева. Электрон. текстовые данные. — СПб.: Троицкий мост, 2017. — 126 c. — 978-5-4377- 0085-3. — Режим доступа:<http://www.iprbookshop.ru/58548.html>
- 5. Изюмов И.В. Правоведение [Электронный ресурс]: практикум/ Изюмов И.В.— Электрон. текстовые данные.— Тюмень: Тюменский индустриальный университет, 2019.— 62 c.— Режим доступа: http://www.iprbookshop.ru/101423.html.— ЭБС «IPRbooks»
- 6. Зрелов А.П. Правоведение [Электронный ресурс] : конспект лекций / А.П. Зрелов. Электрон. текстовые данные. — М. : ЭкООнис, 2015. — 228 c. — 978-5-91936-057-5. — Режим доступа:<http://www.iprbookshop.ru/71464.html>
- 7. Правоведение [Электронный ресурс]: конспект лекций/ Электрон. текстовые данные.— Санкт-Петербург: Санкт-Петербургский государственный университет промышленных технологий и дизайна, 2017.— 124 c.— Режим доступа: http://www.iprbookshop.ru/102459.html.— ЭБС «IPRbooks»
- 8. Буторин М.В. Правоведение [Электронный ресурс]: учебное пособие/ Буторин М.В.— Электрон. текстовые данные.— Санкт-Петербург: Санкт-Петербургский государственный университет промышленных технологий и дизайна, 2019.— 180 c.— Режим доступа: http://www.iprbookshop.ru/102460.html.— ЭБС «IPRbooks»

# **4.2 Периодическая литература**

1. Государство и право [Электронный ресурс]. – Режим доступа: https://www.elibrary.ru/title\_about\_new.asp?id=7774.

2. Журнал российского права [Электронный ресурс]. – Режим доступа: https://www.elibrary.ru/title\_about\_new.asp?id=7799.

**4.3. Интернет-ресурсы, в том числе современные профессиональные базы данных и информационные справочные системы**

Университетская информационная система «РОССИЯ» [https://uisrussia.msu.ru](https://uisrussia.msu.ru/)

Справочно-правовая система «Консультант+» [http://www.consultant-urist.ru](http://www.consultant-urist.ru/)

Справочно-правовая система «Гарант» [http://www.garant.ru](http://www.garant.ru/)

База данных Web of Science<https://apps.webofknowledge.com/>

База данных Scopus [https://www.scopus.com](https://www.scopus.com/)

Портал открытых данных Российской Федерации [https://data.gov.ru](https://data.gov.ru/)

База открытых данных Министерства труда и социальной защиты РФ <https://rosmintrud.ru/opendata>

База данных Научной электронной библиотеки eLIBRARY.RU<https://elibrary.ru/>

База данных профессиональных стандартов Министерства труда и социальной защиты РФ [http://profstandart.rosmintrud.ru/obshchiy-informatsionnyy-blok/natsionalnyy](http://profstandart.rosmintrud.ru/obshchiy-informatsionnyy-blok/natsionalnyy-reestr-professionalnykh-standartov/)[reestr-professionalnykh-standartov/](http://profstandart.rosmintrud.ru/obshchiy-informatsionnyy-blok/natsionalnyy-reestr-professionalnykh-standartov/)

Базы данных Министерства экономического развития РФ [http://www.economy.gov.ru](http://www.economy.gov.ru/) База открытых данных Росфинмониторинга<http://www.fedsfm.ru/opendata>

Электронная база данных «Издательство Лань» [https://e.lanbook.com](https://e.lanbook.com/)

Электронная библиотечная система «IPRbooks» [http://www.iprbookshop.ru](http://www.iprbookshop.ru/)

База данных «Электронно-библиотечная система «ЭБС ЮРАЙТ» [https://www.biblio](https://www.biblio-online.ru/)[online.ru](https://www.biblio-online.ru/)

База данных электронно-библиотечной системы ТГТУ [http://elib.tstu.ru](http://elib.tstu.ru/)

Федеральная государственная информационная система «Национальная электронная библиотека» [https://нэб.рф](https://нэб.рф/)

Национальный портал онлайн обучения «Открытое образование» [https://openedu.ru](https://openedu.ru/) Электронная база данных "Polpred.com Обзор СМИ" [https://www.polpred.com](https://www.polpred.com/)

Официальный сайт Федерального агентства по техническому регулированию и метрологии<http://protect.gost.ru/>

Ресурсы электронной информационно-образовательной среды университета представлены в локальном нормативном акте «Положение об электронной информационно-образовательной среде Тамбовского государственного технического университета».

Электронные образовательные ресурсы, к которым обеспечен доступ обучающихся, в т.ч. приспособленные для использования инвалидами и лицами с ограниченными возможностями здоровья, приведены на официальном сайте университета в разделе «Университет» - «Сведения об образовательной организации»-«Материально-техническое обеспечение и оснащенность образовательного процесса».

Сведения о лицензионном программном обеспечении, используемом в образовательном процессе, представлены на официальном сайте университета в разделе «Образование» - «Учебная работа»-«Доступное программное обеспечение».

# **5. МЕТОДИЧЕСКИЕ УКАЗАНИЯ ДЛЯ ОБУЧАЮЩИХСЯ ПО ОСВОЕНИЮ ДИСЦИПЛИНЫ**

Успешное освоение компетенций, формируемых учебной дисциплиной, предполагает оптимальное использование студентом времени самостоятельной работы. Для понимания материала учебной дисциплины и качественного его усвоения студентам рекомендуется такая последовательность действий:

 после прослушивания лекции и окончания учебных занятий, при подготовке к занятиям следующего дня нужно сначала просмотреть и обдумать текст лекции, разобрать рассмотренные примеры;

перед лекционным занятием целесообразно просмотреть текст предыдущей лекции;

 при подготовке к практическим занятиям повторить основные понятия и формулы по изученной теме.

Теоретический материал курса становится более понятным, когда дополнительно к прослушиванию лекций студентами изучаются и книги по учебной дисциплине. Возможно, что более глубокое освоение вопросов будет достигнуто при использовании нескольких учебников, хотя лучше все же выбрать один учебник в дополнение к конспекту лекций, используя другие учебные пособия как вспомогательные в некоторых случаях. Рекомендуется добиться понимания изучаемой темы дисциплины. При изучении теоретического материала всегда полезно выписывать формулы и графики.

При подготовке к промежуточной аттестации необходимо повторить теоретические положения данной дисциплины, используя конспект лекций и учебник, разобрать определения всех понятий, рассмотреть примеры и самостоятельно решить несколько типовых задач из каждой темы.

# **6. МАТЕРИАЛЬНО-ТЕХНИЧЕСКОЕ ОБЕСПЕЧЕНИЕ**

По всем видам учебной деятельности в рамках дисциплины используются аудитории, оснащенные необходимым специализированным оборудованием.

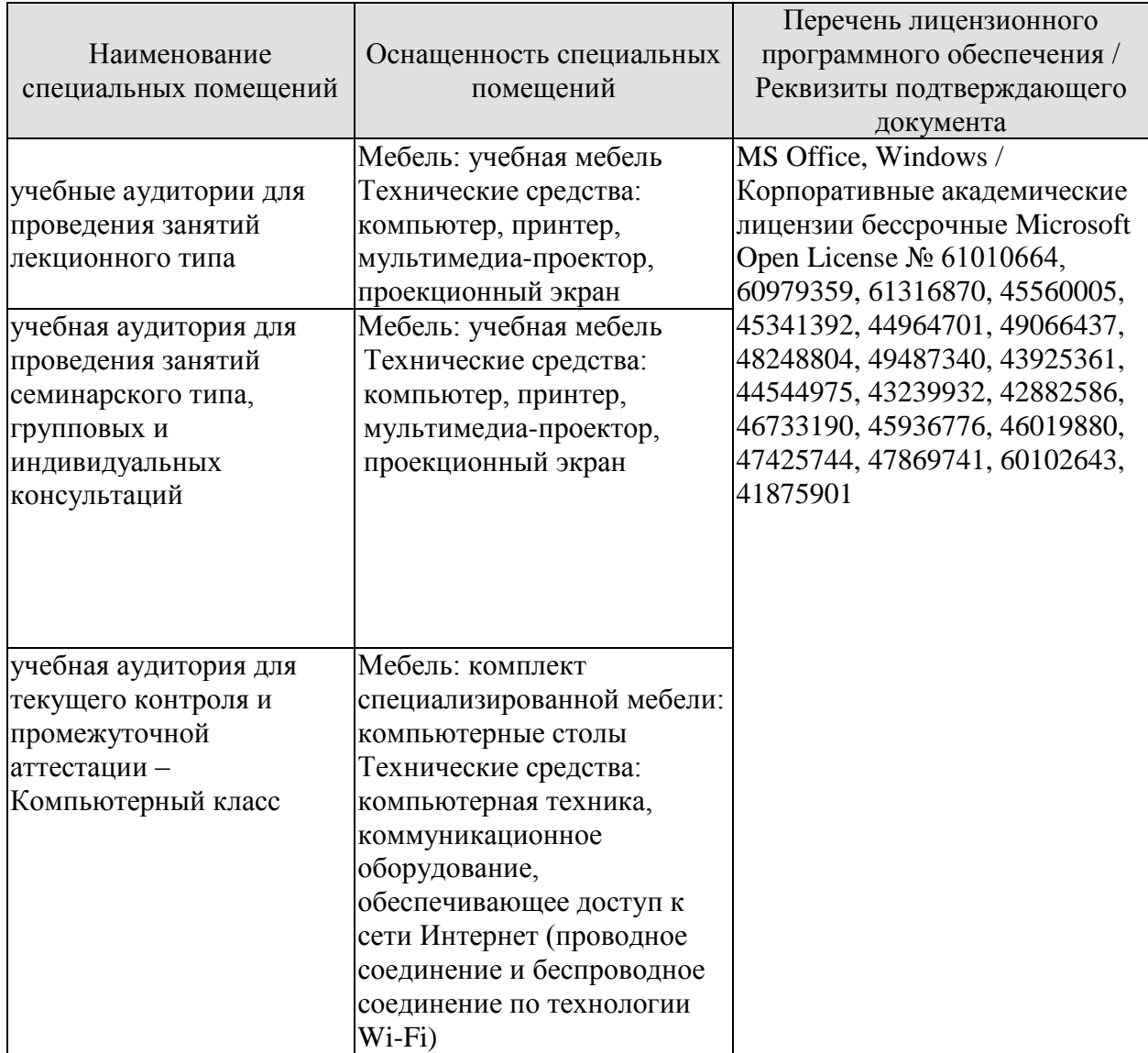

Для самостоятельной работы обучающихся предусмотрены помещения, укомплектованные специализированной мебелью, оснащенные компьютерной техникой с возможностью подключения к сети «Интернет» и обеспечением доступа в электронную информационно-образовательную среду университета.

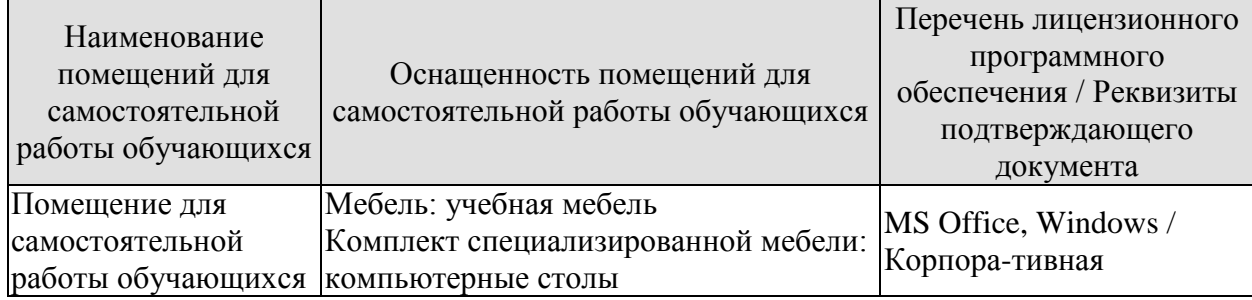

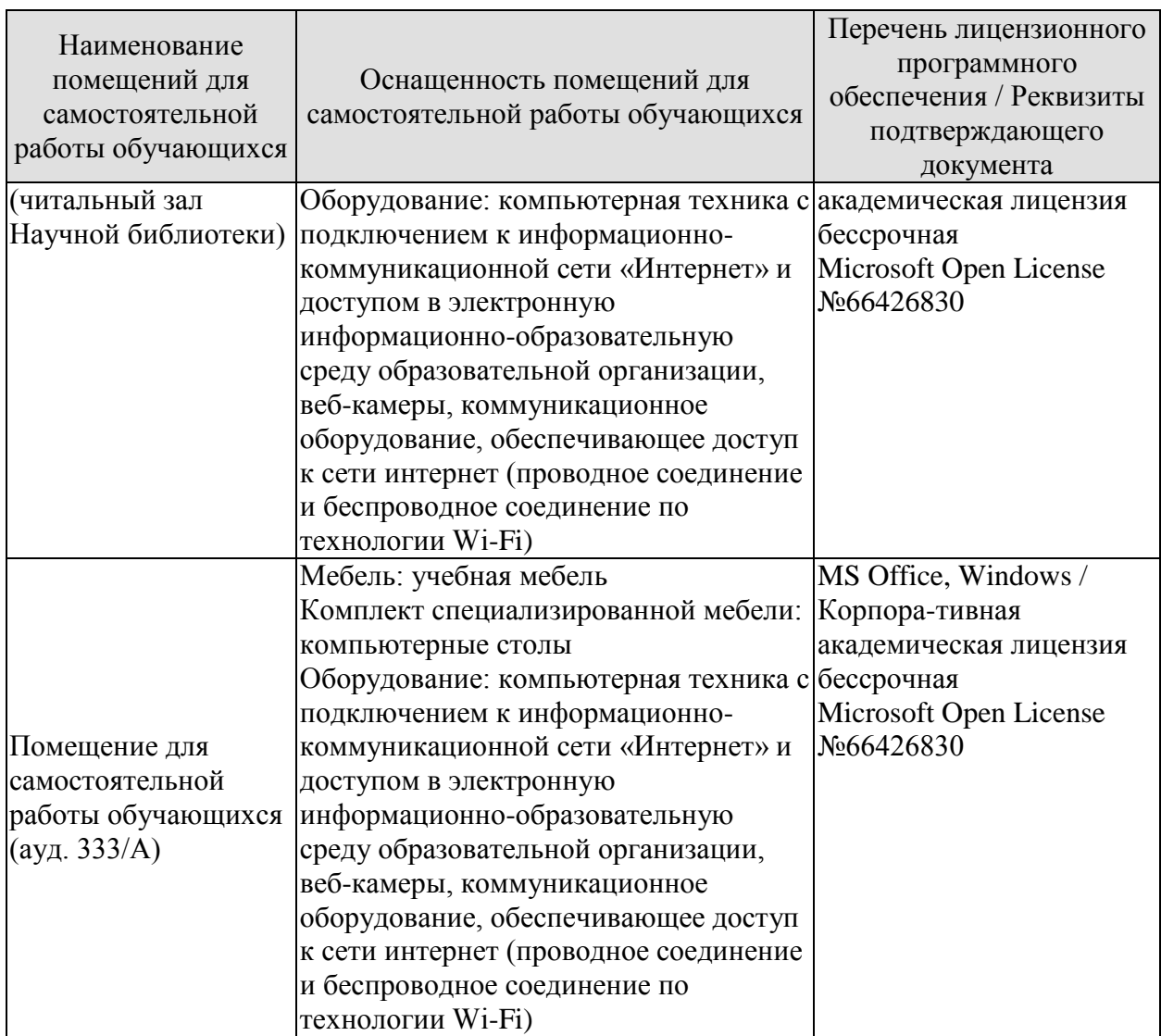

# **7. ТЕКУЩИЙ КОНТРОЛЬ УСПЕВАЕМОСТИ И ПРОМЕЖУТОЧНАЯ АТТЕСТАЦИЯ**

Проверка достижения результатов обучения по дисциплине осуществляется в рамках текущего контроля успеваемости и промежуточной аттестации.

#### **7.1. Текущий контроль успеваемости**

Текущий контроль успеваемости включает в себя мероприятия по оцениванию выполнения заданий на практических занятиях, заданий для самостоятельной работы. Мероприятия текущего контроля успеваемости приведены в таблице 7.1.

| Обоз-<br>начение | Наименование                                                                                                    | Форма контроля                                         |
|------------------|----------------------------------------------------------------------------------------------------|--------------------------------------------------------|
| $\Pi$ P01        | Государство и право. Понятие и сущность государства.<br>Норма права и нормативно-правовые акты                                | Семинар<br>Практические<br>задания                     |
| $\Pi$ P02        | российского права. Особенности<br>Система<br>правового<br>регулирования будущей профессиональной деятельности                 | Семинар<br>Практические<br>задания                     |
| $\Pi P03$        | Понятие<br>Юридические<br>факты.<br>предпосылки<br>И<br>правоотношений                                                        | Семинар<br>Практические<br>задания                     |
| $\Pi$ P04        | Правонарушение и юридическая ответственность                                                                                  | презентация<br>устный опрос<br>Практические<br>задания |
| $\Pi P05$        | Конституция Российской Федерации - основной закон<br>государства.<br>Основы<br>правового<br>статуса<br>человека<br>гражданина | семинар                                                |
| $\Pi P06$        | Избирательное право РФ. Особенности федеративного<br>устройства России                                                        | доклад                                                 |
| $\Pi P07$        | Система органов государственной власти в Российской<br>Федерации. Президент РФ. Исполнительная власть РФ                      | Семинар<br>Практические<br>задания                     |
| $\Pi P08$        | Федеральное собрание РФ. Судебная система РФ                                                                                  | контрольная работа<br>устный опрос                     |
| $\Pi P09$        | Понятие гражданского правоотношения. Физические и<br>юридические лица.                                                        | Семинар<br>Практические<br>задания                     |
| $\Pi P10$        | Право собственности. Наследственное право                                                                                     | презентация<br>устный опрос                            |
| $\Pi$ P11        | Трудовой договор (контракт). Трудовая дисциплина и<br>ответственность за ее нарушение                                         | устный опрос<br>Практические<br>задания                |
| $\Pi$ P12        | Брачно-семейные<br>Взаимные<br>отношения.<br>права<br>И<br>обязанности супругов, родителей и детей.                           | Семинар<br>Практические<br>задания                     |
| $\Pi$ P13        | Административные правонарушения и административная<br>ответственность                                                         | устный опрос                                           |

Таблица 7.1 – Мероприятия текущего контроля успеваемости

29.03.03 «Технология полиграфического и упаковочного производства» «Технология и дизайн упаковочного производства»

| Обоз-<br>начение      | Наименование                                                                                      | Форма контроля     |
|-----------------------|---------------------------------------------------------------------------------------------------|--------------------|
|                       | Уголовная ответственность за совершение преступлений.                                             | презентация        |
| $\Pi$ P <sub>14</sub> | Коррупционные правонарушения и ответственность за их                                              | устный опрос       |
|                       | совершение. Основные направления государственной                                                  | Практические       |
|                       | политики в области противодействия коррупции                                                      | задания            |
| $\Pi$ P15             | Экологическое право                                                                               | устный опрос       |
| $\Pi$ P16             | тайны.                                                                                            | контрольная работа |
|                       | государственной<br>Правовые<br>основы<br>защиты                                                   | устный опрос       |
|                       | Законодательные и нормативно-правовые акты в области<br>защиты информации и государственной тайны | Практические       |
|                       |                                                                                                   | задания            |
| CP <sub>01</sub>      | Домашнее задание на тему «Государство и право»                                                    | конспект           |
| CP <sub>02</sub>      | Домашнее задание на тему «Система права»                                                          | конспект           |
| CP <sub>03</sub>      | Домашнее задание на тему «Правонарушения»                                                         | конспект           |
| CP <sub>04</sub>      | Домашнее<br>«Система<br>на<br>задание<br>тему<br>органов                                          |                    |
|                       | государственной власти в РФ»                                                                      | конспект           |
| CP <sub>05</sub>      | Домашнее задание на тему «Трудовой договор                                                        | конспект           |
| CP06                  | Домашнее<br>«Гражданские<br>задание<br>на<br>Temy                                                 | конспект           |
|                       | правоотношения»                                                                                   |                    |

# **7.2. Промежуточная аттестация**

Формы промежуточной аттестации по дисциплине приведены в таблице 7.2.

Таблица 7.2 – Формы промежуточной аттестации

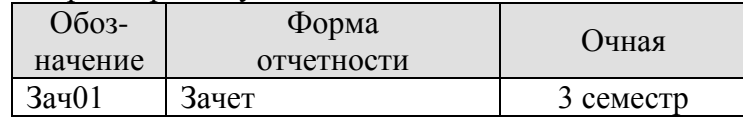

# **8. ФОНД ОЦЕНОЧНЫХ СРЕДСТВ**

#### **8.1. Оценочные средства**

Оценочные средства соотнесены с результатами обучения по дисциплине и индикаторами достижения компетенций.

ИД-1 (УК-11) Знает основные нормативные правовые документы и основные категории юриспруденции для правильного формулирования задач и постановки целей, поиска наиболее приемлемых путей их решения

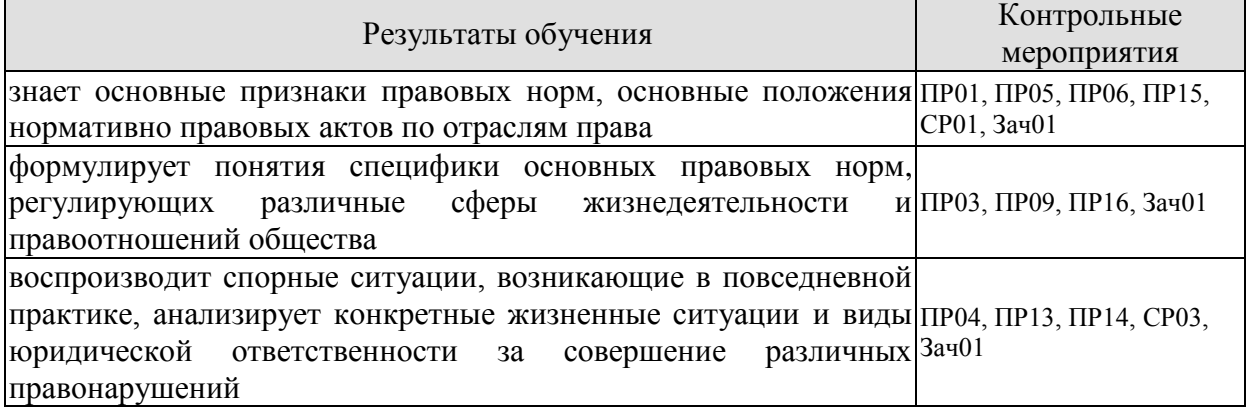

Задания к семинару ПР01

1.Охарактеризуйте общественную власть и социальные нормы до образования государства.

2. Расскажите об основных учениях о происхождении государства и права. В чем причины плюрализма в подходах к этому вопросу?

3. Дайте определение государства и перечислите его основные признаки.

4. Что такое форма государства?

5. Назовите признаки права.

6. Назовите признаки правового государства.

7. Как соотносятся законность и правопорядок?

#### **Практические задания**

1.Включите в словарь и запомните следующие понятия: общество, род, социальное регулирование, цивилизация, государство.

2.Представьте в виде таблицы сравнительную характеристику различных теорий происхождения государства и права.

Задания к семинару ПР03

1. Что такое правоотношение? Назовите элементы правоотношения.

2.Что входит в содержание правоотношения? Дайте определение элементам содержания.

3. Кто может быть субъектом правоотношений?

4. Что такое правоспособность, дееспособность, деликтоспособность?

5. Что может выступать объектом правоотношения?

6. Что такое юридические факты? На какие виды они делятся?

7. Охарактеризуйте виды правоотношений: регулятивные (активного и пассивного типов) и правоохранительные, абсолютные и относительные.

8. В чем особенность гражданских правоотношений? Назовите объекты и субъекты гражданских правоотношений.

19. Назовите основания прекращения права

#### **Практические задания**

Составьте схему «Правоспособность и дееспособность в различных отраслях права» и отразите в ней виды субъектов данных отраслей, моменты возникновения и прекращения правоспособности и дееспособности, содержание правоспособности.

Задания к опросу ПР04

1.Дайте определение правомерного поведения и назовите его признаки.

2. Дайте определение понятию правонарушения и назовите его признаки.

3. Что такое вина? Какие формы вины существуют? В чем их отличие?

4. Что такое состав правонарушения? Какие элементы входят в это понятие? Расскажите о каждом элементе.

5. На какие виды делятся правонарушения по степени общественной опасности?

6. Дайте определение понятию преступления, назовите его основные характеристики.

7. Что такое административный проступок? В чем его особенности?

8. Что такое гражданское правонарушение? В чем его особенности?

9. Что такое дисциплинарный проступок? В чем его особенности?

10. Какие еще виды правонарушений можно выделить?

11. Что такое юридическая ответственность? Чем она отличается от других видов общественной ответственности?

12. Назовите цели юридической ответственности.

13. Что является основаниями юридической ответственности?

14.Назовите принципы юридической ответственности, расскажите о каждом принципе.

15. Какие существуют виды юридической ответственности? Чем они отличаются друг от друга (основания ответственности, меры ответственности и др.).

#### **Практические задания**

Составьте таблицу о видах юридической ответственности, сравнив их по следующим позициям:

— цели ответственности;

— основание для привлечения к ответственности;

— санкции, характеризующие вид ответственности;

— основания освобождения от ответственности;

— орган, привлекающий к ответственности.

#### **Темы для презентаций**

1.Виды правонарушений (уголовное преступление, административное правонарушение, дисциплинарный проступок, гражданское правонарушение).

2.Субъект, субъективная сторона, объект, объективная сторона.

Задания к семинару ПР05

1. Конституционно-правовые нормы: их особенности и классификация.

2. Конституционно-правовые отношения.

3. Источники (формы) конституционного права Российской Федерации.

4. Конституционное развитие России.

5. Подготовка и принятие Конституции Российской Федерации 1993 года. Структура Конституции Российской Федерации.

6. Порядок пересмотра Конституции Российской Федерации и принятия конституционных поправок.

7. Понятие конституционного строя. Закрепление конституционного строя в Конституции Российской Федерации.

8. Республиканская форма правления в России.

9. Конституционно-правовые основы гражданства Российской Федерации.

10. Приобретение гражданства Российской Федерации: основания и порядок.

11. Прекращение гражданства Российской Федерации: основания и порядок.

12. Порядок решения дел о гражданстве Российской Федерации.

13. Принципы правового статуса человека и гражданина.

14. Личные права и свободы.

15. Политические права и свободы. Социально-экономические права и свободы. Основные обязанности граждан Российской Федерации.

16. Гарантии конституционных прав и свобод. Правовое положение иностранных граждан, лиц без гражданства, беженцев и вынужденных переселенцев.

План конспекта СР01

Составить таблицу разных определений государства, включив в нее фамилию ученого и определение понятия.

План конспекта СР03

Домашнее задание на тему «Правонарушения».

Темы доклада ПР06

1.Гарантии избирательных прав граждан Российской Федерации. Федеральный закон «Об основных гарантиях избирательных прав и права на участие в референдуме граждан Российской Федерации».

2.Понятие избирательного права и избирательной системы.

3. Стадии избирательного процесса.

4. Выдвижение, регистрация, статус кандидатов.

5. Избирательные комиссии: система, порядок формирования, полномочия.

6. Предвыборная агитация.

7. Порядок голосования, установление результатов выборов.

8. Порядок выборов Президента Российской Федерации.

9. Конституционно-правовой статус Российской Федерации.

10. Предметы ведения Российской Федерации. предметы совместного ведения Российской Федерации и ее субъектов.

11. Предметы ведения субъектов Российской Федерации.

12. Конституционно-правовой статус субъектов Российской Федерации.

Задания к семинару ПР09

1. Расскажите о гражданской правоспособности и дееспособности граждан.

2. Дайте определение юридического лица. Назовите его признаки.

3. Назовите организационно-правовые формы юридических лиц.

4. Чем отличаются коммерческие и некоммерческие, унитарные и корпоративные юридические лица?

5. Что означает общая и специальная правоспособность юридического лица?

6. Что такое правопреемство в гражданских правоотношениях?

7. Назовите виды гражданских правоотношений.

#### **Практические задания**

1.Дайте анализ правоотношениям купли-продажи (субъекты, кто ими может быть; объект; содержание — права и обязанности субъектов). Что является юридическим фактом для возникновения правоотношения купли-продажи?

2. Проанализируйте нормы Гражданского кодекса РФ о праве собственности. Определите элементы правоотношения собственности (субъекты, кто ими может быть; объект; содержание — права и обязанности субъектов). Что является юридическим фактом для возникновения правоотношения собственности?

3. Составьте схему «Правоспособность и дееспособность в различных отраслях права» и отразите в ней виды субъектов данных отраслей, моменты возникновения и прекращения правоспособности и дееспособности, содержание правоспособности.

Задания к опросу ПР13

1.Предмет и метод административного права РФ. Специфика административных правоотношений.

2.Источники административного законодательства. Кодекс РФ об административных правонарушениях – структура и основные характеристики.

3.Основные принципы государственного управления.

4.Правовой статус, компетенция и виды органов исполнительной власти.

Государственная служба в РФ и ее виды.

5.Понятие, виды и субъекты административных правонарушений по особенной части КОАП.

6.Понятие и виды административной ответственности.

7.Административная ответственность за нарушения Правил дорожного движения.

8.Виды административных взысканий и порядок их наложения. Общие понятия.

Производство по делам об административных правонарушениях.

9.Органы и должностные лица, уполномоченные рассматривать дела об административных правонарушениях.

10.Судебный порядок рассмотрения дел об административных правонарушениях.

11.Исполнение постановлений по делам об административных правонарушениях.

Задания к опросу ПР14

1.Уголовное законодательство в современной России. Понятие и задачи уголовного права.

2.Правонарушения и преступления – сходства и различия

3.Источники уголовного законодательства. Структура и основные характеристики.

4.Понятие и состав преступления в уголовном праве.

5.Основы уголовного процесса: органы, рассматривающие уголовные дела и стороны уголовного процесса.

6.Система наказаний и их виды.

7.Режимы отбывания наказания.

**Темы для презентаций**

1. Объект и объективная сторона, субъект и субъективная сторона преступления.

2. Виды преступления в уголовном праве.

3.Уголовная ответственность.

4.Амнистия и помилование в уголовном праве.

5.Правоохранительные органы и борьба с преступностью.

Задания к опросу ПР15

1.Понятие, предмет и метод экологического и природоресурсного права РФ.

2.Источники экологического и природоресурсного законодательства. Характеристика основных кодексов.

3.Закон РФ «Об охране окружающей среды» - один из основных источников экологического права.

4.Экологический контроль в РФ.

5.Понятие и состав экологических правонарушений. Ответственность за экологические правонарушения.

6.Право собственности на земельные участки.

Права и обязанности землепользователей.
7.Закон РФ «О недрах»; основные институты и механизм правовой охраны недр.

8.Содержание и задачи законодательства, регулирующего общественные отношения по поводу охраны атмосферного воздуха.

Задания к опросу ПР16

1.Понятие информации. Виды информации.

2. Источники права в области защиты информации и государственной тайны.

3. Система защиты государственной тайны и иной охраняемой законом информации.

4. Что такое государственная тайна? Какие сведения к ней относятся?

5. Назовите органы по защите государственной тайны, средства и методы защиты.

6. Что такое коммерческая тайна? Что такое служебная тайна?

7. Каковы методы и средства защиты коммерческой и служебной тайны?

8. Какие еще виды информации охраняются государством? Какие меры охраны и защиты существуют?

## **Практические задания**

Сравните информацию, составляющую государственную тайну, и секреты производства. Сведите результаты сравнения в таблицу по ряду позиций:

— объект охраны;

— субъект;

— обладатель информации;

— способы защиты информации;

— ответственность за несоблюдение режима охраняемой тайны.

## **Задание к контрольной работе**

1.Правовая охрана частной жизни.

2. Защита чести, достоинства и деловой репутации.

- 3. Правовой режим банковской тайны.
- 4. Электронная подпись: правовые основы.

Тестовые задания к зачету Зач01 (примеры)

## **I: {{1}} Под суверенитетом государства понимают:**

- -: верховенство государственной власти внутри страны;
- -: независимость государственной власти вовне;

-: верховенство государственной власти внутри страны и независимость ее вовне;

-: правильный ответ отсутствует.

## **I: {{2}} Государственная власть подразделяется на:**

- -: законодательную и исполнительную;
- -: исполнительную и судебную;

-: законодательную, исполнительную и судебную;

-: правильный ответ отсутствует.

## **I: {{3}} Понятие «форма государства» включает в себя:**

- -: форму правления;
- -: форму государственного устройства;
- -: форма политического режима;
- -: все ответы верны.

## **I: {{4}} По форме правления государства делятся на:**

- -: республики и монархии;
- -: республики и федерации;
- -: монархии и конфедерации;
- -: правильный ответ отсутствует.

## **I: {{5}} Под политическим режимом понимаются:**

-: приемы и способы осуществления государственной власти;

-: территориальная организация государственной власти, соотношение между центром и остальными властями государства;

-: организация высшей власти государства, компетенция, взаимодействие высших органов государства, степень участия населения в их образовании;

-: правильный ответ отсутствует.

## **I: {{6}} В федеративных государствах законодательные органы функционируют:**

-: только на уровне федерации;

-: только на уровне субъектов федерации;

-: как на уровне федерации, так и субъектов федерации;

-: правильный ответ отсутствует.

## **I: {{7}} Федеральный закон вступает в силу:**

-: не ранее его официального опубликования;

-: до его официального опубликования;

-: может вступать в силу как до, так и после официального опубликования;

-: правильный ответ отсутствует.

## **I: {{8}} Диспозитивные нормы – это:**

-: повелительные, строго обязательные предписания;

-: правила, дающие сторонам регулируемого отношения возможность самим определять права и обязанности путем заключения договора;

-: все ответы верны;

-: правильный ответ отсутствует.

## **I: {{9}} Императивные нормы представляют собой:**

-: повелительные, строго обязательные предписания;

-: правила, которые могут быть изменены соглашением сторон;

-: правила, которые могут быть изменены волей одной из сторон;

-: правильный ответ отсутствует.

## **I: {{10}} Отрасль права – это:**

-: элемент системы права, представляющий собой совокупность норм права,

регулирующих качественно однородную группу общественных отношений;

-: составная часть правового института;

-: составная часть подотрасли права;

-: правильный ответ отсутствует.

## **I: {{11}} В зависимости от степени общественной опасности правонарушения подразделяются:**

-: умышленные и неосторожные;

-: на проступки и административные правонарушения;

-: на преступления и проступки;

-: правильный ответ отсутствует.

**I: {{12}} Совокупность методов и приемов осуществления государственной власти, а также уровень политической свободы в обществе и характер правового положения личности – это:**

**-:** политико-правовой режим;

-: политическая система;

-: система государственного управления;

-: нет правильного ответа

**I: {{13}} Исследование состояния и развития общества, закономерностей смены исторических типов государств с точки зрения качественных изменений в социокультурной среде общества, в духовной культуре народа, его религии и нравах, соответствует:**

**-:** формационному подходу;

-: цивилизационному подходу;

-: синдикалистскому подходу;

-: нет правильного ответа.

#### **I: {{15}} Государственная регистрация правовых актов включает:**

-: юридическую экспертизу;

-: присвоение регистрационного номера;

-: занесение акта в Государственный реестр;

-: опубликование.

## **I: {{16}} Система права – это:**

-: конкретная историческая совокупность права, юридической практики и господствующей правовой идеологии отдельного государства;

-: внутреннее строение структурных элементов права, состоящее из норм, институтов, отраслей и подотраслей;

-: установленные и охраняемые от нарушений государством обязательные правила

поведения, указывающие на права и обязанности участников регулируемых отношений;

-: группы норм, регулирующие однородные общественные отношения.

## **I: {{17}} Способность субъекта собственными действиями приобретать и**

## **реализовывать права, создавать для себя обязанности и исполнять их- это:**

-: дееспособность;

-: правосубъектность;

-: правоспособность;

-: деликтоспособность.

## **I: {{18}} Расхождение содержания двух или более действующих нормативно-правовых актов, изданных по одному и тому же вопросу:**

-: коллизия;

-: пробел;

-: несоответствие;

-: нет правильного ответа.

## **I: {{19}} Нормы морали:**

-: формируются в сознании людей, одно из основных понятий этики;

-: не содержат точных правил поведения;

-: представляют собой систему норм;

-: обеспечиваются принудительной силой государства.

## **I: {{20}} Совокупность всех действующих в данном государстве юридических норм называется:**

-: субъективным правом;

-: системой права;

-: правовой системой;

-: объективным правом.

## **I: {{21}} Нормативный акт, обладающий наивысшей юридической силой, называется:**

-: постановлением Правительства РФ;

-: федеральным законом;

-: Конституцией РФ;

-: Указом президента РФ.

## **I: {{22}} Для избрания Президентом РФ гражданин РФ должен соответствовать следующим требованиям:**

-: быть не моложе 40 лет, обладать безупречной репутацией;

-: быть не моложе 35 лет, постоянно проживать в РФ не менее 10 лет;

-: быть не моложе 40 лет, не иметь судимости;

-: быть не моложе 35 лет, иметь стаж государственной службы не менее 5 лет.

## **I: {{23}} Избирательное право в РФ является:**

- -: всеобщим;
- -: равным;
- -: прямым;

-: все ответы верны.

## **I: {{24}} Какой вид субъекта РФ предусмотрен Конституцией РФ:**

- -: город федерального значения;
- -: край;
- -: область;
- -: все ответы верны;

## **I: {{25}} Президент Российской Федерации является:**

- -: главой государства;
- -: главой правительства;
- -: высшим должностным лицом субъекта;
- -: главой исполнительной власти.

## **I: {{26}} Высшим и непосредственным выражением власти народа является:**

- -: Президент Российской Федерации;
- -: Государственная Дума Российской Федерации;
- -: референдум, свободные выборы;
- -: нет правильного ответа.

## **I: {{27}} Согласно Конституции высшим органом законодательной власти в нашей стране является:**

- -: Правительство Российской Федерации;
- -: Федеральное Собрание Российской Федерации;
- -: Конституционный Суд Российской Федерации;
- -: Президент Российской Федерации.

## **I: {{28}} Кто является Верховным Главнокомандующим вооруженных сил РФ?**

-: министр обороны;

- -: начальник Генерального штаба;
- -: Президент РФ;
- -: Председатель Государственной Думы Российской Федерации.

## **I: {{29}} Отлагательное вето, т.е. право вернуть принятый Федеральным Собранием закон для повторного рассмотрения, принадлежит:**

-: Президенту РФ;

- -: премьер министру РФ;
- -: Генеральному прокурору РФ;
- -: председателю Конституционного Суда РФ.

## **I: {{30}} Слово «Конституция» образовано от латинского constitution, что означает:**

-: согласие

- -: система взглядов
- -: установление, устройство;

-: правила.

- **I: {{31}} К какому типу правовой системы относится Россия:**
- -: Романо-германская правовая семья;
- -: англосаксонская правовая система;
- -: религиозно общинные системы;
- -: все ответы верны.

## **I: {{32}} Права, принадлежащие человеку с рождения:**

- -: естественное право;
- -: позитивное право;
- -: право крови;

-: все ответы верны.

## **I: {{33}} Президент в РФ избирается:**

-: на 3 года;

-: на 6 лет;

-: на 5 лет;

-: все ответы верны.

## **I: {{34}} В Государственной Думе:**

-: 250 депутатов;

-: 350 депутатов;

-: 450 депутатов;

-: их больше.

## **I: {{35}} Федеративное устройство РФ основано на:**

-: государственной целостности;

-: принципе разделения властей;

-: единстве системы государственной власти;

-: самоопределении народов.

## **I: {{36}} Какой государственный орган призван осуществлять надзор за исполнением принятых на территории РФ законов?**

-: Прокуратура РФ;

-: Министерство внутренних дел РФ;

-: Верховный Суд РФ;

-: Председатель Правительства РФ.

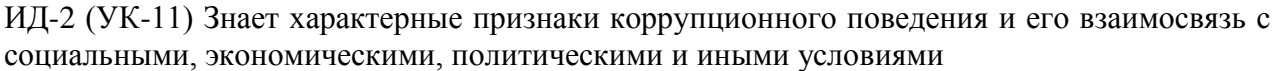

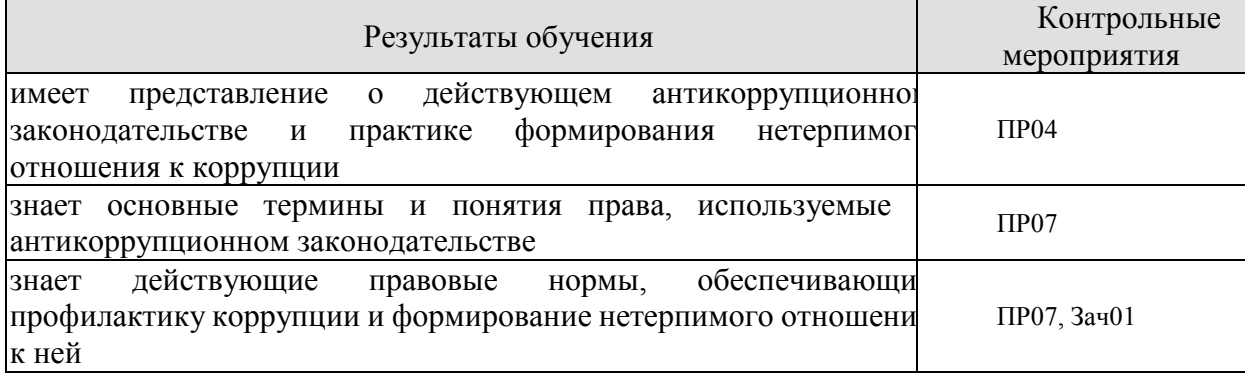

Задания к опросу ПР04

1.Дайте определение правомерного поведения и назовите его признаки.

2. Дайте определение понятию правонарушения и назовите его признаки.

3. Что такое вина? Какие формы вины существуют? В чем их отличие?

4. Что такое состав правонарушения? Какие элементы входят в это понятие? Расскажите о каждом элементе.

5. На какие виды делятся правонарушения по степени общественной опасности?

6. Дайте определение понятию преступления, назовите его основные характеристики.

7. Что такое административный проступок? В чем его особенности?

8. Что такое гражданское правонарушение? В чем его особенности?

9. Что такое дисциплинарный проступок? В чем его особенности?

10. Какие еще виды правонарушений можно выделить?

11. Что такое юридическая ответственность? Чем она отличается от других видов общественной ответственности?

12. Назовите цели юридической ответственности.

13. Что является основаниями юридической ответственности?

14.Назовите принципы юридической ответственности, расскажите о каждом принципе.

15. Какие существуют виды юридической ответственности? Чем они отличаются друг от друга (основания ответственности, меры ответственности и др.).

Задания к семинару ПР07

1.Система органов государственной власти в РФ.

2.Президент РФ: порядок избрания, полномочия, компетенция и его место в системе органов государственной власти РФ.

3.Правительство РФ: структура, основные принципы организации, порядок формирования, компетенция.

4.Органы исполнительной власти в субъектах РФ.

Тестовые задания к зачету Зач01 (примеры)

#### **I: {{62}} Что такое коррупция?**

-: злоупотребление служебным положением;

- -: дача взятки;
- -: получение взятки;
- -: злоупотребление полномочиями;

-: коммерческий подкуп;

-: незаконное использование физическим лицом своего должностного положения вопреки законным интересам общества и государства в целях получения выгоды в виде денег, ценностей, иного имущества или услуг имущественного характера, иных имущественных прав для себя или для третьих лиц либо незаконное предоставление такой выгоды указанному лицу другими физическими лицами

-: совершение деяний, указанных в вышеперечисленных подпунктах настоящего вопроса, от имени или в интересах юридического лица.

## **I: {{63}} В какой форме обязан уведомить гражданский служащий о возникшем конфликте интересов или о возможности его возникновения?**

-: в письменной форме;

-: в устной форме;

-: не имеет значения.

#### **I: {{64}} Служебная проверка проводится:**

-: по решению представителя нанимателя;

-: по письменному заявлению гражданского служащего;

-: по устной жалобе гражданского служащего вышестоящему должностному лицу;

-: по заявлению третьих лиц.

ИД-3 (УК-11) Умеет ориентироваться в системе законодательства, проводить комплексный поиск и систематизацию нормативно-правовой информации, использовать правовую информацию при рассмотрении и анализе отношений, возникающих в современном обществе

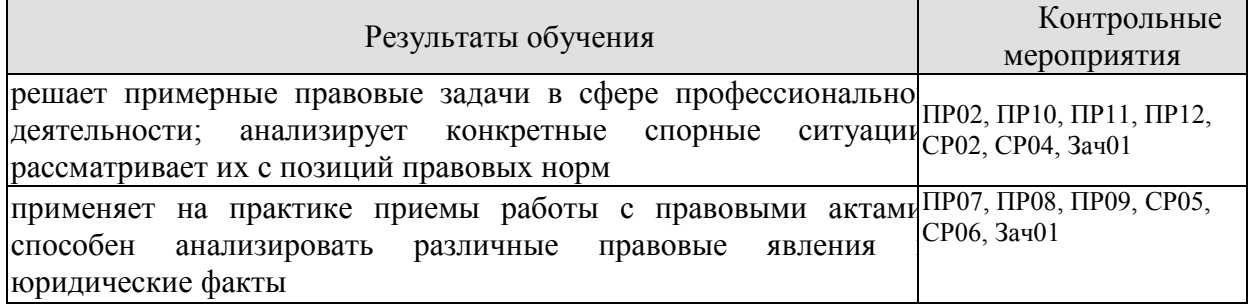

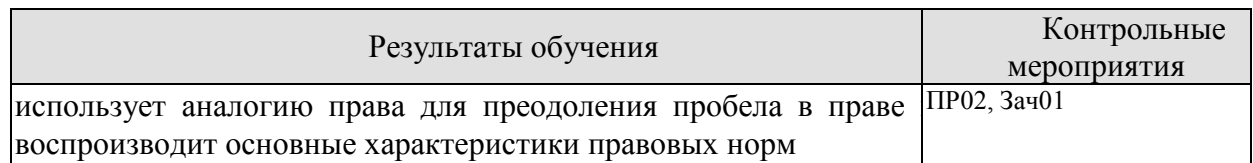

## Задания к семинару ПР02

1.Охарактеризуйте основные теории права (естественно-правовую, историческую, марксистскую, нормативистскую, психологическую, социологическую).

2. Дайте определение понятию права.

Что представляет собой право в объективном и субъективном смысле?

3. Назовите признаки права. Дайте разъяснение следующих понятий: нормативность, общеобязательность, формальная определенность, системность, волевой характер права.

4. Что включает в себя право как государственный регулятор общественных отношений?

5. Охарактеризуйте принципы права: общеправовые, межотраслевые, отраслевые.

6. Назовите функции права. В чем его ценность?

7. Назовите основные типы правовых систем современности.

8. Расскажите о делении права на частное и публичное.

9. Расскажите о различных элементах в системе права: отрасли, подотрасли, институты, субинсититуты, нормы права.

10. Назовите виды отраслей права. В чем особенность каждой отрасли права?

11. Какие классификации отраслей права вы знаете?

## **Практические задания**

1.Составьте схему «Система права».

2. Дайте сравнительную характеристику частного и публичного права, а результаты сравнения представьте в виде таблицы.

Задания к семинару ПР07

1.Система органов государственной власти в РФ.

2.Президент РФ: порядок избрания, полномочия, компетенция и его место в системе органов государственной власти РФ.

3.Правительство РФ: структура, основные принципы организации, порядок формирования, компетенция.

4.Органы исполнительной власти в субъектах РФ.

## **Практические задания**

На основе анализа Конституции РФ составьте схемы: «Признаки государственной власти», «Система разделения властей» (с характеристикой каждой ветви власти).

Задания к опросу ПР08

1.Федеральное собрание РФ (Совет Федерации и Государственная Дума): структура, основные принципы организации, порядок формирования депутатского корпуса, компетенция.

2.Судебная система Российской Федерации.

3.Высшие федеральные суды и суды общей юрисдикции. Конституционный суд РФ, Верховный суд РФ: состав, порядок формирования и избрания судей, компетенция, правовые основы деятельности.

## **Задание к контрольной работе**

1.Основы конституционного статуса Федерального Собрания РФ, его место в системе органов государства.

2.Палаты Федерального Собрания: Совет Федерации и Государственная Дума, их состав, порядок формирования, внутренняя организация, конституционно-правовой статус депутата.

3.Компетенция Федерального Собрания и его палат. Порядок деятельности Федерального Собрания.

4.Законодательный процесс.

5.Понятие и признаки судебной власти.

6.Судебная система, ее структура: Конституционный суд РФ, Верховный суд РФ и общие суды, военные суды, арбитражные суды.

7.Конституционно-правовой статус судей.

9.Организационное обеспечение деятельности судов и органов юстиции. 10.Планирование и проведение мероприятий, обеспечивающих формирование гражданской позиции и предотвращение коррупции в социуме.

Задания к семинару ПР09

1. Расскажите о гражданской правоспособности и дееспособности граждан.

2. Дайте определение юридического лица. Назовите его признаки.

3. Назовите организационно-правовые формы юридических лиц.

4. Чем отличаются коммерческие и некоммерческие, унитарные и корпоративные юридические лица?

5. Что означает общая и специальная правоспособность юридического лица?

6. Что такое правопреемство в гражданских правоотношениях?

7. Назовите виды гражданских правоотношений.

Задания к опросу ПР10

1.Понятие, законодательство и система гражданского права.

2.Гражданские правоотношения.

3.Субъекты публичного права.

4.Субъективное право и юридическая обязанность: понятие и виды.

5.Сделки. Представительство. Исковая давность. Понятие и формы права собственности.

6.Право интеллектуальной собственности.

7.Обязательства в гражданском праве и ответственность за их нарушение.

## **Темы для презентаций**

1.Субъекты гражданского права РФ. Объекты гражданского права РФ.

2.Физические и юридические лица, их правоспособность и дееспособность. Деликтоспособность.

3.Договорные обязательства.

4.Наследственное право.

Задания к опросу ПР11

1. Предмет и метод трудового права РФ. Специфика трудовых правоотношений.

2. Источники трудового законодательства. Трудовой кодекс РФ – структура и основные характеристики.

- 3. Понятие занятости в РФ. Правовой статус безработного.
- 4. Работник как субъект трудового права.
- 5. Значение и содержание коллективного договора.
- 6. Правовая сущность трудового договора.
- 7. Рабочее время понятие и виды.
- 8. Дисциплина труда.

9. Случаи расторжения трудового договора.

10. Ответственность работника за ущерб, причиненный предприятию, организации.

11. Виды и пределы материальной ответственности работника.

12. Трудовые споры. Способы разрешения индивидуальных трудовых споров.

13. Право работников на забастовку.

## **Практические задания**

1.Изучите принцип свободы труда.

2.Представьте в виде схемы формы реализации свободы труда в России.

3. Составьте таблицу «Различия в статусе работодателей — юридических лиц и работодателей — физических лиц».

Задания к семинару ПР12

1. Предмет и метод семейного права РФ. Специфика семенных правоотношений.

2. Источники семейного законодательства. Семейный кодекс РФ – структура и основные характеристики.

3. Имущественные и личные права и обязанности супругов.

4. Права ребенка. Конвенция ООН «О правах ребенка» 1989 г. Ее роль в защите прав детей всего мира.

5. Брачный договор. Понятие, условия и последствия заключения.

- 6. Алиментные обязательства родителей и детей.
- 7. Установление и изменение гражданства родителей, детей, опекунов.
- 8. Установление опеки и попечительства над несовершеннолетними.
- 9. Порядок усыновления несовершеннолетних.

10. Брак между гражданами России и иностранцами: особенности заключения и расторжения.

## **Практические задания**

На основании анализа Семейного кодекса РФ составьте схемы «Вступление в брак и расторжение брака», «Права и обязанности супругов», «Правовой режим имущества супругов», «Права и обязанности родителей и детей», «Алиментные правоотношения».

План конспекта СР02

1. Составить схему «Система права».

2.Дать сравнительную характеристику частного и публичного права, а результаты сравнения представьте в виде таблицы

План конспекта СР04

Составить схему «Система органов государственной власти в РФ»

План конспекта СР05

Составить трудовой договор.

План конспекта СР06

По рекомендованной литературе изучить: 1. федеральные законы: «О развитии малого и среднего предпринимательства в Российской Федерации», «О защите прав потребителей»*.*  Результаты представьте в виде таблицы, которая имеет столбцы со следующими названиями:

- название закона, дата принятия, номер;
- какие отношения регулирует;
- структура закона;

— вступление в силу.

Тестовые задания к зачету Зач01 (примеры)

## **I: {{47}} Лицо, к которому применены меры административной ответственности, считается административно наказанным:**

- -: в течение неопределенного срока;
- -: в течение 3 лет;
- -: в течение 1 года;
- -: в течение 5 лет.

#### **I: {{48}} Субъектами административной ответственности являются:**

- -: как физические, так и юридические лица;
- -: лицо, установленное законодательством субъекта РФ;
- -: физические лица;
- -: юридические лица.

#### **I: {{49}} Брачный возраст установлен в РФ с:**

- -: 16 лет;
- -: 14 лет;
- -: 18 лет;
- -: 15 лет.

#### **I: {{50}} Размер алиментов, устанавливаемый соглашением об уплате алиментов на несовершеннолетних детей, не может быть ниже:**

- -: 1/4 части заработка на каждого ребенка;
- -: размера алиментов, выплачиваемых в судебном порядке;
- -: одного минимального размера оплаты труда;
- -: 20 % заработка на одного ребенка.

## **I: {{51}} Опека устанавливается над детьми до:**

- -: до 12 лет;
- -: 13 лет;
- -: 14 лет;
- -: 16 лет.

## **I: {{52}} Попечительство устанавливается над детьми в возрасте:**

- -: до 12-16 лет;
- -: 12-14 лет;
- -: 14-18 лет;
- -: 16-18 лет.

## **I: {{53}} Трудовое право в Российской Федерации является:**

- -: самостоятельной отраслью права;
- -: подотраслью;
- -: правовым институтом;
- -: правильный ответ отсутствует

## **I: {{54}} Трудовые договоры могут заключаться на:**

- -: неопределенный срок;
- -: определенный срок не более пяти лет;
- -: время выполнения определенной работы;
- -: все ответы верны.

## **I: {{55}} Трудовой договор является:**

-: соглашением между работником и работодателем по поводу обязательных условий труда;

-: принудительным соглашением между работником и работодателем по поводу существенных условий труда;

-: как добровольным, так и принудительным соглашением между работником и работодателем по поводу существенных условий труда;

-: правильный ответ отсутствует.

**I: {{56}} Нормальная продолжительность рабочего времени не может превышать:**

-: 40 часов в неделю;

- -: 35 часов в неделю;
- -: 45 часов в неделю;

-: 50 часов в неделю.

## **I: {{57}} Право на использование отпуска за первый год работы возникает у работника по истечении:**

- -: 8 месяцев непрерывной работы;
- -: 6 месяцев непрерывной работы;
- -: 4 месяцев непрерывной работы;
- -: 10 месяцев непрерывной работы.

## **I: {{58}} Преступлением по УК РФ признается:**

-: совершенное общественно опасное, виновное деяние, запрещенное Уголовным кодексом РФ под угрозой наказания;

-: общественно опасное деяние, запрещенное законом;

-: общественно опасное деяние, запрещенное под угрозой наказания как Уголовным, так и Кодексом об административных правонарушениях;

-: правильный ответ отсутствует.

## **I: {{59}} Признаками преступления являются:**

- -: общественная опасность;
- -: противоправность;
- -: наказуемость;

-: все ответы верны.

## **I: {{60}} С учетом степени общественной опасности уголовный закон выделяет:**

- -: преступления небольшой тяжести и тяжкие преступления;
- -: преступления средней тяжести и тяжкие преступления;
- -: преступления небольшой тяжести, тяжкие и особо тяжкие преступления;
- -: преступления небольшой тяжести, средней тяжести, тяжкие и особо тяжкие.

## **I: {{61}} Вина в уголовном праве – это:**

- -: субъективная предпосылка уголовной ответственности;
- -: объективная предпосылка уголовной ответственности;
- -: как субъективная, так и объективная предпосылка уголовной ответственности;
- -: правильный ответ отсутствует.

ИД-4 (УК-11) Умеет анализировать, толковать и правильно применять правовые нормы в целях противодействия коррупции и пресечения коррупционного поведения

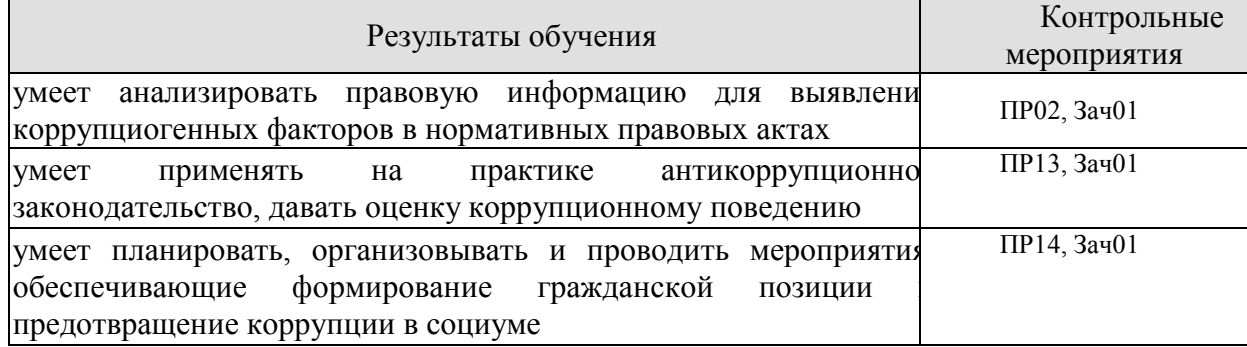

Задания к семинару ПР02

1. Назовите основные типы правовых систем современности.

2. Расскажите о делении права на частное и публичное.

3. Расскажите о различных элементах в системе права: отрасли, подотрасли, институты, субинсититуты, нормы права.

4. Назовите виды отраслей права. В чем особенность каждой отрасли права?

5. Какие классификации отраслей права вы знаете?

6.Антикоррупционное законодательство в РФ: история и современное состояние

Задания к опросу ПР13

1.Понятие, виды и субъекты административных правонарушений по особенной части КОАП.

2.Понятие и виды административной ответственности.

3.Административная ответственность за нарушения Правил дорожного движения.

4.Виды административных взысканий и порядок их наложения. Общие понятия.

Производство по делам об административных правонарушениях.

5.Органы и должностные лица, уполномоченные рассматривать дела об административных правонарушениях.

6.Судебный порядок рассмотрения дел об административных правонарушениях.

7.Исполнение постановлений по делам об административных правонарушениях.

8. Проблемы квалификации злоупотребления должностными полномочиями.

9. Нецелевое расходование бюджетных средств и средств государственных внебюджетных фондов.

10. Конституционно-правовые и административно-правовые меры ограничения коррупции.

11. Гражданско-правовые методики противодействия коррупции.

Задания к опросу ПР14

1. Понятие коррупционных преступлений, конкретные составы по УК РФ. Основные направления государственной политики в области противодействия коррупции.

2.Основные рекомендации для осуществления эффективного антикоррупционного декларирования.

3.Международный опыт противодействия коррупции.

4.Антикоррупционное законодательство в РФ: история и современное состояние Служебная этика и антикоррупционные стандарты поведения.

5.Антикоррупционное декларирование.

6.Специализированные государственные органы в сфере противодействия коррупции 7.Противодействие коррупции в коммерческих организациях.

#### **Практические задания**

1.Письменно ответить на вопрос: Почему необходимо наличие легального определения понятия «коррупция»?

2. Составить схему: признаки коррупционного преступления.

3.Составить схему: виды коррупционных преступлений.

Тестовые задания к зачету Зач01 (примеры)

## **I: {{37}} Субъекты гражданского права по российскому законодательству –это:**

-: только юридические лица;

-: только коммерческие организации;

-: как юридические лица, так и физические лица;

-: правильный ответ отсутствует.

## **I: {{38}} Правоспособность и дееспособность юридического лица возникают:**

-: с момента регистрации юридического лица;

-: с момента составления учредительных документов;

-: по истечении первого года хозяйственной деятельности юридического лица;

-: правильный ответ отсутствует.

## **I: {{39}} Право собственности является:**

-: абсолютным правом;

-: относительным правом;

-: как абсолютным, так и относительным правом;

-: правильный ответ отсутствует.

**I: {{40}} Способы возникновения права собственности могут быть:**

-: первоначальными;

-: производными;

-: как первоначальными, так и производными;

-: правильный ответ отсутствует.

#### **I: {{41}} Местом открытия наследства является:**

-: последнее место жительства наследодателя, а если оно не известно, то место нахождения основной части имущества;

-: место жительства наследодателя и наследников;

-: место смерти наследодателя;

-: место жительства наследодателя.

## **I: {{42}} Эмансипация – это:**

-: получение содержания от своих родителей до наступления совершеннолетия;

-: объявление несовершеннолетнего, достигшего возраста 16 лет полностью дееспособным, если он занимается предпринимательской деятельностью с согласия родителя или лица его заменяющего и работает по трудовому договору;

-: объявление несовершеннолетнего, достигшего возраста 16 лет полностью дееспособным по решению органа опеки и попечительства;

-: нет правильного ответа.

## **I: {{43}} Учредительными документами ООО являются:**

-: устав;

-: учредительный договор и устав;

-: учредительный договор;

-: учредительный договор, устав и протокол общего собрания участников № 1.

## **I: {{44}} Сделка – это:**

-: действия граждан и юридических лиц, направленные на возникновение, изменение и прекращение гражданских прав и обязанностей;

-: действия граждан, зарегистрированных в качестве индивидуальных предпринимателей и юридических лиц, направленные на возникновение, изменение и прекращение гражданских прав и обязанностей;

-: обстоятельства, с которыми нормы гражданского права связывают возникновение,

изменение и прекращение гражданских прав и обязанностей.

-: нет правильного ответа

## **I: {{45}} Общий срок исковой давности равен:**

- -: 3 годам;
- -: 4 годам;
- -: 5 годам.

-: 2 годам

## **I: {{46}} Осуществлять нотариальные действия в РФ имеют право:**

-: только частные нотариусы;

-: государственные нотариусы, частные нотариусы, а в случае отсутствия в населенном пункте нотариуса - должностные лица местного самоуправления;

-: только должностные лица органов исполнительной власти;

-: только государственные нотариусы.

## **I: {{65}} Разглашение государственной тайны при отсутствии признаков государственной измены является:**

-: преступлением;

-: административным проступком;

-: в зависимости от степени тяжести последствий является преступлением или административным проступком;

-: правильный ответ отсутствует.

**I: {{66}} Процессы, методы поиска, сбора, хранения, обработки, предоставления, распределения информации и способы осуществления таких процессов и методов это:**

-: информационные технологии;

-: телекоммуникационная сеть;

-: информационные системы;

-: информационная сеть.

## **I: {{67}} Должностные лица и граждане, виновные в нарушении законодательства РФ о государственной тайне, несут:**

-: уголовную, административную, гражданско-правовую или дисциплинарную

ответственность;

-: дисциплинарную ответственность;

-: международно-правовую;

-: уголовную или административную ответственность.

## **I: {{68}} Информационные технологии – это:**

-: сведения (сообщения, данные) независимо от формы их представления;

-: процессы, методы поиска, сбора, хранения, обработки, предоставления, распространения информации и способы осуществления таких процессов и методов;

-: совокупность содержащейся в базах данных информации и обеспечивающих ее

обработку информационных технологий и технических средств;

-: возможность получения информации и ее использования.

## **I: {{69}} Электронная подпись это:**

-: информация в электронной форме, которая присоединена к другой информации в электронной форме (подписываемой информации) или иным образом связана с такой информацией и которая используется для определения лица, подписывающего информацию;

-: электронный документ или документ на бумажном носителе;

-: уникальная последовательность символов;

-: программные и (или) аппаратные средства, используемые для реализации функций удостоверяющего центра;

## **I: {{70}} Экологическое право в Российской Федерации является:**

-: самостоятельной отраслью права;

-: подотраслью права;

-: правовым институтом;

-: правильный ответ отсутствует.

**I: {{71}} Недра в границах территории Российской Федерации, включая подземное пространство и содержащиеся в недрах полезные ископаемые, энергетические и иные ресурсы, согласно ст. 1.2 Федерального закона «О недрах», находятся:**

-: в государственной собственности;

-: в муниципальной собственности;

-: в собственности физических лиц;

-: в собственности юридических лиц.

## **8.2. Критерии и шкалы оценивания**

8.2.1. Шкалы оценивания

Для контрольных мероприятий устанавливается минимальное и максимальное количество баллов в соответствии с таблицей 8.1.

Контрольное мероприятие считается пройденным успешно при условии набора количества баллов не ниже минимального.

Результат обучения по дисциплине считается достигнутым при успешном прохождении обучающимся всех контрольных мероприятий, относящихся к данному результату обучения.

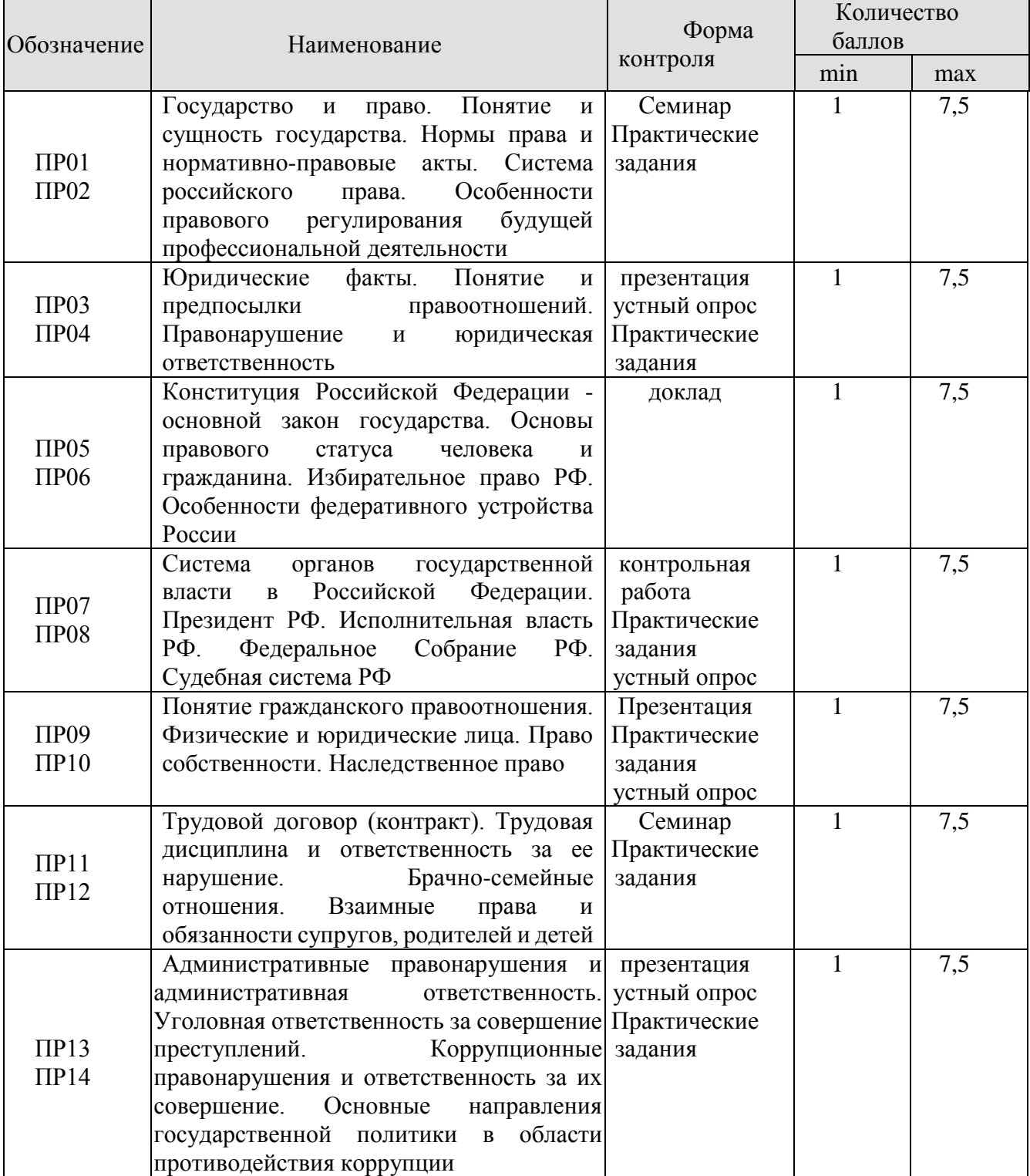

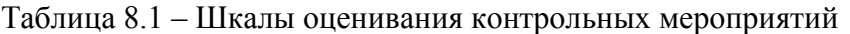

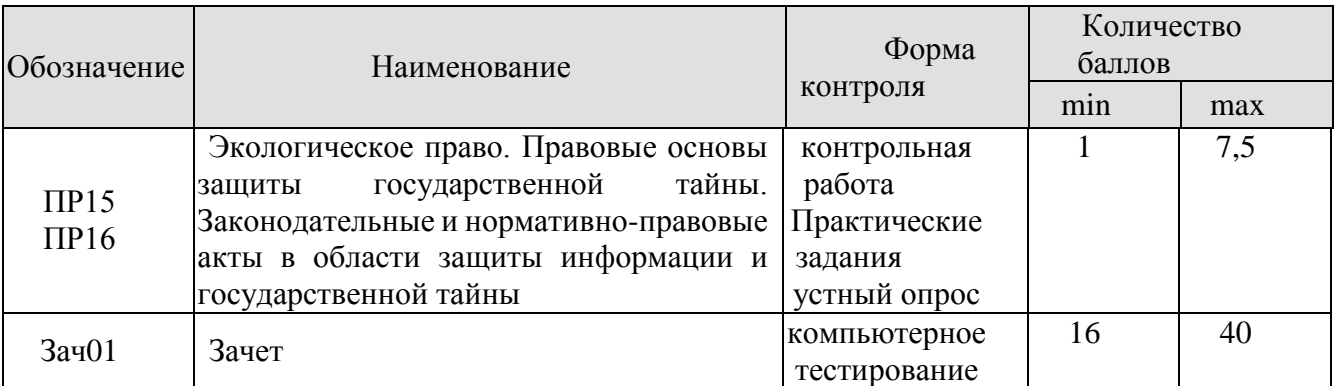

## 8.2.2. Критерии оценивания

При оценивании результатов обучения по дисциплине в ходе текущего контроля успеваемости используются следующие критерии.

Минимальное количество баллов выставляется обучающемуся при выполнении всех указанных показателей (Таблица 8.2), допускаются несущественные неточности в изложении и оформлении материала

| Наименова<br>ние, обозначение | Показатели выставления минимального количества баллов             |  |  |
|-------------------------------|-------------------------------------------------------------------|--|--|
| Контрольная<br>работа         | правильно решено не менее 50% заданий                             |  |  |
| Устный опрос                  | даны правильные ответы не менее чем на 50% заданных вопросов      |  |  |
| Доклад                        | тема доклада раскрыта, сформулированы выводы;                     |  |  |
|                               | соблюдены требования к объему и оформлению доклада (презентации к |  |  |
|                               | докладу);                                                         |  |  |
| Конспект                      | конспект соответствует заданному плану;                           |  |  |
|                               | рассмотрены все вопросы, вынесенные на изучение;                  |  |  |
|                               | соблюдены требования к объему и оформлению конспекта              |  |  |
| Презентация                   | оправданность использование графических и анимационных            |  |  |
|                               | элементов, соблюдение принципов оформления, оценка содержания     |  |  |
|                               | информации                                                        |  |  |
| Семинар                       | степень реализации умений рассуждать, дискутировать, убеждать,    |  |  |
|                               | отстаивать свои взгляды, сформированность приёмов и методов       |  |  |
|                               | работы с литературой, информационно-<br>самостоятельной           |  |  |
|                               | познавательная ценность                                           |  |  |

Таблица 8.2 – Критерии оценивания мероприятий текущего контроля успеваемости

При оценивании результатов обучения по дисциплине в ходе промежуточной аттестации используются следующие критерии.

## Зачет (Зач01).

Промежуточная аттестация проводится в форме компьютерного тестирования.

Продолжительность тестирования: 60 минут.

Результаты тестирования оцениваются максимально 40 баллами, при этом процент правильных ответов P (0…100%) приводится к норме N в 40 баллов по следующей формуле:  $N=0.4*P$ 

Итоговая оценка по дисциплине выставляется с учетом результатов текущего контроля (приведенных к норме в 60 баллов) с использованием следующей шкалы.

#### 29.03.03 «Технология полиграфического и упаковочного производства» «Технология и дизайн упаковочного производства»

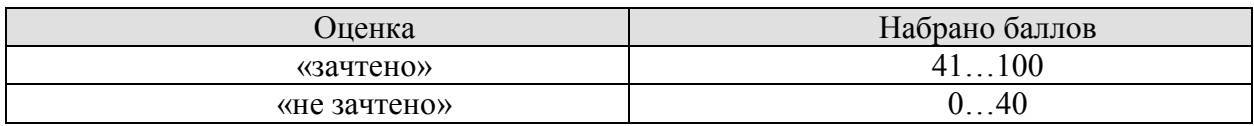

## **МИНИСТЕРСТВО НАУКИ И ВЫСШЕГО ОБРАЗОВАНИЯ РОССИЙСКОЙ ФЕДЕРАЦИИ**

## **Федеральное государственное бюджетное образовательное учреждение высшего образования**

## **«Тамбовский государственный технический университет» (ФГБОУ ВО «ТГТУ»)**

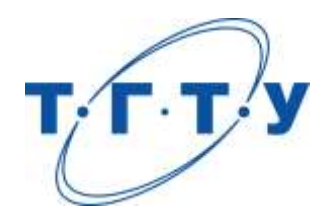

## **УТВЕРЖДАЮ**

*Директор Технологического института*

Д.Л. Полушкин « *24* » *марта* 20 *22* г.

# **РАБОЧАЯ ПРОГРАММА ДИСЦИПЛИНЫ**

## *Б1.О.03.03 Экология*

(шифр и наименование дисциплины в соответствии с утвержденным учебным планом подготовки)

**Направление**

*29.03.03 Технология полиграфического и упаковочного производства*

(шифр и наименование)

**Профиль**

*Технология и дизайн упаковочного производства*

(наименование профиля образовательной программы)

**Формы обучения:** *очная*

**Кафедра:** *Природопользование и защита окружающей среды*

(наименование кафедры)

**Составитель:**

**старший преподаватель О. В. Милованова СТАРИ СТАРИ СТАРИ СТАРИ СТАРИ СТАРИ СТАРИ СТАРИ СТАРИ СТАРИ СТАРИ СТАРИ СТАРИ СТАРИ СТАРИ СТАРИ СТАРИ СТАРИ СТАРИ СТАРИ СТАРИ СТАРИ СТАРИ СТАРИ СТАРИ СТАРИ СТАРИ СТАРИ СТАРИ СТА** степень, должность подпись

**Заведующий кафедрой Самира Самира Викора А. В. Козачек** 

подпись инициалы, фамилия

Тамбов 2022

## **1. ПЛАНИРУЕМЫЕ РЕЗУЛЬТАТЫ ОБУЧЕНИЯ ПО ДИСЦИПЛИНЕ И ЕЕ МЕСТО В СТРУКТУРЕ ОПОП**

Цель освоения дисциплины – достижение планируемых результатов обучения (таблица 1.1), соотнесенных с индикаторами достижения компетенций и целью реализации ОПОП.

Дисциплина входит в состав обязательной части образовательной программы.

Таблица 1.1 – Результаты обучения по дисциплине

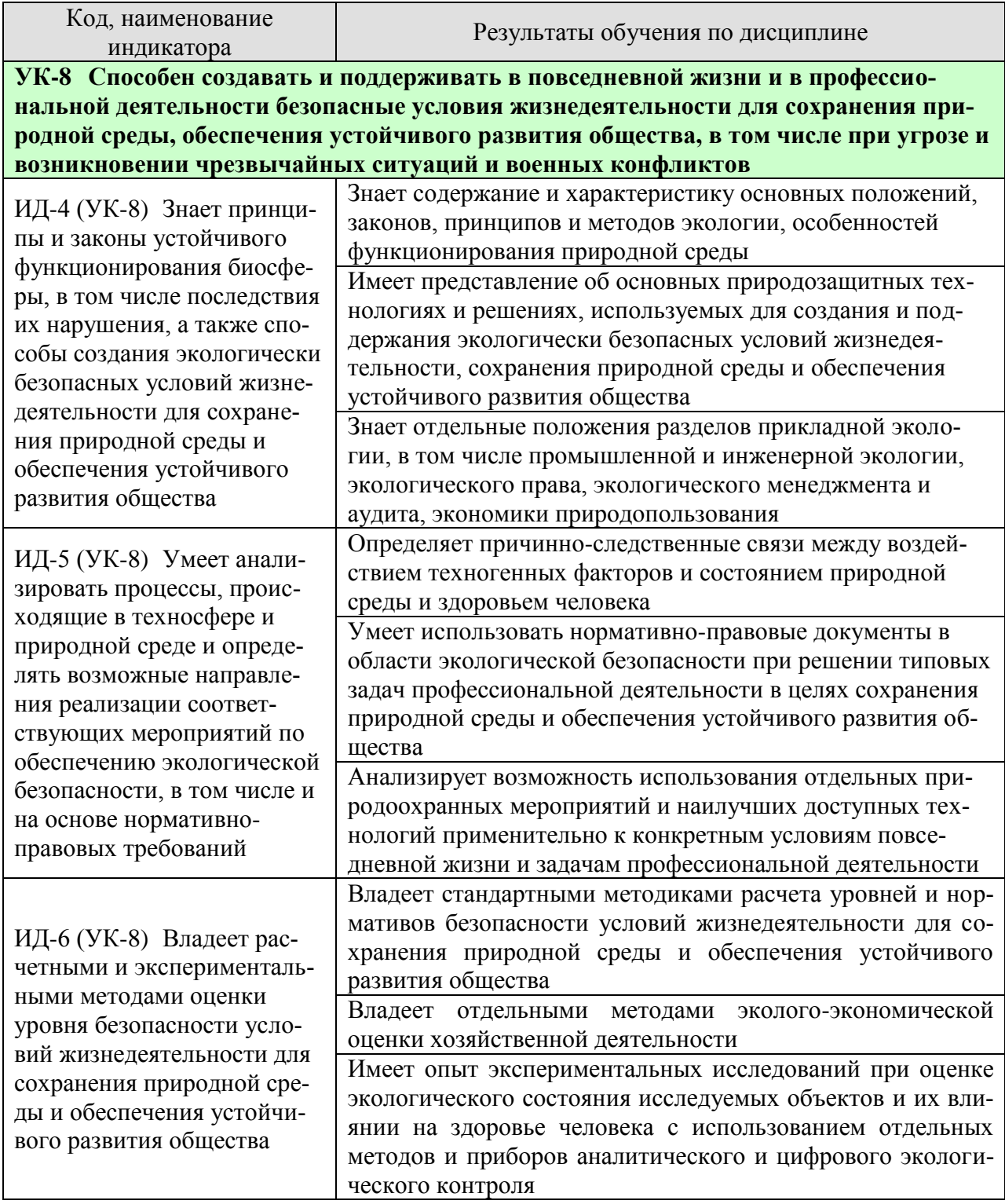

Результаты обучения по дисциплине достигаются в рамках осуществления всех видов контактной и самостоятельной работы обучающихся в соответствии с утвержденным учебным планом.

Индикаторы достижения компетенций считаются сформированными при достижении соответствующих им результатов обучения.

## **2. ОБЪЁМ ДИСЦИПЛИНЫ**

Объем дисциплины составляет 3 зачетные единицы.

Ниже приведено распределение общего объема дисциплины (в академических часах) в соответствии с утвержденным учебным планом.

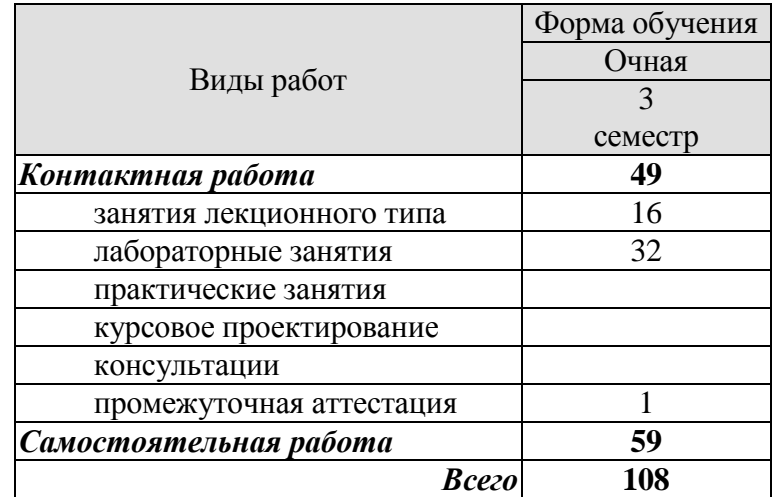

## **3. СОДЕРЖАНИЕ ДИСЦИПЛИНЫ**

## **Раздел 1. Введение в экологию как науку. Экологические факторы среды. Взаимоотношения организма и среды.**

Краткая история развития и становления экологии как науки. Предмет, методы, задачи и средства экологии. Структура экологии.

Основные понятия в экологии: популяция, биоценоз, биогеоценоз, экосистема, биосфера, ноосфера. Основные законы в экологии: законы Коммонера, закон минимума Либиха, закон толерантности Шелфорда.

Понятие экологического фактора среды. Классификация экологических факторов: абиотические, биотические, антропогенные. Понятие экологической валентности (толерантности). Адаптации организмов к экологическим факторам.

Лабораторные работы

ЛР01. Изучение закона толерантности и функции отклика организмов на влияние лимитирующих факторов.

ЛР02. Экологические факторы

Самостоятельная работа

СР01. Изучить методы исследований и получения информации в экологии

СР02. Изучить адаптации живых организмов к экологическим факторам (свет, температура, влажность, шум, плотность среды)

## **Раздел 2. Биосфера и человек: экология популяций, экосистемы, структура биосферы.**

Дэмэкология. Понятие популяции. Структура популяции. Динамика популяции: понятие рождаемости, смертности, плотность популяции. Кривые роста численности популяций. r- и k-стратегии.

Синэкология. Понятие биоценоза. Структура биоценоза: видовая и пространственная. Понятие экосистемы. Состав и структура экосистемы. Энергетика экосистем. Понятие продукции и биомассы. Экологические пирамиды. Правило 10%. Понятие сукцессии. первичные и вторичные сукцессии.

Учение о биосфере и ноосфере. Понятие биосферы. Границы биосферы. Виды веществ, слагающих биосферу. Основные функции биосферы. Понятие ноосферы. Условия перехода биосферы в ноосферу.

Лабораторные работы

ЛР03. Экосистемы

ЛР04. Оценка влияния хозяйственной деятельности человека на круговороты азота, углерода, серы, фосфора и кислорода в биосфере

Самостоятельная работа

СР03. Изучить классификацию естественных (наземных и водных) и искусственных экосистем.

СР04. Изучить большой геологический и малый биологический круговороты веществ.

**Раздел 3. Глобальные проблемы окружающей среды. Экология и здоровье человека.**

Влияние человека на состояние окружающей среды. Понятие антропогенного воздействия на окружающую среду. Загрязнения. Классификация загрязнений. Основные загрязнители атмосферы, гидросферы, почв.

Основные глобальные проблемы современности. Проблемы загрязнения атмосферы. Парниковый эффект. Глобальное потепление. Смог. Кислотные дожди. Озоновые дыры.

Проблема загрязнения гидросферы. Эвтрофикация. Основные последствия загрязнения водоемов.

Загрязнение и деградация почв. Проблема отходов.

Антропогенное воздействие на биотические сообщества.

Загрязнение воздуха и здоровье человека. Загрязнение водоемов и здоровье человека. Загрязнение почв и здоровье человека..

Лабораторные работы

ЛР05. Оценка влияния техногенных факторов на состояние окружающей среды и здоровье человека

ЛР06. Оценка уровня потребления йода с йодированной солью

Самостоятельная работа

СР05. Рассмотреть глобальные экологические проблемы с позиции причин, механизмов возникновения, последствий для окружающей среды и населения планеты.

СР06. Рассмотреть влияние микро- и макроэлементов, содержащихся в продуктах питания, на здоровье человека

## **Раздел 4. Экологические принципы рационального использования природных ресурсов и охраны природы.**

Природные ресурсы. Классификация природных ресурсов. Проблема истощения природных ресурсов.

Альтернативные источники энергии. Солнечная энергетика. Ветровая энергетика. Гидроэнергетика. Геотермальная энергетика. Водородная энергетика. Биотопливо.

Рациональное и нерациональное природопользование. Основные принципы рационального природопользования. Безотходные и малоотходные технологии.

Лабораторные работы

ЛР07. Оценка качества водных объектов в регионе с позиций природопользователя ЛР08. Оценка качества почв в регионе с позиций природопользователя.

Самостоятельная работа

СР07. Рассмотреть влияние демографических характеристик на потребление природных ресурсов.

СР08. Изучить возможности использования альтернативных источников энергии в регионе.

## **Раздел 5. Нормирование качества окружающей среды.**

Общие положения нормирования качества окружающей среды Нормативные документы. Нормирование в области обращения с отходами Нормирование в области охраны атмосферного воздуха Нормирование в области использования и охраны водных объектов Нормативы предельно допустимых концентраций химических веществ в почве

Лабораторные работы

ЛР09. Оценка условий жизнедеятельности человека в производственных, городских и бытовых условиях.

ЛР10. Изучение и расчет нормативов защиты окружающей среды

Самостоятельная работа

СР09. Изучить методы снижения влияния негативных факторов производственной, городской и бытовой среды на человека.

СР10. Рассмотреть «Методы расчетов рассеивания выбросов вредных (загрязняющих) веществ в атмосферном воздухе». Сравнить с ОНД-86.

#### **Раздел 6. Экозащитная техника и технологии.**

Защита атмосферы от загрязнений. Основные способы защиты атмосферы от загрязнений: рассеивание выбросов, архитектурно-планировочные решения, санитарнозащитные зоны. Инженерная защита атмосферы.

Защита гидросферы от загрязнений. Основные способы защиты гидросферы от загрязнений: оборотное водоснабжение, закачка сточных вод в глубокие водоносные горизонты. Очистка сточных вод как один из способов защиты водных объектов.

Способы защиты почв от эрозии. Способы борьбы с заболачиванием, засолением. Техническая, биологическая, строительная рекультивация. Утилизация и переработка отходов. Складирование на свалках и полигонах. Термические методы переработки отходов. Компостирование отходов: аэробное компостирование в промышленных условиях, полевое компостирование.

Защита биотических сообществ. Защита растительных сообществ от влияния человека. Защита животного мира от влияния человека.

Лабораторные работы

ЛР11. Оценка степени малоотходности технологических процессов и технологий. Альтернативные источники энергии.

ЛР12. Оценка технической и гигиенической эффективности очистки сточных вод.

Самостоятельная работа

СР11. Рассмотреть принципы организации оборотных циклов водоснабжения.

СР12. Изучить современные методы очистки сточных вод, газовых выбросов и переработки отходов.

## **Раздел 7. Основы экологического права и профессиональная ответственность. Международное сотрудничество в области охраны окружающей среды.**

Понятие экологического права. Основные принципы экологического права. Основные документы экологического права. Понятие и виды кадастров. Система органов экологического управления. Экологический мониторинг. Экологическая паспортизация. Экологическая стандартизация. Экологическая экспертиза. Правовая охрана земель, атмосферы, воды. Ответственность за экологические правонарушения.

Международное экологическое право. Объекты международно-правовой охраны. Международные организации по охране окружающей среды: ООН, ЮНЕП, МСОП, ВОЗ, ФАО, ВМО. Неправительственные организации охраны окружающей среды: Гринпис, Всемирный фонд дикой природы, Римский клуб. Основные международные конференции по вопросам охраны окружающей среды. Концепция устойчивого развития РФ. Стратегии выживания человечества.

Лабораторные работы

ЛР13. Экологические аспекты в профессиональной деятельности.

ЛР14. Правовая ответственность за экологические правонарушения.

## Самостоятельная работа

СР13. Рассмотреть основные экологические проблемы в профессиональной деятельности.

СР14. Составить список нормативно-правовых документов в области охраны окружающей среды, в соответствии с которыми осуществляется профессиональная деятельность.

#### **Раздел 8. Основные разделы прикладной экологии**

Экономика природопользования. Предмет, цели, задачи экономики природопользования. Основные принципы. Экономические механизмы рационального природопользования. Плата за использование природных ресурсов. Плата за загрязнение окружающей среды. Экологические фонды. Экологическое страхование. Экологический ущерб.

Экологический менеджмент и аудит. Основные законодательные и нормативноправовые акты в области экологического менеджмента и аудита. Предмет, цели, задачи осуществления экологического менеджмента и аудита.

Основы строительной и транспортной экологии. Архитектурная экология.

#### Лабораторные работы

ЛР15. Экономические механизмы природопользования. Платы за загрязнение окружающей среды

#### Самостоятельная работа

СР15. Проанализировать направления применения разделов прикладной экологии относительно профессиональной деятельности

СР16. Подготовка проекта (реферата) на заданную тему.

## **4. ПЕРЕЧЕНЬ УЧЕБНОЙ ЛИТЕРАТУРЫ, ИНФОРМАЦИОННЫХ РЕСУРСОВ И ТЕХНОЛОГИЙ**

## **4.1. Учебная литература**

1. Стадницкий, Г. В. Экология : учебник для вузов / Г. В. Стадницкий. — 12-е изд. — Санкт-Петербург : ХИМИЗДАТ, 2020. — 296 c. — ISBN 078-5-93808-350-1. — Текст : электронный // Цифровой образовательный ресурс IPR SMART : [сайт]. — URL: https://www.iprbookshop.ru/97814.html (дата обращения: 16.03.2022). — Режим доступа: для авторизир. пользователей

2. Новиков, В. К. Экология и инженерная защита окружающей среды : курс лекций / В. К. Новиков. — Москва : Московская государственная академия водного транспорта, 2020. — 234 c. — Текст : электронный // Цифровой образовательный ресурс IPR SMART : [сайт]. — URL: https://www.iprbookshop.ru/97330.html (дата обращения: 16.03.2022). — Режим доступа: для авторизир. пользователей

3. Ерофеева, В. В. Экология : учебное пособие / В. В. Ерофеева, В. В. Глебов, С. Л. Яблочников. — Саратов : Вузовское образование, 2020. — 148 c. — ISBN 978-5-4487- 0662-2. — Текст : электронный // Цифровой образовательный ресурс IPR SMART : [сайт]. — URL: https://www.iprbookshop.ru/90201.html (дата обращения: 16.03.2022). — Режим доступа: для авторизир. пользователей

4. Экология: учебное пособие : конспект лекций / Курбатов А. В., В. В. Ерофеева, К. Ф. Шакиров, С. Л. Яблочников. — Москва : Московский технический университет связи и информатики, 2020. — 156 c. — Текст : электронный // Цифровой образовательный ресурс IPR SMART : [сайт]. — URL: https://www.iprbookshop.ru/97363.html (дата обращения: 16.03.2022). — Режим доступа: для авторизир. пользователей

5. Михаилиди, А. М. Экология : учебное пособие / А. М. Михаилиди. — Саратов : Ай Пи Ар Медиа, 2019. — 170 c. — ISBN 978-5-4497-0032-2. — Текст : электронный // Цифровой образовательный ресурс IPR SMART : [сайт]. — URL: https://www.iprbookshop.ru/83819.html (дата обращения: 16.03.2022). — Режим доступа: для авторизир. пользователей

6. Якунина И.В. Экология [Электронный ресурс]: лаборат. работы для бакалавр. 1-2 курсов днев., вечер. и заоч. обучения / И. В. Якунина, О. В. Пещерова. - Электрон. дан. (20,0 Мб). - Тамбов: ФГБОУ ВО "ТГТУ", 2016. – Режим доступа: <http://www.tstu.ru/r.php?r=obuch.book.elib1&id=4>

7. Лебедева М.И. Химическая экология (задачи, упражнения, контрольные вопросы) [Электронный ресурс]: учебное пособие / М. И. Лебедева, И. А. Анкудимова, О. С. Филимонова. - Тамбов: ТГТУ, 2012. - Режим доступа к книге: http://www.tstu.ru/book/elib/pdf/2012/lebedeva.pdf

8. Якунина И.В. Методы и приборы контроля окружающей среды. Экологический мониторинг [Электронный ресурс] : учеб. пособие / И. В. Якунина, Н. С. Попов. - Тамбов : ТГТУ, 2009. - 188 с. - Режим доступа: http://www.tstu.ru/book/elib/pdf/2009/Popov-Yakunina-l.pdf

9. Козачек А.В. Экология [Электронный ресурс]: метод. рек. / А. В. Козачек. - Тамбов: ТГТУ, 2013. - Режим доступа: http://www.tstu.ru/book/elib/pdf/2013/kozachek-l.pdf

10. Якунина И.В. Экология. Контрольные задания [Электронный ресурс]: учеб. метод. разработки для студ. заоч. всех напр. и спец., изучающих курс "Экология" / И. В. Якунина, О. В. Пещерова; Тамб. гос. техн. ун-т. - Тамбов: ФГБОУ ВО "ТГТУ", 2017. - Режим доступа:<http://www.tstu.ru/book/elib1/exe/2017/Yakynina.exe>

## **4.2. Интернет-ресурсы, в том числе современные профессиональные базы данных и информационные справочные системы**

Университетская информационная система «РОССИЯ» [https://uisrussia.msu.ru](https://uisrussia.msu.ru/)

Справочно-правовая система «Консультант+» [http://www.consultant-urist.ru](http://www.consultant-urist.ru/) Справочно-правовая система «Гарант» [http://www.garant.ru](http://www.garant.ru/) База данных Web of Science <https://apps.webofknowledge.com/>

База данных Scopus [https://www.scopus.com](https://www.scopus.com/)

Портал открытых данных Российской Федерации [https://data.gov.ru](https://data.gov.ru/)

База открытых данных Министерства труда и социальной защиты РФ <https://rosmintrud.ru/opendata>

База данных Научной электронной библиотеки eLIBRARY.RU <https://elibrary.ru/>

База данных профессиональных стандартов Министерства труда и социальной защиты РФ [http://profstandart.rosmintrud.ru/obshchiy-informatsionnyy-blok/natsionalnyy-reestr](http://profstandart.rosmintrud.ru/obshchiy-informatsionnyy-blok/natsionalnyy-reestr-professionalnykh-standartov/)[professionalnykh-standartov/](http://profstandart.rosmintrud.ru/obshchiy-informatsionnyy-blok/natsionalnyy-reestr-professionalnykh-standartov/)

Базы данных Министерства экономического развития РФ [http://www.economy.gov.ru](http://www.economy.gov.ru/) База открытых данных Росфинмониторинга <http://www.fedsfm.ru/opendata> Электронная база данных «Издательство Лань» [https://e.lanbook.com](https://e.lanbook.com/)

Электронная библиотечная система «IPRbooks» [http://www.iprbookshop.ru](http://www.iprbookshop.ru/)

База данных «Электронно-библиотечная система «ЭБС ЮРАЙТ» [https://www.biblio-](https://www.biblio-online.ru/)

## [online.ru](https://www.biblio-online.ru/)

База данных электронно-библиотечной системы ТГТУ [http://elib.tstu.ru](http://elib.tstu.ru/)

Федеральная государственная информационная система «Национальная электронная библиотека» [https://нэб.рф](https://нэб.рф/)

Национальный портал онлайн обучения «Открытое образование» [https://openedu.ru](https://openedu.ru/) Электронная база данных "Polpred.com Обзор СМИ" [https://www.polpred.com](https://www.polpred.com/)

Официальный сайт Федерального агентства по техническому регулированию и метрологии <http://protect.gost.ru/>

Ресурсы электронной информационно-образовательной среды университета представлены в локальном нормативном акте «Положение об электронной информационнообразовательной среде Тамбовского государственного технического университета».

Электронные образовательные ресурсы, к которым обеспечен доступ обучающихся, в т.ч. приспособленные для использования инвалидами и лицами с ограниченными возможностями здоровья, приведены на официальном сайте университета в разделе «Университет»-«Сведения об образовательной организации»-«Материально-техническое обеспечение и оснащенность образовательного процесса».

Сведения о лицензионном программном обеспечении, используемом в образовательном процессе, представлены на официальном сайте университета в разделе «Образование»-«Учебная работа»-«Доступное программное обеспечение».

## **5. МЕТОДИЧЕСКИЕ УКАЗАНИЯ ДЛЯ ОБУЧАЮЩИХСЯ ПО ОСВОЕНИЮ ДИСЦИПЛИНЫ**

Методические рекомендации по подготовке к лекционным занятиям

Приступая к изучению дисциплины «Экология», студенты должны ознакомиться с учебной программой, учебной, научной и методической литературой, имеющейся в библиотеке ТГТУ, а также размещенной на электронных ресурсах, к которым подключен университет.

Получить рекомендованные учебники и учебно-методические пособия в библиотеке или найти их в электронных библиотечных системах, завести новую тетрадь для конспектирования лекций.

В ходе лекционных занятий вести конспектирование учебного материала. Обращать внимание на понятия, формулировки, термины, раскрывающие содержание тех или иных явлений и процессов, научные выводы и практические рекомендации.

Если по ходу лекционного занятия возникают вопросы – необходимо задать их преподавателю, с целью уяснения теоретических положений, разрешения спорных вопросов и т.п.

По окончании лекционного занятия выделить основные понятия, термины, определения и пр.

1. Перед началом лабораторных занятий необходимо пройти инструктаж по технике безопасности и пожарной безопасности. После прохождения инструктажа обязательно расписаться в журналах по технике безопасности и пожарной безопасности.

2. При работе с химическими веществами соблюдать правила по технике безопасности, избегать попадания химических веществ на слизистые оболочки, кожу и одежду.

3. При работе с химической посудой соблюдать аккуратность и осторожность в соответствии с правилами по технике безопасности.

4. При работе в лаборатории необходимо иметь хлопчатобумажный халат: он предохраняет от порчи и загрязнения одежду.

5. Перед выполнением лабораторной работы необходимо подготовить конспект по методике выполнения в письменном или печатном виде. Конспект должен содержать:

- Название лабораторной работы;

- Цель работы;

- Материалы, реактивы и оборудование, используемые в работе;

- Описание хода работы (название опыта, методика выполнения, уравнения реакций, таблицы, если необходимо);

- Расчетную часть (при необходимости);

- Сводную таблицу результатов;

- Выводы по работе.

6. До начала выполнения лабораторной работы необходимо прочитать методические указания по выполнению, обратив особое внимание на материалы, реактивы и оборудование, которые используются в работе.

7. По ходу выполнения работы необходимо вносить получаемые данные в соответствующие таблицы.

8. После окончания экспериментальной части лабораторной работы необходимо убрать за собой рабочее место, выполнить требуемые методикой расчеты, заполнить сводную таблицу, сделать выводы.

9. Если в течение семестра были пропущены лабораторные работы, то их необходимо отработать в соответствии с расписанием, составляемым на кафедре.

10. По окончанию блока лабораторных работ проводится их защита в виде контрольной работы, включающая в себя теоретические вопросы в тестовой форме и практические задания, направленные на проверку усвоения практических навыков.

Готовясь к докладу или реферативному сообщению, Вы можете обращаться за методической помощью к преподавателю. Идя на консультацию, необходимо хорошо продумать вопросы, которые требуют разъяснения.

Методические рекомендации по организации самостоятельной работы

После каждой лекции внимательно прочитать полученный материал, выделяя для себя основные положения и моменты.

Самостоятельно изучить рекомендуемую литературу по вопросам, поднятым на занятиях. Устно пересказать лекционный и дополнительный материал. В случае возникновения вопросов обратиться за помощью к преподавателю до или после занятия.

Подготовиться к лабораторному занятию. Оформить отчеты, подготовить сообщение.

При подготовке к защитам лабораторных работ необходимо прочитать конспект лекций и теоретический материал лабораторных работ, обратив внимание на основные понятия, определения и положения, методику выполнения эксперимента или расчета, а также повторить алгоритмы решения задач, которые были предложены для выполнения заданий на лабораторных занятиях.

К самостоятельной работе так же относится подготовка проекта (реферата). Рекомендации по подготовке проекта приведены ниже.

1. Выбрать тему проекта из списка, предложенного преподавателем.

2. Составить план проекта, учитывая направленность выбранной темы.

3. Ознакомиться с литературными источниками по исследуемому вопросу.

4. Используя современные литературные источники (учебники, учебные пособия, монографии, статьи и пр.), составить конспект по каждому из пунктов плана, сделать обобщения и выводы.

5. Оформить реферат согласно следующим требованиям: шрифт Times New Romans, 12 пт, интервал межстрочный 1,5, отступ абзаца 1 см, выравнивание текста по ширине, заголовков по центру; наличие разделов «содержание», «введение», «основная часть», «заключение», «список литературы». Каждый раздел должен начинаться с нового листа.

6. Оформить список литературы в соответствии с ГОСТ Р 7.0.5 — 2008 «Библиографическая ссылка»

7. Подготовить презентацию проекта, отражающую содержание основных разделов работы.

8. Сдать преподавателю электронный вариант проекта и презентации на электронном носителе (диск, флэшка).

## **6. МАТЕРИАЛЬНО-ТЕХНИЧЕСКОЕ ОБЕСПЕЧЕНИЕ**

По всем видам учебной деятельности в рамках дисциплины используются аудитории и лаборатории, оснащенные необходимым специализированным и лабораторным оборудованием.

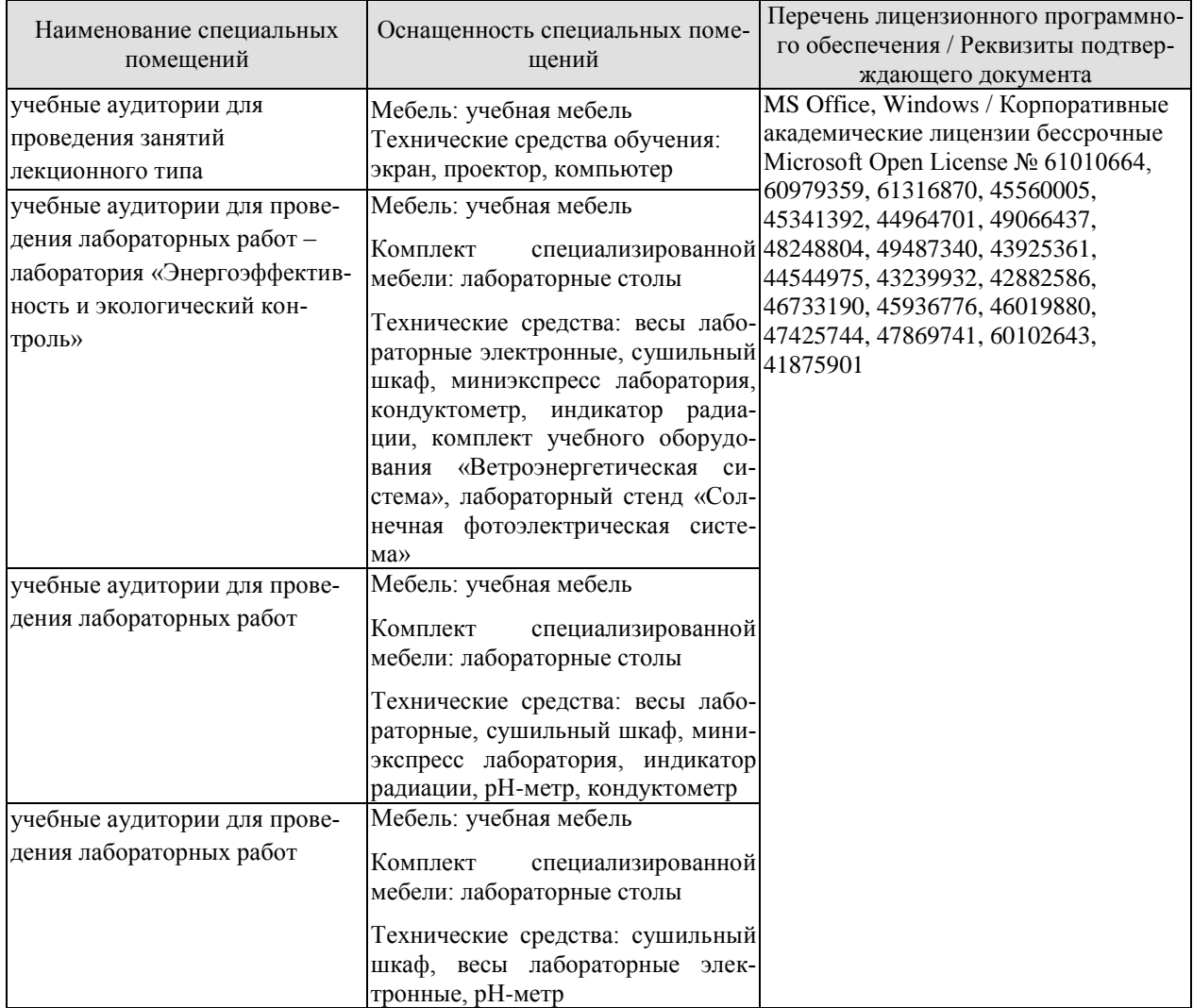

Для самостоятельной работы обучающихся предусмотрены помещения, укомплектованные специализированной мебелью, оснащенные компьютерной техникой с возможностью подключения к сети «Интернет» и обеспечением доступа в электронную информационно-образовательную среду университета.

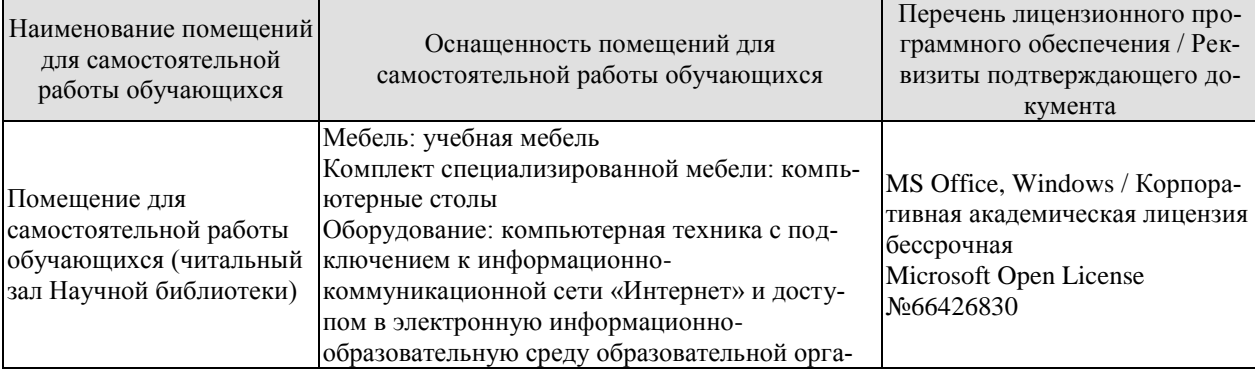

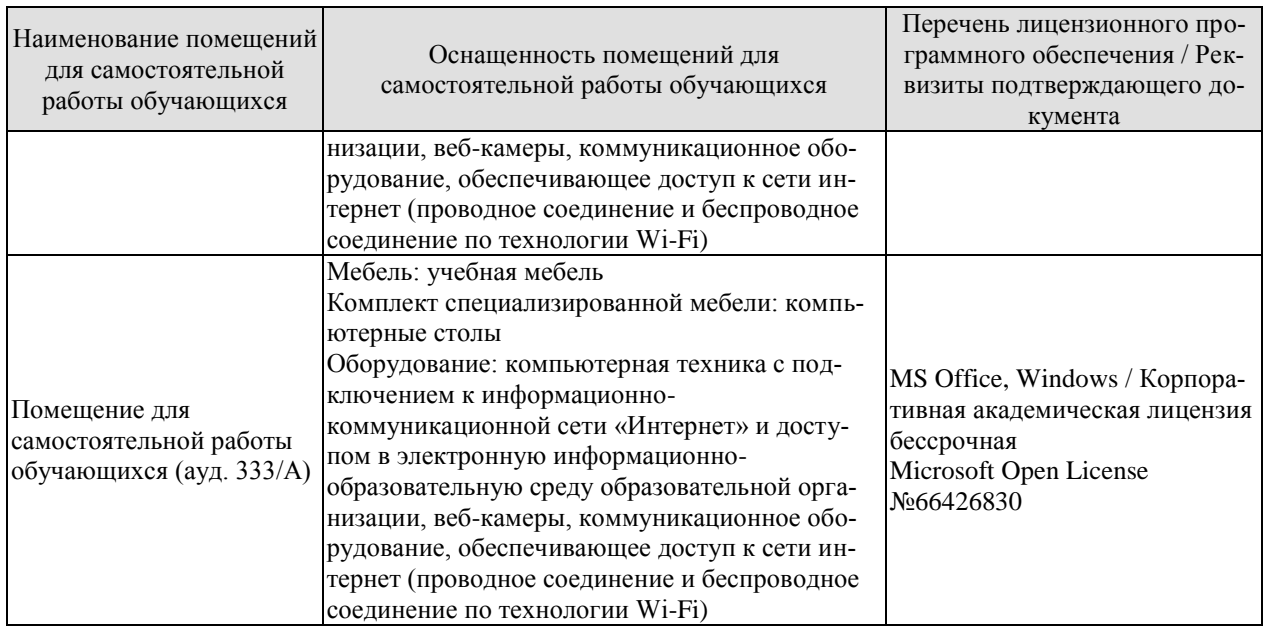

## **7. ТЕКУЩИЙ КОНТРОЛЬ УСПЕВАЕМОСТИ И ПРОМЕЖУТОЧНАЯ АТТЕСТАЦИЯ**

Проверка достижения результатов обучения по дисциплине осуществляется в рамках текущего контроля успеваемости и промежуточной аттестации.

## **7.1. Текущий контроль успеваемости**

Текущий контроль успеваемости включает в себя мероприятия по оцениванию выполнения лабораторных работ, заданий для самостоятельной работы. Мероприятия текущего контроля успеваемости приведены в таблице 7.1.

| Обоз-         | Наименование                                                          | Форма контроля |  |
|---------------|-----------------------------------------------------------------------|----------------|--|
| начение       |                                                                       |                |  |
| ЛР04          | Оценка влияния хозяйственной деятельности человека на                 | защита работы  |  |
|               | круговороты азота, углерода, серы, фосфора и кислорода в              |                |  |
|               | биосфере                                                              |                |  |
| <b>ЛР05</b>   | Оценка влияния техногенных факторов на состояние                      | защита работы  |  |
|               | окружающей среды и здоровье человека                                  |                |  |
| ЛР06          | Оценка уровня потребления йода с йодированной солью                   | защита работы  |  |
| ЛР07          | Оценка качества водных объектов в регионе с позиций                   | защита работы  |  |
|               | природопользователя                                                   |                |  |
| ЛР08          | Оценка качества почв в регионе с позиций природопользо-               | защита работы  |  |
|               | вателя                                                                |                |  |
| ЛР09          | Оценка условий жизнедеятельности человека в производ-                 | защита работы  |  |
|               | ственных, городских и бытовых условиях.                               |                |  |
| Л <b>Р</b> 10 | Изучение и расчет нормативов защиты окружающей среды                  | защита работы  |  |
| JIP11         | Оценка степени малоотходности технологических процес-                 | защита работы  |  |
|               | сов и технологий. Альтернативные источники энергии                    |                |  |
| ЛP12          | Оценка технической и гигиенической эффективности                      | защита работы  |  |
|               | очистки сточных вод.                                                  |                |  |
| ЛР13          | Экологические аспекты в профессиональной деятельности                 | защита работы  |  |
| ЛP15          | Экономические механизмы природопользования. Платы за<br>защита работы |                |  |
|               | загрязнение окружающей среды                                          |                |  |
| CP16          | Подготовка проекта (реферата) на заданную тему.                       | реферат        |  |

Таблица 7.1 – Мероприятия текущего контроля успеваемости

## **7.2. Промежуточная аттестация**

Формы промежуточной аттестации по дисциплине приведены в таблице 7.2.

| $1$ uvanitus $1.4$ |       |            | $\rightarrow$ оршили проможуто пют иттостации |  |
|--------------------|-------|------------|-----------------------------------------------|--|
| Обоз-              |       | Форма      | $O$ чная                                      |  |
| начение            |       | отчетности |                                               |  |
| Зач01              | Зачет |            | 3 семестр                                     |  |

Таблица 7.2 – Формы промежуточной аттестации

## **8. ФОНД ОЦЕНОЧНЫХ СРЕДСТВ**

#### **8.1. Оценочные средства**

Оценочные средства соотнесены с результатами обучения по дисциплине и индикаторами достижения компетенций.

**ИД-4 (УК-8) Знает принципы и законы устойчивого функционирования биосферы, в том числе последствия их нарушения, а также способы создания экологически безопасных условий жизнедеятельности для сохранения природной среды и обеспечения устойчивого развития общества** 

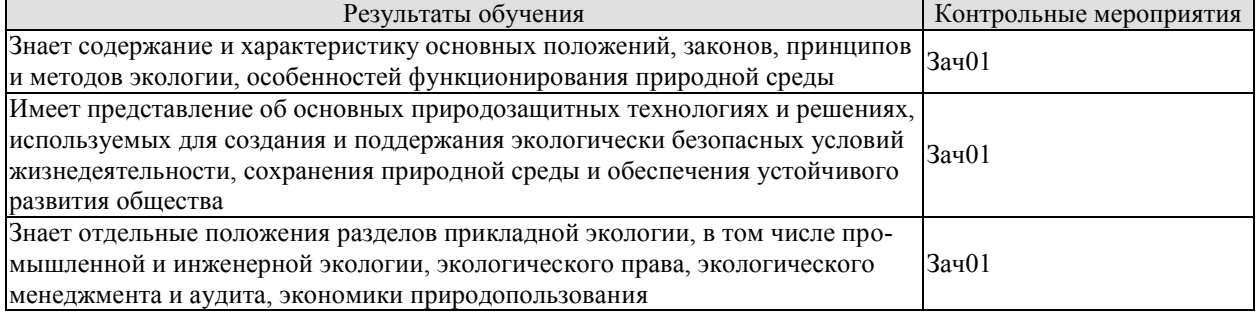

Тестовые задания к зачету Зач01 (примеры)

1. Раздел экологии, исследующий общие закономерности взаимоотношений общества и природы, называется:

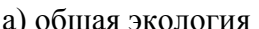

б) популяционная экология в) социальная экология г) глобальная экология

2. Один из разделов экологии, изучающий биосферу 3емли, называется:

а) общая экология б) глобальная экология

в) сельскохозяйственная экология г) химическая экология

3. Закон минимума при изучении влияний различных факторов на рост растений установил:

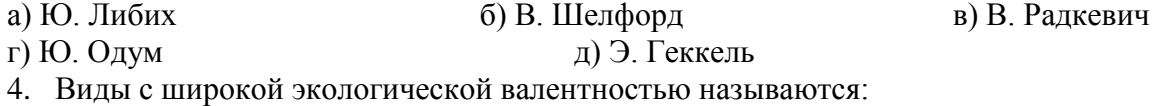

а) стенотермными б) эвритермными в) термными

г) гомойотермными д) эврибионтными

5. Пределы устойчивости организма – это:

а) рамки, ограничивающие пригодные для жизни условия

б) минимально приемлемые для обитания условия существования

в) оптимальные условия для существования

6. Топливно-энергетические ресурсы по своему происхождению являются:

а) биокосным веществом б) биогенным веществом в) косным веществом 7. Высокие уровни атмосферных выбросов оксидов серы и азота вызывают на значительных площадях Северной Европы явление, которое в экологической литературе получило название:

а) «парниковый эффект» (б) «кислотный дождь»

в) «озоновая дыра» с последний смогу и совмотребора и совмотребора г (стать смогу) и совмотребора г (смогу) и с

8. Максимальное количество загрязняющих веществ, которое в единицу времени разрешается данному конкретному предприятию сбрасывать в водоем, не вызывая при этом превышения в них предельно допустимых концентраций загрязняющих веществ и неблагоприятных экологических последствий – это: а) ПДУ б) ПДК в) ПДС г) ПДВ

9. Для сохранения уникальных невоспроизводимых природных объектов, имеющих научную, экологическую, культурную, эстетическую ценность, за ними законодательно закрепляется статус … а) заказника б) заповедника в) памятника природы г) национального парка 10. Методы, в основе которых лежат процессы извлечения ценных компонентов из сточных вод с дальнейшей их переработкой, называются … а) каталитическими б) фильтрованием в) рекуперационными г) коагуляцией 11. Введение в сточные воды коагулянтов или флокулянтов для образования хлопьевидных осадков, которые затем удаляются, - это метод …. а) флотации б) коагуляции в) экстракции г) абсорбции 12. Укажите название международного соглашения по сокращению выбросов  $CO<sub>2</sub>$ а) Протокол в Торонто б) Киотский протокол, в) Соглашение в Рио-де-Жанейро г) Международная Рамочная Ковенция д) Монреальский протокол 13. Международная общественная организация, субсидирующая мероприятия по сохранению исчезающих видов животных и растений,- это: а) Всемирный фонд дикой природы (ВВФ) б) Международный банк реконструкции и развития (МБРР) в) Международный союз охраны природы (МСОП) г) Европейский банк реконструкции и развития (ЕБРР) 14. Разработка новой технологической схемы очистки газовых выбросов на предприятии можно отнести к стадии \_\_\_\_\_\_\_\_\_ цикла Деминга: а) планирования б) корректировки в) действия г) проверки 15. . Установка пылеулавливающего и пылеподавляющего оборудования является одним из эффективных мероприятий по устранению следующего вида воздействия: а) сбросов взвешенных веществ в водоемы б) выбросов тепла в атмосферу в) образования твердых мелкодисперсных отходов г) выбросов твердых взвешенных частиц 16. Применение надбавок на цену экологически чистой продукции является и етодом управления природопользованием. а) техническим б) экспертным в) экономическим г) дисциплинарным 17. В качестве экономического механизма охраны окружающей среды признаётся: а) разнообразные кодексы при подволють при подволютическое страхование в) нормирование г) мониторинг **ИД-5 (УК-8) Умеет анализировать процессы, происходящие в техносфере и** 

**природной среде и определять возможные направления реализации соответствующих мероприятий по обеспечению экологической безопасности, в том числе и на основе нормативно-правовых требований** 

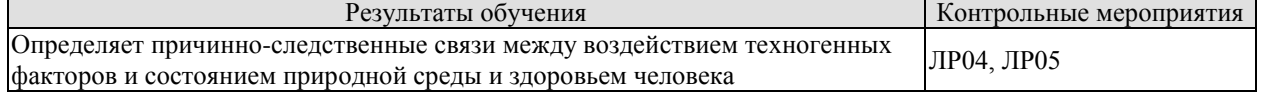

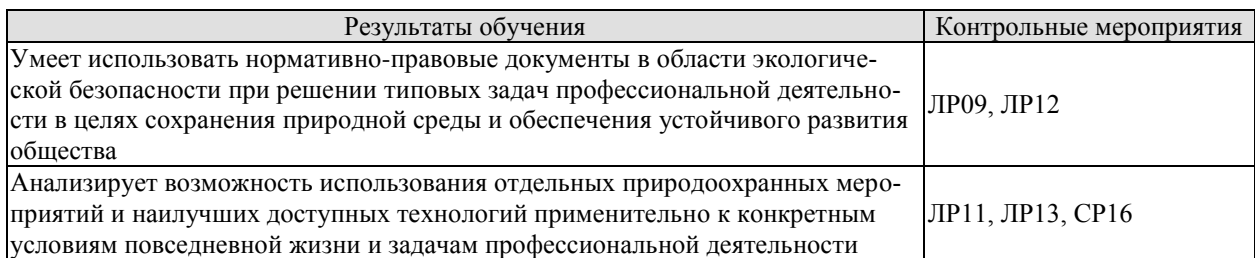

Вопросы к защите лабораторной работы ЛР04

1. Опишите круговорот азота в окружающей среде.

2. Какие техногенные факторы нарушают круговорот азота?

3. В какую сторону смещен баланс азота в круговороте? Почему?

4. Опишите круговорот фосфора в окружающей среде.

5. Какие техногенные факторы нарушают круговорот фосфора?

6. В какую сторону смещен баланс фосфора в круговороте? Почему

Вопросы к защите лабораторной работы ЛР05

1. Перечислите основные компоненты-загрязнители, поступающие в окружающую среду от энергетической отрасли.

2. Перечислите основные компоненты-загрязнители, поступающие в окружающую среду от химической отрасли.

3. Какое влияние на окружающую среду и здоровье человека оказывают оксиды серы?

4. Какое влияние на здоровье человека и окружающую среду оказывают оксиды углерода?

Вопросы к защите лабораторной работы ЛР09

1. В соответствии с какими нормативно-правовыми документами проводится оценка условий жизнедеятельности человека?

2. Охарактеризуйте классы условий труда в зависимости от уровня воздействия фактора.

3. Используя нормативно-правовую документацию, определите общий класс условий труда по производственному фактору, если на рабочего оказывают воздействие следующие факторы:

бензальдегид (3 класс) – 9ПДКм.р.; тепловое излучение – 1200 Вт/м2; освещение искусственное, 3 разряд – 0,7Ен; общая вибрация – 12ПДУ

Вопросы к защите лабораторной работы ЛР11

1. Какие параметры технологического процесса учитываются при определении коэффициента безотходности?

2. За счет каких природоохранных мероприятий можно увеличить значение коэффициента безотходности.

3. Какими путями можно повысить уровень безотходности производственного процесса?

Вопросы к защите лабораторной работы ЛР12

1. Как определить техническую эффективность очистки сточных вод?

2. Как определить гигиеническую эффективность очистки сточных вод?

3. Каким документом устанавливаются гигиенические требования к качеству вод поверхностных водоемов.

4. С использованием нормативной документации оцените техническую эффективность очистки сточных вод от взвешенных веществ, если их концентрация во входящем потоке составляет 100 мг/л, а концентрация после прохождения очистки в радиальном отстойнике – 65 мг/л.

5. Достигнута ли гигиеническая эффективность очистных сооружений, если концентрация взвешенных веществ в воде водоема-приемника до спуска сточных вод составляла 15,0 мг/л, а в створе на 1 км выше города – 16,25 мг/л. Водоем, куда производится выпуск сточных вод, относится к I категории водопользования.

Вопросы к защите лабораторной работы ЛР13

1. Какими видами воздействий на окружающую среду характеризуется профессиональная деятельность?

2. Каковы возможности вторичного использования отходов в отрасли профессиональной деятельности.

3. Способы защиты окружающей среды и здоровья человека от вредных воздействий отрасли профессиональной деятельности.

4. Каким образом экологические знания могут быть использованы при осуществлении профессиональной деятельности?

Темы проектов (рефератов) СР16

1. Успешное применение «зеленого маркетинга» на предприятии (по вариантам)

2. Экологически безопасные сельскохозяйственные технологии

3. Сохранение биоразнообразия, особо ценных естественных ландшафтов и памятников природы (по вариантам)

4. Экологические проблемы городов и способы их решения (по вариантам)

## **ИД-6 (УК-8) Владеет расчетными и экспериментальными методами оценки уровня безопасности условий жизнедеятельности для сохранения природной среды и обеспечения устойчивого развития общества**

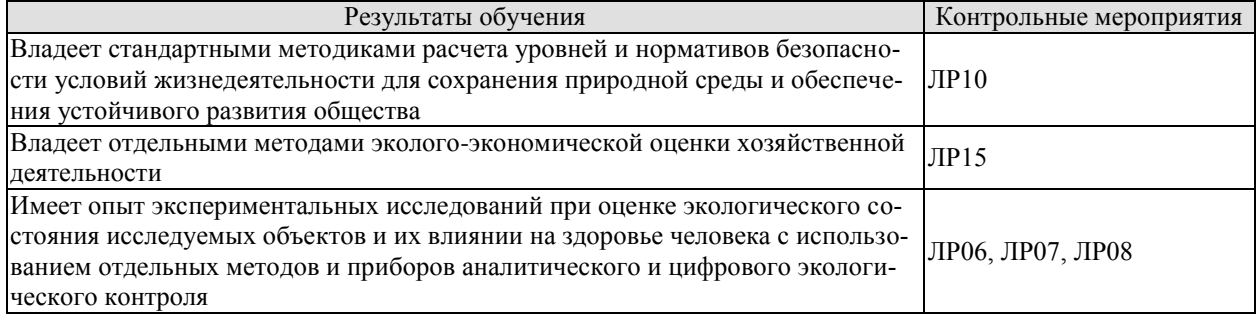

Вопросы к защите лабораторной работы ЛР06

1. Опишите методику качественного определения йода в форме йодида в йодированной соли

2. Опишите методику качественного определения йода в форме йодата в йодированной соли

3. Опишите последовательность действий при количественном определении йода в форме йодата в йодированной соли.

4. Какие реагенты используются при количественном определении йода в форме йодата.

5. Как называется метод количественного определения йода в форме йодата.
Вопросы к защите лабораторной работы ЛР07

- 1. Что такое органолептические показатели качества воды?
- 2. Опишите методику определения цвета и мутности воды.
- 3. Опишите методику определения содержания ионов железа в воде.
- 4. Опишите методику определения общей жесткости воды.
- 5. Что такое pH воды и какими методами можно ее определить.

Вопросы к защите лабораторной работы ЛР08

- 1. Опишите методику отбора проб почвы.
- 2. Опишите методику приготовления солевых и водных вытяжек образцов почв.
- 3. Опишите методику оценки влажности образца почвы.
- 4. Опишите методику оценки плодородия почвы по ее структуре и цвету.

Вопросы к защите лабораторной работы ЛР10

1. Что такое ИЗА? Для чего используется данный показатель?

2. Какие параметры включает в себы формула для расчета ИЗА?

3. В каких нормативных документах можно найти значения ПДК и классов опасности веществ в атмосферном воздухе?

4. Используя стандартную методику, рассчитайте ИЗВ, если в результате наблюдений были получены следующие фактические концентрации загрязняющих веществ. Значения ПДК этих веществ также приведены в таблице.

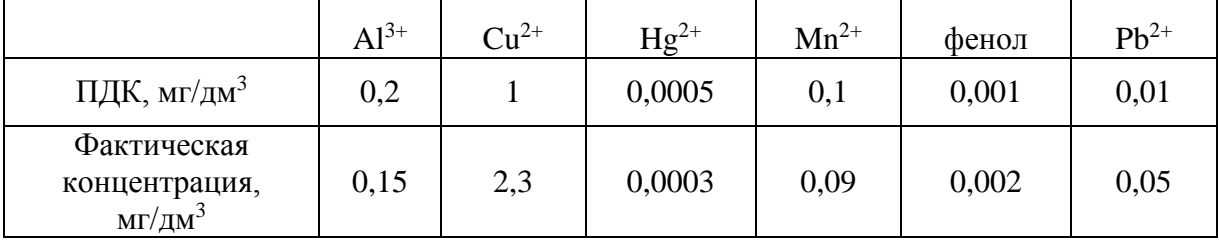

Определите класс качества воды в водоеме по полученному значению. Предложите мероприятия по снижению загрязнения водоема.

5. Используя методику ОНД-86, определите значение ПДВ загрязняющего вещества, если *A* = 180, *F* = 1,  $C_{\phi}$  = 0 мг/м<sup>3</sup>, *n* = 1,  $\eta$  = 1. Остальные данные для расчета приведены в таблице

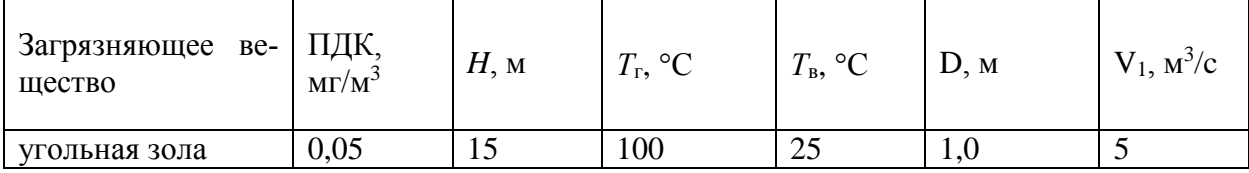

Вопросы к защите лабораторной работы ЛР15

1. В соответствии с какими методиками выполняется расчет плат за загрязнение окружающей среды?

2. Какие параметры учитываются при расчете плат за загрязнение атмосферного воздуха сверх установленных нормативов.

3. От чего зависит сумма платы за размещение отходов?

4. Определите ущерб, причинённый сельскому и лесному хозяйствам, если промышленным предприятием выбрасывается ежегодно в атмосферу 4.5 тыс. т  $SO_2$ , при этом в первой зоне загрязняется 15 га, во второй зоне загрязняется 500 га сельскохозяйственных и лесных угодий. Средняя высота выброса составляет 50 м.

2. Определите плату за загрязнение атмосферного воздуха от стационарного источника, если ежегодно предприятием выбрасывается в атмосферу древесная пыль объемом 9,2 т. Норматив ПДВ составляет – 8,3 т. Установленный для предприятия лимит по выбросу данного загрязнителя – 9,6 т.

#### **8.2. Критерии и шкалы оценивания**

#### 8.2.1. Шкалы оценивания

Для контрольных мероприятий устанавливается минимальное и максимальное количество баллов в соответствии с таблицей 8.1.

Контрольное мероприятие считается пройденным успешно при условии набора количества баллов не ниже минимального.

Результат обучения по дисциплине считается достигнутым при успешном прохождении обучающимся всех контрольных мероприятий, относящихся к данному результату обучения.

| Обоз-              |                                                            |                | Количество баллов |                |
|--------------------|------------------------------------------------------------|----------------|-------------------|----------------|
| начение            | Наименование                                               | Форма контроля | min               | max            |
| ЛР04               | Оценка влияния хозяйственной дея-                          | защита работы  | $\overline{2}$    | 5              |
|                    | тельности человека на круговороты                          |                |                   |                |
|                    | азота, углерода, серы, фосфора и кис-<br>лорода в биосфере |                |                   |                |
| ЛР05               | Оценка влияния техногенных факто-                          | защита работы  | $\overline{2}$    | 5              |
|                    | ров на состояние окружающей среды                          |                |                   |                |
|                    | и здоровье человека                                        |                |                   |                |
| ЛР06               | Оценка уровня потребления йода с                           | защита работы  | $\overline{2}$    | 5              |
|                    | йодированной солью                                         |                |                   |                |
| ЛР07               | Оценка качества водных объектов в                          | защита работы  | $\overline{2}$    | 5              |
|                    | регионе с позиций природопользова-                         |                |                   |                |
|                    | теля                                                       |                |                   |                |
| ЛР08               | Оценка качества почв в регионе с по-                       | защита работы  | $\overline{2}$    | 5              |
|                    | зиций природопользователя                                  |                |                   |                |
| ЛР09               | Оценка условий жизнедеятельности                           | защита работы  | $\overline{2}$    | 5              |
|                    | человека в производственных, город-                        |                |                   |                |
| $\overline{JIP10}$ | ских и бытовых условиях.                                   |                | $\overline{2}$    | 5              |
|                    | Изучение и расчет нормативов защи-<br>ты окружающей среды  | защита работы  |                   |                |
| ЛР11               | Оценка степени малоотходности тех-                         | защита работы  | $\overline{2}$    | 5              |
|                    | нологических процессов и техноло-                          |                |                   |                |
|                    | гий. Альтернативные источники                              |                |                   |                |
|                    | энергии                                                    |                |                   |                |
| ЛР12               | Оценка технической и гигиенической                         | защита работы  | $\overline{2}$    | 5              |
|                    | эффективности очистки сточных вод.                         |                |                   |                |
| ЛР13               | Экологические аспекты в профессио-                         | защита работы  | $\overline{2}$    | 5              |
|                    | нальной деятельности                                       |                |                   |                |
| $\overline{JIP15}$ | Экономические механизмы природо-                           | защита работы  | $\overline{2}$    | $\overline{5}$ |
|                    | пользования. Платы за загрязнение                          |                |                   |                |
|                    | окружающей среды                                           |                |                   |                |
| CP16               | Подготовка проекта (реферата) на за-                       | реферат        | 3                 | 10             |
|                    | данную тему.                                               |                | 17                | 40             |
| Зач01              | Зачет                                                      | зачет          |                   |                |

Таблица 8.1 – Шкалы оценивания контрольных мероприятий

#### 8.2.2. Критерии оценивания

При оценивании результатов обучения по дисциплине в ходе текущего контроля успеваемости используются следующие критерии.

Минимальное количество баллов выставляется обучающемуся при выполнении всех указанных показателей (Таблица 8.2), допускаются несущественные неточности в изложении и оформлении материала

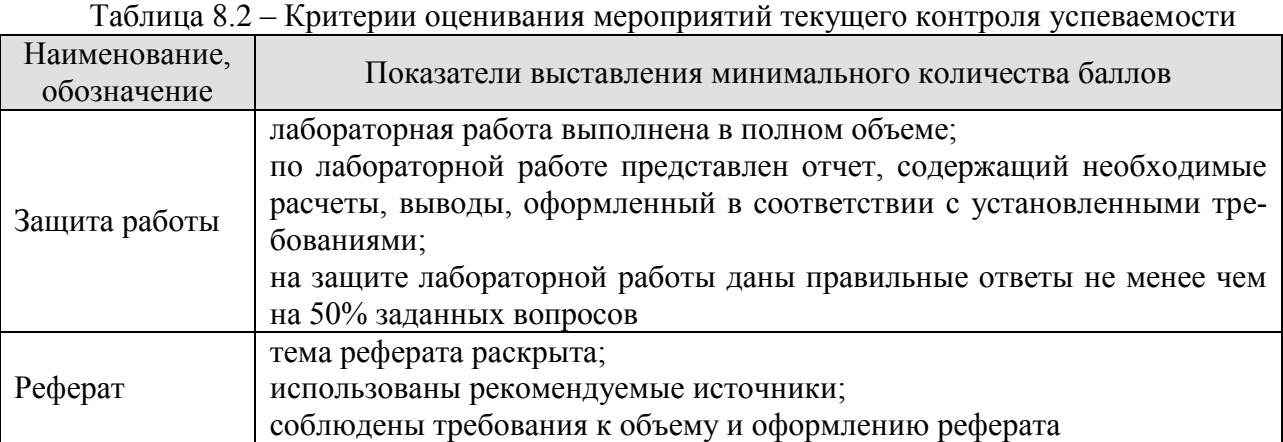

При оценивании результатов обучения по дисциплине в ходе промежуточной аттестации используются следующие критерии.

Зачет (Зач01).

Промежуточная аттестация проводится в форме компьютерного тестирования.

Продолжительность тестирования: 45 минут.

Результаты тестирования оцениваются максимально 40 баллами, при этом процент правильных ответов P (0-100%) приводится к норме N в 40 баллов по следующей формуле:

#### $N=0.4*P$

Итоговая оценка по дисциплине выставляется с учетом результатов текущего контроля (приведенных к норме в 60 баллов) с использованием следующей шкалы.

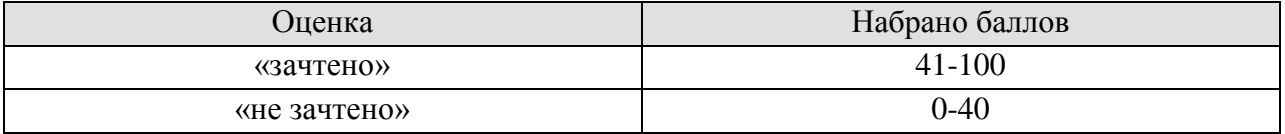

# **МИНИСТЕРСТВО НАУКИ И ВЫСШЕГО ОБРАЗОВАНИЯ РОССИЙСКОЙ ФЕДЕРАЦИИ**

# **Федеральное государственное бюджетное образовательное учреждение высшего образования**

# **«Тамбовский государственный технический университет» (ФГБОУ ВО «ТГТУ»)**

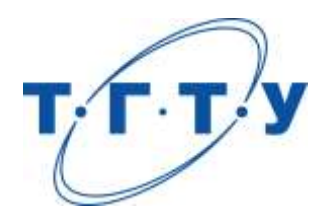

# **УТВЕРЖДАЮ**

*Директор Технологического института*

*\_\_\_\_\_\_\_\_\_\_\_\_\_\_\_\_\_\_\_\_\_\_Д.Л.Полушкин*  « *24* » *марта* 20 *22* г.

# **РАБОЧАЯ ПРОГРАММА ДИСЦИПЛИНЫ**

*Б1.О.04.01 Высшая математика*

(шифр и наименование дисциплины в соответствии с утвержденным учебным планом подготовки)

**Направление**

*29.03.03 «Технология полиграфического и упаковочного производства» \_\_*

(шифр и наименование)

**Профиль**

*Технология и дизайн упаковочного производства*

(наименование профиля образовательной программы)

**Формы обучения:** *очная*

**Кафедра:** *Высшая математика*

(наименование кафедры)

**Составитель:**

степень, должность подпись инициалы, фамилия

к.ф.-м.н., доцент А.Д.Нахман

**Заведующий кафедрой** А.Н. Пчелинцев

подпись инициалы, фамилия

Тамбов 2022

# 1. ПЛАНИРУЕМЫЕ РЕЗУЛЬТАТЫ ОБУЧЕНИЯ ПО ДИСЦИПЛИНЕ И ЕЕ МЕСТО В СТРУКТУРЕ ОПОП

Цель освоения дисциплины - достижение планируемых результатов обучения (таблица 1.1), соотнесенных с индикаторами достижения компетенций и целью реализации  $\Box$ OIIO

Дисциплина входит в состав обязательной части образовательной программы.

Таблица 1.1 - Результаты обучения по дисциплине

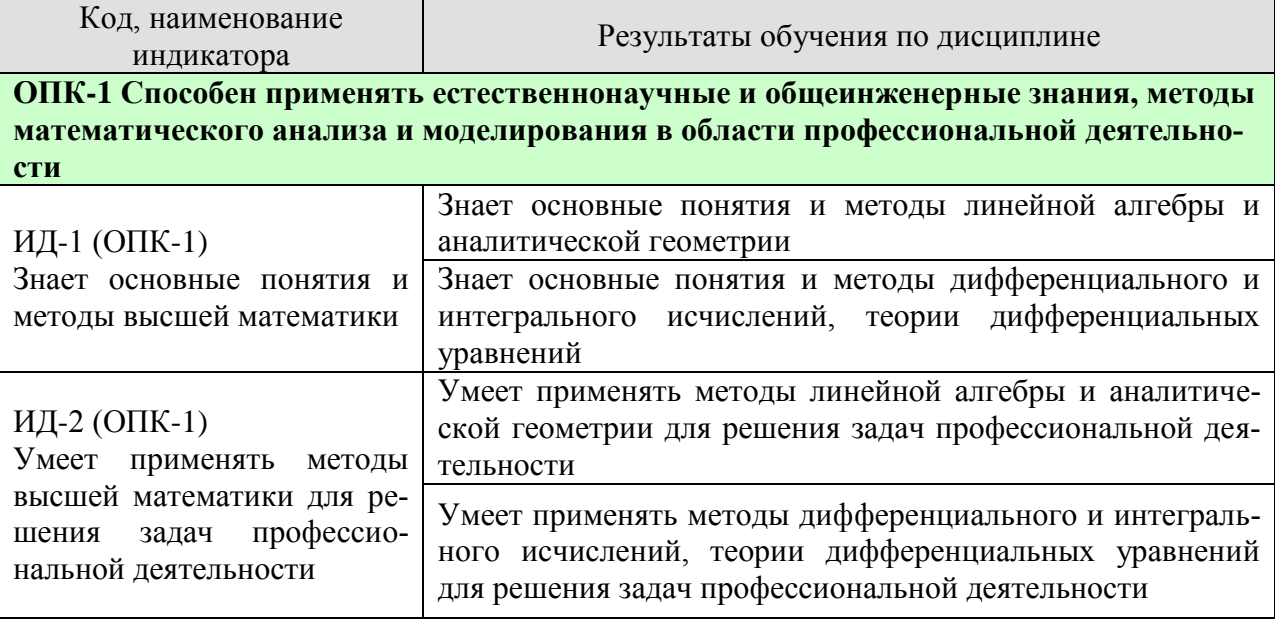

Результаты обучения по дисциплине достигаются в рамках осуществления всех видов контактной и самостоятельной работы обучающихся в соответствии с утвержденным учебным планом.

Индикаторы достижения компетенций считаются сформированными при достижении соответствующих им результатов обучения.

# **2. ОБЪЁМ ДИСЦИПЛИНЫ**

Объем дисциплины составляет 8 зачетных единиц.

Ниже приведено распределение общего объема дисциплины (в академических часах) в соответствии с утвержденным учебным планом.

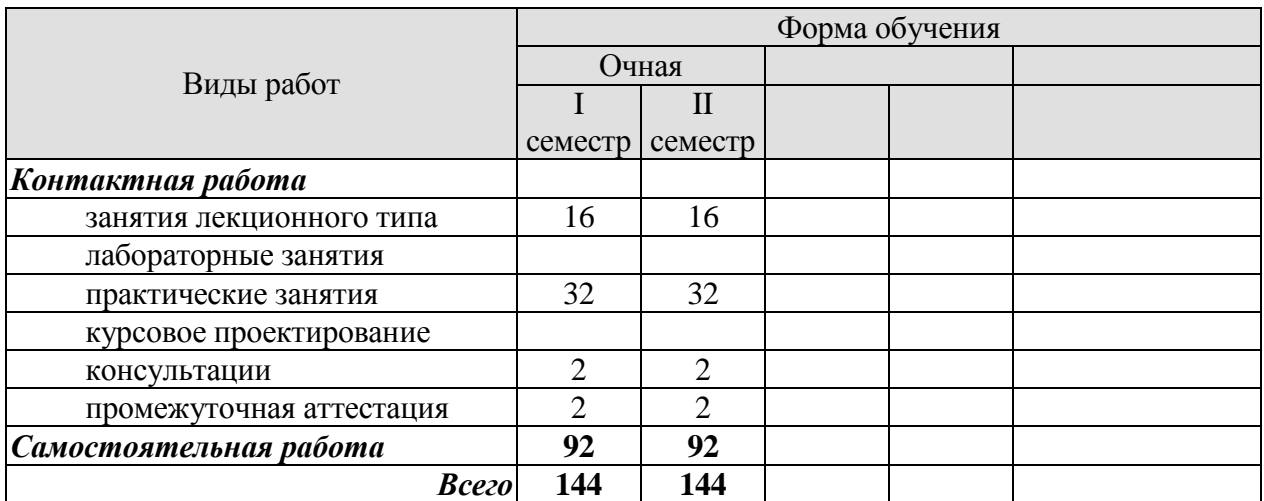

# **3. СОДЕРЖАНИЕ ДИСЦИПЛИНЫ**

#### **Раздел 1. Линейная алгебра и аналитическая геометрия**

#### **Тема 1. Линейная алгебра**

Матрицы. Классификация матриц. Определители 2 и 3 порядка, их свойства. Миноры и алгебраические дополнения. Действия с матрицами. Обратная матрица. Ранг матрицы.

Системы *т* линейных алгебраических уравнений с *п* неизвестными. Матричная форма записи системы. Матричный метод решения. Формулы Крамера. Метод Гаусса.

Практические занятия

ПР01. Вычисление определителей

ПР02. Действия с матрицами

ПР03. Решение и исследование систем линейных алгебраических уравнений ПР04. Обзорное занятие по линейной алгебре.

Самостоятельная работа:

СР01. Расчётная работа на заданную тему.

По рекомендованной литературе изучить:

- Матрицы. Классификация матриц.
- Определители 2 и 3 порядка, их свойства. Миноры и алгебраические дополнения.
- Действия с матрицами. Обратная матрица. Ранг матрицы.
- Системы *m* линейных алгебраических уравнений с *n* неизвестными.
- Матричная форма записи системы. Матричный метод решения.
- Формулы Крамера.
- Метод Гаусса.

#### **Тема 2. Векторная алгебра**

Пространство векторов. Прямоугольный декартовый базис, координаты вектора. Действия над векторами в координатной форме. Скалярное произведение векторов, его свойства. Признак ортогональности векторов. Вычисление в координатах.

Векторное произведение векторов, его свойства. Геометрический и механический смысл. Вычисление в координатах. Смешанное произведение векторов, его свойства, вычисление в координатах. Геометрический смысл. Признак компланарности векторов.

Практические занятия

ПР05. Скалярное произведение векторов

ПР06. Векторное и смешанное произведения векторов

ПР07. Приложения векторной алгебры

Самостоятельная работа:

СР01. Расчётная работа на заданную тему.

По рекомендованной литературе изучить:

– Понятие вектора. Линейные операции над векторами, их свойства.

– Коллинеарные и компланарные векторы.

– Орт вектора. Модуль вектора. Направляющие косинусы вектора.

– Определение скалярного произведения. Свойства. Признак ортогональности векторов. Вычисление в координатной форме.

– Определение векторного произведения. Свойства. Геометрический и механический смысл. Вычисление в координатной форме

– Определение смешанного произведения векторов. Свойства, признак компланарности векторов. Геометрический смысл. Вычисление в координатной форме.

#### **Тема 3. Аналитическая геометрия**

Линии на плоскости. Прямая линия. Уравнения прямой: с угловым коэффициентом, общее, в отрезках, каноническое, параметрические, нормальное. Угол между прямыми.

Плоскость, уравнения плоскости: общее, в отрезках, частные случаи составления уравнений. Угол между плоскостями, условия параллельности и перпендикулярности плоскостей. Прямая в пространстве. Уравнения прямой: общие, канонические, параметрические. Взаимное расположение прямой и плоскости.

Линии второго порядка: окружность, эллипс, гипербола, парабола.

Практические занятия

ПР08. Уравнения прямой линии на плоскости

ПР09. Уравнения плоскости. Уравнения прямой в пространстве

ПР10. Линии второго порядка

ПР11. Обзорное занятие по векторной алгебре и аналитической геометрии

Самостоятельная работа:

СР03. Расчётная работа на заданную тему.

По рекомендованной литературе изучить:

– Линии на плоскости. Прямая линия. Уравнения прямой: с угловым коэффициентом, общее, в отрезках, каноническое, параметрические, нормальное. Угол между прямыми;

– Плоскость, уравнения плоскости: общее, в отрезках, частные случаи составления уравнений;

– Угол между плоскостями, условия параллельности и перпендикулярности плоскостей;

– Прямая в пространстве. Уравнения прямой: общие, канонические, параметрические;

– Взаимное расположение прямой и плоскости;

– Линии второго порядка: окружность, эллипс, гипербола, парабола.

#### **Раздел 2. Математический анализ**

#### **Тема 4. Дифференциальное исчисление**

Понятие функции. Простейшие свойства функции. Графики основных элементарных функций. Предел функции в точке и на бесконечности. Арифметические операции над пределами. Предел рациональной функции в точке и на бесконечности. Первый и второй замечательные пределы.

Производная функции, ее геометрический и механический смысл. Дифференциал функции. Правила дифференцирования. Производные основных элементарных функций. Производная сложной функции. Производные функций, заданных неявно и параметрическими уравнениями. Производные высших порядков. Правило Лопиталя. Асимптоты графика функции.

Монотонность и экстремумы функции. Исследование функции с помощью первой производной. Выпуклость, вогнутость, точки перегиба. Исследование функции с помощью второй производной. Общая схема исследования функции.

Понятие функции нескольких переменных. Частные производные. Производная по направлению. Дифференцирование неявно заданной функции. Понятие экстремума функции двух переменных. Условия экстремума.

Практические занятия

ПР12. Простейшие свойства функций. Пределы рациональных функций

ПР13. Пределы иррациональных и трансцендентных функций.

ПР14. Нахождение производных сложных функций. Техника дифференцирования. Приложения производной и дифференциала

ПР15. Правило Лопиталя. Нахождение асимптот

ПР16. Обзорное занятие по дифференциальному исчислению

ПР17. Исследование функций с помощью производных

ПР18. Общее исследование функций

ПР19. Частные производные. Производная по направлению

ПР20. Экстремум функции двух переменных

Самостоятельная работа:

СР04. Расчётная работа на заданную тему.

По рекомендованной литературе изучить:

- Предел функции в точке и на бесконечности. Геометрический смысл;
- Первый и второй замечательные пределы, следствия из них;

– Определение производной. Геометрический и механический смысл. Уравнения касательной и нормали к графику функции;

- Таблица производных. Правила дифференцирования;
- Производная сложной функции. Логарифмическое дифференцирование;
- Производные функций, заданных неявно и параметрическими уравнениями;
- Правило Лопиталя;
- Исследование функции с помощью производной первого порядка;

– Выпуклость, вогнутость, точки перегиба. Исследование функции с помощью производной второго порядка;

- Асимптоты графика функции;
- Частные производные функции двух переменных. Производная по направлению;
- Касательная плоскость и нормаль к поверхности. Градиент;
- Дифференцирование функций, заданных неявно;

– Экстремумы функции двух переменных. Необходимое и достаточное условия экстремума.

#### **Тема 5. Интегральное исчисление функций одной переменной**

Первообразная. Неопределенный интеграл и его свойства. Таблица интегралов. Простейшие приемы интегрирования: непосредственное интегрирование, раз-

ложение подынтегральной функции, подведение под знак дифференциала. Два основных метода интегрирования: по частям и заменой переменной.

Основные классы интегрируемых функций. Интегрирование простейших рациональных дробей и рациональных функций. Интегрирование тригонометрических и иррациональных функций.

Задача о площади криволинейной трапеции. Понятие определенного интеграла. Условия существования. Свойства определенного интеграла. Формула Ньютона - Лейбница. Методы интегрирования по частям и заменой переменной в определенном интеграле.

Приложения определенного интеграла. Площадь плоской фигуры. Длина дуги плоской кривой. Объем тела вращения. Применение интегрального исчисления в экономике и технике. Несобственный интеграл по бесконечному промежутку.

ПР21. Простейшие приемы интегрирования

ПР22. Основные методы интегрирования

ПР23. Интегрирование рациональных, иррациональных и тригонометрических функций. Техника интегрирования

ПР24. Свойства и вычисление определенного интеграла

ПР25. Приложения определенного интеграла

ПР26. Несобственные интегралы

ПР27. Обзорное занятие по интегральному исчислению

Самостоятельная работа:

СР05. Расчётная работа на заданную тему.

По рекомендованной литературе изучить:

– Неопределенный интеграл и его свойства.

– Основные классы интегрируемых функций.

– Задача о площади криволинейной трапеции. Понятие определенного интеграла.

Условия существования. Свойства определенного интеграла.

– Приложения определенного интеграла. Площадь плоской фигуры. Длина дуги плоской кривой. Объем тела вращения.

- Применение интегрального исчисления в экономике и технике.
- Несобственный интеграл по бесконечному промежутку.

– Понятие меры и измеримости.

#### **Раздел 3. Обыкновенные дифференциальные уравнения**

#### **Тема 6. Обыкновенные дифференциальные уравнения**

Физические задачи, приводящие к дифференциальным уравнениям. Дифференциальные уравнения первого порядка, основные понятия. Дифференциальные уравнения с разделяющимися переменными, однородные, линейные, Бернулли. Методы решения.

Дифференциальные уравнения высших порядков, основные понятия. Уравнения, допускающие понижение порядка. Линейные однородные дифференциальные уравнения с постоянными коэффициентами. Фундаментальная система решений.

Линейные неоднородные дифференциальные уравнения с постоянными коэффициентами. Структура общего решения. Метод вариации произвольных постоянных. Уравнения со специальной правой частью.

Практические занятия

ПР28. Интегрирование дифференциальных уравнений первого порядка: с разделяющимися переменными, однородные, линейные

ПР29. Интегрирование дифференциальных уравнений первого порядка. Задача Коши

ПР30. Простейшие дифференциальные уравнения высших порядков. Однородные линейные дифференциальные уравнения второго порядка с постоянными коэффициентами

ПР31. Неоднородные линейные дифференциальные уравнения второго порядка с постоянными коэффициентами. Специальный вид правой части. Неоднородные линейные дифференциальные уравнения второго порядка с постоянными коэффициентами. Метод вариации произвольных постоянных

ПР32. Обзорное занятие по дифференциальным уравнениям

Самостоятельная работа:

СР06. Расчётная работа на заданную тему.

По рекомендованной литературе изучить:

– Физические задачи, приводящие к дифференциальным уравнениям. Дифференциальные уравнения первого порядка. Уравнения Бернулли. Метод решения.

– Дифференциальные уравнения высших порядков, основные понятия. Уравнения, допускающие понижение порядка.

– Линейные однородные дифференциальные уравнения с постоянными коэффициентами. Фундаментальная система решений.

– Линейные неоднородные дифференциальные уравнения с постоянными коэффициентами. Структура общего решения.

– Метод вариации произвольных постоянных. Уравнения со специальной правой частью.

– Приложения дифференциальных уравнений.

# **4. ПЕРЕЧЕНЬ УЧЕБНОЙ ЛИТЕРАТУРЫ, ИНФОРМАЦИОННЫХ РЕСУРСОВ И ТЕХНОЛОГИЙ**

#### **4.1. Учебная литература**

1. Попов, В.А., Протасов, Д.Н., Скоморохов, В.В. Математика в 2 ч. Ч. 1 (webформат) [Электронный ресурс. Мультимедиа]. Курс лекций. / В.А. Попов, Д.Н. Протасов, В.В. Скоморохов. – Тамбов: Издательство ФГБОУ ВО "ТГТУ", 2017. ̶ Режим доступа: http://www.tstu.ru/book/elib3/mm/2017/popov ̶ Загл. с экрана.

2. Мышкис, А. Д. Лекции по высшей математике: учебное пособие / А. Д. Мышкис. – Санкт-Петербург: Лань, 2021. ̶ 688 с. URL: https://e.lanbook.com/book/167765 ̶ Режим доступа: для авториз. пользователей.

3. Жуковская, Т. В. Высшая математика в примерах и задачах. В 2 частях. Ч.1: учебное пособие / Т. В. Жуковская, Е. А. Молоканова, А. И. Урусов. ̶ Тамбов: Тамбовский государственный технический университет, ЭБС АСВ, 2017. ̶ 129 c. URL: https://www.iprbookshop.ru/85954.html ̶ Режим доступа: для авторизир. пользователей.

4. Жуковская, Т. В. Высшая математика в примерах и задачах в 2 частях. Ч.2: учебное пособие / Т. В. Жуковская, Е. А. Молоканова, А. И. Урусов. ̶ Тамбов: Тамбовский государственный технический университет, ЭБС АСВ, 2018. ̶ 160 c. ̶ URL: https://www.iprbookshop.ru/92664.html ̶ Режим доступа: для авторизир. пользователей.

5. Применение математических знаний в профессиональной деятельности. Пособие для саморазвития бакалавра: в 4 ч. Ч.3: Математический анализ: учебное пособие / Н.П. Пучков, Т.В. Жуковская, Е.А. Молоканова и др. – Тамбов: Изд-во ФГБОУ ВПО «ТГТУ», 2013. – 80 с. – Режим доступа:<http://www.tstu.ru/book/elib/pdf/2013/puchkov3-t.pdf> — Загл. с экрана.

6. Применение математических знаний в профессиональной деятельности. Пособие для саморазвития бакалавра: в 4 ч. Ч.4: Интегральное исчисление. Ряды. Дифференциальные уравнения: учебное пособие / Н.П. Пучков, Т.В. Жуковская, Е.А. Молоканова и др. – Тамбов: Изд-во ФГБОУ ВПО «ТГТУ», 2013. – 96 с. ̶ Режим доступа: <http://www.tstu.ru/book/elib/pdf/2013/puchkov1-t.pdf> – Загл. с экрана.

7. Задачник по высшей математике для вузов: учебное пособие / В. Н. Земсков, С. Г. Кальней, В. В. Лесин, А. С. Поспелов. ̶ Санкт-Петербург: Лань, 2021. - 512 с. ̶ URL: https://e.lanbook.com/book/167890 ̶ Режим доступа: для авториз. пользователей.

#### **4.2. Интернет-ресурсы, в том числе современные профессиональные базы данных и информационные справочные системы**

Университетская информационная система «РОССИЯ» [https://uisrussia.msu.ru](https://uisrussia.msu.ru/)

Справочно-правовая система «Консультант+» [http://www.consultant-urist.ru](http://www.consultant-urist.ru/)

Справочно-правовая система «Гарант» [http://www.garant.ru](http://www.garant.ru/)

База данных Web of Science <https://apps.webofknowledge.com/>

База данных Scopus [https://www.scopus.com](https://www.scopus.com/)

Портал открытых данных Российской Федерации [https://data.gov.ru](https://data.gov.ru/)

База открытых данных Министерства труда и социальной защиты РФ <https://rosmintrud.ru/opendata>

База данных Научной электронной библиотеки eLIBRARY.RU <https://elibrary.ru/>

База данных профессиональных стандартов Министерства труда и социальной защиты РФ [http://profstandart.rosmintrud.ru/obshchiy-informatsionnyy-blok/natsionalnyy-reestr](http://profstandart.rosmintrud.ru/obshchiy-informatsionnyy-blok/natsionalnyy-reestr-professionalnykh-standartov/)[professionalnykh-standartov/](http://profstandart.rosmintrud.ru/obshchiy-informatsionnyy-blok/natsionalnyy-reestr-professionalnykh-standartov/)

Базы данных Министерства экономического развития РФ [http://www.economy.gov.ru](http://www.economy.gov.ru/) База открытых данных Росфинмониторинга <http://www.fedsfm.ru/opendata>

Электронная база данных «Издательство Лань» [https://e.lanbook.com](https://e.lanbook.com/)

Электронная библиотечная система «IPRbooks» [http://www.iprbookshop.ru](http://www.iprbookshop.ru/)

База данных «Электронно-библиотечная система «ЭБС ЮРАЙТ» [https://www.biblio](https://www.biblio-online.ru/)[online.ru](https://www.biblio-online.ru/)

База данных электронно-библиотечной системы ТГТУ [http://elib.tstu.ru](http://elib.tstu.ru/)

Федеральная государственная информационная система «Национальная электронная библиотека» [https://нэб.рф](https://нэб.рф/)

Национальный портал онлайн обучения «Открытое образование» [https://openedu.ru](https://openedu.ru/) Электронная база данных "Polpred.com Обзор СМИ" [https://www.polpred.com](https://www.polpred.com/)

Официальный сайт Федерального агентства по техническому регулированию и метрологии <http://protect.gost.ru/>

Ресурсы электронной информационно-образовательной среды университета представлены в локальном нормативном акте «Положение об электронной информационнообразовательной среде Тамбовского государственного технического университета».

Электронные образовательные ресурсы, к которым обеспечен доступ обучающихся, в т.ч. приспособленные для использования инвалидами и лицами с ограниченными возможностями здоровья, приведены на официальном сайте университета в разделе «Университет»-«Сведения об образовательной организации»-«Материально-техническое обеспечение и оснащенность образовательного процесса».

Сведения о лицензионном программном обеспечении, используемом в образовательном процессе, представлены на официальном сайте университета в разделе «Образование»-«Учебная работа»-«Доступное программное обеспечение».

# **5. МЕТОДИЧЕСКИЕ УКАЗАНИЯ ДЛЯ ОБУЧАЮЩИХСЯ ПО ОСВОЕНИЮ ДИСЦИПЛИНЫ**

Изучение дисциплины «Высшая математика» осуществляется на лекциях, практических занятиях и самостоятельно. Контроль усвоения – при устном опросе на практических занятиях, компьютерном тестировании и экзаменах.

Важным условием успешного освоения дисциплины является создание студентом системы правильной организации труда, позволяющей распределить учебную нагрузку равномерно в соответствии с графиком образовательного процесса. Для этого следует ознакомиться с содержанием учебного материала, предписанного к изучению в данном семестре, планом лекций и практических занятий, графиком контрольных мероприятий.

*Лекции* являются одним из важнейших видов занятий и составляют основу теоретического обучения. Подготовка к лекционному занятию включает выполнение всех видов заданий, рекомендованных к каждой лекции, т.е. задания выполняются еще до лекционного занятия по соответствующей теме.

В ходе лекционных занятий необходимо вести конспектирование учебного материала, обращать внимание на категории, формулировки, раскрывающие содержание тех или иных явлений и процессов, научные выводы и практические рекомендации. Желательно оставить в рабочих конспектах поля, на которых делать пометки из рекомендованной литературы, дополняющие материал прослушанной лекции, а также подчеркивающие особую важность тех или иных теоретических положений.

Необходимо задавать преподавателю уточняющие вопросы с целью уяснения теоретических положений, разрешения спорных ситуаций. Целесообразно дорабатывать свой конспект лекции, делая в нем соответствующие записи из литературы, рекомендованной преподавателем и предусмотренной учебной программой.

*Практические занятия* проводятся с целью закрепления знаний и выработки необходимых умений в решении задач и проведении аналитических преобразований, в использовании математического аппарата для решения прикладных задач Практические занятия позволяют развивать творческое теоретическое мышление, умение самостоятельно изучать литературу, анализировать практику; учат четко формулировать мысль, то есть имеют исключительно важное значение в развитии самостоятельного мышления.

В процессе подготовки к практическим занятиям необходимо обратить особое внимание на самостоятельное изучение рекомендованной литературы. При всей полноте конспектирования лекции в ней невозможно изложить весь материал из-за лимита аудиторных часов. Поэтому самостоятельная работа с учебниками, учебными пособиями, научной, справочной литературой и Интернета является наиболее эффективным методом получения дополнительных знаний, позволяет значительно активизировать процесс овладения информацией, способствует более глубокому усвоению изучаемого материала, формирует отношение к конкретной проблеме.

На практических занятиях важно разобраться в решении задач, не оставлять «непонятных» элементов. Решая упражнение или задачу, желательно предварительно понять, какой теоретический материал нужно использовать; наметить план решения, попробовать на его основе решить 1-2 аналогичные задачи. При решении задач всегда необходимо комментировать свои действия и не забывать о содержательной интерпретации.

Наиболее сложной для изучения в 1 семестре является тема «Аналитическая геометрия». Геометрия для многих обучающихся более сложна в усвоении, чем алгебра и математический анализ; а аналитическая геометрия, предполагающая изучение свойств геометрических объектов средствами алгебры на основе метода координат, усложняет ситуацию тем, что геометрические объекты описываются уравнениями, а это является непривычным и плохо воспринимается. В учебном пособии [3] разобрано большое количество задач, позволяющее разобраться с основными объектами этой темы.

Во 2 семестре сложной для изучения является тема «Интегральное исчисление», а именно: техника интегрирования. Для того чтобы ее освоить следует:

- выучить таблицу интегралов и прием непосредственного интегрирования функций, близких табличным:

- на большом количестве примеров разобрать основные приемы и методы интегрирования.

Контрольное тестирование проводится после определенного цикла практических занятий, обычно в конце темы, и является весьма эффективным методом проверки и оценки знаний и умений обучаемых, эффективно обеспечивает учет успеваемости. Тестирование осуществляется с помощью компьютерных средств: тестирующего комплекса АСТ-Тест Plus и системы дистанционного обучения MOODLE, содержащих программную среду для организации и проведения тестирования, обработки результатов и анализа качества тестовых заданий.

При подготовке к тестированию необходимо повторить основные положения соответствующей теории (определения, формулировки теорем, формулы, и т.п.) и алгоритмы решения типовых задач.

Экзамен имеет целью проверить и оценить учебную работу студентов, уровень полученных ими знаний и умение применять их к решению практических задач, овладение практическими навыками в объеме учебной программы.

Для подготовки к экзамену студентом выдается список экзаменационных вопросов и набор тренировочных задач, с которыми следует ознакомиться. Подготовку к экзамену рекомендуется осуществлять по уровневому принципу, последовательно переходя к более высокому уровню; изучение каждой темы курса можно выполнять по схеме:

- повторение теоретического материала на уровне формулировок, повторение алгоритмов решения типовых задач;

- изучение доказательств основных теорем курса;
- изучение доказательств по всему объему курса (для сильных студентов);
- решение тренировочных задач по данной теме;
- решение залач повышенной сложности (для сильных студентов):
- изучение дополнительной литературы.

Успешное освоение компетенций, формируемых данной учебной дисциплиной, предполагает оптимальное использование студентом времени самостоятельной работы. Самостоятельную работу студентов можно разделить на работу в часы учебных занятий и внеаудиторную работу. Внеаудиторная самостоятельная работа студентов включает чтение конспектов лекций, изучение теоретического материала по учебникам и учебным пособиям, решение теоретических залач, поставленных на лекции. А также выполнение обычного набора заданий после практических занятий, выполнение индивидуальных заданий, содержащих задачи повышенной сложности и олимпиадные, подготовку к тестированию и экзамену.

Целесообразно посвящать до 20 минут изучению конспекта лекции в тот же день после лекции и за день перед лекцией, а просмотреть и обдумать материал лекции перед практическим занятием. Теоретический материал изучать в течение недели до 2 часов, а готовиться к практическому занятию по дисциплине до 1.5 часов. При подготовке к практическому занятию повторить основные понятия и формулы по теме занятия, изучить

примеры. Регулярно выполнять индивидуальные задания, выданные на самостоятельную работу; в случае возникновения трудностей с их выполнением подготовить вопросы преподавателю на время практических занятий или консультаций.

# **6. МАТЕРИАЛЬНО-ТЕХНИЧЕСКОЕ ОБЕСПЕЧЕНИЕ**

По всем видам учебной деятельности в рамках дисциплины используются аудитории, оснащенные необходимым специализированным оборудованием.

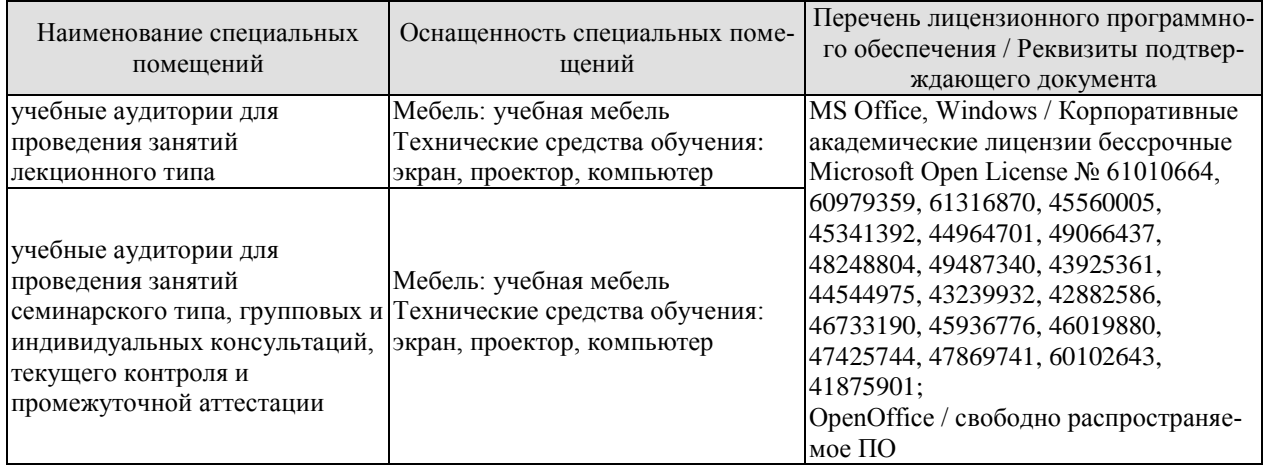

Для самостоятельной работы обучающихся предусмотрены помещения, укомплектованные специализированной мебелью, оснащенные компьютерной техникой с возможностью подключения к сети «Интернет» и обеспечением доступа в электронную информационно-образовательную среду университета.

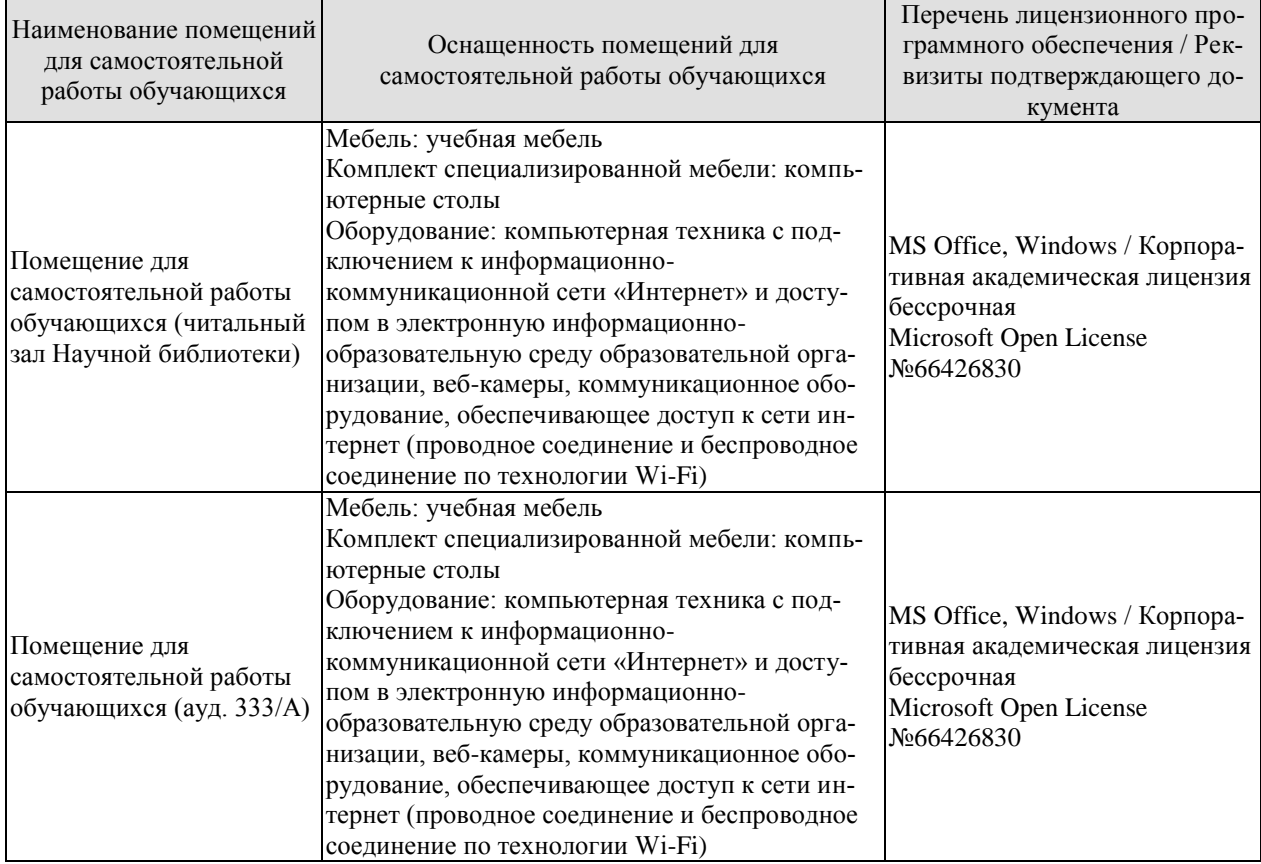

# **7. ТЕКУЩИЙ КОНТРОЛЬ УСПЕВАЕМОСТИ И ПРОМЕЖУТОЧНАЯ АТТЕСТАЦИЯ**

Проверка достижения результатов обучения по дисциплине осуществляется в рамках текущего контроля успеваемости и промежуточной аттестации.

#### **7.1. Текущий контроль успеваемости**

Текущий контроль успеваемости включает в себя мероприятия по оцениванию выполнения заданий на практических занятиях, заданий для самостоятельной работы. Мероприятия текущего контроля успеваемости приведены в таблице 7.1.

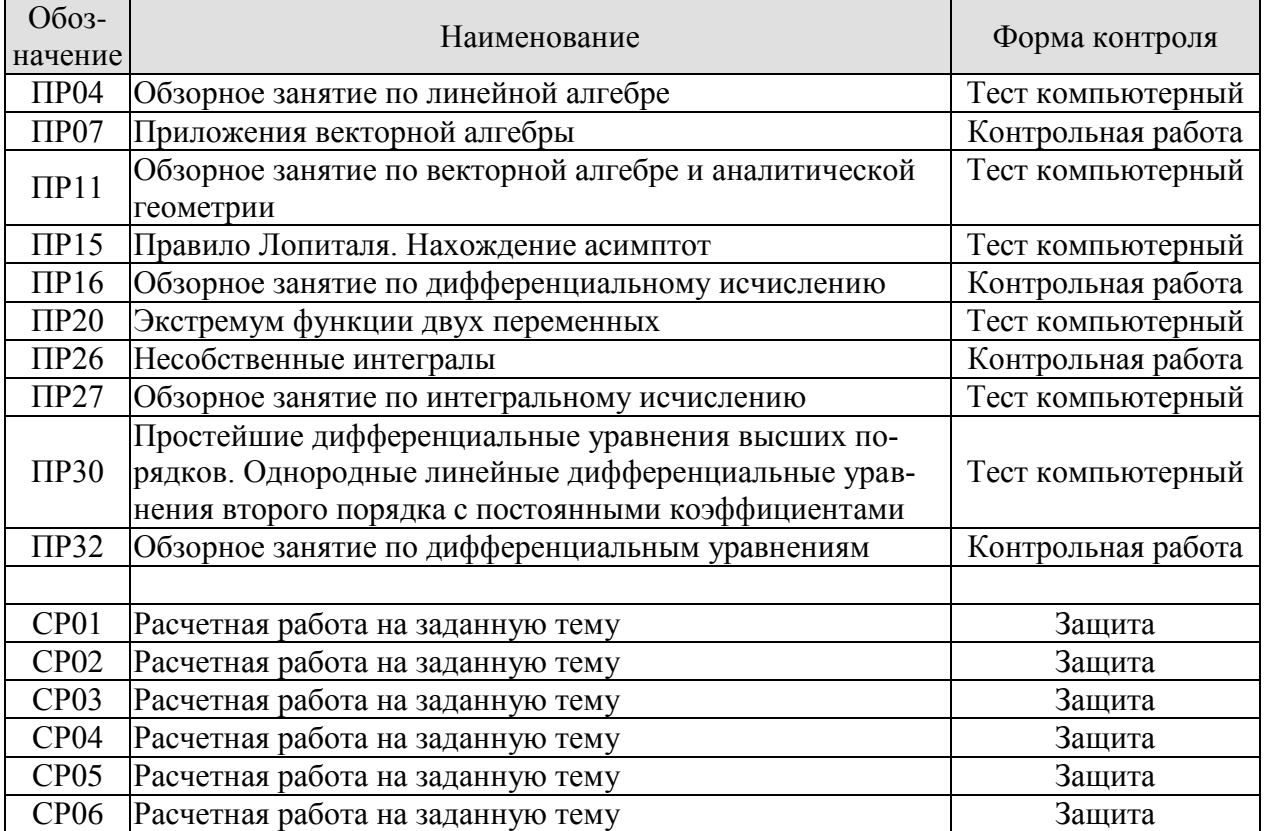

Таблица 7.1 – Мероприятия текущего контроля успеваемости

#### **7.2. Промежуточная аттестация**

Формы промежуточной аттестации по дисциплине приведены в таблице 7.2.

| <b>Эбоз-</b><br>начение | Форма<br>отчетности | Очная     | Очно-заочная | Заочная |
|-------------------------|---------------------|-----------|--------------|---------|
| Экз01                   | Экзамен             | семестр   |              |         |
| $\overline{C}$ K302     | Экзамен             | 2 семестр |              |         |

Таблица 7.2 – Формы промежуточной аттестации

# 8. ФОНД ОЦЕНОЧНЫХ СРЕДСТВ

#### 8.1. Оценочные средства

Оценочные средства соотнесены с результатами обучения по дисциплине и индикаторами лостижения компетенций.

#### ИД-1 (ОПК-1) Знает основные понятия и методы высшей математики

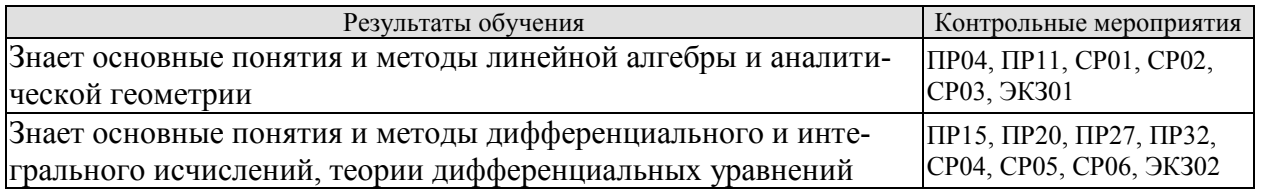

Тестовые задания к ПР04 (примеры)

1. Равенство 
$$
\begin{vmatrix} 0 & 1 & 3 \ \lambda & -2 & -1 \ 0 & 3 & 4 \end{vmatrix} = 10
$$
BLПОЛНЯется При  $\lambda$  равном \_\_\_\_\_\_\_.

2. Верное утверждение:

1) если элементы главной диагонали определителя равны нулю, то определитель также равен нулю;

2) если к элементам одной строки определителя прибавить соответствующие элементы другой строки, то получится определитель равный нулю;

3) если в определителе есть два пропорциональных столбца, то он равен нулю.

Тестовые задания к ПР11 (примеры)

1. Если векторы  $\overline{a} = (-3,-2,1)$  и  $\overline{b} = (-4,8,-4)$ , то  $-\overline{a}-\overline{b}$  равно: 2)  $(6,3,-1)$ ; 3)  $(-7,6,-3)$ ; 4) 4. 1)  $(7,-6,3)$ ; 2. Если векторы  $\vec{a} = \{2, -3, 1\}$  и  $\vec{b} = \{4, 6, -2\}$ , то  $\vec{a} \cdot \vec{b}$  равно  $1) -12$  2) -5  $3) 12 \t 4) 15$ 3. Длина вектора  $\vec{m} - 3\vec{n}$ , где  $|\vec{m}| = |\vec{n}| = 1$ и  $\vec{m} \perp \vec{n}$  равна... 4. Найдите расстояние от точки А(4, -2) до прямой  $2x-3y-1=0$ 3)  $\sqrt{13}$ ; 4)  $\sqrt{5}$ .  $2) 5:$  $1)$  13: Тестовые задания к ПР15 (примеры) 1. Значение предела  $\lim_{x\to 0} \frac{10x^2 - 4x + 10}{2x^2 + 3x - 2}$  равно... 2. Если  $y = \frac{3 + x^2}{x - 1}$ , то  $\frac{dy}{dx}$  имеет вид

1) 
$$
\frac{2x}{(x-1)^2}
$$
; 2)  $\frac{3x^2-2x-3}{(x-1)^2}$ ; 3)  $\frac{2x}{x-1}$ ; 4)  $\frac{x^2-2x-3}{(x-1)^2}$ .

3. Пусть  $x_1$  и  $x_2$  - точки экстремума функции  $y = x^3 - 3x^2 - 3x + 1$ , то  $x_1 + x_2$  равно...

Тестовые задания к ПР20 (примеры) 1. Для функции  $z = x^2y + y^3$  справедливы соотношения 1)  $z'_x = 2xy + 3y^2$  2)  $z'_y = x^2 + 3y^2$  3)  $z'_y = 3y^2$  4)  $z'_x = 2xy$ .

2. Для стационарных точек функции  $z = x^2 + y^2 + xy - 6x - 9y$  справедливы утверждения:

2) их число равно 2; 1) их число равно 1; 3) сумма их координат равна 2; 4) сумма их координат равна 5.

Тестовые задания к ПР27 (примеры)

1. Интеграл  $\int \sin(1-x)dx$  равен 1)  $\frac{\sin^2(1-x)}{2} + C$ ; 2)  $-\cos(1-x) + C$ ; 3)  $\cos(1-x)+C$ ;  $4)\frac{\cos^2(1-x)}{2}+C$ .

2. Площадь фигуры, изображенной на рисунке,

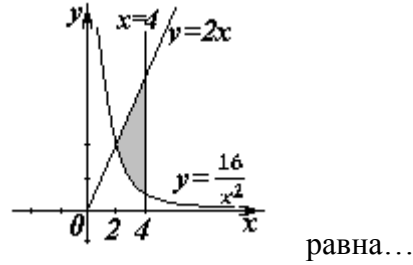

Тестовые задания к ПРЗО (примеры)

1. Порядок дифференциального уравнения  $(1+x^2)y''' + 2xy'' = x^3$  равен...

2. Установите соответствие между дифференциальными уравнениями первого порядка и их названиями:

1)  $\sin^2 x dy = y \ln^2 y \sin x dx$ ; 1) дифференциальное уравнение с разделяющимися переменными;<br>2)  $(x^2-3y^2)dx + 2xydy = 0$ ;<br>2) уравнение Бернулли; 3) линейное дифференциальное уравнение; 3)  $y' \sin x + y \cos x = x^8$ ;

Задания для самостоятельной работы СР01

1. Исследуйте систему на совместность и определённость; в случае совместности найдите все её решения, выпишите свободные и базисные неизвестные:

 $\begin{cases} 2x_1 - x_2 + 3x_3 - 7x_4 = 5, \\ 6x_1 - 3x_2 + x_3 - 4x_4 = 7, \\ 4x_1 - 2x_2 + 14x_3 - 31x_4 = 18. \end{cases}$ 

- 2x<sub>2</sub> + 14x<sub>3</sub> - 31x<sub>4</sub> = 10.<br>2. Найти обратную матрицу  $A^{-1}$ , если  $A = \begin{pmatrix} 3 & 2 & 2 \\ 1 & 3 & 1 \\ 5 & 0 & 4 \end{pmatrix}$ .

3. Исследуйте систему векторов  $\vec{a} = \{1;1;-1\}$ ,  $\vec{b} = \{1;2;2\}$ ,  $\vec{c} = \{2;5;7\}$  на компланарность.

Задания для самостоятельной работы СР02

1. Заданы векторы и значения координат точек:  $\vec{a} = \{2, -1, 3\}$ ;  $\vec{b} = -\vec{i} + 2\vec{j} + 3\vec{k}$ ;  $\vec{c} = \vec{a} - 2\vec{b}$ ;  $x = 2$ ;  $y = -1$ ;  $y = -2$ .

Найдите: а) длину вектора  $\vec{c}$ ; б) орт вектора  $\vec{b}$ ; в) угол между векторами  $\vec{c}$  и  $\vec{a}$ ; г) проекцию  $np_{\vec{i}}\vec{c}$ ; д) точки  $D(x; y; z)$  и  $E(u; v; w)$  такие, что  $\vec{b} \perp \overrightarrow{OD}$  и  $\vec{c} \parallel \overrightarrow{OE}$ , где точка  $O$  – начало координат.

2. Заданы векторы:  $\vec{x} = \{-2; 4; 1\}$ ,  $\vec{p} = \{0; 1; 2\}$ ,  $\vec{q} = \{1; 0; 1\}$ ,  $\vec{r} = \{-1; 2; 4\}$ . Найдите разложение вектора  $\vec{x}$  по базису  $\vec{p}, \vec{q}, \vec{r}$ .

Задания для самостоятельной работы СР03

1. Определите числа  $A, B$  такие, чтобы плоскости  $\pi_1$ :  $Ax + By + z + 7 = 0$  и  $\pi_2$ :  $4x + Ay + 2z = 2$  были параллельны. Вычислите в этом случае расстояние между плоскостями.

2. Среди прямых  $3x-2y+7=0$ ,  $6x-4y-9=0$ ,  $6x+4y-5=0$ ,  $2x+3y-6=0$  укажите параллельные и перпендикулярные.

3. Приведите к каноническому виду уравнение  $4x^2 - y^2 + 8x - 2y + 2 = 0$ , установите тип линии, определяемой уравнением, и изобразите ее на чертеже.

Задания для самостоятельной работы СР04.

Проведите полное исследование функции и построить её график:

1) 
$$
y = \frac{x}{x^2 + 4}
$$
,  
2)  $y = (x^2 + 2)e^{-x}$ .

Задания для самостоятельной работы СР05.

1. Оцените интеграл  $\int_{0}^{2\pi} \frac{dx}{10 + 2\cos x}$ . 2. Найдите среднее значение функции  $\frac{1 + \ln x}{x}$  на отрезке [1, *e*].

Задания для самостоятельной работы СР06.

1. Функции  $x^2$  и  $x^3$  образуют фундаментальную систему решений линейного однородного уравнения 2-го порядка. Найдите решение этого уравнения, если  $v(1) = 1$ ,  $v'(1) = 0$ .

2. Найдите интегральную кривую уравнения  $y'' + 9y = 0$ , проходящую через точку  $M(\pi,-1)$  и касающуюся в этой точке прямой  $y+1 = x - \pi$ .

3. По фундаментальной системе решений  $y_1 = e^x$ ;  $y_2 = x^2 e^x$ . восстановить ЛОДУ второго порядка.

Теоретические вопросы к экзамену ЭКЗ01

1. Матрицы, основные понятия. Виды матриц. Линейные операции над матрицами. Умножение матриц.

2. Определители 2-го и 3-го порядков. Свойства определителей.

3. Алгебраические дополнения и миноры. Разложение определителей по элементам строки или столбца.

4. Обратная матрица, вычисление.

5. Системы линейных алгебраических уравнений. Виды систем. Теорема Кронекера-Капели. Решение систем методом Гаусса.

6. Матричная форма записи систем линейных алгебраических уравнений. Матричный метод решения. Формулы Крамера.

7. Понятие вектора. Линейные операции над векторами, их свойства.

8. Коллинеарные и компланарные векторы.

9. Прямоугольный декартовый базис. Координаты вектора. Орт вектора.

10. Действия над векторами в координатной форме.

11. Определение скалярного произведения. Свойства. Признак ортогональности векторов. Вычисление в координатной форме.

12. Модуль вектора. Направляющие косинусы вектора.

13. Определение векторного произведения. Свойства. Геометрический и механический смысл. Вычисление в координатной форме.

14. Определение смешанного произведения векторов. Свойства, признак компланарности векторов. Геометрический смысл. Вычисление в координатной форме.

15. Уравнения прямой: с угловым коэффициентом, общего уравнения, канонического и параметрического уравнений, уравнения прямой в отрезках, уравнения прямой, проходящей через две точки.

16. Угол между прямыми на плоскости. Условия параллельности и перпендикулярности.

17. Плоскость. Уравнения плоскости: общее уравнения, в отрезках, по трем точкам, по двум точкам и параллельно вектору, по точке параллельно двум неколлинеарным векторам.

18. Угол между плоскостями. Условия параллельности и перпендикулярности.

19. Прямая в пространстве. Вывод уравнений прямой: общих, канонических, параметрических, по двум точкам. Взаимный переход между уравнениями.

20. Взаимное расположение прямой и плоскости. Угол между прямой и плоскостью. Условие параллельности и перпендикулярности прямой и плоскости.

21. Метрические задачи: вычисление расстояния от точки до прямой (на плоскости и в пространстве), до плоскости, расстояния между прямыми, между плоскостями, между прямой и плоскостью.

22. Эллипс: определение, форма, вывод уравнения.

23. Гипербола: определение, форма, вывод уравнения.

24. Парабола: определение, форма, вывод уравнения.

25. Эксцентриситет и директрисы кривых второго порядка. Общее геометрическое свойство кривых второго порядка.

26. Функция. Способы задания. Основные элементарные функции, их графики.

27. Предел функции в точке и на бесконечности. Геометрический смысл.

28. Арифметические операции над пределами.

29. Первый замечательный предел, следствия из него.

30. Второй замечательный предел, следствия из него.

31. Эквивалентные бесконечно малые функции. Цепочка эквивалентных бесконечно малых.

32. Задачи, приводящие к понятию производной.

33. Определение производной. Геометрический и механический смысл.

- 34. Уравнения касательной и нормали к графику функции.
- 35. Правила дифференцирования.
- 36. Производные основных элементарных функций.
- 37. Производная сложной функции. Логарифмическое дифференцирование.
- 38. Производные функций, заданных неявно и параметрическими уравнениями.

39. Правило Лопиталя. Раскрытие неопределенностей  $\frac{0}{0}, \frac{\infty}{\infty}, 0 \cdot \infty, \infty - \infty, 1^{\infty}$ ,

 $0^0$ ,  $\infty^0$ .

Теоретические вопросы к экзамену ЭКЗ02

- 1. Монотонность функции. Необходимое и достаточное условия.
- $2.$ Экстремумы функции. Необходимое и достаточное условия.
- 3. Выпуклость, вогнутость графика функции. Достаточные условия.
- 4. Точки перегиба графика функции. Необходимое и достаточные условия.
- 5. Асимптоты графика функции.
- 6. Функции нескольких переменных. Определение.
- 7. Частные производные функции двух переменных. Производная по направлению
- 8. Касательная плоскость и нормаль к поверхности. Градиент.
- 9. Дифференцирование функций, заданных неявно.
- 10. Экстремумы функции двух переменных. Необходимое условие экстремума.
- 11. Достаточное условие экстремума функции двух переменных.
- 12. Первообразная. Неопределенный интеграл. Свойства.
- 13. Таблица интегралов.

14. Простейшие приемы интегрирования: непосредственное интегрирование, разложение подынтегральной функции, подведение под знак дифференциала.

- 15. Основные методы интегрирования: по частям, заменой переменной.
- 16. Интегрирование рациональных дробей.
- 17. Интегрирование тригонометрических функций. Универсальная тригонометрическая полстановка.

18. Интегрирование иррациональных функций. Тригонометрические подстановки.

19. Задача, приводящие к определенному интегралу: задача о площали криволинейной трапеции.

20. Определение определенного интеграла. Геометрический смысл определенного интеграла.

21. Свойства определенного интеграла. Оценки. Теорема о среднем значении.

22. Формула Ньютона-Лейбница.

23. Основные методы интегрирования в определенном интеграле: по частям, заменой переменной.

24. Приложения определенных интегралов к решению задач: вычисление площади плоской фигуры, длины дуги плоской кривой, объема.

25. Несобственные интегралы по бесконечному промежутку: определение, свойства, вычисление, признаки сходимости.

26. Несобственные интегралы от неограниченных функций: определение, свойства, вычисление, признаки сходимости.

27. Примеры физических задач, приводящих к дифференциальным уравнениям.

28. Понятие дифференциального уравнения, решения и обшего решения дифференциального уравнения.

29. Теорема существования и единственности решения задачи Коши для обыкновенных дифференциальных уравнений первого порядка (без доказательства).

30. Дифференциальные уравнения первого порядка: однородные, линейные, Бернулли, в полных дифференциалах.

31. Дифференциальные уравнения высших порядков, допускающие понижение порядка.

32. Однородные линейные дифференциальные уравнения. Свойства решений.

33. Линейная зависимость и независимость функций. Определитель Вронского, его свойства.

34. Теорема о структуре общего решения линейного однородного дифференциального уравнения.

35. Теорема о структуре общего решения линейного неоднородного дифференциального уравнения.

36. Линейные однородные дифференциальные уравнения с постоянными коэффипиентами.

37. Неоднородные линейные дифференциальные уравнения с постоянными коэффициентами и правой частью специального вида.

38. Неоднородные линейные уравнения. Метод вариации произвольных постоян-HЫX.

#### ИД-2 (ОПК-1) Умеет применять методы высшей математики для решения задач профессиональной деятельности

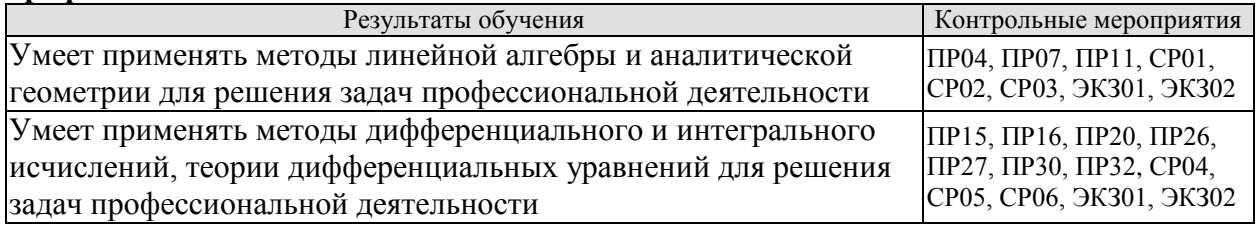

Тестовые задания к ПР04 (примеры)

1. Алгебраическое дополнение элемента  $a_{32}$  матрицы  $A = \begin{pmatrix} 1 & -2 & 0 \\ 3 & 4 & -1 \\ 2 & 2 & 1 \end{pmatrix}$  имеет вид

1) 
$$
A_{32} = \begin{vmatrix} 1 & 0 \\ 3 & -1 \end{vmatrix}
$$
; 2)  $A_{32} = \begin{vmatrix} 1 & -3 \\ 0 & 1 \end{vmatrix}$ ; 3)  $A_{32} = \begin{vmatrix} -3 & -3 \\ -9 & 0 \end{vmatrix}$ ; 4)  $A_{32} = \begin{vmatrix} 1 & 0 \\ 3 & -1 \end{vmatrix}$ .

2. Даны матрицы  $A = \begin{pmatrix} -1 & 3 \\ 4 & 2 \end{pmatrix}$  и  $B = \begin{pmatrix} 1 & 0 \\ -2 & 2 \end{pmatrix}$ . Тогда решение матричного уравнения  $A + X = R$  *HMAAT* 

 $\begin{pmatrix} -3 \\ 0 \end{pmatrix}$ .

$$
\begin{pmatrix}\n0 & 3 \\
2 & 4\n\end{pmatrix};\n\begin{pmatrix}\n2 & 3 \\
6 & 4\n\end{pmatrix};\n\begin{pmatrix}\n2 & -3 \\
-6 & 0\n\end{pmatrix};\n\begin{pmatrix}\n0 \\
2\n\end{pmatrix}
$$

Практические задания к контрольной работе ПРО7 (примеры)

1. Peunvto системy no формynam Kpamepa 
$$
\begin{cases} x+y+2z = -1, \\ 2x - y + 2z = -4, \\ 4x + y + 4z = -2. \end{cases}
$$

2. Найти проекцию вектора  $2\bar{a}-\bar{b}$  на вектор  $\bar{c}$ , если известны координаты вектоpob  $\bar{a}(3,2,-1)$ ,  $\bar{b}(1,3,2)$ ,  $\bar{c}(4,3,0)$ .

3. Найти площадь треугольника с вершинами  $A(-1,3,2)$ ,  $B(3,5,-2)$  и  $C(3,3,-1)$ .

Тестовые задания к ПР11 (примеры)

- 1. Длина вектора  $\vec{m} 3\vec{n}$ , где  $|\vec{m}| = |\vec{n}| = 1$ и  $\vec{m} \perp \vec{n}$  равна...
- 2. Если векторы  $\vec{a} = \{-1, 2, -1\}$ и  $\vec{b} = \{-2, 4, -2\}$ , то  $|\vec{a} \times \vec{b}|$  равен
	- 1) 0 2) 5 3) 1  $(4)4$
- 3. Проекция вектора  $\bar{a} = \{-1, 1, -2\}$  на направление вектора  $\bar{b} = \{6, -2, 3\}$  равна...
- 4. Найдите расстояние от точки А(4, -2) до прямой  $2x-3y-1=0$ 
	- 2) 5; 3)  $\sqrt{13}$ ; 4)  $\sqrt{5}$ .  $1) 13:$

Тестовые задания к ПР15 (примеры)

1. Значение предела  $\lim_{x\to 0} \frac{10x^2 - 4x + 10}{2x^2 + 3x - 2}$  равно...

2. К графику функции  $y = \frac{9}{8} t g^2 x$  в точке  $A(\frac{\pi}{6}, \frac{3}{8})$  проведена касательная. Угол (в градусах), который образует эта касательная с положительным направлением оси абсцисс ра- $BCH$ ...

Практические задания к контрольной работе ПР16 (примеры)

- 1. Найдите пределы:
- a)  $\lim_{x\to 5} \frac{x-5}{\sqrt{4+x}-3}$ ; 6)  $\lim_{x\to \infty} \left( \sqrt{x^4+x} \sqrt{x^4-x^2+1} \right)$ .
- 2. Найдите производные  $y'(x)$  функций:
- a)  $y = x^3 \cdot \sin^2 \ln x$ ; 6)  $y = tg \left( \frac{1}{\sqrt{x}} + x^2 \right)$ ; B)  $y = \frac{e^{2x}}{x^2 + 2}$ .

Тестовые задания к ПР20 (примеры)

1. Для функции  $z = x^2y + y^3$  справедливы соотношения

1) 
$$
z'_x = 2xy + 3y^2
$$
 2)  $\sum_{n=1}^{\infty} \arcsin \frac{1}{2^n}$  3)  $y'' - \frac{1}{2}y' + \frac{1}{16}y = 0$  4)  $\sum_{n=1}^{\infty} \frac{2+n^2}{n^3+1}$ .

2. Для стационарных точек функции  $z = x^2 + y^2 + xy - 6x - 9y$  справедливы утверждения:

2) их число равно 2: 1) их число равно 1:

3) сумма их координат равна 2; 4) сумма их координат равна 5.

3. Пусть  $y = x^3 + 3x^2 + 4$ , тогда график этой функции является выпуклым вверх на интервале $(ax)$ 

1)  $(-\infty, -1)$  2)  $(-2, 0)$  3)  $(-\infty, -2)$  4)  $(-1, +\infty)$  5)  $(-\infty, -2)$   $\pi$   $(0, +\infty)$ 

Практические задания к контрольной работе ПР26 (примеры)

1. Найдите интегралы

a) 
$$
\int_{0}^{1} \frac{dx}{(x+2)^2}
$$
; 6)  $\int_{1}^{+\infty} x^4 e^{-x^5} dx$ ; b)  $\int \frac{x+3}{x^2 + 2x + 4} dx$ ; r)  $\int (4x^2 - 3) \cos 2x dx$ ;  
d)  $\int \frac{5x}{1 + \sqrt{1 - 2x}} dx$ ; e)  $\int \frac{x^3 + 1}{x^3 - 2x^2 + x} dx$ .

2. Найдите объем тела, образованного вращением вокруг оси  $0x$ криволинейной трапеции, ограниченной кривой  $y = \sqrt{\frac{\arctg x}{\pi}}$ ,  $0 \le x \le \sqrt{3}$ .

Тестовые задания к ПР27 (примеры)

1. В определенном интеграле  $\int_0^4 \frac{dx}{1 + \sqrt{x}}$  введена новая переменная  $t = \sqrt{x}$  Тогда интеграл примет вид:

 $\int_0^2 \frac{2t dt}{1+t}$ ,  $\int_0^2 \frac{2t dt}{1+t}$ ,  $\int_0^4 \frac{2t dt}{1+t}$  $\int_0^2 \frac{2t dt}{1+t}$ 2. Площадь фигуры, изображенной на рисунке.  $y_k$   $x = d / a$ 

$$
y=\frac{16}{x^2}
$$
\n
$$
y=\frac{16}{x^2}
$$
\n
$$
p = \frac{16}{x}
$$
\n
$$
p = \frac{16}{x}
$$
\n
$$
p = \frac{16}{x}
$$
\n
$$
p = \frac{16}{x}
$$
\n
$$
p = \frac{16}{x}
$$

Тестовые задания к ПРЗО (примеры)

1. Порядок дифференциального уравнения  $(1 + x^2)y''' + 2xy'' = x^3$  равен...

2. Дано дифференциальное уравнение  $y'_{tx} - y = 0$ . Тогда его решением является функция

1) 
$$
\frac{\cos^2(1-x)}{2} + C
$$
; 2)  $y = \cos x$ ; 3)  $y = \frac{1}{\cos x}$ ; 4)  $y = \sin x$ .

Практические задания к контрольной работе ПР32 (примеры)

1. Peunre saqay Kouu  
\na) 
$$
(3+x^2)y' - 2xy = 0
$$
,  $y(3) = 12$ ; 6)  $y'' + 2y' + 5y = 0$ ,  $y(0) = 0$ ,  $y'(0) = 1$ .  
\n
$$
\begin{aligned}\n\text{a) } & \int \frac{5x}{1 + \sqrt{1 - 2x}} dx \text{; } \text{e) } \int \frac{x^3 + 1}{x^3 - 2x^2 + x} dx \\
\text{2. Peunre}\n\text{a) } & \int \frac{2x}{x^3 - 2x^2 + x} dx \\
\text{3) } & \int \frac{2x}{x^3 - 2x^2 + x} dx \\
\text{4) } & \int \frac{2x}{x^3 - 2x^2 + x} dx \\
\text{5) } & \int \frac{2x}{x^3 - 2x^2 + x} dx \\
\text{7) } & \int \frac{y}{x} dy = \int \frac{2y}{x^3 - 2x} dy \\
\text{8) } & \int \frac{2x}{x^3 - 2x^2 + x} dx \\
\text{9) } & \int \frac{y}{x} dy = \int \frac{2x}{\cos x} dy \\
\text{10) } & \int \frac{2x}{x^3 - 2x^2 + x} dx \\
\text{11) } & \int \frac{2x}{x^3 - 2x^2 + x} dx \\
\text{2) } & \int \frac{2x}{x^3 - 2x^2 + x} dx \\
\text{3) } & \int \frac{2x}{x^3 - 2x^2 + x} dx \\
\text{4) } & \int \frac{2x}{x^3 - 2x^2 + x} dx \\
\text{5) } & \int \frac{2x}{x^3 - 2x^2 + x} dx \\
\text{5) } & \int \frac{2x}{x^3 - 2x^2 + x} dx \\
\text{6) } & \int \frac{2x}{x^3 - 2x^2 + x} dx \\
\text{7) } & \int \frac{2x}{x^3 - 2x^2 + x} dx \\
\text{8) } & \int \frac{2x}{x^3 - 2x^2 + x} dx \\
\text{9) } & \int \frac{2x}{x^3 - 2x^2 + x} dx \\
\text{10) } & \int
$$

Задания для самостоятельной работы СР01

- 1. Вычислите определитель четвертого порядка  $\begin{bmatrix} 2 & 3 & 4 & 1 \\ 2 & 3 & 4 & 0 \\ 3 & 4 & 0 & 1 \\ -1 & 2 & 3 & 5 \end{bmatrix}$ . 2. Даны матрицы *A* и B:  $A = \begin{pmatrix} 0 & 2 & 0 \\ -1 & 3 & -1 \\ 2 & 3 & 3 \end{pmatrix}$ ,  $B = \begin{pmatrix} 1 & 3 & -1 \\ 0 & 2 & 5 \\ -2 & 3 & 0 \end{pmatrix}$ . Найти  $AB + 2B$ .
- 3. Решите систему линейных уравнений: 1) матричным методом; 2) по формулам Kpamepa  $\begin{cases} x_1 + 2x_2 - x_3 = 2, \\ x_2 + 3x_3 = 7, \\ x_1 - x_2 + x_3 = 3. \end{cases}$

Задания для самостоятельной работы СР02

1. Заданы векторы и значения координат точек:  $\vec{a} = \{2, -1, 3\}$ ;  $\vec{b} = -\vec{i} + 2\vec{j} + 3\vec{k}$ ;  $\vec{c} = \vec{a} - 2\vec{b}$ ;  $x = 2$ ;  $y = -1$ ;  $y = -2$ .

Найдите: а) длину вектора  $\vec{c}$ ; б) орт вектора  $\vec{b}$ ; в) угол между векторами  $\vec{c}$  и  $\vec{a}$ ; г) проекцию  $np_{\vec{i}}\vec{c}$ ; д) точки  $D(x; y; z)$  и  $E(u; v; w)$  такие, что  $\vec{b} \perp \overrightarrow{OD}$  и  $\vec{c}$   $\overrightarrow{OE}$ , где точка  $O$  – начало координат.

2. Заданы векторы:  $\vec{x} = \{-2; 4; 1\}, \vec{p} = \{0; 1; 2\}, \vec{q} = \{1; 0; 1\}, \vec{r} = \{-1; 2; 4\}.$ Найдите разложение вектора  $\vec{x}$  по базису  $\vec{p}, \vec{q}, \vec{r}$ .

Задания для самостоятельной работы СР03

1. В треугольнике АВС найти уравнение высоты, проведенной из вершины А, если известны координаты вершин:  $A(-1,8)$ ,  $B(1,11)$ ,  $C(-5,6)$ . Сделайте чертеж.

2. Найдите координаты точки, симметричной точке  $M_1(3;4;5)$  относительно плоско-CTH  $x-2y+z-6=0$ .

3. Фокусами гиперболы являются точки  $F_1(2,-10)$  и  $F_2(2,16)$ , расстояние между вершинами равно 24. Составьте каноническое уравнение гиперболы.

Задания для самостоятельной работы СР04.

1. Проведите полное исследование функции и постройте её график:

a) 
$$
y = \frac{x}{x^2 + 4}
$$
, 6)  $y = (x^2 + 2)e^{-x}$ .

2. Исследуйте на экстремумы функцию  $z = 3x^2y - x^3 - y^4$ .

Задания для самостоятельной работы СР05.

1. Найдите неопределённые интегралы:

a) 
$$
\int \frac{\cos x}{\sin^2 x + 1} dx
$$
; 6)  $\int \frac{x}{\sqrt{x^2 + 3x - 1}} dx$ ; b)  $\int (x^2 + x) \cos 2x dx$ ; r)  $\int \frac{3x^3 - 7x^2 - 8x + 20}{x^4 - 8x^2 + 16} dx$ ;  
d)  $\int \frac{dx}{(\sqrt[4]{x + 3} - 1)\sqrt{x + 3}}$ ; e)  $\int \frac{dx}{1 - 5\sin^2 x}$ .

2. Найдите определённые интегралы и несобственный интеграл или установите его расходимость.

a) 
$$
\int_{2}^{4} x(3-x)^{9} dx
$$
; 6)  $\int_{1}^{e} \ln x dx$ ; b)  $\int_{0}^{1} \frac{x^{3}+x}{x^{4}+1} dx$ ; r)  $\int_{0}^{+\infty} \frac{e^{-\sqrt{x+1}}}{\sqrt{x+1}} dx$ .

3. Найдите площадь фигуры, ограниченной кардиоидой  $x = 2\cos t - \cos 2t$ ,  $y = 2\sin t - \sin 2t$ .

4. Определите объем тела, образованного вращением фигуры, ограниченной линия-MH  $y = 4 - x^2$ ,  $y = 0$ , BOKDVT OCH  $Qx$ .

Задания для самостоятельной работы СР06.

1. Решите дифференциальные уравнения:

a) 
$$
y' = \frac{y}{x} + \frac{x}{y}
$$
; 6)  $y' \cdot \sin^2 x = y^2 + 1$ ; b)  $y' - y \cdot tg x = ctg x$ ; r)  $y'x + y + xy^2 = 0$ .

2. Решите залачи Коши:

a) 
$$
2 dy - x dx = 0
$$
,  $y(2) = 0$ ; 6)  $y'' - 4y' + 5y = 0$ ,  $y(0) = 1$ ,  $y'(0) = 0$ .  
3. Haŭnure ofuue neuhehs *ru*dhdeneeniuanskky voakhehufu

a) 
$$
y''' = e^{-2x}
$$
; 6)  $y'' - 4y' + 4y = xe^{2x}$ ; b)  $y'' - 5y' + 6y = 2e^x$ ; c)  $y'' + 4y = \frac{1}{\sin^2 x}$ .

Тестовые задания к экзамену Экз01 (примеры)

 $\begin{vmatrix} 0 & 1 & 3 \end{vmatrix}$ 1. Равенство  $|\tilde{\lambda} - 2| = 10$  выполняется при  $\lambda$  равном \_\_\_\_\_.

2. Верное утверждение:

1) если элементы главной диагонали определителя равны нулю, то определитель также равен нулю;

2) если к элементам одной строки определителя прибавить соответствующие элементы другой строки, то получится определитель равный нулю;

3) если в определителе есть два пропорциональных столбца, то он равен нулю.

3. Алгебраическое дополнение элемента 
$$
a_{32}
$$
матрицы  $A = \begin{pmatrix} 1 & -2 & 0 \ 3 & 4 & -1 \ 0 & 3 & 1 \end{pmatrix}$ имест вид  
1)  $A_{32} = \begin{vmatrix} 1 & 0 \ 3 & -1 \end{vmatrix}$ ; 2)  $A_{32} = \begin{vmatrix} 1 & -3 \ 0 & 1 \end{vmatrix}$ ; 3)  $A_{32} = \begin{vmatrix} -3 & -3 \ -9 & 0 \end{vmatrix}$ ; 4)  $A_{32} = \begin{vmatrix} 1 & 0 \ 3 & -1 \end{vmatrix}$ .

4. Даны матрицы  $A = \begin{pmatrix} -1 & 3 \\ 4 & 2 \end{pmatrix}$  и  $B = \begin{pmatrix} 1 & 0 \\ -2 & 2 \end{pmatrix}$ . Тогда решение матричного уравнения  $A + X = B$  имеет вил

1) 
$$
\begin{pmatrix} 0 & 3 \\ 2 & 4 \end{pmatrix}
$$
; 2)  $\begin{pmatrix} 2 & 3 \\ 6 & 4 \end{pmatrix}$ ; 3)  $\begin{pmatrix} 2 & -3 \\ -6 & 0 \end{pmatrix}$ ; 4)  $\begin{pmatrix} 0 & -3 \\ 2 & 0 \end{pmatrix}$ .

5. Решение системы линейных уравнений  $\begin{cases} 7x-2y=6, \\ 3x+5y=-4, \end{cases}$  методом Крамера можно представить в виде

1) 
$$
x = \frac{\begin{vmatrix} 7 & 6 \\ 3 & -4 \end{vmatrix}}{\begin{vmatrix} 7 & -2 \\ 3 & 5 \end{vmatrix}}, y = \frac{\begin{vmatrix} 6 & -2 \\ -4 & 5 \end{vmatrix}}{\begin{vmatrix} 7 & -2 \\ 3 & 5 \end{vmatrix}}
$$
; 2)  $x = \frac{\begin{vmatrix} -2 & 6 \\ 5 & -4 \end{vmatrix}}{\begin{vmatrix} 7 & -2 \\ 3 & 5 \end{vmatrix}}, y = \frac{\begin{vmatrix} 6 & 7 \\ -4 & 3 \end{vmatrix}}{\begin{vmatrix} 7 & -2 \\ 3 & 5 \end{vmatrix}}$ ;   
3)  $x = \frac{\begin{vmatrix} 6 & -2 \\ -4 & 5 \end{vmatrix}}{\begin{vmatrix} 7 & -2 \\ 3 & 5 \end{vmatrix}}, y = \frac{\begin{vmatrix} 7 & -2 \\ 3 & 5 \end{vmatrix}}{\begin{vmatrix} 7 & -2 \\ -4 & 5 \end{vmatrix}}, y = \frac{\begin{vmatrix} 7 & -2 \\ 3 & 5 \end{vmatrix}}{\begin{vmatrix} 6 & -2 \\ -4 & 5 \end{vmatrix}}, y = \frac{\begin{vmatrix} 7 & -2 \\ 3 & 5 \end{vmatrix}}{\begin{vmatrix} 7 & 6 \\ 3 & -4 \end{vmatrix}}$ .

6. Система линейных неоднородных уравнений  $\begin{cases} 5x_1 - 3x_2 + x_3 = 3, \\ 3x_1 + 4x_2 - x_3 = -2, \end{cases}$  имеет бесконечное

число решений при  $\lambda$  равном \_\_\_\_\_.

7. Если векторы  $\overline{a} = (-3,-2,1)$  и  $\overline{b} = (-4,8,-4)$ , то  $-\overline{a}-\overline{b}$  равно: 1)  $(7,-6,3)$ ; 2)  $(6,3,-1)$ ; 3)  $(-7,6,-3)$ ; 4) 4.

8. Длина вектора  $\vec{m} - 3\vec{n}$ , где  $|\vec{m}| = |\vec{n}| = 1$ и  $\vec{m} \perp \vec{n}$  равна

9. Проекция вектора  $\bar{a} = \{-1, 1, -2\}$  на направление вектора  $\bar{b} = \{6, -2, 3\}$  равна...

10. Укажите уравнение перпендикуляра, опущенного из точки A(4, 2), на прямую  $3x + y + 5 = 0$ 

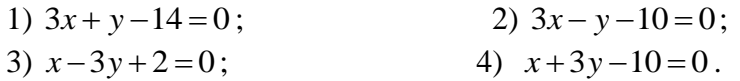

11. Найдите расстояние от точки A(4, -2) до прямой  $2x-3y-1=0$ 

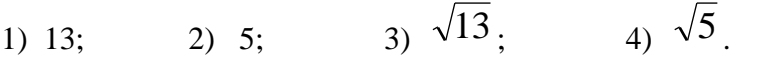

12. Уравнением плоскости, проходящей через точку М(-1,5,1), параллельно плоскости  $3x+4y-5z+8=0$  является

13. Установите, какая из приведенных точек лежит на прямой  $\frac{x-1}{2} = \frac{y+1}{4} = \frac{z}{2}$ 1)  $(2,-3,-1);$  $(2,2,1);$   $(3, -1,1);$ 4)  $(2,6,1)$ .

- 14. Мера множества точек прямой (-∞;5]∩[4;+∞) равна....
- 15. Значение предела  $\lim_{x\to 0} \frac{10x^2 4x + 10}{2x^2 + 3x 2}$  равно... 16. Число точек разрыва функции  $y = \frac{x^2 - 1}{(x + 2)(x^4 + 4)}$  равно...  $1) 2;$  $2) 0:$  $3) 3;$
- 17. Если  $y = \frac{3 + x^2}{x 1}$ , то  $\frac{dy}{dx}$  имеет вид 1)  $\frac{2x}{(x-1)^2}$ ; 2)  $\frac{3x^2-2x-3}{(x-1)^2}$ ; 3)  $\frac{2x}{x-1}$ ; 4)  $\frac{x^2-2x-3}{(x-1)^2}$ .
- 18. Если  $x^2 + y^2 = \sin y + 1$ , то значение производной  $\frac{dx}{dx}$  в точке  $y = 0$  и  $x = 1$  равно...
- 19. Если  $y = \arctg x$ , то  $\frac{d^2 y}{dx^2}$  имеет вид
- 1)  $\frac{-2x}{(1-x^2)^2}$ ; 2)  $\frac{-(1+x)^2}{(1+x^2)^2}$ ; 3)  $\frac{-2x}{(1+x^2)^2}$ ; 4)  $\frac{2x}{(1+x^2)^2}$ .

20. К графику функции  $y = \frac{9}{8} t g^2 x$  в точке  $A(\frac{\pi}{6}, \frac{3}{8})$  проведена касательная. Угол (в градусах), который образует эта касательная с положительным направлением оси абсцисс равен....

21. Если применить правило Лопиталя, то  $\lim_{x\to 0} \frac{1-\cos x}{\arctg x^2}$  равен 2)  $\lim_{x\to 0} \frac{-\sin x}{2x/t e^{-x^2}}$ ; 3)  $\lim_{x\to 0} \frac{\sin x(1+x^4)}{2x}$ ; 4)  $\lim_{x\to 0} \frac{\sin x(1+x^2)}{2x}$ .  $1) 0.5$ ;

Тестовые задания к экзамену Экз02 (примеры)

1. Функция  $y = x^2 e^{-x^2/2}$  убывает на интервале(ах) 1)  $(-\infty, -\sqrt{2})$ ; 2)  $(-\sqrt{2}, 0)$ ; 3)  $(\sqrt{2}, +\infty)$ ; 4)  $(0, \sqrt{2})$ ; 5)  $(-\infty,-\sqrt{2})$   $\pi$  (0  $\sqrt{2}$ ): 6)  $(-\infty,-\sqrt{2})$   $\text{H}(\sqrt{2},+\infty)$ .

2. Пусть  $y = x^4(x-5)$ , тогда график этой функции является выпуклым вниз на интервале(ах)

1)  $(-\infty,0);$ <br>
2)  $(0,3);$ <br>
3)  $(-\infty,0)$   $u(3,+\infty);$ <br>
4)  $(3,+\infty);$ <br>
5)  $(-\infty,0)$   $u(0,3);$ <br>
6)  $(0,3)$   $u(3,+\infty).$ 

3. Точкой (точками) перегиба графика функции  $y = x^4(x-5)$  является точка (являются точки)

2)  $(0.0)$   $\mu$  (3.-162): 1)  $(3,-162)$ ;  $3)$  0: 4) 3. 4. Интеграл  $\int \sin(1-x)dx$  равен

1) 
$$
\frac{\sin^2(1-x)}{2} + C
$$
; 2)  $-\cos(1-x) + C$ ;  
3)  $\cos(1-x) + C$ ; 4)  $\frac{\cos^2(1-x)}{2} + C$ .

5. Если в неопределенном интеграле  $\int (2x+1) \ln \left(\frac{x}{3}+1\right) dx$ , применяя формулу интегрирования по частям:  $\int u dv = uv - \int v du$ , положить, что  $dv = (2x + 1)dx$ , то дифференциал функции  $u(x)$  будет равен

1) 
$$
\frac{dx}{3(x+3)}
$$
, 2)  $\frac{dx}{x+3}$ , 3)  $\ln(\frac{x}{3}+1)dx$ ; 4)  $\frac{3dx}{(x+3)}$ 

6. В неопределенном интеграле  $\int \cos 5x \cdot \cos 3x dx$  применена формула преобразования произведения тригонометрических функций в сумму, тогда множество всех первообразных интегрируемой функции равно

1) 
$$
\frac{1}{4} \sin 2x + \frac{1}{16} \sin 8x + C
$$
; 2)  $\frac{1}{2} \sin 2x + \frac{1}{8} \sin 8x + C$ ;  
2)  $\frac{1}{4} \cos 2x + \frac{1}{16} \cos 8x + C$ ; 3)  $\frac{1}{4} \sin 2x - \frac{1}{16} \sin 8x + C$ .

7. Определенный интеграл  $\int_{a}^{b} (7f(x) + 3g(x))dx$  может быть равен

1) 
$$
7 \int_a^b f(x) dx + 3 \int_a^b g(x) dx
$$
; 2)  $21 \int_a^b f(x) g(x) dx$ ;  
3)  $\frac{7}{3} \int_a^b \frac{f(x)}{g(x)} dx$ ; 4)  $10 \int_a^b (f(x) + g(x)) dx$ .

8. В определенном интеграле  $\int_0^4 \frac{dx}{1+\sqrt{x}}$  введена новая переменная  $t = \sqrt{x}$ . Тогда интеграл примет вид:

1) 
$$
\int_0^2 \frac{2t dt}{1+t}
$$
, 2)  $\int_0^2 \frac{2t dt}{1+t}$ , 3)  $\int_0^2 \frac{2t dt}{1+t}$ , 4)  $\int_0^4 \frac{2t dt}{1+t}$ 

9. Определенный интеграл  $\int_{0}^{\frac{\pi}{2}} x \sin x dx$  равен....

Площадь фигуры, изображенной на рисунке, 10.

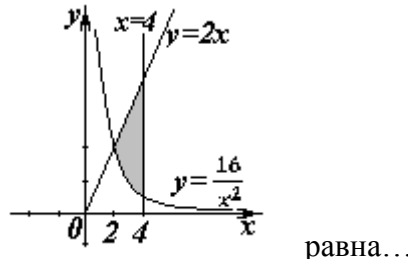

Порядок дифференциального уравнения  $(1 + x^2)y''' + 2xy'' = x^3$  равен... 11.

Дано дифференциальное уравнение  $y'tgx - y = 0$ . Тогда его решением являет-12. ся функция

1) 
$$
y = \frac{1}{\sin x}
$$
; 2)  $y = \cos x$ ; 3)  $y = \frac{1}{\cos x}$ ; 4)  $y = \sin x$ .

Частное решение дифференциального уравнения  $(x^2 + 1) \cdot y' = 2xy$  при  $y(1) = 4$ 13. имеет вид

1) 
$$
y = 2(x^2 + 1)
$$
; 2)  $y = x^2 + 2$ ; 3)  $y = \ln(x^2 + 1)$ ; 4)  $y = \frac{x^2 + 1}{4}$ .

14. Уравнение  $y' + xy = x^2 y^6$  является...

1) линейным неоднородным дифференциальным уравнением 1 порядка;

2) однородным дифференциальным уравнением;

3) уравнением Бернулли;

4)  $y'' = x^2 - 3x$ ;

4) уравнением с разделяющимися переменными.

 $15.$ Установите соответствие между дифференциальными уравнениями первого порядка и их названиями:

1) 
$$
\sin^2 x dy = y \ln^2 y \sin x dx
$$
; 1) дифференциального уравнение с  
разделяышимися переменных;  
2)  $(x^2 - 3y^2) dx + 2xy dy = 0$ ; 2) уравнение Бернулли;  
3)  $y' \sin x + y \cos x = x^8$ ; 3) линейное дифференциального уравнение;  
4)  $2 \ln x \cdot y' + \frac{y}{x} = \frac{\cos x}{y}$ ; 4) однородное дифференциального уравнение.

16. Установите соответствие между дифференциальными уравнениями и способом их решения:

1) 
$$
\frac{xdx}{1+y} - \frac{ydy}{1+x} = 0;
$$
  
\n2)  $\left(x^2 + xy + y^2\right)dx = x^2dy;$   
\n3)  $y' = a\sin x + by;$   
\n4) 1) 3a $\arctan x$  4.  $y = x^2dy;$   
\n5) 5.  $y' = a\sin x + by;$   
\n6) 6.  $y = uv$ , 7.  $u = u(x)$ ,  $v = v(x)$ 

4) двукратное интегрирование.

Общее решение дифференциального уравнения  $y'' = 12e^{-2x}$  имеет вид... 17.

1) 
$$
y = -12e^{-2x} + \frac{C_1}{2}x^2 + C_2x + C_3;
$$
  
\n2)  $y = -96e^{-2x} + \frac{C_1}{2}x^2 + C_2x + C_3;$   
\n3)  $y = -1.5e^{-2x} + \frac{C_1}{2}x^2 + C_2x + C_3.$ 

Общее решение дифференциального уравнения  $\frac{y'}{y} + \frac{2}{x} = 0$  имеет вид... 18.

1) 
$$
y = -2x + C
$$
; 2)  $y = \frac{C}{x^2}$ ; 3)  $y = -x^2 + C$ ; 4)  $y = -Cx^2$ .

19. Однородному дифференциальному уравнению второго порядка  $3y'' - y' - y = 0$  соответствует характеристическое уравнение 1)  $3-\lambda-\lambda^2=0$ ; 2)  $3\lambda^2-\lambda-1=0$ ; 3)  $3\lambda^2+\lambda+1=0$ ; 4)  $3+\lambda+\lambda^2=0$ .

20. Указать вид общего решения дифференциального уравнения  $y'' - 5y' = -5$ , если

$$
4aCTHSIM\text{ pешением является функция }\mathbf{v}^* = \mathbf{x}
$$

1) 
$$
y = C_1 + C_2 e^{5x} + 5x
$$
;  
\n2)  $y = C_1 + C_2 e^{-5x} - 5x$ ;  
\n3)  $y = C_1 + C_2 e^{5x} + x$ ;  
\n4)  $y = C_1 + C_2 e^{5x} - x$ .

21. Частному решению линейного неоднородного дифференциального уравнения  $y'' - 4y' = 1 + 4x + 3x^2$  по виду его правой части соответствует функция...

1) 
$$
y = Ax^2 + Bx + C
$$
; 2)  $y = Ax + B$ ; 3)  $y = C_1e + C_2e^{4x}$ ; 4)  $y = (Ax^2 + Bx + C)x$ .

#### 8.2. Критерии и шкалы оценивания

8.2.1. Шкалы оценивания

Для контрольных мероприятий устанавливается минимальное и максимальное количество баллов в соответствии с таблицей 8.1.

Контрольное мероприятие считается пройденным успешно при условии набора количества баллов не ниже минимального.

Результат обучения по дисциплине считается достигнутым при успешном прохождении обучающимся всех контрольных мероприятий, относящихся к данному результату обучения.

Таблица 8.1 - Шкалы оценивания контрольных мероприятий

| Oб <sub>03</sub> - |                                     |                | Количество баллов |             |
|--------------------|-------------------------------------|----------------|-------------------|-------------|
| начение            | Наименование                        | Форма контроля | min               | max         |
| $\Pi P04$          | Обзорное занятие по линейной алгеб- | Tect           | 3                 | 9           |
|                    | pe                                  | компьютерный   |                   |             |
| $\Pi$ P07          |                                     | Контрольная    | 3                 | 9           |
|                    | Приложения векторной алгебры        | работа         |                   |             |
| $\Pi$ P11          | Обзорное занятие по векторной       | Tect           | 3                 | 9           |
|                    | алгебре и аналитической геометрии   | компьютерный   |                   |             |
| $\Pi$ P15          | Правило Лопиталя. Нахождение        | Tect           | 3                 | $\mathbf Q$ |
|                    | асимптот                            | компьютерный   |                   |             |
| $\Pi$ P16          | Обзорное занятие по дифференци-     | Контрольная    | 3                 | 9           |
|                    | альному исчислению                  | работа         |                   |             |
| $\Pi P20$          | Экстремум функции двух перемен-     | Tect           | 3                 | 9           |
|                    | HЫX                                 | компьютерный   |                   |             |
| $\Pi P26$          | Несобственные интегралы             | Контрольная    | 3                 | 9           |

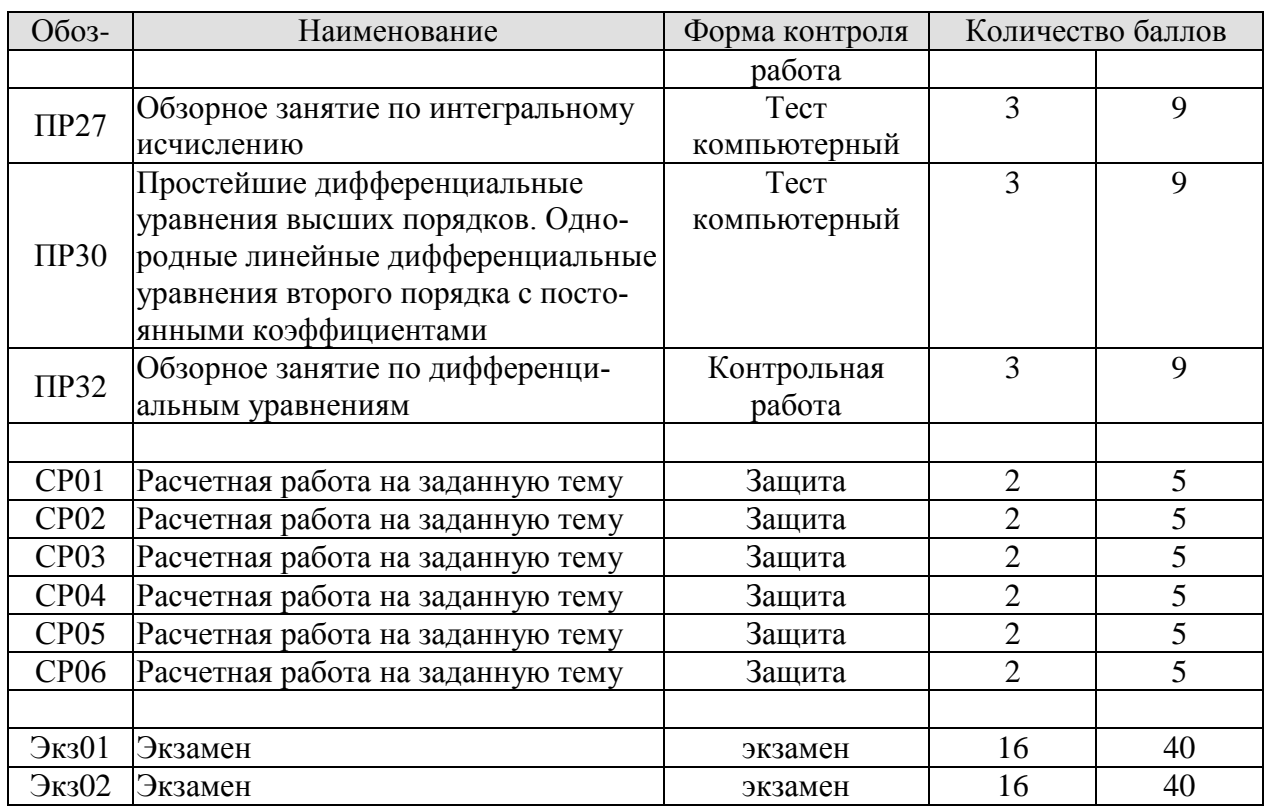

#### 8.2.2. Критерии оценивания

При оценивании результатов обучения по дисциплине в ходе текущего контроля успеваемости используются следующие критерии.

Минимальное количество баллов выставляется обучающемуся при выполнении всех указанных показателей (Таблица 8.2), допускаются несущественные неточности в изложении и оформлении материала

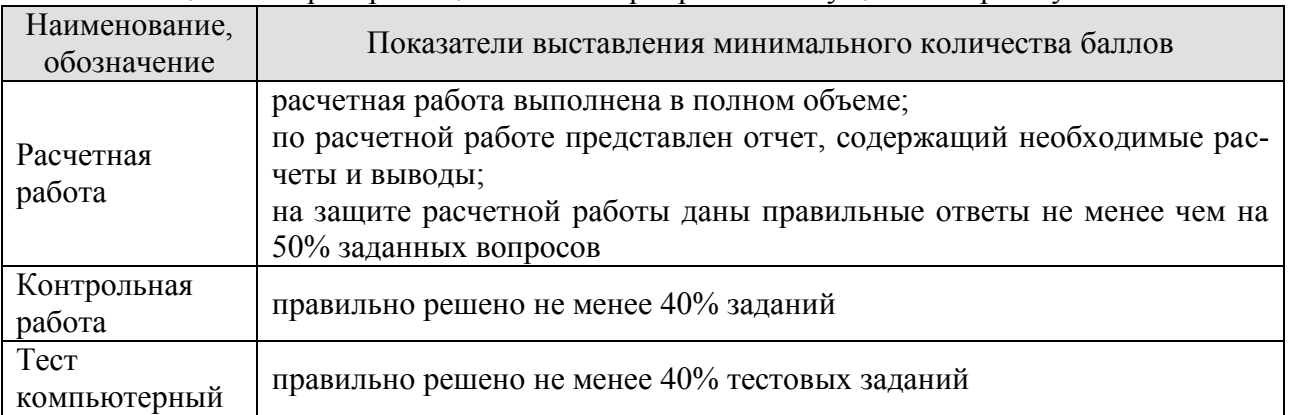

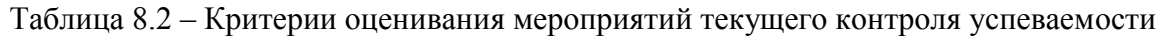

При оценивании результатов обучения по дисциплине в ходе промежуточной аттестации используются следующие критерии.

Экзамен (Экз01, Экз02).

Промежуточная аттестация проводится в форме компьютерного тестирования и устного опроса: 2 теоретических вопроса. Продолжительность компьютерного тестирования - 70 минут, время на подготовку к устному ответу - 30 минут.

При оценивании результатов обучения по дисциплине в ходе промежуточной аттестации используются следующие критерии и шкалы.

Каждый теоретический вопрос оценивается максимально 5 баллами, компьютерный тест оценивается максимально 30 баллами. Максимальное суммарное количество баллов – 40.

Критерии оценивания компьютерного теста.

Количество полученных на компьютерном тестировании баллов *S* определяется процентом *P*, верно выполненных тестовых заданий, по формуле

$$
S = \begin{cases} 0, & e\text{ in } P \le 40, \\ P \cdot 0,3, & e\text{ in } P > 40. \end{cases}
$$

Критерии оценивания ответа на теоретический вопрос

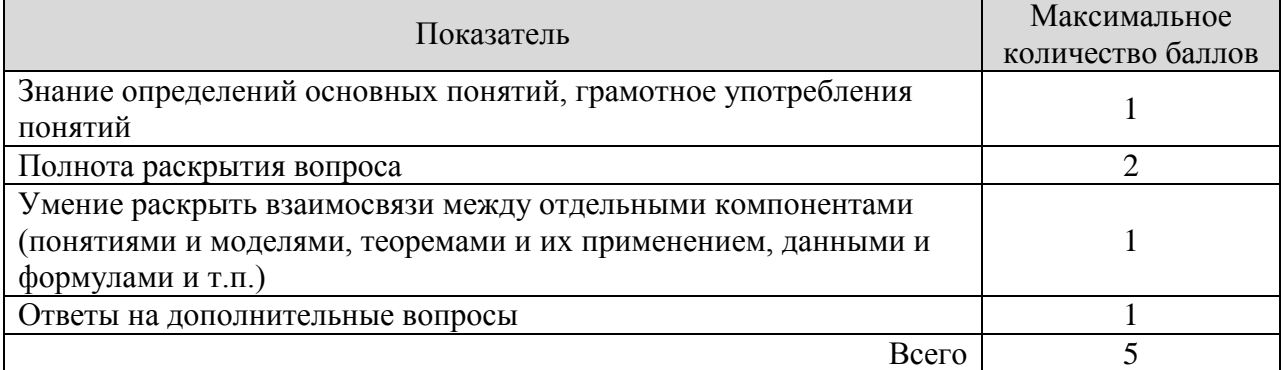

Итоговая оценка по дисциплине выставляется с учетом результатов текущего контроля (максимум 60 баллов) с использованием следующей шкалы.

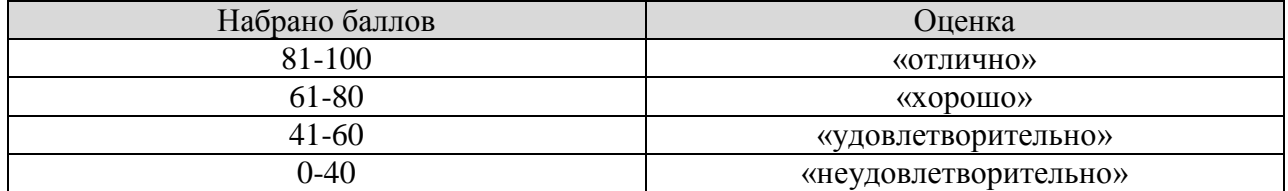

# **МИНИСТЕРСТВО НАУКИ И ВЫСШЕГО ОБРАЗОВАНИЯ РОССИЙСКОЙ ФЕДЕРАЦИИ**

# **Федеральное государственное бюджетное образовательное учреждение высшего образования**

# **«Тамбовский государственный технический университет» (ФГБОУ ВО «ТГТУ»)**

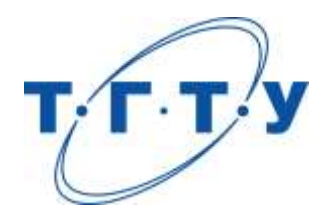

# **УТВЕРЖДАЮ**

*Директор Технологического института*

Д.Л. Полушкин « *24* » *марта* 20 *22* г.

# **РАБОЧАЯ ПРОГРАММА ДИСЦИПЛИНЫ**

# *Б1.О.04.02 Физика*

(шифр и наименование дисциплины в соответствии с утвержденным учебным планом подготовки)

**Направление**

*29.03.03 «Технология полиграфического и упаковочного производства»*

(шифр и наименование)

**Профиль**

*«Технология и дизайн упаковочного производства»* (наименование профиля образовательной программы) **Формы обучения:** *очная* **Кафедра:** *«Физика»* (наименование кафедры) **Составитель: к.х.н., доцент** *О.В. Исаева*<br><sup>10</sup> отелень, должность *О.В. Исаева* степень, должность **Заведующий кафедрой** *О.С. Дмитриев* подпись инициалы, фамилия

**Тамбов 2022**
# **1. ПЛАНИРУЕМЫЕ РЕЗУЛЬТАТЫ ОБУЧЕНИЯ ПО ДИСЦИПЛИНЕ И ЕЕ МЕСТО В СТРУКТУРЕ ОПОП**

Цель освоения дисциплины – достижение планируемых результатов обучения (таблица 1.1), соотнесенных с индикаторами достижения компетенций и целью реализации ОПОП.

Дисциплина входит в состав обязательной части образовательной программы

Таблица 1.1 – Результаты обучения по дисциплине

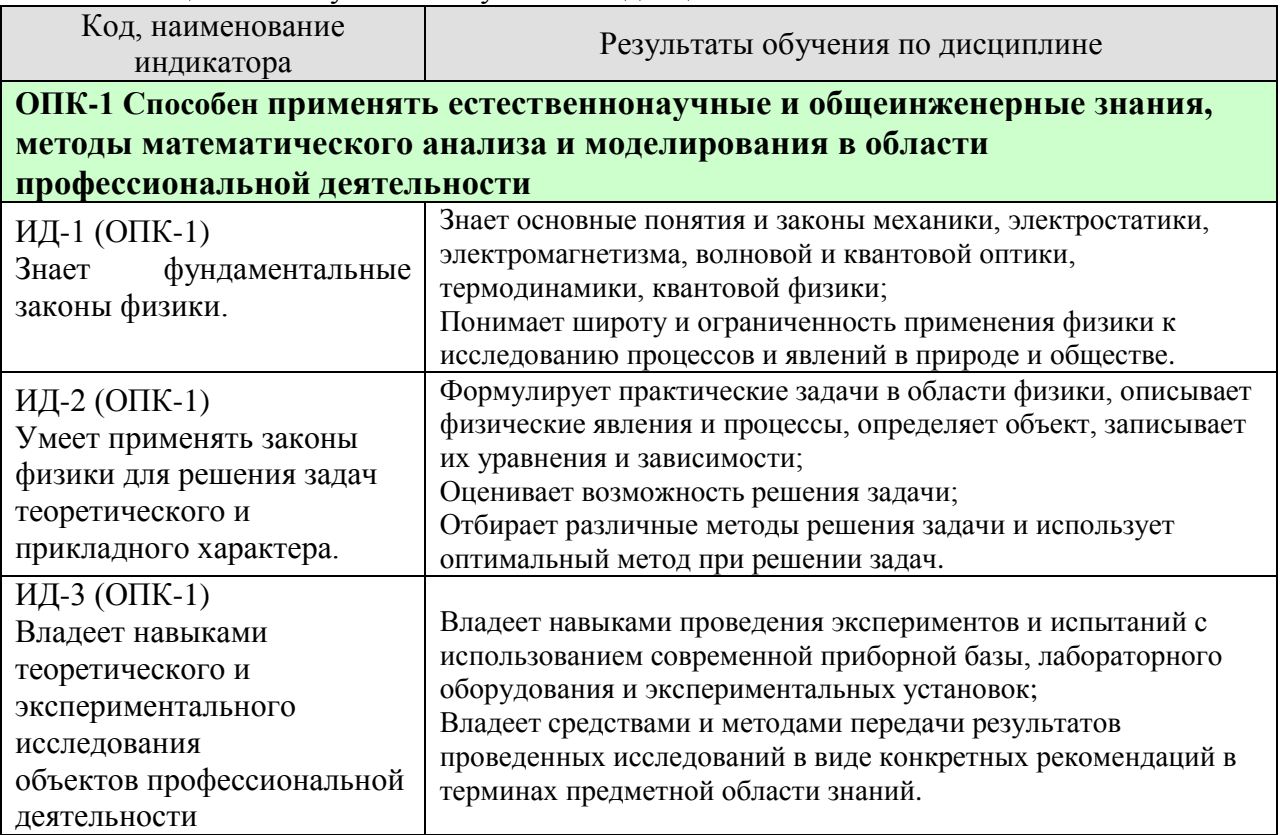

Результаты обучения по дисциплине достигаются в рамках осуществления всех видов контактной и самостоятельной работы обучающихся в соответствии с утвержденным учебным планом.

Индикаторы достижения компетенций считаются сформированными при достижении соответствующих им результатов обучения.

# **2. ОБЪЁМ ДИСЦИПЛИНЫ**

Объем дисциплины составляет 7 зачетных единиц.

Ниже приведено распределение общего объема дисциплины (в академических часах) в соответствии с утвержденным учебным планом.

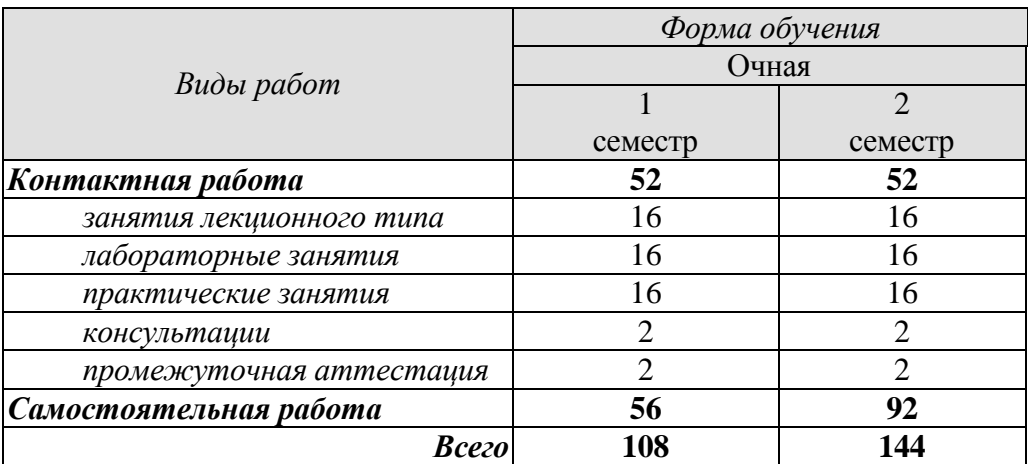

#### **3. СОДЕРЖАНИЕ ДИСЦИПЛИНЫ**

#### **Введение**

Предмет физики. Место физики в системе наук. Значение физики в изучении общепрофессиональных и специальных дисциплин. Общая структура и задачи курса.

Методы физических исследований. *Физический практикум.* Эталоны длины и времени.

#### **Раздел 1. ФИЗИЧЕСКИЕ ОСНОВЫ МЕХАНИКИ**

#### **Тема 1. Кинематика материальной точки**

*Физические основы механики.* 

Способы описания движения. *Уравнения движения.* Кинематические уравнения. Путь. Перемещение. Скорость. Ускорение. Прямолинейное и криволинейное движения. Тангенциальное и нормальное ускорения.

#### **Тема 2. Динамика материальной точки**

Динамические характеристики материальной точки. Масса, сила, импульс. Инерциальные системы отсчета и первый закон Ньютона. Второй закон Ньютона. Уравнение движения материальной точки. Третий закон Ньютона. Закон всемирного тяготения. Сила тяжести и вес. Силы трения и сопротивления. Упругие силы.

#### **Тема 3. Механика твердого тела**

Поступательное движение твердого тела. *Кинематика и динамика* поступательного движения *твердого тела*. Центр масс. Уравнение движения центра масс.

Кинематика вращательного движения твердого тела. Угловая скорость. Угловое ускорение. Связь между угловыми и линейными скоростями и ускорениями.

Динамика вращательного движения твердого тела. Момент инерции тела. Теорема Штейнера. Момент силы. Момент импульса тела относительно неподвижной оси. Уравнение динамики твердого тела, вращающегося вокруг неподвижной оси. Плоское движение твердого тела. Гироскопы.

#### **Тема 4. Работа и энергия. Законы сохранения**

Работа постоянной и переменной силы, мощность. Кинетическая энергия. Консервативные силы. Потенциальная энергия. Полная механическая энергия. Связь между силой поля и потенциальной энергией.

Кинетическая энергия твердого тела, движущегося поступательно и тела, вращающегося относительно неподвижной оси. Работа внешних сил при вращении твердого тела. Кинетическая энергия твердого тела при плоском движении.

*Законы сохранения.* Замкнутая механическая система. Закон сохранения импульса. Закон сохранения момента импульса. Закон сохранения полной механической энергии.

#### **Тема 5. Неинерциальные системы отсчета**

Уравнения относительного движения. Силы инерции. Вращающиеся неинерциальные системы отсчета. Центробежная сила инерции и сила Кориолиса. Принцип эквивалентности.

#### **Тема 6**. **Механические колебания**

*Физика колебаний.* Простейшие колебательные системы: пружинный, математический и физический маятники.

 $-4-$ 

Свободные колебания. Дифференциальное уравнение свободных незатухающих колебаний и анализ его решения. Гармонические колебания. Скорость и ускорение колебаний.

Метод векторных диаграмм. Сложение гармонических колебаний.

*Гармонический и ангармонический осциллятор.* Энергия гармонических колебаний.

Дифференциальное уравнение свободных затухающих колебаний и анализ его решения. Коэффициент затухания. Логарифмический декремент колебаний.

Вынужденные колебания. Дифференциальное уравнение вынужденных колебаний и анализ его решения. Резонанс.

#### **Тема 7. Упругие волны**

*Физика волн. Физический смысл спектрального разложения. Кинематика волновых процессов. Нормальные моды.*

Образование упругих волн. Продольные и поперечные волны. Плоские, сферические и цилиндрические волны. Гармонические волны. Уравнение плоской гармонической волны. Волновое уравнение. Скорость волны. Длина волны. Волновое число.

Свойства волн. *Интерференция волн.* Стоячие волны. *Дифракция волн.* Акустический эффект Доплера.

Энергия упругой волны. Поток и плотность потока энергии волны. Вектор Умова.

#### *Тема 8. Элементы механики жидкостей*

*Кинематика и динамика жидкостей и газов.* Описание движения жидкостей. Линии и трубки тока. Уравнение неразрывности. Уравнение Бернулли. Истечение жидкости из отверстия. Вязкость. Ламинарное и турбулентное течения. Движение тел в жидкостях и газах. Формула Стокса.

#### **Тема 9. Основы релятивистской механики**

*Основы релятивистской механики. Принцип относительности в механике.* Опыт Майкельсона−Морли. Постулаты Эйнштейна. Преобразования Лоренца. Относительность длин и промежутков времени. Интервал между событиями и его инвариантность. Релятивистский закон сложения скоростей.

Релятивистский импульс. Релятивистское уравнение динамики. Релятивистские выражения для кинетической и полной энергии. Взаимосвязь массы и энергии. Энергия покоя. Инвариантность величины  $E^2$ - $p^2c^2$ . Частица с нулевой массой.

Практические занятия:

ПР01. Кинематика и динамика материальной точки

ПР02. Механика твердого тела. Работа и энергия. Законы сохранения

ПР03. Механические колебания и волны

ПР04. Механика жидкостей. Релятивистская механика

Лабораторные работы:

ЛР01. Изучение удара шаров

ЛР02. Исследование законов динамики вращательного движения твердого тела с помощью маятника Обербека

ЛР03. Определение ускорения свободного падения с помощью математического и физического маятников

ЛР04. Определение длины звуковой волны и скорости звука методом резонанса

Самостоятельная работа:

СР01. По рекомендованной литературе изучить вопросы «Модельное представление реальных механических объектов. Представление сложных механических движений совокупностью простейших движений».

СР02. По рекомендованной литературе изучить вопрос «Силы в механике».

СР03. По рекомендованной литературе изучить вопросы «Гироскопы. Применение гироскопов для задач навигации и стабилизации в технике».

СР04. По рекомендованной литературе изучить вопрос «Связь законов сохранения со свойствами пространства и времени».

СР05. По рекомендованной литературе изучить вопросы «Силы инерции. Преимущества неинерциальных систем отсчета при решении физических задач».

СР06. По рекомендованной литературе изучить вопрос «Причина возникновения резонанса в колебательных системах».

СР07. По рекомендованной литературе изучить вопрос «Акустический эффект Доплера».

СР08. По рекомендованной литературе изучить вопрос «Истечение жидкости из отверстия. Вязкость. Ламинарное и турбулентное течения. Движение тел в жидкостях и газах».

СР09. По рекомендованной литературе изучить вопрос «Применение специальной теории относительности к объяснению «парадокса близнецов».

# **Раздел 2. ЭЛЕКТРОСТАТИКА**

#### **Тема 10. Электростатическое поле в вакууме**

*Электричество и магнетизм. Электростатика в вакууме.* Электрический заряд. Закон сохранения электрического заряда. Электростатическое поле. Напряженность электростатического поля. Принцип суперпозиции электростатических полей. Поток напряженности электростатического поля. Теорема Гаусса и ее применение к расчету электростатических полей.

Теорема о циркуляции напряженности электростатического поля. Потенциал. Потенциал поля точечного заряда и системы зарядов. Связь напряженности и потенциала поля. Силовые линии и эквипотенциальные поверхности. Электрический диполь. Проводники в электростатическом поле. Электроемкость. Конденсаторы.

#### **Тема 11. Электростатическое поле в диэлектрике**

*Электростатика в веществе.* Связанные и свободные заряды. Электрический диполь во внешнем поле. Поляризованность. Диэлектрическая восприимчивость. Напряженность и электрическое смещение (индукция) в диэлектрике. Диэлектрическая проницаемость. Теорема Гаусса для электрического смещения. Поле в диэлектрике. Энергия электрического поля. Плотность энергии электрического поля.

Практические занятия:

ПР05. Электростатическое поле.

Лабораторные работы:

ЛР05. Определение электроемкости конденсатора с помощью баллистического гальванометра.

Самостоятельная работа:

СР10. По рекомендованной литературе изучить вопрос «Природа электростатического взаимодействия заряженных тел».

СР11. По рекомендованной литературе изучить вопрос «Причина ослабления электростатического поля в диэлектриках».

# **Раздел 3. ЭЛЕКТРОМАГНЕТИЗМ**

#### **Тема 12. Постоянный электрический ток**

Электрический ток. Сила и плотность тока. Уравнение непрерывности. Сторонние силы. Электродвижущая сила и напряжение. Закон Ома для однородного и неоднородного участков цепи (в интегральной и дифференциальной формах). Закон Ома для полной цепи. Разветвленные цепи. Правила Кирхгофа. Закон Джоуля−Ленца (в интегральной и дифференциальной формах). Работа и мощность электрического тока.

#### **Тема 13**. **Магнитное поле в вакууме**

*Магнитостатика в вакууме.* Магнитные взаимодействия. Опыты Эрстеда и Ампера. Магнитное поле. Индукция магнитного поля. Магнитное поле равномерно движущегося заряда. Принцип суперпозиции магнитных полей.

Закон Био−Савара−Лапласа и его применение к расчету магнитного поля прямого и кругового токов.

Магнитный поток. Теорема Гаусса для индукции магнитного поля.

Теорема о циркуляции магнитной индукции и ее применение к расчету магнитных полей.

Закон Ампера. Сила и момент сил, действующих на контур с током в магнитном поле. Магнитный момент контура с током.

Работа сил магнитного поля при перемещении проводника и контура с током.

Движение электрических зарядов в электрических и магнитных полях. Сила Лоренца. Эффект Холла. Ускорители заряженных частиц.

#### **Тема 14. Магнитное поле в веществе**

*Магнитостатика в веществе.* Магнитный момент атома. Атом в магнитном поле. Намагниченность. Напряженность и индукция магнитного поля в магнетике. Теорема о циркуляции напряженности магнитного поля. Диа- , пара- и ферромагнетики. Кривая намагничивания. Гистерезис.

#### **Тема 15. Электромагнитная индукция**

Электромагнитная индукция. Опыты Фарадея. Основной закон электромагнитной индукции. Правило Ленца. Природа электромагнитной индукции. Самоиндукция. Индуктивность. ЭДС самоиндукции. Индуктивность соленоида. Взаимная индукция. Взаимная индуктивность. Энергия магнитного поля контура с током. Энергия магнитного поля. Плотность энергии магнитного поля.

#### **Тема 16. Электромагнитные колебания**

Электрический колебательный контур. Свободные и вынужденные электромагнитные колебания в контуре. Резонанс. Переменный электрический ток, активное и реактивное сопротивления цепи. Закон Ома для переменного тока.

# **Тема 17**. **Уравнения Максвелла**

*Принцип относительности в электродинамике.* Вихревое электрическое поле. Ток смещения. Уравнения *Максвелла в интегральной и дифференциальной форме. Материальные уравнения.* Система уравнений Максвелла. Электромагнитное поле.

# **Тема 18**. **Электромагнитные волны**

Волновое уравнение электромагнитной волны. Уравнение плоской электромагнитной волны. Свойства электромагнитных волн. Электромагнитная природа света.

Получение электромагнитных волн. Опыт Герца. Излучение диполя. Давление электромагнитных волн. Плотность энергии электромагнитной волны. Вектор Пойнтинга. Интенсивность электромагнитной волны. Шкала электромагнитных волн.

Практические занятия:

ПР06. Постоянный электрический ток.

ПР07. Магнитное поле в вакууме и в веществе.

ПР08. Электромагнитная индукция.

ПР09. Электромагнитные колебания и волны.

Лабораторные занятия:

ЛР06. Определение ЭДС источника методом компенсации.

ЛР07. Снятие кривой намагничивания и петли гистерезиса с помощью осциллографа.

ЛР08. Изучение собственных электромагнитных колебаний в контуре.

Самостоятельная работа:

СР12. По рекомендованной литературе изучить вопрос «Квазистационарные токи».

СР13. По рекомендованной литературе изучить вопросы «Эффект Холла. Ускорители заряженных частиц».

СР14. По рекомендованной литературе изучить вопрос «Магнитомягкие и магнитотвердые ферромагнетики, их применение в технике».

СР15. По рекомендованной литературе изучить вопрос «Применение электромагнитной индукции в технике».

СР16. По рекомендованной литературе изучить вопрос «Переменный электрический ток, активное и реактивное сопротивления цепи. Закон Ома для переменного тока».

СР17. По рекомендованной литературе изучить вопросы «Ток смещения. Электромагнитное поле – результат взаимного возбуждения переменных магнитного и электрического полей».

СР18. По рекомендованной литературе изучить вопрос «Шкала электромагнитных волн».

# **Раздел 4. ОПТИКА**

#### **Тема 19. Элементы геометрической оптики**

Основные законы геометрической оптики: законы отражения и преломления света. Тонкие линзы. Оптическое изображение. Изображение предметов с помощью линз. Основные фотометрические величины.

#### **Тема 20. Интерференция света**

Волновая оптика. Принцип суперпозиции волн. Условия возникновения интерференции света. Интерференция когерентных волн. Оптическая разность хода. Временная и пространственная когерентность. Условия максимумов и минимумов интерференции света.

Способы наблюдения интерференции света. Опыт Юнга. Интерференция в тонких пленках. Полосы равного наклона и равной толщины. Кольца Ньютона. Применения интерференции света: просветление оптики, интерферометры, интерференционный микроскоп.

#### **Тема 21. Дифракция света**

Принцип Гюйгенса−Френеля. Дифракция Френеля. Метод зон Френеля. Дифракция Френеля на круглом отверстии и непрозрачном диске.

Дифракция Фраунгофера на щели. Дифракционная решетка. Угловая дисперсия и разрешающая способность дифракционной решетки. Дифракционная решетка как спектральный прибор. Принцип голографии.

#### **Тема 22. Поляризация света**

Естественный и поляризованный свет. Поляризаторы и анализаторы. Двойное лучепреломление. Призма Николя. Закон Малюса. Поляризация при отражении и преломлении. Закон Брюстера.

Оптически активные вещества. Вращение плоскости поляризации. *Элементы Фурье-оптики.*

Практические занятия ПР10. Интерференция света ПР11. Дифракция света ПР12. Поляризация света

Лабораторные занятия: ЛР09. Определение длины световой волны с помощью колец Ньютона

Самостоятельная работа:

СР19. По рекомендованной литературе изучить вопрос «Волоконно-оптические линии связи».

СР20. По рекомендованной литературе изучить вопросы «Применения интерференции света: просветление оптики, интерферометры, интерференционный микроскоп».

СР21. По рекомендованной литературе изучить вопрос «Принципы голографии».

СР22. По рекомендованной литературе изучить вопрос «Элементы Фурье-оптики».

#### **Раздел 5. КВАНТОВАЯ ФИЗИКА**

#### **Тема 23. Квантовая теория электромагнитного излучения**

*Квантовая физика.* Виды излучения. Тепловое излучение. Характеристики теплового излучения. Закон Кирхгофа. Закон Стефана−Больцмана. Законы Вина. Абсолютно черное тело. Формула Релея−Джинса и «ультрафиолетовая катастрофа». Гипотеза Планка. Квантовое объяснение законов теплового излучения. Фотоэффект. Уравнение Эйнштейна для фотоэффекта. *Фотоны.* Импульс фотона. Давление света. Эффект Комптона. *Корпускулярно-волновой дуализм* электромагнитного излучения.

#### **Тема 24**. **Основы квантовой механики**

Гипотеза де Бройля. Экспериментальное подтверждение гипотезы де Бройля. *Принцип неопределенности* Гейзенберга. Дифракция электронов.

Описание состояния частицы в квантовой физике: пси-функция и ее физический смысл. *Квантовые состояния. Принцип суперпозиции. Квантовые уравнения движения. Операторы физических величин.* Уравнение Шредингера. Стационарные состояния.

Примеры применения уравнения Шредингера. Частица в одномерной потенциальной яме. Квантование энергии. Гармонический осциллятор в квантовой механике. Прохождение частицы через одномерный потенциальный барьер, *туннельный эффект. Корпускулярно-волновой дуализм* в микромире.

Практические занятия: ПР13. Квантовая теория электромагнитного излучения ПР14. Основы квантовой механики

Лабораторные занятия:

ЛР10. Определение постоянной в законе Стефана−Больцмана при помощи оптического пирометра

ЛР11. Изучение внешнего фотоэффекта

Самостоятельная работа:

СР23. По рекомендованной литературе изучить вопрос «Корпускулярно-волновой дуализм *–* фундаментальное свойство материальных объектов и явлений».

СР24. По рекомендованной литературе изучить вопросы «Квантовые состояния. Квантовые уравнения движения. Операторы физических величин».

# **Раздел 6. СТРОЕНИЕ И ФИЗИЧЕСКИЕ СВОЙСТВА ВЕЩЕСТВА**

#### **Тема 25**. **Физика атома**

Опыты Резерфорда и планетарная модель атома. Закономерности в спектре излучения атома водорода. Постулаты Бора и элементарная боровская теория атома водорода.

Квантово-механическая модель атома водорода (результаты решения уравнения Шредингера). Квантовые числа. Вырождение уровней. Кратность вырождения. Символы состояний. *Энергетический спектр атомов.* Правила отбора.

Магнетизм микрочастиц. Магнитный момент атома. Опыт Штерна и Герлаха. Спин электрона. Атом в магнитном поле. Эффект Зеемана.

Распределение электронов по энергетическим уровням в атоме. Принцип Паули. Оболочка и подоболочка. Периодическая система химических элементов.

Характеристическое рентгеновское излучение. Рентгеновские спектры. Закон Мозли.

Двухатомная молекула и схема ее энергетических уровней. *Энергетический спектр молекул. Природа химической связи.* Комбинационное рассеивание света.

#### **Тема 26. Физика ядра**

Атомное ядро, его состав и характеристики. Изотопы. Ядерные силы. Масса и энергия связи ядра. Радиоактивность, закон радиоактивного распада. Альфа- и бетараспады, *γ*-излучение. Ядерные реакции. Элементарные частицы. Виды фундаментальных взаимодействий. Классификация элементарных частиц. Частицы и античастицы. Кварки.

#### **Тема 27. Молекулярно-кинетическая теория газов**

*Статистическая физика и термодинамика.* Макроскопическая система. Статистический и термодинамический методы исследования. Основное уравнение молекулярно-кинетической теории. Средняя энергия молекулы. Физический смысл понятия температуры. Закон равномерного распределения энергии по степеням свободы. Теплоемкость идеального газа. Уравнение Клапейрона−Менделеева. Изопроцессы в идеальном газе.

*Классические и квантовая статистики.* Распределение Максвелла. Средняя, среднеквадратичная и наиболее вероятная скорости молекул. Распределение молекул во внешнем потенциальном поле. Барометрическая формула. Распределение Больцмана. Квантовые статистики Бозе−Эйнштейна и Ферми−Дирака.

*Кинетические явления.* Диффузия. Закон Фика. Теплопроводность. Закон Фурье, Внутреннее трение. Закон Ньютона.

*Системы заряженных частиц. Конденсированное состояние.*

#### **Тема 28. Основы термодинамики**

*Термодинамика. Три начала термодинамики. Термодинамические функции состояния.* Внутренняя энергия, количество теплоты и работа в термодинамике.

Первое начало термодинамики и его применение к изопроцессам в идеальном газе. Уравнение Майера. Уравнение Пуассона.

Второе начало термодинамики. Обратимые и необратимые процессы. Энтропия. Закон возрастания энтропии. Макро- и микросостояния. Статистический смысл понятия энтропии. Порядок и беспорядок в природе.

Цикл Карно. Тепловые машины и их КПД.

Третье начало термодинамики.

Реальные газы. Уравнение Ван-дер-Ваальса. *Фазовые равновесия и фазовые превращения, Элементы неравновесной термодинамики.*

#### **Тема 29**. **Элементы физики твердого тела**

*Системы заряженных частиц. Конденсированное состояние.* Кристаллы. Физические типы кристаллических решеток. Тепловые свойства твердых тел. Теплоемкость кристаллов и ее зависимость от температуры. Закон Дюлонга и Пти. Понятие о квантовых теориях теплоемкости кристаллов Эйнштейна и Дебая.

Основы зонной теории твердых тел. Распределение Ферми−Дирака и энергетические зоны в кристаллах. Электроны в кристаллах. Проводники, полупроводники и диэлектрики.

Практические занятия:

ПР15. Физика атома.

ПР16. Физика ядра.

ПР17. Молекулярно-кинетическая теория газов.

ПР18. Термодинамика.

Лабораторные занятия:

ЛР12. Наблюдение спектра атомарного водорода и определение постоянной Ридберга.

ЛР13. Определение отношения *Cp/Cv* методом Клемана−Дезорма.

ЛР14. Проверка первого начала термодинамики.

ЛР15. Определение приращения энтропии при нагревании и плавлении олова.

ЛР16. Изучение зависимости сопротивления полупроводника от температуры и определение энергии активации.

Самостоятельная работа:

СР25. По рекомендованной литературе изучить вопросы «Характеристическое рентгеновское излучение. Комбинационное рассеивание света».

СР26. По рекомендованной литературе изучить вопрос «Применение цепной реакции деления тяжелых ядер и реакции синтеза легких ядер в мирных и военных целях».

СР27. По рекомендованной литературе изучить вопросы «Системы заряженных частиц. Конденсированное состояние».

СР28. По рекомендованной литературе изучить вопросы «Фазовые равновесия и фазовые превращения. Элементы неравновесной термодинамики».

СР29. По рекомендованной литературе изучить вопросы «Явление сверхпроводимости. Понятие о микроэлектронике».

# **4. ПЕРЕЧЕНЬ УЧЕБНОЙ ЛИТЕРАТУРЫ, ИНФОРМАЦИОННЫХ РЕСУРСОВ И ТЕХНОЛОГИЙ**

#### **4.1. Учебная литература**

- 1. Савельев, И.В. Курс общей физики. В 3 т. Учебное пособие [Электронный ресурс] – Электрон. дан. – Санкт-Петербург: Лань, 2021. – 436 с. – Режим доступа:<https://e.lanbook.com/book/171889>
- 2. Дмитриев, О.С. Физика. Краткий курс. [Электронный ресурс] учебное пособие / О.С. Дмитриев, О.В. Исаева, И.А. Осипова, В.Н. Холодилин. — Тамбов : Издательский центр ФГБОУ ВО «ТГТУ», 2021. – 180 с. – Режим доступа: <https://tstu.ru/book/elib1/exe/2021/Dmitriev.exe>
- 3. Барсуков В.И. Физика. Механика [Электронный ресурс] : учебное пособие для студентов высших учебных заведений, обучающихся по техническим направлениям подготовки и специальностям / В.И. Барсуков, О.С. Дмитриев. — Электрон. текстовые данные. — Тамбов: Тамбовский государственный технический университет, ЭБС АСВ, 2015. — 248 c. — 978-5-8265-1441-2. — Режим доступа:<http://www.iprbookshop.ru/63918.html>
- 4. Барсуков В.И. Молекулярная физика и начала термодинамики [Электронный ресурс] : учебное пособие / В.И. Барсуков, О.С. Дмитриев. — Электрон. текстовые данные. — Тамбов: Тамбовский государственный технический университет, ЭБС АСВ, 2015. — 128 c. — 978-5-8265-1390-3. — Режим доступа: <http://www.iprbookshop.ru/63873.html>
- 5. Кузнецов С.И. Курс физики с примерами решения задач. Часть I. Механика. Молекулярная физика. Термодинамика. [Электронный ресурс] : Учебные пособия – Электрон. дан. – СПб. : Лань, 2021. – 464 с. – Режим доступа: <https://e.lanbook.com/book/168618>

#### **4.2. Интернет-ресурсы, в том числе современные профессиональные базы данных и информационные справочные системы**

Университетская информационная система «РОССИЯ» [https://uisrussia.msu.ru](https://uisrussia.msu.ru/) Справочно-правовая система «Консультант+» [http://www.consultant-urist.ru](http://www.consultant-urist.ru/) Справочно-правовая система «Гарант» [http://www.garant.ru](http://www.garant.ru/)

База данных Web of Science <https://apps.webofknowledge.com/>

База данных Scopus [https://www.scopus.com](https://www.scopus.com/)

Портал открытых данных Российской Федерации [https://data.gov.ru](https://data.gov.ru/)

База открытых данных Министерства труда и социальной защиты РФ <https://rosmintrud.ru/opendata>

База данных Научной электронной библиотеки eLIBRARY.RU <https://elibrary.ru/>

База данных профессиональных стандартов Министерства труда и социальной защиты РФ [http://profstandart.rosmintrud.ru/obshchiy-informatsionnyy-blok/natsionalnyy](http://profstandart.rosmintrud.ru/obshchiy-informatsionnyy-blok/natsionalnyy-reestr-professionalnykh-standartov/)[reestr-professionalnykh-standartov/](http://profstandart.rosmintrud.ru/obshchiy-informatsionnyy-blok/natsionalnyy-reestr-professionalnykh-standartov/)

Базы данных Министерства экономического развития РФ [http://www.economy.gov.ru](http://www.economy.gov.ru/) База открытых данных Росфинмониторинга <http://www.fedsfm.ru/opendata>

Электронная база данных «Издательство Лань» [https://e.lanbook.com](https://e.lanbook.com/)

Электронная библиотечная система «IPRbooks» [http://www.iprbookshop.ru](http://www.iprbookshop.ru/)

База данных «Электронно-библиотечная система «ЭБС ЮРАЙТ» [https://www.biblio](https://www.biblio-online.ru/)[online.ru](https://www.biblio-online.ru/)

База данных электронно-библиотечной системы ТГТУ [http://elib.tstu.ru](http://elib.tstu.ru/)

Федеральная государственная информационная система «Национальная электронная библиотека» [https://нэб.рф](https://нэб.рф/)

Национальный портал онлайн обучения «Открытое образование» [https://openedu.ru](https://openedu.ru/) Электронная база данных "Polpred.com Обзор СМИ" [https://www.polpred.com](https://www.polpred.com/)

Официальный сайт Федерального агентства по техническому регулированию и метрологии <http://protect.gost.ru/>

Ресурсы электронной информационно-образовательной среды университета представлены в локальном нормативном акте «Положение об электронной информационно-образовательной среде Тамбовского государственного технического университета».

Электронные образовательные ресурсы, к которым обеспечен доступ обучающихся, в т.ч. приспособленные для использования инвалидами и лицами с ограниченными возможностями здоровья, приведены на официальном сайте университета в разделе «Университет»-«Сведения об образовательной организации»-«Материально-техническое обеспечение и оснащенность образовательного процесса».

Сведения о лицензионном программном обеспечении, используемом в образовательном процессе, представлены на официальном сайте университета в разделе «Образование»-«Учебная работа»-«Доступное программное обеспечение».

# **5. МЕТОДИЧЕСКИЕ УКАЗАНИЯ ДЛЯ ОБУЧАЮЩИХСЯ ПО ОСВОЕНИЮ ДИСЦИПЛИНЫ**

#### **Планирование и организация времени, необходимого для изучения дисциплины.**

Важным условием успешного освоения дисциплины является создание Вами системы правильной организации труда, позволяющей распределить учебную нагрузку равномерно в соответствии с графиком образовательного процесса. Большую помощь в этом может оказать составление плана работы на семестр, месяц, неделю, день. Его наличие позволит подчинить свободное время целям учебы, трудиться более успешно и эффективно. С вечера всегда надо распределять работу на завтрашний день. В конце каждого дня целесообразно подвести итог работы: тщательно проверить, все ли выполнено по намеченному плану, не было ли каких-либо отступлений, а если были, по какой причине они произошли. Нужно осуществлять самоконтроль, который является необходимым условием Вашей успешной учебы. Если что-то осталось невыполненным, необходимо изыскать время для завершения этой части работы, не уменьшая объема недельного плана. Все задания к практическим занятиям, а также задания, вынесенные на самостоятельную работу, рекомендуется выполнять непосредственно после соответствующей темы лекционного курса, что способствует лучшему усвоению материала, позволяет своевременно выявить и устранить «пробелы» в знаниях, систематизировать ранее пройденный материал, на его основе приступить к овладению новыми знаниями и навыками.

Система университетского обучения основывается на рациональном сочетании нескольких видов учебных занятий (в первую очередь, лекций и практических занятий), работа на которых обладает определенной спецификой.

#### **Подготовка к лекциям.**

Знакомство с дисциплиной происходит уже на первой лекции, где от Вас требуется не просто внимание, но и самостоятельное оформление конспекта. При работе с конспектом лекций необходимо учитывать тот фактор, что одни лекции дают ответы на конкретные вопросы темы, другие – лишь выявляют взаимосвязи между явлениями, помогая студенту понять глубинные процессы развития изучаемого предмета как в истории, так и в настоящее время.

Конспектирование лекций – сложный вид вузовской аудиторной работы, предполагающий интенсивную умственную деятельность студента. Конспект является полезным тогда, когда записано самое существенное и сделано это Вами. Не надо стремиться записать дословно всю лекцию. Такое «конспектирование» приносит больше вреда, чем пользы. Целесообразно вначале понять основную мысль, излагаемую лектором, а затем записать ее. Желательно запись осуществлять на одной странице листа или оставляя поля, на которых позднее, при самостоятельной работе с конспектом, можно сделать дополнительные записи, отметить непонятные места.

Конспект лекции лучше подразделять на пункты, соблюдая красную строку. Этому в большой степени будут способствовать вопросы плана лекции, предложенные преподавателям. Следует обращать внимание на акценты, выводы, которые делает лектор, отмечая наиболее важные моменты в лекционном материале замечаниями «важно», «хорошо запомнить» и т.п. Можно делать это и с помощью разноцветных маркеров или ручек, подчеркивая термины и определения.

Целесообразно разработать собственную систему сокращений, аббревиатур и символов. Однако при дальнейшей работе с конспектом символы лучше заменить обычными словами для быстрого зрительного восприятия текста.

Работая над конспектом лекций, Вам всегда необходимо использовать не только учебник, но и ту литературу, которую дополнительно рекомендовал лектор. Именно такая серьезная, кропотливая работа с лекционным материалом позволит глубоко овладеть теоретическим материалом.

#### **Подготовка к практическим занятиям.**

Подготовку к каждому практическому занятию Вы должны начать с ознакомления с планом практического занятия, который отражает содержание предложенной темы. Тщательное продумывание и изучение вопросов плана основывается на проработке текущего материала лекции, а затем изучения обязательной и дополнительной литературы, рекомендованной к данной теме. Все новые понятия по изучаемой теме необходимо выучить наизусть и внести в глоссарий, который целесообразно вести с самого начала изучения курса.

Результат такой работы должен проявиться в Вашей способности свободно ответить на теоретические вопросы практикума, выступать и участвовать в коллективном обсуждении вопросов изучаемой темы, правильно выполнять практические задания и контрольные работы.

В процессе подготовки к практическим занятиям, Вам необходимо обратить особое внимание на самостоятельное изучение рекомендованной литературы. При всей полноте конспектирования лекции в ней невозможно изложить весь материал из-за лимита аудиторных часов. Поэтому самостоятельная работа с учебниками, учебными пособиями, научной, справочной литературой, материалами периодических изданий и Интернета является наиболее эффективным методом получения дополнительных знаний, позволяет значительно активизировать процесс овладения информацией, способствует более глубокому усвоению изучаемого материала, формирует у Вас отношение к конкретной проблеме.

# **Рекомендации по работе с литературой.**

Работу с литературой целесообразно начать с изучения общих работ по теме, а также учебников и учебных пособий. Далее рекомендуется перейти к анализу монографий и статей, рассматривающих отдельные аспекты проблем, изучаемых в рамках курса, а также официальных материалов и неопубликованных документов (научноисследовательские работы, диссертации), в которых могут содержаться основные вопросы изучаемой проблемы.

Работу с источниками надо начинать с ознакомительного чтения, т.е. просмотреть текст, выделяя его структурные единицы. При ознакомительном чтении закладками отмечаются те страницы, которые требуют более внимательного изучения.

В зависимости от результатов ознакомительного чтения выбирается дальнейший способ работы с источником. Если для разрешения поставленной задачи требуется изучение некоторых фрагментов текста, то используется метод выборочного чтения. Если в книге нет подробного оглавления, следует обратить внимание ученика на предметные и именные указатели.

Избранные фрагменты или весь текст (если он целиком имеет отношение к теме) требуют вдумчивого, неторопливого чтения с «мысленной проработкой» материала. Такое чтение предполагает выделение: 1) главного в тексте; 2) основных аргументов; 3) выводов. Особое внимание следует обратить на то, вытекает тезис из аргументов или нет.

Необходимо также проанализировать, какие из утверждений автора носят проблематичный, гипотетический характер, и уловить скрытые вопросы.

Понятно, что умение таким образом работать с текстом приходит далеко не сразу. Наилучший способ научиться выделять главное в тексте, улавливать проблематичный характер утверждений, давать оценку авторской позиции – это сравнительное чтение, в ходе которого Вы знакомитесь с различными мнениями по одному и тому же вопросу,

сравниваете весомость и доказательность аргументов сторон и делаете вывод о наибольшей убедительности той или иной позиции.

Если в литературе встречаются разные точки зрения по тому или иному вопросу из-за сложности прошедших событий и правовых явлений, нельзя их отвергать, не разобравшись. При наличии расхождений между авторами необходимо найти рациональное зерно у каждого из них, что позволит глубже усвоить предмет изучения и более критично оценивать изучаемые вопросы. Знакомясь с особыми позициями авторов, нужно определять их схожие суждения, аргументы, выводы, а затем сравнивать их между собой и применять из них ту, которая более убедительна.

Следующим этапом работы с литературными источниками является создание конспектов, фиксирующих основные тезисы и аргументы. Можно делать записи на отдельных листах, которые потом легко систематизировать по отдельным темам изучаемого курса. Другой способ – это ведение тематических тетрадей-конспектов по одной какой-либо теме. Большие специальные работы монографического характера целесообразно конспектировать в отдельных тетрадях. Здесь важно вспомнить, что конспекты пишутся на одной стороне листа, с полями и достаточным для исправления и ремарок межстрочным расстоянием (эти правила соблюдаются для удобства редактирования). Если в конспектах приводятся цитаты, то непременно должно быть дано указание на источник (автор, название, выходные данные, № страницы). Впоследствии эта информации может быть использована при написании текста реферата или другого задания.

#### **Подготовка к промежуточной аттестации.**

При подготовке к промежуточной аттестации целесообразно:

- внимательно изучить перечень вопросов и определить, в каких источниках находятся сведения, необходимые для ответа на них;
- внимательно прочитать рекомендованную литературу;

составить краткие конспекты ответов (планы ответов).

# **6. МАТЕРИАЛЬНО-ТЕХНИЧЕСКОЕ ОБЕСПЕЧЕНИЕ**

По всем видам учебной деятельности в рамках дисциплины используются аудитории и лаборатории, оснащенные необходимым специализированным и лабораторным оборудованием.

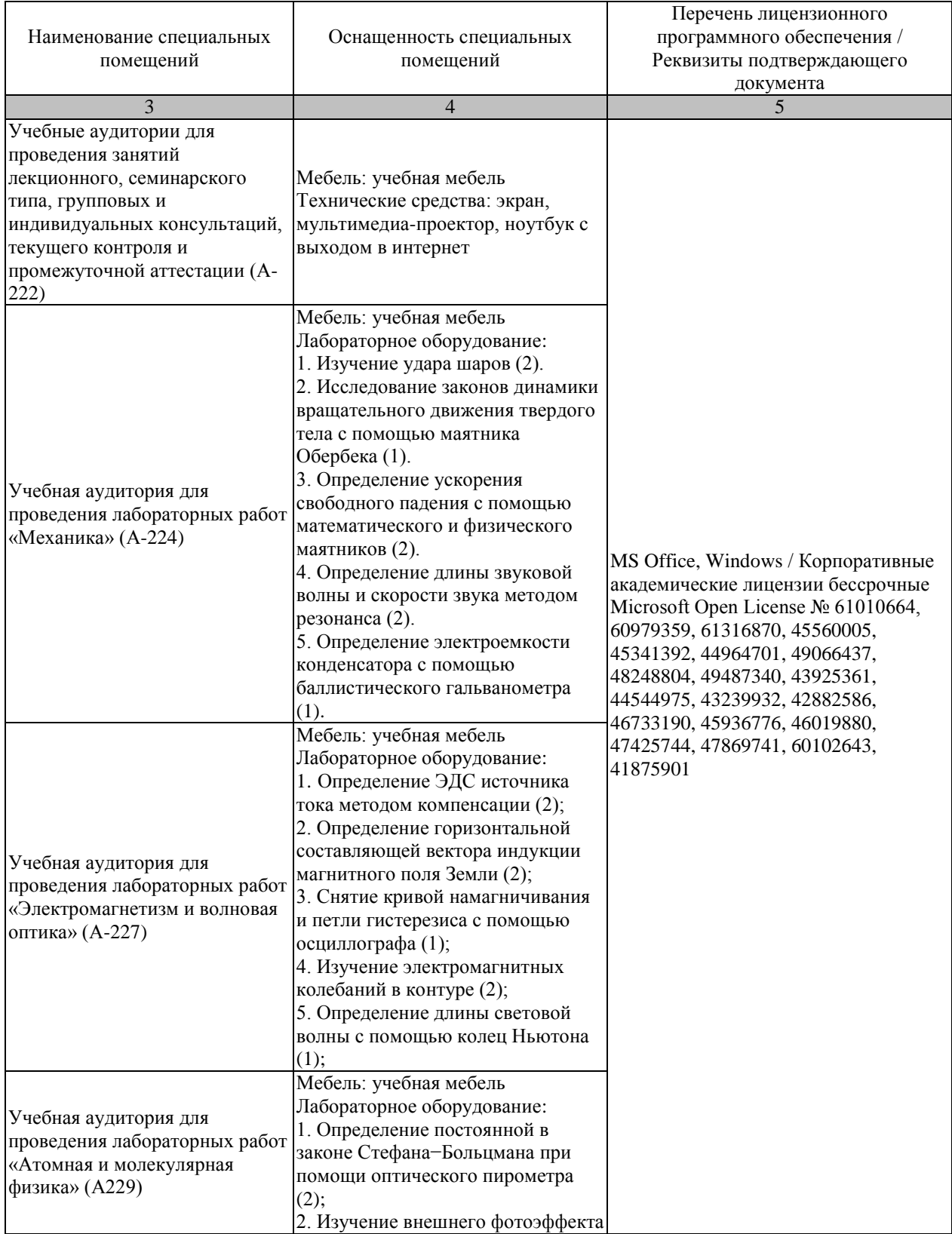

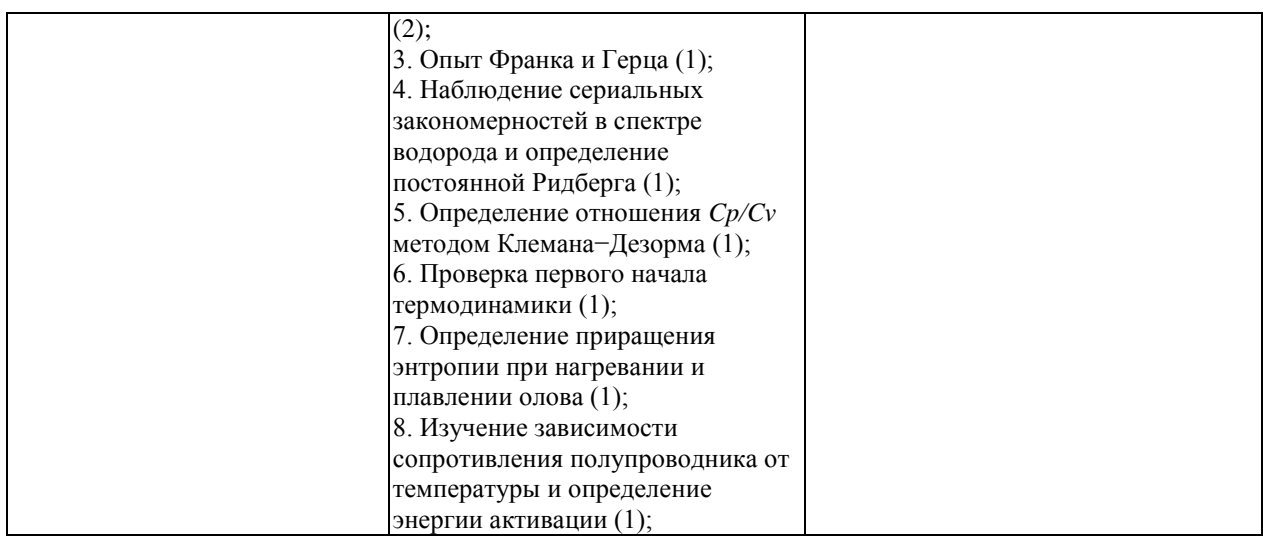

Для самостоятельной работы обучающихся предусмотрены помещения, укомплектованные специализированной мебелью, оснащенные компьютерной техникой с возможностью подключения к сети «Интернет» и обеспечением доступа в электронную информационно-образовательную среду университета.

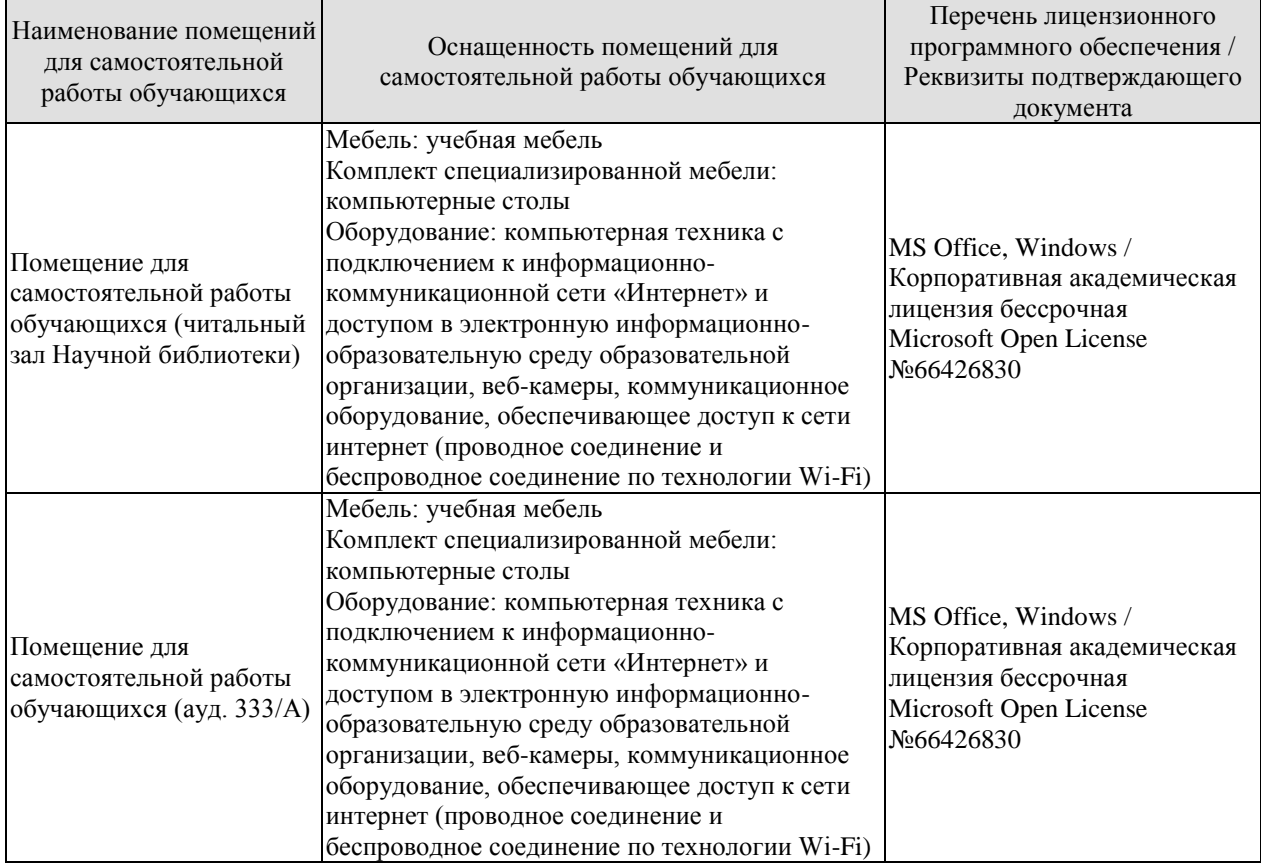

# **7. ТЕКУЩИЙ КОНТРОЛЬ УСПЕВАЕМОСТИ И ПРОМЕЖУТОЧНАЯ АТТЕСТАЦИЯ**

Проверка достижения результатов обучения по дисциплине осуществляется в рамках текущего контроля успеваемости и промежуточной аттестации.

#### **7.1. Текущий контроль успеваемости**

Текущий контроль успеваемости включает в себя мероприятия по оцениванию выполнения лабораторных работ, заданий на практических занятиях, заданий для самостоятельной работы. Мероприятия текущего контроля успеваемости приведены в таблице 7.1.

| Обоз-<br>начение | Наименование                                                                                                  | Форма контроля |  |  |  |
|------------------|----------------------------------------------------------------------------------------------------|----------------|--|--|--|
| $\Pi P02$        | Механика твердого тела. Работа и энергия. Законы<br>сохранения.                                               | опрос          |  |  |  |
| $\Pi P06$        | Постоянный электрический ток<br>опрос                                                                         |                |  |  |  |
| $\Pi$ P08        | Квантовая теория электромагнитного излучения.                                                                 | опрос          |  |  |  |
| $\Pi$ P13        | Молекулярно-кинетическая теория газов                                                                         | опрос          |  |  |  |
| JIP01            | Изучение удара шаров                                                                                          | защита         |  |  |  |
| ЛР02             | Исследование законов динамики вращательного движения<br>защита<br>твердого тела с помощью маятника Обербека   |                |  |  |  |
| ЛР03             | Определение ускорения свободного падения с помощью<br>защита<br>математического и физического маятников       |                |  |  |  |
| ЛР04             | Определение длины звуковой волны и скорости звука<br>защита<br>методом резонанса                              |                |  |  |  |
| ЛР05             | Определение электроемкости конденсатора с помощью<br>защита<br>баллистического гальванометра                  |                |  |  |  |
| ЛР06             | Определение ЭДС источника методом компенсации                                                                 | защита         |  |  |  |
| ЛР07             | Снятие кривой намагничивания и петли гистерезиса с<br>помощью осциллографа                                    | защита         |  |  |  |
| ЛР08             | Изучение собственных электромагнитных колебаний в<br>контуре                                                  | защита         |  |  |  |
| ЛР09             | Определение длины световой волны с помощью колец<br>защита<br>Ньютона                                         |                |  |  |  |
| Л <b>Р</b> 10    | Определение постоянной в законе Стефана-Больцмана<br>защита<br>при помощи оптического пирометра               |                |  |  |  |
| ЛР11             | Изучение внешнего фотоэффекта<br>защита                                                                       |                |  |  |  |
| ЛР12             | Наблюдение спектра атомарного водорода и определение<br>защита<br>постоянной Ридберга                         |                |  |  |  |
| ЛР13             | Определение отношения Ср/Су методом<br>защита<br>Клемана-Дезорма                                              |                |  |  |  |
| ЛР14             | Проверка первого начала термодинамики                                                                         | защита         |  |  |  |
| JIP15            | Определение приращения энтропии при нагревании и<br>защита<br>плавлении олова                                 |                |  |  |  |
| ЛР16             | Изучение зависимости сопротивления полупроводника от<br>защита<br>температуры и определение энергии активации |                |  |  |  |
| CP <sub>08</sub> | Закрепить<br>теоретические<br>знания,<br>полученные<br>при                                                    | реферат        |  |  |  |

Таблица 7.1 – Мероприятия текущего контроля успеваемости

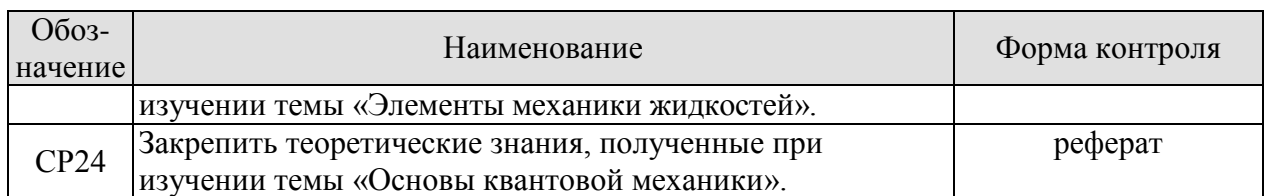

# **7.2. Промежуточная аттестация**

Формы промежуточной аттестации по дисциплине приведены в таблице 7.2.

| $1$ avenue $1.2$ | <b>PUDINIBL IIDUMUM YTU THUM ATTUCTALIMM</b> |           |  |
|------------------|----------------------------------------------|-----------|--|
| Обоз-            | Форма                                        | Очная     |  |
| начение          | отчетности                                   |           |  |
| Экз01            | Экзамен                                      | 1 семестр |  |
| Экз02            | Экзамен                                      | 2 семестр |  |

Таблица 7.2 – Формы промежуточной аттестации

# **8. ФОНД ОЦЕНОЧНЫХ СРЕДСТВ**

#### **8.1. Оценочные средства**

Оценочные средства соотнесены с результатами обучения по дисциплине и индикаторами достижения компетенций.

#### **ИД-1 (ОПК-1) Знает фундаментальные законы физики.**

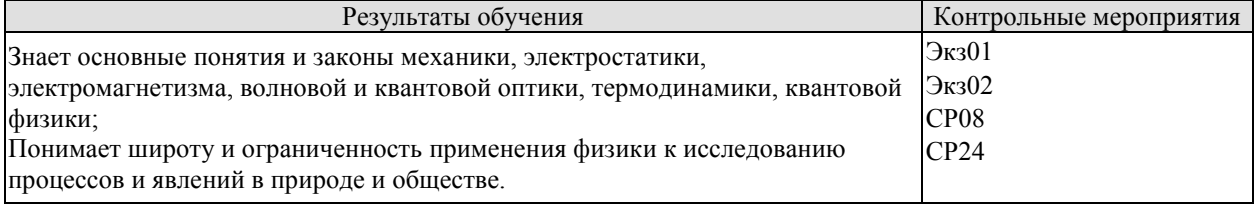

Теоретические вопросы к экзамену Экз01:

1. Физика как наука. Методология физики. Классическая механика.

2. Механическое движение. Понятие материальной точки. Система отсчета. Относительность движения. Закон движения. Радиус-вектор. Перемещение и путь.

3. Скорость. Геометрический смысл средней и мгновенной скорости.

4. Ускорение. Прямолинейное равномерное и неравномерное движение. Кинематические уравнения.

5. Криволинейное равномерное и неравномерное движение. Движение материальной точки по окружности.

6. Инерциальные и неинерциальные системы отсчета. Закон инерции.

7. Сила. Масса. Импульс. Законы Ньютона. Основная задача динамики.

8. Природа упругих сил. Закон Гука. Предел упругости. Модуль упругости. Виды деформаций. Сила трения.

9. Сила тяжести. Ускорение свободного падения. Вес тела. Невесомость.

10. Закон всемирного тяготения. Гравитационное поле. Напряженность и потенциал гравитационного поля. Космические скорости.

11. Замкнутые системы. Закон сохранения импульса. Понятие центра масс системы материальных точек.

12. Работа и энергия. Работа постоянной и переменной силы. Мощность. Теорема о кинетической энергии.

13. Консервативные силы. Потенциальная энергия. Зависимость между силой и потенциальной энергией.

14. Закон сохранения и превращения механической энергии. Полная механическая энергия.

15. Кинематические уравнения движения твердого тела. Угловые скорость и ускорение.

16. Динамика движения твердого тела. Момент силы. Момент импульса.

17. Основной закон динамики вращательного движения. Момент инерции. Теорема Штейнера.

18. Закон сохранения момента импульса. Теорема о кинетической энергии вращательного движения. Гироскопы.

19. Неинерциальные системы отсчета. Силы инерции. Принцип Даламбера. Центробежная сила инерции.

20. Гармонические колебания. Амплитуда, частота и фаза колебаний. Смещение, скорость и ускорение при гармонических колебаниях.

21. Математический, пружинный и физический маятники. Уравнение движения.

22. Свободные и затухающие колебания линейного гармонического осциллятора. Дифференциальное уравнение движения. Анализ его решения. Апериодическое движение.

23. Кинетическая, потенциальная и полная энергия гармонического осциллятора.

24. Вынужденные колебания затухающего гармонического осциллятора. Дифференциальное уравнение вынужденных колебаний и анализ его решения. Резонанс.

25. Распространение колебаний в однородной упругой среде. Волновое движение. Фронт волны. Поперечные и продольные волны.

26. Уравнение плоской и сферической волн. Волновое уравнение. Скорость распространения волн.

27. Дисперсия волн и групповая скорость. Энергия волн. Поток энергии. Вектор Умова.

28. Электромагнитные взаимодействия в природе. Электромагнитное поле и электрический заряд. Границы применимости классической электродинамики.

29. Электрический заряд. Закон Кулона. Напряженность электрического поля.

30. Точечный и непрерывно распределенный заряд. Принцип суперпозиции. Расчет поля распределенного заряда.

31. Теорема Остроградского−Гаусса. Электрическая индукция. Примеры расчета полей простейших конфигураций. Теорема Остроградского−Гаусса в дифференциальной форме.

32. Работа в электрическом поле. Потенциал. Связь напряженности с потенциалом. Уравнение Лапласа и Пуассона.

33. Проводники в электрическом поле. Электростатическая защита.

34. Электрическая емкость. Конденсаторы. Энергия и плотность энергии электрического поля.

35. Электрический диполь во внешнем поле. Электрическая индукция и напряженность электрического поля в диэлектрике.

36. Преломление линий электрического поля на границе раздела диэлектриков. Изотропные и анизотропные диэлектрики. Механизмы поляризации диэлектриков.

37. Электрический ток, основные понятия и определения. Уравнение непрерывности. Закон Ома для участка цепи в интегральной и дифференциальной формах.

38. Сторонние силы, ЭДС. Закон Ома для замкнутой цепи. Закон Ома для неоднородного участка цепи.

39. Работа и мощность постоянного тока. Закон Джоуля−Ленца в интегральной и дифференциальной формах.

40. Разветвленные электрические цепи, законы Кирхгофа.

41. Магнитное взаимодействие токов. Опыты Эрстеда и Ампера. Индукция магнитного поля.

42. Закон Био−Савара−Лапласа. Расчет магнитных полей простейших конфигураций.

43. Движение заряженных частиц в электрических и магнитных полях. Ускорители заряженных частиц.

44. Электромагнитная индукция. Опыты Фарадея. Правило Ленца.

45. Самоиндукция, индуктивность, энергия и плотность энергии магнитного поля.

46. Напряженность и индукция магнитного поля в магнетике.

47. Магнитные свойства атомов. Природа диа- и парамагнетизма.

48. Феноменология и природа ферромагнетизма. Анализ кривой намагничивания. Анти- и ферримагнетизм.

49. Вихревое электрическое поле. Ток смещения.

50. Уравнения Максвелла в интегральной и дифференциальной формах, их физический смысл.

51. Вихревое электрическое поле. Ток смещения.

52. Уравнения Максвелла в интегральной и дифференциальной формах, их физический смысл.

53. Плоские электромагнитные волны. Волновое уравнение.

54. Получение электромагнитных волн и их свойства. Опыты Герца.

55. Энергия, давление и импульс электромагнитных волн. Вектор Пойнтинга.

56. Излучение электромагнитных волн, принципы радиосвязи. Шкала электромагнитных волн.

Тестовые задания к экзамену Экз01 (примеры):

1. Используя рисунок, определить проекцию скорости точки (в м/с).

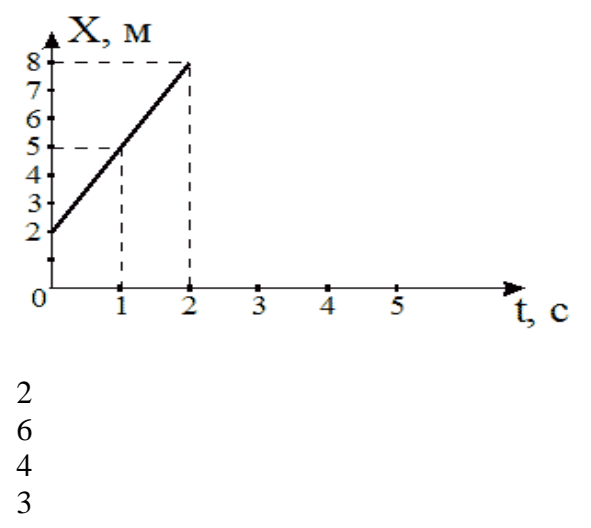

2. На рисунке представлен график зависимости координат от времени для трех тел. В каком из нижеприведенных соотношений между собой находятся скорости этих тел?

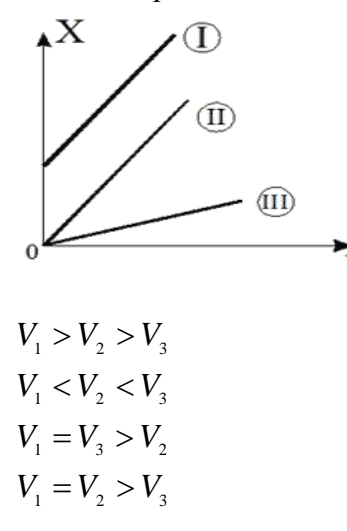

3. На рисунке приведены зависимости проекции скоростей от времени для трех тел. В каком из нижеприведенных соотношений находятся между собой ускорения этих тел?

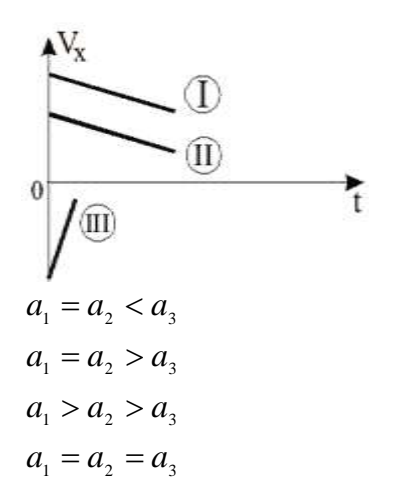

4. Определить линейную скорость (в м/с) точек вращающегося диска, удаленных от оси вращения на 5 см, если точки удаленные от оси вращения на 20 см вращаются с линейной скоростью 10 м/с?

5. Материальная точка движется по прямой согласно уравнению  $x = t^4 - 2t^2 + 12$ . Определить скорость (в м/с) при *t =* 2 с.

- 20
- 24
- 26
- 22

Теоретические вопросы к экзамену Экз02:

- 1. Интерференция световых волн. Пространственная и временная когерентность.
- 2. Способы наблюдения интерференции света. Опыт Юнга. Бипризма Френеля.
- 3. Интерференция света в тонких пластинках. Кольца Ньютона.
- 4. Практическое применение интерференции. Интерферометры.
- 5. Принцип Гюйгенса−Френеля. Метод зон Френеля.

6. Дифракция Фраунгофера на одной щели. Дифракционная решетка. Угловая дисперсия и разрешающая способность решетки.

- 7. Дифракция рентгеновских лучей. Формула Брегга−Вульфа.
- 8. Рентгеноструктурный анализ. Методы Лауэ и Дебая.

9. Естественный и поляризованный свет. Поляризаторы и анализаторы. Закон Малюса.

10. Поляризация при отражении и преломлении. Закон Брюстера.

11. Явление двойного лучепреломления. Оптическая ось. Обыкновенный и необыкновенный лучи. Дихроизм.

- 12. Искусственное двойное лучепреломление. Эффект Керра.
- 13. Вращение плоскости поляризации. Эффект Фарадея.

14. Тепловое излучение и его характеристики. Законы теплового излучения. Формула Релея−Джинса Успех квантовой гипотезы Планка

15. Коротковолновая граница тормозного рентгеновского спектра. Внешний фотоэффект и его законы. Уравнение Эйнштейна для фотоэффекта.

16. Фотоны. Эффект Комптона.

17. Волновые свойства микрочастиц. Волна де Бройля. Дифракция электронов.

18. Неприменимость понятия траектории к микрочастицам. Соотношение неопределенностей Гейзенберга.

19. Задание состояния частицы в квантовой механике, пси-функция и ее физический смысл. Условие нормировки.

20. Уравнение Шредингера (временное и стационарное).

21. Частица в одномерной потенциальной яме с бесконечно высокими стенками (решение уравнения Шредингера). Квантование энергии.

22. Результаты решения уравнения Шредингера для гармонического осциллятора

23. Прохождение частиц через потенциальный барьер. Туннельный эффект.

24. Опыты Резерфорда по рассеиванию альфа-частиц. Планетарная модель атома.

25. Линейчатые спектры излучения атомов. Постулаты Бора. Элементарная боровская теория атома водорода.

26. Результаты решения уравнения Шредингера для атома водорода. Квантовые числа.

27. Квантовые числа. Кратность вырождения. Символы состояний. Правила отбора. Спектральные серии линий и диаграмма энергетических уровней для атома водорода.

28. Распределение электронов по энергетическим уровням в атоме. Принцип Паули. Оболочка и подоболочка. Периодическая система элементов.

29. Эффект Зеемана. Магнитный момент атома. Опыт Штерна и Герлаха. Спин электрона.

30. Характеристическое рентгеновское излучение. Закон Мозли.

31. Состав и характеристики атомного ядра. Ядерные силы. Масса и энергия связи ядра.

32. Радиоактивность. Закон радиоактивного распада. Альфа- и бета-распады.

33. Элементарные частицы. Виды фундаментальных взаимодействий и классы элементарных частиц. Частицы и античастицы. Кварки.

34. Уравнение молекулярно-кинетической теории. Физический смысл понятия температуры.

35. Распределение Максвелла. Скорости молекул.

36. Барометрическая формула (вывод). Распределение Больцмана.

37. Число степеней свободы и теорема о равномерном распределении энергии по степеням свободы. Средняя энергия молекул.

38. Внутренняя энергия и теплоемкость идеального газа. Количество теплоты и работа в термодинамике. Первое начало термодинамики.

39. Применение первого начала термодинамики к изопроцессам в идеальном газе.

40. Изопроцессы в идеальном газе.

41. Второе начало термодинамики. Обратимые и необратимые процессы. Цикл Карно. Энтропия.

42. Макро- и микросостояния системы. Термодинамическая вероятность состояния. Статистический смысл понятия энтропии и второго начала термодинамики.

43. Кристаллическое состояние. Физические типы кристаллических решеток.

44. Теплоемкость твердых тел. Закон Дюлонга и Пти. Понятие о квантовых теориях теплоемкости твердых тел Эйнштейна, Дебая.

45. Понятие о квантовой теории свободных электронов в металле. Распределение Ферми−Дирака. Уровень Ферми. Сверхпроводимость.

46. Энергетические зоны в кристаллах. Металлы, полупроводники и диэлектрики. Электропроводность собственных и примесных полупроводников.

47. Контактная разность потенциалов. ТермоЭДС. Эффект Пельтье. Индуцированное излучение. Принцип работы лазера.

Тестовые задания к экзамену Экз02 (примеры):

1. На рисунке показаны зависимости спектральной плотности излучательности (энергетической светимости) абсолютно черного тела от длины волны при разных температурах.

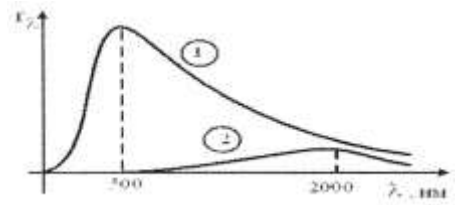

Если длина волны, соответствующая максимуму излучения, уменьшилась в 4 раза, то температура абсолютно черного тела:

увеличилась в 2 раза уменьшилась в 4 раза уменьшилась в 2 раза увеличилась в 4 раза

2. В опытах по внешнему фотоэффекту изучалась зависимость энергии фотоэлектронов от частоты падающего света. Для некоторого материала фотокатода на рисунке исследованная зависимость представлена линией *b* .

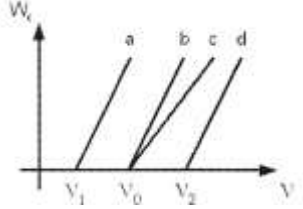

При замене материала фотокатода на материал с меньшей работой выхода зависимость будет соответствовать линии:

*c* , имеющей меньший угол наклона, чем линия *b*

*d* , параллельной линии *b*

 $b$ , то есть останется той же самой

*a* , параллельной линии *b*

3.На рисунке приведены графики зависимости давления идеального газа в количестве 1 моль от абсолютной температуры для различных процессов. Изохорическому процессу соответствует график:

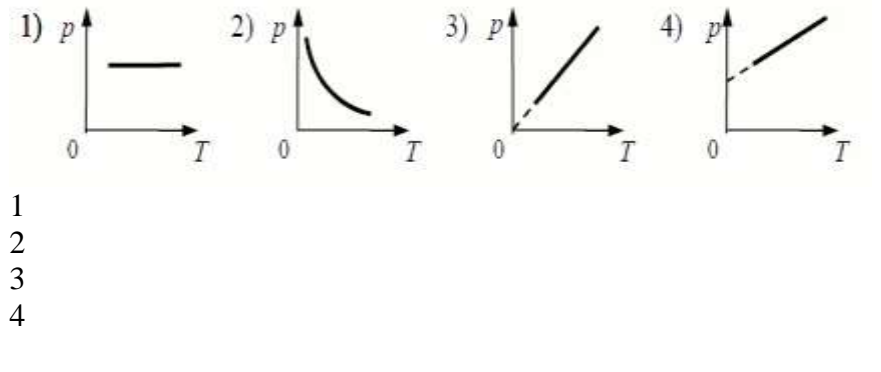

4. Закон Кирхгофа для теплового излучения:

$$
R^* = \sigma T^4
$$
  
\n
$$
(r^*_{\lambda}) = b^2 T^5
$$
  
\n
$$
R = \frac{W}{St}
$$
  
\n
$$
\frac{r_{\lambda}}{a_{\lambda}} = f(\lambda, T)
$$

5. Мощность излучения шара радиусом 10 см при некоторой температуре равна 1 кВт. Определить эту температуру (в К), считая шар серым телом с коэффициентом поглощения 0,25. ( $\sigma$  = 5,67·10<sup>-8</sup> B<sub>T</sub>/(м<sup>2</sup>·K<sup>4</sup>)).

Темы реферата СР08:

- 1. Истечение жидкости из отверстия. Вязкость.
- 2. Ламинарное и турбулентное течения.
- 3. Движение тел в жидкостях и газах».

Темы реферата СР24:

- 1. Квантовые состояния.
- 2. Квантовые уравнения движения.
- 3. Операторы физических величин»

#### **ИД-2 (ОПК-1) Умеет применять законы физики для решения задач теоретического и прикладного характера.**

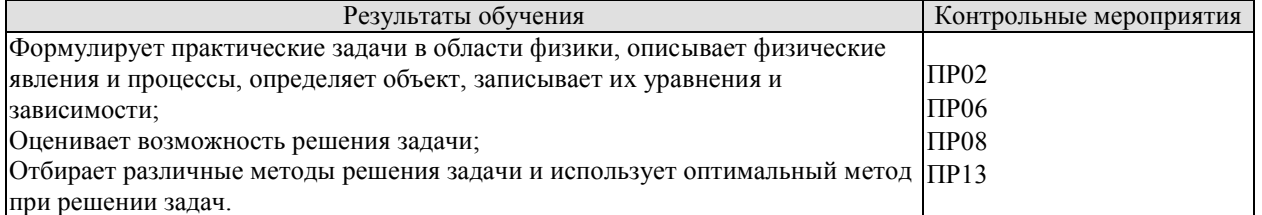

Задания к опросу ПР02:

- 1. Что называется энергией? Что называется кинетической энергией? Что называется потенциальной энергией?
- 2. Что такое работа? Как вычисляется работа постоянной и переменной силы?
- 3. Что такое мощность?
- 4. Какова связь между механической работой и кинетической энергией?
- 5. Докажите, что сила тяжести является консервативной силой.
- 6. Какова связь между работой консервативных сил и потенциальной энергией?
- 7. Что такое нулевой уровень потенциальной энергии? Как он выбирается?
- 8. Какова связь между потенциальной энергией тела и консервативной силой, действующей на него?
- 9. Что такое потенциальная яма и потенциальный барьер?

Задания к опросу ПР06:

- 1. Что называется разностью потенциалов, электродвижущей силой и напряжением?
- 2. Полная и полезная мощность. КПД источника тока
- 3. Напишите и объясните соотношения для полной, полезной мощностей и КПД источника.
- 4. Запишите и объясните физический смысл законов Ома для однородного и неоднородного участков цепи
- 5. Объясните сущность метода компенсации и почему необходимо использовать эталонный источник.
- 6. Напишите и поясните суть правил Кирхгофа.
- 7. Закон Ома для полной цепи.
- 8. Принцип работы мостовой схемы. Условие балланса моста.
- 9. Сила тока, плотность тока, сопротивление.

Задания к опросу ПР08:

- 1. Объясните явление насыщения фототока.
- 2. Законы внешнего фотоэффекта.
- 3. Уравнение Эйнштейна для фотоэффекта.
- 4. Что такое задерживающий потенциал?
- 5. Что такое красная граница фотоэффекта?
- 6. Типы фотоэлементов. Типы фотоэффектов.
- 7. Практическое использование фотоэффекта.
- 8. Назовите основные характеристики теплового излучения различных тел и соотношения между ними.
- 9. Какое тело называется абсолютно черным?
- 10. Сформулируйте закон Кирхгофа для теплового излучения.
- 11. Как распределяется энергия в спектре абсолютно черного тела.
- 12. Дайте формулировку закона Стефана-Больцмана.
- 13. Сформулируйте закон Вина.
- 14. Что называют «ультрафиолетовой катастрофой»? Формула Релея-Джинса.
- 15. Напишите формулу Планка для лучеиспускательной способности абсолютно черного тела.

Задания к опросу ПР13:

- 1. Сформулируйте первое начало термодинамики и примените его к различным процессам в идеальном газе.
- 2. Запишите в дифференциальной форме первое начало термодинамики для адиабатического процесса.
- 3. Выведите уравнение Пуассона.
- 4. Получите связь со степенями свободы теплоемкостей С<sup>р</sup> и СV.
- 5. Понятия: теплоемкость, молярная теплоемкость, удельная теплоемкость, коэффициент теплопередачи.
- 6. Классическая теория теплоемкости твердых тел.
- 7. Закон Дюлонга-Пти.
- 8. Дайте определение молярной и удельной теплоемкостей. Покажите связь между ними.
- 9. Выведите уравнения Майера и объяснить физический смысл универсальной газовой постоянной.
- 10. Выведите расчетную формулу для постоянной адиабаты *γ.*

#### **ИД-3 (ОПК-1) Владеет навыками теоретического и экспериментального исследования объектов профессиональной деятельности.**

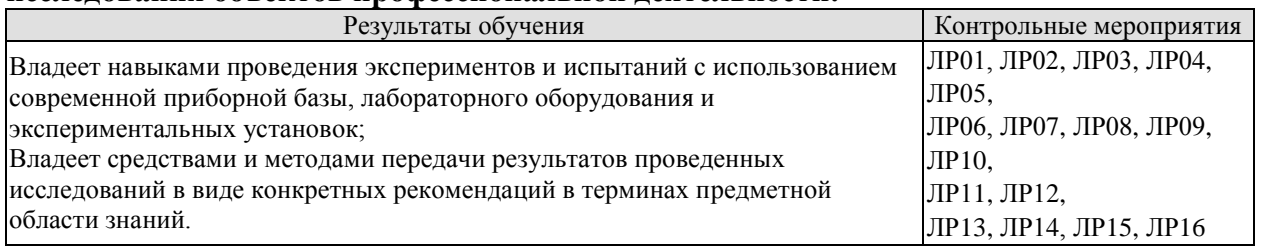

Вопросы к защите лабораторной работы ЛР01:

- 1. Какова классификация возможных типов соударений?
- 2. Дайте определение абсолютно упругого и абсолютно неупругого ударов.
- 3. Что называется коэффициентом восстановления скорости и коэффициентом восстановления энергии?
- 4. Что можно рассчитать, зная величины указанных коэффициентов?
- 5. В каких пределах могут находиться значения этих коэффициентов?
- 6. Зависят ли значения этих коэффициентов от выбора системы отсчета? Если да, то как?
- 7. Чем обусловлено уменьшение кинетической энергии при упругом и абсолютно неупругом соударении тел?
- 8. Каким образом можно повысить точность измерения угла β?

Вопросы к защите лабораторной работы ЛР02:

- 1. Дайте определения момента силы относительно оси и относительно точки, момента инерции, углового ускорения. Укажите единицы измерение этих величин в системе СИ.
- 2. Что означает свойство аддитивности? Приведите примеры аддитивных величин.
- 3. Сформулируйте закон динамики вращательного движения твердого тела вокруг неподвижной оси.
- 4. Почему момент инерции обруча относительно его оси больше момента инерции диска при одинаковых массах и радиусах?
- 5. Почему время, измеренное при наличии грузов на концах стержней, всегда больше, чем при их отсутствии?

Вопросы к защите лабораторной работы ЛР03:

- 1. От чего зависит величина ускорения свободного падения?
- 2. Запишите дифференциальное уравнение гармонических колебаний и его решение.
- 3. Дайте определение физическому и математическому маятникам.
- 4. От чего зависит период колебаний математического маятника?
- 5. От чего зависит период колебаний физического маятника?
- 6. Что такое центр масс и момент инерции тела? Как их найти?
- 7. Сформулируйте теорему Штейнера и покажите её применение на простейших примерах.
- 8. Почему амплитуды колебаний обоих маятников должны быть небольшими?
- 9. Что такое приведённая длина физического маятника?

Вопросы к защите лабораторной работы ЛР04:

- 1. Какую классификацию волн Вы знаете? Приведите примеры.
- 2. Какие волны относятся к звуковым?
- 3. Приведите примеры использования ультразвуковых и инфразвуковых волн в

природе и технике.

- 4. Что такое стоячая волна? Чем она отличается от бегущей волны?
- 5. С помощью каких методов и приемов можно повысить точность измерений?

$$
\frac{\partial^2 \xi}{\partial x^2} = \frac{1}{r^2} \frac{\partial^2 \xi}{\partial x^2}
$$

6. Выражение вида  $\partial$  $\int x^2 \left| y^2 \right| \frac{\partial t^2}{\partial t^2}$ называется: волновым уравнением; уравнением бегущей волны; уравнением стоячей волны; оператором Лапласа.

Вопросы к защите лабораторной работы ЛР05:

- 1. Что такое конденсатор? Какие бывают конденсаторы?
- 2. Что называется ёмкостью конденсатора? В чём она измеряется?
- 3. Напишите формулу для ёмкости плоского конденсатора.
- 4. Какую роль играет диэлектрик в конденсаторе?
- 5. Для чего нужны конденсаторы? Где они используются?
- 6. Как ведут себя заряды, напряжения и ёмкости батарей при параллельном и последовательном соединении конденсаторов?
- 7. Какой наибольший заряд можно поместить на пластины конденсатора? Что нужно знать для ответа на этот вопрос?

Вопросы к защите лабораторной работы ЛР06:

- 1. Что такое сторонние силы, какова их природа и роль в электрической цепи?
- 2. Что понимают под ЭДС источника, разностью потенциалов, напряжением на участке цепи
- 3. Запишите и объясните физический смысл законов Ома для однородного и неоднородного участков цепи
- 4. Объясните сущность метода компенсации и почему необходимо использовать эталонный источник.
- 5. Напишите и поясните суть правил Кирхгофа.

Вопросы к защите лабораторной работы ЛР07:

- 1. Объясните различия диа-, пара-, и ферромагнетиков, какова природа магнетизма вещества.
- 2. Объясните явление намагничивания ферромагнетика.
- 3. На чем основан метод получения петли гистерезиса?
- 4. Что такое магнитная проницаемость и магнитная восприимчивость, их физический смысл?
- 5. Магнитомягкие и магнитотвердые ферромагнетики и их применение.

Вопросы к защите лабораторной работы ЛР08:

- 1. Вывести дифференциальное уравнение, описывающее затухающие электромагнитные колебания в контуре.
- 2. Что такое период колебаний, логарифмический декремент затухания и добротность контура, и их физический смысл? Получить теоретическое соотношение для каждого из них.
- 3. Что такое апериодический разряд конденсатора, критическое сопротивление, его связь с параметрами контура?
- 4. Нарисуйте схему используемого в установке колебательного контура и объясните процесс электромагнитных колебаний в нем.
- 5. Как экспериментально определяются период колебаний, логарифмический декремент затухания, добротность контура и критическое сопротивление?
- 6. Объясните влияние емкости, индуктивности и активного сопротивления контура на характер затухающих колебаний в нем.
- 7. Приведите примеры использования колебательного контура.

Вопросы к защите лабораторной работы ЛР09:

- 1. В чем состоит волновая природа света? Что такое монохроматичность и когерентность волн?
- 2. Оптическая разность хода, условия максимума и минимума.
- 3. Объясните явления интерференции света на примере интерференции в тонких пленках.
- 4. Как возникает интерференционная картина в виде колец Ньютона и от чего зависят размеры, число и цвет наблюдаемых колец?
- 5. Приведите примеры применения интерференции света в науке и технике.

Вопросы к защите лабораторной работы ЛР10:

1. Назовите основные характеристики теплового излучения различных тел и соотношения между ними.

- 2. Какое тело называется абсолютно черным?
- 3. Сформулируйте закон Кирхгофа для теплового излучения.
- 4. Как распределяется энергия в спектре абсолютно черного тела.
- 5. Дайте формулировку закона Стефана-Больцмана.
- 6. Сформулируйте закон Вина.
- 7. Что называют «ультрафиолетовой катастрофой»? Формула Релея-Джинса.

Вопросы к защите лабораторной работы ЛР11:

- 1. Объясните явление насыщения фототока.
- 2. Законы внешнего фотоэффекта.
- 3. Уравнение Эйнштейна для фотоэффекта.
- 4. Что такое задерживающий потенциал?
- 5. Что такое красная граница фотоэффекта?
- 6. Типы фотоэлементов. Типы фотоэффектов.
- 7. Практическое использование фотоэффекта.

Вопросы к защите лабораторной работы ЛР12:

- 1. Почему движущийся электрон в атоме, согласно электродинамике, должен упасть на ядро?
- 2. Сформулируйте постулаты Бора.
- 3. Что означает слово "спектр"?
- 4. Объясните природу спектральных линий водорода с точки зрения электронных энергетических уровней.
- 5. По какому принципу спектральные линии объединяются в серии? Нарисуйте диаграмму электронных энергетических уровней в атоме водорода и покажите стрелками переходы электронов, при которых происходит излучение спектральных линий серий Лаймана, Бальмера, Пашена.

Вопросы к защите лабораторной работы ЛР13:

1. Дайте определение молярной и удельной теплоёмкостей. Покажите связь между ними.

2. Выведите уравнения Майера и объясните физический смысл универсальной газовой постоянной.

3. Выведите расчётную формулу для постоянной адиабаты γ.

4. Выведите уравнение Пуассона.

5. Каковы источники ошибок в данной работе?

6. Каковы основные трудности классической теории теплоёмкости идеальных газов?

7. Что означает внутренняя энергия идеального газа с точки зрения молекулярно-кинетической теории?

Вопросы к защите лабораторной работы ЛР14:

1. Сформулируйте первое начало термодинамики и примените его к различным процессам в идеальном газе.

2. Запишите в дифференциальной форме первое начало термодинамики для адиабатического процесса.

3. Выведите уравнение Пуассона.

4. Выведите уравнение Майера.

5. Степени свободы молекулы. Получите связь со степенями свободы теплоёмкостей *С*<sup>р</sup> и *С*v.

Вопросы к защите лабораторной работы ЛР15:

- 1. Определение энтропии, её свойства, статистический смысл.
- 2. Второе начало термодинамики.
- 3. Понятие фазового перехода.
- 4. Кривая нагревания и плавления олова, кривая нагревания аморфного вещества.
- 5. Принцип действия термопары.

Вопросы к защите лабораторной работы ЛР16:

1. Объясните механизм электропроводности металлов и полупроводников с точки зрения зонной теории твердого тела.

2. Распределение Ферми-Дирака и его применение к выводу зависимости проводимости полупроводников от температуры.

3. Что такое энергия активации полупроводника? В чем суть метода её определения в данной работе?

#### **8.2. Критерии и шкалы оценивания**

#### 8.2.1. Шкалы оценивания

Для контрольных мероприятий устанавливается минимальное и максимальное количество баллов в соответствии с таблицей 8.1.

Контрольное мероприятие считается пройденным успешно при условии набора количества баллов не ниже минимального.

Результат обучения по дисциплине считается достигнутым при успешном прохождении обучающимся всех контрольных мероприятий, относящихся к данному результату обучения.

| Обоз-         |                                             |                | Количество баллов |     |
|---------------|---------------------------------------------|----------------|-------------------|-----|
| начение       | Наименование                                | Форма контроля | min               | max |
| $\Pi P02$     | Механика твердого тела. Работа и            | опрос          | 1                 | 5   |
|               | энергия. Законы сохранения.                 |                |                   |     |
| $\Pi P06$     | Постоянный электрический ток                | опрос          | $\mathbf{1}$      | 5   |
| $\Pi P08$     | Квантовая теория электромагнитного          | опрос          | 1                 | 5   |
|               | излучения.                                  |                |                   |     |
| $\Pi$ P13     | Молекулярно-кинетическая теория             | опрос          | 1                 | 5   |
|               | газов                                       |                |                   |     |
| ЛР01          | Изучение удара шаров                        | защита отчета  | 1                 | 5   |
|               | Исследование законов динамики               | защита отчета  | 1                 | 5   |
| ЛР02          | вращательного движения твердого             |                |                   |     |
|               | тела с помощью маятника Обербека            |                |                   |     |
|               | Определение ускорения свободного            | защита отчета  | 1                 | 5   |
| ЛР03          | падения с помощью математического           |                |                   |     |
|               | и физического маятников                     |                |                   |     |
| ЛР04          | Определение длины звуковой волны            | защита отчета  | 1                 | 5   |
|               | и скорости звука методом резонанса          |                |                   |     |
|               | Определение<br>электроемкости               | защита отчета  | $\mathbf{1}$      | 5   |
| ЛР05          | конденсатора<br>помощью<br>$\mathbf c$      |                |                   |     |
|               | баллистического гальванометра               |                |                   |     |
| ЛР06          | Определение ЭДС источника                   | защита отчета  | 1                 | 5   |
|               | методом компенсации                         |                | $\mathbf{1}$      | 5   |
| ЛР07          | Снятие кривой намагничивания и              | защита отчета  |                   |     |
|               | петли гистерезиса с помощью<br>осциллографа |                |                   |     |
|               | Изучение собственных                        | защита отчета  | 1                 | 5   |
| ЛР08          | электромагнитных колебаний в                |                |                   |     |
|               | контуре                                     |                |                   |     |
|               | Определение длины световой волны            | защита отчета  | $\mathbf{1}$      | 5   |
| ЛР09          | с помощью колец Ньютона                     |                |                   |     |
| Л <b>Р</b> 10 | Определение постоянной в законе             | защита отчета  |                   | 5   |
|               | Стефана-Больцмана при помощи                |                |                   |     |
|               | оптического пирометра                       |                |                   |     |
| ЛР11          | Изучение внешнего фотоэффекта               | защита отчета  | 1                 | 5   |
| ЛP12          | Наблюдение спектра атомарного               | защита отчета  | $\mathbf{1}$      | 5   |
|               | водорода и определение постоянной           |                |                   |     |
|               | Ридберга                                    |                |                   |     |

Таблица 8.1 – Шкалы оценивания контрольных мероприятий

29.03.03 «Технология полиграфического и упаковочного производства» «Технология и дизайн упаковочного производства»

| Обоз-            | Наименование                          | Форма контроля | Количество баллов |     |
|------------------|---------------------------------------|----------------|-------------------|-----|
| ЛP <sub>13</sub> | Определение отношения $Cp/Cv$         | защита отчета  |                   | 5   |
|                  | методом Клемана-Дезорма               |                |                   |     |
| ЛР14             | Проверка первого начала               | защита отчета  |                   | 5   |
|                  | термодинамики                         |                |                   |     |
| ЛP15             | Определение приращения энтропии       | защита отчета  |                   | 5   |
|                  | при нагревании и плавлении олова      |                |                   |     |
|                  | Изучение зависимости                  | защита отчета  |                   | 5   |
| <b>ЛР16</b>      | сопротивления полупроводника от       |                |                   |     |
|                  | температуры и определение энергии     |                |                   |     |
|                  | активации                             |                |                   |     |
| CP <sub>08</sub> | Закрепить<br>теоретические<br>знания, | реферат        |                   | 5   |
|                  | полученные при изучении<br>темы       |                |                   |     |
|                  | «Элементы механики жидкостей».        |                |                   |     |
| CP24             | Закрепить теоретические знания,       | реферат        |                   | 5   |
|                  | полученные при изучении темы          |                |                   |     |
|                  | «Основы квантовой механики».          |                |                   |     |
| Экз01            | Экзамен                               | экзамен        |                   | 100 |
| $\Im$ кз02       | Экзамен                               | экзамен        |                   | 100 |

#### 8.2.2. Критерии оценивания

При оценивании результатов обучения по дисциплине в ходе текущего контроля успеваемости используются следующие критерии.

Минимальное количество баллов выставляется обучающемуся при выполнении всех указанных показателей (Таблица 8.2), допускаются несущественные неточности в изложении и оформлении материала

| Наименование,<br>обозначение | Показатели выставления минимального количества баллов                                                                                                    |
|------------------------------|----------------------------------------------------------------------------------------------------|
| Лабораторная<br>работа       | лабораторная работа выполнена в полном объеме;<br>по лабораторной работе представлен отчет, содержащий необходимые<br>расчеты, выводы, оформленный в соответствии с установленными<br>требованиями;<br>на защите лабораторной работы даны правильные ответы не менее чем<br>на 50% заданных вопросов |
| $O$ <sub>прос</sub>          | даны правильные ответы не менее чем на 50% заданных вопросов                                                                                                    |
| Реферат                      | тема реферата раскрыта;<br>использованы рекомендуемые источники;<br>соблюдены требования к объему и оформлению реферата                                                                                                    |

Таблица 8.2 – Критерии оценивания мероприятий текущего контроля успеваемости

При оценивании результатов обучения по дисциплине в ходе промежуточной аттестации используются следующие критерии.

Экзамен (Экз01, Экз02).

Промежуточная аттестация проводится в форме компьютерного тестирования.

Продолжительность тестирования: 80 минут.

Результаты тестирования оцениваются максимально 40 баллами, при этом процент правильных ответов P (0-100%) приводится к норме N в 40 баллов по следующей формуле:

 $N=0,4*P$ 

Итоговая оценка по дисциплине выставляется с учетом результатов текущего контроля (приведенных к норме в 60 баллов) с использованием следующей шкалы.

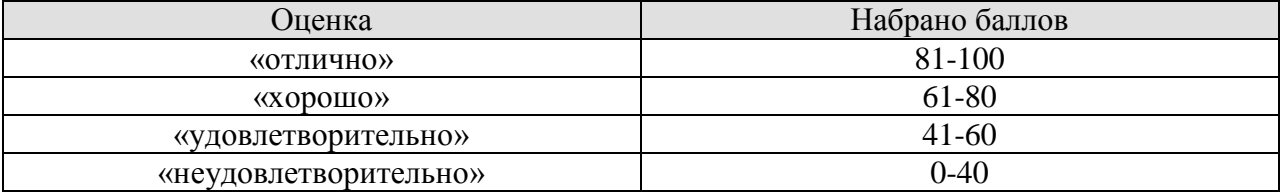

Экзамен (Экз01, Экз02) для заочников.

Задание состоит из 2 теоретических вопросов и 1 практического задания.

Время на подготовку: 60 минут.

Оценка *«отлично»* выставляется обучающемуся, если он глубоко и прочно усвоил программный материал, исчерпывающе, последовательно, четко и логически стройно его излагает, умеет тесно увязывать теорию с практикой, свободно справляется с задачами, вопросами и другими видами применения знаний, не затрудняется с ответом при видоизменении заданий, использует в ответе материал рекомендуемой литературы, правильно обосновывает принятое решение, владеет разносторонними навыками и приемами выполнения практических заданий.

Оценка *«хорошо»* выставляется обучающемуся, если он твердо знает программный материал, грамотно и по существу излагает его, не допуская существенных неточностей в ответах на вопросы, правильно применяет теоретические положения при решении практических заданий, владеет необходимыми навыками и приемами их выполнения.

Оценка *«удовлетворительно»* выставляется обучающемуся, если он усвоил основное содержание учебного материала, но имеет пробелы в усвоении материала, не препятствующие дальнейшему усвоению программного материала, если обучающийся излагает материал фрагментарно, не всегда соблюдая логическую последовательность, выводы и обобщения аргументирует слабо, допускает в них ошибки, испытывает затруднения в применении знаний, необходимых для решения практических заданий, при объяснении конкретных явлений на основе теорий и законов, или в подтверждении конкретных примеров практического применения теории.

Оценка *«неудовлетворительно»* выставляется обучающемуся, если он не раскрывает основное содержание материала, не делает выводов и обобщений, не знает и не понимает значительную или основную часть программного материала в пределах поставленных вопросов или имеет слабо сформированные и неполные знания и не умеет применять их к решению конкретных вопросов и задач по образцу. При ответе на вопрос допускает грубые ошибки, которые не может исправить даже при помощи преподавателя.

# **МИНИСТЕРСТВО НАУКИ И ВЫСШЕГО ОБРАЗОВАНИЯ РОССИЙСКОЙ ФЕДЕРАЦИИ**

# **Федеральное государственное бюджетное образовательное учреждение высшего образования**

# **«Тамбовский государственный технический университет» (ФГБОУ ВО «ТГТУ»)**

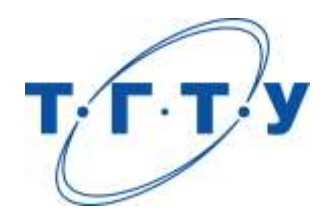

# **УТВЕРЖДАЮ**

*Директор Технологического института*

Д.Л. Полушкин « *24* » *марта* 20 *22* г.

# **РАБОЧАЯ ПРОГРАММА ДИСЦИПЛИНЫ**

*Б1.О.04.03 Химия*

(шифр и наименование дисциплины в соответствии с утвержденным учебным планом подготовки)

**Направление**

*29.03.03 «Технология полиграфического и упаковочного производства»* (шифр и наименование)

**Профиль**

 *Технология и дизайн упаковочного производства*

(наименование профиля образовательной программы)

**Формы обучения:** *Очная*

**Кафедра:** *Химия и химические технологии*

(наименование кафедры)

**Составитель:** К.х.н., доцент И. В. Зарапина

степень, должность

**Заведующий кафедрой** А. В. Рухов

подпись инициалы, фамилия

Тамбов 2022
# **1. ПЛАНИРУЕМЫЕ РЕЗУЛЬТАТЫ ОБУЧЕНИЯ ПО ДИСЦИПЛИНЕ И ЕЕ МЕСТО В СТРУКТУРЕ ОПОП**

Цель освоения дисциплины – достижение планируемых результатов обучения (таблица 1.1), соотнесенных с индикаторами достижения компетенций и целью реализации ОПОП.

Дисциплина входит в состав обязательной части образовательной программы.

Таблица 1.1 – Результаты обучения по дисциплине

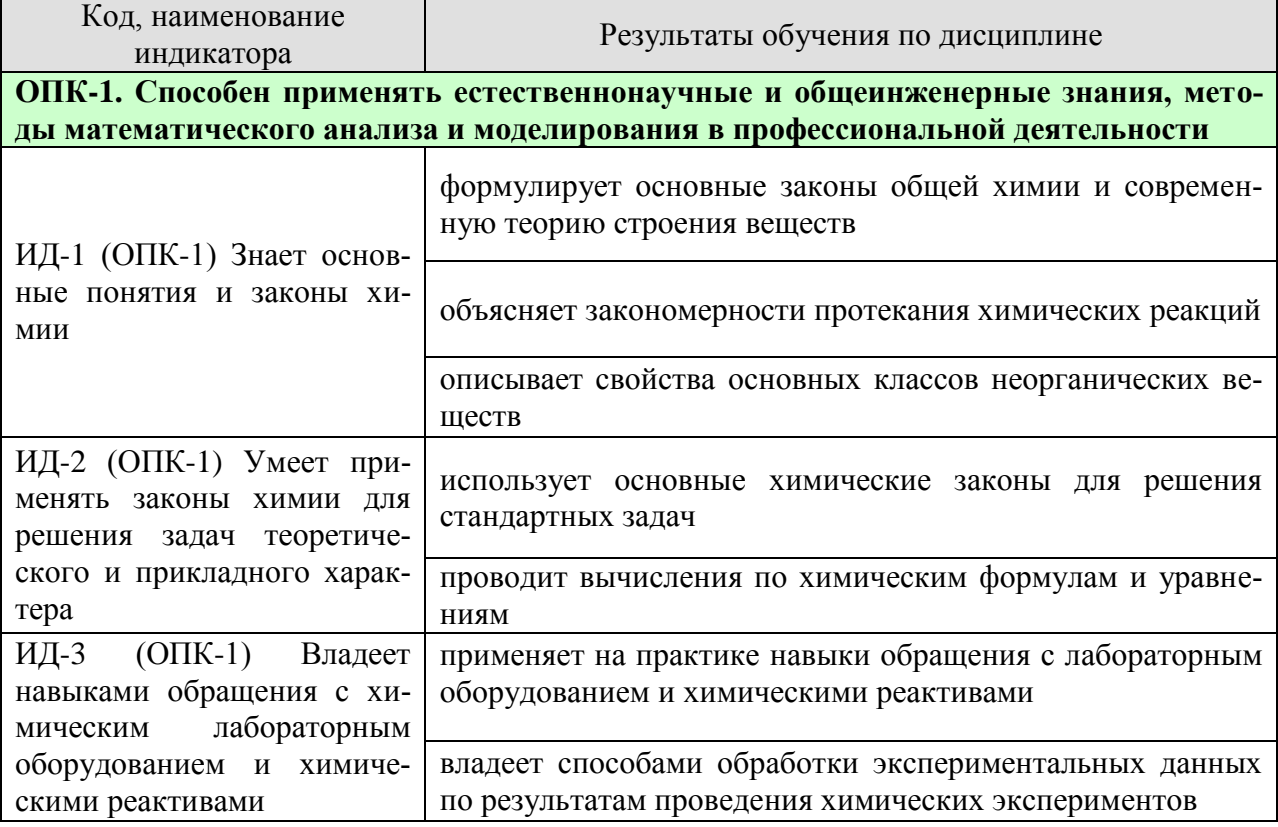

Результаты обучения по дисциплине достигаются в рамках осуществления всех видов контактной и самостоятельной работы обучающихся в соответствии с утвержденным учебным планом.

Индикаторы достижения компетенций считаются сформированными при достижении соответствующих им результатов обучения.

# **2. ОБЪЁМ ДИСЦИПЛИНЫ**

Объем дисциплины составляет 4 зачетные единицы.

Ниже приведено распределение общего объема дисциплины (в академических часах) в соответствии с утвержденным учебным планом.

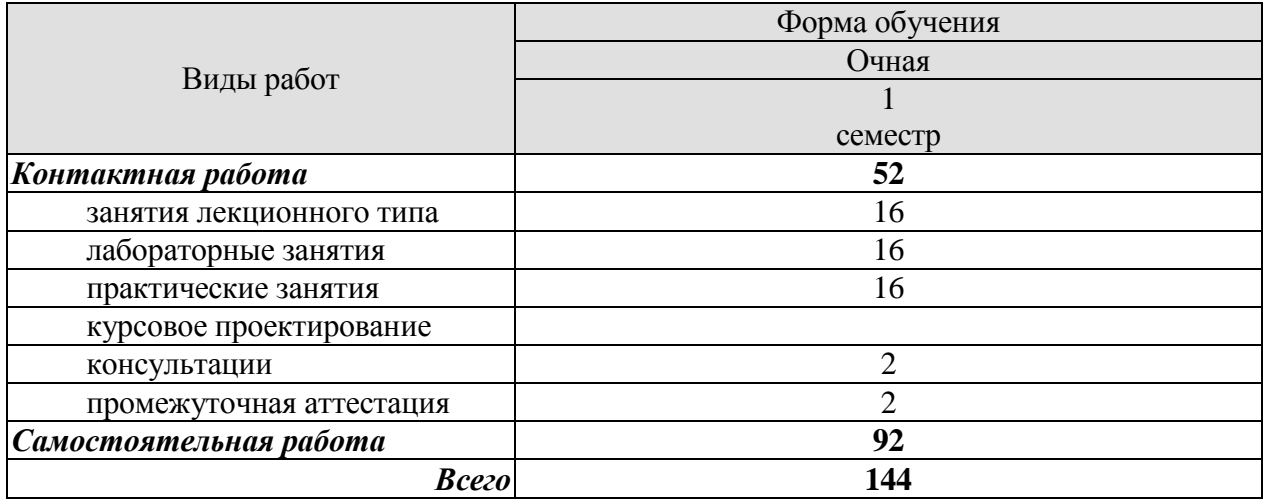

# **3. СОДЕРЖАНИЕ ДИСЦИПЛИНЫ**

#### **Раздел 1. Основные понятия и законы химии**

Место химии в ряду наук о природе, ее связь с другими науками. Основные химические понятия и законы: закон сохранения массы, закон постоянства состава, закон кратных отношений, закон объемных отношений, закон Авогадро, закон эквивалентов.

Представления о строении вещества для понимания окружающего мира и явлений природы. Квантово-механическая модель строения атома. Модель Резерфорда и ее недостатки. Постулаты Бора. Недостатки теории Бора. Двойственная природа электрона. Постулат Де-Бройля. Принцип неопределенности Гейзенберга. Строение электронной оболочки атома. Квантовые числа. Энергетические состояния электрона в атоме. Принцип Паули. Правила Клечковского. Правило Хунда.

Периодическая система элементов Д. И. Менделеева и ее значение. S- , р- , d-, f- элементы: особенности электронного строения атомов. Изменение свойств атомов, простых и сложных веществ в ПС

Практические занятия ПР01. Основные понятия и законы химии ПР02. Электронное строение атома

Лабораторные работы

ЛР01. Определение эквивалентных масс простых и сложных веществ

Самостоятельная работа:

СР01. Изучить электронную структуру атомов и построение периодической системы химических элементов Д.И. Менделеева.

СР02. Изучить строение атомных ядер. СР03. Изучить изотопы, изобары, изотоны.

#### **Раздел 2**. **Реакционная способность веществ**

Химическая связь. Ковалентная связь. Свойства ковалентной связи: направленность и насыщаемость. Полярная ковалентная связь. Донорно-акцепторная связь. Характеристика ковалентной связи: длина, прочность, валентные углы. Длина и энергия одинарных и кратных связей. σ-, π - связи. Эффективные заряды атомов в молекулах. Электрический момент диполя. Рассмотрение схем перекрывания атомных орбиталей при образовании связей в молекулах. Гибридизация волновых функций (sp-, sp<sup>2</sup>-, sp<sup>3</sup>гибридизация).

Ионная связь. Основные типы взаимодействия молекул. Силы межмолекулярного и внутримолекулярного взаимодействия. Водородная связь. Влияние водородной связи на свойства веществ. Донорно-акцепторное взаимодействие молекул. Электрическая природа сил межмолекулярного взаимодействия. Особенности строения веществ в газообразном, жидком и твердом состоянии.

Практические занятия ПР03. Расчеты по химическим формулам и уравнениям.

Лабораторные работы ЛР02. Определение формулы вещества

Самостоятельная работа:

СР04. Изучить основные виды химической связи.

#### **Раздел 3. Химическая термодинамика и кинетика**

Энергетика химических процессов. Внутренняя энергия и энтальпия. Термохимические законы и уравнения. Энтальпия образования химических соединений. Термохимические расчеты. Энтропия и ее изменения при химических процессах и фазовых переходах. Энергия Гиббса и ее изменение при химических процессах. Условия самопроизвольного протекания химических реакций.

Скорость реакции и методы ее регулирования. Предмет химической кинетики и ее значение. Основные понятия: система, компонент, фаза, гомо- и гетерогенные реакции. Скорость гомогенных и гетерогенных химических реакций. Факторы, влияющие на скорость химической реакции: природа реагирующих веществ и растворители, концентрация, температура, наличие в системе катализаторов. Теория активных столкновений. Энергия активации. Уравнение Аррениуса. Молекулярность и порядок реакции.

Основные понятия и элементы теории катализа.

Химическое равновесие. Обратимые реакции. Подвижное химическое равновесие. Характеристика химического равновесия. Константа равновесия и ее связь с термодинамическими функциями. Принцип Ле-Шателье. Химическое равновесие в гомогенных и гетерогенных системах.

Практические занятия ПР04. Химическая термодинамика ПР05. Химическая кинетика и химическое равновесие

Лабораторные работы ЛР03. Кинетика химических реакций и химическое равновесие

Самостоятельная работа:

СР05. Изучить способы определения направления протекания реакции.

СР06. Изучить условия необратимости химических реакций.

СР07. Изучить условия, характеризующие химическое равновесие.

#### **Раздел 4. Химические системы**

Растворы. Механизм процесса растворения. Тепловые эффекты преобразования растворов. Ненасыщенные, насыщенные и перенасыщенные растворы. Растворимость различных веществ в воде. Выражение количественного состава растворов.

Электролитическая диссоциация и ее причины. Растворы электролитов и их свойства. Типы электролитов. Степень электролитической диссоциации. Ионные уравнения реакций. Окислительно-восстановительные реакции. Диссоциация воды. Ионное произведение воды. Водородный показатель. Гидролиз солей. Ступенчатый и совместный гидролиз. Индикаторы.

Электрохимические системы. Понятия об электродных потенциалах. Электродвижущая сила и ее измерение. Уравнение Нернста. Гальванические элементы.

Электролиз. Законы Фарадея. Выход по току. Практическое применение электролиза: получение и рафинирование металлов, получение водорода, кислорода и других веществ, гальваностегия и гальванопластика.

Практические занятия

ПР06. Способы выражения концентрации растворов

ПР07. Ионные, окислительно-восстановительные уравнения реакций. Гидролиз солей.

Лабораторные работы

ЛР04. Приготовление раствора соли заданной концентрации

ЛР05. Водородный показатель. Гидролиз солей

ЛР06. Окислительно-восстановительные реакции

ЛР07. Электролиз

Самостоятельная работа:

СР08. Изучить теорию растворов Д.И. Менделеева. СР09. Изучить теорию Аррениуса и ее практическое применение.

# **Раздел 5. Неорганическая химия**

Общая характеристика и свойства неорганических соединений.

s-Элементы I и II групп периодической системы элементов Д. И. Менделеева. Общая характеристика. Нахождение в природе и получение. Химические свойства. Жесткость воды.

р-Элементы III и IV групп периодической системы элементов Д. И. Менделеева. Общая характеристика. Важнейшие химические свойства.

р-Элементы V – VII групп периодической системы элементов Д. И. Менделеева. Общая характеристика и важнейшие свойства элементов и их соединений.

d-Элементы периодической системы элементов Д. И. Менделеева. Взаимодействие металлов с простыми и сложными веществами. Области применения.

Практические занятия ПР08. Основные классы неорганических соединений

Лабораторные работы ЛР08. Классификация неорганических соединений

Самостоятельная работа: СР10. Реферат на заданную тему.

# **4. ПЕРЕЧЕНЬ УЧЕБНОЙ ЛИТЕРАТУРЫ, ИНФОРМАЦИОННЫХ РЕСУРСОВ И ТЕХНОЛОГИЙ**

#### **4.1. Учебная литература**

1. Егоров, В. В. Общая химия : учебник для вузов / В. В. Егоров. — 2-е изд., стер. — Санкт-Петербург : Лань, 2021. — 192 с. — ISBN 978-5-8114-6936-9. — Текст : электронный // Лань : электронно-библиотечная система. — URL: https://e.lanbook.com/book/153684

2. Ахметов Н. С. Общая и неорганическая химия : учебник для вузов / Н. С. Ахметов. — 12-е изд., стер. — Санкт-Петербург : Лань, 2021. — 744 с. — ISBN 978-5-8114-6983- 3. — Текст : электронный // Лань : электронно-библиотечная система. — URL: <https://e.lanbook.com/book/153910>

3. Семенов, И. Н. Химия : учебник для вузов / И. Н. Семенов, И. Л. Перфилова. — Санкт-Петербург : ХИМИЗДАТ, 2016. — 656 c. — ISBN 978-5-9388-275-5. — Текст : электронный // Цифровой образовательный ресурс IPR SMART : [сайт]. — URL: <https://www.iprbookshop.ru/49800.html>

4. Павлов, Н. Н. Общая и неорганическая химия : учебник для вузов / Н. Н. Павлов. — 4-е изд., стер. — Санкт-Петербург : Лань, 2021. — 496 с. — ISBN 978-5-8114-8579-6. — Текст : электронный // Лань : электронно-библиотечная система. — URL: https://e.lanbook.com/book/177840

5. Лебедева М.И. Химия. Ч.1 : Общая химия (zip-файл) [Электронный ресурс. Мультимедиа]: учебно-метод. комплекс. / М. И. Лебедева, И. А. Анкудимова, Е. Ю. Образцова. - Тамбов: ТГТУ, 2014. - Режим доступа к книге: [http://www.tstu.ru/book/elib3/mm/2014/Lebedeva1/Lebedeva1.zip.](http://www.tstu.ru/book/elib3/mm/2014/Lebedeva1/Lebedeva1.zip)

6. Лебедева М.И. Сборник задач и упражнений по химии [Электронный ресурс]: сб. задач / М. И. Лебедева, И. А. Анкудимова. - Тамбов: ТГТУ, 2009. - Режим доступа к книге: <http://www.tstu.ru/book/elib/pdf/2009/Lebedeva-l.pdf>

7. Анкудимова И.А. Практикум по химии [Электронный аналог печатного издания]: учеб. пособие для студ. 1 курса инженер. спец. днев. и заочн. форм обучения / И. А. Анкудимова, И. В. Гладышева; под ред. М. И. Лебедевой. - Тамбов: ТГТУ, 2009. - 88 с. – Режим доступа к книге: [http://tstu.ru/book/elib/pdf/2009/Ankudim\\_c.pdf](http://tstu.ru/book/elib/pdf/2009/Ankudim_c.pdf)

8. Химия (тестовые задания) (web-формат) [Электронный ресурс. Мультимедиа]: учебное пособие / Е. Ю. Образцова, Е. Э. Дегтярева, И. В. Гладышева [и др.]. - Тамбов: ТГТУ, 2014. - Режим доступа к книге: [http://www.tstu.ru/book/elib3/mm/2014/Obrazcova2/.](http://www.tstu.ru/book/elib3/mm/2014/Obrazcova2/)

9. Лебедева М.И. [Химия. Ч.3. Неорганическая химия: химия элементов](http://tstu.ru/book/elib3/mm/2014/Lebedeva3/Lebedeva3.zip) (zip-файл) [Электронный ресурс. Мультимедиа]. Учебно-методический комплекс. / М. И. Лебедева, И. А. Анкудимова, Е. Ю. Образцова. - Тамбов. Издательство ФГБОУ ВПО "ТГТУ", 2014. - Режим доступа к книге:<http://tstu.ru/r.php?r=obuch.book.elib3&id=4&year=2014>

### **4.2. Интернет-ресурсы, в том числе современные профессиональные базы данных и информационные справочные системы**

Университетская информационная система «РОССИЯ» [https://uisrussia.msu.ru](https://uisrussia.msu.ru/)

Справочно-правовая система «Консультант+» [http://www.consultant-urist.ru](http://www.consultant-urist.ru/)

Справочно-правовая система «Гарант» [http://www.garant.ru](http://www.garant.ru/)

База данных Web of Science <https://apps.webofknowledge.com/>

База данных Scopus [https://www.scopus.com](https://www.scopus.com/)

Портал открытых данных Российской Федерации [https://data.gov.ru](https://data.gov.ru/)

База открытых данных Министерства труда и социальной защиты РФ <https://rosmintrud.ru/opendata>

База данных Научной электронной библиотеки eLIBRARY.RU <https://elibrary.ru/>

База данных профессиональных стандартов Министерства труда и социальной защиты РФ [http://profstandart.rosmintrud.ru/obshchiy-informatsionnyy-blok/natsionalnyy-reestr](http://profstandart.rosmintrud.ru/obshchiy-informatsionnyy-blok/natsionalnyy-reestr-professionalnykh-standartov/)[professionalnykh-standartov/](http://profstandart.rosmintrud.ru/obshchiy-informatsionnyy-blok/natsionalnyy-reestr-professionalnykh-standartov/)

Базы данных Министерства экономического развития РФ [http://www.economy.gov.ru](http://www.economy.gov.ru/) База открытых данных Росфинмониторинга <http://www.fedsfm.ru/opendata>

Электронная база данных «Издательство Лань» [https://e.lanbook.com](https://e.lanbook.com/)

Электронная библиотечная система «IPRbooks» [http://www.iprbookshop.ru](http://www.iprbookshop.ru/)

База данных «Электронно-библиотечная система «ЭБС ЮРАЙТ» [https://www.biblio](https://www.biblio-online.ru/)[online.ru](https://www.biblio-online.ru/)

База данных электронно-библиотечной системы ТГТУ [http://elib.tstu.ru](http://elib.tstu.ru/)

Федеральная государственная информационная система «Национальная электронная библиотека» [https://нэб.рф](https://нэб.рф/)

Национальный портал онлайн обучения «Открытое образование» [https://openedu.ru](https://openedu.ru/) Электронная база данных "Polpred.com Обзор СМИ" [https://www.polpred.com](https://www.polpred.com/)

Официальный сайт Федерального агентства по техническому регулированию и метрологии <http://protect.gost.ru/>

Ресурсы электронной информационно-образовательной среды университета представлены в локальном нормативном акте «Положение об электронной информационнообразовательной среде Тамбовского государственного технического университета».

Электронные образовательные ресурсы, к которым обеспечен доступ обучающихся, в т.ч. приспособленные для использования инвалидами и лицами с ограниченными возможностями здоровья, приведены на официальном сайте университета в разделе «Университет»-«Сведения об образовательной организации»-«Материально-техническое обеспечение и оснащенность образовательного процесса».

Сведения о лицензионном программном обеспечении, используемом в образовательном процессе, представлены на официальном сайте университета в разделе «Образование»-«Учебная работа»-«Доступное программное обеспечение».

# **5. МЕТОДИЧЕСКИЕ УКАЗАНИЯ ДЛЯ ОБУЧАЮЩИХСЯ ПО ОСВОЕНИЮ ДИСЦИПЛИНЫ**

Важным условием успешного освоения дисциплины является создание Вами системы правильной организации труда, позволяющей распределить учебную нагрузку равномерно в соответствии с графиком образовательного процесса.

Система университетского обучения основывается на рациональном сочетании нескольких видов учебных занятий (в первую очередь, лекций и практических занятий), работа на которых обладает определенной спецификой.

#### **Подготовка к лекциям.**

Запись – одна из форм активной самостоятельной работы студентов, требующая навыков и умения кратко, схематично, последовательно и логично фиксировать основные положения, выводы, обобщения, формулировки. Культура записи лекции – один из важнейших факторов успешного и творческого овладения знаниями. Последующая работа над текстом лекции воскрешает в памяти ее содержание, позволяет развивать аналитическое мышление. Лекции имеют в основном обзорный характер и нацелены на освещение наиболее трудных и дискуссионных вопросов, изучение материалов лекций призвано способствовать формированию навыков работы с учебной и научной литературой. Студенты приходят на лекции, предварительно проработав соответствующий учебный материал по источникам, рекомендуемым программой. Работа с конспектом лекций предполагает просмотр конспекта в тот же день после занятий, пометку материала конспекта, который вызывает затруднения для понимания. Его лучше подразделять на пункты, соблюдая красную строку. Этому в большой степени будут способствовать вопросы плана лекции, предложенные преподавателям. Следует обращать внимание на акценты, выводы, которые делает лектор, отмечая наиболее важные моменты в лекционном материале замечаниями «важно», «хорошо запомнить» и т.п. Можно делать это и с помощью разноцветных маркеров или ручек, подчеркивая термины и определения.

Целесообразно разработать собственную систему сокращений, аббревиатур и символов. Однако при дальнейшей работе с конспектом символы лучше заменить обычными словами для быстрого зрительного восприятия текста.

Работая над конспектом лекций, Вам всегда необходимо использовать не только учебник, но и ту литературу, которую дополнительно рекомендовал лектор. Именно такая серьезная, кропотливая работа с лекционным материалом позволит глубоко овладеть теоретическим материалом.

#### **Подготовка к лабораторным занятиям.**

Перед выполнением лабораторной работы необходимо изучить теорию вопроса, предполагаемого к исследованию, ознакомиться с руководством по соответствующей работе и подготовить протокол проведения работы, Оформление отчета проводится после проведения лабораторной работы. Для подготовки к защите следует проанализировать результаты, сопоставить их с известными теоретическими положениями или справочными данными, обобщить результаты исследований в виде выводов, подготовить ответы на вопросы, приводимые к лабораторным работам. Лабораторные занятия позволяют развивать у студентов творческое практическое мышление, умение самостоятельно проводить химические эксперименты, анализировать полученные результаты; учат четко формулировать выводы, имеют исключительно важное значение в развитии самостоятельного проведения эксперимента и мышления.

#### **Подготовка к практическим занятиям.**

Подготовку к каждому практическому занятию Вы должны начать с ознакомления с планом практического занятия, который отражает содержание предложенной темы. Тщательное продумывание и изучение вопросов плана основывается на проработке теку-

 $-9-$ 

щего материала лекции, а затем изучения обязательной и дополнительной литературы, рекомендованной к данной теме. Все новые понятия по изучаемой теме необходимо выучить наизусть и внести в глоссарий, который целесообразно вести с самого начала изучения курса.

Результат такой работы должен проявиться в Вашей способности свободно ответить на теоретические вопросы практикума, выступать и участвовать в коллективном обсуждении вопросов изучаемой темы, правильно выполнять практические задания и контрольные работы.

В процессе подготовки к практическим занятиям, Вам необходимо обратить особое внимание на самостоятельное изучение рекомендованной литературы. При всей полноте конспектирования лекции в ней невозможно изложить весь материал из-за лимита аудиторных часов. Поэтому самостоятельная работа с учебниками, учебными пособиями, научной, справочной литературой, материалами периодических изданий и Интернета является наиболее эффективным методом получения дополнительных знаний, позволяет значительно активизировать процесс овладения информацией, способствует более глубокому усвоению изучаемого материала, формирует у Вас отношение к конкретной проблеме.

### **Рекомендации по самостоятельной работе.**

Самостоятельная работа является основным средством овладения учебным материалом во время, свободное от обязательных учебных занятий. Самостоятельная работа студента по усвоению учебного материала по дисциплине может выполняться в библиотеке университета, учебных кабинетах, компьютерных классах, а также в домашних условиях. Содержание самостоятельной работы студента определяется учебной программой дисциплины, методическими материалами, заданиями и указаниями преподавателя. Вы можете дополнить список использованной литературы современными источниками, не представленными в списке рекомендованной литературы, и в дальнейшем использовать собственные подготовленные учебные материалы при написании курсовых и дипломных работ.

Ваша самостоятельная работа может осуществляться в аудиторной и внеаудиторной формах. Самостоятельная работа во внеаудиторное время может состоять из:

- повторения лекционного материала;
- подготовки к лабораторным и практическим занятиям;
- изучения учебной и научной литературы;
- решения задач, выданных на лабораторных и практических занятиях;
- подготовки к тестированию;
- проведения самоконтроля путем ответов на вопросы текущего контроля знаний. **Подготовка реферата.**

Реферат представляет письменный материал по определённой теме, в котором собрана информация из одного или нескольких источников. В нем в обобщенном виде представляется материал на определенную тему, включающий обзор соответствующих литературных и других источников. Рефераты могут являться изложением содержания какойлибо научной работы, статьи и т.п.

Реферат должен быть представлен в сброшюрованном виде и включать:

- титульный лист;
- содержание с указанием страниц;
- разделы основной части;
- заключение;
- список используемой литературы.

Объем реферата составляет 10 – 15 страниц машинописного текста через 1,5 интервал, шрифт Times New Roman, номер 14 pt; размеры полей: верхнее и нижнее – 2 см, левое – 3 см, правое – 1,5 см, выравнивание по ширине. Названия разделов должны быть

выполнены жирным шрифтом, выравнивание – по середине. Нумерация страниц – в правом нижнем углу. Работа может содержать рисунки, таблицы, графики, схемы.

# **Рекомендации по работе с литературой.**

Работу с литературой целесообразно начать с изучения общих работ по теме, а также учебников и учебных пособий. Далее рекомендуется перейти к анализу монографий и статей, рассматривающих отдельные аспекты проблем, изучаемых в рамках курса, а также официальных материалов и неопубликованных документов (научно-исследовательские работы, диссертации), в которых могут содержаться основные вопросы изучаемой проблемы.

Работу с источниками надо начинать с ознакомительного чтения, т.е. просмотреть текст, выделяя его структурные единицы. При ознакомительном чтении закладками отмечаются те страницы, которые требуют более внимательного изучения.

В зависимости от результатов ознакомительного чтения выбирается дальнейший способ работы с источником. Если для разрешения поставленной задачи требуется изучение некоторых фрагментов текста, то используется метод выборочного чтения. Если в книге нет подробного оглавления, следует обратить внимание ученика на предметные и именные указатели.

Избранные фрагменты или весь текст (если он целиком имеет отношение к теме) требуют вдумчивого, неторопливого чтения с «мысленной проработкой» материала. Такое чтение предполагает выделение: 1) главного в тексте; 2) основных аргументов; 3) выводов. Особое внимание следует обратить на то, вытекает тезис из аргументов или нет.

Необходимо также проанализировать, какие из утверждений автора носят проблематичный, гипотетический характер, и уловить скрытые вопросы.

Понятно, что умение таким образом работать с текстом приходит далеко не сразу. Наилучший способ научиться выделять главное в тексте, улавливать проблематичный характер утверждений, давать оценку авторской позиции – это сравнительное чтение, в ходе которого Вы знакомитесь с различными мнениями по одному и тому же вопросу, сравниваете весомость и доказательность аргументов сторон и делаете вывод о наибольшей убедительности той или иной позиции.

Если в литературе встречаются разные точки зрения по тому или иному вопросу изза сложности прошедших событий и правовых явлений, нельзя их отвергать, не разобравшись. При наличии расхождений между авторами необходимо найти рациональное зерно у каждого из них, что позволит глубже усвоить предмет изучения и более критично оценивать изучаемые вопросы. Знакомясь с особыми позициями авторов, нужно определять их схожие суждения, аргументы, выводы, а затем сравнивать их между собой и применять из них ту, которая более убедительна.

Следующим этапом работы с литературными источниками является создание конспектов, фиксирующих основные тезисы и аргументы. Можно делать записи на отдельных листах, которые потом легко систематизировать по отдельным темам изучаемого курса. Другой способ – это ведение тематических тетрадей-конспектов по одной какойлибо теме. Большие специальные работы монографического характера целесообразно конспектировать в отдельных тетрадях. Здесь важно вспомнить, что конспекты пишутся на одной стороне листа, с полями и достаточным для исправления и ремарок межстрочным расстоянием (эти правила соблюдаются для удобства редактирования). Если в конспектах приводятся цитаты, то непременно должно быть дано указание на источник (автор, название, выходные данные, № страницы). Впоследствии эта информации может быть использована при написании текста реферата или другого задания.

Таким образом, при работе с источниками и литературой важно уметь:

 сопоставлять, сравнивать, классифицировать, группировать, систематизировать информацию в соответствии с определенной учебной задачей;

обобщать полученную информацию, оценивать прослушанное и прочитанное;

фиксировать основное содержание сообщений; формулировать, устно и письменно, основную идею сообщения; составлять план, формулировать тезисы;

пользоваться реферативными и справочными материалами;

 обращаться за помощью, дополнительными разъяснениями к преподавателю, другим студентам.

# **6. МАТЕРИАЛЬНО-ТЕХНИЧЕСКОЕ ОБЕСПЕЧЕНИЕ**

По всем видам учебной деятельности в рамках дисциплины используются аудитории, лаборатории, оснащенные необходимым специализированным и лабораторным оборудованием.

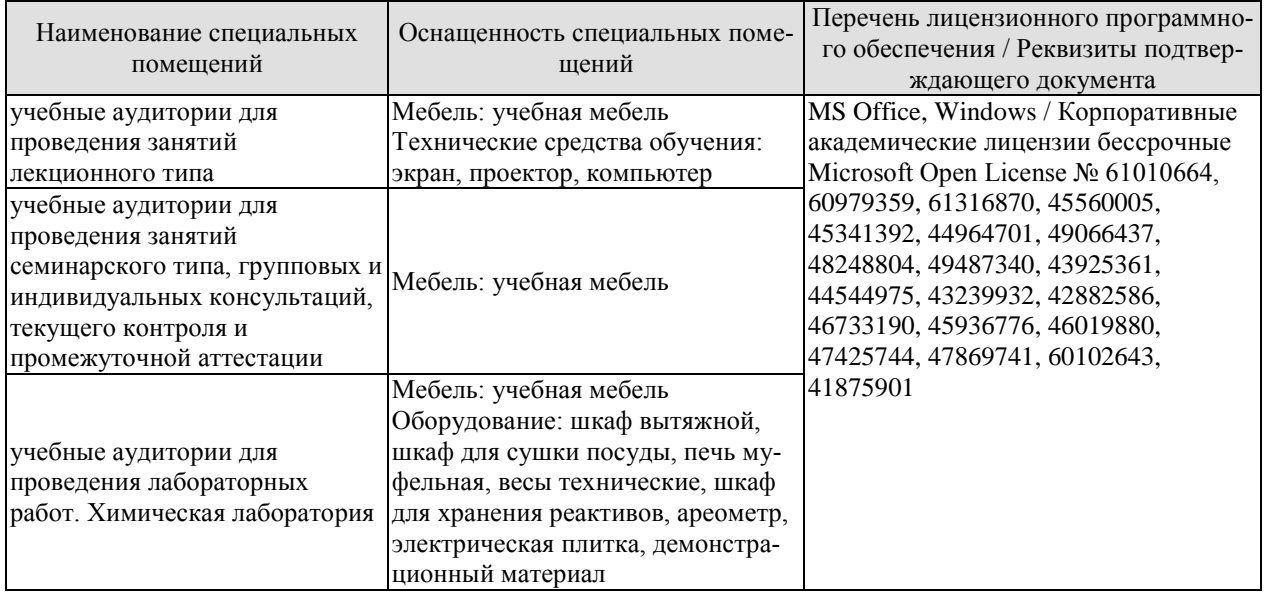

Для самостоятельной работы обучающихся предусмотрены помещения, укомплектованные специализированной мебелью, оснащенные компьютерной техникой с возможностью подключения к сети «Интернет» и обеспечением доступа в электронную информационно-образовательную среду университета.

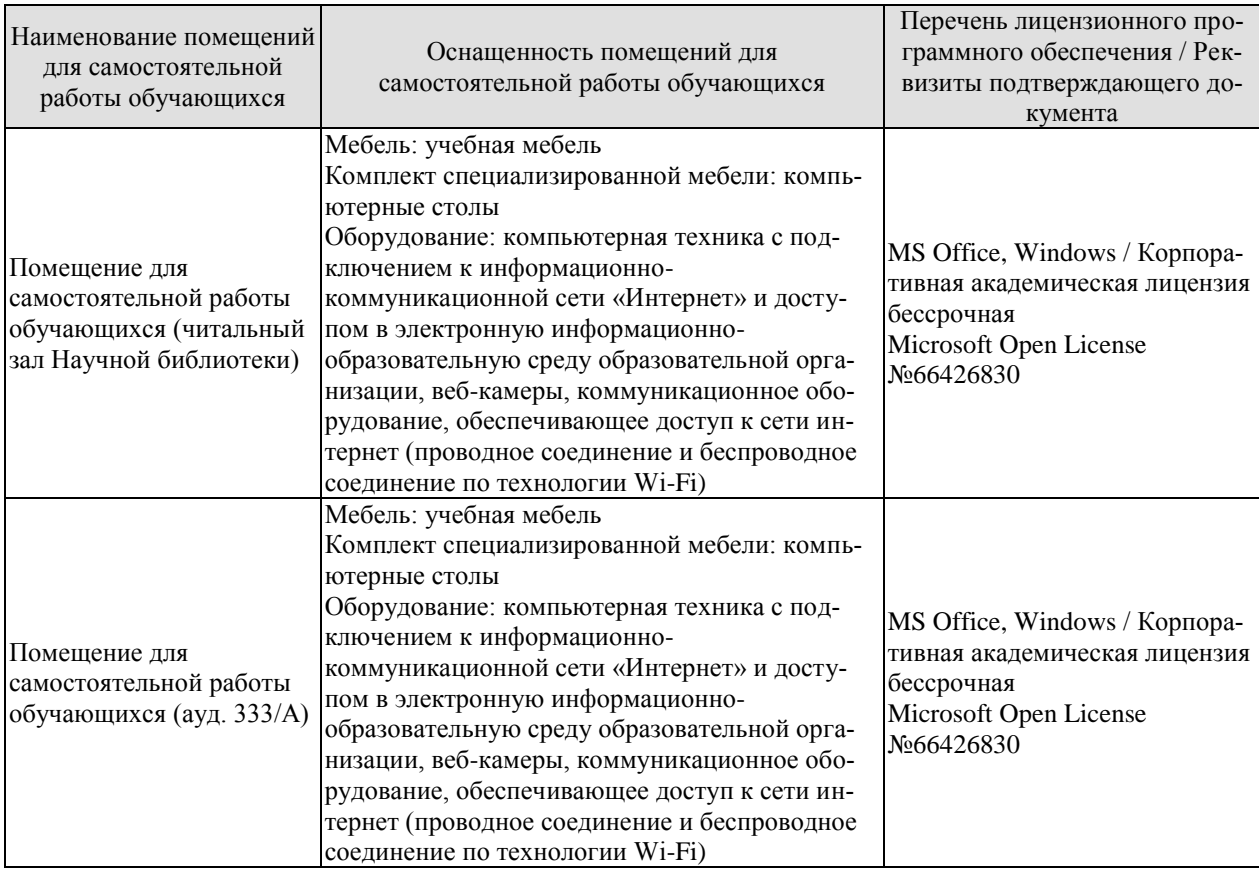

# **7. ТЕКУЩИЙ КОНТРОЛЬ УСПЕВАЕМОСТИ И ПРОМЕЖУТОЧНАЯ АТТЕСТАЦИЯ**

Проверка достижения результатов обучения по дисциплине осуществляется в рамках текущего контроля успеваемости и промежуточной аттестации.

## **7.1. Текущий контроль успеваемости**

Текущий контроль успеваемости включает в себя мероприятия по оцениванию выполнения лабораторных работ, заданий на практических занятиях, заданий для самостоятельной работы. Мероприятия текущего контроля успеваемости приведены в таблице 7.1.

| Обоз-<br>начение           | Наименование                                         | Форма контроля |
|----------------------------|------------------------------------------------------|----------------|
| $\Pi P04$                  | Химическая термодинамика                             | контр. работа  |
| $\Pi P08$                  | Основные классы неорганических соединений            | контр. работа  |
|                            |                                                      |                |
| JIP01                      | Определение эквивалентных масс простых и сложных ве- | защита         |
|                            | ществ                                                |                |
| ЛР02                       | Определение формулы вещества                         | защита         |
| ЛР03                       | Кинетика химических реакций и химическое равновесие  | защита         |
| ЛР04                       | Приготовление раствора соли заданной концентрации    | защита         |
| <b>ЛР05</b>                | Водородный показатель. Гидролиз солей                | защита         |
| ЛР06                       | Окислительно-восстановительные реакции               | защита         |
| ЛР07                       | Электролиз                                           | защита         |
| ЛР08                       | Классификация неорганических соединений              | защита         |
|                            |                                                      |                |
| $\mathrm{C}\mathrm{P}{10}$ | Реферат на заданную тему                             | реферат        |

Таблица 7.1 – Мероприятия текущего контроля успеваемости

# **7.2. Промежуточная аттестация**

Формы промежуточной аттестации по дисциплине приведены в таблице 7.2.

Таблица 7.2 – Формы промежуточной аттестации

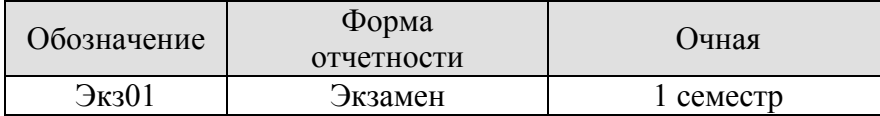

# **8. ФОНД ОЦЕНОЧНЫХ СРЕДСТВ**

#### **8.1. Оценочные средства**

Оценочные средства соотнесены с результатами обучения по дисциплине и индикаторами достижения компетенций.

ИД-1 (ОПК-1) Знает основные понятия и законы химии

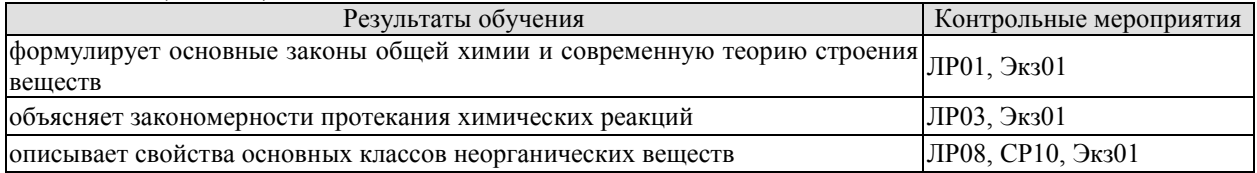

Вопросы к защите лабораторной работы ЛР01

1. Приведите математическое выражение закона эквивалентов.

2. Почему прибор для определения эквивалентной массы металла по водороду должен быть герметичен?

3. Больше или меньше будет значение эквивалентной массы металла, если: а) в металле были примеси, нерастворимые в кислоте; б) при расчете не была введена поправка на давление паров воды?

Вопросы к защите лабораторной работы ЛР03

1. Назовите факторы, влияющие на скорость химической реакции.

2. Опишите методы определения частного и общего порядка химической реакции.

Вопросы к защите лабораторной работы ЛР08

1. С помощью каких реагентов можно различить растворы серной, азотной и соляной кислот, находящихся в трех пробирках? Напишите уравнения соответствующих реакций.

2. Как при помощи одного реагента определить, в какой из склянок находятся сухие соли: хлорид натрия, карбонат натрия, сульфид натрия. Напишите уравнения соответствующих реакций.

Темы реферата СР10

1. Общая характеристика элемента (выбор элемента согласовывается с преподавателем).

Теоретические вопросы к экзамену Экз01

1. Основные понятия в химии.

2. Атомно-молекулярное учение, его основные положения. Роль М.В. Ломоносова в создании основ атомно-молекулярного учения.

3. Закон постоянства состава (дать формулировку и привести пример).

4. Закон сохранения массы веществ и энергии (формулировка и пример).

5. Закон Авогадро и следствия из него (пример).

6. Относительная плотность и молекулярная масса.

7. Явления физические и химические. Составление химических уравнений.

8. Виды химических реакций (примеры уравнений реакций).

9. Периодический закон в свете учения о строении атома.

10. Периодическая система химических элементов Д.И. Менделеева, ее структура.

11. Химическая связь, ее виды. Механизм образования химической связи.

12. Ковалентная связь и механизм ее образования.

13. Свойства ковалентной связи, валентность.

14. Донорно-акцепторная связь и механизм ее образования.

- 15. Водородная связь и механизм ее образования.
- 16. Основные типы взаимодействия молекул.
- 17. Основные понятия и определения химической термодинамики.
- 18. Внутренняя энергия. Первый закон термодинамики.
- 19. Энтальпия и энтропия химических реакций. Закон Гесса.
- 20. Второй и третий законы термодинамики.
- 21. Энергия Гиббса.
- 22. Основные понятия и определения химической кинетики.
- 23. Обратимые и необратимые реакции. Правило Бертолле-Михайленко.
- 24. Закон действия масс.
- 25. Влияние внешних параметров на скорость химической реакции.
- 26. Химическое равновесие и его основные характеристики.
- 27. Скорость прямой и обратной реакции и константа равновесия химических реак-

ций.

- 28. Константа равновесия.
- 29. Принцип Ле-Шателье.
- 30. Катализ, каталитические системы.
- 30. Основные теории катализа.
- 31. Растворимость, виды растворов. Химическая теория растворов Д.И. Менделеева.
- 32. Свойства разбавленных растворов неэлектролитов.
- 33. Теория электролитической диссоциации. Степень диссоциации.
- 34. Применение электролиза.
- 35. s-Элементы I и II групп периодической системы элементов Д. И. Менделеева.
- 36. р-Элементы III и IV групп периодической системы элементов Д. И. Менделеева.
- 37. Амфотерность алюминия и его соединений, их применение.
- 38. Химия соединений углерода.
- 39. Элементы подгруппы кислорода. Важнейшие химические свойства и соединения.
- 40. Галогены и водород. Общая характеристика.
- 41. Оксиды, гидроксиды, кислоты и соли хрома. Хроматы и дихроматы.
- 42. Элементы подгруппы железа.

Тестовые задания к экзамену Экз01 (примеры)

1. Величина, равная отношению массы атома элемента к 1/12 массы атома углерода называется:

А) молярная масса;

Б) относительная атомная масса;

В) моль;

Г) относительная молекулярная масса.

2. Выберите перечень, указав соответствующую букву в ответе, с правильными стехиометрическими коэффициентами уравнения указанной реакции:  $?Fe<sub>2</sub>(SO<sub>4</sub>)<sub>3</sub>+?NaOH \rightarrow ?Fe(OH)<sub>3</sub>+?Na<sub>2</sub>SO<sub>4</sub>$ 

А) 1, 6, 2, 3;

- Б) 2, 6, 4, 3;
- В) 1, 3, 2, 3;
- Г) 1, 3, 2, 4.

3. Значение магнитного квантового числа для электронов с орбитальным квантовым числом  $l = 3$  равно:

- А) 1;
- Б) 3;
- В) 5;
- Г) 7.

4. Атом стронция в нормальном состоянии имеет электронную формулу:

A)  $1s^22s^22p^63s^23p^64s^2;$ 

 $E(1) 1s^22s^22p^63s^23p^64s^23d^{10};$ 

B)  $1s^22s^22p^63s^23p^64s^23d^{10}4p^65s^2;$ 

 $\Gamma$ )  $1s^22s^22p^63s^23p^64s^23d^{10}4p^65s^24d^{10}$ .

5. Ковалентная полярная связь характерна для каждого из двух веществ, указанных в одном ряду:

А) хлорид бария, алмаз;

Б) кислород, аммиак;

В) вода, хлороводород;

Г) медь, метан.

6. Как изменится скорость химической реакции  $2NO(r) + O_2(r) = 2NO_2(r)$ , протекающей слева направо при увеличении концентрации реагирующих веществ в 2 раза?

А) увеличится в 2 раза;

Б) увеличится в 4 раза;

В) увеличится в 6 раз;

Г) увеличится в 8 раз.

7. Как называются химические реакции, протекающие до конца в одном направлении?

А) экзотермическими;

Б) эндотермическими;

В) необратимыми;

Г) обратимыми.

8. Вещества, реагирующие с гидроксидом бария, – … A)  $CO<sub>2</sub>$ ,  $H<sub>2</sub>SO<sub>4</sub>$ ,  $HNO<sub>3</sub>$ ;  $E$ ) SO<sub>2</sub>, HCl, KNO<sub>3</sub>; B)  $K_2O$ ,  $H_2SO_4$ ,  $Al_2O_3$ ;  $\Gamma$ ) NaOH, H<sub>2</sub>SO<sub>4</sub>, K<sub>2</sub>CO<sub>3</sub>.

9. Вещество Х в цепочке превращений  $Na_2O \rightarrow X \rightarrow Na_2CO_3$ А) NaCl; Б) NaOH; В) Na3PO4; Г)  $Na<sub>2</sub>SO<sub>4</sub>$ .

10. Ряд металлов, в котором они расположены в порядке усиления металлических свойств.

А) K, Na, Li; Б) Al, Mg, Na; В) Na, Al, Mg; Г) Mg, Ca, Be.

ИД-2 (ОПК-1) Умеет применять законы химии для решения задач теоретического и прикладного характера

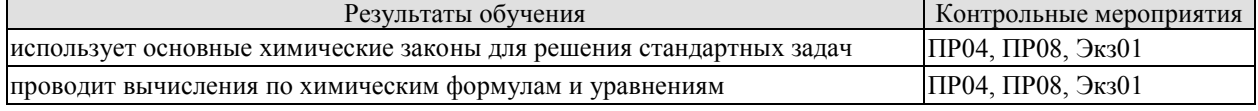

Задания к контрольной работе ПР04

1. Определить массу 3 л аммиака при н.у.

2. При сжигании 2,28 г металла было получено 3,78 г его оксида. Определите эквивалентную массу металла.

3. Составить электронные и электронно-графические формулы атомов натрия, алюминия, бария, железа, меди; ионов  $P^{3-}$ ,  $S^{4+}$ ,  $Cr^{6+}$ .

4. К раствору, содержащему нитрат серебра AgNO<sub>3</sub> массой 25,5 г, прилили раствор, содержащий сульфид натрия Na2S массой 7,8 г. Какая масса осадка образуется при этом?

Задания к контрольной работе ПР08

1. Реакция при температуре 50 °С протекает за 2 мин 15 с. За сколько времени закончится эта реакция при 70 °С, если в данном температурном интервале температурный коэффициент скорости реакции равен 3?

2. В реакции  $2SO_{2(r)} + O_{2(r)} \Leftrightarrow 2SO_{3(\kappa)}$  установилось химическое равновесие. Какое влияние на равновесное состояние окажут: А) увеличение давления; Б) уменьшение концентрации оксида серы (VI)?

3. Определить величину ΔGº при стандартных условиях для реакции

 $Pb_{(TB)} + CuO_{(TB)} = PbO_{(TB)} + Cu_{(TB)}$ ;  $\Delta H^{\circ} = -57.3$  кДж/моль, если

 $S^{\circ}(CuO) = 42.6 \text{ Jж/моль·К, } S^{\circ}(PbO) = 66.1 \text{ Jж/моль·К?}$ 

4. Гексагидрат сульфата цинка и моногидрат сульфата цинка смешали в соотношении 1:3 по массе. Какую массу такой смеси нужно растворить в 5 моль воды для получения 15 %-ного раствора сульфата цинка?

5. Используя метод электронного баланса, составьте уравнение окислительновосстановительной реакции:

 $H_2O_2 + KMnO_4 + H_2SO_4 \rightarrow \dots$ 

Тестовые задания к экзамену Экз01 (примеры)

1. Эквивалентные массы металла и оксида равны, если на восстановление оксида металла массой 8 г израсходован водород объемом 2,24 дм<sup>3</sup> (н.у.)

А) 32 г/моль и 40 г/моль;

Б) 40 г/моль и 48 г/моль;

В) 32 г/моль и 48 г/моль;

Г) 16 г/моль и 24 г/моль.

2. Найти формулу соединения, которое содержит 36,84 % железа, 21,05 % серы, 42,11 % кислорода.

A)  $Fe<sub>2</sub>(SO<sub>4</sub>)<sub>3</sub>$ ; E)  $FeSO<sub>3</sub>$ ; B)  $FeSO<sub>4</sub>$ ;  $\Gamma$ )  $Fe<sub>2</sub>(SO<sub>3</sub>)<sub>3</sub>$ .

3. Сколько граммов хлорида магния MgCl<sub>2</sub> образуется при взаимодействии 18,25 г соляной кислоты HCl и 4 г оксида магния MgO (MgO + 2HCl = MgCl + H<sub>2</sub>O)?

А) 9,5; Б) 23,75;В) 47,5;Г) 95 г?

4. Число нейтронов в ядре атома изотопа хрома <sup>52</sup>Cr равно:

 $A)$  42;

Б) 52;

В) 28;

Г) 10.

5. Во сколько раз следует увеличить концентрацию водорода в системе  $N_2(r) + 3H_2(r) = 2NH_3(r)$ , чтобы скорость реакции получения аммиака возросла в 64 раза?

А) в 2 раза;

Б) в 3 раза;

В) в 4 раза;

Г) в 5 раз.

6. Чему равен тепловой эффект (ΔHº) реакции:

 $2Mg(TB) + CO_2(\Gamma) = 2MgO(TB) + C(TB)$ , если

 $\Delta H^{\circ}(MgO) = -601 \text{ KJ}$ ж/моль,  $\Delta H^{\circ}(CO_2) = -393 \text{ KJ}$ ж/моль?

А) -567 кДж/моль; Б) -679 кДж/моль; В) -754 кДж/моль; Г) -809 кДж/моль. 7. Используя термохимическое уравнение  $FeO(rB) + H_2(r) = Fe(rB) + H_2O(r) c \Delta H^{\circ} = 23 \text{ kJ/K/mol},$ определите, сколько теплоты необходимо затратить, чтобы восстановить 5600 г железа?

А) 1500 кДж; Б) 2300 кДж; В) 3200 кДж; Г) 3800 кДж.

ИД-3 (ОПК-1) Владеет навыками обращения с химическим лабораторным оборудованием и химическими реактивами

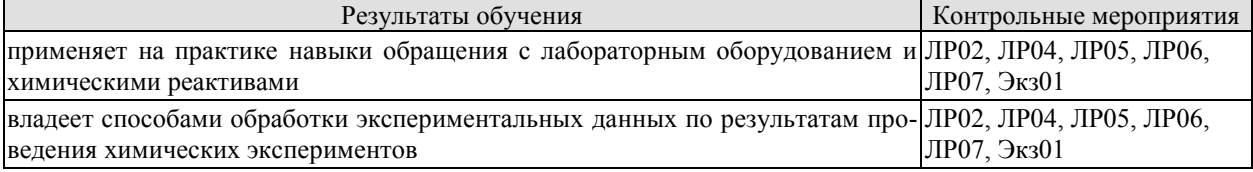

Вопросы к защите лабораторной работы ЛР02

1. Что такое эксикатор? Почему он используется в этой работе?

2. Почему нельзя охлаждать нагретую соль на открытом воздухе?

Вопросы к защите лабораторной работы ЛР04

1. Назовите факторы, влияющие на растворение веществ.

2. Что такое ареометр? Принцип его действия.

3. Рассчитайте абсолютную и относительную погрешности опыта.

Вопросы к защите лабораторной работы ЛР05

1. Какие соли подвергаются гидролизу и как меняется рН при гидролизе различных солей.

2. Составьте молекулярное и ионно-молекулярное уравнения совместного гидролиза, происходящего при смешении растворов нитрата хрома (II) и сульфида натрия.

Вопросы к защите лабораторной работы ЛР06

1. Какие реакции называются окислительно-восстановительными? Приведите примеры.

2. Составьте уравнения следующих окислительно-восстановительных реакций:

A) Fe(OH)<sub>2</sub> + NaBrO + H<sub>2</sub>O  $\rightarrow$  ...

Б) Zn + KClO<sub>3</sub> + KOH + H<sub>2</sub>O  $\rightarrow$  ...

B)  $KNO_3 + Al + KOH + H_2O \rightarrow ...$ 

Вопросы к защите лабораторной работы ЛР07

1. Опишите работу медно-цинкового гальванического элемента.

2. В какой последовательности будут восстанавливаться катионы из раствора, содержащего ионы  $Mn^{2+}$ ,  $Ag^+$ ,  $Sn^{2+}$ ,  $Fe^{2+}$ , если молярная концентрация соответствующих солей одинакова, а напряжение на электродах достаточно для восстановления каждого из них.

Теоретические вопросы к экзамену Экз01

1. Приготовление растворов заданной концентрации.

2. Способы выражения концентрации и растворов.

3. Сильные и слабые электролиты. Составление уравнений электролитической диссоциации.

4. Ионное произведение воды и водородный показатель.

5. Гидролиз солей. Составление уравнений гидролиза солей.

6. Кислоты, соли, гидроксиды с точки зрения теории электролитической диссоциации.

7. Окислительно-восстановительные реакции, степень окисления.

8. Методы составления и уравнивания окислительно-восстановительных реакций.

9. Протекание окислительно-восстановительных реакций в различных средах.

10. Определение эквивалентных масс окислителя и восстановителя.

11. Электролиз расплавов и растворов с инертными и растворимыми электродами.

Тестовые задания к экзамену Экз01 (примеры)

1. Сколько граммов вещества следует взять для приготовления 0,3 л 0,3 М раствора  $K_2SO_3$ ?

А) 8,5 г;

Б) 11,4 г;

В) 14,2 г;

Г) 20,3 г.

2. Вычислить pH раствора, в котором концентрация ионов OH– в моль/л равна  $9,3.10^{-9}$ .

 $A)$  4;

Б) 6;

В) 8;

Г) 10.

3. Согласно схеме гальванического элемента – Fe |Fe<sup>2+</sup><sub>p-p</sub> || Cu<sup>2+</sup><sub>p-p</sub>|Cu +

А) на катоде выделяется медь;

Б) железо окисляется;

В) на катоде выделяется железо;

Г) на аноде окисляется медь.

4. Атомы каких элементов меняют степень окисления в реакции

 $Fe + 2HCl = FeCl<sub>2</sub> + H<sub>2</sub>:$ 

А) железо и хлор;

Б) водород и хлор;

В) степени окисления не меняются;

Г) железо и водород?

# **8.2. Критерии и шкалы оценивания**

Каждое мероприятие текущего контроля успеваемости оценивается по шкале «зачтено», «не зачтено».

Оценка «зачтено» выставляется обучающемуся при выполнении всех указанных показателей (Таблица 8.1), допускаются несущественные неточности в изложении и оформлении материала

При невыполнении хотя бы одного из показателей выставляется оценка «не зачтено».

Таблица 8.1 – Критерии оценивания мероприятий текущего контроля успеваемости

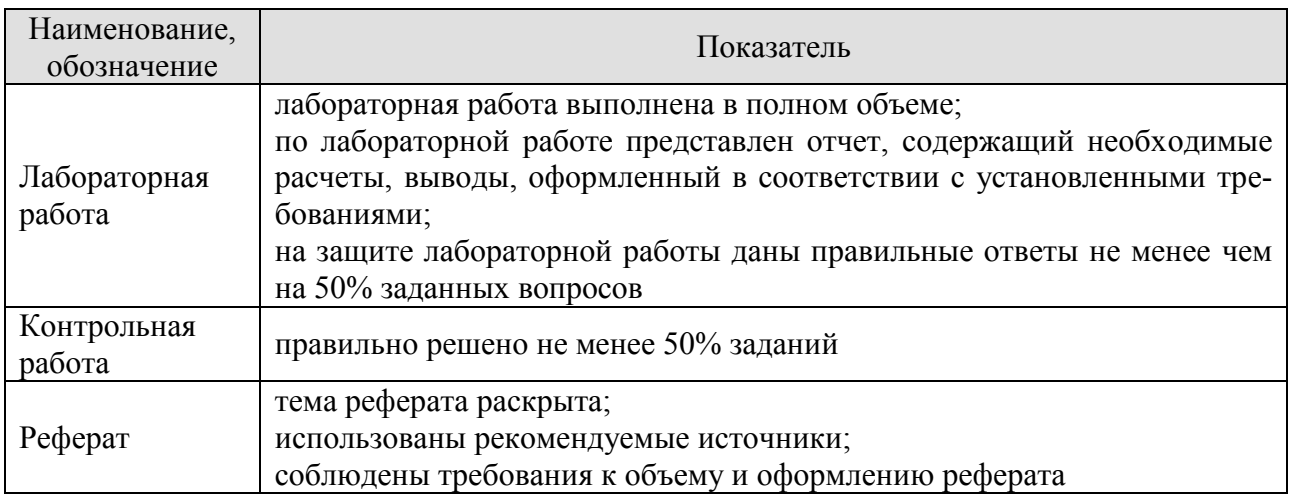

При оценивании результатов обучения по дисциплине в ходе промежуточной аттестации используются следующие критерии и шкалы.

# Экзамен (Экз01).

Промежуточная аттестация проводится в форме компьютерного тестирования. Продолжительность тестирования: 80 минут.

Итоговая оценка выставляется с использованием следующей шкалы.

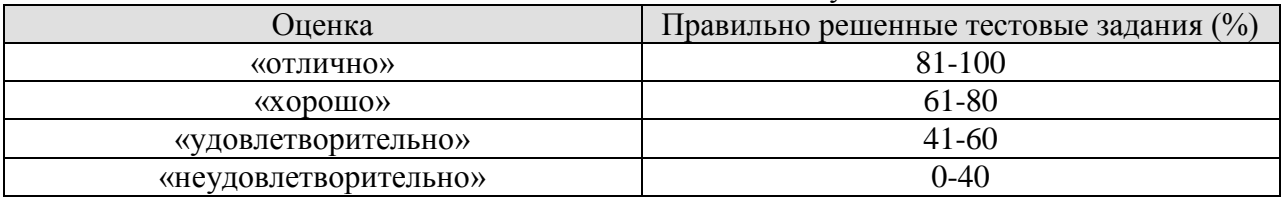

Результат обучения по дисциплине считается достигнутым при получении обучающимся оценки «зачтено», «удовлетворительно», «хорошо», «отлично» по каждому из контрольных мероприятий, относящихся к данному результату обучения.

# **МИНИСТЕРСТВО НАУКИ И ВЫСШЕГО ОБРАЗОВАНИЯ РОССИЙСКОЙ ФЕДЕРАЦИИ**

# **Федеральное государственное бюджетное образовательное учреждение высшего образования**

# **«Тамбовский государственный технический университет» (ФГБОУ ВО «ТГТУ»)**

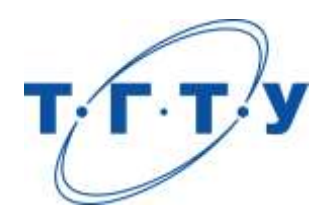

# **УТВЕРЖДАЮ**

*Директор Технологического института*

Д.Л. Полушкин « *24* » *марта* 20 *22* г.

# **РАБОЧАЯ ПРОГРАММА ДИСЦИПЛИНЫ**

# *Б1.О.05.01 Инженерная графика*

(шифр и наименование дисциплины в соответствии с утвержденным учебным планом подготовки)

# **Направление**

*29.03.03 «Технология полиграфического и упаковочного производства»* (шифр и наименование)

# **Профиль**

*Технология и дизайн упаковочного производства*

(наименование профиля образовательной программы)

**Формы обучения:** *очная*

**Кафедра:** *«Механика и инженерная графика»*

(наименование кафедры)

**Составитель:**

степень, должность подпись

 $K.T.H., LOUCHT$  (тепень, должность подпись подпись  $C.A. B330B0B$  инициалы, фамилия

**Заведующий кафедрой** С.И. Лазарев

подпись инициалы, фамилия

Тамбов 2022

# **1. ПЛАНИРУЕМЫЕ РЕЗУЛЬТАТЫ ОБУЧЕНИЯ ПО ДИСЦИПЛИНЕ И ЕЕ МЕСТО В СТРУКТУРЕ ОПОП**

Цель освоения дисциплины – достижение планируемых результатов обучения (таблица 1.1), соотнесенных с индикаторами достижения компетенций и целью реализации ОПОП.

Дисциплина входит в состав обязательной части образовательной программы.

Таблица 1.1 – Результаты обучения по дисциплине

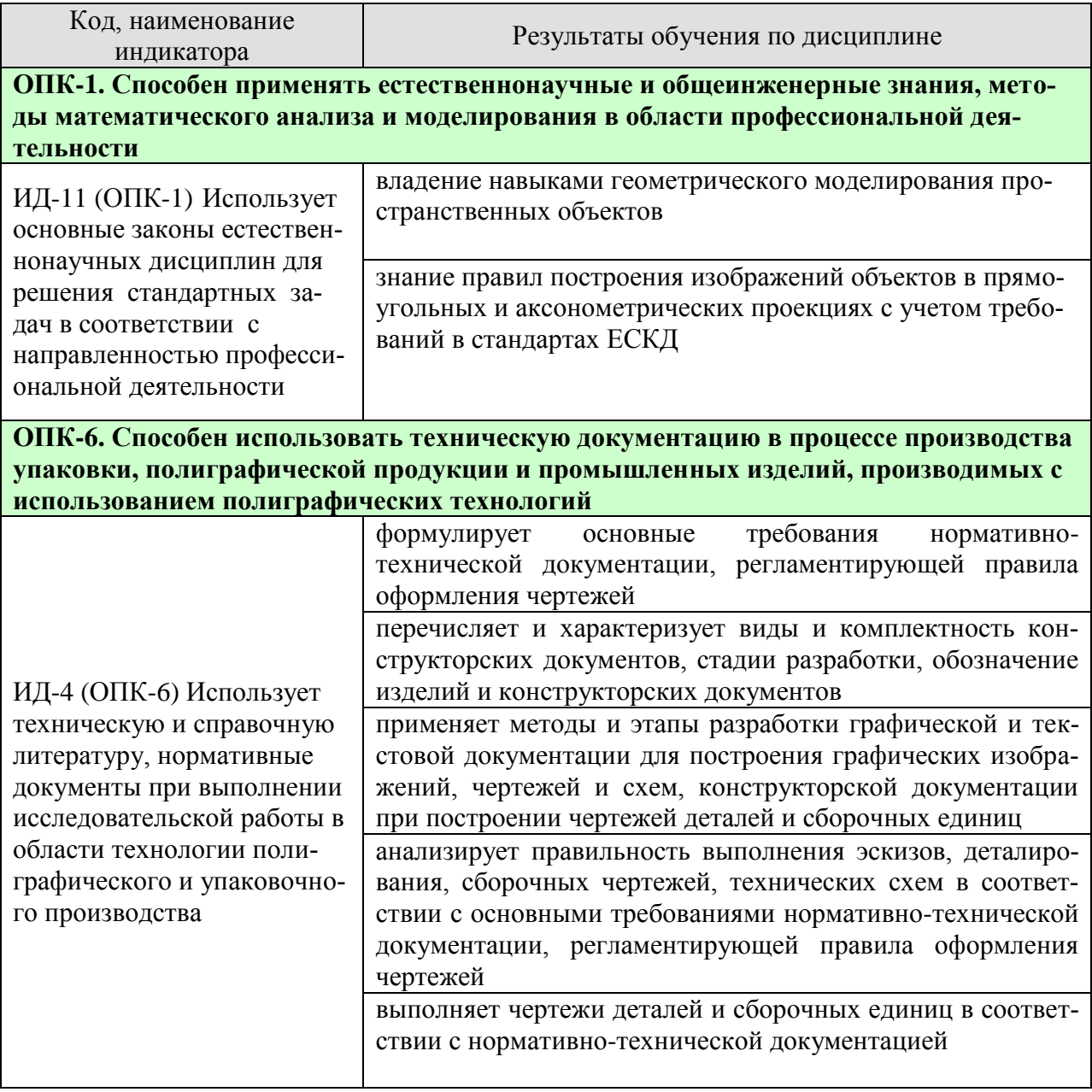

Результаты обучения по дисциплине достигаются в рамках осуществления всех видов контактной и самостоятельной работы обучающихся в соответствии с утвержденным учебным планом.

Индикаторы достижения компетенций считаются сформированными при достижении соответствующих им результатов обучения.

# **2. ОБЪЁМ ДИСЦИПЛИНЫ**

Объем дисциплины составляет 5 зачетные единицы.

Ниже приведено распределение общего объема дисциплины (в академических часах) в соответствии с утвержденным учебным планом.

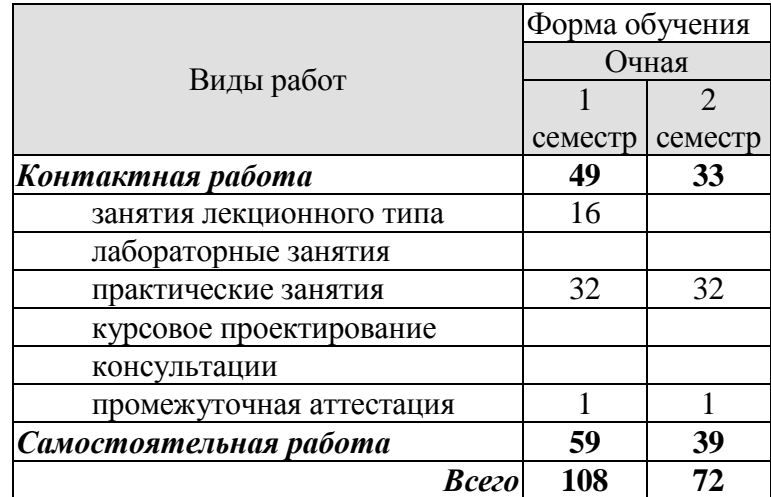

# **3. СОДЕРЖАНИЕ ДИСЦИПЛИНЫ**

#### 1 Семестр

#### **Раздел 1. Точка, прямая, плоскость**.

Методы проецирования – центральное и параллельное. Плоскости проекций. Ортогональное проецирование. Проецирование точки и прямой линии. Прямые общего и частного положения. Взаимное положение двух прямых в пространстве.

Определение истинной величины отрезка прямой общего положения Проецирование прямого угла.

Способы задания плоскости. Точка и прямая в плоскости. Плоскости частного порядка. Пересечение прямой линии с плоскостью. Пересечение плоскостей.

Параллельность и перпендикулярность прямых и плоскостей. Позиционные задачи.

#### *Практические занятия*

ПР01. Методы проецирования – центральное и параллельное. Плоскости проекций. Ортогональное проецирование. Проецирование точки и прямой линии на горизонтальную, фронтальную и профильную плоскости проекций. Метод прямоугольных координат.

ПР02. Частные положения прямой относительно плоскости проекции. Взаимное положение прямых в пространстве.

ПР03. Определение истинной величины отрезка прямой линии и углов наклона его к плоскостям проекций. Деление отрезка в данном отношении. Следы прямой. Проецирование прямого угла.

ПРО4. Задание плоскости на чертеже. Плоскости общего и частного положения. Прямая и точка в плоскости. Прямые особого положения в плоскости.

ПРО5. Пересечение плоскостей, прямой и плоскости.

ПРО6. Параллельность и перпендикулярность прямых и плоскостей. Позиционные задачи.

*Самостоятельная работа:*

СР01. Тема « Точка, прямая, плоскость»

*Задание.*

Выполнить по вариантам на листе чертежной бумаги формата А3:

*Задача 1.*

В плоскости, заданной тремя точками А, В, С построить треугольник, образованный горизонталью, фронталью и профильной прямой.

Начертить полученный треугольник в натуральную величину.

На расстоянии 50мм от заданной плоскости построить параллельную ей плоскость. *Задача 2.*

Построить линию пересечения МN непрозрачных треугольников АВС и DEF и определить их видимость.

Определить и записать координаты точек M и N.

# **Раздел 2. Способы преобразования чертежа.**

Способ перемены плоскостей проекций. Перевод прямой и плоскости общего положения в проецирующее, частное. Способ вращения вокруг проецирующей прямой. Способ плоско-параллельного перемещения. Способ вращения вокруг линии уровня. Способ совмещения.

#### *Практические занятия*

ПР07. Способ перемены плоскостей проекций. Перевод прямой и плоскости общего положения в проецирующее, частное.

ПР08. Способ вращения вокруг проецирующей прямой. Способ плоскопараллельного перемещения. Способ вращения вокруг линии уровня. Способ совмещения.

#### *Самостоятельная работа:*

СР02. Тема «Способы преобразования проекционного чертежа» *Задание.* 

Выполнить по вариантам на листе чертежной бумаги формата А3:

В пирамиде SABCD определить:

*Задача 1.* Натуральную величину основания ABCD пирамиды способом вращения вокруг линии уровня;

*Задача 2.* Расстояние от вершины S до основания пирамиды методом плоско - параллельного перемещения;

*Задача 3.* Величину ребра SA способом вращения вокруг проецирующей прямой;

*Задача 4.* Величину двугранного угла при ребре BC способом перемены плоскостей проекций.

# **Раздел 3. Поверхности**

Поверхности линейчатые развертываемые и не развертываемые. Поверхности не линейчатые и задаваемые каркасом. Поверхности вращения. Винтовые поверхности. Пересечение поверхностей плоскостью. Построение разверток многогранных и кривых поверхностей. Взаимное пересечение поверхностей. Пересечение поверхностей прямой линией. Плоскости, касательные к кривым поверхностям.

*Практические занятия*

ПР09. Кинематический способ образования поверхностей. Поверхности линейчатые развертываемые и не развертываемые.

ПР10. Пересечение многогранных поверхностей плоскостью частного и общего положений. Взаимное пересечение многогранных поверхностей.

ПР11. Поверхности вращения. Винтовые поверхности. Пересечение поверхностей вращения плоскостью.

ПР12. Построение разверток многогранных и кривых поверхностей.

ПР13. Взаимное пересечение поверхностей. Способ проецирующих плоскостей.

ПР14. Способ концентрических сфер. Некоторые особые случаи пересечения поверхностей.

ПР15. Пересечение поверхностей прямой линией.

ПР16. Плоскости, касательные к кривым поверхностям.

*Самостоятельная работа:*

СР03. Тема «Пересечение многогранной поверхности плоскостью. Развертка пирамиды»

*Задание.* 

Выполнить по вариантам на листе чертежной бумаги формата А3:

*Задача 1.* Построить проекции и истинную величину сечения правильной пирамиды плоскостью общего положения, заданной тремя точками A, B, C;

*Задача 2.* Построить полную развертку усеченной пирамиды.

СР04. Тема «Взаимное пересечение поверхностей вращения. Развертка конуса» *Задание.* 

Выполнить по вариантам на листе чертежной бумаги формата А3:

*Задача 1.* Построить проекции линии пересечения двух поверхностей вращения способом секущих плоскостей;

*Задача 2.* Построить проекции линии пересечения двух поверхностей вращения способом концентрических сфер;

*Задача 3.* Построить развертку боковой поверхности конуса с нанесением линии пересечения.

### 2 Семестр

#### **Раздел 4. Геометрическое черчение**

Стандарты ЕКСД. Оформление чертежей. Форматы. Масштабы. Линии. Шрифты. Основная надпись. Уклон, конусность, сопряжения.

#### *Практические занятия*

ПР01. Стандарты ЕКСД. Оформление чертежей. Форматы. Масштабы. Линии. Шрифты. Основная надпись. Уклон, конусность, сопряжения.

*Самостоятельная работа:* СР05. Тема «Геометрическое черчение» *Задание.*  Выполнить по вариантам на листе чертежной бумаги формата А3: *Задача 1.* Построить чертеж валика *Задача 2.* Выполнить чертеж профиля швеллера или двутавровой балки. *Задача 3.* Построить сопряжения

#### **Раздел 5. Проекционное черчение.**

Основные правила выполнения изображений. Основные виды. Дополнительные и местные виды. Простые и сложные разрезы. Изображение графических материалов на чертежах. Проекционное черчение. Изображение сечений. Выносные элементы. Нанесение размеров.

#### *Практические занятия*

ПР02. Основные правила выполнения изображений. Основные виды. Дополнительные и местные виды. Простые и сложные разрезы.

ПР03. Изображение графических материалов на чертежах. Проекционное черчение. Изображение сечений. Выносные элементы. Нанесение размеров.

#### *Самостоятельная работа:*

СР06. Тема «Проекционное черчение»

*Задание:*

Выполнить по вариантам на чертежной бумаге формата A3:

*Задача 1.* Построить третий вид модели (детали) по двум заданным. Выпол-нить на главном виде и на виде слева необходимые разрезы. Нанести размеры.

*Задача 2.* Построить натуральный вид наклонного сечения фронтальнопроецирующей плоскостью (плоскость задается преподавателем).

#### **Раздел 6. Аксонометрические проекции**.

Аксонометрические проекции. Прямоугольное и косоугольное проецирование. Коэффициенты искажения. Прямоугольная изометрическая и диметрическая проекции. Изображение окружности в изометрической и диметрической проекции.

#### *Практические занятия*

ПР04. Аксонометрические проекции. Прямоугольное и косоугольное проецирование. Коэффициенты искажения.

ПР05. Прямоугольная изометрическая и диметрическая проекции. Изображение окружности в изометрической и диметрической проекции.

#### *Самостоятельная работа:*

СР07. Тема «Аксонометрическое изображение модели (детали)». *Задание:* 

Выполнить на листе чертежной бумаги формата А4: *Задача 1.*

Выполнить аксонометрическое изображение модели (детали) в прямоугольной изометрии или диметрии с вырезом одной четверти предмета. Размеры не наносить.

#### **Раздел 7. Разъемные и неразъемные соединения.**

Разъемные соединения. Основные параметры резьбы. Изображение и обозначение резьбы. Упрощенные изображения разъемных соединений болтом, шпилькой, винтом, штифтом, шпонкой. Соединение труб муфтой.

Неразъемные соединения. Изображение и обозначение на чертежах сварного соединения, соединения пайкой и склеиванием.

#### *Практические занятия*

ПР06. Разъемные соединения. Основные параметры резьбы. Изображение и обозначение резьбы. Упрощенные изображения разъемных соединений болтом, шпилькой, винтом, штифтом, шпонкой. Соединение труб муфтой.

 ПР07. Неразъемные соединения. Изображение и обозначение на чертежах сварного соединения, соединения пайкой и склеиванием.

#### *Самостоятельная работа:*

СР08. Тема «Соединения деталей»

*Задание:*

Выполнить по вариантам на чертежной бумаге формата A3:

*Задача 1.* Начертить в левой части листа разъемные соединения деталей: упрощенное изображение соединения деталей болтом и гайкой; упрощенное изображение соединения деталей винтом; соединения деталей шпилькой с гайкой, а также гнездо с резьбой под шпильку; соединение труб заданного размера муфтой.

Над изображениями выполнить поясняющие надписи

*Задача 2.* Выполнить условные изображения неразъемных соединений сваркой, пайкой, склеиванием и заклепками,

#### **Раздел 8. Эскизы и рабочие чертежи деталей.**

Эскизы, их назначение. Последовательность выполнения эскиза. Обмер размеров детали. Инструменты для обмера размеров детали.

Рабочие чертежи. Понятие и определение. Правила выполнения рабочих чертежей деталей. Масштаб изображения. Количество видов. Нанесение размеров.

#### *Практические занятия*

ПР08. Эскизы, их назначение. Последовательность выполнения эскиза. Обмер размеров детали. Инструменты для обмера размеров детали

ПР09. Эскизы, их назначение. Последовательность выполнения эскиза. Обмер размеров детали. Инструменты для обмера размеров детали.

ПР10. Эскизы, их назначение. Последовательность выполнения эскиза. Обмер размеров детали. Инструменты для обмера размеров детали.

ПРО11. Рабочие чертежи. Понятие и определение. Правила выполнения рабочих чертежей деталей. Масштаб изображения. Количество видов. Нанесение размеров.

#### *Самостоятельная работа:*

СР09. Тема «Эскизы и рабочие чертежи деталей» *Задание:*

Выполнить по вариантам эскизы на писчей бумаге в клетку формата А4 или А3.

*Задача 1.* Выполнить с натуры эскиз четырех деталей - колеса зубчатого, корпуса, плиты, скобы и др.

*Задача 2.* Начертить по эскизу рабочие чертежи двух деталей.

## **Раздел 9. Сборочный чертеж. Деталирование сборочного чертежа. Техническая документация.**

Последовательность выполнения чертежа сборочной единицы. Спецификация изделия. Форма спецификации. Порядок внесения записей в спецификацию. Последовательность выполнения учебного сборочного чертежа. Компоновка чертежа сборочной единицы. Согласование форм и размеров сопряженных деталей. Условности и упрощения изображений на сборочных чертежах. Уплотнительные устройства. Нанесение размеров. Нанесение номеров позиций.

Последовательность чтения сборочного чертежа. Деталирование сборочного чертежа. Определение размеров детали. Выбор масштаба изображения.

Техническая документация. Формы и порядок ее заполнения.

### *Практические занятия*

ПР012. Последовательность выполнения чертежа сборочной единицы. Спецификация изделия. Форма спецификации. Порядок внесения записей в спецификацию.

ПР013. Последовательность выполнения учебного сборочного чертежа. Компоновка чертежа сборочной единицы. Согласование форм и размеров сопряженных деталей.

ПР014. Условности и упрощения изображений на сборочных чертежах. Уплотнительные устройства. Нанесение размеров. Нанесение номеров позиций.

ПР015. Последовательность чтения сборочного чертежа. Деталирование сборочного чертежа. Определение размеров детали. Выбор масштаба изображения.

ПР016. Техническая документация. Формы и порядок ее заполнения

#### *Самостоятельная работа:*

СР10. Сборочный чертеж. Деталирование сборочного чертежа. Техническая документация.

#### *Задание:*

Выполнить по вариантам на листах бумаги необходимого формата:

*Задача 1.* Выполнить эскизы всех частей сборочной единицы на листах писчей бумаги в клетку.

*Задача 2.* Составить спецификацию на отдельном листе с основной надписью.

*Задача 3.* Выполнить сборочный чертеж изделия.

# **4. ПЕРЕЧЕНЬ УЧЕБНОЙ ЛИТЕРАТУРЫ, ИНФОРМАЦИОННЫХ РЕСУРСОВ И ТЕХНОЛОГИЙ**

#### **4.1. Учебная литература**

1. Талалай, П. Г. Начертательная геометрия. Инженерная графика. Интернеттестирование базовых знаний : учебное пособие / П. Г. Талалай. — Санкт-Петербург : Лань, 2021. — 288 с. — ISBN 978-5-8114-1078-1. — Текст : электронный // Лань : электронно-библиотечная система. — URL: https://e.lanbook.com/book/167835 (дата обращения: 14.02.2022). — Режим доступа: для авториз. пользователей.

2. Серга, Г. В. Инженерная графика : учебник / Г. В. Серга, И. И. Табачук, Н. Н. Кузнецова. — 2-е изд., испр. и доп. — Санкт-Петербург : Лань, 2021. — 228 с. — ISBN 978-5- 8114-2856-4. — Текст : электронный // Лань : электронно-библиотечная система. — URL: https://e.lanbook.com/book/169085 (дата обращения: 14.02.2022). — Режим доступа: для авториз. пользователей.

3. Лазарев, С.И., Абоносимов, О.А., Кузнецов, М.А. [Некоторые разделы начерта](https://www.tstu.ru/book/elib1/exe/2018/Lazarev.exe)[тельной геометрии:](https://www.tstu.ru/book/elib1/exe/2018/Lazarev.exe) Учебное пособие – Тамбов, изд-во ТГТУ, 2018, 82 с. – Загл. с экрана. – Режим доступа:<https://www.tstu.ru/r.php?r=obuch.book.elib1&id=6&year=2018>

#### **4.2. Интернет-ресурсы, в том числе современные профессиональные базы данных и информационные справочные системы**

Университетская информационная система «РОССИЯ» [https://uisrussia.msu.ru](https://uisrussia.msu.ru/)

Справочно-правовая система «Консультант+» [http://www.consultant-urist.ru](http://www.consultant-urist.ru/)

Справочно-правовая система «Гарант» [http://www.garant.ru](http://www.garant.ru/)

База данных Web of Science <https://apps.webofknowledge.com/>

База данных Scopus [https://www.scopus.com](https://www.scopus.com/)

Портал открытых данных Российской Федерации [https://data.gov.ru](https://data.gov.ru/)

База открытых данных Министерства труда и социальной защиты РФ <https://rosmintrud.ru/opendata>

База данных Научной электронной библиотеки eLIBRARY.RU <https://elibrary.ru/>

База данных профессиональных стандартов Министерства труда и социальной защиты РФ [http://profstandart.rosmintrud.ru/obshchiy-informatsionnyy-blok/natsionalnyy-reestr](http://profstandart.rosmintrud.ru/obshchiy-informatsionnyy-blok/natsionalnyy-reestr-professionalnykh-standartov/)[professionalnykh-standartov/](http://profstandart.rosmintrud.ru/obshchiy-informatsionnyy-blok/natsionalnyy-reestr-professionalnykh-standartov/)

Базы данных Министерства экономического развития РФ [http://www.economy.gov.ru](http://www.economy.gov.ru/) База открытых данных Росфинмониторинга <http://www.fedsfm.ru/opendata>

Электронная база данных «Издательство Лань» [https://e.lanbook.com](https://e.lanbook.com/)

Электронная библиотечная система «IPRbooks» [http://www.iprbookshop.ru](http://www.iprbookshop.ru/)

База данных «Электронно-библиотечная система «ЭБС ЮРАЙТ» [https://www.biblio](https://www.biblio-online.ru/)[online.ru](https://www.biblio-online.ru/)

База данных электронно-библиотечной системы ТГТУ [http://elib.tstu.ru](http://elib.tstu.ru/)

Федеральная государственная информационная система «Национальная электронная библиотека» [https://нэб.рф](https://нэб.рф/)

Национальный портал онлайн обучения «Открытое образование» [https://openedu.ru](https://openedu.ru/) Электронная база данных "Polpred.com Обзор СМИ" [https://www.polpred.com](https://www.polpred.com/)

Официальный сайт Федерального агентства по техническому регулированию и метрологии <http://protect.gost.ru/>

Ресурсы электронной информационно-образовательной среды университета представлены в локальном нормативном акте «Положение об электронной информационнообразовательной среде Тамбовского государственного технического университета».

Электронные образовательные ресурсы, к которым обеспечен доступ обучающихся, в т.ч. приспособленные для использования инвалидами и лицами с ограниченными возможностями здоровья, приведены на официальном сайте университета в разделе «Университет»-«Сведения об образовательной организации»-«Материально-техническое обеспечение и оснащенность образовательного процесса».

Сведения о лицензионном программном обеспечении, используемом в образовательном процессе, представлены на официальном сайте университета в разделе «Образование»-«Учебная работа»-«Доступное программное обеспечение».

# **5. МЕТОДИЧЕСКИЕ УКАЗАНИЯ ДЛЯ ОБУЧАЮЩИХСЯ ПО ОСВОЕНИЮ ДИСЦИПЛИНЫ**

Изучение тем дисциплины студент начинает на лекциях, где рассматриваются принципиальные вопросы, типовые задачи, формулировки и доказательства основополагающих предложений, алгоритмы решения задач. Особое внимание следует обращать на четкость формулировки понятий и их определений.

На практических занятиях по «Инженерной графике» следует уделять особое внимание изучению стандартов Единой системы конструкторской документации (ЕСКД), как основным документам оформления чертежей, рекомендуемые стандартами упрощения при выполнении изображений деталей, сборочных единиц и чертежей общих видов изделий. При изучении тем дисциплины необходимо уделять особое внимание сведениям об устройстве и действии изображаемых сборочных единиц, знакомиться с деталями машиностроения, особенностями их конструкции, способами изготовления, с элементами деталей машин, взаимодействием деталей.

При проведении практических занятий по всем разделам дисциплины студенческая учебная группа делится на две подгруппы.

Практические занятия преподаватель проводит в следующем порядке: излагает цель работы; содержание и объем выполняемой студентами графической работы (СР); последовательность (этапы) ее выполнения; организация работы студентов в аудитории и дома; краткие сведения по теме данного раздела дисциплины; рекомендуемая литература.

Студент начинает выполнять графическую работу (СР) в аудитории под руководством и контролем преподавателя, а заканчивает самостоятельно.

Помимо сведений, получаемых на лекциях и практических занятиях значительную часть необходимой информации студенты приобретают в процессе изучения учебной и справочной литературы при выполнении расчетно-графических работ.

#### **6. МАТЕРИАЛЬНО-ТЕХНИЧЕСКОЕ ОБЕСПЕЧЕНИЕ**

По всем видам учебной деятельности в рамках дисциплины используются аудитории, оснащенные необходимым специализированным оборудованием.

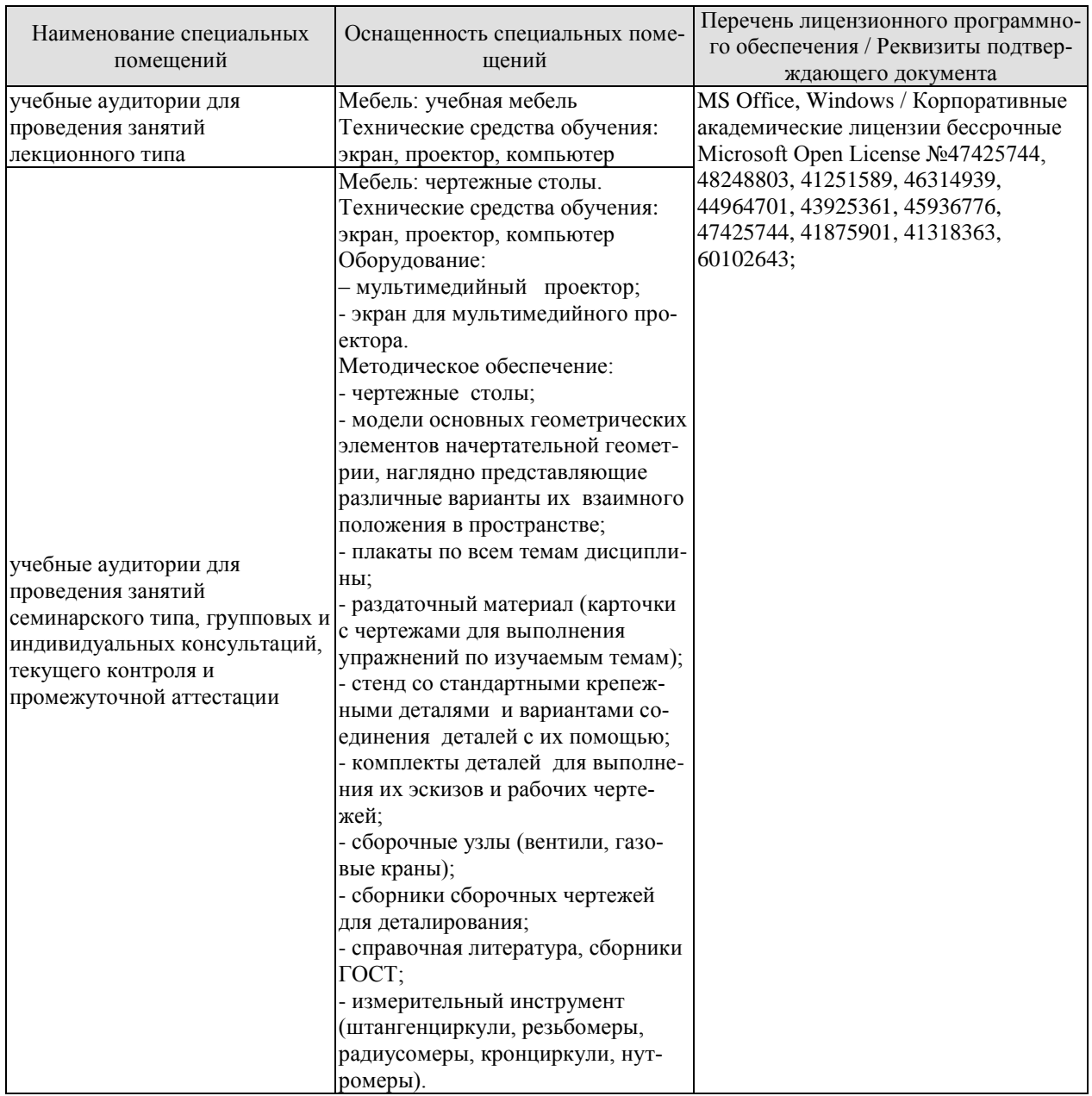

Для самостоятельной работы обучающихся предусмотрены помещения, укомплектованные специализированной мебелью, оснащенные компьютерной техникой с возможностью подключения к сети «Интернет» и обеспечением доступа в электронную информационно-образовательную среду университета.

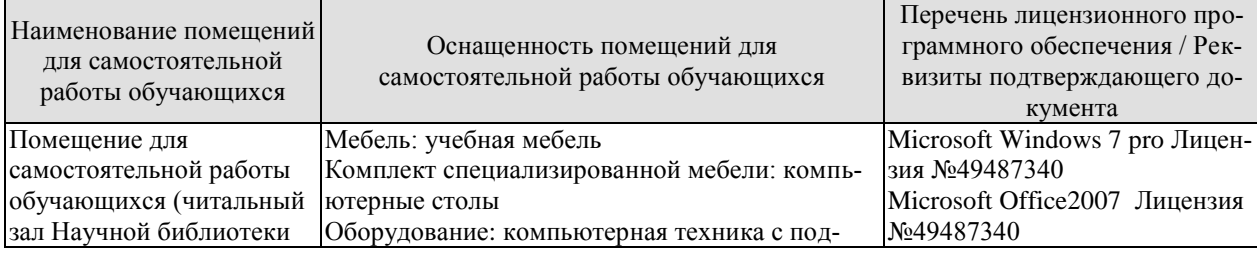

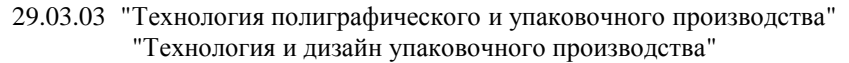

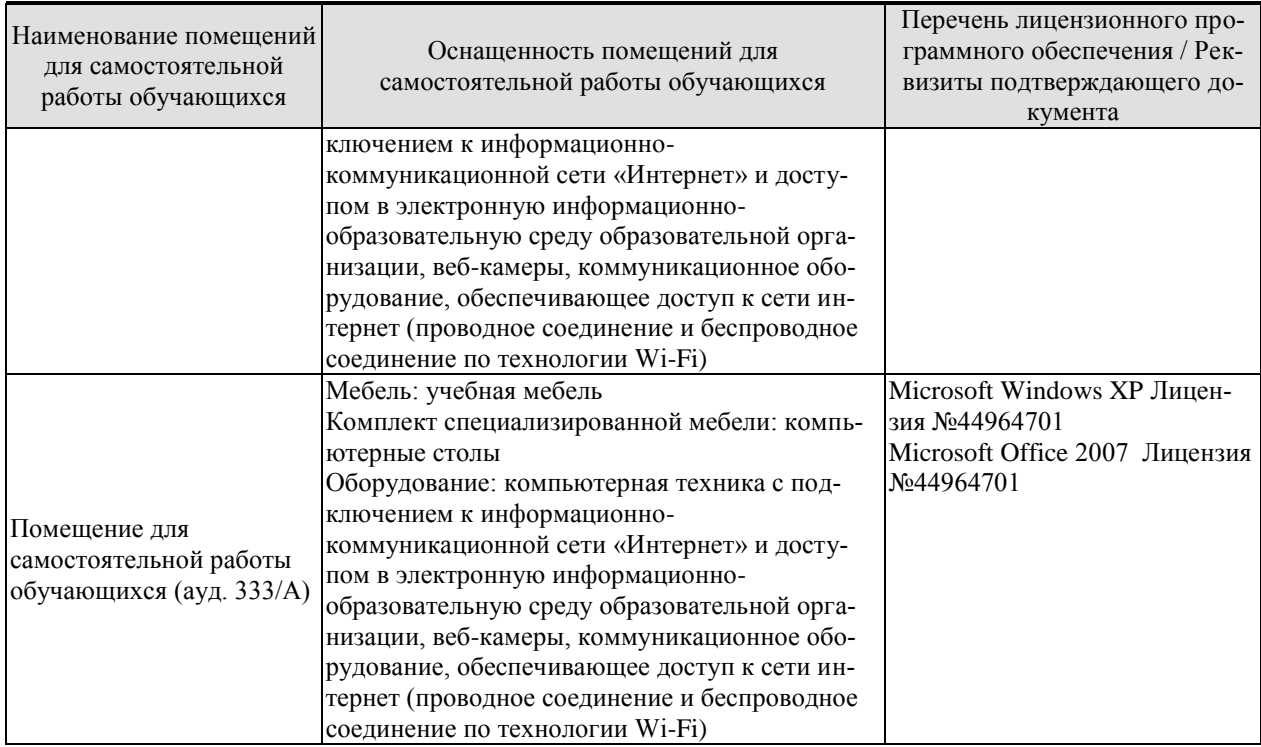

# **7. ТЕКУЩИЙ КОНТРОЛЬ УСПЕВАЕМОСТИ И ПРОМЕЖУТОЧНАЯ АТТЕСТАЦИЯ**

Проверка достижения результатов обучения по дисциплине осуществляется в рамках текущего контроля успеваемости и промежуточной аттестации.

### **7.1. Текущий контроль успеваемости**

Текущий контроль успеваемости включает в себя мероприятия по оцениванию выполнения заданий для самостоятельной работы. Мероприятия текущего контроля успеваемости приведены в таблице 7.1.

| Обоз-<br>начение | Наименование                                     | Форма контроля           |
|------------------|--------------------------------------------------|--------------------------|
| CP <sub>01</sub> | Точка, прямая, плоскость.                        | Опрос, сдача<br>чертежей |
| CP <sub>02</sub> | Способы преобразования проекционного чертежа     | Опрос, сдача чертежей    |
| CP <sub>03</sub> | Пересечение многогранной поверхности плоскостью. | Опрос, сдача чертежей    |
|                  | Развертка пирамиды                               |                          |
| CP <sub>04</sub> | Взаимное пересечение поверхностей вращения. Раз- | Опрос, сдача чертежей    |
|                  | вертка конуса                                    |                          |
| CP <sub>05</sub> | Геометрическое черчение                          | Опрос, сдача чертежей    |
| CP06             | Проекционное черчение.                           | Опрос, сдача чертежей    |
| CP <sub>07</sub> | Поверхности. Аксонометрические проекции.         | Опрос, сдача чертежей    |
| CP <sub>08</sub> | Разъемные и неразъемные соединения               | Опрос, сдача чертежей    |
| CP <sub>09</sub> | Эскизы и рабочие чертежи деталей.                | Опрос, сдача чертежей    |
| <b>CP010</b>     | Сборочный чертеж. Деталирование сборочного       | Опрос, сдача чертежей    |
|                  | чертежа. Техническая документация.               |                          |

Таблица 7.1 – Мероприятия текущего контроля успеваемости

# **7.2. Промежуточная аттестация**

Формы промежуточной аттестации по дисциплине приведены в таблице 7.2.

Таблица 7.2 – Формы промежуточной аттестации

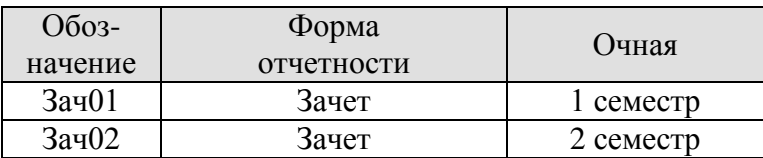

#### **8. ФОНД ОЦЕНОЧНЫХ СРЕДСТВ**

#### **8.1. Оценочные средства**

Оценочные средства соотнесены с результатами обучения по дисциплине и индикаторами достижения компетенций.

#### **ИД-11 (ОПК-1) Использует основные законы естественнонаучных дисциплин для решения стандартных задач в соответствии с направленностью профессиональной деятельности**

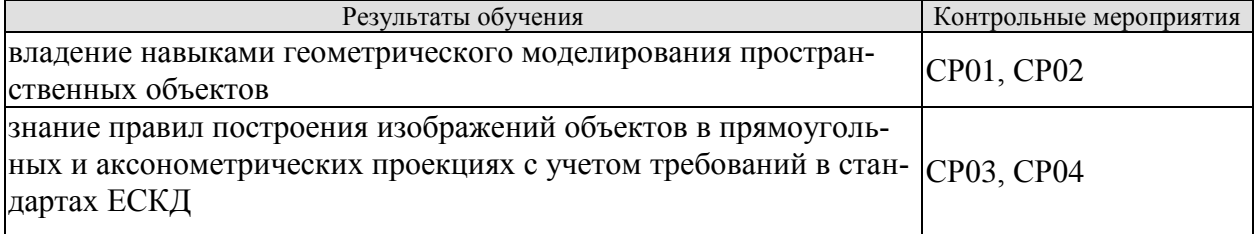

#### **ИД-4 (ОПК-6) Использует техническую и справочную литературу, нормативные документы при выполнении исследовательской работы в области технологии полиграфического и упаковочного производства**

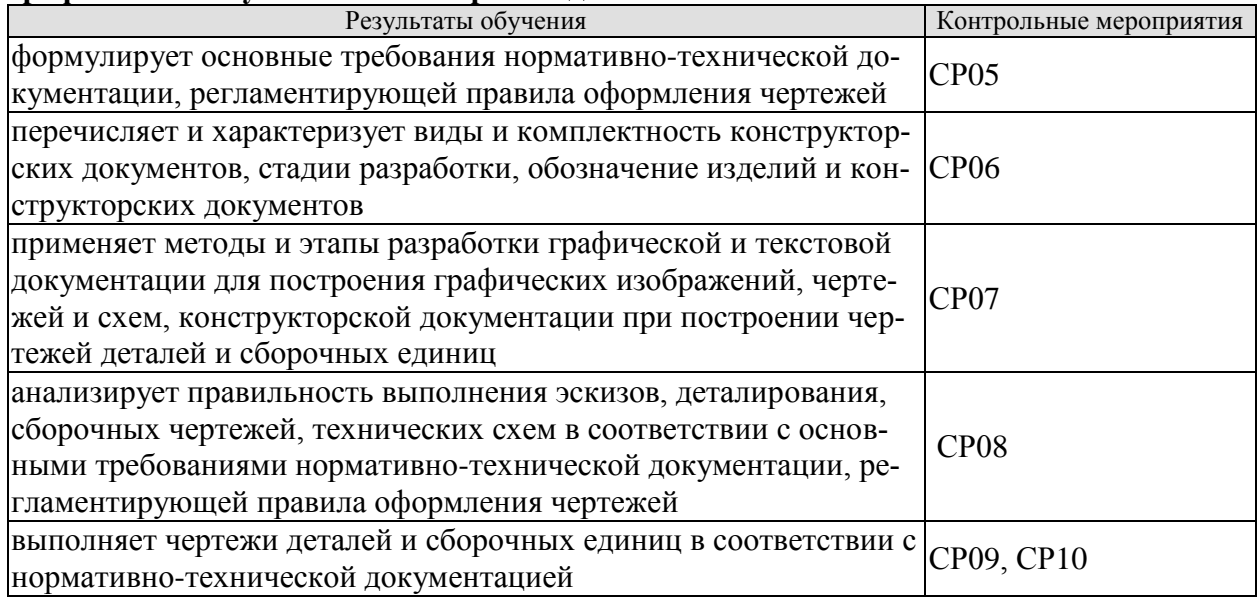

Вопросы к опросу и сдаче самостоятельной работы **СР01:**

1. Центральное проецирование и его свойства.

2. Параллельное проецирование и его свойства.

3. Прямоугольное (ортогональное) проецирование. Комплексный чертеж Монжа.

4. Задание отрезка прямой линии на комплексном чертеже Монжа.

5. Особые (частные) случаи положения прямой линии в пространстве.

6. Определение натуральной величины отрезка прямой общего положения и углов наклона его к плоскостям проекций.

7. Точка на прямой. Следы прямых линий.

8. Взаимное положение двух прямых в пространстве.

9. Проецирование прямого угла.

10. Способы задания плоскости на чертеже. Следы плоскости.

11. Прямые особого положения в плоскости – главные линии плоскости.

12. Частные положения плоскости относительно плоскостей проекций.

13. Пересечение прямой линии с плоскостью общего положения.

14. Построение линии пересечения двух плоскостей.

Вопросы к опросу и сдаче самостоятельной работы **СР02:**

1. В чем состоит способ замены плоскостей проекции?

2. Какие координаты точек остаются неизменными при замене плоскостей проекций?

3. Как расположить новую плоскость проекции, чтобы заданная плоскость стала проецирующей?

4. В каком случае двугранный угол между плоскостями проецируется на плоскость проекций в натуральную величину?

5. Как надо располагать новые плоскости проекций, чтобы отрезок прямой общего положения проецировался в натуральную величину? В точку?

6. В чем состоит сущность способа плоскопараллельного перемещения?

7. Как определить радиус вращения точки при ее вращении вокруг горизонтали, фронтали?

Вопросы к опросу и сдаче самостоятельной работы **СР03:**

1. Многогранники. Призма и пирамида в трех проекциях, точки на поверхности.

2. Пересечения многогранника проецирующей плоскостью.

3. Взаимное пересечение двух многогранников.

4. Развертывание поверхности пирамиды.

Вопросы к опросу и сдаче самостоятельной работы **СР04:**

1. Поверхности и тела вращения. Точки на поверхности вращения (цилиндр, конус, сфера, тор).

2. Пересечение конической поверхности плоскостью. Виды конических сечений.

3. Пересечение поверхностей вращения проецирующей плоскостью. Построение «наклонного» сечения.

4. Пересечение цилиндра плоскостью общего положения.

5. Пересечение конуса плоскостью общего положения.

6. Построение развертки цилиндра, пересеченного проецирующей плоскостью.

7. Построение развертки конуса, пересеченного проецирующей плоскостью.

8. Взаимное пересечение поверхностей. Метод вспомогательных секущих плоскостей.

9. Взаимное пересечение поверхностей. Метод вспомогательных сфер. Построение «линии перехода».

Вопросы к опросу и сдаче самостоятельной работы **СР05:**

1. Какие форматы листов установлены для чертежей?

2. Что называется масштабом? Какие Вы знаете масштабы?

3. Какие типы чертежного шрифта установлены ГОСТом? Как определяется высота строчных букв?

4. Содержание основной надписи. Какими линиями выполняются рамки и графы основной надписи?

5. Что такое уклон, как его обозначают на чертеже?

6. Что такое конусность, как ее обозначают на чертеже? Как обозначаются конические фаски на чертеже?

7. Что такое сопряжение? Какими элементами определяется сопряжение?

Вопросы к опросу и сдаче самостоятельной работы **СР06:**

1. Какое изображение предмета называется видом? Перечислите основные виды.

2. Что называется разрезом? Как различаются разрезы в зависимости от положения секущих плоскостей?
3. Что называется сечением? Назовите известные Вам виды сечений. Как обозначаются сечения?

4. Каковы правила нанесения на чертежах графических обозначений материалов (штриховок) в разрезах и сечениях?

5. Какой толщины должны быть размерные и выносные линии? На каком расстоянии друг от друга и от контурной линии проводятся размерные линии?

6. Что называется выносным элементом? Как обозначаются выносные элементы?

Вопросы к опросу и сдаче самостоятельной работы **СР07:**

1. В чем сущность аксонометрических проекций? Какие виды аксонометрии Вы знаете?

2. Что такое коэффициент искажения в аксонометрии? Каков масштаб изображения в прямоугольной изометрии? В прямоугольной диметрии?

3. Каково правило выбора направления штриховки вырезов на аксонометрических изображениях?

4. Стандартные виды аксонометрических проекций.

5. Изометрическая проекция, изображение окружности.

6. Диметрическая проекция, изображение окружности.

Вопросы к опросу и сдаче самостоятельной работы **СР08:**

1. Какие соединения относятся к разъемным? Какие Вы знаете стандартные резьбы? Как их условно обозначают?

2. Как на чертеже изображается резьба на стержне? В отверстии? В соединении стержня с отверстием?

3. Как обозначаются резьбы на чертежах?

4. Какие Вы знаете стандартные резьбовые изделия?

5. Какие резьбы нарезаются в соединительных деталях трубопроводов?

6. Какие размеры проставляются на упрощенном изображении болтового, шпилечного и винтового соединений?

7. Охарактеризуйте метрическую резьбу. Какой профиль имеют ходовые резьбы?

8. Какие соединения относятся к неразъемным? Приведите примеры.

9. Какие существуют виды сварных соединений и как их обозначают?

10. Какие условные графические знаки используются на чертежах конструкций, выполненных с помощью пайки и склеивания?

11. Чем отличаются линии выноски для обозначения сварных, паяных и клееных швов?

Вопросы к опросу и сдаче самостоятельной работы **СР09**:

1. Какое изделие называется деталью?

2. Что называется эскизом детали? Для какой цели составляется эскизом?

3. Какие требования предъявляются к эскизу детали?

4. Что общего и в чем различие между эскизом и рабочим чертежом детали?

5. В какой последовательности надо выполнять эскиз детали с натуры?

6. Что называется модулем передачи? Как определить модуль готового зубчатого колеса?

7. С чего начинают выполнение чертежа готового зубчатого колеса? Как изображают на чертежах зубчатые колеса, и какие условности соблюдают?

8. Какие инструменты используют для обмера детали?

9. Каковы требования к рабочим чертежам деталей?

10. Каков порядок составления рабочего чертежа детали по данным его эскиза?

11. Какие размеры проставляются на эскизах?

12. Как наносятся размеры на рабочих чертежах с учетом производственных требований?

13. Какие размеры называются справочными? Когда их применяют?

14. Где и как даются сведения о материале, из которого изготовлена деталь?

Вопросы к опросу и сдаче самостоятельной работы **СР10:**

1. Каковы особенности выполнения сборочных чертежей?

2. В какой последовательности нужно выполнять сборочный чертеж по чертежам (эскизам) деталей?

3. Какие условности и упрощения применяются при выполнении сборочного чертежа изделия?

4. Какие размеры проставляют на сборочных чертежах?

5. Как на сборочном чертеже в разрезе штрихуются смежные детали?

6. Как на сборочном чертеже изображаются крепежные детали? Как наносятся номера позиций на сборочных чертежах?

7.Что собой представляет спецификация? Как она заполняется? Перечислите основные разделы спецификации.

Примеры типовых тестовых заданий к зачету **ЗАЧ01.**

#### **1**.

I:  $\{\{3\}\}\ K=B$ 

S: Для какой из точек удаление от фронтальной плоскости проекций в 2 раза меньше, чем от горизонтальной плоскости проекций?

**2.**

S: Какой из отрезков является фронтально проецирующим?

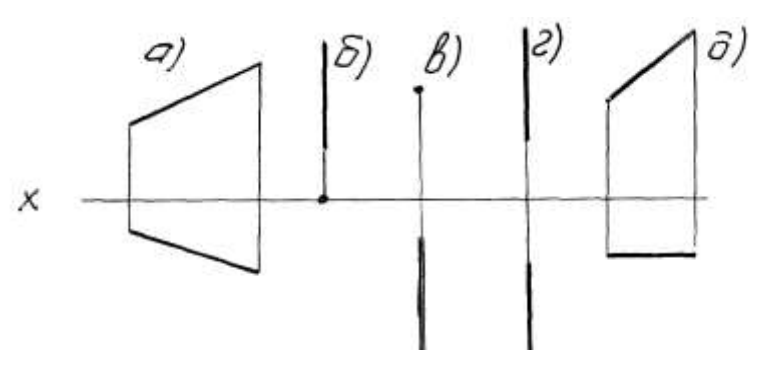

**3.**

I: {{58}} К=А

S: Горизонталью рассматриваемой плоскости называется прямая, которая принадлежит этой плоскости и …

**4.** 

I:{{2}}; K=A;

S: Сколько видов должно содержать изображение какой-либо конкретной детали +:минимальное, но достаточное для однозначного уяснения конфигурации; -:один;

-:три;

-:шесть.

**5.** I:{{28}}; K=B;

S: На каком изображении детали правильно выполнен её разрез

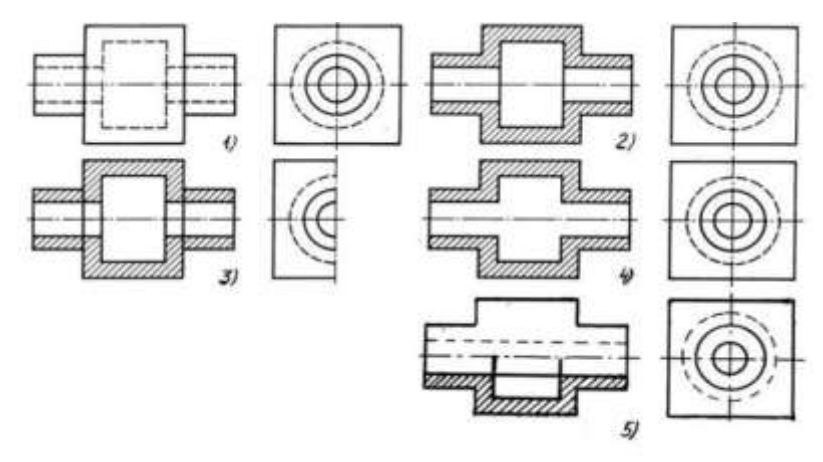

+:на втором изображении;

-:на первом изображении;

-:на третьем изображении;

-:на четвертом изображении.

#### **6.**

I:{{13}}; K=B;

S: Неверно построенные в аксонометрии окружности показаны цифрами

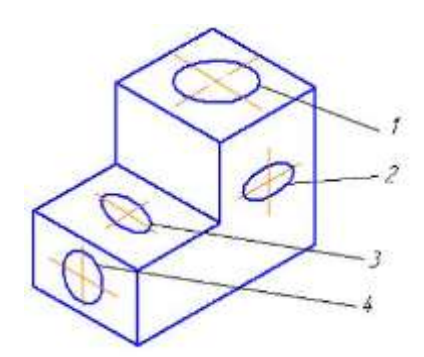

+:2 и 3; -:1 и 4; -:1 и 2;

-:3 и 4.

**7.** 

I:{{56}}; K=B;

S: На каком изображении правильно показано резьбовое соединение

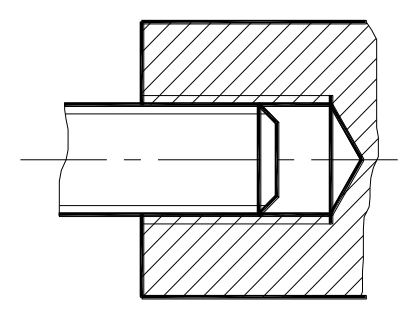

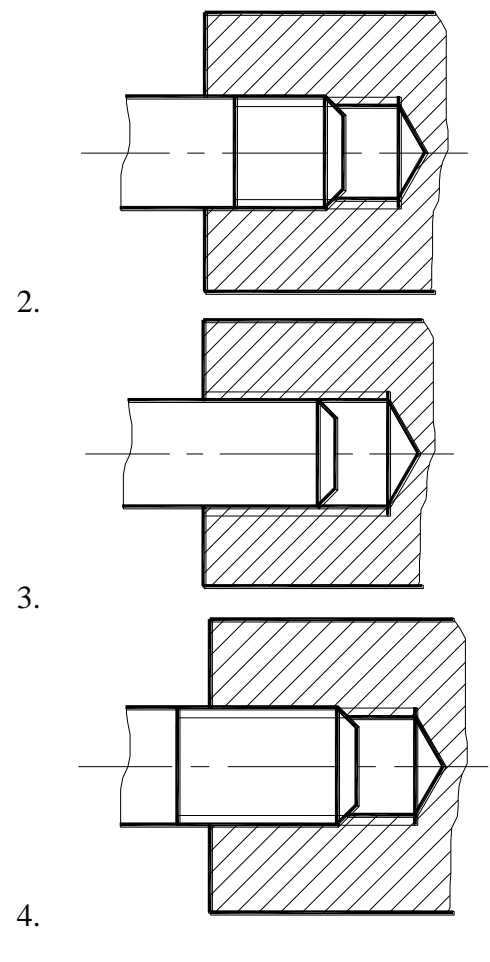

+:4; -:3;

-:2;

-:1.

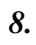

I:  $\{\{134\}\}; K=A$ 

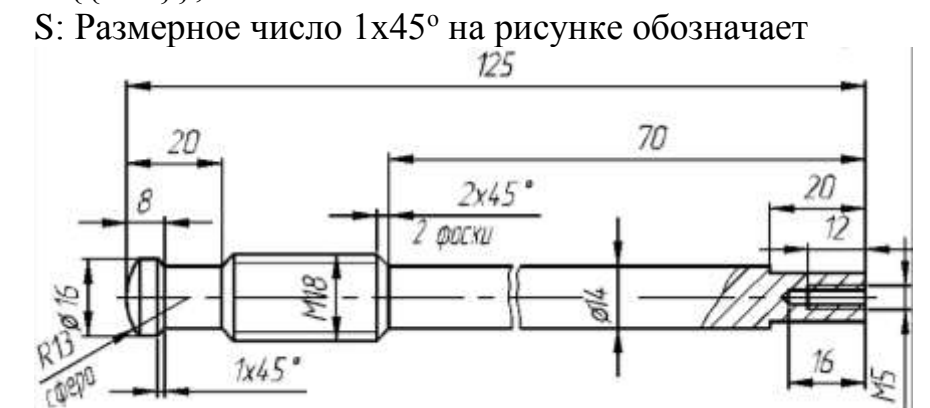

+: фаску;

- -: проточку;
- -: уклон;
- -: галтель.

#### **8.2. Критерии и шкалы оценивания**

Каждое мероприятие текущего контроля успеваемости оценивается по шкале «зачтено», «не зачтено».

Оценка «зачтено» выставляется обучающемуся при выполнении всех указанных показателей (Таблица 8.1), допускаются несущественные неточности в изложении и оформлении материала

При невыполнении хотя бы одного из показателей выставляется оценка «не зачтено».

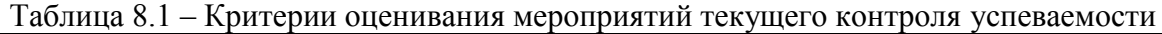

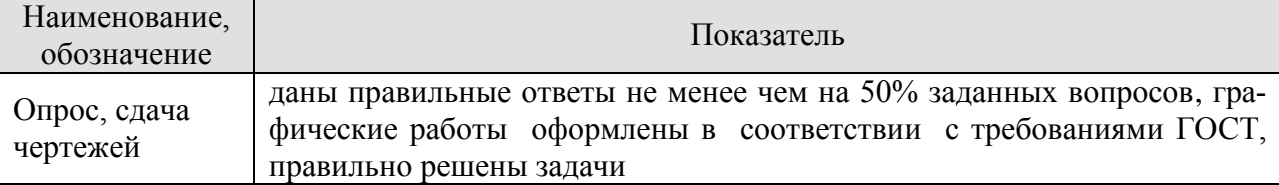

При оценивании результатов обучения по дисциплине в ходе промежуточной аттестации используются следующие критерии и шкалы.

#### Зачет **Зач01**.

Промежуточная аттестация проводится в форме компьютерного тестирования с использование базы тестовых заданий, разработанных на кафедре ПГ и КГ.

Уникальный идентификатор БТЗ: 335 300 032,

Наименование БТЗ: НАИМЕНОВАНИЕ БТЗ

Дата создания БТЗ: 01.06.11

Дата последней модификации БТЗ: 01.06.11

Продолжительность тестирования: 60 минут.

Оценка «зачтено» выставляется обучающемуся, если правильно решено не менее 51% тестовых заданий.

Оценка «не зачтено» выставляется обучающемуся, если правильно решено менее 50% тестовых заданий.

#### **Итоговая оценка** выставляется с использованием следующей шкалы.

Результат обучения по дисциплине считается достигнутым при получении обучающимся оценки «зачтено» по каждому из контрольных мероприятий, относящихся к данному результату обучения.

#### Зачет **Зач02**.

Промежуточная аттестация проводится в форме компьютерного тестирования с использование базы тестовых заданий, разработанных на кафедре ПГ и КГ. Уникальный идентификатор БТЗ: 335 300 032, Наименование БТЗ: НАИМЕНОВАНИЕ БТЗ Дата создания БТЗ: 01.06.11 Дата последней модификации БТЗ: 01.06.11 Продолжительность тестирования: 80 минут.

**Итоговая оценка** выставляется с использованием следующей шкалы.

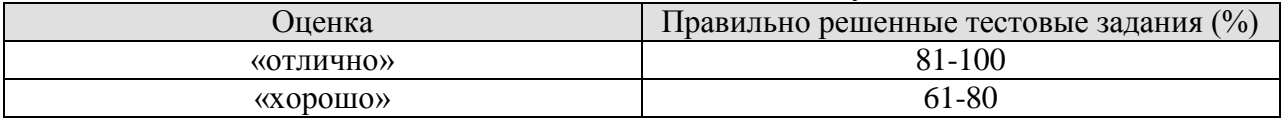

29.03.03 "Технология полиграфического и упаковочного производства" "Технология и дизайн упаковочного производства"

| .<br>.<br>.<br>_____              |                |  |
|-----------------------------------|----------------|--|
| <b>IOBЛетворительно»</b><br>' V∏ι | $-60$          |  |
| «неудовлетворительно»             | $\overline{A}$ |  |

Результат обучения по дисциплине считается достигнутым при получении обучающимся оценки «зачтено», «удовлетворительно», «хорошо», «отлично» по каждому из контрольных мероприятий, относящихся к данному результату обучения.

## **МИНИСТЕРСТВО НАУКИ И ВЫСШЕГО ОБРАЗОВАНИЯ РОССИЙСКОЙ ФЕДЕРАЦИИ**

# **Федеральное государственное бюджетное образовательное учреждение высшего образования**

# **«Тамбовский государственный технический университет» (ФГБОУ ВО «ТГТУ»)**

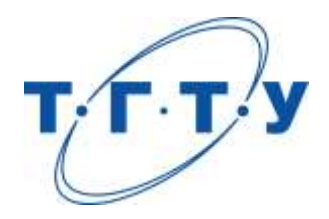

# **УТВЕРЖДАЮ**

*Директор Технологического института* 

Д.Л. Полушкин « *24* » *марта* 20 *22* г.

# **РАБОЧАЯ ПРОГРАММА ДИСЦИПЛИНЫ**

*Б1.О.05.02 Теоретическая механика*

(шифр и наименование дисциплины в соответствии с утвержденным учебным планом подготовки)

**Направление**

*29.03.03 Технология полиграфического и упаковочного производства* (шифр и наименование)

**Профиль**

*Технология и дизайн упаковочного производства*

(наименование профиля образовательной программы)

**Формы обучения:** *очная*

**Кафедра:** *Механика и инженерная графика*

(наименование кафедры)

**Составитель:**

степень, должность подпись подпись инициалы, фамилия

к.п.н., доцент О.В. Ломакина

**Заведующий кафедрой** С.И. Лазарев

подпись инициалы, фамилия

Тамбов 2022

### **1. ПЛАНИРУЕМЫЕ РЕЗУЛЬТАТЫ ОБУЧЕНИЯ ПО ДИСЦИПЛИНЕ И ЕЕ МЕСТО В СТРУКТУРЕ ОПОП**

Цель освоения дисциплины – достижение планируемых результатов обучения (таблица 1.1), соотнесенных с индикаторами достижения компетенций и целью реализации ОПОП.

Дисциплина входит в состав обязательной части образовательной программы.

Таблица 1.1 – Результаты обучения по дисциплине

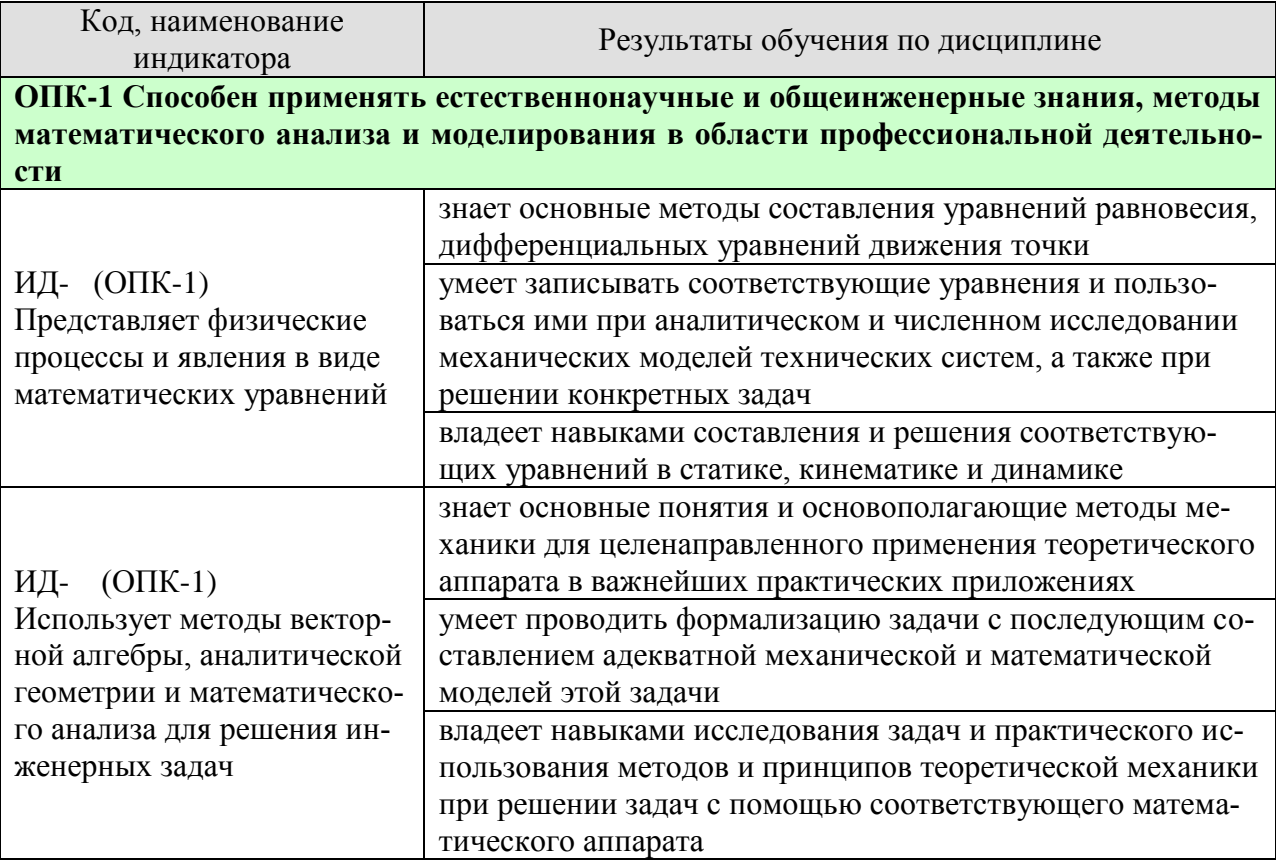

Результаты обучения по дисциплине достигаются в рамках осуществления всех видов контактной и самостоятельной работы обучающихся в соответствии с утвержденным учебным планом.

Индикаторы достижения компетенций считаются сформированными при достижении соответствующих им результатов обучения.

# **2. ОБЪЁМ ДИСЦИПЛИНЫ**

Объем дисциплины составляет 3 зачетные единицы.

Ниже приведено распределение общего объема дисциплины (в академических часах) в соответствии с утвержденным учебным планом.

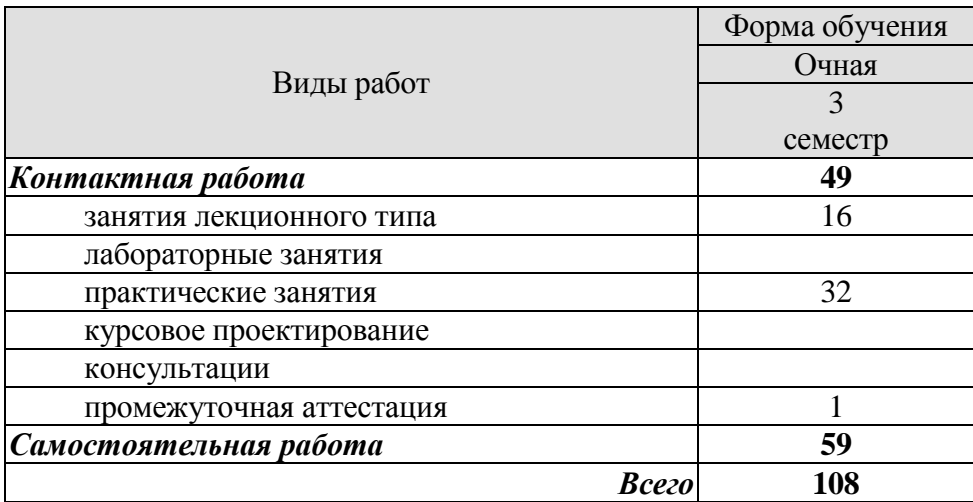

# **3. СОДЕРЖАНИЕ ДИСЦИПЛИНЫ**

#### **Раздел 1. Статика**

Тема 1. <*Основные понятия и аксиомы статики. Система сходящихся сил*>

<Сила. Связи и их реакции. Типы связей: нить, невесомый стержень, гладкая опора, цилиндрический и сферический шарниры и др. Проекции силы на ось и на плоскость. Условия равновесия системы сходящихся сил.>

Тема 2. <*Теория пар. Плоская система сил*>

<Момент силы относительно центра и оси. Пара сил. Момент пары, сложение и равновесие пар сил. Теоремы о парах. Условия равновесия системы пар сил. Приведение плоской системы сил к простейшему виду. Условия равновесия плоской системы сил.> Тема 3. <*Пространственная система сил. Трение*>

<Статические инварианты. Различные частные случаи приведения пространственной системы сил: приведение к равнодействующей, к паре, к динамическому винту. Уравнения равновесия пространственной системы сил. Трение скольжения. Коэффициент трения скольжения. Угол и конус трения. Равновесие тела на наклонной плоскости. Центр тяжести >

Практические занятия

ПР01**.** Связи. Реакции связи.

ПР02. Система сходящихся сил.

ПР03. Теория пар.

ПР04. Произвольная плоская система сил.

ПР05. Равновесие пространственной системы сил.

ПР06. Равновесие тела под действием плоской системы сил с учетом трения скольжения и трения качения.

Самостоятельная работа:

СР01**.** Повторить тему «Основные понятия и аксиомы статики. Система сходящихся сил». Решение задач: [2] 1.2, 1.3, 1.4, 1.5, 1.6, 2.11, 2.16, 2.19, 2.23, 2.38, 2.40, 6.4, 6.10.

СР02**.** Повторить тему «Теория пар. Плоская система сил». Решение задач [2] 3.1,

3.8, 3.12, 3.15, 3.18, 3.19, 4.7, 4.10, 4.11, 4.17, 4.20, 4.22, 4.27, 4.30.

Выполнение расчетно-графической работы С-3 [3].

СР03. Повторить тему «Пространственная система сил». Решение задач: [2] 8.13 – 8.17, 8.19, 8.24, 8.25, 8.27, 8.28, 8.43.

Выполнение расчетно-графической работы С-7 [4].

СР04. Повторить тему «Трение. Центр тяжести». Решение задач: [2] 5.7, 5.21, 5.25, 5.27, 9.2, 9.4, 9.10, 9.12, 9.18, 9.20, 9.27.

#### **Раздел 2. Кинематика**

Тема 4. <*Задание движения точки. Скорость и ускорение точки*>

<Предмет и задачи кинематики. Способы задания движения точки: естественный, векторный, координатный. Траектория и уравнения движения точки. Скорость и ускорение точки. Определение скорости и ускорения точки при различных способах задания движения. Касательное и нормальное ускорения точки.>

Тема 5. <*Простейшие движения твердого тела. Сложное движение точки*>

<Поступательное и вращательное движения тела. Угловые характеристики вращательного движения тела. Относительное, переносное и абсолютное движения точки. Определение скорости и ускорения точки при сложном движении. Теорема Кориолиса. Сложное движение твердого тела.>

Тема 6. <*Плоское движение твердого тела*>

<Свойства плоского движения твердого тела. Разложение движения плоской фигуры на поступательное движение вместе с полюсом и вращение вокруг полюса. Уравнение движения плоской фигуры. Теорема о скоростях точек плоской фигуры и ее следствия. План скоростей. Мгновенный центр скоростей. Теорема об ускорениях точек плоской фигуры и ее следствия. Мгновенный центр ускорений. Различные случаи определения положения мгновенного центра ускорений.>

Практические занятия

ПР07. Способы задания движения точки.

ПР08. Скорость точки.

ПР09. Ускорение точки.

ПР10. Поступательное и вращательное движение твердого тела.

ПР11. Сложное движение точки.

ПР12. Плоское движение твердого тела.

ПР13. Сложное движение твердого тела.

Самостоятельная работа:

СР05**.** Повторить тему «Задание движения точки. Скорость и ускорение точки». Решение задач: [2] 10.2, 10.6, 10.9, 10.14, 10.15, 11.11, 11.12, 11.13, 11.17, 12.18, 12.14, 12.24, 12.27.

СР06. Повторить тему «Простейшие движения твердого тела. Сложное движение точки». [2] 13.9, 13.17, 13.18, 14.4, 14.5, 14.10, 14.13, 22.14, 22.15, 22.17, 22.18, 23.5, 23.9, 23.18, 23.27, 23.36, 23.47. Выполнение расчетно-графической работы К-7 [3].

СР07. Повторить тему «Плоское движение твердого тела». Решение задач: [2] 16.18, 16.22, 16.32, 16.33, 16.34, 16.35, 16.37, 16.38, 18.11, 18.13, 18.22, 18.23, 18.28, 18.40. Выполнение расчетно-графической работы К-3 [3].

#### **Раздел 3. Динамика**

Тема 7. <*Динамика материальной точки*>

<Предмет и задачи динамики. Инерциальные системы отсчета. Основные законы динамики материальной точки. Первая и вторая основные задачи динамики материальной точки. Дифференциальные уравнения движения материальной точки и твердого тела, их интегрирование. Дифференциальные уравнения прямолинейного движения материальной точки. Случай интегрируемости уравнений движения.>

Тема 8. <*Прямолинейные колебания материальной точки*>

<Свободные колебания материальной точки под действием линейной восстанавливающей силы. Амплитуда, фаза, циклическая частота, период колебаний. Затухающие колебания материальной точки. Вынужденные колебания материальной точки при наличии гармонической возмущающей силы. Коэффициент динамичности. Явление резонанса.>

Практические занятия

ПР14. Дифференциальные уравнения движения материальной точки.

ПР15. Динамика относительного движения материальной точки.

ПР16. Прямолинейные колебания материальной точки.

Самостоятельная работа:

СР08**.** Повторить тему «Динамика материальной точки». Решение задач: [2] 27.16, 27.50, 27.54, 27.62, 27. 63, 27.65.

СР09. Повторить тему «Прямолинейные колебания материальной точки». Решение задач: [2] 32.4, 32.13, 32.16, 32.53, 32.67, 32.82.

Литература для самостоятельной работы:

1. Тарг С.М. Краткий курс теоретической механики. М.: Высшая школа, 2004.

Мещерский, И.В. Задачи по теоретической механике [Электронный ресурс]: учеб. пособие – 50-е изд. стер. – СПб.: Лань, 2013. – 448 с. – Загл. с экрана.– Режим доступа: <http://e.lanbook.com/>

3. Сборник заданий для курсовых работ по теоретической механике/ Под ред. Яблонского А. А. М.: Высшая школа, 1985.

#### **4. ПЕРЕЧЕНЬ УЧЕБНОЙ ЛИТЕРАТУРЫ, ИНФОРМАЦИОННЫХ РЕСУРСОВ И ТЕХНОЛОГИЙ**

#### **4.1. Учебная литература**

1. Бать, М.И. Теоретическая механика в примерах и задачах. Том 1: Статика и кинематика. [Электронный ресурс] / М.И. Бать, Г.Ю. Джанелидзе, А.С. Кельзон: учеб. пособие.-12-е изд., стер. — Электрон. дан. — СПб. : Лань, 2013. — 672 с. — Режим доступа: <http://e.lanbook.com/book/4551> — Загл. с экрана.

2. Бать, М.И. Теоретическая механика в примерах и задачах. Том 2: Динамика. [Электронный ресурс] / М.И. Бать, Г.Ю. Джанелидзе, А.С. Кельзон: учеб. пособие.-10-е изд., стер. — Электрон. дан. — СПб. : Лань, 2013. — 640 с. — Режим доступа: <http://e.lanbook.com/book/4552> — Загл. с экрана.

3. Кепе, О.Э. Сборник коротких задач по теоретической механике [Электронный ресурс] : учеб. пособие — Электрон. дан. — Санкт-Петербург : Лань, 2017. — 368 с. — Режим доступа:<https://e.lanbook.com/book/93687>

4. Бутенин, Н.В. Курс теоретической механики. [Электронный ресурс] / Н.В. Бутенин, Я.Л. Лунц, Д.Р. Меркин. -11-е изд., стер.— Электрон. дан. — СПб. : Лань, 2009. — 736 с. — Режим доступа:<http://e.lanbook.com/book/29> — Загл. с экрана.

5. Мещерский, И.В. Задачи по теоретической механике. [Электронный ресурс]:учеб. пособие.-51-е изд., стер. — Элек трон. дан. — СПб. : Лань, 2012. — 448 с. — Режим доступа:<http://e.lanbook.com/book/2786> — Загл. с экрана

6. Никитин, Н.Н. Курс теоретической механики [Электронный ресурс] : учеб. — Электрон. дан. — Санкт-Петербург : Лань, 2011. — 720 с. — Режим доступа: https://e.lanbook.com/book/1807. — Загл. с экрана.

7. Галаев В.И. Относительное движение материальной точки. Теоретическая механика: метод. указ. для 2 курса спец. инженерного профиля всех форм обучения. Тамбов: Издво Тамб. гос. техн. ун-та, 2010. 32 c

8. Галаев В.И. Теоретическая механика: тестовые задания для 2, 3 курсов днев. отдния спец. инженер. профиля / В. И. Галаев, В. Н. Толмачев; Тамб. гос. техн. ун-т. - Тамбов: ТГТУ, 2011. - 24 с.

9. Ломакина О.В. Теоретическая механика. Общее уравнение динамики. Уравнения Лагранжа: метод. указания для 2 курса вузов днев. формы обучения спец. инженер. профиля / О. В. Ломакина, В. И. Галаев; Тамб. гос. техн. ун-т. - Тамбов: ТГТУ, 2011. - 24 с.

#### **4.2. Интернет-ресурсы, в том числе современные профессиональные базы данных и информационные справочные системы**

Университетская информационная система «РОССИЯ» [https://uisrussia.msu.ru](https://uisrussia.msu.ru/)

Справочно-правовая система «Консультант+» [http://www.consultant-urist.ru](http://www.consultant-urist.ru/)

Справочно-правовая система «Гарант» [http://www.garant.ru](http://www.garant.ru/)

База данных Web of Science <https://apps.webofknowledge.com/>

База данных Scopus [https://www.scopus.com](https://www.scopus.com/)

Портал открытых данных Российской Федерации [https://data.gov.ru](https://data.gov.ru/)

База открытых данных Министерства труда и социальной защиты РФ <https://rosmintrud.ru/opendata>

База данных Научной электронной библиотеки eLIBRARY.RU <https://elibrary.ru/>

База данных профессиональных стандартов Министерства труда и социальной защиты РФ [http://profstandart.rosmintrud.ru/obshchiy-informatsionnyy-blok/natsionalnyy-reestr](http://profstandart.rosmintrud.ru/obshchiy-informatsionnyy-blok/natsionalnyy-reestr-professionalnykh-standartov/)[professionalnykh-standartov/](http://profstandart.rosmintrud.ru/obshchiy-informatsionnyy-blok/natsionalnyy-reestr-professionalnykh-standartov/)

Базы данных Министерства экономического развития РФ [http://www.economy.gov.ru](http://www.economy.gov.ru/) База открытых данных Росфинмониторинга <http://www.fedsfm.ru/opendata>

Электронная база данных «Издательство Лань» [https://e.lanbook.com](https://e.lanbook.com/) Электронная библиотечная система «IPRbooks» [http://www.iprbookshop.ru](http://www.iprbookshop.ru/) База данных «Электронно-библиотечная система «ЭБС ЮРАЙТ» [https://www.biblio-](https://www.biblio-online.ru/)

#### [online.ru](https://www.biblio-online.ru/)

База данных электронно-библиотечной системы ТГТУ [http://elib.tstu.ru](http://elib.tstu.ru/)

Федеральная государственная информационная система «Национальная электронная библиотека» [https://нэб.рф](https://нэб.рф/)

Национальный портал онлайн обучения «Открытое образование» [https://openedu.ru](https://openedu.ru/) Электронная база данных "Polpred.com Обзор СМИ" [https://www.polpred.com](https://www.polpred.com/)

Официальный сайт Федерального агентства по техническому регулированию и метрологии <http://protect.gost.ru/>

Ресурсы электронной информационно-образовательной среды университета представлены в локальном нормативном акте «Положение об электронной информационнообразовательной среде Тамбовского государственного технического университета».

Электронные образовательные ресурсы, к которым обеспечен доступ обучающихся, в т.ч. приспособленные для использования инвалидами и лицами с ограниченными возможностями здоровья, приведены на официальном сайте университета в разделе «Университет»-«Сведения об образовательной организации»-«Материально-техническое обеспечение и оснащенность образовательного процесса».

Сведения о лицензионном программном обеспечении, используемом в образовательном процессе, представлены на официальном сайте университета в разделе «Образование»-«Учебная работа»-«Доступное программное обеспечение».

#### **5. МЕТОДИЧЕСКИЕ УКАЗАНИЯ ДЛЯ ОБУЧАЮЩИХСЯ ПО ОСВОЕНИЮ ДИСЦИПЛИНЫ**

Настоящие методические рекомендации представляют собой комплекс мероприятий и разъяснений, позволяющих студенту оптимальным образом организовать процесс изучения дисциплины «Теоретическая механика».

1. Студенту необходимо ознакомиться с содержанием учебного материала, предписанного к изучению в данном семестре, планом лекций и практических занятий, графиком контрольных мероприятий.

2. В ходе лекционных занятий необходимо вести конспектирование учебного материала (построить блок-схему), обращать внимание на категории, формулировки, раскрывающие содержание тех или иных явлений и процессов, научные выводы и практические рекомендации. Желательно оставить в рабочих конспектах поля, на которых делать пометки из рекомендованной литературы, дополняющие материал прослушанной лекции, а также подчеркивающие особую важность тех или иных теоретических положений.

3. Рекомендуется распределить по темам и определить сроки изучения каждой темы материала, предписанного к самостоятельному освоению. Самостоятельная работа студента является основным средством овладения учебным материалом во время, свободное от обязательных учебных занятий. Такая работа студента над усвоением учебного материала по учебной дисциплине может выполняться в библиотеке университета, учебных кабинетах, компьютерных классах, а также в домашних условиях. Содержание самостоятельной работы студента определяется учебной программой дисциплины, методическими материалами, заданиями и указаниями преподавателя. Вы можете дополнить список использованной литературы современными источниками, не представленными в списке рекомендованной литературы, и в дальнейшем использовать собственные подготовленные учебные материалы при выполнении работ.

4. При подготовке к практическому занятию следует ознакомиться с алгоритмами решения типовых задач, используя рекомендованную литературу. Особое внимание следует уделить приобретению навыков решения профессионально-ориентированных задач. Для этого, изучив материал данной темы, надо сначала обязательно разобраться в решениях соответствующих задач, которые рассматривались на практических занятиях, приведены в учебно-методических материалах, пособиях, учебниках, ресурсах Интернета, обратив особое внимание на методические указания по их решению. Затем необходимо самостоятельно решить несколько аналогичных задач из сборников задач, приводимых в разделах рабочей программы, и после этого решать соответствующие задачи из сборников тестовых заданий и контрольных работ.

5. При подготовке к контрольной работе, защите курсовых заданий необходимо повторить основные положения соответствующей теории (определения, формулировки теорем и их следствий, формулы и т.д.) и повторить алгоритмы решения типовых задач.

6. Необходимо заранее ознакомиться с перечнем вопросов к зачету. Подготовку к зачету рекомендуется осуществлять по уровневому принципу, последовательно переходя к более высокому уровню:

а) повторение теоретического материала на уровне формулировок, повторение алгоритмов решения типовых задач;

- б) изучение доказательств основных теорем курса;
	- в) изучение доказательств по всему объему курса;
	- г) изучение дополнительной литературы.

Курс теоретической механики состоит из следующих основных блоков содержания. 1. Статика

2. Кинематика

3. Динамика

Блок содержания «Статика» обеспечивает подготовку студентов по одному из разделов механики, имеющего многочисленные приложения в задачах естествознания и техники. Его содержание является одним из основных инструментов при статических расчетах механизмов, конструкций, сооружений.

В результате изучения темы студент должен:

- овладеть понятиями проекции и момента силы;

- распознавать основные типы связей;

- уметь составлять уравнения равновесия произвольных плоской и пространственной систем сил и определять реакции связей;

- овладеть методикой приведения систем сил к данному центру;

- уметь определять координаты центра тяжести тел.

Блок содержания «Кинематика» представляет раздел механики, методы и принципы которого нашли свое отражение при расчетах характеристик движущихся объектов (машин, механизмов, роторов и т. д.) и оптимизации их кинематических схем.

В результате изучения темы студент должен:

- знать способы задания движения;

- уметь определять скорость и ускорение точки при различных способах задания движения;

- распознавать различные виды движения твердого тела;

- уметь определять скорость и ускорение точки при её сложном движении;

- определять угловые характеристики тела при вращательном, плоском и сферическом движениях;

- знать методы расчета скоростей и ускорений точек тела при различных его движениях.

Блок содержания «Динамика» представляет совместно с блоками «Статика» и «Кинематика» мощный аппарат для решения многочисленных сложных прикладных и теоретических задач. Методы динамики нашли широкое применение в расчетах колебаний различных механических систем, теории устойчивости, удара, гироскопов и т.д.

В результате изучения темы студент должен:

- уметь применять законы динамики материальной точки к решению типовых задач;

- иметь представление о силах инерции в механике;

- уметь определять векторные и скалярные меры движения механических систем;

- находить работу постоянной, переменной сил и момента;

- уметь применять теоремы об изменении количества движения, кинетического момента и кинетической энергии при решении типовых задач;

- проводить различие между действительными и возможными перемещениями механической системы;

- овладеть методикой применения принципов Даламбера и возможных перемещений при определении реакций связей;

- уметь составлять уравнения динамики механических систем в форме уравнений Лагранжа;

- иметь представление о законах сохранения в механике.

#### **6. МАТЕРИАЛЬНО-ТЕХНИЧЕСКОЕ ОБЕСПЕЧЕНИЕ**

По всем видам учебной деятельности в рамках дисциплины используются аудитории, оснащенные необходимым специализированным оборудованием.

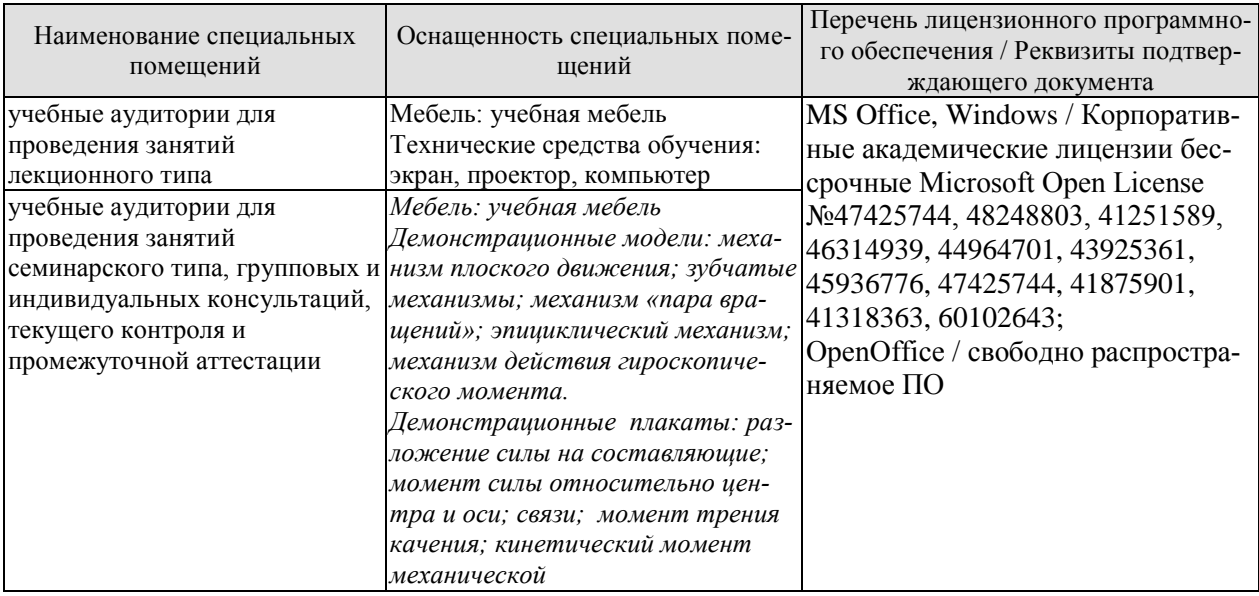

Для самостоятельной работы обучающихся предусмотрены помещения, укомплектованные специализированной мебелью, оснащенные компьютерной техникой с возможностью подключения к сети «Интернет» и обеспечением доступа в электронную информационно-образовательную среду университета.

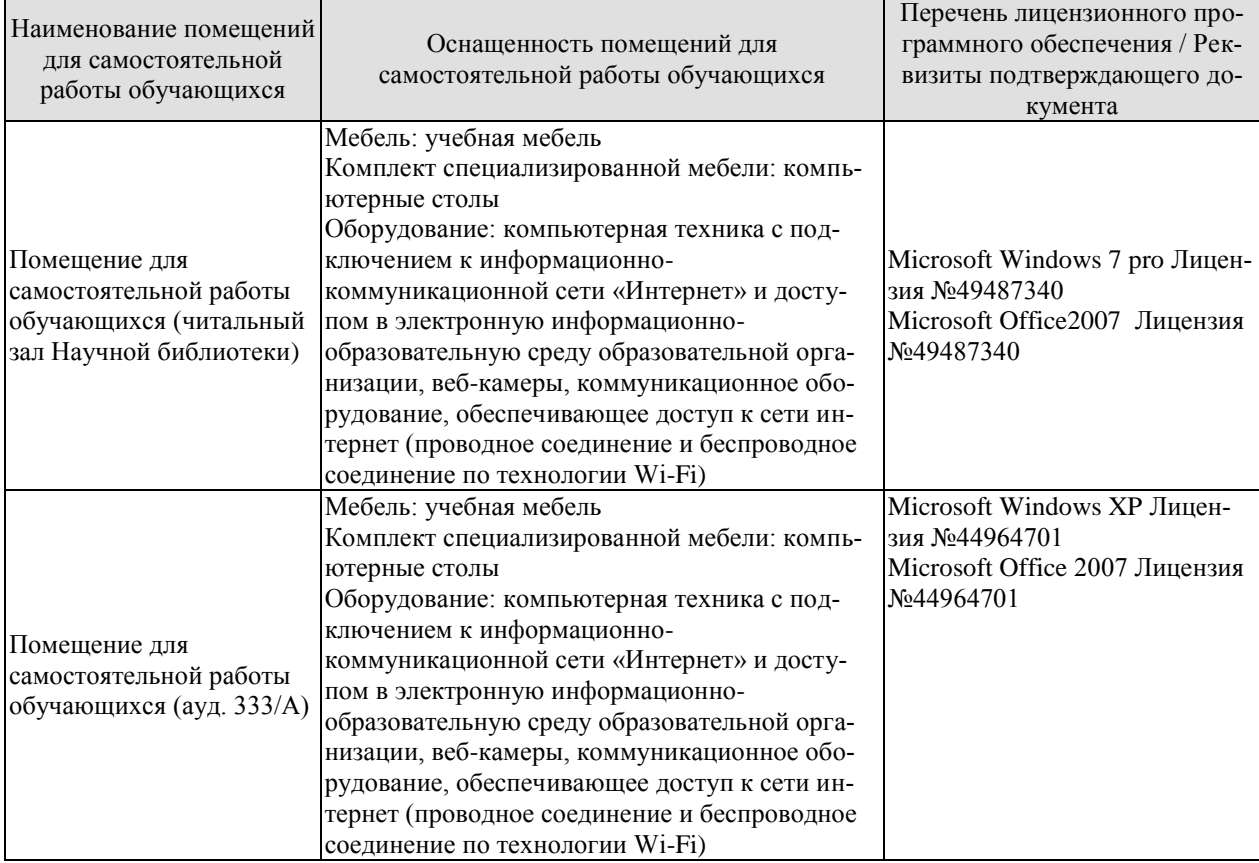

#### **7. ТЕКУЩИЙ КОНТРОЛЬ УСПЕВАЕМОСТИ И ПРОМЕЖУТОЧНАЯ АТТЕСТАЦИЯ**

Проверка достижения результатов обучения по дисциплине осуществляется в рамках текущего контроля успеваемости и промежуточной аттестации.

#### **7.1. Текущий контроль успеваемости**

Текущий контроль успеваемости включает в себя мероприятия по оцениванию выполнения заданий на практических занятиях, заданий для самостоятельной работы. Мероприятия текущего контроля успеваемости приведены в таблице 7.1.

| Oб <sub>03</sub> -<br>начение | Наименование                                        | Форма контроля |
|-------------------------------|-----------------------------------------------------|----------------|
| $\Pi P02$                     | Система сходящихся сил.                             | опрос          |
| $\Pi P04$                     | Произвольная плоская система сил.                   | тест           |
| $\Pi P06$                     | Равновесие тела под действием плоской системы сил с | контр. работа  |
|                               | учетом трения скольжения и трения качения.          |                |
| $\Pi P09$                     | Ускорение точки                                     | опрос          |
| $\Pi$ P12                     | Плоское движение твердого тела.                     | тест           |
| $\Pi$ P13                     | Сложное движение твердого тела                      | контр. работа  |
| $\Pi P16$                     | Прямолинейные колебания материальной точки.         | опрос          |
| CP02                          | Теория пар. Плоская система сил                     | защита РГР     |
| CP <sub>03</sub>              | Пространственная система сил                        | защита РГР     |
| CP06                          | Простейшие движения твердого тела. Сложное движение | защита РГР     |
|                               | точки                                               |                |
| CP07                          | Плоское движение твердого тела                      | защита РГР     |

Таблица 7.1 – Мероприятия текущего контроля успеваемости

#### **7.2. Промежуточная аттестация**

Формы промежуточной аттестации по дисциплине приведены в таблице 7.2.

| ------      |            |           |
|-------------|------------|-----------|
| Обозначение | Форма      | Очная     |
|             | отчетности |           |
| Зач01       | Зачет      | 3 семестр |

Таблица 7.2 – Формы промежуточной аттестации

# **8. ФОНД ОЦЕНОЧНЫХ СРЕДСТВ**

#### **8.1. Оценочные средства**

Оценочные средства соотнесены с результатами обучения по дисциплине и индикаторами достижения компетенций.

ИД-1 **(**ОПК-1) представляет физические процессы и явления в виде математических уравнений

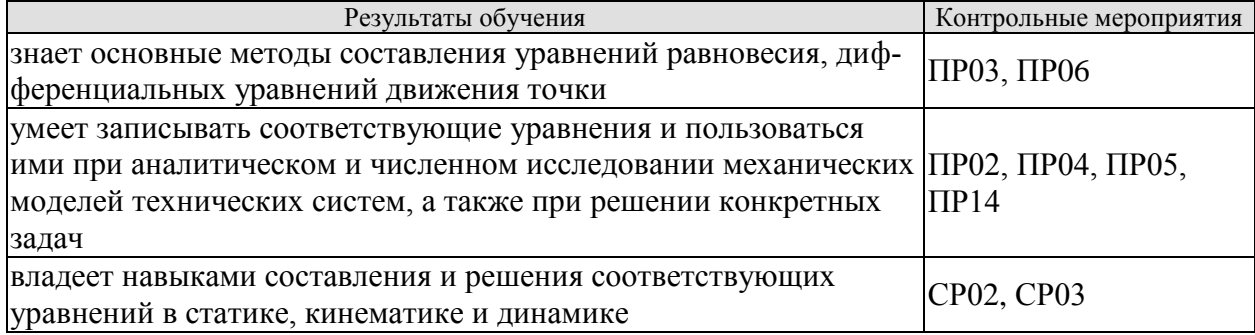

ИД-2 (ОПК-1) использует методы векторной алгебры, аналитической геометрии и математического анализа для решения инженерных задач

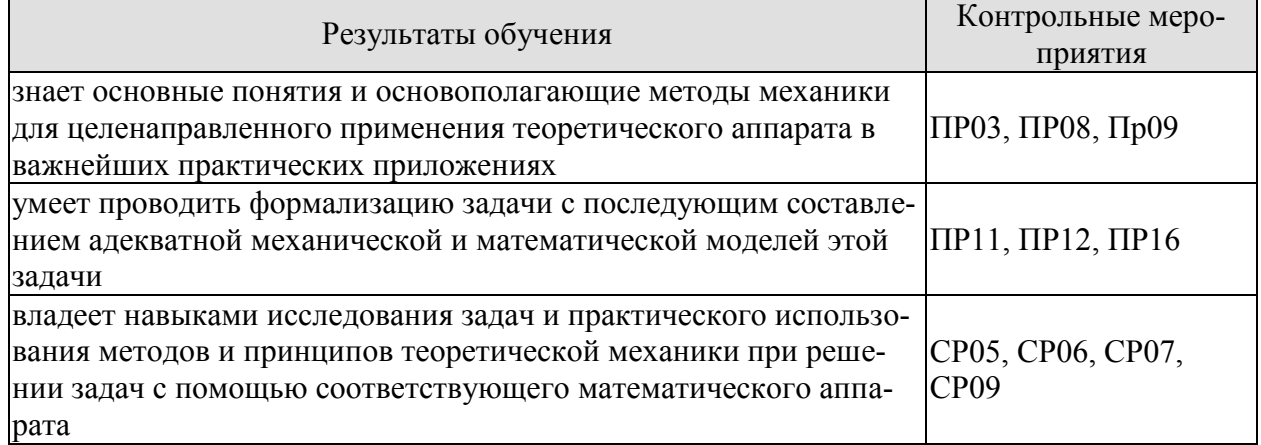

#### **Задания к опросу ПР02**

- 1. Теорема о равновесии трех непараллельных сил. Приведение системы сходящихся сил к равнодействующей.
- 2. Условие равновесия системы сходящихся сил в геометрической форме.
- 3. Аналитический способ определения равнодействующей системы сходящихся сил.
- 4. Аналитические условия равновесия системы сходящихся сил.
- 5. Определить равнодействующую системы сил на ось *x*, если  $F_1 = 10$  кН;  $F_2 = 50$  кН;  $F_3 = 20 \text{ kH}$

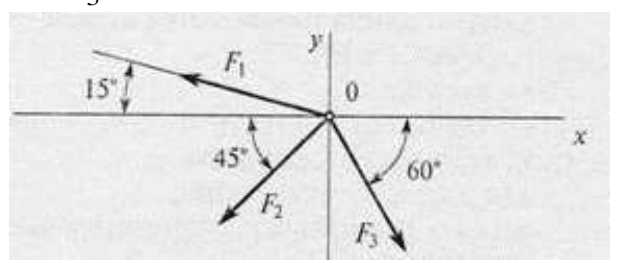

А) -24,8 кН; Б) -12,48 кН;

 $B$ ) – 35 кH;

Г) верный ответ не приведен.

#### **Задания к опросу ПР03**

1. Пара сил. Момент пары сил. Теорема о моменте сил пары относительно произвольной точки на плоскости действия пары.

- 2. Теорема об эквивалентности пар сил, расположенных в одной плоскости.
- 3. Теорема о сложении пар сил. Условие равновесие плоской системы пар сил.
- 4. Определить момент заданной пары сил:  $|F| = |F'| = 20$  H.

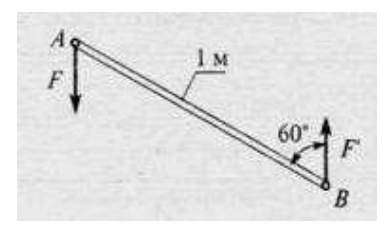

А) 5 Нм; Б) 10 Нм; В) 17 Нм; Г) 20 Нм.

#### **Задания к опросу ПР04**

- 1. Условия равновесия плоской системы сил. Условия равновесия плоской системы параллельных сил.
- 2. Теорема Вариньона для плоской системы сил. Равновесие системы тел под действием плоской системы сил.
- 3. Вектор-момент силы относительно центра.
- 4. Определить сумму моментов относительно точки *О*: *AB*=2 м; *OB=BC*; *OB*=5 м; *F*<sup>1</sup> 12

 $H$ ;  $F_2 = 2H$ ;  $F_3 = 30H$ .

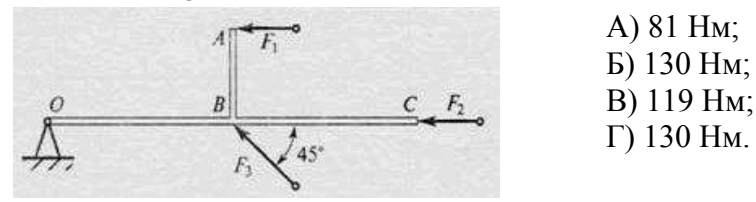

#### **Задания к опросу ПР05**

1. Момент силы относительно оси. Зависимость между моментами силы относительно центра и оси. Аналитические выражения моментов силы относительно координатных осей.

2. Главный вектор и главный момент пространственной системы сил. Приведение пространственной системы сил к данному центру. Аналитическое определение главного вектора и главного момента пространственной системы сил.

3. Зависимость между главными моментами пространственной системы сил относительно двух центров. Условия равновесия пространственной системы сил.

5. Найти  $X_A$ , если  $F_1 = 48$  кН;  $F_2 = 96$  кН;  $F_3 = 15$  кН.

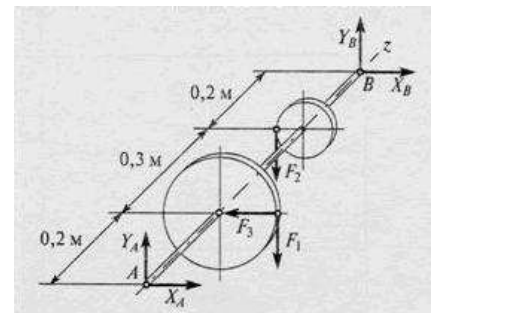

А) 10,7 кН; Б) 6,8 кН; В) 12,1 кН; Г) 15,2 кН.

#### **Задания к опросу ПР06**

- 1. Трение скольжения. Законы трения скольжения. Угол и конус трения.
- 2. Равновесие тел при наличии трения скольжения.
- 3. Трение качения. Момент трения качения.

4. Равновесие тел при наличии трения качения.

#### **Задания к опросу ПР08, ПР09**

- 1. Скорость и ускорение точки при векторном способе задания движения.
- 2. Скорость и ускорение точки при координатном способе задания движения.
- 3. Скорость и ускорение точки при естественном способе задания движения.

4. Движение точки по известной траектории задано уравнением  $s(t)=5-2t+2t^3$  (м). Скорость точки V в момент времени t=1с равна … (м/с).

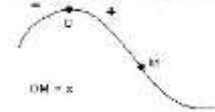

#### **Задания к опросу ПР11**

- 1. Абсолютное, относительное и переносное движения точки и соответствующие скорости и ускорения точки.
- 2. Теоремы о сложении скоростей для сложного движения точки.
- 3. Теорема о сложении ускорений для сложного движения точки. Кориолисово ускорение точки.
- 4. Правило Жуковского определения направления кориолисова ускорения точки.
- 5. В кривошипно-кулисном механизме кривошип ОА=10см вращается с угловой скоростью  $\omega$ =6 $c^{-1}$ . В тот момент, когда угол  $\varphi$ =90°, относительная скорость ползуна А будет равна …(cм/с).

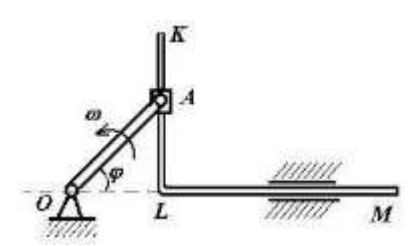

#### **Задания к опросу ПР12**

- 1. Уравнения плоскопараллельного движения тела.
- 2. Угловая скорость и угловое ускорение тела при плоскопараллельном движении.
- 3. Скорости точек тела при плоскопараллельном движении.
- 4. Теорема о проекциях скоростей точек тела.
- 5. Мгновенный центр скоростей. Ускорения точек тела при плоскопараллельном движении.
- 6. Груз 1 имеет скорость V. Тогда угловая скорость подвижного блока 3 равна …

#### **Задания к опросу ПР14**

1. Дифференциальные уравнения движения материальной точки. Две основные задачи динамики точки.

2. Интегрирование дифференциальных уравнений прямолинейного движения материальной точки.

3. Вектор скорости движущейся точки и равнодействующая всех сил, приложенных к точке, направлены по одной прямой в противоположные стороны. Определить характер движения точки М, если  $\overline{R} \neq const$ .

#### $\overline{R}$  $\overline{V}$  M

#### **Задания к опросу ПР16**

- 1. Свободные колебания материальной точки без учета сопротивления среды. Амплитуда, фаза, частота и период колебаний.
- 2. Свободные затухающие колебания материальной точки.
- 3. Механическая система совершает свободные колебания, период которых 5  $T = \frac{2\pi}{\epsilon}$  c.

Дифференциальное уравнение движения этой системы имеет вид … .

#### **Задания к СР02, СР03, СР05, СР06, СР07**

Выполнение расчетно-графических работ – С3, С7, К7, К3 по учебнику:

Сборник заданий для курсовых работ по теоретической механике/ Под ред. Яблонского А. А. М.: Высшая школа, 1985.

#### **Теоретические вопросы к зачету Зач01**

- 1. Основные типы связей.
- 2. Проекция силы на ось и плоскость
- 3. Условие равновесия системы сходящихся сил
- 4. Равновесие плоской системы сил
- 5. Равновесие пространственной системы сил
- 6. Силы трения
- 7. Центр тяжести твердого тела
- 8. Способы задания движения точки
- 9. Скорость и ускорение точки
- 10. Поступательное движение тела
- 11. Вращательное движение тела
- 12. Сложное движение точки
- 13. Плоскопараллельное движение тела
- 14. Основные законы динамики материальной точки
- 15. Основное уравнение динамики точки
- 16. Две задачи динамики
- 17. Виды колебательного движения
- 18. Динамика относительного движения точки

#### **Тестовые задания к зачету Зач01 (примеры)**

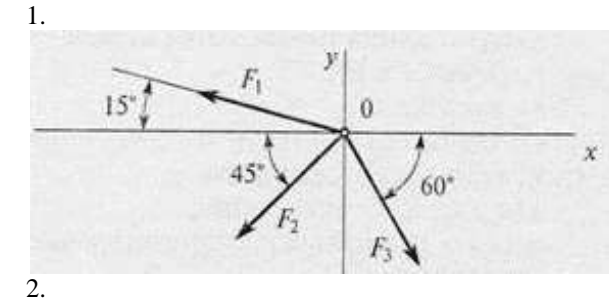

Дано:  $F_1 = 10$  кН;  $F_2 = 50$  кН;  $F_3 = 20$  кН

Определить: равнодействующую системы сил на ось *x*

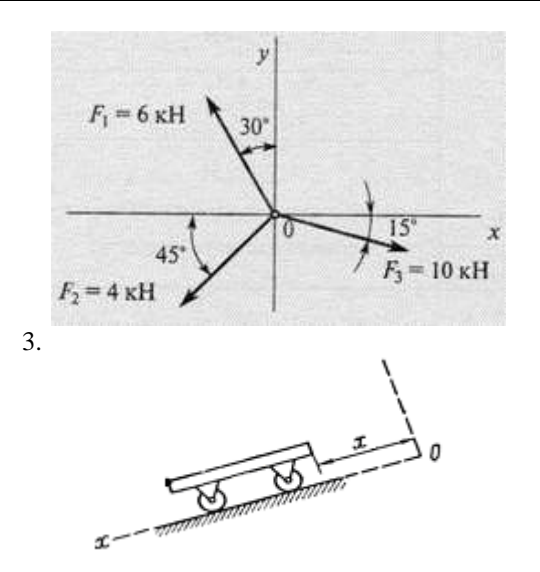

Определить проекцию равнодействующей на ось *x*.

Тележка движется по наклонной плоскости по закону  $x = 4\pi \cdot t^2$  *см*. Определить скорость тела в момент времени  $t = 2$  *c* 

4. Тело движется под действием силы  $\overline{F}_1$  с ускорением  $W_1 = 3$  м/с<sup>2</sup>; под действием силы  $\overline{F}_2$  с ускорением  $W_2 = 4$  м/с<sup>2</sup>, причем  $\overline{F}_1$  и  $\overline{F}_2$  противоположно направлены. Чему равен модуль ускорения тела при одновременном действии указанных сил?

#### **8.2. Критерии и шкалы оценивания**

Каждое мероприятие текущего контроля успеваемости оценивается по шкале «зачтено», «не зачтено».

Оценка «зачтено» выставляется обучающемуся при выполнении всех указанных показателей (Таблица 8.1), допускаются несущественные неточности в изложении и оформлении материала

При невыполнении хотя бы одного из показателей выставляется оценка «не зачтено».

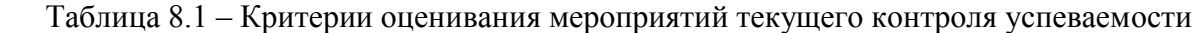

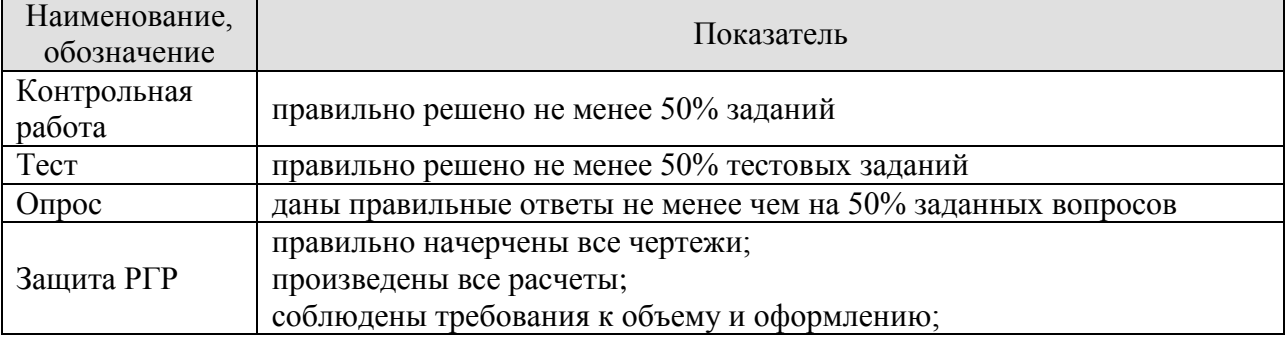

При оценивании результатов обучения по дисциплине в ходе промежуточной аттестации используются следующие критерии и шкалы.

#### **Зачет (Зач01).**

Задание состоит из 2 теоретических вопросов и 1 практического задания. Время на подготовку: 45 минут.

Оценка «зачтено» выставляется обучающемуся, если он знает программный материал, грамотно и по существу излагает его, не допуская существенных неточностей в ответах на вопросы, правильно применяет теоретические положения при решении практических заданий.

Оценка «не зачтено» выставляется обучающемуся, который не знает значительной части программного материала, допускает существенные ошибки в ответах на вопросы и при выполнении практических заданий.

Результат обучения по дисциплине считается достигнутым при получении обучающимся оценки «зачтено», «удовлетворительно», «хорошо», «отлично» по каждому из контрольных мероприятий, относящихся к данному результату обучения.

#### **МИНИСТЕРСТВО НАУКИ И ВЫСШЕГО ОБРАЗОВАНИЯ РОССИЙСКОЙ ФЕДЕРАЦИИ**

**Федеральное государственное бюджетное образовательное учреждение высшего образования**

# **«Тамбовский государственный технический университет» (ФГБОУ ВО «ТГТУ»)**

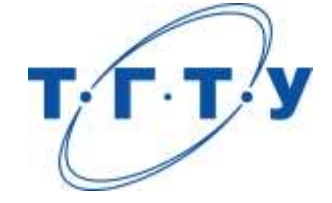

# **УТВЕРЖДАЮ**

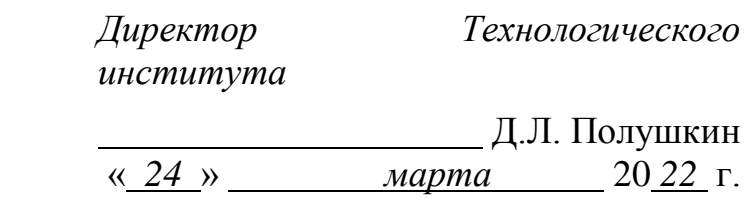

# **РАБОЧАЯ ПРОГРАММА ДИСЦИПЛИНЫ**

*Б1.О.05.03 Сопротивление материалов*

(шифр и наименование дисциплины в соответствии с утвержденным учебным планом подготовки)

## **Направление**

*29.03.03 - Технология полиграфического и упаковочного производства*

(шифр и наименование)

**Профиль**

*Технология и дизайн упаковочного производства*

(наименование профиля образовательной программы)

**Формы обучения:** *очная*

**Кафедра:** *Механика и инженерная графика\_\_\_\_\_\_\_\_\_\_\_\_*

(наименование кафедры)

**Составитель:**

 $\overline{A}$ .т.н., доцент  $\overline{B}$  . Полнись  $\overline{B}$  . Полнись  $\overline{B}$  . Полнись  $\overline{B}$  . Полнись  $\overline{B}$  . Полнись  $\overline{B}$  . Полнись  $\overline{B}$  . Полнись  $\overline{B}$ 

степень, должность подпись инициалы, фамилия

**Заведующий кафедрой С.И. Лазарев** С.И. *Мазарев* 

подпись инициалы, фамилия

Тамбов 2022

#### **1. ПЛАНИРУЕМЫЕ РЕЗУЛЬТАТЫ ОБУЧЕНИЯ ПО ДИСЦИПЛИНЕ И ЕЕ МЕСТО В СТРУКТУРЕ ОПОП**

Цель освоения дисциплины – достижение планируемых результатов обучения (таблица 1.1), соотнесенных с индикаторами достижения компетенций и целью реализации ОПОП.

Дисциплина входит в состав обязательной части образовательной программы.

Таблица 1.1 – Результаты обучения по дисциплине

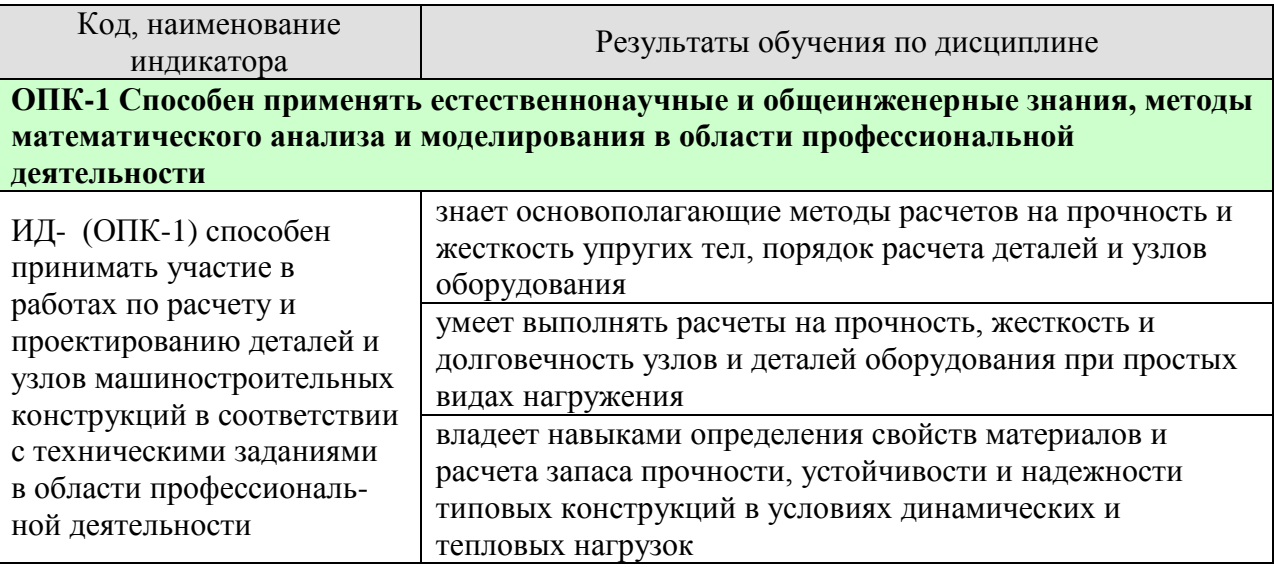

Результаты обучения по дисциплине достигаются в рамках осуществления всех видов контактной и самостоятельной работы обучающихся в соответствии с утвержденным учебным планом.

Индикаторы достижения компетенций считаются сформированными при достижении соответствующих им результатов обучения.

# **2. ОБЪЁМ ДИСЦИПЛИНЫ**

Объем дисциплины составляет 3 зачетные единицы.

Ниже приведено распределение общего объема дисциплины (в академических часах) в соответствии с утвержденным учебным планом.

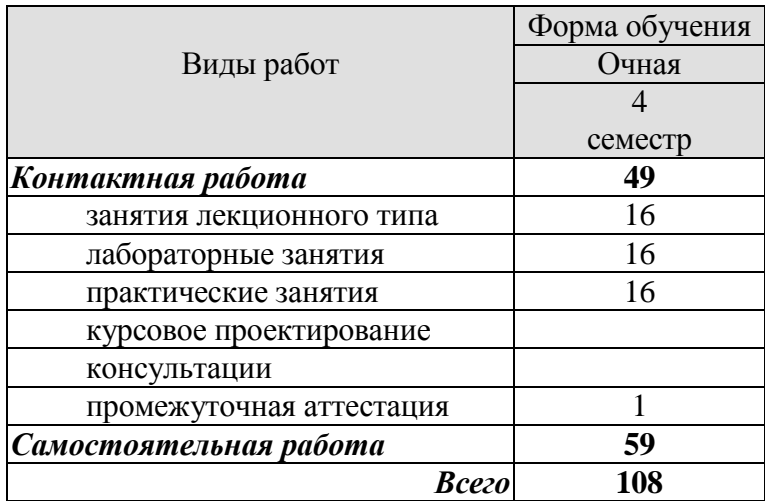

#### **3. СОДЕРЖАНИЕ ДИСЦИПЛИНЫ**

#### **Раздел 1.** РАСЧЕТЫ НА РАСТЯЖЕНИЕ И СЖАТИЕ

#### **Тема 1.** ВВЕДЕНИЕ

Задачи курса, его связь с общенаучными и специальными дисциплинами. Основные понятия. Расчетные схемы. Схематизация форм деталей. Определение бруса, пластины, оболочки. Основные гипотезы о деформируемом теле. Упругость и пластичность. Деформации линейные и угловые. Внешние силы и их классификация. Силы объемные и поверхностные. Постоянные и временные. Статические и динамические. Заданные нагрузки. Реакции опор. Принцип Сен-Венана. Принцип независимости действия сил. Внутренние силы и метод их определения. Внутренние силовые факторы в поперечных сечениях бруса и соответствующие им деформации. Напряжение полное, нормальное и касательное. Понятие о напряженном деформированном состоянии.

#### **Тема 2.** РАСЧЕТЫ НА РАСТЯЖЕНИЕ И СЖАТИЕ

Центральное растяжение-сжатие.

Элементы конструкций, работающих на растяжение и сжатие. Стержни, стержневые системы, фермы, висячие конструкции.

Принцип Сен-Венана. Напряжения в поперечных сечениях стержня. Максимальные напряжения. Деформации продольные и поперечные. Коэффициент Пуассона. Закон Гука. Модуль упругости. Определение осевых перемещений поперечных сечений, жесткость при растяжении и сжатии. Потенциальная энергия упругой деформации. Удельная потенциальная энергия. Рассмотрение нормальных сил, нормальных напряжений в поперечных сечениях и осевых перемещений этих сечений в различных случаях нагружений стержня осевыми силами. Построение соответствующих эпюр.

Расчеты на прочность и жесткость при растяжении и сжатии. Расчет по допускаемым напряжениям и допускаемым нагрузкам. Коэффициент запаса. Типы задач при расчете на прочность: проверка на прочность, подбор сечений и определение допускаемой нагрузки. Расчеты на жесткость.

Статически неопределимые системы. Примеры и порядок расчета. Геометрические и физические уравнения совместности деформаций. Расчеты статически неопределимой конструкции при изменении температуры и наличии неточности изготовления при сборке.

Практические занятия

ПР01. Связи. Реакции связей.

ПР02. Растяжение и сжатие ступенчатого бруса.

ПР03. Растяжение и сжатие статически неопределимого ступенчатого бруса.

ЛР01. Испытание на растяжение стального образца.

ЛР02. Испытание на сжатие металлов.

ЛР03. Испытание на сжатие деревянных кубиков вдоль и поперек волокон.

СР01. По рекомендованной литературе изучить практические приемы расчетов простейших стержневых статически определимых и неопределимых систем при действии осевых сил, температуры и неточности изготовления. Закрепить теоретические знания, полученные при изучении темы "Расчеты на растяжение и сжатие".

#### **Раздел 2.** ГЕОМЕТРИЧЕСКИЕ ХАРАКТЕРИСТИКИ ПЛОСКИХ СЕЧЕНИЙ

# **Тема 3.** ГЕОМЕТРИЧЕСКИЕ ХАРАКТЕРИСТИКИ ПЛОСКИХ СЕЧЕНИЙ

Статические моменты площади. Центр сечения. Осевые, центробежные и полярные моменты инерции. Зависимости между моментами инерции при параллельном переносе осей и при повороте осей. Главные оси инерции и главные моменты инерции. Вывод формул. Определение положения главных центральных осей и вычисление главных моментов инерции сложных сечений.

ПР04. Геометрические характеристики плоских сечений

#### **Раздел 3.** РАСЧЕТЫ НА ИЗГИБ И КРУЧЕНИЕ

#### **Тема 4.** РАСЧЕТЫ НА ИЗГИБ

Внешние силы, вызывающие изгиб стержня. Опоры и опорные реакции. Классификация видов изгиба. Прямой поперечный изгиб. Определение внутренних силовых факторов в поперечных сечениях балок при изгибе (изгибающий момент и поперечная сила), их эпюры. Дифференциальные зависимости между изгибающим моментом, поперечной силой и интенсивностью распределенной нагрузки.

Вывод формулы для определения нормальных напряжений при чистом изгибе. Зависимость между изгибающим моментом и кривизной изогнутой оси балки. Жесткость при изгибе. Распространение выводов чистого изгиба на плоский поперечный изгиб. Касательные напряжения при плоском поперечном изгибе (формула Д.И. Журавского), примеры применения. Главные напряжения при изгибе. Построение эпюр нормальных, касательных и расчетных напряжений при изгибе по третьей гипотезе прочности. Расчет на прочность. Подбор сечений. Опасное сечение и опасные точки в сечении. Рациональные сечения балок. Потенциальная энергия упругой деформации. Дифференциальное уравнение изогнутой оси балки. Интегрирование дифференциального уравнения при заданных граничных условиях сопряжения участков. Вывод и применение универсальных уравнений для определения прогиба и угла поворота поперечного сечения балки.

ПР05. Изгиб. Подбор сечений при изгибе

ЛР04. Определение модуля упругости и коэффициента Пуассона

ЛР05. Определение напряжений при изгибе.

#### **Тема 5.** РАСЧЕТЫ НА КРУЧЕНИЕ

Кручение стержня круглого и кольцевого поперечных сечений. Вывод формулы для определения касательных напряжений в поперечном сечении.

Угол закручивания. Жесткость при кручении. Главные напряжения. Потенциальная энергия упругой деформации при кручении. Эпюры крутящих моментов, напряжений и углов закручивания. Расчет на прочность и жесткость при кручении.

Основные результаты теории кручения брусьев некруглого сечения. Мембранная аналогия и ее применение.

Статически неопределимые задачи при кручении. Пример.

ПР06. Кручение. Расчеты на прочность и жесткость

ЛР06. Испытание на двойной срез.

#### **Тема 6.** ЗАКЛЮЧЕНИЕ

Распределение времени, планируемого на изучение отдельных тем (разделов) содержания, представлено ниже.

СР02. Закрепить теоретические знания, полученные при изучении темы "Расчеты на изгиб". Получить навыки в практических приемах расчетов на прочность балок и плоских рам.

#### **4. ПЕРЕЧЕНЬ УЧЕБНОЙ ЛИТЕРАТУРЫ, ИНФОРМАЦИОННЫХ РЕСУРСОВ И ТЕХНОЛОГИЙ**

#### **4.1. Учебная литература**

- 1. Сопротивление материалов [Электронный ресурс]: учебник / Б. Е. Мельников, Л. К. Паршин, А. С. Семенов, В. А. Шерстнев. — Санкт-Петербург : Лань, 2020. — 576 с. — ISBN 978-5-8114-4740-4. — Текст : электронный // Лань : электронно-библиотечная система. — URL: — Режим доступа: https://e.lanbook.com/book/131018 — Загл. с экрана.
- 2. Молотников, В.Я. Курс сопротивления материалов. [Электронный ресурс]: Учебные пособия — Электрон. дан. — СПб.: Лань, 2016. — 384 с. — Режим доступа: <http://e.lanbook.com/book/71756>— Загл. с экрана.
- 3. Степин, П. А. Сопротивление материалов [Электронный ресурс]: учебник / П. А. Степин. — 13-е изд., стер. — Санкт-Петербург : Лань, 2021. — 320 с. — ISBN 978-5- 8114-1038-5. — Текст : электронный // Лань : электронно-библиотечная система. — URL: — Режим доступа: https://e.lanbook.com/book/168383 — Загл. с экрана.
- 4. Сборник задач по сопротивлению материалов [Электронный ресурс]: учебное пособие / Н. М. Беляев, Л. К. Паршин, Б. Е. Мельников, В. А. Шерстнев. — 5-е изд., стер. — Санкт-Петербург : Лань, 2021. — 432 с. — ISBN 978-5-8114-0865-8. — Текст : электронный // Лань : электронно-библиотечная система. — URL: — Режим доступа: https://e.lanbook.com/book/167380 — Загл. с экрана.

#### **4.2. Интернет-ресурсы, в том числе современные профессиональные базы данных и информационные справочные системы**

Университетская информационная система «РОССИЯ» [https://uisrussia.msu.ru](https://uisrussia.msu.ru/)

Справочно-правовая система «Консультант+» [http://www.consultant-urist.ru](http://www.consultant-urist.ru/) Справочно-правовая система «Гарант» [http://www.garant.ru](http://www.garant.ru/)

База данных Web of Science<https://apps.webofknowledge.com/>

База данных Scopus [https://www.scopus.com](https://www.scopus.com/)

Портал открытых данных Российской Федерации [https://data.gov.ru](https://data.gov.ru/)

База открытых данных Министерства труда и социальной защиты РФ <https://rosmintrud.ru/opendata>

База данных Научной электронной библиотеки eLIBRARY.RU<https://elibrary.ru/>

База данных профессиональных стандартов Министерства труда и социальной защиты РФ [http://profstandart.rosmintrud.ru/obshchiy-informatsionnyy-blok/natsionalnyy](http://profstandart.rosmintrud.ru/obshchiy-informatsionnyy-blok/natsionalnyy-reestr-professionalnykh-standartov/)[reestr-professionalnykh-standartov/](http://profstandart.rosmintrud.ru/obshchiy-informatsionnyy-blok/natsionalnyy-reestr-professionalnykh-standartov/)

Базы данных Министерства экономического развития РФ [http://www.economy.gov.ru](http://www.economy.gov.ru/) База открытых данных Росфинмониторинга <http://www.fedsfm.ru/opendata>

Электронная база данных «Издательство Лань» [https://e.lanbook.com](https://e.lanbook.com/)

Электронная библиотечная система «IPRbooks» [http://www.iprbookshop.ru](http://www.iprbookshop.ru/)

База данных «Электронно-библиотечная система «ЭБС ЮРАЙТ» [https://www.biblio](https://www.biblio-online.ru/)[online.ru](https://www.biblio-online.ru/)

База данных электронно-библиотечной системы ТГТУ [http://elib.tstu.ru](http://elib.tstu.ru/)

Федеральная государственная информационная система «Национальная электронная библиотека» [https://нэб.рф](https://нэб.рф/)

Национальный портал онлайн обучения «Открытое образование» [https://openedu.ru](https://openedu.ru/) Электронная база данных "Polpred.com Обзор СМИ" [https://www.polpred.com](https://www.polpred.com/)

Официальный сайт Федерального агентства по техническому регулированию и метрологии<http://protect.gost.ru/>

Ресурсы электронной информационно-образовательной среды университета представлены в локальном нормативном акте «Положение об электронной информационно-образовательной среде Тамбовского государственного технического университета».

Электронные образовательные ресурсы, к которым обеспечен доступ обучающихся, в т.ч. приспособленные для использования инвалидами и лицами с ограниченными возможностями здоровья, приведены на официальном сайте университета в разделе «Университет»-«Сведения об образовательной организации»-«Материально-техническое обеспечение и оснащенность образовательного процесса».

Сведения о лицензионном программном обеспечении, используемом в образовательном процессе, представлены на официальном сайте университета в разделе «Образование»-«Учебная работа»-«Доступное программное обеспечение».

#### **5. МЕТОДИЧЕСКИЕ УКАЗАНИЯ ДЛЯ ОБУЧАЮЩИХСЯ ПО ОСВОЕНИЮ ДИСЦИПЛИНЫ**

Особенностями изучения данной дисциплины являются широкое применение технических средств обучения, современных компьютерных программ, Интернет и других информационных технологий.

 В ходе проведения всех видов занятий значительное место уделяется активизации самостоятельной работы студентов с целью углубленного освоения разделов программы и формирования практических навыков быстрого поиска рационального решения.

Лекции по дисциплины читаются в аудитории кафедры «Механика и инженерная графика» в виде слайд-презентации.

Практические и лабораторные занятия по дисциплине проводятся в аудитории кафедры «Механика и инженерная графика», оборудованной образцами механизмов, являющихся объектами проектирования, стендами с примерами выполнения проектов и расчетов, плакатами, разъясняющими порядок проектирования и плакатами со справочными данными и конструкторскими рекомендациями.

 Самостоятельная работа по дисциплине производится с использованием ресурсов электронной библиотеки ТГТУ, методических разработок кафедры, учебных пособий, типовых методик расчета, в том числе с использованием автоматизированного проектирования.

#### **6. МАТЕРИАЛЬНО-ТЕХНИЧЕСКОЕ ОБЕСПЕЧЕНИЕ**

По всем видам учебной деятельности в рамках дисциплины используются аудитории, кабинеты и лаборатории, оснащенные необходимым специализированным и лабораторным оборудованием.

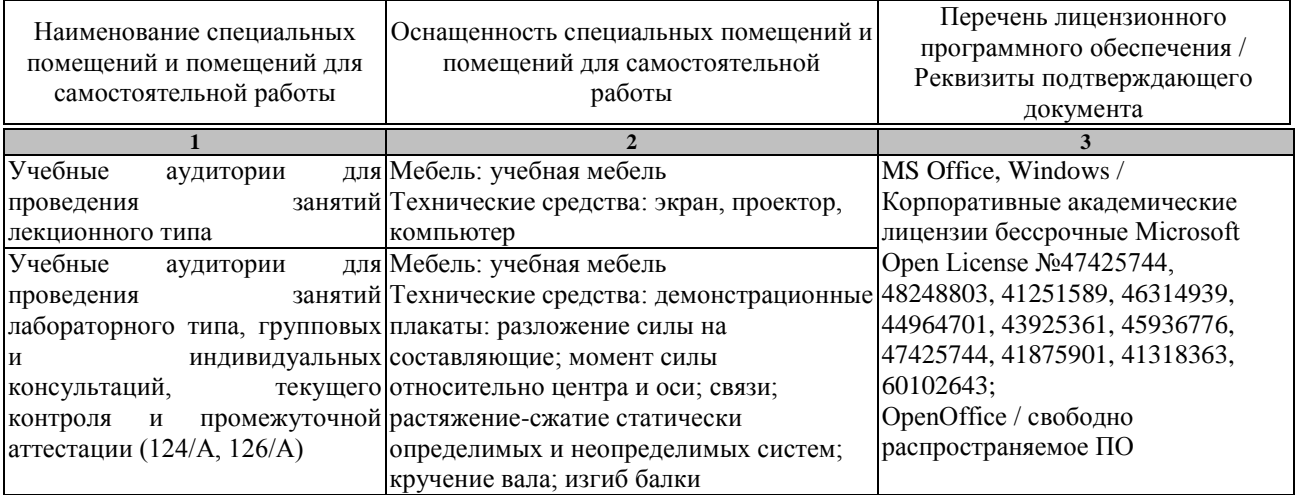

Для самостоятельной работы обучающихся предусмотрены помещения, укомплектованные специализированной мебелью, оснащенные компьютерной техникой с возможностью подключения к сети «Интернет» и обеспечением доступа в электронную информационно-образовательную среду университета.

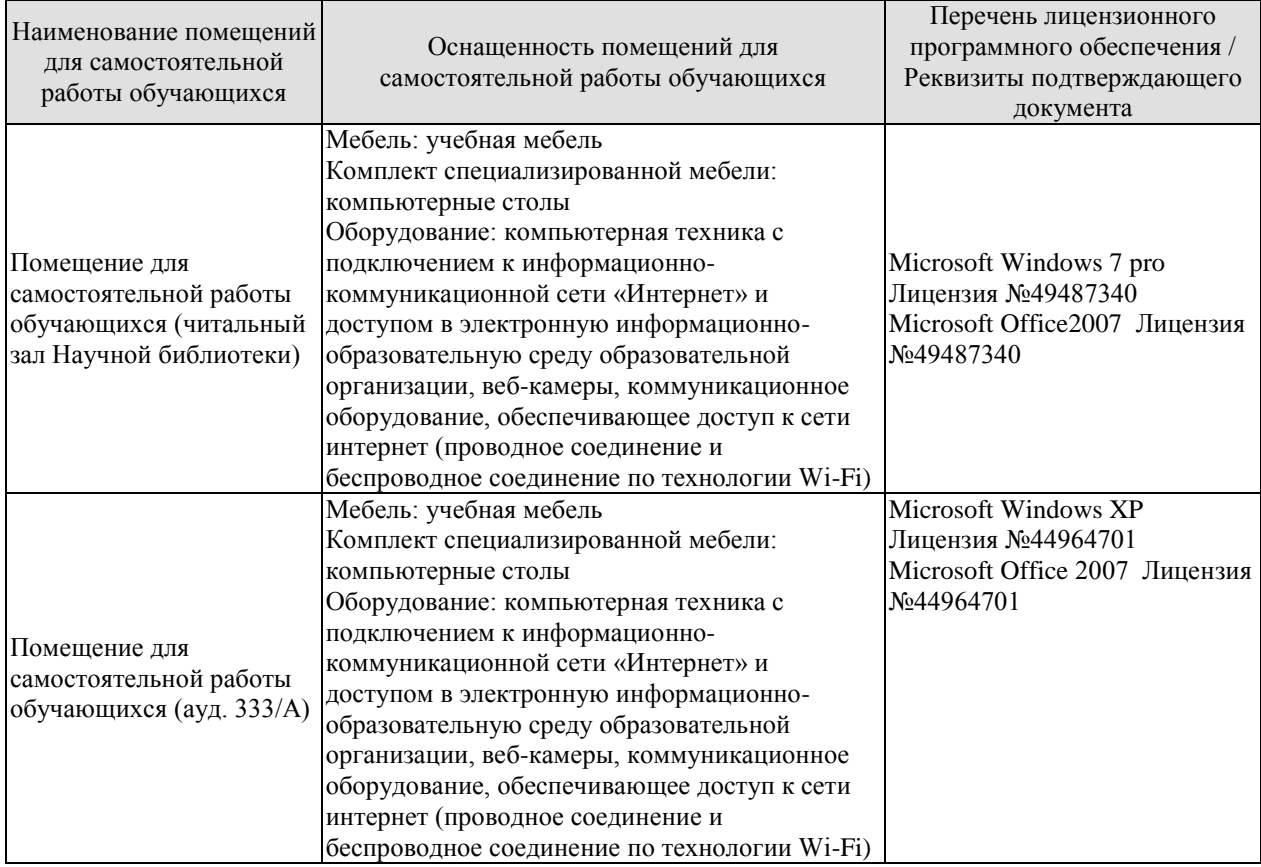

#### **7. ТЕКУЩИЙ КОНТРОЛЬ УСПЕВАЕМОСТИ И ПРОМЕЖУТОЧНАЯ АТТЕСТАЦИЯ**

Проверка достижения результатов обучения по дисциплине осуществляется в рамках текущего контроля успеваемости и промежуточной аттестации.

#### **7.1. Текущий контроль успеваемости**

Текущий контроль успеваемости включает в себя мероприятия по оцениванию выполнения заданий на практических занятиях, заданий для самостоятельной работы. Мероприятия текущего контроля успеваемости приведены в таблице 7.1.

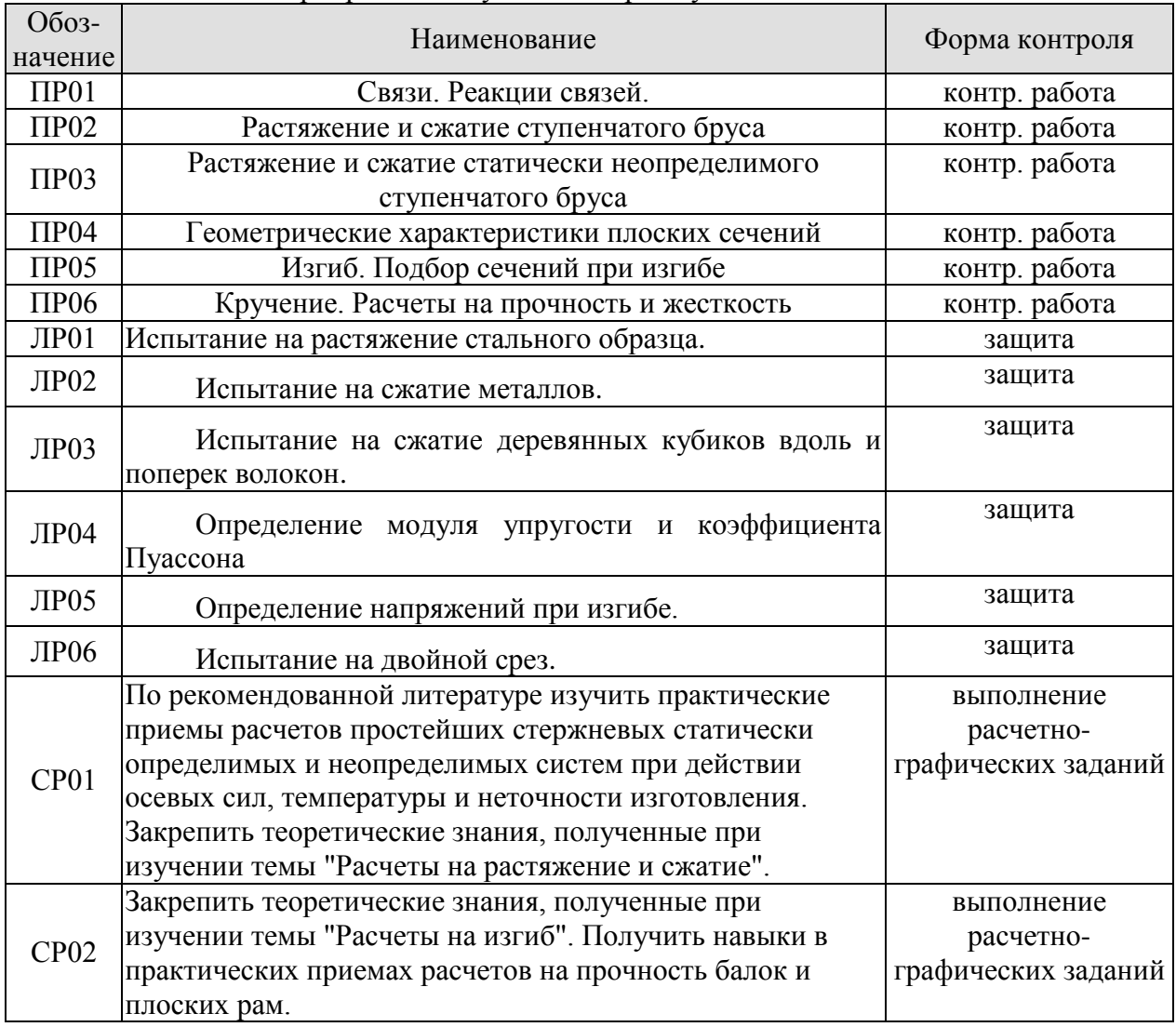

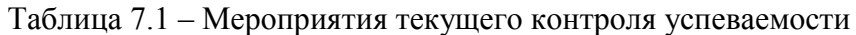

#### **7.2. Промежуточная аттестация**

Формы промежуточной аттестации по дисциплине приведены в таблице 7.2.

Таблица 7.2 – Формы промежуточной аттестации

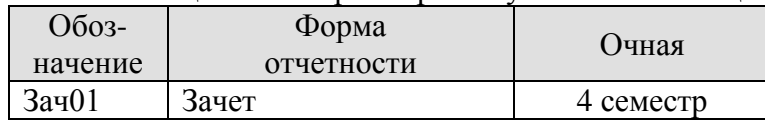

#### **8. ФОНД ОЦЕНОЧНЫХ СРЕДСТВ**

#### **8.1. Оценочные средства**

Оценочные средства соотнесены с результатами обучения по дисциплине и индикаторами достижения компетенций.

**ИД- (ОПК-1) способен принимать участие в работах по расчету и проектированию деталей и узлов машиностроительных конструкций в соответствии с техническими заданиями в области профессиональной деятельности** 

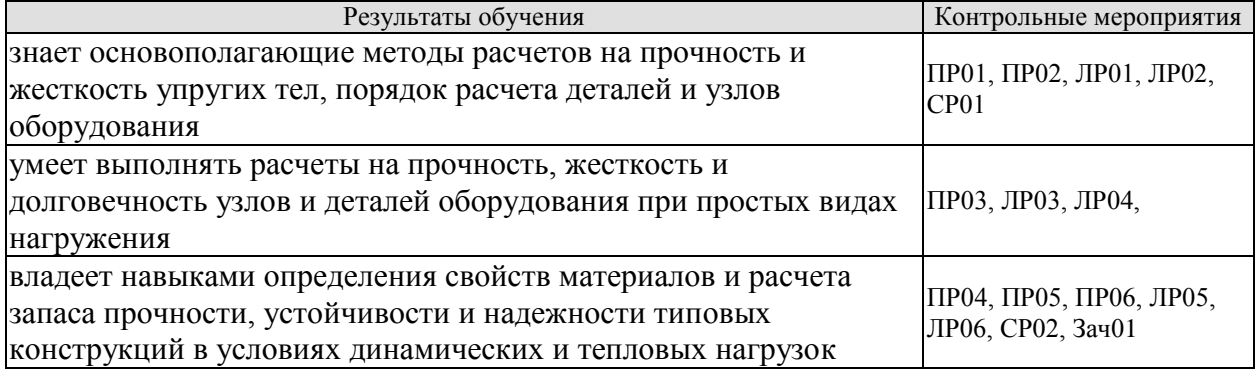

Вопросы к защите лабораторной работы ЛР01.

Испытание на растяжение стального образца.

- 1. Поясните все стадии деформации по диаграмме растяжения
- 2. Почему после образования шейки дальнейшее растяжение происходит при все уменьшающейся нагрузке.
- 3. В каких координатах строится диаграмма растяжения.
- 4. Какие деформации называются упругими и какие остаточными или пластическими.
- 5. Перечислите все механические характеристики, определяемые в результате испытания образца на растяжение и дайте определение всех механических характеристик.
- 6. Какое явление называется наклепом.
- 7. Что такое относительное остаточное удлинение образца и относительное остаточное сужение шейки образца. Какое свойство материала характеризуют эти величины.

Вопросы к защите лабораторной работы ЛР02 Испытание на сжатие металлов.

- 1. Расскажите о поведении малоуглеродистой стали и чугуна при сжатии.
- 2. Назовите механические характеристики, которые могут быть определены в результате испытаний пластичных и хрупких материалов.
- 3. Установите причину, вызвавшую разрушение чугуна при сжатии.
- 4. Чем отличаются диаграммы сжатия пластичных и хрупких материалов.

Вопросы к защите лабораторной работы ЛР03

Испытание на сжатие деревянных кубиков вдоль и поперек волокон.

- 1. Какие материалы называются анизотропными.
- 2. Расскажите о поведении дерева при сжатии его вдоль и поперек волокон.
- 3. По результатам проведенных испытаний дайте характеристику свойств дерева. Установите его слабые стороны, как материала для изготовления конструкций.

Вопросы к защите лабораторной работы ЛР04

Определение модуля упругости и коэффициента Пуассона.
- 1. Дайте определение модуля продольной упругости и коэффициента Пуассона. В каких пределах может изменяться коэффициент Пуассона.
- 2. Что такое абсолютная и относительная продольная деформация бруса.
- 3. Что такое абсолютная и относительная поперечная деформация бруса.
- 4. Что происходит с поперечными деформациями бруса при его сжатии.

Вопросы к защите лабораторной работы ЛР05 Определение напряжений при изгибе.

- 1. Что такое изгибающий момент и поперечная сила.
- 2. По какой формуле определяются нормальные напряжения в поперечных сечениях балка при поперечном изгибе и как они меняются по высоте балки.
- 3. По какой формуле определяются касательные напряжения в поперечных сечениях балка при поперечном изгибе и какой вид имеет эпюра касательных напряжений.
- 4. Что такое поперечный изгиб и чистый изгиб.
- 5. Расскажите о напряженном состоянии на нейтральной оси при поперечном изгибе. Почему при чистом изгибе все напряжения на уровне нейтрального слоя равны нулю.
- 6. Как находятся главные напряжения при изгибе.
- 7. Как направлены главные площадки на уровне нейтрального соя ив точках, наиболее удаленных от этого слоя.
- 8. Как использовались показания тензометров для подсчета нормальных и касательных напряжений.

Вопросы к защите лабораторной работы ЛР06 Испытание на двойной срез.

- 1. Как проводятся испытания на двойной срез.
- 2. Объясните устройство приспособления для испытания на двойной срез.
- 3. Какой вид имеет плоскость среза образца после испытания.

Теоретические вопросы к зачету Зач01

- 1. Цели и основные задачи курса сопротивления материалов.
- 2. Объекты, изучаемые в курсе сопротивления материалов и основные гипотезы о деформируемом теле.
- 3. Внешние силы и их классификация.
- 4. Метод определения внутренних сил. Напряжение.
- 5. Напряжения, деформации и закон Гука при растяжении-сжатии.
- 6. Эпюра продольных сил и ее построение. Уравнение прочности. Подбор сечений.
- 7. Напряжения в наклонных сечениях бруса при растяжении-сжатии.
- 8. Статически неопределимые задачи при растяжении-сжатии.
- 9. Температурные напряжения в статически неопределимых конструкциях.
- 10. Напряжения в статически неопределимых конструкциях, вызванные неточностью их изготовления.
- 11. Диаграмма растяжения малоуглеродистой стали и её характерные точки.
- 12. Основные механические характеристики материала.
- 13. Работа и потенциальная энергия деформации.
- 14. Статический момент сечения. Определение координат центра тяжести.
- 15. Моменты инерции плоских фигур. Определения.
- 16. Вычисление моментов инерции простейших сечений. Прямоугольник, треугольник, круг.
- 17. Понятие о деформации изгиба. Типы опор и балок. Изгибающий момент и перерезывающая сила. Способ их вычисления. Знаки.
- 18. Дифференциальные зависимости при поперечном изгибе и их практическое применение.
- 19. Выводы из дифференциальных зависимостей при поперечном изгибе.
- 20. Вывод формулы нормальных напряжений при чистом изгибе.
- 21. Подбор сечений при изгибе.
- 22. Эпюры нормальных и касательных напряжений для балок прямоугольного сечения.
- 23. Правила построения и проверки эпюр для плоских рам.
- 24. Вывод формулы Журавского для определения касательных напряжений при изгибе.
- 25. Как направлены касательные напряжения в точке при кручении стержня с круглым поперечным сечением.
- 26. Каков порядок определения максимальных касательных напряжений в конструкции при кручении.
- 27. Какой тип поперечного сечения является наиболее экономичным по расходу материала при кручении.
- 28. Какие перемещения возникают при кручении валов.

Тестовые задания к зачету Зач01 (примеры)

1. Укажите правильные реакции связи в данной опоре.

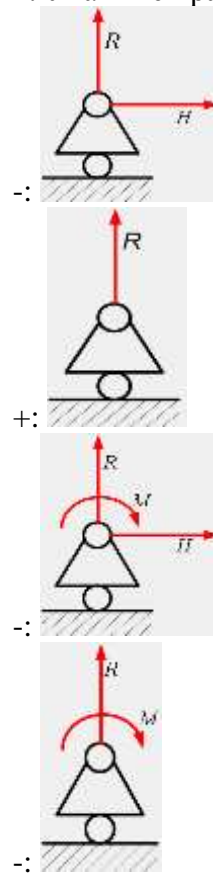

2. Принцип, утверждающий, что в точках тела, достаточно удаленных от места приложения сил, внутренние силы практически не зависят от характера распределения внешних сил (и зависят лишь от статического эквивалента последних) называется…

- -:. принципом независимости действия сил
- -:. принципом суперпозиции
- -: принципом начальных размеров

+: принципом Сен-Венана

3. Чему равны напряжения в сечении I-I если  $P_1=20$  кН,  $P_2=5$ кН, а площадь поперечного сечения равна  $5.10^{-4}$  м<sup>2</sup>

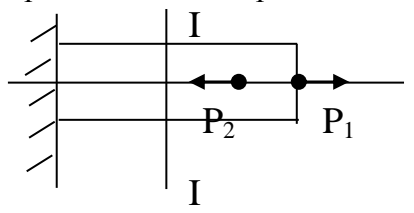

-: 40 МПа;

-: 10 МПа;

+: 30 МПа;

-: 50 Мпа

4. Условие прочности при растяжении-сжатии…

$$
\therefore \varphi = \frac{M_u \cdot d}{G \cdot I}
$$

$$
\therefore \sigma = \frac{N_z}{A} < [\sigma]
$$

$$
\therefore \varphi = \frac{M_{\kappa p} \cdot d}{G \cdot I}
$$

$$
\therefore \tau = \frac{M_z}{W_x} \leq [\tau]
$$

5. Если стержень ВС одинаково работает на растяжение и сжатие, то проверку на жесткость проводят по условию…

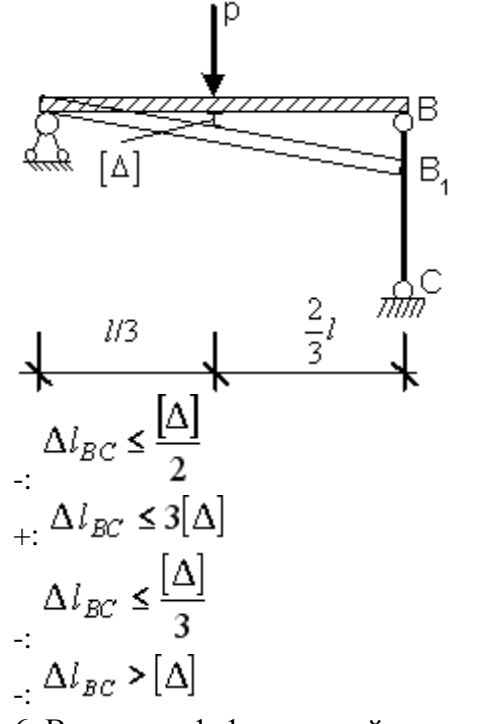

6. В сечении 1–1 крутящий момент по модулю равен…

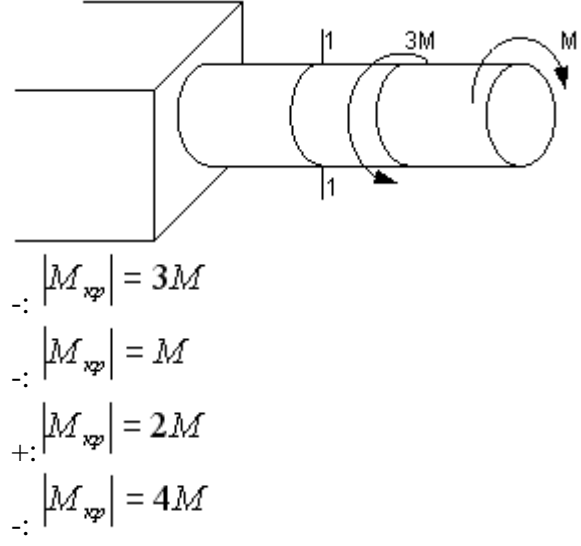

 7. Центробежным моментом инерции сечения относительно некоторых двух взаимно перпендикулярных осей называется…

$$
+: Iyx = \int_{F} yx \ dF
$$
  
\n
$$
\therefore Sy = \int_{F} x dF
$$
  
\n
$$
\therefore Ix = \int_{F} y^2 dF
$$
  
\n
$$
\therefore Sx = \int_{F} y dF
$$

### **8.2. Критерии и шкалы оценивания**

Каждое мероприятие текущего контроля успеваемости оценивается по шкале «зачтено», «не зачтено».

Оценка «зачтено» выставляется обучающемуся при выполнении всех указанных показателей (Таблица 8.1), допускаются несущественные неточности в изложении и оформлении материала

При невыполнении хотя бы одного из показателей выставляется оценка «не зачтено».

Таблица 8.1 – Критерии оценивания мероприятий текущего контроля успеваемости

| Наименование,<br>обозначение                      | Показатель                            |
|---------------------------------------------------|---------------------------------------|
| Контрольная<br>работа                             | правильно решено не менее 50% заданий |
| выполнение<br>расчетно-<br>графических<br>заданий | Задания работы выполнены правильно    |

При оценивании результатов обучения по дисциплине в ходе промежуточной аттестации используются следующие критерии и шкалы.

### Зачет (Зач01).

Промежуточная аттестация проводится в форме компьютерного тестирования.

Продолжительность тестирования: 60 минут.

Оценка «зачтено» выставляется обучающемуся, если правильно решено не менее 50% тестовых заданий.

Оценка «не зачтено» выставляется обучающемуся, если правильно решено менее 50% тестовых заданий.

Результат обучения по дисциплине считается достигнутым при получении обучающимся оценки «зачтено», «удовлетворительно», «хорошо», «отлично» по каждому из контрольных мероприятий, относящихся к данному результату обучения.

# **МИНИСТЕРСТВО НАУКИ И ВЫСШЕГО ОБРАЗОВАНИЯ РОССИЙСКОЙ ФЕДЕРАЦИИ**

# **Федеральное государственное бюджетное образовательное учреждение высшего образования**

# **«Тамбовский государственный технический университет» (ФГБОУ ВО «ТГТУ»)**

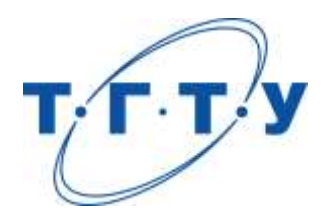

# **УТВЕРЖДАЮ**

*Директор Технологического института*

Д.Л. Полушкин « *24* » *марта* 20 *22* г.

# **РАБОЧАЯ ПРОГРАММА ДИСЦИПЛИНЫ**

*Б1.О.05.04 Теория механизмов и машин*

(шифр и наименование дисциплины в соответствии с утвержденным учебным планом подготовки)

**Направление**

*29.03.03 Технология полиграфического и упаковочного производства*

(шифр и наименование)

**Профиль**

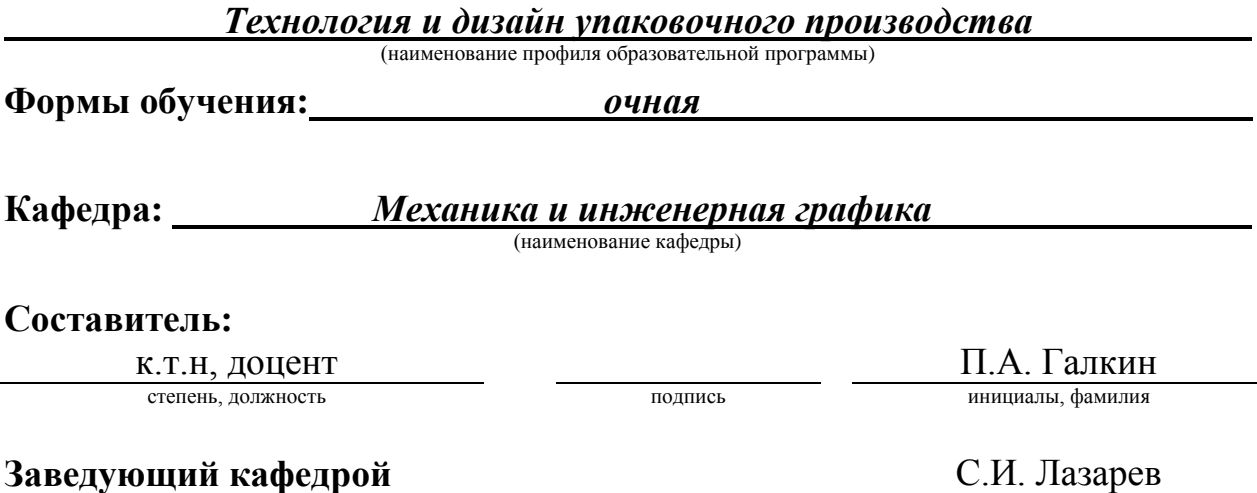

подпись инициалы, фамилия

Тамбов 2022

# **1. ПЛАНИРУЕМЫЕ РЕЗУЛЬТАТЫ ОБУЧЕНИЯ ПО ДИСЦИПЛИНЕ И ЕЕ МЕСТО В СТРУКТУРЕ ОПОП**

Цель освоения дисциплины – достижение планируемых результатов обучения (таблица 1.1), соотнесенных с индикаторами достижения компетенций и целью реализации ОПОП.

Дисциплина входит в состав обязательной части образовательной программы.

Таблица 1.1 – Результаты обучения по дисциплине

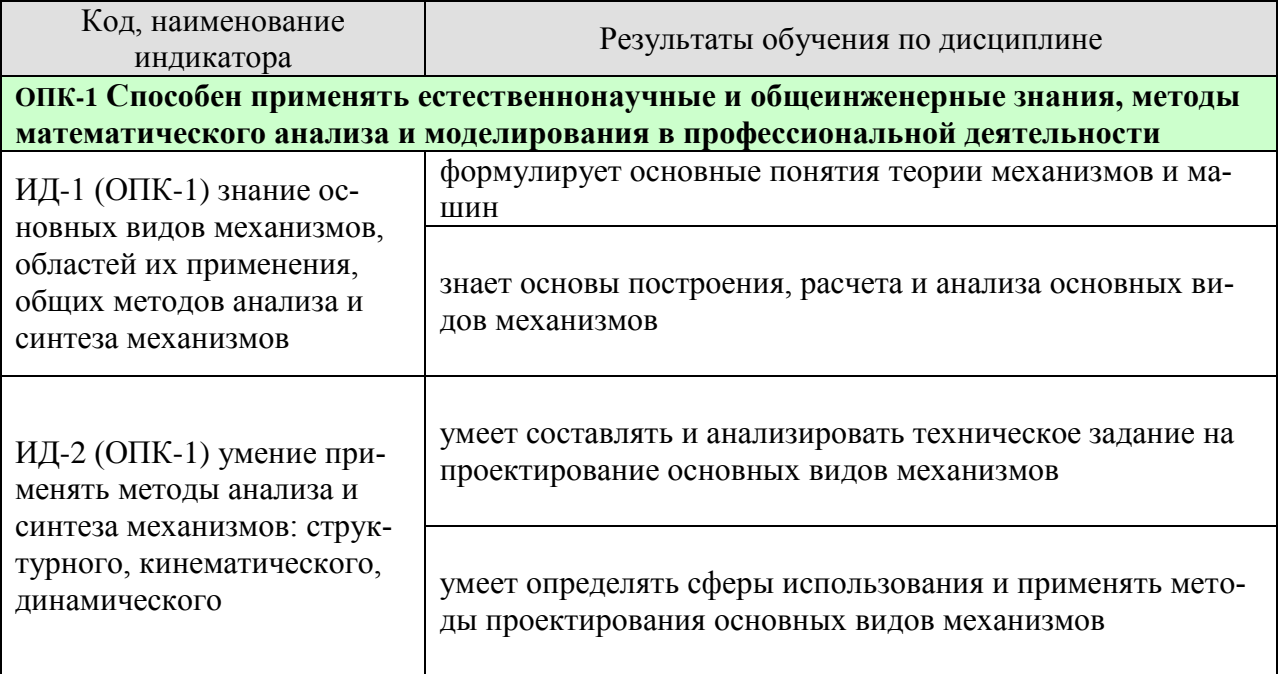

Результаты обучения по дисциплине достигаются в рамках осуществления всех видов контактной и самостоятельной работы обучающихся в соответствии с утвержденным учебным планом.

Индикаторы достижения компетенций считаются сформированными при достижении соответствующих им результатов обучения.

# **2. ОБЪЁМ ДИСЦИПЛИНЫ**

Объем дисциплины составляет 3 зачетные единицы.

Ниже приведено распределение общего объема дисциплины (в академических часах) в соответствии с утвержденным учебным планом.

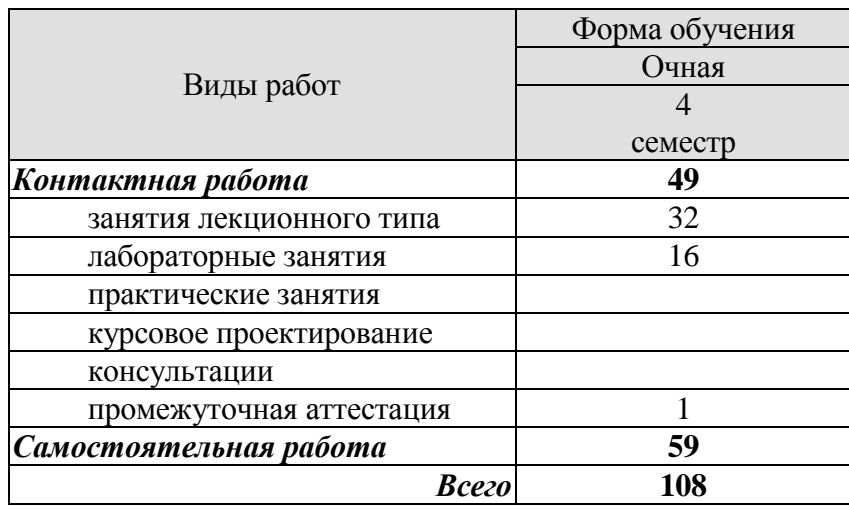

# **3. СОДЕРЖАНИЕ ДИСЦИПЛИНЫ**

### **Раздел 1. Основные понятия ТММ.**

Содержание дисциплины "Теория механизмов и машин" и ее значение для инженерного образования. Связь теории механизмов и машин с другими областями знаний.

Машина. Механизм. Звено механизма. Входные и выходные звенья механизма. Ведущие и ведомые звенья. Кинематическая пара. Классификация кинематических пар по числу степеней свободы и числу связей. Низшие и высшие пары. Кинематические цепи. Кинематические соединения.

Лабораторные работы

ЛР01. Составление кинематических схем и структурный анализ механизмов.

Самостоятельная работа:

СР01. По рекомендованной литературе изучить тему: Кинематические соединения.

### **Раздел 2. Основные виды механизмов. Структура и синтез рычажных механизмов.**

Плоские и пространственные механизмы с низшими парами. Кулачковые механизмы. Зубчатые и фрикционные механизмы. Механизмы с гибкими звеньями.

Обобщенные координаты механизма. Начальные звенья. Число степеней свободы механизма. Избыточные связи. Местные подвижности механизма. Проектирование структурной схемы механизма (структурный синтез механизмов).

Этапы синтеза механизмов. Входные и выходные параметры синтеза. Критерии и методы оптимизации. Целевая функция. Дополнительные условия синтеза. Условия передачи сил в рычажных механизмах. Условия проворачиваемости звеньев в рычажных механизмах.

Синтез рычажных механизмов по коэффициенту изменения средней скорости выходного звена. Синтез рычажных механизмов по положениям звеньев.

Лабораторные работы

ЛР02. Синтез и кинематический анализ рычажных механизмов.

Самостоятельная работа:

СР02. По рекомендованной литературе изучить темы: Синтез рычажных механизмов по коэффициенту изменения средней скорости выходного звена. Синтез рычажных механизмов по положениям звеньев.

### **Раздел 3. Кинематический анализ рычажных механизмов.**

Задачи кинематического анализа механизмов. Метод планов положений, скоростей и ускорений.

Аналоги скоростей и ускорений. Кинематические передаточные функции.

Аналитические методы кинематического анализа механизмов с низшими парами: метод преобразования координат точек звеньев в матричной форме, метод замкнутого векторного контура.

Самостоятельная работа:

СР03. По рекомендованной литературе изучить темы: Аналитические методы кинематического анализа механизмов с низшими парами: метод преобразования координат точек звеньев в матричной форме, метод замкнутого векторного контура.

Раздел 4. Кинетостатический анализ механизмов

Цели кинетостатического анализа. Принцип Даламбера. Характеристика сил, действующих на звенья механизма. Силы инерции звеньев. Условие статической определимости кинематических цепей. Кинетостатический анализ механизмов методом планов сил. Теорема Жуковского.

Трение в кинематических парах.

Цикловой и мгновенный коэффициент полезного действия (КПД) механизма. Условие самоторможения. КПД системы механизмов при параллельном и последовательном соединениях.

### Лабораторные работы

ЛР03. Определение приведённого коэффициента трения и КПД винтовой кинематической пары.

ЛР04. Определение коэффициента трения скольжения методом гармонических колебаний.

ЛР05. Определение коэффициента полезного действия комбинированного зубчатого редуктора.

Самостоятельная работа:

СР04. По рекомендованной литературе изучить темы: Цикловой и мгновенный коэффициент полезного действия (КПД) механизма. Ус-ловие самоторможения. КПД системы механизмов при параллельном и последовательном соединениях.

Раздел 5. Динамический анализ механизмов

Режимы движения механизмов. Динамические модели механизмов. Приведение сил и масс в механизмах. Уравнение движения механизма в форме интеграла энергии. Дифференциальное уравнение движения механизма. Коэффициент неравномерности движения механизма. Определение момента инерции маховика.

Аналитические методы решения уравнений движения механизмов.

Самостоятельная работа:

СР05. По рекомендованной литературе изучить тему: Аналитические и методы решения уравнений движения механизмов.

Раздел 6. Уравновешивание механизмов.

Статическое уравновешивание сил инерции вращающихся звеньев. Полное уравновешение сил инерции вращающихся звеньев. Балансировка вращающихся жестких роторов.

Оборудование, применяющееся при уравновешивании вращающихся звеньев. Условие уравновешенности механизма.

Лабораторные работы

ЛР06. Динамическая балансировка вращающихся масс (роторов).

Самостоятельная работа:

СР06. По рекомендованной литературе изучить темы: Оборудование, применяющееся при уравновешивании вращающихся звеньев. Условие уравновешенности механизма.

Раздел 7. Синтез зубчатых механизмов.

Основная теорема зацепления. Цилиндрическая зубчатая передача. Эвольвентное зацепление. Основные размеры зубьев. Кинематика изготовления сопряженных поверхностей зубьев цилиндрических эвольвентных зубчатых колес. Геометрический расчет зубчатой передачи при заданных смещениях. Построение картины зацепления. Проверка дополнительных условий при синтезе эвольвентного зацепления. Выбор схемы планетарной передачи. Кинематика планетарной передачи. Выбор числа сателлитов из условия соседства и равных углов между сателлитами. Выбор чисел зубьев в планетарных передачах.

Особенности геометрии внутреннего зацепления. Косозубые колеса. Червячная передача. Дифференциальные механизмы.

Лабораторные работы

ЛР07. Построение эвольвентных профилей зубьев методом обкатки.

Самостоятельная работа:

СР07. По рекомендованной литературе изучить темы: Особенности геометрии внутреннего зацепления. Косозубые колеса. Червячная передача. Дифференциальные механизмы.

Раздел 8. Синтез кулачковых механизмов

Классификация кулачковых механизмов. Эквивалентные (заменяющие) механиз-мы. Законы движения ведомого звена. Определение основных размеров из условия ограничения угла давления. Определение профиля кулачка по заданному закону движения ведомого звена. Выбор радиуса ролика. Синтез кулачковых механизмов с плоским толкателем. Определение основных размеров из условия выпуклости кулачка.

Условие качения ролика. Выбор замыкающей пружины.

Лабораторные работы

ЛР08. Синтез кулачковых механизмов.

Самостоятельная работа:

СР08. По рекомендованной литературе изучить темы: Условие качения ролика. Выбор замыкающей пружины.

# **4. ПЕРЕЧЕНЬ УЧЕБНОЙ ЛИТЕРАТУРЫ, ИНФОРМАЦИОННЫХ РЕСУРСОВ И ТЕХНОЛОГИЙ**

# **4.1. Учебная литература**

- 1. Кокорева О.Г. Теория механизмов и машин [Электронный ресурс]: курс лекций/ Кокорева О.Г.— Электрон. текстовые данные.— М.: Московская государственная академия водного транспорта, 2015.— 83 c.— Режим доступа: http://www.iprbookshop.ru/46856.
- 2. Борисенко, Л.А. Теория механизмов, машин и манипуляторов. [Электронный ресурс]: учебное пособие для вузов / Л.А. Борисенко. – Минск: Новое знание, 2011. – 285 с. – Режим доступа: http: //e.lanbook.com/ books/ element.php? pl1\_cid= 25&pl1\_id= 2919.
- 3. Чмиль, В. П. Теория механизмов и машин : учебно-методическое пособие / В. П. Чмиль. — 3-е изд., стер. — Санкт-Петербург : Лань, 2021. — 280 с. — ISBN 978-5- 8114-1222-8. — Текст : электронный // Лань : электронно-библиотечная система. — URL: https://e.lanbook.com/book/167378 (дата обращения: 16.03.2022). — Режим доступа: для авториз. пользователей.
- 4. ТММ. Синтез и кинематический анализ рычажных механизмов: метод. указания / сост. П.А. Галкин. - Тамбов: Изд-во ГОУ ВПО ТГТУ, 2010. - 32 с.
- 5. ТММ. Лабораторные работы: метод. указания / сост. Галкин П.А., Червяков В.М. Тамбов: Изд-во Тамб. гос. техн. ун-та, 2011. 32 с.
- 6. Артоболевский, И.И. Теория механизмов и машин: Учеб. для втузов. / И.И. Артоболевский. 4-е изд. перераб. и доп. - М.: Наука,1988-640с.

### **4.2. Периодическая литература**

1. Теория механизмов и машин: журнал. [Электронный ресурс] / cПб.: Изд-во ФГБОУ ВПО сПбГПУ. - Режим доступа: http://elibrary.ru/title\_about.asp?id=9150.

### **4.3. Интернет-ресурсы, в том числе современные профессиональные базы данных и информационные справочные системы**

Университетская информационная система «РОССИЯ» [https://uisrussia.msu.ru](https://uisrussia.msu.ru/)

Справочно-правовая система «Консультант+» [http://www.consultant-urist.ru](http://www.consultant-urist.ru/)

Справочно-правовая система «Гарант» [http://www.garant.ru](http://www.garant.ru/)

База данных Web of Science <https://apps.webofknowledge.com/>

База данных Scopus [https://www.scopus.com](https://www.scopus.com/)

Портал открытых данных Российской Федерации [https://data.gov.ru](https://data.gov.ru/)

База открытых данных Министерства труда и социальной защиты РФ <https://rosmintrud.ru/opendata>

База данных Научной электронной библиотеки eLIBRARY.RU <https://elibrary.ru/>

База данных профессиональных стандартов Министерства труда и социальной защиты РФ [http://profstandart.rosmintrud.ru/obshchiy-informatsionnyy-blok/natsionalnyy-reestr-](http://profstandart.rosmintrud.ru/obshchiy-informatsionnyy-blok/natsionalnyy-reestr-professionalnykh-standartov/)

# [professionalnykh-standartov/](http://profstandart.rosmintrud.ru/obshchiy-informatsionnyy-blok/natsionalnyy-reestr-professionalnykh-standartov/)

Базы данных Министерства экономического развития РФ [http://www.economy.gov.ru](http://www.economy.gov.ru/) База открытых данных Росфинмониторинга <http://www.fedsfm.ru/opendata>

Электронная база данных «Издательство Лань» [https://e.lanbook.com](https://e.lanbook.com/)

Электронная библиотечная система «IPRbooks» [http://www.iprbookshop.ru](http://www.iprbookshop.ru/)

База данных «Электронно-библиотечная система «ЭБС ЮРАЙТ» [https://www.biblio](https://www.biblio-online.ru/)[online.ru](https://www.biblio-online.ru/)

База данных электронно-библиотечной системы ТГТУ [http://elib.tstu.ru](http://elib.tstu.ru/)

Федеральная государственная информационная система «Национальная электронная библиотека» [https://нэб.рф](https://нэб.рф/)

Национальный портал онлайн обучения «Открытое образование» [https://openedu.ru](https://openedu.ru/)

29.03.03 «Технология полиграфического и упаковочного производства» «Технология и дизайн упаковочного производства»

Электронная база данных "Polpred.com Обзор СМИ" [https://www.polpred.com](https://www.polpred.com/)

Официальный сайт Федерального агентства по техническому регулированию и метрологии <http://protect.gost.ru/>

Ресурсы электронной информационно-образовательной среды университета представлены в локальном нормативном акте «Положение об электронной информационнообразовательной среде Тамбовского государственного технического университета».

Электронные образовательные ресурсы, к которым обеспечен доступ обучающихся, в т.ч. приспособленные для использования инвалидами и лицами с ограниченными возможностями здоровья, приведены на официальном сайте университета в разделе «Университет»-«Сведения об образовательной организации»-«Материально-техническое обеспечение и оснащенность образовательного процесса».

Сведения о лицензионном программном обеспечении, используемом в образовательном процессе, представлены на официальном сайте университета в разделе «Образование»-«Учебная работа»-«Доступное программное обеспечение».

### **5. МЕТОДИЧЕСКИЕ УКАЗАНИЯ ДЛЯ ОБУЧАЮЩИХСЯ ПО ОСВОЕНИЮ ДИСЦИПЛИНЫ**

Методика преподавания дисциплины «Теория механизмов и машин» предусматривает проведение лекций, лабораторных занятий и самостоятельную работу студентов. Текущий контроль знаний студентов осуществляется при защите лабораторных работ путём собеседования и опросов по темам. Итоговой формой контроля по дисциплине является зачет.

Самостоятельная работа студента по предмету - неотъемлемая часть изучения дисциплины. В лекционном курсе невозможно детально охватить все вопросы, требующие изучения. Лабораторные занятия позволяют студентам на практике ознакомиться с устройством и работой некоторых видов механизмов и машин, а также с конструкцией отдельных узлов и деталей. Задача студента - ориентируясь на аудиторный курс, полностью освоить все разделы дисциплины с помощью учебной, методической литературы. Для этого в учебном плане изучения дисциплины предусмотрены часы самостоятельной работы.

Главные требования выполнения студентом самостоятельной работы - последовательность и регулярность. Это означает, что:

1) В течение недели, последующей за лекционным занятием, следует еще раз самостоятельно проработать изученные темы с помощью учебной литературы. Особое внимание обратить на сложные места и вопросы, прямо указанные преподавателем как подлежащие самостоятельному изучению. Для самоконтроля можно использовать вопросы из списка для подготовки к экзамену. Если какие-то вопросы остались неясными, можно проконсультироваться с товарищами, а также задать их преподавателю.

2) В течение недели, последующей за лабораторным занятием, следует произвести расчеты по изученной теме. В первую очередь проводится окончание расчетов, начатых на занятиях (например, подстановка и просчет результатов в числовой форме).

3) Недопустимо откладывать изучение теоретических вопросов и проведение расчетов по лабораторным работам, поскольку это ведет к потере связи с аудиторным курсом. Поэтому даже в случае отсутствия на занятиях по уважительной причине следует самостоятельно прорабатывать изученные там вопросы с помощью конспектов товарищей и учебной литературы, а при первой же возможности восстановить пропущенную тему на консультации у преподавателя.

# **6. МАТЕРИАЛЬНО-ТЕХНИЧЕСКОЕ ОБЕСПЕЧЕНИЕ**

По всем видам учебной деятельности в рамках дисциплины используются аудитории, кабинеты и лаборатории, оснащенные необходимым специализированным и лабораторным оборудованием.

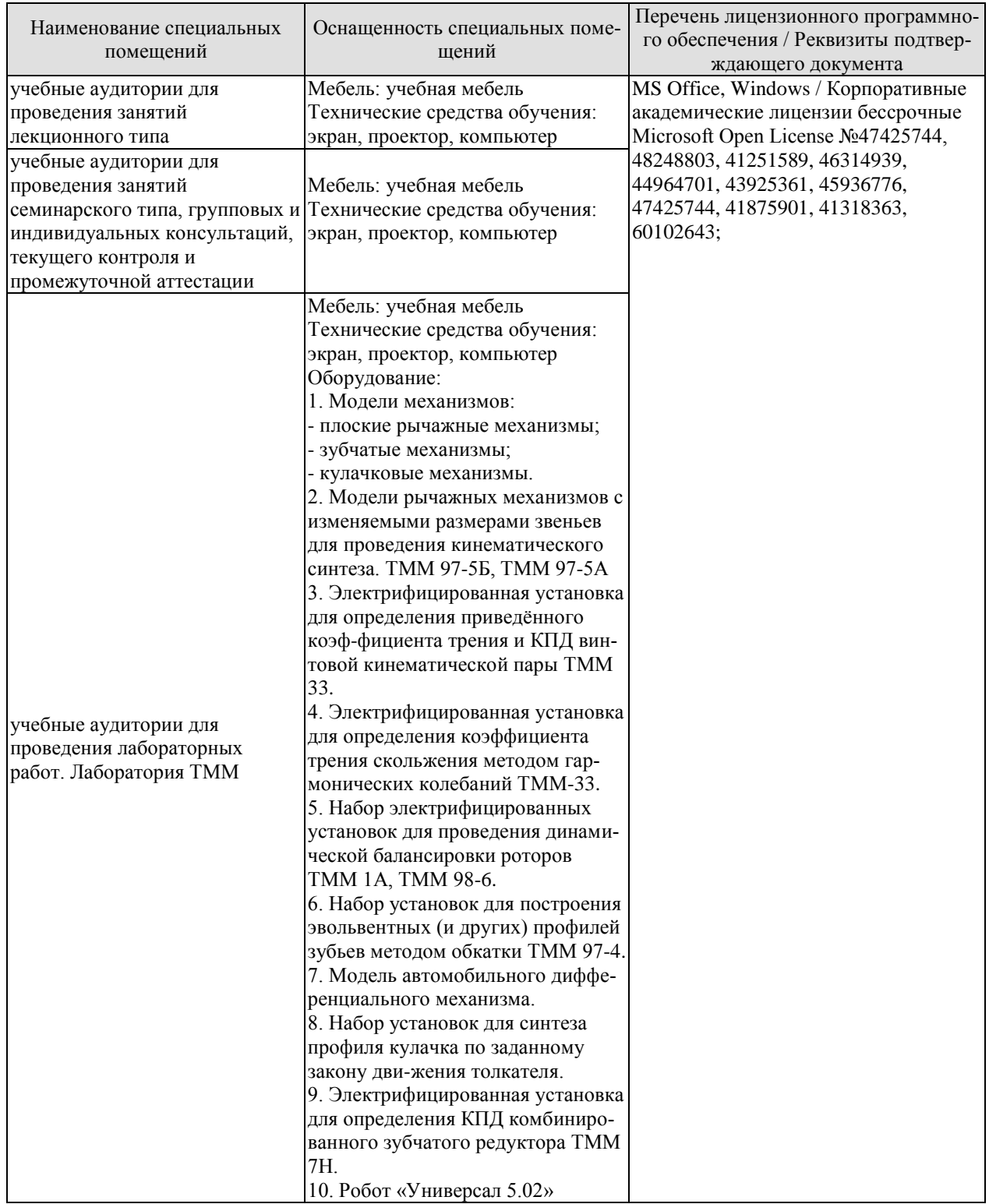

Для самостоятельной работы обучающихся предусмотрены помещения, укомплектованные специализированной мебелью, оснащенные компьютерной техникой с возможностью подключения к сети «Интернет» и обеспечением доступа в электронную информационно-образовательную среду университета.

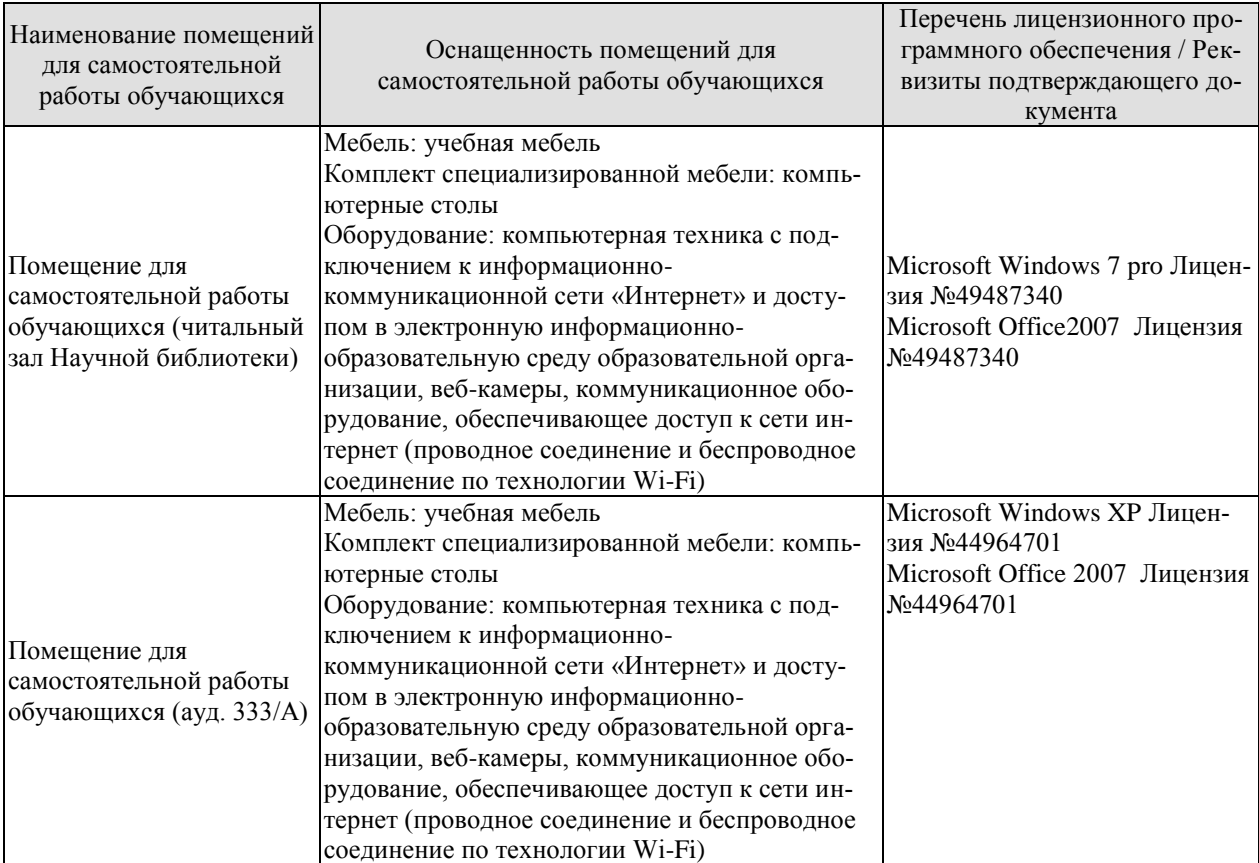

# **7. ТЕКУЩИЙ КОНТРОЛЬ УСПЕВАЕМОСТИ И ПРОМЕЖУТОЧНАЯ АТТЕСТАЦИЯ**

Проверка достижения результатов обучения по дисциплине осуществляется в рамках текущего контроля успеваемости и промежуточной аттестации.

### **7.1. Текущий контроль успеваемости**

Текущий контроль успеваемости включает в себя мероприятия по оцениванию выполнения лабораторных работ, заданий для самостоятельной работы. Мероприятия текущего контроля успеваемости приведены в таблице 7.1.

| $O603-$<br>начение | Наименование                                                                           | Форма контроля |
|--------------------|----------------------------------------------------------------------------------------|----------------|
| JIP01              | Составление кинематических схем и структурный анализ<br>механизмов.                    | защита         |
| ЛР02               | Синтез и кинематический анализ рычажных механизмов.                                    | защита         |
| ЛР03               | Определение приведённого коэффициента трения и КПД<br>винтовой кинематической пары.    | защита         |
| ЛР04               | Определение коэффициента трения скольжения методом<br>гармонических колебаний.         | защита         |
| JIP05              | Определение коэффициента полезного действия комбини-<br>рованного зубчатого редуктора. | защита         |
| ЛР06               | Динамическая балансировка вращающихся масс (роторов).                                  | защита         |
| ЛР07               | Построение эвольвентных профилей зубьев методом об-<br>катки.                          | защита         |
| ЛР08               | Синтез кулачковых механизмов.                                                          | защита         |

Таблица 7.1 – Мероприятия текущего контроля успеваемости

# **7.2. Промежуточная аттестация**

Формы промежуточной аттестации по дисциплине приведены в таблице 7.2.

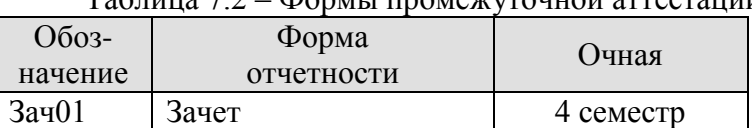

 $T_3$ блица  $7.2$  – Формы промежуточной аттестации

### **8. ФОНД ОЦЕНОЧНЫХ СРЕДСТВ**

### **8.1. Оценочные средства**

Оценочные средства соотнесены с результатами обучения по дисциплине и индикаторами достижения компетенций.

**ИД-1 (ОПК-1)** знание основных видов механизмов, областей их применения, общих методов анализа и синтеза механизмов

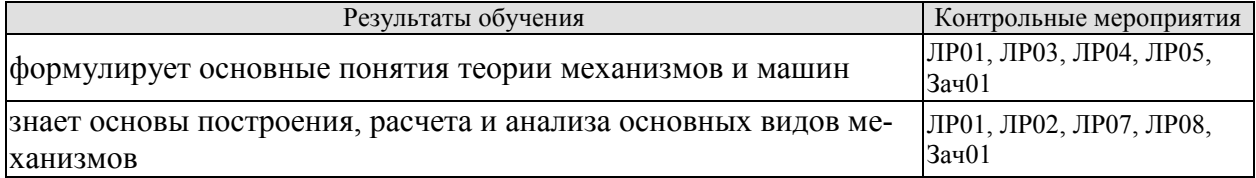

**ИД-2 (ОПК-1)** умение применять методы анализа и синтеза механизмов: структурного, кинематического, динамического

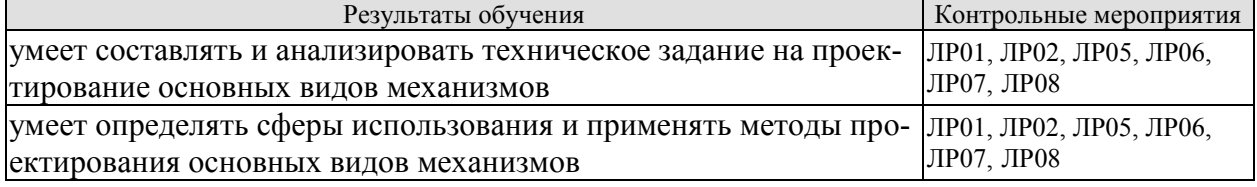

Вопросы к защите лабораторной работы ЛР01

- 1. Дайте определение механизма и машины.
- 2. Как классифицируют машины по назначению и характеру выполняемой работы?
- 3. Какие механизмы называют рычажными и как они классифицируются?
- 4. Объясните принцип работы наиболее распространенных рычажных механизмов.
- 5. Назовите особенности кулачковых механизмов.
- 6. Что такое фрикционный механизм и как он работает?
- 7. Какие механизмы имеют гибкие связи?
- 8. Перечислите конструктивные признаки зубчатых механизмов.

9. Дайте определение звену и кинематической паре.

- 10. По каким признакам классифицируются кинематические пары?
- 11. Приведите примеры кинематических пар различных классов.
- 12. Какие условные обозначения применяют для звеньев и кинематических пар?

13. Что называют кинематической цепью и по каким признакам классифицируют кинематические цепи?

14. Что называют числом степеней свободы разомкнутой кинематической цепи?

15. Как определяется число степеней свободы пространственного и плоского механизмов?

16. В чем заключается принцип структурной классификации механизмов по Л.В. Ассуру?

17. Что такое начальный механизм и какие признаки он имеет?

18. Дайте определение структурной группы Ассура.

19. Как определяют класс и порядок структурной группы Ассура?

- 20. Чем определяется класс механизма?
- 21. Дайте характеристику пяти видов структурных групп II класса.

22. Как записывается формула строения механизма?

23. Изложите порядок проведения структурного анализа механизма на примере его кинематической схемы.

24. В чем заключается принцип структурного синтеза механизмов?

25. Дайте определение структурной и кинематической схемам механизма.

Вопросы к защите лабораторной работы ЛР02.

- 1. Назовите основные этапы синтеза механизмов.
- 2. Что понимается под параметрами синтеза механизмов.

3. Какие разновидности имеет шарнирный четырехзвенный механизм в зависимости от видов движений звеньев.

4. Сформулируйте условие, при котором шарнирный четырехзвенник будет двухкривошипным.

5. Сформулируйте условие существования кривошипа в шарнирном четырехзвеннике (теорема Грасгофа).

6. Какой угол называется углом размаха коромысла.

- 7. Как определяются фазовые углы в механизме.
- 8. Траекторию движения какой точки называют шатунной кривой.

9. Какое преобразование движения осуществляет кривошипно–ползунный механизм.

- 10. В каком случае кривошипно-ползунный механизм называют дезаксиальным.
- 11. Какой параметр называют ходом ползуна.
- 12. Что характеризует коэффициент изменения средней скорости выходного звена.

13. Сформулируйте условие проворачиваемости кривошипа в дезаксиальном кривошипно-ползунном механизме.

- 14. Дайте определение угла давления .
- 15. Какие последствия для работы механизма влечет увеличение угла давления.
- 16. Какую зависимость называют функцией положения механизма.
- 17. Дайте определение кинематических передаточных функций.
- 18. Какие параметры называют кинематическими характеристиками.
- 19. Какие задачи решают с помощью методов кинематического анализа механизмов.
- 20. В чём заключается сущность анализа механизмов методом кинематических диаграмм.

21. В чём заключается сущность кинематического анализа механизмов методом планов скоростей и ускорений.

Вопросы к защите лабораторной работы ЛР03.

- 1. Дайте понятие коэффициента полезного действия.
- 2. Что понимают под цикловым КПД механизма?
- 3. Что понимают под мгновенным КПД механизма?
- 4. В каких пределах изменяется КПД реальных машин?
- 5. Что понимают под приведённым коэффициентом трения?
- 6. Каковы пути повышения КПД механизмов?

7. Как определяется общий КПД механизмов, соединённых в кинематическую цепь последовательно или параллельно?

Вопросы к защите лабораторной работы ЛР04.

- 1. Перечислите виды трения и дайте определения.
- 2. Проведите анализ сил, действующих на тело, скользящее по поверхности.
- 3. Дайте понятие коэффициента трения скольжения.
- 4. Что понимают под углом трения?
- 5. От каких факторов зависит величина коэффициента трения?

Вопросы к защите лабораторной работы ЛР05.

- 1. Что называется механическим КПД и что он характеризует?
- 2. От каких факторов зависит КПД машины?

#### 29.03.03 «Технология полиграфического и упаковочного производства» «Технология и дизайн упаковочного производства»

3. Как меняется КПД с возрастанием полезной нагрузки?

4. Как определяется передаточное отношение планетарного редуктора?

5. Перечислите звенья, входящие в состав планетарного редуктора.

6. Изобразите наиболее распространенные схемы планетарных редукторов.

7. Перечислите и охарактеризуйте дополнительные условия геометрического синтеза планетарных редукторов.

8. Объясните сущность графоаналитического метода кинематического анализа планетарных редукторов.

Вопросы к защите лабораторной работы ЛР06.

- 1. Что является задачей статической балансировки?
- 2. Что является задачей динамической балансировки?
- 3. При каких условиях в колебательной системе возникает явление резонанса?
- 4. На каком оборудовании проводят статическую и динамическую балансировки?

5. Какое влияние оказывает появление неуравновешенных сил инерции на работу машины?

Вопросы к защите лабораторной работы ЛР07.

- 1. Дайте определение эвольвенты и укажите её свойства.
- 2. Перечислите основные геометрические параметры зубчатого колеса.
- 3. Каково назначение зубчатого механизма?

4. В чем заключается подрез ножки зуба и его недостаток? Как устранить подрезание ножки зуба?

- 5. В чем заключается заострение зуба? Как устранить заострение?
- 6. Опишите существующие методы изготовления зубчатых колес.
- 7. Сформулируйте основную теорему плоского зацепления (теоре-ма Виллиса).

8. Что называется смещением исходного контура в станочном за-цеплении и коэффициентом смещения?

9. Как определить коэффициент наименьшего смещения исходного контура из условия отсутствия подрезания зубьев?

10. Какие типы зацеплений цилиндрических колес различают в зависимости от сочетания коэффициентов смещения исходного конту-ра? Каковы основные цели применения колес со смещением?

11. Опишите методы выбора коэффициентов смещения зубчатых колес.

12. Объясните смысл основных характеристик эвольвентного зацеп-ления: теоретической линии зацепления, практической линии зацепления, рабочих профилей зубьев, угла зацепления, начальных окружностей, по-люса зацепления.

Вопросы к защите лабораторной работы ЛР08.

1. Какой механизм называется кулачковым? Перечислите звенья кулачкового механизма. Какие бывают типы толкателей?

2. В чем заключается задача кинематического анализа кулачковых механизмов?

- 3. Какие различают способы замыкания высшей пары?
- 4. Начертите схему кулачкового механизма и покажите на ней угол давления.
- 5. В чем заключается задача кинематического синтеза кулачковых механизмов?

6. При каких законах движения толкателя наблюдаются удары в кулачковых механизмах?

7. Как построить центровой и действительный профили кулачка в механизме с поступательно движущимся роликовым толкателем?

8. На основании какого условия определяется минимальный радиус кулачка работающего в паре с роликовым толкателем?

«Технология и дизайн упаковочного производства»

9. На основании какого условия определяется минимальный радиус кулачка работающего в паре с плоским толкателем?

10. На основании какого условия определяется радиус ролика в кулачковом механизме?

Тестовые задания к зачету Зач01 (примеры)

**1.** Кинематическая цепь, приведенная на рисунке, является …

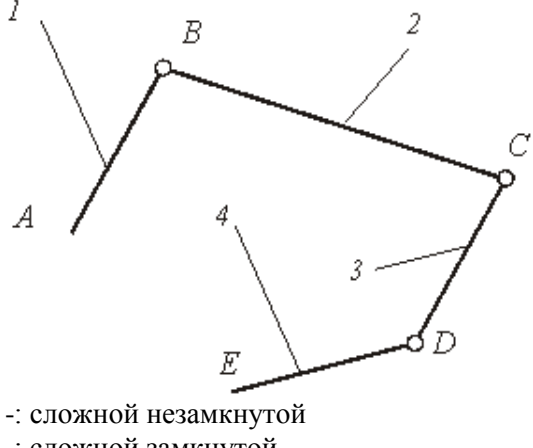

-: сложной замкнутой

+: простой незамкнутой

-: простой замкнутой

2. На рисунке показаны план положений и план скоростей шарнирного четырехзвенного механизма. Угловая скорость шатуна 2 равна ### рад/с (введите целое число)<br> $\mu_t = 0.004 \frac{M}{100}$ 

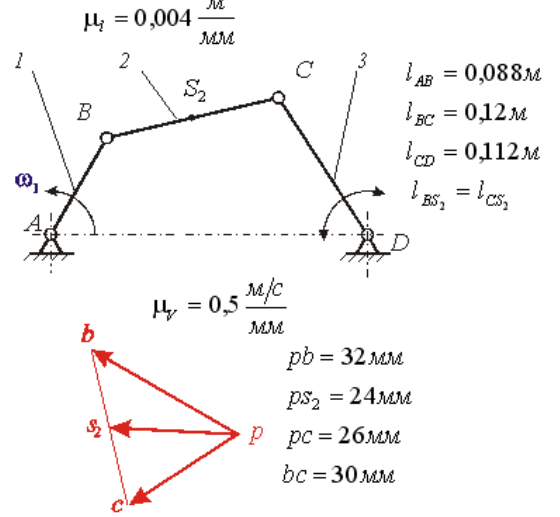

…

### **8.2. Критерии и шкалы оценивания**

### 8.2.1. Шкалы оценивания

Для контрольных мероприятий устанавливается минимальное и максимальное количество баллов в соответствии с таблицей 8.1.

Контрольное мероприятие считается пройденным успешно при условии набора количества баллов не ниже минимального.

Результат обучения по дисциплине считается достигнутым при успешном прохождении обучающимся всех контрольных мероприятий, относящихся к данному результату обучения.

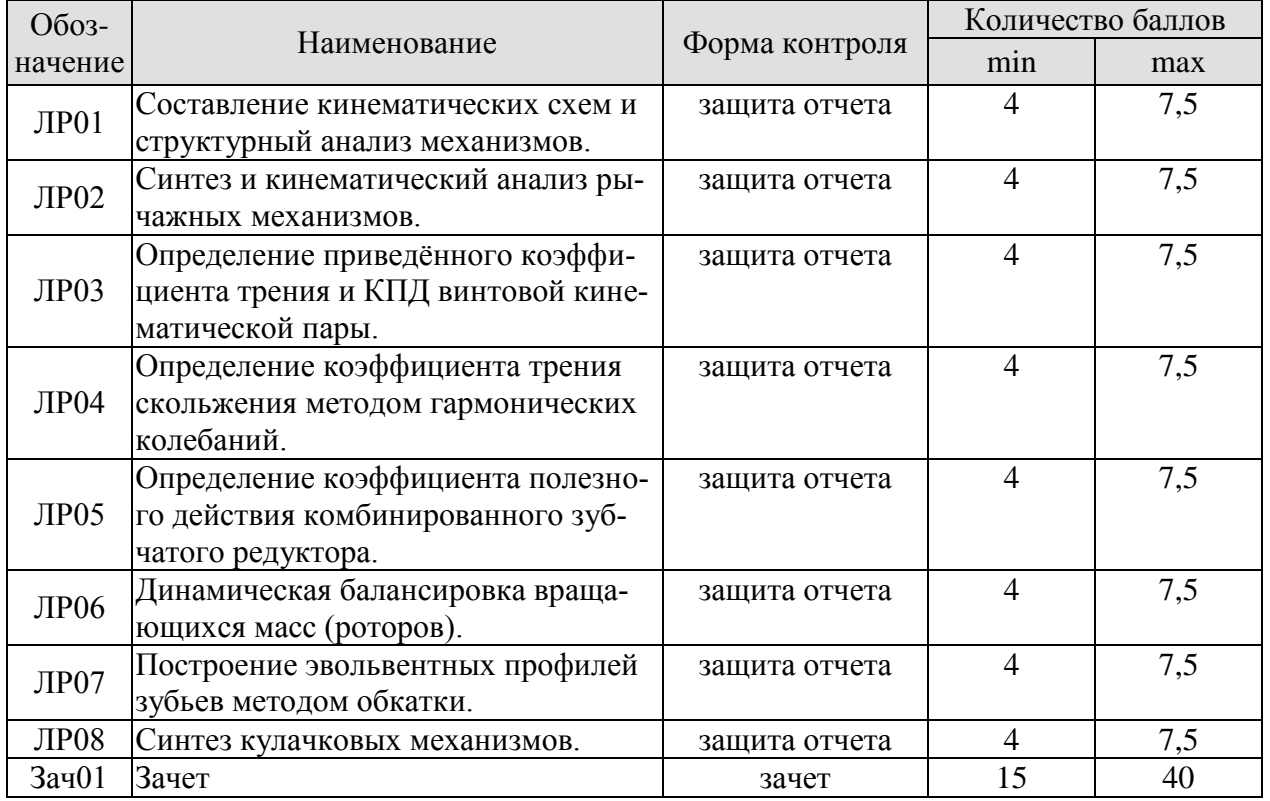

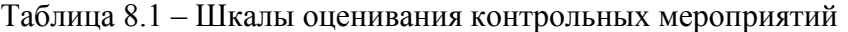

### 8.2.2. Критерии оценивания

При оценивании результатов обучения по дисциплине в ходе текущего контроля успеваемости используются следующие критерии.

Минимальное количество баллов выставляется обучающемуся при выполнении всех указанных показателей (Таблица 8.2), допускаются несущественные неточности в изложении и оформлении материала

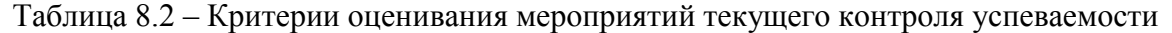

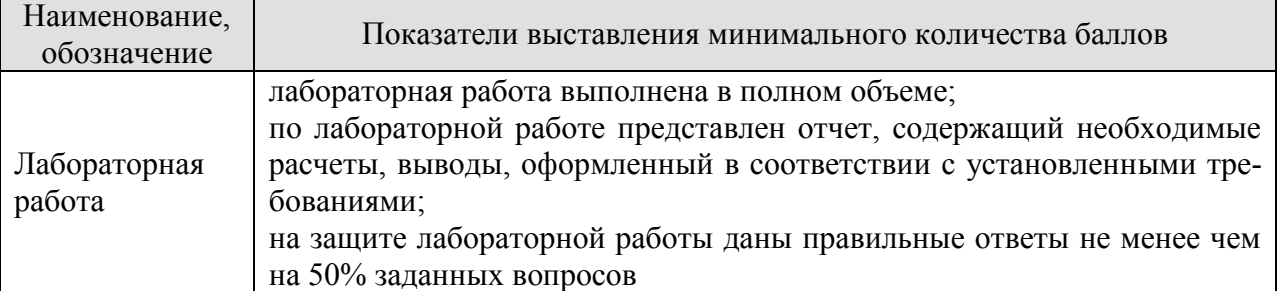

#### 29.03.03 «Технология полиграфического и упаковочного производства» «Технология и дизайн упаковочного производства»

При оценивании результатов обучения по дисциплине в ходе промежуточной аттестации используются следующие критерии.

Зачет (Зач01).

Зачет проводится в форме компьютерного тестирования. Студенту предлагается тест, состоящий из 20-25 заданий. Длительность тестового испытания 45-60 минут.

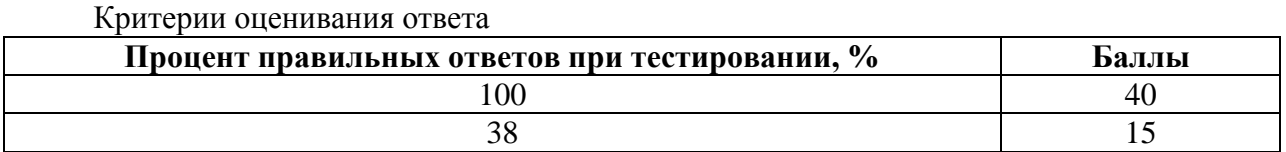

Итоговая оценка по дисциплине выставляется с учетом результатов текущего контроля (приведенных к норме в 60 баллов) с использованием следующей шкалы.

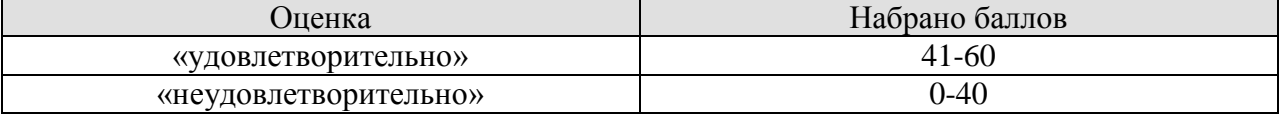

Результат обучения по дисциплине считается достигнутым при получении обучающимся оценки «зачтено».

### **МИНИСТЕРСТВО НАУКИ И ВЫСШЕГО ОБРАЗОВАНИЯ РОССИЙСКОЙ ФЕДЕРАЦИИ**

**Федеральное государственное бюджетное образовательное учреждение высшего образования**

# **«Тамбовский государственный технический университет» (ФГБОУ ВО «ТГТУ»)**

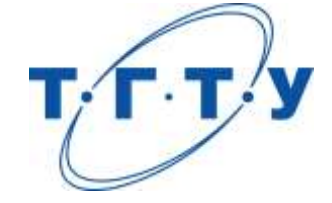

# **УТВЕРЖДАЮ**

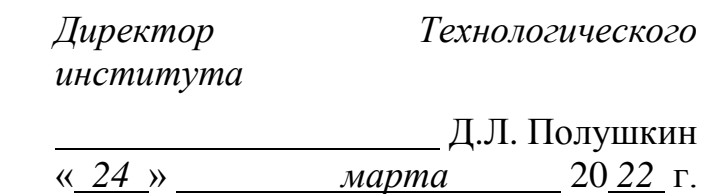

# **РАБОЧАЯ ПРОГРАММА ДИСЦИПЛИНЫ**

*Б1.О.05.05 Детали машин*

(шифр и наименование дисциплины в соответствии с утвержденным учебным планом подготовки)

# **Направление**

*29.03.03 «Технология полиграфического и упаковочного производства»*

(шифр и наименование)

**Профиль**

*«Технология и дизайн упаковочного производства»*

(наименование профиля образовательной программы)

**Формы обучения:** *очная*

**Кафедра: \_\_\_\_\_\_\_\_\_\_\_\_** *Механика и инженерная графика* 

(наименование кафедры)

**Составитель:**

д.т.н., профессор Ю.В. Родионов степень, должность подпись инициалы, фамилия

**Заведующий кафедрой С.И. Лазарев** С.И. *Мазарев* 

инициалы, фамилия

Тамбов 2022

# **1. ПЛАНИРУЕМЫЕ РЕЗУЛЬТАТЫ ОБУЧЕНИЯ ПО ДИСЦИПЛИНЕ И ЕЕ МЕСТО В СТРУКТУРЕ ОПОП**

Цель освоения дисциплины – достижение планируемых результатов обучения (таблица 1.1), соотнесенных с индикаторами достижения компетенций и целью реализации ОПОП.

Дисциплина входит в состав обязательной части образовательной программы.

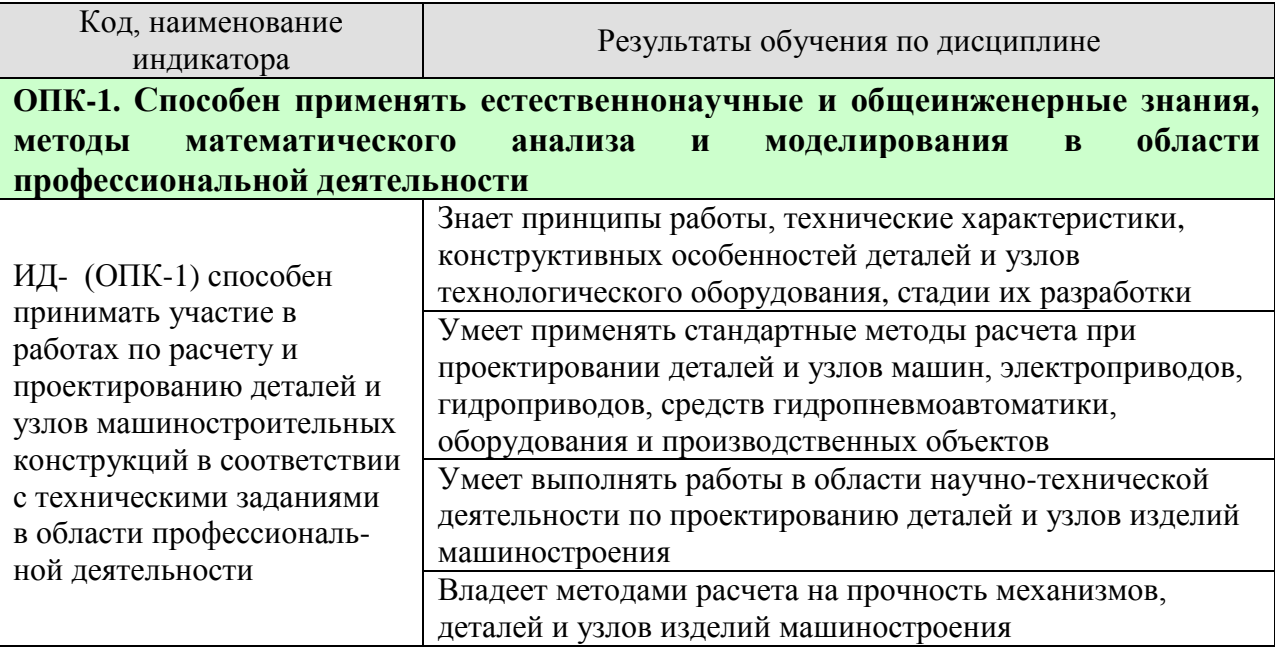

Результаты обучения по дисциплине достигаются в рамках осуществления всех видов контактной и самостоятельной работы обучающихся в соответствии с утвержденным учебным планом.

Индикаторы достижения компетенций считаются сформированными при достижении соответствующих им результатов обучения.

# **2. ОБЪЁМ ДИСЦИПЛИНЫ**

Объем дисциплины составляет 4 зачетные единицы.

Ниже приведено распределение общего объема дисциплины (в академических часах) в соответствии с утвержденным учебным планом.

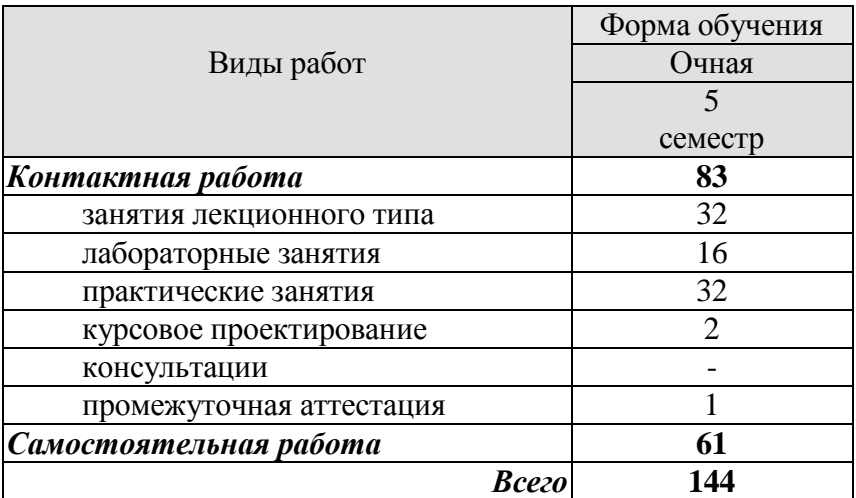

# **3. СОДЕРЖАНИЕ ДИСЦИПЛИНЫ**

### **Раздел I. Механические передачи**

### *Тема 1. Введение. Общие основы расчёта и проектирование деталей машин*

Предмет дисциплины. Роль машиностроения в реализации достижений науки и техники. Современные тенденции развития сельскохозяйственного машиностроения. Краткий исторический экскурс. Связь курса с общенаучными, общеинженерными и специальными дисциплинами. Основные понятия и определения. Структура дисциплины и основные этапы её изучения.

### *Тема 2. Зубчатые передачи*

Общие сведения. Краткие сведения о геометрии и кинематике. Контактные напряжения и контактная прочность. Критерии работоспособности и расчета. Расчетная нагрузка. Расчет прямозубых цилиндрических передач на прочность. Особенности расчета косозубых и шевронных цилиндрических передач. Конические зубчатые передачи. Передаточное отношение одноступенчатых и многоступенчатых зубчатых передач. Коэффициент полезного действия, охлаждения и смазка. Материалы и термообработка. Допускаемые напряжения. Особенности расчета планетарных передач. Краткие сведения о зубчатых передачах с перекрещивающимися осями (винтовых и гипоидных).

### Тема 3. *Червячные передачи. Особенности волновых передач*

Геометрические параметры и способы изготовления червячных передач. Кинематические параметры червячных передач. КПД червячной передачи. Силы в зацеплении червячной передачи. Оценка и применение. Расчет прочности зубьев. Материалы и допускаемые напряжения. Тепловой расчет, охлаждения и смазка. Глобоидные передачи. Общие сведения о волновых передачах.

### Тема 4. *Фрикционные и ременные передачи. Вариаторы*

Общие сведения о фрикционных передачах. Основные типы фрикционных передач и вариаторов. Основные факторы, определяющие качество фрикционной передачи. Основы расчета прочности фрикционных пар.

Общие сведения о ременных передачах. Основы расчета ременных передач. Плоскоременная передача. Клиноременная передача.

### Тема 5. *Цепные передачи. Передача винт-гайка*

Общие сведения о цепных передачах. Основные характеристики цепных передач. Конструкция основных элементов. Силы в цепной передаче. Кинематика и динамика цепной передачи. Критерии работоспособности и расчета. Практический расчет цепной передачи.

Общие сведения о передаче винт-гайка.

#### **Практические занятия**

**ПР01.** Геометрия и кинематика прямозубых и косозубых цилиндрических передач.

**ПР02.** Расчет прямозубых и косозубых цилиндрических передач на прочность.

**ПР03.** Геометрия и кинематика прямозубых и косозубых червячных передач. Расчет на прочность червячных передач.

**ПР04.** Практический расчет ременной передачи.

**ПР05**. Практический расчет цепной передачи.

### **Лабораторные работы**

**ЛР01.** Изучение конструкции и основных параметров цилиндрических редукторов.

**ЛР02.** Изучение конструкции и основных параметров коробки передач.

**ЛР03.** Изучение конструкций и основных параметров червячных редукторов.

**ЛР04.** Определение кривых скольжения и КПД плоско- и клиноременных передач.

### **Самостоятельная работа:**

**СР01.** Изучить методы оптимизации конструкций

**СР02.** Изучить особенности расчета передач с зацеплением Новикова и планетарных передач.

**СР03.** Изучить особенности расчета волновых и глобоидных передач.

**СР04.** Изучить особенности расчета передач с зубчатыми ремнями.

**СР05.** Изучить особенности расчета цепного вариатора

### **Раздел II. Поддерживающие и несущие детали механизмов и машин**

*Тема 6. Валы, оси и подшипники.*

Общие сведения. Проектный и проверочный расчет валов.

Подшипники скольжения. Общие сведения и классификация. Условия работы и виды разрушения подшипников скольжения. Трение и смазка подшипников скольжения.

Практический расчет подшипников скольжения. Конструкция и материалы подшипников скольжения. Подшипники качения. Общие сведения и классификация. Условия работы подшипника качения, влияющие на его работоспособность. Практический расчет (подбор) подшипников качения.

### *Тема 7 Муфты. Детали корпусов, уплотнительные и смазочные устройства.*

Общие сведения, назначение и классификация муфт. Муфты глухие. Муфты компенсирующие жесткие. Муфты упругие. Конструкция и расчет упругих муфт. Муфты управляемые, или сцепные. Муфты автоматические, или самоуправляемые. Муфты комбинированные. Общая характеристика деталей корпусов. Смазочные системы, материалы и устройства.

#### **Практические занятия**

**ПР06.** Проектный и проверочный расчет валов. **ПР07.** Выбор муфт для соединения валов.

### **Лабораторные работы**

**ЛР05.** Испытание подшипников качения.

**ЛР06.** Изучение конструкции подшипников качения.

**ЛР07.** Изучение конструкции подшипниковых узлов.

### **Самостоятельная работа:**

**СР06.** Упрочнение валов путем придания рациональной формы, применения поверхностной термической и химико-термической обработки, дробеструйной обработки, обработки роликами или чеканки. Монтаж, регулировка и смазывание подшипников качения.

**СР07.** Изучить конструкции электромагнитных и гидравлических муфт.

### **Раздел III. Соединения деталей и узлов машин**

### *Тема 8. Разъемные соединения.*

Резьбовые соединения. Клеммовые соединения. Шпоночные и зубчатые (шлицевые) соединения. Основные типы шпонок: призматические, сегментные, клиновые и специальные.

Области применения. Стандарты на шпоночные соединения. Расчет шпоночных соединений ненапряженных. Допускаемые напряжения. Зубчатые соединения. Области применения. Прямобочные зубчатые соединения. Способы центрирования. Треугольные и эвольвентные зубчатые соединения. Расчет на прочность. Профильные соединения. Области применения.

### *Тема 9. Неразъемные соединения.*

Заклепочные соединения. Сварные соединения. Соединения пайкой и склеиванием. Соединения деталей посадкой с натягом.

Сварные соединения и их роль в машиностроении. Основные типы соединений дуговой электросваркой. Соединения встык, внахлестку, с накладками, втавр, угловые сварка трением. Соединения электрошлаковой сваркой. Соединения контактной сваркой. Области применения . Расчеты на прочность сварных швов, нагруженных центральной силой и моментом. Допускаемые напряжения и запасы прочности, нормативы. Расчеты на прочность при переменных напряжениях. Экономия металла от применения сварных соединений взамен других.

### **Практические занятия**

**ПР08.** Расчет шпоночных соединений на прочность.

**ПР09.** Расчет сварочных соединений на прочность

### **Лабораторные работы**

**ЛР08.** Испытание болтового соединения на сдвиг.

### **Самостоятельная работа:**

**СР08.** Изучить расчет резьбовых соединений, подверженных переменным и ударным нагрузкам, оптимальная величина затяжки.

**СР09.** Изучить расчет на прочность сварного соединение при переменных напряжениях.

#### **Курсовое проектирование**

Примерные темы курсовой работы:

- 1. Проектирование привода к вертикальному валу цепного конвейера.
- 2. Проектирование привода к цепному конвейеру.
- 3. Проектирование привода к ленточному конвейеру.
- 4. Проектирование привода к скребковому конвейеру.
- 5. Проектирование привода к галтовочному барабану.

Основные разделы курсовой работы:

Введение. Описание конструкции привода и его работы. Кинематическая схема привода

1 Общий расчет привода. Выбор электродвигателя

2 Определение общего передаточного отношения передаточного механизма привода и разбивка его между передачами

- 3 Расчет редуктора
- 4 Выбор муфт

Требования для допуска курсовой работы/курсового проекта к защите.

Курсовая работа должна соответствовать выбранной теме, содержать все основные разделы и графический материал в соответствии с заданием, должна быть оформлена в соответствии с СТО ФГБОУ ВО «ТГТУ» 07-2017 «Выпускные квалификационные работы и курсовые проекты (работы). Общие требования».

# **4. ПЕРЕЧЕНЬ УЧЕБНОЙ ЛИТЕРАТУРЫ, ИНФОРМАЦИОННЫХ РЕСУРСОВ И ТЕХНОЛОГИЙ**

# **4.1. Учебная литература**

1. Родионов, Ю.В. Детали машин. Курсовое проектирование [Электронный ресурс]: учебное пособие. / Ю.В. Родионов, Д.В. Никитин, А.А. Букин. – Тамбов: ТГТУ, 2020. - Режим доступа к книге: https://www.tstu.ru/book/elib1/exe/2020/Radionov.exe.

2. Родионов, Ю.В. Детали машин и основы конструирования. Краткий курс [Электронный ресурс]: учебное пособие. Ч.2. / Ю. В. Родионов, Д.В. Никитин, В.Г. Однолько. - Тамбов: ТГТУ, 2017. - Режим доступа к книге: https://www.tstu.ru/book/elib/pdf/2017/rodionov.pdf.

3. Никитин, Д.В. Детали машин и основы конструирования [Электронный ресурс]: учебное пособие. Ч.1: Механические передачи / Д. В. Никитин, Ю. В. Родионов, И. В. Иванова. - Тамбов: ТГТУ, 2015. - Режим доступа к книге: http://www.tstu.ru/book/elib1/exe/2015/Nikitin.exe

4. Детали машин и основы конструирования [Электронный ресурс]: учебное пособие / Ю. В. Воробьев, А. Д. Ковергин, Ю. В. Родионов [и др.]. - Тамбов: ТГТУ, 2014. - Режим доступа к книге: http://www.tstu.ru/book/elib1/exe/2014/Vorobiov-t.exe

### **4.2. Интернет-ресурсы, в том числе современные профессиональные базы данных и информационные справочные системы**

Университетская информационная система «РОССИЯ» [https://uisrussia.msu.ru](https://uisrussia.msu.ru/)

Справочно-правовая система «Консультант+» [http://www.consultant-urist.ru](http://www.consultant-urist.ru/)

Справочно-правовая система «Гарант» [http://www.garant.ru](http://www.garant.ru/)

База данных Web of Science <https://apps.webofknowledge.com/>

База данных Scopus [https://www.scopus.com](https://www.scopus.com/)

Портал открытых данных Российской Федерации [https://data.gov.ru](https://data.gov.ru/)

База открытых данных Министерства труда и социальной защиты РФ <https://rosmintrud.ru/opendata>

База данных Научной электронной библиотеки eLIBRARY.RU <https://elibrary.ru/>

База данных профессиональных стандартов Министерства труда и социальной защиты РФ [http://profstandart.rosmintrud.ru/obshchiy-informatsionnyy-blok/natsionalnyy](http://profstandart.rosmintrud.ru/obshchiy-informatsionnyy-blok/natsionalnyy-reestr-professionalnykh-standartov/)[reestr-professionalnykh-standartov/](http://profstandart.rosmintrud.ru/obshchiy-informatsionnyy-blok/natsionalnyy-reestr-professionalnykh-standartov/)

Базы данных Министерства экономического развития РФ [http://www.economy.gov.ru](http://www.economy.gov.ru/) База открытых данных Росфинмониторинга <http://www.fedsfm.ru/opendata>

Электронная база данных «Издательство Лань» [https://e.lanbook.com](https://e.lanbook.com/)

Электронная библиотечная система «IPRbooks» [http://www.iprbookshop.ru](http://www.iprbookshop.ru/)

База данных «Электронно-библиотечная система «ЭБС ЮРАЙТ» [https://www.biblio](https://www.biblio-online.ru/)[online.ru](https://www.biblio-online.ru/)

База данных электронно-библиотечной системы ТГТУ [http://elib.tstu.ru](http://elib.tstu.ru/)

Федеральная государственная информационная система «Национальная электронная библиотека» [https://нэб.рф](https://нэб.рф/)

Национальный портал онлайн обучения «Открытое образование» [https://openedu.ru](https://openedu.ru/) Электронная база данных "Polpred.com Обзор СМИ" [https://www.polpred.com](https://www.polpred.com/)

Официальный сайт Федерального агентства по техническому регулированию и метрологии <http://protect.gost.ru/>

Ресурсы электронной информационно-образовательной среды университета представлены в локальном нормативном акте «Положение об электронной информационно-образовательной среде Тамбовского государственного технического университета».

Электронные образовательные ресурсы, к которым обеспечен доступ обучающихся, в т.ч. приспособленные для использования инвалидами и лицами с ограниченными возможностями здоровья, приведены на официальном сайте университета в разделе «Университет»-«Сведения об образовательной организации»-«Материально-техническое обеспечение и оснащенность образовательного процесса».

Сведения о лицензионном программном обеспечении, используемом в образовательном процессе, представлены на официальном сайте университета в разделе «Образование»-«Учебная работа»-«Доступное программное обеспечение».

# **5. МЕТОДИЧЕСКИЕ УКАЗАНИЯ ДЛЯ ОБУЧАЮЩИХСЯ ПО ОСВОЕНИЮ ДИСЦИПЛИНЫ**

Для изучения разделов данной учебной дисциплины необходимо вспомнить и систематизировать знания, полученные ранее по дисциплинам «Сопротивление материалов», «Метрология и стандартизация» и «Теория механизмов и машин».

При изучении материала учебной дисциплины по учебнику нужно, прежде всего, уяснить существо каждого излагаемого там вопроса. Главное - это понять изложенное в учебнике, а не «заучить».

Изучать материал рекомендуется по темам конспекта лекций и по главам учебника (учебного пособия). Сначала следует прочитать весь материал темы, особенно не задерживаясь на том, что показалось не совсем понятным: часто это становится понятным из последующего. Затем надо вернуться к местам, вызвавшим затруднения и внимательно разобраться в том, что было неясно.

Особое внимание при повторном чтении необходимо обратить на формулировки соответствующих определений, формулы и т.п. (они обычно бывают набраны в учебнике курсивом); в точных формулировках, как правило, существенно каждое слово и очень полезно понять, почему данное положение сформулировано именно так. Однако не следует стараться заучивать формулировки; важно понять их смысл и уметь изложить результат своими словами.

Закончив изучение раздела, полезно составить краткий конспект, по возможности не заглядывая в учебник (учебное пособие).

При изучении учебной дисциплины особое внимание следует уделить приобретению навыков решения профессионально-ориентированных задач. Для этого, изучив материал данной темы, надо сначала обязательно разобраться в решениях соответствующих задач, которые рассматривались на практических занятиях, приведены в учебно-методических материалах, пособиях, учебниках, ресурсах Интернета, обратив особое внимание на методические указания по их решению. Затем необходимо самостоятельно решить несколько аналогичных задач из сборников задач, приводимых в разделах рабочей программы, и после этого решать соответствующие задачи из сборников тестовых заданий и контрольных работ.

Закончив изучение раздела, нужно проверить умение ответить на все вопросы программы курса по этой теме (осуществить самопроверку).

Все вопросы, которые должны быть изучены и усвоены, в программе перечислены достаточно подробно. Однако очень полезно составить перечень таких вопросов самостоятельно (в отдельной тетради) следующим образом:

– начав изучение очередной темы программы, выписать сначала в тетради последовательно все перечисленные в программе вопросы этой темы, оставив справа широкую колонку;

– по мере изучения материала раздела (чтения учебника, учебно-методических пособий, конспекта лекций) следует в правой колонке указать страницу учебного издания (конспекта лекции), на которой излагается соответствующий вопрос, а также номер формулы, которые выражают ответ на данный вопрос.

В результате в этой тетради будет полный перечень вопросов для самопроверки, который можно использовать и при подготовке к промежуточной аттестации. Кроме того, ответив на вопрос или написав соответствующую формулу (уравнение), можно по учебнику (конспекту лекций) быстро проверить, правильно ли это сделано. Наконец, по тетради с такими вопросами можно установить, весь ли материал, предусмотренный программой, изучен.

Следует иметь в виду, что в различных учебных изданиях материал может излагаться в разной последовательности. Поэтому ответ на какой-нибудь вопрос

программы может оказаться в другой главе, но на изучении курса в целом это, конечно, никак не скажется.

# **6. МАТЕРИАЛЬНО-ТЕХНИЧЕСКОЕ ОБЕСПЕЧЕНИЕ**

По всем видам учебной деятельности в рамках дисциплины используются аудитории, кабинеты и лаборатории, оснащенные необходимым специализированным и лабораторным оборудованием.

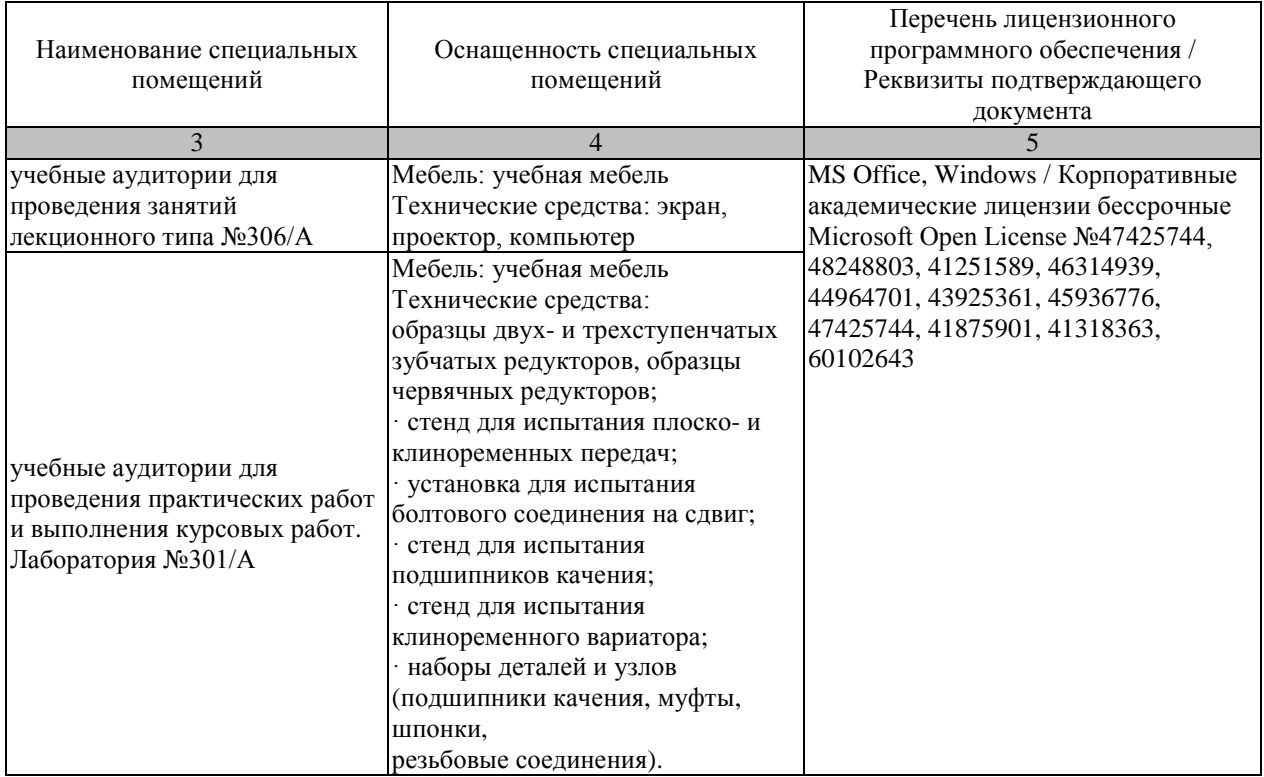

Для самостоятельной работы обучающихся предусмотрены помещения, укомплектованные специализированной мебелью, оснащенные компьютерной техникой с возможностью подключения к сети «Интернет» и обеспечением доступа в электронную информационно-образовательную среду университета.

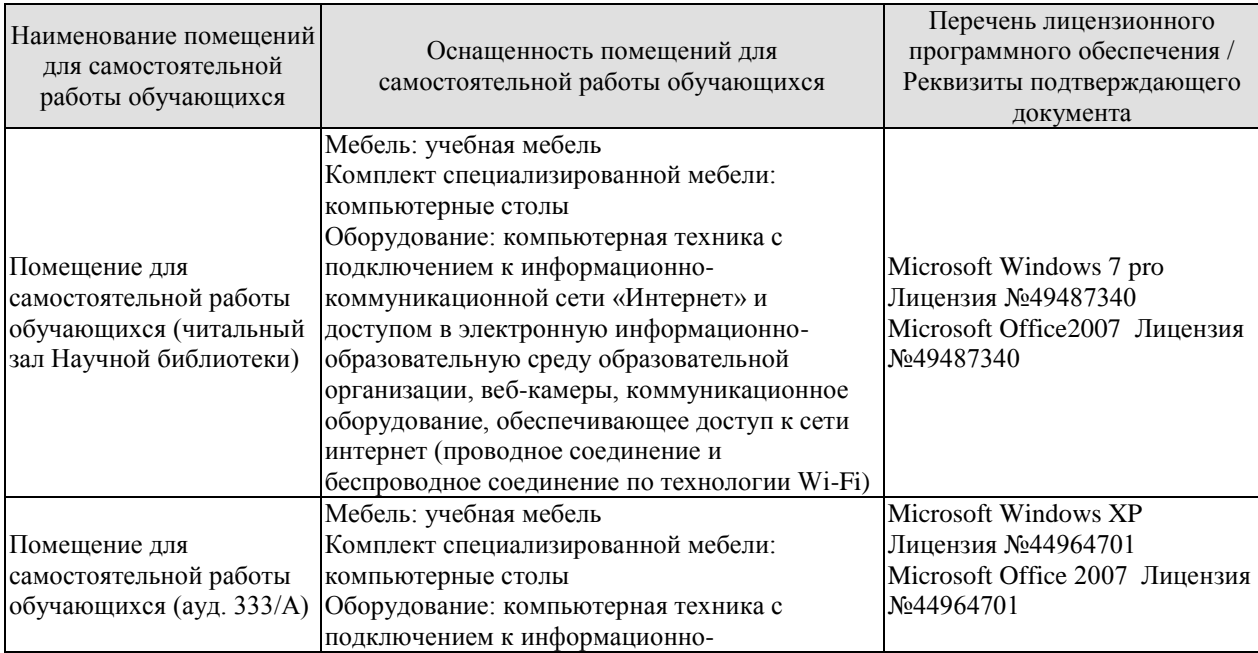

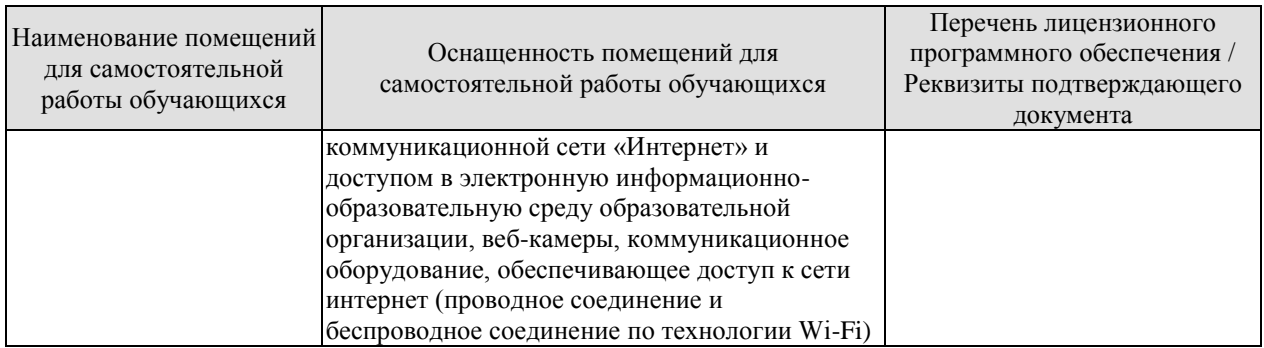
# **7. ТЕКУЩИЙ КОНТРОЛЬ УСПЕВАЕМОСТИ И ПРОМЕЖУТОЧНАЯ АТТЕСТАЦИЯ**

Проверка достижения результатов обучения по дисциплине осуществляется в рамках текущего контроля успеваемости и промежуточной аттестации.

## **7.1. Текущий контроль успеваемости**

Текущий контроль успеваемости включает в себя мероприятия по оцениванию выполнения лабораторных работ, заданий на практических занятиях, заданий для самостоятельной работы. Мероприятия текущего контроля успеваемости приведены в таблице 7.1.

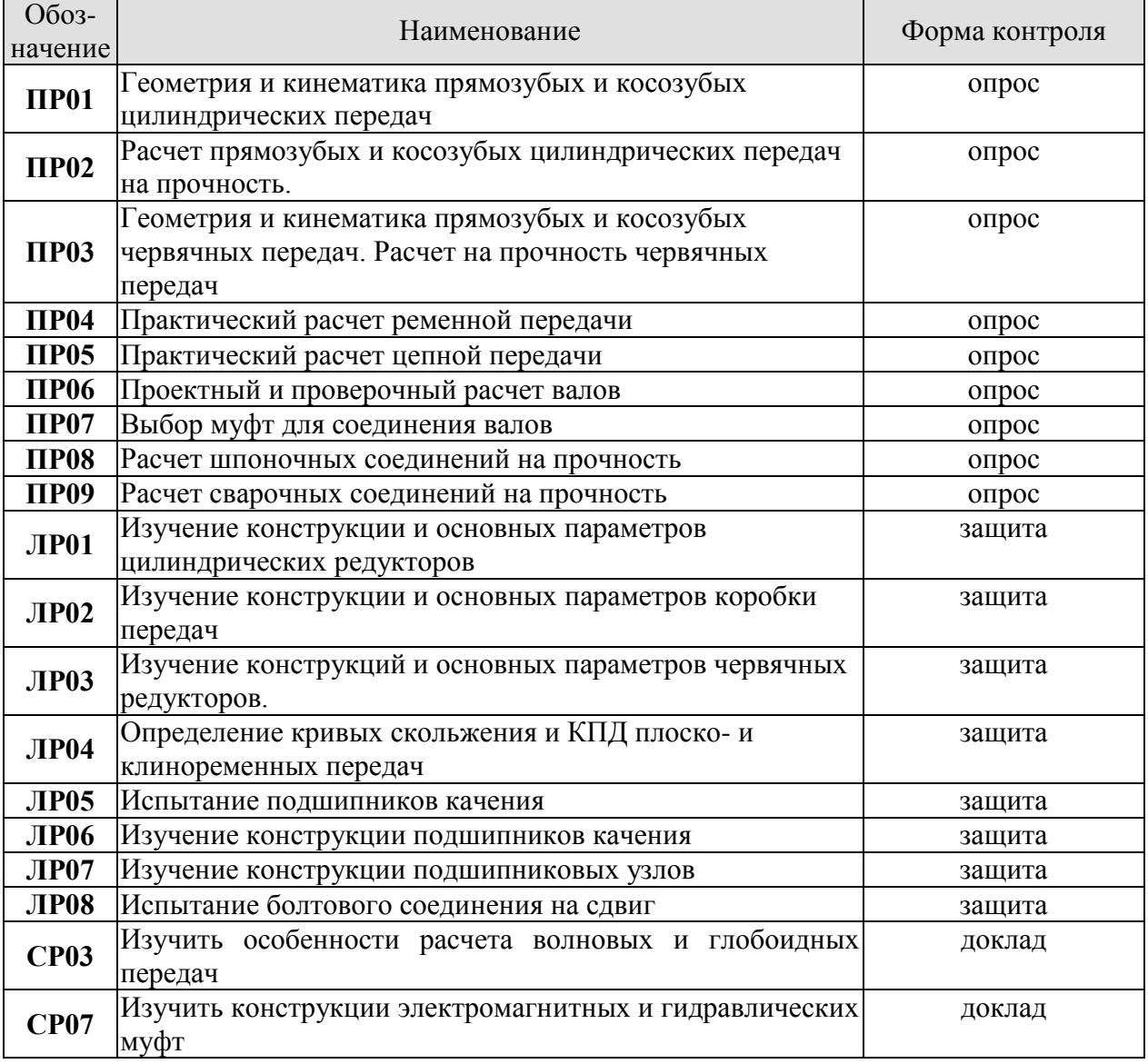

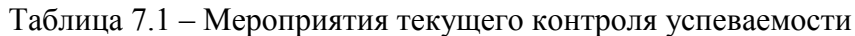

## **7.2. Промежуточная аттестация**

Формы промежуточной аттестации по дисциплине приведены в таблице 7.2. Таблица 7.2 – Формы промежуточной аттестации

#### 29.03.03 «Технология полиграфического и упаковочного производства» «Технология и дизайн упаковочного производства»

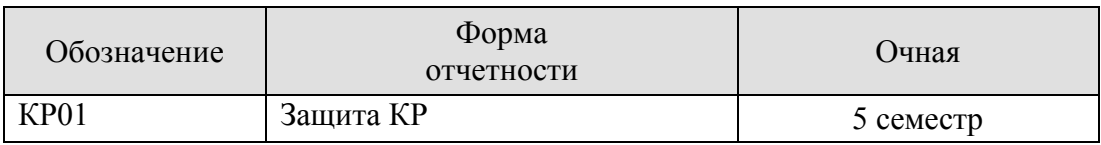

# **ФОНД ОЦЕНОЧНЫХ СРЕДСТВ**

## **8.1. Оценочные средства**

Оценочные средства соотнесены с результатами обучения по дисциплине и индикаторами достижения компетенций.

**ИД- (ОПК-1) способен принимать участие в работах по расчету и проектированию деталей и узлов машиностроительных конструкций в соответствии с техническими заданиями в области профессиональ-ной деятельности** 

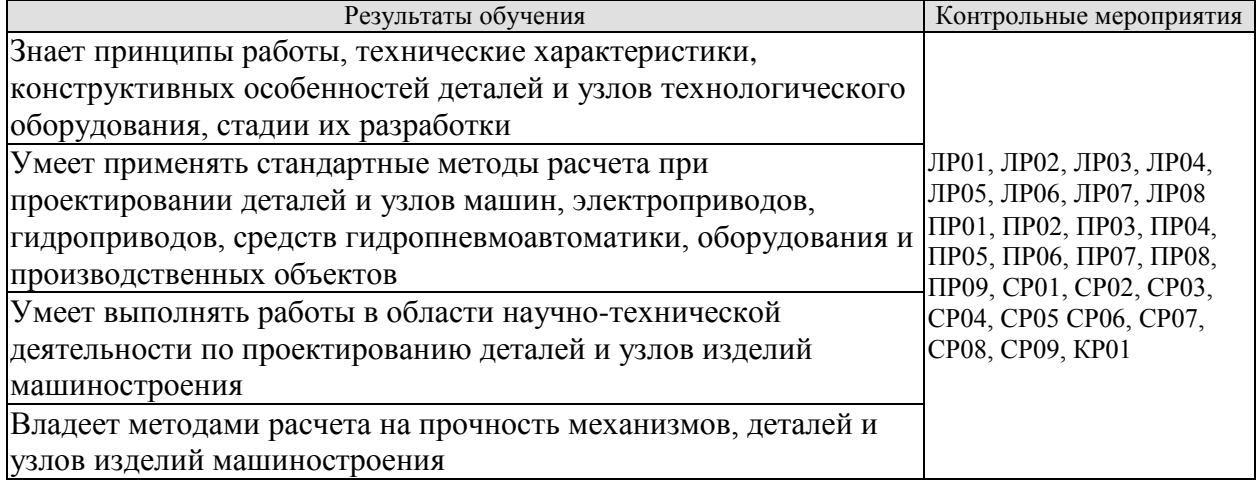

## *Вопросы к защите лабораторной работы ЛР01*

Изучение конструкции и основных параметров цилиндрических редукторов

1. Какие конструкции редукторов существуют в машинах?

2. Назовите основные составные части редуктора. Материалы изготовления.

3. В чем заключается назначение редуктора?

4.Назовите основные технические характеристики одноступенчатого редуктора.

5. Назовите основные технические характеристики двух- и многоступенчатых редукторов.

6.Вычертите кинематическую схему одно-, двух- и трехступенчатого редуктора.

7. Изложите порядок сборки и разборки редуктора.

8. Объясните принципы передачи момента деталями редуктора.

9. Как рассчитать передаточное число ступени и редуктора?

10. Как производится расчет геометрических параметров косозубой ступени зацепления?

11. Как осуществляется смазка зубчатых колес и подшипников?

12. Как регулируются подшипники в редукторах?

13. Почему диаметр выходного вала в редукторе больше диаметра входного вала?

14. В чем заключается назначение штифтов?

15. Назовите быстроизнашивающиеся детали редуктора.

*Вопросы к защите лабораторной работы ЛР02*

Изучение конструкции и основных параметров коробки передач.

1. Какими способами достигается ступенчатое изменение скорости в коробке передач?

2. Назовите достоинства и недостатки каждого способа переключения зубчатых зацеплений.

3. При каком способе переключения обеспечивается уменьшение момента инерции для соединяемых деталей?

4. С какой целью используются синхронизаторы в конструкциях коробок передач?

5. Для какой цели в коробках передач применяются зубчатые муфты?

6. Какое влияние на время переключения оказывают моменты инерции вращающихся деталей в коробке передач?

7. Какие вращающиеся массы учитываются при выравнивании (синхронизации) скоростей соединяемых звеньев в коробке передач?

8. Как проверить зубчатое зацепление на плавность?

9. По какой формуле можно рассчитать суммарный момент инерции для вращающихся масс коробки передач при привидении их к ведущему валу?

10. Как определить диаметр шариков в механизме замыкания (блокировки) в данных лабораторных условиях?

11. Для какой цели в коробке передач используются фиксаторы шарикового типа?

12. Из каких материалов изготовляются пружины для фиксаторов?

13. При расчете пружины фиксатора используются следующие усилия: 1) водителя на рукоятке рычага; 2) на ползуне, приводящее к самопроизвольному выводу зубчатых колес из зацепления. Как определить эти усилия?

14. Из каких материалов изготавливаются зубчатые колеса в коробках передач?

## *Вопросы к защите лабораторной работы ЛР03*

Изучение конструкций и основных параметров червячных редукторов

1. Назовите основные технические характеристики червячного редуктора.

- 2. Как рассчитывается передаточное число редуктора?
- 3. Как определить число заходов червяка?

4. В каком случае используются однозаходные червяки?

- 5. Какой принцип заложен в работе червячной передачи?
- 6. Из каких материалов изготавливаются основные детали редуктора?
- 7. Какую конструкцию могут иметь червячные колёса?
- 8. Какие подшипники могут использоваться в качестве опор валов в редукторе?
- 9. С какой целью устанавливаются шпонки, сколько их в редукторе?
- 10. Как осуществляется осевая регулировка подшипников?
- 11. Что является ведущим звеном в передаче: червяк или колесо?
- 12. Как осуществляется расчёт геометрических параметров зацеплений?
- 13. В каких пределах изменяется относительный диаметр червяка?

14. Как рассчитывается мощность, передаваемая валом колеса?

*Вопросы к защите лабораторной работы ЛР04*

Определение кривых скольжения и КПД плоско- и клиноременных передач

1. Как устроена ременная передача?

2. С какой целью фактическая длина замкнутого контура ремня берется несколько меньше теоретической?

3. Как обеспечивается сила трения между шкивами и ремнем передачи?

4. Чем объясняется упругое скольжение ремня?

5. Зависит ли относительное удлинение ремня от свойств материала и площади поперечного сечения ремня?

6. От чего зависит величина коэффициента скольжения передачи?

7. Как оценивается степень нагруженности передачи?

8. Назовите оптимальные значения величин <sup>ε, η</sup> и <sup>φ</sup> ременной передачи.

9. Как определяется полезное напряжение в ремне?

- 10. Как рассчитать напряжение в ремне от предварительного натяжения?
- 11. Как называется график зависимости  $\varepsilon$  от  $\varphi$ ?

12. Зависит ли величина <sup>ф</sup> от окружного усилия на шкивах?

13. В каких пределах изменяется допустимая величина коэффициента скольжения передачи?

14. Как определяется величина передаточного отношения ременной передачи?

16. Какая передача, плоско- или клиноременная, обладает большим коэффициентом тяги?

*Вопросы к защите лабораторной работы ЛР05* Испытание подшипников качения.

1. Конструкция подшипника качения.

2. Достоинства и недостатки подшипников качения.

3. Область применения подшипников качения.

4. Виды смазочных материалов, применяющихся для подшипников качения.

5. Классификация подшипников качения.

6. Маркировка подшипников качения.

7. Материалы, применяющиеся для изготовления подшипников качения.

*Вопросы к защите лабораторной работы ЛР06*

Изучение конструкции подшипников качения

- 1. Устройство подшипника качения.
- 2. Материалы для изготовления элементов подшипника качения.
- 3. Классификация подшипников качения.
- 4. Смазка подшипников качения.
- 5. Маркировка подшипников качения.

*Вопросы к защите лабораторной работы ЛР07*

Изучение конструкции подшипниковых узлов.

1. Примеры типовых подшипниковых узлов с эскизами и характеристиками конструкции

2. Классы точности и посадки подшипников качения.

- 3. Смазывание и уплотнение подшипниковых узлов
- 4. Монтаж и демонтаж.
- 5. Предварительный натяг.
- 6. Регулирование осевого положения валов

*Вопросы к защите лабораторной работы ЛР08*

Испытание болтового соединения на сдвиг.

1. Почему различаются экспериментальные и расчетные величины усилий сдвига в болтовом соединении?

2. Каким образом переводят показания индикаторов в миллиметрах в величины сил или моментов?

3. Каким образом можно определить выигрыш в силе для заданных резьбовых соединений?

4. В чём заключается условие самоторможения резьбового соединения?

5. Какое влияние на зависимость  $F_c = f(T_{\text{max}})$  оказывают усилие затяжки соединения Fзат, условия смазки, материал поверхностей трения?

## *Задания к опросу ПР01*

Как осуществляется расчет геометрии и кинематики прямозубых и косозубых цилиндрических передач.

*Задания к опросу ПР02*

Как осуществляется расчет прямозубых и косозубых цилиндрических передач на прочность.

#### *Задания к опросу ПР03*

Как осуществляется расчет геометрии и кинематики прямозубых и косозубых червячных передач.

Как осуществляется расчет на прочность червячных передач.

## *Задания к опросу ПР04*

Как осуществляется практический расчет ременной передачи.

## *Задания к опросу ПР05*

Как осуществляется практический расчет цепной передачи.

## *Задания к опросу ПР06*

Как осуществляется расчет вала редуктора по критерию работоспособности.

## *Задания к опросу ПР07*

Как осуществляется подбор муфт для соединения валов.

## *Задания к опросу ПР08.* Как осуществляется расчет шпоночного соединения на прочность.

*Задания к опросу ПР09.* Как осуществляется расчет сварочных соединений на прочность

## *Темы самостоятельной работы СР09 (доклад)*

Расчет на прочность сварного соединение при переменных напряжениях. Тестовые задания к зачету Зач01 (примеры)

1. От перемещения вдоль оси вала деталь закрепляют …

- a) зубчатым шлицевым соединением
- b) призматической шпонкой
- c) соединением деталей с натягом
- d) эвольвентным шлицевым соединением

2. Окружная и осевая силы, действующие в зацеплении, уравновешивают друг друга в передаче …

- a) цилиндрической
- b) конической
- c) червячной
- d) цепной

## 3. Расчёт на прочность осуществляют в число этапов …

- a) 1
- b) 2
- c)  $3$
- d) 4

## 4. Основным недостатком пластиковых деталей является …

- a) низкая износостойкость
- b) низкая нагрузочная способность
- c) старение
- d) низкая теплостойкость

5. Процесс цементации предполагает …

- a) насыщение поверхности азотом
- b) нанесение на поверхность детали плёнки кремния
- c) науглероживание поверхностных слоёв детали с закалкой и отпуском процесс закалки

## **8.2. Критерии и шкалы оценивания**

Для контрольных мероприятий устанавливается минимальное и максимальное количество баллов в соответствии с таблицей 8.2.

Контрольное мероприятие считается пройденным успешно при условии набора количества баллов не ниже минимального.

Результат обучения по дисциплине считается достигнутым при успешном прохождении обучающимся всех контрольных мероприятий, относящихся к данному результату обучения.

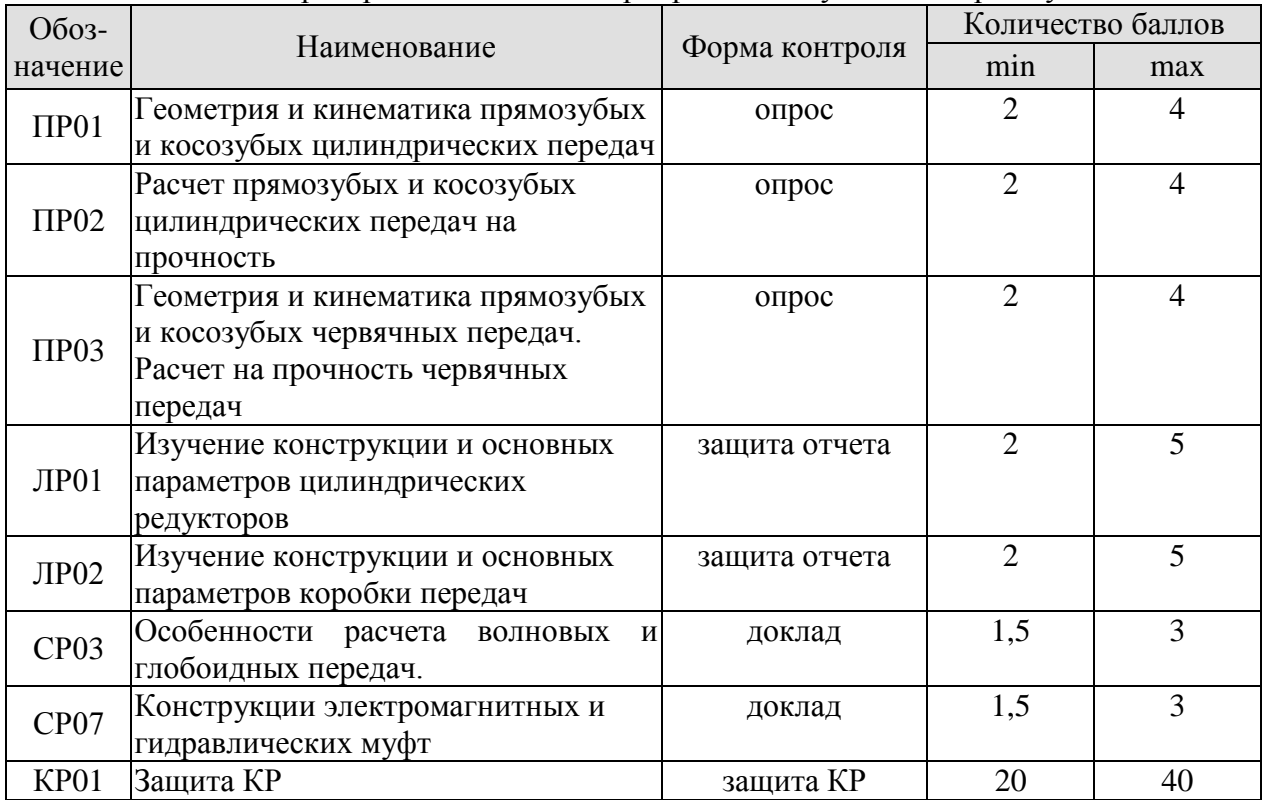

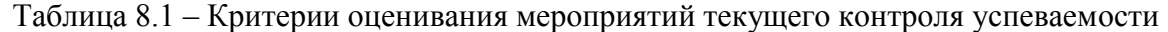

При оценивании результатов обучения по дисциплине в ходе промежуточной аттестации используются следующие критерии и шкалы.

Защита КР (КР01).

На защите курсового проекта обучающемуся задаются 8-10 вопросов по теме курсового проектирования; оцениваются формальные и содержательные критерии.

Результаты защиты курсового проекта оцениваются максимально 100 баллами.

Критерии оценивания курсового проекта

29.03.03 «Технология полиграфического и упаковочного производства» «Технология и дизайн упаковочного производства»

|                |                                                               | Максимальное   |
|----------------|---------------------------------------------------------------|----------------|
| N <sub>2</sub> | Показатель                                                    | количество     |
|                |                                                               | баллов         |
| I.             | Выполнение курсового проекта                                  | 5              |
| 1.             | Соблюдение графика выполнения КП                              | $\overline{2}$ |
| 2.             | Самостоятельность и инициативность при выполнении КП          | 3              |
| II.            | Оформление курсового проекта                                  | 10             |
| 5.             | Грамотность изложения текста, безошибочность                  | 3              |
| 6.             | Владение информационными технологиями при оформлении КП       | $\overline{4}$ |
| 4.             | Качество графического материала                               | 3              |
| III.           | Содержание курсового проекта                                  | 15             |
| 8.             | Полнота раскрытия темы КП                                     | 10             |
| 9.             | Качество введения и заключения                                | 3              |
| 10.            | Степень самостоятельности в изложении текста (оригинальность) | $\overline{2}$ |
| IV.            | Защита курсового проекта                                      | 70             |
| 11             | Понимание цели КП                                             | 5              |
| 12             | Владение терминологией по тематике КП                         | 5              |
| 13             | Понимание логической взаимосвязи разделов КП                  | 5              |
| 14             | Владение применяемыми методиками расчета                      | 5              |
| 15             | Степень освоения рекомендуемой литературы                     | 5              |
| 16             | Умение делать выводы по результатам выполнения КП             | 5              |
| 17             | Степень владения материалами, изложенными в КП, качество      | 40             |
|                | ответов на вопросы по теме КП                                 |                |
|                | Всего                                                         | <b>100</b>     |

# **МИНИСТЕРСТВО НАУКИ И ВЫСШЕГО ОБРАЗОВАНИЯ РОССИЙСКОЙ ФЕДЕРАЦИИ**

# **Федеральное государственное бюджетное образовательное учреждение высшего образования**

# **«Тамбовский государственный технический университет» (ФГБОУ ВО «ТГТУ»)**

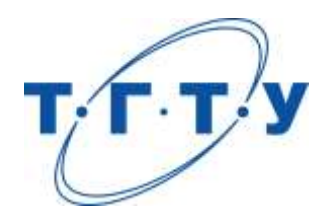

# **УТВЕРЖДАЮ**

*Директор Технологического института* 

Д.Л. Полушкин « *24* » *марта* 20 *22* г.

# **РАБОЧАЯ ПРОГРАММА ДИСЦИПЛИНЫ**

*Б1.О.05.06 Материаловедение и ТКМ*

(шифр и наименование дисциплины в соответствии с утвержденным учебным планом подготовки)

**Направление**

*29.03.03 Технология полиграфического и упаковочного производства* (шифр и наименование)

**Профиль**

*Технология и дизайн упаковочного производства*

(наименование профиля образовательной программы)

**Формы обучения:** *Очная*

**Кафедра:** *Материалы и технология*

(наименование кафедры)

**Составитель:**

степень, должность подпись подпись инициалы, фамилия

к.т.н., доцент А.П. Королев

**Заведующий кафедрой** Д.М. Мордасов

подпись инициалы, фамилия

Тамбов 2022

# **1. ПЛАНИРУЕМЫЕ РЕЗУЛЬТАТЫ ОБУЧЕНИЯ ПО ДИСЦИПЛИНЕ И ЕЕ МЕСТО В СТРУКТУРЕ ОПОП**

Цель освоения дисциплины – достижение планируемых результатов обучения (таблица 1.1), соотнесенных с индикаторами достижения компетенций и целью реализации ОПОП.

Дисциплина входит в состав обязательной части образовательной программы.

Таблица 1.1 – Результаты обучения по дисциплине

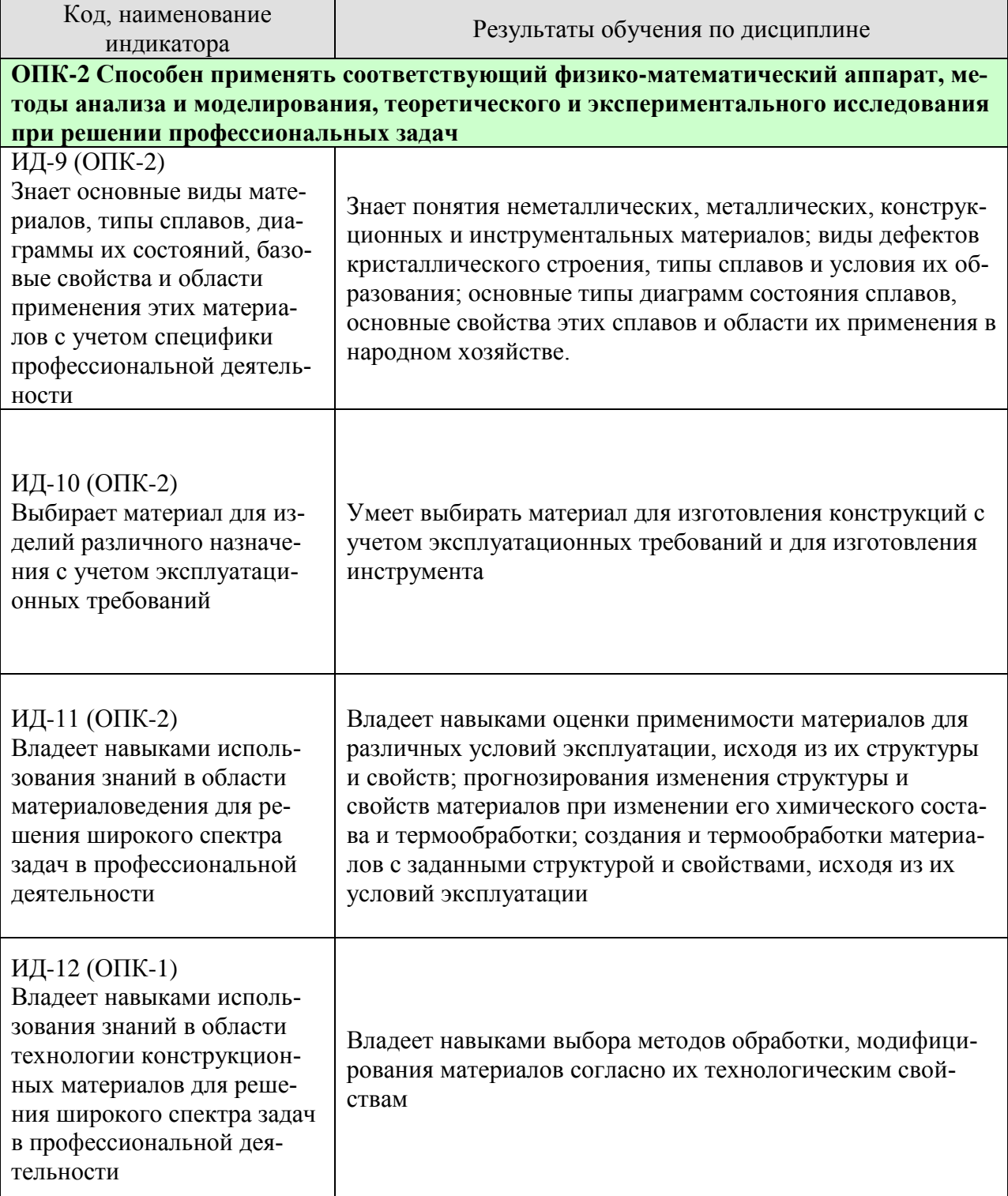

Результаты обучения по дисциплине достигаются в рамках осуществления всех видов контактной и самостоятельной работы обучающихся в соответствии с утвержденным учебным планом.

Индикаторы достижения компетенций считаются сформированными при достижении соответствующих им результатов обучения.

# **2. ОБЪЁМ ДИСЦИПЛИНЫ**

Объем дисциплины составляет 4 зачетные единицы.

Ниже приведено распределение общего объема дисциплины (в академических часах) в соответствии с утвержденным учебным планом.

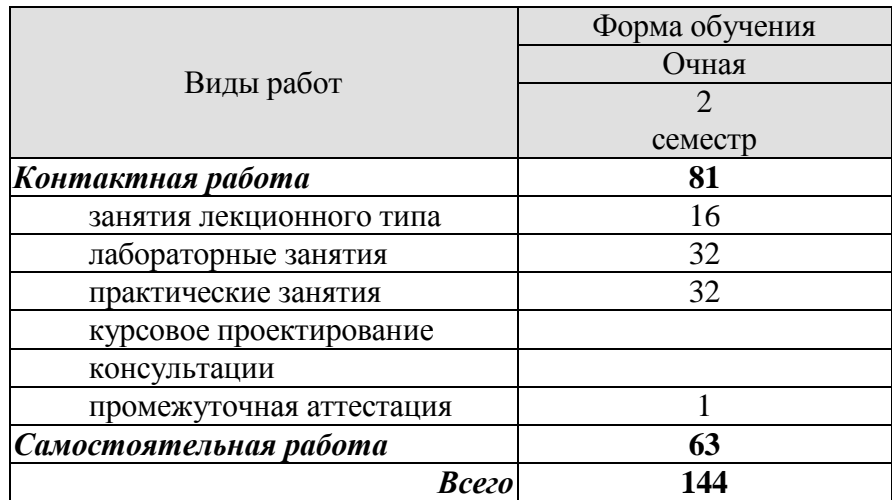

# **3. СОДЕРЖАНИЕ ДИСЦИПЛИНЫ**

## **Раздел 1. Металлы и сплавы**

Тема 1. Материаловедение в современных технологиях машиностроения и приборостроения. Строение металлов. Формирование структуры металлов и сплавов при кристаллизации

Тема 2. Пластическая деформация, влияние нагрева на структуру и свойства деформированного металла, механические свойства металлов и сплавов

Тема 3. Диаграмма состояния железо-углеродистых сплавов

Тема 4. Углеродистые и легированные стали

Тема 5. Чугуны

Тема 6. Цветные металлы и сплавы

Лабораторные работы

ЛР01. Микроанализ металлов и сплавов ЛР02. Влияние пластической деформации на свойства металлов и сплавов ЛР03. Микроанализ отожженных сталей ЛР04. Микроанализ чугунов

ЛР05. Микроанализ цветных сплавов

Самостоятельная работа:

СР01. По рекомендованной литературе изучить: кристаллическое и аморфное строение твердых тел

СР02. По рекомендованной литературе изучить: дефекты кристаллического строения твердых тел

## **Раздел 2. Основы термической и химико-термической обработки**

Тема 7. Теория термической обработки

Тема 8. Технология термической обработки стали

Тема 9. Химико-термическая обработка

Лабораторные работы ЛР06. Отжиг сталей ЛР07. Выбор температуры закалки сталей ЛР08. Цементация стали

Самостоятельная работа:

СР03. По рекомендованной литературе изучить: Виды термообработки стали, изменение структуры и свойств при полиморфных переходах, закалочные среды, способы закалки сталей, виды отпуска и их применимость

## **Раздел 3. Технология конструкционных материалов**

Практические занятия ПР01. Обработка металлов и сплавов давлением ПР02. Литейные технологии ПР03. Сварочные технологии ПР04. Порошковая металлургия ПР05. Лазерные технологии ПР06. Вакуумные технологии

# **4. ПЕРЕЧЕНЬ УЧЕБНОЙ ЛИТЕРАТУРЫ, ИНФОРМАЦИОННЫХ РЕСУРСОВ И ТЕХНОЛОГИЙ**

## **4.1. Учебная литература**

1. Филиппов М.А. Методология выбора металлических сплавов и упрочняющих технологий в машиностроении. Том II. Цветные металлы и сплавы [Электронный ресурс] : учебное пособие / М.А. Филиппов, В.Р. Бараз, М.А. Гервасьев. — Электрон. текстовые данные. — Екатеринбург: Уральский федеральный университет, ЭБС АСВ, 2013. — 236 с. — Режим доступа:<http://www.iprbookshop.ru/66549.html> — ЭБС «IPRbooks»

2. Методология выбора металлических сплавов и упрочняющих технологий в машиностроении. Том I. Стали и чугуны [Электронный ресурс] : учебное пособие / М.А. Филиппов [и др.]. — Электрон. текстовые данные. — Екатеринбург: Уральский федеральный университет, ЭБС АСВ, 2013. — 231 c. — Режим доступа: <http://www.iprbookshop.ru/66548.html> — ЭБС «IPRbooks»

3.. Буслаева Е.М. Материаловедение [Электронный ресурс] : учебное пособие / Е.М. Буслаева. — Электрон. текстовые данные. — Саратов: Ай Пи Эр Медиа, 2012. — 148 c. — Режим доступа:<http://www.iprbookshop.ru/735.html>

3. Общее материаловедение [Электронный ресурс] : лабораторный практикум / . — Электрон. текстовые данные. — Екатеринбург: Уральский федеральный университет, ЭБС АСВ, 2015. — 100 c. — 2227-8397. — Режим доступа: <http://www.iprbookshop.ru/69648.html> — ЭБС «IPRbooks»

4. Королев, А.П., Макарчук, М.В. [Материаловедение металлов и сплавов](http://www.tstu.ru/book/elib3/mm/2015/makarchuk) (web-формат) [Электронный ресурс. Мультимедиа]. Учебное пособие. Тамбов. Издательство ФГБОУ ВО "ТГТУ", 2015. - Режим доступа - [http://www.tstu.ru/book/elib3/mm](http://www.tstu.ru/book/elib3/mm/2015/makarchuk/) 

3. Федотов А.К. Физическое материаловедение. Часть 1. Физика твердого тела [Электронный ресурс] : учебное пособие / А.К. Федотов. — Электрон. текстовые данные. — Минск: Вышэйшая школа, 2010. — 400 c. — 978-985-06-1918-1. — Режим доступа: <http://www.iprbookshop.ru/20161.html>

5. Материаловедение. Лабораторный практикум [Электронный ресурс]: учебное пособие/ — Электрон. текстовые данные.— Белгород: Белгородский государственный технологический университет им. В.Г. Шухова, ЭБС АСВ, 2014.— 71 c.— Режим доступа: [http://www.iprbookshop.ru/49711.](http://www.iprbookshop.ru/49711) — ЭБС «IPRbooks»

# **4.2. Интернет-ресурсы, в том числе современные профессиональные базы данных и информационные справочные системы**

Университетская информационная система «РОССИЯ» [https://uisrussia.msu.ru](https://uisrussia.msu.ru/)

Справочно-правовая система «Консультант+» [http://www.consultant-urist.ru](http://www.consultant-urist.ru/)

Справочно-правовая система «Гарант» [http://www.garant.ru](http://www.garant.ru/)

База данных Web of Science <https://apps.webofknowledge.com/>

База данных Scopus [https://www.scopus.com](https://www.scopus.com/)

Портал открытых данных Российской Федерации [https://data.gov.ru](https://data.gov.ru/)

База открытых данных Министерства труда и социальной защиты РФ <https://rosmintrud.ru/opendata>

База данных Научной электронной библиотеки eLIBRARY.RU <https://elibrary.ru/>

База данных профессиональных стандартов Министерства труда и социальной защи-

ты РФ [http://profstandart.rosmintrud.ru/obshchiy-informatsionnyy-blok/natsionalnyy-reestr](http://profstandart.rosmintrud.ru/obshchiy-informatsionnyy-blok/natsionalnyy-reestr-professionalnykh-standartov/)[professionalnykh-standartov/](http://profstandart.rosmintrud.ru/obshchiy-informatsionnyy-blok/natsionalnyy-reestr-professionalnykh-standartov/)

Базы данных Министерства экономического развития РФ [http://www.economy.gov.ru](http://www.economy.gov.ru/) База открытых данных Росфинмониторинга <http://www.fedsfm.ru/opendata> Электронная база данных «Издательство Лань» [https://e.lanbook.com](https://e.lanbook.com/)

Электронная библиотечная система «IPRbooks» [http://www.iprbookshop.ru](http://www.iprbookshop.ru/)

База данных «Электронно-библиотечная система «ЭБС ЮРАЙТ» [https://www.biblio](https://www.biblio-online.ru/)[online.ru](https://www.biblio-online.ru/)

База данных электронно-библиотечной системы ТГТУ [http://elib.tstu.ru](http://elib.tstu.ru/)

Федеральная государственная информационная система «Национальная электронная библиотека» [https://нэб.рф](https://нэб.рф/)

Национальный портал онлайн обучения «Открытое образование» [https://openedu.ru](https://openedu.ru/) Электронная база данных "Polpred.com Обзор СМИ" [https://www.polpred.com](https://www.polpred.com/)

Официальный сайт Федерального агентства по техническому регулированию и метрологии <http://protect.gost.ru/>

Ресурсы электронной информационно-образовательной среды университета представлены в локальном нормативном акте «Положение об электронной информационнообразовательной среде Тамбовского государственного технического университета».

Электронные образовательные ресурсы, к которым обеспечен доступ обучающихся, в т.ч. приспособленные для использования инвалидами и лицами с ограниченными возможностями здоровья, приведены на официальном сайте университета в разделе «Университет»-«Сведения об образовательной организации»-«Материально-техническое обеспечение и оснащенность образовательного процесса».

Сведения о лицензионном программном обеспечении, используемом в образовательном процессе, представлены на официальном сайте университета в разделе «Образование»-«Учебная работа»-«Доступное программное обеспечение».

# **5. МЕТОДИЧЕСКИЕ УКАЗАНИЯ ДЛЯ ОБУЧАЮЩИХСЯ ПО ОСВОЕНИЮ ДИСЦИПЛИНЫ**

## **Планирование и организация времени, необходимого для изучения дисциплины.**

Важным условием успешного освоения дисциплины является создание Вами системы правильной организации труда, позволяющей распределить учебную нагрузку равномерно в соответствии с графиком образовательного процесса. Большую помощь в этом может оказать составление плана работы на семестр, месяц, неделю, день. Его наличие позволит подчинить свободное время целям учебы, трудиться более успешно и эффективно. С вечера всегда надо распределять работу на завтрашний день. В конце каждого дня целесообразно подвести итог работы: тщательно проверить, все ли выполнено по намеченному плану, не было ли каких-либо отступлений, а если были, по какой причине они произошли. Нужно осуществлять самоконтроль, который является необходимым условием Вашей успешной учебы. Если что-то осталось невыполненным, необходимо изыскать время для завершения этой части работы, не уменьшая объема недельного плана. Все задания к практическим занятиям, а также задания, вынесенные на самостоятельную работу, рекомендуется выполнять непосредственно после соответствующей темы лекционного курса, что способствует лучшему усвоению материала, позволяет своевременно выявить и устранить «пробелы» в знаниях, систематизировать ранее пройденный материал, на его основе приступить к овладению новыми знаниями и навыками.

Система университетского обучения основывается на рациональном сочетании нескольких видов учебных занятий (в первую очередь, лекций и практических занятий), работа на которых обладает определенной спецификой.

## **Подготовка к лекциям.**

Знакомство с дисциплиной происходит уже на первой лекции, где от Вас требуется не просто внимание, но и самостоятельное оформление конспекта. При работе с конспектом лекций необходимо учитывать тот фактор, что одни лекции дают ответы на конкретные вопросы темы, другие – лишь выявляют взаимосвязи между явлениями, помогая студенту понять глубинные процессы развития изучаемого предмета как в истории, так и в настоящее время.

Конспектирование лекций – сложный вид вузовской аудиторной работы, предполагающий интенсивную умственную деятельность студента. Конспект является полезным тогда, когда записано самое существенное и сделано это Вами. Не надо стремиться записать дословно всю лекцию. Такое «конспектирование» приносит больше вреда, чем пользы. Целесообразно вначале понять основную мысль, излагаемую лектором, а затем записать ее. Желательно запись осуществлять на одной странице листа или оставляя поля, на которых позднее, при самостоятельной работе с конспектом, можно сделать дополнительные записи, отметить непонятные места.

Конспект лекции лучше подразделять на пункты, соблюдая красную строку. Этому в большой степени будут способствовать вопросы плана лекции, предложенные преподавателям. Следует обращать внимание на акценты, выводы, которые делает лектор, отмечая наиболее важные моменты в лекционном материале замечаниями «важно», «хорошо запомнить» и т.п. Можно делать это и с помощью разноцветных маркеров или ручек, подчеркивая термины и определения.

Целесообразно разработать собственную систему сокращений, аббревиатур и символов. Однако при дальнейшей работе с конспектом символы лучше заменить обычными словами для быстрого зрительного восприятия текста.

Работая над конспектом лекций, Вам всегда необходимо использовать не только учебник, но и ту литературу, которую дополнительно рекомендовал лектор. Именно такая серьезная, кропотливая работа с лекционным материалом позволит глубоко овладеть теоретическим материалом.

## **Подготовка к лабораторным занятиям.**

Подготовку к каждому практическому занятию Вы должны начать с ознакомления с планом практического занятия, который отражает содержание предложенной темы. Тщательное продумывание и изучение вопросов плана основывается на проработке текущего материала лекции, а затем изучения обязательной и дополнительной литературы, рекомендованной к данной теме. Все новые понятия по изучаемой теме необходимо выучить наизусть и внести в глоссарий, который целесообразно вести с самого начала изучения курса.

Результат такой работы должен проявиться в Вашей способности свободно ответить на теоретические вопросы практикума, выступать и участвовать в коллективном обсуждении вопросов изучаемой темы, правильно выполнять практические задания и контрольные работы.

В процессе подготовки к практическим занятиям, Вам необходимо обратить особое внимание на самостоятельное изучение рекомендованной литературы. При всей полноте конспектирования лекции в ней невозможно изложить весь материал из-за лимита аудиторных часов. Поэтому самостоятельная работа с учебниками, учебными пособиями, научной, справочной литературой, материалами периодических изданий и Интернета является наиболее эффективным методом получения дополнительных знаний, позволяет значительно активизировать процесс овладения информацией, способствует более глубокому усвоению изучаемого материала, формирует у Вас отношение к конкретной проблеме.

# **Рекомендации по работе с литературой.**

Работу с литературой целесообразно начать с изучения общих работ по теме, а также учебников и учебных пособий. Далее рекомендуется перейти к анализу монографий и статей, рассматривающих отдельные аспекты проблем, изучаемых в рамках курса, а также официальных материалов и неопубликованных документов (научноисследовательские работы, диссертации), в которых могут содержаться основные вопросы изучаемой проблемы.

Работу с источниками надо начинать с ознакомительного чтения, т.е. просмотреть текст, выделяя его структурные единицы. При ознакомительном чтении закладками отмечаются те страницы, которые требуют более внимательного изучения.

В зависимости от результатов ознакомительного чтения выбирается дальнейший способ работы с источником. Если для разрешения поставленной задачи требуется изучение некоторых фрагментов текста, то используется метод выборочного чтения. Если в книге нет подробного оглавления, следует обратить внимание ученика на предметные и именные указатели.

Избранные фрагменты или весь текст (если он целиком имеет отношение к теме) требуют вдумчивого, неторопливого чтения с «мысленной проработкой» материала. Такое чтение предполагает выделение: 1) главного в тексте; 2) основных аргументов; 3) выводов. Особое внимание следует обратить на то, вытекает тезис из аргументов или нет.

Необходимо также проанализировать, какие из утверждений автора носят проблематичный, гипотетический характер, и уловить скрытые вопросы.

Понятно, что умение таким образом работать с текстом приходит далеко не сразу. Наилучший способ научиться выделять главное в тексте, улавливать проблематичный характер утверждений, давать оценку авторской позиции – это сравнительное чтение, в ходе которого Вы знакомитесь с различными мнениями по одному и тому же вопросу, сравниваете весомость и доказательность аргументов сторон и делаете вывод о наибольшей убедительности той или иной позиции.

Если в литературе встречаются разные точки зрения по тому или иному вопросу из-за сложности прошедших событий и правовых явлений, нельзя их отвергать, не разобравшись. При наличии расхождений между авторами необходимо найти рациональное зерно у каждого из них, что позволит глубже усвоить предмет изучения и более критично оценивать изучаемые вопросы. Знакомясь с особыми позициями авторов, нужно определять их схожие суждения, аргументы, выводы, а затем сравнивать их между собой и применять из них ту, которая более убедительна.

Следующим этапом работы с литературными источниками является создание конспектов, фиксирующих основные тезисы и аргументы. Можно делать записи на отдельных листах, которые потом легко систематизировать по отдельным темам изучаемого курса. Другой способ – это ведение тематических тетрадей-конспектов по одной какойлибо теме. Большие специальные работы монографического характера целесообразно конспектировать в отдельных тетрадях. Здесь важно вспомнить, что конспекты пишутся на одной стороне листа, с полями и достаточным для исправления и ремарок межстрочным расстоянием (эти правила соблюдаются для удобства редактирования). Если в конспектах приводятся цитаты, то непременно должно быть дано указание на источник (автор, название, выходные данные, № страницы). Впоследствии эта информации может быть использована при написании текста реферата или другого задания.

Таким образом, при работе с источниками и литературой важно уметь:

- сопоставлять, сравнивать, классифицировать, группировать, систематизировать информацию в соответствии с определенной учебной задачей;
- обобщать полученную информацию, оценивать прослушанное и прочитанное;
- фиксировать основное содержание сообщений; формулировать, устно и письменно, основную идею сообщения; составлять план, формулировать тезисы;
- готовить и презентовать развернутые сообщения типа доклада;
- работать в разных режимах (индивидуально, в паре, в группе), взаимодействуя друг с другом;
- пользоваться реферативными и справочными материалами;
- контролировать свои действия и действия своих товарищей, объективно оценивать свои действия;
- обращаться за помощью, дополнительными разъяснениями к преподавателю, другим студентам;
- пользоваться лингвистической или контекстуальной догадкой, словарями различного характера, различного рода подсказками, опорами в тексте (ключевые слова, структура текста, предваряющая информация и др.);
- использовать при говорении и письме перифраз, синонимичные средства, словаописания общих понятий, разъяснения, примеры, толкования, «словотворчество»;
- повторять или перефразировать реплику собеседника в подтверждении понимания его высказывания или вопроса;
- обратиться за помощью к собеседнику (уточнить вопрос, переспросить и др.);
- использовать мимику, жесты (вообще и в тех случаях, когда языковых средств не хватает для выражения тех или иных коммуникативных намерений).

#### **Подготовка к промежуточной аттестации.**

При подготовке к промежуточной аттестации целесообразно:

- внимательно изучить перечень вопросов и определить, в каких источниках находятся сведения, необходимые для ответа на них;
- внимательно прочитать рекомендованную литературу;
- составить краткие конспекты ответов (планы ответов).

# **6. МАТЕРИАЛЬНО-ТЕХНИЧЕСКОЕ ОБЕСПЕЧЕНИЕ**

По всем видам учебной деятельности в рамках дисциплины используются аудитории, кабинеты и лаборатории, оснащенные необходимым специализированным и лабораторным оборудованием.

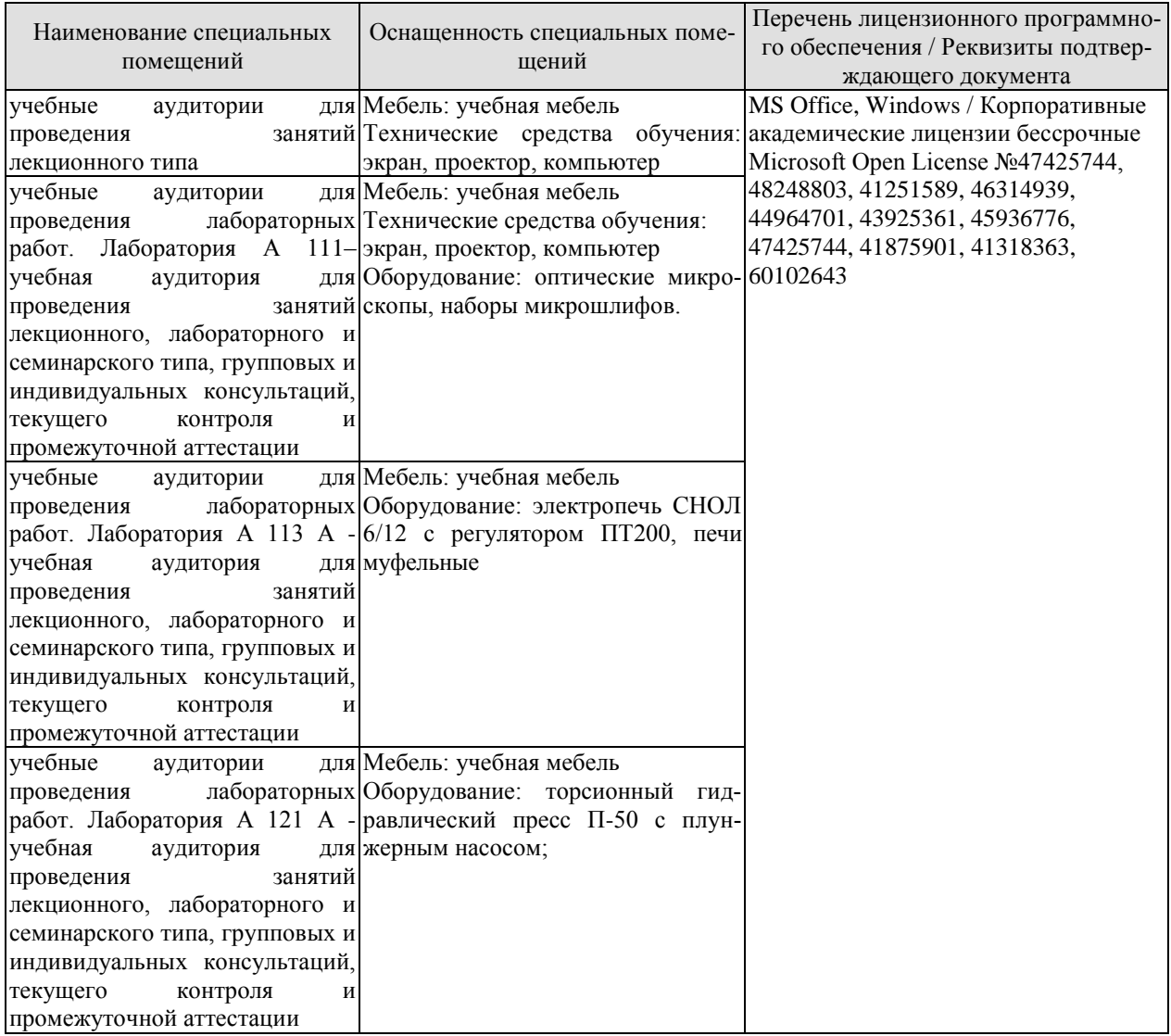

Для самостоятельной работы обучающихся предусмотрены помещения, укомплектованные специализированной мебелью, оснащенные компьютерной техникой с возможностью подключения к сети «Интернет» и обеспечением доступа в электронную информационно-образовательную среду университета.

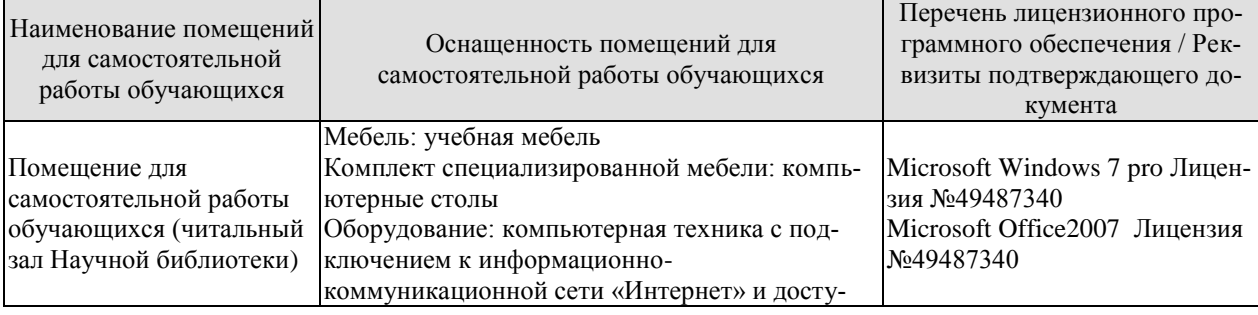

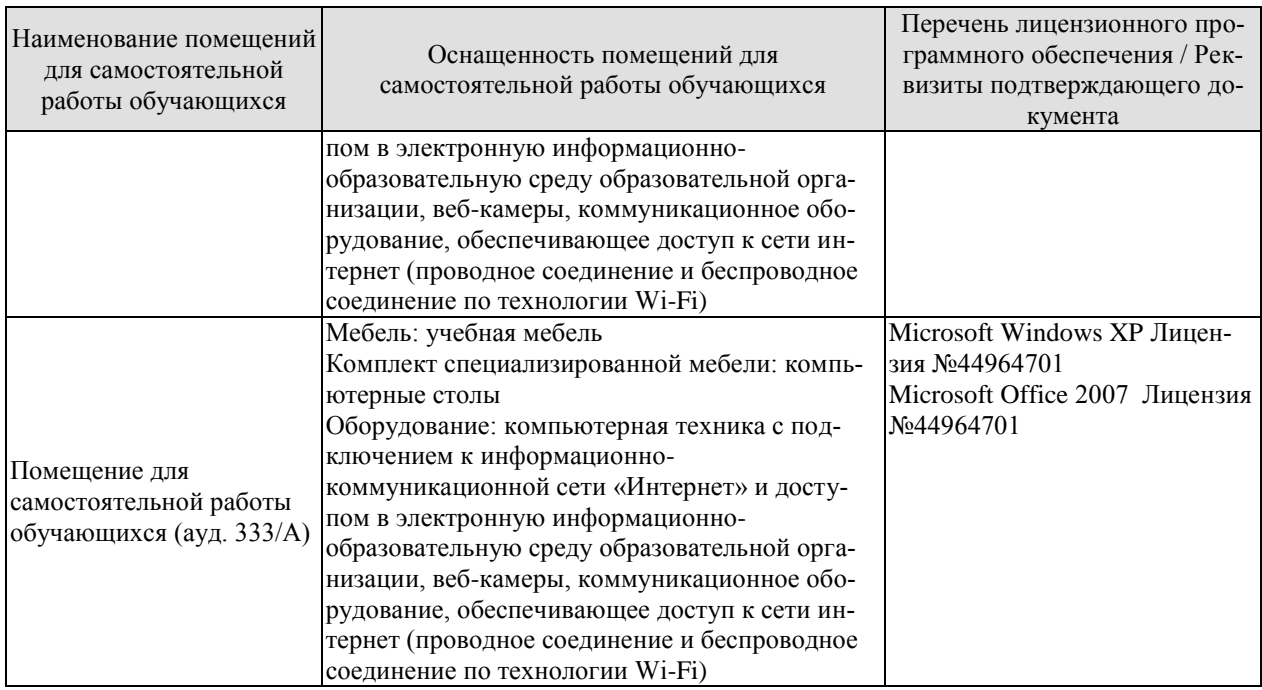

# **7. ТЕКУЩИЙ КОНТРОЛЬ УСПЕВАЕМОСТИ И ПРОМЕЖУТОЧНАЯ АТТЕСТАЦИЯ**

Проверка достижения результатов обучения по дисциплине осуществляется в рамках текущего контроля успеваемости и промежуточной аттестации.

# **7.1. Текущий контроль успеваемости**

Текущий контроль успеваемости включает в себя мероприятия по оцениванию выполнения лабораторных работ, заданий для самостоятельной работы. Мероприятия текущего контроля успеваемости приведены в таблице 7.1.

| Обоз-            | Наименование                                           | Форма контроля |  |
|------------------|--------------------------------------------------------|----------------|--|
| начение          |                                                        |                |  |
| JIP01            | Микроанализ металлов и сплавов                         | защита         |  |
| ЛР02             | Влияние пластической деформации на свойства металлов и | защита         |  |
|                  | сплавов                                                |                |  |
| ЛР03             | Микроанализ отожженных сталей                          | защита         |  |
| ЛР04             | Микроанализ чугунов                                    | защита         |  |
| ЛР05             | Микроанализ цветных сплавов                            | защита         |  |
| ЛР06             | Отжиг сталей                                           | защита         |  |
| ЛР07             | Выбор температуры закалки сталей                       | защита         |  |
| ЛР08             | Цементация стали                                       | защита         |  |
| CP01             | По рекомендованной литературе изучить: кристаллическое | доклад         |  |
|                  | и аморфное строение твердых тел                        |                |  |
| CP02             | По рекомендованной литературе изучить: дефекты кри-    | доклад         |  |
|                  | сталлического строения твердых тел                     |                |  |
|                  | По рекомендованной литературе изучить: Виды термооб-   | доклад         |  |
| CP <sub>03</sub> | работки стали, изменение структуры и свойств при поли- |                |  |
|                  | морфных переходах, закалочные среды, способы закалки   |                |  |
|                  | сталей, виды отпуска и их применимость                 |                |  |
| $\Pi$ P01        | Обработка металлов и сплавов давлением                 | опрос          |  |
| $\Pi P02$        | Литейные технологии                                    | опрос          |  |
| $\Pi P03$        | Сварочные технологии                                   | опрос          |  |
| $\Pi P04$        | Порошковая металлургия                                 | опрос          |  |
| $\Pi P05$        | Лазерные технологии                                    | опрос          |  |
| $\Pi P06$        | Вакуумные технологии                                   | опрос          |  |

Таблица 7.1 – Мероприятия текущего контроля успеваемости

# **7.2. Промежуточная аттестация**

Формы промежуточной аттестации по дисциплине приведены в таблице 7.2.

| Обоз-   | Форма      | Очная     |  |
|---------|------------|-----------|--|
| начение | отчетности |           |  |
| Зач01   | Зачет      | 2 семестр |  |

Таблица 7.2 – Формы промежуточной аттестации

# **8. ФОНД ОЦЕНОЧНЫХ СРЕДСТВ**

# **8.1. Оценочные средства**

Оценочные средства соотнесены с результатами обучения по дисциплине и индикаторами достижения компетенций.

ИД-9 (ОПК-2) Знает основные виды материалов, типы сплавов, диаграммы их состояний, базовые свойства и области применения этих материалов с учетом специфики профессиональной деятельности

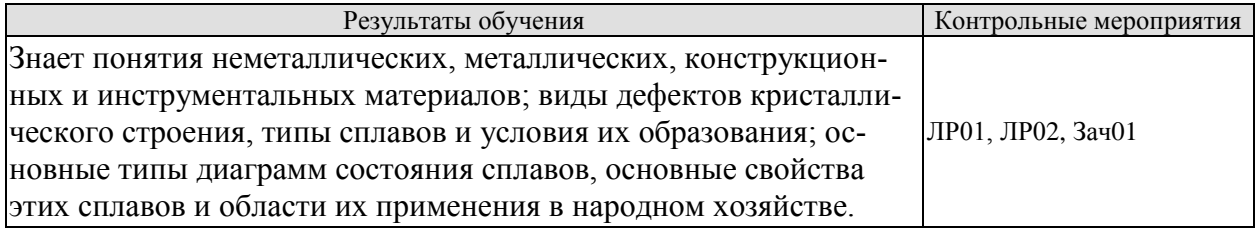

Вопросы к защите лабораторной работы ЛР01

1. Каково устройство и принцип работы оптического металлографического микроскопа?

- 2. Классификация материалов.
- 3. Типы сплавов.
- 4. Каковы основные типы сплавов?
- 5. Инструментальные стали.
- 6. Типы диаграмм состояния.
- 7. Как происходит построение диаграмм состояния сплавов?

Вопросы к защите лабораторной работы ЛР02

- 1. Механические свойства сплавов.
- 2. Наклеп.
- 3. Реальное строение металлических кристаллов, типы дефектов.
- 4. Область применения металлических сплавов.

ИД-10 (ОПК-2) Выбирает материал для изделий различного назначения с учетом эксплуатационных требований

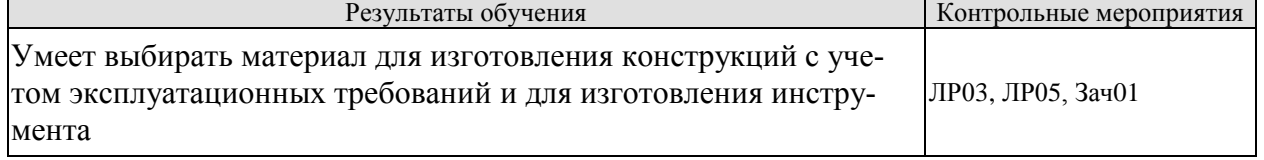

Вопросы к защите лабораторной работы ЛР03

- 1. Подготовка микрошлифа.
- 2. Определение по диаграмме состояния структуры и свойств сплавов.
- 3. Какое содержание углерода и какие микроструктуры сталей для изготовления конструкций?

3. Какое содержание углерода и какие микроструктуры сталей для изготовления инструмента?

4. Микроструктуры сталей

5. Как с помощью микроанализа определить содержание углерода в стали?

Вопросы к защите лабораторной работы ЛР05

- 1. Микроструктуры однофазной и двухфазной латуни.
- 2. Различие свойств и применение однофазной и двухфазной латуни.
- 3. Три типа алюминиевых сплавов и их назначение.

ИД-11 (ОПК-2) Владеет навыками использования знаний в области материаловедения для решения широкого спектра задач в профессиональной деятельности

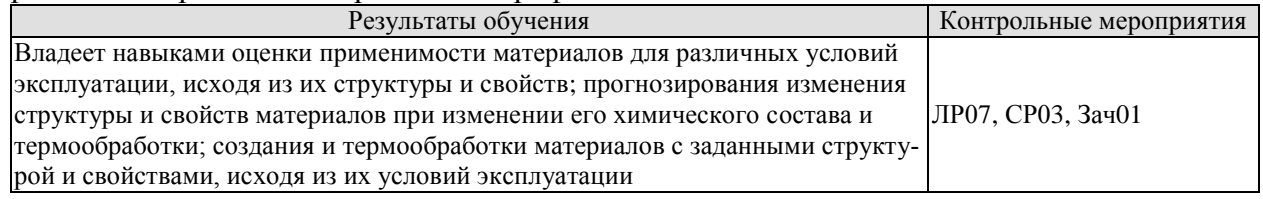

Вопросы к защите лабораторной работы ЛР07

1. Какой вид термообработки стали использовать для применения детали в конкретных условиях?

2. Как связаны структура и свойства стали с применением?

3. Как влияют различные виды термообработки на изменение структуры сталей?

Темы доклада СР03

1.Виды термообработки металлов и сплавов, изменение структуры и свойств, применяемость к различным ситуациям технологического процесса.

- 2. Виды закалки, закалочные среды.
- 3. Закаливаемость сплавов различных видов.
- 4. Критический диаметр закалки, методы улучшения прокаливаемости сталей
- 5. Влияние легирующих элементов на прокаливаемость сталей.
- 6. Виды и назначение химико-термической обработки сталей.

ИД-12 (ОПК-1) Владеет навыками использования знаний в области технологии конструкционных материалов для решения широкого спектра задач в профессиональной деятельности

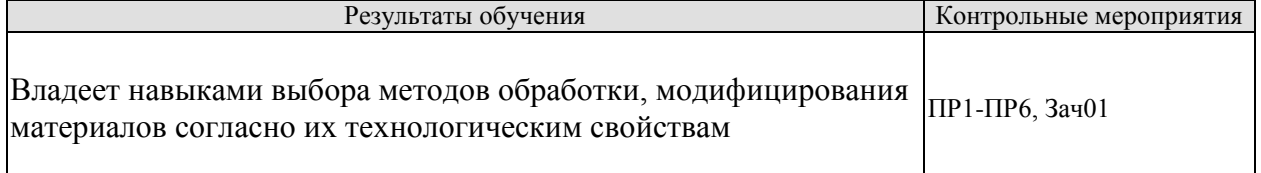

Задания к опросу ПР01

- 1. Какие виды обработки давлением применяются для конструкционных материалов?
- 2. Принципы и отличия обработки горячим и холодным давлением.
- 3. Влияние обработки давлением на структуру и свойства материалов.
- Задания к опросу ПР02
- 1. Какие виды литья применяются для конструкционных материалов?
- 2. Какие материалы обладают хорошими литейными свойствами?
- 3. Какие свойства являются хорошими литейными?
- 4. Характеристика каждого вида литья.

Задания к опросу ПР03

- 1. Какие виды сварки применяются для конструкционных материалов?
- 2. Виды сварных швов.
- 3. Какие материалы обладают хорошей свариваемостью?

4. Методы устранения нежелательных последствий после сварки.

5. Характеристика каждого вида сварки.

Задания к опросу ПР04

- 1. Суть процесса порошковой технологии.
- 2. Выбор температуры спекания.
- 3. Конструкция прессформы.
- 4. Область применения порошковой технологии.

Задания к опросу ПР05

- 1. Виды лазеров.
- 2. Виды работ, выполняемые лазером.

3. Преимущества и недостатки лазерной технологии перед аналогичной обработки другими средствами.

Задания к опросу ПР06

- 1. Метод получения вакуума.
- 2. Различные виды вакуумной технологии.
- 3. Область применения вакуумной технологии.
- 4. Охарактеризовать каждый вид лазерной технологии.

Теоретические вопросы к зачету Зач01

- 1. Металлы, их классификация, электронное строение.
- 2. Кристаллическое строение металлов
- 3. Дефекты кристаллов: точечные, линейные
- 4. Кристаллизация металлов, теория кристаллизации.
- 5. Механические свойства: статические, динамические, усталостные.
- 6. Деформация металлов: холодная и горячая пластическая деформация.
- 7. Влияние нагрева на строение деформированного металла.
- 8. Двойные диаграммы состояния: с неограниченной растворимостью, с эвтектикой, с химическим соединением.
- 9. Диаграмма железо-цементит. Стали и чугуны.
- 10. Маркировка сталей.
- 11. Легированные стали.
- 12. Чугуны: серые, высокопрочные, ковкие, специальные.
- 13. Постоянные примеси в углеродистой стали.
- 14. Практика термической обработки (отжиг, закалка, отпуск).
- 15. Химико-термическая обработка: цементация, азотирование, цианирование, диффузионная металлизация.
- 16. Инструментальные стали.
- 17. Сплавы на основе меди: латуни и бронзы.
- 18. Сплавы на основе алюминия: литейные и деформируемые.
- 19. Какие виды обработки давлением применяются для конструкционных материалов?
- 20. Принципы и отличия обработки горячим и холодным давлением.
- 21. Влияние обработки давлением на структуру и свойства материалов.
- 22. Какие виды литья применяются для конструкционных материалов?
- 23. Какие материалы обладают хорошими литейными свойствами?
- 24. Какие свойства являются хорошими литейными?
- 25. Характеристика каждого вида литья.
- 26. Какие виды сварки применяются для конструкционных материалов?
- 27. Виды сварных швов.
- 28. Какие материалы обладают хорошей свариваемостью?
- 29. Методы устранения нежелательных последствий после сварки.
- 30. Характеристика каждого вида сварки.
- 31. Суть процесса порошковой технологии.
- 32. Выбор температуры спекания.
- 33. Конструкция прессформы.
- 34. Область применения порошковой технологии.
- 35. Виды лазеров.
- 36. Виды работ, выполняемые лазером.
- 37. Преимущества и недостатки лазерной технологии перед аналогичной обработки другими средствами.
- 38. Метод получения вакуума.
- 39. Различные виды вакуумной технологии.
- 40. Охарактеризовать каждый вид лазерной технологии.
- 41. Область применения вакуумной технологии.

## **8.2. Критерии и шкалы оценивания**

Каждое мероприятие текущего контроля успеваемости оценивается по шкале «зачтено», «не зачтено».

Оценка «зачтено» выставляется обучающемуся при выполнении всех указанных показателей (Таблица 8.1), допускаются несущественные неточности в изложении и оформлении материала.

При невыполнении хотя бы одного из показателей выставляется оценка «не зачтено».

| Наименование,<br>обозначение | Показатель                                                                                                    |
|------------------------------|----------------------------------------------------------------------------------------------------|
| Лабораторная<br>работа       | лабораторная работа выполнена в полном объеме;<br>по лабораторной работе представлен отчет, содержащий необходимые<br>расчеты, выводы, оформленный в соответствии с установленными тре-<br>бованиями;<br>на защите лабораторной работы даны правильные ответы не менее чем<br>на 50% заданных вопросов |
| Доклад                       | тема доклада раскрыта, сформулированы выводы;<br>соблюдены требования к объему и оформлению доклада (презентации к<br>докладу);                                                                                                    |
| $O$ <sub>II</sub> poc        | даны правильные ответы не менее чем на 50% заданных вопросов                                                                                                    |

Таблица 8.1 – Критерии оценивания мероприятий текущего контроля успеваемости

При оценивании результатов обучения по дисциплине в ходе промежуточной аттестации используются следующие критерии и шкалы.

Зачет (Зач01).

Промежуточная аттестация проводится в форме компьютерного тестирования.

Продолжительность тестирования: 60 минут.

Оценка «зачтено» выставляется обучающемуся, если правильно решено не менее 60% тестовых заданий.

Оценка «не зачтено» выставляется обучающемуся, если правильно решено менее 60% тестовых заданий.

Результат обучения по дисциплине считается достигнутым при получении обучающимся оценки «зачтено» по каждому из контрольных мероприятий, относящихся к данному результату обучения.

# **МИНИСТЕРСТВО НАУКИ И ВЫСШЕГО ОБРАЗОВАНИЯ РОССИЙСКОЙ ФЕДЕРАЦИИ**

# **Федеральное государственное бюджетное образовательное учреждение высшего образования**

# **«Тамбовский государственный технический университет» (ФГБОУ ВО «ТГТУ»)**

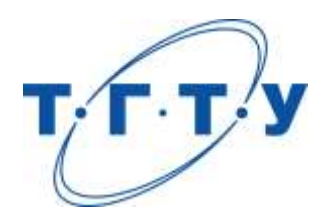

# **УТВЕРЖДАЮ**

*Директор Технологического института*

Д.Л. Полушкин « *24* » *марта* 20 *22* г.

# **РАБОЧАЯ ПРОГРАММА ДИСЦИПЛИНЫ**

*Б1.О.05.07 Основы электротехники и электроники*

(шифр и наименование дисциплины в соответствии с утвержденным учебным планом подготовки)

**Направление:** 

*29.03.03 Технология полиграфического и упаковочного* 

*производства*

(шифр и наименование)

**Профиль:**

*Технология и дизайн упаковочного производства*

(наименование профиля образовательной программы)

**Формы обучения:** *очная*

**Кафедра:** *«Электроэнергетика»*

(наименование кафедры)

**Составитель:**

степень, должность

**И.о. заведующего кафедрой** С.Н. Баршутин

<u>к.т.н, доцент</u> и подпись М.А. Зарандия (степень, должность и подпись М.А. Зарандия

подпись инициалы, фамилия

**Тамбов 2022**

# **1. ПЛАНИРУЕМЫЕ РЕЗУЛЬТАТЫ ОБУЧЕНИЯ ПО ДИСЦИПЛИНЕ И ЕЕ МЕСТО В СТРУКТУРЕ ОПОП**

Цель освоения дисциплины – достижение планируемых результатов обучения (таблица 1.1), соотнесенных с индикаторами достижения компетенций и целью реализации ОПОП.

Дисциплина входит в состав обязательной части образовательной программы.

Таблица 1.1 – Результаты обучения по дисциплине

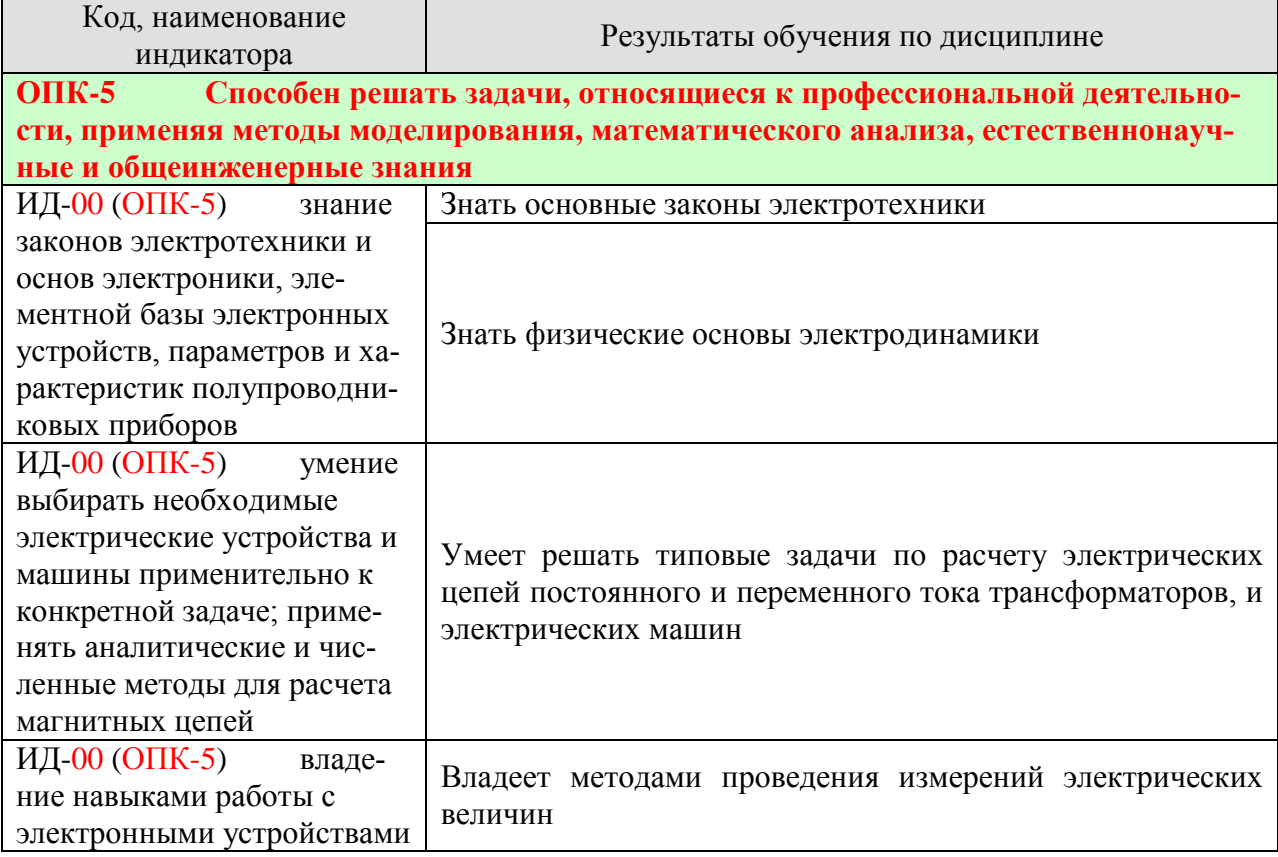

Результаты обучения по дисциплине достигаются в рамках осуществления всех видов контактной и самостоятельной работы обучающихся в соответствии с утвержденным учебным планом.

Индикаторы достижения компетенций считаются сформированными при достижении соответствующих им результатов обучения.

# **2. ОБЪЁМ ДИСЦИПЛИНЫ**

Объем дисциплины составляет 3 зачетных единицы.

Ниже приведено распределение общего объема дисциплины (в академических часах) в соответствии с утвержденным учебным планом.

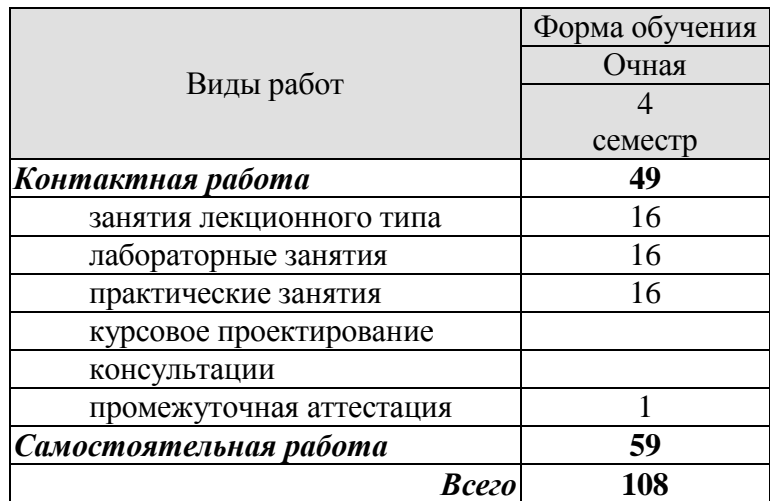

# **3. СОДЕРЖАНИЕ ДИСЦИПЛИНЫ**

# **Раздел 1. Электрические цепи постоянного тока**

Основные понятия и определения. Простейшие линейные электрические цепи. Закон Ома. Режимы работы электрической цепи. Потенциальная диаграмма. Энергетический баланс в электрических цепях. Методы расчета сложных цепей постоянного тока. Законы Кирхгофа. Метод контурных токов. Метод наложения (суперпозиции). Метод узловых потенциалов и двух узлов. Метод эквивалентного генератора. Понятие нелинейных элементов. Вольт-амперные характеристики. Аналитический и графический методы расчета цепей постоянного тока с нелинейными элементами.

Практические занятия

ПР01. Расчет сложных электрических цепей постоянного тока различными методами ПР02. Графический метод расчета цепей постоянного тока с нелинейными элемен-

тами.

Лабораторные работы

ЛР01. Сложная электрическая цепь постоянного тока

ЛР02. Разветвленная нелинейная электрическая цепь

Самостоятельная работа:

СР01. По рекомендуемой литературе изучить темы:

Метод узловых потенциалов. Метод эквивалентного генератора. Аналитический метод расчета цепей постоянного тока с нелинейными элементами

## **Раздел 2. Электрические цепи однофазного и трехфазного переменного синусоидального тока.**

Основные понятия и определения. Простые цепи синусоидального тока. Законы Ома и Кирхгофа для цепей синусоидального тока. Векторные диаграммы токов и напряжений. Резонанс напряжений. Активная, реактивная и полная мощности. Разветвленные электрические цепи с R, L,C элементами*.* Резонанс токов. Коэффициент мощности и способы его повышения. Преимущества трехфазных цепей .Способы соединения источников и приемников трехфазных цепей. Соотношения между фазными и линейными напряжениями. Соединение приемников «звездой» при симметричной и несимметричной нагрузке. Векторные диаграммы. Соединение приемников «треугольником» при симметричной и несимметричной нагрузке. Векторные диаграммы . Мощность трехфазной электрической цепи, способы измерения мощности для трех- и четырехпроводных цепей. Защитные заземления и зануления в трехфазных сетях.

Практические занятия

ПР03. Расчет цепей с последовательным и параллельным соединением R, L,C элементов.

ПР04. Расчет трехфазных цепей, соединенных по схеме «звезда» и «треугольник».

Лабораторные работы

ЛР03. Электрическая цепь переменного тока с последовательным соединением элементов

ЛР04. Трехфазная цепь при соединении потребителей по схеме «звезда»

Самостоятельная работа:

СР02. По рекомендуемой литературе изучить темы:

Представление синусоидальных ЭДС, напряжений и токов комплексными числами. Резонанс токов. Коэффициент мощности и способы его повышения. Мощность трехфазной электрической цепи, способы измерения мощности для трех- и четырехпроводных цепей. Защитные заземления и зануления в трехфазных сетях.

# **Раздел 3 Электрические машины**

Назначение, устройство и принцип действия трансформаторов. Режимы работы трансформаторов. Схемы замещения трансформаторов. К.п.д. и потери энергии трансформаторов. Назначение, область применения и устройство асинхронных машин. Режимы работы асинхронных машин. Принцип действия асинхронных двигателей (АД). Регулирование частоты вращения АД. Способы пуска АД. Назначение, область применения и устройство машин постоянного тока (МПТ). Режимы работы МПТ. Классификация по способу возбуждения. Принцип действия двигателей постоянного тока, регулирование частоты вращения, способы пуска. Генераторы постоянного тока. Основные характеристики.

Практические занятия

ПР05. Расчет параметров однофазного трансформатора.

ПР06. Расчет мощности и выбор асинхронного двигателя с учетом режима работы.

ПР07. Расчет параметров двигателя постоянного тока.

Лабораторные работы

ЛР05. Исследование однофазного трансформатора.

ЛР06. Исследование трехфазного асинхронного двигателя с КЗР.

Самостоятельная работа:

СР03. По рекомендуемой литературе изучить темы:

Схемы замещения трансформаторов. Режимы работы асинхронных машин. Реакция якоря МПТ и способы борьбы с ней. Способы охлаждения и виды охлаждающих сред в электрических машинах. Провести сравнительный анализ машин постоянного и переменного тока (достоинства и недостатки).

# **Раздел 4 Основы электроники.**

Основные положения зонной теории. Полупроводниковые материалы. Влияние примесей на их свойства. Свойства p-n перехода. Полупроводниковые диоды, классификация и маркировка, вольт-амперная характеристика, основные параметры, область применения. Неуправляемые и управляемые тиристоры, их характеристики, маркировка и параметры. Принципы выпрямления переменного тока. Биполярный транзистор и схемы его включения. Усилительные свойства биполярного транзистора.

Практические занятия

ПР08. Устный опрос.

Самостоятельная работа:

СР04. По рекомендуемой литературе изучить темы:

Основные положения зонной теории. Полупроводниковые материалы. Влияние примесей на их свойства. Свойства p-n перехода. Неуправляемые и управляемые тиристоры, их характеристики, маркировка и параметры. Принципы выпрямления переменного тока. Полевые транзисторы с управляющим p-n переходом. Общие сведения о микроэлектронике.

# **4. ПЕРЕЧЕНЬ УЧЕБНОЙ ЛИТЕРАТУРЫ, ИНФОРМАЦИОННЫХ РЕСУРСОВ И ТЕХНОЛОГИЙ**

# **4.1. Учебная литература**

1.Зарандия, Ж.А. Электрические цепи постоянного и переменного тока в электроэнергетике. [Электронный ресурс] : учеб. пособие / Ж.А. Зарандия, А.В. Кобелев.- Тамбов: Издательство ФГБОУ ВО «ТГТУ», 2019.- Режим доступа: <http://tstu.ru/book/elib1/exe/2019/Zarandiya1.exe> — Загл. с экрана

2. Зарандия, Ж.А. Электрические машины и электропривод в электроэнергетике [Электронный ресурс] : учеб. пособие / Ж.А. Зарандия, Е.А. Печагин, Н.П. Моторина.- Тамбов: Издательство ФГБОУ ВО «ТГТУ», 2018.- Режим доступа: <http://tstu.ru/book/elib1/exe/2018/Zarandya.exe> — Загл. с экрана.

3. Иванов, И.И. Электротехника и основы электроники. [Электронный ресурс] : Учебники / И.И. Иванов, Г.И. Соловьев, В.Я. Фролов. — Электрон. дан. — СПб. : Лань, 2012. — 736 с. — Режим доступа: http://e.lanbook.com/book/3190 — Загл. с экрана.

4. Белов, Н.В. Электротехника и основы электроники [Электронный ресурс] : учеб. пособие / Н.В. Белов, Ю.С. Волков. — Электрон. дан. — Санкт-Петербург : Лань, 2012. — 432 с. — Режим доступа: https://e.lanbook.com/book/3553. — Загл. с экрана.

5. Потапов, Л.А. Теоретические основы электротехники: краткий курс. [Электронный ресурс] : Учебные пособия — Электрон. дан. — СПб. : Лань, 2016. — 376 с. — Режим доступа: http://e.lanbook.com/book/76282 — Загл. с экрана.

## **4.2. Интернет-ресурсы, в том числе современные профессиональные базы данных и информационные справочные системы**

Университетская информационная система «РОССИЯ» [https://uisrussia.msu.ru](https://uisrussia.msu.ru/)

Справочно-правовая система «Консультант+» [http://www.consultant-urist.ru](http://www.consultant-urist.ru/)

Справочно-правовая система «Гарант» [http://www.garant.ru](http://www.garant.ru/)

База данных Web of Science<https://apps.webofknowledge.com/>

База данных Scopus [https://www.scopus.com](https://www.scopus.com/)

Портал открытых данных Российской Федерации [https://data.gov.ru](https://data.gov.ru/)

База открытых данных Министерства труда и социальной защиты РФ <https://rosmintrud.ru/opendata>

База данных Научной электронной библиотеки eLIBRARY.RU<https://elibrary.ru/>

База данных профессиональных стандартов Министерства труда и социальной защиты РФ [http://profstandart.rosmintrud.ru/obshchiy-informatsionnyy-blok/natsionalnyy-reestr-](http://profstandart.rosmintrud.ru/obshchiy-informatsionnyy-blok/natsionalnyy-reestr-professionalnykh-standartov/)

[professionalnykh-standartov/](http://profstandart.rosmintrud.ru/obshchiy-informatsionnyy-blok/natsionalnyy-reestr-professionalnykh-standartov/)

Базы данных Министерства экономического развития РФ [http://www.economy.gov.ru](http://www.economy.gov.ru/) База открытых данных Росфинмониторинга <http://www.fedsfm.ru/opendata>

Электронная база данных «Издательство Лань» [https://e.lanbook.com](https://e.lanbook.com/)

Электронная библиотечная система «IPRbooks» [http://www.iprbookshop.ru](http://www.iprbookshop.ru/)

База данных «Электронно-библиотечная система «ЭБС ЮРАЙТ» [https://www.biblio](https://www.biblio-online.ru/)[online.ru](https://www.biblio-online.ru/)

База данных электронно-библиотечной системы ТГТУ [http://elib.tstu.ru](http://elib.tstu.ru/)

Федеральная государственная информационная система «Национальная электронная библиотека» [https://нэб.рф](https://нэб.рф/)

Национальный портал онлайн обучения «Открытое образование» [https://openedu.ru](https://openedu.ru/) Электронная база данных "Polpred.com Обзор СМИ" [https://www.polpred.com](https://www.polpred.com/)

Официальный сайт Федерального агентства по техническому регулированию и метрологии<http://protect.gost.ru/>

Ресурсы электронной информационно-образовательной среды университета представлены в локальном нормативном акте «Положение об электронной информационнообразовательной среде Тамбовского государственного технического университета».

Электронные образовательные ресурсы, к которым обеспечен доступ обучающихся, в т.ч. приспособленные для использования инвалидами и лицами с ограниченными возможностями здоровья, приведены на официальном сайте университета в разделе «Университет»-«Сведения об образовательной организации»-«Материально-техническое обеспечение и оснащенность образовательного процесса».

Сведения о лицензионном программном обеспечении, используемом в образовательном процессе, представлены на официальном сайте университета в разделе «Образование»-«Учебная работа»-«Доступное программное обеспечение».

# **5. МЕТОДИЧЕСКИЕ УКАЗАНИЯ ДЛЯ ОБУЧАЮЩИХСЯ ПО ОСВОЕНИЮ ДИСЦИПЛИНЫ**

Для изучения данной дисциплины студентам необходимо прослушивание курса лекций, выполнение лабораторных работ, решение задач, самостоятельное изучение отдельных тем и закрепление изученного материала текущим контролем и сдачей зачета/экзамена.

## **Организация времени, необходимого для изучения дисциплины.**

Важным условием успешного освоения дисциплины является правильная организация труда, позволяющая распределить учебную нагрузку равномерно в соответствии с графиком образовательного процесса.

Все задания к лабораторным и практическим занятиям, а также задания, вынесенные на самостоятельную работу, рекомендуется выполнять непосредственно после соответствующей темы лекционного курса, что способствует лучшему усвоению материала, позволяет своевременно выявить и устранить «пробелы» в знаниях, систематизировать ранее пройденный материал, на его основе приступить к овладению новыми знаниями и навыками.

# **Подготовка к лекциям.**

В ходе лекционных занятий необходимо вести конспектирование учебного материала, обращать внимание на категории, формулировки, раскрывающие содержание тех или иных явлений и процессов, научные выводы и практические рекомендации. Желательно оставить в рабочих конспектах поля, на которых делать пометки из рекомендованной литературы, дополняющие материал прослушанной лекции, а также подчеркивающие особую важность тех или иных теоретических положений.

# **Подготовка к практическим занятиям.**

В процессе подготовки к практическим занятиям, Вам необходимо обратить особое внимание на самостоятельное изучение рекомендованной литературы. При всей полноте конспектирования лекции в ней невозможно изложить весь материал из-за лимита аудиторных часов. Поэтому самостоятельная работа с учебниками, учебными пособиями, научной, справочной литературой, материалами периодических изданий и Интернета является наиболее эффективным методом получения дополнительных знаний, позволяет значительно активизировать процесс овладения информацией, способствует более глубокому усвоению изучаемого материала, формирует у Вас отношение к конкретной проблеме.

## **Подготовка к лабораторным работам.**

Подготовку к лабораторным работам необходимо делать дома. При этом кроме оформления (схемы, таблицы), надо повторить пройденный материал, тщательно изучить порядок выполнения работы и технику безопасности при ее выполнении. Отчет по лабораторной работе рекомендуется делать непосредственно после ее проведения.

# **Подготовка к промежуточной аттестации.**

При подготовке к промежуточной аттестации целесообразно:

- внимательно изучить перечень вопросов и определить, в каких источниках находятся сведения, необходимые для ответа на них;
- внимательно прочитать рекомендованную литературу;
- составить краткие конспекты ответов (планы ответов).

# **6. МАТЕРИАЛЬНО-ТЕХНИЧЕСКОЕ ОБЕСПЕЧЕНИЕ**

По всем видам учебной деятельности в рамках дисциплины используются аудитории, кабинеты и лаборатории, оснащенные необходимым специализированным и лабораторным оборудованием.

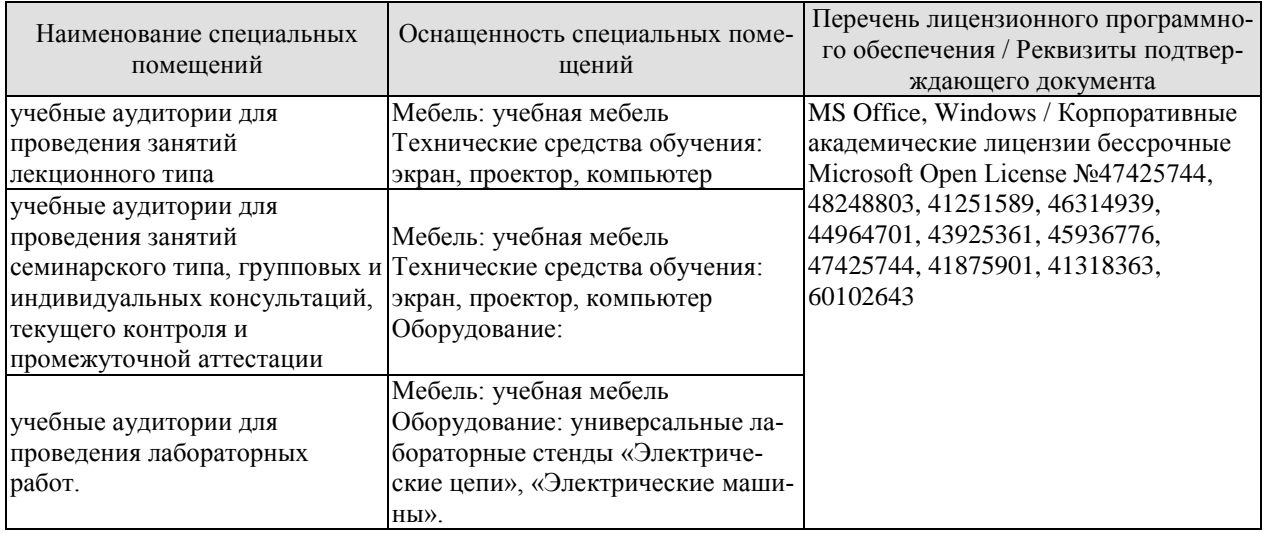

Для самостоятельной работы обучающихся предусмотрены помещения, укомплектованные специализированной мебелью, оснащенные компьютерной техникой с возможностью подключения к сети «Интернет» и обеспечением доступа в электронную информационно-образовательную среду университета.

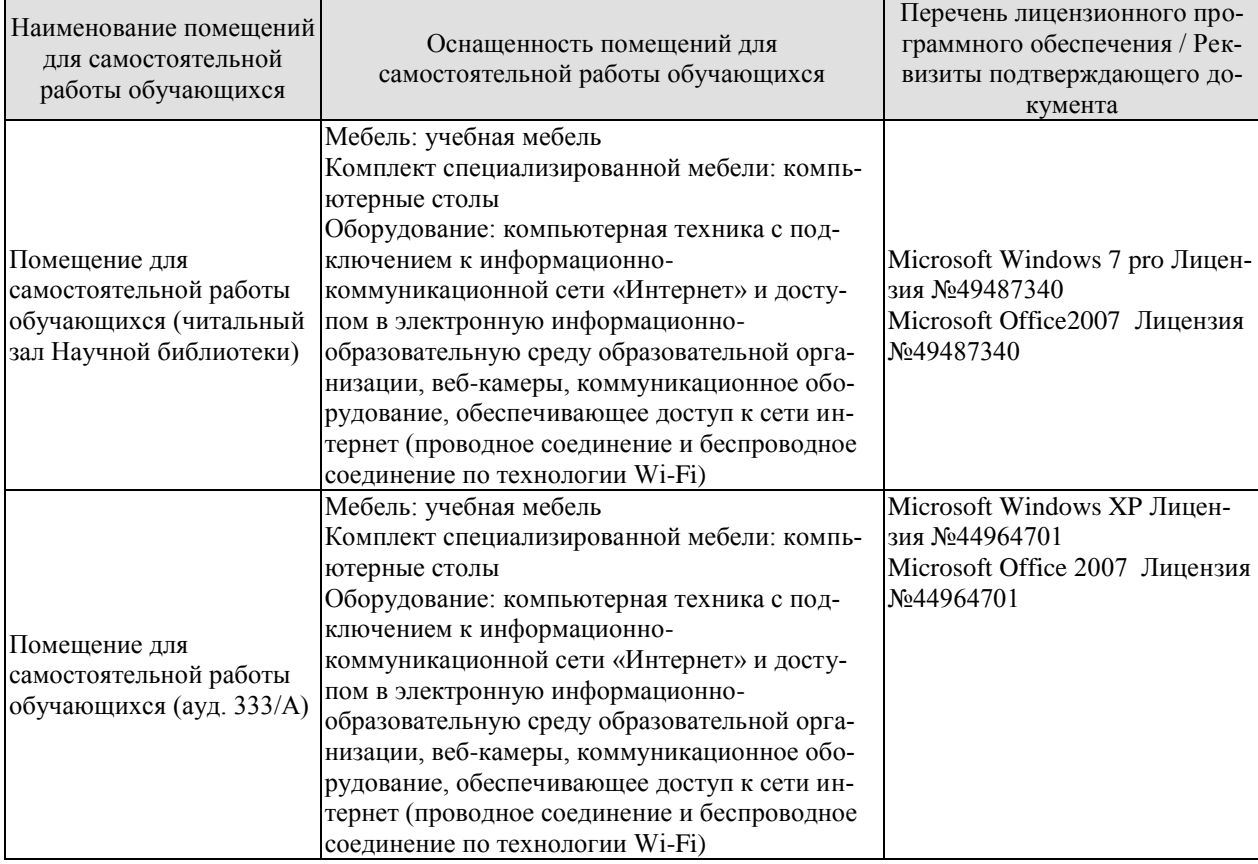

# **7. ТЕКУЩИЙ КОНТРОЛЬ УСПЕВАЕМОСТИ И ПРОМЕЖУТОЧНАЯ АТТЕСТАЦИЯ**

Проверка достижения результатов обучения по дисциплине осуществляется в рамках текущего контроля успеваемости и промежуточной аттестации.

# **7.1. Текущий контроль успеваемости**

Текущий контроль успеваемости включает в себя мероприятия по оцениванию выполнения лабораторных работ, заданий на практических занятиях, заданий для самостоятельной работы. Мероприятия текущего контроля успеваемости приведены в таблице 7.1.

| Обоз-<br>начение | Наименование                                                                                                    | Форма контроля |
|------------------|----------------------------------------------------------------------------------------------------|----------------|
| $\Pi$ P01        | Расчет сложных электрических цепей постоянного тока<br>различными методами.                                                      | Решение задач  |
| $\Pi P02$        | Графический метод расчета цепей постоянного тока с не-<br>линейными элементами.                                                  | Решение задач  |
| $\Pi P03$        | Расчет цепей с последовательным и параллельным соеди-<br>нением R, L, C элементов.                                               | Решение задач  |
| $\Pi P04$        | Расчет трехфазных цепей, соединенных по схеме «звезда»<br>и «треугольник».                                                       | Решение задач  |
| $\Pi P05$        | Расчет параметров однофазного трансформатора                                                                                     | Решение задач  |
| $\Pi P06$        | Расчет мощности и выбор асинхронного двигателя с уче-<br>том режима работы                                                       | Решение задач  |
| $\Pi P07$        | Расчет параметров двигателя постоянного тока.                                                                                    | Решение задач  |
| JIP01            | Сложная электрическая цепь постоянного тока.                                                                                     | защита         |
| ЛР02             | Разветвленная нелинейная электрическая цепь.                                                                                     | защита         |
| ЛР03             | Электрическая цепь переменного тока с последовательным<br>соединением элементов.                                                 | защита         |
| ЛР04             | Трехфазная цепь при соединении потребителей по схеме<br>«звезда».                                                                | защита         |
| ЛР05             | Исследование однофазного трансформатора.                                                                                         | защита         |
| ЛР06             | Исследование трехфазного асинхронного двигателя с КЗР.                                                                           | защита         |
| CP <sub>04</sub> | Неуправляемые и управляемые тиристоры, их характери-<br>стики, маркировка и параметры. Принципы выпрямления<br>переменного тока. | доклад         |

Таблица 7.1 – Мероприятия текущего контроля успеваемости

## **7.2. Промежуточная аттестация**

Формы промежуточной аттестации по дисциплине приведены в таблице 7.2.

|         | $1$ uville $1.4$ | $\pm$ option inpothence in the detection |  |
|---------|------------------|------------------------------------------|--|
| Обоз-   |                  | Форма<br>()чная                          |  |
| начение |                  | отчетности                               |  |
| Зач01   |                  | Зачет<br>4 семестр                       |  |

Таблица 7.2 – Формы промежуточной аттестации

# **8. ФОНД ОЦЕНОЧНЫХ СРЕДСТВ**

# **8.1. Оценочные средства**

Оценочные средства соотнесены с результатами обучения по дисциплине и индикаторами достижения компетенций.

**ИД-00 (ОПК-5) знание законов электротехники и основ электроники, элементной базы электронных устройств, параметров и характеристик полупроводниковых приборов**

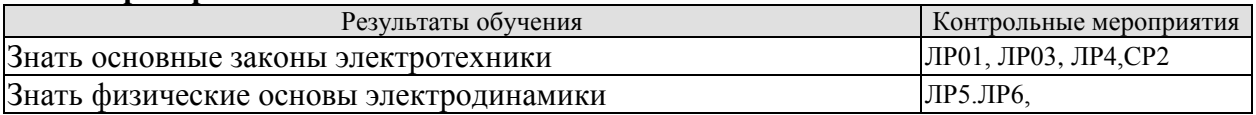

## **Вопросы к защите лабораторной работы ЛР01**

- 1. Методы расчета цепей постоянного тока.
- 2. Режимы работы цепей постоянного тока.
- 3. Внешняя характеристика источника ЭДС.
- 4. Сколько уравнений надо составить для исследуемой цепи по законам Кирхгофа?
- 5. Дайте определение понятию «потенциальная диаграмма».

## **Вопросы к защите лабораторной работы ЛР03**

1. Дать определения понятиям «треугольник сопротивлений», «треугольник напряжений», «треугольник мощностей».

2. Резонанс напряжений. Условие возникновения и способы достижения.

3. Чему равен угол сдвига фаз между током и напряжением в момент резонанса напряжений?

#### **Вопросы к защите лабораторной работы ЛР04**

1. Способы соединения трехфазных приемников.

2. Соотношения между фазными и линейными напряжениями и токами при соединении приемников «звездой» и «треугольником»

- 3. Для каких целей необходим нейтральный провод.
- 4. Понятие симметричной и несимметричной нагрузки.
- 5. Измерение мощности трехфазных цепей.

## **Вопросы к защите лабораторной работы ЛР05**

- 1. Для чего предназначен трансформатор?
- 2. Каков принцип действия трансформатора?
- 3. Как опытным путём определить коэффициент трансформации?

4. Почему при увеличении тока нагрузки увеличивается ток, потребляемый трансформатором из сети?

5. Почему при изменении нагрузки изменяется КПД трансформатора?

6. Какие процессы характеризует активная мощность, потребляемая трансформатором в режиме холостого хода и в режиме короткого замыкания?

7. Почему при активной нагрузке увеличение тока ведёт к уменьшению вторичного напряжения?

8. Почему внешняя характеристика трансформатора зависит от характера нагрузки?

9. Как определить коэффициент загрузки трансформатора?

10. Как изменяется коэффициент мощности трансформатора в зависимости от величины нагрузки и режима работ?
#### **Вопросы к защите лабораторной работы ЛР06**

- 1. Каков принцип действия трёхфазного асинхронного двигателя?
- 2. Что такое скольжение?
- 3. Как соединить «звездой» выводы обмоток трёхфазного двигателя?
- 4. Как соединить «треугольником» выводы обмоток трёхфазного двигателя?
- 5. Как изменить направление вращения асинхронного двигателя?
- 6. Какая зависимость называется механической характеристикой?
- 7. Какая мощность указывается в паспорте двигателя?

8. Какие существуют способы регулирования частоты трёхфазного асинхронного двигателя? Как при этом изменяется частота вращения ротора?

9. Почему необходимо обязательно маркировать выводы статорных обмоток двигателя?

10. Почему при малой нагрузке двигатель имеет низкий КПД и низкий коэффициент мощности?

#### **ИД-00 (ОПК-5) умение выбирать необходимые электрические устройства и машины применительно к конкретной задаче; применять аналитические и численные методы для расчета магнитных цепей**

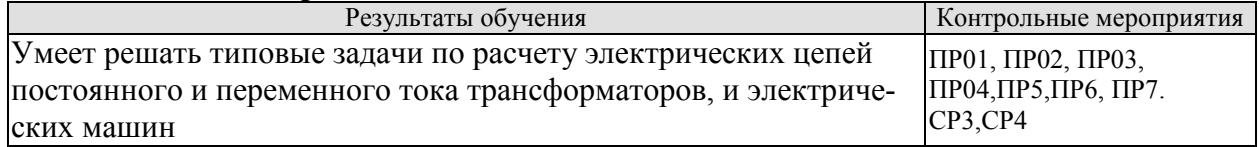

## **Задание к практическому занятию ПР01 (пример)**

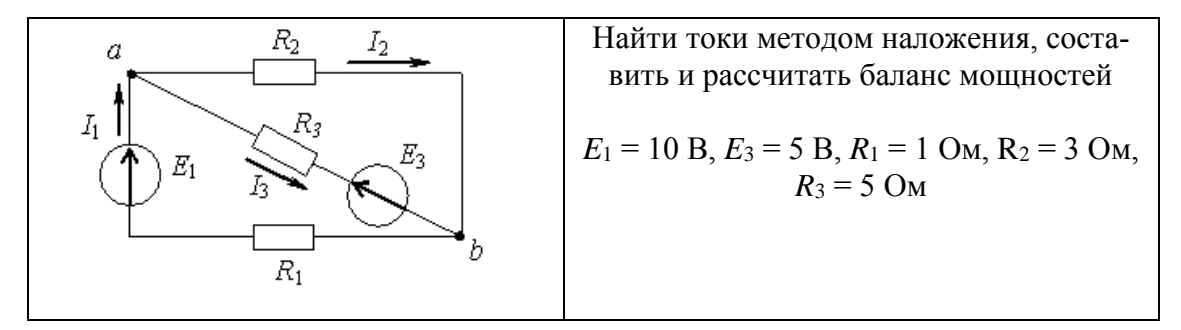

## **Задание к практическому занятию ПР02 (пример)**

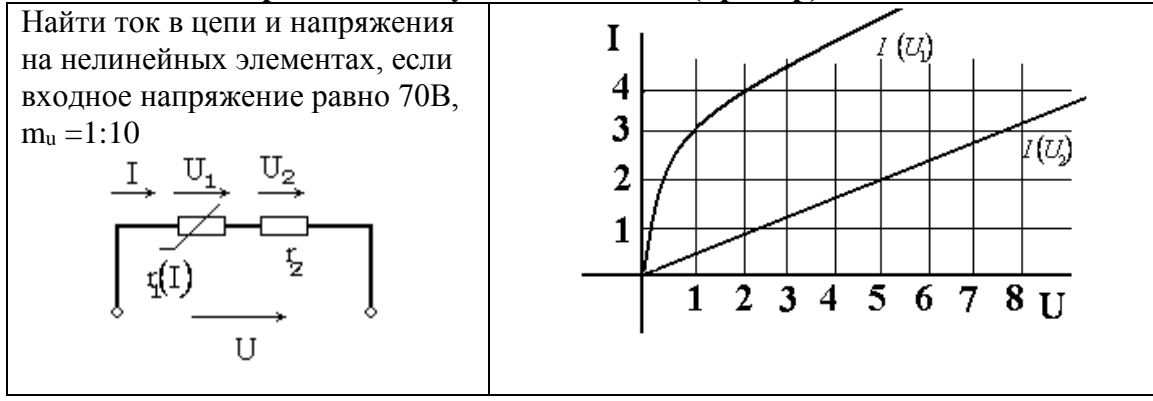

**Задание к практическому занятию ПР03 (пример)**

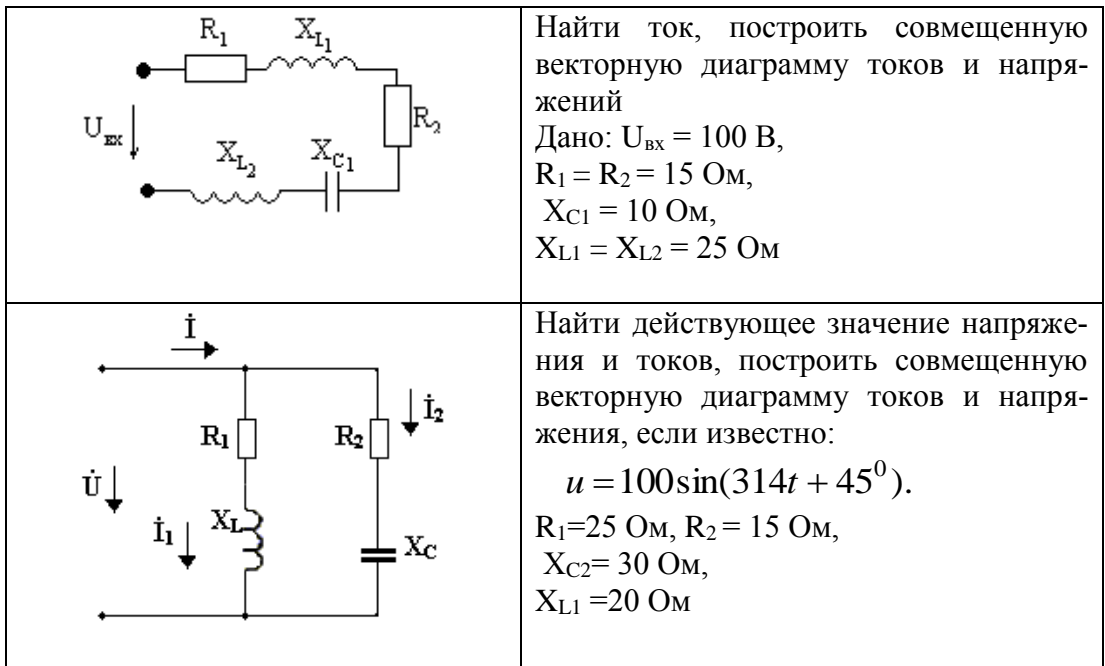

Задание к практическому занятию ПР04

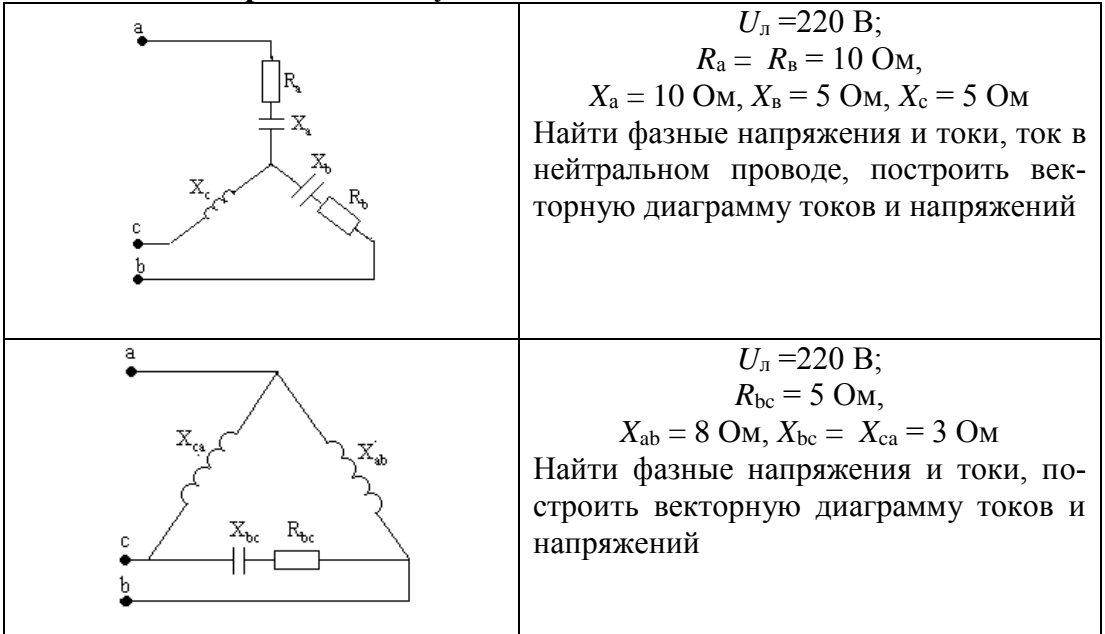

## Задание к практическому занятию ПР05 (пример)

Для однофазного двухобмоточного понижающего трансформатора известно: номинальная мощность S<sub>ном</sub>, кВА, номинальные напряжения первичной и вторичной обмоток  $U_{\text{BH}}$ , кВ,  $U_{\text{HH}}$ , кВ, ток холостого хода  $I_0$ ,% от номинального, напряжение короткого замыкания  $U_{\kappa}$ , % от номинального, мощность холостого хода  $P_0$ , кВт, мощность короткого замыкания  $P_{\kappa}$ , кВт, коэффициент мощности созф. Определить номинальные значения токов в первичной и вторичной обмотках  $I_{1H}$  и  $I_{2H}$ , значение тока холостого хода,  $I_0$  коэффициент трансформании к. максимальные к.п.л. n<sub>max</sub> и оптимальный коэффиниент нагрузки  $\beta_{\text{corr}}$ .

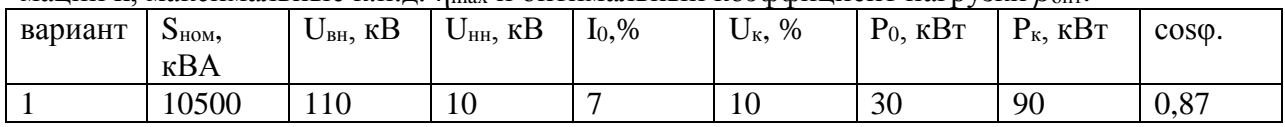

#### Задание к практическому занятию ПР06 (пример)

Выбрать по каталогу АД, предназначенный для привода механизма с циклическим графиком нагрузки в продолжительном или повторно-кратковременном режимах работы. Построить нагрузочную диаграмму, определить расчетную мощность двигателя, провести проверку по перегрузочной способности

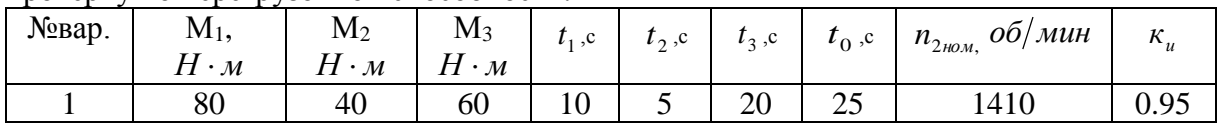

#### Задание к практическому занятию ПР07 (пример)

Определить номинальный вращающий момент ДПТ, мощность потерь и КПД, если известно: номинальная мощность двигателя  $P_{\text{HOM}}$ , кВт; номинальное напряжение  $U_{\text{HOM}} =$ 220В: номинальный ток  $I_{\text{max}}$ . А: частота врашения якоря n. об/мин

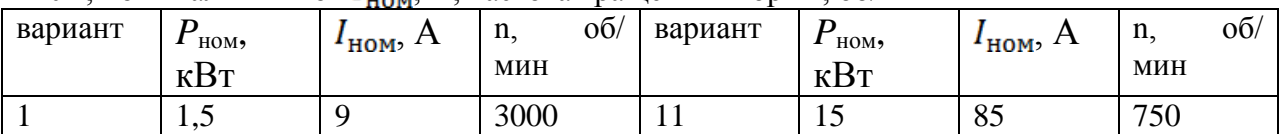

#### ИД-00 (ОПК-5) владение навыками работы с электронными устройства-

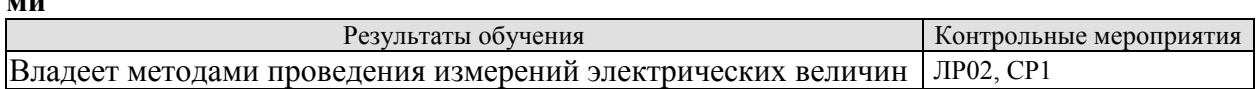

#### Вопросы к защите лабораторной работы ЛР02

- 1. Понятие «нелинейный элемент» электрической цепи.
- 2. Графический метод расчета цепей с последовательным и параллельным соединением нелинейных элементов.
- 3. Статическое и дифференциальное сопротивления нелинейных элементов.
- 4. Область применения нелинейных элементов.
- 5. Способы и приборы для измерения тока, напряжения, мощности, погрешности измерений.

#### 8.2. Критерии и шкалы оценивания

Каждое мероприятие текущего контроля успеваемости оценивается по шкале «зачтено», «не зачтено».

Оценка «зачтено» выставляется обучающемуся при выполнении всех указанных показателей (Таблица 8.1), допускаются несущественные неточности в изложении и оформлении материала

При невыполнении хотя бы одного из показателей выставляется оценка «не зачте-HO<sub>></sub>

#### Тестовые задания к зачету Зач01 (примеры)

1.: Единицей измерения проводимости электрической ветви является...

- $\overline{\cdot}$  O<sub>M</sub>
- -: Вольт
- +: Сименс
- $\overline{\phantom{a}}$ : Ампер
- 2.: При последовательном соединении приемников выполняется:
- +: через все элементы протекает один и тот же ток

-: все ветви цепи находятся под одним и тем же напряжением

- -: эквивалентное сопротивление цепи равно нулю
- -: сумма токов, сходящихся в узле равна 0

3. Единицей измерения проводимости электрической ветви является...

- +: Сименс
- $\vdots$  Ампер
- -: Вольт
- $\div$  O<sub>M</sub>

4. Какой характеристике соответствует наибольшее сопротивление:

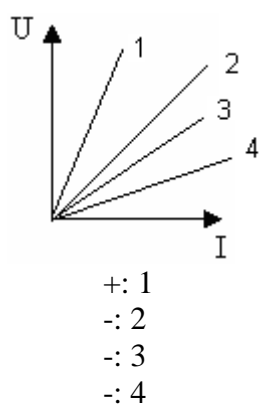

5. Для контура, содержащего ветви  $R_1$ ,  $R_4$ ,  $R_5$ , уравнение по второму закону Кирхгофа будет иметь вид...

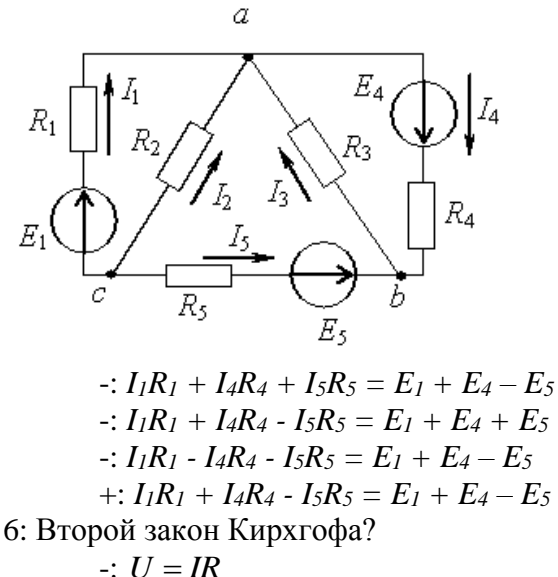

$$
\therefore U - IX
$$
\n
$$
\therefore \sum I_n = 0
$$
\n
$$
\therefore \sum EI = \sum I^2 R
$$
\n
$$
\therefore \sum U = \sum E
$$

7. Определить показание амперметра, если  $U = 50B$ ,  $R_1=R_2 = 20$  Ом

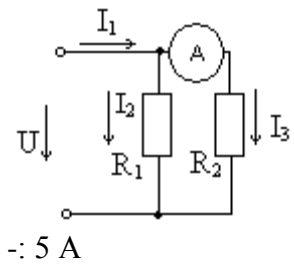

- $-10A$
- $-20 A$
- $\pm$ : 2.5 A

8. При параллельном соединении нелинейных сопротивлений, заданных характеристиками  $R_1$  и  $R_2$ , характеристика эквивалентного сопротивления  $R_3$ пройдет...

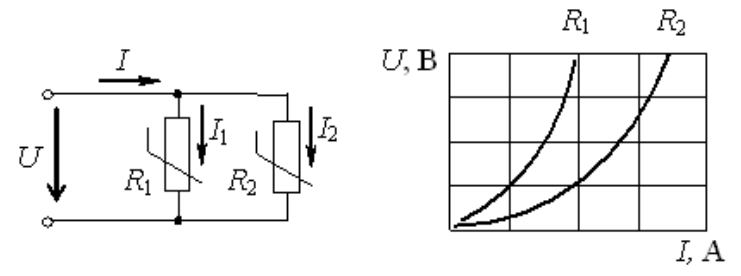

-: Совпадет с кривой  $R_2$ 

 $\overline{\phantom{a}}$ . Пройдет выше характеристики  $R_1$ 

-: Пройдет между ними

+: Пройдет ниже характеристики  $R_2$ 

9. : Действующее значение синусоидального электрического тока  $i(t) = 1.41 \sin(314t + \pi/2)$  А составляет

 $-10A$  $\pm$ : 1 A

 $-1,41A$ 

$$
-2\,\mathrm{A}
$$

10. При напряжении  $u(t)=100 \sin (314t+\pi/4)$  В и величине R, равной 50 Ом, мгновенное значение тока  $i(t)$ ...

$$
\circ \xrightarrow{\qquad \qquad k \qquad i \qquad \qquad } \circ
$$

 $\div$  *i*(*t*)=0.5 *sin* 314*t* A +:  $i(t) = 2 \sin (314t + \pi/4)$  A  $\div$  *i*(*t*)=5000 *sin* (314*t* +  $\pi$ /4) A  $\div i(t) = 2 \sin 314t$  A

11. Комплексное сопротивление приведенной цепи Z в алгебраической форме записи при  $R=8$  Ом,  $X_L=7$  Ом,  $X_C=13$  Ом составляет...

$$
\begin{array}{ccc}\n & R & C \\
\hline\n & \circ & \circ & \circ \\
\hline\n & \circ & \circ & \circ\n\end{array}
$$

 $-$ :  $Z=28$  O<sub>M</sub> +:  $Z=8-j6$  OM  $-$ : Z=8+i6 O<sub>M</sub>  $-$ : Z=8- j20 O<sub>M</sub>

12. Частота  $f$  синусоидального тока при угловой частоте  $\omega$  равной 314 с<sup>-1</sup> составит  $-: 0,00628$   $\Gamma$ <sub>II</sub>

- $-1628$   $\Gamma$ <sub>H</sub>
- $+$ : 50  $\Gamma$ <sub>II</sub>
- $-100 \Gamma$ H

13. Определить линейный ток  $I_A$  для данной схемы, если  $U_a = 380B$ ;  $x_L = 50O_M$ ;  $x_c = 100M$ 

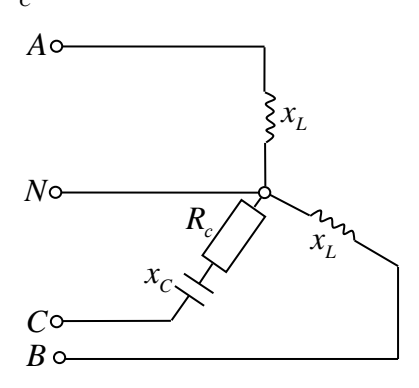

 $-: 7,6A$ 

 $-$ : 4,4  $\cdot e^{-j90^{\circ}}$ ; A

 $+: 4.4A$ 

 $-: 7.6 \cdot e^{-j90^\circ}$ ; A

14. В симметричной трехфазной системе напряжений прямой последовательности вектор напряжения  $\underline{U}_c$  сдвинут относительно вектора  $\underline{U}_b$  на угол, равный...

 $-1.90^\circ$  $+: -120^{\circ}$  $-1.45^{\circ}$  $-1.60^{\circ}$ 

15. Определить линейный ток  $I_A$  данной схемы, если  $R_{ab} = R_{bc} = R_{ca}$ ;  $I_{ab} = 5A$ 

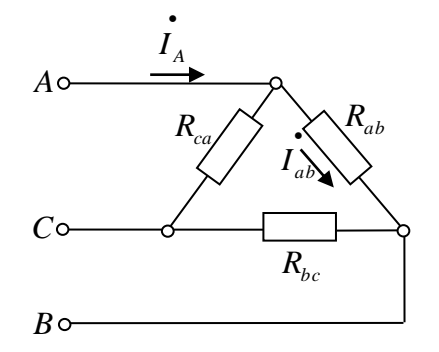

 $\pm$ :  $\sqrt{3} \cdot 5A$ 

 $\div \sqrt{2} \cdot 5A$ 

 $-10A$ 

 $\div$  5/ $\sqrt{3}A$ 

16. В опыте холостого хода трансформатора показание ваттметра  $pW_1$  равно...

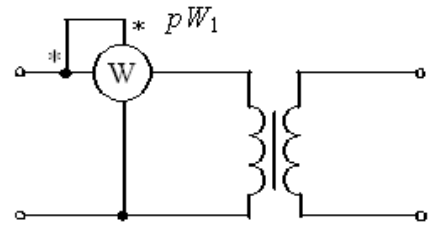

-: Нулю -: Потерям в обмотках

+: Потерям в магнитопроводе

-: Суммарным потерям в трансформаторе

17. В цепи обмотки якоря двигателя постоянного тока с независимым возбуждением устанавливается пусковой реостат для...

$$
\left[\begin{matrix} \cdot & \cdot & \cdot \\ \cdot & \cdot & \cdot \\ \cdot & \cdot & \cdot \\ \cdot & \cdot & \cdot \\ \cdot & \cdot & \cdot \end{matrix}\right]
$$

- -: Увеличения частоты вращения
- -: Увеличения потока возбуждения
- -: Уменьшения потока возбуждения
- +: Уменьшения пускового тока

18. Частота вращения магнитного поля статора асинхронного двигателя и частота вращения ротора связаны соотношением...

$$
-: n_1 = n_2
$$

$$
-: n_1+n_2=0
$$

 $\pm$ :  $n_1 > n_2$ 

 $\cdot : n_1 < n_2$ 

19. У биполярных транзисторов средний слой называют...

- +: Базой
- -: Анодом
- -: Католом
- -: Заземлением

20. Приведены временные диаграммы напряжения на входе (а) и выходе устройства (б). Данное устройство...

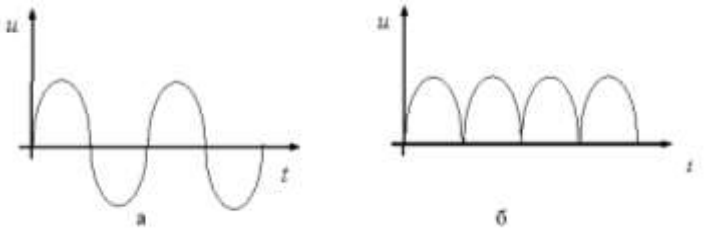

- -: Трехфазный выпрямитель
- -: Стабилизатор напряжения
- +: Двухполупериодный мостовой выпрямитель
- -: Сглаживающий фильтр

Каждое мероприятие текущего контроля успеваемости оценивается по шкале «зачтено», «не зачтено».

Оценка «зачтено» выставляется обучающемуся при выполнении всех указанных показателей (Таблица 8.1), допускаются несущественные неточности в изложении и оформлении материала

При невыполнении хотя бы одного из показателей выставляется оценка «не зачте- $HO$ <sup> $\lambda$ </sup>.

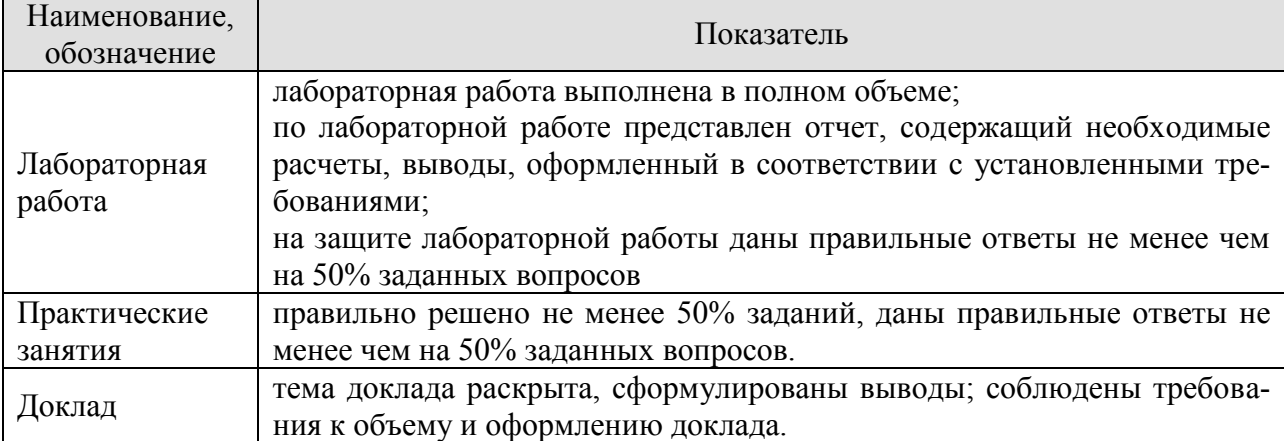

#### Таблица 8.1 – Критерии оценивания мероприятий текущего контроля успеваемости

При оценивании результатов обучения по дисциплине в ходе промежуточной аттестации используются следующие критерии и шкалы.

## Зачет (Зач01).

Промежуточная аттестация проводится в форме компьютерного тестирования.

Продолжительность тестирования: 60 минут.

Оценка «зачтено» выставляется обучающемуся, если правильно решено не менее 50% тестовых заданий.

Оценка «не зачтено» выставляется обучающемуся, если правильно решено менее 50% тестовых заданий.

Результаты тестирования оцениваются максимально 40 баллами, при этом процент правильных ответов P (0-100%) приводится к норме N в 40 баллов по следующей формуле:

## $N=0.4*P$

При оценивании результатов обучения по дисциплине в ходе промежуточной аттестации (на зачете) учитываются критерии, представленные в таблице.

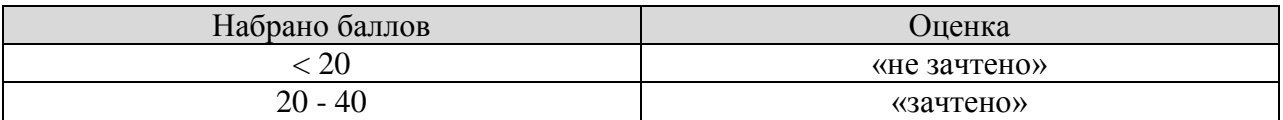

Результат обучения по дисциплине считается достигнутым при получении обучающимся оценки «зачтено» по каждому из контрольных мероприятий, относящихся к данному результату обучения.

## **МИНИСТЕРСТВО НАУКИ И ВЫСШЕГО ОБРАЗОВАНИЯ РОССИЙСКОЙ ФЕДЕРАЦИИ**

## **Федеральное государственное бюджетное образовательное учреждение высшего образования**

## **«Тамбовский государственный технический университет» (ФГБОУ ВО «ТГТУ»)**

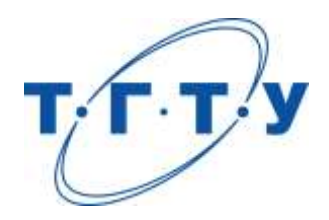

## **УТВЕРЖДАЮ**

*Директор Технологического института*

Д.Л. Полушкин « *24* » *марта* 20 *22* г.

# **РАБОЧАЯ ПРОГРАММА ДИСЦИПЛИНЫ**

*Б1.О.05.08 Метрология и стандартизация*

(шифр и наименование дисциплины в соответствии с утвержденным учебным планом подготовки)

**Направление**

*29.03.03 «Технология полиграфического и упаковочного производства»* (шифр и наименование)

**Профиль**

*Технология и дизайн упаковочного производства*

(наименование профиля образовательной программы)

**Формы обучения:** *очная*

**Кафедра:** *Механика и инженерная графика*

(наименование кафедры)

**Составитель:**

степень, должность подпись подпись инициалы, фамилия

к.т.н., доцент П.А. Галкин

**Заведующий кафедрой** С.И. Лазарев

подпись инициалы, фамилия

Тамбов 2022

## 1. ПЛАНИРУЕМЫЕ РЕЗУЛЬТАТЫ ОБУЧЕНИЯ ПО ДИСЦИПЛИНЕ И ЕЕ МЕСТО В СТРУКТУРЕ ОПОП

Цель освоения дисциплины - достижение планируемых результатов обучения (таблица 1.1), соотнесенных с индикаторами достижения компетенций и целью реализации ОПОП.

Лисциплина входит в состав обязательной части образовательной программы.

Таблица 1.1 - Результаты обучения по дисциплине

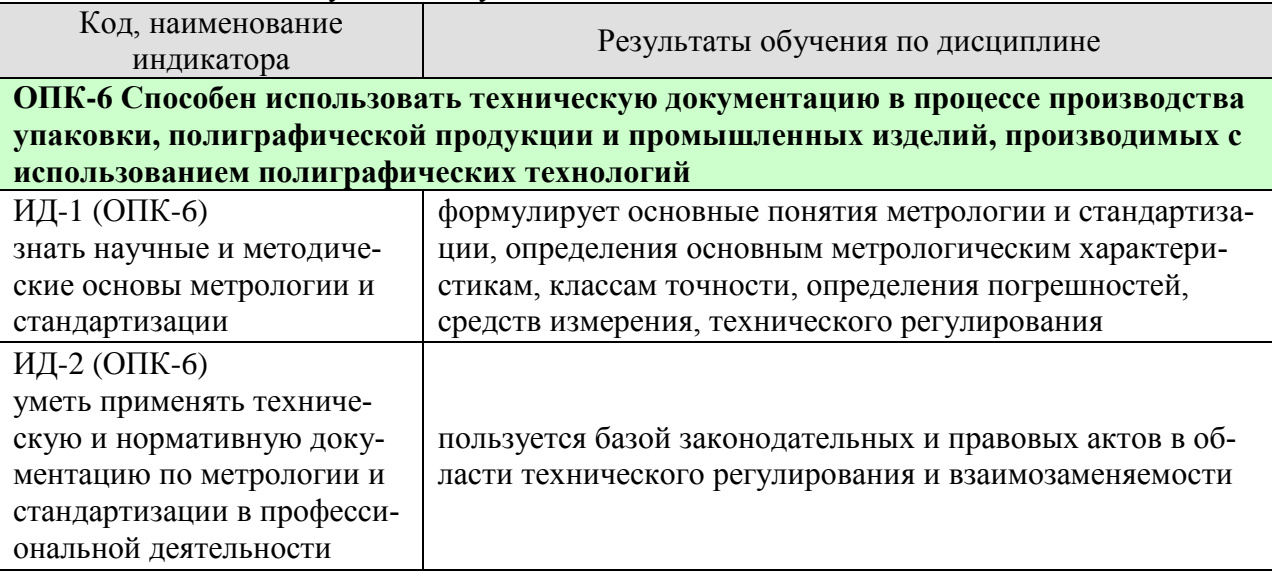

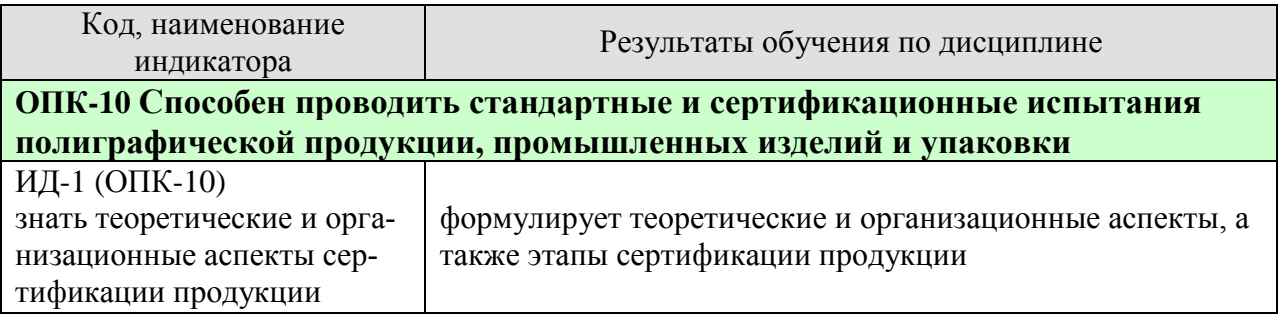

Результаты обучения по дисциплине достигаются в рамках осуществления всех видов контактной и самостоятельной работы обучающихся в соответствии с утвержденным учебным планом.

Индикаторы достижения компетенций считаются сформированными при достижении соответствующих им результатов обучения.

## **2. ОБЪЁМ ДИСЦИПЛИНЫ**

Объем дисциплины составляет 3 зачетные единицы.

Ниже приведено распределение общего объема дисциплины (в академических часах) в соответствии с утвержденным учебным планом.

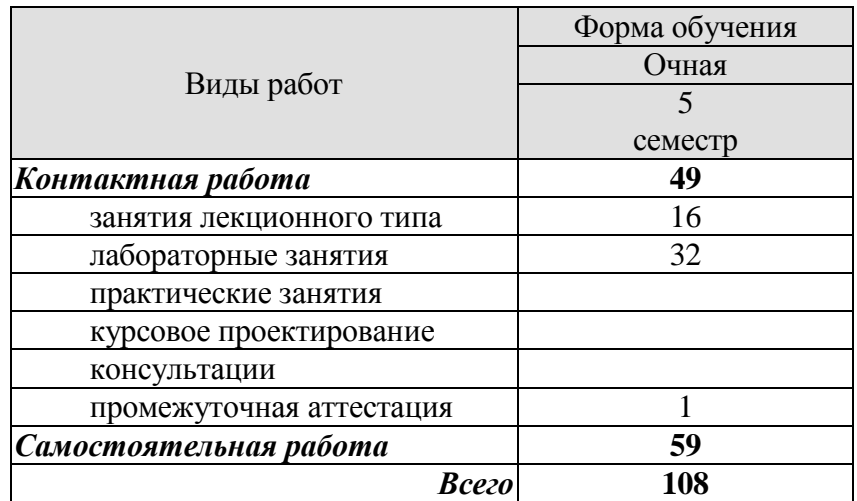

## **3. СОДЕРЖАНИЕ ДИСЦИПЛИНЫ**

#### **Раздел 1. Основные понятия метрологии.**

Средства, методы и погрешности измерений. Принципы построения средств измерения и контроля. Измерения физических величин. Закономерности формирования результата измерения, алгоритмы обработки многократных измерений.

Оптимизация точности и выбор средств измерения. Показатели качества измерительной информации.

Лабораторные работы

ЛР01. Контроль деталей на вертикальном оптиметре

Самостоятельная работа:

СР01. По рекомендованной литературе изучить темы: Оптимизация точности и выбор средств измерения. Показатели качества измерительной информации.

#### **Раздел 2. Обеспечение единства измерений**

Основные положения закона РФ «Об обеспечении единства измерений». Правовые основы обеспечения единства измерений. Организационные, научные и методические основы метрологического обеспечения предприятий.

Структура и функции метрологической службы.

Самостоятельная работа:

СР02. По рекомендованной литературе изучить тему: Структура и функции метрологической службы.

#### **Раздел 3. Поверка и калибровка.**

Метрологическая аттестация и поверка средств измерений. Калибровка и сертификация средств измерений.

Самостоятельная работа:

СР03. По рекомендованной литературе изучить тему: Калибровка и сертификация средств измерений.

#### **Раздел 4. Основы стандартизации.**

Цели и задачи стандартизации. Научные и методические основы стандартизации. Переход от стандартизации и сертификации к техническому регулированию. Техническое регулирование как политика РФ. Закон РФ «О техническом регулировании», ФЗ 184.

Место и роль стандартизации. Сущность и содержание стандартизации. Задачи стандартизации. Основные понятия и определения в системе стандартизации.

Приоритеты и практика международной стандартизации.

СЕН. СЕНЭЛЕК. ЕТСИ. ИНСТА. АСЕАН. Стандартизация в СНГ.

Технико-экономическая эффективность стандартизации.

Самостоятельная работа:

СР04. По рекомендованной литературе изучить темы: Переход от стандартизации и сертификации к техническому регулированию. Техническое регулирование как политика РФ.

**Раздел 5. Организация работ по стандартизации, нормативные документы и требования к ним.**

Виды стандартов. Порядок разработки стандартов. Государственный контроль и надзор за соблюдением требований национальных стандартов.

Нормативные документы по стандартизации в РФ. Структура стандарта. Комплексные системы общетехнических стандартов ЕСКД, ЕСТД, ЕСТПП, ЕСДП и др.

Стандарты на основные параметры и показатели объекта. Стандартизация и унификация.

Стандарты на ТУ. Стандарты на частный показатель качества. Терминологические стандарты.

Самостоятельная работа:

СР05. По рекомендованной литературе изучить темы: Стандарты на ТУ. Стандарты на частный показатель качества. Терминологические стандарты.

#### **Раздел 6. Стандартизация норм взаимозаменяемости. ЕСДП – основа взаимозаменяемости.**

Точность обработки деталей типовых соединений (понятия: предельное отклонение, допуск, поле допуска, посадка; методы расчета посадок; показатели точности).

Системы допусков и посадок (принципы построения систем допусков и посадок; единая система допусков и посадок – ЕСДП; система предпочтительных чисел и параметрические ряды; расчет посадок с зазором и натягом).

Статистические методы оценки качества сборки изделий. Обоснование точностных параметров машин и оборудования.

Лабораторные работы

ЛР02. Контроль деталей простейшими измерительными средствами.

Самостоятельная работа:

СР06. По рекомендованной литературе изучить темы: Статистические методы оценки качества сборки изделий. Обоснование точностных параметров машин и оборудования.

#### **Раздел 7. Размерный анализ и функциональная взаимозаменяемость.**

Классификация размерных цепей, основные термины и определения. Применение размерных цепей в практических целях. Методы решения размерных цепей. Прямая и обратная задачи, их решение. Вероятностный метод решения размерных цепей.

Особенности расчета размерных цепей с известными допусками.

Конструкция и требования, предъявляемые к предельным калибрам. Расчет исполнительных размеров калибров, их маркировка, конструктивные разновидности. Предельные калибры для гладких цилиндрических деталей, их классификация, принципы конструирования.

Основные геометрические параметры, факторы, влияющие на взаимозаменяемость, допуски и посадки резьбовых соединений. Методы и средства контроля резьбовых соединений. Взаимозаменяемость резьбовых соединений. Классификация резьб и основные требования, предъявляемые к ним.

Классификация, конструкция, используемые допуски и посадки для шпоночных, шлицевых и конических соединений. Правила простановки допусков на чертеже и методы контроля.

Лабораторные работы

ЛР03. Контроль параметров резьбы на инструментальном микроскопе.

ЛР04. Контроль деталей на вертикальном длинномере

Самостоятельная работа:

СР07. По рекомендованной литературе изучить темы: Методы решения размерных цепей. Прямая и обратная задачи, их решение. Вероятностный метод решения размерных цепей.

## **Раздел 8. Основы сертификации. Области применения сертификации. Правила и порядок проведения сертификации..**

Стандартизация объектов сертификации в виде нормативных документов на продукцию, услуги, системы качества. Нормативные документы, регламентирующие деятельность органов по сертификации и испытательных лабораторий.

Обязательная и добровольная сертификация. Виды продукции и услуг, подлежащие обязательной сертификации. Объекты добровольной сертификации. Нормативные документы, применяемые и устанавливающие правила добровольной и обязательной сертификации.

Правила построения системы сертификации. Схемы сертификации продукции. Основные этапы сертификации продукции. Основные правила проведения сертификации. Вид и содержание сертификата соответствия на продукцию. Инспекционный контроль за сертифицированной продукцией.

Самостоятельная работа:

СР08. По рекомендованной литературе изучить темы: Вид и содержание сертификата соответствия на продукцию. Инспекционный контроль за сертифицированной продукцией.

## **4. ПЕРЕЧЕНЬ УЧЕБНОЙ ЛИТЕРАТУРЫ, ИНФОРМАЦИОННЫХ РЕСУРСОВ И ТЕХНОЛОГИЙ**

## **4.1. Учебная литература**

1. Метрология, стандартизация и сертификация : учебник для вузов / И. А. Иванов, С. В. Урушев, Д. П. Кононов [и др.] ; Под редакцией И. А. Иванова и С. В. Урушева. — 4 е изд., стер. — Санкт-Петербург : Лань, 2022. — 356 с. — ISBN 978-5-507-44065-8. — Текст : электронный // Лань : электронно-библиотечная система. — URL: https://e.lanbook.com/book/208667

2. Кайнова, В.Н. Метрология, стандартизация и сертификация. Практикум. [Электронный ресурс] : Учебные пособия / В.Н. Кайнова, Т.Н. Гребнева, Е.В. Тесленко, Е.А. Куликова. — Электрон. дан. — СПб. : Лань, 2015. — 368 с. — Режим доступа: http://e.lanbook.com/book/61361 — Загл. с экрана.

3. Червяков В.М. Метрология, стандартизация и сертификация [Электронный ресурс]: учебное пособие для бакалавров напр. 15.03.01, 15.03.05, 20.03.01 днев. и заоч. отд. / В. М. Червяков, А. О. Пилягина, П. А. Галкин. - Электрон. дан. (49,4 Мб). - Тамбов: ФГБОУ ВПО "ТГТУ", 2015. - 1 электрон. опт. диск (CD-ROM). - Режим доступа: <http://www.tstu.ru/book/elib1/exe/2015/Chervyakov.exe>

4. Коротков В.С. Метрология, стандартизация и сертификация. [Электронный ресурс]: Учебные пособия / В.С. Коротков А.И. Афонасов. - Электрон. дан. —Томск.: Томский политехнический ун-т, 2015. – 187 с. Режим доступа: http://www.iprbookshop.ru/586.html - Загл. с экрана.

5. Тамахина, А.Я. Стандартизация, метрология, подтверждение соответствия. Лабораторный практикум. [Электронный ресурс] : Учебные пособия / А.Я. Тамахина, Э.В. Бесланеев. — Электрон. дан. — СПб. : Лань, 2015. — 320 с. — Режим доступа: http://e.lanbook.com/book/56609 — Загл. с экрана

## **4.2. Интернет-ресурсы, в том числе современные профессиональные базы данных и информационные справочные системы**

Университетская информационная система «РОССИЯ» [https://uisrussia.msu.ru](https://uisrussia.msu.ru/)

Справочно-правовая система «Консультант+» [http://www.consultant-urist.ru](http://www.consultant-urist.ru/)

Справочно-правовая система «Гарант» [http://www.garant.ru](http://www.garant.ru/)

База данных Web of Science <https://apps.webofknowledge.com/>

База данных Scopus [https://www.scopus.com](https://www.scopus.com/)

Портал открытых данных Российской Федерации [https://data.gov.ru](https://data.gov.ru/)

База открытых данных Министерства труда и социальной защиты РФ <https://rosmintrud.ru/opendata>

База данных Научной электронной библиотеки eLIBRARY.RU <https://elibrary.ru/>

База данных профессиональных стандартов Министерства труда и социальной защиты РФ [http://profstandart.rosmintrud.ru/obshchiy-informatsionnyy-blok/natsionalnyy-reestr](http://profstandart.rosmintrud.ru/obshchiy-informatsionnyy-blok/natsionalnyy-reestr-professionalnykh-standartov/)[professionalnykh-standartov/](http://profstandart.rosmintrud.ru/obshchiy-informatsionnyy-blok/natsionalnyy-reestr-professionalnykh-standartov/)

Базы данных Министерства экономического развития РФ [http://www.economy.gov.ru](http://www.economy.gov.ru/) База открытых данных Росфинмониторинга <http://www.fedsfm.ru/opendata>

Электронная база данных «Издательство Лань» [https://e.lanbook.com](https://e.lanbook.com/)

Электронная библиотечная система «IPRbooks» [http://www.iprbookshop.ru](http://www.iprbookshop.ru/)

База данных «Электронно-библиотечная система «ЭБС ЮРАЙТ» [https://www.biblio](https://www.biblio-online.ru/)[online.ru](https://www.biblio-online.ru/)

База данных электронно-библиотечной системы ТГТУ [http://elib.tstu.ru](http://elib.tstu.ru/)

Федеральная государственная информационная система «Национальная электронная библиотека» [https://нэб.рф](https://нэб.рф/)

Национальный портал онлайн обучения «Открытое образование» [https://openedu.ru](https://openedu.ru/) Электронная база данных "Polpred.com Обзор СМИ" [https://www.polpred.com](https://www.polpred.com/)

Официальный сайт Федерального агентства по техническому регулированию и метрологии <http://protect.gost.ru/>

Ресурсы электронной информационно-образовательной среды университета представлены в локальном нормативном акте «Положение об электронной информационнообразовательной среде Тамбовского государственного технического университета».

Электронные образовательные ресурсы, к которым обеспечен доступ обучающихся, в т.ч. приспособленные для использования инвалидами и лицами с ограниченными возможностями здоровья, приведены на официальном сайте университета в разделе «Университет»-«Сведения об образовательной организации»-«Материально-техническое обеспечение и оснащенность образовательного процесса».

Сведения о лицензионном программном обеспечении, используемом в образовательном процессе, представлены на официальном сайте университета в разделе «Образование»-«Учебная работа»-«Доступное программное обеспечение».

## **5. МЕТОДИЧЕСКИЕ УКАЗАНИЯ ДЛЯ ОБУЧАЮЩИХСЯ ПО ОСВОЕНИЮ ДИСЦИПЛИНЫ**

Методика преподавания дисциплины «Метрология и стандартизация» предусматривает проведение лекций, лабораторных занятий, самостоятельную работу студентов. Текущий контроль знаний студентов осуществляется при защите лабораторных работ путём собеседования. Итоговой формой контроля по курсу является зачет

Особенностями изучения данной дисциплины являются широкое применение технических средств обучения, современных компьютерных программ, Интернет и других информационных технологий.

Самостоятельная работа студента по предмету - неотъемлемая часть изучения дисциплины. В лекционном курсе невозможно детально охватить все вопросы, требующие изучения. Лабораторные занятия позволяют студентам на практике ознакомиться с устройством и работой некоторых видов измерительных средств, а также с методами контроля. Задача студента - ориентируясь на аудиторный курс, полностью освоить все разделы дисциплины с помощью учебной, методической литературы и самостоятельного решения задач. Для этого в учебном плане изучения дисциплины предусмотрены часы самостоятельной работы.

Главные требования выполнения студентом самостоятельной работы последовательность и регулярность. Это означает, что:

1) В течение недели, последующей за лекционным занятием, следует еще раз самостоятельно проработать изученные темы с помощью учебной литературы. Особое внимание обратить на сложные места и вопросы, прямо указанные преподавателем как подлежащие самостоятельному изучению. Для самоконтроля можно использовать вопросы из списка для подготовки к экзамену, причем главное - не выучить тему наизусть, а разобраться в ее смысле. Если какие-то вопросы остались неясными, можно проконсультироваться с товарищами, а также задать их преподавателю.

2) В течение недели, последующей за лабораторным занятием, следует произвести расчеты по изученной теме. В первую очередь проводится окончание расчетов, начатых на занятиях (например, подстановка и просчет результатов в числовой форме).

3) Не следует пытаться детально осваивать темы, еще не рассмотренные на лекционных занятиях, рекомендуется только общее ознакомление с ними по учебной литературе. Не следует также пытаться самостоятельно проводить расчеты по еще не изученным темам или расчеты по неизвестной методике: в обоих случаях требуется предварительная консультация с преподавателем.

4) Недопустимо откладывать изучение теоретических вопросов и проведение расчетов по лабораторным работам, поскольку это ведет к потере связи с аудиторным курсом, и студент закономерно становится задолжником. Поэтому даже в случае отсутствия на занятиях по уважительной причине следует самостоятельно прорабатывать изученные там вопросы с помощью конспектов товарищей и учебной литературы, а при первой же возможности восстановить пропущенную тему на консультации у преподавателя.

## 6. МАТЕРИАЛЬНО-ТЕХНИЧЕСКОЕ ОБЕСПЕЧЕНИЕ

По всем видам учебной деятельности в рамках дисциплины используются аудитории, кабинеты и лаборатории, оснащенные необходимым специализированным и лабораторным оборудованием.

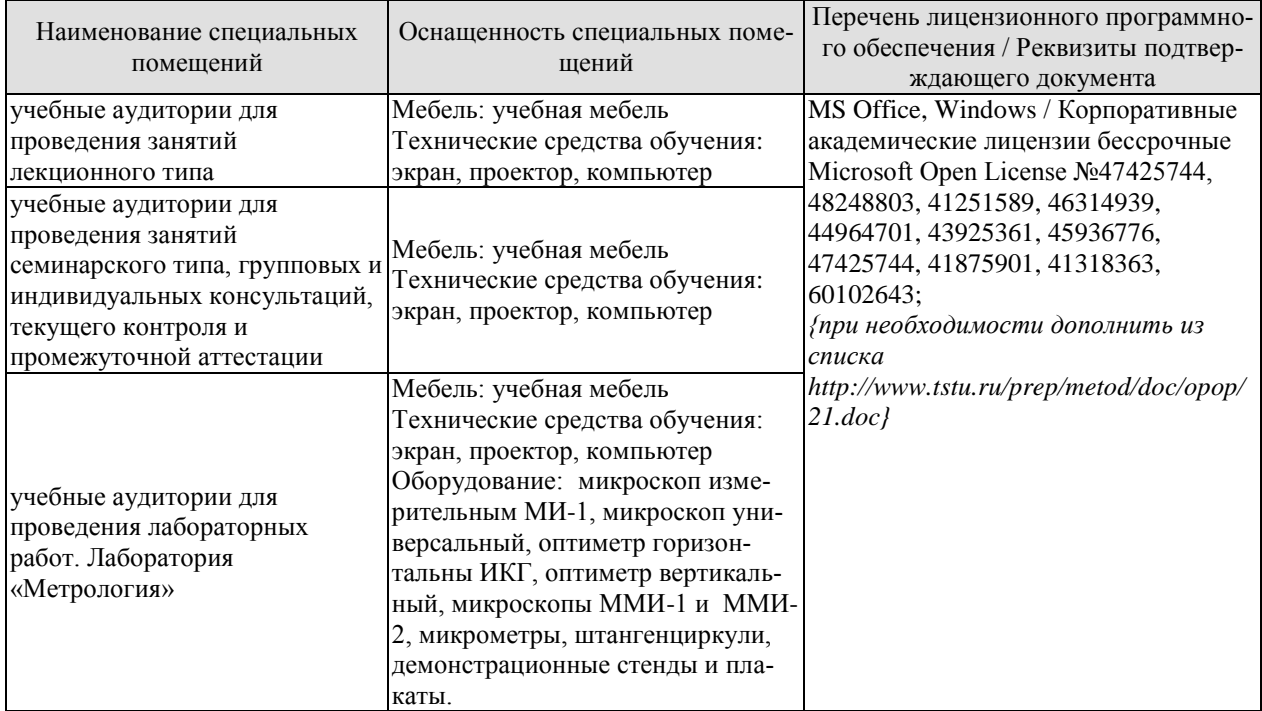

Для самостоятельной работы обучающихся предусмотрены помещения, укомплектованные специализированной мебелью, оснащенные компьютерной техникой с возможностью подключения к сети «Интернет» и обеспечением доступа в электронную информационно-образовательную среду университета.

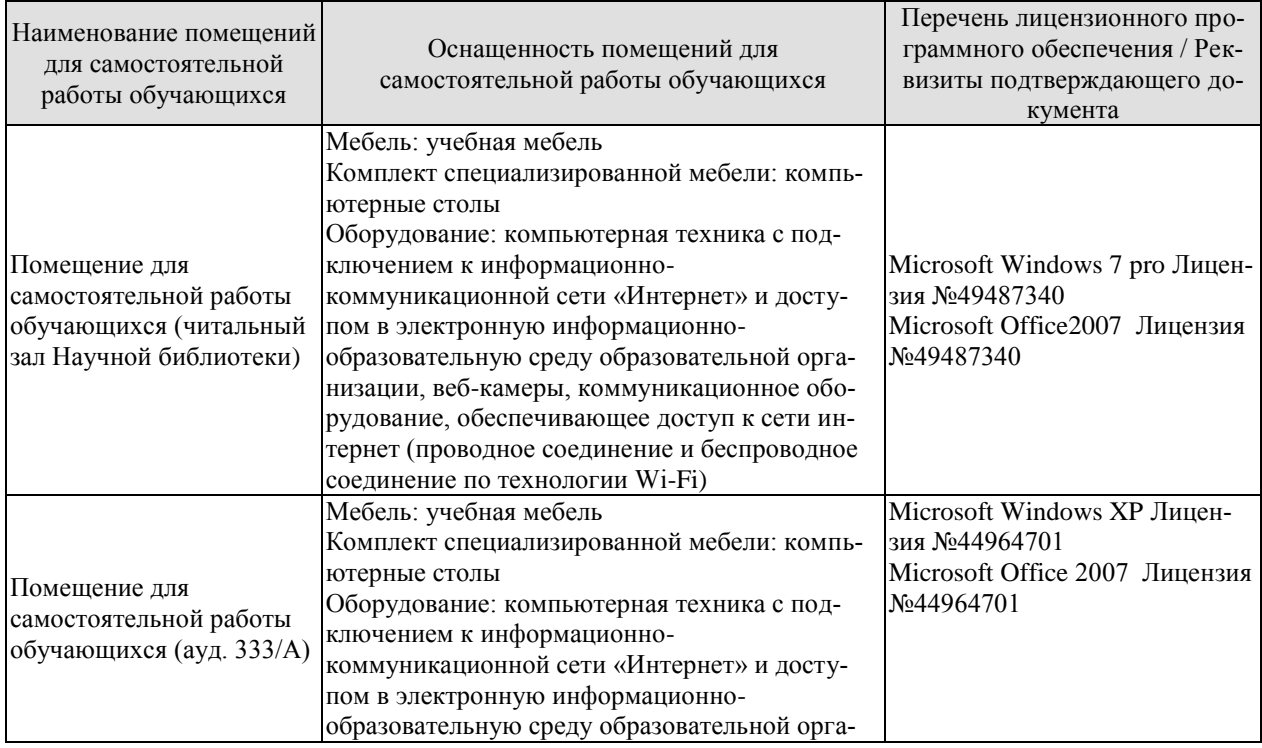

#### 29.03.03 «Технология полиграфического и упаковочного производства» «Технология и дизайн упаковочного производства»

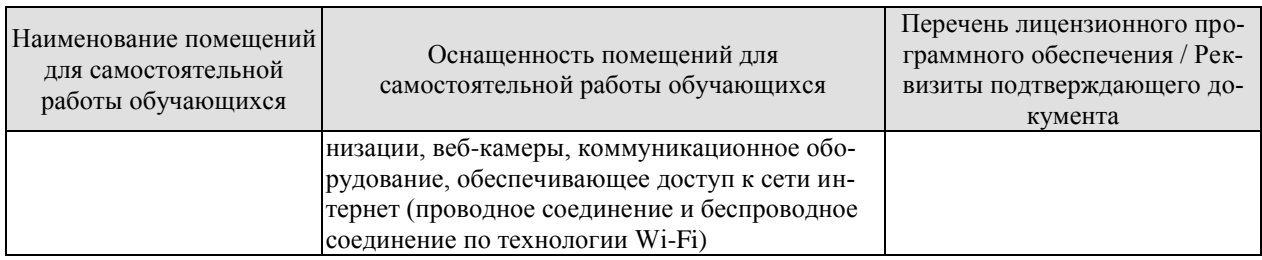

## **7. ТЕКУЩИЙ КОНТРОЛЬ УСПЕВАЕМОСТИ И ПРОМЕЖУТОЧНАЯ АТТЕСТАЦИЯ**

Проверка достижения результатов обучения по дисциплине осуществляется в рамках текущего контроля успеваемости и промежуточной аттестации.

## **7.1. Текущий контроль успеваемости**

Текущий контроль успеваемости включает в себя мероприятия по оцениванию выполнения лабораторных работ, заданий для самостоятельной работы. Мероприятия текущего контроля успеваемости приведены в таблице 7.1.

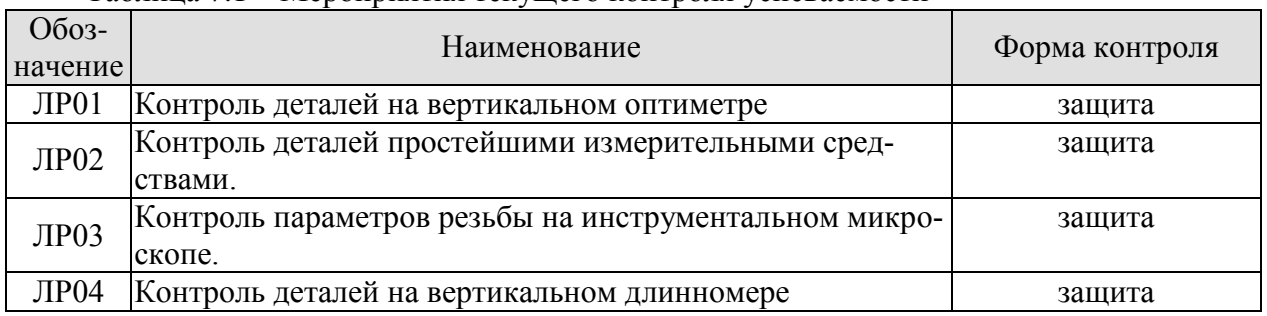

## Таблица 7.1 – Мероприятия текущего контроля успеваемости

## **7.2. Промежуточная аттестация**

Формы промежуточной аттестации по дисциплине приведены в таблице 7.2.

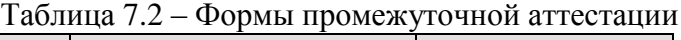

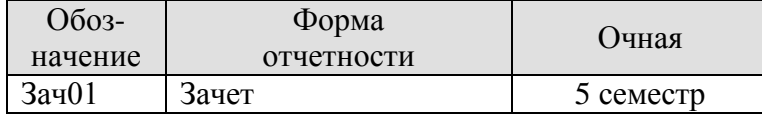

## 8. ФОНД ОЦЕНОЧНЫХ СРЕДСТВ

#### 8.1. Оценочные средства

Оценочные средства соотнесены с результатами обучения по дисциплине и индикаторами достижения компетенций.

#### ИД-1 (ОПК-6) знает научные и методические основы метрологии и стандартизании

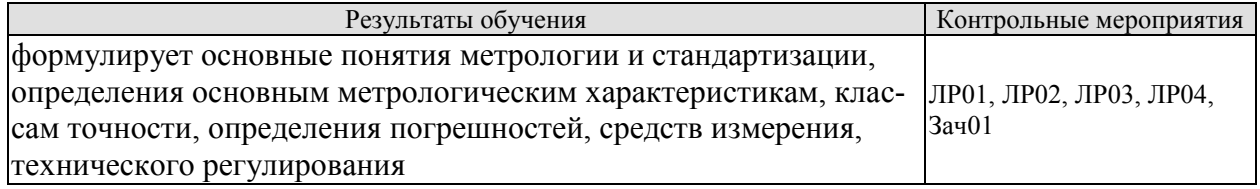

#### ИД-2 (ОПК-6) уметь применять техническую и нормативную документацию по метрологии и стандартизации в профессиональной деятельности

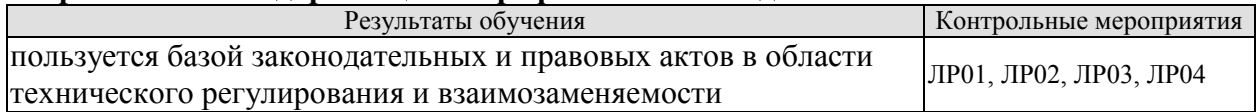

#### ИД-1 (ОПК-10) способен проводить стандартные и сертификационные испытания полиграфической продукции, промышленных изделий и упаковки

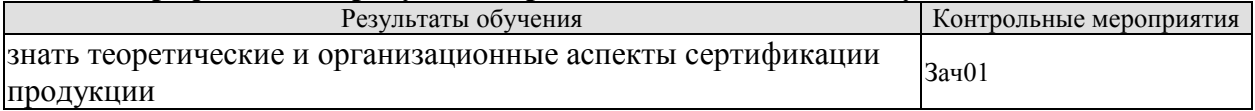

Вопросы к зашите лабораторной работы ЛР01

- $1_{-}$ Укажите, какой метод измерения используется в данной работе.
- Воспроизведите метрологическую характеристику вертикального оптиметра. 2.
- $3.$ Что называется ценой деления шкалы?

 $\overline{4}$ . Что называется пределом измерения? В чём отличие пределов измерения и показания прибора?

- 5. Укажите, для каких целей предназначены вертикальные оптиметры?
- 6. Воспроизведите последовательность выполнения лабораторной работы.
- 7. Что называется действительным, номинальным, предельными размерами?
- 8. Что характеризует допуск размера?
- Что такое плоскопараллельные концевые меры длины?  $9<sub>l</sub>$

10. Какие геометрические параметры являются основными точностными характеристиками концевой меры?

11. Каковы правила пользования мерами? Как рассчитываются и как составляются блоки концевых мер?

12. Как объяснить кривую распределения значений случайной величины?

Вопросы к защите лабораторной работы ЛР02.

1. Какие основные показатели относятся к метрологическим характеристикам измерительных средств?

2. Что называется ценой деления шкалы? Укажите цену деления шкалы используемых Вами измерительных средств.

3. Что называется пределом измерения? Укажите диапазон измерения применяемых измерительных средств.

4. Что называется точностью отсчёта? Приведите пример.

Что называется погрешностью показания измерительного средства? Приведите 5. пример.

6. Какие измерительные средства относятся к простейшим?

7. Назовите типы штангенинструментов. Какие особенности характеризуют различные штангенинструменты?

8. Какие типы микрометров Вам известны? В чём отличие их друг от друга и назначение?

9. Укажите назначение индикатора. Какие типы индикаторов Вам известны?

10. Укажите назначение угломера. Какие типы угломеров Вам известны?

11. Объясните, как производится установка на «нуль» используемых измерительных средств?

12. Объясните устройство каждого измерительного средства, используемого в рабо-Te.

13. Объясните правила пользования измерительными средствами во время работы.

14. Какие виды размеров Вам известны? Дайте им определение.

15. Как называется размер, полученный во время измерения?

16. Что характерезует точность изготовления детали? Как эта величина определяет $c<sub>π</sub>$ ?

17. Продемонстрируйте умение производить измерение штангенциркулем, микрометром.

Вопросы к зашите лабораторной работы ЛР03.

- 1. Объясните, какие исходные факторы влияют на образование резьбовой поверхности.
- 2. Объясните, исходя из образования резьб, что понимается под шагом резьбы.
- 3. Почему резьба называется метрической?
- 4. Какой профиль имеет метрическая резьба?
- 5. Назовите, какие резьбы кроме метрической Вам известны.
- 6. Перечислите основные параметры метрической резьбы. Дайте определение этим параметрам и укажите их на эскизе.
- 7. На какие параметры резьбы болта и гайки установлены стандартные допуски и почему?
- 8. Что понимается под приведённым средним диаметром резьбы?
- 9. Что характеризует привелённый средний диаметр?
- 10. Укажите, для каких целей предназначен инструментальный микроскоп.
- 11. Что называется ценой деления шкалы?
- 12. Назовите цену деления микровинтов инструментального микроскопа.
- 13. Назовите пределы на инструментальном микроскопе в продольном и поперечном направлении стола.
- 14. Назовите, какой метод измерения положен в основу данной работы.
- 15. Опишите принцип работы инструментального микроскопа.
- 16. Воспроизведите, в какой последовательности производится в данной работе измерение шага, накопленной погрешности шага, наружного, среднего и внутреннего диаметра.
- 17. С какой целью производят измерение шага по левой и правой сторонам профиля резьбы?
- 18. Воспроизведите, в какой последовательности производится измерение половины угла профиля резьбы.
- 19. С какой целью производят измерение половины угла профиля резьбы по левой и правой сторонам?
- 20. Что характеризует допуск? Как он выражается для резьбы?

21. Запишите условные обозначения полей допусков резьбы на чертежах и дайте пояснения Вашей записи.

Вопросы к защите лабораторной работы ЛР04.

- 1. К какой группе измерительных средств относится вертикальный длинномер?
- $2.$ Каково назначение вертикального длинномера?
- 3. Воспроизведите метрологическую характеристику данного прибора.
- 4. Какой метод измерения используется на вертикальном длинномере?
- 5. Опишите устройство спирального нониуса.
- 6. Опишите устройство вертикального длинномера.
- 7. Какие погрешности формы Вы знаете? Как они классифицируется?
- 8. Что такое текущий размер?
- 9. Как называется размер, полученный в результате измерения?
- 10. Какие плавила надо соблюдать при работе на вертикальном длинномере?

Тестовые задания к зачету Зач01 (примеры)

1. Метод сравнения с мерой, в котором измеряемая величина и мера подаются на прибор сравнения поочерёдно, называется методом:

-: противопоставления

-: замещения

-: совпаления

-: дифференциальным

2. Средство измерений, предназначенное для измерений, не связанных с передачей размера единицы другим средствам измерений:

-: эталонное

-: образцовое

-: поверочное

-: рабочее

3. Измерения, при которых искомое значение физической величины находят непосредственно из опытных данных, называются:

- -: ПОЯМЫМИ
- -: динамическими
- -: статическими
- -: косвенными

4. В задачи метрологической службы предприятия не входит:

- -: постоянное совершенствование средств измерений (СИ)
- -: обеспечение надлежащего состояния СИ
- -: метрологическая экспертиза конструкторской и технологической документации
- -: выбор оптимального количества и состава контролируемых параметров

5. Принципами национальной стандартизации в РФ является:

-: Учет законных интересов заинтересованных лиц

-: Применение международного стандарта как основы для разработки национального стандарта

-: Недопустимость установления стандартов соответствующих техническим регламентам

-: Обязательность применения документов в области стандартизации

6. Применение национальных стандартов подтверждается:

- -: Знаком соответствия национальному стандарту
- -: Обязательной сертификацией
- -: Техническим комитетом по стандартизации
- -: Национальным органом по стандартизации

7. В качестве органов по сертификации могут быть:

-: Организации, компетентные в заявленной области деятельности и отвечающие необходимым требованиям;

-: Аккредитованы организации, компетентные в заявленной области деятельности;

-: Аккредитованы организации, компетентные в заявленной области деятельности и отвечающие требованиям и критериям аккредитации.

## **8.2. Критерии и шкалы оценивания**

8.2.1. Шкалы оценивания

Для контрольных мероприятий устанавливается минимальное и максимальное количество баллов в соответствии с таблицей 8.1.

Контрольное мероприятие считается пройденным успешно при условии набора количества баллов не ниже минимального.

Результат обучения по дисциплине считается достигнутым при успешном прохождении обучающимся всех контрольных мероприятий, относящихся к данному результату обучения.

| Oб <sub>03</sub> - |                                   | Форма контроля | Количество баллов |     |
|--------------------|-----------------------------------|----------------|-------------------|-----|
| начение            | Наименование                      |                | m1n               | max |
| ЛР01               | Контроль деталей на вертикальном  | защита отчета  | 6                 | 15  |
|                    | оптиметре                         |                |                   |     |
| ЛР02               | Контроль деталей простейшими из-  | защита отчета  | 6                 | 15  |
|                    | мерительными средствами.          |                |                   |     |
| ЛР03               | Контроль параметров резьбы на ин- | защита отчета  | 6                 | 15  |
|                    | струментальном микроскопе.        |                |                   |     |
| ЛР04               | Контроль деталей на вертикальном  | защита отчета  | 6                 | 15  |
|                    | длинномере                        |                |                   |     |
| Зач01              | Зачет                             | зачет          | 15                | 40  |

Таблица 8.1 – Шкалы оценивания контрольных мероприятий

## 8.2.2. Критерии оценивания

При оценивании результатов обучения по дисциплине в ходе текущего контроля успеваемости используются следующие критерии.

Минимальное количество баллов выставляется обучающемуся при выполнении всех указанных показателей (Таблица 8.2), допускаются несущественные неточности в изложении и оформлении материала

| Наименование,<br>обозначение | Показатели выставления минимального количества баллов             |
|------------------------------|-------------------------------------------------------------------|
|                              | лабораторная работа выполнена в полном объеме;                    |
|                              | по лабораторной работе представлен отчет, содержащий необходимые  |
| Лабораторная                 | расчеты, выводы, оформленный в соответствии с установленными тре- |
| работа                       | бованиями;                                                        |
|                              | на защите лабораторной работы даны правильные ответы не менее чем |
|                              | на 50% заданных вопросов                                          |

Таблица 8.2 – Критерии оценивания мероприятий текущего контроля успеваемости

При оценивании результатов обучения по дисциплине в ходе промежуточной аттестации используются следующие критерии.

Зачет (Зач01).

Зачет проводится в форме компьютерного тестирования. Студенту предлагается тест, состоящий из 20-25 заданий. Длительность тестового испытания 45-60 минут.

#### 29.03.03 «Технология полиграфического и упаковочного производства» «Технология и дизайн упаковочного производства»

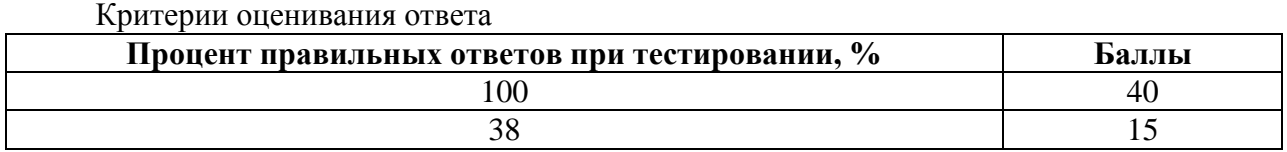

Итоговая оценка по дисциплине выставляется с учетом результатов текущего контроля (приведенных к норме в 60 баллов) с использованием следующей шкалы.

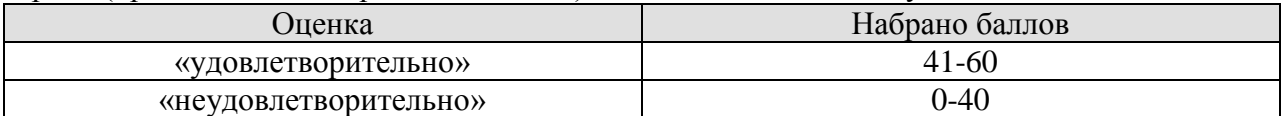

Результат обучения по дисциплине считается достигнутым при получении обучающимся оценки «зачтено».

## **МИНИСТЕРСТВО НАУКИ И ВЫСШЕГО ОБРАЗОВАНИЯ РОССИЙСКОЙ ФЕДЕРАЦИИ**

## **Федеральное государственное бюджетное образовательное учреждение высшего образования**

## **«Тамбовский государственный технический университет» (ФГБОУ ВО «ТГТУ»)**

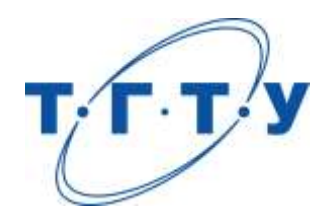

## **УТВЕРЖДАЮ**

*Директор Технологического института*

Д.Л. Полушкин « *24* » *марта* 20 *22* г.

# **РАБОЧАЯ ПРОГРАММА ДИСЦИПЛИНЫ**

## *Б1.О.05 Иностранный язык*

(шифр и наименование дисциплины в соответствии с утвержденным учебным планом подготовки)

**Направление** 

*29.03.03 «Технология полиграфического и упаковочного производства»*

(шифр и наименование)

**Профиль** 

*«Технология и дизайн упаковочного производства»*

(наименование профиля образовательной программы) **Формы обучения:** *очная*

**Кафедра:** *Иностранные языки и профессиональная коммуникация\_\_\_\_\_*

(наименование кафедры)

**Составитель:**

к.ф.н., доцент И.Е. Ильина степень, должность подпись инициалы, фамилия

**Заведующий кафедрой Н.А. Гунина** 

подпись инициалы, фамилия

Тамбов 2022

## 1. ПЛАНИРУЕМЫЕ РЕЗУЛЬТАТЫ ОБУЧЕНИЯ ПО ДИСЦИПЛИНЕ И ЕЕ МЕСТО В СТРУКТУРЕ ОПОП

Цель освоения дисциплины - достижение планируемых результатов обучения (таблица 1.1), соотнесенных с индикаторами достижения компетенций и целью реализации ОПОП.

Дисциплина входит в состав обязательной части образовательной программы.

Таблица 1.1 - Результаты обучения по дисциплине

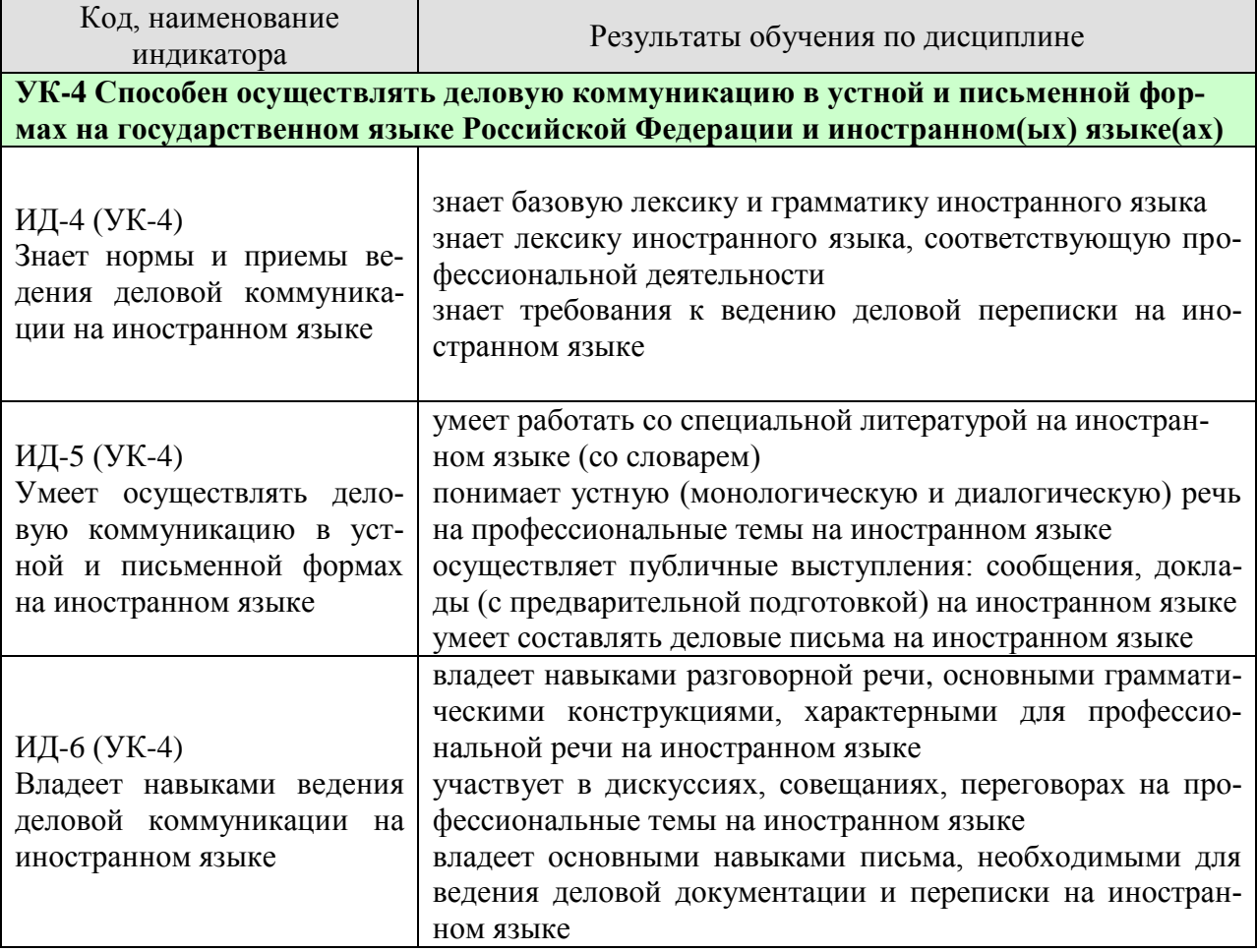

Результаты обучения по дисциплине достигаются в рамках осуществления всех видов контактной и самостоятельной работы обучающихся в соответствии с утвержденным учебным планом.

Индикаторы достижения компетенций считаются сформированными при достижении соответствующих им результатов обучения.

# **2. ОБЪЁМ ДИСЦИПЛИНЫ**

Объем дисциплины составляет 6 зачетных единиц.

Ниже приведено распределение общего объема дисциплины (в академических часах) в соответствии с утвержденным учебным планом.

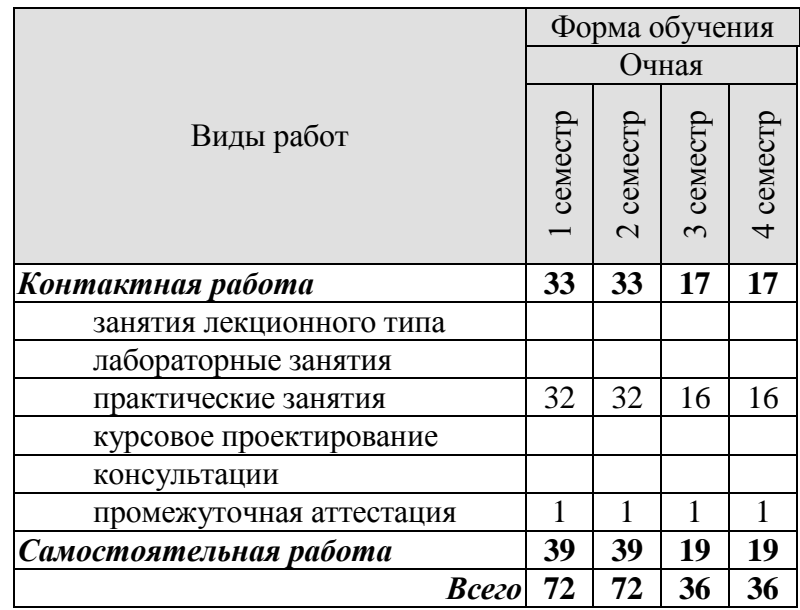

## **3. СОДЕРЖАНИЕ ДИСЦИПЛИНЫ**

## **Раздел 1. Карьера**

Практические занятия

ПР01. Наименования профессий. Профессиональные качества.

ПР02. Должностные обязанности. Поиск работы.

ПР03. Правила написания резюме.

ПР04. Стратегии поведения на собеседовании.

Самостоятельная работа:

СР01. Знакомство с лексикой по теме.

СР02. Повторение грамматического материала.

СР03. Работа с текстами. Выполнение упражнений и заданий.

СР04. Ролевая игра: собеседование с целью трудоустройства.

#### **Раздел 2. Структура компании**

Практические занятия

ПР05. Структура компании. Карьерная лестница. Современный офис и офисное оборудование.

ПР06. План рабочего дня. Обязанности сотрудника.

ПР07. Рабочая среда. Мотивация. Создание благоприятного климата в коллективе. Теории мотивации.

ПР08. Модели управления коллективом. Менеджмент. Качества, необходимые эффективному менеджеру. Постановка целей

Самостоятельная работа:

СР05. Знакомство с лексикой по теме.

СР06. Составить рассказ на тему: «Мой рабочий день».

СР07. Повторение грамматического материала.

СР08. Составление диалогов, имитирующих решение проблем по телефону. Письменное задание: написание емейла от лица менеджера компании.

#### **Раздел 3. Деловой визит**

Практические занятия

ПР09. Приветствие и знакомство. Визитные карточки. Персонал фирмы.

ПР10. Знакомство и рекомендации. В офисе.

ПР11. Транспортные средства. Процедура подготовки к деловой поездке.

ПР12. Гостиница и гостиничное обслуживание. Гостиница и услуги для проведения конференций и деловых встреч. Выбор и заказ гостиницы по телефону.

Самостоятельная работа:

СР09. Знакомство с лексикой по теме.

СР10. Повторение грамматического материала.

СР11. Работа с текстами. Выполнение упражнений и заданий.

СР12. Ролевая игра: организация бизнес-конференции. Место действия – гостиница.

#### **Раздел 4. Деловые письма**

Практические занятия

ПР13. Форма делового письма. Реквизиты. Исходные данные. Тема. Обращение.

 $-4-$ 

ПР14. Текст и стиль делового письма. Оформление конверта. Работа с электронной почтой.

ПР15. Виды деловых писем. Письмо-запрос. Встречный (повторный запрос)

ПР16. Сопроводительное письмо. Принятие предложения о работе. Отказ работодателя на заявление о работе.

Самостоятельная работа:

СР13. Знакомство с лексикой по теме.

СР14. Написание деловых писем.

СР15. Повторение грамматического материала.

СР16. Дискуссия «Лучший кандидат».

#### **Раздел 5. Деловые встречи и переговоры**

Практические занятия

ПР17. Способы выражения согласия и несогласия. Виды переговоров.

ПР18. Тактика ведения переговоров. Навыки ведения переговоров.

ПР19. Подготовка переговоров и деловых встреч. Повестка дня.

ПР20. Деловые партнеры. Переговоры. Правила хорошего тона. Телефонные переговоры как форма деловой коммуникации. Заседания. Переговоры. Эффективное выступление руководителя. Формирование индивидуального стиля выступления.

Самостоятельная работа:

СР17. Знакомство с лексикой по теме.

СР18. Повторение грамматического материала.

СР19. Работа с текстами. Выполнение упражнений и заданий.

СР20. Ролевая игра: ведение переговоров по слиянию двух компаний.

## **Раздел 6. Презентация**

Практические занятия

ПР21. Правила составления презентации. Тезисы. Техники проведения презентации. ПР22. Реклама. Связи с общественностью.

Самостоятельная работа:

СР21. Знакомство с лексикой по теме.

СР22. Презентация: Компания, которой я восхищаюсь.

## **Раздел 7. Маркетинг**

Практические занятия

ПР23.Понятие маркетинг. Составляющие маркетинга. Бренд.

ПР24. Совещания. Принятие решений. Оформление повестки дня совещания. Написание протокола совещания.

Самостоятельная работа: СР23. Знакомство с лексикой по теме. СР24. Коммуникативная игра-презентация «Рождение нового бренда»

## **4. ПЕРЕЧЕНЬ УЧЕБНОЙ ЛИТЕРАТУРЫ, ИНФОРМАЦИОННЫХ РЕСУРСОВ И ТЕХНОЛОГИЙ**

#### **Английский язык**

#### **4.1. Учебная литература**

1 Английский язык [Электронный ресурс] : практикум по грамматике для студентов 1-го курса всех направлений подготовки бакалавриата / сост. М. В. Денисенко, М. А. Алексеенко, М. В. Межова. — Электрон. текстовые данные. — Кемерово : Кемеровский государственный институт культуры, 2017. — 51 c. — 978-5-8154-0394-9. — Режим доступа:<http://www.iprbookshop.ru/76329.html>

2 Глебовский, А. С. Английский язык для студентов-архитекторов. Часть 1 [Электронный ресурс] : учебник / А. С. Глебовский, М. В. Процуто. — Электрон. текстовые данные. — СПб. : Санкт-Петербургский государственный архитектурно-строительный университет, ЭБС АСВ, 2018. — 329 c. — 978-5-9227-0789-3. — Режим доступа: <http://www.iprbookshop.ru/80738.html>

3 Глебовский, А. С. Английский язык для студентов-архитекторов. Часть 2 [Электронный ресурс] : учебник / А. С. Глебовский, М. В. Процуто. — Электрон. текстовые данные. — СПб. : Санкт-Петербургский государственный архитектурно-строительный университет, ЭБС АСВ, 2018. — 369 c. — 978-5-9227-0789-3. — Режим доступа: <http://www.iprbookshop.ru/80739.html>

4 Данилова, Л. Р. Английский язык [Электронный ресурс] : учебное пособие / Л. Р. Данилова, Е. А. Горбаренко ; под ред. Л. Р. Данилова. — Электрон. текстовые данные. — СПб. : Санкт-Петербургский государственный архитектурно-строительный университет, ЭБС АСВ, 2017. — 136 c. — 978-5-9227-0748-0. — Режим доступа: <http://www.iprbookshop.ru/78589.html>

5 Загороднова, И. А. Английский язык [Электронный ресурс] : учебное пособие для студентов технических направлений / И. А. Загороднова. — Электрон. текстовые данные. — Новосибирск : Сибирский государственный университет телекоммуникаций и информатики, 2017. — 69 с. — 2227-8397. — Режим доступа: <http://www.iprbookshop.ru/84065.html>

6 Иностранный язык профессионального общения (английский язык) [Электронный ресурс] : учебное пособие / И. Б. Кошеварова, Е. Н. Мирошниченко, Е. А. Молодых [и др.]. — Электрон. текстовые данные. — Воронеж : Воронежский государственный университет инженерных технологий, 2018. — 140 c. — 978-5-00032-323-6. — Режим доступа:<http://www.iprbookshop.ru/76428.html>

#### **Немецкий язык**

Ачкасова, Н. Г. Немецкий язык для бакалавров [Электронный ресурс] : учебник для студентов неязыковых вузов / Н. Г. Ачкасова. — Электрон. текстовые данные. — М. : ЮНИТИ-ДАНА, 2015. — 312 c. — 978-5-238-02557-5. — Режим доступа: <http://www.iprbookshop.ru/66282.html>

Володина, Л. М. Деловой немецкий язык [Электронный ресурс] : учебное пособие / Л. М. Володина. — Электрон. текстовые данные. — Казань : Казанский национальный исследовательский технологический университет,  $2016. - 172$  с.  $- 978$ -5-7882-1911-0. -Режим доступа:<http://www.iprbookshop.ru/61842.html>

Гильфанова, Ф. Х. Немецкий язык [Электронный ресурс] : учебное пособие для бакалавров и магистрантов экономических направлений и специальностей / Ф. Х. Гильфанова, Р. Т. Гильфанов. — Электрон. текстовые данные. — Саратов : Ай Пи Эр Медиа, 2018. — 232 c. — 978-5-4486-0171-2. — Режим доступа:<http://www.iprbookshop.ru/70772.html>

Смаль, Н. А. Немецкий язык в профессии. Торговое дело. Deutsch für Beruf. Handelswesen [Электронный ресурс] : учебное пособие / Н. А. Смаль. — Электрон. тексто-

вые данные. — Минск : Республиканский институт профессионального образования (РИ-ПО), 2017. — 156 c. — 978-985-503-689-1. — Режим доступа: <http://www.iprbookshop.ru/84876.html>

Эйбер, Е. В. Немецкий язык [Электронный ресурс] : учебно-методическое пособие / Е. В. Эйбер. — Электрон. текстовые данные. — Саратов : Ай Пи Эр Медиа, 2018. — 149 c. — 978-5-4486-0199-6. — Режим доступа:<http://www.iprbookshop.ru/72459.html>

#### **Французский язык**

1 Крайсман, Н. В. Французский язык. Деловая и профессиональная коммуникация [Электронный ресурс]: учебное пособие / Н. В. Крайсман. — Электрон. текстовые данные. — Казань: Казанский национальный исследовательский технологический университет, 2017. — 108 c. — 978-5-7882-2201-1. — Режим доступа: <http://www.iprbookshop.ru/79593.html>

2 Никитина, М. Ю. Французский язык [Электронный ресурс]: учебное пособие для студентов транспортно- технологического института / М. Ю. Никитина. — Электрон. текстовые данные. — Белгород: Белгородский государственный технологический университет им. В.Г. Шухова, ЭБС АСВ, 2017. — 85 c. — 2227-8397. — Режим доступа: <http://www.iprbookshop.ru/80530.html>

3 Никитина, М. Ю. Французский язык [Электронный ресурс]: учебное пособие для студентов института экономики и менеджмента / М. Ю. Никитина. — Электрон. текстовые данные. — Белгород: Белгородский государственный технологический университет им. В.Г. Шухова, ЭБС АСВ, 2017. — 90 c. — 2227-8397. — Режим доступа: <http://www.iprbookshop.ru/80531.html>

4 Рябова, М. В. Французский язык для начинающих [Электронный ресурс] : учебное пособие / М. В. Рябова. — Электрон. текстовые данные. — М.: Российский государственный университет правосудия, 2017. — 220 c. — 978-5-93916-616-4. — Режим доступа: <http://www.iprbookshop.ru/58426.html>

5 Скорик, Л. Г. Французский язык [Электронный ресурс]: практикум по развитию навыков устной речи / Л. Г. Скорик. — Электрон. текстовые данные. — М.: Московский педагогический государственный университет, 2017. — 296 c. — 978-5-4263-0519-9. — Режим доступа:<http://www.iprbookshop.ru/75965.html>

## **4.2. Интернет-ресурсы, в том числе современные профессиональные базы данных и информационные справочные системы**

Университетская информационная система «РОССИЯ» [https://uisrussia.msu.ru](https://uisrussia.msu.ru/)

Справочно-правовая система «Консультант+» [http://www.consultant-urist.ru](http://www.consultant-urist.ru/)

Справочно-правовая система «Гарант» [http://www.garant.ru](http://www.garant.ru/)

База данных Web of Science <https://apps.webofknowledge.com/>

База данных Scopus [https://www.scopus.com](https://www.scopus.com/)

Портал открытых данных Российской Федерации [https://data.gov.ru](https://data.gov.ru/)

База открытых данных Министерства труда и социальной защиты РФ <https://rosmintrud.ru/opendata>

База данных Научной электронной библиотеки eLIBRARY.RU <https://elibrary.ru/>

База данных профессиональных стандартов Министерства труда и социальной защиты РФ [http://profstandart.rosmintrud.ru/obshchiy-informatsionnyy-blok/natsionalnyy-reestr](http://profstandart.rosmintrud.ru/obshchiy-informatsionnyy-blok/natsionalnyy-reestr-professionalnykh-standartov/)[professionalnykh-standartov/](http://profstandart.rosmintrud.ru/obshchiy-informatsionnyy-blok/natsionalnyy-reestr-professionalnykh-standartov/)

Базы данных Министерства экономического развития РФ [http://www.economy.gov.ru](http://www.economy.gov.ru/) База открытых данных Росфинмониторинга <http://www.fedsfm.ru/opendata> Электронная база данных «Издательство Лань» [https://e.lanbook.com](https://e.lanbook.com/)

Электронная библиотечная система «IPRbooks» [http://www.iprbookshop.ru](http://www.iprbookshop.ru/)

База данных «Электронно-библиотечная система «ЭБС ЮРАЙТ» [https://www.biblio](https://www.biblio-online.ru/)[online.ru](https://www.biblio-online.ru/)

База данных электронно-библиотечной системы ТГТУ [http://elib.tstu.ru](http://elib.tstu.ru/)

Федеральная государственная информационная система «Национальная электронная библиотека» [https://нэб.рф](https://нэб.рф/)

Национальный портал онлайн обучения «Открытое образование» [https://openedu.ru](https://openedu.ru/) Электронная база данных "Polpred.com Обзор СМИ" [https://www.polpred.com](https://www.polpred.com/)

Официальный сайт Федерального агентства по техническому регулированию и метрологии <http://protect.gost.ru/>

Ресурсы электронной информационно-образовательной среды университета представлены в локальном нормативном акте «Положение об электронной информационнообразовательной среде Тамбовского государственного технического университета».

Электронные образовательные ресурсы, к которым обеспечен доступ обучающихся, в т.ч. приспособленные для использования инвалидами и лицами с ограниченными возможностями здоровья, приведены на официальном сайте университета в разделе «Университет»-«Сведения об образовательной организации»-«Материально-техническое обеспечение и оснащенность образовательного процесса».

Сведения о лицензионном программном обеспечении, используемом в образовательном процессе, представлены на официальном сайте университета в разделе «Образование»-«Учебная работа»-«Доступное программное обеспечение».

## **5. МЕТОДИЧЕСКИЕ УКАЗАНИЯ ДЛЯ ОБУЧАЮЩИХСЯ ПО ОСВОЕНИЮ ДИСЦИПЛИНЫ**

Цель методических рекомендаций - обеспечить обучающему оптимальную организацию процесса изучения дисциплины, а также выполнения различных форм самостоятельной работы.

#### **1. Методические рекомендации по изучению дисциплины**

Обучающему необходимо ознакомиться:

- с содержанием рабочей программы дисциплины (далее - РПД), с целями и задачами дисциплины, ее связями с другими дисциплинами образовательной программы, методическими разработками по данной дисциплине, имеющимся на образовательном портале и сайте кафедры, с графиком консультаций преподавателей кафедры.

#### **1. Методические рекомендации по выполнению различных форм самостоятельных домашних заданий**

Самостоятельная работа обучающегося включает в себя выполнение различного рода заданий, которые ориентированы на более глубокое усвоение материала изучаемой дисциплины. По каждой теме учебной дисциплины обучающимся предлагается перечень заданий для самостоятельной работы.

К выполнению заданий для самостоятельной работы предъявляются следующие требования: задания должны исполняться самостоятельно и представляться в установленный срок, а также соответствовать установленным требованиям по оформлению.

Студентам следует:

- руководствоваться графиком самостоятельной работы, определенным РПД;

- выполнять все плановые задания, выдаваемые преподавателем для самостоятельного выполнения, и разбирать на практических занятиях и консультациях неясные вопросы;

- при подготовке к экзамену параллельно прорабатывать соответствующие теоретические и практические разделы дисциплины, фиксируя неясные моменты для их обсуждения на плановой консультации.

Главным фактором успешного обучения, в частности, при изучении иностранного языка является МОТИВАЦИЯ. Изучение языка требует систематической упорной работы, как и приобретение любого нового навыка. АКТИВНАЯ позиция здесь отводится именно обучающемуся.

Простого заучивания лексики-грамматики недостаточно, так как языковой материал - всего лишь база, на основе которой вы обучаетесь РЕЧИ, учитесь говорить и писать, понимать прочитанное, воспринимать речь на слух. Необходимо как можно больше практики. Не «отсиживайтесь» на занятиях и не ограничивайтесь учебником в домашней работе. Для того чтобы заговорить на иностранном языке, необходимо на нем говорить.

Использование современных технологий: программное обеспечение персональных компьютеров; информационное, программное и аппаратное обеспечение локальной компьютерной сети; информационное и программное обеспечение глобальной сети Интернет при изучении дисциплины «Иностранный язык» позволяет не только обеспечить адаптацию к системе обучения в вузе, но и создать условия для развития личности каждого студента, (посредством развития потребностей в активном самостоятельном получении знаний, овладении различными видами учебной деятельности; а так же обеспечивая возможность реализации своих способностей через вариативность содержания учебного материала и использования системы разнообразных заданий для самостоятельной работы).

В ходе проведения всех видов занятий с привлечением технических средств значительное место уделяется формированию следующих умений и навыков: коммуникативность и способность работать в команде; способность решать проблемы; способность к постоянному обучению; умение работать самостоятельно; способность адаптироваться к новым условиям; умение анализировать, навык быстрого поиска информации.

Качество обучения существенно повышается при вовлечении обучающихся в олимпиадное и конкурсное движение.
## **6. МАТЕРИАЛЬНО-ТЕХНИЧЕСКОЕ ОБЕСПЕЧЕНИЕ**

По всем видам учебной деятельности в рамках дисциплины используются аудитории, оснащенные необходимым специализированным оборудованием.

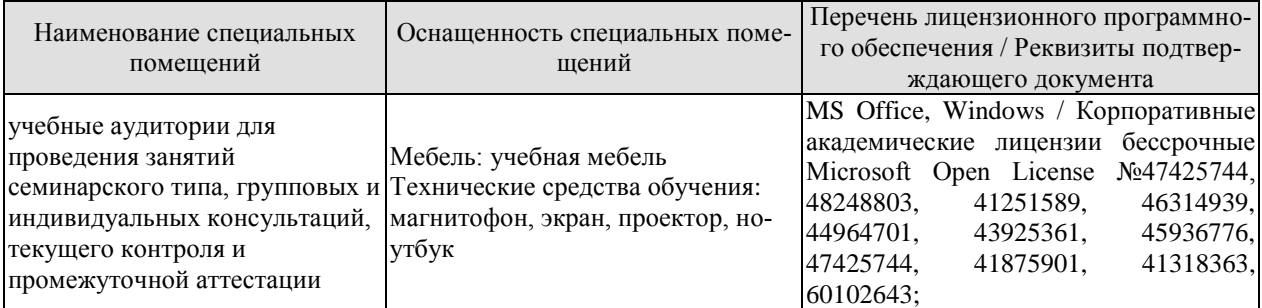

Для самостоятельной работы обучающихся предусмотрены помещения, укомплектованные специализированной мебелью, оснащенные компьютерной техникой с возможностью подключения к сети «Интернет» и обеспечением доступа в электронную информационно-образовательную среду университета.

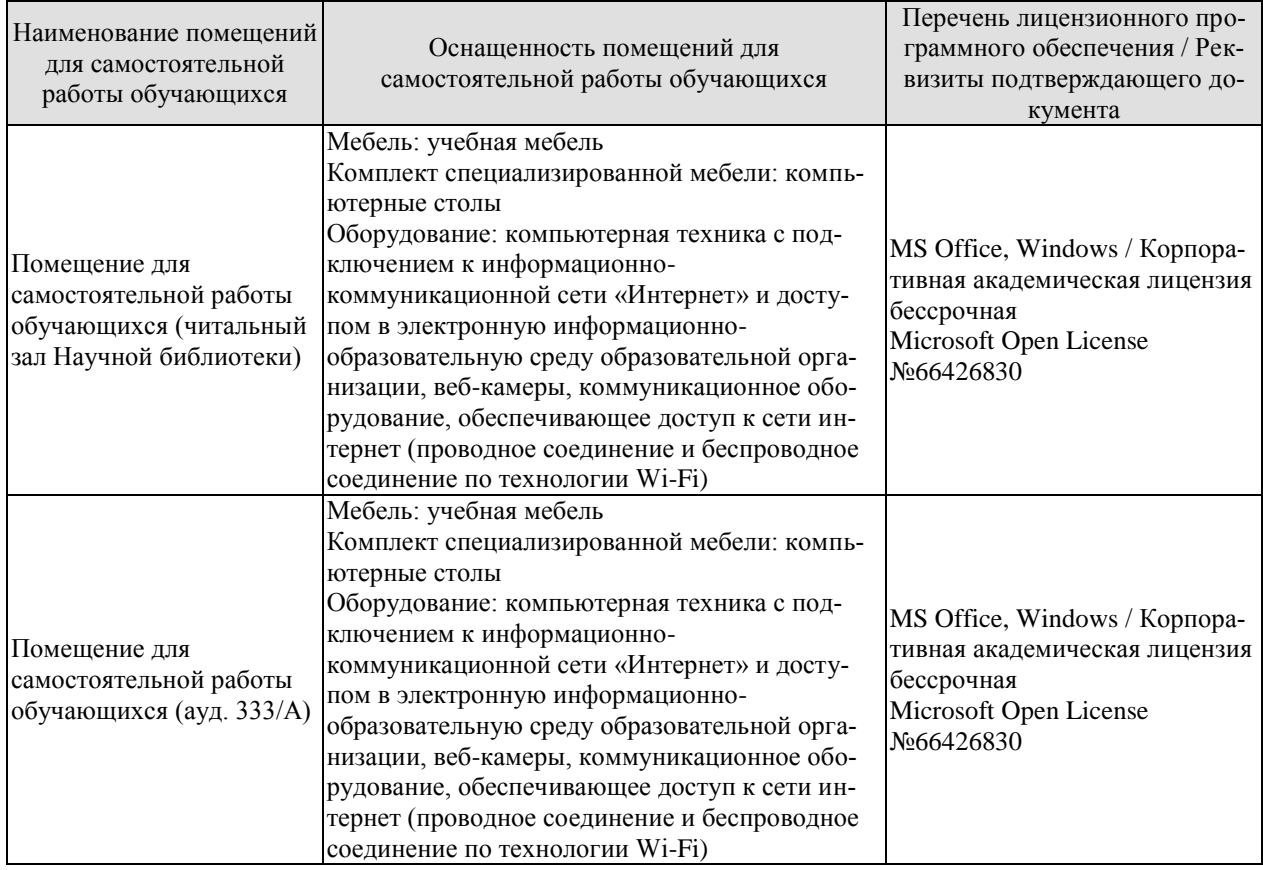

## **7. ТЕКУЩИЙ КОНТРОЛЬ УСПЕВАЕМОСТИ И ПРОМЕЖУТОЧНАЯ АТТЕСТАЦИЯ**

Проверка достижения результатов обучения по дисциплине осуществляется в рамках текущего контроля успеваемости и промежуточной аттестации.

#### **7.1. Текущий контроль успеваемости**

Текущий контроль успеваемости включает в себя мероприятия по оцениванию выполнения заданий на практических занятиях. Мероприятия текущего контроля успеваемости приведены в таблице 7.1.

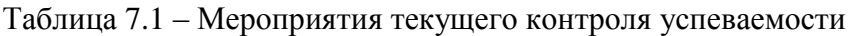

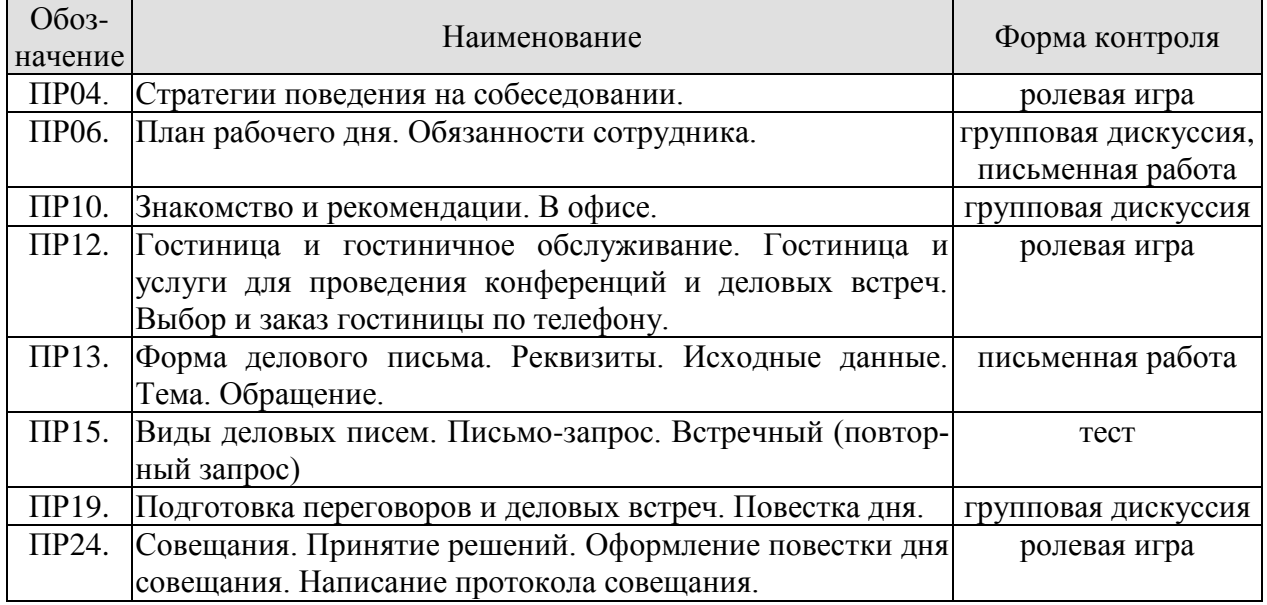

#### **7.2. Промежуточная аттестация**

Формы промежуточной аттестации по дисциплине приведены в таблице 7.2.

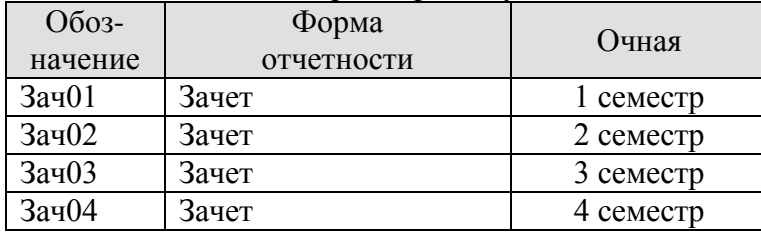

Таблица 7.2 – Формы промежуточной аттестации

# **8. ФОНД ОЦЕНОЧНЫХ СРЕДСТВ**

#### **8.1. Оценочные средства**

Оценочные средства соотнесены с результатами обучения по дисциплине и индикаторами достижения компетенций.

#### ИД-1 (УК-4) Знает нормы и приемы ведения деловой коммуникации на иностранном языке

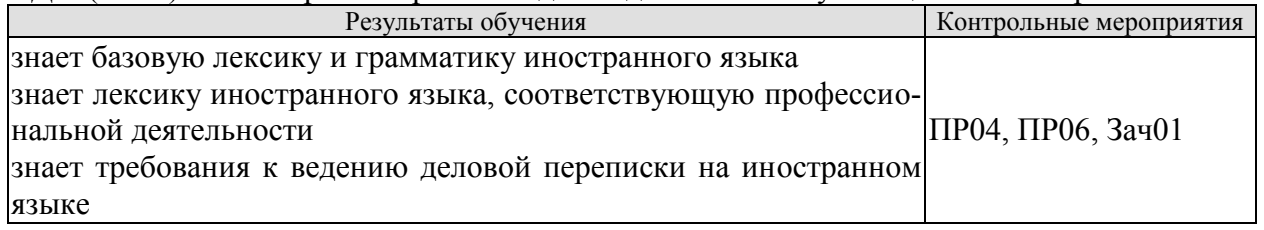

Задания к ролевой игре: ПР04

1 Вы являетесь начальником отдела кадров фирмы. Вам нужно заполнить вакансии секретаря, бухгалтера, торгового отдела и начальника отдела сбыта. Познакомьтесь с кандидатами. Скажите свои реплики и ответы на них по-английски.

– Здравствуйте. Ваше имя?

– Где Вы раньше работали?

– На какой должности?

– Есть ли у Вас отзывы с предыдущего места работы?

– На каких языках Вы говорите, пишете?

– Заполните, пожалуйста, анкету.

– Приходите послезавтра.

Задания к групповой дискуссии: ПР06

Ответить на вопросы на иностранном языке:

1 Что входить в обязанности сотруднику?

2 Что не водить в обязанности сотрудника?

3 Какие бывают профессии

4 Кем бы вы хотели стать?

Задания к письменной работе: ПР06

1 Составьте распорядок дня.

2 Прочитайте текст и выполните задания

#### **английский**

Задание 1.

*A. Advantages of teleworking*

*B. The future*

*C. New ways of working* 

*D. A trend towards teleworking*

#### **Home comforts at work**

1. Technological advances have helped us to save time and effort in many areas of life. At work we already appreciate such benefits as computerization and fast communication via e-mail and satellites. There is now a growing trend towards moving technology into our home and staying there to work. A recent survey in the UK reported that one in five of the working population now spends at least part of the working week at home, "teleworking". But how attractive and feasible is teleworking really?

2. British Telecom, an employer who actively encourages its workers to work from home, claims that people who work from home are up to 20% more productive than those in the office. Having greater control over their working environment means that teleworkers are generally less stressed. A report in 1994 found that teleworkers were considered to be more productive, reliable and loyal than on-site staff. The teleworker saves money on office clothes and on travelling costs (the average office-based worker spends 480 hours per year commuting, the equivalent of 60 working days). The employer saves money, too; one company, Digital, who has one quarter of its workforce teleworking, calculated that the cost of setting up an office at home for an employee, approximately £3,500, was recouped within the first year. And considering the 19.8 billion gallons of exhaust fumes every day produced from commuters' cars, there are also gains for society in general.

3. British industry is changing. For instance, screen-based service industries have been replacing the manufacturing industries. There has also been a noticeable shift towards self-employment and people working on short-term contracts. A lot of work is now contracted out to freelance workers. In the USA, environmental awareness has played a role. The US Clean Air Act requires major employers to reduce the number of business journeys staff make into the office. As a consequence, giant companies such as AT&T and IBM have introduced an element of teleworking.Constantly improving technology supports this trend towards teleworking. Thanks to new software coming onto the market, the average PC will be able to automate phone dialling and act as an intelligent information centre for voice messages, electronic mail and faxes.

4. Even though there are disadvantages, such as teleworkers feeling isolated, lonely and frustrated, it seems that teleworking is here to stay. Indeed, it has been estimated that by the end of 1997, 2.25 million people in the UK will be working from home for at least three days a week. The figure will reach 5 million by the end of the century.

#### **немецкий**

## **1. Ratet mal: welcher Beruf ist das?**

1) Er plant Hӓuser und Wohnungen.

2) Sie hat viel Fantasie, sammelt Informationen über die Mode, zeichnet neue Kleider.

3) Er will kranken Tieren helfen.

4) Sie arbeitet in der Schule und lehrt die Kinder.

5) Sie schneidet anderen Leuten die Haare kurz und macht verschiedene Frisuren.

6) Sie pflegt die Kranken und hilft den Patienten.

7) Er repariert Autos.

8) Er hat viel Fantasie und malt schӧne Bilder.

9) Sie mag Kinder und schreibt Geschichten für sie.

10) Er interessiert sich für Computer und schreibt Computerprogramme.

## **французский**

# *Exercise 1. Lisez le texte et mettez les verbs mis en valeur au présent:* **LES ÉCOLES D'INGÉNIEUR**

Les écoles d'ingénieurс'est une solide formations scientifique et pratique. Les relations étroites que les écoles entretiennent avec le monde de l'entreprise (1) **constituer** un point fort au plan pédagogique et professionnel. Il (2) **exister** en France plus de 250 écoles d'ingénieur. Ces écoles sont systématiquement soumises au contrôle de la Commission nationale des Titres d'Ingénieurs.

L'accès aux formations d'ingénieur dans les écoles fait l'objet d'une sélection sur dossier, sur épreuves ou sur concours.

Les frais d'inscription dans les écoles d'ingénieur publiques (3) **être** d'environ 500 euros par an.

Certains étudiants (4) **continuer** leur formation jusqu'à l'obtention du doctorat en sciences de l'ingénieur.

Ces enseignements sont assurés dans les laboratoires des écoles d'ingénieur qui (5) **coopérer** avec universités et structures industrielles de haut niveau.

Письменные задания к зачету Зач01:

Беседа проводится по следующим темам:

1. Наименования профессий. Профессиональные качества.

2. Должностные обязанности. Поиск работы.

3. Стратегии поведения на собеседовании.

4. Структура компании. Карьерная лестница. Современный офис и офисное оборудование.

5. Обязанности сотрудника.

6. Рабочая среда. Мотивация. Создание благоприятного климата в коллективе. Теории мотивации.

7. Модели управления коллективом. Менеджмент. Качества, необходимые эффективному менеджеру. Постановка целей.

Выполнить письменные задания:

1.Составить резюме для приема на работу.

2. Составить план рабочего дня.

3. Написать емейл от лица менеджера компании.

## **Примерные письменные задания:**

#### **английский**

**I. Complete these sentences with the following words:** *business trips, work, meet deadlines, shiftwork, promote, firefighter, working hours, accountant, shop, do flexitime*

1 Boris is a \_\_\_\_\_\_\_\_\_\_\_\_ from Omsk. He puts out fire.

2 Jim is 19 years old, He is a \_\_\_\_\_\_\_\_\_ assistant in a department store.

3 I for a bank.

4 I work with money and numbers. I'm the company's Chief \_\_\_\_\_\_\_\_\_\_\_\_\_.

5 \_\_\_\_\_\_\_\_\_ in our office are from 6 a.m. through 10 p.m.

6 She has to stay up late in order to \_\_\_\_\_\_\_\_\_\_\_\_\_.

6 She has to stay up late in order to \_\_\_\_\_\_\_\_\_\_\_\_.<br>7 Young people were especially prefer to \_\_\_\_\_\_\_\_\_\_ so that they can work and study.

8 Doctors often have to do

9 Employees of different countries usually go on \_\_\_\_\_\_\_\_\_ abroad.

10 Marie works hard and effectively so her boss decided to \_\_\_\_\_\_\_\_\_\_ her.

## **II. Match each jobs with a place of work.**

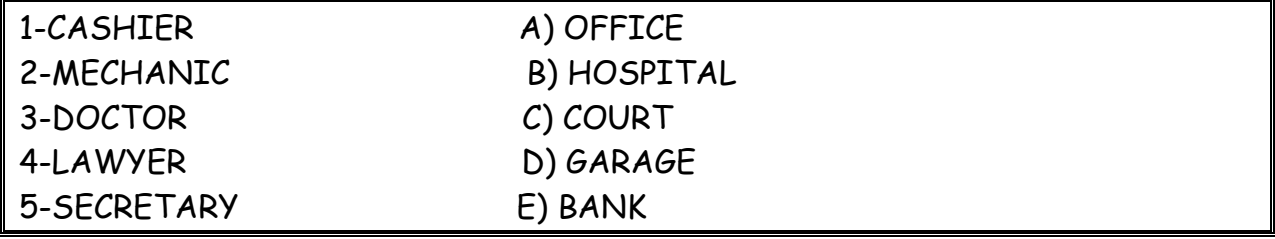

## **III. Exercise 3. Make true sentences using the correct form of the verb TO BE and possessive pronouns.**

1. I \_\_\_\_\_\_\_\_\_\_ Spanish. a. is b. am c. are 2. He \_\_\_\_\_\_\_\_\_\_\_\_ American. \_\_\_\_\_\_ company \_\_\_\_\_\_\_\_ in France. a. is b. am c. are 2. They \_\_\_\_\_\_\_\_ from Italy. \_\_\_\_\_\_\_\_\_ customers \_\_\_\_\_\_ from all over the world. a. is b. am c. are 4. My work colleagues \_\_\_\_\_\_\_\_\_ my friends. a. is b. am c. are 5. English \_\_\_\_\_\_\_\_\_\_ important in my present job. a. is b. am c. are 6. We like our job. It \_\_\_\_\_\_\_ very interesting and challenging. a. is b. am c. are **IV. Fill in prepositions where necessary.** 1. She's responsible correspondence in our department. 2. Martine got a new job. He's employed \_\_\_\_\_\_\_\_\_ an advertising company. 3. My cousin is a computer programmer. She works \_\_\_\_\_\_\_ Microsoft. 4. At work I have to deal **a** lot of paper work. It's awesome. 5. My brother is \_\_\_\_\_\_\_\_ charge \_\_\_\_\_\_\_\_ an accounting department at the Nissan regional office. 6. Rachel often has to go \_\_\_\_\_\_\_ business trips abroad. It's amazing. 7. Robert was good <u>physics</u>. Now he's a chief engineer. **V. Make up sentences.** 1. I / except / from / every / work / day / 9 to 5 / weekends. 2. he / and / from / but / works / Spain / is / lives / in the UK. 3. home  $/a$  / we  $/$  at  $/$  don't  $/$  have  $/$  computer. 4. she / on / live / the / floor / second. 5. she / every / on / goes / business trips / six months. 6. sales / wife / is / a / your / manager /? 7. new / is / where / office / your /? 8. Andrea / 9.00 / at work / before / is / usually 9. how / business / do / often / on / travel/you / ? 10. Sandra / a / from / home / month / once / works **Немецкий 1 Ordnen Sie:** 1. Lehrerina. sich für Tiere interessieren 2. Arztb. Kinder gern mӧgen 3. Tierӓrztinc. gut zeichnen kӧnnen 4. Schauspielerind. sich für Computer interessieren 5. Krankenschwestere. die Kranken heilen 6. Architektf. den Kranken Spritzen machen 7. Informatikerg. gern Hӓuser malen 8. Modedesignerinh. auf der Bühne auftreten

#### **2 Welche der folgenden Wörter passen in die Lücken?**

1. Ich arbeite (zu, für, von) eine Computerfirma in Amsterdam.

2. Ich (beschäftigt, bin tätig, verkaufe) im Verkauf und Marketing ….

3. Ich bin jetzt für die Verkäufe unserer Fertigung in ganz Europa (tätig, beschäftigt, zuständig).

4. Deutsch habe ich (auf, an, in) der Universität in Essen studiert.

5. Während meines Studiums habe ich zwei Sommer (nach, in, mit) Deutschland gearbeitet.

6. Da brauchte ich (Geschäftskorrespondenz, Freunde, Sprachkenntnisse), weil ich Briefe und Faxe in der deutschen Sprache schreiben musste.

7. Unsere Firma nimmt schon zum zweiten Mal (auf, an, in) der Messe in Hannover teil.

8. Und ich musste (an, in, auf) der Messe immer deutsch sprechen.

9. Ich habe viel (Bereich, Kontakt, Freunde) (mit, von, an) den deutschen Kunden im Ver-

kauf.

10. Da muss man gute(Geschäftsbriefe, Kontakte, Deutschkenntnisse) haben.

## **3. Welche Punkte (a -j) gehören zu welchen (1-10)?**

1. Wenn man Geschäftskontakte in Deutschland hat, …

2. Wenn man sich deutsch normal unterhalten kann, …

- 3. Zu ihrer Aufgabe gehört es, …
- 4. Eine meiner Aufgaben besteht darin, …
- 5. Jeder Fachmann muss ausreichende Fremdsprachenkenntnisse haben, …

6. Die deutsche Sprache ist für mich wichtig, …

7. Deutschland ist heute unser Hauptgeschäftspartner, …

8. Es macht einen guten Eindruck, …

9. Meine Deutschkenntnisse haben mir geholfen, …

10. Ich brauche gute Fremdsprachenkenntnisse,…

a. die Geschäftskorrespondenz in deutscher Sprache zu erledigen, bei Besprechungen, Sitzungen auf Geschäftsleitungsebene zu dolmetschen.

b. weil ich für die Verkäufe unserer Fertigung in Deutschland, in der Schweiz, in Österreich zuständig bin.

c. dass ich mit den Leuten deutsch spreche.

d Geschäftsbriefe auf Deutsch verfassen zu können.

e. und meine Deutschkenntnisse haben mir immer viele Vorteile in Deutschland gebracht.

f. das Vertrauen meiner deutschen Partner zu gewinnen.

g. weil ich mich besonders um den Export nach Deutschland kümmere.

h. um Fachliteratur des eigenen Tätigkeitsbereichs zu verstehen.

i. sind Deutschkenntnisse von Bedeutung.

j. wird die Atmosphäre leichter und freundlicher.

#### **4 Вставьте союз в сложных предложениях. Помните, что союзы** *weil* **и** *da* **употребляются в сложноподчиненных предложениях,союз** *denn***в сложносочиненных предложениях, поэтому он не влияет на порядок слов.**

1. Mein Bruder sagt: «Ich werde immer fleißig sein, ... ich will gut lernen.» a) weil; b) da; c) denn

2. Wir fliegen immer bis Hannover mit dem Flugzeug, ... das Flugzeug schneller als der Zug ist. a) weil; b) da; c) denn

3. Da der Straßenverkehr hier sehr stark ist, … . a) müssen alle vor der Ampel stehenbleiben und auf das grüne Licht warten. b) alle müssen vor der Ampel stehenbleiben und auf das grüne Licht warten. c) alle vor der Ampel stehenbleiben und auf das grüne Licht warten müssen.

4. Hermann muss in die Apotheke laufen und die Arznei holen, ... seine kleine Schwester plötzlich krank wurde. a) weil; b) da; c) denn

5. Monika versteht Olaf aus der Schweiz nicht, … sie hat Deutsch in der Schule nicht gelernt, sie hat Englisch gelernt. a) weil; b) da; c) denn

6. Ich komme zu dir am Abend nicht, … ich viel heute arbeiten werde. a) weil; b) da; c) denn 7.… Alex die Haustür nicht zumachte, lief die Katze schnell auf die Straße. a) weil; b) da; c) denn

8. Er besucht das Museum so selten, … er keine Zeit hat. a) weil; b) da; c) dass

9. … es heute stark regnete, ging ich nicht spazieren. a) da; b) weil; c) wie

10. Ich fahre morgen nicht aufs Land, … das Wetter zu kalt ist. a) denn; b) da; c) weil

#### **5-Lesen Sie den Lebenslauf von Janina Sommer. Antworten Sie auf die Fragen. Wählen Sie die richtige Antwort.**

## **LEBENSLAUF**

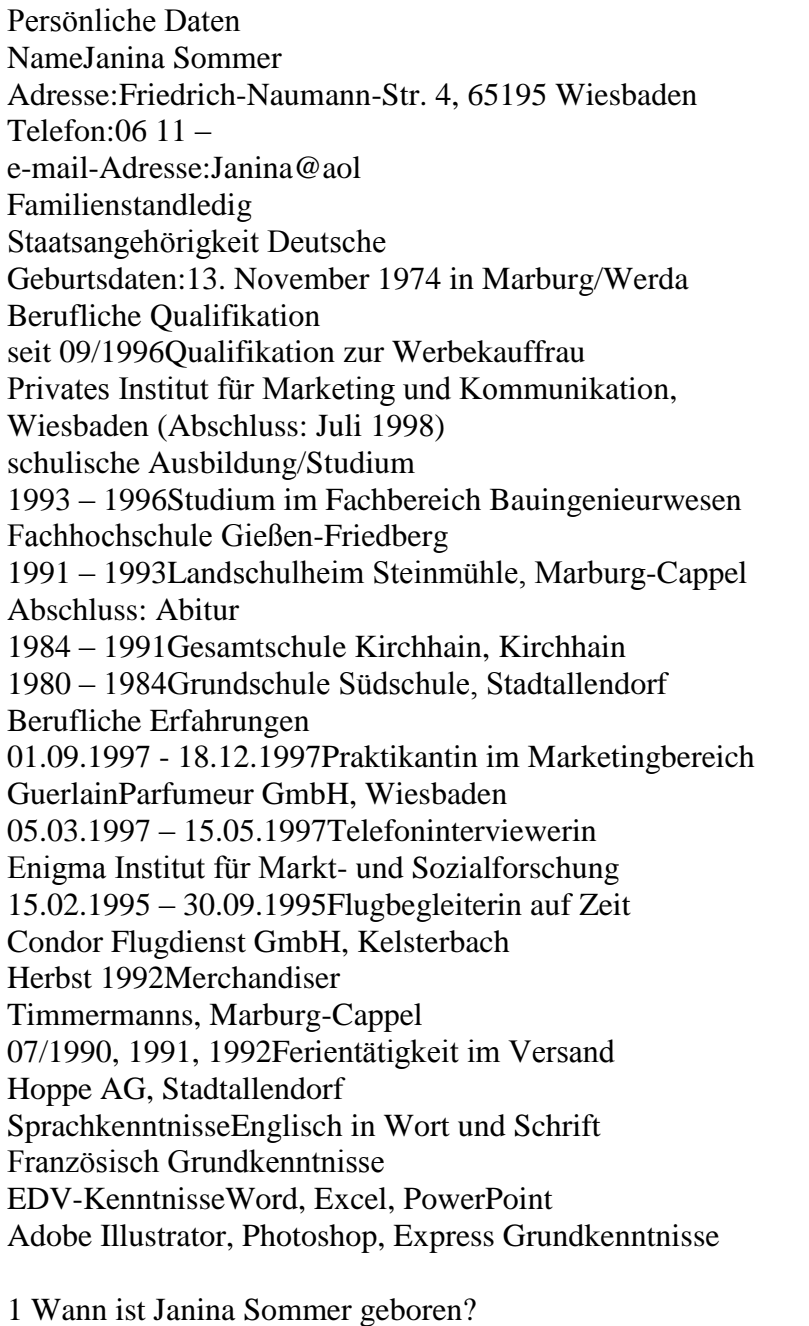

A) 1975, B) 1990, C) 1997; D) 1974 2. Was ist sie von Beruf?

A) Lehrerin, B) Dolmetscherin, C) Ärztin, D) Werbekauffrau

3. Welche Fremdsprachen kennt sie?

A) Englisch und Spanisch, B)Englisch und Französisch, C)Englisch und Russisch, D) Französischund Russisch

4. Welche Berufliche Erfahrungen hat Janina Sommer?

A) Friseuse, B) Dolmetscherin, C) Telefoninterviewerin, D) Sekretärin

#### **Французский**

#### *Exercise 1. Complétez les phrases avec les noms des professions:*

- 1. Laura est \_\_\_\_\_\_\_\_\_\_\_\_. Elle aide avec la solution des problèmes juridiques.
- 2. Marc est \_\_\_\_\_\_\_\_\_\_\_. Il guérit les gens.
- 3. Paul est \_\_\_\_\_\_\_\_\_\_\_. Il conduit l'autobus.
- 4. Je suis \_\_\_\_\_\_\_\_\_\_\_\_\_\_\_\_. Je travaille à l'usine.
- 5. Pierre est \_\_\_\_\_\_\_\_\_\_\_\_\_\_. Il travaille à l'école.
- 6. Marie et Sopie sont \_\_\_\_\_\_\_\_\_\_\_\_\_. Chaque jour elles vont à la banque.
- 7. Michel est \_\_\_\_\_\_\_\_\_\_\_\_. Il vend les chaussures.

## *Exercise 2. Complétez les phrases par les adjectifs.*

- 1. Notre réceptioniste est très \_\_\_\_\_\_. Il sourit toujours aux visiteurs.
- 2. Notre comptable est très . Elle fait bien son travail.
- 3. Je suis \_\_\_\_\_\_\_\_\_\_ . J'ai beaucoup d'amis.
- 4. Il est \_\_\_\_\_\_\_\_\_ . Il travaille jour et nuit.
- 5. Mon ami est \_\_\_\_\_\_\_\_\_\_\_. Il ne veut pas travailler.

## *Exercise 3. Complétez cette information par les forms du verbe "être".*

Je m'appelle Jean Dupont. Je (1)… Français et j'habite Marseille. C' (2)… ma ville natale. J'ai 18 ans. Je (3)… né le dix sept janvier. Actuellement je … étudiant en informatique. Je (4)… en première année. Je me prépare au métier du programmeur. J'aime les mathématiques, la physique, la chimie et j'adore mon ordinateur. Je m'intéresse aussi aux langues étrangères. J'étudie l'anglais et le russe. Je parle un peu allemand, parce que mes parents (5)… de Strasbourg. Je souhaite voyager pour parfaire mes connaissances en anglais et en russe et pour découvrir des cultures différentes. J'aime le sport et je joue au foot. Je visite le théatre, le cinéma et les expositions.

#### *Exercise 4.Сomplétez les phrases par les mots suivant le contexte.*

- 1. Serge 2000 euros par semaine.
- 2. Je ne travaille pas à plein temps, donc j'ai \_\_\_\_\_\_\_\_\_\_\_\_.
- $3.$  Mon ami va souvent en  $\frac{1}{2}$ .
- 4. Sophie est \_\_\_\_\_\_\_\_\_\_\_\_\_\_ du département de coptabilité.
- 5.Vos \_\_\_\_\_\_\_\_\_\_\_\_\_sont de 9 h. du matin jusqu'à 6 h. du soir.
- 6. Je travaille \_\_\_\_\_\_\_\_\_\_\_\_ et je suis occupé toute la journée.
- 7. Jean est \_\_\_\_\_\_\_\_\_\_\_\_\_\_\_, il ne vas pas au bureau.
- 8. Je dois \_\_\_\_\_\_\_\_\_\_\_\_ pour terminer le projet à temps.
- 9. Qui est à la tête \_\_\_\_\_\_\_\_\_\_\_ ?
- 10. Mon travail prévoit la \_\_\_\_\_\_\_\_\_\_\_\_\_\_\_\_.

## *Exercise 5. Apprenez ces verbes et conjuguez les au présent (forme affirmative, négative et interrogative):*

Habiter – жить Etudier – изучать Travailler – работать Parler – говорить Entrer – входить Porter – нести Apporter – приносить Voyager - путешествовать Visiter - посещать Regarder – смотреть Montrer – показывать Concerner - касаться Répéter – повторять Continuer – продолжать Présenter – представлять Penser – думать Souhaiter - желать Préférer – предпочитать Adorer–обожать

## *Exercise 6. Complétez ces phrases par les mots suivants:*

*candidature recrutement curriculum vitae poste qualités*

- 1. Notre firme cherche une personne pour le ….......... du responsable des ventes.
- 2. Vous devez avoir les …........ suivantes: communicativité et mobilité.
- 3. La ….. doit avoir 3 ans d'expérience.
- 4. Une annonce de ….. est publiée dans les jounaux.
- 5. Le …....... doit être envoyé à l'adresse de la firme.

## **Structure de CV**

- 1. Information personnelle / Profil
- 2. Formation
- 3. Experience
- 4. Qualités
- 5. Information supplémentaire

ИД-5 (УК-4)

Умеет осуществлять деловую коммуникацию в устной и письменной формах на иностранном языке

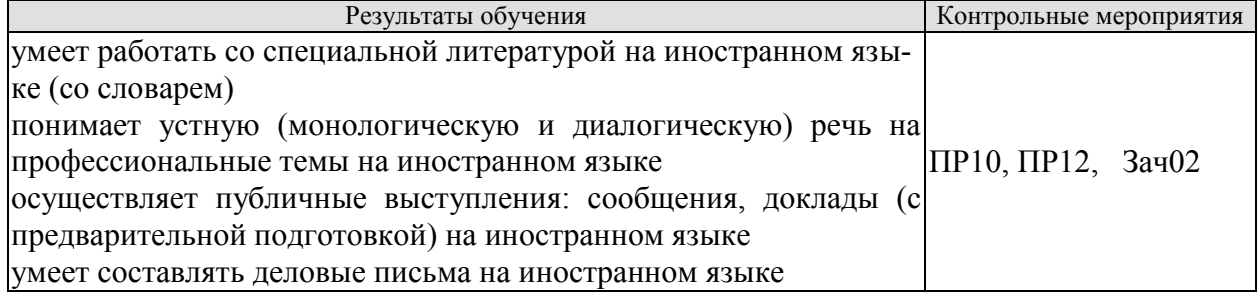

Задания к групповой дискуссии: ПР10

1 Составьте диалог-знакомство в офисе, используя стандартные клище и фразы на иностранном языке

2 Представьте, что вы директор фирмы. Познакомьте нового сотрудника с коллективом

Задания к ролевой игре: ПР12

1 Вы являетесь сотрудником гостиницы. Вам ответить на вопросы человека, котоорый заказывает гостиничый номер по телефону. Побеседуйте с ним по телефону, ответит на все его вопросы.

Вопросы к зачету Зач02:

Беседа проводится по следующим темам:

1. Приветствие и знакомство. Персонал фирмы.

2. В офисе.

3. Гостиница и гостиничное обслуживание. Гостиница и услуги для проведения конференций и деловых встреч. Выбор и заказ гостиницы по телефону.

4. Форма делового письма. Реквизиты. Исходные данные. Тема. Обращение.

5. Текст и стиль делового письма. Оформление конверта. Работа с электронной почтой.

6. Виды деловых писем.

7. Сопроводительное письмо. Принятие предложения о работе. Отказ работодателя на заявление о работе.

Письменные задания к зачету Зач02:

Выполнить письменные задания:

1. Составить визитные карточки.

2. Составить рекомендации персоналу.

- 3. Составить план подготовки к деловой поездки.
- 4. Составить план поведения бизнес-конференции.

5. Составить письмо (по выбору).

6. Составить электронное письмо (по выбору).

#### **Примерные письменные задания: Английский**

## **1 Complete the sentences with the correct form of these words.**

For example: *manage* ─ *manager*

employ / produce / manufacture / China / promote / manage / retail

- 1 Mr Yang is \_\_\_\_\_\_\_\_\_\_\_\_\_\_\_. He's from Beijing.
- **2** The company has more than 10,000
- **3** Mr Petrov is the project \_\_\_\_\_\_\_\_\_\_\_\_\_.
- **4** We are a big \_\_\_\_\_\_\_\_\_\_\_\_\_\_\_\_\_\_\_\_\_\_\_ and our shops sell many different things.
- **5** We sell many of our \_\_\_\_\_\_\_\_\_\_\_\_\_\_\_\_ in other countries.
- **6** We are a \_\_\_\_\_\_\_\_\_\_\_\_\_\_\_\_\_\_\_\_\_\_\_ company. We make plastic boxes.
- **7** The marketing department \_\_\_\_\_\_\_\_\_\_\_\_\_\_\_\_\_\_\_\_\_\_\_ the new services.

## **2 Choose a word to complete the paragraph.**

network / challenge / conference / multinational / members

We work for a (1) \_\_\_\_\_\_\_\_\_\_\_\_\_\_\_\_\_\_\_\_ company. Its headquarters are in New York. New technology is always a big (2) \_\_\_\_\_\_\_\_\_\_\_\_\_\_\_\_ for everyone. All our IT team (3)

\_\_\_\_\_\_\_\_\_\_\_\_\_\_\_\_ usually attend the international (4) \_\_\_\_\_\_\_\_\_\_\_\_\_\_\_\_ so they can learn what is new. There they can (5) \_\_\_\_\_\_\_\_\_\_\_\_\_\_\_\_ and make contact with a lot of possible new customers.

## **3 In which paragraph are the following things mentioned?**

- **1** the location of head office \_\_\_\_\_\_\_\_\_
- **2** a personal opinion \_\_\_\_\_\_\_\_\_
- **3** the journey to work \_\_\_\_\_\_\_\_\_
- 4 modern technology and 5
- **6** types of teams
- **7** the owner of a company **\_\_\_\_\_\_\_**
- **8** sales of products \_\_\_\_\_\_\_\_\_

**a)** We sell less than 10% of our goods in the home market country. We make clothes for other companies, who sell them in different countries.

**b)** The founder of our company is fifty years old. He owns 85% of the company and is the chairperson.

**c)** We are a multinational company with headquarters in Paris. Many staff work with people from different countries on our projects. Good communication is very important. Some people live in one country but regularly commute to another country, especially in Europe.

**d)** I think I spend too much time away from home. I travel all the time for my job and I miss my family. I think we can use things like video conferencing for many of my meetings.

**e)** Our employees work in teams so they need to understand each other and communicate well. Our teams are formal and all the members are from this company. Other companies have international teams.

**f)** Teamwork is important for many companies today, especially in multinational companies. This is easy today because of the internet and mobile phones.

## **4 Complete the conversation with one of these phrases.**

type of company / is it /do you / How many / are its / It's a / does it / I'm / are you / What's

- **1** Hello. \_\_\_\_\_\_\_\_\_\_\_\_\_\_\_\_\_ your name?
- Fritz Scheiner. **2** What company \_\_\_\_\_\_\_\_\_\_\_\_\_\_\_\_\_ with?
- AR Geissling. **3** What \_\_\_\_\_\_\_\_\_\_\_\_\_\_\_\_\_ is it?
- **4** \_\_\_\_\_\_\_\_\_\_\_\_\_\_\_\_\_ manufacturing company.
- 5 What make?
- Electronic products for the home.
- **6** What \_\_\_\_\_\_\_\_\_\_\_\_\_\_\_\_\_ do?
- **7** \_\_\_\_\_\_\_\_\_\_\_\_\_\_\_\_\_ the sales manager.
- 8
- About 600.
- 9 Where <u>\_\_\_\_\_\_\_\_\_\_\_\_\_\_\_\_\_\_\_\_\_</u> based? In Zürich.
- 10 Where <u>\_\_\_\_\_\_\_\_\_\_\_\_\_\_\_\_\_\_</u> factories. In China.

## **5 Choose the correct word.**

- **1** The goods are made in our *factory/manufacturer* in Spain.
- **2** George Morden is the *finder/founder* of the company.
- **3** Our *headquarters/top offices* are in Dubai.
- **4** The company *specialises/interests* in making shoes.
- **5** His company *produces/products* electrical goods.
- **6** We sell our products in *retail/manufacturing* outlets in Europe.
- **7** The new company is very *profit/profitable*.
- **8** We are based in Korea, but we have *subsidies/subsidiaries* in many other countries.
- **9** The company *employees/employs* over 10,000 people.
- **10** The *human/people* resources department find staff for a company.

#### **Немецкий**

## **I. Finden Sie die passende Übersetzung:**

- 1. Geschäft, n a. отделкадров
- 2. Verkaufsabteilung, f b. филиал
- 3. Finanzabteilung, f c. искать
- 4. Personalabteilung, f d. производить
- 5. Forschungsabteilung, f e. различный
- 6. Geschäftsführer, m f. магазин (фирма)
- 7. Niederlassung, fg. руководительпредприятия
- 8. Verhandlungen (pl.) h. компетентность
- 9. Vertreter, mi. гибкий (очеловеке)
- 10. Fachwissen, nj. бухгалтерия
- 11. führenk. переговоры
- 12. herstellenl. возможный
- 13. gehörenm. вести, руководить
- 14. suchenn. принадлежать
- 15. abschließeno. коммуникабельный
- 16. verschiedenp. представитель
- 17. eventuellq. заключатьконтракт
- 18. kommunikationsfähigr. отделсбыта
- 19. flexibels. научно-исследовательский отдел

**II.Bilden Sie Substantive von:** herstellen, vertreten, unternehmen, führen, leiten, forschen, verkaufen,kaufen,gründen, arbeiten, durchführen, besprechen.

**III.** Finden Sie den Satz mit Passiv.

1. Der Fachhändler muss heute ein qualifizierter Manager werden. 2. Die Preissituation auf dem Lebensmittelmarkt wird nach Regionen und Sortimenten analysiert. 3. Heute sind die Kenntnisse im Bereich «Marketing» nützlich geworden. 4. Unsere Hochschule wird die Fachleute für kommerzielle Tätigkeit ausbilden.

**IV.**Finden Sie eine passende Übersetzung.

Unser Programm für die nächsten Wochen muss völlig geändert werden.

1. должна изменить; 2. нужно было изменить; 3. можно изменить; 4. должна быть изменена.

## **V. Wo ist Passiv?**

a) Mein Vater wurde Geschäftsleiter, weil ihm in der Hochschule für Handel viele Spezialfächer leicht fielen.

b) Von meinem Vater wurden an der Handelshochschule viele Spezialfächer fleißig studiert.

c) Mein Vater hat an der Handelshochschule viele Spezialfächer fleißig studiert.

d) Das Reichstagsgebäude hat man restauriert und jetzt wird es von vielen Touristen viel fotografiert.

e) Das Wetter wurde gestern warm, aber heute wird es wieder kalt.

f) Im Sommer waren unsere Studenten in Deutschland, bald werden sie wieder in die BRD fliegen.

g) Die Fahrkarten werden wir morgen auf dem Bahnhof kaufen.

h) Die Fahrkarten werden morgen auf dem Bahnhof gekauft.

i) Die Fahrkarten müssen wir morgen auf dem Bahnhof kaufen.

#### **Французский**

*Exercise 1. Trouvez dans le texte les mots et expressions qui se rapportent à la structures de différents types de sociétés:*

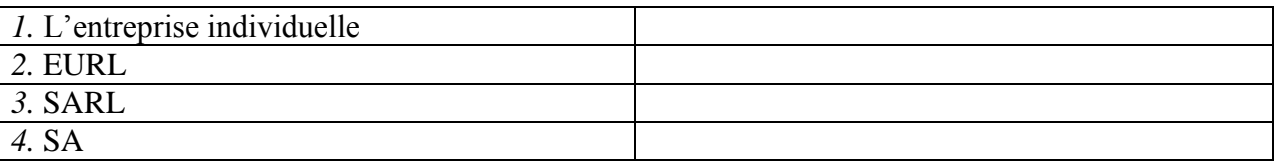

*Exercise 2.* Complétez les dialogues.

#### **a)**

- Allô? Qui est à l'appareil?
- Mme Bardier. M. Forestier, s'il vous plait!
- Un instant. Ne quittez pas (некладите трубку) ...Restez en ligne (оставайтесь на линии) … Je regrette, M. Forestier est absent. Vous laissez un message (оставите сообщение)?
- Non, non, ça ne fait rien. Je rappellerai (перезвоню).
- Très bien. Au revoir!
- $\mathbf{I}_{\mathcal{L}}$

**b)**

- M. Forestier?
- Lui-même.
- Mme Bardier à l'appareil. Je veux participer au séminaire.
- Alors venez me voir. Demain à 2 heures, cela vous convient?
- Oui, d'accord. \_\_\_\_\_\_\_\_\_\_\_!
- Au revoir, madame!

## *Exercise 3.* **Lisez et mettez les mots suivants au lieu de points:**

*S.A.R.L; ses biens personnels; société; capital; associés;* 

Une S.A.R.L. est constituée par un ou plusieurs 1) \_\_\_\_\_\_\_\_\_\_\_\_\_\_\_\_\_\_\_\_\_\_\_\_\_\_\_\_\_\_

La responsabilité d'un entrepreneur individuel est total. En cas de dettes, il doit rembourser avec **2)** \_\_\_\_\_\_\_\_\_\_\_\_\_\_\_\_\_\_\_\_.

Le  $3)$  minimum d'une S.A. est de 1 000  $\epsilon$ .

Il faut être au moins sept associés pour créer une **4)** \_\_\_\_\_\_\_\_\_\_\_.

Dans une société de personnes, un associé ne peut quitter librement la 5) \_\_\_\_\_\_\_\_.

## *Exercise 4.* **Lisez le dialogue et complétez le par les mots suivants:**

*Demander; présenter; plus spacieuse; concessionnaire*

Monsieur Lelarge?

− Oui.

− Bonjour, Monsieur Lelarge. Je suis Bernard Polux, le nouveau **1)** \_\_\_\_\_\_\_\_\_\_ Renault de votre quartier.

- − Bonjour.
- − Savez-vous que notre Clio vient d'être élue voiture de l'année?
- − Oui, oui, je sais.
- − Qu'en pensez-vous?
- − Oh, moi, vous savez, j'ai déjà une voiture et ça me suffit.
- − Et quelle est votre voiture, Monsieur Lelarge?
- − Une Super X.
- − Vous avez des enfants?
- − Oui.
- − Puis-je vous **2)** \_\_\_\_\_\_\_\_\_\_ combien?
- − Trois.
- − Trois enfants! Et vous arrivez а tout caser dans votre Super X?
- − C'est vrai que c'est un peu juste.
- − Finalement, vous aimeriez une voiture **3)** \_\_\_\_\_\_\_\_\_, n'est-ce pas?
- − Si vous me la donnez!
- − Eh bien je peux déjà vous la **4)** \_\_\_\_\_\_\_\_\_\_\_\_…
- − Si vous voulez…

#### *Exercise 5.* **Réunissez les définitions et les termes:**

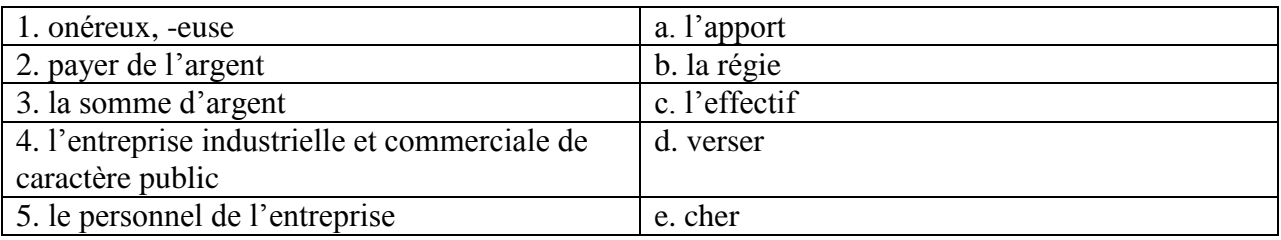

#### ИД-6 (УК-4) Владеет навыками ведения деловой коммуникации на иностранном языке

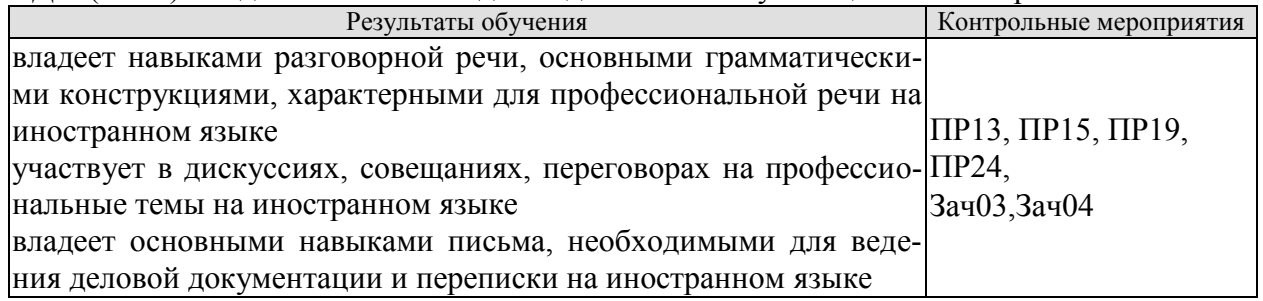

Задания к письменной работе: ПР13

#### **английский**

#### **1. Use the words from the box to fill in the blank spaces in the dialogue:**

*flight, see, time, help, have, airport, take, seats, leave*

**Agent:**Cathay Pacific Airways. Can I 1. \_\_\_\_\_\_\_ you?

**Jake:** Yes. I need a 2. \_\_\_\_\_\_from Tokyo to New York on Friday. Do you have any 3.  $\overline{\phantom{1}}$  ?

**Agent:**Let me 4. \_\_\_\_\_\_\_. Yes, I 5. \_\_\_\_\_\_\_ on the 5:30 flight.

**Jake:** Five thirty! What's the check-in 6.  $\qquad$ ?

**Agent:**One hour economy. Thirty minutes business class. Will you take that?

**Jake:** No, I won't get to the 7. \_\_\_\_\_\_\_ in time. When will the next flight 8. \_\_\_\_\_?

**Agent:**There won't be another direct flight on Friday. There will be one on Saturday at the same time.

**Jake:** Fine, I'll 9. that.

**Agent:**Just let me check. Oh, I'm sorry, that flight's full.

## **2 Put the verbs in brackets into the present continuous or present simple.**

- **1** The company \_\_\_\_\_\_\_\_\_\_\_\_\_\_\_\_\_\_\_ (become) a market leader.
- $2 \qquad \text{We} \qquad \qquad \text{(not work)}$  at the moment. We are on holiday.
- **3** Our company \_\_\_\_\_\_\_\_\_\_\_\_\_\_\_\_\_\_\_\_ (produce) thousands of cars every year.
- **4** We \_\_\_\_\_\_\_\_\_\_\_\_\_\_\_\_\_\_ (try) to buy another company at the moment.
- **5** I usually \_\_\_\_\_\_\_\_\_\_\_\_\_\_\_\_\_\_(telephone) customers in the morning.
- **6** He \_\_\_\_\_\_\_\_\_\_\_\_\_\_\_\_\_\_ (write) the report now.
- **7** They \_\_\_\_\_\_\_\_\_\_\_\_\_\_\_\_\_\_ (make) different kinds of machines for hospitals.
- **8** He \_\_\_\_\_\_\_\_\_\_\_\_\_\_\_\_\_\_\_\_\_ (always drive) to work.
- **9** This week he \_\_\_\_\_\_\_\_\_\_\_\_\_\_\_\_\_\_ (take) the train because his car isn't working.
- **10** They \_\_\_\_\_\_\_\_\_\_\_\_\_\_\_\_\_\_\_\_\_\_ (do) a SWOT analysis now.
- **11** We often \_\_\_\_\_\_\_\_\_\_\_\_\_\_\_\_\_\_ (invest) in new companies.
- **12** They \_\_\_\_\_\_\_\_\_\_\_\_\_\_\_\_\_\_\_\_(build) a new factory in China.
- 13 She \_\_\_\_\_\_\_\_\_\_\_\_\_\_\_\_\_\_\_ (have) a lot of experience in this industry.

#### **немецкий**

## **Задание 1 Richtig oder falsch**

1 Sie möchten vier Tage in diesem Hotel bleiben.

2 Sie brauchen zwei Nummern. Ein Doppelund ein Einzelzimmer.

- 3 Hat das Hotel kinen Aufzug.
- 4 Im Hotel gibt es keinen Gepäckträger.
- 5 Es gibt die Zimmer, die die Gäste brauchen, aber sie liegen auf verschiedenen Etagen.

 Guten Tag. Wir freuen uns, Sie in unserem Hotel zu begrüßen. Wie kann ich Ihnen helfen?

- Wir möchten drei Tage in Ihrem Hotel bleiben.
- Haben Sie im Voraus ein Zimmer gebucht?
- Nein, wir haben nicht gebucht.
- Welche Nummer möchten Sie?
- Wir brauchen zwei Nummern. Ein Doppelund ein Einzelzimmer. Es wäre toll, wenn die Zimmer nahe beieinander liegen würden.
	- Ich werde jetzt nachsehen, ob wir genug Zimmer haben.
		- Gut, wir werden warten.
		- Wir haben die Zimmer, die Sie brauchen, aber sie liegen auf verschiedenen Eta-

gen. Leider sind die restlichen Zimmer entweder belegt oder gebucht.

- Ich verstehe. Gut, wir werden diese Zimmer nehmen.
- Dann füllen Sie bitte dieses Formular aus. Wenn Sie Fragen haben, werde ich Ihnen helfen.
	- Hier, nehmen Sie den Fragebogen. Haben wir es richtig aufgefüllt?
	- Das stimmt. Ihre Zimmer sind 305 und 410 in der dritten und vierten Etage.

 Haben Sie einen Gepäckträger? Wir haben viele Dinge bei uns. Sie müssen zu den Zimmern getragen werden.

 Natürlich, ich werde jetzt den Gepäckträger anrufen. Er nimmt die Sachen und zeigt Ihnen Ihre Räume.

- Hat das Hotel einen Aufzug oder müssen Sie die Treppe nehmen?
- Wir haben dort am Ende des Korridors einen Aufzug.
- Großartig. Danke für die Info.
- Bitte. Genießen Sie Ihren Urlaub.

## **II. Wählen Sie die richtige Variante:**

1. Die Fa. entwickelt eigene Technologie und … mit dieser Technologie eigene Konsumprodukte … .

a) nimmt … teil; b) stellt … her; c) ruht sich … aus; d) bildet heran.

2. Seine Diplomarbeit beschäftigt sich mit ….

a) Auswahl; b) Bedeutung; c) Studium; d) Automobilbereich.

3. Bei ihnen braucht man viel … , denn die meiste Korrespondenz ist auf Englisch. a) Kunden;

b) Geräte; c) Studium; d) Englisch.

4. Er … persönliche Kontakte mit den wichtigen Käufern … .

a) wurde … geknüpft; b) hat … geknüpft; c) ist … zu knüpfen; d) wird … geknüpft.

5. Seine Deutschkenntnisse haben ihm geholfen, das Vertrauen seiner deutschen Partner … .

a) zu gewinnen; b) gewonnen; c) gewinnt; d) gewinnen.

6. Sie handelt also mit einer großen … von Produkten.

a) Entwicklung; b) Bedeutung; c) Kunden; d) Auswahl.

7. Von Beruf war diese junge Frau als Bankangestellte in der Abteilung für … tätig.

a) Fachkenntnisse; b) Kreditkarten; c) Geräte; d) Ausbildung.

8. Sie hat an der Minsker Linguistischen Universität Deutsch studiert, um … zu werden.

a) Dolmetscher; b) Verwalter; c) Vertreter; d) Wirtschaftsingenieur.

9. Die Arbeit bei ZEISS-BELOMO … Thomas sehr.

a) stellt, b) gefällt; c) stimmt; d) ist.

10. Dieser Betrieb ist seit vorigem Jahrhundert … bekannt.

a) normal; b) mehrmals; c) weltweit; d) leicht.

11. Sie dolmetscht bei … , bei Sitzungen.

a) Korrespondenz; b) Besprechung; c) Geschäftsbeziehung; d) Verantwortung. 12. In Kejriwal Enterprises ist er für Honigexport und Lederexport … und hat dafür die finanzielle Verantwortung.

a) zuständig; b) tätig; c) bekannt; d) eröffnet.

13. Seine schwachen Deutschkenntnisse haben ihm immer viele … in Deutschland gebracht.

a) Nachteile; b) Geschäfte; c) Probleme; d) Beispiele.

## **французский**

## *1. Mettez les verbs au passé compose:*

1. Il \_\_\_\_\_\_(travailler) dans une banque l'année passée.

2. Elle \_\_\_\_\_\_(vivre) à Moscou pendant deux années.

3. Nous \_\_\_\_\_\_\_(aimer) le foot.

4. Pierre \_\_\_\_\_\_(jouer) de la guitare.

5. Je  $(partir)$  pour Paris en vacances.

6. Ils \_\_\_\_\_\_(étudier) le droit.

7. Anne et Marie \_\_\_\_\_\_(rester) dans leur ville natale.

8. Elle (se lever) tôt ce matin.

9. Vous \_\_\_\_\_(devenir) forts en français.

10. Tu \_\_\_\_\_(trouver) cette information à l'Internet.

Тестовые задания к ПР15 (примерные)

#### **английский**

## **1 Underline the correct word.**

**1** The CEO *arrives/arrive* at six o'clock this evening.

- **2** They *makes/make* cars in Korea.
- **3** He *don't/doesn't* work for an American company.
- **4** *Does/Do* the employees work hard?
- **5** *Do/Does* you have John's address?
- **6** She works as *a/the* designer.
- **7** I always *leaves/leave* the office at 5.30pm.
- **8** He sometimes *have/has* lunch in a restaurant.
- **9** We *are/is* interested in sports.
- **10** Are you Isabel? Yes, I *are/am.*
- **11** Does he *live/lives* in Paris?
- **12** I work for *a/the* big company. It's called Hewlett Packard.

#### **немецкий**

#### **I. Wählen Sie das richtige Wort:**

1. Der Geschäftsführer ist ein zuverlässiger Fachmann und ist auch kommunikationsfähig und … .

a) konkurrenzfähig;

b) stolz;

c) modern;

d) mannigfaltig

2. Wir spezialisieren uns auf Büroausstattung; um es genau zu sagen: auf elektronische … .

a) Vertreter;

b) Messen;

c) Preise;

d) Bürogeräte

3. Wir können unsere Kunden … , dass unsere Produkte zuverlässig sind.

- a) versichern;
- b) widmen,
- c) analysieren;

d) erreichen

4. Die Firma hat viele …, sie wächst und entwickelt sich ständig.

a) Preise;

- b) Beschäftigte;
- c) Bewerber;
- d) Bewerbungsschreiben
- 5. Sie wollen jetzt die Vorteile des Europäischen Binnenmarkts … .
- a) ausnutzen;
- b) erreichen;
- c) versichern;

d) arbeiten

- 6. Die Bürokauffrau der Firma N. hat viele … , die ihr mit der Arbeit helfen.
- a) Vorteile;
- b) Arbeitsmittel;
- c) Nachteile;
- d) Pflichten
- 7. Sie hat gute … mit Kollegen der Fa. und komfortable Arbeitsbedingungen.
- a) Kontrolle;
- b) Beschäftigte;
- c) Beziehungen;
- d) Erzeugnisse

8. Die … ist zweckmäßig und funktionell.

a) Beziehungen;

b) Verantwortung;

c) Anerkennung;

d) Büroeinrichtung

9. Sie bekommt allgemeine Information über den … von Computer im Büro, über die Computersprachen.

a) Gebrauch;

b) Vertrag;

c) Markt;

d) Bewerber

10. Ihre Pflichten sind: Termine vorbereiten, mit Kunden aus dem In- und Ausland sprechen, Verträge schreiben, … besuchen.

a) Ergebnisse;

b) Messen;

c) Kataloge;

d) Computer

11. Unsere Firma möchte gerne auch mit Frankreich Verbindungen … .

a) anknüpfen;

b) anzuknüpfen;

c) geknüpft;

d) geknüpfen

12. Wir haben unsere Ausgangsposition auf dem … zu analysieren.

a) Betriebsklima;

b) Marktforschung;

c) Markt;

d) Bürogerät

13. Wir exportierten die … in andere Länder.

a) Abteilungen;

b) Termine;

c) Erzeugnisse;

d) Märkte

14. Meine Arbeit macht mir Spaß, und ich bin sehr glücklich in unserer Firma

zu … .

a) arbeiten;

b) gearbeitet;

c) arbeite;

d) zu arbeiten

## **французский**

*1. Employez les prépositions suivant le sens:*

1. Mon frère travaille \_\_\_\_ ingénieur.

2. Il travaille \_\_\_\_\_\_ l'entreprise "Danon".

3. Il est responsable \_\_\_\_ service des ventes.

4. Il va souvent mission d'affaire.

5. Il travaille \_\_\_\_ 8 h. du matin \_\_\_\_\_\_ 5 h. de l'après midi.

6. Il travaille \_\_\_\_ plein temps.

7. Il a affaire \_\_\_\_\_\_ l'informatique de l'entreprise.

*2.* **Complétez le texte par les verbes:** 

*commençe rejète sont contraste*

## **LA STRATÉGIE DE LEGO**

Le fabricant de jouets danois Lego, dont la devise est: "Les enfants sont des enfants et ce **1)** les mêmes partout dans le monde", est devenu une société vraiment internationale en commercialisant ses jouets éducatifs de maniẻre identique dans plus de cent pays. Récemment, Lego s'est cependant trouvé confronté à une dure concurrence avec les produits similaires, meilleur marché, en provenance du Japon, des États-Unis et d'autres pays. Aux États-Unis, Tyco, l'un des principaux concurrents **2)** \_\_\_\_\_\_\_\_\_\_\_\_ à emballer ses jouets dans les seaux en plastique qui, après les jeux, peuvent être utilisés pour le rangement. Cette approche utilitaire **3)** \_\_\_\_\_\_\_\_\_\_\_ avec les élégants emballages transparents de Lego utilisés dans le monde entier. La direction américaine de Lego sollicite du Danemark l'autorisation d'emballer ses jouets dans des seaux. Le siège 4) \_\_\_\_\_\_\_\_\_\_\_\_ catégoriquement cette demande.

Задания к групповой дискуссии: ПР19

1 Составьте диалог. Рассмотрите в нем преимущества деловых совещаний (заседаний) перед другими видами управленческой деятельности: (в ходе обсуждения предлагаются и рассматриваются разнообразные подходы к решению проблемы; проявляется и усиливается ответственность и взаимопонимание между участниками совещания; участникам совещания, как правило, предоставляется возможность свободного обмена мнениями по проблеме; в процессе выработки решения используется значительный объем информации и знаний участников совещания; имеется возможность принятия обоснованных, конкретных решений), а также недостатки деловых совещаний (размывание ответственности за принимаемые решения; велико и не на пользу качеству принимаемых решений влияние сильных личностей — менеджеров; процесс подготовки и проведения совещания требует значительно больших, по сравнению с другими видами управленческой деятельности, затрат времени и средств. )

2 Представьте, что вы директор фирмы. Проведите деловое совещание с сотрудниками своей фирмы.

Задание к ролевой игре: ПР24

1 Представьте, что вы директор фирмы. Проведите деловое совещание с сотрудниками своей фирмы. Определите повестку дня совещания, по окончанию, напишите протол совещания, используя стандаотные клише и выражения.

Вопросы к зачету Зач03:

Беседа проводится по следующим темам:

1. Способы выражения согласия и несогласия. Виды переговоров.

2. Тактика ведения переговоров. Навыки ведения переговоров.

3. Подготовка переговоров и деловых встреч. Повестка дня.

4. Деловые партнеры. Переговоры. Правила хорошего тона. Телефонные переговоры как форма деловой коммуникации. Заседания. Переговоры. Эффективное выступление руководителя. Формирование индивидуального стиля выступления.

Письменные задания к зачету Зач03:

Выполнить письменные задания:

1. Составить повестку дня переговоров.

2. Составить выступление на переговорах.

#### **Примерные письменные задания:**

## **Английский**

## **I. Complete these sentences with the following words:** *from, I'm, my, name's, she, you*

- 1. **Emma. Emma Schneider, from Habermos in Hamburg.**
- 2. Good morning. \_\_\_\_\_\_\_\_\_\_ name's Shi Jiabao.
- 3. My \_\_\_\_\_\_\_\_\_\_ Akim, by the way. Akim Anyukov.
- 4. How do you do. I'm Nuria Sosa, \_\_\_\_\_\_\_\_\_\_ RTASeguros.
- 5. Are **Mr Eriksson?**
- 6. This is Anita Goldberg. \_\_\_\_\_\_\_\_\_\_ is our marketing manager.

## **II. Match each word with its Russian equivalent.**

1. boss a) консультант 2. employer b) работодатель 3. employee c) секретарь 4. colleague d) менеджер, управляющий 5. sales representative e) торговый представитель 6. consultant f) сотрудник, служащий 7. manager g) начальник 8. secretary h) коллега

## **III. Complete the sentences with there is / there are.**

- 1. \_\_\_\_\_\_\_\_\_\_ several flip charts in the meeting room.
- 2. \_\_\_\_\_\_\_\_\_\_ a multimedia projector for presentations.
- 3. \_\_\_\_\_\_\_\_\_\_ a phone over there, feel free to use it.
- 4. **always lots of people at the reception area.**
- 5. Are there any breakout spaces in the office? Yes,  $\overline{\phantom{a}}$  one down the hall.
- 6. \_\_\_\_\_\_\_\_\_\_ three production managers in our company. Which one do you need?

## **IV. Use the words from the box to fill in the blank spaces in the dialogue:**

*flight, see, time, help, have, airport, take, seats, leave*

Agent: Cathay Pacific Airways. Can I 1. \_\_\_\_\_\_ you?

Jake: Yes. I need a 2. \_\_\_\_\_\_from Tokyo to New York on Friday. Do you have any 3.  $\frac{1}{2}$  ?

**Agent:**Let me 4. \_\_\_\_\_\_\_. Yes, I 5. \_\_\_\_\_\_\_ on the 5:30 flight.

**Jake:** Five thirty! What's the check-in 6. \_\_\_\_\_\_?

**Agent:**One hour economy. Thirty minutes business class. Will you take that?

**Jake:** No, I won't get to the 7. \_\_\_\_\_\_\_ in time. When will the next flight 8. \_\_\_\_\_\_\_?

**Agent:**There won't be another direct flight on Friday. There will be one on Saturday at the same time.

**Jake:** Fine, I'll 9. that.

**Agent:**Just let me check. Oh, I'm sorry, that flight's full.

## **V. Read the text and decide if the statements below are true or false.**

#### **Welcome to St Regis**

The St Regis is a five-star hotel in Shanghai, just 35 minutes from the city's new international airport (distance: less than 20km). It is in the Pudong area, one of the most dynamic financial and commercial centres in the world. But for the business traveller interested in culture and history, there are also many attractions, such as the Jade Buddha Temple and traditional Chinese gardens.

St Regis has 328 luxurious rooms. Each room offers voicemail, free access to high-speed broadband and wireless Internet connection, as well as in-room movies, a CD and video library and flat-screen TV.

A unique feature of the hotel is that each guest can enjoy the services of a personal assistant called the St Regis Butler. The butler takes full responsibility for your comfort from check-in till check-out and can also help you with the organisation of your business meetings.

There is also a sauna, a fitness centre, a tennis court, an indoor swimming pool and a spa where you can relax.

On the top floor, the award-winning Italian restaurant offers fantastic panoramic views of the city.

There are two other restaurants: one is authentic Chinese and the other offers a wide variety of international dishes.

St Regis has a round-the-clock business centre and 13 meeting rooms with multimedia equipment and space for up to 880 people.

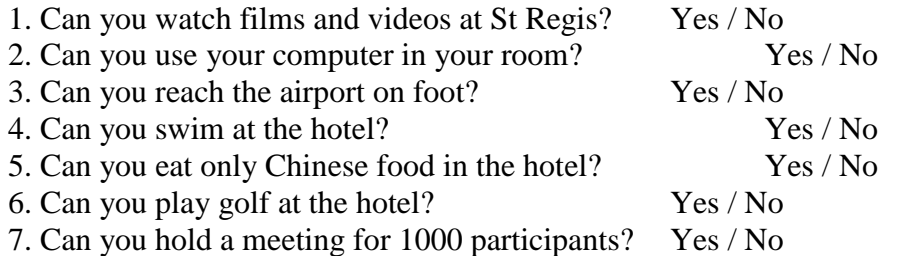

## **Немецкий**

- 1. Freunde, ... nicht gleichgültig!
- a) sind b) seid c) sein
- 2. ... eurer Versprechen nicht!
- a)Vergesst b) Vergessen c)Vergissen
- 3. ... dich zu den Verwandten geduldsam!
- a) Verhalten b) Verhalte c) Verhält
- 4. ... Sie sich wie zu Hause!
- a) Fühlen b)Fühlt c) Fühlet
- 5. ... wir heute ins Theater gehen!
- a) Wollt b) Wollen c) Wollten
- 6. Peter, ... an die Tafel!
- a) geht b) geh c) gehen
- 7. Jungen, ... den Müttern bei der Arbeit!
- a) helfen b) helft c) helfet
- 8. Schüler, ... immer fleißig !
- a) sind b) seid c) sein
- 9. "Paul, ... schnell zur Großmutter!" sagte die Schwester.
- a) läuft b) lauft c) laufen d) laufe
- 10. Die Lehrerin sagt: "Irma, ... mir bitte dein Heft!"

a) gebt b) gib c) gibt

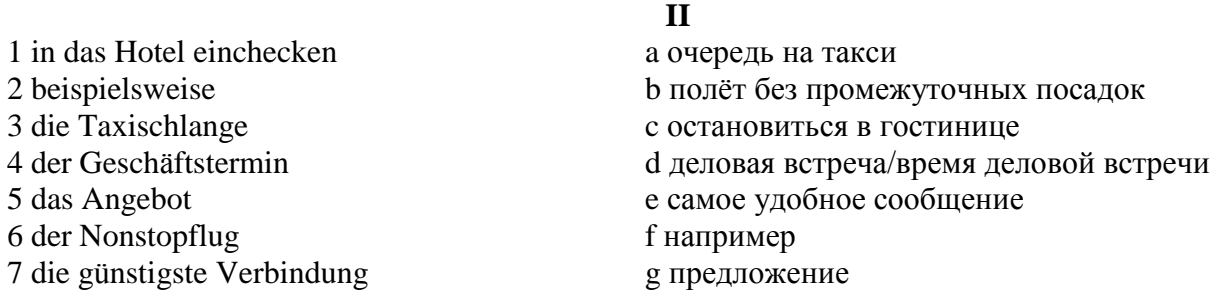

#### **III**

kommen an, bestellt, fliegt ab, rufe zurück, erreichst, rufen an, nimmt ab.

1. Wann (abfliegen) die Maschine? 2. Wann (ankommen) Sie in London? 3. Für wann (bestellen) die Sekretärin das Hotelzimmer? 4. (Anrufen) Sie die Fa. Seifert! 5. Es klingelt und Herr Förster (abnehmen) den Hörer. 6. Unter dieser Nummer (erreichen) du mich täglich. 7. Ich (zurückrufen) heute abend.

**IV**

beträgt, wiegen, kommen, es gibt, bezahlen, buchen, mitnehmen, sind, teilen ... mit

Liebe Fluggäste! Bitte \_\_\_\_ (1) Sie Ihren Flug frühzeitig bei einem Reisebüro der Lufthansa und \_\_\_\_ Sie uns \_\_\_\_ (2) , wenn Sie Ihre Reisepläne ändern. Bitte \_\_\_\_ (3) Sie rechtzeitig zum Flughafen, damit Sie genug Zeit für Formalitäten (Zollkontrolle, Paßkontrolle, Gepäckabfertigung) haben. Annahmeschlußzeiten für unsere Flüge (4) in verschiedenen Flughäfen unterschiedlich: Berlin Tegel - 20 min, Frankfurt, München, Dresden - 30 min; Moskau - 45 min usw. … (5) verschiedene Ermäßigungen: für Kleinkinder unter 2 Jahren - 90 %, von 2 bis 11 Jahre - 50 %, für Jugendliche (12 - 24 Jahre) und Studenten (bis 26 Jahre) - 25%. Im internationalen Verkehr (außer USA/Kanada) \_\_\_\_ (6) das Freigepäck in der Economy-Klasse 20 kg, in der Business-Klasse 30 kg und in der Ersten Klasse 40 kg. Das Handgepäck (55 cm x 40 cm x 20 cm) darf nur 10 kg \_\_\_\_\_ (7). Bei allen internationalen Reisen können Sie zusätzlich kostenlos als Handgepäck \_\_\_\_\_ (8) : 1 Mantel, 1 Handtasche, 1 Regenschirm, 1 Kamera, 1  $k(8)$  : 1 Mantel, 1 Handtasche, 1 Regenschirm, 1 Kamera, 1 Fernglas, Reiselektüre, Kindemahrung, Babytragkorb. Für das Übergepäck \_\_\_\_\_ (9) Sie pro 1 kg 1 % des einfachen Flugpreises der Ersten Klasse.

#### **Французский** *1. Mettez les parties de la lettre professionnele en ordre.*

a) Cannes, le 12 juin 2019

b) Suite à votre demande du 1 juin 2019 nous avons le plaisir de vous adresser le catalogue de nos produits.

Nous restons à votre dispositions pour tous le complément de l'information.

Dans l'espoir d'avoir répondu à votre attente, nous vous prions d'agréer, Messieurs, nos meilleurs sentiments.

c) références: JMD/JC 83

d) **U.S.V. SARL au capital de 15000** € 128, rue de Rivoli, 06400 CANNES Tel 93 12 00 08

e) Objet: Demande 233.

f) Le Directeur J.M. Diguet

g) P.J.: 1 Catalogue

h) Monsieur,

i) Société HAUT-BRANE 35, rue Jourdan 33020 BORDEAUX CEDEX

1.  $\therefore 2 \therefore 3 \therefore 4 \therefore 5 \therefore 6 \therefore 7 \therefore 8 \therefore 9 \therefore$ 

*Exercise 2. Etudiez le modèle de la lettre de motivation et mettez au lieu de points les mots suivants:*

*monsieur, disposition; Signature; destinataire; date; agréer*

Nom Prénom ou raison sociale du **1**. … Adresse Code postal / Ville

Faite à (Ville), le (**2**. …).

Objet: Candidature pour une année/un semestre académique à l'université de (université ciblée et pays), programme Erasmus

(Madame, **3**. …),

A la suite de mon entretien avec (nom), professeur de (matière), j'ai pris la décision de passer quelques mois à l'étranger. Actuellement étudiant(e) en (préciser l'année et la filière) option (préciser l'option), je souhaite donc intégrer (établissement ciblé) afin d'y réaliser une année/un semestre académique via le programme Erasmus.

Pour me préparer au mieux au métier de (métier), séjourner à l'étranger représente un réel tremplin. Grâce au programme Erasmus et au (cursus) proposé à l'université (nom de l'université ciblée et du pays), je pourrai à la fois parfaire mes connaissances en langue (langue du pays) et découvrir une culture à laquelle je m'intéresse depuis plusieurs années.

Aussi curieux(euse) que motivé(e), je saurai tirer profit personnellement mais aussi professionnellement de ce programme au (pays). Je vois également ce séjour dans une université étrangère comme une étape incontournable de mes études supérieures et un atout majeur dans la construction de mon projet professionnel.

Je reste à votre **4**. … pour toute demande complémentaire ou pour convenir d'un rendez-vous.

En vous remerciant de l'attention que vous portez à ma candidature, je vous prie d'**5**. …, (Madame, Monsieur), l'expression de mes sentiments distingués.

**6.** …

# $1. \underline{\hspace{1cm}}; 2 \underline{\hspace{1cm}}; 3 \underline{\hspace{1cm}}; 4. \underline{\hspace{1cm}}; 5. \underline{\hspace{1cm}}; 6 \underline{\hspace{1cm}}.$

## *3. Expliquez quelles mentions doit porter la lettre professionnelle.*

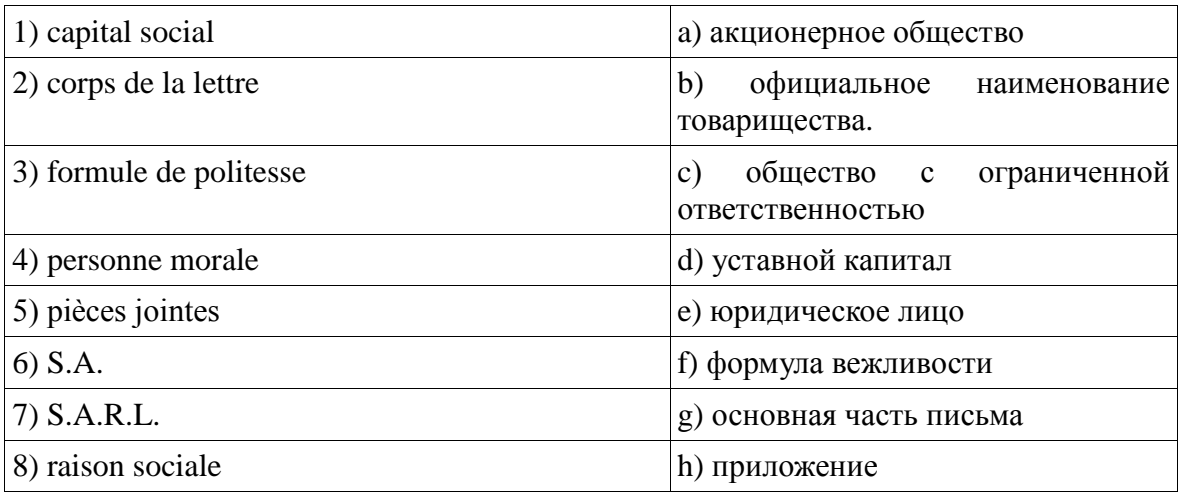

 $1. \quad 2. \quad 3. \quad 4. \quad 5. \quad 6. \quad 7. \quad 8. \quad 3.$ 

## *4. Expliquez quelles mentions doit porter la lettre de demande.*

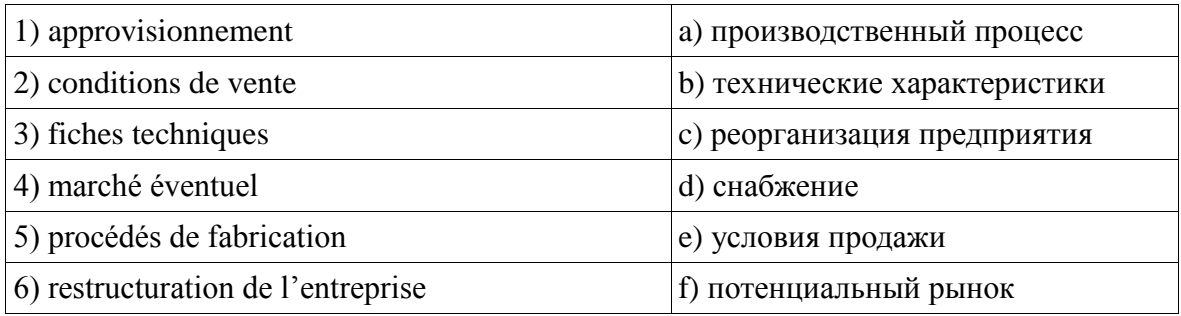

 $1. \quad \therefore 2 \quad \therefore 3 \quad \therefore 4. \quad \therefore 5. \quad \therefore 6 \quad \therefore$ 

Вопросы к Зач04:

Беседа проводится по следующим темам:

1. Карьера.

- 2. Структура компании.
- 3. Деловой визит.
- 4. Деловые письма.
- 5. Деловые встречи и переговоры.
- 6. Презентация.
- 7. Маркетинг.

Письменные задания к Зач04.

- 1.Составить резюме для приема на работу.
- 2. Составить план рабочего дня.
- 3. Написать емейл от лица менеджера компании.
- 4. Составить план подготовки к деловой поездки.
- 5. Составить план поведения бизнес-конференции.
- 6. Составить письмо (по выбору).
- 7. Составить повестку дня переговоров.
- 8. Составить презентацию на тему: «Компания, которой я восхищаюсь».
- 9. Написание протокола совещания.

10. Составить описание нового бренда компании.

#### **Примерные письменные задания: английский**

#### **I. Put the following parts of Jane Smith's cover letter in the right order:**

a) Dear Sir

b) My special interest for many years has been computer work and I should like to make it my career. I believe my qualifications in Mathematics and Physics would enable me to do so successfully.

#### c) Yours faithfully

d) I would like to apply for the post of Management Trainee in your Data Processing Department advertised today in The Guardian.

e) I am unmarried and would be willing to undertake the training courses away from home to which you refer in your advertisement.

f) My former Housemaster at Marlborough, Mr T Gartside, has consented to act as my referee (telephone 0117 234575) as has Dr W White, Dean of Queens College, Cambridge (telephone 01246 453453). I hope that you will take up these references and grant me the opportunity of an interview.

g) I obtained A level passes in Mathematics, Physics and German at Marlborough College, Wiltshire. The college awarded me an open scholarship to Queens College, Cambridge, where I obtained a first in Mathematics and a second in Physics. After leaving University last year I accepted a temporary post with Firma Hollander & Schmidt in order to improve my German and gain some practical experience in their laboratories at Bremen. This work comes to an end in 6 weeks time.

1.  $\vdots$  3.  $\vdots$  4.  $\vdots$  5.  $\vdots$  6.  $\vdots$  7.  $\vdots$ 

#### **II. Read the cover letter in task I again and choose the correct answers:**

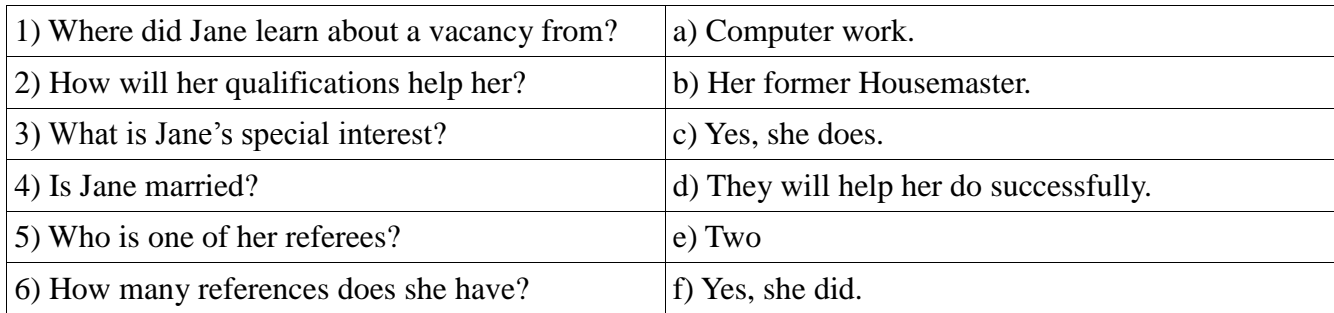

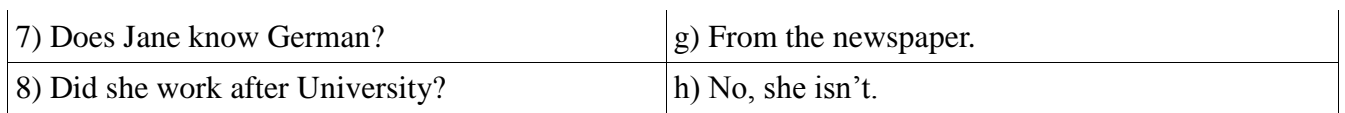

## **III. Put the verbs in brackets into the Past Simple tense:**

Dear Sir

I am writing to apply for the position of Senior Programmer which you (1) (advertise) on 28 February in "The Times".

I have been working as a computer programmer for the last three years. After graduation I (2) (work) for a year with NCR and (3) (be) with Intelligent Software for two years. I (4) (design) systems in COBOL for use in large retail chains. They (5) (be) very successful and we (6) (win) several new contracts in the UK and Europe on the strength of my team's success.

Last year I (7) (spend) three months in Spain testing our programs and I also (8) (make) several short visits to Italy so I have a basic knowledge of Spanish and Italian. I now feel ready for more responsibility and more challenging work and would welcome the opportunity to learn about a new industry.

I enclose my curriculum vitae and look forward to hearing from you.

Yours faithfully

Sarah Brown

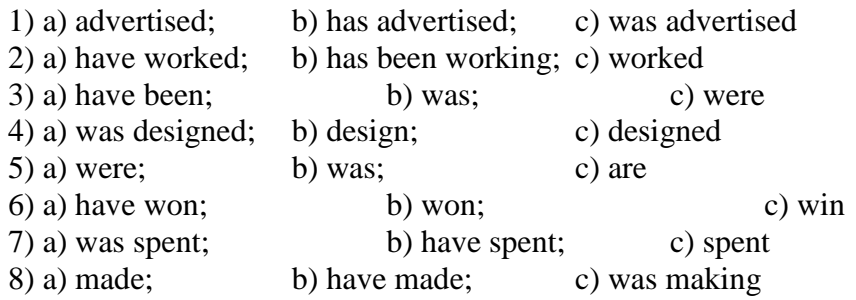

## **IV. Fill in the gaps with the verb 'to be' in the Past Simple tense:**

1. He \_\_\_\_\_a manager of the company last year.

- 2. They \_\_\_\_\_\_ in Italy two days ago.
- 3. **a** it your fault?
- 4. Where \_\_\_\_ you at this time yesterday?

5. It \_\_\_\_\_ one of the most beautiful castles of that period.

6. We  $\qquad$  at the meeting at 2 o'clock yesterday.

## **V. Match the following parts of the inquiry letter:**

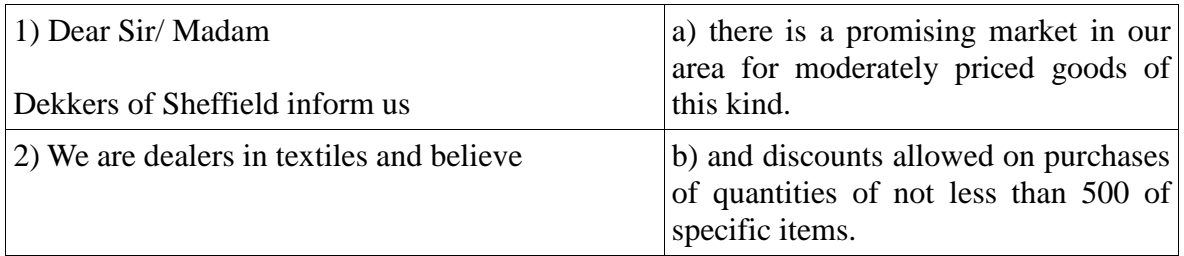

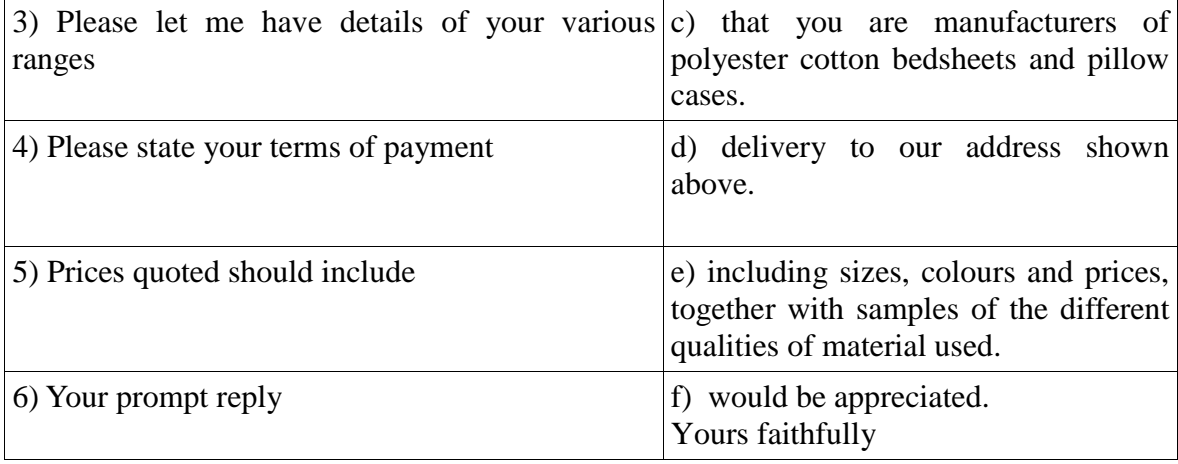

#### **VI. Read the letter of inquiry and answer the questions choosing the correct answers:**

Dear Sir or Madam

Please send us your current catalogue and price list for bicycles. We are interested in models for both men and women, and also for children.

We are the leading bicycle dealers in the city where cycling is popular, and have branches in five neighbouring towns. If the quality of your products is satisfactory and the prices are reasonable, we expect to place regular orders for fairly large numbers.

In the circumstances please indicate whether you will allow us a special discount. This would enable us to maintain the low selling price which have been an important reason for the growth of our business. In return we would be prepared to place orders for a guaranteed annual minimum number of bicycles, the figure to be mutually agreed.

If you wish to discuss this please contact me.

Yours faithfully

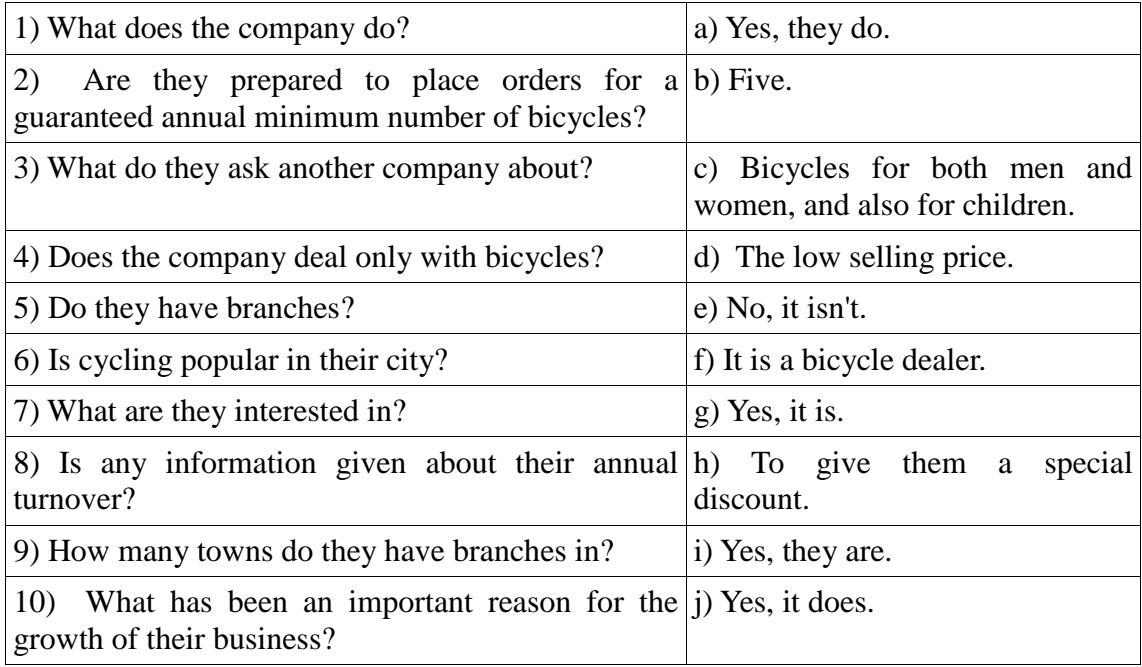

## **VII. Fill in the gaps with the modal verbs "***can, must, have to"* **to complete the dialogue:**

A: Let's go shopping. I have got quite a number of things to buy, and I believe  $I(1)$  get them all in this shop. You see,  $I(2)$  buy a present for my friend. She has invited me to her birthday. What shall we look at first? B: Gloves, I think. They  $(3)$  be on the ground floor. Yes, here we are, and I  $(4)$  see just the kind I want.

A: Well, that didn't take us long, now let's go up by the escalator to the third floor

B: We'll just take a quick look around to see if there is anything we (5) \_\_\_\_ take back as presents for the family. A: I like these books, and do you? Shall we ask how much they are?

B: I want to get a comb and some hair clips. Where do you think  $I(6)$  find them?

A: Oh, you (7) \_\_\_\_ go to the haberdashery department. That's on a lower floor, I believe. We'll get them on our way out.

B: How do you like those white shoes just over there, on the right?

A: I like them very much, indeed. They are perfect for summer wear.

B: Do you think they're my size? They look just about right.

A: You  $(8)$  \_\_\_\_\_\_\_ try them on. Moreover, they  $(9)$  \_\_\_\_\_\_ show us all models according to their rules.

## **Немецкий**

#### **I**

#### **Welche Punkte (a -g) gehören zu welchen?**

1. Bitte informieren sie uns über Preise und Rabatte für die Ware. a. Мы просим Вас информировать нас о настоящем положении дел на рынке. 2. Bitte teilen Sie uns mit, was für Waren besonders in Frage kommen und mit welchen Absatzmöglichkeiten Sie rechnen. b. Мы просим переслать техническую инструкцию/ техническую документацию к этому товару 3. Bitte informieren Sie uns, wann die Ware geliefert werden kann. c. Пожалуйста, проинформируйте нас о ценах и скидках на товар. 4. Bitte informieren Sie uns über die Qualitätsmerkmale der von Ihnen vertriebenen Ware und über die Qualitätskontrolle. d. Пожалуйста, проинформируйте нас, в каких объемах Вы можете поставлять товар. 5. Bitte informieren Sie uns, in welcher Größenordnung Sie die Ware liefern können. e. Пожалуйста, проинформируйте нас, когда могут быть осуществлены поставки товара. 6. Wir bitten Sie, uns über die gegenwärtige Lage auf dem Markt zu informieren. f. Пожалуйста, сообщите нам, какие товары пользуются спросом, и на какие возможности сбыта Вы рассчитываете. 7. Wir bitten um die Übersendung des technischen Merkblattes für diese Ware/ der technischen Unterlagen zu dieser Ware. . g. Пожалуйста, проинформируйте нас о качественных характеристиках реализуемого Вами товара и о контроле качества. **II Öffnen Sie die Klammem und setzen Sie nötigenfalls die fehlenden, Präpositionen ein.**

1 Unsere Firma benötigt (der Katalog, der Prospekt), um (der Vertragsabschluss) zu tätigen.

2 Die Vertreter der Firma ersuchen Sie, ein Angebot (doppelte Ausfertigung) zu übermitteln. 3 Wir bitten Sie, (der Brief) Zeichnungen beizufügen, ...

4 Wir haben (die Zeitschrift) entnommen, dass Ihre Werke Maschinen vom Modell A aufgenommen haben.

5 Dürften wir Sie bitten, uns (der Ersatzteilkatalog) zur Verfügung zu stellen?

6 Wir würden Ihnen für (der Bescheid) unseren Dank aussprechen.

7 Wir haben (der Einkauf) der Maschinen X.

16 Wir verdanken Ihre Adresse (der Vertreter der Firma X.) Herrn Müller, der uns mitgeteilt hat, dass Sie Maschinen des Modells A exportieren.

#### **III**

## **Welche Auszüge (a-g) gehören zu welchen (1-7). Geben Sie richtige Reihenfolge der Sätze im Brief (Anfrage).**

1. Bitte teilen Sie uns mit, … a. dass Sie in diesem Monat zwei neue Modelle auf den Markt gebracht haben. 2. Im voraus … b. auf unsere erfolgreiche Zusammenarbeit. 3. Wir hoffen … c. von Ihren Neuentwicklungen erfahren. 4. Wir haben erfahren, … d. ein Angebot für Ihre neuen Erzeugnisse. 5. Wir haben mit Interesse… e. von Ihrer Firma aus Sonderumschau erfahren. 6. Wir haben… f. vielen Dank für Ihre Mühe. 7. Bitte schicken Sie… g. in welchem Zeitraum mit der Lieferung zu rechnen ist. IV **Welche Punkte (a -g) gehören zu welchen?** 1. Kündigung des Kaufvertrages 1. Вернуть стоимость покупки 2. die Ware anliefern 2. претензия 3. mangelhaftes Gerät 3. несоблюдение срока 4. Produktionsfehler 4. подать жалобу 5. Kaufpreis zurückerstatten 5. снять со счета 6. Verstreichen der Frist 6. расторжение договора 7. eine Klage erheben 7. доставить товар

- 
- 
- 
- 8. Beanstandung 8. неисправный прибор
- 9. von Konto abbuchen 9. производственный брак

**V**

Der Frankfurter Arztsohn Ernst K. hat im Gymnasium das Abitur mit Latein und Griechisch gemacht. Jetzt lernt er Hufschmied. Er kann nicht Tiermedizin studieren, denn er hat die Abitursnote

 $-40-$ 

3,4 (für die Universität braucht er 2,0). «Mir macht meine neue Arbeit Spass», sagt er, «ich hoffe, in zwei Jahren bekomme ich dann einen Studienplatz.»

Barbara Walter hat dreizehn Jahre Schule hinter sich. Im Abitur hat sie nur die Note 3,0 erreicht. Damit bekommt sie keinen Studienplatz. Sie lernt jetzt Damenschneiderei. Wahrscheinlich eröffnet sie in vier oder fünf Jahren einen Modesalon. «Als selbständige Schneidermeisterin kann ich bis 10000, - EURO im Monat verdienen,» sagt Barbara, «das ist so viel wie ein Minister.»

Man muss nicht unbedingt studieren, sagen die Abiturienten heute. Die bundesdeutschen Universitäten haben in diesem Wintersemester 51000 Studenten heimgeschickt. Wir haben den jungen Leuten die Frage gestellt: Warum studieren? Hier sind einige Antworten

Axel F.: «Nach dem Abitur lerne ich das Schreinerhandwerk. Ich kann die Schule nicht mehr sehen. Ich muss sie erst mal vergessen.» Michael W.: «Das Gymnasium lehrt nur akademisches Wissen. Die Praxis lernt man da nicht kennen. Das Gymnasium muss viel mehr praktisches Wissen bieten. Nur dann gibt es nach dem Abitur eine echte Alternative: Studium - oder praktischer Beruf.» Patrizia M.: «Auf die Theorie der Schule folgt für viele Abiturienten sofort die Theorie der Universität. Warum nicht zwischen Gymnasium und Universität einige Jahre praktisch arbeiten? Warum nicht auch als Fabrikarbeiter oder Verkäuferin? Ich will später Psychologie studieren - da muss ich doch die Probleme der Menschen kennen. Ein oder zwei Jahre Praxis, in der Fabrik, im Krankenhaus, im Altenheim, das ist für den Jugendlichen eine Chance. Der Mediziner kann die Patienten, der Architekt die Mieter, der Soziologe die sozialen Gruppen viel besser kennen und verstehen lernen.»

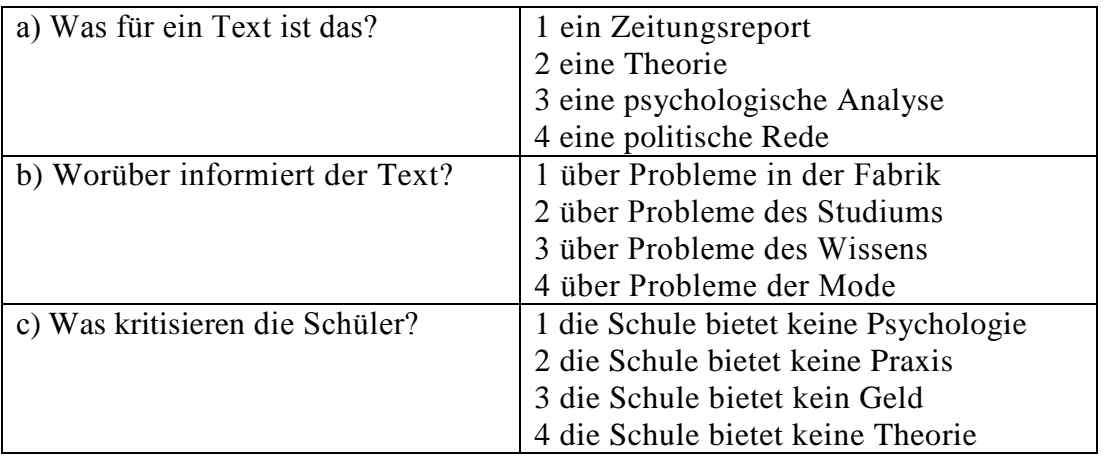

**VI**

1. Ich möchte mich … die Arbeitsstelle eines Managers bewerben.

- a. für b. um c. auf
- 2. In diesem Werk werden Autoersatzteile … .
- a. verkauft b. installiert c. hergestellt

3. Viel Geld wird für Nahrungsmittel … .

- a. ausgegeben b. verkauft c. investiert
- 4. Bevor man mit der Arbeit anfängt, wird ein … abgeschlossen.
- a. Arbeitsvertrag b. Diplom c. Geschäftsbrief
- 5. Den Geschäftspartner kann man durch … finden.

a. Telefonate b. Anzeigen c. Banken

6. Ich habe dich gestern angerufen, aber keiner hat sich ….

a. geantwortet b. gemeldet c. geöffnet

7. Wollen wir den … für Montag festlegen?

a. Termin b. Datum c. Zeit

8. Die ersten drei Wochen gelten als … für den Arbeitnehmer.

a. Anfang b. Probezeit c. Praktikum

9. Das Ziel der Werbung ist es, die Kunden über ihre Produkte zu … .

a. verschönern b. verführen c. informieren

10. Bei dem nicht rechtzeitigen Wareneingang schreibt man eine … .

a. Anfrage b. Mängelrüge c. Dankbarkeit

## **Французский**

#### I**. Ecrivez le mot ou l'expression qui vous paraît convenir:**

1. La publicité contribue à l'… du prix de revient quand elle augmente les ventes d'un produit.

A. abaissement, B. Élévation, C. Affaissement, D. élargissement

2. Les relations … ont pour objet de créer des liens entre l'entreprise et sa clientèle.

A. sociales, B. humaines, C. Publiques, D. priviligiées

3. Chaque année, nous éditons une …….. qui présente à nos clients l'ensemble de notre campagne publicitaire.

A. couverture, B. exposition, C. Participation, D. brochure

4. Pour …….. nos produits, nous faisons de plus en plus appel à la publicité.

A. percevoir, B. promouvoir, C. Acheter, D. concevoir

5. Le but de la publicité est ……… les clients à acheter.

A. d'exciter, B. d'inciter, C. d'exposer, D. d'imposer

6. C'est ……… de Lyon qu'on expose les biens d'équipement.

A. à la messe, B. au salon, C. au marché, D. à la foire

II. **Ecrivez si c'est vrai ou faux:**

A. vrai B. faux

1. Avec le numéro vert vous téléphonez gratuitement à l'entreprise.

2. Le capital minimum d'une S.A.R.L. est 7 fois moins important que celui d'une S.A.

3. La forme d'entreprise la plus facile à créer est l'entreprise individuelle.

4. Le Minitel permet de voir la personne avec qui vous communiquez.

5. Le secteur le plus publiphile а la télévision française est l'alimentation.

## III. **Mettez les phrases suivantes en ordre:**

1. a.la, b.est, c.difficile, d.indispensable, e.mais, f.décentralisation.

2. a.l'Etat, b.doit, c.les entreprises, d.investir, e.inciter, f.à.

3. a.tous, b.vaincre, c.se demandent, d.le chômage, e.politiques, f.les hommes, g.comment.

4. a.l'industrie, b.couvre, c.une gamme, d.de, e.très, f.productions, g.diversifiées.

5. a.certaines, b.sont, c.en, d.industries, e.crise.

## **IV. Employez correctement les prépositions:**

a) à, b) de, c) sur

1. En Italie, le taux d'inflation dépasse plus … 3 %.

2. La mise en place de l'euro ne signifie pas le renoncement … la politique financière indépendante.

3. Votre entreprise doit profiter … l'environnement fiscal favorable.

4. Le passage à l'euro exige que l'endettement public soit inférieur … 60% du produit intérieur brut.

5. Pour s'implanter ... le marché internationnal, il faur bâtir ... nouvelles compétences.

## **8.2. Критерии и шкалы оценивания**

8.2.1. Шкалы оценивания

Для контрольных мероприятий устанавливается минимальное и максимальное количество баллов в соответствии с таблицей 8.1.

Контрольное мероприятие считается пройденным успешно при условии набора количества баллов не ниже минимального.

Результат обучения по дисциплине считается достигнутым при успешном прохождении обучающимся всех контрольных мероприятий, относящихся к данному результату обучения.

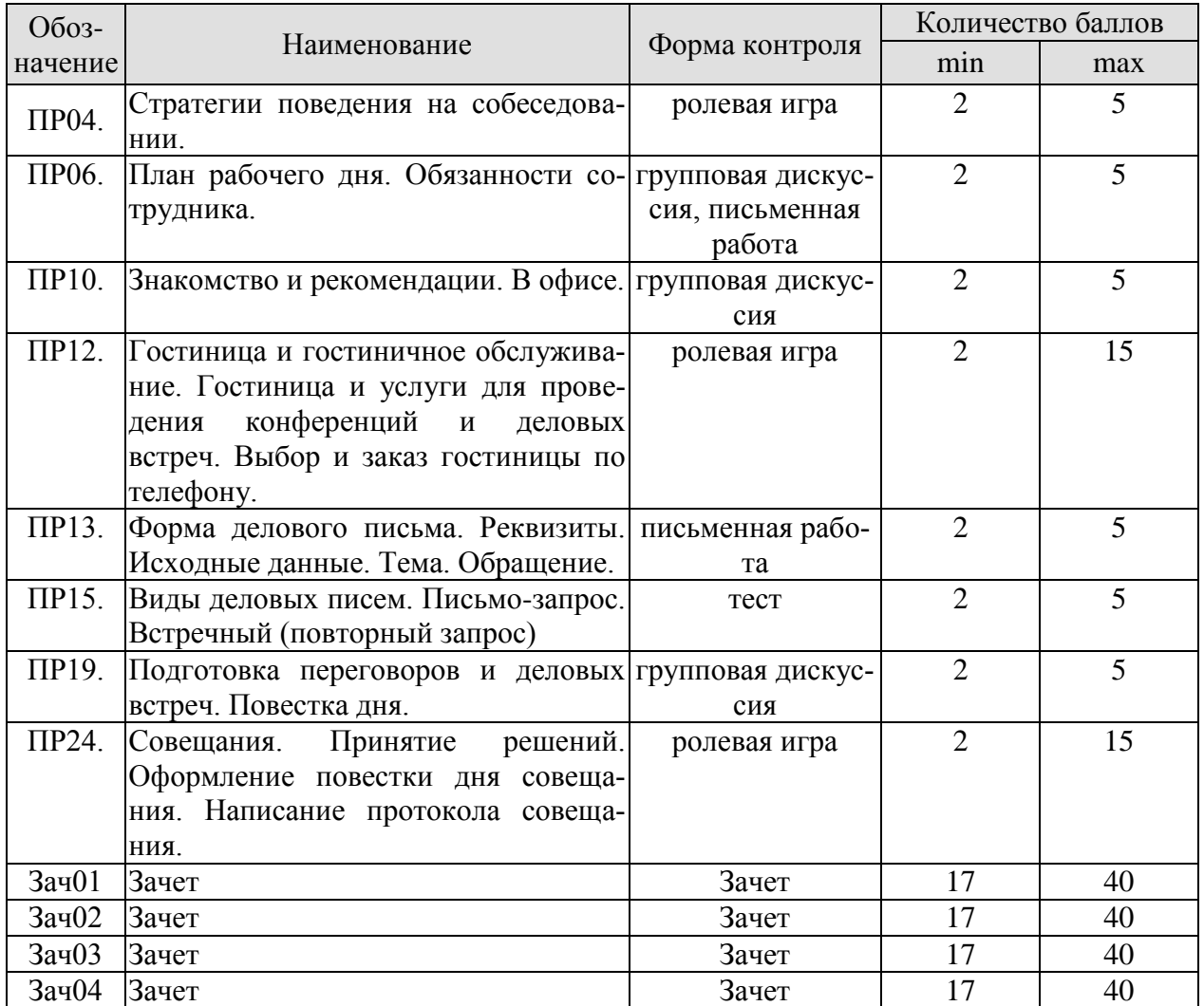

## 8.2.2. Критерии оценивания

При оценивании результатов обучения по дисциплине в ходе текущего контроля успеваемости используются следующие критерии.

Минимальное количество баллов выставляется обучающемуся при выполнении всех указанных показателей (Таблица 8.й), допускаются несущественные неточности в изложении и оформлении материала

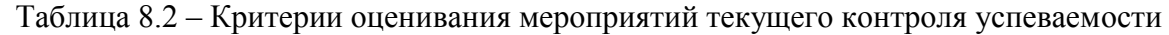

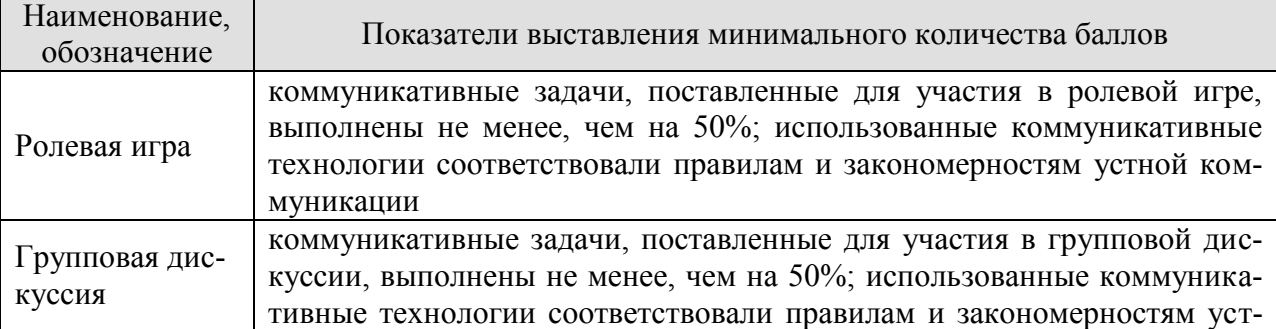

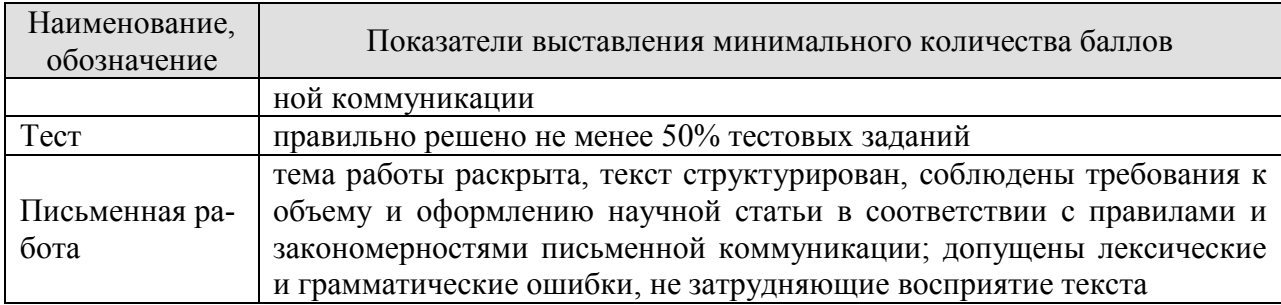

При оценивании результатов обучения по дисциплине в ходе промежуточной аттестации используются следующие критерии и шкалы.

Зачет (Зач01, Зач02, Зач03, Зач04) состоит из 1 устной беседы по предложенным темам и письменного задания.

Время на подготовку: 45 минут.

Время написания теста: 1 час.

Время на подготовку устного ответа: 15 минут.

Устная беседа оценивается максимально 20 баллами, письменное задание оценивается максимально 20 баллами. Максимальное суммарное количество баллов – 40.

Критерии оценивания устной беседы

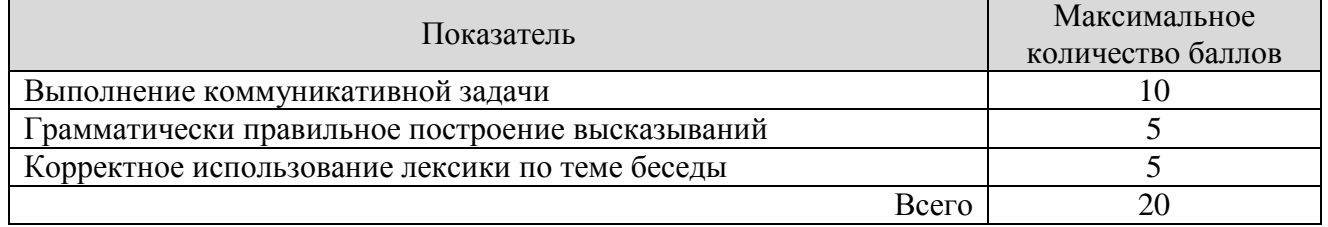

Критерии оценивания выполнения письменного задания (8 заданий по 5 предложений в каждом).

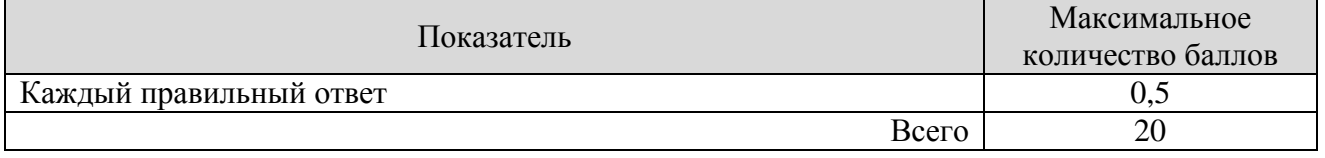

Итоговая оценка по дисциплине выставляется с учетом результатов текущего контроля (приведенных к норме 60 баллов) с использованием следующей шкалы.

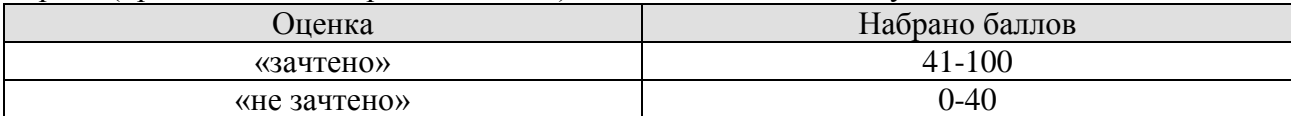

## **МИНИСТЕРСТВО НАУКИ И ВЫСШЕГО ОБРАЗОВАНИЯ РОССИЙСКОЙ ФЕДЕРАЦИИ**

# **Федеральное государственное бюджетное образовательное учреждение высшего образования**

# **«Тамбовский государственный технический университет» (ФГБОУ ВО «ТГТУ»)**

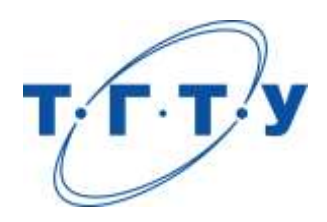

# **УТВЕРЖДАЮ**

*Директор Технологического института*

Д.Л. Полушкин « *24* » *марта* 20 *22* г.

# **РАБОЧАЯ ПРОГРАММА ДИСЦИПЛИНЫ**

*Б1.О.06.01 Программные средства обработки информации*

(шифр и наименование дисциплины в соответствии с утвержденным учебным планом подготовки)

**Направление**

*29.03.03 «Технология полиграфического и упаковочного производства»* **(шифр и наименование)**

**Профиль**

*Технология и дизайн упаковочного производства*

**(наименование профиля образовательной программы)**

**Формы обучения:** *очная*

**Кафедра:** *«Материалы и технология»*

(наименование кафедры)

**Составитель:**

к.т.н., доцент Д.Л. Полушкин степень, должность подпись

**Заведующий кафедрой** Д.М. Мордасов

подпись инициалы, фамилия

Тамбов 2022

## **1. ПЛАНИРУЕМЫЕ РЕЗУЛЬТАТЫ ОБУЧЕНИЯ ПО ДИСЦИПЛИНЕ И ЕЕ МЕСТО В СТРУКТУРЕ ОПОП**

Цель освоения дисциплины – достижение планируемых результатов обучения (таблица 1.1), соотнесенных с индикаторами достижения компетенций и целью реализации ОПОП.

Дисциплина входит в состав обязательной части образовательной программы.

Таблица 1.1 – Результаты обучения по дисциплине

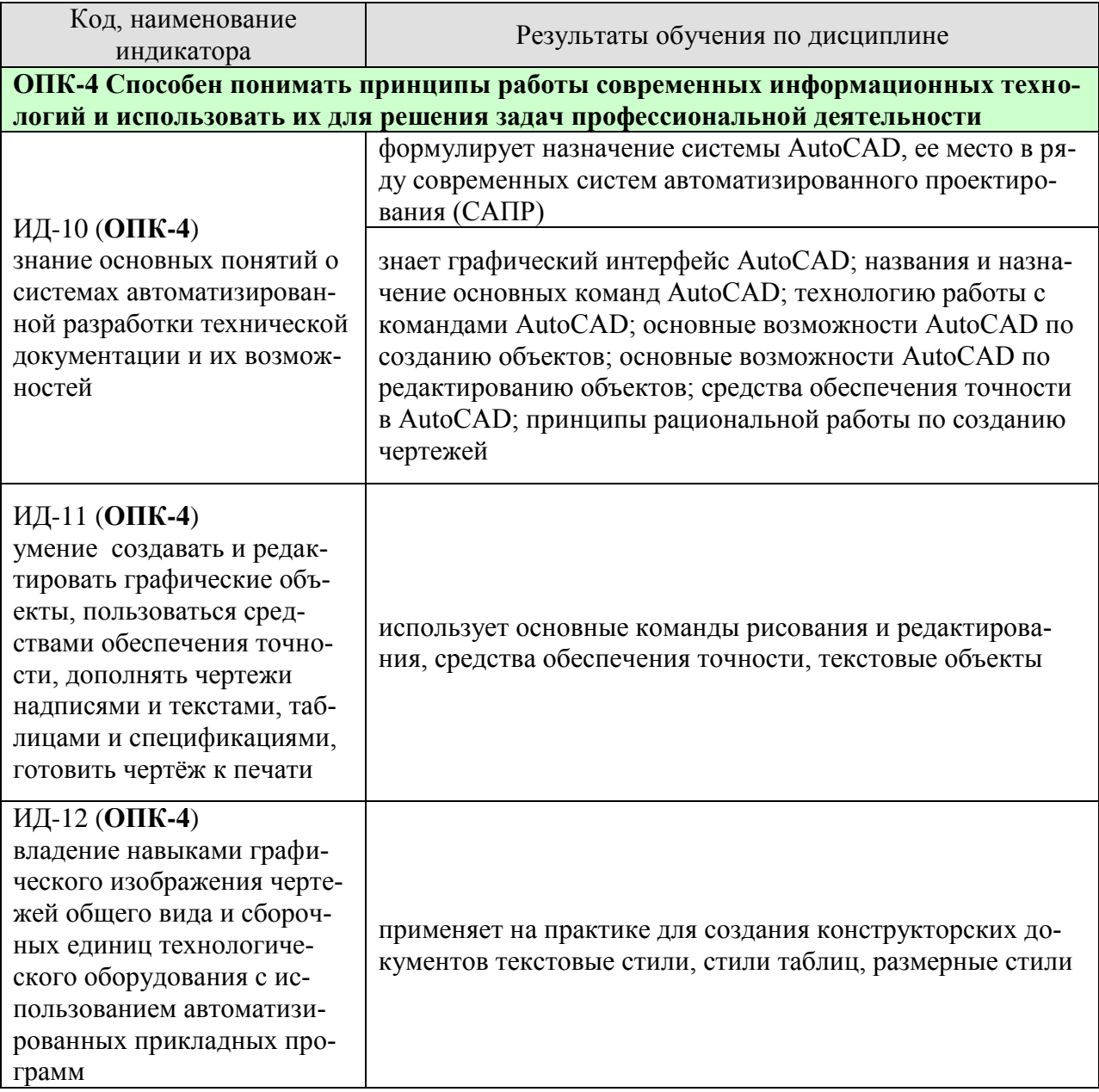

Результаты обучения по дисциплине достигаются в рамках осуществления всех видов контактной и самостоятельной работы обучающихся в соответствии с утвержденным учебным планом.

Индикаторы достижения компетенций считаются сформированными при достижении соответствующих им результатов обучения.
# **2. ОБЪЁМ ДИСЦИПЛИНЫ**

Объем дисциплины составляет 4 зачетных единицы.

Ниже приведено распределение общего объема дисциплины (в академических часах) в соответствии с утвержденным учебным планом.

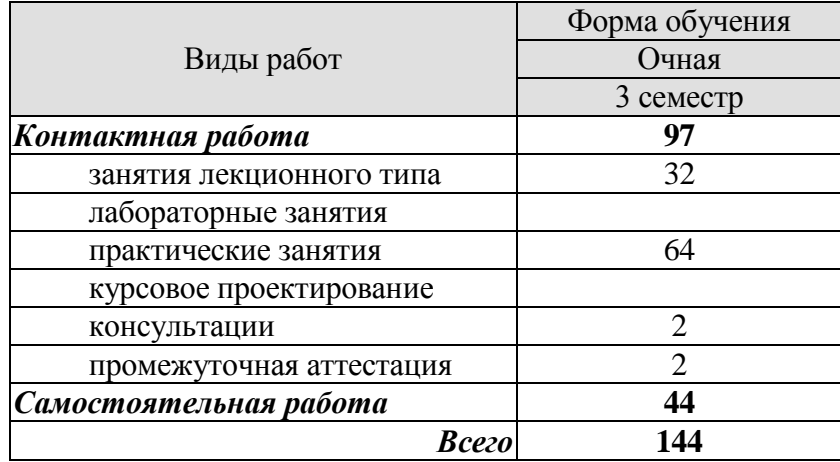

#### **3. СОДЕРЖАНИЕ ДИСЦИПЛИНЫ**

#### **РАЗДЕЛ 1. ОСНОВЫ AUTOCAD**

#### **Тема 1/1.** *Представление о системе AUTOCAD.*

История развития и назначение системы. Запуск AutoCAD. Создание нового чертежа. Открытие чертежа. Сохранение чертежа. Закрытие чертежа и завершение сеанса работы с AutoCAD. Графический интерфейс AutoCAD. Графическая зона. Меню и панели инструментов. Командная строка. Строка состояния.

#### **Тема 1/2.** *Команды и системные переменные AUTOCAD.*

Использование главного меню AutoCAD. Контекстные меню. Панели инструментов. Командная строка. Системные переменные.

#### **Тема 1/3.** *Технология работы с командами AUTOCAD.*

Текст запросов команд. Выбор опций в запросах команд. Повторение команд. Многократное повторение команд. Отказ от выполнения команды. Отмена уже выполненной команды. Восстановление ошибочно отмененных команд. Восстановление стертых объектов. "Прозрачные" команды.

#### **Тема 1/4.** *Ввод координат.*

Двухмерная система координат. Виды координат. Ввод значений координат с клавиатуры. Абсолютные прямоугольные координаты. Относительные прямоугольные координаты. Полярные координаты. Отображение значений координат. Задание точек методом "направление-расстояние".

#### **Тема 1/5.** *Команды вычерчивания в двух измерениях.*

Прямолинейные отрезки. Вспомогательные линии построения. Лучи. Прямоугольники. Многоугольники. Окружности. Дуги. Эллипсы и эллиптические дуги. Кольца. Точки. Облака.

Практические занятия ПР01. Построение примитивов. Ввод координат с клавиатуры

Самостоятельная работа:

СР01. Выполнение индивидуальных заданий

#### **РАЗДЕЛ 2. ПРОСТЕЙШИЕ СРЕДСТВА ОБЕСПЕЧЕНИЯ ТОЧНОСТИ. НАСТРОЙКА ПАРАМЕТРОВ ЧЕРТЕЖА.**

#### **Тема 2/1.** *Управление изображением на экране.*

Как AutoCAD формирует изображение на экране. Обзор команд управления изображением на экране. Регенерация и перерисовка изображения. Панорамирование. Управление масштабом чертежа на экране. Окно общего вида. Зумирование и панорамирование с помощью окна общего вида.

#### **Тема 2/2.** *Простейшие средства обеспечения точности.*

Ортогональный режим. Полярное отслеживание. Шаговая привязка. Привязка к прямоугольной координатной сетке. Привязка к изометрической координатной сетке. Привязка к полярной координатной сетке. Вспомогательная сетка. Динамический ввод. Динамический ввод как средство диалога с системой AutoCAD. Настройка параметров динамического ввода.

#### **Тема 2/3.** *Настройка параметров чертежа.*

Установка единиц измерения. Установка лимитов чертежа. Некоторые советы по настройке среды AutoCAD.

Практические занятия

ПР02. Команды редактирования

Самостоятельная работа:

СР02. Выполнение индивидуальных заданий

#### **РАЗДЕЛ 3. РЕДАКТИРОВАНИЕ ЧЕРТЕЖЕЙ.**

#### **Тема 3/1.** *Выбор объектов.*

Выбор объектов после задания команды. Выбор объектов перед заданием команды. Последовательный просмотр объектов. Настройка режима выбора объектов.

#### **Тема 3/2.** *Базовые инструменты редактирования.*

Стирание объектов. Перенос объектов. Копирование объектов. Использование буфера обмена. Поворот объектов. Масштабирование объектов.

#### **Тема 3/3.** *Расширенный набор инструментов редактирования.*

Зеркальное отображение объектов. Создание эквидистантных объектов. Создание массивов. Подрезание объектов. Удлинение объектов. Увеличение объектов. Растягивание объектов. Разрыв объектов. Соединение объектов. Создание фасок. Создание сопряжений. Выравнивание объектов. Деление и разметка объектов.

**Тема 3/4.** *Использование ручек.* Выбор новой базовой точки. Многократное копирование с помощью ручек. Некоторые советы по работе с ручками. Настройка режима использования ручек.

#### **Тема 3/5.** *Палитра «Свойства».*

Практические занятия ПР02. Команды редактирования

Самостоятельная работа: СР02. Выполнение индивидуальных заданий

#### **РАЗДЕЛ 4. СРЕДСТВА ОРГАНИЗАЦИИ ЧЕРТЕЖА. СРЕДСТВА ОБЕСПЕЧЕНИЯ ТОЧНОСТИ.**

#### **Тема 4/1.** *Средства организации чертежа – цвет, тип и вес линий, слои.*

Цвет, тип и вес линий объектов. Формирование цвета, типа и веса линий новых объектов. Изменение цвета, типа и веса линий существующих объектов. Работа с масштабами типов линий. Недостатки метода индивидуального назначения объектам цвета, типа и веса линий. Слои. Общая информация. Свойства слоя. Работа со слоями в диалоговом окне "Диспетчер свойств слоев". Работа со слоями при помощи панели инструментов "Слои". Работа со слоями при помощи палитры "Свойства". Рекомендации по работе со слоями, цветами, типами и весами линий.

#### **Тема 4/2.** *Средства обеспечения точности.*

Объектная привязка. Общая информация. Функция автопривязки. Однократный режим объектной привязки. Постоянный режим объектной привязки. Рекомендации по использованию объектной привязки. Настройка параметров автопривязки. Объектное отслеживание. Средства автоотслеживания. Объектное отслеживание – самое мощное из средств автоотслеживания. Настройка параметров объектного отслеживания.

Практические занятия ПР03. Использование слоев и объектной привязки

Самостоятельная работа: СР03. Выполнение индивидуальных заданий

#### **РАЗДЕЛ 5. ФОРМИРОВАНИЕ ТЕКСТОВЫХ ОБЪЕКТОВ. СОЗДАНИЕ И РЕДАК-ТИРОВАНИЕ ТАБЛИЦ.**

#### **Тема 5/1.** *Формирование текстовых объектов.*

Однострочный текст. Создание однострочного текста. Выравнивание однострочного текста. Редактирование содержимого однострочного текста. Текстовые стили. Параметры текстовых стилей. Операции с текстовыми стилями. Многострочный текст. Создание многострочного текста. Редактирование содержимого многострочного текста. Использование редактора многострочного текста. Работа с текстовыми объектами. Редактирование текстовых объектов. Редактирование свойств текстовых объектов. Использование панели инструментов "Текст". Контурный текст. Рекомендации по работе с текстом.

#### **Тема 5/2.** *Создание и редактирование таблиц.*

Создание и редактирование структуры таблицы. Создание пустой таблицы. Редактирование структуры таблицы. Стили таблиц. Создание нового стиля таблиц. Изменение параметров существующего стиля таблиц. Установка текущего стиля таблиц. Изменение стиля существующей таблицы. Переименование стиля таблиц. Удаление стиля. Заполнение таблицы и редактирование содержимого таблицы. Основные сведения о редактировании содержимого ячеек таблицы. Редактирование свойств ячеек таблицы. Использование формул в ячейках таблицы. Синтаксис формул. Ввод формулы в ячейку таблицы вручную. Копирование формул. Использование математических функций. Автоматическая вставка формул. Рекомендации по работе с таблицами.

Практические занятия ПР04. Создание текстовых объектов и таблиц

Самостоятельная работа: СР04. Выполнение индивидуальных заданий

#### **РАЗДЕЛ 6. СОЗДАНИЕ СЛОЖНЫХ ОБЪЕКТОВ. НАНЕСЕНИЕ РАЗМЕРОВ. ПОДГОТОВКА ЧЕРТЕЖЕЙ К ПЕЧАТИ.**

#### **Тема 6/1.** *Создание и редактирование сложных объектов.*

Полилинии. Создание полилиний. Особенности отображения полилиний. Редактирование полилиний. Сплайны. Создание сплайнов. Редактирование сплайнов. Штрихованные области. Создание штриховки. Редактирование штриховки. Некоторые особенности при работе со штриховкой. Расчленение сложных объектов. Порядок вывода объектов на экран. Создание маскирующих объектов.

#### **Тема 6/2.** *Нанесение размеров.*

Основные понятия. Составные элементы размера. Типы размеров. Ассоциативность размеров. Нанесение размеров. Линейные размеры. Параллельные размеры. Радиальные размеры. Угловые размеры. Размеры длины дуги. Координатные размеры. Размеры от общей базы и размерные цепи. Быстрая простановка размеров. Вычерчивание линийвыносок. Размерные стили. Создание и настройка параметров нового размерного стиля. Изменение параметров размерного стиля. Выбор текущего размерного стиля. Изменение размерного стиля выбранных объектов. Переименование и удаление размерного стиля. Частичное переопределение размерного стиля. Сравнение размерных стилей. Редактирование размеров. Редактирование размеров с помощью ручек. Редактирование свойств размеров. Редактирование размерного текста. Изменение ассоциативности размеров. Рекомендации по подготовке к нанесению размеров.

#### **Тема 6/3.** *Подготовка чертежа к печати.*

Предварительная настройка параметров листа. Окончательная настройка параметров печати.

Практические занятия ПР05. Создание сложных объектов и нанесение размеров

Самостоятельная работа: СР05. Задание для самостоятельной работы

#### **4. ПЕРЕЧЕНЬ УЧЕБНОЙ ЛИТЕРАТУРЫ, ИНФОРМАЦИОННЫХ РЕСУРСОВ И ТЕХНОЛОГИЙ**

#### **4.1. Учебная литература**

1. Аббасов И.Б. Черчение на компьютере в AutoCAD [Электронный ресурс] : учебное пособие / И.Б. Аббасов. — Электрон. текстовые данные. — Саратов: Профобразование, 2017. — 136 c. — 978-5-4488-0132-7. — Режим доступа: http://www.iprbookshop.ru/63962.html

2. Кириллова Т.И. Компьютерная графика AutoCAD 2013, 2014 [Электронный ресурс] : учебное пособие / Т.И. Кириллова, С.А. Поротникова. — Электрон. текстовые данные. — Екатеринбург: Уральский федеральный университет, ЭБС АСВ, 2016. — 156 c. — 978-5-7996-1625-0. — Режим доступа: http://www.iprbookshop.ru/68435.html

3. Онстотт, С. AutoCAD 2013 и AutoCAD LT 2013. Официальный учебный курс. [Электронный ресурс] — Электрон. дан. — М. : ДМК Пресс, 2013. — 396 с. — Режим доступа: http://e.lanbook.com/book/39999

4. Скот Онстот AutoCAD 2014 и AutoCAD LT 2014 [Электронный ресурс]: официальный учебный курс/ Скот Онстот— Электрон. текстовые данные.— М.: ДМК Пресс, 2014.— 421 c.— Режим доступа: http://www.iprbookshop.ru/27469.

#### **4.2. Интернет-ресурсы, в том числе современные профессиональные базы данных и информационные справочные системы**

Университетская информационная система «РОССИЯ» [https://uisrussia.msu.ru](https://uisrussia.msu.ru/)

Справочно-правовая система «Консультант+» [http://www.consultant-urist.ru](http://www.consultant-urist.ru/)

Справочно-правовая система «Гарант» [http://www.garant.ru](http://www.garant.ru/)

База данных Web of Science<https://apps.webofknowledge.com/>

База данных Scopus [https://www.scopus.com](https://www.scopus.com/)

Портал открытых данных Российской Федерации [https://data.gov.ru](https://data.gov.ru/)

База открытых данных Министерства труда и социальной защиты РФ <https://rosmintrud.ru/opendata>

База данных Научной электронной библиотеки eLIBRARY.RU <https://elibrary.ru/>

База данных профессиональных стандартов Министерства труда и социальной защиты РФ [http://profstandart.rosmintrud.ru/obshchiy-informatsionnyy-blok/natsionalnyy-reestr](http://profstandart.rosmintrud.ru/obshchiy-informatsionnyy-blok/natsionalnyy-reestr-professionalnykh-standartov/)[professionalnykh-standartov/](http://profstandart.rosmintrud.ru/obshchiy-informatsionnyy-blok/natsionalnyy-reestr-professionalnykh-standartov/)

Базы данных Министерства экономического развития РФ [http://www.economy.gov.ru](http://www.economy.gov.ru/) База открытых данных Росфинмониторинга <http://www.fedsfm.ru/opendata> Электронная база данных «Издательство Лань» [https://e.lanbook.com](https://e.lanbook.com/)

Электронная библиотечная система «IPRbooks» [http://www.iprbookshop.ru](http://www.iprbookshop.ru/)

База данных «Электронно-библиотечная система «ЭБС ЮРАЙТ» [https://www.biblio](https://www.biblio-online.ru/)[online.ru](https://www.biblio-online.ru/)

База данных электронно-библиотечной системы ТГТУ [http://elib.tstu.ru](http://elib.tstu.ru/)

Федеральная государственная информационная система «Национальная электронная библиотека» [https://нэб.рф](https://нэб.рф/)

Национальный портал онлайн обучения «Открытое образование» [https://openedu.ru](https://openedu.ru/) Электронная база данных "Polpred.com Обзор СМИ" [https://www.polpred.com](https://www.polpred.com/)

Официальный сайт Федерального агентства по техническому регулированию и метрологии<http://protect.gost.ru/>

Ресурсы электронной информационно-образовательной среды университета представлены в локальном нормативном акте «Положение об электронной информационнообразовательной среде Тамбовского государственного технического университета».

Электронные образовательные ресурсы, к которым обеспечен доступ обучающихся, в т.ч. приспособленные для использования инвалидами и лицами с ограниченными возможностями здоровья, приведены на официальном сайте университета в разделе «Университет»-«Сведения об образовательной организации»-«Материально-техническое обеспечение и оснащенность образовательного процесса».

Сведения о лицензионном программном обеспечении, используемом в образовательном процессе, представлены на официальном сайте университета в разделе «Образование»-«Учебная работа»-«Доступное программное обеспечение».

#### **5. МЕТОДИЧЕСКИЕ УКАЗАНИЯ ДЛЯ ОБУЧАЮЩИХСЯ ПО ОСВОЕНИЮ ДИСЦИПЛИНЫ**

Важным условием успешного освоения дисциплины является создание системы правильной организации труда, позволяющей распределить учебную нагрузку равномерно в соответствии с графиком образовательного процесса. Большую помощь в этом может оказать составление плана работы на семестр, месяц, неделю, день. Его наличие позволит подчинить свободное время целям учебы, трудиться более успешно и эффективно. С вечера всегда надо распределять работу на завтрашний день. В конце каждого дня целесообразно подвести итог работы: тщательно проверить, все ли выполнено по намеченному плану, не было ли каких-либо отступлений, а если были, по какой причине они произошли. Нужно осуществлять самоконтроль, который является необходимым условием успешной учебы. Если что-то осталось невыполненным, необходимо изыскать время для завершения этой части работы, не уменьшая объема недельного плана. Все задания к практическим занятиям, а также задания, вынесенные на самостоятельную работу, рекомендуется выполнять непосредственно после соответствующей темы лекционного курса, что способствует лучшему усвоению материала, позволяет своевременно выявить и устранить «пробелы» в знаниях, систематизировать ранее пройденный материал, на его основе приступить к овладению новыми знаниями и навыками.

Система университетского обучения основывается на рациональном сочетании нескольких видов учебных занятий (в первую очередь, лекций и практических занятий), работа на которых обладает определенной спецификой.

#### **Подготовка к лекциям.**

Знакомство с дисциплиной происходит уже на первой лекции, где требуется не просто внимание, но и самостоятельное оформление конспекта. При работе с конспектом лекций необходимо учитывать тот фактор, что одни лекции дают ответы на конкретные вопросы темы, другие – лишь выявляют взаимосвязи между явлениями, помогая студенту понять глубинные процессы развития изучаемого предмета как в истории, так и в настоящее время.

Конспектирование лекций – сложный вид вузовской аудиторной работы, предполагающий интенсивную умственную деятельность студента. Конспект является полезным тогда, когда записано самое существенное. Не надо стремиться записать дословно всю лекцию. Целесообразно вначале понять основную мысль, излагаемую лектором, а затем записать ее. Желательно запись осуществлять на одной странице листа или оставляя поля, на которых позднее, при самостоятельной работе с конспектом, можно сделать дополнительные записи, отметить непонятные места.

Конспект лекции лучше подразделять на пункты, соблюдая красную строку. Этому в большой степени будут способствовать вопросы плана лекции, предложенные преподавателям. Следует обращать внимание на акценты, выводы, которые делает лектор, отмечая наиболее важные моменты в лекционном материале замечаниями «важно», «хорошо запомнить» и т.п. Можно делать это и с помощью разноцветных маркеров или ручек, подчеркивая термины и определения.

Целесообразно разработать собственную систему сокращений, аббревиатур и символов. Однако при дальнейшей работе с конспектом символы лучше заменить обычными словами для быстрого зрительного восприятия текста.

Работая над конспектом лекций, всегда необходимо использовать не только учебник, но и ту литературу, которую дополнительно рекомендовал лектор. Именно такая серьезная, кропотливая работа с лекционным материалом позволит глубоко овладеть теоретическим материалом.

#### **Подготовка к практическим занятиям.**

Подготовку к каждому практическому занятию необходимо начать с ознакомления с планом практического занятия, который отражает содержание предложенной темы. Тщательное продумывание и изучение вопросов плана основывается на проработке текущего материала лекции, а затем изучения литературы к данной теме. Все новые понятия по изучаемой теме необходимо выучить наизусть и внести в глоссарий, который целесообразно вести с самого начала изучения курса.

Результат такой работы должен проявиться в способности свободно ответить на теоретические вопросы практикума, выступать и участвовать в коллективном обсуждении вопросов изучаемой темы, правильно выполнять практические задания

В процессе подготовки к практическим занятиям, необходимо обратить особое внимание на самостоятельное изучение. При всей полноте конспектирования лекции в ней невозможно изложить весь материал из-за лимита аудиторных часов. Поэтому самостоятельная работа с учебниками, учебными пособиями, научной, справочной литературой, материалами периодических изданий и Интернета является наиболее эффективным методом получения дополнительных знаний, позволяет значительно активизировать процесс овладения информацией, способствует более глубокому усвоению изучаемого материала, формирует отношение к конкретной проблеме.

#### **Рекомендации по работе с литературой.**

Работу с литературой целесообразно начать с изучения общих работ по теме, а также учебников и учебных пособий. Работу с источниками надо начинать с ознакомительного чтения, т.е. просмотреть текст, выделяя его структурные единицы. При ознакомительном чтении закладками отмечаются те страницы, которые требуют более внимательного изучения.

Следующим этапом работы с литературными источниками является создание конспектов, фиксирующих основные тезисы и аргументы. Можно делать записи на отдельных листах, которые потом легко систематизировать по отдельным темам изучаемого курса. Другой способ – это ведение тематических тетрадей-конспектов по одной какойлибо теме.

#### **Подготовка к промежуточной аттестации.**

При подготовке к промежуточной аттестации целесообразно:

- внимательно изучить перечень вопросов и определить, в каких источниках находятся сведения, необходимые для ответа на них;
- внимательно прочитать рекомендованную литературу;
- составить краткие конспекты ответов (планы ответов).

#### **6. МАТЕРИАЛЬНО-ТЕХНИЧЕСКОЕ ОБЕСПЕЧЕНИЕ**

По всем видам учебной деятельности в рамках дисциплины используются аудитории, оснащенные необходимым оборудованием.

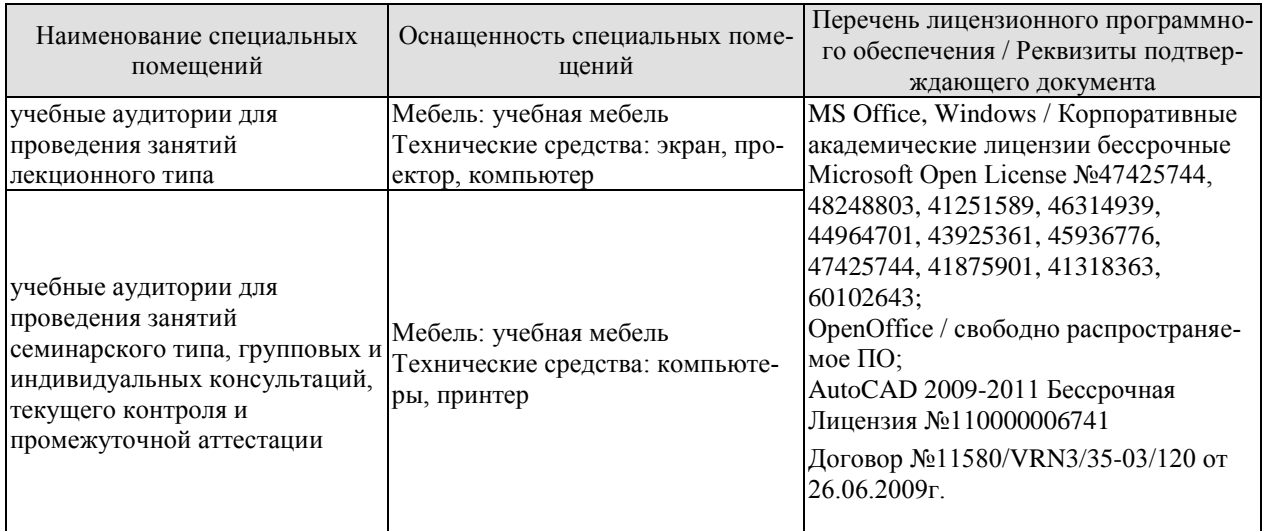

Для самостоятельной работы обучающихся предусмотрены помещения, укомплектованные специализированной мебелью, оснащенные компьютерной техникой с возможностью подключения к сети «Интернет» и обеспечением доступа в электронную информационно-образовательную среду университета.

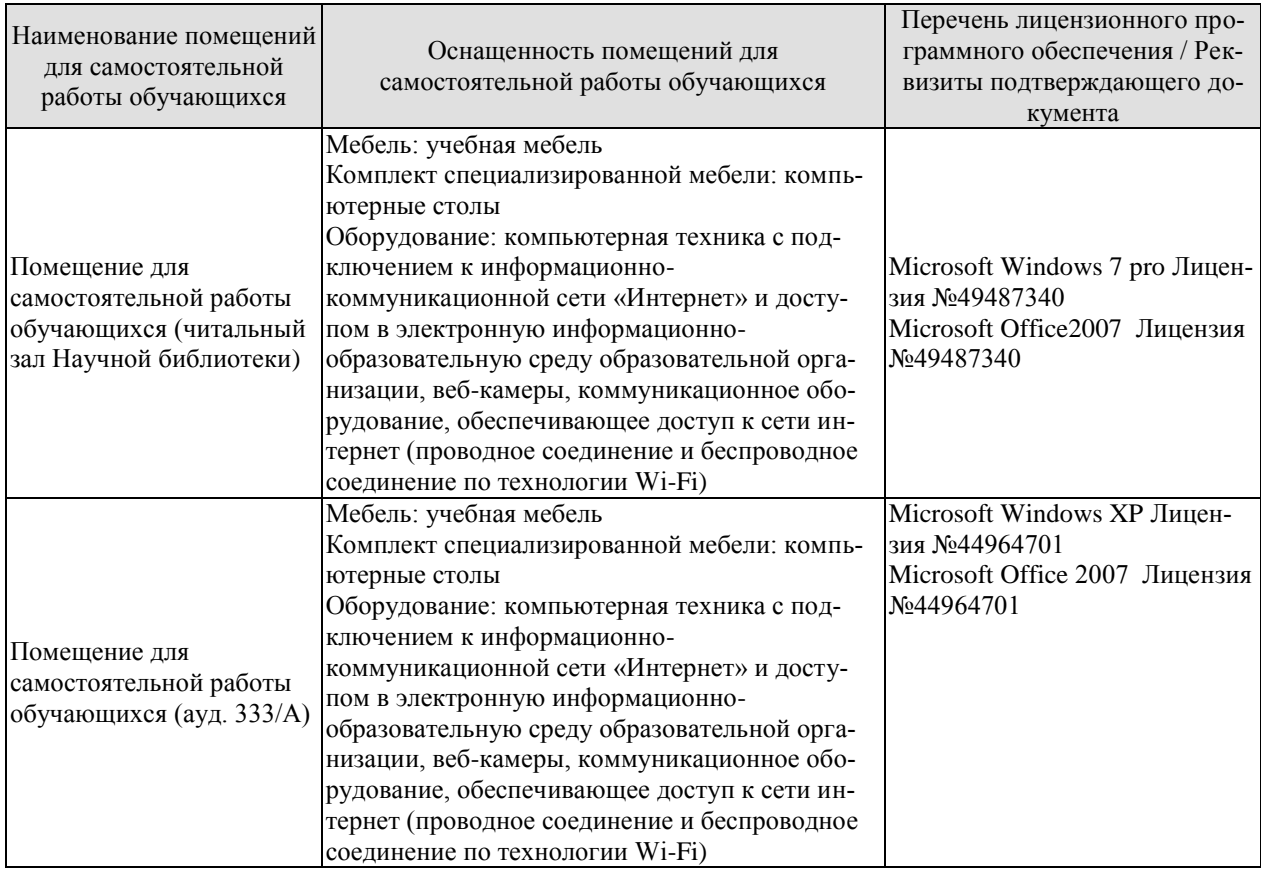

#### **7. ТЕКУЩИЙ КОНТРОЛЬ УСПЕВАЕМОСТИ И ПРОМЕЖУТОЧНАЯ АТТЕСТАЦИЯ**

Проверка достижения результатов обучения по дисциплине осуществляется в рамках текущего контроля успеваемости и промежуточной аттестации.

#### **7.1. Текущий контроль успеваемости**

Текущий контроль успеваемости включает в себя мероприятия по оцениванию выполнения заданий на практических занятиях, заданий для самостоятельной работы. Мероприятия текущего контроля успеваемости приведены в таблице 7.1.

| Обоз-<br>начение | Наименование                                       | Форма контроля               |  |
|------------------|----------------------------------------------------|------------------------------|--|
| $\Pi$ P01        | Построение примитивов. Ввод координат с клавиатуры | Опрос, выполнение<br>заданий |  |
| $\Pi P02$        | Команды редактирования                             | Опрос, выполнение<br>заданий |  |
| $\Pi P03$        | Использование слоев и объектной привязки           | Опрос, выполнение<br>заданий |  |
| $\Pi P04$        | Создание текстовых объектов и таблиц               | Опрос, выполнение<br>заданий |  |
| $\Pi P05$        | Создание сложных объектов и нанесение размеров     | Опрос, выполнение<br>заданий |  |
|                  |                                                    |                              |  |
| CP01             | Выполнение индивидуальных заданий                  | защита                       |  |
| CP <sub>02</sub> | Выполнение индивидуальных заданий                  | защита                       |  |
| CP <sub>03</sub> | Выполнение индивидуальных заданий                  | защита                       |  |
| CP <sub>04</sub> | Выполнение индивидуальных заданий                  | защита                       |  |
| CP <sub>05</sub> | Выполнение индивидуальных заданий                  | защита                       |  |

Таблица 7.1 – Мероприятия текущего контроля успеваемости

#### **7.2. Промежуточная аттестация**

Формы промежуточной аттестации по дисциплине приведены в таблице 7.2.

Таблица 7.2 – Формы промежуточной аттестации

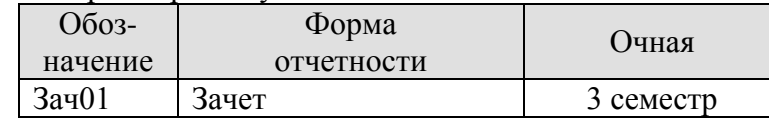

#### 8. ФОНД ОЦЕНОЧНЫХ СРЕДСТВ

#### 8.1. Оценочные средства

Оценочные средства соотнесены с результатами обучения по дисциплине и индикаторами достижения компетенций.

ИД-1 (ОПК-4) Знание основных понятий о системах автоматизированной разработки технической локументации и их возможностей

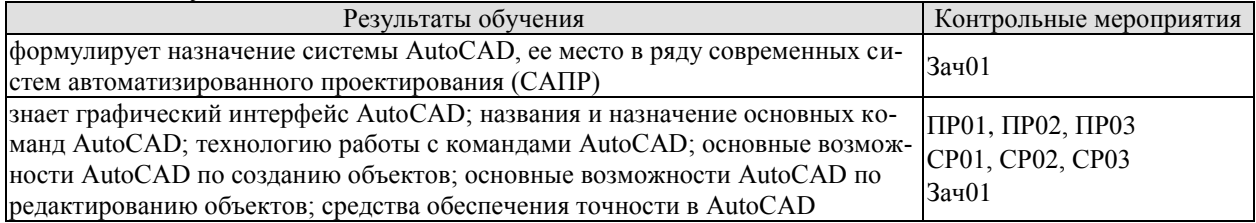

ИД-2 (ОПК-4) умение создавать и редактировать графические объекты, пользоваться средствами обеспечения точности, дополнять чертежи надписями и текстами, таблицами и спецификациями, готовить чертёж к печати

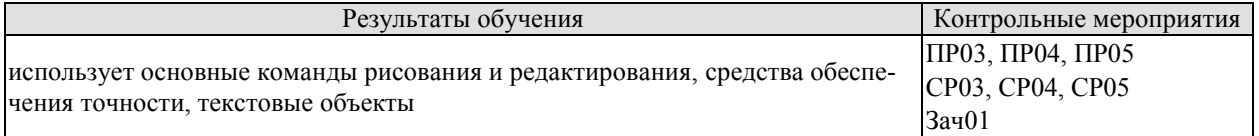

ИД-3 (ОПК-4) владение навыками графического изображения чертежей общего вида и сборочных единиц технологического оборудования с использованием автоматизированных прикладных программ

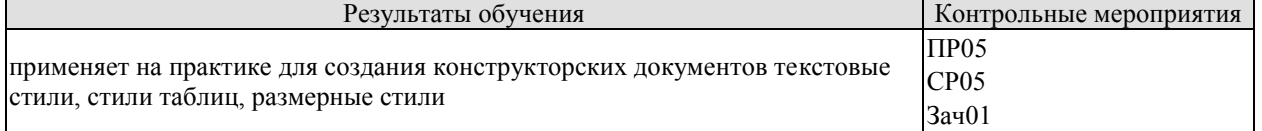

#### Вопросы к опросу ПР01

 $1<sub>1</sub>$ Какие функциональные зоны можно выделить на экране окна приложения AutoCAD?

- 2. Какое расширение имеют файлы чертежей, созданных в системе AutoCAD?
- $\overline{3}$ . Как включить или выключить любую панель инструментов?
- Как вывести на экран диалоговое окно, содержащее список выполненных команд?  $\overline{4}$ .
- $5<sub>1</sub>$ Перечислите способы ввода команд в системе AutoCAD.
- $6<sup>1</sup>$ Как вызываются контекстные меню?
- 7. Перечислите способы выбора дополнительных опций в запросах команд.
- 8. Каким образом можно прервать любую команду?
- 9. Какая команда используется для восстановления ошибочно отмененных команд?
- Для чего служит команда ОЙ?  $10.$
- Перечислите форматы ввода координат с клавиатуры.  $11.$

12. Какой символ используется в качестве разделителя при задании прямоугольных координат?

13. Какой символ используется в качестве разделителя при задании полярных координат?

- $14.$ Как можно изменить формат отображения координат в строке состояния?
- $15.$ Что такое примитивы AutoCAD?
- 16. Какой пункт меню содержит команды построения примитивов?

17. Какая опция команды ОТРЕЗОК позволяет соединить конечную точку последнего сегмента с начальной точкой первого сегмента?

- 18. Какое число сторон может иметь многоугольник, созданный командой МН-УГОЛ?
- 19. Для чего служит опция "Сторона" команды МН-УГОЛ?
- 20. Какая команда используется для вычерчивания вспомогательных линий построения?
- 21. Каким образом можно построить биссектрису угла?
- 22. Какая команда служит для построения лучей?
- 23. Для чего служит опция "ККР" команды КРУГ?
- 24. Как построить окружность по трем касательным к ней объектам?
- 25. Какая опция построения окружностей используется по умолчанию?
- 26. Перечислите основные параметры эллипса.
- 27. Как с помощью команды построения кольца получить закрашенный круг?
- 28. Какая команда влияет на закрашивание колец?
- 29. Какая команда используется для создания точек?
- 30. Каким образом можно изменять способ отображения точек?

#### **Примеры заданий к ПР01 и СР01** 150 150 140  $130$  $120$ 120  $120$  $110$  $110$ 100 100 90 90 80 80 70 70 60 60  $50$ 50  $40$  $40$  $30$  $30$  $\epsilon$  $\overline{c}$  $10$  $10<sup>10</sup>$ ₽  $10$   $20$   $30$   $40$   $50$  $60 - 70$  $80<sup>°</sup>$ 90 100 110 120 130 140 150  $10 - 20$  $30 - 40$  $5060$ 70  $80$ 90 100 110 120 130 140 150

#### **Вопросы к опросу ПР02**

1. В каком пункте меню собраны команды управления изображением на экране?

2. Как осуществляется панорамирование в реальном времени с помощью колесика мыши?

- 3. Каким образом можно включать и выключать ортогональный режим?
- 4. Перечислите разновидности шаговой привязки.
- 5. Какие параметры являются общими для шаговой привязки и вспомогательной сетки?
- 6. Назначение динамического ввода.
- 7. Какие компоненты включает в себя режим динамического ввода?
- 8. В каком пункте меню собраны команды редактирования?
- 9. Что означает опция выбора объектов по умолчанию "Авто"?
- 10. Как завершить выбор объектов после задания команды?
- 11. Как можно снять выделение со всех объектов?
- 12. Перечислите базовые инструменты редактирования.
- 13. Что означает задание отрицательного угла в команде поворота объектов?
- 14. Как одновременно с поворотом объектов включить копирование?

15. Какие значения коэффициента нужно вводить для увеличения объектов в команде *МАСШТАБ*?

16. Как при зеркальном отражении объектов указать, чтобы исходные объекты были удалены?

- 17. Какие два вида массивов можно создавать с помощью команды *МАССИВ*?
- 18. Какими способами можно выбирать объекты в команде *РАСТЯНУТЬ*?
- 19. Что такое ручки?
- 20. Какие действия над объектами можно совершать с помощью ручек?
- 21. Перечислите способы запуска палитры "Свойства".

#### **Примеры заданий к ПР02 и СР02**

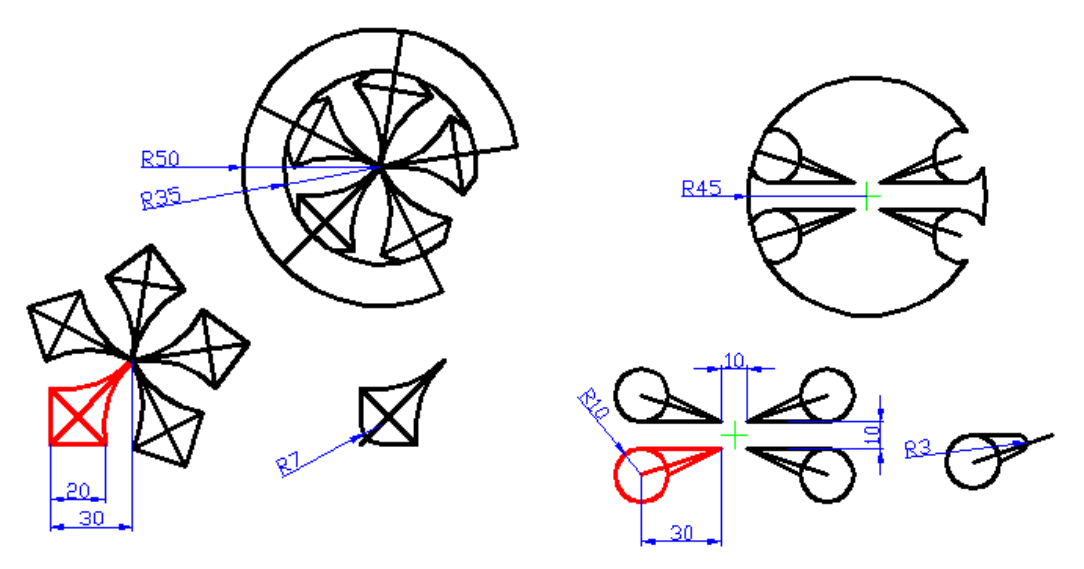

#### **Вопросы к опросу ПР03**

- 1. Что такое вес линий?
- 2. Что следует сделать, чтобы объекты отображались на экране в соответствии с их весами линий?
- 3. Чему равно по умолчанию значение веса линий "Обычный"?
- 4. Какая системная переменная позволяет задать глобальный масштаб линий чертежа?
- 5. Какая системная переменная позволяет задать индивидуальный (текущий) масштаб линий?
- 6. Сколько слоев имеется по умолчанию в любом чертеже?
- 7. Перечислите параметры состояния слоя.
- 8. Что такое заблокированный слой?
- 9. Перечислите способы открытия диалогового окна "Диспетчер свойств слоев"?
- 10. Какой слой называется текущим?
- 11. Как сделать слой текущим?
- 12. Можно ли отключить текущий слой?
- 13. Можно ли заморозить текущий слой?
- 14. Как перенести требуемые объекты на другой слой?
- 15. Какая команда служит для отмены изменений параметров слоев?
- 16. Что означает значение "ПоСлою" для цвета, типа или веса линий объекта?
- 17. Для чего нужна объектная привязка?
- 18. Для чего служит опция объектной привязки "БЛИжайшая"?
- 19. Перечислите элементы автопривязки.
- 20. Какими способами можно использовать опции объектной привязки?
- 21. Как вывести на экран панель инструментов объектной привязки?
- 22. Как вывести на экран контекстное меню объектной привязки?
- 23. Как быстро включать и выключать постоянный режим объектной привязки?

24. Как настраивается постоянный режим объектной привязки?

25. Какую опцию в большинстве случаев не рекомендуется выбирать для постоянного режима объектной привязки?

26. Какую форму имеет маркер автопривязки при отслеживании конечных точек объектов?

27. Какую форму имеет маркер автопривязки при отслеживании середин отрезков, дуг?

28. Возможности каких других средств автоотслеживания сочетает в себе объектное отслеживание?

29. Как быстро можно включить или выключить объектное отслеживание?

30. Как выбирать опорные точки при работе с объектным отслеживанием?

#### **Примеры заданий к ПР03 и СР03**

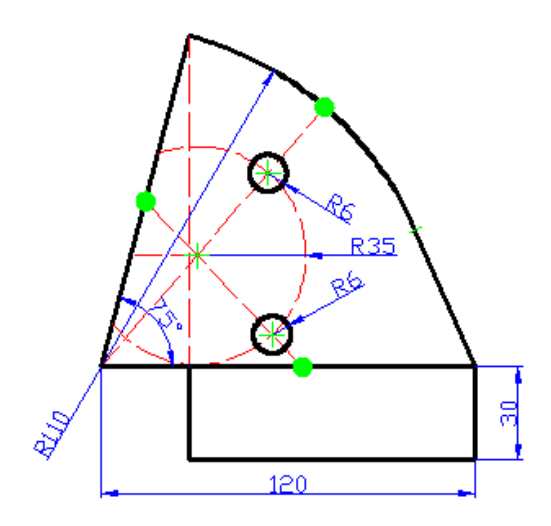

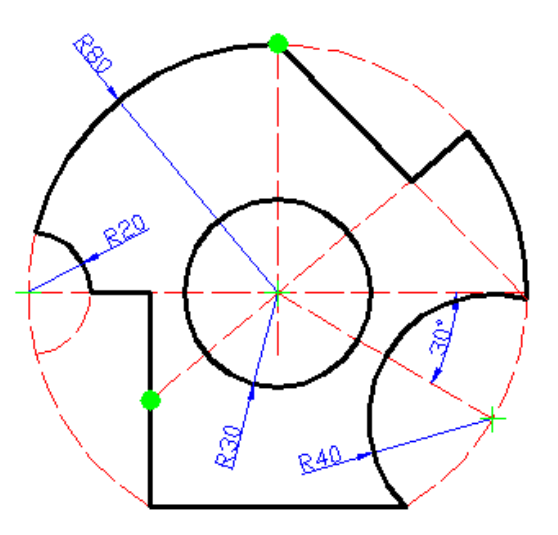

#### **Вопросы к опросу ПР04**

1. В каком пункте меню расположены команды создания текстовых объектов?

- 2. Какая команда используется для создания однострочного текста?
- 3. Каким образом можно завершить команду ввода однострочного текста?

4. Как можно изменить выравнивание существующего однострочного текстового объекта?

- 5. Как в системе AutoCAD вывести символ градуса (°)?
- 6. Как в системе AutoCAD вывести символ "плюс-минус"  $(\pm)$ ?
- 7. Как в системе AutoCAD вывести символ диаметра  $(\emptyset)$ ?
- 8. Сколько текстовых стилей имеется по умолчанию в любом чертеже?
- 9. К чему приводит задание в текстовом стиле высоты текста, равной нулю?

10. В каком диапазоне может находиться значение угла наклона букв текстового объекта?

- 11. Какие типы шрифтов доступны в системе AutoCAD?
- 12. Как можно сделать текущим требуемый текстовый стиль?
- 13. Какая команда используется для создания многострочного текста?
- 14. Как проще всего войти в режим редактирования содержимого текстового объекта?
- 15. Из каких основных элементов состоит редактор многострочного текста?

16. Сколько способов выравнивания многострочного текста существует в системе AutoCAD?

17. Как можно изменить интервал между выделенными символами многострочного текста без изменения ширины букв?

18. Какие символы используются в качестве разделителей числителя и знаменателя для отображения текста в виде правильной дроби?

19. Значение какой системной переменной влияет на переворачивание текстовых объектов при зеркальном отражении?

- 20. Какая команда служит для включения/отключения режима контурного текста?
- 21. Какая команда используется для создания таблиц?
- 22. Можно ли при создании таблицы указать различную ширину для столбцов?
- 23. Из каких основных элементов в общем случае может состоять таблица?
- 24. Как можно задать точные значения для высоты строк и ширины столбцов?
- 25. Как можно объединить несколько смежных ячеек в одну?
- 26. Какие ячейки можно разделить?
- 27. Какая команда используется для работы со стилями таблиц?
- 28. Как можно изменить угол поворота и выравнивание текста в ячейке таблицы?
- 29. Каким образом можно скопировать формулу из одной ячейки таблицы в другую?

30. Приведите названия функций суммирования, вычисления среднего арифметического, подсчета количества значений.

#### **Пример задания к ПР04 и СР04**

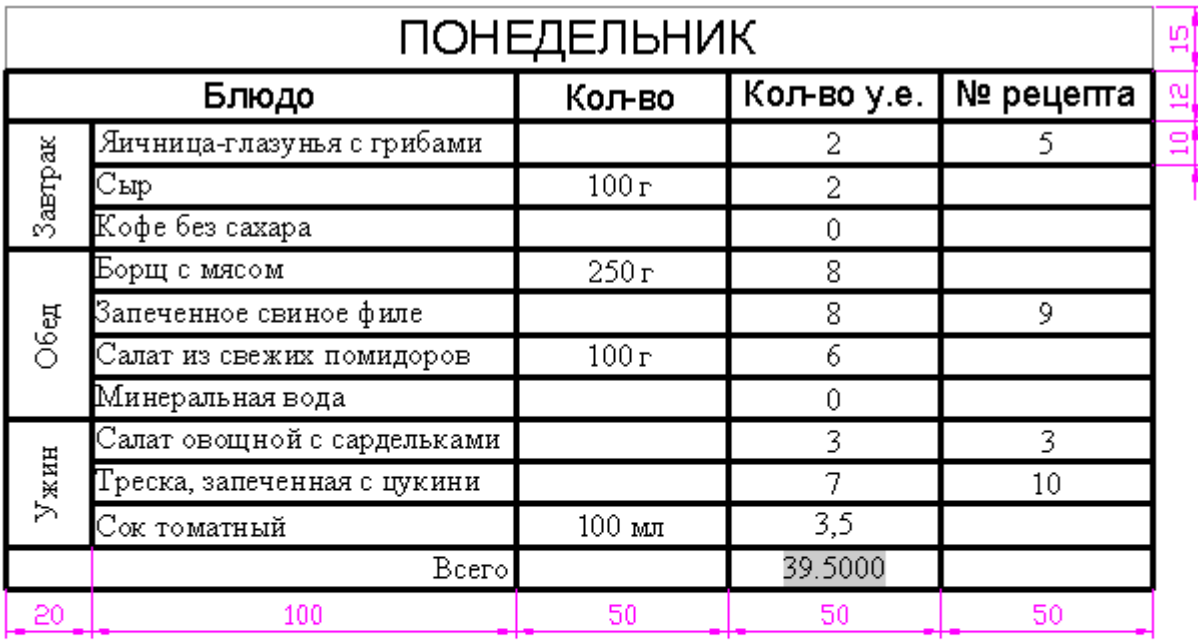

# 3. Салат овощной с сардельками

#### Ha 4 nepuvu:

4 помидора, 2 красные луковицы, 4 маринованных огурца, 300 г сарделек, 1 пучок зеленого лука,  $\frac{1}{2}$  кочанного салата, 6 ст. лежек растительного масла, 3 ст. лежки белого винного уксуса, 1 ч. ложка сладкой горчицы, соль, перец.

#### **Вопросы к опросу ПР05**

1. В каком пункте меню находятся команды для создания сложных объектов?

2. Перечислите не менее трех команд, предназначенных для создания штрихованных областей.

3. Перечислите способы указания контура штриховки.

- 4. Перечислите три основных типа штриховок.
- 5. Как называется стандартный шаблон штриховки для сплошной заливки цветом?
- 6. Что такое ассоциативная штриховка?
- 7. Перечислите три основные стиля штриховки островков.
- 8. Какая команда используется для редактирования штриховки?

9. С помощью какой команды можно разбить сложный объект на отдельные составляющие?

10. Перечислите составные элементы размера.

- 11. Перечислите основные типы размеров.
- 12. В каком пункте меню собраны команды для нанесения размеров?
- 13. Для чего служат параллельные размеры?
- 14. В каких случаях следует наносить размеры радиуса с изломом?
- 15. Какая команда служит для нанесения размера длины дуги?

16. Какая опция в командах *РЗМБАЗОВЫЙ* и *РЗМЦЕПЬ* служит для установки новой базовой линии?

- 17. Для чего используется команда *БРАЗМЕР*?
- 18. Как создать линию-выноску без текстовой надписи?
- 19. Как создать линию-выноску, в которой текстовая надпись располагается над линией?
- 20. С помощью какой опции можно задать параметры линии-выноски?

21. Перечислите не менее трех способов открытия диалогового окна "Диспетчер размерных стилей".

22. Сколько вкладок содержит диалоговое окно "Новый размерный стиль"?

23. В каком поле и на какой вкладке диалогового окна "Новый размерный стиль" можно задать размер стрелок?

24. Как в размерном стиле задается вид размерного текста?

25. Что задается в поле "Префикс" на вкладке "Основные единицы" диалогового окна "Новый размерный стиль"?

26. Что задается в поле "Суффикс" на вкладке "Основные единицы" диалогового окна "Новый размерный стиль"?

27. Как влияет значение в поле "Масштаб" на вкладке "Основные единицы" диалогового окна "Новый размерный стиль" на отображение размера?

28. Как проще всего установить требуемый размерный стиль?

29. Какие действия по редактированию размеров легко выполнить с помощью ручек?

#### **Примеры заданий к ПР05 и СР05**

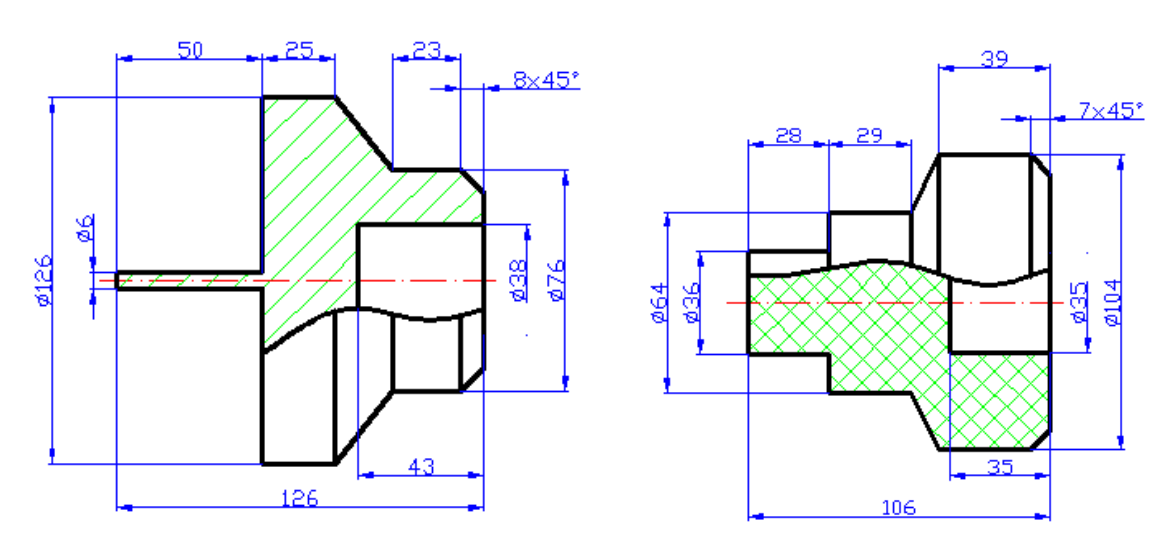

 $-19-$ 

#### **8.2. Критерии и шкалы оценивания**

#### 8.2.1. Шкалы оценивания

Для контрольных мероприятий устанавливается минимальное и максимальное количество баллов в соответствии с таблицей 8.1.

Контрольное мероприятие считается пройденным успешно при условии набора количества баллов не ниже минимального.

Результат обучения по дисциплине считается достигнутым при успешном прохождении обучающимся всех контрольных мероприятий, относящихся к данному результату обучения.

| Обоз-            | Наименование<br>Форма контроля                    | Количество баллов |                |                |
|------------------|---------------------------------------------------|-------------------|----------------|----------------|
| начение          |                                                   |                   | min            | max            |
| $\Pi$ P01        | Построение примитивов. Ввод коор-текущий контроль |                   | $\Omega$       | 6              |
|                  | динат с клавиатуры                                |                   |                |                |
| $\Pi P02$        | Команды редактирования                            | текущий контроль  | $\Omega$       | 8              |
| $\Pi P03$        | Использование слоев и объектной                   | текущий контроль  | $\Omega$       | 11             |
|                  | <b>ПРИВЯЗКИ</b>                                   |                   |                |                |
| $\Pi P04$        | Создание текстовых объектов и таб-                | текущий контроль  | $\Omega$       | $\overline{4}$ |
|                  | ЛИЦ                                               |                   |                |                |
| $\Pi P05$        | Создание сложных объектов и нане-                 | текущий контроль  | $\theta$       | 20             |
|                  | сение размеров                                    |                   |                |                |
| $\Pi$ P01        | Построение примитивов. Ввод коор-защита           |                   | 3              | 6              |
|                  | динат с клавиатуры                                |                   |                |                |
| $\Pi P02$        | Команды редактирования                            | защита            | 3              | 6              |
| $\Pi P03$        | Использование слоев и объектной                   | защита            | 3              | 6              |
|                  | привязки                                          |                   |                |                |
| $\Pi P04$        | Создание текстовых объектов и таб-                | защита            | 3              | 6              |
|                  | ЛИЦ                                               |                   |                |                |
| $\Pi P05$        | Создание сложных объектов и нане-                 | защита            |                | 3              |
|                  | сение размеров                                    |                   |                |                |
| CP <sub>05</sub> | Задание для самостоятельной работы                | задание           | $\theta$       | $\overline{2}$ |
|                  | (Сопряжения)                                      |                   |                |                |
| CP <sub>05</sub> | Задание для самостоятельной работы                | задание           | $\overline{0}$ | 3              |
|                  | (Разрезы)                                         |                   |                |                |

Таблица 8.1 – Шкалы оценивания контрольных мероприятий

#### 8.2.2. Критерии оценивания

При оценивании результатов обучения по дисциплине в ходе текущего контроля успеваемости используются следующие критерии.

Минимальное количество баллов выставляется обучающемуся при выполнении всех указанных показателей (Таблица 8.2), допускаются несущественные неточности в изложении и оформлении материала

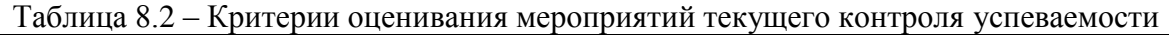

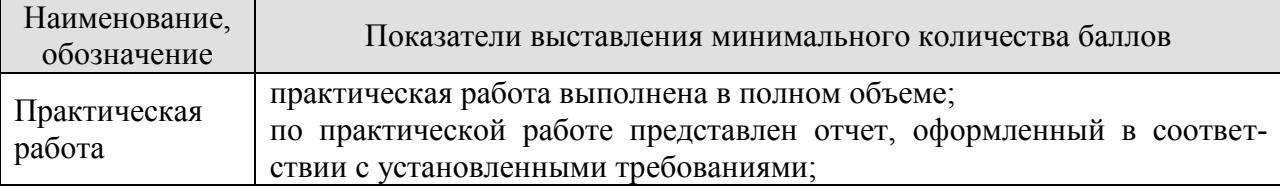

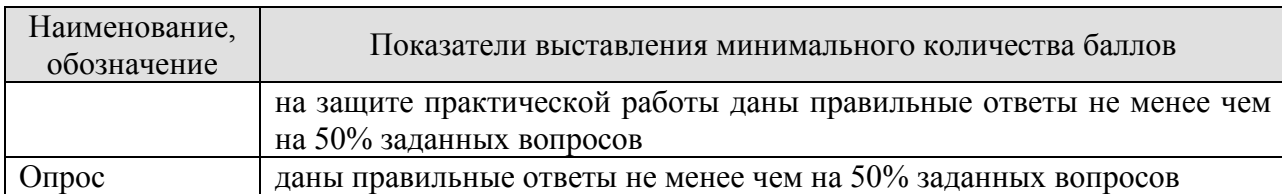

При оценивании результатов обучения по дисциплине в ходе промежуточной аттестации используются следующие критерии.

Зачет (Зач01). Задание состоит из 2 итогового задания. Время на подготовку: 45 минут. Правильность выполнения оценивается по бальной шкале. Максимум – 40 баллов.

Итоговая оценка по дисциплине выставляется с учетом результатов текущего контроля (приведенных к норме в 60 баллов) с использованием следующей шкалы.

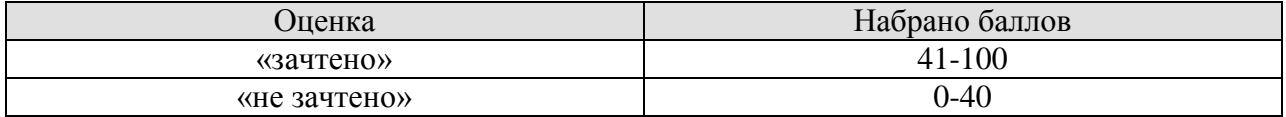

#### **МИНИСТЕРСТВО НАУКИ И ВЫСШЕГО ОБРАЗОВАНИЯ РОССИЙСКОЙ ФЕДЕРАЦИИ**

### **Федеральное государственное бюджетное образовательное учреждение высшего образования**

### **«Тамбовский государственный технический университет» (ФГБОУ ВО «ТГТУ»)**

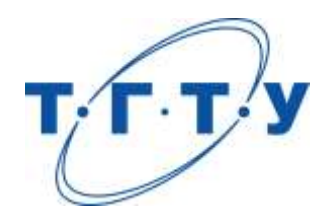

#### **УТВЕРЖДАЮ**

*Директор Технологического института*

Д.Л. Полушкин « *24* » *марта* 20 *22* г.

# **РАБОЧАЯ ПРОГРАММА ДИСЦИПЛИНЫ**

*Б1.О.06.01 Информатика и основы искусственного интеллекта*

(шифр и наименование дисциплины в соответствии с утвержденным учебным планом подготовки)

**Направление** 

*29.03.03 Технология полиграфического и упаковочного производства*

(шифр и наименование)

**Профиль** 

*Технология и дизайн упаковочного производства*

(наименование профиля образовательной программы)

**Формы обучения:** *очная*

**Кафедра:** *Системы автоматизированной поддержки принятия решений* (наименование кафедры)

**Составитель:**

к.т.н., доцент С.Г. Толстых

степень, должность подпись подпись инициалы, фамилия

**Заведующий кафедрой** и производит и производит и и и и и коробова

подпись инициалы, фамилия

Тамбов 2022

#### 1. ПЛАНИРУЕМЫЕ РЕЗУЛЬТАТЫ ОБУЧЕНИЯ ПО ДИСЦИПЛИНЕ И ЕЕ МЕСТО В СТРУКТУРЕ ОПОП

Цель освоения дисциплины - достижение планируемых результатов обучения (таблица 1.1), соотнесенных с индикаторами достижения компетенций и целью реализации ОПОП.

Дисциплина входит в состав обязательной части образовательной программы.

Таблица 1.1 - Результаты обучения по дисциплине

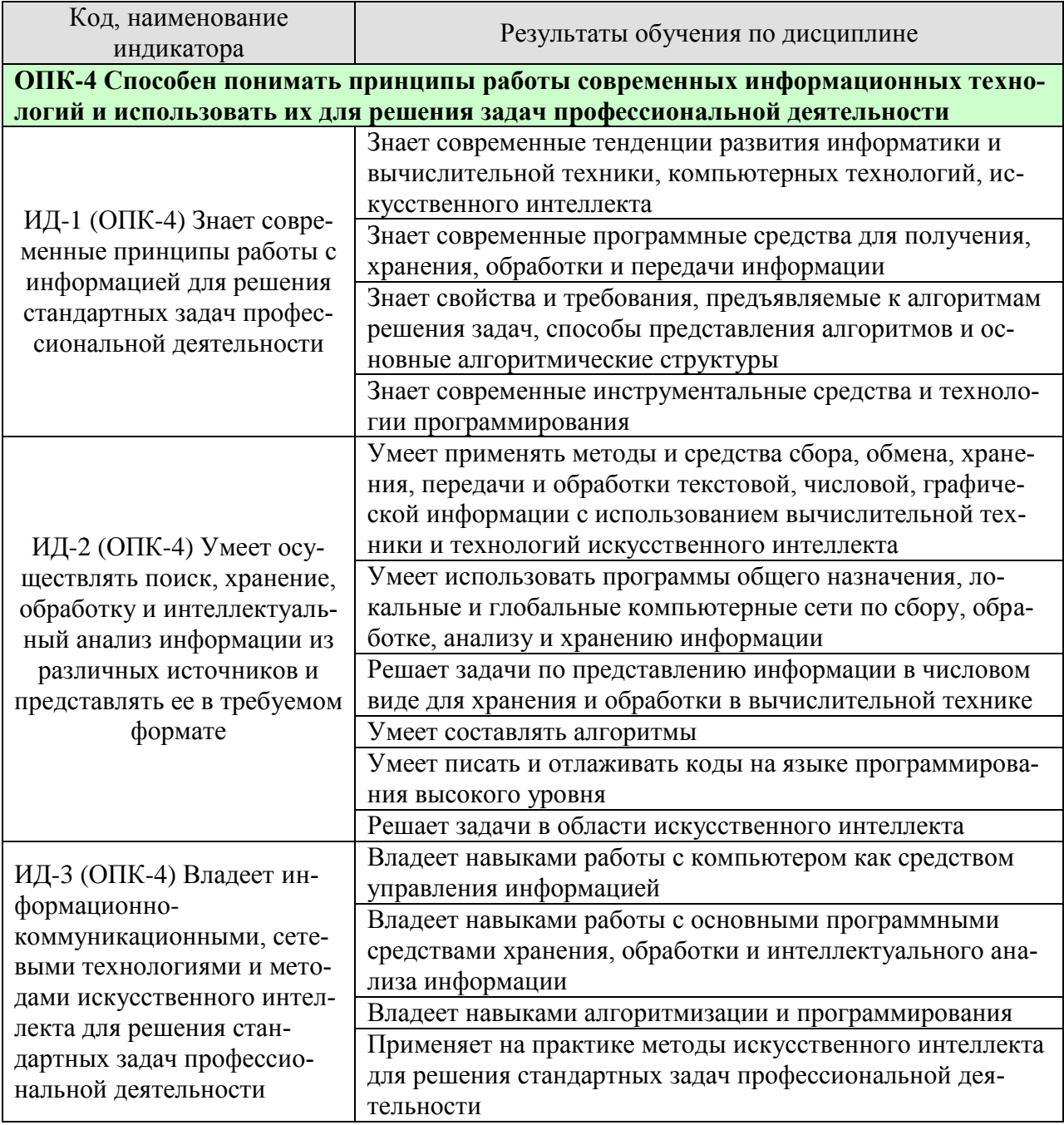

Результаты обучения по дисциплине достигаются в рамках осуществления всех видов контактной и самостоятельной работы обучающихся в соответствии с утвержденным учебным планом.

Индикаторы достижения компетенций считаются сформированными при достижении соответствующих им результатов обучения.

# **2. ОБЪЁМ ДИСЦИПЛИНЫ**

Объем дисциплины составляет 3 зачетных единицы.

Ниже приведено распределение общего объема дисциплины (в академических часах) в соответствии с утвержденным учебным планом.

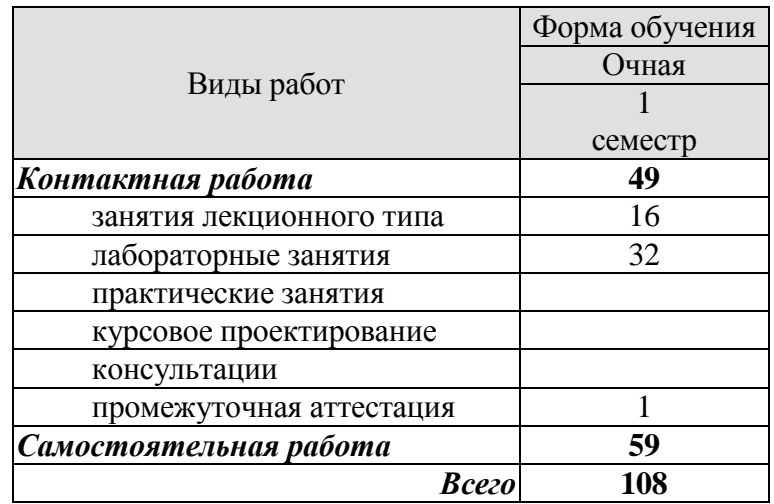

#### **3. СОДЕРЖАНИЕ ДИСЦИПЛИНЫ**

#### **Раздел 1. Информатика и информация.**

#### **Тема 1. Предмет, цели и задачи информатики.**

Исторический обзор, предпосылки возникновения информатики. Предмет и основное содержание дисциплины, ее цели и задачи. Структура информатики и ее связь с другими науками. Понятие «информация», виды информации, способы хранения и переработки. Измерение количества информации. Виды и формы представления информации в информационных системах.

#### **Тема 2. Информационные процессы**

Информационные процессы. Информационные системы. Информационные технологии. Информационные ресурсы. Сферы применения методов и средств информатики в науке и технике.

#### Лабораторные работы:

ЛР01. Позиционные системы счисления. Методы перевода чисел. Выполнение арифметических операций над числами в двоичной, восьмеричной и шестнадцатеричной системах. Выполнение логических операций над числами в двоичной системе счисления.

ЛР02. Измерение количества информации.

Самостоятельная работа:

СР01. Поиск и изучение материала об общих принципах процессов передачи, обработки и накопления информации.

СР02. Поиск и изучение материала об информационных процессах, системах и технологиях

#### **Раздел 2. Аппаратное обеспечение компьютера и компьютерные сети Тема 3. Общие принципы организации работы компьютеров**

Структурно-функциональная схема компьютера. Виды компьютеров в современном мире. Супер-компьютеры. Вычислительные кластеры. Основные комплектующие компьютеров типа IBM PC. Внешние устройства отображения, ввода, вывода и хранения информации. Гаджеты.

#### **Тема 4. Компьютерные сети**

Основные архитектурные решения в локальных сетях. Глобальные сети. Высокоскоростные современные сети. Беспроводные сети. Спутниковые системы. Цифровое вещание по компьютерным сетям. Компьютерные сети для организации распределенных вычислений. Облачные вычисления. Доступ к суперкомпьютерам посредством глобальных сетей

Самостоятельная работа:

СР03. Поиск и изучение материала об общих принципах организации и работы компьютеров.

СР04. Поиск и изучение материала о компьютерных сетях.

## **Раздел 3. Программное обеспечение компьютера.**

#### **Тема 5. Программное обеспечение**

Операционные системы, обзор и классификация. Понятие «файловая система». Кодирование текстовой, числовой, графической, звуковой информации. Системное, специальное, прикладное ПО. Операционная система Windows. Операционные системы на базе UNIX. ОС Android. Браузеры глобальных сетей, поисковые системы. Файлообменники. Общение и обмен информацией в сети. Мультимедиа технологии. Средства электронных презентаций. Электронные таблицы. Представление звуковой информации в памяти ПК. Программные средства и технологии обработки.

#### **Тема 6. Компьютерная графика**

Растровые и векторные форматы хранения информации. Видеофайлы, проигрыватели. Файловые расширения для хранения графической информации. Графические редакторы и процессоры.

#### **Тема 7. Защита информации.**

Основные определения и концепции. Кодирование информации. Шифрование и дешифрование информации (обзор). Компьютерные вирусы. Сетевая безопасность.

Лабораторные работы:

ЛР03. Средства обработки и преобразования информации. Прикладное программное обеспечение для работы с текстовыми документами.

ЛР04. Средства обработки и преобразования информации. Прикладное программное обеспечение для работы с электронными таблицами.

ЛР05. Средства обработки и преобразования информации. Прикладное программное обеспечение для работы с базами данных.

ЛР06. Средства обработки и преобразования информации. Программы подготовки и просмотра презентаций.

Самостоятельная работа:

СР05. Поиск и изучение материала о программном обеспечении компьютера.

СР06. Поиск и изучение материала о средствах обработки компьютерной графики.

СР07. Поиск и изучение материала о защите информации, сетевой безопасности.

#### **Раздел 4. Активные информационные ресурсы.**

#### **Тема 8. Этапы решения задач на ЭВМ.**

Этапы решения задач на ЭВМ. Понятие алгоритма. Свойства алгоритма. Способы записи алгоритмов: словесный, табличный, блок-схемой, структурно-стилизованный. Способы связи потоков передачи данных и управления в алгоритмах – линейные, разветвляющиеся и циклические алгоритмы. Критерии качества алгоритмов. Методы разработки алгоритмов. Сложность алгоритмов. Понятие "тип данных". Стандартные типы данных в информатике. Назначение и классификация языков программирования. Запись программ на алгоритмическом языке, основные особенности. Методы проектирования программ.

#### **Тема 9. Язык программирования Python..**

Назначение, особенности и история развития языка программирования Python. Лексические основы языка Python. Константы в языке Python. Типы данных. Определения и описания программных объектов. Знаки операций, формирование выражений в языке Python. Операторы языка Python. Реализация сложных типов данных. Пользовательские функции и основы функционального программирования в Python**.**

Лабораторные работы:

ЛР07. Разработка программы для решения простейших задач обработки информации. Программирование разветвляющихся алгоритмов на языке Python.

ЛР08. Разработка программы для решения простейших задач обработки информации. Программирование циклических алгоритмов на языке Python.

ЛР09. Массивы в языке Python.

ЛР10. Строки в языке Python.

#### **Тема 10. Основы искусственного интеллекта**

Определения искусственного интеллекта. Происхождение и понимание термина «искусственный интеллект». История развития искусственного интеллекта. Национальная стратегия развития искусственного интеллекта. Назначение и области применения искусственного интеллекта. Символьные и численные вычисления. Алгоритмический и эвристический подходы к решению задач. Проблемы поиска и представления знаний. Моделирование рассуждений. Обработка естественного языка. Экспертные системы. Машинное обучение. Нейронные сети. Интеллектуальная робототехника.

Лабораторные работы: ЛР11 Изучение нейронных сетей

#### **4. ПЕРЕЧЕНЬ УЧЕБНОЙ ЛИТЕРАТУРЫ, ИНФОРМАЦИОННЫХ РЕСУРСОВ И ТЕХНОЛОГИЙ**

#### **4.1. Учебная литература**

1. Галыгина, И. В. Информатика. Лабораторный практикум : учебное пособие для вузов / И. В. Галыгина, Л. В. Галыгина. — Санкт-Петербург : Лань, 2020. — 124 с. — ISBN 978-5-8114-5401-3. — Текст : электронный // Лань : электронно-библиотечная система. — URL: https://e.lanbook.com/book/149337. — Режим доступа: для авториз. пользователей.

2. Толстых С.С. Информатика [Электронный ресурс]: метод. указ. / С. С. Толстых, С. Г. Толстых. – Тамбов: ТГТУ, 2016. – Режим доступа к книге: <http://www.tstu.ru/book/elib1/exe/2016/Tolstih.exe> - «Электронно-библиотечная система ТГТУ. Электронные учебники»

3. Ракитина Е.А. Информатика [Электронный ресурс]: учебное пособие / Е. А. Ракитина, С. С. Толстых, С. Г. Толстых. – Тамбов: ТГТУ, 2015. – Режим доступа к книге: <http://www.tstu.ru/book/elib1/exe/2015/Rakitina.exe> - «Электронно-библиотечная система ТГТУ. Электронные учебники»

4. Метелица Н.Т. Основы информатики [Электронный ресурс]: учебное пособие/ Метелица Н.Т., Орлова Е.В.— Электрон. текстовые данные.— Краснодар: Южный институт менеджмента, 2012.— 113 c.— Режим доступа: http://www.iprbookshop.ru/9751.— ЭБС «IPRbooks», по паролю

5. Федосеев C.В. Современные проблемы прикладной информатики [Электронный ресурс]: учебное пособие/ Федосеев C.В.— Электрон. текстовые данные.— М.: Евразийский открытый институт, 2011.— 272 c.— Режим доступа: http://www.iprbookshop.ru/10830.— ЭБС «IPRbooks», по паролю

6. Губарев В.В. Информатика. Прошлое, настоящее, будущее [Электронный ресурс]: учебник/ Губарев В.В.— Электрон. текстовые данные.— М.: Техносфера, 2011.— 432 c.— Режим доступа: http://www.iprbookshop.ru/13281.— ЭБС «IPRbooks», по паролю

7. Кудинов, Ю.И. Основы современной информатики. [Электронный ресурс] / Ю.И. Кудинов, Ф.Ф. Пащенко. — Электрон. дан. — СПб. : Лань, 2011(2016). — 256 с. — Режим доступа: http://e.lanbook.com/book/2024 — Загл. с экрана.

8. Информатика [Электронный ресурс]: учебное пособие/ С.В. Тимченко [и др.].— Электрон. текстовые данные.— Томск: Томский государственный университет систем управления и радиоэлектроники, Эль Контент, 2011.— 160 c.— Режим доступа: http://www.iprbookshop.ru/13935.— ЭБС «IPRbooks», по паролю

9. Остроух, А. В. Системы искусственного интеллекта : монография / А. В. Остроух, Н. Е. Суркова. — 2-е изд., стер. — Санкт-Петербург : Лань, 2021. — 228 с. — ISBN 978-5-8114-8519-2. — Текст : электронный // Лань : электронно-библиотечная система. — URL: https://e.lanbook.com/book/176662 (дата обращения: 14.03.2022). — Режим доступа: для авториз. пользователей.

10. Джонс, М. Т. Программирование искусственного интеллекта в приложениях / М. Т. Джонс. — Москва : ДМК Пресс, 2011. — 312 с. — ISBN 978-5-94074-746-8. — Текст : электронный // Лань : электронно-библиотечная система. — URL: https://e.lanbook.com/book/1244 (дата обращения: 14.03.2022). — Режим доступа: для авториз. пользователей.

#### **4.2. Интернет-ресурсы, в том числе современные профессиональные базы данных и информационные справочные системы**

Университетская информационная система «РОССИЯ» [https://uisrussia.msu.ru](https://uisrussia.msu.ru/) Справочно-правовая система «Консультант+» [http://www.consultant-urist.ru](http://www.consultant-urist.ru/)

Справочно-правовая система «Гарант» [http://www.garant.ru](http://www.garant.ru/) База данных Web of Science <https://apps.webofknowledge.com/>

База данных Scopus [https://www.scopus.com](https://www.scopus.com/)

Портал открытых данных Российской Федерации [https://data.gov.ru](https://data.gov.ru/)

База открытых данных Министерства труда и социальной защиты РФ <https://rosmintrud.ru/opendata>

База данных Научной электронной библиотеки eLIBRARY.RU <https://elibrary.ru/>

База данных профессиональных стандартов Министерства труда и социальной защиты РФ [http://profstandart.rosmintrud.ru/obshchiy-informatsionnyy-blok/natsionalnyy-reestr](http://profstandart.rosmintrud.ru/obshchiy-informatsionnyy-blok/natsionalnyy-reestr-professionalnykh-standartov/)[professionalnykh-standartov/](http://profstandart.rosmintrud.ru/obshchiy-informatsionnyy-blok/natsionalnyy-reestr-professionalnykh-standartov/)

Базы данных Министерства экономического развития РФ [http://www.economy.gov.ru](http://www.economy.gov.ru/) База открытых данных Росфинмониторинга <http://www.fedsfm.ru/opendata>

Электронная база данных «Издательство Лань» [https://e.lanbook.com](https://e.lanbook.com/)

Электронная библиотечная система «IPRbooks» [http://www.iprbookshop.ru](http://www.iprbookshop.ru/)

База данных «Электронно-библиотечная система «ЭБС ЮРАЙТ» [https://www.biblio](https://www.biblio-online.ru/)[online.ru](https://www.biblio-online.ru/)

База данных электронно-библиотечной системы ТГТУ [http://elib.tstu.ru](http://elib.tstu.ru/)

Федеральная государственная информационная система «Национальная электронная библиотека» [https://нэб.рф](https://нэб.рф/)

Национальный портал онлайн обучения «Открытое образование» [https://openedu.ru](https://openedu.ru/) Электронная база данных "Polpred.com Обзор СМИ" [https://www.polpred.com](https://www.polpred.com/)

Официальный сайт Федерального агентства по техническому регулированию и метрологии <http://protect.gost.ru/>

Ресурсы электронной информационно-образовательной среды университета представлены в локальном нормативном акте «Положение об электронной информационнообразовательной среде Тамбовского государственного технического университета».

Электронные образовательные ресурсы, к которым обеспечен доступ обучающихся, в т.ч. приспособленные для использования инвалидами и лицами с ограниченными возможностями здоровья, приведены на официальном сайте университета в разделе «Университет»-«Сведения об образовательной организации»-«Материально-техническое обеспечение и оснащенность образовательного процесса».

Сведения о лицензионном программном обеспечении, используемом в образовательном процессе, представлены на официальном сайте университета в разделе «Образование»-«Учебная работа»-«Доступное программное обеспечение».

#### 5. МЕТОДИЧЕСКИЕ УКАЗАНИЯ ЛЛЯ ОБУЧАЮШИХСЯ ПО ОСВОЕНИЮ ЛИСШИПЛИНЫ

С целью углубления и закрепления полученных теоретических сведений и совершенствования практических умений и навыков необходимо выполнение следующих мероприятий:

- лекиии - запись одна из форм активной самостоятельной работы студентов. требующая навыков и умения кратко, схематично, последовательно и логично фиксировать основные положения, выводы, обобщения, формулировки. Культура записи лекции – один из важнейших факторов успешного и творческого овладения знаниями. Последующая работа над текстом лекции воскрешает в памяти ее содержание, позволяет развивать аналитическое мышление. Лекции имеют в основном обзорный характер и нацелены на освещение наиболее трудных и дискуссионных вопросов, изучение материалов лекций призвано способствовать формированию навыков работы с учебной и научной литературой. Студенты приходят на лекции, предварительно проработав соответствующий учебный материал по источникам, рекомендуемым программой. Работа с конспектом лекций предполагает просмотр конспекта в тот же день после занятий, пометку материала конспекта, который вызывает затруднения для понимания;

- лабораторные занятия - перед выполнением лабораторной работы необходимо изучить теорию вопроса, предполагаемого к исследованию, ознакомиться с руководством по соответствующей работе и подготовить протокол проведения работы, оформление отчета проводится после проведения ее, для подготовке к защите следует проанализировать результаты, сопоставить их с известными теоретическими положениями или справочными данными, обобщить результаты исследований в виде выводов, подготовить ответы на вопросы, приводимые к лабораторным работам;

- тестовый контроль можно использовать на любом этапе лабораторного или практического занятия, от проверки домашнего задания, до закрепления нового материала. Тестовая форма проверки знаний имеет ряд несомненных достоинств: позволяет в сжатые сроки провести опрос значительного числа студентов; исключает возможность субъективного подхода к оценке качества знаний;

- самостоятельная работа студентов является одной из основных форм внеаудиторной работы. Целью самостоятельной работы студентов является овладение фундаментальными знаниями, профессиональными умениями и навыками деятельности по профилю, опытом творческой, исследовательской деятельности. Основными результатами самостоятельной работы должны стать улучшение качества знаний и выработка каждым студентом собственной системы общетеоретических и специальных профессиональных знаний, совокупность и широта которых формирует у него представления о изучаемом предмете. На самостоятельное изучение выносятся те темы и разделы, которые не рассматривались на лекциях, лабораторных и практических занятиях недостаточно подробно. Основным методом обучения является самостоятельная работа студентов с учебнометолическими материалами (мультимелийные излания), научной литературой, статистическими данными, в том числе Internet-ресурсы.

#### 6. МАТЕРИАЛЬНО-ТЕХНИЧЕСКОЕ ОБЕСПЕЧЕНИЕ

По всем видам учебной деятельности в рамках дисциплины используются аудитории, оснащенные необходимым специализированным оборудованием.

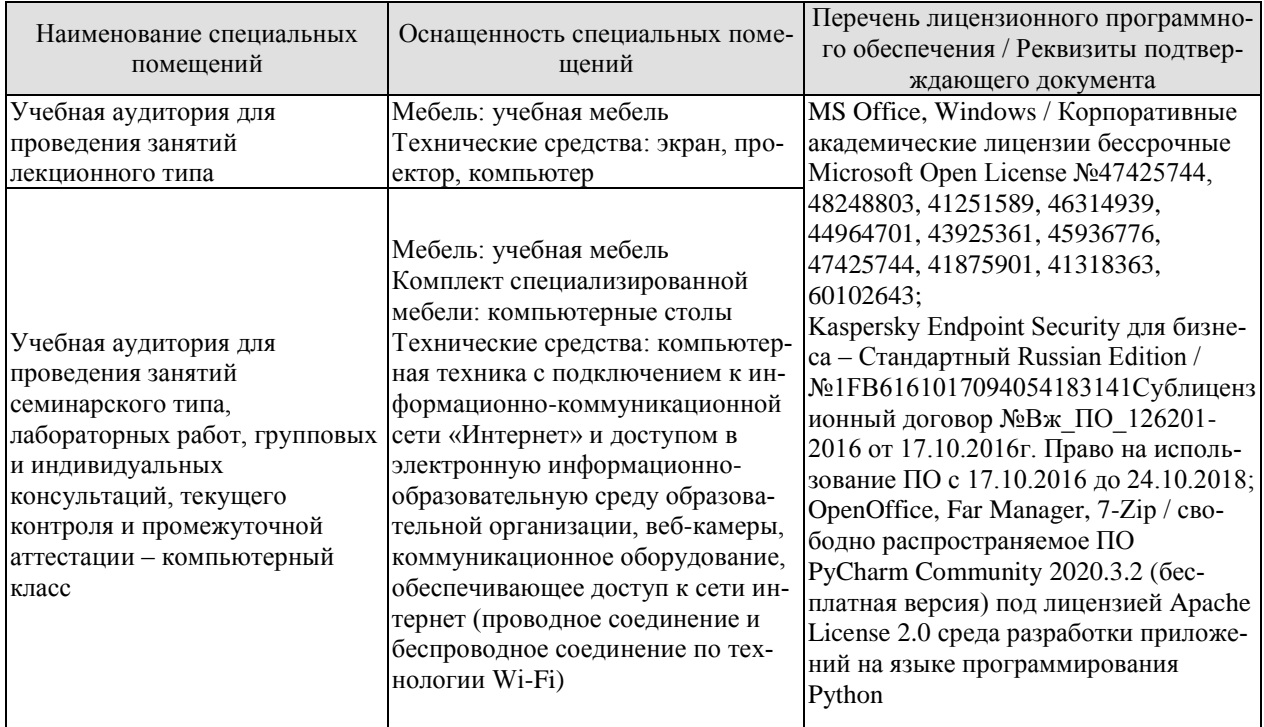

Для самостоятельной работы обучающихся предусмотрены помещения, укомплектованные специализированной мебелью, оснащенные компьютерной техникой с возможностью подключения к сети «Интернет» и обеспечением доступа в электронную информационно-образовательную среду университета.

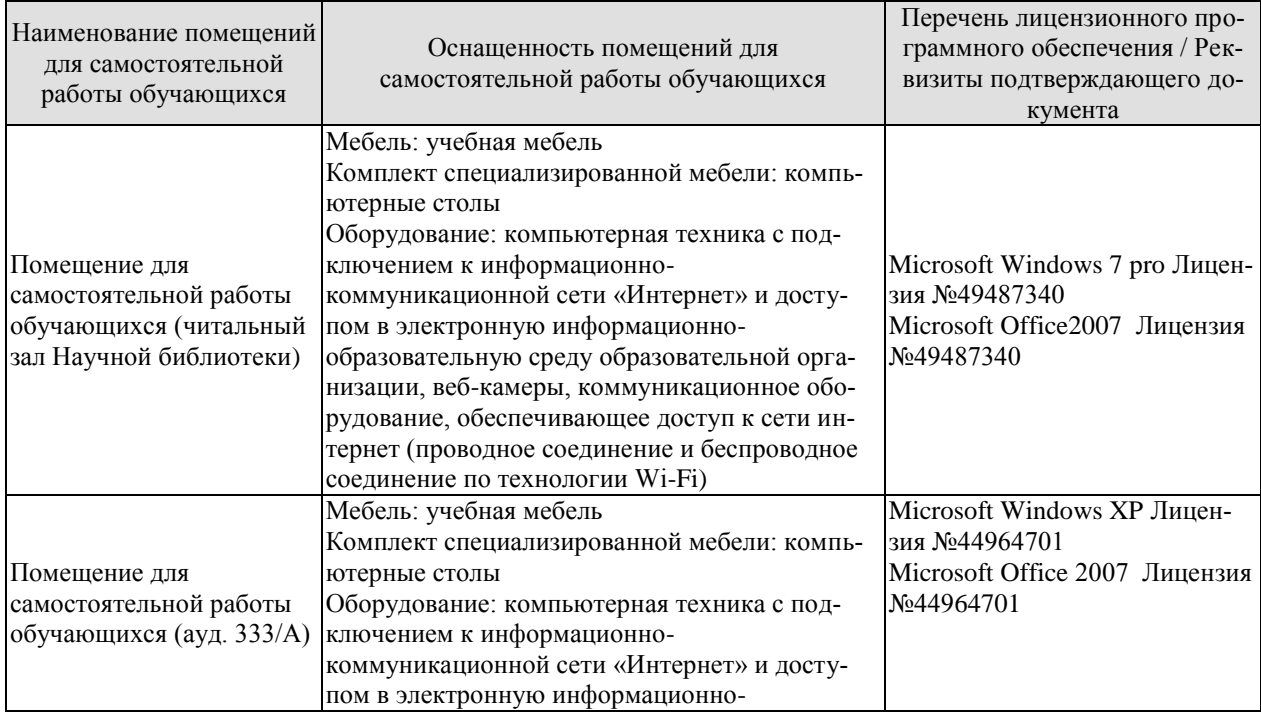

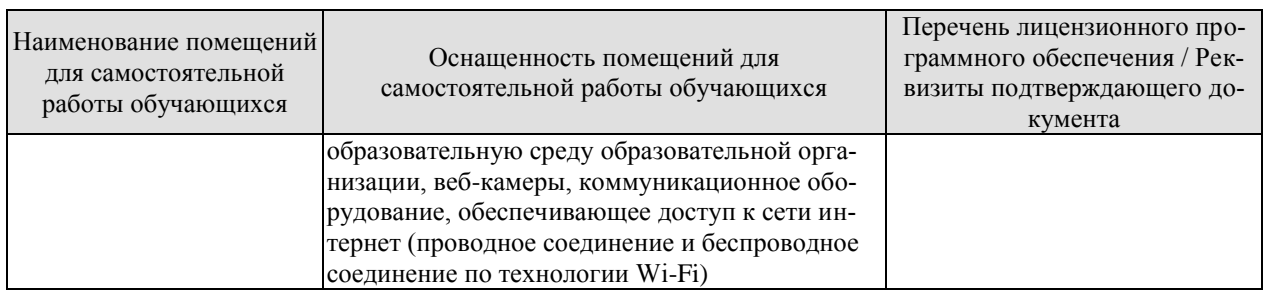

#### **7. ТЕКУЩИЙ КОНТРОЛЬ УСПЕВАЕМОСТИ И ПРОМЕЖУТОЧНАЯ АТТЕСТАЦИЯ**

Проверка достижения результатов обучения по дисциплине осуществляется в рамках текущего контроля успеваемости и промежуточной аттестации.

#### **7.1. Текущий контроль успеваемости**

Текущий контроль успеваемости включает в себя мероприятия по оцениванию выполнения лабораторных работ, заданий для самостоятельной работы. Мероприятия текущего контроля успеваемости приведены в таблице 7.1.

| Обоз-            | Наименование                                           | Форма контроля |
|------------------|--------------------------------------------------------|----------------|
| начение          |                                                        |                |
| JIP01            | Позиционные системы счисления. Методы перевода чисел.  | защита         |
|                  | Выполнение арифметических операций над числами в       |                |
|                  | двоичной, восьмеричной и шестнадцатеричной системах.   |                |
|                  | Выполнение логических операций над числами в двоичной  |                |
|                  | системе счисления.                                     |                |
| CP01             | Поиск и изучение материала об общих принципах процес-  | реферат        |
|                  | сов передачи, обработки и накопления информации.       |                |
| CP02             | Поиск и изучение материала об информационных процес-   | реферат        |
|                  | сах, системах и технологиях                            |                |
| CP03             | Поиск и изучение материала об общих принципах органи-  | реферат        |
|                  | зации и работы компьютеров                             |                |
| CP04             | Поиск и изучение материала о компьютерных сетях        | реферат        |
| JIP02            | Измерение количества информации.                       | защита         |
|                  | Средства обработки и преобразования информации. При-   | защита         |
| ЛР03             | кладное программное обеспечение для работы с текстовы- |                |
|                  | ми документами.                                        |                |
|                  | Средства обработки и преобразования информации. При-   | защита         |
| ЛР04             | кладное программное обеспечение для работы с электрон- |                |
|                  | ными таблицами.                                        |                |
|                  | Средства обработки и преобразования информации. При-   | защита         |
| <b>ЛР05</b>      | кладное программное обеспечение для работы с базами    |                |
|                  | данных.                                                |                |
|                  | Средства обработки и преобразования информации. Про-   | защита         |
| ЛР06             | граммы подготовки и просмотра презентаций.             |                |
|                  | Разработка программы для решения простейших задач об-  | защита         |
| ЛР07             | работки информации. Программирование разветвляющих-    |                |
|                  | ся алгоритмов на языке Python.                         |                |
|                  | Разработка программы для решения простейших задач об-  | защита         |
| JIP08            | работки информации. Программирование циклических ал-   |                |
|                  | горитмов на языке Python.                              |                |
| ЛР09             | Массивы в языке Python.                                | защита         |
| Л <b>Р</b> 10    | Строки в языке Python.                                 | защита         |
| CP <sub>05</sub> | Поиск и изучение материала о программном обеспечении   | реферат        |
|                  | компьютера                                             |                |
| <b>CP06</b>      | Поиск и изучение материала о средствах обработки ком-  | реферат        |
|                  | пьютерной графики                                      |                |
|                  |                                                        |                |

Таблица 7.1 – Мероприятия текущего контроля успеваемости

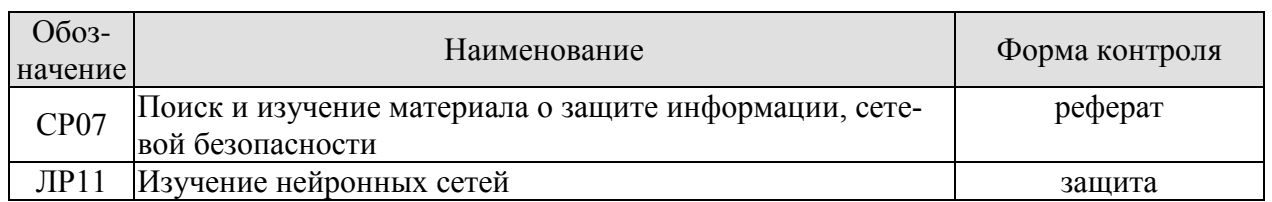

#### **7.2. Промежуточная аттестация**

Формы промежуточной аттестации по дисциплине приведены в таблице 7.2.

Таблица 7.2 – Формы промежуточной аттестации

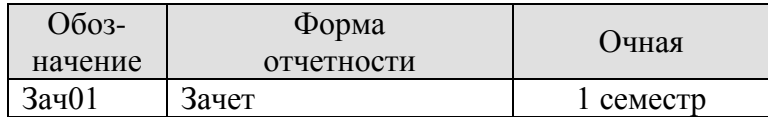

#### 8. ФОНД ОЦЕНОЧНЫХ СРЕДСТВ

#### 8.1. Оценочные средства

Оценочные средства соотнесены с результатами обучения по дисциплине и индикаторами достижения компетенций.

ИД-1 (ОПК-4) Знает современные принципы работы с информацией для решения станлартных залач профессиональной леятельности

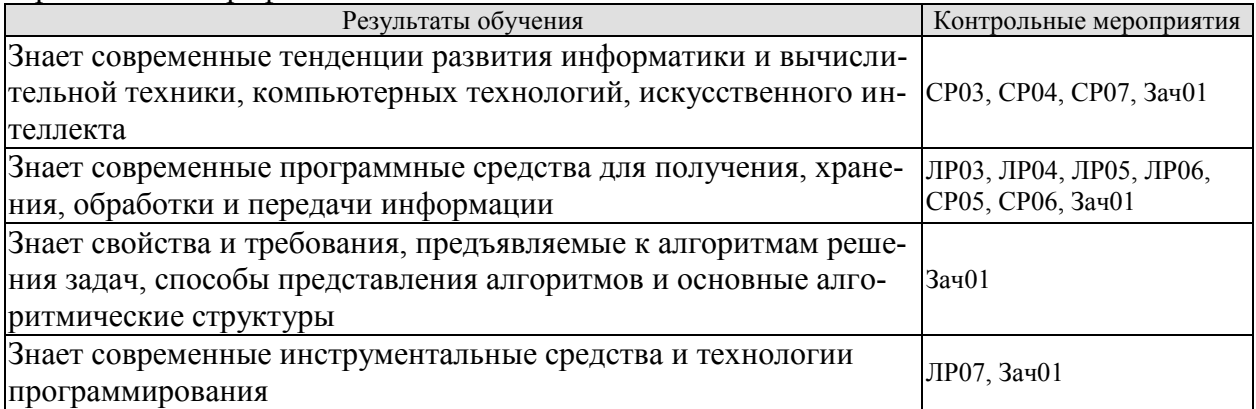

Темы реферата СР03

- 1. Работы Дж. фон Неймана по теории вычислительных машин.
- 2. История создания и развития ЭВМ. Поколения.
- 3. Микропроцессоры, история создания, использование в современной технике.
- 4. Персональные ЭВМ, история создания, место в современном мире.
- 5. Супер-ЭВМ, назначение, возможности, принципы построения.
- 6. Проект ЭВМ 5-го поколения: замысел и реальность.
- 7. Многопроцессорные ЭВМ и распараллеливание программ
- 8. Архитектура процессоров машин 2-го и 3-го поколений.
- 9. Архитектура микропроцессора семейства PDP.
- 10. Архитектура микропроцессора семейства Intel.

Темы реферата СР04

- 1. Компьютерные сети. Основные понятия
- 2. Глобальные компьютерные сети
- 3. Локальные компьютерные сети
- 4. Топология локальных компьютерных сетей (шина, кольцо, звезда)
- 5. Архитектура компьютерных сетей.
- 6. Информационно- справочные системы и информационно поисковые технологии
- 7. Информационные сетевые технологии
- 8. Информационно справочные правовые системы (ИСПС).
- 9. Информационные технологии в образовании

Темы рефератов СР05

- 1. Программные системы обработки текстов под MS DOS.
- 2. Программные системы обработки текстов под WINDOWS.
- 3. Электронные таблицы под MS DOS.
- 4. Электронные таблицы под WINDOWS.
- 5. Программные системы обработки графической информации под MS DOS.
- 6. Программные системы обработки графической информации под WINDOWS.
- 7. Современная компьютерная графика. CorelDraw и Photoshop.
- 8. Компьютерная анимация. 3D Мах и другие.

9. Программные системы обработки сканированной информации.

- 10.Программные системы «переводчики».
- 11. Мультимедиасистемы. Компьютер и музыка.
- 12. Мультимедиасистемы. Компьютер и видео.
- 13. Обзор компьютерных игр.
- 14. Системы управления базами данных под MS DOS и WINDOWS.
- 15. Системы управления распределенными базами данных. ORACLE и другие.
- 16. Обучающие системы. Средства создания электронных учебников.
- 17. Обучающие системы. Средства создания систем диагностики и контроля знаний.
- 18. Сетевые и телекоммуникационные сервисные программы.
- 19. О программах-поисковиках в Интернете.
- 20. О программах-броузерах в Интернете.
- 21. Системы компьютерной алгебры.
- 22. Пакет MathCad.
- 23. Развитие программных средств математических вычислений от Eureka до Mathematica.

#### Темы рефератов СР06

- 1. Возможности CorelDraw.
- 2. Что может Adobe Photoshop.
- 3. Обзор графических редакторов для IBM PC.
- 4. Компьютерная анимация.
- 5. Сканирование и распознавание изображений.
- 6. Возможности и перспективы развития компьютерной графики.
- 7. Форматы графических файлов.

#### Темы рефератов СР07

- 1. Методы борьбы с фишинговыми атаками.
- 2.Законодательство о персональных данных.
- 3.Защита авторских прав.
- 4.Назначение, функции и типы систем видеозащиты.
- 5.Как подписывать с помощью ЭЦП электронные документы различных форматов.
- 6.Обзор угроз и технологий защиты Wi-Fi-сетей.
- 7.Проблемы внедрения дискового шифрования.
- 8.Борьба со спамом: основные подходы, классификация, примеры, прогнозы на будущее.
- 9.Особенности процессов аутентификации в корпоративной среде.

10.Квантовая криптография.

- 11.Утечки информации: как избежать. Безопасность смартфонов.
- 12.Безопасность применения пластиковых карт законодательство и практика.
- 13.Защита CD- и DVD-дисковот копирования.
- 14.Современные угрозы и защита электронной почты.
- 15.Программные средства анализа локальных сетей на предмет уязвимостей.
- 16.Безопасность применения платежных систем законодательство и практика.
- 17.Аудит программного кода по требованиям безопасности.

Вопросы к защите лабораторной работы ЛР03

1. Дайте определение:

- Поля (верхнее, правое, нижнее, левое)
- Отступа первой строка

Абзаца

Абзацного отступа (слева, справа)

Интервала (перед, после абзаца).

- 2. В каких случаях используется разрыв страницы.
- 3. В каких случаях используется разрыв раздела.
- 4. В чём отличие действий клавиш DEL и BACKSPACE.

5. По каким признакам текстовый процессор видит, что строка должна быть помещена в автособираемое оглавление.

6. Надо ли выделять абзац перед его форматированием.

7. Каким образом быстро выделить слово, предложение, абзац, фрагмент текста, состоящий из более, чем одной страницы.

8. Как выполнить вертикальное выделение.

- 9. Для чего предназначен буфер обмена. Дайте его характеристики.
- 10. Чем отличается текстовый процессор от текстового редактора.
- 11. Как вставить формулу в текстовый документ Word?
- 12. Какая лента используется при работе с формулами в Word?
- 13. Как можно вставить математические символы, греческие буквы в формулу?
- 14. Как вставить в формуле верхний индекс?
- 15. Как можно отредактировать формулу, уже вставленную в текстовый документ?
- 16. Как установить обрамление листа?
- 17. Для чего используется позиционная рамка (рамка надпись) в текстовых документах?
- 18. Как уменьшить шаг сетки для более точного перемещения позиционной рамки?
- 19. Как задать точную высоту строк (точную ширину столбца) в таблице?
- 20. Как установить нужную толщину обрамления (линий) в таблице?
- 21. Какой вил компьютерной графики используется в текстовом релакторе Word?
- 22. Как добавить в текстовый документ графический примитив (автофигуру)?
- 23. Для чего используется клавиша Shift при рисовании графических фигур?
- 24. Как задать точные размеры графической фигуры?
- 25. Как изменить формат фигуры (толщину и вид границы, заливку)?
- 26. Для чего выполняется группировка графических объектов в документе?

#### Вопросы к защите лабораторной работы ЛР04

- 1. Как построить диаграмму?
- 2. Какой тип диаграммы нужно выбрать, чтобы построить график математической функции?
- 3. Перечислите элементы диаграммы.
- 4. Как выполнить редактирование элементов диаграммы?
- 5. Как построить два графика (или график и асимптоту) на одной диаграмме?
- 6. Что значат сообшения об ошибках #ДЕЛ/0! и #ЧИСЛО!
- 7. Как можно вставить функцию в ячейку?
- 8. В каких формулах используется операция &?
- 9. К какой категорий относится функция ЛЕВСИМВ?
- 10. К какой категорий относятся функции СРЗНАЧ, МАКС, МИН?
- 11. Как работает логическая функция ЕСЛИ?

12. Какую функцию следует использовать, если требуется подсчитать количество непустых ячеек в

диапазоне, удовлетворяющих заданному условию?

- 13. Какие прикладные задачи можно решать с помощью Excel?
- 14. Зачем используется функция БС из категории Финансовые?
- 15. Для чего строятся графики при проведении финансовых расчетов в Excel?
- 16. Для чего используется пакет Подбор параметра?
- 17. Как создать копию страницы в книге Excel?
- 18. Каково назначение надстроек Поиск решения и Подбор параметра?
- 19. Какие задачи решаются с помощью подбора параметра?
- 20. Какие задачи можно решить, используя Поиск решения?
- 21. Что представляет собой целевая функция?
- 22. Как выявить ячейки, влияющие на целевую ячейку?
- 23. Перечислите этапы решения задач оптимизации
- 24. Какие виды задач можно решать методами линейного программирования?
- 25. Опишите процедуру задания ограничений при решении задач оптимизации
- 26. Дайте определение компьютерной модели
- 27. В чем заключается отличие компьютерной и математической модели поставленной задачи?
- 28. Как задается метод решения при поиске оптимального решения задачи?
- 29. Что понимается под целевой ячейкой?
- 30. Дайте определение теневой цены.
- 31. Зачем необходимо проводить анализ чувствительности решения?
- 32. Что понимается под оптимальным решением задачи?

#### Вопросы к защите лабораторной работы ЛР05

1. Опишите возможности СУБД MS Access.
2. Какие объекты входят в состав файла базы данных MS Access?

3. Какие ограничения на имена полей, элементов управления и объектов действуют в MS Access?

4. Чем отличаются режимы работы с объектами базы данных в MS Access: оперативный режим, режим конструктора?

5. Опишите, какие типы данных могут иметь поля в MS Access. Каков их предельный размер?

6. Каково назначение справочной системы MS Access? Чем отличается поиск подсказки на вкладках: Содержание, Мастер ответов и Указатель?

7. Что такое выражения в MS Access? Какие бывают выражения и для чего они используются?

8. Какие особенности в записи различных операндов выражений: имя поля, число, текст?

9. Каково назначение построителя выражений?

10. С какой целью выполняется проектирование базы данных и в чем оно заключается?

11. Какие операции с данными в таблице базы данных вы знаете?

12. Каково назначение сортировки данных в таблице? Какие бывают виды сортировки?

13. Что такое фильтр? Каковы особенности расширенного фильтра?

14. Зачем в базах данных используются формы? Какие разделы имеются в форме и зачем они предназначены? Какими способами можно создать форму?

15. Какие элементы управления могут иметь объекты базы данных: форма, отчет, страница доступа к ланным?

16. Что такое запрос? Каково отличие запроса-выборки и запроса с параметром? Какими способами можно создать запрос?

17. Опишите назначение языка SQL.

18. Для чего нужен отчет? Какие сведения отображаются в отчете? Какова структура отчета? Какими способами можно создать отчет?

#### Вопросы к защите лабораторной работы ЛР06

1. Какие существуют режимы работы со слайдами при создании презентации?

- 2. Как создать новый слайд?
- 3. Зачем нужна анимация в презентации?
- 4. Как залать и настроить эффекты анимации?
- 5. Чем отличаются режим презентации (.pptx) и режим демонстрации (.ppsx)?

#### Вопросы к защите лабораторной работы ЛР07

1. Перечислите используемые операторы языка программирования и объясните характер их использования

2. Объясните выбор используемых инструментальных средств разработки программы.

3. Перечислите операторы выбора языка программирования Python.

Тестовые задания к зачету Зач01 (примеры)

1 Как называется кодирование которое используется, когда нужно защитить информацию от несанкционированного доступа?

а: криптографическое

б: помехозащитное

в: эффективное

г: по образцу

2 Минимальный, но достаточный состав данных для достижения целей, которые преследует потребитель информации?

а: полнота

б: актуальность

в: своевременность

г: устойчивость

3 Сервер в архитектуре «клиент-сервер» - это

а:программа, осуществляющая поиск информации в сети

б: программа, подготавливающая запрос пользователя, передающая этот запрос по сети, а затем принимаюшая ответ

в: компьютер, предоставляющий сервис другим объектам сети по их запросам

г:система обмена информации на определенную тему между абонентами сети

4 Маршрутизация – это а:объединение в сеть пакетных подсетей через шлюзы б:процедура определения пути следования пакета из одной сети в другую в:определение адреса получателя пакета г:определение адресной схемы

5 Значение переменной S после выполнения фрагмента алгоритма

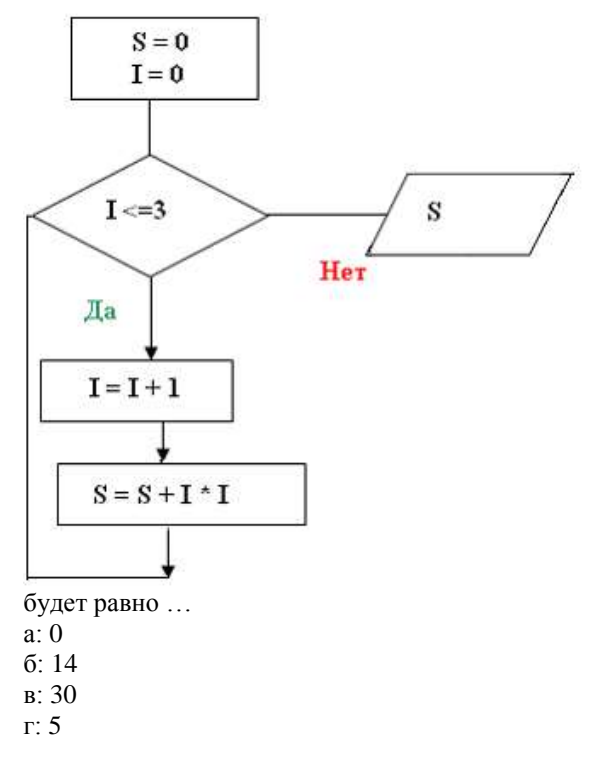

6 Представленный фрагмент блок-схемы алгоритма

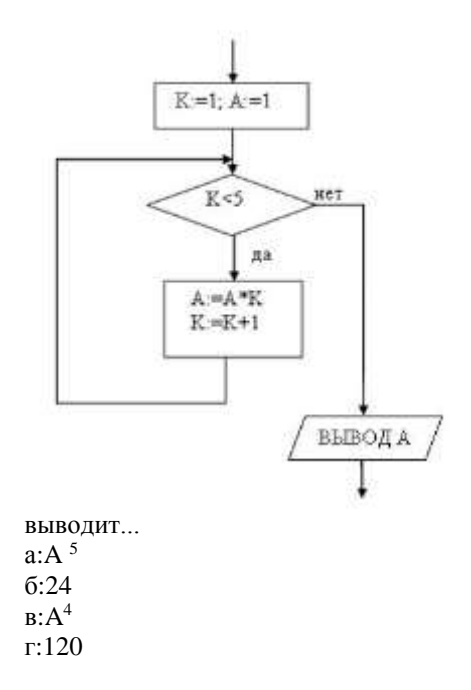

ИД-2 (ОПК-4) Умеет осуществлять поиск, хранение, обработку и интеллектуальный анализ информации из различных источников и представлять ее в требуемом формате

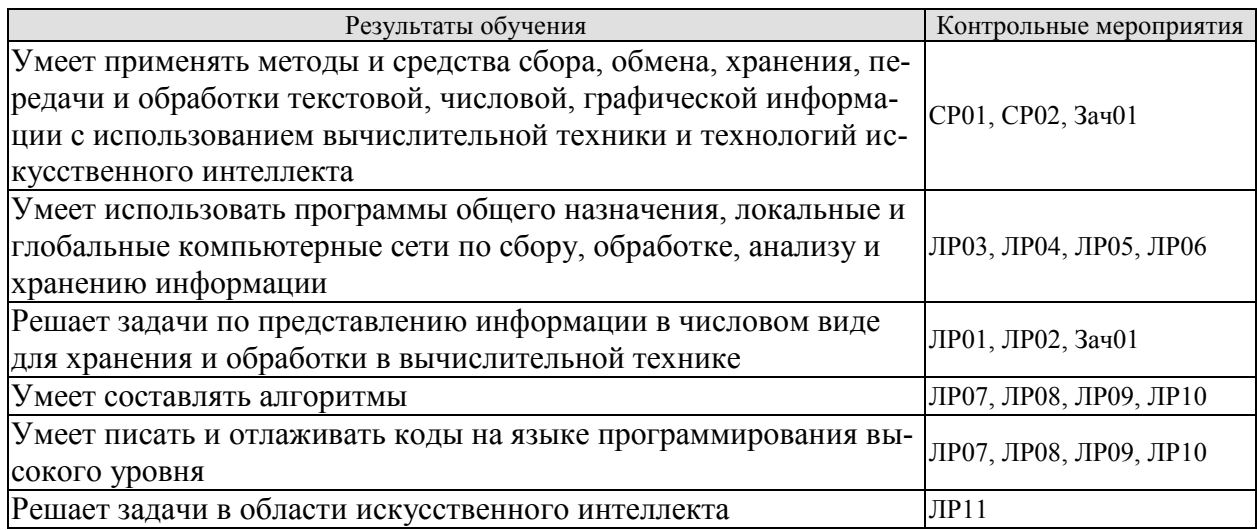

Темы реферата СР01

- 1. Понятие «Информация».
- 2. Информационные процессы в окружающем мире.
- 3. Мультимедиа-технологии.
- 4. Мир Интернет.
- 5. От абака до ПК (история счета).
- 6. Составные части информатики: поиск. преобразование. хранение. передача информации.
- 7. Информационные модели.
- 8. Хранители информации (о запоминающих устройствах).
- 9. Алгоритмические конструкции.
- 10. Плюсы и минусы компьютерных технологий.

#### Темы реферата СР02

- 1. Информационные технологии организационного управления.
- 2. Информационные технологии в промышленности и экономике
- 3. Информационные технологии автоматизированного проектирования
- 4. Программные средства информационных технологий
- 5. Технические средства информационных технологий
- 6. Этапы эволюции информационных технологий
- 7. Геоинформационные технологии. Основные понятия
- 8. Геоинформационные системы в экологии и природопользовании
- 9. CASE технологии

10. Информационно- справочные системы и информационно - поисковые технологии

#### Вопросы к защите лабораторной работы ЛР01 (примеры)

- 1. Опишите используемые методы перевода чисел.
- 2. Объясните особенности арифметических операций в двоичной системе счисления.
- 3. Объясните выбор системного программного обеспечения для решения задачи.
- 4. Перечислите используемые логические операции над числовыми данными.
- 5. Объясните особенности логических операторов в поразрядных операциях.
- 6. Укажите особенности хранения числовой информации в вычислительной технике.

#### Вопросы к защите лабораторной работы ЛР02 (примеры)

- 1. Подходы к измерению количества информации
- 2. Измерьте информационный объем сообщения в различных кодировках. Выразите его в битах, байтах, килобайтах.
- 3. Найдите количество информации, которую переносит каждая из заданных букв в заданном тексте

#### Вопросы к защите лабораторной работы ЛР03

1. Дайте определение: Поля (верхнее, правое, нижнее, левое) Отступа первой строка

Абзаца

Абзацного отступа (слева, справа)

Интервала (перед, после абзаца).

2. В каких случаях используется разрыв страницы.

3. В каких случаях используется разрыв разлела.

4. В чём отличие действий клавиш DEL и BACKSPACE.

5. По каким признакам текстовый процессор видит, что строка должна быть помещена в автособираемое оглавление

6. Надо ли выделять абзац перед его форматированием.

7. Каким образом быстро выделить слово, предложение, абзац, фрагмент текста, состоящий из более, чем одной страницы.

8. Как выполнить вертикальное выделение.

9. Лля чего предназначен буфер обмена. Дайте его характеристики.

10. Чем отличается текстовый процессор от текстового релактора.

11. Как вставить формулу в текстовый документ Word?

12. Какая лента используется при работе с формулами в Word?

13. Как можно вставить математические символы, греческие буквы в формулу?

14. Как вставить в формуле верхний индекс?

15. Как можно отредактировать формулу, уже вставленную в текстовый документ?

16. Как установить обрамление листа?

17. Для чего используется позиционная рамка (рамка надпись) в текстовых документах?

18. Как уменьшить шаг сетки для более точного перемещения позиционной рамки?

19. Как задать точную высоту строк (точную ширину столбца) в таблице?

20. Как установить нужную толшину обрамления (линий) в таблице?

21. Какой вид компьютерной графики используется в текстовом редакторе Word?

22. Как добавить в текстовый документ графический примитив (автофигуру)?

23. Для чего используется клавиша Shift при рисовании графических фигур?

24. Как задать точные размеры графической фигуры?

25. Как изменить формат фигуры (толщину и вид границы, заливку)?

26. Для чего выполняется группировка графических объектов в документе?

#### Вопросы к защите лабораторной работы ЛР04

1. Как построить диаграмму?

2. Какой тип диаграммы нужно выбрать, чтобы построить график математической функции?

3. Перечислите элементы диаграммы.

4. Как выполнить редактирование элементов диаграммы?

5. Как построить два графика (или график и асимптоту) на одной диаграмме?

6. Что значат сообщения об ошибках #ДЕЛ/0! и #ЧИСЛО!

7. Как можно вставить функцию в ячейку?

8. В каких формулах используется операция &?

9. К какой категорий относится функция ЛЕВСИМВ?

10. К какой категорий относятся функции СРЗНАЧ, МАКС, МИН?

11. Как работает логическая функция ЕСЛИ?

12. Какую функцию следует использовать, если требуется подсчитать количество непустых ячеек в диапазоне, удовлетворяющих заданному условию?

13. Какие прикладные задачи можно решать с помощью Excel?

14. Зачем используется функция БС из категории Финансовые?

15. Для чего строятся графики при проведении финансовых расчетов в Excel?

16. Для чего используется пакет Подбор параметра?

17. Как создать копию страницы в книге Excel?

18. Каково назначение надстроек Поиск решения и Подбор параметра?

19. Какие задачи решаются с помощью подбора параметра?

20. Какие задачи можно решить, используя Поиск решения?

21. Что представляет собой целевая функция?

22. Как выявить ячейки, влияющие на целевую ячейку?

23. Перечислите этапы решения задач оптимизации

24. Какие виды задач можно решать методами линейного программирования?

25. Опишите процедуру задания ограничений при решении задач оптимизации

26. Дайте определение компьютерной модели

27. В чем заключается отличие компьютерной и математической модели поставленной задачи?

28. Как задается метод решения при поиске оптимального решения задачи?

29. Что понимается под целевой ячейкой?

30. Дайте определение теневой цены.

31. Зачем необходимо проводить анализ чувствительности решения?

32. Что понимается под оптимальным решением задачи?

#### Вопросы к защите лабораторной работы ЛР05

1. Опишите возможности СУБД MS Access.

2. Какие объекты входят в состав файла базы данных MS Access?

3. Какие ограничения на имена полей, элементов управления и объектов действуют в MS Access?

4. Чем отличаются режимы работы с объектами базы данных в MS Access: оперативный режим, режим конструктора?

5. Опишите, какие типы данных могут иметь поля в MS Access. Каков их предельный размер?

6. Каково назначение справочной системы MS Access? Чем отличается поиск подсказки на вкладках: Содержание, Мастер ответов и Указатель?

7. Что такое выражения в MS Access? Какие бывают выражения и для чего они используются?

8. Какие особенности в записи различных операндов выражений: имя поля, число, текст?

9. Каково назначение построителя выражений?

10. С какой целью выполняется проектирование базы данных и в чем оно заключается?

11. Какие операции с данными в таблице базы данных вы знаете?

12. Каково назначение сортировки данных в таблице? Какие бывают виды сортировки?

13. Что такое фильтр? Каковы особенности расширенного фильтра?

14. Зачем в базах данных используются формы? Какие разделы имеются в форме и зачем они предназначены? Какими способами можно создать форму?

15. Какие элементы управления могут иметь объекты базы данных: форма, отчет, страница доступа к ланным?

16. Что такое запрос? Каково отличие запроса-выборки и запроса с параметром? Какими способами можно создать запрос?

17. Опишите назначение языка SQL.

18. Для чего нужен отчет? Какие сведения отображаются в отчете? Какова структура отчета? Какими способами можно создать отчет?

#### Вопросы к защите лабораторной работы ЛР06

1. Какие существуют режимы работы со слайдами при создании презентации?

2. Как созлать новый слайл?

3. Зачем нужна анимация в презентации?

4. Как задать и настроить эффекты анимации?

5. Чем отличаются режим презентации (.pptx) и режим демонстрации (.ppsx)?

#### Вопросы к защите лабораторной работы ЛР07

1. Опишите алгоритм решения задачи.

2. Перечислите используемые операторы языка программирования и объясните характер их использования

3. Объясните выбор используемых инструментальных средств разработки программы.

4. Перечислите операторы выбора языка программирования Python.

5. Перечислите особенности использования оператора if... elif...else.

#### Вопросы к защите лабораторной работы ЛР08

1. Опишите алгоритм решения задачи.

2. Перечислите используемые операторы языка программирования и объясните характер их использования.

3. Объясните выбор используемых инструментальных средств разработки программы.

4. Перечислите операторы цикла языка программирования Python.

5. Перечислите особенности использования оператора for.

#### Вопросы к защите лабораторной работы ЛР09

1. Опишите алгоритм решения задачи.

2. Перечислите используемые операторы языка программирования и объясните характер их использования

3. Объясните выбор используемых инструментальных средств разработки программы.

4. Опишите понятие массива, характеристики массивов, практические аспекты создания и инициализании массивов.

5. Перечислите средства для создания списков.

6. Приведите примеры методов для списков.

#### Вопросы к защите лабораторной работы ЛР10

1. Опишите алгоритм решения задачи.

2. Перечислите используемые операторы языка программирования и объясните характер их использования

- 3. Объясните выбор используемых инструментальных средств разработки программы.
- 4. Укажите особенности работы со строками в языке программирования Python.
- 5. Перечислите функции для работы со строками.

#### Вопросы к защите лабораторной работы ЛР11

1. Опишите работу искусственного нейрона.

- 2. Какие функции активации используются в нейронных сетях?
- 3. Как строится многослойная нейронная сеть?
- 4. Что такое обучение нейронной сети?
- 5. Какие методы обучения Вы знаете?

Тестовые задания к зачету Зач01 (примеры)

1 Представлен фрагмент электронной таблицы, содержащий числа и формулы.

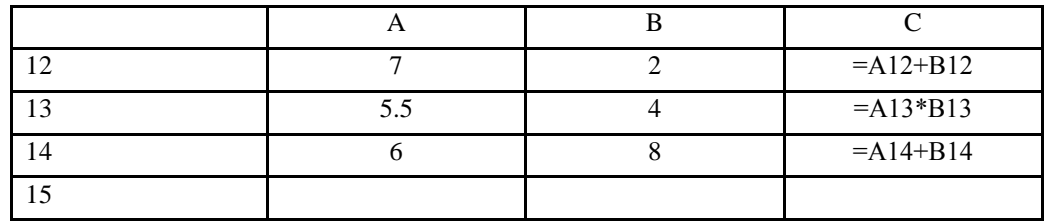

После вычислений значение в ячейке C15 равно 22. Ячейка C15 содержит формулу:  $a) = C13+A15$  $6$ ) = CYMM(A12:B13)

 $B) = A14 + C14$  $\mu$ ) = C12+B14

2 Информационно-коммуникационные технологии (а)

Представлен фрагмент электронной таблицы, содержащий числа и формулы.

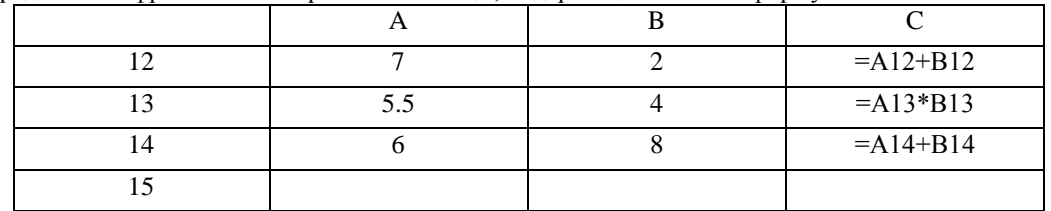

После вычислений значение в ячейке C15 равно 20. Ячейка C15 содержит формулу:  $a) = C13;$  $6) = CVMM(A12:B13)$  $B) = A14 + C14$  $_{\text{A}}$ ) = C12+A15

3 Расположите числа x, y, z, заданные в различных системах счисления в порядке возрастания.  $x=114_6y=1211_3 z=57_8$ 

В ответе напишите буквы x, y, z в том порядке, в котором они идут в порядке возрастания. Буквыв ответе пишите подряд, никаких разделителей между буквами ставить ненужно.

Ответ:

4 Расположите числа x, y, z, заданные в различных системах счисления в порядке возрастания.  $x=2E_{15}$ ,  $y=3B_{12}$ ,  $z=34_{13}$ 

В ответе напишите буквы x, y, z в том порядке, в котором они идут в порядке возрастания. Буквы в ответе пишите подряд, никаких разделителей между буквами ставить не нужно.

Ответ:

5 Представленный ниже фрагмент программы обрабатывает элементы одномерного целочисленного массива A с индексами от 0 до 9. Перед началом выполнения данного фрагмента эти элементы массива имели значения 3, 5, 6, 2, 1, 6, 3, 1, 8, 3 (т. е. A[0] = 3, A[1] = 5, ..., A[9] = 3).

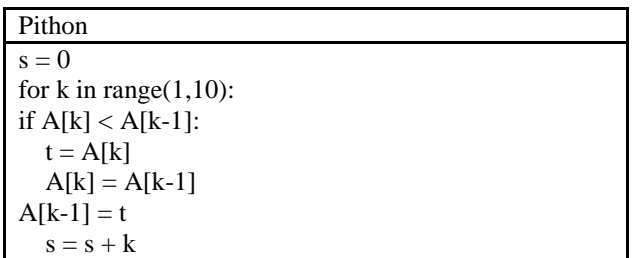

Ответ:

6 Представленный ниже фрагмент программы обрабатывает элементы одномерного целочисленного массива A с индексами от 0 до 9. Перед началом выполнения данного фрагмента эти элементы массива имели значения 2, 4, 6, 1, 7, 2, 3, 6, 7, 2 (т. е. A[0] = 2, A[1] = 4, ..., A[9] = 2).

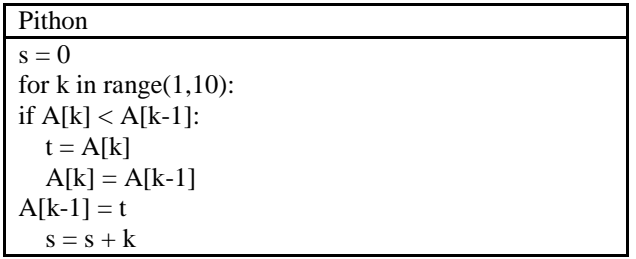

Ответ:

ИД-3 (ОПК-4) Владеет информационно-коммуникационными, сетевыми технологиями и методами искусственного интеллекта для решения стандартных задач профессиональной деятельности

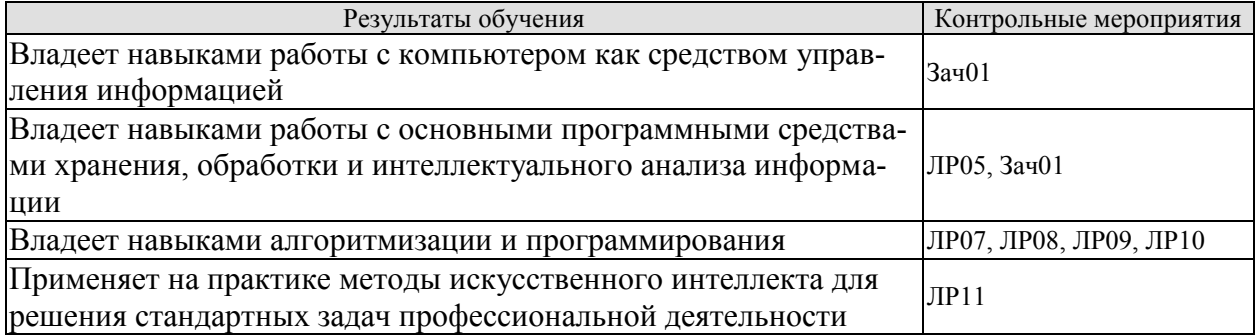

Вопросы к защите лабораторной работы ЛР05

1. Опишите возможности СУБД MS Access.

2. Какие объекты входят в состав файла базы данных MS Access?

3. Какие ограничения на имена полей, элементов управления и объектов действуют в MS Access?

4. Чем отличаются режимы работы с объектами базы данных в MS Access: оперативный режим, режим конструктора?

5. Опишите, какие типы данных могут иметь поля в MS Access. Каков их предельный размер?

6. Каково назначение справочной системы MS Access? Чем отличается поиск подсказки на вкладках: Содержание, Мастер ответов и Указатель?

7. Что такое выражения в MS Access? Какие бывают выражения и для чего они используются?

8. Какие особенности в записи различных операндов выражений: имя поля, число, текст?

9. Каково назначение построителя выражений?

10. С какой целью выполняется проектирование базы данных и в чем оно заключается?

11. Какие операции с ланными в таблице базы ланных вы знаете?

12. Каково назначение сортировки данных в таблице? Какие бывают виды сортировки?

13. Что такое фильтр? Каковы особенности расширенного фильтра?

14. Зачем в базах данных используются формы? Какие разделы имеются в форме и зачем они предназначены? Какими способами можно создать форму?

15. Какие элементы управления могут иметь объекты базы данных: форма, отчет, страница доступа к  $\pi$ <sup>2</sup>

16. Что такое запрос? Каково отличие запроса-выборки и запроса с параметром? Какими способами можно создать запрос?

17. Опишите назначение языка SQL.

18. Для чего нужен отчет? Какие сведения отображаются в отчете? Какова структура отчета? Какими способами можно создать отчет?

#### Вопросы к защите лабораторной работы ЛР07

1. Опишите алгоритм решения задачи.

2. Перечислите используемые операторы языка программирования и объясните характер их использования.

3. Объясните выбор используемых инструментальных средств разработки программы.

4. Перечислите операторы выбора языка программирования Python.

5. Перечислите особенности использования оператора if... elif...else.

Вопросы к защите лабораторной работы ЛР08

1. Опишите алгоритм решения задачи.

2. Перечислите используемые операторы языка программирования и объясните характер их использования

3. Объясните выбор используемых инструментальных средств разработки программы.

4. Перечислите операторы цикла языка программирования Python.

5. Перечислите особенности использования оператора for.

Вопросы к защите лабораторной работы ЛР09

1. Опишите алгоритм решения задачи.

2. Перечислите используемые операторы языка программирования и объясните характер их использования.

3. Объясните выбор используемых инструментальных средств разработки программы.

4. Опишите понятие массива, характеристики массивов, практические аспекты создания и инициализации массивов.

5. Перечислите средства для создания списков.

6. Привелите примеры метолов для списков.

### Вопросы к защите лабораторной работы ЛР10

1. Опишите алгоритм решения задачи.

2. Перечислите используемые операторы языка программирования и объясните характер их использования

3. Объясните выбор используемых инструментальных средств разработки программы.

4. Укажите особенности работы со строками в языке программирования Python.

5. Перечислите функции для работы со строками.

Вопросы к защите лабораторной работы ЛР11

1. В чем отличие однослойных и многослойных нейронных сетей.

2. Обоснуйте необходимость применения многослойных нейронных сетей для моделирования логических операций.

3. Приведите архитектуру нейронной сети для распознавания цифр.

Тестовые задания к зачету Зач01 (примеры)

#### 1. *Дополните:* 1. НАЗНАЧЕНИЕ ACCESS –

#### *Установите соответствие:*

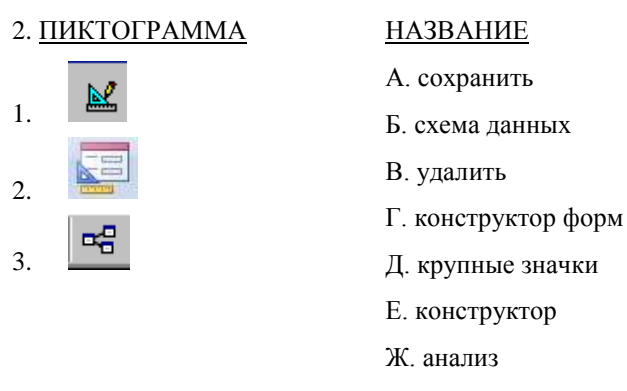

#### *Выпишите номер правильного ответа:*

3. ПИКТОГРАММА ДЛЯ ВЫБОРА ОБЪЕКТА «ФОРМЫ»

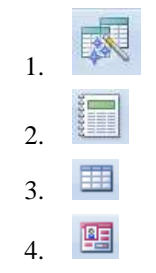

#### 4. СОЗДАНИЕ СВЯЗЕЙ МЕЖДУ ТАБЛИЦАМИ – ВЫБОР В МЕНЮ

1.Создание / Конструктор таблиц

2.Главная / Записи

3.Работа с базами данных / Схема данных

4.Внешние данные / Excel

*Дополните:*

5. НАЗНАЧЕНИЕ ПИКТОГРАММЫ –

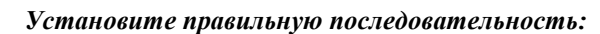

# 6. СОЗДАНИЕ ТАБЛИЦЫ В РЕЖИМЕ КОНСТРУКТОРА

- закрыть таблицу, назвав ее и подтвердив создание ключевого поля
- набрать имя поля таблицы в столбце «Имя поля»
- щелкнуть левой кнопкой мыши по кнопке «Создать»
- $\square$  щелкнуть левой кнопкой мыши по кнопке ОК
- выбрать соответствующий тип данных
- выбрать Создание / Конструктор таблиц
- заполнить по аналогии остальные поля создаваемой таблицы

# 7. НАЗНАЧЕНИЕ ПИКТОГРАММЫ

- 1. форма
- 2. другие формы
- 3. разделенная форма
- 4. конструктор форм
- 5. пустая форма

#### *Дополните:*

8. СОВОКУПНОСТЬ СПЕЦИАЛЬНЫМ ОБРАЗОМ ОРГАНИЗОВАННЫХ НАБОРОВ ДАННЫХ (ФАЙ-ЛОВ), ХРАНИМЫХ ВО ВНЕШНЕЙ ПАМЯТИ КОМПЬЮТЕРА, НАЗЫВАЮТ

#### *Выпишите номер правильного ответа:*

27. НАЗНАЧЕНИЕ ACCESS

- 1. редактирование баз данных
- 2. создание баз данных
- 3. создание и редактирование баз данных

#### *Установите соответствие:*

#### 28. ПИКТОГРАММА НАЗВАНИЕ

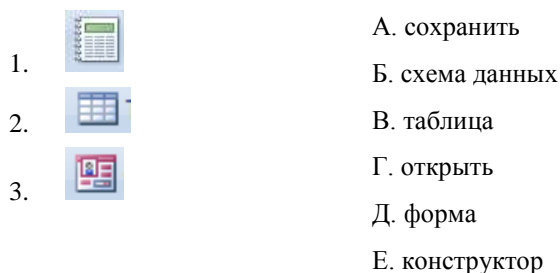

Ж. отчет

#### *Выпишите номер правильного ответа:* 29. ПИКТОГРАММА ДЛЯ ВЫБОРА ОБЪЕКТА «МАСТЕР ЗАПРОСОВ»

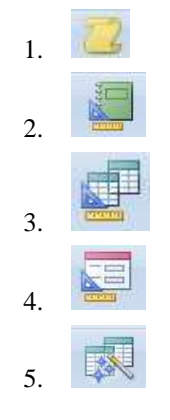

#### *Установите правильную последовательность:*

30. УСТАНОВИТЬ ЗАЩИТУ БАЗЫ ДАННЫХ ОТ НЕСАНКЦИОНИРОВАННОГО ДОСТУПА

- ввести пароль в поле «Пароль»
- выбрать вкладку «Работа с базами данных»
- $\Box$  щелкнуть левой кнопкой мыши по кнопке ОК
- щелкнуть левой кнопкой мыши по пиктограмме «Зашифровать паролем»
- подтвердить введенный пароль

#### *Дополните:*

31. ПРОГРАММНЫЙ ПРОДУКТ, ОБЕСПЕЧИВАЮЩИЙ СОЗДАНИЕ БАЗ ДАННЫХ И ЦЕНТРАЛИЗО-ВАННОЕ УПРАВЛЕНИЕ ДАННЫМИ В НИХ, НАЗЫВАЮТ

# **8.2. Критерии и шкалы оценивания**

Каждое мероприятие текущего контроля успеваемости оценивается по шкале «зачтено», «не зачтено».

Оценка «зачтено» выставляется обучающемуся при выполнении всех указанных показателей (Таблица 8.1), допускаются несущественные неточности в изложении и оформлении материала

При невыполнении хотя бы одного из показателей выставляется оценка «не зачтено».

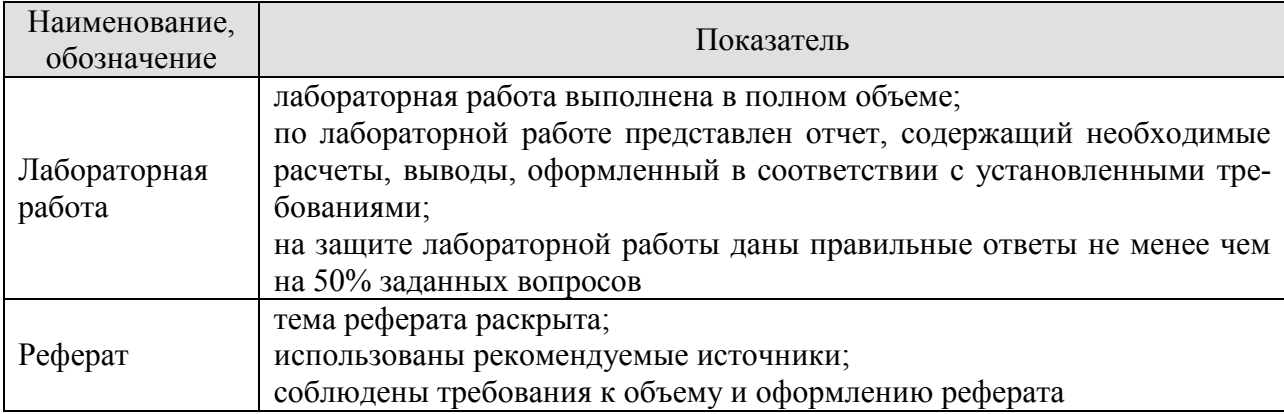

Таблица 8.1 – Критерии оценивания мероприятий текущего контроля успеваемости

При оценивании результатов обучения по дисциплине в ходе промежуточной аттестации используются следующие критерии и шкалы.

# Зачет (Зач01).

Промежуточная аттестация проводится в форме компьютерного тестирования.

Продолжительность тестирования: 60 минут.

Оценка «зачтено» выставляется обучающемуся, если правильно решено не менее 50% тестовых заданий.

Оценка «не зачтено» выставляется обучающемуся, если правильно решено менее 50% тестовых заданий.

Результат обучения по дисциплине считается достигнутым при получении обучающимся оценки «зачтено», «удовлетворительно», «хорошо», «отлично» по каждому из контрольных мероприятий, относящихся к данному результату обучения.

# **МИНИСТЕРСТВО НАУКИ И ВЫСШЕГО ОБРАЗОВАНИЯ РОССИЙСКОЙ ФЕДЕРАЦИИ**

# **Федеральное государственное бюджетное образовательное учреждение высшего образования**

# **«Тамбовский государственный технический университет» (ФГБОУ ВО «ТГТУ»)**

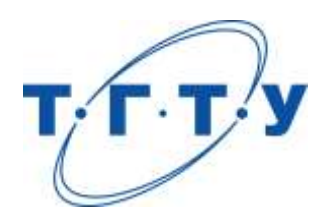

# **УТВЕРЖДАЮ**

*Директор Технологического института*

Д.Л. Полушкин « *24* » *марта* 20 *22* г.

# **РАБОЧАЯ ПРОГРАММА ДИСЦИПЛИНЫ**

*Б1.О.06.02 Программные средства обработки информации*

(шифр и наименование дисциплины в соответствии с утвержденным учебным планом подготовки)

**Направление**

*29.03.03 «Технология полиграфического и упаковочного производства»* **(шифр и наименование)**

**Профиль**

*Технология и дизайн упаковочного производства*

**(наименование профиля образовательной программы)**

**Формы обучения:** *очная*

**Кафедра:** *«Материалы и технология»*

(наименование кафедры)

**Составитель:**

к.т.н., доцент Д.Л. Полушкин степень, должность подпись

**Заведующий кафедрой** Д.М. Мордасов

подпись инициалы, фамилия

Тамбов 2022

# 1. ПЛАНИРУЕМЫЕ РЕЗУЛЬТАТЫ ОБУЧЕНИЯ ПО ДИСЦИПЛИНЕ И ЕЕ МЕСТО В СТРУКТУРЕ ОПОП

Цель освоения дисциплины - достижение планируемых результатов обучения (таблица 1.1), соотнесенных с индикаторами достижения компетенций и целью реализации ОПОП.

Дисциплина входит в состав обязательной части образовательной программы.

Таблица 1.1 - Результаты обучения по дисциплине

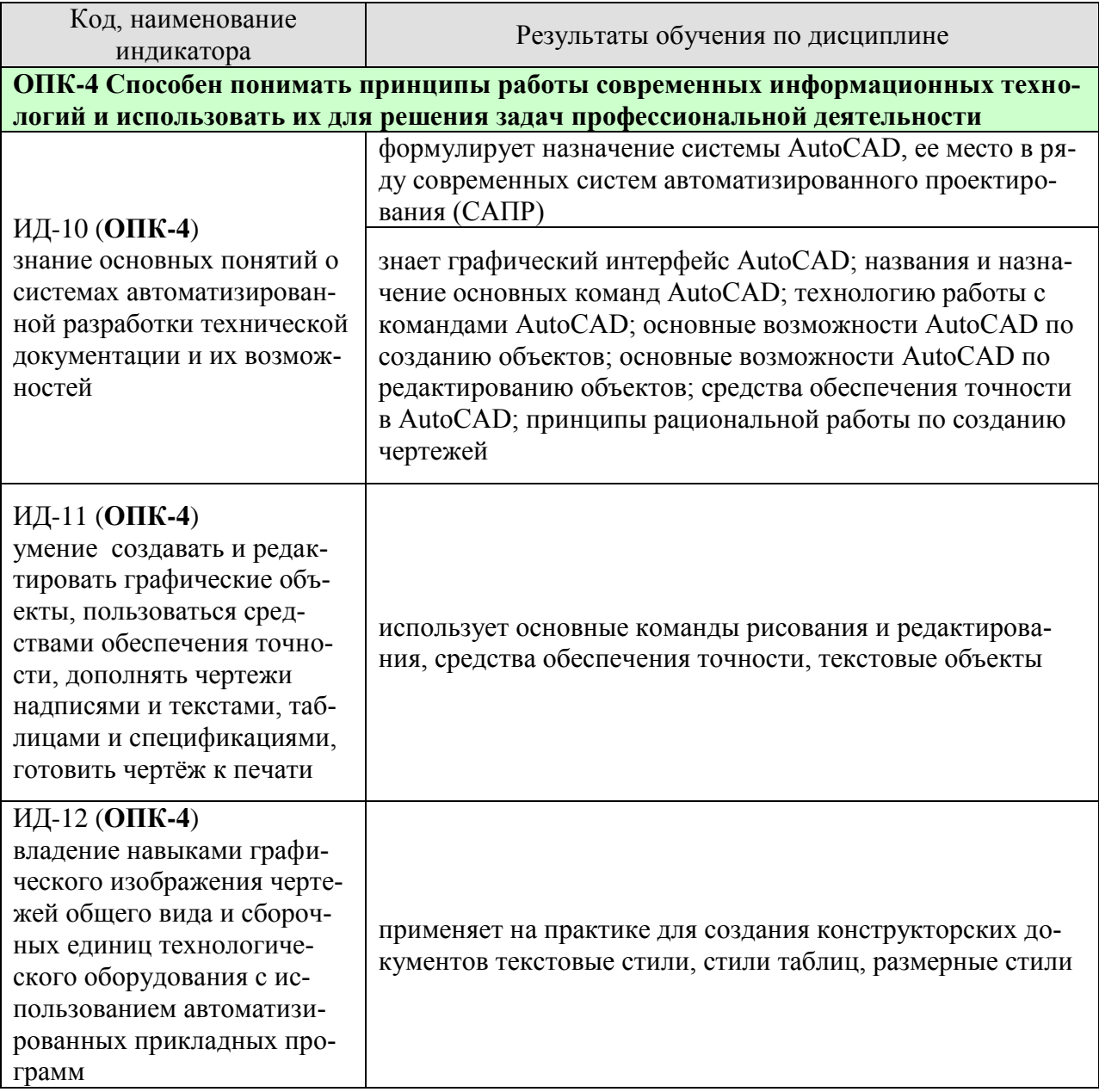

Результаты обучения по дисциплине достигаются в рамках осуществления всех видов контактной и самостоятельной работы обучающихся в соответствии с утвержденным учебным планом.

Индикаторы достижения компетенций считаются сформированными при достижении соответствующих им результатов обучения.

# **2. ОБЪЁМ ДИСЦИПЛИНЫ**

Объем дисциплины составляет 4 зачетных единицы.

Ниже приведено распределение общего объема дисциплины (в академических часах) в соответствии с утвержденным учебным планом.

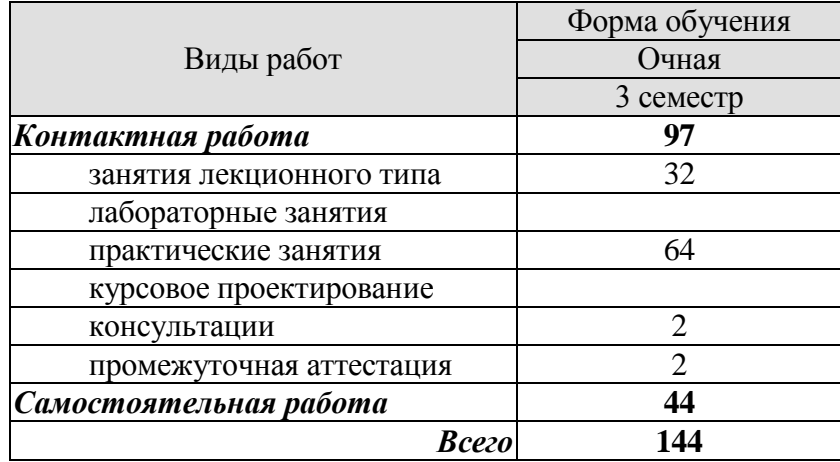

# **3. СОДЕРЖАНИЕ ДИСЦИПЛИНЫ**

# **РАЗДЕЛ 1. ОСНОВЫ AUTOCAD**

#### **Тема 1/1.** *Представление о системе AUTOCAD.*

История развития и назначение системы. Запуск AutoCAD. Создание нового чертежа. Открытие чертежа. Сохранение чертежа. Закрытие чертежа и завершение сеанса работы с AutoCAD. Графический интерфейс AutoCAD. Графическая зона. Меню и панели инструментов. Командная строка. Строка состояния.

### **Тема 1/2.** *Команды и системные переменные AUTOCAD.*

Использование главного меню AutoCAD. Контекстные меню. Панели инструментов. Командная строка. Системные переменные.

### **Тема 1/3.** *Технология работы с командами AUTOCAD.*

Текст запросов команд. Выбор опций в запросах команд. Повторение команд. Многократное повторение команд. Отказ от выполнения команды. Отмена уже выполненной команды. Восстановление ошибочно отмененных команд. Восстановление стертых объектов. "Прозрачные" команды.

### **Тема 1/4.** *Ввод координат.*

Двухмерная система координат. Виды координат. Ввод значений координат с клавиатуры. Абсолютные прямоугольные координаты. Относительные прямоугольные координаты. Полярные координаты. Отображение значений координат. Задание точек методом "направление-расстояние".

# **Тема 1/5.** *Команды вычерчивания в двух измерениях.*

Прямолинейные отрезки. Вспомогательные линии построения. Лучи. Прямоугольники. Многоугольники. Окружности. Дуги. Эллипсы и эллиптические дуги. Кольца. Точки. Облака.

Практические занятия ПР01. Построение примитивов. Ввод координат с клавиатуры

Самостоятельная работа:

СР01. Выполнение индивидуальных заданий

# **РАЗДЕЛ 2. ПРОСТЕЙШИЕ СРЕДСТВА ОБЕСПЕЧЕНИЯ ТОЧНОСТИ. НАСТРОЙКА ПАРАМЕТРОВ ЧЕРТЕЖА.**

# **Тема 2/1.** *Управление изображением на экране.*

Как AutoCAD формирует изображение на экране. Обзор команд управления изображением на экране. Регенерация и перерисовка изображения. Панорамирование. Управление масштабом чертежа на экране. Окно общего вида. Зумирование и панорамирование с помощью окна общего вида.

# **Тема 2/2.** *Простейшие средства обеспечения точности.*

Ортогональный режим. Полярное отслеживание. Шаговая привязка. Привязка к прямоугольной координатной сетке. Привязка к изометрической координатной сетке. Привязка к полярной координатной сетке. Вспомогательная сетка. Динамический ввод. Динамический ввод как средство диалога с системой AutoCAD. Настройка параметров динамического ввода.

# **Тема 2/3.** *Настройка параметров чертежа.*

Установка единиц измерения. Установка лимитов чертежа. Некоторые советы по настройке среды AutoCAD.

Практические занятия

ПР02. Команды редактирования

Самостоятельная работа:

СР02. Выполнение индивидуальных заданий

# **РАЗДЕЛ 3. РЕДАКТИРОВАНИЕ ЧЕРТЕЖЕЙ.**

# **Тема 3/1.** *Выбор объектов.*

Выбор объектов после задания команды. Выбор объектов перед заданием команды. Последовательный просмотр объектов. Настройка режима выбора объектов.

# **Тема 3/2.** *Базовые инструменты редактирования.*

Стирание объектов. Перенос объектов. Копирование объектов. Использование буфера обмена. Поворот объектов. Масштабирование объектов.

### **Тема 3/3.** *Расширенный набор инструментов редактирования.*

Зеркальное отображение объектов. Создание эквидистантных объектов. Создание массивов. Подрезание объектов. Удлинение объектов. Увеличение объектов. Растягивание объектов. Разрыв объектов. Соединение объектов. Создание фасок. Создание сопряжений. Выравнивание объектов. Деление и разметка объектов.

**Тема 3/4.** *Использование ручек.* Выбор новой базовой точки. Многократное копирование с помощью ручек. Некоторые советы по работе с ручками. Настройка режима использования ручек.

# **Тема 3/5.** *Палитра «Свойства».*

Практические занятия ПР02. Команды редактирования

Самостоятельная работа: СР02. Выполнение индивидуальных заданий

# **РАЗДЕЛ 4. СРЕДСТВА ОРГАНИЗАЦИИ ЧЕРТЕЖА. СРЕДСТВА ОБЕСПЕЧЕНИЯ ТОЧНОСТИ.**

# **Тема 4/1.** *Средства организации чертежа – цвет, тип и вес линий, слои.*

Цвет, тип и вес линий объектов. Формирование цвета, типа и веса линий новых объектов. Изменение цвета, типа и веса линий существующих объектов. Работа с масштабами типов линий. Недостатки метода индивидуального назначения объектам цвета, типа и веса линий. Слои. Общая информация. Свойства слоя. Работа со слоями в диалоговом окне "Диспетчер свойств слоев". Работа со слоями при помощи панели инструментов "Слои". Работа со слоями при помощи палитры "Свойства". Рекомендации по работе со слоями, цветами, типами и весами линий.

# **Тема 4/2.** *Средства обеспечения точности.*

Объектная привязка. Общая информация. Функция автопривязки. Однократный режим объектной привязки. Постоянный режим объектной привязки. Рекомендации по использованию объектной привязки. Настройка параметров автопривязки. Объектное отслеживание. Средства автоотслеживания. Объектное отслеживание – самое мощное из средств автоотслеживания. Настройка параметров объектного отслеживания.

Практические занятия ПР03. Использование слоев и объектной привязки

Самостоятельная работа: СР03. Выполнение индивидуальных заданий

# **РАЗДЕЛ 5. ФОРМИРОВАНИЕ ТЕКСТОВЫХ ОБЪЕКТОВ. СОЗДАНИЕ И РЕДАК-ТИРОВАНИЕ ТАБЛИЦ.**

# **Тема 5/1.** *Формирование текстовых объектов.*

Однострочный текст. Создание однострочного текста. Выравнивание однострочного текста. Редактирование содержимого однострочного текста. Текстовые стили. Параметры текстовых стилей. Операции с текстовыми стилями. Многострочный текст. Создание многострочного текста. Редактирование содержимого многострочного текста. Использование редактора многострочного текста. Работа с текстовыми объектами. Редактирование текстовых объектов. Редактирование свойств текстовых объектов. Использование панели инструментов "Текст". Контурный текст. Рекомендации по работе с текстом.

# **Тема 5/2.** *Создание и редактирование таблиц.*

Создание и редактирование структуры таблицы. Создание пустой таблицы. Редактирование структуры таблицы. Стили таблиц. Создание нового стиля таблиц. Изменение параметров существующего стиля таблиц. Установка текущего стиля таблиц. Изменение стиля существующей таблицы. Переименование стиля таблиц. Удаление стиля. Заполнение таблицы и редактирование содержимого таблицы. Основные сведения о редактировании содержимого ячеек таблицы. Редактирование свойств ячеек таблицы. Использование формул в ячейках таблицы. Синтаксис формул. Ввод формулы в ячейку таблицы вручную. Копирование формул. Использование математических функций. Автоматическая вставка формул. Рекомендации по работе с таблицами.

Практические занятия ПР04. Создание текстовых объектов и таблиц

Самостоятельная работа: СР04. Выполнение индивидуальных заданий

# **РАЗДЕЛ 6. СОЗДАНИЕ СЛОЖНЫХ ОБЪЕКТОВ. НАНЕСЕНИЕ РАЗМЕРОВ. ПОДГОТОВКА ЧЕРТЕЖЕЙ К ПЕЧАТИ.**

# **Тема 6/1.** *Создание и редактирование сложных объектов.*

Полилинии. Создание полилиний. Особенности отображения полилиний. Редактирование полилиний. Сплайны. Создание сплайнов. Редактирование сплайнов. Штрихованные области. Создание штриховки. Редактирование штриховки. Некоторые особенности при работе со штриховкой. Расчленение сложных объектов. Порядок вывода объектов на экран. Создание маскирующих объектов.

# **Тема 6/2.** *Нанесение размеров.*

Основные понятия. Составные элементы размера. Типы размеров. Ассоциативность размеров. Нанесение размеров. Линейные размеры. Параллельные размеры. Радиальные размеры. Угловые размеры. Размеры длины дуги. Координатные размеры. Размеры от общей базы и размерные цепи. Быстрая простановка размеров. Вычерчивание линийвыносок. Размерные стили. Создание и настройка параметров нового размерного стиля. Изменение параметров размерного стиля. Выбор текущего размерного стиля. Изменение размерного стиля выбранных объектов. Переименование и удаление размерного стиля. Частичное переопределение размерного стиля. Сравнение размерных стилей. Редактирование размеров. Редактирование размеров с помощью ручек. Редактирование свойств размеров. Редактирование размерного текста. Изменение ассоциативности размеров. Рекомендации по подготовке к нанесению размеров.

# **Тема 6/3.** *Подготовка чертежа к печати.*

Предварительная настройка параметров листа. Окончательная настройка параметров печати.

Практические занятия ПР05. Создание сложных объектов и нанесение размеров

Самостоятельная работа: СР05. Задание для самостоятельной работы

# **4. ПЕРЕЧЕНЬ УЧЕБНОЙ ЛИТЕРАТУРЫ, ИНФОРМАЦИОННЫХ РЕСУРСОВ И ТЕХНОЛОГИЙ**

# **4.1. Учебная литература**

1. Аббасов И.Б. Черчение на компьютере в AutoCAD [Электронный ресурс] : учебное пособие / И.Б. Аббасов. — Электрон. текстовые данные. — Саратов: Профобразование, 2017. — 136 c. — 978-5-4488-0132-7. — Режим доступа: http://www.iprbookshop.ru/63962.html

2. Кириллова Т.И. Компьютерная графика AutoCAD 2013, 2014 [Электронный ресурс] : учебное пособие / Т.И. Кириллова, С.А. Поротникова. — Электрон. текстовые данные. — Екатеринбург: Уральский федеральный университет, ЭБС АСВ, 2016. — 156 c. — 978-5-7996-1625-0. — Режим доступа: http://www.iprbookshop.ru/68435.html

3. Онстотт, С. AutoCAD 2013 и AutoCAD LT 2013. Официальный учебный курс. [Электронный ресурс] — Электрон. дан. — М. : ДМК Пресс, 2013. — 396 с. — Режим доступа: http://e.lanbook.com/book/39999

4. Скот Онстот AutoCAD 2014 и AutoCAD LT 2014 [Электронный ресурс]: официальный учебный курс/ Скот Онстот— Электрон. текстовые данные.— М.: ДМК Пресс, 2014.— 421 c.— Режим доступа: http://www.iprbookshop.ru/27469.

# **4.2. Интернет-ресурсы, в том числе современные профессиональные базы данных и информационные справочные системы**

Университетская информационная система «РОССИЯ» [https://uisrussia.msu.ru](https://uisrussia.msu.ru/)

Справочно-правовая система «Консультант+» [http://www.consultant-urist.ru](http://www.consultant-urist.ru/)

Справочно-правовая система «Гарант» [http://www.garant.ru](http://www.garant.ru/)

База данных Web of Science<https://apps.webofknowledge.com/>

База данных Scopus [https://www.scopus.com](https://www.scopus.com/)

Портал открытых данных Российской Федерации [https://data.gov.ru](https://data.gov.ru/)

База открытых данных Министерства труда и социальной защиты РФ <https://rosmintrud.ru/opendata>

База данных Научной электронной библиотеки eLIBRARY.RU <https://elibrary.ru/>

База данных профессиональных стандартов Министерства труда и социальной защиты РФ [http://profstandart.rosmintrud.ru/obshchiy-informatsionnyy-blok/natsionalnyy-reestr](http://profstandart.rosmintrud.ru/obshchiy-informatsionnyy-blok/natsionalnyy-reestr-professionalnykh-standartov/)[professionalnykh-standartov/](http://profstandart.rosmintrud.ru/obshchiy-informatsionnyy-blok/natsionalnyy-reestr-professionalnykh-standartov/)

Базы данных Министерства экономического развития РФ [http://www.economy.gov.ru](http://www.economy.gov.ru/) База открытых данных Росфинмониторинга <http://www.fedsfm.ru/opendata> Электронная база данных «Издательство Лань» [https://e.lanbook.com](https://e.lanbook.com/)

Электронная библиотечная система «IPRbooks» [http://www.iprbookshop.ru](http://www.iprbookshop.ru/)

База данных «Электронно-библиотечная система «ЭБС ЮРАЙТ» [https://www.biblio](https://www.biblio-online.ru/)[online.ru](https://www.biblio-online.ru/)

База данных электронно-библиотечной системы ТГТУ [http://elib.tstu.ru](http://elib.tstu.ru/)

Федеральная государственная информационная система «Национальная электронная библиотека» [https://нэб.рф](https://нэб.рф/)

Национальный портал онлайн обучения «Открытое образование» [https://openedu.ru](https://openedu.ru/) Электронная база данных "Polpred.com Обзор СМИ" [https://www.polpred.com](https://www.polpred.com/)

Официальный сайт Федерального агентства по техническому регулированию и метрологии<http://protect.gost.ru/>

Ресурсы электронной информационно-образовательной среды университета представлены в локальном нормативном акте «Положение об электронной информационнообразовательной среде Тамбовского государственного технического университета».

Электронные образовательные ресурсы, к которым обеспечен доступ обучающихся, в т.ч. приспособленные для использования инвалидами и лицами с ограниченными возможностями здоровья, приведены на официальном сайте университета в разделе «Университет»-«Сведения об образовательной организации»-«Материально-техническое обеспечение и оснащенность образовательного процесса».

Сведения о лицензионном программном обеспечении, используемом в образовательном процессе, представлены на официальном сайте университета в разделе «Образование»-«Учебная работа»-«Доступное программное обеспечение».

# **5. МЕТОДИЧЕСКИЕ УКАЗАНИЯ ДЛЯ ОБУЧАЮЩИХСЯ ПО ОСВОЕНИЮ ДИСЦИПЛИНЫ**

Важным условием успешного освоения дисциплины является создание системы правильной организации труда, позволяющей распределить учебную нагрузку равномерно в соответствии с графиком образовательного процесса. Большую помощь в этом может оказать составление плана работы на семестр, месяц, неделю, день. Его наличие позволит подчинить свободное время целям учебы, трудиться более успешно и эффективно. С вечера всегда надо распределять работу на завтрашний день. В конце каждого дня целесообразно подвести итог работы: тщательно проверить, все ли выполнено по намеченному плану, не было ли каких-либо отступлений, а если были, по какой причине они произошли. Нужно осуществлять самоконтроль, который является необходимым условием успешной учебы. Если что-то осталось невыполненным, необходимо изыскать время для завершения этой части работы, не уменьшая объема недельного плана. Все задания к практическим занятиям, а также задания, вынесенные на самостоятельную работу, рекомендуется выполнять непосредственно после соответствующей темы лекционного курса, что способствует лучшему усвоению материала, позволяет своевременно выявить и устранить «пробелы» в знаниях, систематизировать ранее пройденный материал, на его основе приступить к овладению новыми знаниями и навыками.

Система университетского обучения основывается на рациональном сочетании нескольких видов учебных занятий (в первую очередь, лекций и практических занятий), работа на которых обладает определенной спецификой.

# **Подготовка к лекциям.**

Знакомство с дисциплиной происходит уже на первой лекции, где требуется не просто внимание, но и самостоятельное оформление конспекта. При работе с конспектом лекций необходимо учитывать тот фактор, что одни лекции дают ответы на конкретные вопросы темы, другие – лишь выявляют взаимосвязи между явлениями, помогая студенту понять глубинные процессы развития изучаемого предмета как в истории, так и в настоящее время.

Конспектирование лекций – сложный вид вузовской аудиторной работы, предполагающий интенсивную умственную деятельность студента. Конспект является полезным тогда, когда записано самое существенное. Не надо стремиться записать дословно всю лекцию. Целесообразно вначале понять основную мысль, излагаемую лектором, а затем записать ее. Желательно запись осуществлять на одной странице листа или оставляя поля, на которых позднее, при самостоятельной работе с конспектом, можно сделать дополнительные записи, отметить непонятные места.

Конспект лекции лучше подразделять на пункты, соблюдая красную строку. Этому в большой степени будут способствовать вопросы плана лекции, предложенные преподавателям. Следует обращать внимание на акценты, выводы, которые делает лектор, отмечая наиболее важные моменты в лекционном материале замечаниями «важно», «хорошо запомнить» и т.п. Можно делать это и с помощью разноцветных маркеров или ручек, подчеркивая термины и определения.

Целесообразно разработать собственную систему сокращений, аббревиатур и символов. Однако при дальнейшей работе с конспектом символы лучше заменить обычными словами для быстрого зрительного восприятия текста.

Работая над конспектом лекций, всегда необходимо использовать не только учебник, но и ту литературу, которую дополнительно рекомендовал лектор. Именно такая серьезная, кропотливая работа с лекционным материалом позволит глубоко овладеть теоретическим материалом.

# **Подготовка к практическим занятиям.**

Подготовку к каждому практическому занятию необходимо начать с ознакомления с планом практического занятия, который отражает содержание предложенной темы. Тщательное продумывание и изучение вопросов плана основывается на проработке текущего материала лекции, а затем изучения литературы к данной теме. Все новые понятия по изучаемой теме необходимо выучить наизусть и внести в глоссарий, который целесообразно вести с самого начала изучения курса.

Результат такой работы должен проявиться в способности свободно ответить на теоретические вопросы практикума, выступать и участвовать в коллективном обсуждении вопросов изучаемой темы, правильно выполнять практические задания

В процессе подготовки к практическим занятиям, необходимо обратить особое внимание на самостоятельное изучение. При всей полноте конспектирования лекции в ней невозможно изложить весь материал из-за лимита аудиторных часов. Поэтому самостоятельная работа с учебниками, учебными пособиями, научной, справочной литературой, материалами периодических изданий и Интернета является наиболее эффективным методом получения дополнительных знаний, позволяет значительно активизировать процесс овладения информацией, способствует более глубокому усвоению изучаемого материала, формирует отношение к конкретной проблеме.

# **Рекомендации по работе с литературой.**

Работу с литературой целесообразно начать с изучения общих работ по теме, а также учебников и учебных пособий. Работу с источниками надо начинать с ознакомительного чтения, т.е. просмотреть текст, выделяя его структурные единицы. При ознакомительном чтении закладками отмечаются те страницы, которые требуют более внимательного изучения.

Следующим этапом работы с литературными источниками является создание конспектов, фиксирующих основные тезисы и аргументы. Можно делать записи на отдельных листах, которые потом легко систематизировать по отдельным темам изучаемого курса. Другой способ – это ведение тематических тетрадей-конспектов по одной какойлибо теме.

# **Подготовка к промежуточной аттестации.**

При подготовке к промежуточной аттестации целесообразно:

- внимательно изучить перечень вопросов и определить, в каких источниках находятся сведения, необходимые для ответа на них;
- внимательно прочитать рекомендованную литературу;
- составить краткие конспекты ответов (планы ответов).

# **6. МАТЕРИАЛЬНО-ТЕХНИЧЕСКОЕ ОБЕСПЕЧЕНИЕ**

По всем видам учебной деятельности в рамках дисциплины используются аудитории, оснащенные необходимым оборудованием.

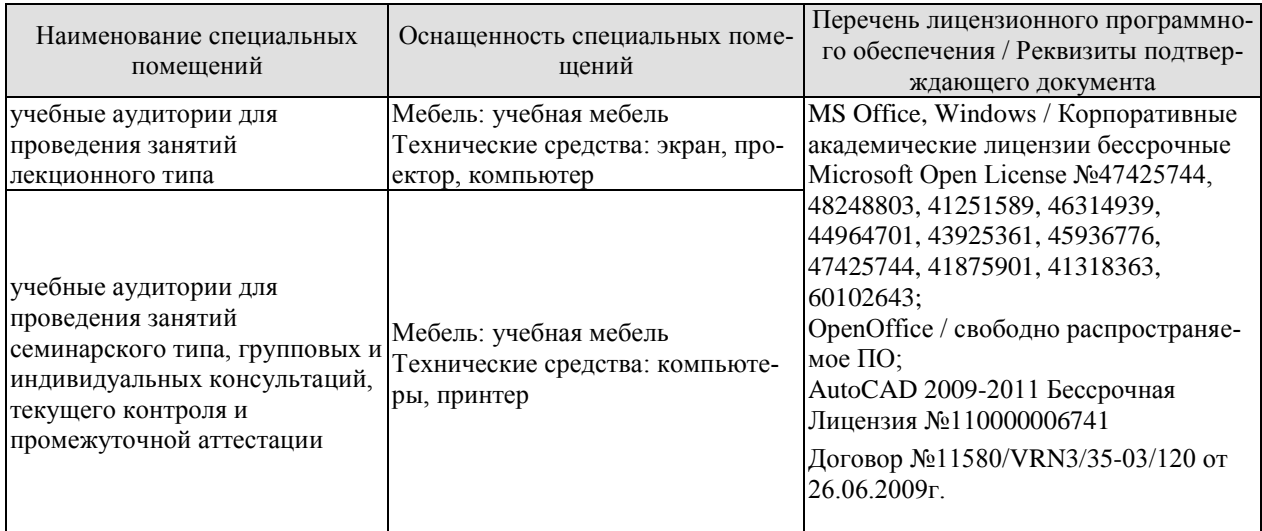

Для самостоятельной работы обучающихся предусмотрены помещения, укомплектованные специализированной мебелью, оснащенные компьютерной техникой с возможностью подключения к сети «Интернет» и обеспечением доступа в электронную информационно-образовательную среду университета.

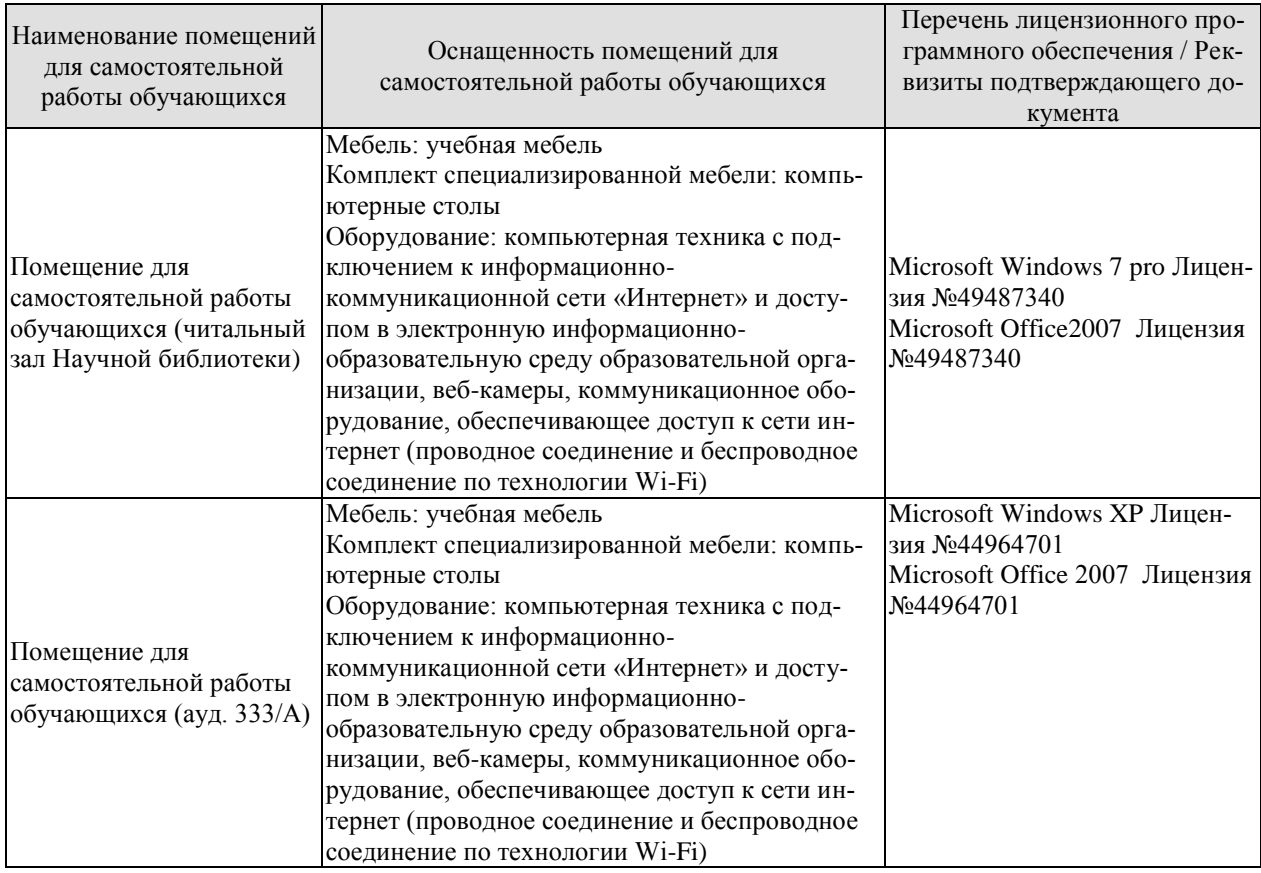

# **7. ТЕКУЩИЙ КОНТРОЛЬ УСПЕВАЕМОСТИ И ПРОМЕЖУТОЧНАЯ АТТЕСТАЦИЯ**

Проверка достижения результатов обучения по дисциплине осуществляется в рамках текущего контроля успеваемости и промежуточной аттестации.

# **7.1. Текущий контроль успеваемости**

Текущий контроль успеваемости включает в себя мероприятия по оцениванию выполнения заданий на практических занятиях, заданий для самостоятельной работы. Мероприятия текущего контроля успеваемости приведены в таблице 7.1.

| Обоз-<br>начение | Наименование                                       | Форма контроля               |  |  |
|------------------|----------------------------------------------------|------------------------------|--|--|
| $\Pi$ P01        | Построение примитивов. Ввод координат с клавиатуры | Опрос, выполнение<br>заданий |  |  |
| $\Pi P02$        | Команды редактирования                             | Опрос, выполнение<br>заданий |  |  |
| $\Pi P03$        | Использование слоев и объектной привязки           | Опрос, выполнение<br>заданий |  |  |
| $\Pi P04$        | Создание текстовых объектов и таблиц               | Опрос, выполнение<br>заданий |  |  |
| $\Pi P05$        | Создание сложных объектов и нанесение размеров     | Опрос, выполнение<br>заданий |  |  |
|                  |                                                    |                              |  |  |
| CP01             | Выполнение индивидуальных заданий                  | защита                       |  |  |
| CP <sub>02</sub> | Выполнение индивидуальных заданий                  | защита                       |  |  |
| CP <sub>03</sub> | Выполнение индивидуальных заданий                  | защита                       |  |  |
| CP <sub>04</sub> | Выполнение индивидуальных заданий                  | защита                       |  |  |
| CP <sub>05</sub> | Выполнение индивидуальных заданий                  | защита                       |  |  |

Таблица 7.1 – Мероприятия текущего контроля успеваемости

# **7.2. Промежуточная аттестация**

Формы промежуточной аттестации по дисциплине приведены в таблице 7.2.

Таблица 7.2 – Формы промежуточной аттестации

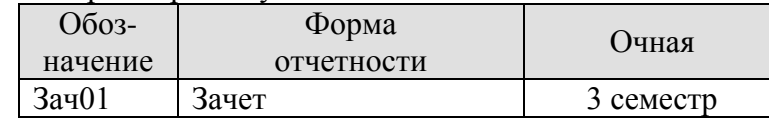

# 8. ФОНД ОЦЕНОЧНЫХ СРЕДСТВ

# 8.1. Оценочные средства

Оценочные средства соотнесены с результатами обучения по дисциплине и индикаторами достижения компетенций.

ИД-1 (ОПК-4) Знание основных понятий о системах автоматизированной разработки технической локументации и их возможностей

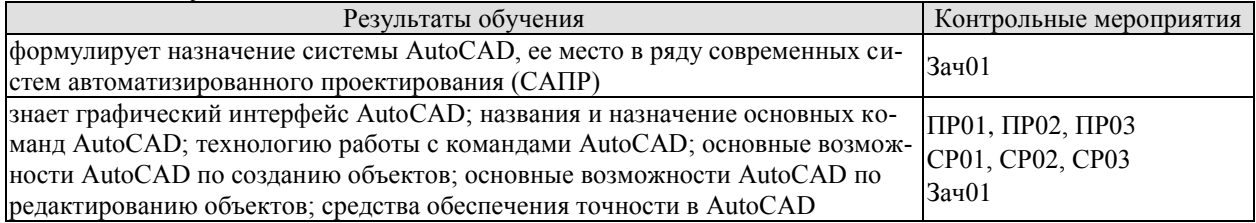

ИД-2 (ОПК-4) умение создавать и редактировать графические объекты, пользоваться средствами обеспечения точности, дополнять чертежи надписями и текстами, таблицами и спецификациями, готовить чертёж к печати

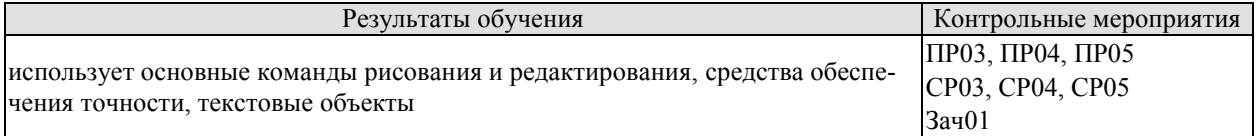

ИД-3 (ОПК-4) владение навыками графического изображения чертежей общего вида и сборочных единиц технологического оборудования с использованием автоматизированных прикладных программ

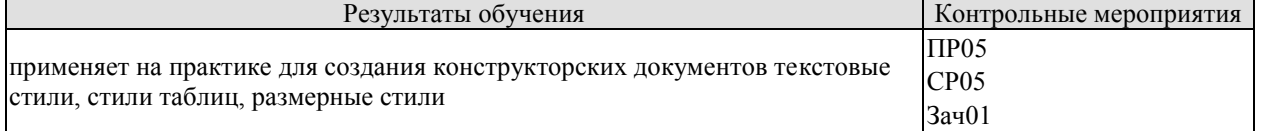

# Вопросы к опросу ПР01

 $1<sub>1</sub>$ Какие функциональные зоны можно выделить на экране окна приложения AutoCAD?

- 2. Какое расширение имеют файлы чертежей, созданных в системе AutoCAD?
- $\overline{3}$ . Как включить или выключить любую панель инструментов?
- Как вывести на экран диалоговое окно, содержащее список выполненных команд?  $\overline{4}$ .
- $5<sub>1</sub>$ Перечислите способы ввода команд в системе AutoCAD.
- 6. Как вызываются контекстные меню?
- 7. Перечислите способы выбора дополнительных опций в запросах команд.
- 8. Каким образом можно прервать любую команду?
- 9. Какая команда используется для восстановления ошибочно отмененных команд?
- Для чего служит команда ОЙ?  $10.$
- Перечислите форматы ввода координат с клавиатуры.  $11.$

12. Какой символ используется в качестве разделителя при задании прямоугольных координат?

13. Какой символ используется в качестве разделителя при задании полярных координат?

- $14.$ Как можно изменить формат отображения координат в строке состояния?
- $15.$ Что такое примитивы AutoCAD?
- 16. Какой пункт меню содержит команды построения примитивов?

17. Какая опция команды ОТРЕЗОК позволяет соединить конечную точку последнего сегмента с начальной точкой первого сегмента?

- 18. Какое число сторон может иметь многоугольник, созданный командой МН-УГОЛ?
- 19. Для чего служит опция "Сторона" команды МН-УГОЛ?
- 20. Какая команда используется для вычерчивания вспомогательных линий построения?
- 21. Каким образом можно построить биссектрису угла?
- 22. Какая команда служит для построения лучей?
- 23. Для чего служит опция "ККР" команды КРУГ?
- 24. Как построить окружность по трем касательным к ней объектам?
- 25. Какая опция построения окружностей используется по умолчанию?
- 26. Перечислите основные параметры эллипса.
- 27. Как с помощью команды построения кольца получить закрашенный круг?
- 28. Какая команда влияет на закрашивание колец?
- 29. Какая команда используется для создания точек?
- 30. Каким образом можно изменять способ отображения точек?

#### **Примеры заданий к ПР01 и СР01** 150 150 140  $130$  $120$ 120  $120$  $110$  $110$ 100 100 90 90 80 80 70 70 60 60  $50$ 50  $40$  $40$  $30$  $30$  $\epsilon$  $\overline{c}$  $10$  $10<sup>10</sup>$ ₽  $10$   $20$   $30$   $40$   $50$  $60 - 70$  $80<sup>°</sup>$ 90 100 110 120 130 140 150  $10 - 20$  $30 - 40$  $5060$ 70  $80$ 90 100 110 120 130 140 150

# **Вопросы к опросу ПР02**

1. В каком пункте меню собраны команды управления изображением на экране?

2. Как осуществляется панорамирование в реальном времени с помощью колесика мыши?

- 3. Каким образом можно включать и выключать ортогональный режим?
- 4. Перечислите разновидности шаговой привязки.
- 5. Какие параметры являются общими для шаговой привязки и вспомогательной сетки?
- 6. Назначение динамического ввода.
- 7. Какие компоненты включает в себя режим динамического ввода?
- 8. В каком пункте меню собраны команды редактирования?
- 9. Что означает опция выбора объектов по умолчанию "Авто"?
- 10. Как завершить выбор объектов после задания команды?
- 11. Как можно снять выделение со всех объектов?
- 12. Перечислите базовые инструменты редактирования.
- 13. Что означает задание отрицательного угла в команде поворота объектов?
- 14. Как одновременно с поворотом объектов включить копирование?

15. Какие значения коэффициента нужно вводить для увеличения объектов в команде *МАСШТАБ*?

16. Как при зеркальном отражении объектов указать, чтобы исходные объекты были удалены?

- 17. Какие два вида массивов можно создавать с помощью команды *МАССИВ*?
- 18. Какими способами можно выбирать объекты в команде *РАСТЯНУТЬ*?
- 19. Что такое ручки?
- 20. Какие действия над объектами можно совершать с помощью ручек?
- 21. Перечислите способы запуска палитры "Свойства".

# **Примеры заданий к ПР02 и СР02**

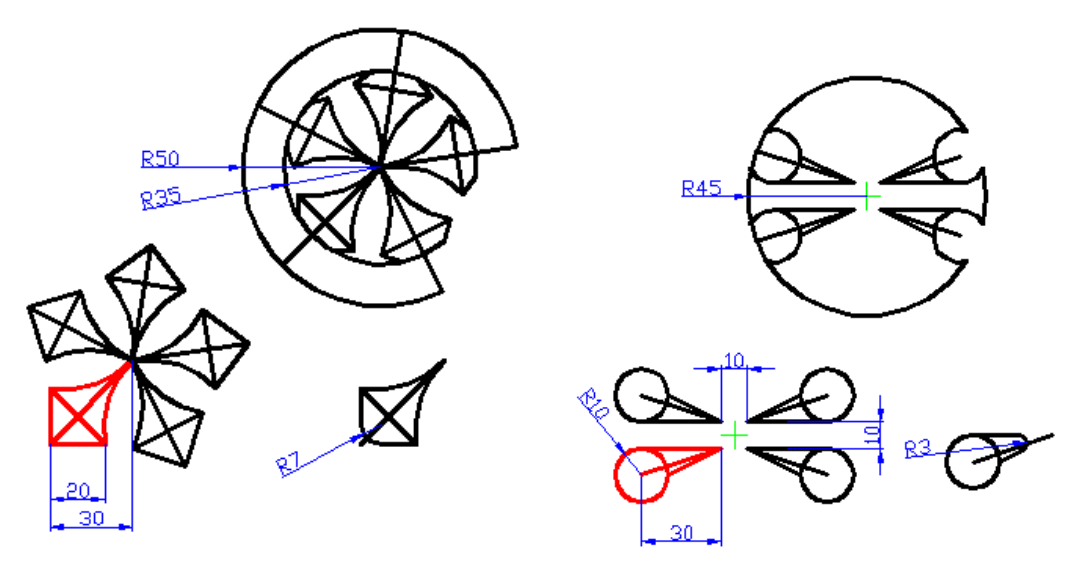

# **Вопросы к опросу ПР03**

- 1. Что такое вес линий?
- 2. Что следует сделать, чтобы объекты отображались на экране в соответствии с их весами линий?
- 3. Чему равно по умолчанию значение веса линий "Обычный"?
- 4. Какая системная переменная позволяет задать глобальный масштаб линий чертежа?
- 5. Какая системная переменная позволяет задать индивидуальный (текущий) масштаб линий?
- 6. Сколько слоев имеется по умолчанию в любом чертеже?
- 7. Перечислите параметры состояния слоя.
- 8. Что такое заблокированный слой?
- 9. Перечислите способы открытия диалогового окна "Диспетчер свойств слоев"?
- 10. Какой слой называется текущим?
- 11. Как сделать слой текущим?
- 12. Можно ли отключить текущий слой?
- 13. Можно ли заморозить текущий слой?
- 14. Как перенести требуемые объекты на другой слой?
- 15. Какая команда служит для отмены изменений параметров слоев?
- 16. Что означает значение "ПоСлою" для цвета, типа или веса линий объекта?
- 17. Для чего нужна объектная привязка?
- 18. Для чего служит опция объектной привязки "БЛИжайшая"?
- 19. Перечислите элементы автопривязки.
- 20. Какими способами можно использовать опции объектной привязки?
- 21. Как вывести на экран панель инструментов объектной привязки?
- 22. Как вывести на экран контекстное меню объектной привязки?
- 23. Как быстро включать и выключать постоянный режим объектной привязки?

24. Как настраивается постоянный режим объектной привязки?

25. Какую опцию в большинстве случаев не рекомендуется выбирать для постоянного режима объектной привязки?

26. Какую форму имеет маркер автопривязки при отслеживании конечных точек объектов?

27. Какую форму имеет маркер автопривязки при отслеживании середин отрезков, дуг?

28. Возможности каких других средств автоотслеживания сочетает в себе объектное отслеживание?

29. Как быстро можно включить или выключить объектное отслеживание?

30. Как выбирать опорные точки при работе с объектным отслеживанием?

# **Примеры заданий к ПР03 и СР03**

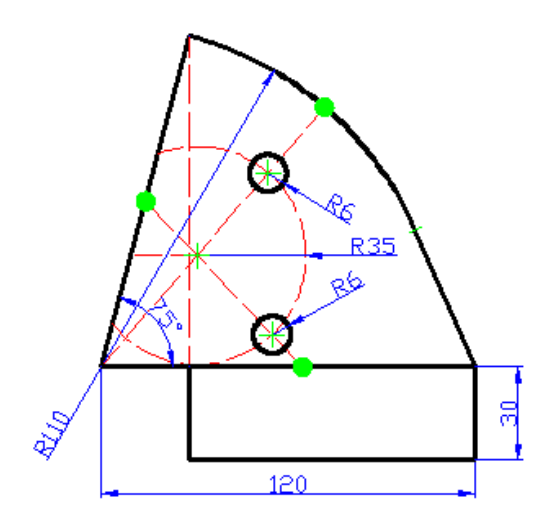

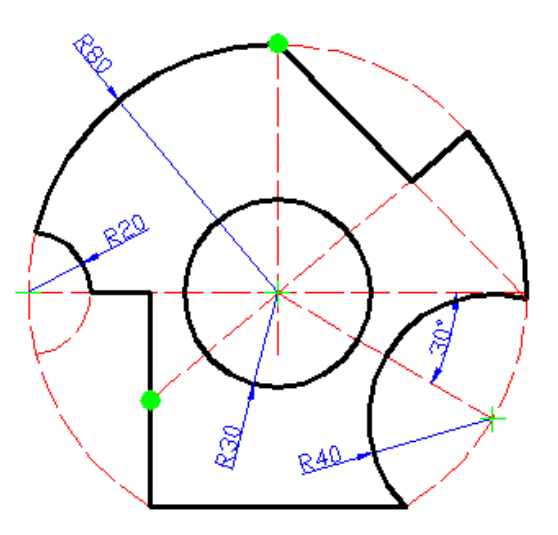

# **Вопросы к опросу ПР04**

1. В каком пункте меню расположены команды создания текстовых объектов?

- 2. Какая команда используется для создания однострочного текста?
- 3. Каким образом можно завершить команду ввода однострочного текста?

4. Как можно изменить выравнивание существующего однострочного текстового объекта?

- 5. Как в системе AutoCAD вывести символ градуса (°)?
- 6. Как в системе AutoCAD вывести символ "плюс-минус"  $(\pm)$ ?
- 7. Как в системе AutoCAD вывести символ диаметра  $(\emptyset)$ ?
- 8. Сколько текстовых стилей имеется по умолчанию в любом чертеже?
- 9. К чему приводит задание в текстовом стиле высоты текста, равной нулю?

10. В каком диапазоне может находиться значение угла наклона букв текстового объекта?

- 11. Какие типы шрифтов доступны в системе AutoCAD?
- 12. Как можно сделать текущим требуемый текстовый стиль?
- 13. Какая команда используется для создания многострочного текста?
- 14. Как проще всего войти в режим редактирования содержимого текстового объекта?
- 15. Из каких основных элементов состоит редактор многострочного текста?

16. Сколько способов выравнивания многострочного текста существует в системе AutoCAD?

17. Как можно изменить интервал между выделенными символами многострочного текста без изменения ширины букв?

18. Какие символы используются в качестве разделителей числителя и знаменателя для отображения текста в виде правильной дроби?

19. Значение какой системной переменной влияет на переворачивание текстовых объектов при зеркальном отражении?

- 20. Какая команда служит для включения/отключения режима контурного текста?
- 21. Какая команда используется для создания таблиц?
- 22. Можно ли при создании таблицы указать различную ширину для столбцов?
- 23. Из каких основных элементов в общем случае может состоять таблица?
- 24. Как можно задать точные значения для высоты строк и ширины столбцов?
- 25. Как можно объединить несколько смежных ячеек в одну?
- 26. Какие ячейки можно разделить?
- 27. Какая команда используется для работы со стилями таблиц?
- 28. Как можно изменить угол поворота и выравнивание текста в ячейке таблицы?
- 29. Каким образом можно скопировать формулу из одной ячейки таблицы в другую?

30. Приведите названия функций суммирования, вычисления среднего арифметического, подсчета количества значений.

# **Пример задания к ПР04 и СР04**

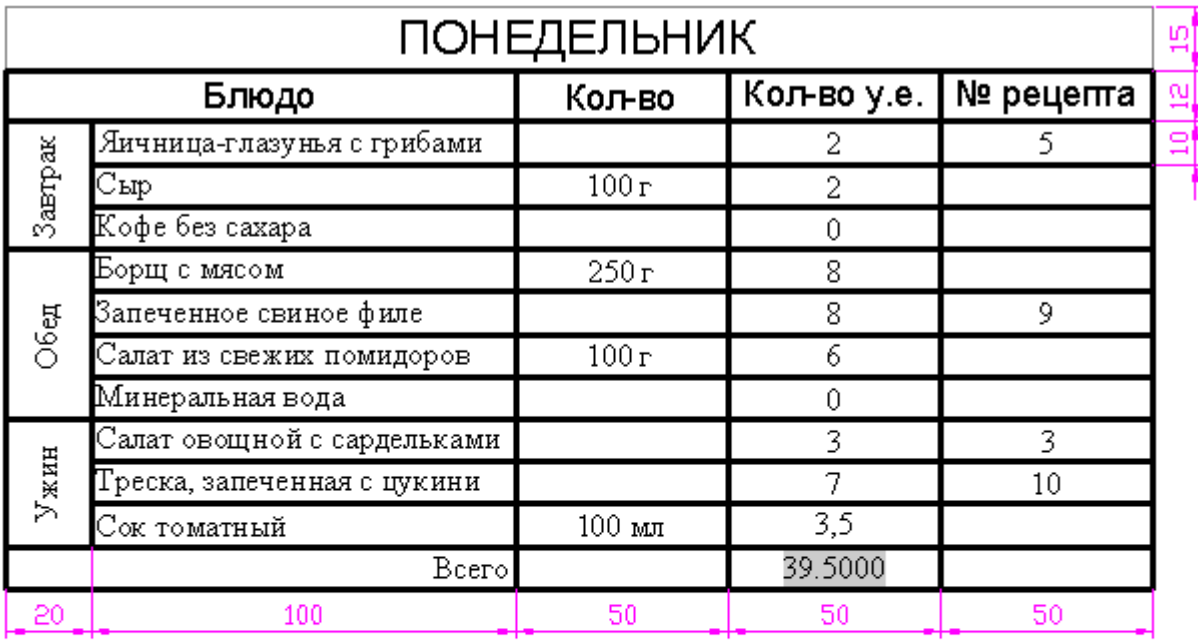

# 3. Салат овощной с сардельками

# Ha 4 nepuvu:

4 помидора, 2 красные луковицы, 4 маринованных огурца, 300 г сарделек, 1 пучок зеленого лука,  $\frac{1}{2}$  кочанного салата, 6 ст. лежек растительного масла, 3 ст. лежки белого винного уксуса, 1 ч. ложка сладкой горчицы, соль, перец.

# **Вопросы к опросу ПР05**

1. В каком пункте меню находятся команды для создания сложных объектов?

2. Перечислите не менее трех команд, предназначенных для создания штрихованных областей.

3. Перечислите способы указания контура штриховки.

- 4. Перечислите три основных типа штриховок.
- 5. Как называется стандартный шаблон штриховки для сплошной заливки цветом?
- 6. Что такое ассоциативная штриховка?
- 7. Перечислите три основные стиля штриховки островков.
- 8. Какая команда используется для редактирования штриховки?

9. С помощью какой команды можно разбить сложный объект на отдельные составляющие?

10. Перечислите составные элементы размера.

- 11. Перечислите основные типы размеров.
- 12. В каком пункте меню собраны команды для нанесения размеров?
- 13. Для чего служат параллельные размеры?
- 14. В каких случаях следует наносить размеры радиуса с изломом?
- 15. Какая команда служит для нанесения размера длины дуги?

16. Какая опция в командах *РЗМБАЗОВЫЙ* и *РЗМЦЕПЬ* служит для установки новой базовой линии?

- 17. Для чего используется команда *БРАЗМЕР*?
- 18. Как создать линию-выноску без текстовой надписи?
- 19. Как создать линию-выноску, в которой текстовая надпись располагается над линией?
- 20. С помощью какой опции можно задать параметры линии-выноски?

21. Перечислите не менее трех способов открытия диалогового окна "Диспетчер размерных стилей".

22. Сколько вкладок содержит диалоговое окно "Новый размерный стиль"?

23. В каком поле и на какой вкладке диалогового окна "Новый размерный стиль" можно задать размер стрелок?

24. Как в размерном стиле задается вид размерного текста?

25. Что задается в поле "Префикс" на вкладке "Основные единицы" диалогового окна "Новый размерный стиль"?

26. Что задается в поле "Суффикс" на вкладке "Основные единицы" диалогового окна "Новый размерный стиль"?

27. Как влияет значение в поле "Масштаб" на вкладке "Основные единицы" диалогового окна "Новый размерный стиль" на отображение размера?

28. Как проще всего установить требуемый размерный стиль?

29. Какие действия по редактированию размеров легко выполнить с помощью ручек?

# **Примеры заданий к ПР05 и СР05**

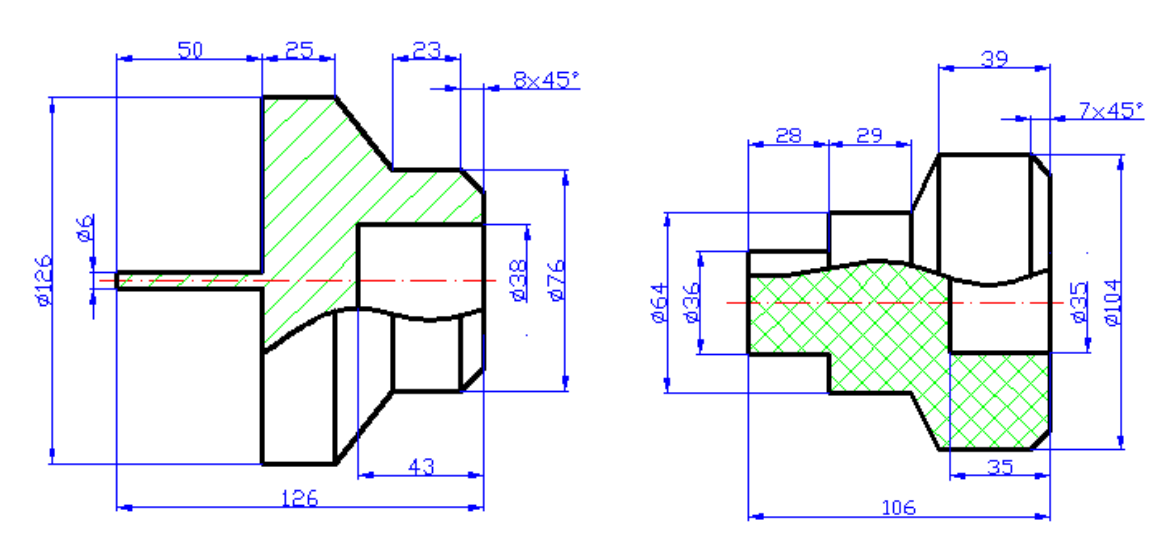

 $-19-$ 

# **8.2. Критерии и шкалы оценивания**

# 8.2.1. Шкалы оценивания

Для контрольных мероприятий устанавливается минимальное и максимальное количество баллов в соответствии с таблицей 8.1.

Контрольное мероприятие считается пройденным успешно при условии набора количества баллов не ниже минимального.

Результат обучения по дисциплине считается достигнутым при успешном прохождении обучающимся всех контрольных мероприятий, относящихся к данному результату обучения.

| Обоз-            | Наименование                                      | Форма контроля   | Количество баллов |                |
|------------------|---------------------------------------------------|------------------|-------------------|----------------|
| начение          |                                                   |                  | min               | max            |
| $\Pi$ P01        | Построение примитивов. Ввод коор-текущий контроль |                  | $\Omega$          | 6              |
|                  | динат с клавиатуры                                |                  |                   |                |
| $\Pi P02$        | Команды редактирования                            | текущий контроль | $\Omega$          | 8              |
| $\Pi P03$        | Использование слоев и объектной                   | текущий контроль | $\Omega$          | 11             |
|                  | <b>ПРИВЯЗКИ</b>                                   |                  |                   |                |
| $\Pi P04$        | Создание текстовых объектов и таб-                | текущий контроль | $\Omega$          | $\overline{4}$ |
|                  | ЛИЦ                                               |                  |                   |                |
| $\Pi P05$        | Создание сложных объектов и нане-                 | текущий контроль | $\theta$          | 20             |
|                  | сение размеров                                    |                  |                   |                |
| $\Pi$ P01        | Построение примитивов. Ввод коор-защита           |                  | 3                 | 6              |
|                  | динат с клавиатуры                                |                  |                   |                |
| $\Pi P02$        | Команды редактирования                            | защита           | 3                 | 6              |
| $\Pi P03$        | Использование слоев и объектной                   | защита           | 3                 | 6              |
|                  | привязки                                          |                  |                   |                |
| $\Pi P04$        | Создание текстовых объектов и таб-                | защита           | 3                 | 6              |
|                  | ЛИЦ                                               |                  |                   |                |
| $\Pi P05$        | Создание сложных объектов и нане-                 | защита           |                   | 3              |
|                  | сение размеров                                    |                  |                   |                |
| CP <sub>05</sub> | Задание для самостоятельной работы                | задание          | $\theta$          | $\overline{2}$ |
|                  | (Сопряжения)                                      |                  |                   |                |
| CP <sub>05</sub> | Задание для самостоятельной работы                | задание          | $\overline{0}$    | 3              |
|                  | (Разрезы)                                         |                  |                   |                |

Таблица 8.1 – Шкалы оценивания контрольных мероприятий

# 8.2.2. Критерии оценивания

При оценивании результатов обучения по дисциплине в ходе текущего контроля успеваемости используются следующие критерии.

Минимальное количество баллов выставляется обучающемуся при выполнении всех указанных показателей (Таблица 8.2), допускаются несущественные неточности в изложении и оформлении материала

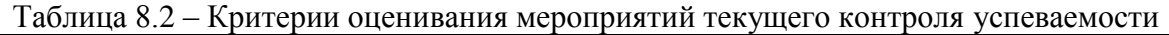

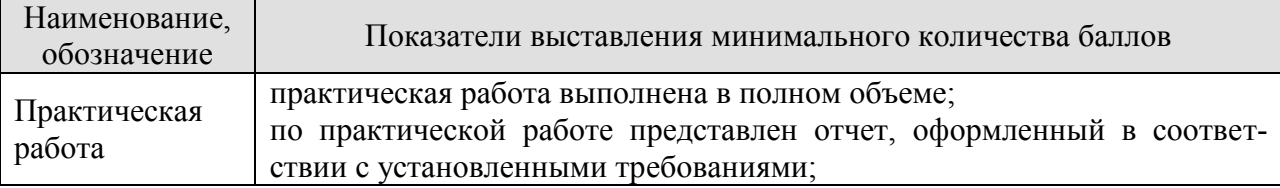

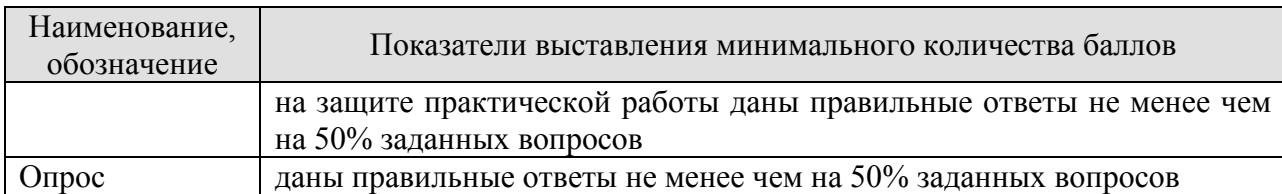

При оценивании результатов обучения по дисциплине в ходе промежуточной аттестации используются следующие критерии.

Зачет (Зач01). Задание состоит из 2 итогового задания. Время на подготовку: 45 минут. Правильность выполнения оценивается по бальной шкале. Максимум – 40 баллов.

Итоговая оценка по дисциплине выставляется с учетом результатов текущего контроля (приведенных к норме в 60 баллов) с использованием следующей шкалы.

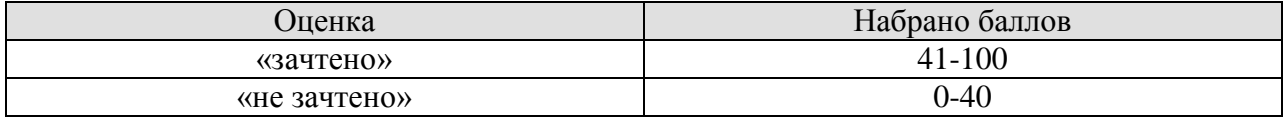

# **МИНИСТЕРСТВО НАУКИ И ВЫСШЕГО ОБРАЗОВАНИЯ РОССИЙСКОЙ ФЕДЕРАЦИИ**

# **Федеральное государственное бюджетное образовательное учреждение высшего образования**

# **«Тамбовский государственный технический университет» (ФГБОУ ВО «ТГТУ»)**

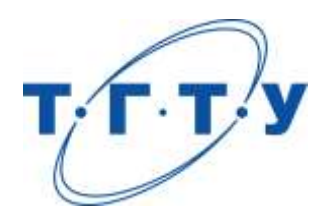

# **УТВЕРЖДАЮ**

*Директор Технологического института*

Д.Л. Полушкин « *24* » *марта* 20 *22* г.

# **РАБОЧАЯ ПРОГРАММА ДИСЦИПЛИНЫ**

*Б1.О.06.03 Алгоритмы решения инженерных задач*

(шифр и наименование дисциплины в соответствии с утвержденным учебным планом подготовки)

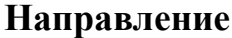

*29.03.03 «Технология полиграфического и упаковочного производства»* **(шифр и наименование)**

**Профиль**

*Технология и дизайн упаковочного производства*

**(наименование профиля образовательной программы)**

**Формы обучения:** *очная*

**Кафедра:** *«Материалы и технология»*

(наименование кафедры)

**Составитель:**

к.т.н., доцент Д.Л. Полушкин степень, должность подпись

**Заведующий кафедрой** Д.М. Мордасов

подпись инициалы, фамилия

Тамбов 2022

# 1. ПЛАНИРУЕМЫЕ РЕЗУЛЬТАТЫ ОБУЧЕНИЯ ПО ДИСЦИПЛИНЕ И ЕЕ МЕСТО В СТРУКТУРЕ ОПОП

Цель освоения дисциплины - достижение планируемых результатов обучения (таблица 1.1), соотнесенных с индикаторами достижения компетенций и целью реализации ОПОП.

Дисциплина входит в состав обязательной части образовательной программы.

Таблица 1.1 - Результаты обучения по дисциплине

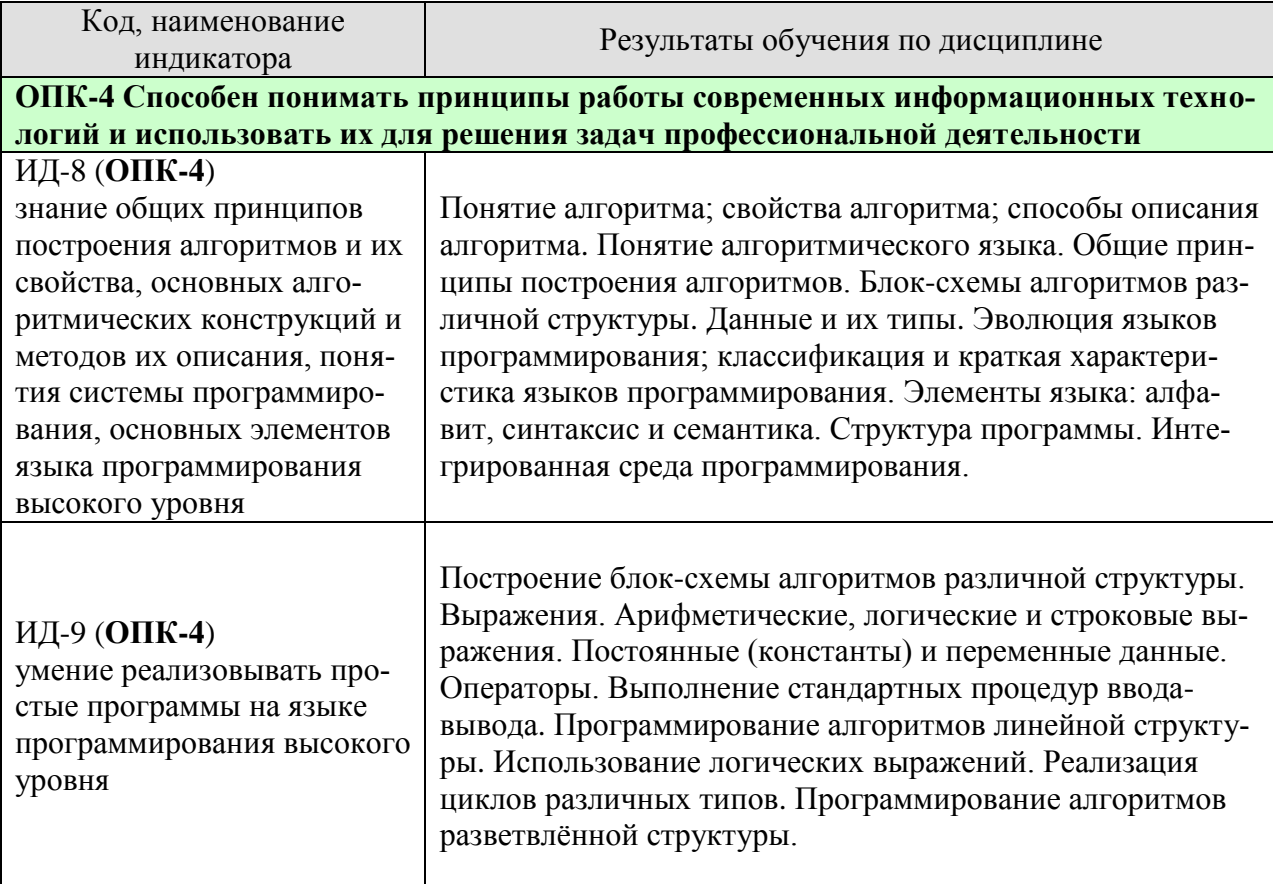

Результаты обучения по дисциплине достигаются в рамках осуществления всех видов контактной и самостоятельной работы обучающихся в соответствии с утвержденным учебным планом.

Индикаторы достижения компетенций считаются сформированными при достижении соответствующих им результатов обучения.

# **2. ОБЪЁМ ДИСЦИПЛИНЫ**

Объем дисциплины составляет 3 зачетных единицы.

Ниже приведено распределение общего объема дисциплины (в академических часах) в соответствии с утвержденным учебным планом.

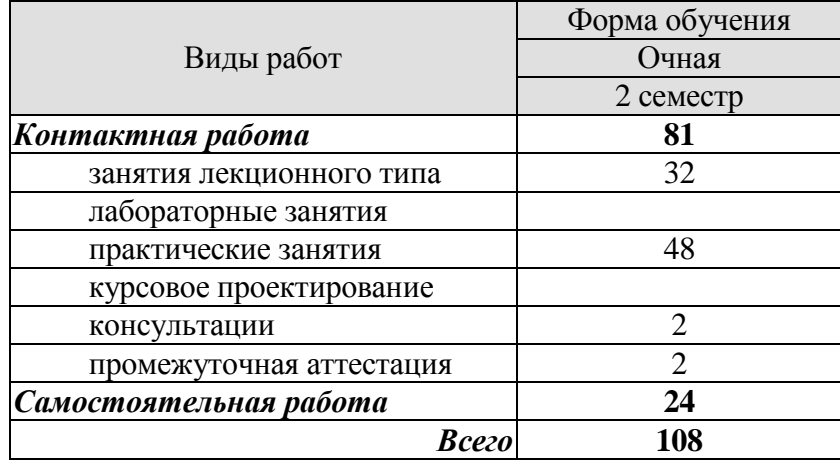

# 3. СОДЕРЖАНИЕ ДИСЦИПЛИНЫ

# Тема 1 Алгоритм и его свойства

Понятие алгоритма; свойства алгоритма; способы описания алгоритма (словесный, формульно-словесный, графический). Понятие алгоритмического языка. Алгоритмизация как базовая составляющая технологического процесса создания программного изделия. Обшие принципы построения алгоритмов.

# Тема 2 Базовые алгоритмические конструкции

Блок-схемы алгоритмов различной структуры (линейной, разветвляющейся, циклической) Понятие ветвления. Понятие алгоритмического цикла. Типы циклов. Примеры алгоритмов различной структуры. Построение блок-схемы алгоритмов.

# Тема 3 Эволюция языков программирования

Эволюция языков программирования; классификация и краткая характеристика языков программирования. Грамматика языков программирования. Понятие и структура среды программирования; принципы функционирования систем программирования.

# Тема 4 Базовые понятия языка программирования высокого уровня

Начальные сведения о языке программирования высокого уровня: история создания, развития и философия языка. Элементы языка: алфавит, синтаксис и семантика. Зарезервированные (ключевые) слова, идентификация данных, константы, переменные. Программа на языке высокого уровня; правила оформления текста программ, комментарии.

Понятие данного, типа данного, структурированные и неструктурированные данные. Стандартные типы данных. Понятие выражения, операции, операнда. Присваивание значений переменным. Запись выражений.

Структура программы. Операторы: понятие оператора; классификация операторов; простые операторы; структурированные операторы. Выполнение стандартных процедур ввода-вывода.

Интегрированная среда программирования: запуск среды, команды меню, ввод, компиляция, исполнение программы, сохранение программы на внешнем носителе. Настройка среды. Возможности среды для отладки программ

Логические выражения. Логические переменные. Логические константы. Использование логических выражений в условиях.

Использование подпрограмм. Подпрограммы с параметрами. Формальные и фактические параметры. Параметры - значения. Параметры - переменные. Область действия параметров. Глобальные и локальные параметры.

Правила программирования. Отладка и тестирование.

Программирование алгоритмов линейной структуры.

Программирование алгоритмов разветвлённой структуры.

Использование логических выражений в условиях.

Разработка программ с использованием циклов с условием.

Практические занятия

ПР01. Общая структура программы на языке Паскаль. Оператор присваивания. Выражения. Стандартные функции. Ввод и вывод данных. Составной оператор Построение примитивов. Ввод координат с клавиатуры

ПР02. Условный оператор (if-then-else). Оператор выбора (case-of)

ПР03. Организация циклических процессов (операторы цикла)

Самостоятельная работа:
СР01. Выполнение индивидуальных заданий

СР02. Выполнение индивидуальных заданий

СР03. Выполнение индивидуальных заданий

### **Тема 5. Массивы**

Объявление массива, в том числе многомерные; сортировка массива различными способами.

Практические занятия

ПР04. Массивы. Работа с одномерными массивами

ПР04. Массивы. Работа с двумерными массивами

Самостоятельная работа:

СР04. Выполнение индивидуальных заданий

СР05. Выполнение индивидуальных заданий

## **4. ПЕРЕЧЕНЬ УЧЕБНОЙ ЛИТЕРАТУРЫ, ИНФОРМАЦИОННЫХ РЕСУРСОВ И ТЕХНОЛОГИЙ**

#### **4.1. Учебная литература**

1. Кудинов Ю.И. Основы алгоритмизации и программирования. Часть 1 [Электронный ресурс] : учебное пособие / Ю.И. Кудинов, А.Ю. Келина. — Электрон. текстовые данные. — Липецк: Липецкий государственный технический университет, ЭБС АСВ, 2013. — 71 c. — 978-5-88247-633-4. — Режим доступа: <http://www.iprbookshop.ru/55121.html>

2. Лубашева Т.В. Основы алгоритмизации и программирования [Электронный ресурс] : учебное пособие / Т.В. Лубашева, Б.А. Железко. — Электрон. текстовые данные. — Минск: Республиканский институт профессионального образования (РИПО), 2016. — 379 c. — 978-985-503-625-9. — Режим доступа:<http://www.iprbookshop.ru/67689.html>

3. Основы алгоритмизации и программирования [Электронный ресурс] : лабораторный практикум / . — Электрон. текстовые данные. — Ставрополь: Северо-Кавказский федеральный университет, 2015. — 211 c. — 2227-8397. — Режим доступа: http://www.iprbookshop.ru/63112.html

4. Курипта О.В. Основы программирования и алгоритмизации [Электронный ресурс] : практикум / О.В. Курипта, О.В. Минакова, Д.К. Проскурин. — Электрон. текстовые данные. — Воронеж: Воронежский государственный архитектурно-строительный университет, ЭБС АСВ, 2015. — 133 c. — 978-5-89040-575-3. — Режим доступа: <http://www.iprbookshop.ru/59123.html>

5. Разумавская Е.А. Алгоритмизация и программирование [Электронный ресурс] : практическое пособие / Е.А. Разумавская. — Электрон. текстовые данные. — СПб. : Санкт-Петербургский юридический институт (филиал) Академии Генеральной прокуратуры РФ, 2015. — 49 c. — 2227-8397. — Режим доступа: http://www.iprbookshop.ru/65427.html

#### **4.2. Интернет-ресурсы, в том числе современные профессиональные базы данных и информационные справочные системы**

Университетская информационная система «РОССИЯ» [https://uisrussia.msu.ru](https://uisrussia.msu.ru/)

Справочно-правовая система «Консультант+» [http://www.consultant-urist.ru](http://www.consultant-urist.ru/)

Справочно-правовая система «Гарант» [http://www.garant.ru](http://www.garant.ru/)

База данных Web of Science<https://apps.webofknowledge.com/>

База данных Scopus [https://www.scopus.com](https://www.scopus.com/)

Портал открытых данных Российской Федерации [https://data.gov.ru](https://data.gov.ru/)

База открытых данных Министерства труда и социальной защиты РФ <https://rosmintrud.ru/opendata>

База данных Научной электронной библиотеки eLIBRARY.RU <https://elibrary.ru/>

База данных профессиональных стандартов Министерства труда и социальной защиты РФ [http://profstandart.rosmintrud.ru/obshchiy-informatsionnyy-blok/natsionalnyy-reestr-](http://profstandart.rosmintrud.ru/obshchiy-informatsionnyy-blok/natsionalnyy-reestr-professionalnykh-standartov/)

[professionalnykh-standartov/](http://profstandart.rosmintrud.ru/obshchiy-informatsionnyy-blok/natsionalnyy-reestr-professionalnykh-standartov/)

Базы данных Министерства экономического развития РФ [http://www.economy.gov.ru](http://www.economy.gov.ru/) База открытых данных Росфинмониторинга <http://www.fedsfm.ru/opendata>

Электронная база данных «Издательство Лань» [https://e.lanbook.com](https://e.lanbook.com/)

Электронная библиотечная система «IPRbooks» [http://www.iprbookshop.ru](http://www.iprbookshop.ru/)

База данных «Электронно-библиотечная система «ЭБС ЮРАЙТ» [https://www.biblio](https://www.biblio-online.ru/)[online.ru](https://www.biblio-online.ru/)

База данных электронно-библиотечной системы ТГТУ [http://elib.tstu.ru](http://elib.tstu.ru/)

Федеральная государственная информационная система «Национальная электронная библиотека» [https://нэб.рф](https://нэб.рф/)

Национальный портал онлайн обучения «Открытое образование» [https://openedu.ru](https://openedu.ru/) Электронная база данных "Polpred.com Обзор СМИ" [https://www.polpred.com](https://www.polpred.com/)

Официальный сайт Федерального агентства по техническому регулированию и метрологии<http://protect.gost.ru/>

Ресурсы электронной информационно-образовательной среды университета представлены в локальном нормативном акте «Положение об электронной информационнообразовательной среде Тамбовского государственного технического университета».

Электронные образовательные ресурсы, к которым обеспечен доступ обучающихся, в т.ч. приспособленные для использования инвалидами и лицами с ограниченными возможностями здоровья, приведены на официальном сайте университета в разделе «Университет»-«Сведения об образовательной организации»-«Материально-техническое обеспечение и оснащенность образовательного процесса».

Сведения о лицензионном программном обеспечении, используемом в образовательном процессе, представлены на официальном сайте университета в разделе «Образование»-«Учебная работа»-«Доступное программное обеспечение».

### **5. МЕТОДИЧЕСКИЕ УКАЗАНИЯ ДЛЯ ОБУЧАЮЩИХСЯ ПО ОСВОЕНИЮ ДИСЦИПЛИНЫ**

Важным условием успешного освоения дисциплины является создание системы правильной организации труда, позволяющей распределить учебную нагрузку равномерно в соответствии с графиком образовательного процесса. Большую помощь в этом может оказать составление плана работы на семестр, месяц, неделю, день. Его наличие позволит подчинить свободное время целям учебы, трудиться более успешно и эффективно. С вечера всегда надо распределять работу на завтрашний день. В конце каждого дня целесообразно подвести итог работы: тщательно проверить, все ли выполнено по намеченному плану, не было ли каких-либо отступлений, а если были, по какой причине они произошли. Нужно осуществлять самоконтроль, который является необходимым условием успешной учебы. Если что-то осталось невыполненным, необходимо изыскать время для завершения этой части работы, не уменьшая объема недельного плана. Все задания к практическим занятиям, а также задания, вынесенные на самостоятельную работу, рекомендуется выполнять непосредственно после соответствующей темы лекционного курса, что способствует лучшему усвоению материала, позволяет своевременно выявить и устранить «пробелы» в знаниях, систематизировать ранее пройденный материал, на его основе приступить к овладению новыми знаниями и навыками.

Система университетского обучения основывается на рациональном сочетании нескольких видов учебных занятий (в первую очередь, лекций и практических занятий), работа на которых обладает определенной спецификой.

#### **Подготовка к лекциям.**

Знакомство с дисциплиной происходит уже на первой лекции, где требуется не просто внимание, но и самостоятельное оформление конспекта. При работе с конспектом лекций необходимо учитывать тот фактор, что одни лекции дают ответы на конкретные вопросы темы, другие – лишь выявляют взаимосвязи между явлениями, помогая студенту понять глубинные процессы развития изучаемого предмета как в истории, так и в настоящее время.

Конспектирование лекций – сложный вид вузовской аудиторной работы, предполагающий интенсивную умственную деятельность студента. Конспект является полезным тогда, когда записано самое существенное. Не надо стремиться записать дословно всю лекцию. Целесообразно вначале понять основную мысль, излагаемую лектором, а затем записать ее. Желательно запись осуществлять на одной странице листа или оставляя поля, на которых позднее, при самостоятельной работе с конспектом, можно сделать дополнительные записи, отметить непонятные места.

Конспект лекции лучше подразделять на пункты, соблюдая красную строку. Этому в большой степени будут способствовать вопросы плана лекции, предложенные преподавателям. Следует обращать внимание на акценты, выводы, которые делает лектор, отмечая наиболее важные моменты в лекционном материале замечаниями «важно», «хорошо запомнить» и т.п. Можно делать это и с помощью разноцветных маркеров или ручек, подчеркивая термины и определения.

Целесообразно разработать собственную систему сокращений, аббревиатур и символов. Однако при дальнейшей работе с конспектом символы лучше заменить обычными словами для быстрого зрительного восприятия текста.

Работая над конспектом лекций, всегда необходимо использовать не только учебник, но и ту литературу, которую дополнительно рекомендовал лектор. Именно такая серьезная, кропотливая работа с лекционным материалом позволит глубоко овладеть теоретическим материалом.

#### **Подготовка к практическим занятиям.**

Подготовку к каждому практическому занятию необходимо начать с ознакомления с планом практического занятия, который отражает содержание предложенной темы. Тщательное продумывание и изучение вопросов плана основывается на проработке текущего материала лекции, а затем изучения литературы к данной теме. Все новые понятия по изучаемой теме необходимо выучить наизусть и внести в глоссарий, который целесообразно вести с самого начала изучения курса.

Результат такой работы должен проявиться в способности свободно ответить на теоретические вопросы практикума, выступать и участвовать в коллективном обсуждении вопросов изучаемой темы, правильно выполнять практические задания

В процессе подготовки к практическим занятиям, необходимо обратить особое внимание на самостоятельное изучение. При всей полноте конспектирования лекции в ней невозможно изложить весь материал из-за лимита аудиторных часов. Поэтому самостоятельная работа с учебниками, учебными пособиями, научной, справочной литературой, материалами периодических изданий и Интернета является наиболее эффективным методом получения дополнительных знаний, позволяет значительно активизировать процесс овладения информацией, способствует более глубокому усвоению изучаемого материала, формирует отношение к конкретной проблеме.

#### **Рекомендации по работе с литературой.**

Работу с литературой целесообразно начать с изучения общих работ по теме, а также учебников и учебных пособий. Работу с источниками надо начинать с ознакомительного чтения, т.е. просмотреть текст, выделяя его структурные единицы. При ознакомительном чтении закладками отмечаются те страницы, которые требуют более внимательного изучения.

Следующим этапом работы с литературными источниками является создание конспектов, фиксирующих основные тезисы и аргументы. Можно делать записи на отдельных листах, которые потом легко систематизировать по отдельным темам изучаемого курса. Другой способ – это ведение тематических тетрадей-конспектов по одной какойлибо теме.

#### **Подготовка к промежуточной аттестации.**

При подготовке к промежуточной аттестации целесообразно:

- внимательно изучить перечень вопросов и определить, в каких источниках находятся сведения, необходимые для ответа на них;
- внимательно прочитать рекомендованную литературу;
- составить краткие конспекты ответов (планы ответов).

## 6. МАТЕРИАЛЬНО-ТЕХНИЧЕСКОЕ ОБЕСПЕЧЕНИЕ

По всем видам учебной деятельности в рамках дисциплины используются аудитории, оснащенные необходимым оборудованием.

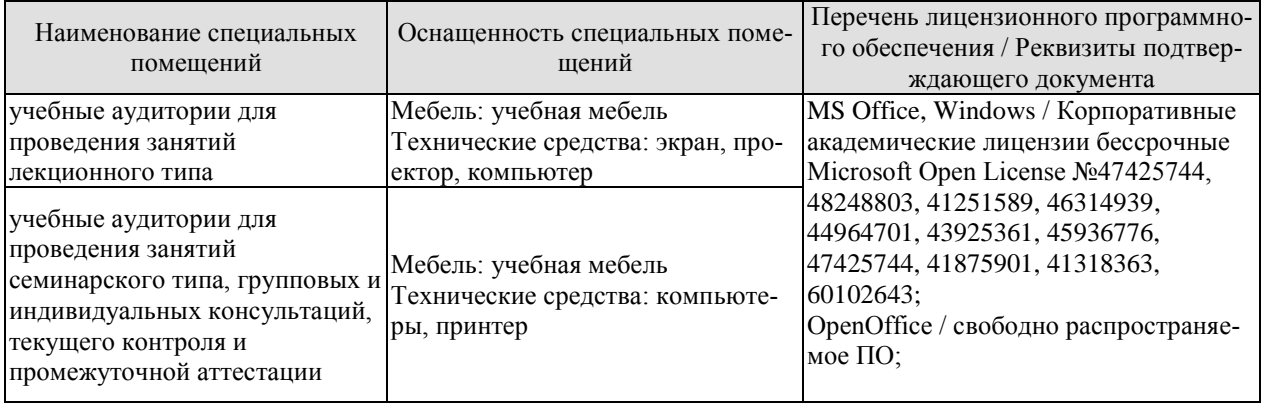

Для самостоятельной работы обучающихся предусмотрены помещения, укомплектованные специализированной мебелью, оснащенные компьютерной техникой с возможностью подключения к сети «Интернет» и обеспечением доступа в электронную информационно-образовательную среду университета.

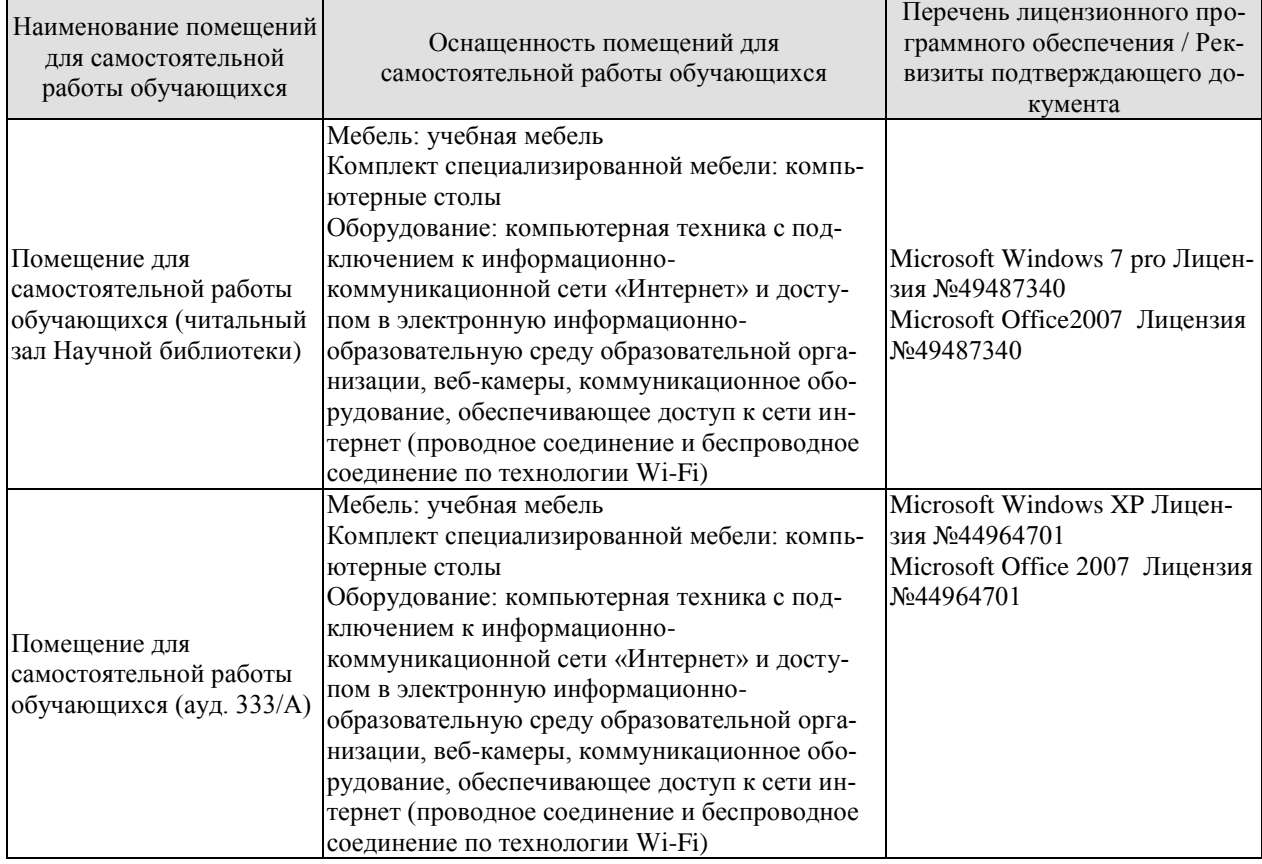

## **7. ТЕКУЩИЙ КОНТРОЛЬ УСПЕВАЕМОСТИ И ПРОМЕЖУТОЧНАЯ АТТЕСТАЦИЯ**

Проверка достижения результатов обучения по дисциплине осуществляется в рамках текущего контроля успеваемости и промежуточной аттестации.

#### **7.1. Текущий контроль успеваемости**

Текущий контроль успеваемости включает в себя мероприятия по оцениванию выполнения заданий на практических занятиях, заданий для самостоятельной работы. Мероприятия текущего контроля успеваемости приведены в таблице 7.1.

| Обоз-<br>начение | Наименование                                                                                                    | Форма контроля               |
|------------------|----------------------------------------------------------------------------------------------------|------------------------------|
| $\Pi$ P01        | Общая структура программы на языке Паскаль. Оператор<br>присваивания. Выражения. Стандартные функции. Ввод и<br>вывод данных. Составной оператор | Опрос, выполнение<br>заданий |
| $\Pi P$ 02       | Условный оператор (if-then-else). Оператор выбора (case-<br>of)                                                                                  | Опрос, выполнение<br>заданий |
| $\Pi P03$        | Организация циклических процессов (операторы цикла)                                                                                              | Опрос, выполнение<br>заданий |
| $\Pi P04$        | Массивы. Работа с одномерными массивами                                                                                                    | Опрос, выполнение<br>заданий |
| $\Pi P$ 05       | Массивы. Работа с двумерными массивами                                                                                                    | Опрос, выполнение<br>заданий |
|                  |                                                                                                    |                              |
| CP <sub>01</sub> | Выполнение индивидуальных заданий                                                                                                    | защита                       |
| CP <sub>02</sub> | Выполнение индивидуальных заданий                                                                                                    | защита                       |
| CP <sub>03</sub> | Выполнение индивидуальных заданий                                                                                                    | защита                       |
| CP <sub>04</sub> | Выполнение индивидуальных заданий                                                                                                    | защита                       |
| CP <sub>05</sub> | Выполнение индивидуальных заданий                                                                                                    | защита                       |

Таблица 7.1 – Мероприятия текущего контроля успеваемости

#### **7.2. Промежуточная аттестация**

Формы промежуточной аттестации по дисциплине приведены в таблице 7.2.

Таблица 7.2 – Формы промежуточной аттестации

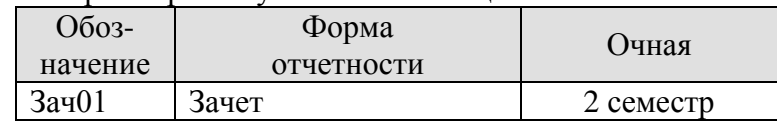

## 8. ФОНД ОЦЕНОЧНЫХ СРЕДСТВ

#### 8.1. Оценочные средства

Оценочные средства соотнесены с результатами обучения по дисциплине и индикаторами достижения компетенций.

ИД-8 (ОПК-4) Знание общих принципов построения алгоритмов и их свойства, основных алгоритмических конструкций и методов их описания, понятия системы программирования, основных элементов языка программирования высокого уровня

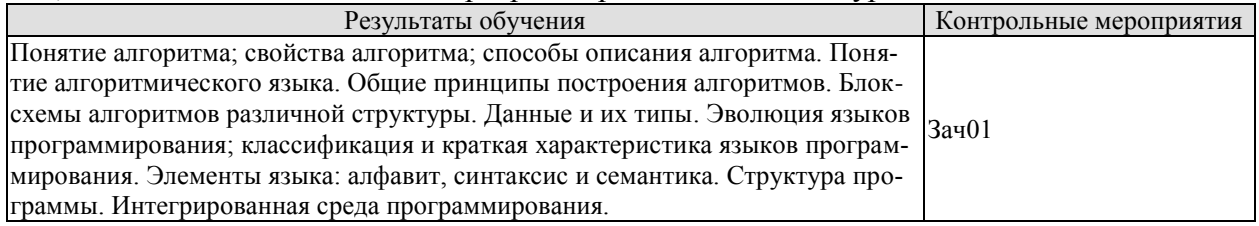

ИД-9 (ОПК-4) Умение реализовывать простые программы на языке программирования высокого уровня

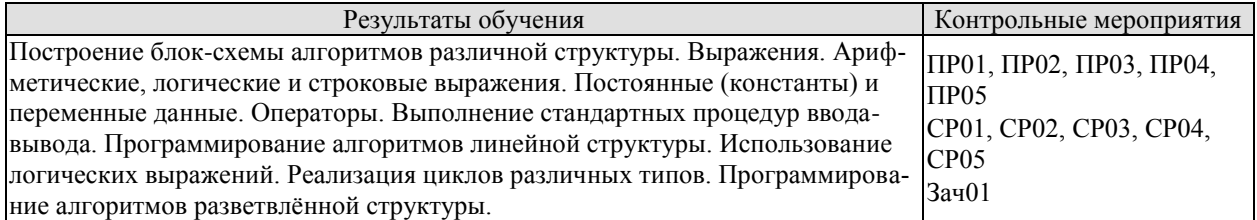

#### Вопросы к опросу ПР01

1. Какие типы величин используются в языке программирования Паскаль?

Укажите диапазон значений величин целого и действительного типов. 2.

Какие имена переменных допустимы в программе? Как задать тип переменной в  $3.$ программе?

Указать имена стандартных функций для вычисления  $\sqrt{x}$ ,  $e^x$ , sin x, cos x, 1n x, | x | .  $\overline{4}$ .

5. Можно ли в качестве операнда в арифметическом выражении использовать:

а) имя массива;

б) имя стандартной функции, например, Sin (Y);

в) имя символьной переменной или переменной логического типа?

Назвать последовательность действий при выполнении арифметического оператора 6. присваивания

 $7.$ Написать арифметический оператор присваивания для вычисления значения:  $p(x) = ((( (a_5x + a_4)x + a_3)x + a_2)x + a_1)x + a_0.$ 

8. Указать старшинство выполнения операций при вычислении арифметического выражения.

Указать средства, имеющиеся в языке программирования для управления размеще- $9<sub>1</sub>$ нием данных на строке. Как организовать вывод значений, сопровождая выводное числовое значение наименованием переменной? Как организовать пропуск одной, двух строк при выводе?

Как выбрать значения исходных данных для тестового варианта счета?  $10.$ 

## Примеры заданий к ПР01 и СР01

29.03.03 «Технология полиграфического и упаковочного производства» «Технология и дизайн упаковочного производства»

| Вариант | Расчетные формулы                                                                        | Значения исходных данных                    |
|---------|------------------------------------------------------------------------------------------|---------------------------------------------|
| 1.      | $a = \frac{2\cos(x - \pi/6)}{1/2 + \sin^2 y}$<br>$b = 1 + \frac{z^2}{3 + z^2 / 5}$       | $x = 1.426$<br>$y = -1.220$<br>$z = 3.5$    |
| 2.      | $\gamma = \frac{x^{y/x}}{-\sqrt[3]{y/x}}$<br>$\omega = (y-x)\frac{y-z/(y-x)}{1+(y-x)^2}$ | $x = 1,825$<br>$y = 18.225$<br>$z = -3.298$ |

#### Вопросы к опросу ПР02

1. Что такое вычислительный процесс разветвляющейся структуры? Как организовать ветвление вычислений: а) на две ветви; б) на три ветви?

- 2. Перечислить действия, реализуемые при выполнении условного оператора.
- 3. Какие действия выполняются оператором перехода?

4. Составить последовательность операторов для вычисления величины z=0, если x<-2;

- $z=1$ , если -2 7, 0 x < 2; z = -1, если x>2.
- 5. Зачем необходимо при отладке программы тестировать все ветви алгоритма?

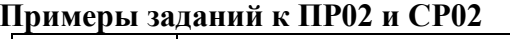

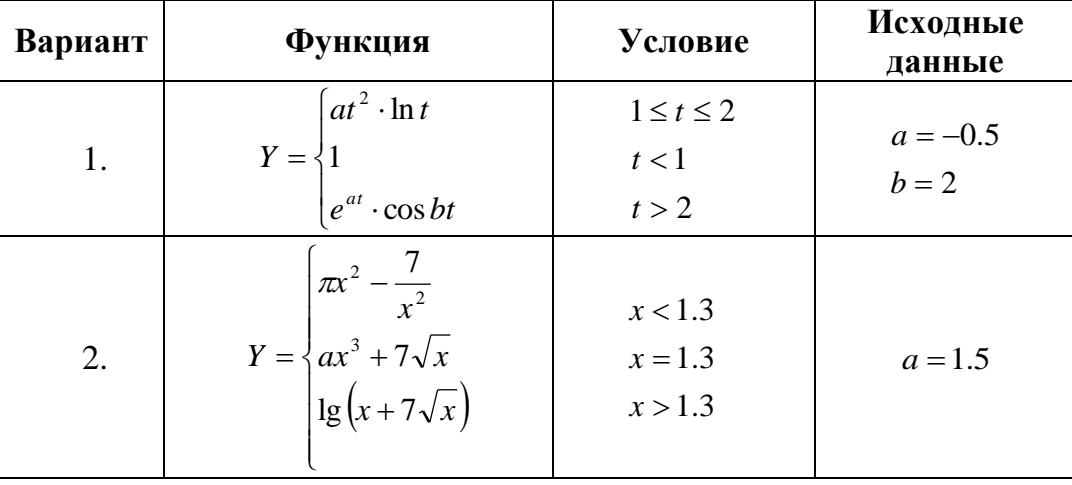

#### Вопросы к опросу ПР03

1. Что такое вычислительный процесс разветвляющейся структуры? Как организовать ветвление вычислений: а) на две ветви; б) на три ветви?

2. Перечислить действия, реализуемые при выполнении условного оператора.

3. Какие действия выполняются оператором перехода?

4. Составить последовательность операторов для вычисления величины z=0, если x<-2;  $z=1$ , если -2 7, 0 x < 2; z = -1, если x>2.

5. Зачем необходимо при отладке программы тестировать все ветви алгоритма?

6. Указать последовательность действий, выполняемых при организации циклических участков программы с заданным числом повторений.

7. Указать назначение и правила организации цикла.

8. Перечислить возможные способы организации цикла с заданным числом повторений в изучаемом языке программирования.

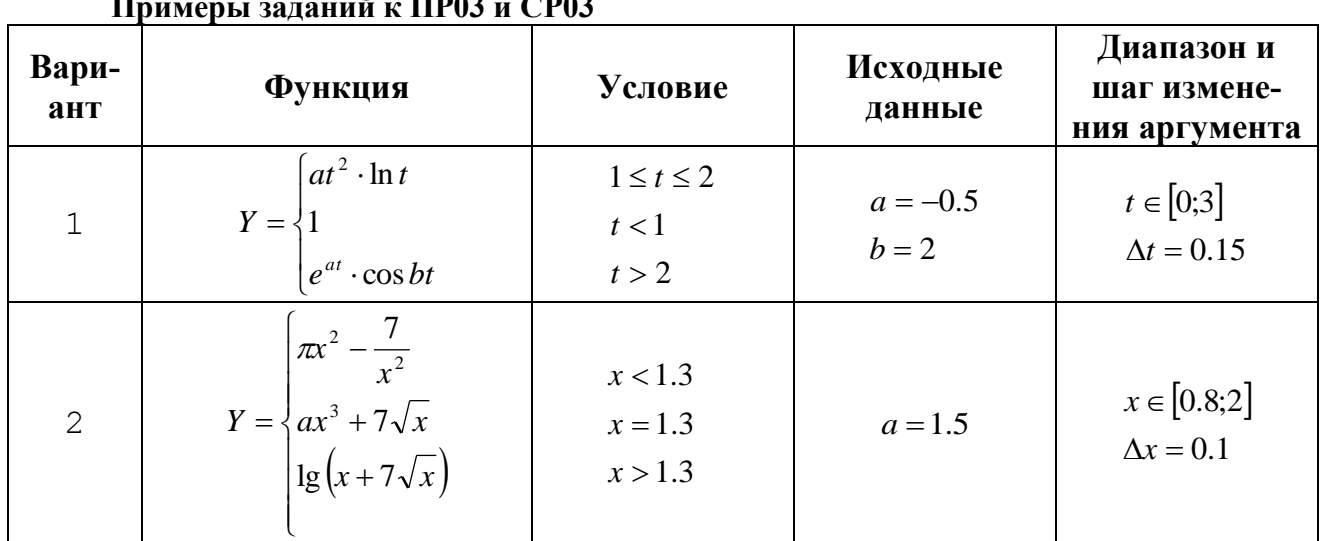

## Вопросы к опросу ПР04

- 1. Указать особенности программ, использующих массивы.
- 2. Какие операторы языка можно применить для описания массивов?
- 3. В чем состоит особенность организации цикла при обработке массивов?
- 4. В чем состоит особенность использования приемов программирования при обработке массивов?
- 5. Указать особенности ввода-вывода массивов.

#### Пример задания к ПР04 и СР04

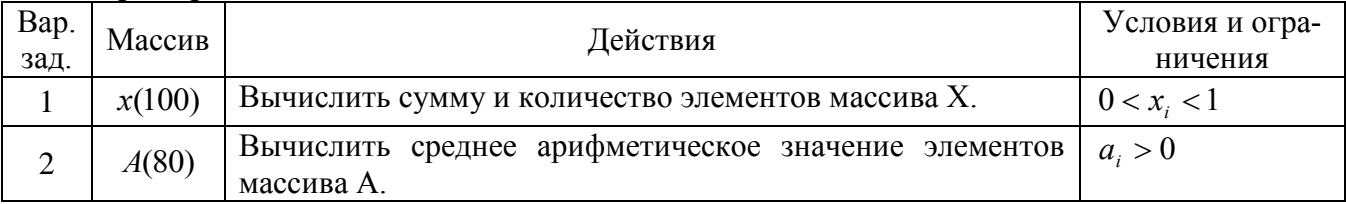

#### Вопросы к опросу ПР05

- 1. Указать особенности программ, использующих массивы.
- 2. Какие операторы языка можно применить для описания массивов?
- 3. В чем состоит особенность организации цикла при обработке массивов?
- 4. В чем состоит особенность использования приемов программирования при обработке массивов?
- 5. Указать особенности ввода-вывода массивов.

#### Примеры заланий к ПР05 и СР05

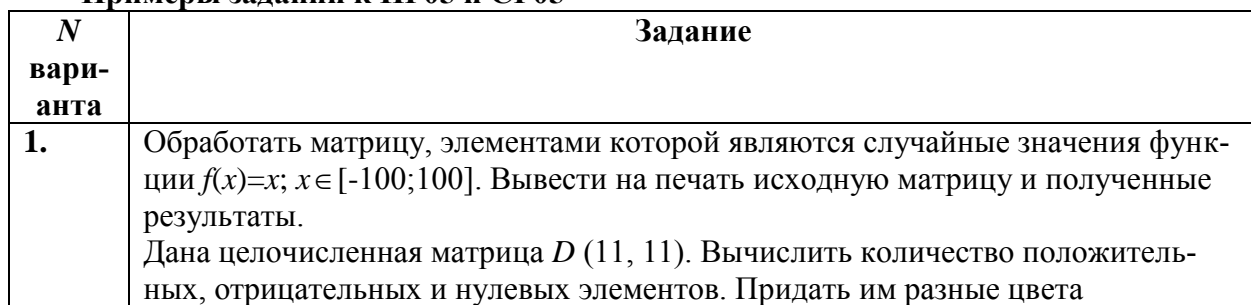

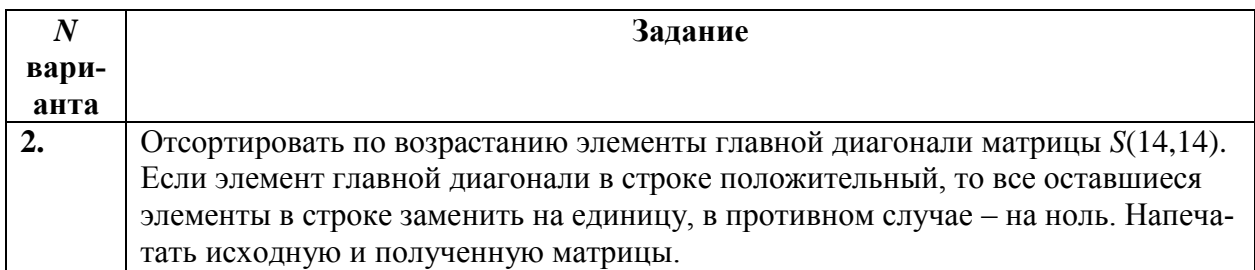

#### 8.2. Критерии и шкалы оценивания

Каждое мероприятие текущего контроля успеваемости оценивается по шкале «зачтено», «не зачтено».

Оценка «зачтено» выставляется обучающемуся при выполнении всех указанных показателей (Таблица 8.1), допускаются несущественные неточности в изложении и оформлении материала

При невыполнении хотя бы одного из показателей выставляется оценка «не зачте- $HON$ 

| Наименование,<br>обозначение | Показатель                                                                                                    |  |
|------------------------------|----------------------------------------------------------------------------------------------------|--|
| Практическая<br>работа       | практическая работа выполнена в полном объеме;<br>по практической работе представлен отчет, оформленный в соответ-<br>ствии с установленными требованиями;<br>на защите практической работы даны правильные ответы не менее чем<br>на 50% заданных вопросов |  |
| O <sub>II</sub>              | даны правильные ответы не менее чем на 50% заданных вопросов                                                                                                    |  |

Таблица 8.1 – Критерии оценивания мероприятий текущего контроля успеваемости

При оценивании результатов обучения по дисциплине в ходе промежуточной аттестации используются следующие критерии и шкалы.

Зачет (Зач01).

Задание состоит из 2 теоретических вопросов и 1 практического задания.

Время на подготовку: 45 минут.

Оценка «зачтено» выставляется обучающемуся, если он знает программный материал, грамотно и по существу излагает его, не допуская существенных неточностей в ответах на вопросы, правильно применяет теоретические положения при решении практических заланий.

Оценка «не зачтено» выставляется обучающемуся, который не знает значительной части программного материала, допускает существенные ошибки в ответах на вопросы и при выполнении практических заланий.

Результат обучения по дисциплине считается достигнутым при получении обучаюшимся оценки «зачтено».

## **МИНИСТЕРСТВО НАУКИ И ВЫСШЕГО ОБРАЗОВАНИЯ РОССИЙСКОЙ ФЕДЕРАЦИИ**

## **Федеральное государственное бюджетное образовательное учреждение высшего образования**

## **«Тамбовский государственный технический университет» (ФГБОУ ВО «ТГТУ»)**

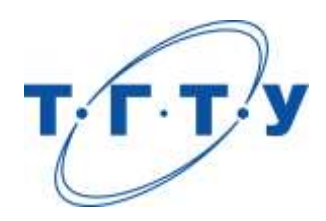

## **УТВЕРЖДАЮ**

*Директор Технологического института*

Д.Л. Полушкин « *24* » *марта* 20 *22* г.

# **РАБОЧАЯ ПРОГРАММА ДИСЦИПЛИНЫ**

*Б1.О.06.04 САПР упаковочного производства*

(шифр и наименование дисциплины в соответствии с утвержденным учебным планом подготовки)

#### **Направление**

*29.03.03 «Технология полиграфического и упаковочного производства»* (шифр и наименование)

## **Профиль**

*Технология и дизайн упаковочного производства* (наименование профиля образовательной программы)

**Формы обучения:** *очная*

**Кафедра:** *«Материалы и технология»* (наименование кафедры)

**Составитель:**

 $K.T.H., LOUCHT$  (тепень, должность подпись подпись  $H.B. IIIaIIIKOB$  (тепень, должность степень, должность подпись

**Заведующий кафедрой** Д.М. Мордасов

подпись инициалы, фамилия

Тамбов 2022

## 1. ПЛАНИРУЕМЫЕ РЕЗУЛЬТАТЫ ОБУЧЕНИЯ ПО ДИСЦИПЛИНЕ И ЕЕ МЕСТО В СТРУКТУРЕ ОПОП

Цель освоения дисциплины - достижение планируемых результатов обучения (таблица 1.1), соотнесенных с индикаторами достижения компетенций и целью реализации ОПОП.

Дисциплина входит в состав обязательной части образовательной программы.

Таблица 1.1 - Результаты обучения по дисциплине

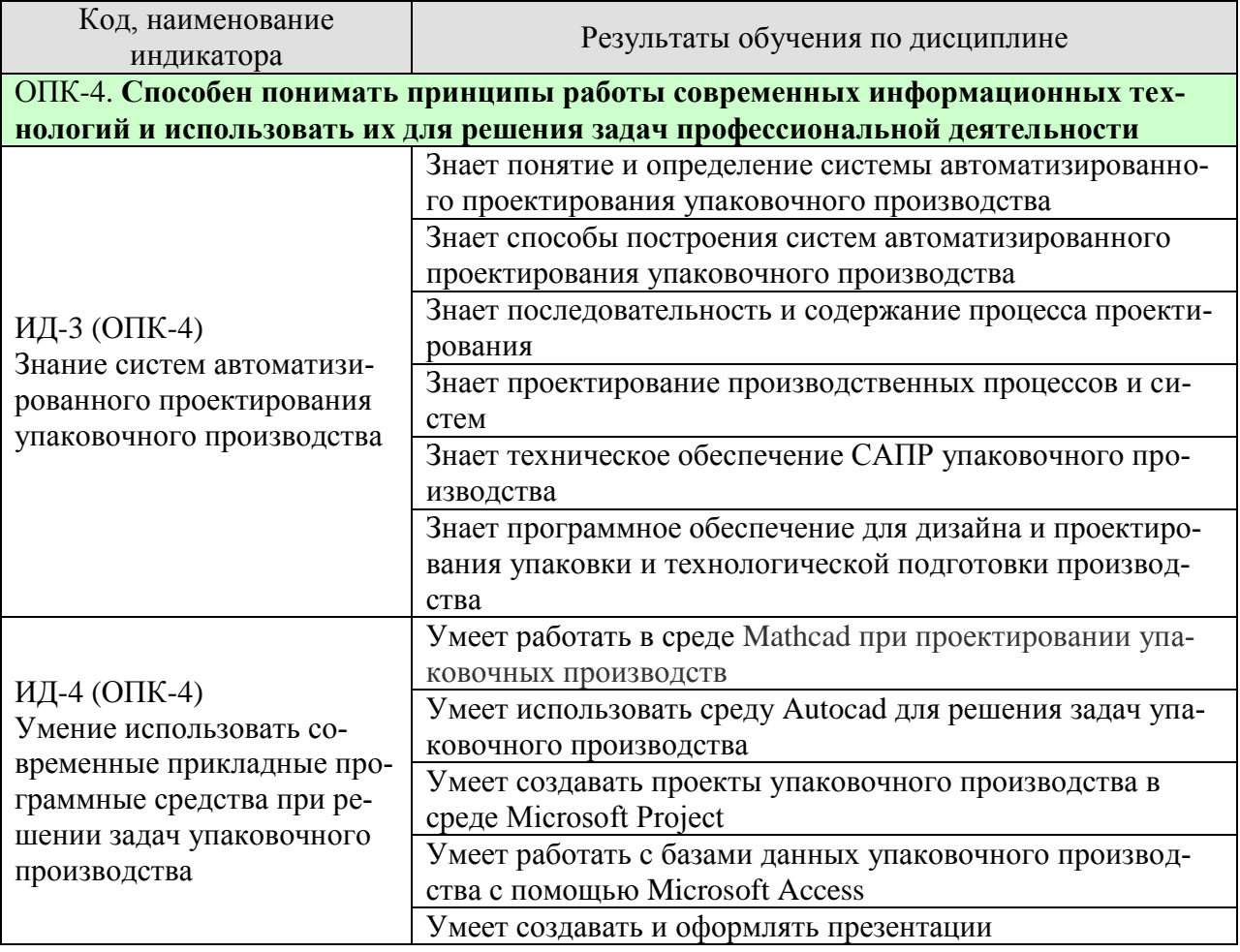

Результаты обучения по дисциплине достигаются в рамках осуществления всех видов контактной и самостоятельной работы обучающихся в соответствии с утвержденным учебным планом.

Индикаторы достижения компетенций считаются сформированными при достижении соответствующих им результатов обучения.

## **2. ОБЪЁМ ДИСЦИПЛИНЫ**

Объем дисциплины составляет 3 зачетных единицы.

Ниже приведено распределение общего объема дисциплины (в академических часах) в соответствии с утвержденным учебным планом.

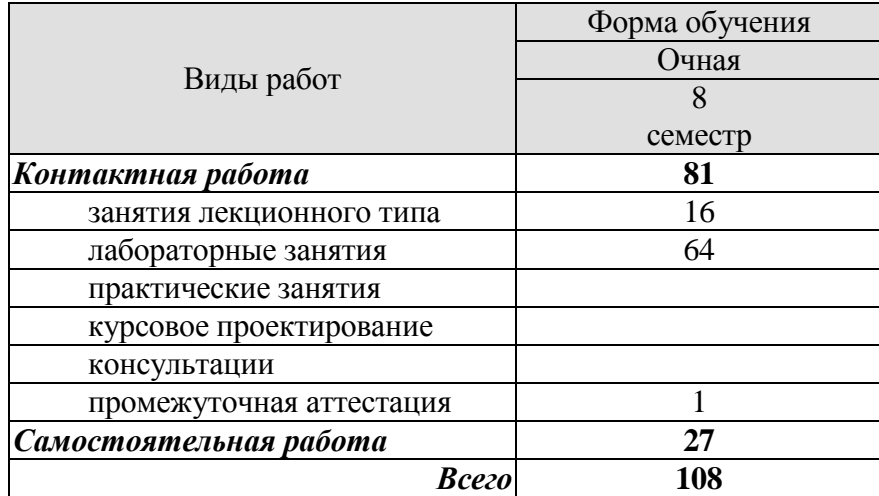

## **3. СОДЕРЖАНИЕ ДИСЦИПЛИНЫ**

#### **Раздел 1.** *Понятие и определение системы автоматизированного проектирования упаковочного производства.*

Определение САПР. Понятие проектирования, объекты проектирования и автоматизации. Виды САПР. Модель процесса проектирования.

#### Самостоятельная работа

СР01. Проработка учебного материала по основным понятиям систем автоматизированного проектирования упаковочного производства (по конспектам лекций и учебной литературе).

#### **Раздел 2.** *Построение системы автоматизированного проектирования упаковочного производства.*

Архитектура САПР и описание ее элементов. Виды обеспечения: техническое обеспечение, математическое обеспечение, лингвистическое обеспечение, программное обеспечение, информационное обеспечение, методическое обеспечение, организационное обеспечение.

#### Самостоятельная работа

СР02. Проработка учебного материала по способам построения систем автоматизированного проектирования упаковочного производства (по конспектам лекций и учебной литературе).

#### **Раздел 3.** *Последовательность и содержание процесса проектирования.*

Структура и содержание процесса проектирования упаковочного производства: этапы, виды и содержание проектных работ упаковочного производства, задачи и этапы проектирования производственных систем, этапы и содержание проектирования технологических процессов, состав проекта производственной системы, методы проектирования. Этапы и содержание проектных работ при изготовлении упаковки из картона: разработка конструкции упаковки, художественное конструирование упаковки и верстка графического дизайна, изготовление опытного образца, раскладка заготовок коробок, автоматизированное проектирование штанцевальных форм.

#### Самостоятельная работа

СР03. Проработка учебного материала по последовательности и содержанию процесса проектирования (по конспектам лекций и учебной литературе).

#### **Раздел 4.** *Проектирование производственных процессов и систем.*

Параметры производственного процесса и их расчет: основные параметры производственного процесса, расчет объема работ по операциям упаковочного производства, расчет количества материалов, расчет действительного фонда времени работы оборудования, расчет потребности основного технологического оборудования, расчет площадей.

Выбор структуры производственных систем: компоновочные схемы цехов, планировка оборудования и рабочих мест, особенности технологического проектирования автоматизированных производственных систем, планировка печатного производства, планировка послепечатного производства.

Лабораторная работа ЛР01. Основы работы с Mathcad

 $-4-$ 

ЛР02. Работа с графическими областями в редакторе Mathcad. ЛР03. Решение уравнений средствами Mathcad. ЛР04. Создание проекта в среде Microsoft Project.

Самостоятельная работа

СР04. Проработка учебного материала по проектированию производственных процессов и систем (по конспектам лекций и учебной литературе).

#### **Раздел 5.** *Техническое обеспечение САПР упаковочного производства.*

Структура технического обеспечения: требования, предъявляемые к техническому обеспечению, типы сетей. Аппаратура рабочих мест в автоматизированных системах проектирования и управления: вычислительные системы в САПР, периферийные устройства. Техническое обеспечение САПР упаковки из картона: плоттеры в производстве упаковки, устройства для фрезерования пазов в штанцформе, лазеры для изготовления штанцевальных форм, механические и автоматические устройства для обработки линеек, станки для гравирования, фрезерования и сканирования трехмерных объектов.

#### Лабораторная работа

ЛР05. Основы работы с системой управления базами данных Microsoft Access.

ЛР06. Создание базы данных технического обеспечения САПР упаковочного производства.

Самостоятельная работа

СР05. Проработка учебного материала по структуре, требованиям и проектированию технического обеспечения САПР упаковочного производства (по конспектам лекций и учебной литературе).

#### **Раздел 6.** *Программное обеспечение для дизайна и проектирования упаковки и технологической подготовки производства.*

Программное обеспечение Autocad для разработки конструкции и дизайна упаковки.

Специализированное программное обеспечение САПР упаковки: пакет Impactкомпании ArdenSoftware, программный продукт MarbaCAD, программа ArtPro, комплекс программного обеспечения компании Esko-Graphics, комплекс программного обеспечения компании ArtworkSystems, пакет DVSCAD компании DVS SystemSoftware.

Использование специализированных САПР в допечатной стадии производства упаковки.

Средства художественного конструирования упаковки: программы компьютерной графики для полиграфии, программы рисования, программы верстки.

Программное обеспечение технологической подготовки производства упаковки: программный комплекс компании HIFLEX, система Printnet компании MAN Roland, CPC-CPCTronic-DataControl компании Heidelberg, система КБА ОПЕРА фирмы "КБА Планета", система APLANA компании APLANA.

Программное обеспечение для создания и оформления презентаций.

Лабораторная работа

ЛР07. Построение развертки упаковки в среде Autocad.

ЛР08. Создание и оформление презентаций в среде Microsoft PowerPoint.

Самостоятельная работа

СР06. Проработка учебного материала по видам программного обеспечения для дизайна и проектирования упаковки и технологической подготовки производства (по конспектам лекций и учебной литературе).

#### **4. ПЕРЕЧЕНЬ УЧЕБНОЙ ЛИТЕРАТУРЫ, ИНФОРМАЦИОННЫХ РЕСУРСОВ И ТЕХНОЛОГИЙ**

#### **4.1. Учебная литература**

1. Сурина Н.В. САПР технологических процессов [Электронный ресурс] : учебное пособие / Н.В. Сурина. — Электрон.текстовые данные. — М. : Издательский Дом МИСиС, 2016. — 104 c. — 978-5-87623-959-4. — Режим доступа: <http://www.iprbookshop.ru/64196.html>

2. Шевцова Т.Г. Системы управления технологическими процессами и информационные технологии [Электронный ресурс] : учебное пособие / Т.Г. Шевцова. — Электрон.текстовые данные. — Кемерово: Кемеровский технологический институт пищевой промышленности, 2014. — 82 c. — 978-5-89289-817-1. — Режим доступа: <http://www.iprbookshop.ru/61275.html>

3. Малюх, В.Н. Введение в современные САПР: Курс лекций [Электронный ресурс] : учеб.пособие — Электрон. дан. — Москва : ДМК Пресс, 2010. — 192 с. — Режим доступа: [https://e.lanbook.com/book/1314.](https://e.lanbook.com/book/1314) — Загл. с экрана.

4. Семенов А.Д. Лабораторный практикум по дисциплине САПР технологических процессов [Электронный ресурс] : учебное пособие / А.Д. Семенов. — Электрон.текстовые данные. — Егорьевск: Егорьевский технологический институт (филиал) Московского государственного технологического университета «СТАНКИН», 2015. — 271 c. — 2227-8397. — Режим доступа:<http://www.iprbookshop.ru/47402.html>

5. Ушаков, Д.М. Введение в математические основы САПР: курс лекций [Электронный ресурс] : учеб.пособие — Электрон. дан. — Москва : ДМК Пресс, 2011. — 208 с. — Режим доступа: https://e.lanbook.com/book/1311. — Загл. с экрана.

#### **4.2. Интернет-ресурсы, в том числе современные профессиональные базы данных и информационные справочные системы**

Университетская информационная система «РОССИЯ» [https://uisrussia.msu.ru](https://uisrussia.msu.ru/)

Справочно-правовая система «Консультант+» [http://www.consultant-urist.ru](http://www.consultant-urist.ru/)

Справочно-правовая система «Гарант» [http://www.garant.ru](http://www.garant.ru/)

База данных Web of Science <https://apps.webofknowledge.com/>

База данных Scopus [https://www.scopus.com](https://www.scopus.com/)

Портал открытых данных Российской Федерации [https://data.gov.ru](https://data.gov.ru/)

База открытых данных Министерства труда и социальной защиты РФ <https://rosmintrud.ru/opendata>

База данных Научной электронной библиотеки eLIBRARY.RU <https://elibrary.ru/>

База данных профессиональных стандартов Министерства труда и социальной защиты РФ [http://profstandart.rosmintrud.ru/obshchiy-informatsionnyy-blok/natsionalnyy-reestr-](http://profstandart.rosmintrud.ru/obshchiy-informatsionnyy-blok/natsionalnyy-reestr-professionalnykh-standartov/)

[professionalnykh-standartov/](http://profstandart.rosmintrud.ru/obshchiy-informatsionnyy-blok/natsionalnyy-reestr-professionalnykh-standartov/)

Базы данных Министерства экономического развития РФ [http://www.economy.gov.ru](http://www.economy.gov.ru/) База открытых данных Росфинмониторинга <http://www.fedsfm.ru/opendata>

Электронная база данных «Издательство Лань» [https://e.lanbook.com](https://e.lanbook.com/)

Электронная библиотечная система «IPRbooks» [http://www.iprbookshop.ru](http://www.iprbookshop.ru/)

База данных «Электронно-библиотечная система «ЭБС ЮРАЙТ» [https://www.biblio](https://www.biblio-online.ru/)[online.ru](https://www.biblio-online.ru/)

База данных электронно-библиотечной системы ТГТУ [http://elib.tstu.ru](http://elib.tstu.ru/)

Федеральная государственная информационная система «Национальная электронная библиотека» [https://нэб.рф](https://нэб.рф/)

Национальный портал онлайн обучения «Открытое образование» [https://openedu.ru](https://openedu.ru/)

Электронная база данных "Polpred.com Обзор СМИ" [https://www.polpred.com](https://www.polpred.com/) Официальный сайт Федерального агентства по техническому регулированию и метрологии <http://protect.gost.ru/>

Ресурсы электронной информационно-образовательной среды университета представлены в локальном нормативном акте «Положение об электронной информационнообразовательной среде Тамбовского государственного технического университета».

Электронные образовательные ресурсы, к которым обеспечен доступ обучающихся, в т.ч. приспособленные для использования инвалидами и лицами с ограниченными возможностями здоровья, приведены на официальном сайте университета в разделе «Университет»-«Сведения об образовательной организации»-«Материально-техническое обеспечение и оснащенность образовательного процесса».

Сведения о лицензионном программном обеспечении, используемом в образовательном процессе, представлены на официальном сайте университета в разделе «Образование»-«Учебная работа»-«Доступное программное обеспечение».

## **5. МЕТОДИЧЕСКИЕ УКАЗАНИЯ ДЛЯ ОБУЧАЮЩИХСЯ ПО ОСВОЕНИЮ ДИСЦИПЛИНЫ**

К современному специалисту общество предъявляет достаточно широкий перечень требований, среди которых немаловажное значение имеет наличие у выпускников определенных способностей и умений самостоятельно добывать знания из различных источников, систематизировать полученную информацию, давать оценку конкретной ситуации. Формирование такого умения происходит в течение всего периода Вашего обучения через подготовку и участие в лабораторных занятиях, подготовку к сдаче экзамена. При этом Ваша самостоятельная работа играет решающую роль в ходе всего учебного процесса.

Успешное освоение компетенций, формируемых данной учебной дисциплиной, предполагает оптимальное использование Вами времени самостоятельной работы. Целесообразно посвящать до 20 минут изучению конспекта лекции в тот же день после лекции и за день перед лекцией. Теоретический материал изучать в течение недели, а также готовиться к лабораторному занятию по дисциплине.

Для понимания материала учебной дисциплины и качественного его усвоения Вам рекомендуется такая последовательность действий:

- после прослушивания лекции и окончания учебных занятий, при подготовке к занятиям следующего дня нужно сначала просмотреть и обдумать текст лекции, прослушанной сегодня, разобрать рассмотренные примеры;
- при подготовке к лекции следующего дня нужно просмотреть текст предыдущей лекции, подумать о том, какая может быть тема следующей лекции;
- в течение недели выбрать время для работы с литературой по учебной дисциплине в библиотеке;
- при подготовке к лабораторным занятиям изучить цели и задачи работы, порядок проведения, требования к отчету.

Рекомендуется использовать методические указания и материалы по учебной дисциплине, текст лекций, а также электронные пособия, имеющиеся в системе VitaLMS.

Теоретический материал курса становится более понятным, когда дополнительно к прослушиванию лекций Вами изучаются и книги по данной учебной дисциплине. Полезно использовать несколько учебников, однако легче освоить курс, придерживаясь одного учебника и конспекта.

Рекомендуется, кроме «заучивания» материала, добиться понимания изучаемой темы дисциплины. С этой целью после прочтения очередной главы желательно выполнить несколько простых упражнений на соответствующую тему. Кроме того, очень полезно мысленно задать себе и попробовать ответить на следующие вопросы: о чем эта глава, какие новые понятия в ней введены, каков их смысл. При изучении теоретического материала всегда полезно выписывать формулы и графики.

При подготовке к промежуточной аттестации необходимо освоить теоретические положения данной дисциплины, разобрать определения всех понятий и постановки моделей, описывающих процессы. Дополнительно к изучению конспектов лекций необходимо пользоваться учебной литературой по учебной дисциплине.

### **6. МАТЕРИАЛЬНО-ТЕХНИЧЕСКОЕ ОБЕСПЕЧЕНИЕ**

По всем видам учебной деятельности в рамках дисциплины используются аудитории и лаборатории, оснащенные необходимым специализированным и лабораторным оборудованием.

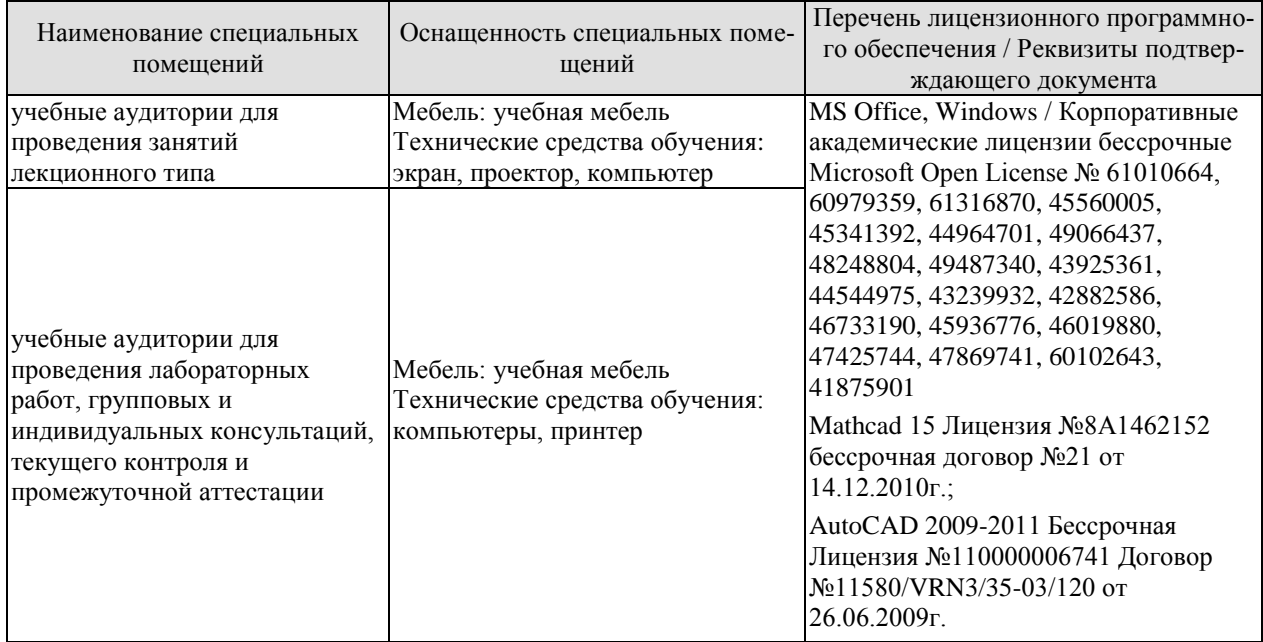

Для самостоятельной работы обучающихся предусмотрены помещения, укомплектованные специализированной мебелью, оснащенные компьютерной техникой с возможностью подключения к сети «Интернет» и обеспечением доступа в электронную информационно-образовательную среду университета.

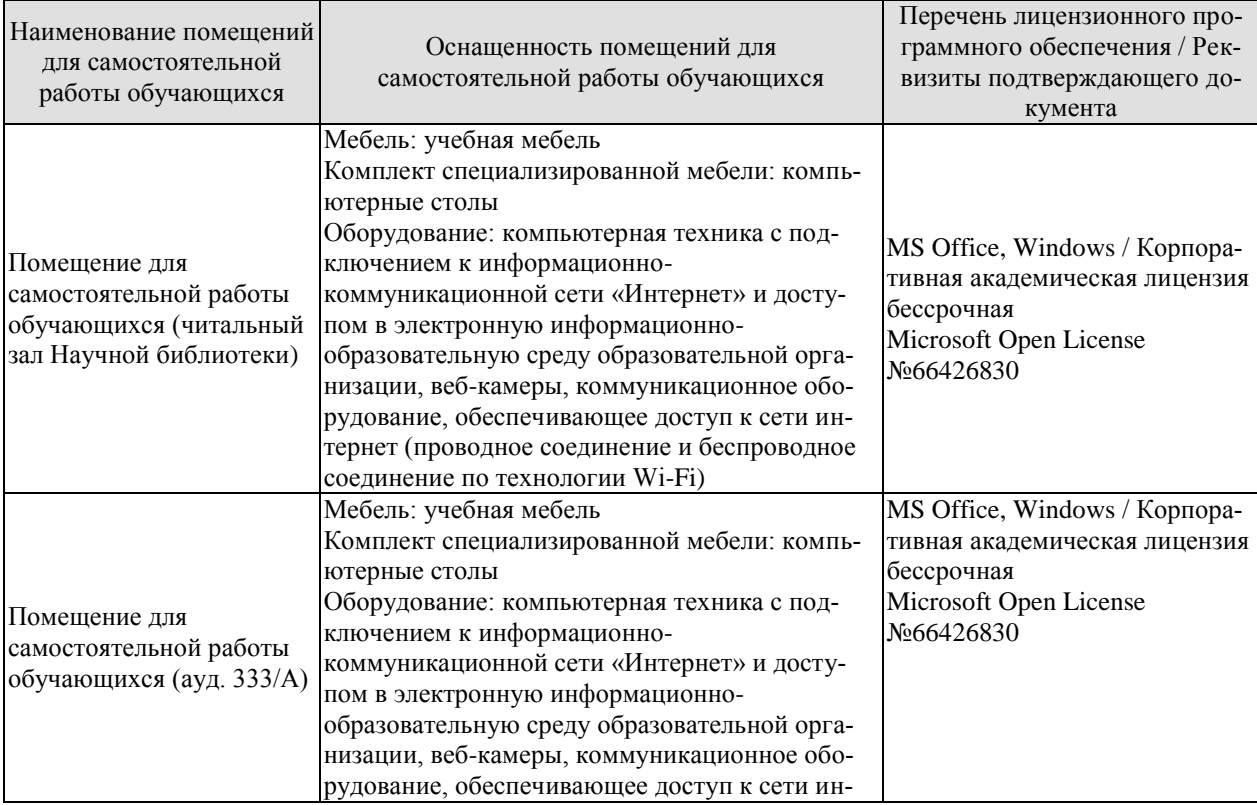

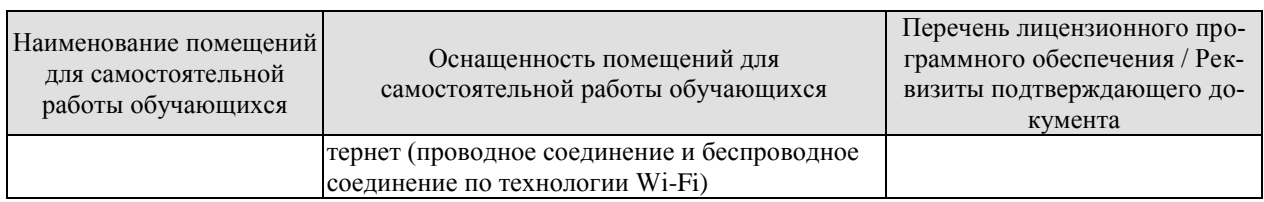

## **7. ТЕКУЩИЙ КОНТРОЛЬ УСПЕВАЕМОСТИ И ПРОМЕЖУТОЧНАЯ АТТЕСТАЦИЯ**

Проверка достижения результатов обучения по дисциплине осуществляется в рамках текущего контроля успеваемости и промежуточной аттестации.

#### **7.1. Текущий контроль успеваемости**

Текущий контроль успеваемости включает в себя мероприятия по оцениванию выполнения лабораторных работ. Мероприятия текущего контроля успеваемости приведены в таблице 7.1.

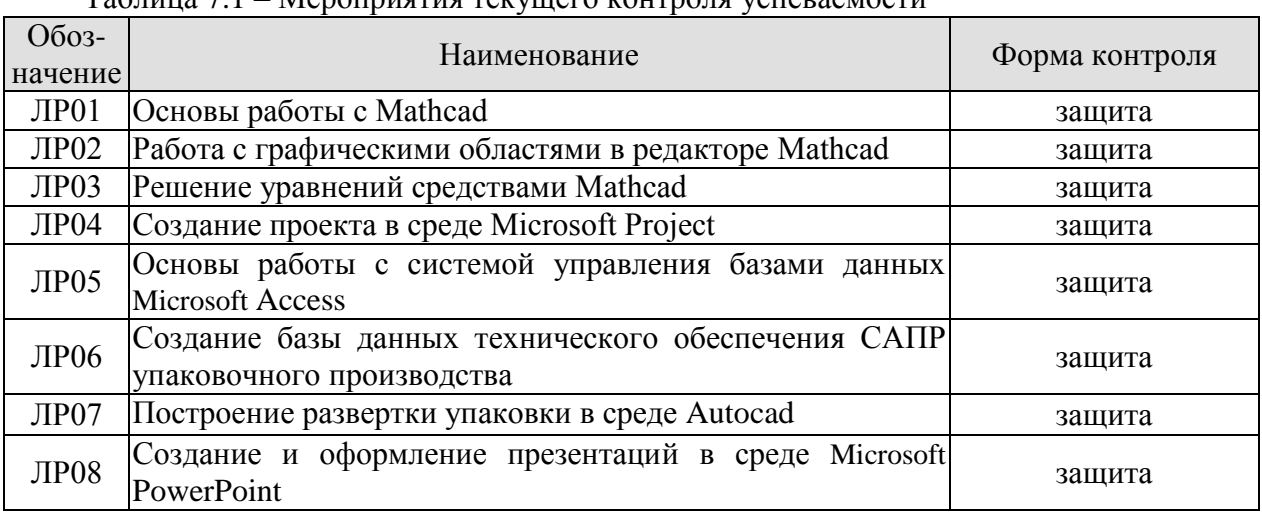

#### Таблица 7.1 – Мероприятия текущего контроля успеваемости

#### **7.2. Промежуточная аттестация**

Формы промежуточной аттестации по дисциплине приведены в таблице 7.2.

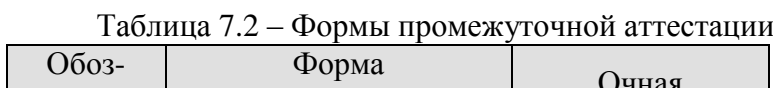

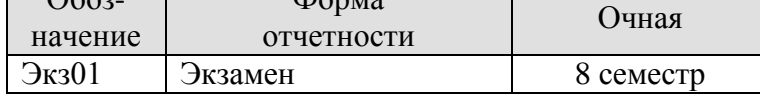

## 8. ФОНД ОЦЕНОЧНЫХ СРЕДСТВ

#### 8.1. Оценочные средства

Оценочные средства соотнесены с результатами обучения по дисциплине и индикаторами достижения компетенций.

ИД-3 (ОПК-4) Знание систем автоматизированного проектирования упаковочного производства

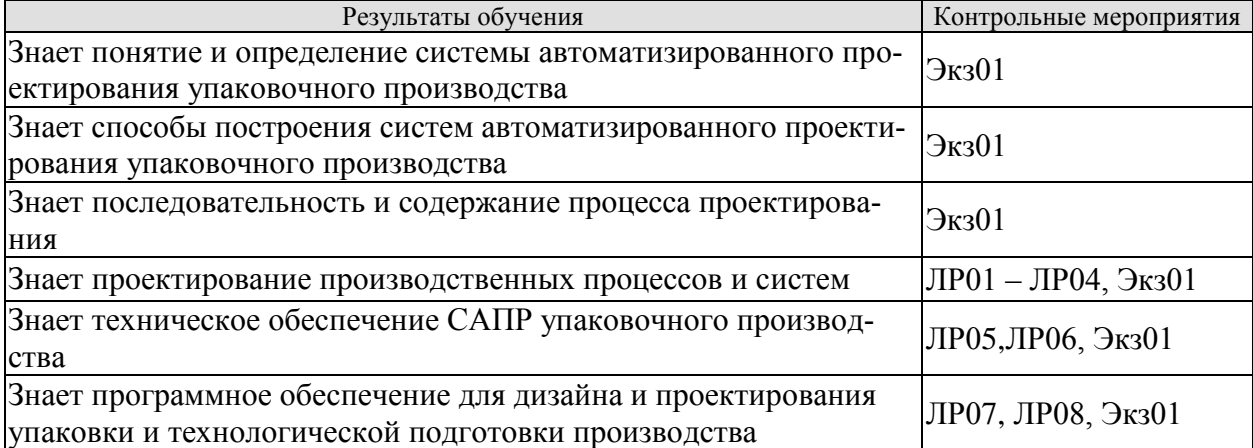

ИД-4 (ОПК-4) Умение использовать современные прикладные программные средства при решении задач упаковочного производства

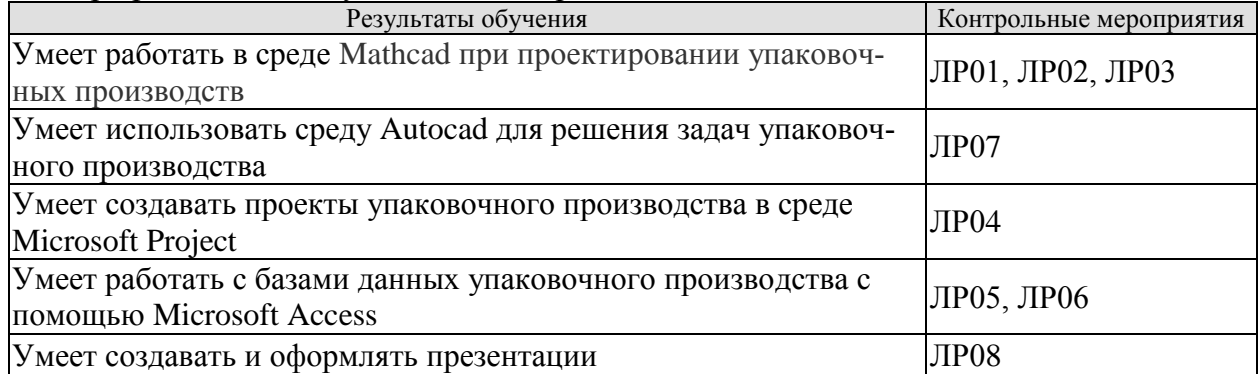

Вопросы к защите лабораторной работы ЛР01

1. С помощью какого оператора можно вычислить выражение?

2. Как вставить текстовую область в документ Mathcad?

3. Чем отличается глобальное и локальное определение переменных? С помощью каких операторов определяются?

4. Как изменить формат чисел для всего документа?

5. Как изменить формат чисел для отдельного выражения?

6. Какие системные (предопределенные) переменные Вам известны? Как узнать их значение? Как изменить их значение?

7. Какие виды функций в Mathcad Вам известны?

8. Как вставить встроенную функцию в документ Mathcad?

9. С помошью каких операторов можно вычислить интегралы, производные, суммы и произведения?

10. Как определить дискретные переменные с произвольным шагом? Какой шаг по умолчанию?

11. Как определить индексированную переменную?

12. Какие виды массивов в Mathcad Вам известны?

13. Какая системная переменная определяет нижнюю границу индексации элементов массива?

14. Опишите способы созлания массивов в Mathcad.

15. Как просмотреть содержимое массива, определенного через дискретный аргумент?

Вопросы к защите лабораторной работы ЛР02

1. Как построить графики: поверхности; полярный; декартовый?

2. Как построить несколько графиков в одной системе координат?

3. Как изменить масштаб графика?

4. Как определить координату точки на графике?

5. Как построить гистограмму?

6. Какие функции используются для построения трехмерных графиков?

7. Как создать анимацию в Mathcad?

8. Какое расширение имеют сохраненные файлы анимаций?

Вопросы к защите лабораторной работы ЛР03

1. Назовите способы нахождения начального приближения.

2. Какие функции для решения одного уравнения в MathCAD вы знаете? В чем их отличие?

3. Какие аргументы функции *root* не обязательны?

4. В каких случаях MathCAD не может найти корень уравнения?

5. Какая системная переменная отвечает за точность вычислений?

6. Как изменить точность, с которой функция *root* ищет корень?

7. Как системная переменная TOL влияет на решение уравнения с помощью функции root?

8. Назовите функции для решения систем уравнений в MathCAD и особенности их применения.

9. Опишите структуру блока решения уравнений.

10. Какой знак равенства используется в блоке решения? Какой комбинацией клавиш вставляется в документ?

11. Какие выражения не допустимы внутри блока решения уравнения?

12. Опишите способы использования функции Find.

13. В каких случаях MathCAD не может найти решение системы уравнений?

14. Дайте сравнительную характеристику функциям Find и Minerr.

15. Какие уравнения называются матричными?

16. Как решать матричные уравнения? Назовите способы решения матричных уравнений.

17. Как символьно решить уравнение или систему уравнений в MathCAD? Какой знак равенства используется? Какой комбинацией клавиш вставляется в документ?

18. Назовите особенности использования символьного решения уравнений.

Вопросы к защите лабораторной работы ЛР04

1. Зачем используется MS Project?

2. Каковы основные элементы интерфейса MS Project?

3. Как осуществляется настройка программы MS Project?

4. Как хранятся и отображаются данные в MS Project?

5. Что такое диаграмма Ганта?

6. Что такое скелетный план проекта и из чего он состоит?

7. Что такое фаза и как создаются фазы в MS Project?

8. Что такое веха. Как создаются вехи в MS Project?

9. Какие типы связей могут быть определены между задачами в MS Project?

10. Что понимается под ресурсами и назначениями в MS Project?

Вопросы к защите лабораторной работы ЛР05

1. Назовите особенности справочной системы MS Access.

2. Перечислите основные моделей типы организации баз данных?

3. Что такое реляционная база данных?

4. Что такое целостность данных и как она обеспечивается?

5. Что такое поле? Назовите основные типы и свойства полей

6. Что такое и как устанавливается маска ввода?

7. Что такое и как устанавливается фиксированный набор значений для ввода?

8. Как сделать так, чтобы в заполняемую запись автоматически вводилась текущая лата?

9. Что такое схема данных и как производится ее редактирование?

10. Назовите особенности непосредственного ввода данных в режиме таблицы.

11. Как просмотреть из одной таблицы данные, находящиеся в других связанных с ней таблинах?

Вопросы к защите лабораторной работы ЛР06

1. Каким образом можно осуществить изменение структуры таблиц?

2. Как произвести сортировку записей в таблицах?

3. Для чего нужна и как осуществляется фильтрация записей в таблицах?

4. Назначение форм. Как можно создать и отредактировать простые формы?

5. Назовите основные возможности мастера форм.

6. Как производится редактирование формы в режиме конструктора?

7. Что такое запрос? Перечислите и поясните основные виды запросов.

8. Что такое расширенных фильтр и как с его помошью осуществляется формирование простых запросов?

9. Дайте определение параметрического запроса и поясните порядок его создания.

10. Поясните назначение и порядок выполнения перекрестного запроса.

11. Порядок создания отчета.

Вопросы к защите лабораторной работы ЛР07

1. Какие функциональные зоны можно выделить на экране окна приложения Auto- $CAD?$ 

2. Какое расширение имеют файлы чертежей, созданных в системе AutoCAD?

3. Как включить или выключить любую панель инструментов?

4. Как вывести на экран диалоговое окно, содержащее список выполненных команд?

5. Перечислите способы ввода команд в системе AutoCAD.

6. Как вызываются контекстные меню?

7. Перечислите способы выбора дополнительных опций в запросах команд.

8. Каким образом можно прервать любую команду?

9. Какая команда используется для восстановления ошибочно отмененных команд?

10. Что такое примитивы AutoCAD?

11. В каком пункте меню собраны команды управления изображением на экране?

12. Как осуществляется панорамирование в реальном времени с помощью колесика мыши?

13. Какие опции команды *ПОКАЗАТЬ* можно выполнить с помощью колесика мы-

14. Перечислите разновидности шаговой привязки.

15. Назначение динамического ввода.

16. Какие два вида массивов можно создавать с помощью команды *МАССИВ*?

17. Перечислите способы запуска палитры "Свойства".

18. Что такое вес линий?

ши?

19. Для чего нужна объектная привязка?

20. В каком пункте меню расположены команды создания текстовых объектов?

21. В каком пункте меню находятся команды для создания сложных объектов?

22. Перечислите составные элементы размера.

23. Перечислите основные типы размеров.

24. Какая опция в командах *РЗМБАЗОВЫЙ* и *РЗМЦЕПЬ* служит для установки новой базовой линии?

Вопросы к защите лабораторной работы ЛР08

1. Объясните назначение каждого режима представления презентации на экране?

2. В каких форматах можно сохранять презентацию и как это сделать? Как изменить внедренную диаграмму?

3. Как изменить внедренную таблицу?

4. Как изменить цветовую схему?

5.Как изменить шаблон презентации?

6.Что такое гиперссылка? Как её использовать в PowerPoint?

7. Каким может быть фон в презентации и как его установить?

8. Как установить анимационные эффекты?

Теоретические вопросы к экзамену Экз01

1. Определение САПР.

2. Понятие проектирования, объекты проектирования и автоматизации.

3. Виды САПР.

4. Модель процесса проектирования.

5. Архитектура САПР и описание ее элементов.

6. Виды обеспечения: техническое обеспечение, математическое обеспечение, лингвистическое обеспечение.

7. Виды обеспечения: программное обеспечение, информационное обеспечение, методическое обеспечение, организационное обеспечение.

8. Этапы, виды и содержание проектных работ упаковочного производства.

9. Задачи и этапы проектирования производственных систем.

10. Этапы и содержание проектирования технологических процессов.

11. Состав проекта производственной системы и методы проектирования.

12. Разработка конструкции упаковки из картона.

13. Художественное конструирование упаковки из картона и верстка графического дизайна.

14. Изготовление опытного образца из упаковки картона, раскладка заготовок коробок

15. Автоматизированное проектирование штанцевальных форм.

16. Параметры производственного процесса и их расчет.

17. Основные параметры производственного процесса: расчет объема работ по операциям упаковочного производства, расчет количества материалов.

18. Основные параметры производственного процесса: расчет действительного фонда времени работы оборудования, расчет потребности основного технологического оборудования, расчет площадей.

19. Выбор структуры производственных систем, компоновочные схемы цехов.

20. Планировка оборудования и рабочих мест.

21. Особенности технологического проектирования автоматизированных производственных систем.

22. Планировка печатного производства.

23. Планировка послепечатного производства.

24. Структура технического обеспечения: требования, предъявляемые к техническому обеспечению.

25. Аппаратура рабочих мест в автоматизированных системах проектирования и управления.

26. Вычислительные системы в САПР.

27. Периферийные устройства в САПР.

28. Техническое обеспечение САПР упаковки из картона.

29. Плоттеры в производстве упаковки.

30. Устройства для фрезерования пазов в штанцформе.

31. Лазеры для изготовления штанцевальных форм.

32. Механические и автоматические устройства для обработки линеек.

33. Станки для гравирования, фрезерования и сканирования трехмерных объектов.

34. Специализированное программное обеспечение САПР упаковки.

35. Пакет Impact компании Arden Software.

36. Программный продукт MarbaCAD.

37. Программа ArtPro.

38. Комплекс программного обеспечения компании Esko-Graphics.

39. Комплекс программного обеспечения компании Artwork Systems.

40. Пакет DVSCAD компании DVS System Software.

41. Использование специализированных САПР в допечатной стадии производства упаковки.

42. Средства художественного конструирования упаковки.

43. Программы компьютерной графики для полиграфии.

44. Программы рисования, программы верстки

45. Программное обеспечение технологической подготовки производства упаковки.

46. Программный комплекс компании HIFLEX.

47. Система Printnet компании MAN Roland.

48. CPC-CPCTronic-DataControl компании Heidelberg.

49. Система КБА ОПЕРА фирмы "КБА Планета".

50. Система APLANA компании APLANA.

51. Программное обеспечение Autocad для разработки конструкции и дизайна упаковки.

52. Программное обеспечение для создания и оформления презентаций.

#### **8.2. Критерии и шкалы оценивания**

Каждое мероприятие текущего контроля успеваемости оценивается по шкале «зачтено», «не зачтено».

Оценка «зачтено» выставляется обучающемуся при выполнении всех указанных показателей (Таблица 8.1), допускаются несущественные неточности в изложении и оформлении материала.

При невыполнении хотя бы одного из показателей выставляется оценка «не зачтено».

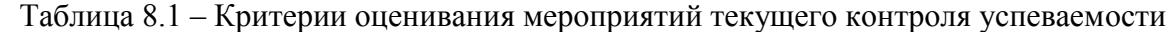

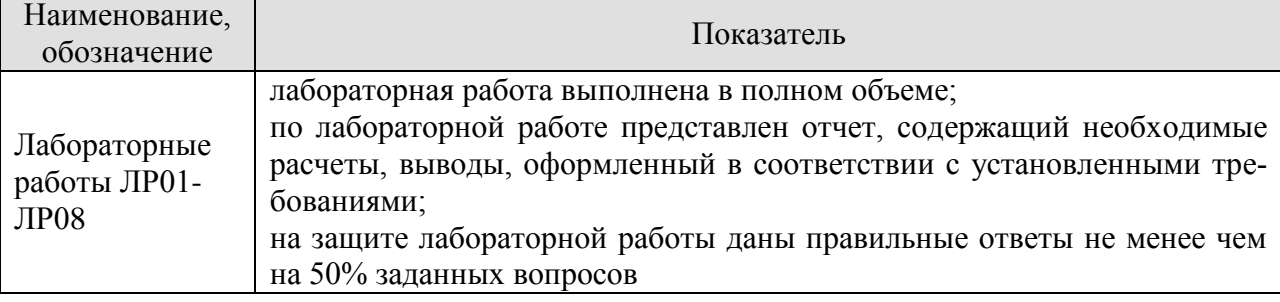

При оценивании результатов обучения по дисциплине в ходе промежуточной аттестации используются следующие критерии и шкалы.

Экзамен (Экз01).

Задание состоит из 2 теоретических вопросов.

Время на подготовку: 45 минут.

Оценка «отлично» выставляется обучающемуся, если он глубоко и прочно усвоил программный материал, исчерпывающе, последовательно, четко и логически стройно его излагает, умеет тесно увязывать теорию с практикой, свободно справляется с задачами, вопросами и другими видами применения знаний, не затрудняется с ответом при видоизменении заданий, использует в ответе материал рекомендуемой литературы, правильно обосновывает принятое решение, владеет разносторонними навыками и приемами выполнения практических заданий.

Оценка «хорошо» выставляется обучающемуся, если он твердо знает программный материал, грамотно и по существу излагает его, не допуская существенных неточностей в ответах на вопросы, правильно применяет теоретические положения при решении практических заданий, владеет необходимыми навыками и приемами их выполнения.

Оценка «удовлетворительно» выставляется обучающемуся, если он имеет знания только основного материала, но не усвоил его деталей, допускает неточности, недостаточно правильные формулировки, нарушения логической последовательности в изложении программного материала, испытывает затруднения при выполнении практических заданий.

Оценка «неудовлетворительно» выставляется обучающемуся, который не знает значительной части программного материала, допускает существенные ошибки в ответах на вопросы, неуверенно, с большими затруднениями выполняет практические задания.

Результат обучения по дисциплине считается достигнутым при получении обучающимся оценки «зачтено», «удовлетворительно», «хорошо», «отлично» по каждому из контрольных мероприятий, относящихся к данному результату обучения.

## **МИНИСТЕРСТВО НАУКИ И ВЫСШЕГО ОБРАЗОВАНИЯ РОССИЙСКОЙ ФЕДЕРАЦИИ**

## **Федеральное государственное бюджетное образовательное учреждение высшего образования**

## **«Тамбовский государственный технический университет» (ФГБОУ ВО «ТГТУ»)**

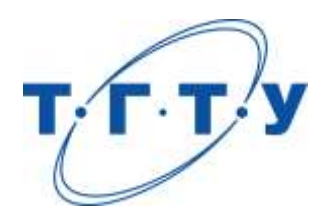

## **УТВЕРЖДАЮ**

*Директор Технологического института*

Д.Л. Полушкин « *24* » *марта* 20 *22* г.

# **РАБОЧАЯ ПРОГРАММА ДИСЦИПЛИНЫ**

*Б1.О.06.05 Технические средства цифровых систем обработки*

(шифр и наименование дисциплины в соответствии с утвержденным учебным планом подготовки)

*информации*

#### **Направление**

*29.03.03 «Технология полиграфического и упаковочного производства»* (шифр и наименование)

**Профиль**

*Технология и дизайн упаковочного производства* (наименование профиля образовательной программы)

**Формы обучения:** *очная*

**Кафедра:** *«Материалы и технология»* (наименование кафедры)

**Составитель:**

 $K.T.H., LOUCHT$  (тепень, должность подпись подпись  $H.B. III aIIIKOB$  (тепень, должность степень, должность подпись

**Заведующий кафедрой** Д.М. Мордасов

подпись инициалы, фамилия

Тамбов 2022

## 1. ПЛАНИРУЕМЫЕ РЕЗУЛЬТАТЫ ОБУЧЕНИЯ ПО ДИСЦИПЛИНЕ И ЕЕ МЕСТО В СТРУКТУРЕ ОПОП

Цель освоения дисциплины - достижение планируемых результатов обучения (таблица 1.1), соотнесенных с индикаторами достижения компетенций и целью реализации ОПОП.

Дисциплина входит в состав обязательной части образовательной программы.

Таблица 1.1 - Результаты обучения по дисциплине

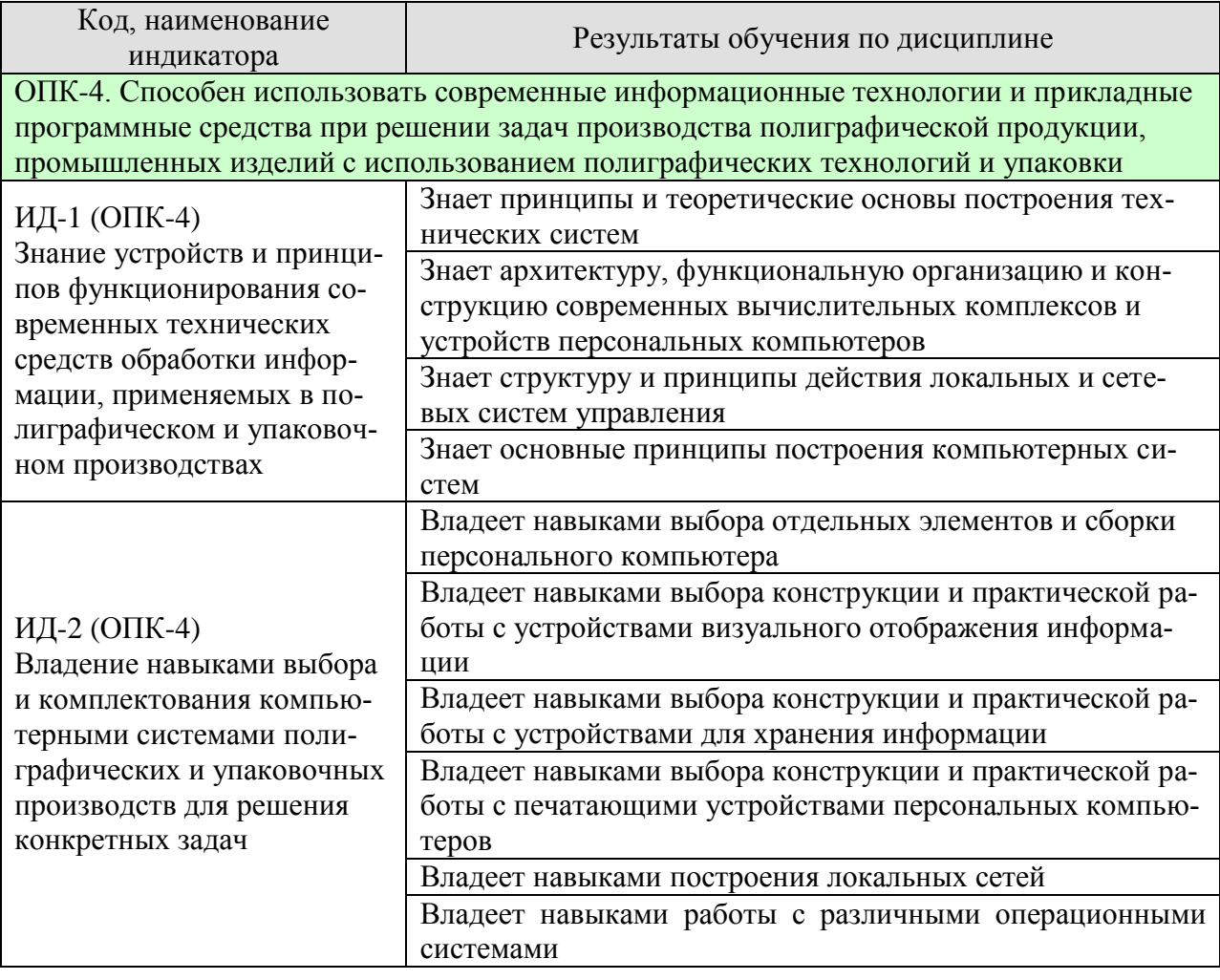

Результаты обучения по дисциплине достигаются в рамках осуществления всех видов контактной и самостоятельной работы обучающихся в соответствии с утвержденным учебным планом.

Индикаторы достижения компетенций считаются сформированными при достижении соответствующих им результатов обучения.

## **2. ОБЪЁМ ДИСЦИПЛИНЫ**

Объем дисциплины составляет 4 зачетные единицы.

Ниже приведено распределение общего объема дисциплины (в академических часах) в соответствии с утвержденным учебным планом.

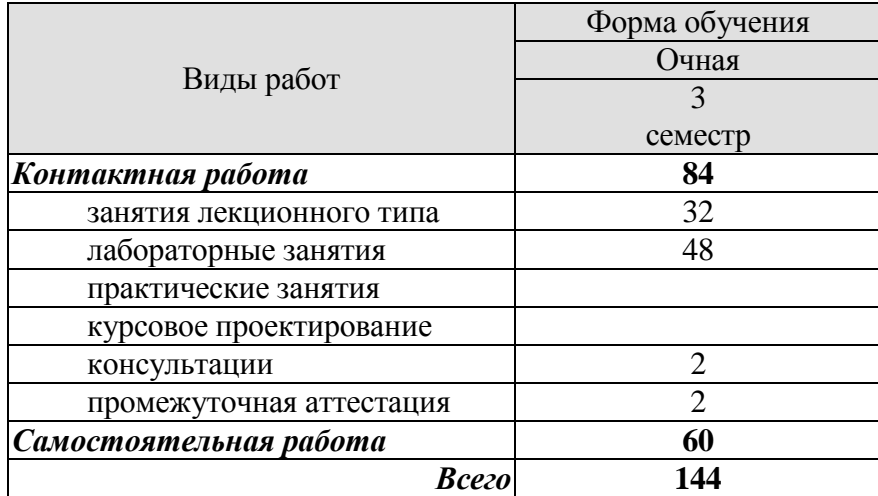

## 3. СОДЕРЖАНИЕ ДИСЦИПЛИНЫ

#### Раздел 1. Приниипы и теоретические основы построения технических систем.

Основные понятия вычислительной техники и принципы построения современных компьютерных систем. Вопросы, связанные с многоуровневой организацией технических систем, особенностями архитектуры различных компьютерных платформ, арифметические и логические основы построения компьютерных систем.

Лабораторная работа ЛР01. Конструкции персонального компьютера.

Самостоятельная работа

СР01. Проработка учебного материала по принципам и теоретическим основам построения технических систем (по конспектам лекций и учебной литературе).

#### Раздел 2. Архитектура, функциональная организация и конструкция современных вычислительных комплексов и устройств персональных компьютеров.

Процессоры, их изготовление и классификации. Принцип программного и микропрограммного управления в процессорах. Структуры основных типов процессоров, их назначение и область применения. Архитектурные и микропроцессорные решения современных компьютерных систем (системные платы). Иерархическая организация памяти в компьютерных системах. Электронная память (построение оперативной памяти, динамической и статической памяти). Кэш (память, принципы организации. Классификация периферийных устройств, видеосистемы и построение графических видеоплат. Различные типы мониторов на основе электронно-лучевых трубок, жидкокристаллических и плазменных матриц. Печатающие устройства. Унификация средств обмена.

Лабораторная работа ЛР02. Конструкции устройств визуального отображения информации. ЛР03. Устройства для хранения информации. ЛР04. Печатающие устройства персональных компьютеров.

Самостоятельная работа

СР02. Проработка учебного материала по архитектуре, функциональной организации и конструкции современных вычислительных комплексов и устройств персональных компьютеров (по конспектам лекций и учебной литературе).

#### Раздел 3. Структура и принципы действия локальных и сетевых систем управления производством.

Различные схемы организации и построения компьютерных сетей. Их возможности, лостоинства и нелостатки. Возможности объединения функциональных устройств в вычислительный комплекс.

Лабораторная работа ЛР05. Принципы по строения локальных сетей.

Самостоятельная работа

СР03. Проработка учебного материала по структуре и принципам действия локальных и сетевых систем управления производством (по конспектам лекций и учебной литеparype).

#### **Раздел 4.** *Основные принципы построения компьютерных систем.*

Основы структуры построения операционных систем Windows. Организация обращения и работы с компьютерными подсистемами, жесткими и гибкими дисками, внешними накопителями, внешними периферийными системами ввода и вывода информации и их недостатки. Требования к электропитанию и безопасности компьютеров. Заземление и электропитание оборудования в локальных сетях, средства улучшения качества электропитания, схемы блоков питания компьютеров.

Лабораторная работа ЛР06. Компьютерный интерфейс.

Самостоятельная работа

СР04. Проработка учебного материала по основам построения компьютерных систем (по конспектам лекций и учебной литературе).

## **4. ПЕРЕЧЕНЬ УЧЕБНОЙ ЛИТЕРАТУРЫ, ИНФОРМАЦИОННЫХ РЕСУРСОВ И ТЕХНОЛОГИЙ**

#### **4.1. Учебная литература**

1. Водяхо, А.И. Архитектурные решения информационных систем [Электронный ресурс] : учебник / А.И. Водяхо, Л.С. Выговский, В.А. Дубенецкий, В.В. Цехановский. — Электрон.дан. — Санкт-Петербург : Лань, 2017. — 356 с. — Режим доступа: https://e.lanbook.com/book/96850. — Загл. с экрана.

2. Кудинов, Ю.И. Основы современной информатики [Электронный ресурс] : учебное пособие / Ю.И. Кудинов, Ф.Ф. Пащенко. — Электрон.дан. — Санкт-Петербург : Лань, 2017. — 256 с. — Режим доступа: https://e.lanbook.com/book/91902. — Загл. с экрана.

3. Кудинов, Ю.И. Практикум по основам современной информатики [Электронный ресурс] : учебное пособие / Ю.И. Кудинов, Ф.Ф. Пащенко, А.Ю. Келина. — Электрон.дан. — Санкт-Петербург : Лань, 2011. — 352 с. — Режим доступа: https://e.lanbook.com/book/68471. — Загл. с экрана.

4. Заславская О.Ю. Архитектура компьютера [Электронный ресурс] : лекции, лабораторные работы, комментарии к выполнению. Учебно-методическое пособие / О.Ю. Заславская. — Электрон.текстовые данные. — М. : Московский городской педагогический университет, 2013. — 148 c. — 2227-8397. — Режим доступа: <http://www.iprbookshop.ru/26450.html>

5. Качановский Ю.П. Аппаратное и программное обеспечение персонального компьютера. Основы работы с операционной системой [Электронный ресурс] : методические указания к проведению лабораторной работы по курсу «Информатика» / Ю.П. Качановский, А.С. Широков. — Электрон.текстовые данные. — Липецк: Липецкий государственный технический университет, ЭБС АСВ, 2014. — 49 c. — 2227-8397. — Режим доступа: http://www.iprbookshop.ru/55074.html

#### **4.2. Интернет-ресурсы, в том числе современные профессиональные базы данных и информационные справочные системы**

Университетская информационная система «РОССИЯ» [https://uisrussia.msu.ru](https://uisrussia.msu.ru/)

Справочно-правовая система «Консультант+» [http://www.consultant-urist.ru](http://www.consultant-urist.ru/) Справочно-правовая система «Гарант» [http://www.garant.ru](http://www.garant.ru/)

База данных Web of Science <https://apps.webofknowledge.com/>

База данных Scopus [https://www.scopus.com](https://www.scopus.com/)

Портал открытых данных Российской Федерации [https://data.gov.ru](https://data.gov.ru/)

База открытых данных Министерства труда и социальной защиты РФ <https://rosmintrud.ru/opendata>

База данных Научной электронной библиотеки eLIBRARY.RU <https://elibrary.ru/>

База данных профессиональных стандартов Министерства труда и социальной защиты РФ [http://profstandart.rosmintrud.ru/obshchiy-informatsionnyy-blok/natsionalnyy-reestr](http://profstandart.rosmintrud.ru/obshchiy-informatsionnyy-blok/natsionalnyy-reestr-professionalnykh-standartov/)[professionalnykh-standartov/](http://profstandart.rosmintrud.ru/obshchiy-informatsionnyy-blok/natsionalnyy-reestr-professionalnykh-standartov/)

Базы данных Министерства экономического развития РФ [http://www.economy.gov.ru](http://www.economy.gov.ru/) База открытых данных Росфинмониторинга <http://www.fedsfm.ru/opendata> Электронная база данных «Издательство Лань» [https://e.lanbook.com](https://e.lanbook.com/)

Электронная библиотечная система «IPRbooks» [http://www.iprbookshop.ru](http://www.iprbookshop.ru/)

База данных «Электронно-библиотечная система «ЭБС ЮРАЙТ» [https://www.biblio](https://www.biblio-online.ru/)[online.ru](https://www.biblio-online.ru/)

База данных электронно-библиотечной системы ТГТУ [http://elib.tstu.ru](http://elib.tstu.ru/)

Федеральная государственная информационная система «Национальная электронная библиотека» [https://нэб.рф](https://нэб.рф/)

Национальный портал онлайн обучения «Открытое образование» [https://openedu.ru](https://openedu.ru/) Электронная база данных "Polpred.com Обзор СМИ" [https://www.polpred.com](https://www.polpred.com/)

Официальный сайт Федерального агентства по техническому регулированию и метрологии <http://protect.gost.ru/>

Ресурсы электронной информационно-образовательной среды университета представлены в локальном нормативном акте «Положение об электронной информационнообразовательной среде Тамбовского государственного технического университета».

Электронные образовательные ресурсы, к которым обеспечен доступ обучающихся, в т.ч. приспособленные для использования инвалидами и лицами с ограниченными возможностями здоровья, приведены на официальном сайте университета в разделе «Университет»-«Сведения об образовательной организации»-«Материально-техническое обеспечение и оснащенность образовательного процесса».

Сведения о лицензионном программном обеспечении, используемом в образовательном процессе, представлены на официальном сайте университета в разделе «Образование»-«Учебная работа»-«Доступное программное обеспечение».
## **5. МЕТОДИЧЕСКИЕ УКАЗАНИЯ ДЛЯ ОБУЧАЮЩИХСЯ ПО ОСВОЕНИЮ ДИСЦИПЛИНЫ**

К современному специалисту общество предъявляет достаточно широкий перечень требований, среди которых немаловажное значение имеет наличие у выпускников определенных способностей и умений самостоятельно добывать знания из различных источников, систематизировать полученную информацию, давать оценку конкретной ситуации. Формирование такого умения происходит в течение всего периода Вашего обучения через подготовку и участие в лабораторных занятиях, подготовку к сдаче экзамена. При этом Ваша самостоятельная работа играет решающую роль в ходе всего учебного процесса.

Успешное освоение компетенций, формируемых данной учебной дисциплиной, предполагает оптимальное использование Вами времени самостоятельной работы. Целесообразно посвящать до 20 минут изучению конспекта лекции в тот же день после лекции и за день перед лекцией. Теоретический материал изучать в течение недели, а также готовиться к лабораторному занятию по дисциплине.

Для понимания материала учебной дисциплины и качественного его усвоения Вам рекомендуется такая последовательность действий:

- после прослушивания лекции и окончания учебных занятий, при подготовке к занятиям следующего дня нужно сначала просмотреть и обдумать текст лекции, прослушанной сегодня, разобрать рассмотренные примеры;
- при подготовке к лекции следующего дня нужно просмотреть текст предыдущей лекции, подумать о том, какая может быть тема следующей лекции;
- в течение недели выбрать время для работы с литературой по учебной дисциплине в библиотеке;
- при подготовке к лабораторным занятиям изучить цели и задачи работы, порядок проведения, требования к отчету.

Рекомендуется использовать методические указания и материалы по учебной дисциплине, текст лекций, а также электронные пособия, имеющиеся в системе VitaLMS.

Теоретический материал курса становится более понятным, когда дополнительно к прослушиванию лекций Вами изучаются и книги по данной учебной дисциплине. Полезно использовать несколько учебников, однако легче освоить курс, придерживаясь одного учебника и конспекта.

Рекомендуется, кроме «заучивания» материала, добиться понимания изучаемой темы дисциплины. С этой целью после прочтения очередной главы желательно выполнить несколько простых упражнений на соответствующую тему. Кроме того, очень полезно мысленно задать себе и попробовать ответить на следующие вопросы: о чем эта глава, какие новые понятия в ней введены, каков их смысл. При изучении теоретического материала всегда полезно выписывать формулы и графики.

При подготовке к промежуточной аттестации необходимо освоить теоретические положения данной дисциплины, разобрать определения всех понятий и постановки моделей, описывающих процессы. Дополнительно к изучению конспектов лекций необходимо пользоваться учебной литературой по учебной дисциплине.

## **6. МАТЕРИАЛЬНО-ТЕХНИЧЕСКОЕ ОБЕСПЕЧЕНИЕ**

По всем видам учебной деятельности в рамках дисциплины используются аудитории и лаборатории, оснащенные необходимым специализированным и лабораторным оборудованием.

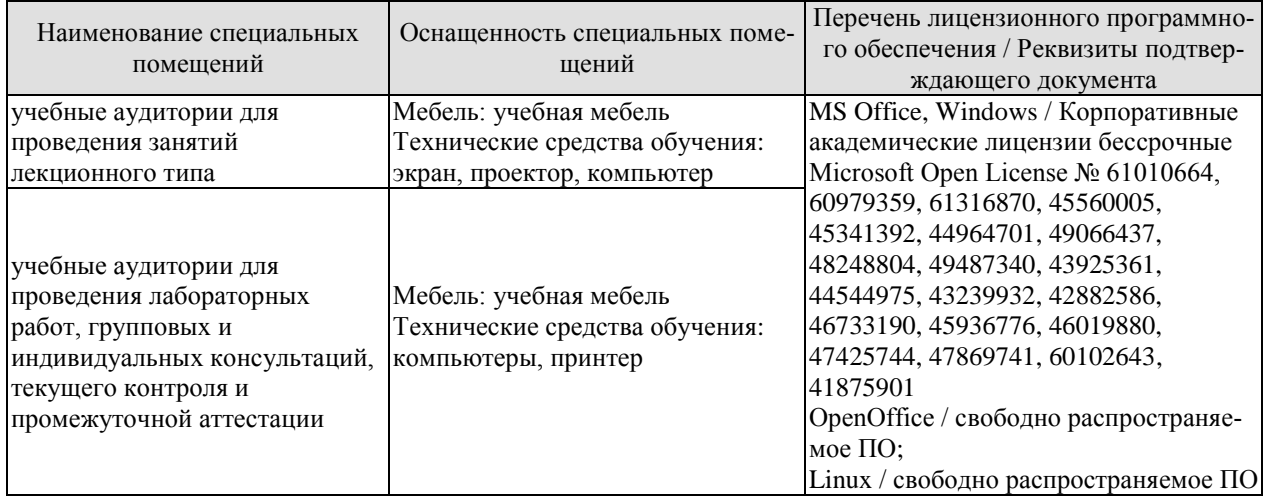

Для самостоятельной работы обучающихся предусмотрены помещения, укомплектованные специализированной мебелью, оснащенные компьютерной техникой с возможностью подключения к сети «Интернет» и обеспечением доступа в электронную информационно-образовательную среду университета.

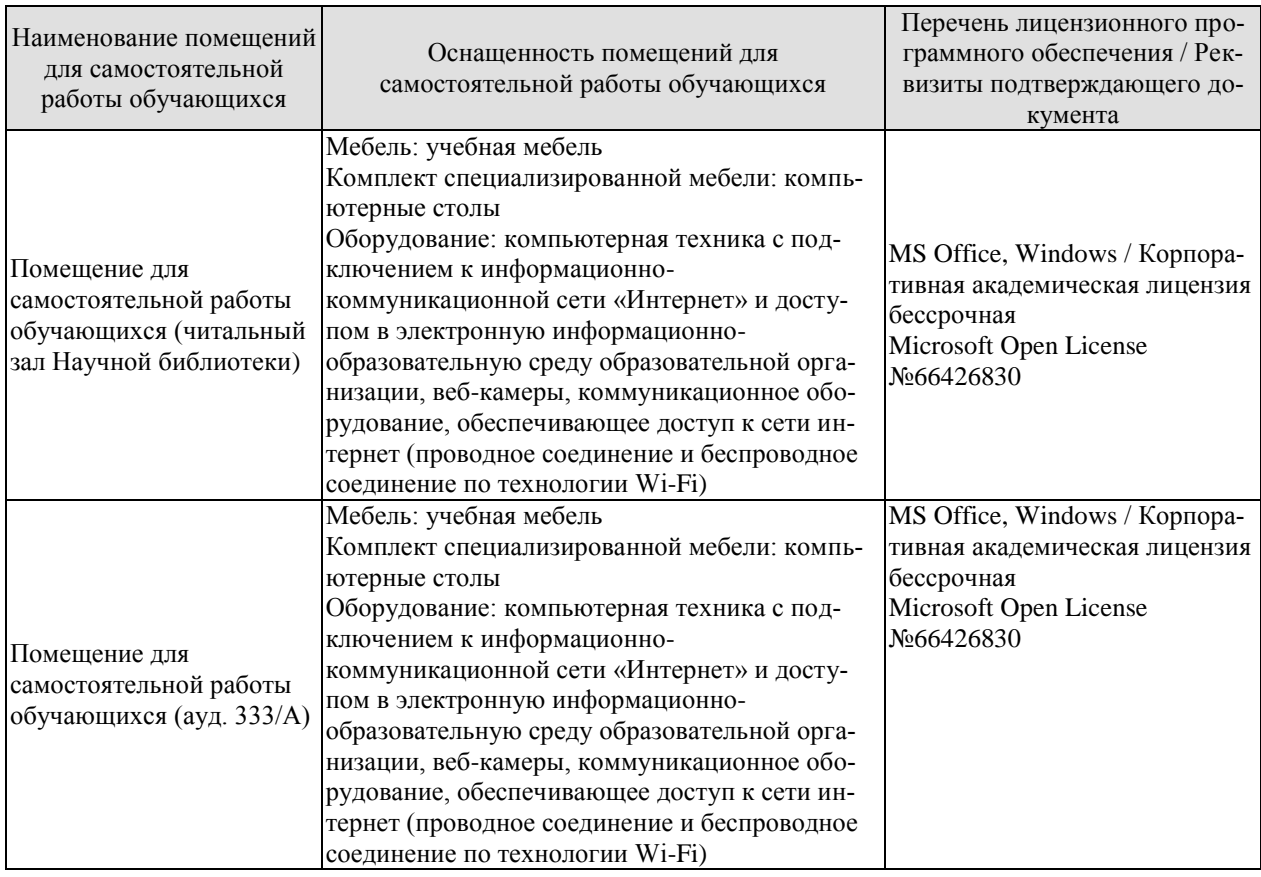

## **7. ТЕКУЩИЙ КОНТРОЛЬ УСПЕВАЕМОСТИ И ПРОМЕЖУТОЧНАЯ АТТЕСТАЦИЯ**

Проверка достижения результатов обучения по дисциплине осуществляется в рамках текущего контроля успеваемости и промежуточной аттестации.

#### **7.1. Текущий контроль успеваемости**

Текущий контроль успеваемости включает в себя мероприятия по оцениванию выполнения лабораторных работ. Мероприятия текущего контроля успеваемости приведены в таблице 7.1.

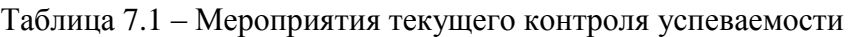

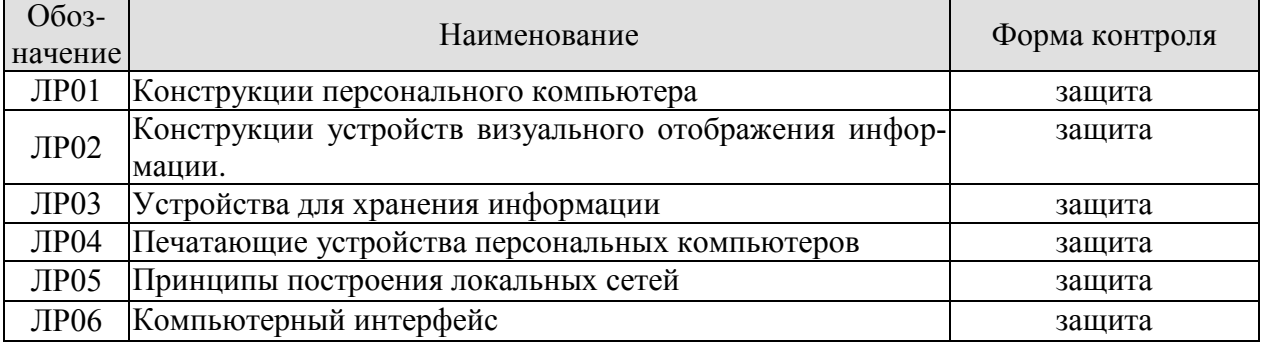

#### **7.2. Промежуточная аттестация**

Формы промежуточной аттестации по дисциплине приведены в таблице 7.2.

Таблица 7.2 – Формы промежуточной аттестации

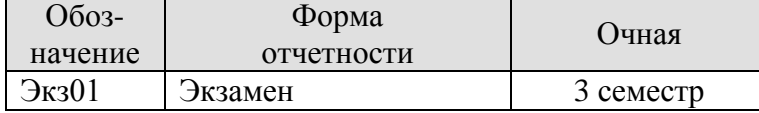

## **8. ФОНД ОЦЕНОЧНЫХ СРЕДСТВ**

#### **8.1. Оценочные средства**

Оценочные средства соотнесены с результатами обучения по дисциплине и индикаторами достижения компетенций.

**ИД-1 (ОПК-4)** Знание устройств и принципов функционирования современных технических средств обработки информации, применяемых в полиграфическом и упаковочном производствах

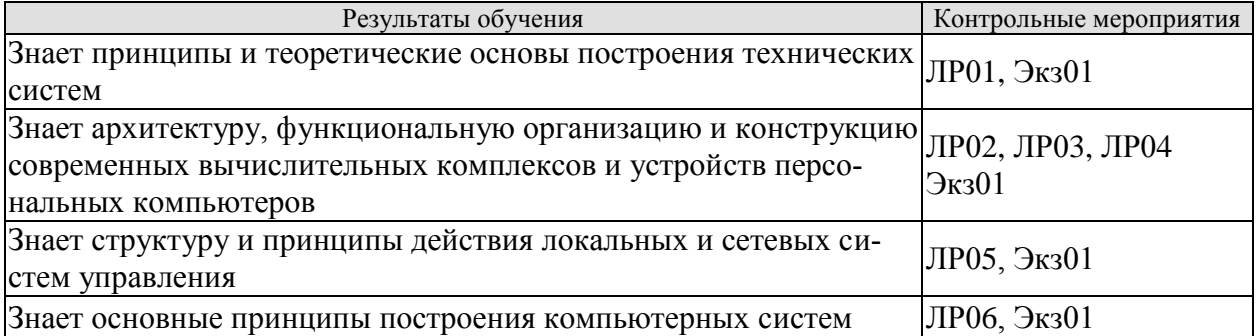

**ИД-2 (ОПК-4)** Владение навыками выбора и комплектования компьютерными системами полиграфических и упаковочных производств для решения конкретных задач

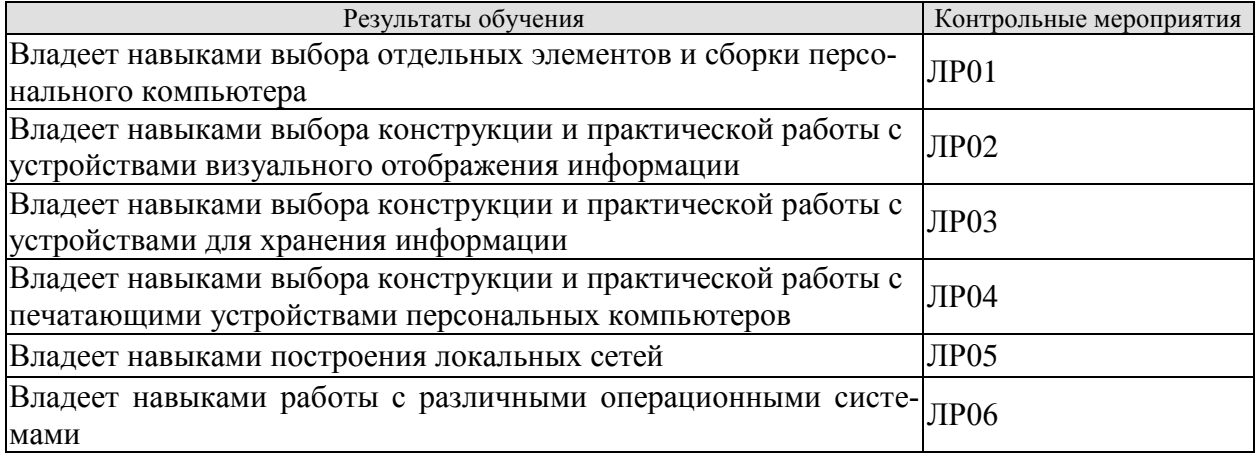

Вопросы к защите лабораторной работы ЛР01

- 1. Из каких основных устройств состоит персональный компьютер?
- 2. Что собой представляет системный блок? Что входит в его состав?
- 3. Какие элементы располагаются на материнской плате? В чем их назначение?
- 4. В чем заключается принцип работы процессора?
- 5. Каковы основные технические характеристики процессоров?
- 6. Какие факторы оказывают влияние на быстродействие компьютерной системы?
- 7. Для чего необходимы платы расширения?

8. Какие разновидности шин в настоящее время используются в компьютерных системах? В каких случаях используется тот или иной интерфейс?

9. Каким образом может осуществляться подключение внешних устройств к компьютеру?

10. В чем заключаются преимущества разъемов USB?

1. Какие типы мониторов в настоящее время используются при подготовке информации в полиграфическом и упаковочном производствах?

- 2. В чем заключается принцип работы ЭЛТ-мониторов?
- 3. В чем заключается принцип работы ЖК-мониторов?
- 4. Каковы основные технические характеристики ЭЛТ-мониторов?
- 5. Каковы основные технические характеристики ЖК-мониторов?
- 6. Каким образом формируется цветное изображение в ЭЛТ и ЖК-мониторах?
- 7. Каковы преимущества и недостатки ЭЛТ и ЖК-мониторов?
- 8. В чем заключается назначение видеоадаптера?
- 9. Из каких элементов состоит видеоадаптер?
- 10. Каковы основные технические характеристики видеоадаптеров?

Вопросы к защите лабораторной работы ЛР03

1. При помощи какого элемента диск вращается с требуемой частотой для записи или считывания информации?

2. Как называются концентрические дорожки на диске, на которых располагается информация?

3. При помощи какого элемента происходит запись/считывание информации на диске?

4. Какой элемент дисковода осуществляет кодирование и декодирование информации?

5. Что является основным элементом постоянной внутренней памяти компьютера?

6. Из чего состоит типовой винчестер и с помощью, каких интерфейсов он может подключаться к ПК?

7. Какие стандарты лазерных оптических дисков используются для обозначения дисков, предназначенных только для чтения, для записи и для перезаписи?

8. Какая длина волны лазера используется для записи CD, DVD, Blu-Ray и FMD?

9. Какие стандарты лазерных оптических дисков часто используются для хранения файлов в формате HD?

10. Перечислите новые технологии в области совершенствования технологии записи на компакт-диски.

Вопросы к защите лабораторной работы ЛР04

1. Чем отличаются текстовый и графический режимы работы принтеров?

2. В каких случаях рекомендуется применение матричных принтеров?

3. Сделайте сравнительный анализ технологий струйной печати: пьезоэлектрической, пузырьковой и «Drop-on-Demand».

4. Какие основные узлы входят в состав лазерного принтера? Какие физические явления положены в основу его работы?

5. Какие из современных принтеров целесообразно использовать для получения изображения фотографического качества и качества LQ?

- 6. В чем преимущество LED-принтеров по сравнению с лазерными?
- 7. Чем отличаются плоттеры векторного и растрового типов?
- 8. В чем преимущество рулонных плоттеров по сравнению с планшетными?
- 9. Каков механизм действия плоттеров прямого вывода изображения?

- 1. Что представляет собой локальная сеть?
- 2. В чем заключается назначение локальных сетей?

3. Каковы основные требования, предъявляемые к локальным сетям на полиграфических предприятиях?

4. Какие устройства используются для организации локальных сетей и управления ими?

5. По каким параметрам могут классифицироваться локальные сети?

6. Каковы основные разновидности конфигураций локальных сетей?

7. В чем заключаются преимущества и недостатки сетей с топологией «шина»?

8. В чем заключаются преимущества и недостатки сетей с топологией «кольцо»?

9. В чем заключаются преимущества и недостатки сетей с топологией «звезда»?

10. Каковы основные разновидности межсетевых протоколов?

Вопросы к защите лабораторной работы ЛР06

1. Разновидности операционной системы MS Windows и их особенности.

2. Функции интерфейса Aero.

3. Назвать горячие клавиши MS Windows 7.

4. Назначение рабочего стола, панели задач, системного лотка и меню Пуск.

5. Основные настройки MS Windows 7.

6. Как получить доступ к стандартному служебному ПО Windows 7?

7. Как узнать основные параметры системы?

8. Как узнать текущее использование ресурсов?

9. Как автоматизировать запуск программ по расписанию?

10. Что такое восстановление системы и точки восстановления?

11. Что такое фрагментация жесткого диска? Причины фрагментации диска.

12. В чем отличия служб восстановления системы и архивации и восстановления данных?

13. Протоколы передачи данных в сети Интернет.

14. Что такое веб-браузер? Назвать основные веб-браузеры.

15. Назвать основные поисковые системы.

16. Что такое электронная почта? Объяснить основные пункты окна отправки сообщений.

17. Перечислите этапы монтирования системы при загрузке ОС Linux.

18. Перечислите особенности работы в текстовой и графической консолях.

19. Перечислите пользователей системы ОС Linux.

20. Как добавить пользователя, группу пользователей в систему?

21. Какую информацию содержат файлы /etc/shell, /etc/passwd?

22. Где и в каком поле записи указывается командный интерпретатор пользователя?

23. Как можно изменить режим доступа к файлам?

Теоретические вопросы к экзамену Экз01

- 1. Основные понятия вычислительной техники и принципы построения современных компьютерных систем.
- 2. Вопросы, связанные с многоуровневой организацией технических систем.
- 3. Особенностями архитектуры различных компьютерных платформ.
- 4. Арифметические и логические основы построения компьютерных систем.
- 5. Классификация средств вычислительной техники.

6. Основные технические параметры технических устройств и систем, а также их типовые конфигурации.

- 7. Процессоры, их изготовление и классификация.
- 8. Принцип программного и микропрограммного управления в процессорах.
- 9. Структуры основных типов процессоров, их назначение и область примене-

ния.

10. Архитектурные и микропроцессорные решения современных компьютерных систем (системные платы).

11. Иерархическая организация памяти в компьютерных системах.

12. Электронная память (построение оперативной памяти, динамической и статической памяти).

13. Кэш-память, принципы организации.

14. Классификация и сравнительная характеристика внешних запоминающих устройств - дисковые накопители, CD-ROM, и т.д., устройства «массовой памяти» на сменных носителях.

15. Классификация периферийных устройств, видеосистемы и построение графических видеоплат.

16. Различные типы мониторов на основе электронно-лучевых трубок, жидкокристаллических и плазменных матриц.

17. Печатающие устройства.

18. Унификация средств обмена.

19. Различные схемы организации и построения компьютерных сетей.

20. Их возможности, достоинства и недостатки.

21. Возможности объединения функциональных устройств в вычислительный комплекс.

22. Модемы и факс-модемы, их структура, назначение и возможности.

23. Оборудование локальных сетей.

24. Основы структуры построения операционных систем Windows.

25. Организация обращения и работы с компьютерными подсистемами жесткими и гибкими дисками, внешними накопителями, внешними периферийными системами ввода и вывода информации и их недостатки.

26. Требования к электропитанию и безопасности компьютеров.

27. Заземление и электропитание оборудования в локальных сетях, средства улучшения качества электропитания, схемы блоков питания компьютеров.

28. Требования к оборудованию для сетевого построения.

29. Программные средства организации сетевого администрирования на производстве.

30. Конфигурирование вычислительных комплексов для решения различных производственных задач.

31. Принципы и программные средства диагностики компьютерных систем.

#### **8.2. Критерии и шкалы оценивания**

Каждое мероприятие текущего контроля успеваемости оценивается по шкале «зачтено», «не зачтено».

Оценка «зачтено» выставляется обучающемуся при выполнении всех указанных показателей (Таблица 8.1), допускаются несущественные неточности в изложении и оформлении материала.

При невыполнении хотя бы одного из показателей выставляется оценка «не зачтено».

Таблица 8.1 – Критерии оценивания мероприятий текущего контроля успеваемости

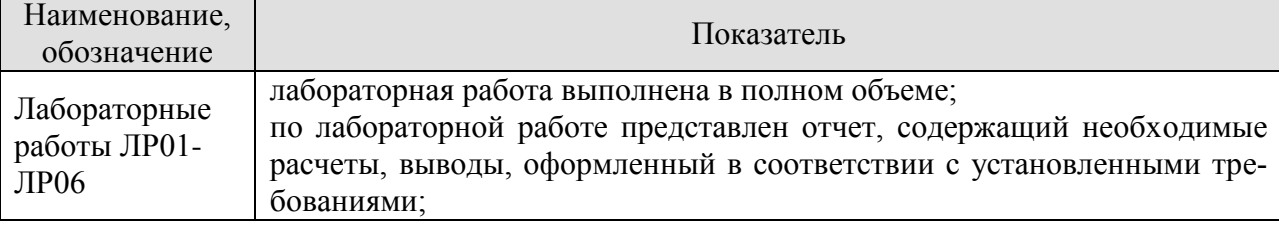

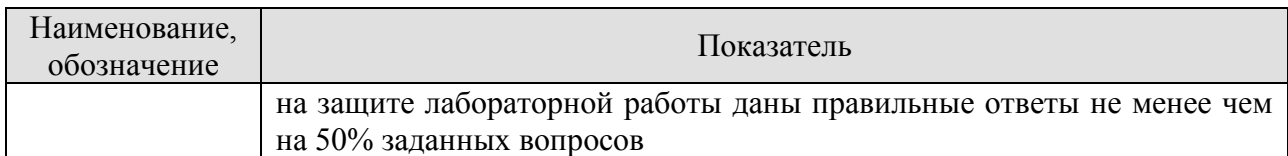

При оценивании результатов обучения по дисциплине в ходе промежуточной аттестации используются следующие критерии и шкалы.

Экзамен (Экз01).

Задание состоит из 2 теоретических вопросов.

Время на подготовку: 45 минут.

Оценка «отлично» выставляется обучающемуся, если он глубоко и прочно усвоил программный материал, исчерпывающе, последовательно, четко и логически стройно его излагает, умеет тесно увязывать теорию с практикой, свободно справляется с задачами, вопросами и другими видами применения знаний, не затрудняется с ответом при видоизменении заданий, использует в ответе материал рекомендуемой литературы, правильно обосновывает принятое решение, владеет разносторонними навыками и приемами выполнения практических заданий.

Оценка «хорошо» выставляется обучающемуся, если он твердо знает программный материал, грамотно и по существу излагает его, не допуская существенных неточностей в ответах на вопросы, правильно применяет теоретические положения при решении практических заданий, владеет необходимыми навыками и приемами их выполнения.

Оценка «удовлетворительно» выставляется обучающемуся, если он имеет знания только основного материала, но не усвоил его деталей, допускает неточности, недостаточно правильные формулировки, нарушения логической последовательности в изложении программного материала, испытывает затруднения при выполнении практических заданий.

Оценка «неудовлетворительно» выставляется обучающемуся, который не знает значительной части программного материала, допускает существенные ошибки в ответах на вопросы, неуверенно, с большими затруднениями выполняет практические задания.

Результат обучения по дисциплине считается достигнутым при получении обучающимся оценки «зачтено», «удовлетворительно», «хорошо», «отлично» по каждому из контрольных мероприятий, относящихся к данному результату обучения.

## **ИНИСТЕРСТВО НАУКИ И ВЫСШЕГО ОБРАЗОВАНИЯ РОССИЙСКОЙ ФЕДЕРАЦИИ**

## **Федеральное государственное бюджетное образовательное учреждение высшего образования**

## **«Тамбовский государственный технический университет» (ФГБОУ ВО «ТГТУ»)**

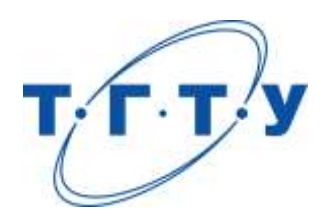

## **УТВЕРЖДАЮ**

*ДиректорТехнологического института*

Д.Л. Полушкин « *24* » *марта* 20 *22* г.

# **РАБОЧАЯ ПРОГРАММА ДИСЦИПЛИНЫ**

*Б1.О.06.06 Компьютерное моделирование*

(шифр и наименование дисциплины в соответствии с утвержденным учебным планом подготовки)

## **Направление**

*29.03.03 «Технология полиграфического и упаковочного производства»* (шифр и наименование)

## **Профиль**

*Технология и дизайн упаковочного производства* (наименование профиля образовательной программы)

**Формы обучения:** *очная*

**Кафедра:** *«Материалы и технология»* (наименование кафедры)

**Составитель:**

 $\underbrace{\text{K.T.H., JOUCHT}}_{\text{CTEHEb, JODIXHOCTB}}$   $\underbrace{\text{DTJ.B. MaxeeB}}_{\text{IOJHUCb}}$ степень, должность подпись

**Заведующий кафедрой** Д.М. Мордасов

подпись инициалы, фамилия

Тамбов 2022

## **1. ПЛАНИРУЕМЫЕ РЕЗУЛЬТАТЫ ОБУЧЕНИЯ ПО ДИСЦИПЛИНЕ И ЕЕ МЕСТО В СТРУКТУРЕ ОПОП**

Цель освоения дисциплины – достижение планируемых результатов обучения (таблица 1.1), соотнесенных с индикаторами достижения компетенций и целью реализации ОПОП.

Дисциплина входит в состав части образовательной программы, формируемой участниками образовательных отношений.

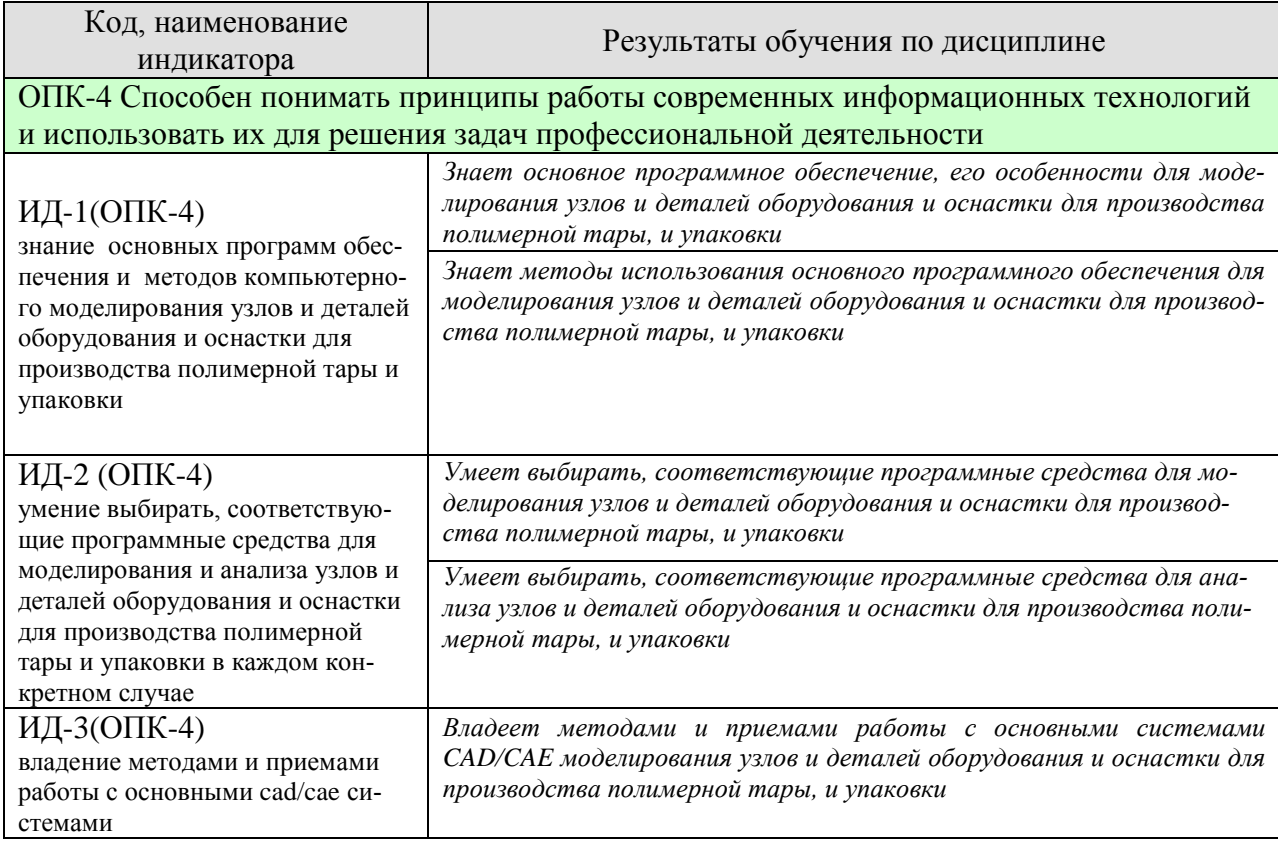

#### Таблица 1.1 –Результаты обучения по дисциплине

Результаты обучения по дисциплине достигаются в рамках осуществления всех видов контактной и самостоятельной работы обучающихся в соответствии с утвержденным учебным планом.

Индикаторы достижения компетенций считаются сформированными при достижении соответствующих им результатов обучения.

# **2. ОБЪЁМ ДИСЦИПЛИНЫ**

Объем дисциплины составляет 8 зачетных единиц.

Ниже приведено распределение общего объема дисциплины (в академических часах) в соответствии с утвержденным учебным планом.

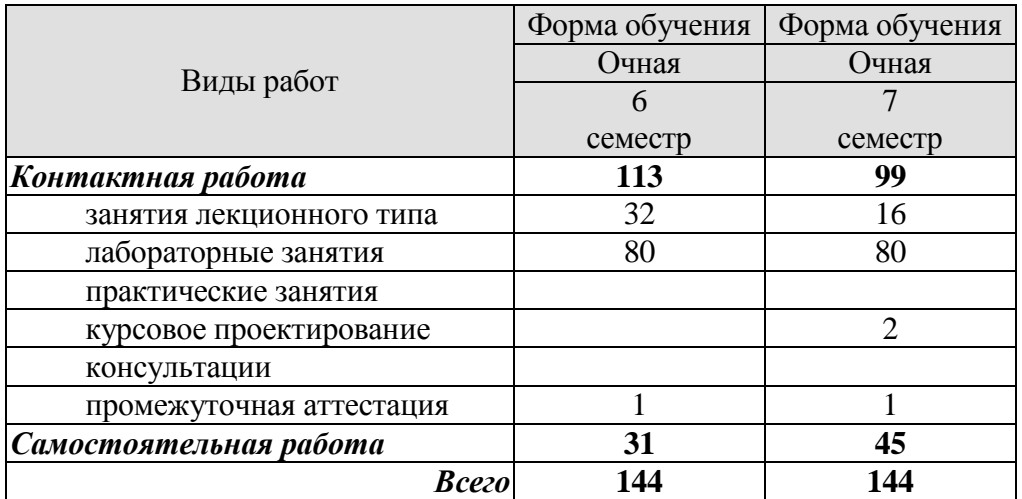

## **3. СОДЕРЖАНИЕ ДИСЦИПЛИНЫ**

#### **Раздел 1. Введение в САПР.**

Что такое САПР? Легковесные САПР. САПР среднего уровня. Тяжеловесные САПР. Пакет твердотельного параметрического моделирования с промышленными возможностями SolidWorks. Другие представители мирового рынка систем CAD/CAM массового применения. Основные принципы и этапы твердотельного проектирования в SolidWorks.

#### **Самостоятельная работа:**

СР01. Проработка учебного материала по теме раздела(по конспектам лекций и рекомендованной литературе).

#### **Раздел 2. Создание эскизов.**

Простые эскизы. Интерфейс программы. Создание эскиза детали. Построение линии основания. Использование жестов мыши. Замыкание эскиза. Наложение взаимосвязей. Нанесение размеров. Полное определение эскиза. Завершение работы с эскизом. Дополнительные возможности построения эскизов. Использование зеркального отражения объектов. Использование команд отрисовки массивов. Круговой массив. Изменение масштаба эскиза. Поворот эскиза.

#### **Лабораторные работы**

ЛР01. Тема: Создание простогоэскиза в Solidworks.

#### **Самостоятельная работа:**

СР02. Проработка учебного материала по теме раздела(по конспектам лекций и рекомендованной литературе).

#### **Раздел 3. Простые трехмерные модели**

Детали типа призмы. Переход в 3D-пространство. Завершение работы с эскизом. Создание объемного элемента. Редактирование эскиза в контексте объемной детали. Зуммирование, панорамирование и поворот. Задание цвета модели. Выполнение выреза. Добавление искривленного выреза. Построение сопряжений и фасок. Построение эскиза стяжного отверстия. Создание отверстия.. Условное изображение резьбы. Детали типа тел вращения. Построение контура тела вращения.. Построение тела вращения. Вырезание вращением. Добавление элементов простым вытягиванием. Удаление материала простым вырезанием. Редактирование определения. Дополнительные возможности. Круговой массив. Линейный массив. Зеркальное отражение объектов. Смещение граней твердотельных элементов.

#### **Лабораторные работы**

ЛР02. Тема: Создание модели детали в Solidworks.

ЛР03. Тема: Создание тела вращения..

ЛР04. Тема: Создание многодельной детали

#### **Самостоятельная работа:**

СР03. Проработка учебного материала по теме раздела(по конспектам лекций и рекомендованной литературе).

#### **Раздел 4. Построение твердых тел сложной конфигурации**

Построение твердых тел по сечениям. Способы создания дополнительных плоскостей. Построение элементов по сечениям без направляющей кривой. Построение элементов по сечениям с направляющей кривой. Построение элементов по сечениям с осевой линией. Построение элементов по сечениям с неплоским профилем. Построение твердых тел по траектории. Способы построения простых элементов по траектории. Построение элементов по траектории с использованием направляющих кривых. Элементы на основе трехмерных направляющих. Построение трехмерного эскиза. Создание объекта по сечениям с трехмерной направляющей. Создание трехмерного объекта по траектории.

#### **Лабораторные работы**

ЛР05. Тема: Создание элемента по сечениям.

ЛР06. Тема Создание элементов по траектории

#### **Самостоятельная работа:**

СР04. Проработка учебного материала по теме раздела(по конспектам лекций и рекомендованной литературе).

#### **Раздел 5. Формирование чертежа.**

Основные правила создания чертежей. Установка шрифтов и шаблонов SolidWorks. Создание нового чертежа. Создание трех стандартных видов. Перемещение видов на чертеже. Изменение масштаба вида. Использование Дерева Конструирования. Удаление вида. Создание вспомогательного вида. Создание проекционного вида из полученных видов. Создание нового листа. Копирование и вставка видов. Возможности SolidWorks в оформлении чертежей. Создание разреза. Создание местного вида. Скрытие видов. Использование обрезанного вида. Нанесение размеров. Нанесение дополнительных размеров. Добавление вынутого разреза. Дополнительные элементы оформления. Текстовые пояснения.

#### **Самостоятельная работа:**

СР05. Проработка учебного материала по теме раздела(по конспектам лекций и рекомендованной литературе).

#### **Раздел 6. Создание сборок.**

Сборка "снизу вверх". Сборка "сверху вниз". Массивы в сборке.. Оформление сборочного чертежа. Спецификация. Создание спецификации при помощи таблицы SolidWorks. Создание спецификации при помощи таблицы Excel.

#### **Лабораторные работы**

ЛР07. Тема: Создание сборки из нескольких деталей в Solidworks.

#### **Самостоятельная работа:**

СР06. Проработка учебного материала по теме раздела(по конспектам лекций и рекомендованной литературе).

#### **Раздел 7. Создание деталей из листового материала.**

Проектирование деталей непосредственно из листового материала. Проектирование детали на основе развертки. Проектирование деталей из листового металла в согнутом состоянии. Конструирование детали из твердого тела и преобразование ее в деталь из листового металла. Способы преобразования твердотельной детали в деталь из листового металла. Многотельные детали из листового металла. Построение детали из листового металла посредством объединения нескольких деталей. Разделение сложной детали из листового металла на несколько простых деталей. Разделение сложной детали из листового металла на несколько простых деталей.

#### **Лабораторные работы**

ЛР08. Тема: Создание детали листового метала.

#### **Самостоятельная работа:**

СР07. Проработка учебного материала по теме раздела(по конспектам лекций и рекомендованной литературе).

#### **Раздел 8. Работа с литейными формами**

Простая литейная форма. Создание исходных деталей. Создание промежуточной сборки. Редактирование детали и вставка в нее полости. Создание детали производного компонента. Создание линии разъема. Создание разреза детали. Создание полости в многотельной детали. Оформление литейной формы со сложным разъемом. Построение тела полости. Извлечение сердцевины. Разделение деталей. Анализ уклона. Задание уклона. Определение выточки. Создание основания. Создание промежуточной сборки. Создание

полости. Оформление первой половины литейной формы. Оформление второй половины литейной формы.

#### **Лабораторные работы**

ЛР09. Тема: Создание формообразующей системы литьевой формы

#### **Самостоятельная работа:**

СР08. Проработка учебного материала по теме раздела(по конспектам лекций и рекомендованной литературе).

#### **Раздел 9. Создание поверхностей и деталей на их основе**

Поверхности. Основные способы построения поверхностей. Преобразование поверхностей. Детали на основе поверхностей. Построение детали вытягиванием до поверхности.Построение детали утолщением поверхности.

#### **Лабораторные работы**

ЛР10. Тема: Создание поверхностей деталей, и твердых тел с помощью поверхностей **Самостоятельная работа:**

СР09. Проработка учебного материала по теме раздела(по конспектам лекций и рекомендованной литературе).

#### **Раздел 10. РасчетывприложенияхSimulationXpress, SimulationиFloXpress**

Основные сведения о приложениях SimulationXpress и Simulation. Расчет детали на прочность в SimulationXpress. Загрузка детали и запуск SimulationXpress. Установка крепления. Задание нагрузки. Выбор материала. Проведение прочностного расчета детали. Анализ результатов. Расчет детали на прочность в Simulation. Начало работы. Задание материала. Задание крепления. Задание нагрузки. Выполнение расчета. Анализ результатов расчета. Расчет гидрогазодинамики в FloXpress. Построение геометрии для анализа. Подготовка модели для анализа. Запуск FloXpress и проверка геометрии

#### **Лабораторные работы**

ЛР11. Тема: Провестианализ спроектированных конструкций на прочность и жесткость

#### **Самостоятельная работа:**

СР010. Проработка учебного материала по теме раздела(по конспектам лекций и рекомендованной литературе).

#### **Раздел 11. Создание различных конфигураций деталей**

Конфигурации: основные сведения. Создание конфигураций вручную. Создание конфигураций с помощью таблицы параметров. Создание конфигураций при помощи *ConfigurationPublisher.*

#### **Лабораторные работы**

ЛР12. Тема: Создание сборки с тремя различными конфигурациями деталей

#### **Самостоятельная работа:**

СР11. Проработка учебного материала по теме раздела(по конспектам лекций и рекомендованной литературе).

#### **Раздел 12. Дополнительные возможности SolidWorks**

Импорт/Экспорт. Импорт файла DWG. Редактирование эскиза. Изменение масштаба эскиза. Вытягивание импортированного эскиза. Экспорт геометрии детали в другие форматы. Анимация. Анимация вращения детали или сборки. Анимация разнесения и составления сборок. Анимация физического моделирования. Анимация с помощью захвата изображения. Библиотека стандартных деталей. Фотореалистичные изображения. Использование PhotoWorks. Использование PhotoView 360.

#### **Лабораторные работы**

ЛР13. Тема: Создание фотореалистичного изображения детали, и анимация разнесения и составления сборок.

#### **Самостоятельная работа:**

СР12. Проработка учебного материала по теме раздела(по конспектам лекций и рекомендованной литературе).

#### **Курсовое проектирование**

Примерные темы курсовой работы:

1. Создание 3dмодели технологической оснастки для изготовления детали упаковки для фруктового сока.

2. Создание 3dмодели технологической оснастки для изготовления деталей пластиковой бутылки.

3. Создание 3dмодели технологической оснастки для изготовления рукавной пленки

4. Создание 3dмодели технологической оснастки для изготовления резиновой втулки

**5.** Создание 3dмодели технологической оснастки для изготовления упаковки для сметаны

Требования к основным разделам курсовой работы:

#### **Требования к содержанию проекта/работы и оформлению**

Задание на курсовое проектирование и тема утверждаются после сдачи отчета по производственной практике, в ходе которой студент должен собрать исходный материал.

**Задачами курсового проектирования являются**

Обоснование типа, разработка конструкции и дизайна упаковки, выбор материала и технологии изготовления упаковки, расчет технологичности конструкции упаковки.

**Наименование разделов и краткое содержание**

Введение (актуальность темы курсовой работы)

1. **Описание проектируемых объектов.** Краткое описание технологической оснастки, и назначение получаемого изделия.

2. **Программные и технические средства.** Описание программных и технических средств при выполнении чертежей.

3. **Выполнения чертежа детали в пакете SolidWorks.** Описание последовательности выполнения чертежей деталей и сборки в пакете **SolidWorks.**

4. **Выполнить расчет на прочность.** Расчеты выполнить в приложение Solid-WorksSimulation. Нагрузки и граничные условия выбрать самосоятельно.

Заключение

Список используемых источников

#### **Перечень графического материала**

1. Сборку в 3d виде.

2. Чертежи сборки.

3. Основные формообразующие детали в 3d виде.

#### **Рекомендации, требования**

Примерный объем пояснительной записки 25-30листов. Объем графического материала – 1-2 листа формата А1.

Требования для допуска курсовой работы к защите.

Курсовая работа должна соответствовать выбранной теме, содержать все основные разделы и графический материал в соответствии с заданием, должна быть оформлена в соответствии с СТО ФГБОУ ВО «ТГТУ» 07-2017 «Выпускные квалификационные работы и курсовые проекты (работы). Общие требования».

## **4. ПЕРЕЧЕНЬ УЧЕБНОЙ ЛИТЕРАТУРЫ, ИНФОРМАЦИОННЫХ РЕСУРСОВ И ТЕХНОЛОГИЙ**

## **4.1.Учебная литература**

1. Забелин Л.Ю. Основы компьютерной графики и технологии трехмерного моделирования [Электронный ресурс] : учебное пособие / Л.Ю. Забелин, О.Л. Конюкова, О.В. Диль. — Электрон.текстовые данные. — Новосибирск: Сибирский государственный университет телекоммуникаций и информатики, 2015. — 259 c. — 2227-8397. — Режим доступа:<http://www.iprbookshop.ru/54792.html>

2. Основы построения двух- и трехмерных геометрических моделей [Электронный ресурс] : учебное пособие / В.В. Сагадеев [и др.]. — Электрон.текстовые данные. — Казань: Казанский национальный исследовательский технологический университет, 2012. — 159 c. — 978-5-7882-1240-1. — Режим доступа: http://www.iprbookshop.ru/62221.html

3. Алямовский, А.А. COSMOSWorks. Основы расчета конструкций на прочность в среде SolidWorks [Электронный ресурс] : справ. — Электрон.дан. — Москва : ДМК Пресс, 2010. — 784 с. — Режим доступа:<https://e.lanbook.com/book/1318>. — Загл. с экрана.

4. Каманин Н.В. Компьютерная графика в среде SOLID WORKS [Электронный ресурс] : методические указания для выполнения лабораторных работ / Н.В. Каманин. — Электрон.текстовые данные. — М. : Московская государственная академия водного транспорта, 2009. — 72 c. — 2227-8397. — Режим доступа: <http://www.iprbookshop.ru/46714.html>

5. Алямовский, А.А. SolidWorks Simulation. Инженерный анализ для профессионалов: задачи, методы, рекомендации [Электронный ресурс] — Электрон.дан. — Москва : ДМК Пресс, 2015. — 562 с. — Режим доступа:<https://e.lanbook.com/book/69953> . — Загл. с экрана.

**4.2. Интернет-ресурсы, в том числе современные профессиональные базы данных и информационные справочные системы**

Университетская информационная система «РОССИЯ» [https://uisrussia.msu.ru](https://uisrussia.msu.ru/) Справочно-правовая система «Консультант+» [http://www.consultant-urist.ru](http://www.consultant-urist.ru/)

Справочно-правовая система «Гарант» [http://www.garant.ru](http://www.garant.ru/)

Базаданных Web of Science<https://apps.webofknowledge.com/>

База данных Scopu[shttps://www.scopus.com](https://www.scopus.com/)

Портал открытых данных Российской Федерации [https://data.gov.ru](https://data.gov.ru/)

База открытых данных Министерства труда и социальной защиты РФ <https://rosmintrud.ru/opendata>

База данных Научной электронной библиотеки eLIBRARY.R[Uhttps://elibrary.ru/](https://elibrary.ru/)

База данных профессиональных стандартов Министерства труда и социальной защиты РФ [http://profstandart.rosmintrud.ru/obshchiy-informatsionnyy-blok/natsionalnyy-reestr](http://profstandart.rosmintrud.ru/obshchiy-informatsionnyy-blok/natsionalnyy-reestr-professionalnykh-standartov/)[professionalnykh-standartov/](http://profstandart.rosmintrud.ru/obshchiy-informatsionnyy-blok/natsionalnyy-reestr-professionalnykh-standartov/)

Базы данных Министерства экономического развития РФ [http://www.economy.gov.ru](http://www.economy.gov.ru/) База открытых данных Росфинмониторинг[аhttp://www.fedsfm.ru/opendata](http://www.fedsfm.ru/opendata)

Электронная база данных «Издательство Лань» [https://e.lanbook.com](https://e.lanbook.com/)

Электронная библиотечная система «IPRbooks» [http://www.iprbookshop.ru](http://www.iprbookshop.ru/)

База данных «Электронно-библиотечная система «ЭБС ЮРАЙТ» [https://www.biblio](https://www.biblio-online.ru/)[online.ru](https://www.biblio-online.ru/)

База данных электронно-библиотечной системы ТГТУ [http://elib.tstu.ru](http://elib.tstu.ru/)

Федеральная государственная информационная система «Национальная электронная библиотека» [https://нэб.рф](https://нэб.рф/)

Национальный портал онлайн обучения «Открытое образование» [https://openedu.ru](https://openedu.ru/) Электронная база данных "Polpred.com Обзор СМИ" [https://www.polpred.com](https://www.polpred.com/)

Официальный сайт Федерального агентства по техническому регулированию и метрологии<http://protect.gost.ru/>

Ресурсы электронной информационно-образовательной среды университета представлены в локальном нормативном акте «Положение об электронной информационнообразовательной среде Тамбовского государственного технического университета».

Электронные образовательные ресурсы, к которым обеспечен доступ обучающихся, в т.ч. приспособленные для использования инвалидами и лицами с ограниченными возможностями здоровья, приведены на официальном сайте университета в разделе «Университет»-«Сведения об образовательной организации»-«Материально-техническое обеспечение и оснащенность образовательного процесса».

Сведения о лицензионном программном обеспечении, используемом в образовательном процессе, представлены на официальном сайте университета в разделе «Образование»-«Учебная работа»-«Доступное программное обеспечение».

## **5. МЕТОДИЧЕСКИЕ УКАЗАНИЯ ДЛЯ ОБУЧАЮЩИХСЯПО ОСВОЕНИЮ ДИСЦИПЛИНЫ**

К современному специалисту общество предъявляет достаточно широкий перечень требований, среди которых немаловажное значение имеет наличие у выпускников определенных способностей и умений самостоятельно добывать знания из различных источников, систематизировать полученную информацию, давать оценку конкретной ситуации. Формирование такого умения происходит в течение всего периода обучения через работу на аудиторных занятиях, выполнение заданий текущего контроля и промежуточной аттестации. При этом самостоятельная работа играет решающую роль в ходе всего учебного процесса.

Успешное освоение компетенций, формируемых данной учебной дисциплиной, предполагает оптимальное использование времени самостоятельной работы. Целесообразно посвящать до 20 минут изучению конспекта лекции в тот же день после лекции и за день перед лекцией. Теоретический материал изучать в течение недели до 2 часов, а готовиться к практическому занятию по дисциплине до 1.5 часов.

Для понимания материала учебной дисциплины и качественного его усвоения рекомендуется такая последовательность действий:

 после прослушивания лекции и окончания учебных занятий, при подготовке к занятиям следующего дня нужно сначала просмотреть и обдумать текст лекции, прослушанной сегодня, разобрать рассмотренные примеры;

 при подготовке к лекции следующего дня нужно просмотреть текст предыдущей лекции, подумать о том, какая может быть тема следующей лекции;

 в течение недели выбрать время для работы с литературой по учебной дисциплине в библиотеке и для решения задач;

 при подготовке к практическим занятиям повторить основные понятия и формулы по теме домашнего задания, изучить примеры;

 решая упражнение или задачу, предварительно понять, какой теоретический материал нужно использовать; наметить план решения, попробовать на его основе решить 1-2 аналогичные задачи. При решении задач всегда необходимо комментировать свои действия и не забывать о содержательной интерпретации.

Рекомендуется использовать методические указания и материалы по учебной дисциплине, текст лекций, а также электронные пособия, имеющиеся в системе VitaLMS.

Теоретический материал курса становится более понятным, когда дополнительно к прослушиванию лекций изучаются книги по данной дисциплине. Может быть полезным использование нескольких учебников.

Рекомендуется, кроме «заучивания» материала, добиться понимания изучаемой темы дисциплины. С этой целью после прочтения очередной главы желательно выполнить несколько простых упражнений на соответствующую тему. Кроме того, очень полезно мысленно задать себе и попробовать ответить на следующие вопросы: о чем эта глава, какие новые понятия в ней введены, каков их смысл. При изучении теоретического материала всегда полезно выписывать формулы и графики.

При подготовке к промежуточной аттестации необходимо освоить теоретические положения данной дисциплины, разобрать определения всех понятий и постановки моделей, описывающих процессы, рассмотреть примеры и самостоятельно решить несколько типовых задач из каждой темы. Дополнительно к изучению конспектов лекций необходимо пользоваться учебниками по учебной дисциплине.

При выполнении домашних заданий и подготовке к контрольным работам необходимо сначала прочитать теорию и изучить примеры по каждой теме. Решая конкретную задачу, предварительно следует понять, что требуется в данном случае, какой теоретиче-

ский материал нужно использовать, наметить общую схему решения. Если задача была решена «по образцу» рассмотренного на аудиторном занятии или в методическом пособии примера, то желательно после этого обдумать процесс решения и попробовать решить аналогичную задачу самостоятельно.

## **6. МАТЕРИАЛЬНО-ТЕХНИЧЕСКОЕ ОБЕСПЕЧЕНИЕ**

По всем видам учебнойдеятельности в рамках дисциплины используются аудитории, кабинеты и лаборатории, оснащенные необходимым специализированным и лабораторным оборудованием.

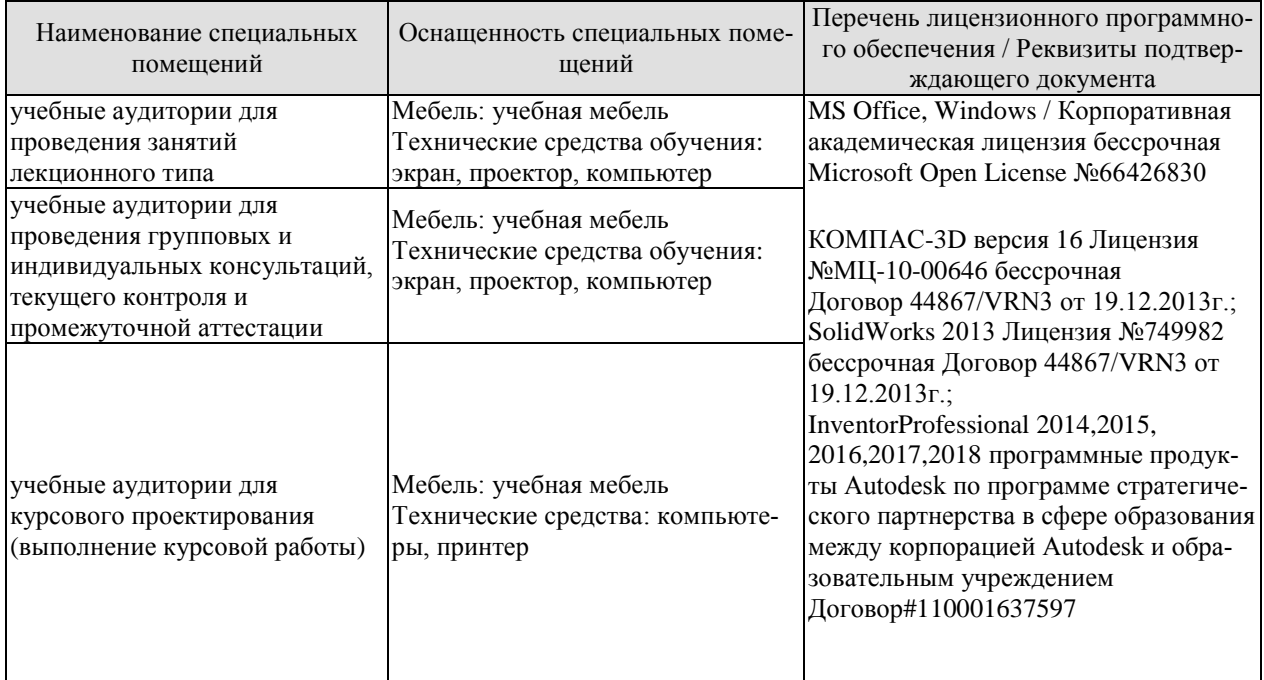

Для самостоятельной работы обучающихся предусмотрены помещения, укомплектованные специализированной мебелью, оснащенные компьютерной техникой с возможностью подключения к сети «Интернет» и обеспечением доступа в электронную информационно-образовательную среду университета.

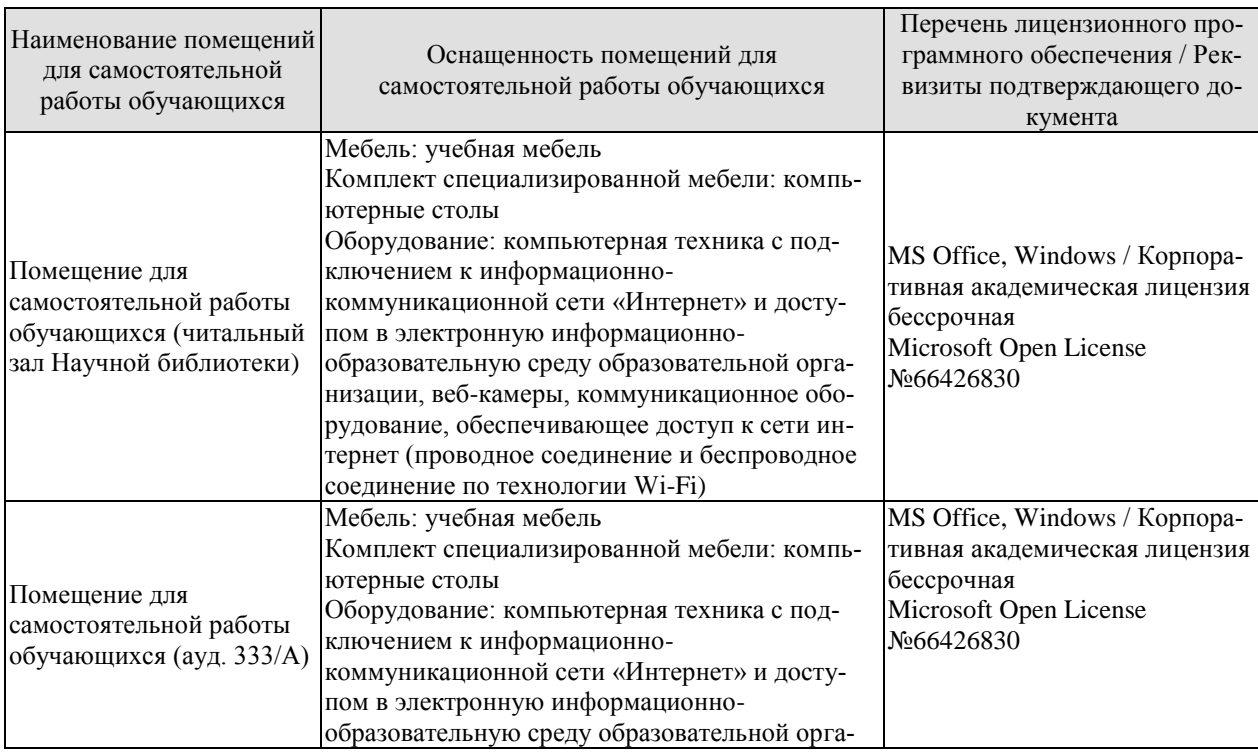

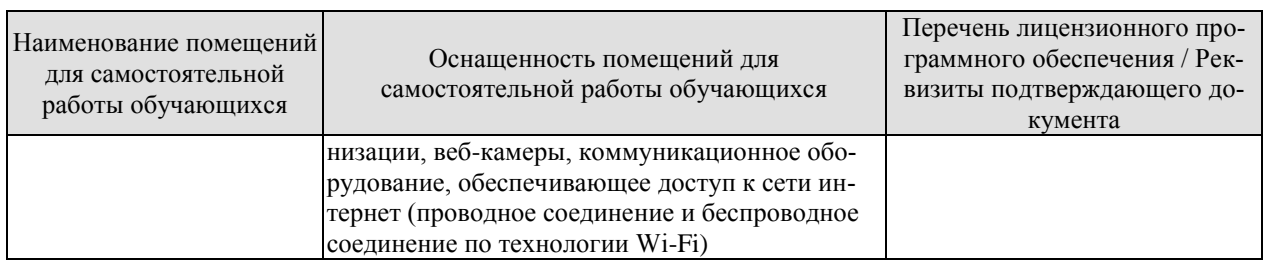

## **7. ТЕКУЩИЙ КОНТРОЛЬ УСПЕВАЕМОСТИ И ПРОМЕЖУТОЧНАЯ АТТЕСТАЦИЯ**

Проверка достижения результатов обучения по дисциплине осуществляется в рамках текущего контроля успеваемости и промежуточной аттестации.

#### **7.1. Текущий контроль успеваемости**

Текущий контроль успеваемости включает в себя мероприятия по оцениванию выполнения лабораторных работ, заданий для самостоятельной работы. Мероприятия текущего контроля успеваемости приведены в таблице 7.1.

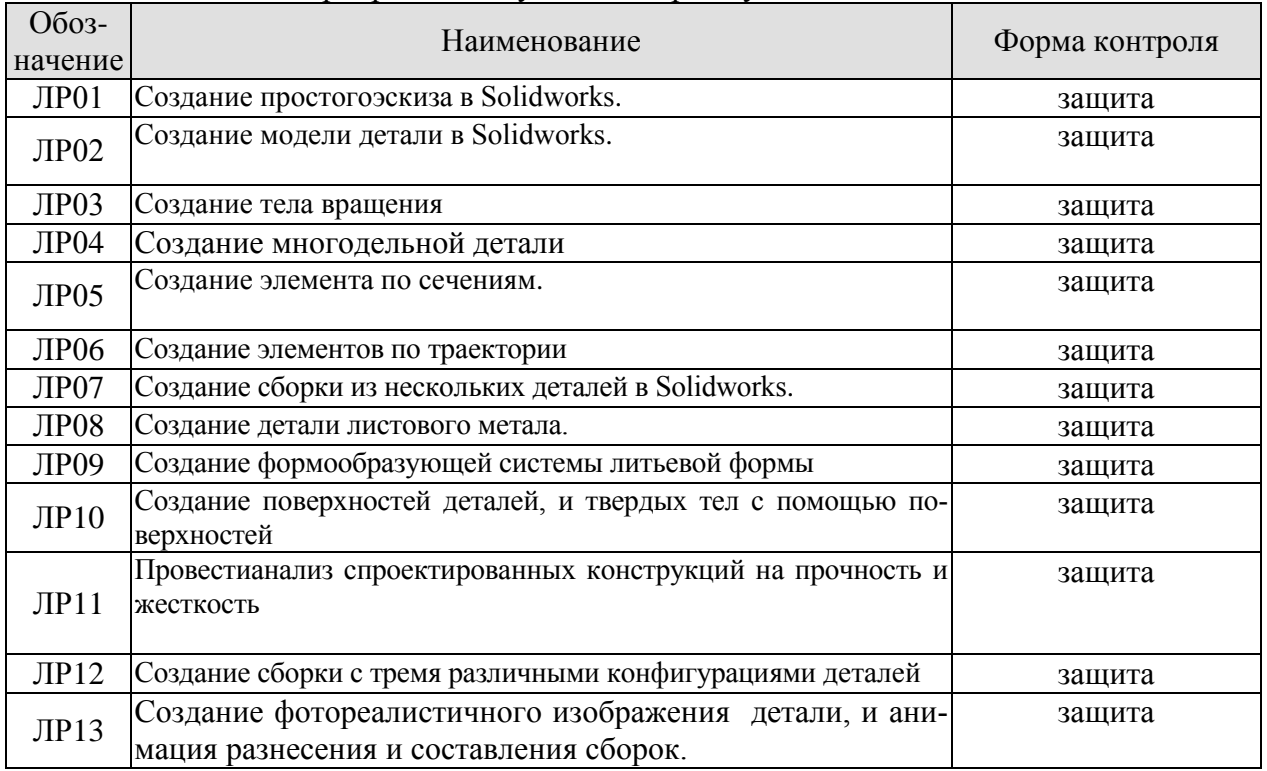

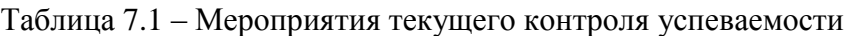

## **7.2. Промежуточная аттестация**

Формы промежуточной аттестации по дисциплине приведены в таблице 7.2.

Таблица 7.2 – Формы промежуточной аттестации

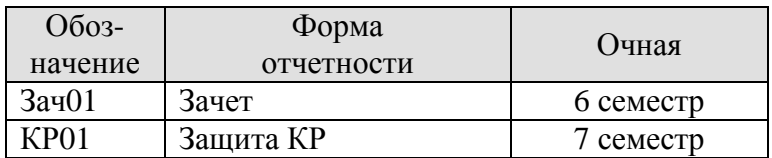

## **8. ФОНД ОЦЕНОЧНЫХ СРЕДСТВ**

#### **8.1. Оценочные средства**

Оценочные средства соотнесены с результатами обучения по дисциплине и индикаторами достижения компетенций.

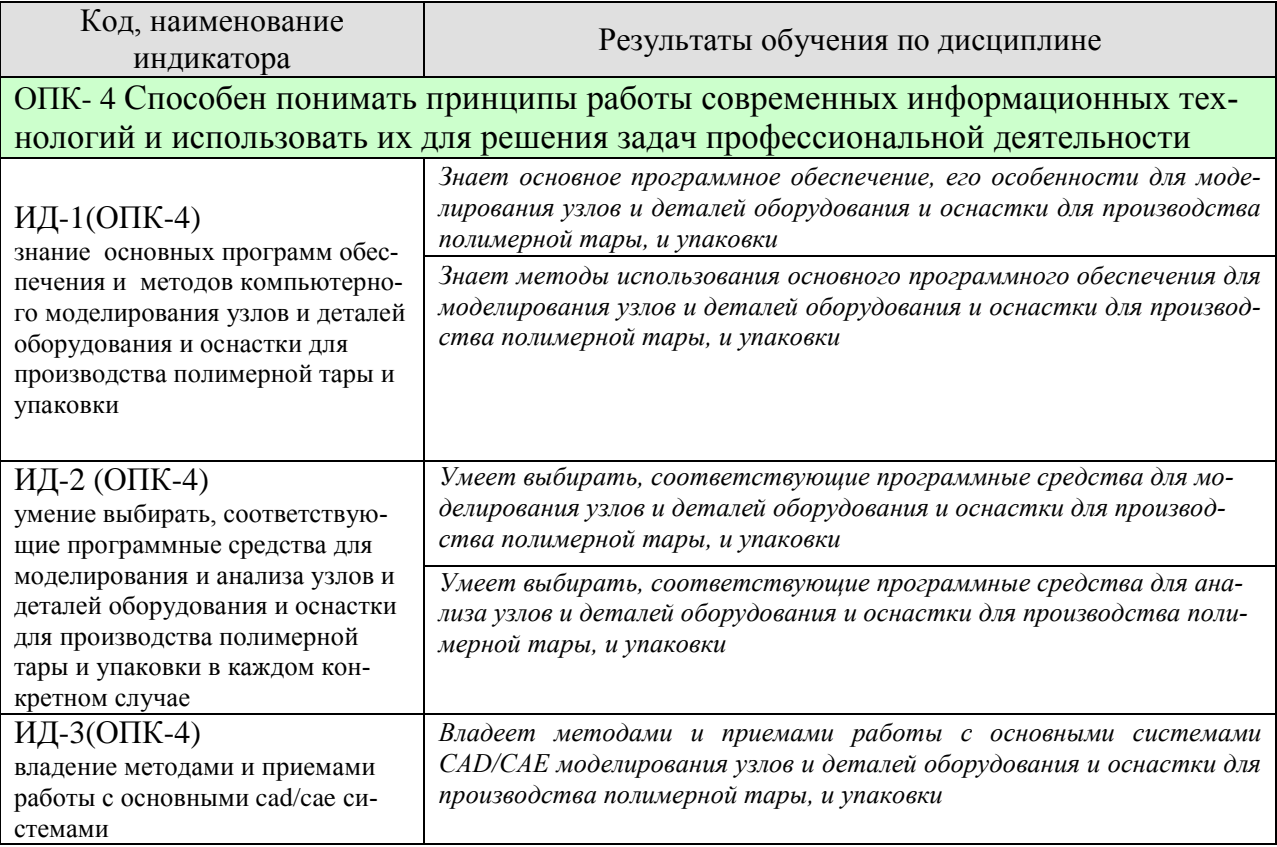

## **ИД-1(ОПК-4)**

знание основных программ обеспечения и методов компьютерного моделирования узлов и деталей оборудования и оснастки для производства полимерной тары и упаковки

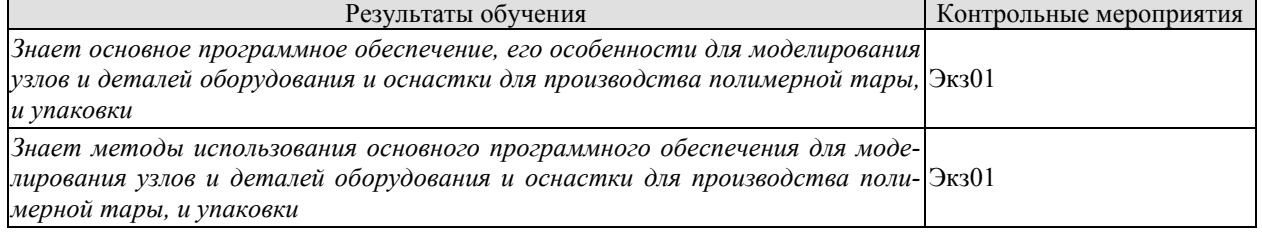

## **ИД-2 (ОПК-4)**

умение выбирать, соответствующие программные средства для моделирования и анализа узлов и деталей оборудования и оснастки для производства полимерной тары и упаковки в каждом конкретном случае

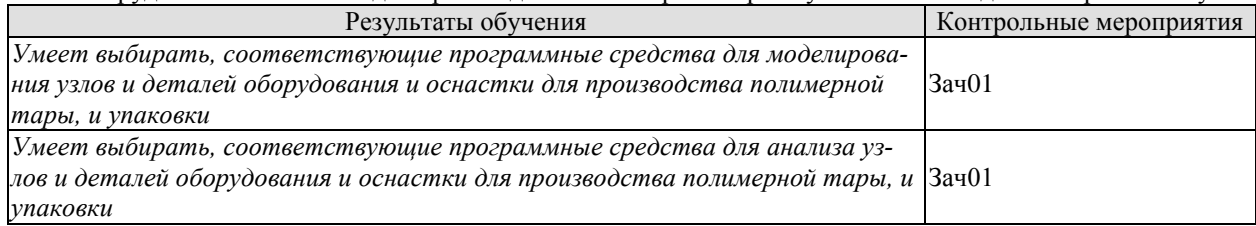

**ИД-3(ПК-4)**

#### владение методами и приемами работы с основными cad/cae системами

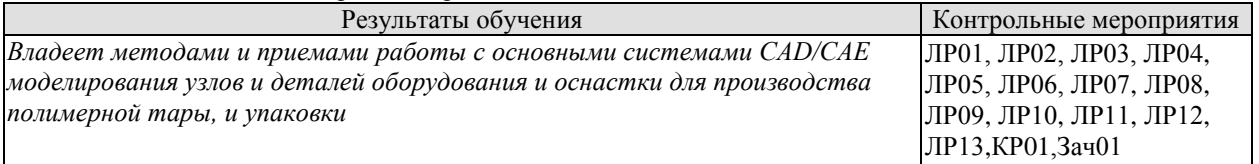

Вопросы к защите лабораторной работы ЛР01

- 1. Простые эскизы.
- 2. Интерфейс программы.
- 3. Построение линии основания.
- 4. Использование жестов мыши. Замыкание эскиза.
- 5. Наложение взаимосвязей.
- 6. Нанесение размеров.
- 7. Полное определение эскиза.
- 8. Завершение работы с эскизом.
- 9. Круговой массив.

Вопросы к защите лабораторной работы ЛР02

- 1. Детали типа призмы.
- 2. Переход в 3D-пространство.
- 3. Завершение работы с эскизом.
- 4. Создание объемного элемента.
- 5. Редактирование эскиза в контексте объемной детали.

Вопросы к защите лабораторной работы ЛР03

- 1. Зуммирование, панорамирование и поворот.
- 2. Задание цвета модели.
- 3. Выполнение выреза.

.

- 4. Добавление искривленного выреза.
- 5. Построение сопряжений и фасок.
- 6. Построение эскиза стяжного отверстия.
- 7. Создание отверстия.
- 8. Условное изображение резьбы.
- 9. Детали типа тел вращения.

Вопросы к защите лабораторной работы ЛР04

- 1. Построение контура тела вращения.
- 2. Построение тела вращения.
- 3. Вырезание вращением.
- 4. Добавление элементов простым вытягиванием.
- 5. Удаление материала простым вырезанием.
- 6. Редактирование определения.
- 7. Дополнительные возможности.
- 8. Круговой массив.
- 9. Линейный массив.
- 10. Зеркальное отражение объектов.

- 1. Способы создания дополнительных плоскостей.
- 2. Построение элементов по сечениям без направляющей кривой.
- 3. Построение элементов по сечениям с направляющей кривой.
- 4. Построение элементов по сечениям с осевой линией.
- 5. Построение элементов по сечениям с неплоским профилем.
- 6. Построение твердых тел по траектории.

Вопросы к защите лабораторной работы ЛР06

- 1. Способы построения простых элементов по траектории.
- 2. Построение элементов по траектории с использованием направляющих кривых.
- 3. Элементы на основе трехмерных направляющих.
- 4. Построение трехмерного эскиза.
- 5. Создание объекта по сечениям с трехмерной направляющей.
- 6. Создание трехмерного объекта по траектории.

Вопросы к защите лабораторной работы ЛР07

- 1. Сборка "снизу вверх". Сборка "сверху вниз".
- 2. Массивы в сборке.
- 3. Оформление сборочного чертежа.
- 4. Создание спецификации при помощи таблицы SolidWorks.
- 5. Создание спецификации при помощи таблицы Excel.

Вопросы к защите лабораторной работы ЛР08

- 1. Проектирование деталей непосредственно из листового материала.
- 2. Проектирование детали на основе развертки.
- 3. Проектирование деталей из листового металла в согнутом состоянии.
- 4. Конструирование детали из твердого тела и преобразование ее в деталь из листового металла. Способы преобразования твердотельной детали в деталь из листового металла.
- 5. Многотельные детали из листового металла.
- 6. Построение детали из листового металла посредством объединения нескольких деталей.
- 7. Разделение сложной детали из листового металла на несколько простых деталей.

- 1. Простая литейная форма.
- 2. Создание исходных деталей.
- 3. Создание промежуточной сборки.
- 4. Редактирование детали и вставка в нее полости.
- 5. Создание детали производного компонента.
- 6. Создание линии разъема.
- 7. Создание разреза детали.
- 8. Создание полости в многотельной детали.
- 9. Оформление литейной формы со сложным разъемом.
- 10. Построение тела полости.
- 11. Извлечение сердцевины.
- 12. Разделение деталей.
- 13. Анализ уклона.
- 14. Задание уклона.
- 15. Определение выточки.
- 16. Создание основания.
- 17. Создание промежуточной сборки.
- 18. Создание полости.
- 19. Оформление первой половины литейной формы.
- 20. Оформление второй половины литейной формы.

Вопросы к защите лабораторной работы ЛР10

- 1. Поверхности.
- 2. Основные способы построения поверхностей.
- 3. Преобразование поверхностей.
- 4. Детали на основе поверхностей.
- 5. Построение детали вытягиванием до поверхности.
- 6. Построение детали утолщением поверхности.

Вопросы к защите лабораторной работы ЛР11

- 1. Основные сведения о приложениях SimulationXpress и Simulation.
- 2. Расчет детали на прочность в SimulationXpress.
- 3. Загрузка детали и запуск SimulationXpress.
- 4. Установка крепления.
- 5. Задание нагрузки.
- 6. Выбор материала.
- 7. Проведение прочностного расчета детали.
- 8. Анализ результатов.
- 9. Расчет детали на прочность в Simulation.
- 10. Задание материала.
- 11. Задание крепления.
- 12. Задание нагрузки.
- 13. Выполнение расчета.
- 14. Анализ результатов расчета.
- 15. Расчет гидрогазодинамики в FloXpress.
- 16. Построение геометрии для анализа.
- 17. Подготовка модели для анализа.
- 18. Запуск FloXpress и проверка геометрии

Вопросы к защите лабораторной работы ЛР12

- 1. Конфигурации: основные сведения.
- 2. Создание конфигураций вручную.
- 3. Создание конфигураций с помощью таблицы параметров.
- 4. Создание конфигураций при помощи *ConfigurationPublisher.*

- 1. Импорт/Экспорт.
- 2. Импорт файла DWG.
- 3. Редактирование эскиза.
- 4. Изменение масштаба эскиза.
- 5. Вытягивание импортированного эскиза.
- 6. Экспорт геометрии детали в другие форматы.
- 7. Анимация вращения детали или сборки.
- 8. Анимация разнесения и составления сборок.
- 9. Анимация физического моделирования.
- 10. Анимация с помощью захвата изображения.
- 11. Библиотека стандартных деталей.
- 12. Фотореалистичные изображения.
- 13. Использование PhotoWorks.

Теоретические вопросы к зачету.

- 1. Что такое САПР?
- 2. Легковесные САПР. САПР среднего уровня.
- 3. Тяжеловесные САПР.
- 4. Пакет твердотельного параметрического моделирования с промышленными возможностями SolidWorks.
- 5. Другие представители мирового рынка систем CAD/CAM массового применения.
- 6. Основные принципы и этапы твердотельного проектирования в SolidWorks.
- 7. Простые эскизы. Интерфейс программы.
- 8. Создание эскиза детали.
- 9. Построение линии основания.
- 10. Использование жестов мыши.
- 11. Замыкание эскиза.
- 12. Наложение взаимосвязей.
- 13. Нанесение размеров.
- 14. Полное определение эскиза.
- 15. Завершение работы с эскизом.
- 16. Дополнительные возможности построения эскизов.
- 17. Использование зеркального отражения объектов.
- 18. Использование команд отрисовки массивов.
- 19. Круговой массив.
- 20. Изменение масштаба эскиза.
- 21. Поворот эскиза.
- 22. Детали типа призмы.
- 23. Переход в 3D-пространство.
- 24. Завершение работы с эскизом.
- 25. Создание объемного элемента.
- 26. Редактирование эскиза в контексте объемной детали.
- 27. Зуммирование, панорамирование и поворот.
- 28. Задание цвета модели.
- 29. Выполнение выреза.
- 30. Добавление искривленного выреза.
- 31. Построение сопряжений и фасок.
- 32. Построение эскиза стяжного отверстия.
- 33. Создание отверстия..
- 34. Условное изображение резьбы.
- 35. Детали типа тел вращения.
- 36. Построение контура тела вращения..
- 37. Построение тела вращения.
- 38. Вырезание вращением.
- 39. Добавление элементов простым вытягиванием.
- 40. Удаление материала простым вырезанием.
- 41. Редактирование определения.
- 42. Дополнительные возможности.
- 43. Круговой массив.
- 44. Линейный массив.
- 45. Зеркальное отражение объектов.
- 46. Смещение граней твердотельных элементов.
- 47. Построение твердых тел по сечениям.
- 48. Способы создания дополнительных плоскостей.
- 49. Построение элементов по сечениям без направляющей кривой.
- 50. Построение элементов по сечениям с направляющей кривой.
- 51. Построение элементов по сечениям с осевой линией.
- 52. Построение элементов по сечениям с неплоским профилем.
- 53. Построение твердых тел по траектории.
- 54. Способы построения простых элементов по траектории.
- 55. Построение элементов по траектории с использованием направляющих кривых.
- 56. Элементы на основе трехмерных направляющих.
- 57. Построение трехмерного эскиза.
- 58. Создание объекта по сечениям с трехмерной направляющей.
- 59. Создание трехмерного объекта по траектории.
- 60. Основные правила создания чертежей.
- 61. Установка шрифтов и шаблонов SolidWorks.
- 62. Создание нового чертежа.
- 63. Создание трех стандартных видов.
- 64. Перемещение видов на чертеже.
- 65. Изменение масштаба вида.
- 66. Использование Дерева Конструирования.
- 67. Удаление вида.
- 68. Создание вспомогательного вида.
- 69. Создание проекционного вида из полученных видов.
- 70. Создание нового листа.
- 71. Копирование и вставка видов.
- 72. Возможности SolidWorks в оформлении чертежей.
- 73. Создание разреза.
- 74. Создание местного вида.
- 75. Скрытие видов.
- 76. Использование обрезанного вида.
- 77. Нанесение размеров.
- 78. Нанесение дополнительных размеров.
- 79. Добавление вынутого разреза.
- 80. Дополнительные элементы оформления.
- 81. Текстовые пояснения.
- 82. Проектирование деталей непосредственно из листового материала.
- 83. Проектирование детали на основе развертки.
- 84. Проектирование деталей из листового металла в согнутом состоянии.
- 85. Конструирование детали из твердого тела и преобразование ее в деталь из листового металла.
- 86. Способы преобразования твердотельной детали в деталь из листового металла.
- 87. Многотельные детали из листового металла.
- 88. Построение детали из листового металла посредством объединения нескольких деталей.
- 89. Разделение сложной детали из листового металла на несколько простых деталей.
- 90. Разделение сложной детали из листового металла на несколько простых деталей.
- 91. Сборка "снизу вверх".
- 92. Сборка "сверху вниз".
- 93. Массивы в сборке..
- 94. Оформление сборочного чертежа.
- 95. Спецификация.
- 96. Создание спецификации при помощи таблицы SolidWorks.
- 97. Создание спецификации при помощи таблицы Excel.

Вопросы к защите курсовой работы КР01

- 1. Создание поверхностей и деталей на их основе.
- 2. Основные способы построения поверхностей.
- 3. Преобразование поверхностей. Удлинение поверхностей.
- 4. Отсечение поверхностей.
- 5. Сшивание поверхностей.
- 6. Построение эквидистанты к поверхности.
- 7. Построение детали вытягиванием до поверхности.
- 8. Построение детали утолщением поверхности.
- 9. Простая литейная форма
- 10. Создание исходных деталей.
- 11. Создание промежуточной сборки.
- 12. Редактирование детали и вставка в нее полости.
- 13. Создание детали производного компонента.
- 14. Создание линии разъема.
- 15. Создание разреза детали.
- 16. Оформление литейной формы со сложным разъемом.
- 17. РасчетывприложенияхSimulationXpress, Simulation иFloXpress.
- 18. Основные сведения о приложениях SimulationXpress и Simulation.
- 19. Расчет детали на прочность в SimulationXpress.

#### **8.2. Критерии и шкалы оценивания**

Каждое мероприятие текущего контроля успеваемости оценивается по шкале «зачтено», «не зачтено».

Оценка «зачтено» выставляется обучающемуся при выполнении всех указанных показателей (Таблица 8.1), допускаются несущественные неточности в изложении и оформлении материала

При невыполнении хотя бы одного из показателей выставляется оценка «не зачтено».

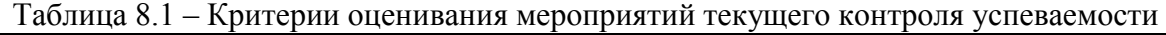

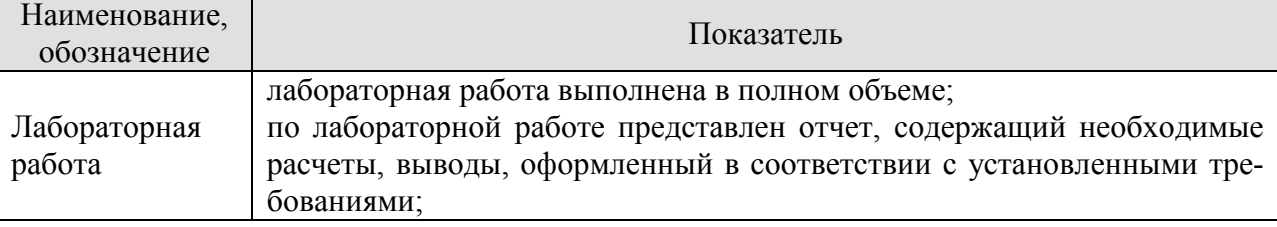

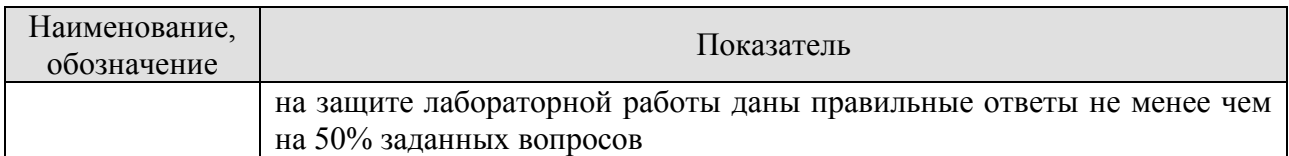

При оценивании результатов обучения по дисциплине в ходе промежуточной аттестации используются следующие критерии и шкалы.

#### Зачет (Зач01).

Задание состоит из 2 теоретических вопросов.

Время на подготовку: 45 минут.

Оценка «зачтено» выставляется обучающемуся, если он знает программный материал, грамотно и по существу излагает его, не допуская существенных неточностей в ответах на вопросы.

Оценка «не зачтено» выставляется обучающемуся, который не знает значительной части программного материала, допускает существенные ошибки в ответах на вопросы.

#### Защита КР (КР01).

На защите курсовой работы обучающемуся задаются 8-10 вопросов по теме курсового проектирования.

Оценка «отлично» выставляется студенту, показавшему глубокие знания, примененные им при самостоятельном исследовании выбранной темы, способному обобщить практический материал и сделать на основе анализа выводы.

Оценка «хорошо» выставляется студенту, показавшему в работе и при ее защите полное знание материала, всесторонне осветившему вопросы темы, но не в полной мере проявившему самостоятельность в исследовании.

Оценка «удовлетворительно» выставляется студенту, раскрывшему в работе основные вопросы избранной темы, но не проявившему самостоятельности в анализе или допустившему отдельные неточности в содержании работы.

Оценка «неудовлетворительно» выставляется студенту, не раскрывшему основные положения избранной темы и допустившему грубые ошибки в содержании работы, а также допустившему неправомерное заимствование.

Результат обучения по дисциплине считается достигнутым при получении обучающимся оценки «зачтено», «удовлетворительно», «хорошо», «отлично» по каждому из контрольных мероприятий, относящихся к данному результату обучения.

## **МИНИСТЕРСТВО НАУКИ И ВЫСШЕГО ОБРАЗОВАНИЯ РОССИЙСКОЙ ФЕДЕРАЦИИ**

## **Федеральное государственное бюджетное образовательное учреждение высшего образования**

## **«Тамбовский государственный технический университет» (ФГБОУ ВО «ТГТУ»)**

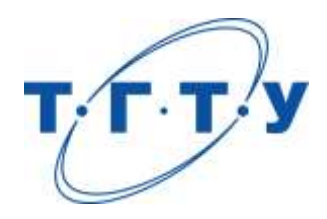

## **УТВЕРЖДАЮ**

*ДиректорТехнологического института*

Д.Л. Полушкин « *24* » *марта* 20 *22* г.

# **РАБОЧАЯ ПРОГРАММА ДИСЦИПЛИНЫ**

*Б1.О.06.07 Средства разработки приложений*

(шифр и наименование дисциплины в соответствии с утвержденным учебным планом подготовки)

*для персональных компьютеров*

## **Направление**

*29.03.03 «Технология полиграфического и упаковочного производства»* (шифр и наименование)

## **Профиль**

*Технология и дизайн упаковочного производства*

(наименование профиля образовательной программы)

**Формы обучения:** *очная*

**Кафедра:** *«Материалы и технология»*

(наименование кафедры)

**Составитель:**

степень, должность подпись инициалы, фамилия

к.т.н., доцент П.В. Макеев

**Заведующий кафедрой** Д.М. Мордасов

подпись инициалы, фамилия

Тамбов 2022

## **1. ПЛАНИРУЕМЫЕ РЕЗУЛЬТАТЫ ОБУЧЕНИЯ ПО ДИСЦИПЛИНЕ И ЕЕ МЕСТО В СТРУКТУРЕ ОПОП**

Цель освоения дисциплины – достижение планируемых результатов обучения (таблица 1.1), соотнесенных с индикаторами достижения компетенций и целью реализации ОПОП.

Дисциплина входит в состав части образовательной программы, формируемой участниками образовательных отношений.

#### Таблица 1.1 –Результаты обучения по дисциплине

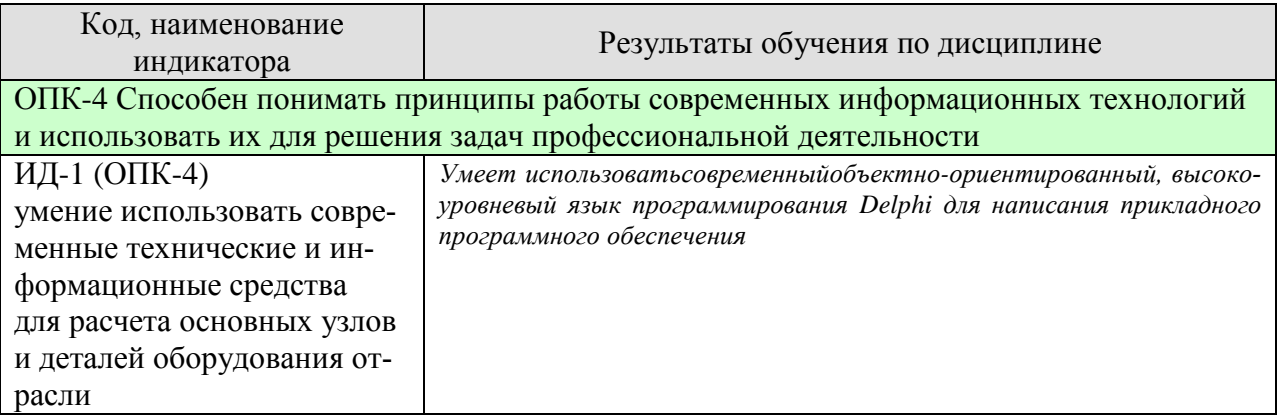

Результаты обучения по дисциплине достигаются в рамках осуществления всех видов контактной и самостоятельной работы обучающихся в соответствии с утвержденным учебным планом.

Индикаторы достижения компетенций считаются сформированными при достижении соответствующих им результатов обучения.

# **2. ОБЪЁМ ДИСЦИПЛИНЫ**

Объем дисциплины составляет 3 зачетных единиц.

Ниже приведено распределение общего объема дисциплины (в академических часах) в соответствии с утвержденным учебным планом.

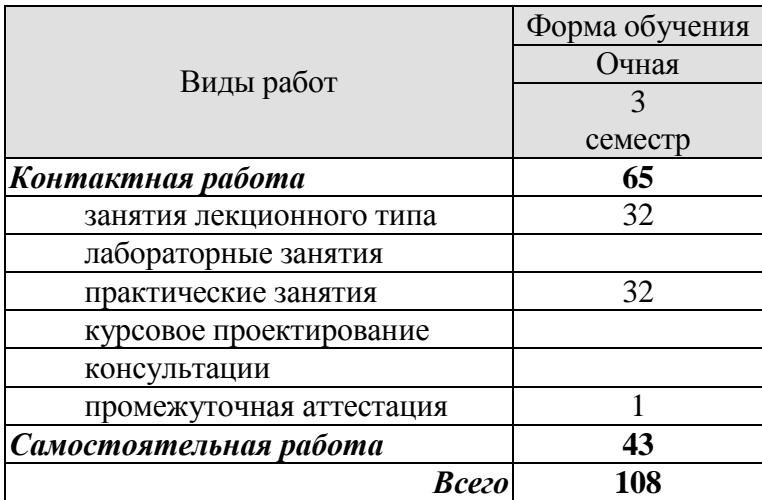

## **3. СОДЕРЖАНИЕ ДИСЦИПЛИНЫ**

#### **Раздел 1. Введение**

Понятие объекто-ориентированного программирования. Средства ускоренной разработки приложений (RAD). Составляющие части среды разработки DELPHI. Назначение и использование «Инспектора объектов». Назначение и использование палитры компонент. Создание, сохранение, открытие проектов. Создание форм, программных модулей.

#### **Самостоятельная работа:**

СР01. Проработка учебного материала по основам объектно-ориентированного программирования(по конспектам лекций и рекомендованной литературе).

#### **Раздел 2. Среда быстрой разработки интерфейса приложений***Delphi.*

Создание интерфейса.Обеспечение требуемой функциональности. Инспектор объектов. Отладчик *Delphi*.

#### **Практические занятия:**

ПР01. Тема: «Знакомство с интерфейсом DELPHI».

#### **Самостоятельная работа:**

СР02. Проработка учебного материала интерфейсу приложенияDelphi(по конспектам лекций и рекомендованной литературе).

#### **Раздел 3. Структура проекта в среде** *Delphi***.**

Структура проекта. Разработка и сохранение проектов. Форма. Компиляция и сборка проектов

#### **Практические занятия:**

ПР02. Тема: «Основы разработки приложений в среде DELPHI».

#### **Самостоятельная работа:**

СР03. Проработка учебного материала по теме раздела(по конспектам лекций и рекомендованной литературе).

#### **Раздел 4. Основы алгоритмического языка** *OBJECTPASCAL.*

Алфавит языка. Структура проекта. Структура и синтаксис модуля.Элементы программы.

#### **Практические занятия:**

ПР03. Тема: «Разработка приложения в среде DELPHI с использованием компонентов COMBOBOX, PANEL, IMAGE».

#### **Самостоятельная работа:**

СР04. Проработка учебного материала по теме раздела(по конспектам лекций и рекомендованной литературе).

#### **Раздел 5. Компоненты среды** *Delphi*

Вывод текста, кнопки и связанные с ними события. Принципы создания меню. Принципы организации меню. Полосы прокрутки. Взаимодействие компонентов.

#### **Практические занятия:**

ПР04. Тема: «Разработка приложения в среде DELPHI с использованием компонентов STRINGGRID и CHECKBOX».

## **Самостоятельная работа:**

СР05. Проработка учебного материала по теме раздела(по конспектам лекций и рекомендованной литературе).

#### **Раздел 6. Технология работы с файлами в** *Delphi***.**

Файловые переменные.

#### **Практические занятия:**

ПР05. Тема: «Разработка приложения в среде DELPHI с использованием компонентов OPENDIALOG и STRING-GRID».

ПР05. Тема: «Разработка приложения в среде DELPHI для отображения графической информации DELPHI с использованием компонентов IMAGE».

#### **Самостоятельная работа:**

СР06. Проработка учебного материала по теме раздела(по конспектам лекций и рекомендованной литературе).
# **4. ПЕРЕЧЕНЬ УЧЕБНОЙ ЛИТЕРАТУРЫ, ИНФОРМАЦИОННЫХ РЕСУРСОВ И ТЕХНОЛОГИЙ**

## **4.1.Учебная литература**

1. Мухаметзянов Р.Р. Основы программирования в Delphi [Электронный ресурс] : учебно-методическое пособие / Р.Р. Мухаметзянов. — Электрон.текстовые данные. — Набережные Челны: Набережночелнинский государственный педагогический университет, 2017. — 137 c. — 2227-8397. — Режим доступа:<http://www.iprbookshop.ru/66811.html>

2. Ачкасов В.Ю. Введение в программирование на Delphi [Электронный ресурс] / В.Ю. Ачкасов. — 2-е изд. — Электрон.текстовые данные. — М. : Интернет-Университет Информационных Технологий (ИНТУИТ), 2016. — 295 c. — 2227-8397. — Режим доступа: http://www.iprbookshop.ru/73666.html

3. Основы информационных технологий [Электронный ресурс] / С.В. Назаров [и др.]. — Электрон.текстовые данные. — М. : Интернет-Университет Информацион-ных Технологий (ИНТУИТ), 2016. — 530 c. — 2227-8397. — Режим доступа: http://www.iprbookshop.ru/52159.html

4. Федотова С.В. Создание Windows-приложений в среде Delphi [Электронный ресурс] / С.В. Федотова. — Электрон.текстовые данные. — М. : СОЛОН-ПРЕСС, 2010. — 220 c. — 5-98003-176-6. — Режим доступа: http://www.iprbookshop.ru/8664.html

5. Санников Е.В. Курс практического программирования в Delphi. Объектноориентированное программирование [Электронный ресурс] / Е.В. Санников. — Электрон.текстовые данные. — М. : СОЛОН-ПРЕСС, 2013. — 188 c. — 978-5-91359-122-7. — Режим доступа: http://www.iprbookshop.ru/26921.html

**4.2. Интернет-ресурсы, в том числе современные профессиональные базы данных и информационные справочные системы**

Университетская информационная система «РОССИЯ» [https://uisrussia.msu.ru](https://uisrussia.msu.ru/)

Справочно-правовая система «Консультант+» [http://www.consultant-urist.ru](http://www.consultant-urist.ru/)

Справочно-правовая система «Гарант» [http://www.garant.ru](http://www.garant.ru/)

Базаданных Web of Science<https://apps.webofknowledge.com/>

База данных Scopu[shttps://www.scopus.com](https://www.scopus.com/)

Портал открытых данных Российской Федерации [https://data.gov.ru](https://data.gov.ru/)

База открытых данных Министерства труда и социальной защиты РФ <https://rosmintrud.ru/opendata>

База данных Научной электронной библиотеки eLIBRARY.R[Uhttps://elibrary.ru/](https://elibrary.ru/)

База данных профессиональных стандартов Министерства труда и социальной защи-

ты РФ [http://profstandart.rosmintrud.ru/obshchiy-informatsionnyy-blok/natsionalnyy-reestr](http://profstandart.rosmintrud.ru/obshchiy-informatsionnyy-blok/natsionalnyy-reestr-professionalnykh-standartov/)[professionalnykh-standartov/](http://profstandart.rosmintrud.ru/obshchiy-informatsionnyy-blok/natsionalnyy-reestr-professionalnykh-standartov/)

Базы данных Министерства экономического развития РФ [http://www.economy.gov.ru](http://www.economy.gov.ru/) База открытых данных Росфинмониторинг[аhttp://www.fedsfm.ru/opendata](http://www.fedsfm.ru/opendata)

Электронная база данных «Издательство Лань» [https://e.lanbook.com](https://e.lanbook.com/)

Электронная библиотечная система «IPRbooks» [http://www.iprbookshop.ru](http://www.iprbookshop.ru/)

База данных «Электронно-библиотечная система «ЭБС ЮРАЙТ» [https://www.biblio](https://www.biblio-online.ru/)[online.ru](https://www.biblio-online.ru/)

База данных электронно-библиотечной системы ТГТУ [http://elib.tstu.ru](http://elib.tstu.ru/)

Федеральная государственная информационная система «Национальная электронная библиотека» [https://нэб.рф](https://нэб.рф/)

Национальный портал онлайн обучения «Открытое образование» [https://openedu.ru](https://openedu.ru/) Электронная база данных "Polpred.com Обзор СМИ" [https://www.polpred.com](https://www.polpred.com/)

Официальный сайт Федерального агентства по техническому регулированию и метрологии<http://protect.gost.ru/>

Ресурсы электронной информационно-образовательной среды университета представлены в локальном нормативном акте «Положение об электронной информационнообразовательной среде Тамбовского государственного технического университета».

Электронные образовательные ресурсы, к которым обеспечен доступ обучающихся, в т.ч. приспособленные для использования инвалидами и лицами с ограниченными возможностями здоровья, приведены на официальном сайте университета в разделе «Университет»-«Сведения об образовательной организации»-«Материально-техническое обеспечение и оснащенность образовательного процесса».

Сведения о лицензионном программном обеспечении, используемом в образовательном процессе, представлены на официальном сайте университета в разделе «Образование»-«Учебная работа»-«Доступное программное обеспечение».

# **5. МЕТОДИЧЕСКИЕ УКАЗАНИЯ ДЛЯ ОБУЧАЮЩИХСЯПО ОСВОЕНИЮ ДИСЦИПЛИНЫ**

К современному специалисту общество предъявляет достаточно широкий перечень требований, среди которых немаловажное значение имеет наличие у выпускников определенных способностей и умений самостоятельно добывать знания из различных источников, систематизировать полученную информацию, давать оценку конкретной ситуации. Формирование такого умения происходит в течение всего периода обучения через работу на аудиторных занятиях, выполнение заданий текущего контроля и промежуточной аттестации. При этом самостоятельная работа играет решающую роль в ходе всего учебного процесса.

Успешное освоение компетенций, формируемых данной учебной дисциплиной, предполагает оптимальное использование времени самостоятельной работы. Целесообразно посвящать до 20 минут изучению конспекта лекции в тот же день после лекции и за день перед лекцией. Теоретический материал изучать в течение недели до 2 часов, а готовиться к практическому занятию по дисциплине до 1.5 часов.

Для понимания материала учебной дисциплины и качественного его усвоения рекомендуется такая последовательность действий:

 после прослушивания лекции и окончания учебных занятий, при подготовке к занятиям следующего дня нужно сначала просмотреть и обдумать текст лекции, прослушанной сегодня, разобрать рассмотренные примеры;

 при подготовке к лекции следующего дня нужно просмотреть текст предыдущей лекции, подумать о том, какая может быть тема следующей лекции;

 в течение недели выбрать время для работы с литературой по учебной дисциплине в библиотеке и для решения задач;

 при подготовке к практическим занятиям повторить основные понятия и формулы по теме домашнего задания, изучить примеры;

 решая упражнение или задачу, предварительно понять, какой теоретический материал нужно использовать; наметить план решения, попробовать на его основе решить 1-2 аналогичные задачи. При решении задач всегда необходимо комментировать свои действия и не забывать о содержательной интерпретации.

Рекомендуется использовать методические указания и материалы по учебной дисциплине, текст лекций, а также электронные пособия, имеющиеся в системе VitaLMS.

Теоретический материал курса становится более понятным, когда дополнительно к прослушиванию лекций изучаются книги по данной дисциплине. Может быть полезным использование нескольких учебников.

Рекомендуется, кроме «заучивания» материала, добиться понимания изучаемой темы дисциплины. С этой целью после прочтения очередной главы желательно выполнить несколько простых упражнений на соответствующую тему. Кроме того, очень полезно мысленно задать себе и попробовать ответить на следующие вопросы: о чем эта глава, какие новые понятия в ней введены, каков их смысл. При изучении теоретического материала всегда полезно выписывать формулы и графики.

При подготовке к промежуточной аттестации необходимо освоить теоретические положения данной дисциплины, разобрать определения всех понятий и постановки моделей, описывающих процессы, рассмотреть примеры и самостоятельно решить несколько типовых задач из каждой темы. Дополнительно к изучению конспектов лекций необходимо пользоваться учебниками по учебной дисциплине.

При выполнении домашних заданий и подготовке к контрольным работам необходимо сначала прочитать теорию и изучить примеры по каждой теме. Решая конкретную задачу, предварительно следует понять, что требуется в данном случае, какой теоретиче-

ский материал нужно использовать, наметить общую схему решения. Если задача была решена «по образцу» рассмотренного на аудиторном занятии или в методическом пособии примера, то желательно после этого обдумать процесс решения и попробовать решить аналогичную задачу самостоятельно.

#### **6. МАТЕРИАЛЬНО-ТЕХНИЧЕСКОЕ ОБЕСПЕЧЕНИЕ**

По всем видам учебнойдеятельности в рамках дисциплины используются аудитории, кабинеты и лаборатории, оснащенные необходимым специализированным и лабораторным оборудованием.

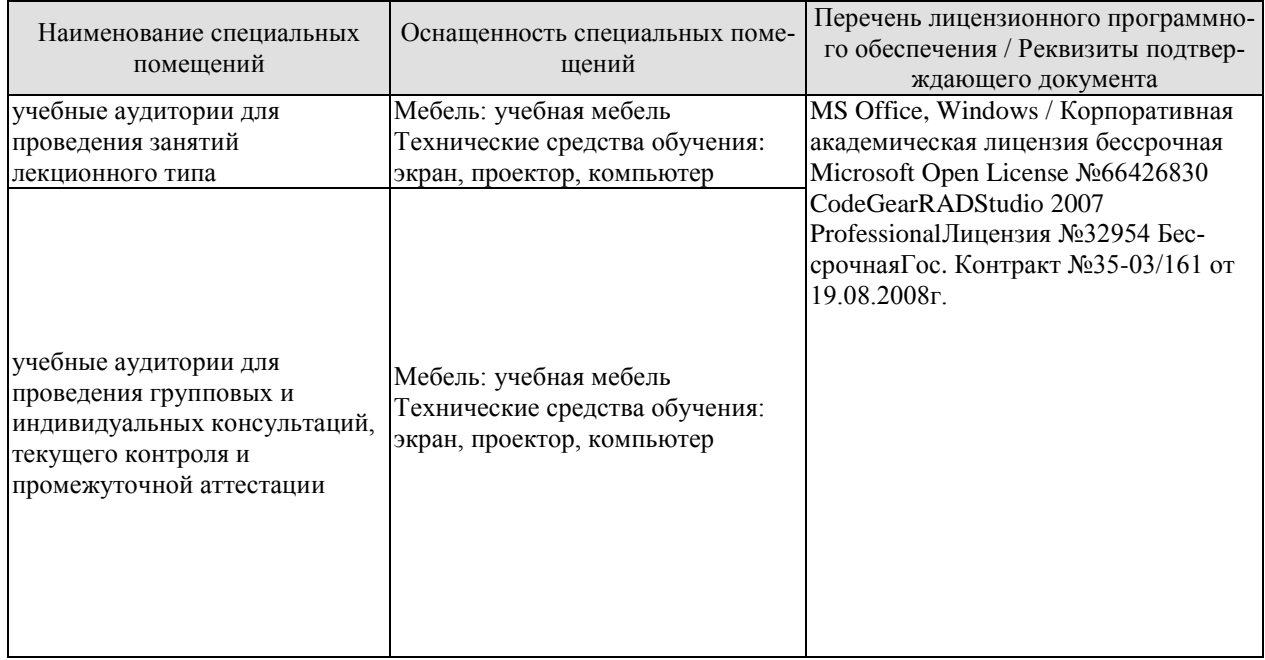

Для самостоятельной работы обучающихся предусмотрены помещения, укомплектованные специализированной мебелью, оснащенные компьютерной техникой с возможностью подключения к сети «Интернет» и обеспечением доступа в электронную информационно-образовательную среду университета.

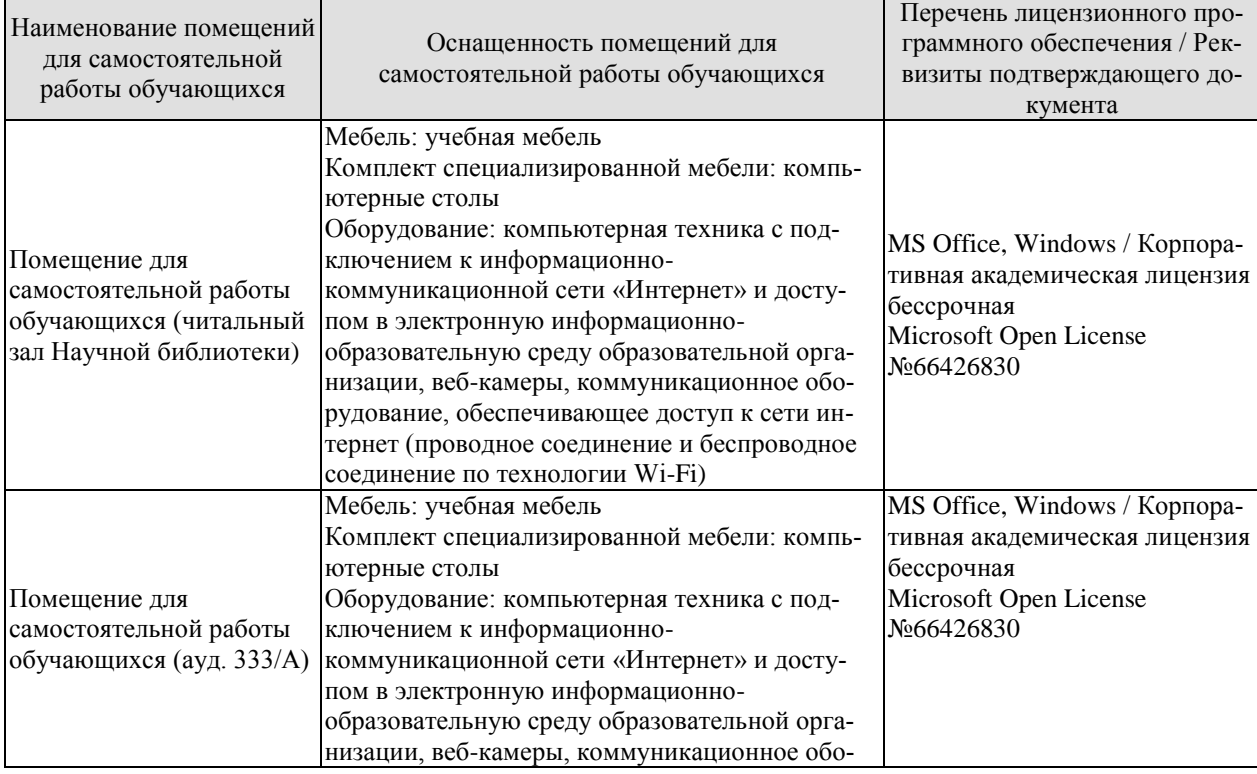

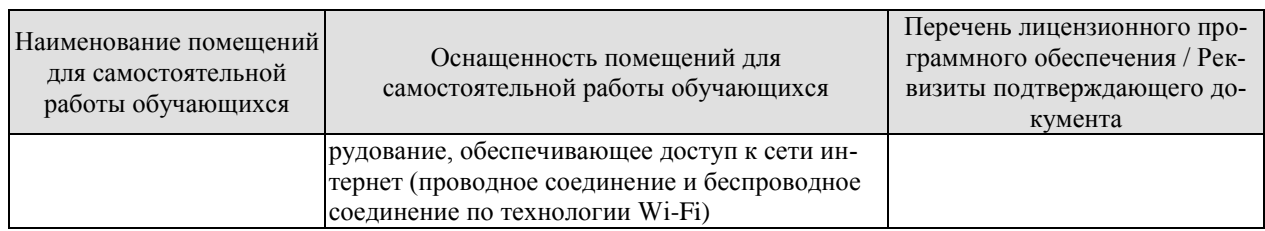

# **7. ТЕКУЩИЙ КОНТРОЛЬ УСПЕВАЕМОСТИ И ПРОМЕЖУТОЧНАЯ АТТЕСТАЦИЯ**

Проверка достижения результатов обучения по дисциплине осуществляется в рамках текущего контроля успеваемости и промежуточной аттестации.

#### **7.1. Текущий контроль успеваемости**

Текущий контроль успеваемости включает в себя мероприятия по оцениванию выполнения лабораторных работ, заданий для самостоятельной работы. Мероприятия текущего контроля успеваемости приведены в таблице 7.1.

| Обоз-<br>начение | Наименование                                          | Форма контроля |
|------------------|-------------------------------------------------------|----------------|
| $\Pi$ P01        | Знакомство с интерфейсом                              | опрос          |
|                  | <b>DELPHI</b>                                         |                |
| $\Pi$ P02        | Основы разработки приложений в среде DELPHI           | опрос          |
| $\Pi P03$        | Разработка приложения в среде DELPHI с использованием | опрос          |
|                  | компонентов COMBOBOX, PANEL, IMAGE                    |                |
| $\Pi$ P04        | Разработка приложения в среде DELPHI с использованием | опрос          |
|                  | компонентов STRINGGRID и CHECKBOX                     |                |
| $\Pi$ P05        | Разработка приложения в среде DELPHI с использованием | опрос          |
|                  | компонентов OPENDIALOG и STRING-GRID                  |                |
| $\Pi$ P06        | Разработка приложения в среде DELPHI для отображения  | опрос          |
|                  | графической информации DELPHI с использованием ком-   |                |
|                  | понентов IMAGE                                        |                |

Таблица 7.1 – Мероприятия текущего контроля успеваемости

#### **7.2. Промежуточная аттестация**

Формы промежуточной аттестации по дисциплине приведены в таблице 7.2.

Таблица 7.2 – Формы промежуточной аттестации

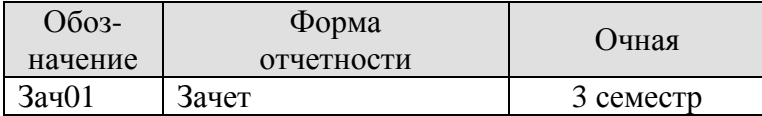

# **8. ФОНД ОЦЕНОЧНЫХ СРЕДСТВ**

#### **8.1. Оценочные средства**

Оценочные средства соотнесены с результатами обучения по дисциплине и индикаторами достижения компетенций.

**ИД-1 (ОПК-4)**умение использовать современные технические и информационные средства для расчета основных узлов и деталей оборудования отрасли

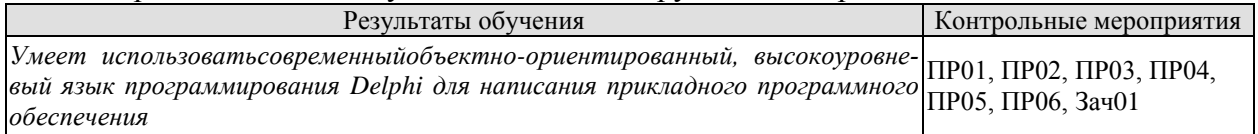

Задания к опросу ПР01:

- 1. К какому классу программного обеспечения относится Delphi?
- 2. Каковы основные элементы интерфейса Delphi?
- 3. Что такое ObjectInspector и для чего он используется?
- 4. Какие часто используемые компоненты расположены на вкладке ″Standard″ палитры компонентов Delphi?
- 5. Какие часто используемые компоненты расположены на вкладке ″Additional″ палитры компонентов Delphi?
- 6. Какие часто используемые компоненты расположены на вкладке ″Win32″ палитры компонентовDelphi?
- 7. Какие часто используемые компоненты расположены на вкладке ″System″ палитры компонентов Delphi?
- 8. Какие часто используемые компоненты расположены на вкладке ″Dialogs″ палитры компонентов Delphi?

Задания к опросу ПР02:

- 1. Из файлов каких типов состоит проект Delphi?
- 2. Каковы основные настройки проекта Delphi?
- 3. Какие кнопки имеются на панели инструментов Delphi для управления проектом?
- 4. Каковы основные свойства объектов TForm, TLabel, TEdit, TButton? Для чего и как они используются?
- 5. Как определяются процедуры обработки событий в Delphi?
- 6. Какие встроенные функции существуют в Delphi для преобразования строки символов в числовую форму и наоборот?

Задания к опросу ПР03:

- 1. Каковы основные свойства объектов TComboBox, TPanel и TImage? Для чего и как они используются?
- 2. Как определяются процедуры обработки события OnChange для компонента ComboBox?

Задания к опросу ПР04:

1. Каковы основные свойства компонентов TStringGrid, TPanel и TCheckBox? Для чего и как используются эти компоненты?

Задания к опросу ПР05:

- 1. Каковы основные свойства объектов TOpenDialog и TStringGrid? Для чего и как они используются?
- 2. Продемонстрируйте приемы практической работы с этими компонентами.

Задания к опросу ПР06:

- 1. Каковы основные свойства и методы Canvas? Для чего и как они используются? •
- 2. На какие стадии можно разбить построение графика функции с помощью компонента Image?

Теоретические вопросы к зачету.

- 1. Основные понятия и принципы средств быстрой разработки приложений. Среда разработки DELPHI и ее составляющие. Компонентный подход.
- 2. Основы языка DELPHI. Разница типов данных, по отношению к BorlandPascal.
- 3. Структура файла проекта и программного модуля. Переменные и константы. Типизированные константы.
- 4. Работа со строками в DELPHI. Отличия в методах работы со строками от предыдущих версий Pascal.
- 5. Массивы. Статические и динамические массивы. Работа с различными видами массивов.
- 6. Сложные структуры данных. Тип Record и тип File (TextFile).
- 7. Создание и сохранение нового проекта. Особенности сохранения проектов.
- 8. Объект, свойство, метод, событие. Определения, назначение.
- 9. Отладка программ. Причины ошибок. Синтаксические и логические ошибки. Выполнение программы по шагам.
- 10. Работа с БД в среде DELPHI. Создание БД. Доступ к таблицам. Динамические и статические поля.
- 11. Источники данных. Компоненты для отображения и редактирования данных.
- 12. Класс TDataSet. Назначение класса и его особенности.
- 13. Основные методы работы с набором данных. Сортировка набора данных.
- 14. Вычисляемые поля. Поле подстановки (LookUp).
- 15. Фильтрация данных. Алгоритмы и методы.
- 16. Класс TField. Методы, свойства, события.
- 17. Основные компоненты панели DataControls.
- 18. Методы работы с таблицами. Прямой доступ к данным и BorlandDataBaseEngine. Альтернативные компоненты доступа к данным.
- 19. Форматы файлов данных.
- 20. Связывание нескольких таблиц. Создание приложений со справочниками и подчиненными таблицами.
- 21. Компоненты для отображения и редактирования данных.
- 22. Создание отчетов в DELPHI. QReport и FastReport.
- 23. Порядок построения отчета.
- 24. Программирование для сетей Интернет.
- 25. Файлы хранения настроек (\*.ini).
- 26. Диалоговые окна. Компоненты со стандартными диалоговыми окнами открытия и закрытия файлов. Динамические диалоги.
- 27. Файлы со сложной структурой. Работа с файлами пользовательского типа Record.
- 28. КомпонентыListBox, Edit, Memo, Panel, Bevel. Назначение, основные свойства, методы, события.
- 29. Процедуры и функции работы с типизированными и не типизированными файлами и файловой системой.
- 30. Процедуры и функции работы с типизированными и не типизированными файлами и файловой системой.

## **8.2. Критерии и шкалы оценивания**

Каждое мероприятие текущего контроля успеваемости оценивается по шкале «зачтено», «не зачтено».

Оценка «зачтено» выставляется обучающемуся при выполнении всех указанных показателей (Таблица 8.1), допускаются несущественные неточности в изложении и оформлении материала

При невыполнении хотя бы одного из показателей выставляется оценка «не зачтено».

Таблица 8.1 – Критерии оценивания мероприятий текущего контроля успеваемости

| Наименование,<br>обозначение | Показатель                                                   |
|------------------------------|--------------------------------------------------------------|
| Практическое<br>занятие      | даны правильные ответы не менее чем на 50% заданных вопросов |

При оценивании результатов обучения по дисциплине в ходе промежуточной аттестации используются следующие критерии и шкалы.

Зачет (Зач01).

Задание состоит из 2 теоретических вопросов.

Время на подготовку: 45 минут.

Оценка «зачтено» выставляется обучающемуся, если он знает программный материал, грамотно и по существу излагает его, не допуская существенных неточностей в ответах на вопросы.

Оценка «не зачтено» выставляется обучающемуся, который не знает значительной части программного материала, допускает существенные ошибки в ответах на вопросы

# **МИНИСТЕРСТВО НАУКИ И ВЫСШЕГО ОБРАЗОВАНИЯ РОССИЙСКОЙ ФЕДЕРАЦИИ**

# **Федеральное государственное бюджетное образовательное учреждение высшего образования**

# **«Тамбовский государственный технический университет» (ФГБОУ ВО «ТГТУ»)**

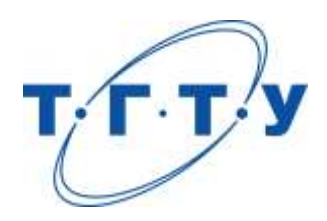

# **УТВЕРЖДАЮ**

*Директор Технологического института*

Д.Л. Полушкин « *24* » *марта* 20 *22* г.

# **РАБОЧАЯ ПРОГРАММА ДИСЦИПЛИНЫ**

# *Б1.О.07.01 Введение в профессию*

(шифр и наименование дисциплины в соответствии с утвержденным учебным планом подготовки)

#### **Направление**

*29.03.03 «Технология полиграфического и упаковочного производства»* (шифр и наименование)

#### **Профиль**

*Технология и дизайн упаковочного производства* (наименование профиля образовательной программы)

**Формы обучения:** *очная*

**Кафедра:** *«Материалы и технология»* (наименование кафедры)

**Составитель:**

 $K.T.H., LOUCHT$  (тепень, должность подпись подпись  $H.B. IIIaIIIKOB$  (тепень, должность степень, должность подпись

**Заведующий кафедрой** Д.М. Мордасов

подпись инициалы, фамилия

Тамбов 2022

# **1. ПЛАНИРУЕМЫЕ РЕЗУЛЬТАТЫ ОБУЧЕНИЯ ПО ДИСЦИПЛИНЕ И ЕЕ МЕСТО В СТРУКТУРЕ ОПОП**

Цель освоения дисциплины – достижение планируемых результатов обучения (таблица 1.1), соотнесенных с индикаторами достижения компетенций и целью реализации ОПОП.

Дисциплина входит в состав обязательной части образовательной программы.

Таблица 1.1 – Результаты обучения по дисциплине

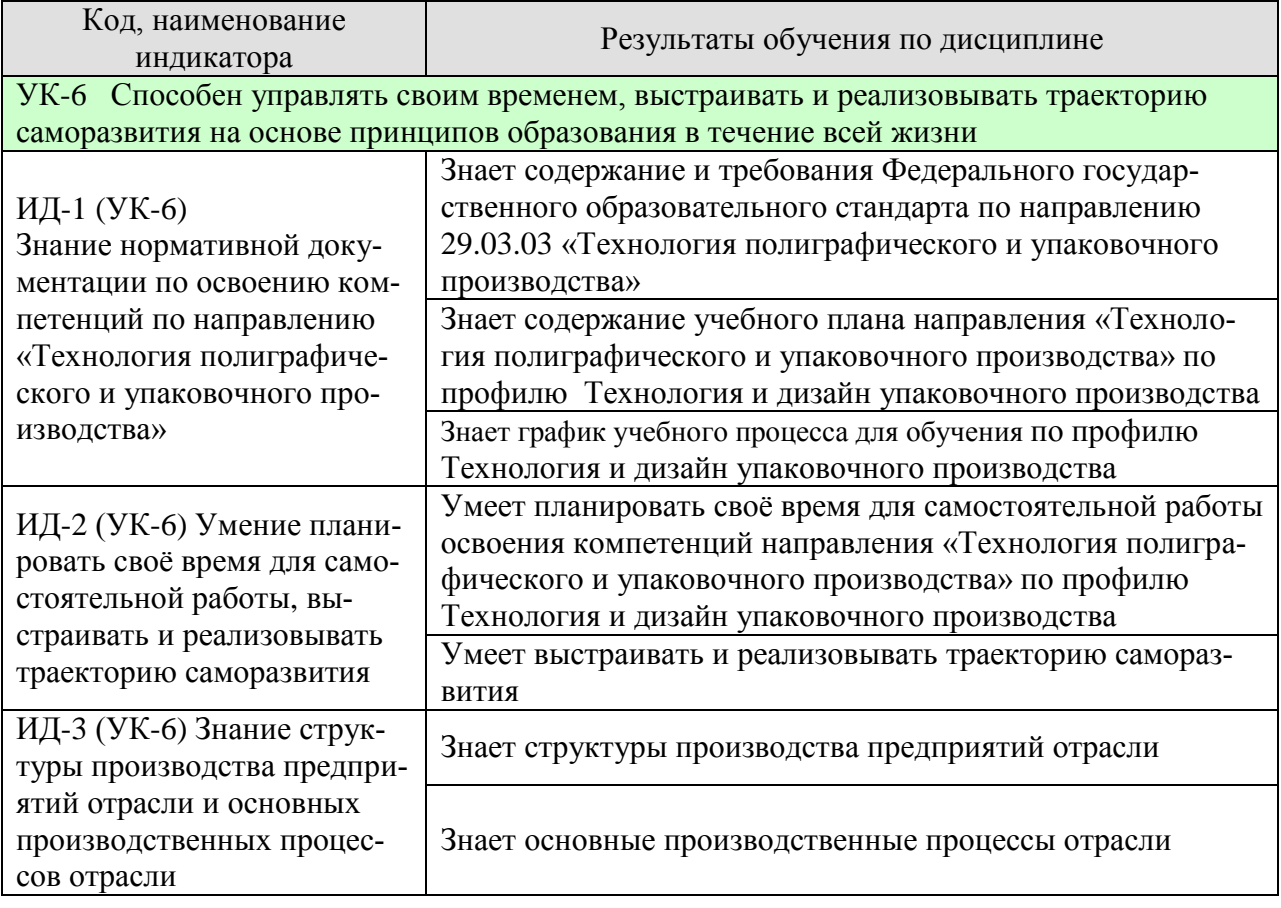

Результаты обучения по дисциплине достигаются в рамках осуществления всех видов контактной и самостоятельной работы обучающихся в соответствии с утвержденным учебным планом.

Индикаторы достижения компетенций считаются сформированными при достижении соответствующих им результатов обучения.

# **2. ОБЪЁМ ДИСЦИПЛИНЫ**

Объем дисциплины составляет 3 зачетные единицы.

Ниже приведено распределение общего объема дисциплины (в академических часах) в соответствии с утвержденным учебным планом.

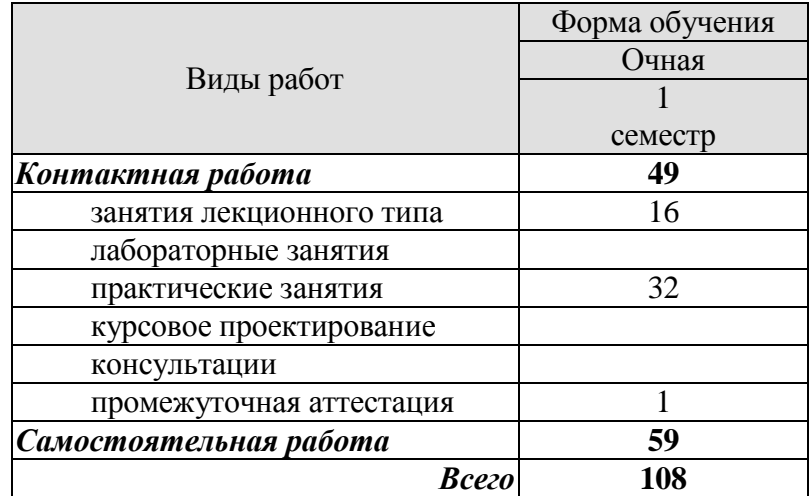

# **3. СОДЕРЖАНИЕ ДИСЦИПЛИНЫ**

#### **Раздел 1.** *Введение***.**

Федеральный государственный образовательный стандарт. Учебный план. Семестровый учебный план. Блоки дисциплин учебного плана.

История развития тары и упаковки. Назначение упаковки. Основные принципы классификации тары.

ГОСТы, ОСТы, ТУ. Их назначение, содержание, иерархия. ЕСКД. Система менеджмента качества. ИСО 9000. ИСО 9001. ИСО 22000. Назначение литературных источников при самостоятельной работе студентов.

Практическое занятие

ПР01. Федеральный государственный образовательный стандарт.

ПР02. Учебный план. Семестровый учебный план. Блоки дисциплин учебного плана.

ПР03. ГОСТы, ОСТы, ТУ. Их назначение, содержание, иерархия. ЕСКД.

ПР04. Система менеджмента качества. ИСО 9000. ИСО 9001. ИСО 22000

#### Самостоятельная работа

СР01. Изучить ФГОС 3++ по направлению 29.03.03 - Технология полиграфического и упаковочного производства.

СР02. Ознакомиться с учебным планом по профилю «Технология и дизайн упаковочного производства» размещённом на сайте ТГТУ.

СР03. Изучить рекомендованные РПУД ГОСТы, ОСТы и ТУ.

СР04. Изучить .ИСО 9001 и ИСО 22000.

#### **Раздел 2.** *Основные требования к подготовке специалиста в области производства тары и упаковки***.**

Жизненный цикл упаковки. Основные требования к квалификации и подготовке специалиста в области упаковки.

Практическое занятие

ПР05. Анализ практических ситуаций жизненного цикла упаковки.

ПР06. Анализ практических ситуаций по квалификации и подготовке специалиста в области упаковки.

#### Самостоятельная работа

СР05. Изучить квалификационные требования к специалисту в области производства тары и упаковки (по конспектам лекций и учебной литературе).

СР06. Изучить основные типы производств по направлению «Тара и упаковка» (по конспектам лекций и учебной литературе).

СР07. Изучить основные типы оборудования, используемого в процессе производства тары и упаковки (по конспектам лекций и учебной литературе).

#### **Раздел 3.** *Основные функции упаковки.*

Транспортные функции. Функция хранения. Функция маркетинга. Экологическая функция.

Практическое занятие

ПР07. Анализ практических ситуаций по функциям упаковки.

ПР09. Анализ практических ситуаций маркетинга у упаковочном производстве.

ПР10. Анализ практических ситуаций по экологическим аспектам упаковочного производства.

Самостоятельная работа

СР08. По рекомендованной литературе и конспектам лекций изучить различные признаки классификации тары:

- по выполняемым в процессе товарного обращения функциям
- в зависимости от кратности использования
- в зависимости от принадлежности
- по назначению
- по методам изготовления
- по конструктивным особенностям
- по степени прочности
- в зависимости от устойчивости к внешним воздействиям
- по материалу изготовления

#### **Раздел 4.** *Особенности разработки тары и упаковки.*

Выбор материала упаковки и упаковываемого продукта. Конструкция. Дизайн. Способ изготовления. Метод упаковывания. Особенности использования. Утилизация использованной тары.

Практическое занятие

ПР11. Анализ практических ситуаций по выбору материала упаковки

- ПР12. Анализ практических ситуаций по выбору конструкции упаковки
- ПР13. Анализ практических ситуаций по разработке дизайна упаковки
- ПР14. Анализ практических ситуаций по способам изготовления упаковки.
- ПР15. Анализ практических ситуаций по методам упаковывания.
- ПР16. Анализ практических ситуаций по особенностям использования упаковки.
- ПР17. Анализ практических ситуаций по утилизации использованной тары.

Самостоятельная работа

СР09. По рекомендованной учебной литературе и конспектам лекций изучить нормативную документацию по разработке тары и упаковки.

#### **Раздел 5. Травмы связанные с упаковкой.**

Обзор опасностей получения травм в процессах производства и эксплуатации упаковки.

Практическое занятие

ПР18. Анализ практических ситуаций по опасностям получения травм в процессах производства упаковки.

ПР19. Анализ практических ситуаций по опасностям получения травм в процессе эксплуатации упаковки.

Самостоятельная работа

СР10. По рекомендованной учебной литературе изучить статистику травм на производстве.

#### **Раздел 6.** *Проектирование упаковки***.**

Проектирование упаковки при крупносерийном производстве. Проектирование упаковки при мелкосерийном производстве.

#### Практическое занятие

ПР20. Практическое проектирование упаковки при мелкосерийном производстве.

ПР21. Практическое проектирование упаковки при крупносерийном производстве. Самостоятельная работа

СР11. Изучить особенности проектирования упаковки при крупносерийном производстве и при мелкосерийном производстве (по конспектам лекций и учебной литературе).

## **4. ПЕРЕЧЕНЬ УЧЕБНОЙ ЛИТЕРАТУРЫ, ИНФОРМАЦИОННЫХ РЕСУРСОВ И ТЕХНОЛОГИЙ**

#### **4.1. Учебная литература**

- 1. Тара и ее производство. Часть 1 [Электронный ресурс] : учебное пособие / А.А. Букин [и др.]. — Электрон. текстовые данные. — Тамбов: Тамбовский государственный технический университет, ЭБС АСВ, 2012. — 88 c. — 2227-8397. — Режим доступа: http://www.iprbookshop.ru/64586.html
- 2. Проектирование тары [и упаковки из гофрированного картона](http://www.iprbookshop.ru/62251.html) [Электронный ресурс]: учебное пособие. / Е.Н. Мочалова, М.Ф. Галиханов – Казань: Изд-во Казанский национальный исследовательский технологический университет, 2014. – 156с. Загл. с экрана - Режим доступа - <http://www.iprbookshop.ru/62251.html>
- 3. Кузьмич В.В. Технологии упаковочного производства [Электронный ресурс]: учебное пособие/ Кузьмич В.В.— Электрон. текстовые данные.— Минск: Вышэйшая школа, 2012.— 382 c.— Режим доступа:<http://www.iprbookshop.ru/20285>
- 4. Клинков А.С. Утилизация и вторичная переработка полимерных материалов [Электронный ресурс] : учебное пособие / А.С. Клинков, П.С. Беляев, М.В. Соколов. — Электрон. текстовые данные. — Тамбов: Тамбовский государственный технический университет, ЭБС АСВ, 2012. — 81 c. — 2227-8397. — Режим доступа: http://www.iprbookshop.ru/64608.html
- 5. Упаковка пищевых продуктов / под ред. Р. Коулза, Д. МакДауэлла, М. Д. Кирвана; пер. с англ. под науч. ред. Л. Г. Махотиной. - СПб.: Профессия, 2008. - 416 с.: ил. - (Научные основы и технологии) - ISBN 978-5-91913-166-7

6. Ефремов Н.Ф. Технология упаковочного производства: учебное пособие / Н. Ф. Ефремов, М. Г. Колесниченко. - М.: МГУП, 2011. - 350 с.

#### **4.2. Интернет-ресурсы, в том числе современные профессиональные базы данных и информационные справочные системы**

Университетская информационная система «РОССИЯ» [https://uisrussia.msu.ru](https://uisrussia.msu.ru/) База данных Web of Science <https://apps.webofknowledge.com/>

База данных Scopus [https://www.scopus.com](https://www.scopus.com/)

Портал открытых данных Российской Федерации [https://data.gov.ru](https://data.gov.ru/)

База открытых данных Министерства труда и социальной защиты РФ <https://rosmintrud.ru/opendata>

База данных Научной электронной библиотеки eLIBRARY.RU <https://elibrary.ru/>

База данных профессиональных стандартов Министерства труда и социальной защиты РФ [http://profstandart.rosmintrud.ru/obshchiy-informatsionnyy-blok/natsionalnyy-reestr](http://profstandart.rosmintrud.ru/obshchiy-informatsionnyy-blok/natsionalnyy-reestr-professionalnykh-standartov/)[professionalnykh-standartov/](http://profstandart.rosmintrud.ru/obshchiy-informatsionnyy-blok/natsionalnyy-reestr-professionalnykh-standartov/)

Базы данных Министерства экономического развития РФ [http://www.economy.gov.ru](http://www.economy.gov.ru/) База открытых данных Росфинмониторинга <http://www.fedsfm.ru/opendata>

Электронная база данных «Издательство Лань» [https://e.lanbook.com](https://e.lanbook.com/)

Электронная библиотечная система «IPRbooks» [http://www.iprbookshop.ru](http://www.iprbookshop.ru/)

База данных «Электронно-библиотечная система «ЭБС ЮРАЙТ» [https://www.biblio](https://www.biblio-online.ru/)[online.ru](https://www.biblio-online.ru/)

База данных электронно-библиотечной системы ТГТУ [http://elib.tstu.ru](http://elib.tstu.ru/)

Федеральная государственная информационная система «Национальная электронная библиотека» [https://нэб.рф](https://нэб.рф/)

Национальный портал онлайн обучения «Открытое образование» [https://openedu.ru](https://openedu.ru/)

Ресурсы электронной информационно-образовательной среды университета представлены в локальном нормативном акте «Положение об электронной информационнообразовательной среде Тамбовского государственного технического университета».

Электронные образовательные ресурсы, к которым обеспечен доступ обучающихся, в т.ч. приспособленные для использования инвалидами и лицами с ограниченными возможностями здоровья, приведены на официальном сайте университета в разделе «Университет»-«Сведения об образовательной организации»-«Материально-техническое обеспечение и оснащенность образовательного процесса».

Сведения о лицензионном программном обеспечении, используемом в образовательном процессе, представлены на официальном сайте университета в разделе «Образование»-«Учебная работа»-«Доступное программное обеспечение».

## **5. МЕТОДИЧЕСКИЕ УКАЗАНИЯ ДЛЯ ОБУЧАЮЩИХСЯ ПО ОСВОЕНИЮ ДИСЦИПЛИНЫ**

К современному специалисту общество предъявляет достаточно широкий перечень требований, среди которых немаловажное значение имеет наличие у выпускников определенных способностей и умений самостоятельно добывать знания из различных источников, систематизировать полученную информацию, давать оценку конкретной ситуации. Формирование такого умения происходит в течение всего периода Вашего обучения через подготовку и участие в практических занятиях, подготовку к сдаче экзамена. При этом Ваша самостоятельная работа играет решающую роль в ходе всего учебного процесса.

Успешное освоение компетенций, формируемых данной учебной дисциплиной, предполагает оптимальное использование Вами времени самостоятельной работы. Целесообразно посвящать до 20 минут изучению конспекта лекции в тот же день после лекции и за день перед лекцией. Теоретический материал изучать в течение недели, а также готовиться к практическому занятию по дисциплине.

Для понимания материала учебной дисциплины и качественного его усвоения Вам рекомендуется такая последовательность действий:

- после прослушивания лекции и окончания учебных занятий, при подготовке к занятиям следующего дня нужно сначала просмотреть и обдумать текст лекции, прослушанной сегодня, разобрать рассмотренные примеры;
- при подготовке к лекции следующего дня нужно просмотреть текст предыдущей лекции, подумать о том, какая может быть тема следующей лекции;
- в течение недели выбрать время для работы с литературой по учебной дисциплине в библиотеке;
- при подготовке к практическим занятиям изучить цели и задачи занятия, порядок проведения, требования к отчету.

Рекомендуется использовать методические указания и материалы по учебной дисциплине, текст лекций, имеющиеся в системе VitaLMS.

Теоретический материал курса становится более понятным, когда дополнительно к прослушиванию лекций Вами изучаются и книги по данной учебной дисциплине. Полезно использовать несколько учебников, однако легче освоить курс, придерживаясь одного учебника и конспекта.

Рекомендуется, кроме «заучивания» материала, добиться понимания изучаемой темы дисциплины. С этой целью после прочтения очередной главы желательно выполнить несколько простых упражнений на соответствующую тему. Кроме того, очень полезно мысленно задать себе и попробовать ответить на следующие вопросы: о чем эта глава, какие новые понятия в ней введены, каков их смысл. При изучении теоретического материала всегда полезно выписывать формулы и графики.

Выполнение курсовой работы является одним из важных моментов самостоятельной работы.

К каждой теме курсовой работы рекомендуется примерный перечень вопросов, список необходимой литературы. Необходимо изучить литературу, рекомендуемую для выполнения курсовой работы. Чтобы полнее раскрыть тему, следует выявить дополнительные источники и материалы. При написании курсовой работы необходимо ознакомиться с публикациями по теме, опубликованными в журналах.

Необходимо изложить собственные соображения по существу излагаемых вопросов, внести свои предложения. Общие положения должны быть подкреплены и пояснены конкретными примерами. Излагаемый материал при необходимости следует проиллюстрировать таблицами, схемами, диаграммами и т.д.

При подготовке к промежуточной аттестации необходимо освоить теоретические положения данной дисциплины, разобрать определения всех понятий и постановки моделей, описывающих процессы. Дополнительно к изучению конспектов лекций необходимо пользоваться учебной литературой по учебной дисциплине.

## **6. МАТЕРИАЛЬНО-ТЕХНИЧЕСКОЕ ОБЕСПЕЧЕНИЕ**

По всем видам учебной деятельности в рамках дисциплины используются аудитории, оснащенные необходимым специализированным оборудованием.

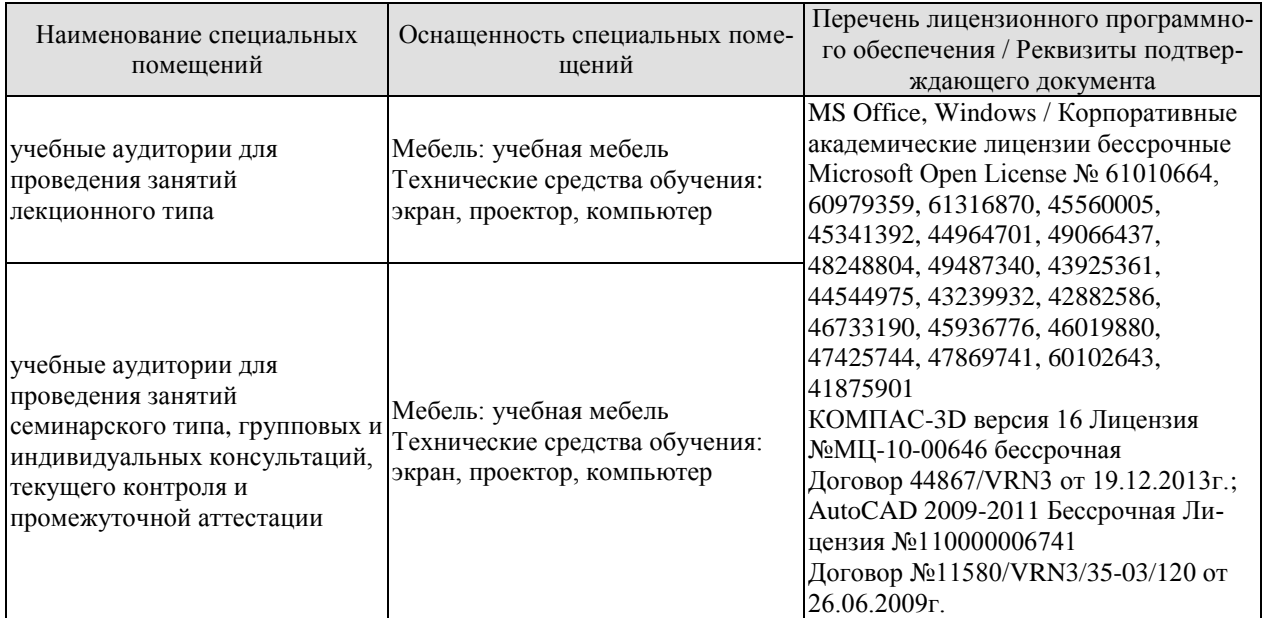

Для самостоятельной работы обучающихся предусмотрены помещения, укомплектованные специализированной мебелью, оснащенные компьютерной техникой с возможностью подключения к сети «Интернет» и обеспечением доступа в электронную информационно-образовательную среду университета.

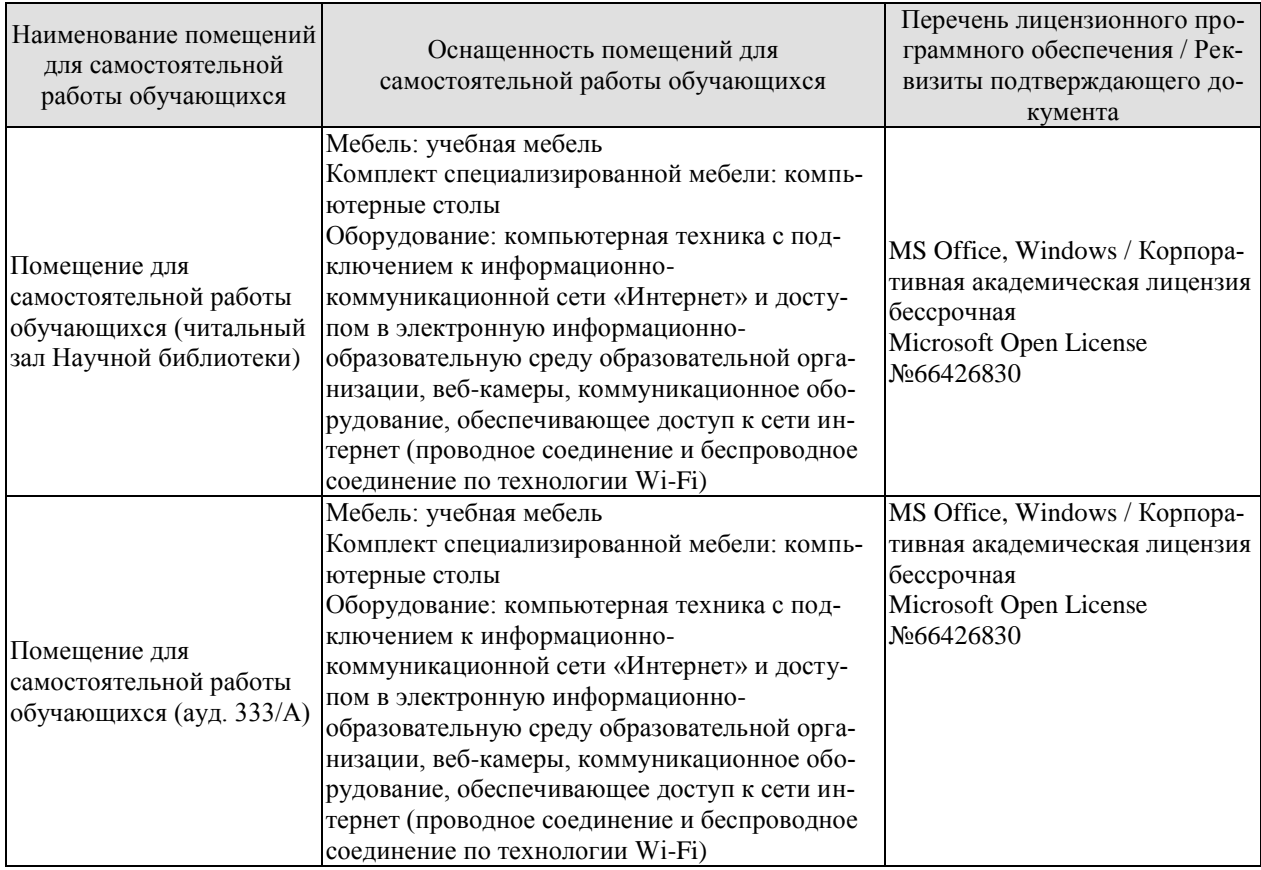

## **7. ТЕКУЩИЙ КОНТРОЛЬ УСПЕВАЕМОСТИ И ПРОМЕЖУТОЧНАЯ АТТЕСТАЦИЯ**

Проверка достижения результатов обучения по дисциплине осуществляется в рамках текущего контроля успеваемости и промежуточной аттестации.

#### **7.1. Текущий контроль успеваемости**

Текущий контроль успеваемости включает в себя мероприятия по оцениванию заданий на практических занятиях, заданий для самостоятельной работы. Мероприятия текущего контроля успеваемости приведены в таблице 7.1.

| Обоз-            | Наименование                                                                                                    | Форма контроля       |
|------------------|----------------------------------------------------------------------------------------------------|----------------------|
| начение          |                                                                                                    |                      |
| $\Pi$ P01        | Федеральный государственный образовательный стандарт                                                                                         | опрос                |
| $\Pi P02$        | Учебный план. Семестровый учебный план. Блоки дисци-<br>плин учебного плана                                                                  | опрос                |
| $\Pi P03$        | ГОСТы, ОСТы, ТУ. Их назначение, содержание, иерархия.<br>ЕСКД.                                                                               | опрос                |
| $\Pi P04$        | Система менеджмента качества. ИСО 9000. ИСО 9001. ИСО<br>22000                                                                               | опрос                |
| CP01             | Изучить ФГОС 3++ по направлению 29.03.03 - Технология<br>полиграфического и упаковочного производства                                        | опрос                |
| CP02             | Ознакомиться с учебным планом по профилю «Техноло-<br>гия и дизайн упаковочного производства» размещённом на<br>сайте ТГТУ                   | опрос                |
| CP <sub>03</sub> | Изучить рекомендованные РПУД ГОСТы, ОСТы и ТУ                                                                                                | опрос                |
| CP04             | Изучить .ИСО 9001 и ИСО 22000                                                                                                    | доклад               |
| $\Pi P05$        | Анализ практических ситуаций жизненного цикла упаковки                                                                                       | опрос                |
| $\Pi P06$        | Анализ практических ситуаций по квалификации и подго-<br>товке специалиста в области упаковки                                                | опрос                |
| CP <sub>05</sub> | Изучить квалификационные требования к специалисту в<br>области производства тары и упаковки (по конспектам<br>лекций и учебной литературе)   | доклад               |
| <b>CP06</b>      | Изучить основные типы производств по направлению<br>«Тара и упаковка» (по конспектам лекций и учебной лите-<br>parype).                      | опрос, контр. работа |
| CP07             | Изучить основные типы оборудования, используемого в<br>процессе производства тары и упаковки (по конспектам<br>лекций и учебной литературе). | опрос, контр. работа |
| $\Pi P07$        | Анализ практических ситуаций по функциям упаковки                                                                                            | опрос                |
| $\Pi P08$        | Анализ практических ситуаций маркетинга у упаковочном<br>производстве.                                                                       | опрос                |
| $\Pi P09$        | Анализ практических ситуаций по экологическим аспектам<br>упаковочного производства.                                                         | опрос, доклад        |
| CP08             | По рекомендованной литературе и конспектам лекций<br>изучить различные признаки классификации тары                                           | опрос, контр. работа |
| $\Pi$ P10        | Анализ практических ситуаций по выбору материала упа-<br>ковки                                                                               | опрос                |
| $\Pi$ P11        | Анализ практических ситуаций по<br>выбору конструкции                                                                                        | опрос                |

Таблица 7.1 – Мероприятия текущего контроля успеваемости

29.03.03 «Технология полиграфического и упаковочного производства» «Технология и дизайн упаковочного производства»

| Обоз-<br>начение | Наименование                                                                                                    | Форма контроля       |
|------------------|----------------------------------------------------------------------------------------------------|----------------------|
|                  | упаковки                                                                                                    |                      |
| $\Pi$ P12        | Анализ практических ситуаций по разработке дизайна<br>упаковки                                                                                                    | опрос                |
| $\Pi$ P13        | Анализ практических ситуаций по способам изготовления<br>упаковки                                                                                                   | опрос                |
| $\Pi$ P14        | Анализ практических ситуаций по методам упаковывания                                                                                                    | опрос                |
| $\Pi$ P15        | Анализ практических ситуаций по особенностям исполь-<br>зования упаковки                                                                                            | опрос                |
| $\Pi$ P16        | Анализ практических ситуаций по утилизации использо-<br>ванной тары                                                                                                 | опрос, контр. работа |
| CP <sub>09</sub> | По рекомендованной учебной литературе и конспектам<br>лекций изучить нормативную документацию по разработ-<br>ке тары и упаковки                                    | опрос, контр. работа |
| $\Pi$ P17        | Анализ практических ситуаций по опасностям получения<br>травм в процессах производства упаковки                                                                     | опрос                |
| $\Pi$ P18        | Анализ практических ситуаций по опасностям получения<br>травм в процессе эксплуатации упаковки                                                                      | опрос                |
| CP10             | По рекомендованной учебной литературе изучить стати-<br>стику травм на производстве.                                                                                | опрос, контр. работа |
| $\Pi$ P19        | Практическое проектирование упаковки при мелкосерий-<br>ном производстве                                                                                            | опрос, контр. работа |
| $\Pi P20$        | Практическое проектирование упаковки при крупносерий-<br>ном производстве                                                                                           | опрос, контр. работа |
| CP11             | Изучить особенности проектирования упаковки при круп-<br>носерийном производстве и при мелкосерийном производ-<br>стве (по конспектам лекций и учебной литературе). | опрос, контр. работа |

# **7.2. Промежуточная аттестация**

Формы промежуточной аттестации по дисциплине приведены в таблице 7.2.

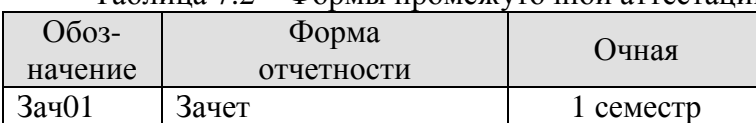

Таблица 7.2 – Формы промежуточной аттестации

# **8. ФОНД ОЦЕНОЧНЫХ СРЕДСТВ**

#### **8.1. Оценочные средства**

Оценочные средства соотнесены с результатами обучения по дисциплине и индикаторами достижения компетенций.

**ИД-1 (УК-6)** Умение использовать техническую документацию при проектировании упаковочных производств

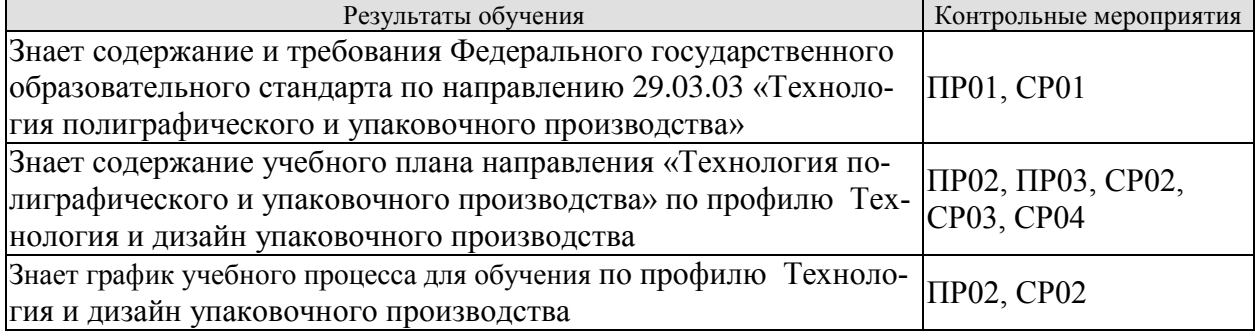

**ИД-2 (УК-6)** Знание методики проектирования основных составляющих промышленных упаковочных производств

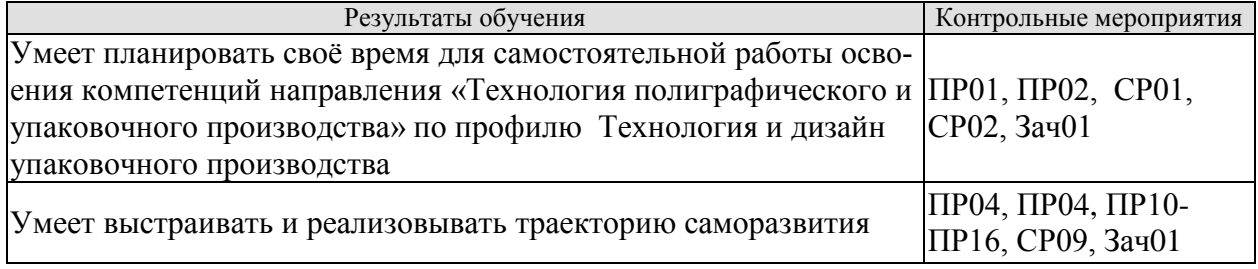

**ИД-3 (УК-6)** Знание методики проектирования основных составляющих промышленных упаковочных производств

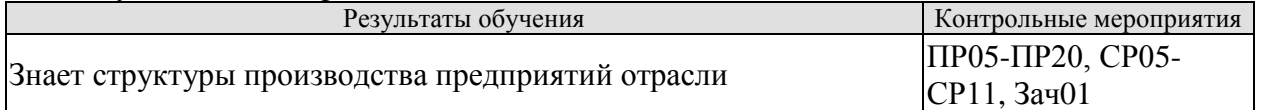

#### Вопросы к опросу ПР01

1. Состав и содержание ФГОС3++ по направлению 29.03.03 - Технология полиграфического и упаковочного производства

Вопросы к опросу ПР02

1. Состав и содержание учебного плана по профилю Технология и дизайн упаковочного производства.

Вопросы к опросу ПР03

- 1. Приоритетность ГОСТов, ОСТов и ТУ, их иерархия.
- 2. Назначение и состав ЕСКД.
- Вопросы к опросу ПР04
	- 1. Назначение и задачи системы менеджмента качества
	- 2. Состав ИСО 9000. ИСО 9001. ИСО 22000
	- Темы доклада СР04:
	- 1. Состав и назначение ИСО 9000

2. Состав и назначение ИСО 9001

3. Состав и назначение ИСО 22000

Вопросы к опросу ПР05

1. Этапы жизненного цикла упаковки

Вопросы к опросу ПР06

1. Требования по квалификации и подготовке специалиста в области упаковки.

Темы доклада СР05:

1. Квалификационные требования к специалисту в области производства тары и упаковки

Вопросы к опросу ПР07

1. Каковы основные функции упаковки

Вопросы к опросу ПР08

2. Задачи основные направления маркетинга в упаковочном производстве. Вопросы к опросу ПР09

3. Основные проблемы экологии упаковочного производства.

Вопросы к опросу ПР10

1. От каких факторов зависит выбор материала упаковки.

2. Как влияет упаковываемый продукт на выбор материала упаковки.

Вопросы к опросу ПР11

1. От каких факторов зависит выбор конструкции

Вопросы к опросу ПР12

1. Влияние дизайна упаковки на объём продаж продукта.

2. Влияние дизайна упаковки на удовлетворённость потребителя.

3. Какие факторы влияют на разработку дизайна упаковки.

Вопросы к опросу ПР13

1. Каковы основные способы изготовления упаковки.

2. Как влияют свойства упаковываемого продукта на способ изготовления упаковки.

3. Как влияет конструкция упаковки на способ изготовления упаковки.

4. Как влияет материал упаковки на способ её изготовления.

Вопросы к опросу ПР14.

1. Каковы основные методы упаковывания.

Вопросы к опросу ПР15.

1. Каковы особенностям использования упаковки.

Вопросы к опросу ПР16.

1. Каковы основные аспекты и проблемы утилизации тары и упаковки.

2. Каковы основные способы решения проблем утилизации тары и упаковки. Вопросы к опросу ПР17.

1. Каковы основные причины получения травм в процессе изготовления упаковки

2. Основные мероприятия по предотвращению получения травм в процессе производства упаковки.

Вопросы к опросу ПР18.

1. Каковы основные причины получения травм в процессе эксплуатации упаковки

2. Основные мероприятия по предотвращению получения травм в эксплуатации упаковки.

#### **8.2. Критерии и шкалы оценивания**

Каждое мероприятие текущего контроля успеваемости оценивается по шкале «зачтено», «не зачтено».

Оценка «зачтено» выставляется обучающемуся при выполнении всех указанных показателей (Таблица 8.1), допускаются несущественные неточности в изложении и оформлении материала.

При невыполнении хотя бы одного из показателей выставляется оценка «не зачтено».

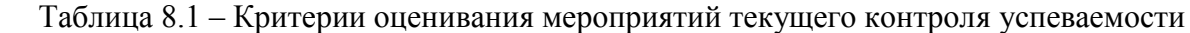

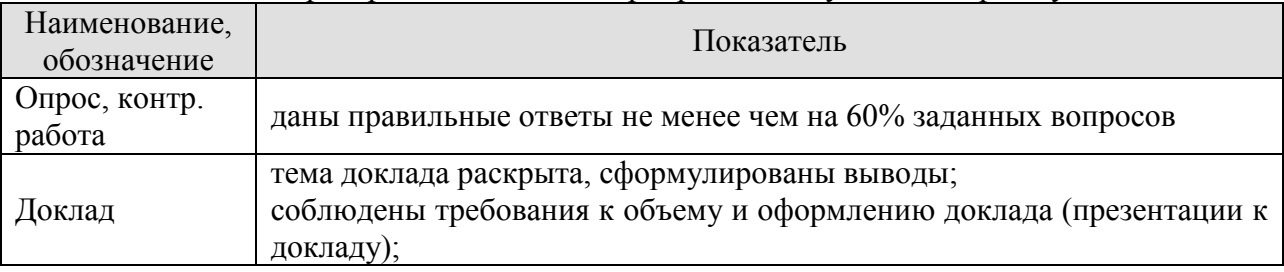

При оценивании результатов обучения по дисциплине в ходе промежуточной аттестации используются следующие критерии и шкалы.

# Зачет (Зач01).

Оценка «зачтено» выставляется обучающемуся, если он твердо знает программный материал, грамотно и по существу излагает его, не допуская существенных неточностей в ответах на вопросы, правильно применяет теоретические положения при решении практических заданий.

Оценка «не зачтено» выставляется обучающемуся, который не знает значительной части программного материала, допускает существенные ошибки в ответах на вопросы и при выполнении практических заданий.

Результат обучения по дисциплине считается достигнутым при получении обучающимся оценки «зачтено», «удовлетворительно», «хорошо», «отлично» по каждому из контрольных мероприятий, относящихся к данному результату обучения.

# **МИНИСТЕРСТВО НАУКИ И ВЫСШЕГО ОБРАЗОВАНИЯ РОССИЙСКОЙ ФЕДЕРАЦИИ**

# **Федеральное государственное бюджетное образовательное учреждение высшего образования**

# **«Тамбовский государственный технический университет» (ФГБОУ ВО «ТГТУ»)**

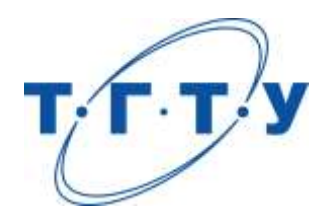

# **УТВЕРЖДАЮ**

*ДиректорТехнологического института*

Д.Л. Полушкин « *24* » *марта* 20 *22* г.

# **РАБОЧАЯ ПРОГРАММА ДИСЦИПЛИНЫ**

*Б1.О.07.02 Проектная работа в профессиональной деятельности*

(шифр и наименование дисциплины в соответствии с утвержденным учебным планом подготовки)

# **Направление**

*29.03.03 «Технология полиграфического и упаковочного производства»* (шифр и наименование)

**Профиль**

*Технология и дизайн упаковочного производства*

(наименование профиля образовательной программы)

**Формы обучения:** *очная*

**Кафедра:** *Материалы и технология*

(наименование кафедры)

**Составитель:**

К.т.н., доцент П.В. Макеев степень, должность подпись инициалы, фамилия

**Заведующий кафедрой** *лериченное подпись* <u>д.М. Мордасов</u>

инициалы, фамилия

Тамбов 2022

# **1. ПЛАНИРУЕМЫЕ РЕЗУЛЬТАТЫ ОБУЧЕНИЯ ПО ДИСЦИПЛИНЕ И ЕЕ МЕСТО В СТРУКТУРЕ ОПОП**

Цель освоения дисциплины – достижение планируемых результатов обучения (таблица 1.1), соотнесенных с индикаторами достижения компетенций и целью реализации ОПОП.

Дисциплина входит в состав обязательной части образовательной программы.

Таблица 1.1 –Результаты обучения по дисциплине

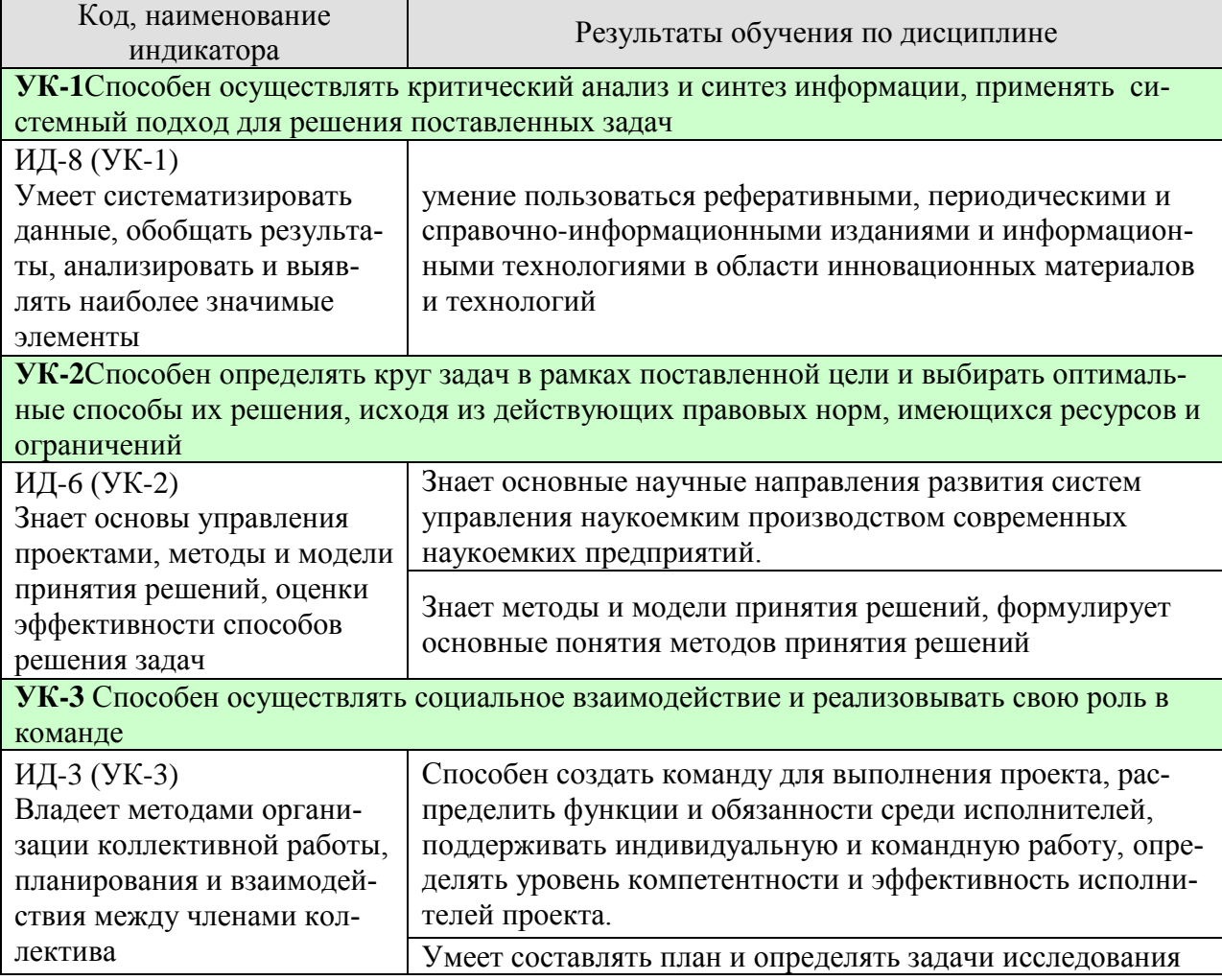

Результаты обучения по дисциплине достигаются в рамках осуществления всех видов контактной и самостоятельной работы обучающихся в соответствии с утвержденным учебным планом.

Индикаторы достижения компетенций считаются сформированными при достижении соответствующих им результатов обучения.

# **2. ОБЪЁМ ДИСЦИПЛИНЫ**

Объем дисциплины составляет 4 зачетных единиц.

Ниже приведено распределение общего объема дисциплины (в академических часах) в соответствии с утвержденным учебным планом.

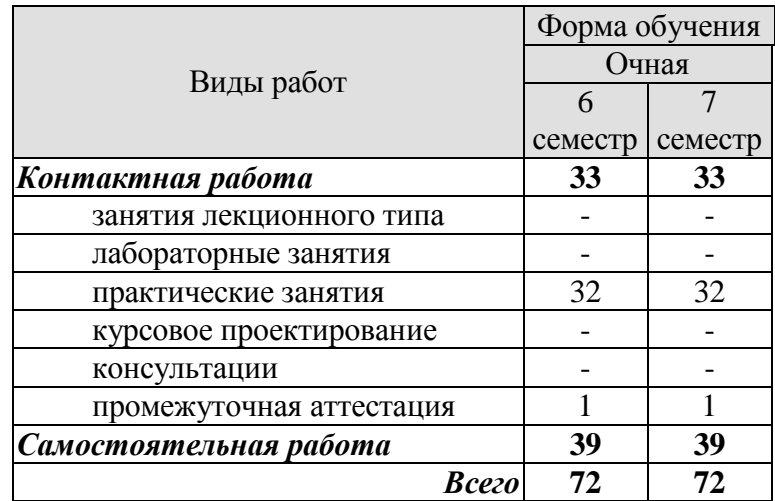

# **3. СОДЕРЖАНИЕ ДИСЦИПЛИНЫ**

Раздел 1. Планирование, организация и порядок проведения НИОКР.Основные понятия и определения

Тема 1.1. Основы управления проектами.

Определение проекта, его признаки и основные характеристики. Концепция управления проектами. Классификация типов проектов. Цель, стратегия и результат проекта. Окружение проектов. Участники проекта.

Практические занятия:

ПР01. Планирование, организация и порядок проведения НИОКР. Основные понятия и определения.

ПР02. Сравнительный анализ групп процессов управления проектом и фаз жизненного цикла проекта.

Самостоятельная работа:

СР01.Матрица целей и методов.Факторы внешней среды проекта. Факторы внутренней среды проекта. Основные участники проекта и их влияние на реализацию проекта.

СР02. Двухфазная структура жизненного цикла проекта. Четырехфазная структура жизненного цикла проекта. Пятифазная структура жизненного цикла проекта. Десятифазная структура жизненного цикла проекта.

Раздел 2. Процессы управления проектом: инициализация, планирование, исполнение, мониторинг и контроль, завершение

Тема 2.1. Руководство проектами как особый вид управления.

Разработка концепции проекта. Методы управления проектами. Основные положения управления проектами. Жизненный цикл проекта. Проектные циклы. Особенности процессов управления проектами.

Понятие системы в управлении проектами.Управление функциональным содержанием проекта.Управление рисками и стоимостью проекта.

Практические занятия:

ПР03. Процессы управления проектом.

ПР04. Порядок выполнения НИОКР: инициализация, планирование, исполнение, мониторинг и контроль, завершение

ПР05. Дерево целей проекта.

ПР06. Календарный график. Диаграмма Ганта. Метод СРМ.

Самостоятельная работа:

СР03. Особенности процессов управления проектами.Сравнительный анализ групп процессов управления проектом и фаз жизненного цикла проекта. Определение основных пяти групп процессов управления проектом. Группа процессов инициации. Группа процессов планирования. Группа процессов исполнения. Группа процессов мониторинга и контроля. Группа процессов завершения.

Раздел 3. Управление персоналом. Эффективные методы управления персоналом для разработки и реализации проекта.

Тема 3.1 Роль управления персоналом в деятельности организации. Формирование команды как способ повышения эффективности труда персонала. Управление коммуникациями в команде. Мотивация персонала. Развитие персонала.

Практические занятия:

ПР07. Командообразование.

ПР08. Деловая игра «Услышь меня».

ПР09. Анализ эффективных методов мотивации персонала проекта.

ПР10. Формы обучения персонала.

Самостоятельная работа:

СР04. Типы команд. Природа командной работы. Признаки командной работы. Преимущества работы в команде. Правила командной работы. Определение целей и задач. Определение ролей и распределение функций (делегирование). Определение как (процедура) и кем (компетенция) принимаются решения. Этапы формирования эффективной команды. Подбор, отбор и расстановка персонала проекта.

Понятие «внутренние коммуникации». Цели и задачи внутренних коммуникаций. Связь с корпоративной культурой, целями и ценностями организации. Каналы коммуникаций и форма связи. Система внутренних коммуникаций. Виды передачи информации (формальные и неформальные). Признаки эффективной внутренней коммуникации. Методы управления коммуникацией. Этапы создания системы внутренних коммуникаций. Механизм обратной связи. Способы передачи и получения обратной связи. Особенности формирования системы коммуникаций проектной группы.

Система мотивации персонала. Методы определения факторов мотивации.

Раздел 4. Инновационная деятельность предприятия Тема 4.1. Инновационная деятельность предприятия. Понятие инновации. Инновационная деятельность: цель, задачи, этапы. Инновации и инновационная деятельность как объект управления.

Практические занятия:

ПР11. Инновационная технологическая деятельность предприятия.

Самостоятельная работа: СР05. Инновации и инновационная деятельность.

Раздел 5. Методика написания и опубликования статьи в зарубежном научном журнале.

Тема 5.1. Публикация статьи в научном журнале

Поэтапная процедура опубликования статьи в зарубежном научном журнале. Структурирование содержания научной статьи.

Тема 5.2. Выбор научного журнала для публикации

Публикационная активность российских учёных в зарубежных изданиях. Ведущие мировые издатели научных журналов.

Практические занятия: ПР12. Структура научной публикации.

Самостоятельная работа: СР06. Выбор научного журнала для публикации.

Раздел 6. Использование современных баз научного цитирования для оценки результативности научной работы.

Тема 6.1. Использование современных баз научного цитирования для оценки результативности научной работы.

Основные наукометрические показатели. Информационные системы расчёта наукометрических показателей. База данных научного цитирования WebofScience. Библиографическая и реферативная база данных Scopus. Сравнение баз данных WebofScience и Scopus. Другие информационные ресурсы сопровождения научно-исследовательской деятельности.

Практические занятия: ПР13. Современные базы научного цитирования.

Самостоятельная работа: СР07. Современные базы научного цитирования.

# **4. ПЕРЕЧЕНЬ УЧЕБНОЙ ЛИТЕРАТУРЫ, ИНФОРМАЦИОННЫХ РЕСУРСОВ И ТЕХНОЛОГИЙ**

#### **4.1.Учебная литература**

1. Краснянский, М. Н., Муратова, Е. И., Завражин, Д. О., Карпов, С. В., Никульшина, Н. Л., Иванов, А. Ю.Современные методы организации научно-исследовательской и инновационной деятельности. Учебное пособие. (Электронный ресурс) - Тамбов. Издательство ФГБОУ ВПО "ТГТУ", 2014. Режим доступа: [http://tstu.ru/book/elib/pdf/2014/muratova](http://tstu.ru/book/elib/pdf/2014/muratova-t.pdf)[t.pdf.](http://tstu.ru/book/elib/pdf/2014/muratova-t.pdf)

2. Никульшина, Н. Л. Учись писать научные статьи на английском языке [Электронный ресурс] : учебное пособие / Н. Л. Никульшина, О. А. Гливенкова, Т. В. Мордовина. – Тамбов : Изд-во ФГБОУ ВПО «ТГТУ», 2012. – 172 с. Режим доступа: [http://tstu.ru/book/elib1/exe/2012/glivenkova\\_t.exe](http://tstu.ru/book/elib1/exe/2012/glivenkova_t.exe) - Загл. с экрана.

3. Короткий С.В. Венчурный бизнес [Электронный ресурс] : учебное пособие / С.В. Короткий. — Электрон.текстовые данные. — Саратов: Вузовское образование, 2018. — 174 c. — 978-5-4487-0133-7. — Режим доступа: http://www.iprbookshop.ru/72355.html.

4. Пустынникова Е.В. Методология научного исследования [Электронный ресурс] : учебное пособие / Е.В. Пустынникова. — Электрон.текстовые данные. — Саратов: Ай Пи Эр Медиа, 2018. — 126 c. — 978-5-4486-0185-9. — Режим доступа: [http://www.iprbookshop.ru/71569.html.](http://www.iprbookshop.ru/71569.html)

5. Управление инновационной деятельностью в организации [Электронный ресурс] : учебное пособие / А.Л. Лебедев [и др.]. — Электрон.текстовые данные. — М. : Научный консультант, 2018. — 272 c. — 978-5-6040243-7-9. — Режим доступа: [http://www.iprbookshop.ru/75487.html.](http://www.iprbookshop.ru/75487.html)

6. Иванилова С.В. Управление инновационными проектами [Электронный ресурс] : учебное пособие для бакалавров / С.В. Иванилова. — Электрон.текстовые данные. — М. : Дашков и К, Ай Пи Эр Медиа, 2018. — 188 c. — 978-5-394-02895-3. — Режим доступа: [http://www.iprbookshop.ru/66843.html.](http://www.iprbookshop.ru/66843.html)

#### **4.2. Интернет-ресурсы, в том числе современные профессиональные базы данных и информационные справочные системы**

Университетская информационная система «РОССИЯ» [https://uisrussia.msu.ru](https://uisrussia.msu.ru/)

Справочно-правовая система «Консультант+» [http://www.consultant-urist.ru](http://www.consultant-urist.ru/)

Справочно-правовая система«Гарант» [http://www.garant.ru](http://www.garant.ru/)

БазаданныхWeb of Scienc[ehttps://apps.webofknowledge.com/](https://apps.webofknowledge.com/)

БазаданныхScopu[shttps://www.scopus.com](https://www.scopus.com/)

Портал открытых данных Российской Федерации [https://data.gov.ru](https://data.gov.ru/)

База открытых данных Министерства труда и социальной защиты Р[Фhttps://rosmintrud.ru/opendata](https://rosmintrud.ru/opendata)

База данных Научной электронной библиотеки eLIBRARY.R[Uhttps://elibrary.ru/](https://elibrary.ru/)

База данных профессиональных стандартов Министерства труда и социальной защи-

ты РФ [http://profstandart.rosmintrud.ru/obshchiy-informatsionnyy-blok/natsionalnyy-reestr](http://profstandart.rosmintrud.ru/obshchiy-informatsionnyy-blok/natsionalnyy-reestr-professionalnykh-standartov/)[professionalnykh-standartov/](http://profstandart.rosmintrud.ru/obshchiy-informatsionnyy-blok/natsionalnyy-reestr-professionalnykh-standartov/)

Базы данных Министерства экономического развития Р[Фhttp://www.economy.gov.ru](http://www.economy.gov.ru/) База открытых данных Росфинмониторинг[аhttp://www.fedsfm.ru/opendata](http://www.fedsfm.ru/opendata)

Электронная база данных «Издательство Лань» [https://e.lanbook.com](https://e.lanbook.com/)

Электронная библиотечная система «IPRbooks» [http://www.iprbookshop.ru](http://www.iprbookshop.ru/)

База данных «Электронно-библиотечная система «ЭБС ЮРАЙТ[»https://www.biblio](https://www.biblio-online.ru/)[online.ru](https://www.biblio-online.ru/)

База данных электронно-библиотечной системы ТГТУ [http://elib.tstu.ru](http://elib.tstu.ru/) Федеральная государственная информационная система «Национальная электронная библиотека[»https://нэб.рф](https://нэб.рф/)

Национальный портал онлайн обучения «Открытое образование[»https://openedu.ru](https://openedu.ru/) Электронная база данных "Polpred.com Обзор СМИ" [https://www.polpred.com](https://www.polpred.com/)

Официальный сайт Федерального агентства по техническому регулированию и метрологи[иhttp://protect.gost.ru/](http://protect.gost.ru/)

Ресурсы электронной информационно-образовательной среды университета представлены в локальном нормативном акте «Положение об электронной информационнообразовательной среде Тамбовского государственного технического университета».

Электронные образовательные ресурсы, к которым обеспечен доступ обучающихся, в т.ч. приспособленные для использования инвалидами и лицами с ограниченными возможностями здоровья, приведены на официальном сайте университета в разделе «Университет»-«Сведения об образовательной организации»-«Материально-техническое обеспечение и оснащенность образовательного процесса».

Сведения о лицензионном программном обеспечении, используемом в образовательном процессе, представленына официальном сайте университета в разделе «Образование»-«Учебная работа»-«Доступное программное обеспечение».

# **5. МЕТОДИЧЕСКИЕ УКАЗАНИЯ ДЛЯ ОБУЧАЮЩИХСЯПО ОСВОЕНИЮ ДИСЦИПЛИНЫ**

Для изучения данной дисциплины студентам необходимо прослушивание курса лекций и участие в семинарах и мозговых штурмах , самостоятельное изучение отдельных тем и закрепление изученного материала текущим контролем и сдачей зачета.

#### **Организация времени, необходимого для изучения дисциплины.**

Важным условием успешного освоения дисциплины является правильная организация труда, позволяющая распределить учебную нагрузку равномерно в соответствии с графиком образовательного процесса.

Все задания к практическим занятиям, а также задания, вынесенные на самостоятельную работу, рекомендуется выполнять непосредственно после соответствующей темы лекционного курса, что способствует лучшему усвоению материала, позволяет своевременно выявить и устранить «пробелы» в знаниях, систематизировать ранее пройденный материал, на его основе приступить к овладению новыми знаниями и навыками.

#### **Подготовка к лекциям.**

В ходе лекционных занятий необходимо вести конспектирование учебного материала, обращать внимание на категории, формулировки, раскрывающие содержание тех или иных явлений и процессов, научные выводы и практические рекомендации. Желательно оставить в рабочих конспектах поля, на которых делать пометки из рекомендованной литературы, дополняющие материал прослушанной лекции, а также подчеркивающие особую важность тех или иных теоретических положений.

#### **Подготовка к практическим занятиям.**

В процессе подготовки к практическим занятиям, Вам необходимо обратить особое внимание на самостоятельное изучение рекомендованной литературы. При всей полноте конспектирования лекции в ней невозможно изложить весь материал из-за лимита аудиторных часов. Поэтому самостоятельная работа с учебниками, учебными пособиями, научной, справочной литературой, материалами периодических изданий и Интернета является наиболее эффективным методом получения дополнительных знаний, позволяет значительно активизировать процесс овладения информацией, способствует более глубокому усвоению изучаемого материала, формирует у Вас отношение к конкретной проблеме

#### **Подготовка к промежуточной аттестации.**

При подготовке к промежуточной аттестации целесообразно:

- внимательно изучить перечень вопросов и определить, в каких источниках находятся сведения, необходимые для ответа на них;
- внимательно прочитать рекомендованную литературу;
- составить краткие конспекты ответов (планы ответов).

# **6. МАТЕРИАЛЬНО-ТЕХНИЧЕСКОЕ ОБЕСПЕЧЕНИЕ**

По всем видам учебнойдеятельности в рамках дисциплины используются аудитории и кабинеты, оснащенные необходимым специализированным оборудованием.

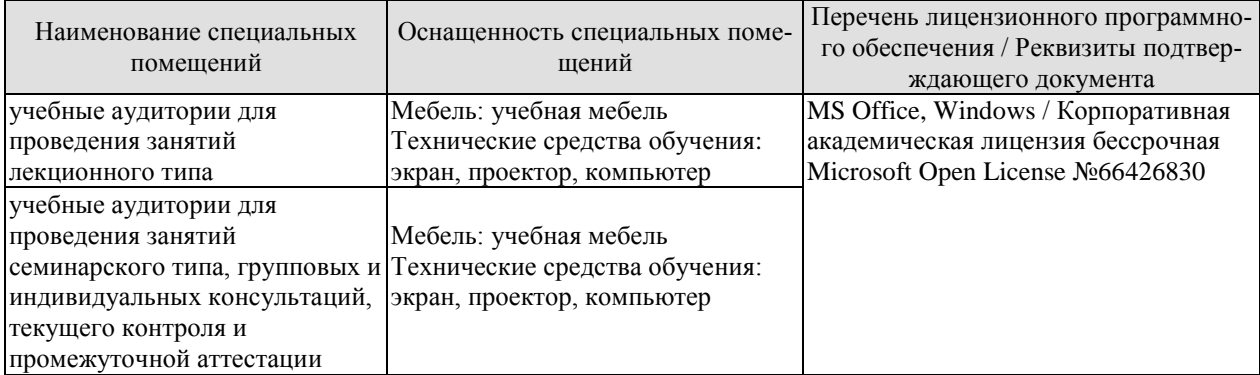

Для самостоятельной работы обучающихся предусмотрены помещения, укомплектованные специализированной мебелью, оснащенные компьютерной техникой с возможностью подключения к сети «Интернет» и обеспечением доступа в электронную информационно-образовательную среду университета.

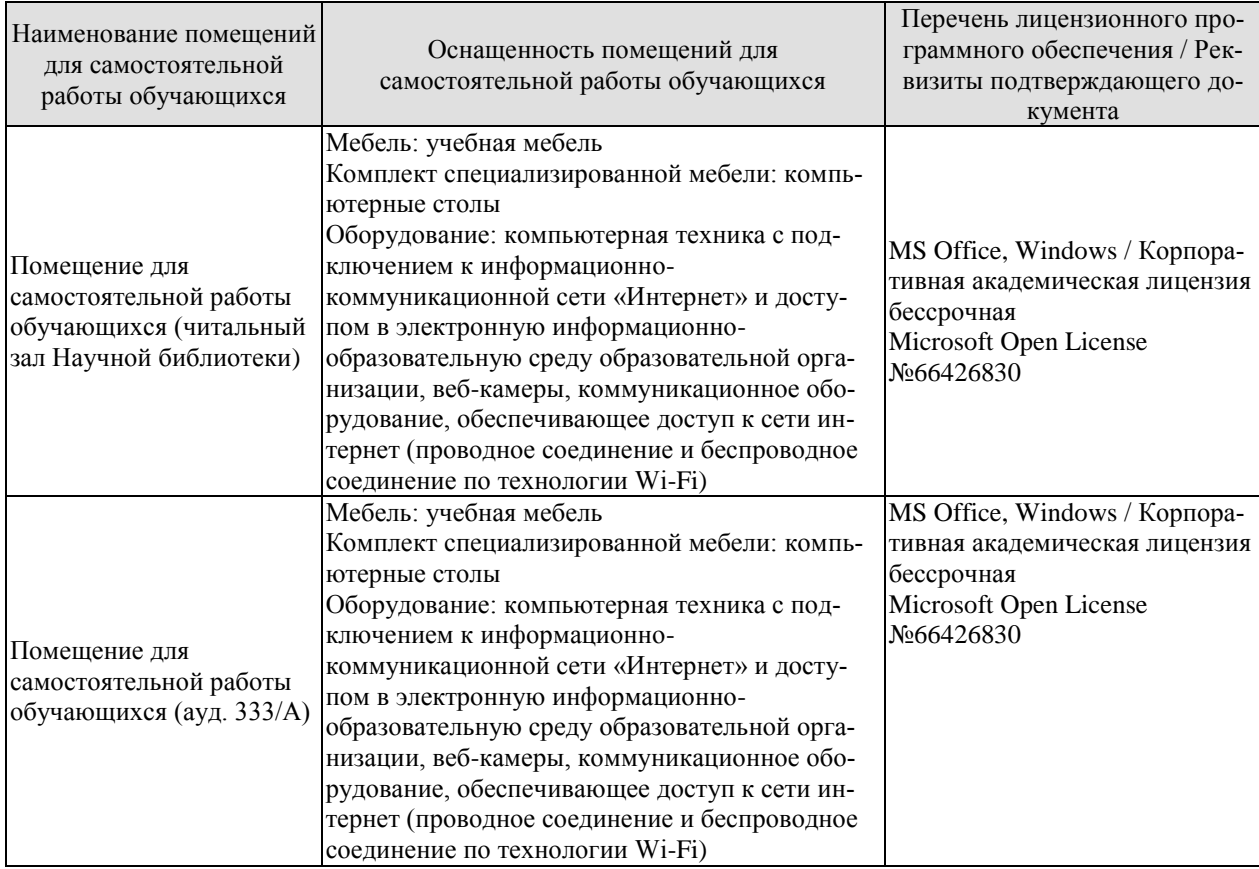
#### **7. ТЕКУЩИЙ КОНТРОЛЬ УСПЕВАЕМОСТИ И ПРОМЕЖУТОЧНАЯ АТТЕСТАЦИЯ**

Проверка достижения результатов обучения по дисциплине осуществляется в рамках текущего контроля успеваемости и промежуточной аттестации.

#### **7.1.Текущий контроль успеваемости**

Текущий контроль успеваемости включает в себя мероприятия по оцениванию выполнения заданий на практических занятиях, заданий для самостоятельной работы. Мероприятия текущего контроля успеваемости приведены в таблице 7.1.

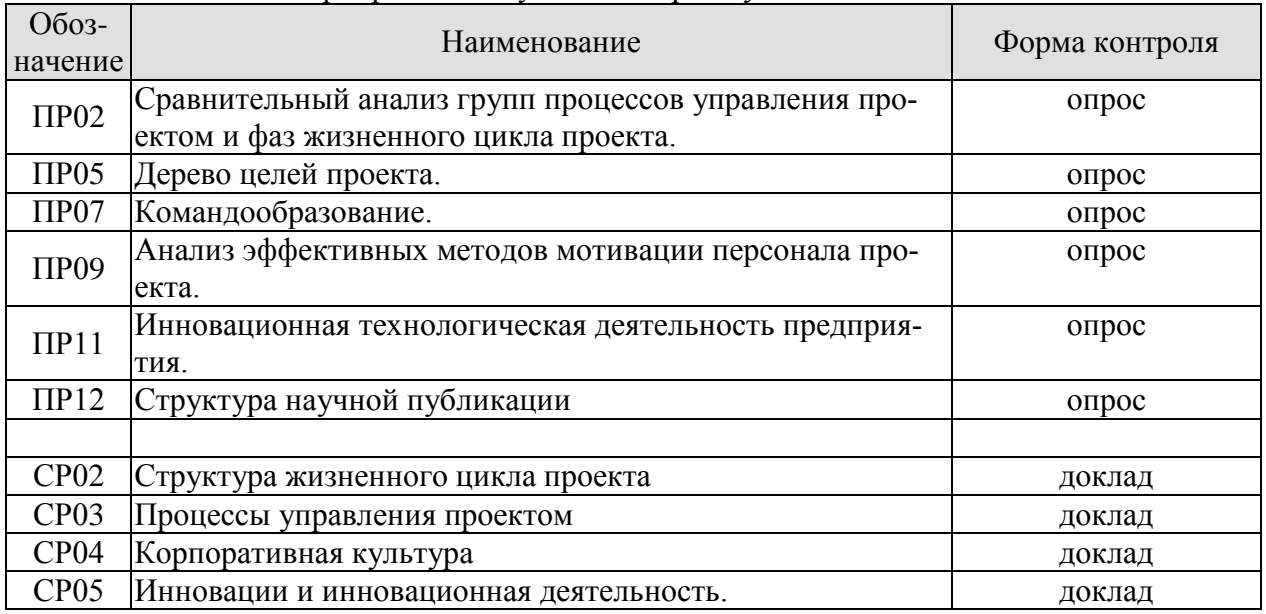

#### Таблица 7.1 – Мероприятия текущего контроля успеваемости

#### **7.2. Промежуточная аттестация**

Формы промежуточной аттестации по дисциплине приведены в таблице 7.2.

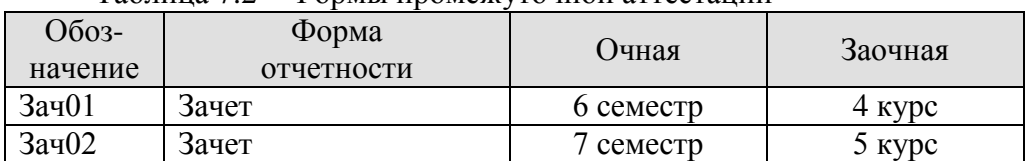

Таблица 7.2 – Формы промежуточной аттестации

#### 8. ФОНЛ ОПЕНОЧНЫХ СРЕЛСТВ

#### 8.1. Оценочные средства

Оценочные средства соотнесены с результатами обучения по дисциплине и индикаторами достижения компетенций.

ИД-8 (УК-1)Умеет систематизировать данные, обобщать результаты, анализировать и выявлять наиболее значимые элементы

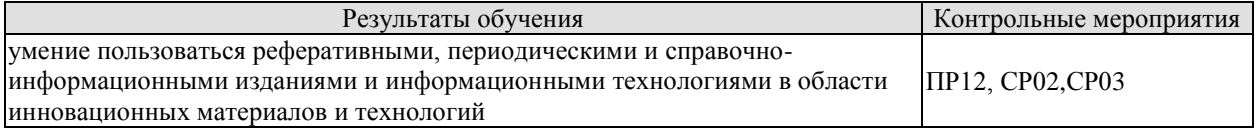

Задания к опросу ПР12.

1. Библиографический и патентный поиск.

2. Структура научной публикации.

3. Оформление списка используемых источников.

Темы реферата СР02

- 1. Двухфазная структура жизненного цикла проекта.
- 2. Четырехфазная структура жизненного цикла проекта.
- 3. Пятифазная структура жизненного цикла проекта.
- 4. Десятифазная структура жизненного цикла проекта.

Темы реферата СР03

1. Особенности процессов управления проектами.

2. Сравнительный анализ групп процессов управления проектом и фаз жизненного цикла проекта.

3. Определение основных пяти групп процессов управления проектом. Группа процессов инициации. Группа процессов планирования.

4. Основные группы процессов управления проектом. Группа процессов исполнения. Группа процессов мониторинга и контроля. Группа процессов завершения.

ИД-6 (УК-2)Знает основы управления проектами, методы и модели принятия решений, оценки эффективности способов решения задач

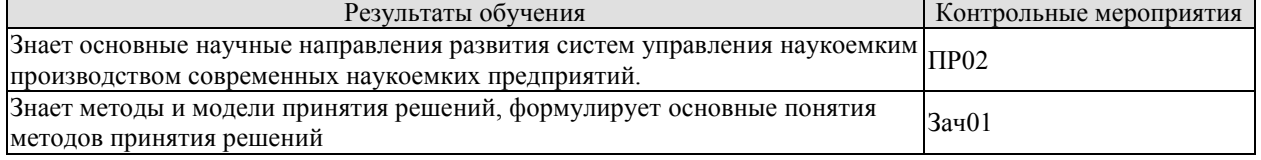

Задания к опросу ПР02

- 1. Основные группы процессов управления проектом.
- 2. Фазы жизненного цикла проекта. Классификации.

Теоретические вопросы к зачету Зач01

- 1. Разработка концепции проекта.
- 2. Методы управления проектами.
- 3. Основные положения управления проектами.
- 4. Жизненный цикл проекта.
- 5. Проектные циклы.
- 6. Особенности процессов управления проектами.

#### ИД-3 (УК-3)Владеет методами организации коллективной работы, планирования и взаимодействия между членами коллектива

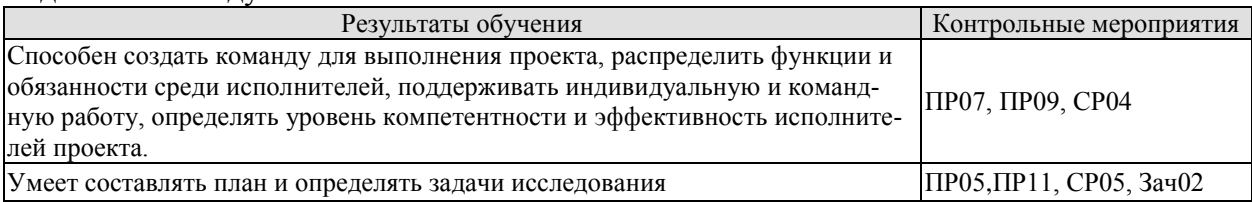

Задания к опросу ПР05

- 1. Цель, стратегия и результат проекта.
- 2. Дерево целей проекта: установление взаимных зависимостей

Задания к опросу ПРО7

- 1. Набор команды проекта.
- 2. Личные качества и компетенции руководителя проекта.
- 3. Подготовка персонала в области управления проектами.

Залания к опросу ПР09

- 1. Роль управления персоналом в деятельности организации.
- 2. Формирование команды как способ повышения эффективности труда персонала.
- 3. Управление коммуникациями в команде.
- 4. Мотивация персонала.
- 5. Развитие персонала

Задания к опросу ПР11

1. Определение целей, стратегии инновационной деятельности и политики предприятия.

2. Планирование и организация инновационной деятельности.

3. Управление научными исследованиями и разработками.

4. Диагностика инновационных возможностей и состояния инновационной деятельности.

5. Организация разработки, создания и внедрения новых или значительно улучшенных продуктов, технологий и организационных процессов.

6. Управление инновационными проектами, а при необходимости реструктуризацией и выделением малого венчурного предприятия.

7. Координация деятельности и взаимодействие с элементами национальной инновационной системы, организациями - поставщиками знаний, технологий и информации, а также с источниками финансовых ресурсов.

8. Контроль деятельности инновационных структур предприятия.

Темы реферата СР04

- 1. Организация управления персоналом в проекте.
- 2. Развитие команды проекта.
- 3. Корпоративная система управления проектами.
- 4. Мотивация в области управления проектами.
- 5. Внедрение корпоративной системы управления проектами.

Темы реферата СР05

- 1. Виды финансирования инновационных проектов.
- 2. Контроль деятельности инновационных структур предприятия.
- 3. Менелжмент инновационного предприятия.

Теоретические вопросы к зачету Зач02

- 1. Место и роль проектов в деятельности организации.
- 2. Ключевые концепции управления проектами.
- 3. Системный подход в управлении проектами.
- 4. Проект как объект управления.
- 5. Команда проекта. Команда управления проектом.
- 6. Организационные формы реализации проекта в компании.
- 7. Процессы инициации проекта.

8. Управление разработкой и планированием проекта: определение содержания проекта.

9. Разработка календарного плана проекта.

- 10. Планирование с учетом ограничений по ресурсам.
- 11. Планирование качества проекта.
- 12. Оптимизация сроков проекта.
- 13. Контроль исполнения проекта по временным параметрам.
- 14. Оценка стоимости ресурсов и работ, разработка календарного плана.

#### 8.2. Критерии и шкалы оценивания

8.2.1. Шкалы оценивания

Для контрольных мероприятий устанавливается минимальное и максимальное количество балловв соответствии с таблицей 8.1.

Контрольное мероприятие считается пройденным успешно при условии набора количества баллов не ниже минимального.

Результат обучения по дисциплине считается достигнутым при успешном прохождении обучающимся всех контрольных мероприятий, относящихся к данному результату обучения.

| Обоз-     |                                    |                      | Количество баллов |     |
|-----------|------------------------------------|----------------------|-------------------|-----|
| начение   | Наименование                       | Форма контроля       | m <sub>1</sub> n  | max |
| $\Pi P02$ | Сравнительный анализ групп процес- | опрос                |                   |     |
|           | сов управления проектом и фаз жиз- |                      |                   |     |
|           | ненного цикла проекта.             |                      |                   |     |
| $\Pi P05$ | Дерево целей проекта.              | $OII$ <sub>DOC</sub> |                   |     |
| $\Pi P07$ | Командообразование.                | Tect                 |                   |     |
| $\Pi P09$ | Анализ эффективных методов моти-   | опрос                |                   |     |
|           | вации персонала проекта.           |                      |                   |     |
| $\Pi$ P11 | Инновационная технологическая дея- | опрос                |                   | 5   |
|           | тельность предприятия.             |                      |                   |     |

Таблица 8.1 – Шкалы оценивания контрольных мероприятий

29.03.03 «Технология полиграфического и упаковочного производства» «Технология и дизайн упаковочного производства»

| Oб <sub>03</sub> - | Наименование                       | Форма контроля | Количество баллов |    |
|--------------------|------------------------------------|----------------|-------------------|----|
| $\Pi$ P12          | Структура научной публикации       | опрос          |                   |    |
|                    |                                    |                |                   |    |
| CP <sub>02</sub>   | Структура жизненного цикла проекта | доклад         |                   | 5  |
| CP <sub>03</sub>   | Процессы управления проектом       | доклад         |                   | 5  |
| CP <sub>04</sub>   | Корпоративная культура             | доклад         |                   | 5  |
| CP <sub>05</sub>   | Инновации и инновационная дея-     | доклад         |                   | 5  |
|                    | тельность.                         |                |                   |    |
|                    |                                    |                |                   |    |
| Зач01              | Зачет                              | зачет          | 10                | 20 |
| Зач02              | Зачет                              | зачет          | 10                | 20 |

#### 8.2.2. Критерии оценивания

При оценивании результатов обучения по дисциплине в ходе текущего контроля успеваемости используются следующие критерии.

Минимальное количество баллов выставляется обучающемуся при выполнении всех указанных показателей (Таблица 8.2), допускаются несущественные неточности в изложении и оформлении материала

Таблица 8.2 – Критерии оценивания мероприятий текущего контроля успеваемости

| Наименование,<br>обозначение | Показатели выставления минимального количества баллов                                                                           |
|------------------------------|----------------------------------------------------------------------------------------------------|
| Тест                         | правильно решено не менее 50% тестовых заданий                                                                                  |
| $O$ <i>npoc</i>              | даны правильные ответы не менее чем на 50% заданных вопросов                                                                    |
| Доклад                       | тема доклада раскрыта, сформулированы выводы;<br>соблюдены требования к объему и оформлению доклада (презентации к<br>докладу); |
| Реферат                      | тема реферата раскрыта;<br>использованы рекомендуемые источники;<br>соблюдены требования к объему и оформлению реферата         |

При оценивании результатов обучения по дисциплине в ходе промежуточной аттестации используются следующие критерии.

Зачет (Зач01).

Задание состоит из 2 теоретических вопросов.

Время на подготовку: 45 минут.

Каждый теоретический вопрос оценивается максимально 10 баллами. Максимальное суммарное количество баллов – 20.

Критерии оценивания ответа на теоретический вопрос

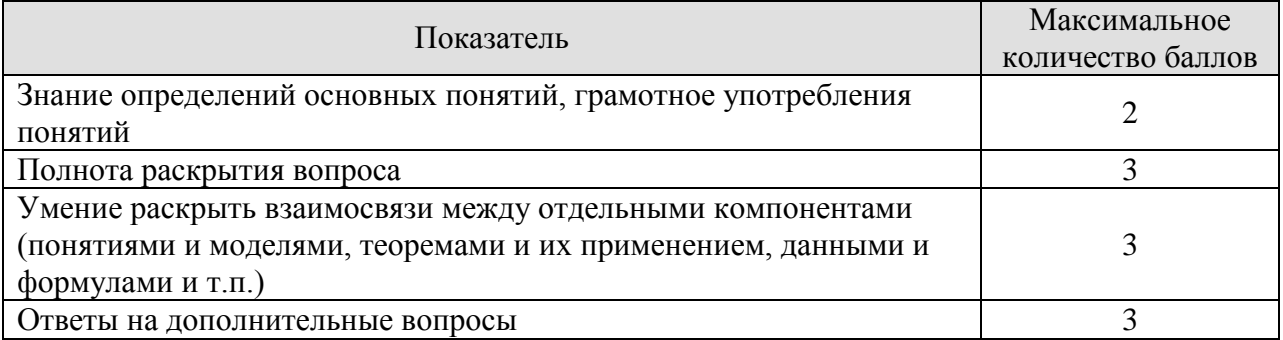

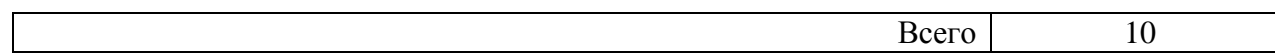

Итоговая оценка по дисциплине выставляется с учетом результатов текущего контроля (приведенных к норме в 60 баллов) с использованием следующей шкалы.

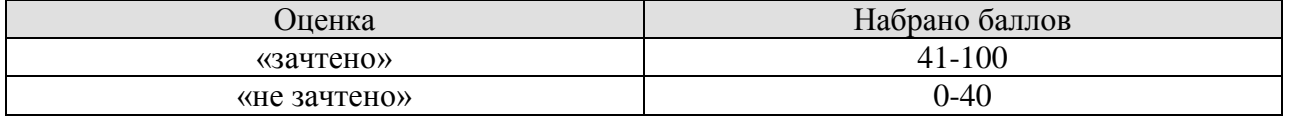

Зачет (Зач02).

Задание состоит из 2 теоретических вопросов.

Время на подготовку: 45 минут.

Каждый теоретический вопрос оценивается максимально 10 баллами. Максимальное суммарное количество баллов – 20.

Критерии оценивания ответа на теоретический вопрос

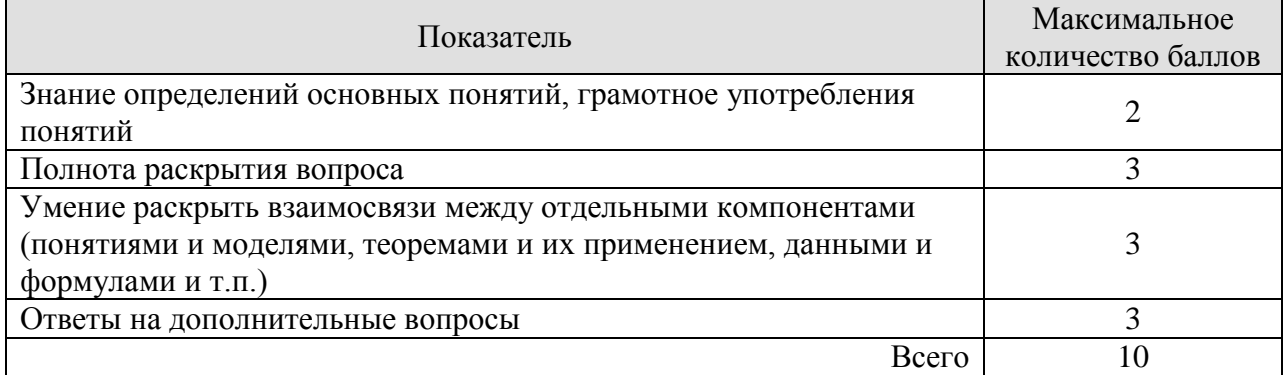

Итоговая оценка по дисциплине выставляется с учетом результатов текущего контроля (приведенных к норме в 60 баллов) с использованием следующей шкалы.

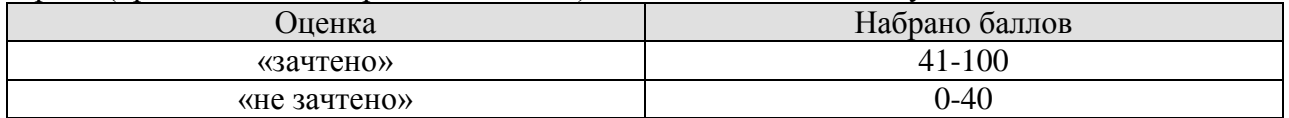

#### **МИНИСТЕРСТВО НАУКИ И ВЫСШЕГО ОБРАЗОВАНИЯ РОССИЙСКОЙ ФЕДЕРАЦИИ**

#### **Федеральное государственное бюджетное образовательное учреждение высшего образования**

#### **«Тамбовский государственный технический университет» (ФГБОУ ВО «ТГТУ»)**

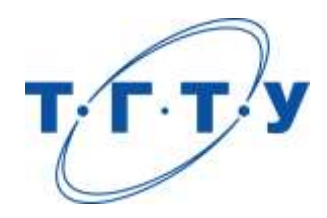

#### **УТВЕРЖДАЮ**

*Директор института экономики и качества жизни*

Р.Р. Толстяков « *24* » *марта* 2022 г.

## **РАБОЧАЯ ПРОГРАММА ДИСЦИПЛИНЫ**

*Б1.О.08.01 Экономическая теория*

(шифр и наименование дисциплины в соответствии с утвержденным учебным планом подготовки)

**Направление**

*29.03.03 «Технология полиграфического и упаковочного производства»* (шифр и наименование)

**Профиль**

*Технология и дизайн упаковочного производства*

(наименование профиля образовательной программы)

**Формы обучения:** *очная*

**Кафедра:** *«Экономическая безопасность и качество»*

(наименование кафедры)

**Составитель:** д.э.н., профессор редистрования подпись Р.В. Жариков (телень, должность степень, должность подпись

**Заведующий кафедрой** Т.А. Бондарская

подпись инициалы, фамилия

**Тамбов 2022**

# 1. ПЛАНИРУЕМЫЕ РЕЗУЛЬТАТЫ ОБУЧЕНИЯ ПО ДИСЦИПЛИНЕ И<br>ЕЕ МЕСТО В СТРУКТУРЕ ОПОП

Цель освоения дисциплины - достижение планируемых результатов обучения (таблица 1.1), соотнесенных с индикаторами достижения компетенций и целью реализации ОПОП.

Дисциплина входит в состав обязательной части образовательной программы.

Таблица 1.1 - Результаты обучения по дисциплине

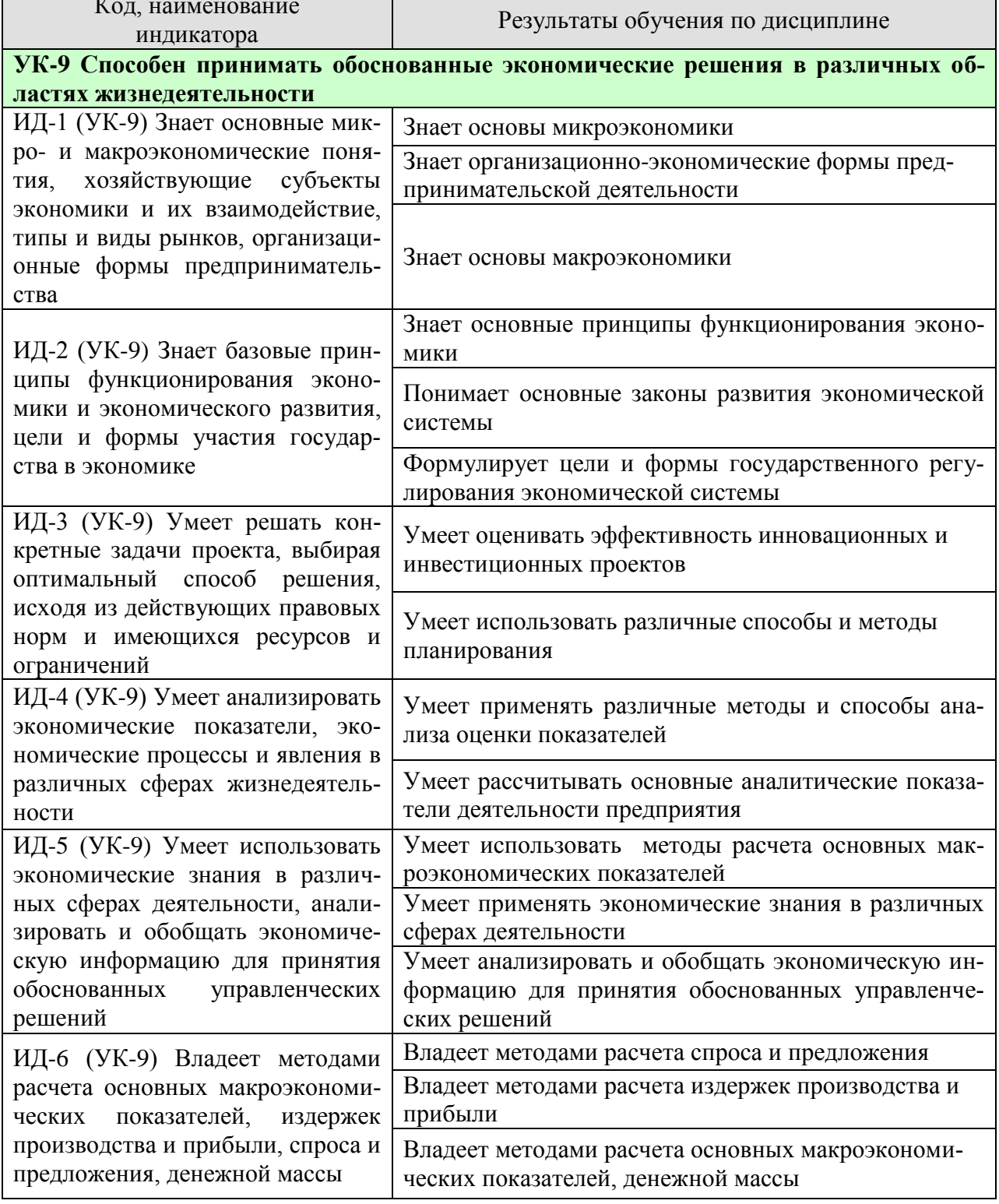

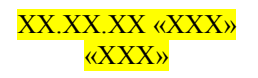

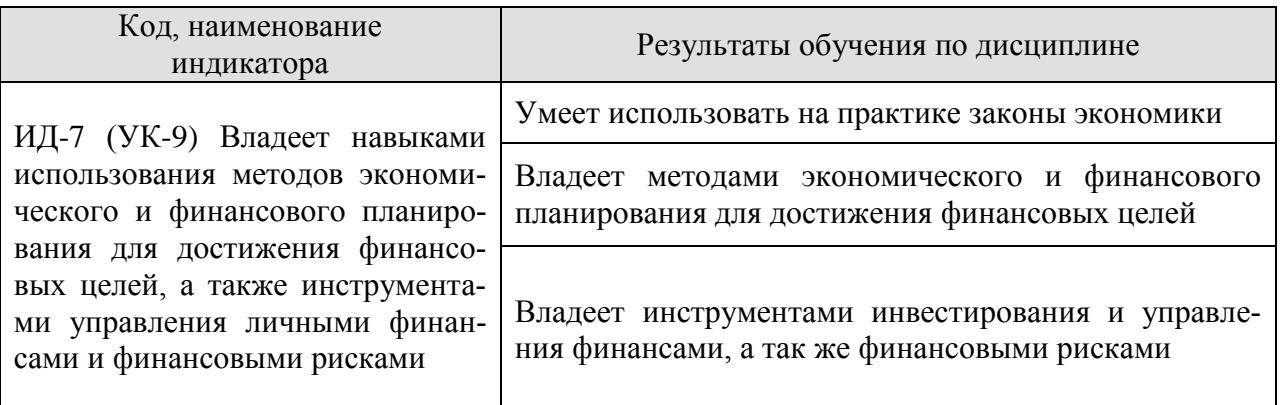

Результаты обучения по дисциплине достигаются в рамках осуществления всех видов контактной и самостоятельной работы обучающихся в соответствии с утвержденным учебным планом.

Индикаторы достижения компетенций считаются сформированными при достижении соответствующих им результатов обучения.

### **2. ОБЪЁМ ДИСЦИПЛИНЫ**

Объем дисциплины составляет 3 зачетных единицы.

Ниже приведено распределение общего объема дисциплины (в академических часах) в соответствии с утвержденным учебным планом.

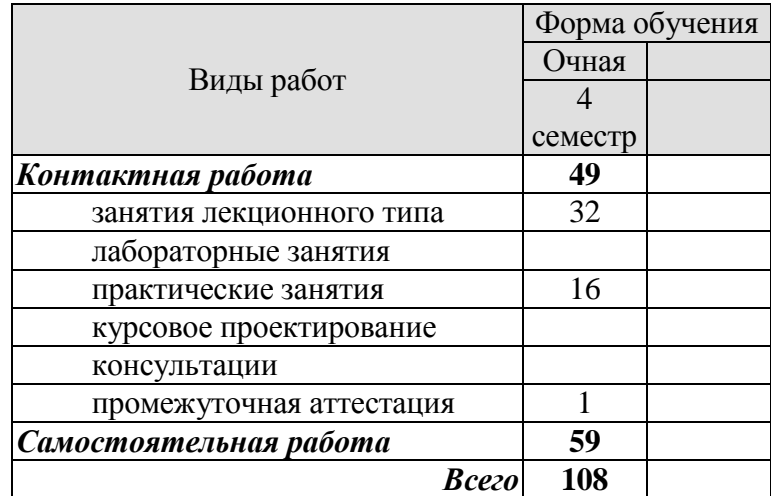

#### **3. СОДЕРЖАНИЕ ДИСЦИПЛИНЫ**

#### **Раздел 1. Основы микроэкономики**

#### **Тема 1. Основы теории спроса и предложения**

Функционирование рынка. Спрос и его факторы. Индивидуальный и рыночный спрос. Предложение. Факторы, формирующие предложение. Индивидуальное и рыночное предложение. Установление рыночного равновесия. Эластичность спроса и предложения. Факторы эластичности. Потребительские предпочтения и предельная полезность. Количественный анализ полезности. Порядковый анализ полезности.

#### **Тема 2. Организация производства на предприятиях**

Понятие предприятия и предпринимательства. Гражданский кодекс РФ; понятие и ответственность физических и юридических лиц. Внешняя и внутренняя среда предприятия; понятие конкурентного преимущества. Типы предприятий. Классификация предприятий по организационно-правовым формам; по размерам; по формам собственности; по принадлежности капитала; по отраслевому признаку. Основные формы монопольных объединений (картели, синдикаты, тресты). Объединения разнородных производственных предприятий (конгломераты и концерны). Объединения типа холдинг, консорциум, хозяйственные ассоциации. Сущность малого предпринимательства и значение его развития в современных условиях. Государственная поддержка малого предпринимательства. Открытие и закрытие предприятий, санация и банкротство.

Экономическая сущность и содержание понятия «инфраструктура предприятия». Классификация и характеристика элементов инфраструктуры. Основные задачи и функции инфраструктуры предприятия. Организационная структура управления предприятием с учетом специфики производственного процесса, вида и объема изготавливаемой продукции. Линейная, линейно-штабная, функциональная, продуктовая и региональные структуры предприятий.

Понятие и особенности организации производственного процесса. Принципы рациональной организации производства. Производственный цикл и его структура. Пути и задачи сокращения производственного цикла.

Типы производства. Понятие общей, производственной и организационной структуры предприятия и цеха. Размещение оборудования и планировка помещений в зависимости от вида специализации производства. Показатели использования производственной мощности и технологического оборудования.

Практические занятия ПР01. Основы теории спроса и предложения. ПР02. Организация производства на предприятиях

#### **Раздел II. Экономические ресурсы предприятия**

#### **Тема 3. Основные, оборотные средства и трудовые ресурсы предприятия**

Понятие, классификация и оценка основных средств предприятия. Сущность основных средств. Структурное деление основных фондов. Активная и пассивная часть основных фондов. Оценка и виды стоимости основных средств. Физический и моральный износ основных фондов. Влияние способа начисления амортизационных отчислений на финансовые результаты деятельности предприятия. Показатели состояния и движения основных средств (коэффициенты годности, износа, поступления, обновления, выбытия). Показатели обеспеченности основными средствами: фондовооруженность, техническая фондовооруженность, коэффициент механизации труда. Показатели эффективности использования основных средств (фондоотдача, фондорентабельность). Показатели использования отдельных видов основных средств: частные и обобщающие. Интенсивные и экстенсивные факторы использования основных средств. Обеспечение воспроизводства основных средств. Показатели оценки использования основных средств. Понятие нематериальных активов.

Понятие и источник финансирования оборотного капитала предприятия. Состав и классификация оборотных средств. Определения потребности предприятия в оборотных средствах. Управление запасами и дебиторской задолженностью. Управление денежными потоками. Показатели эффективности использования оборотных средств.

Персонал предприятия, категории производственного персонала. Планирование численности персонала. Явочная и списочная численность работников. Определение потребности, показатели рабочего времени, эффективность труда (выработка, трудоемкость). Методы измерения производительности труда. Материальное стимулирование труда. Формы и системы оплаты труда.

Практические занятия ПР03. Основные, оборотные средства и трудовые ресурсы предприятия

#### **Раздел 3. Финансы предприятия**

#### **Тема 4. «Издержки предприятия»**

Издержки производства: понятие и состав. Классификация издержек производства. Постоянные, переменные, средние, валовые и предельные издержки производства. Пути уменьшения издержек производства. Прямые и косвенные затраты. Состав текущих и капитальных затрат предприятия. Состав общепроизводственных, общехозяйственных и коммерческих расходов предприятия. Группировка текущих затрат по экономическим элементам. Группировка текущих затрат по статьям калькуляции. Калькуляция себестоимости продукции. Цеховая, производственная и полная себестоимость.

#### **Тема 5. Финансовые результаты и финансовое состояние предприятия**

Прибыль предприятия; показатели прибыли. Безубыточные объемы производства. Теория оптимального объема выпуска продукции. Производственная программа и объем производства – натуральные и стоимостные показатели, производственная мощность. Показатели финансовой устойчивости и ликвидности. Финансовые результаты деятельности предприятия. Понятие эффективности. Показатели рентабельности. Оценка деловой активности предприятия.

Понятие имущества предприятия. Бухгалтерский баланс как отчет об имуществе предприятия и источниках его финансирования. Основные разделы бухгалтерского баланса. Инфраструктура предприятий. Понятие капитала предприятия. Уставный капитал. Физический и человеческий капитала. Собственный и заемный капитал. Реальный и денежный капитал.

#### **Тема 6. Понятие и принципы инвестиционной и инновационной деятельности**

Понятие инвестиций и инноваций. Особенности инвестиционной деятельности. Оценка эффективности инвестиционных проектов: традиционные и дисконтированные методы оценки. Формы инновационного предпринимательства.

Практические занятия ПР04. Издержки предприятия ПР05. Финансовые результаты и финансовое состояние предприятия ПР06. Понятие и принципы инвестиционной и инновационной деятельности

#### **Раздел IV. Планирование и прогнозирование деятельности предприятия**

#### **Тема 7. Планирование и прогнозирование деятельности предприятия**

Планирование как функция управления предприятием. Функции и задачи планирования. Планирование - необходимость современного хозяйствования. Сущность, роль и виды планирования. Технология и организация планирования. Прогнозирование – начальный этап планирования. Организация плановой работы на предприятии. Этапы планирования. Назначение и характеристика основных и типичных планов предприятия: план сбыта, план производства, план снабжения, план инвестиций, план по труду и заработной плате, финансовый план, общий план предприятия. Бизнес план и методика его составления. Внутрифирменное бюджетирование.

Основные этапы формирования бизнес-планов. Бизнес-план предприятия: назначение и основные разделы. Значение бизнес-плана для создающегося предприятия. Подготовительный этап до составления бизнес-плана. Требования к бизнес-плану. Структура бизнес-плана: цель проекта, характеристика продукта, оценка рынка, план по маркетингу, план по производству, организационный план, юридический план, оценка риска, финансовый план.

Практические занятия ПР07. Планирование и прогнозирование деятельности предприятия

#### **Раздел 5. Основы макроэкономики**

#### **Тема 8. Основы макроэкономики**

Макроэкономика. Кругооборот доходов и расходов в национальном хозяйстве. ВВП и способы его измерения. Национальный доход. Располагаемый личный доход. Система национального счетоводства (СНС).

Экономический цикл: причины возникновения, характерные черты и периодичность. Макроэкономическая нестабильность и безработица. Роль государства в регулировании экономических циклов: стабилизационная политика.

Деньги и их функции. Понятие и типы денежных систем. Денежная масса и ее структура. Денежные агрегаты. Сущность и формы кредита. Структура современной кредитно-денежной системы. Основные направления кредитно-денежной политики Центрального банка.

Государственный бюджет и его структура. Основные источники доходов и структура расходов государства. Дефицит (профицит) государственного бюджета.

Основные виды налогов. Принципы налогообложения. Кривая Лаффера. Налоговая политика государства. Бюджетно-налоговая политика государства.

Определение инфляции. Причины возникновения инфляции. Социальноэкономические последствия инфляции. Инфляция и безработица. Кривая Филлипса. Антиинфляционная политика государства.

Уровень жизни. Потребительская корзина. Прожиточный минимум.

Проблема справедливого распределения в рыночной экономике. Личные и располагаемые доходы. Проблема измерения неравенства в распределении доходов: кривая Лоренца и коэффициент Джини.

Государственная политика перераспределения доходов. Дилемма эффективности и справедливости.

Практические занятия ПР08. Основы макроэкономики

#### **4. ПЕРЕЧЕНЬ УЧЕБНОЙ ЛИТЕРАТУРЫ, ИНФОРМАЦИОННЫХ РЕСУРСОВ И ТЕХНОЛОГИЙ**

#### **4.1. Учебная литература**

1. Руди, Л. Ю. Экономика : курс лекций / Л. Ю. Руди, С. А. Филатов. — Новосибирск : Новосибирский государственный университет экономики и управления «НИНХ», 2017. — 199 c. — ISBN 978-5-7014-0842-3. — Текст : электронный // Электроннобиблиотечная система IPR BOOKS : [сайт]. — URL:<http://www.iprbookshop.ru/87180.html> (дата обращения: 17.01.2021). — Режим доступа: для авторизир. Пользователей

2. Шкрабтак, Н. В. Экономика (Основы экономических знаний): учебное пособие / Н. В. Шкрабтак, Ю. А. Праскова, А. В. Плешивцев. — Благовещенск : Амурский государственный университет, 2018. — 101 c. — ISBN 2227-8397. — Текст : электронный // Электронно-библиотечная система IPR BOOKS : [сайт]. — URL: http://www.iprbookshop.ru/103834.html (дата обращения: 17.01.2021). — Режим доступа: для авторизир. Пользователей

3. Восколович Н.А. Экономика, организация и управление общественным сектором [Электронный ресурс]: учебник / Восколович Н.А., Жильцов Е.Н., Еникеева С.Д.— Электрон. текстовые данные.— М.: ЮНИТИ-ДАНА, 2015.— 367 c.— Режим доступа: http://www.iprbookshop.ru/52596.html.— ЭБС «IPRbooks»

4. Володько О.В. Экономика организации [Электронный ресурс]: учебное пособие/ Володько О.В., Грабар Р.Н., Зглюй Т.В.— Электрон. текстовые данные.— Минск: Вышэйшая школа, 2015.— 400 c.— Режим доступа: http://www.iprbookshop.ru/35573.html.— ЭБС «IPRbooks»

5. Карабанова О.В. Экономика организации (предприятия) [Электронный ресурс]: Задачи и решения/ Карабанова О.В.— Электрон. текстовые данные.— М.: Логос, 2015.— 128 c.— Режим доступа: http://www.iprbookshop.ru/30549.html.— ЭБС «IPRbooks»

6. Лихачев М.О. Введение в экономическую теорию. Микроэкономика [Электронный ресурс] : учебно-методическое пособие / М.О. Лихачев. — Электрон. текстовые данные. — М. : Московский педагогический государственный университет, 2017. — 112 c. — 978-5-4263-0520-5. — Режим доступа:<http://www.iprbookshop.ru/72484.html>

7. Якушкин Е.А. Основы экономики [Электронный ресурс] : учебное пособие / Е.А. Якушкин, Т.В. Якушкина. — Электрон. текстовые данные. — Минск: Республиканский институт профессионального образования (РИПО), 2016. — 248 c. — 978-985-503- 576-4. — Режим доступа:<http://www.iprbookshop.ru/67705.html>

#### **4.2 Периодическая литература**

1. Журнал «Вопросы экономики». [Электронный ресурс]: Режим доступа: http://www.vopreco.ru/

2. Газета "Экономика и жизнь". [Электронный ресурс]: Режим доступа: www.akdi.ru

#### **4.3. Интернет-ресурсы, в том числе современные профессиональные базы данных и информационные справочные системы**

Университетская информационная система «РОССИЯ» [https://uisrussia.msu.ru](https://uisrussia.msu.ru/)

Справочно-правовая система «Консультант+» [http://www.consultant-urist.ru](http://www.consultant-urist.ru/)

Справочно-правовая система «Гарант» [http://www.garant.ru](http://www.garant.ru/)

База данных Web of Science<https://apps.webofknowledge.com/>

База данных Scopus [https://www.scopus.com](https://www.scopus.com/)

Портал открытых данных Российской Федерации [https://data.gov.ru](https://data.gov.ru/)

База открытых данных Министерства труда и социальной защиты РФ <https://rosmintrud.ru/opendata>

База данных Научной электронной библиотеки eLIBRARY.RU<https://elibrary.ru/> База данных профессиональных стандартов Министерства труда и социальной защи-

ты РФ [http://profstandart.rosmintrud.ru/obshchiy-informatsionnyy-blok/natsionalnyy-reestr](http://profstandart.rosmintrud.ru/obshchiy-informatsionnyy-blok/natsionalnyy-reestr-professionalnykh-standartov/)[professionalnykh-standartov/](http://profstandart.rosmintrud.ru/obshchiy-informatsionnyy-blok/natsionalnyy-reestr-professionalnykh-standartov/)

Базы данных Министерства экономического развития РФ [http://www.economy.gov.ru](http://www.economy.gov.ru/) База открытых данных Росфинмониторинга <http://www.fedsfm.ru/opendata>

Электронная база данных «Издательство Лань» [https://e.lanbook.com](https://e.lanbook.com/)

Электронная библиотечная система «IPRbooks» [http://www.iprbookshop.ru](http://www.iprbookshop.ru/)

База данных «Электронно-библиотечная система «ЭБС ЮРАЙТ» [https://www.biblio](https://www.biblio-online.ru/)[online.ru](https://www.biblio-online.ru/)

База данных электронно-библиотечной системы ТГТУ [http://elib.tstu.ru](http://elib.tstu.ru/)

Федеральная государственная информационная система «Национальная электронная библиотека» [https://нэб.рф](https://нэб.рф/)

Национальный портал онлайн обучения «Открытое образование» [https://openedu.ru](https://openedu.ru/) Электронная база данных "Polpred.com Обзор СМИ" [https://www.polpred.com](https://www.polpred.com/)

Официальный сайт Федерального агентства по техническому регулированию и метрологии<http://protect.gost.ru/>

Ресурсы электронной информационно-образовательной среды университета представлены в локальном нормативном акте «Положение об электронной информационнообразовательной среде Тамбовского государственного технического университета».

Электронные образовательные ресурсы, к которым обеспечен доступ обучающихся, в т.ч. приспособленные для использования инвалидами и лицами с ограниченными возможностями здоровья, приведены на официальном сайте университета в разделе «Университет»-«Сведения об образовательной организации»-«Материально-техническое обеспечение и оснащенность образовательного процесса».

Сведения о лицензионном программном обеспечении, используемом в образовательном процессе, представлены на официальном сайте университета в разделе «Образование»-«Учебная работа»-«Доступное программное обеспечение».

#### **5. МЕТОДИЧЕСКИЕ УКАЗАНИЯ ДЛЯ ОБУЧАЮЩИХСЯ ПО ОСВОЕНИЮ ДИСЦИПЛИНЫ**

#### **Общие рекомендации по изучению дисциплины:**

1. Выделять время для изучения теоретического материала по лекциям и учебной литературе. Самостоятельная работа студентов должна сопровождаться консультациями с преподавателем.

2. Перед практическим занятием подготовить доклад для обсуждения, желательно с использованием мультимедиа технологий, по теме занятия.

3. Система наглядных пособий должна быть разработана преподавателем для демонстрации фрагментов лекций, имеющих особую важность, в том числе: примеры, высокой сложности рисунки, формулы и т. д.

4. В процессе изучения дисциплины студенты должны использовать программные продукты по экономике.

#### **Методические рекомендации по подготовке к лекционным занятиям:**

1. Приступая к изучению дисциплины «Основы экономики», студенты должны ознакомиться с учебной программой, учебной, научной и методической литературой, имеющейся в библиотеке ТГТУ, а так же размещенной на электронных ресурсах, к которым подключен университет.

2. Получить рекомендованные учебники и учебно-методические пособия в библиотеке, завести новую тетрадь для конспектирования лекций.

3. В ходе лекционных занятий вести конспектирование учебного материала. Обращать внимание на понятия, формулировки, термины, раскрывающие содержание тех или иных явлений и процессов, научные выводы и практические рекомендации.

4. Если по ходу лекционного занятия возникают вопросы – необходимо задать их преподавателю, с целью уяснения теоретических положений, разрешения спорных вопросов и т.п.

5. По окончании лекционного занятия выделить основные понятия, термины, определения и пр.

#### **Методические рекомендации по подготовке к практическим занятиям:**

Практическое (семинарское) занятие подразумевает два вида работ: подготовку сообщения на заданную тему и участие в обсуждении проблемы, затронутой сообщением.

#### **Подготовка устного сообщения к практическому занятию:**

1.Ознакомиться со списком вопросов, которые вынесены на семинарское занятие.

2.Обратиться к рекомендуемой для данного семинара литературе.

3.Прочитать рекомендуемую литературу по выбранному вопросу, написать краткий конспект вопроса, сделать выводы и обобщения.

4.Подготовить презентацию в PowerPointили иных программах с целью лучшего восприятия информации аудиторией.

5.Отличительной чертой подготовки устного сообщения является более тщательная работа с готовым материалом – лучшая его организация для подачи аудитории.

#### **Подготовка к обсуждению вопросов семинара:**

1.Ознакомиться со списком вопросов, которые вынесены на семинарское занятие.

2.Обратиться к рекомендуемой для данного семинара литературе.

3.Прочитать рекомендуемую литературу по вопросам, написать краткий конспект, сделать выводы и обобщения.

#### **Требования к оформлению устного сообщения:**

1.Устное сообщение оформляется в печатном виде или письменно от руки на листах формата А4. Шрифт – Times New Roman, 14 пт. Интервал межстрочный - 1,5 пт. Отступ абзаца – 1 см. Выравнивание текста - по ширине.

2.Сообщение должно занимать по времени не более 5-10 минут.

3. Презентация должна отражать основные моменты сообщения. То, на что необходимо обратить внимание. Так же презентация может содержать структурные схемы, рисунки, таблицы.

#### **Требования к выступлению с устным сообщением:**

1.Свободно владеть материалом. Вести рассказ, опираясь на презентацию, а не на текст.

2.Уметь объяснить схемы, графики, рисунки и пр., вынесенные на слайды презентации.

3.Уметь ответить на дополнительные вопросы, задаваемые присутствующими студентами и преподавателем.

#### **Методические рекомендации по организации самостоятельной работы**

1. После каждой лекции внимательно прочитать полученный материал, выделяя для себя основные положения и моменты.

2. Самостоятельно изучить рекомендуемую литературу по вопросам, рассмотренных на занятиях. Составить краткий конспект дополнительного материала.

3. Устно пересказать лекционный и дополнительный материал.

4. Подготовиться к практическому занятию. Оформить отчеты, подготовить сообщение.

#### *Рекомендации преподавателям:*

*- глубокое освоение теоретических аспектов тематики курса, ознакомление, переработку литературных источников; составление списка литературы, обязательной для изучения и дополнительной литературы;*

*- разработку методики изложения курса: структуры и последовательности изложения материала; составление тестовых заданий, контрольных вопросов;*

*- разработку методики проведения и совершенствования тематики практических занятий;*

*- разработка методики самостоятельной работы студентов;*

*- постоянная корректировка структуры и содержания курса.*

*Рекомендации для студентов:*

*- обязательное посещение лекций ведущего преподавателя; лекции – основное методическое руководство при изучении дисциплины, наиболее оптимальным образом структурированное и скорректированное на современный материал; в лекции глубоко и подробно, аргументировано и методологически строго рассматриваются главные проблемы темы; в лекции даются необходимые разные подходы к исследуемым проблемам;*

*- подготовку и активную работу на практических занятиях; подготовка к практическим занятиям включает проработку материалов лекций, рекомендованной учебной литературы.*

#### **6. МАТЕРИАЛЬНО-ТЕХНИЧЕСКОЕ ОБЕСПЕЧЕНИЕ**

По всем видам учебной деятельности в рамках дисциплины используются аудитории, оснащенные необходимым специализированным оборудованием.

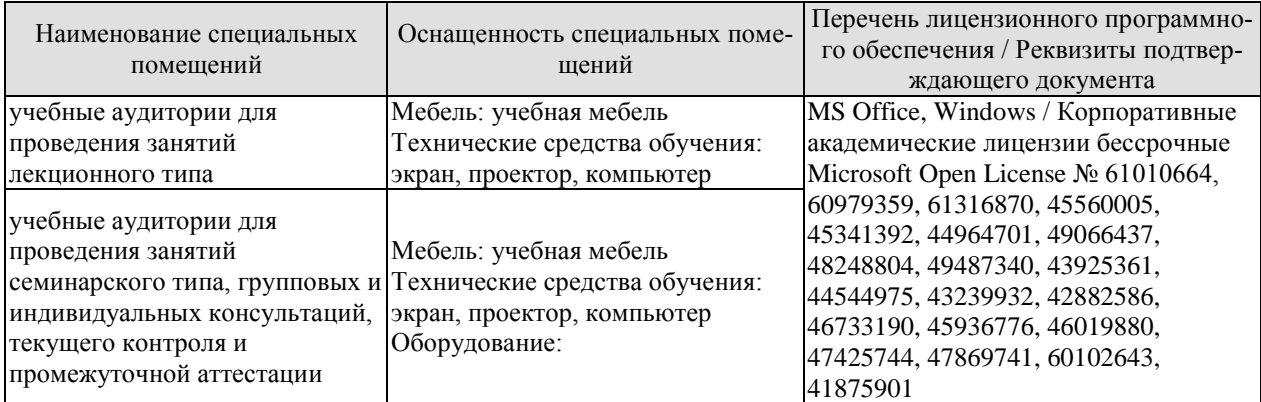

Для самостоятельной работы обучающихся предусмотрены помещения, укомплектованные специализированной мебелью, оснащенные компьютерной техникой с возможностью подключения к сети «Интернет» и обеспечением доступа в электронную информационно-образовательную среду университета.

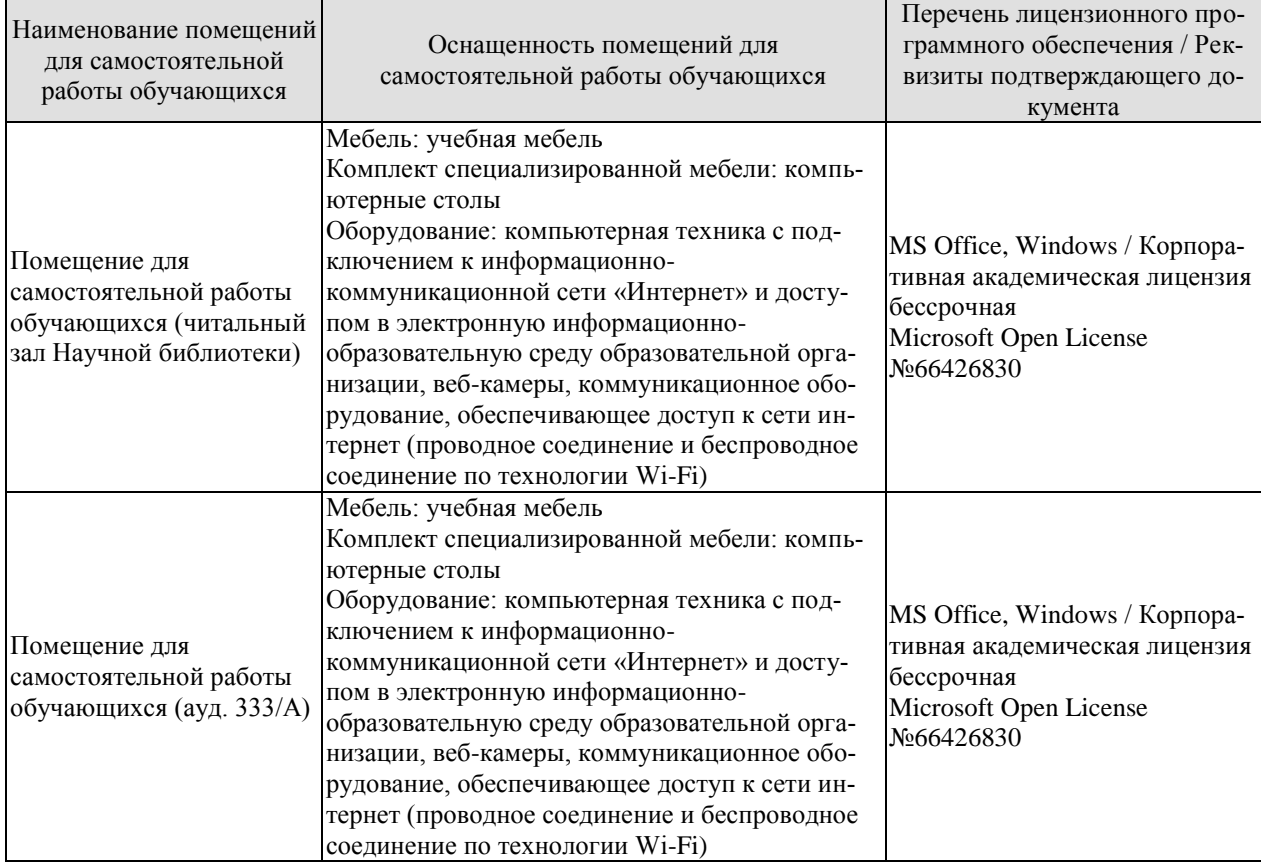

#### 7. ТЕКУЩИЙ КОНТРОЛЬ УСПЕВАЕМОСТИ И ПРОМЕЖУТОЧНАЯ АТТЕСТАЦИЯ

Проверка достижения результатов обучения по дисциплине осуществляется в рамках текущего контроля успеваемости и промежуточной аттестации.

#### 7.1. Текущий контроль успеваемости

Текущий контроль успеваемости включает в себя мероприятия по оцениванию выполнения заданий на практических занятиях, заданий для самостоятельной работы. Мероприятия текущего контроля успеваемости приведены в таблице 7.1.

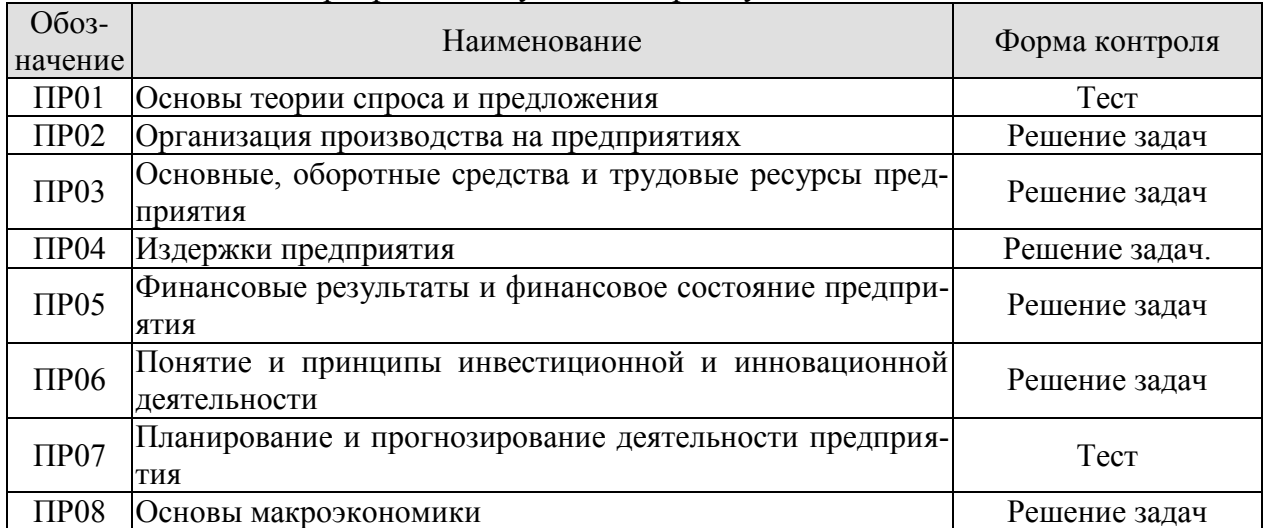

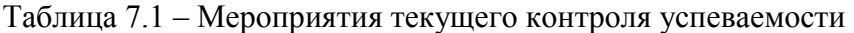

#### 7.2. Промежуточная аттестация

Формы промежуточной аттестации по дисциплине приведены в таблице 7.2.

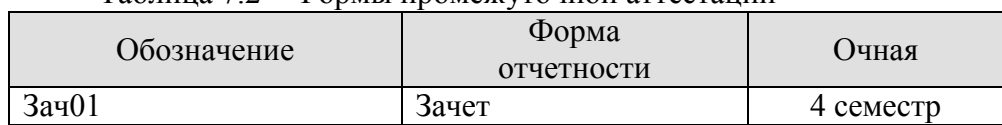

Таблина 72 – Формы промежуточной аттестании

#### 8. ФОНД ОЦЕНОЧНЫХ СРЕДСТВ

#### 8.1. Опеночные средства

Оценочные средства соотнесены с результатами обучения по дисциплине и индикаторами достижения компетенций.

#### ИД-1 (УК-9) Знает основные микро- и макроэкономические понятия, хозяйствующие субъекты экономики и их взаимодействие, типы и виды рынков, организационные формы предпринимательства

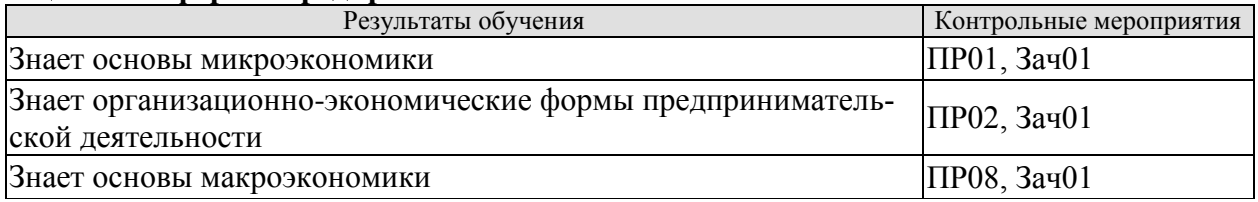

#### ИД-2 (УК-9) Знает базовые принципы функционирования экономики и экономического развития, цели и формы участия государства в экономике

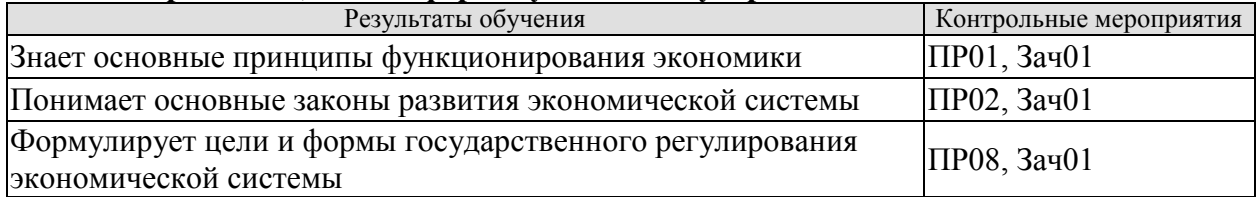

#### ИД-3 (УК-9) Умеет решать конкретные задачи проекта, выбирая оптимальный способ решения, исходя из действующих правовых норм и имеющихся ресурсов и ограничений

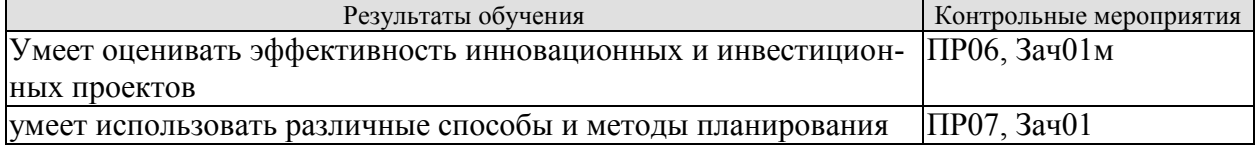

#### ИД-4 (УК-9) Умеет анализировать экономические показатели, экономические процессы и явления в различных сферах жизнедеятельности

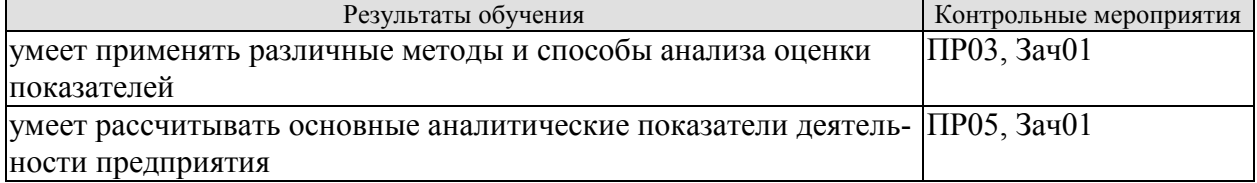

#### ИД-5 (УК-9) Умеет использовать экономические знания в различных сферах деятельности, анализировать и обобщать экономическую информацию для принятия обоснованных управленческих решений

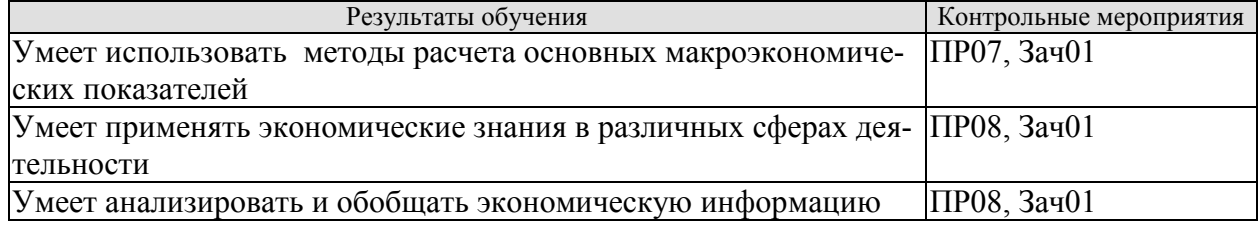

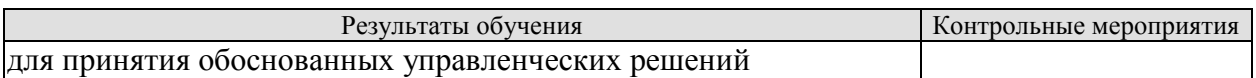

#### **ИД-6 (УК-9) Владеет методами расчета основных макроэкономических показателей, издержек производства и прибыли, спроса и предложения, денежной массы**

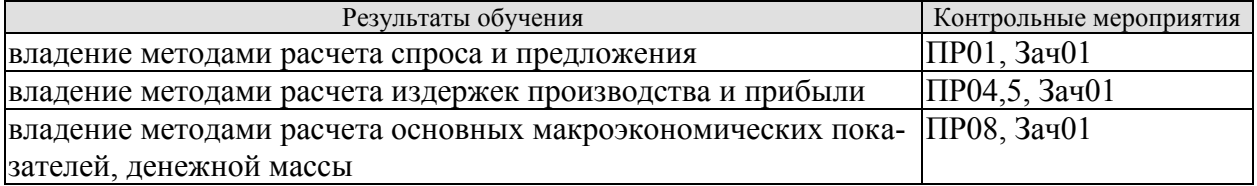

#### **ИД-7 (УК-9) Владеет навыками использования методов экономического и финансового планирования для достижения финансовых целей, а также инструментами управления личными финансами и финансовыми рисками**

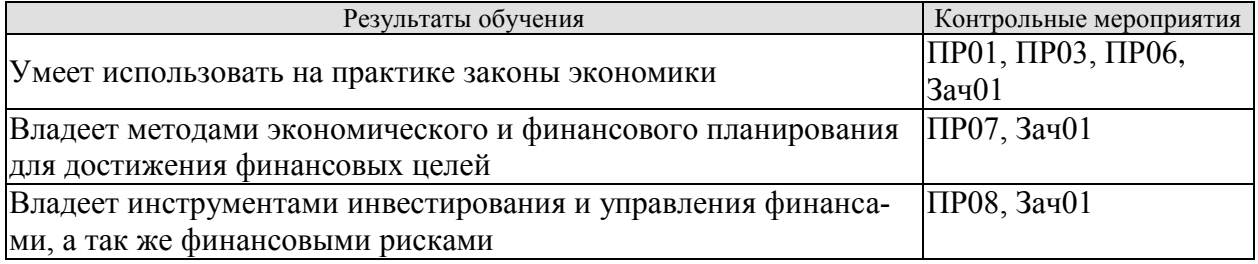

#### **Тестовые задания к ПР01 (примеры)**

1. Готовность покупать дополнительное количество товара только по более низкой цене лучше всего объясняет:

а) эффект замещения;

б) принцип убывающей предельной полезности;

в) эффект дохода;

г) закон предложения.

2. Когда увеличивается спрос на пиломатериалы, растет спрос на гвозди, так как это:

а) неродственные товары;

б) взаимозаменяемые товары;

в) товары-субституты;

г) товары-комплементы.

3.С приближением лета цены на путевки в южные пансионаты обычно растут. Графически это изменение выражается путем сдвига:

а) кривой спроса влево;

б) кривой спроса вправо;

в) кривой предложения влево;

г) кривой предложения вправо.

4. Государство установило «потолок» цен на мясо. Какое из последующих действий будет противоречить данному решению:

а) введение нормированного распределения мяса;

б) выплата дотаций малоимущим семьям;

в) выплата дотаций производителям мяса;

г) закупка излишков мяса;

д) снижение налогов на производителей мяса.

е) все ответы верны.

5. Снижение цены одного из товаров первой необходимости приводит к:

а) увеличению реальных доходов потребителей;

б) росту цен на прочие товары первой необходимости;

в) росту спроса на него;

г) увеличению объема предложения товара.

6. Арбузы в феврале стоят дороже, чем в августе потому, что:

а) спрос на арбузы в феврале больше, чем в августе;

б) предложение арбузов в августе существенно больше, чем в феврале;

в) величина спроса на арбузы существенно превышает величину предложения;

г) верны варианты б) и в).

7. Эффект замещения вызывается:

а) увеличением цены одного из взаимодополняемых товаров;

б) изменением относительной цены товара при неизменном реальном доходе;

в) уменьшением относительной цены товара с ростом дохода;

г) изменением цены товара и соответствующим изменением реального дохода.

8) При появлении новых товаропроизводителей на рынке вероятнее всего:

а) увеличится цена товара;

б) уменьшится спрос;

в) увеличится спрос;

г) уменьшится цена.

9. Правительство устанавливает минимальную цену выше цены равновесия. При прочих равных условиях по сравнению с ситуацией невмешательства государства в ценообразование объем продаж:

а) должен увеличиться;

б) должен уменьшиться;

в) не измениться;

г) может как увеличиться, так и сократиться.

10. Если спрос вырастет, а предложение сократится, то:

а) равновесное количество может вырасти;

б) равновесная цена вырастет;

в) равновесная цена уменьшится;

г) верно а) и б);

д) верно а) и в).

#### **Задачи к ПР02 (примеры)**

1. Гражданин Иванов является единственным учредителем и руководителем ООО «Блеск», которое решением суда признано несостоятельным (банкротом).

a. Дайте характеристику ООО «Блеск», как юридическому лицу.

b. Можно ли обратить взыскание на имущество Иванова по обязательствам ООО?

c. Изменится ли ответ на предыдущий вопрос, если Иванов будет учредителем полного товарищества?

d. Каковы правовые последствия банкротства?

2. Участник ООО «РАДАР» решил продать свою долю в уставном капитале общества. В заявлении на имя исполнительного директора, он сослался на то, что не может своим трудом обеспечить коммерческую деятельность общества.

a. Каковы особенности выхода из состава учредителей в ООО?

b. Обязаны ли учредители ООО работать в обществе по трудовому контракту?

c. Каким образом разрешится данная ситуация?

3. Предложите оптимальную организационно-правовую форму для следующих предприятий (организаций):

1. завод по производству автомобилей;

2. фирма по производству и продаже пластиковых окон и сопутствующих товаров (жалюзи, витрин и т.д.);

3. станция техобслуживания (СТО);

4. завод по переработке металлических отходов;

5. фирма по производству дорожных знаков;

6. дизайнерская студия.

При выборе организационно-правовой формы необходимо учесть следующие критерии:

специализация предприятия (организации);

количество учредителей;

порядок распределения доходов;

материально - техническую базу;

объем финансов, необходимых для открытия предприятия;

численность персонала;

особенности налогообложения.

4. ООО создано четырьмя учредителями. Вклад каждого из них в уставный фонд предприятия определен в следующих пропорциях: первый учредитель - 25 %, второй учредитель - 25 %, третий учредитель - 40 %, четвертый учредитель - 10 %. К концу первого года существования ООО уставный фонд был сформирован в полном объеме в соответствии с законодательством. Через три года третий учредитель подал заявление о выходе из состава ООО с пропорциональным перераспределением его доли между оставшимися партнерами. В момент подачи заявления уставный фонд составлял 5 тыс. евро за счет прибыли общества. Определить долю третьего учредителя и размер выплат, которые должны произвести оставшиеся учредители.

5. Для производства ремонтных работ требуется приобрести следующее оборудование:

подъемник стоимостью 130 тыс. руб.;

инструменты общей стоимостью 120 тыс. руб.;

оборудование для проведения диагностики - 250 тыс. руб.

Величина оборотных средств, необходимых для приобретения материалов и оплаты труда работников, составляет 460 тыс. руб. в год.

Три учредителя объединяют свои средства для создания предприятия. Определите расчетную величину уставного капитала предприятия. Какую организационно-правовую форму предприятия можно выбрать?

6. При производстве 1 единицы продукции А затраты времени на технологические операции составили 15 часов, затраты времени на подготовительно-заключительные операции – 4 часа, затраты времени на транспортировку в процессе производства – 0,5 часа, затраты времени на технический контроль – 0,45 часа, время межоперационного пролеживания - 0,2 часа.

Определите длительность производственного процесса.

7. На производственном предприятии имеется партия деталей (n=3). Технологический процесс состоит из четырех операций, продолжительность выполнения которых составляет t1=2; t<sub>2</sub>=1; t<sub>3</sub>=1,5; t<sub>4</sub>=2 мин. Все операции выполняются на одном рабочем месте.

Определите продолжительность технологического цикла обработки партий деталей, общее время внутрипартийного прослеживания одной детали на всех операциях, общее время прослеживания всех деталей в партии.

8. На предприятии проведены мероприятия по углублению подетальной специализации производства. Это позволило снизить себестоимость единицы изделия с 98 до 93,5 руб., однако из-за увеличения протяженности поставок транспортные расходы по доставке единицы готовой продукции потребителям возросли с 2 до 2,5 руб.

Капитальные вложения на приобретение специализированного оборудования и расширение производства составили 990 000 руб.

Определите годовой экономический эффект от специализации*,* если выпуск готовой продукции после ее проведения составит 50 000 единиц.

9. В цехе установлено 8 станков производительностью 2 изделия в час. Набрав заказ на предстоящий год в количестве 60 тыс. изделий, предприятие приступило к замене изношенных станков устаревшей модели на современные. С 1 марта вывели из эксплуатации один станок, второй - с 1 июня. Новые станки ввели: один с 1 апреля, второй - с 1 августа. Каждый из введенных станков имел производительность 3 изделия в час. Режим работы цеха - двухсменный, продолжительность смены - 8 ч, число рабочих дней в году - 250, регламентированные простои оборудования - 5% режимного фонда времени.

Определите:

входную, выходную и среднегодовую производственную мощность цеха;

коэффициент использования производственных мощностей.

#### **Задачи к ПР03 (примеры)**

1. Стоимость оборудования цеха 15000 млн. руб. С 1 марта введено в эксплуатацию оборудование стоимостью 45,6 млн. руб., с 1 июля выбыло оборудование стоимостью 20,4 млн. руб. Размер выпуска продукции 800 тыс. тонн, цена за 1 т. – 30 тыс. руб. производственная мощность – 1000 тыс. т. Определите величину фондоотдачи оборудования и коэффициент интенсивного использования оборудования.

2. Основные производственные фонды предприятия на начало года составляли 2825 млн. руб. Ввод и выбытие основных фондов в течении года отражены в таблице 1. Определите среднегодовую и остаточную стоимость основных производственных фондов, а также коэффициенты выбытия и обновления основных фондов.

Таблица 1

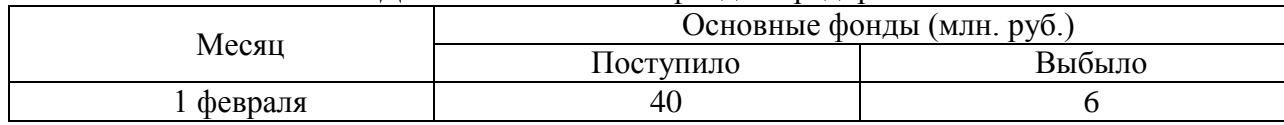

#### Движение основных фондов предприятия

ХХ.ХХ.ХХ «ХХХ» «ХХХ»

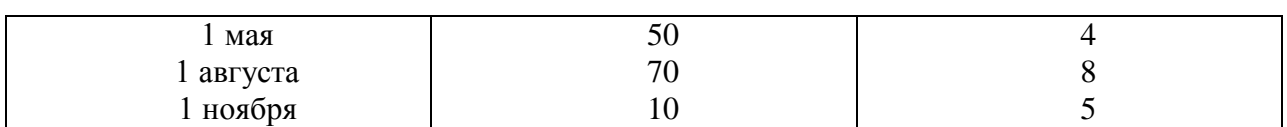

3. Полная первоначальная стоимость станка 10,2 тыс. руб., срок службы 8 лет. Затраты на модернизацию составят 2,3 тыс. руб., расходы по демонтажу 0,2 тыс. руб., остаточная стоимость станка 500 руб. Определите годовую сумму амортизационных отчислений и норму амортизации различными способами.

4. Ткацкая фабрика работает в три смены при семичасовом рабочем дне. Плановый процент простоев на ремонт станков составляет: по механическим ткацким станкам – 6%, по автоматическим ткацким станкам – 4,5%. Установка и демонтаж станков внутри квартала производится равномерно. Плановая производительность одного станка в час: а) сатин на механических станках – 4,5 м, б) креп на автоматических станках – 8,0 м. Определите производственную мощность фабрики по плану на следующий год.

5. Стоимость приобретения оборудования - 1170 тыс. руб., стоимость доставки - 20 тыс. руб., монтажа - 10 тыс. руб. Срок службы оборудования - 8 лет. Оборудование использовалось 6 лет. Балансовая (первоначальная) стоимость здания, где установлено оборудование, составляет 1300 тыс. руб. Определите: норму амортизации оборудования; остаточную стоимость оборудования; коэффициент износа и коэффициент годности активной части основных производственных фондов; долю активной части в общей стоимости основных производственных фондов.

6. На начало года стоимость основных производственных фондов цеха составляла 8825 тыс. руб. В течение года осуществлялся ввод и вывод основных производственных фондов, соответственно: на 1 марта ввод - 150 тыс. руб. и вывод - 60 тыс. руб.; на 1 мая - 100 тыс. руб. и 80 тыс. руб.; на 1 сентября - 80 тыс. руб. и 140 тыс. руб.; на 1 декабря - 440 тыс. руб. и 360 тыс. руб. Объем производства товарной продукции за год составил 9790 тыс. руб., среднегодовая численность производственных рабочих - 10 чел. Определите: среднегодовую стоимость основных производственных фондов, коэффициенты выбытия, обновления, прироста; фондоотдачу основных производственных фондов и фондоемкость продукции; уровень фондовооруженности труда.

7. В отчетном году предприятию за счет организационно - технических мероприятий удалось сократить потери рабочего времени на проведение ремонта оборудования. Определите коэффициенты экстенсивной и интенсивной загрузки оборудования, фондоотдачу в предыдущем и отчетном годах. Исходные данные:

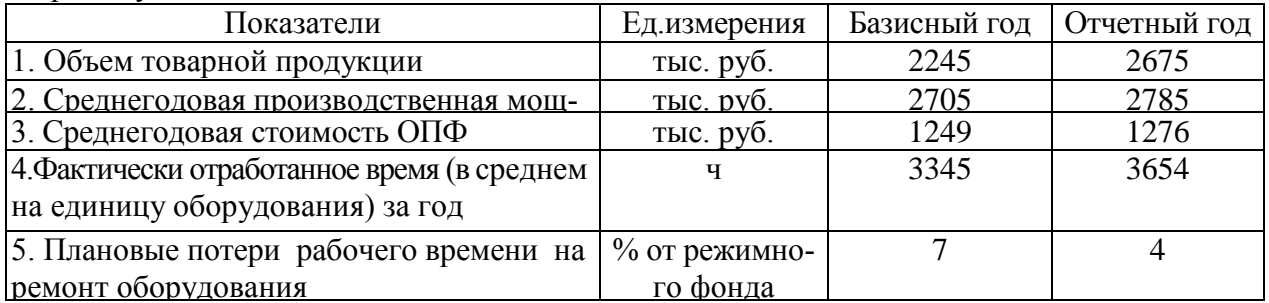

Число выходных и праздничных дней в предыдущем и отчетном годах 110 и 118 дней соответственно, календарных – 365 дней. Режим работы – в две смены.

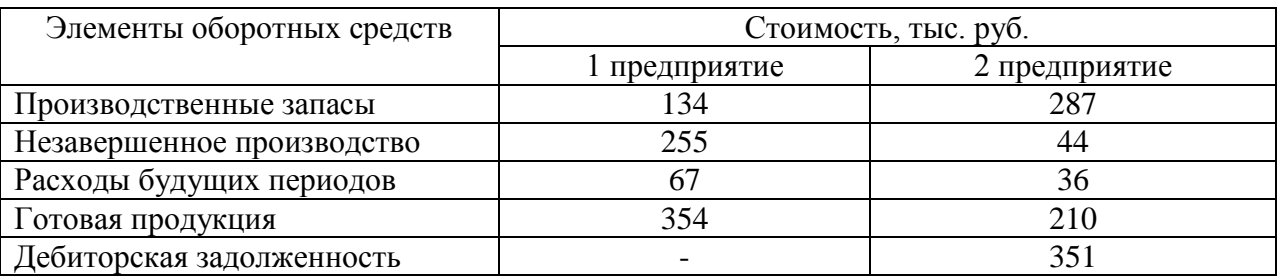

8. Определите и проанализируйте структуру оборотных средств двух разных предприятий по следующим данным:

9. Норматив оборотных средств в производственных запасах – 1100 тыс. руб., норматив расходов будущих периодов - 100 тыс. руб., план выпуска изделий - 1000 шт., длительность производственного цикла – 50 дней, производственная себестоимость одного изделия – 18 тыс. руб., коэффициент нарастания затрат – 0,7, норма запаса готовой продукции на складе – 7 дней. Определите:

- a. норматив оборотных средств в незавершенном производстве;
- b. норматив оборотных средств в готовой продукции;
- c. общий норматив оборотных средств по предприятию.

10. Средняя величина оборотного капитала за квартал – 470 млн. руб. Выручка 589 млн. руб. Определите время и скорость обращения, коэффициент загрузки средств в обороте.

11. Выручка от реализации составила - 770 млн. руб. Среднегодовая стоимость оборотного капитала – 55 млн. руб. Определите экономию оборотного капитала при ускорении оборачиваемости на два оборота в год.

12. Выручка предприятия в первом цехе за июнь составила 1,2 млн. руб., во втором цехе – 1,6 млн. руб., время обращения запасов соответственно – 25 и 22 дня. Определите: а) скорость и время обращения запасов по предприятию в целом; б) как изменилась скорость обращения запасов по предприятию, если выручка за месяц выросла на 13%, а средние запасы снизились на 7%?

13. Среднесписочное число работающих на предприятии за отчетный год 4 тыс. человек, в том числе рабочих - 3400, служащих - 600 человек. За истекший год было принято на работу 800 человек, в том числе рабочих - 760, служащих - 40 человек. За тот же год уволено 900 человек, в том числе рабочих – 850, служащих - 50 человек.

Определите:

- a. оборот кадров по приему;
- b. оборот кадров по выбытию;
- c. общий оборот кадров;
- d. коэффициент постоянства кадров.

14. Определить выработку по отдельным изделиям и в целом по всей номенклатуре предприятия, если известно, что цена изделия А составляет 50 р., изделия Б – 80 р., изделия В – 150 р. Объем производства изделия А – 50 000 шт., Б – 150 000 шт., В – 350 000 шт. Численность рабочих составляет 2 690 чел., из которых в производстве изделия А участвует 7 %, Б – 23 %.

#### **Задачи к ПР04 (примеры)**

1. Определить полную себестоимость изд. А и Б. Выпуск изд. А - 500 ед., затраты на материалы на ед. изд. -. 120 руб., основная заработная плата на годовой выпуск - 130 000 руб., дополнительная зарплата - 10%, начисления на заработную плату - 26%. Выпуск изд. Б - 250 ед., затраты на материалы - 380 руб., основная заработная плата - 80 000 руб. Общехозяйственные расходы по изд. А - 50%, по изд. Б - 35% от прямых затрат. Внепроизводственные затраты по изд. А - 5%, по изд. Б - 7% от производственной себестоимости.

2. Определите затраты на 1 руб. товарной продукции по плану и фактически и изменение фактических затрат по сравнению с планом в денежном выражении и в процентах исходя из следующих данных:

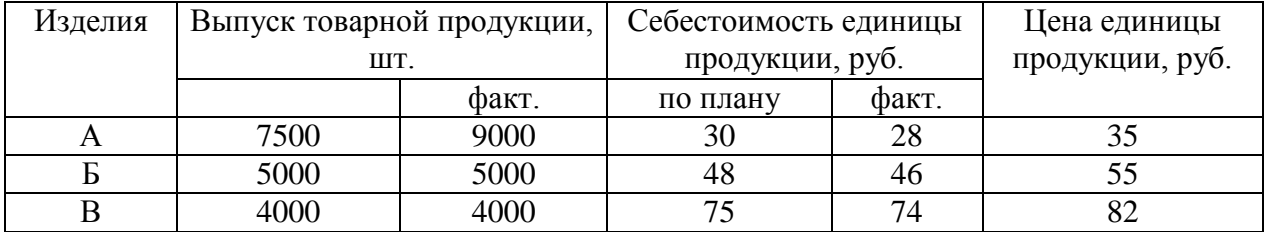

#### **Задачи к ПР05 (примеры)**

1. Предприятие производит продукцию одного наименования, цена изделия - 18 000 руб., средние переменные расходы составляют 9 000 руб.; общие постоянные расходы - 150 000 тыс. руб. Определить критический объем выпуска и реализации продукции в денежном и натуральном выражении.

2. Определить чистую прибыль предприятия в отчетном году, если известно: валовая прибыль предприятия составила 372 тыс. р., управленческие и коммерческие расходы – 40 тыс. р., внереализационные доходы – 15 тыс. р., внереализационные расходы – 10 тыс. р., операционные доходы – 20 тыс. р., операционные расходы – 17 тыс. р., отложенные налоговые обязательства – 10 тыс. р., отложенные налоговые активы – 37 тыс. р., налог на прибыль – 20 %.

3. Промышленное предприятие приобрело и переработало в товарную продукцию сырья на сумму 2,4 млн руб. с учетом НДС за отчетный квартал. При этом на закупку сырья использован товарный кредит поставщика в размере 0,4 млн руб. сроком на 2 месяца под 18% годовых и банковский кредит на сумму 1,0 млн руб. на 1,5 месяца под 19% годовых. За квартал реализовано возвратных отходов на 0,6 млн руб. Определить материальные затраты предприятия за квартал при учетной ставке ЦБ РФ по кредитам 6% годовых.

4. Имеются данные о деятельности предприятия: валюта баланса равна 9870 тыс. руб., итог раздела "Капитал и резервы" - 5100 тыс. руб., оборотные активы составляют 5530 тыс. руб., краткосрочный кредит - 1200 тыс. руб., материально-производственные запасы - 2800, дебиторская задолженность -1390 тыс. руб. Краткосрочные обязательства 3900 тыс. руб. Определить: 1) величину собственного оборотного капитала; 2) коэффициент абсолютной ликвидности; 3) коэффициент текущей ликвидности.

5. Определить величину собственного оборотного капитала по данным: оборотные активы составляют 5530 тыс. руб., краткосрочный кредит - 1200 тыс. руб., материальнопроизводственные запасы - 2800, краткосрочные обязательства 3900 тыс. руб.

6. Имеются данные о деятельности предприятия: валюта баланса равна 9870 тыс. руб., итог раздела "Капитал и резервы" - 5100 тыс. руб., оборотные активы составляют 5530 тыс. руб., краткосрочный кредит - 1200 тыс. руб., материально-производственные запасы - 2800, дебиторская задолженность -1390 тыс. руб. Краткосрочные обязательства 3900 тыс. руб. Определить: 1) коэффициент обеспеченности собственными оборотными средствами; 2) коэффициент обеспеченности запасов собственными оборотными средствами; 3) коэффициент автономии. Полученные результаты сравните с рекомендуемыми нормативными значениями.

7. На основании данных приведенных в таблице рассчитайте относительные коэффициенты ликвидности (текущей, уточненной, абсолютной). Сделайте выводы о платежеспособности и ликвидности предприятия.

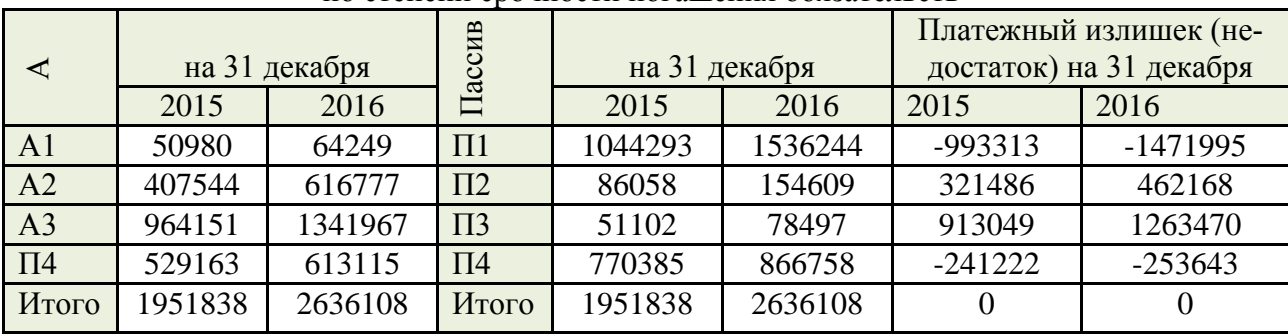

Группировка активов предприятия по степени убывающей ликвидности и пассивов по степени срочности погашения обязательств

Таблица

8. Для получения указанной в таблице прибыли на фирме организуется прием с показом нового товара. Приглашенные покупают билеты. В затраты включаются расходы: на столы, на питание для одного человека, на оформление билетов. Рассчитайте, сколько должно быть приглашенных и какова должна быть цена билета, чтобы получить прибыль в указанном варианте. (Выберите один из предложенных низке вариантов.)

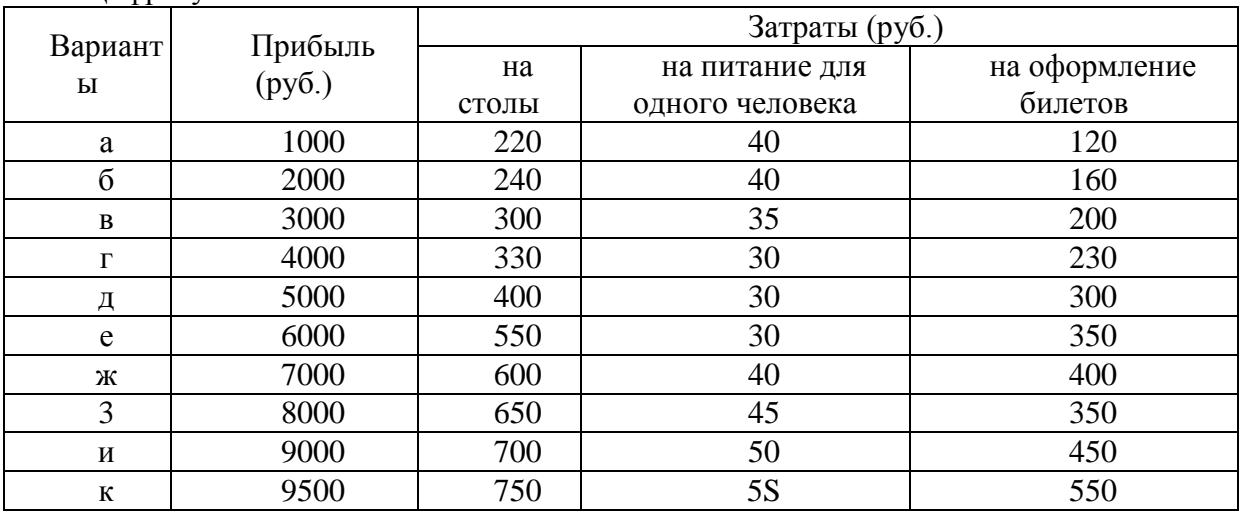

Цифры условные

#### **Задачи к ПР06 (примеры)**

1. Предприятие планирует крупный инвестиционный проект, предусматривающий приобретение основных средств и капитальный ремонт оборудования, а также вложения в оборотные средства по следующей схеме:

\$130,000 - исходная инвестиция до начала проекта;

\$25,000 - инвестирование в оборотные средства в первом году;

\$20,000 - инвестирование в оборотные средства во втором году;

\$15,000 - дополнительные инвестиции в оборудование на пятом году;

\$10,000 - затраты на капитальный ремонт на шестом году.

В конце инвестиционного проекта предприятие рассчитывает реализовать оставшиеся основные средства по их балансовой стоимости \$25,000 и высвободить часть оборотных средств стоимостью \$35,000. Результатом инвестиционного проекта должны служить чистые (т.е. после уплаты налогов) денежные доходы, представленные в таблице.

Таблица

Чистые потки наличности для проекта по интервалам планирования (в условных денежных единицах)

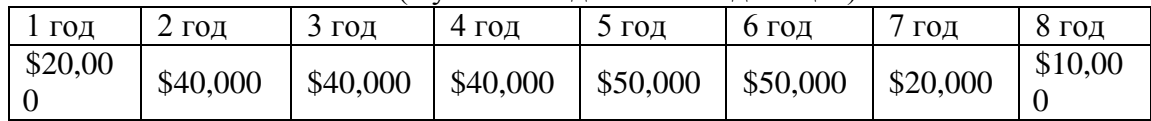

Необходимо рассчитать чистое современное значение инвестиционного проекта и сделать вывод о его эффективности при условии 12-ти процентной требуемой прибыльности предприятия на свои инвестиции.

2. Проект, требующий инвестиций в размере 160 млн. руб. предполагает получение годового дохода в размере 60 млн. руб. на протяжении пяти лет. Оцените целесообразность такой инвестиции, если процент на капитал составляет- 15%.

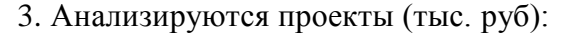

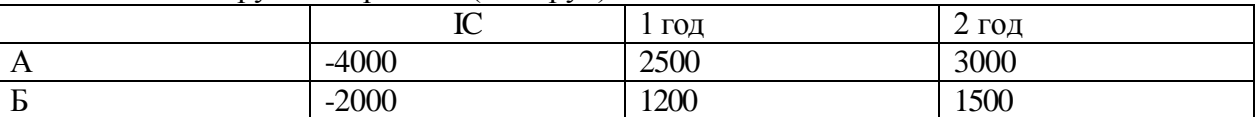

Ранжируйте проекты по критериям IRR, NPV, если r=10%.

4. Анализируются четыре проекта, причем А и В, а также Б и Г взаимоисключающие проекты. Составьте возможные комбинации проектов и выберите оптимальную.

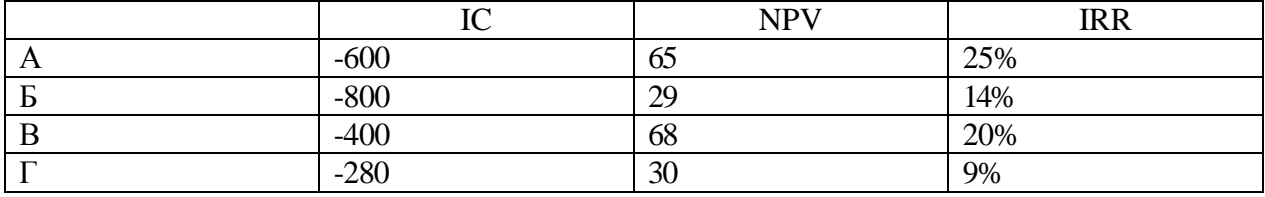

#### **Тестовые задания к ПР07 (примеры)**

1. Оперативные планы предприятия реализуются в форме плана.

- текущего

- технико-экономического

- перспективного

- бизнес-плана и инвестиционного

2. Прогнозирование, планирование, организация, мотивация, принятие решений и контроль являются функциями…

- менеджмента

- маркетинга

- стратегического планирования

- финансового планирования

3. Понятие «финансовое планирование» включает...

- разработку альтернативных финансовых показателей и параметров

- разработку стратегических целей деятельности предприятия
- воплощение стратегических целей в форму конкретных финансовых показателей

- определение вариантности развития состояний предприятия на основе сложившихся тенденций

4. Способ исследования причинно-следственных связей, заключающийся в изучении явлений от частного к общему, называется:

- логической индукцией

- логической дедукцией

- систематизанией

5. Если пользоваться методом индукции исследование экономических процессов начинается с ...

- оценки отдельного хозяйственного факта

- проведения ревизии бухгалтерской отчетности
- определения основных объектов анализа
- нахождения оптимальных решений
- изучения отчетной документации

6. Выделите три основные причины, почему необходимо планировать бизнес?

- бизнес-планирование обдумывание идеи
- бизнес-план рабочий инструмент для принятия решения, контроля и управления
- бизнес-план способ сообщения идей заинтересованным инвесторам
- бизнес-план средство для получения денег

- бизнес-план - средство для получения льгот

7. Какие предпосылки должны быть созданы на предприятии для успешного функционирования системы планирования и планово-контрольных расчетов?

- кадровые - готовность руководства

- организационные - дееспособная организация управления

- информационные - наличие эффективного инструмента для сбора, переработки и передачи планово-контрольной информации

- законодательные - наличие законов, способствующих развитию экономики в России

- методические - наличие банка методик для различных отраслей промышленности

8. В каком разделе бизнес-плана будут представлены ожидаемые финансовые результаты (бюджет) проекта?

- в описании производства

- в финансовом плане
- в описании предприятия
- в резюме

9. В каком плановом документе будет отражена прибыльность производственной деятельности?

- в плане продаж
- в плане производства
- в плане прибылей и убытков

#### - в инвестиционном плане

10. Что такое позиционирующая реклама?

- способ определения рыночной ниши
- вариант недифференцированной политики
- вариант дифференцированной рекламной политики
- способ проникновения в сознание покупателя с помощью рекламы
- увеличение вторичного спроса
- ответ на потребность потенциального потребителя

#### **Задачи к ПР08 (примеры)**

1. Даны следующие показатели экономики: государственные расходы на товары и услуги - 55; индивидуальные налоги - 35; чистые внутренние частные инвестиции - 40; трансфертные выплаты - 25; косвенные налоги на бизнес - 10; налоги на доходы корпораций - 12; расходы на личное потребление -218; стоимость потребленного капитала -10; экспорт  $-25$ ; дивиденды  $-15$ ; нераспределенная прибыль корпораций  $-15$ ; взносы на социальное страхование  $-7$ ; импорт  $-30$ .

Используя приведенные данные подсчитайте: ВНП, *Xn*, *In*, ЧНП, валовую прибыль корпораций, величину личных сбережений.

2. Вычислить номинальный ВНП в году 1 и 2, реальный ВНП года 2, дефлятор ВНП для года, индекс потребительских цен для года 2. Сравните дефлятор ВНП и индекс потребительских цен и объясните их соотношение для данного примера.

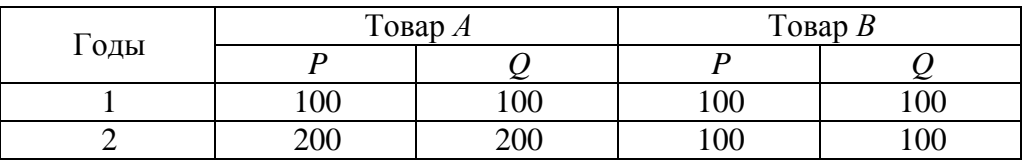

3. Номинальный ВНП США составлял 56 млрд. дол. в 1933 г. и 91 млрд. дол. в 1939 г. Рассчитайте реальный ВНП для каждого года, если индекс цен равнялся соответственно 91 % и 100 %.

#### **Тестовые задания к зачету Зач01 (примеры)**

1. Документом, подтверждающим законность создания предприятия, является:

- устав
- липензия
- сертификат
- договор

2. Цена, сформированная в соответствии со спросом и предложением, является:

- свободной
- договорной
- розничной
- оптовой

3. Организационно-правовая форма предприятия характеризует:

- источники формирования уставного (складочного) капитала
- принадлежность к виду деятельности
- уровень ставки налога на прибыль

масштабы предприятия

4. Предприятие, акции которого распределяются только среди учредителей, называется…

- общество с дополнительной ответственностью
- открытое акционерное общество
- закрытое акционерное общество
- общество с ограниченной ответственностью
- 5. Основной задачей коммерческих структур является…
	- решение социальных задач
	- получение прибыли
	- реализация инновационной деятельности
	- ликвидация безработицы
- 6. Цена, по которой акции продаются на первичном рынке:
	- номинальная
	- балансовая
	- эмиссионная
	- реальная

7. Дивиденд – это…

- реальная стоимость акции
- номинальная стоимость акции
- уровень доходности по акциям

8. Упрощенная структура управления предприятием, когда между руководителем и исполнителем отсутствуют промежуточные звенья:

- линейная
- функциональная
- линейно-функциональная
- дивизионная

9. Формой объединения предприятий не является…

- концерн
- финансово-промышленная группа
- полное товарищество
- ассоциация

10. Основной формой планирования осуществления инновационного проекта явля-

ется:

- бизнес-план
- оперативный план;
- текущее планирование
- стратегический план развития предприятия (организации);
- 11. В состав основных фондов не входят:
	- готовая продукция
	- транспортные средства
	- продуктивный скот
	- инструмент и инвентарь
- 12. В состав основных средств включаются:
	- покупные полуфабрикаты
	- основные материалы
	- многолетние насаждения
	- нематериальные активы

#### ХХ.ХХ.ХХ «ХХХ» «ХХХ»

13. Основные производственные фонды переносят свою стоимость на себестоимость…

- произведенной продукции
- условно чистой продукции
- реализованной продукции
- товарной продукции

14. К основным фондам относятся объекты:

- стоимостью более 100 МРОТ
- стоимостью до 10 тысяч рублей
- со сроком службы более года, независимо от их стоимости
- со сроком службы более года и стоимости более 100 МРОТ

15. Обобщающими показателями использования машин и оборудования являются:

- фондоотдача основных фондов
- удельный вес активных средств труда
- коэффициент сменности работы оборудования
- длительность производственного цикла

16. Если численность работающих уменьшилась на 10% , а объём товарной продукции вырос на 10%, то выработка на одного работающего:...

- увеличилась на 40%
- увеличилась на 22%
- увеличилась на 10%
- не изменилась

17. Увеличение прибыли на 26% и увеличение фондовооруженности на 12% при неизменном количестве рабочих вызовет изменение рентабельности основных фондов на...

- 14 %
- 18%
- $-10,4%$
- 12,5%

18. Прибыль от реализации продукции составила 1100 тыс. руб. Убыток от прочих видов деятельности составил 100 тыс. руб. . Прибыль (до налогообложения) составила…тыс. руб.

- 836
- $-800$
- 900
- 1000

19. Показатель фондоотдачи определяется по формуле:

- $-$  ФО = РП / Фср. год
- $-$  ФО = П / Фер. год
- $\Phi$ О = Фер. год / РП
- $\Phi$ О = Фер. год /Ч ППП

20. Прибыль используется на…

- техническое перевооружение производства
- оплату листков нетрудоспособности
- на покрытие расходов на содержание и эксплуатацию оборудования
- отчисления в пенсионный фонд.

21. Рентабельность продукции определяется соотношением:

балансовой прибыли и среднегодовой стоимости основных фондов

- прибыли от реализации и себестоимости продукции
- балансовой прибыли и выручки от реализации продукции
- прибыли от реализации и средних остатков оборотных средств
- 22. Уровень рентабельности продаж повысится при…
	- снижении цены продукции
	- снижении себестоимости продукции
	- снижении объема продаж
	- повышении ставки НДС

23. Рентабельность продукции рассчитывается по формуле:

- $P = \Pi 6a\pi/(Φ \text{ cp. roq}+OC \text{ cp. ocr.})*100$
- $P = \Pi$  реал /S полн.\*100
- $P = \Pi$  реал. / $P\Pi^*100$
- $-P = (Y i+S i)*S i *100$

24. Увеличение прибыли на 30% и увеличение фондовооруженности на 15% при неизменном количестве рабочих вызовет изменение рентабельности основных фондов на...

- $-45,0%$
- $-15,0%$
- $-8.8%$
- 13,0%

25. Показатель рентабельности продукции уменьшается, если...

- увеличивается цена и растет себестоимость продукции
- увеличивается цена и снижается себестоимость продукции
- уменьшается цена и растет себестоимость продукции
- уменьшается цена и снижается себестоимость продукции

26. Темп роста рентабельности продажи в отчётном году по сравнению с предыдущим составил 110%, темп роста коэффициента оборачиваемости капитала - 80%. Темп роста рентабельности капитала составит...

- $-110\%$
- $-83%$
- 80%
- 101%

27. Величина заемного капитала на начало года составляла 1000 тыс. руб., на конец года - 800 тыс. руб. Темп роста заемного капитала составляет...

- $-80%$
- 125%
- 100%
- 115%

28. Увеличение прибыли на 20% и увеличение численности рабочих на 10% при неизменной фондовооруженности вызовет изменение рентабельности основных фондов на...

- 32,0%
- $-30,0%$
- $-9.0\%$
- $-90%$

29. Выручка от реализации продукции за отчетный год 30500 тыс. рублей, себестоимость реализованной продукции по форме №2 «Отчет о прибылях и убытках» - 20500 тыс.руб., управленческие расходы – 3700 тыс. руб., коммерческие расходы – 1300 тыс.руб.

Прочие доходы составили 500 тыс. руб., прочие расходы – 360 тыс.руб. Прибыль от реализации продукции составила ….. тыс. руб.

- 10000
- 5140
- $-5000$
- 2000

30. Выручка от реализации продукции за отчётный год 18000 тыс. руб., себестоимость реализованной! продукции по форме №2 "Отчёт о прибыли и убытках"- 10000 тыс. руб., управленческие расходы - 3700 тыс. руб., коммерческие расходы - 1300 тыс. руб. Прибыль от реализации продукции составила… тыс. руб.

- 4300
- 3000
- 2000
- 8000

#### **8.2. Критерии и шкалы оценивания**

8.2.1. Шкалы оценивания

Для контрольных мероприятий устанавливается минимальное и максимальное количество баллов в соответствии с таблицей 8.1.

Контрольное мероприятие считается пройденным успешно при условии набора количества баллов не ниже минимального.

Результат обучения по дисциплине считается достигнутым при успешном прохождении обучающимся всех контрольных мероприятий, относящихся к данному результату обучения.

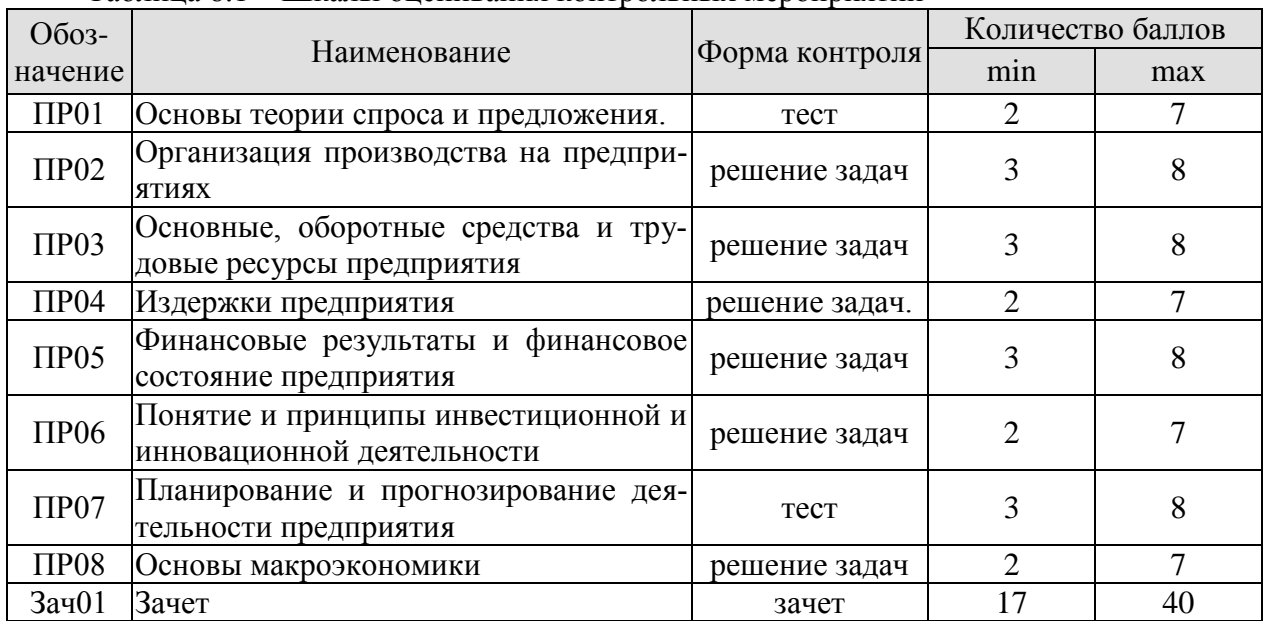

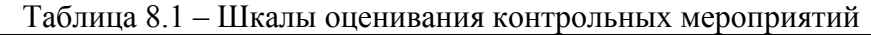

#### 8.2.2. Критерии оценивания

При оценивании результатов обучения по дисциплине в ходе текущего контроля успеваемости используются следующие критерии.

Минимальное количество баллов выставляется обучающемуся при выполнении всех указанных показателей (Таблица 8.2), допускаются несущественные неточности в изложении и оформлении материала

Таблица 8.2 – Критерии оценивания мероприятий текущего контроля успеваемости

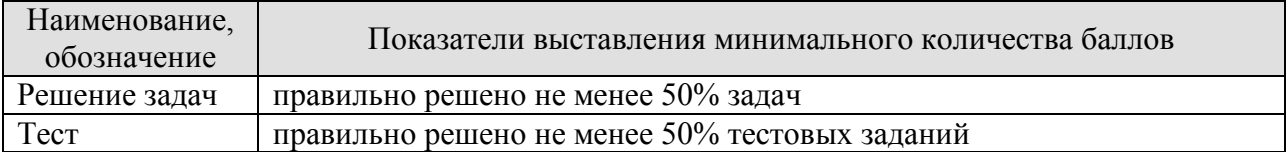

При оценивании результатов обучения по дисциплине в ходе промежуточной аттестации используются следующие критерии.

Зачет (Зач01).

Промежуточная аттестация проводится в форме компьютерного тестирования.

Продолжительность тестирования: 60 минут.

Результаты тестирования оцениваются максимально 40 баллами, при этом процент правильных ответов P (0…100%) приводится к норме N в 40 баллов по следующей формуле:

#### $N=0.4*P$

Итоговая оценка по дисциплине выставляется с учетом результатов текущего контроля (приведенных к норме в 60 баллов) с использованием следующей шкалы.

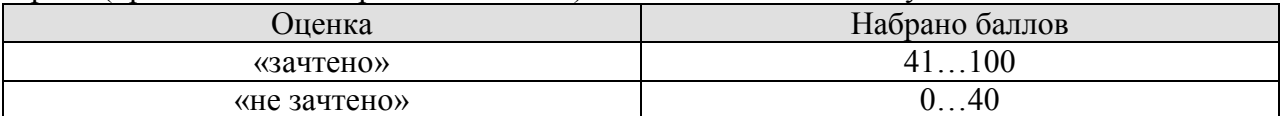
## **МИНИСТЕРСТВО НАУКИ И ВЫСШЕГО ОБРАЗОВАНИЯ РОССИЙСКОЙ ФЕДЕРАЦИИ**

## **Федеральное государственное бюджетное образовательное учреждение высшего образования**

## **«Тамбовский государственный технический университет» (ФГБОУ ВО «ТГТУ»)**

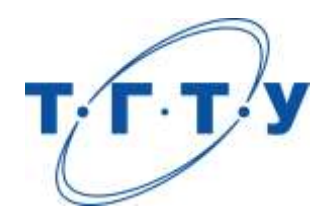

## **УТВЕРЖДАЮ**

*Директор Технологического института*

Д.Л. Полушкин « *24* » *марта* 20 *22* г.

## **РАБОЧАЯ ПРОГРАММА ДИСЦИПЛИНЫ**

*Б1.О.08.02 Экономика и управление в отрасли*

(шифр и наименование дисциплины в соответствии с утвержденным учебным планом подготовки)

**Направление**

*29.03.03 Технология полиграфического и упаковочного производства* (шифр и наименование)

**Профиль**

*Технология и дизайн упаковочного производства*

(наименование профиля образовательной программы)

**Формы обучения:** *очная*

**Кафедра:** *Менеджмент*

(наименование кафедры)

**Составитель:**

**Заведующий кафедрой** Е.Л. Дмитриева

к.х.н., доцент Е.М. Королькова

инициалы, фамилия

подпись инициалы, фамилия

Тамбов 2022

## **1. ПЛАНИРУЕМЫЕ РЕЗУЛЬТАТЫ ОБУЧЕНИЯ ПО ДИСЦИПЛИНЕ И ЕЕ МЕСТО В СТРУКТУРЕ ОПОП**

Цель освоения дисциплины – достижение планируемых результатов обучения (таблица 1.1), соотнесенных с индикаторами достижения компетенций и целью реализации ОПОП.

Дисциплина входит в состав обязательной части образовательной программы.

Таблица 1.1 – Результаты обучения по дисциплине

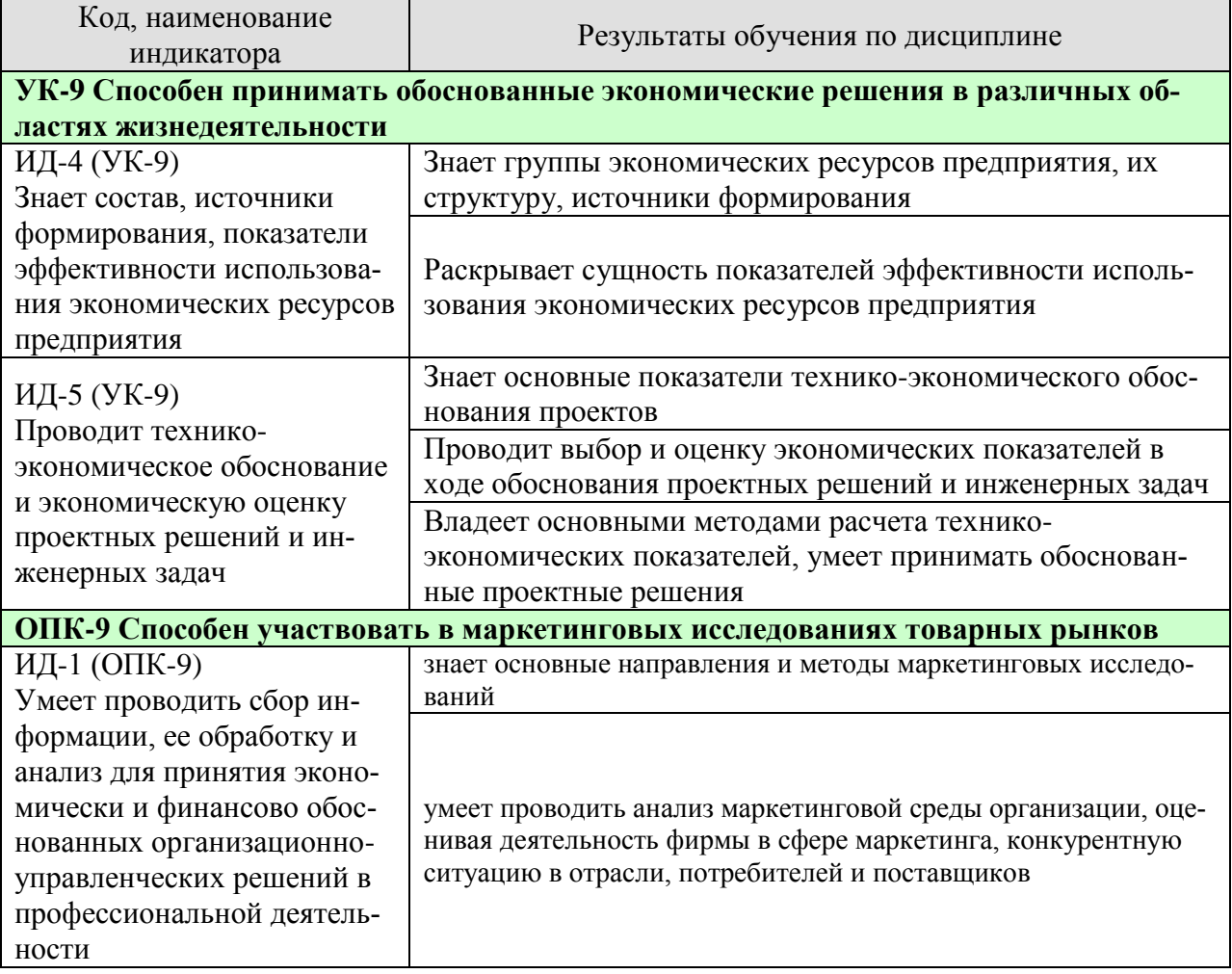

Результаты обучения по дисциплине достигаются в рамках осуществления всех видов контактной и самостоятельной работы обучающихся в соответствии с утвержденным учебным планом.

Индикаторы достижения компетенций считаются сформированными при достижении соответствующих им результатов обучения.

## **2. ОБЪЁМ ДИСЦИПЛИНЫ**

Объем дисциплины составляет 3 зачетные единицы.

Ниже приведено распределение общего объема дисциплины (в академических часах) в соответствии с утвержденным учебным планом.

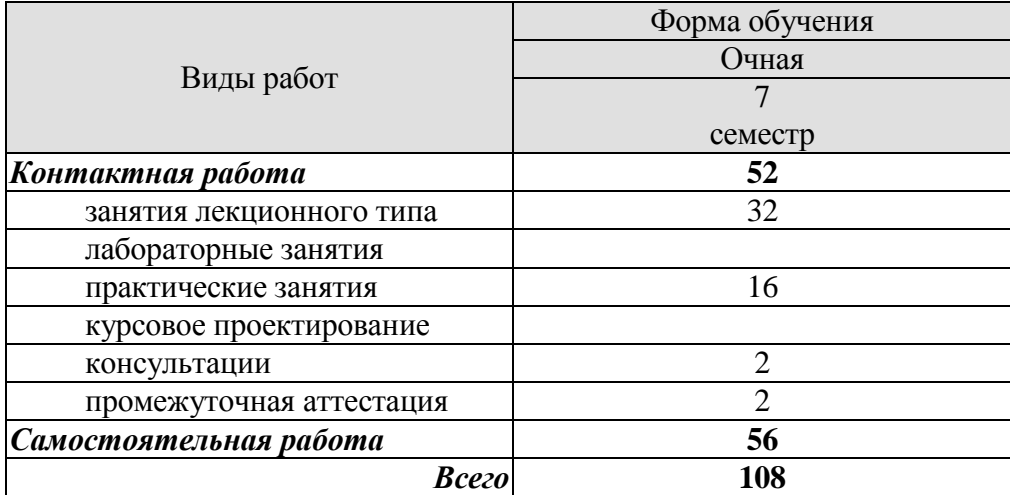

## **3. СОДЕРЖАНИЕ ДИСЦИПЛИНЫ**

#### **Раздел 1. Предприятие в системе национальной экономики Тема 1. Предприятие - основное звено экономики.**

Предпринимательская деятельность. Понятие юридического лица. Предпринимательство и бизнес. Предприятие. Классификация предприятий по виду и характеру деятельности, по размерам, по формам собственности, по принадлежности капитала, по организационно-правовым формам. Самостоятельность предприятия. Предприятие в различных рыночных структурах. Общая характеристика рыночного механизма. Спрос предприятия. Предложение предприятия.

#### **Тема 2. Принципы организации производства.**

Производственная структура предприятия. Элементы производственной структуры. Специализация цехов. Функциональные подразделения предприятия. Факторы, влияющие на производственную структуру. Типы производства. Содержание производственного процесса. Классификация производственных процессов. Производственный цикл. Структура цикла. Продолжительность цикла.

Самостоятельная работа:

СР01. Предприятие - основное звено экономики. Изучить основные формы организации предпринимательской деятельности. Построить сравнительную таблицу организационно-правовых форм

СР02. Изучить принципы рациональной организации.

## **Раздел 2. Экономические ресурсы предприятия**.

### **Тема 3. Основные фонды предприятия.**

Экономическая сущность основных фондов. Функционально-видовая классификация и структура основных фондов. Виды оценки основных фондов. Понятие износа основных фондов. Амортизация основных фондов. Норма амортизации. Методы начисления амортизации. Порядок использования амортизационного фонда. Анализ показателей использования основных фондов.

#### **Тема 4. Оборотные средства предприятия**.

Элементы оборотных средств. Нормируемые и ненормируемые оборотные средства. Источники формирования оборотных средств. Порядок нормирования. Нормирование материалов. Нормирование незавершенного производства. Нормирование готовой продукции. Показатели эффективности использования оборотных средств предприятия. Улучшение использования оборотных средств.

### **Тема 5. Трудовые ресурсы предприятия.**

Персонал предприятия. Категории производственного персонала. Профессиональноквалификационная структура персонала. Численность и состав персонала. Показатели динамики и состава персонала. Организация труда на предприятии. Производительность труда. Тарификация труда. Формы и системы заработной платы.

## Практические занятия

ПР01. Анализ структуры основных производственных фондов предприятия. Определение первоначальной и остаточной стоимости основных производственных фондов предприятия.

ПР02. Анализ распределения амортизационных отчислений различными методами. Определение показателей эффективности использования основных производственных фондов предприятия.

ПР03. Определение потребности в нормируемых оборотных средствах предприятия. Оценка эффективности использования оборотных средств предприятия.

ПР04. Определение численности ПП. Нормирование труда. Формы оплаты труда.

Самостоятельная работа:

СР03. Составить сравнительную таблицу используемых методов амортизации основных средств и нематериальных активов предприятия

СР04. Составление краткого конспекта по вопросам:

- 1. Экономическая сущность, состав и структура оборотных средств.
- 2. Источники формирования оборотных средств (собственные и заемные).

3. Кругооборот оборотных средств. Показатели оборачиваемости оборотных средств.

- 4. Экономическое значение ускорения оборачиваемости оборотных средств.
- 5. Нормирование оборотных средств. Методы нормирования.
- 6. Определение потребности в оборотных средствах.
- 7. Пути улучшения использования оборотных средств..

#### **Раздел 3. Экономический механизм функционирования предприятия. Тема 6. Экономическая стратегия предприятия.**

Типы хозяйственной стратегии предприятия. Производственная программа предприятия. Показатели производственной программы. Производственные мощности.

#### **Тема 7. Издержки производства и себестоимость продукции.**

Понятие и виды затрат предприятия. Себестоимость продукции. Состав и структура затрат, включаемых в себестоимость продукции. Группировка затрат по экономическим элементам (смета затрат на производство). Группировка затрат по статьям калькуляции. Определение себестоимости продукции.

#### **Тема 8. Формирование цен на продукцию предприятия.**

Цена. Виды цен. Выбор метода ценообразования.

**Тема 9. Инвестиционная политика предприятия.**

Понятие инвестиций. Принципы инвестиционной деятельности. Приемы и методы проектного анализа. Метод дисконтирования. Показатели доходности проекта. Капитальные вложения. Направления использования и источники финансирования

## **Тема 10. Системы маркетинговых исследований и маркетинговой информации.**

Понятие системы маркетинговой информации, система внутрифирменной отчетности, система сбора маркетинговых разведывательных данных, система маркетинговых исследований, система анализа маркетинговой информации. Основные направления маркетинговых исследований Схема маркетингового исследования Методы получения данных: опрос, наблюдение, эксперимент, панель.

Практические занятия

ПР05. Расчет показателей производственной программы предприятия. Расчет производственной мощности предприятия.

ПР06. Калькулирование себестоимости продукции по статьям затрат. Анализ изменяющихся статей затрат в результате принимаемого проектного решения.

ПР07. Анализ безубыточности производства. Методы ценообразования. Формирование цен на продукцию предприятия.

ПР08. Простые методы оценки эффективности единовременных вложений в проект. Оценка денежного потока проекта.

ПР09. Определения показателей экономической эффективности проекта.

ПР10. Основные направления маркетинговых исследований Схема маркетингового исследования Методы получения данных при проведении маркетинговых исследований

Самостоятельная работа:

СР05. Составление краткого конспекта по вопросам:

1. Кадры фирмы. Промышленно-производственный персонал и непромышленный персонал.

- 2. Кадровая политика предприятия.
- 3. Показатели численности персонала. Показатели оборота и текучести кадров.

4. Производительность труда как показатель эффективности использования трудо-

вых ресурсов. Выработка и трудоемкость продукции.

- 5. Значение и пути повышения производительности труда на фирме.
- 6. Заработная плата как цена труда. Номинальная и реальная заработная плата.
- 7. Принципы оплаты труда.
- 8. Тарифная система.
- 9. Формы и системы оплаты труда.
- 10. Методы начисления заработной платы.
- 11. Определение фонда оплаты труда.
- 12. Бестарифная (нетрадиционная) система оплаты труда.

СР06. Составление краткого конспекта по вопросам:

1. Понятие себестоимости продукции. Состав и структура затрат, включаемых в себестоимость продукции.

- 2. Методы расчета затрат на производство продукции.
- 3. Группировка затрат по экономическим элементам.
- 4. Группировка затрат по статьям калькуляции. Состав основных статей калькуляции.

5. Классификация издержек производства (основные и накладные, прямые и кос-

- венные, условно-переменные и условно-постоянные, простые и комплексные).
	- 6. Планирование себестоимости продукции на фирме.
	- 7. Управление издержками на фирме с целью их минимизации.
	- 8. Резервы и технико-экономические факторы снижения себестоимости продукции.

СР07. Составление краткого конспекта по вопросам:

- 1. Сущность и функции цены как экономической категории.
- 2. Состав цены и ее виды.
- 3. Система цен и их классификация.
- 4. Факторы, влияющие на уровень цен.
- 5. Ценовая политика на фирме.
- 6. Виды ценовых стратегий.
- 7. Этапы процесса ценообразования.
- 8. Методы определения цены.

СР08. Составление краткого конспекта по вопросам:

- 1. Доходы и расходы фирмы.
- 2. Прибыль предприятия, ее виды.
- 3. Методика расчета балансовой и расчетной прибыли.

4. Распределение и использование прибыли. Налог на прибыль. Фонд накопления,

фонд потребления, резервный фонд.

- 5. Понятие рентабельности и ее виды.
- 6. Рентабельность фирмы, рентабельность продукции, рентабельность продаж.

Распределение времени, планируемого на изучение отдельных тем (разделов) содержания, представлено ниже.

## **4. ПЕРЕЧЕНЬ УЧЕБНОЙ ЛИТЕРАТУРЫ, ИНФОРМАЦИОННЫХ РЕСУРСОВ И ТЕХНОЛОГИЙ**

## **4.1. Учебная литература**

1. Экономика и управление производством [Электронный ресурс]: учебное пособие/ И.П. Богомолова [и др.].— Электрон. текстовые данные.— Воронеж: Воронежский государственный университет инженерных технологий, 2015.— 288 c.— Режим доступа: <http://www.iprbookshop.ru/50653> .— ЭБС «IPRbooks», по паролю

2. Трухина Н.И. Экономика предприятия и производства [Электронный ресурс]: учебное пособие/ Трухина Н.И., Макаров Е.И., Чугунов А.В.— Электрон. текстовые данные.— Воронеж: Воронежский государственный архитектурно-строительный университет, ЭБС АСВ, 2014.— 123 c.— Режим доступа:<http://www.iprbookshop.ru/30855> .— ЭБС «IPRbooks», по паролю

3. Экономика и управление на предприятии : учебник для бакалавров / А. П. Агарков, Р. С. Голов, В. Ю. Теплышев, Е. А. Ерохина ; под ред. А. П. Агаркова, Р. С. Голова. — М. : Дашков и К, 2018. — 400 c. Режим доступа: [http://www.iprbookshop.ru/85239.](http://www.iprbookshop.ru/85239) — ЭБС «IPRbooks», по паролю

4. Королькова, Е. М. Основы экономики и управления производством [Электронный ресурс] : учебно-методические указания / Е. М. Королькова. – Тамбов : Изд-во ФГБОУ ВО «ТГТУ», 2016. – Режим доступа: ТГТУ - Образование - [Образовательные ин](https://www.tstu.ru/r.php?r=obuch.book.elib1&id=14&year=2016)тернет-ресурсы ТГТУ - [Электронные учебники \(tstu.ru\)](https://www.tstu.ru/r.php?r=obuch.book.elib1&id=14&year=2016)

#### **4.2. Интернет-ресурсы, в том числе современные профессиональные базы данных и информационные справочные системы**

Университетская информационная система «РОССИЯ» [https://uisrussia.msu.ru](https://uisrussia.msu.ru/)

Справочно-правовая система «Консультант+» [http://www.consultant-urist.ru](http://www.consultant-urist.ru/)

Справочно-правовая система «Гарант» [http://www.garant.ru](http://www.garant.ru/)

База данных Web of Science<https://apps.webofknowledge.com/>

База данных Scopus [https://www.scopus.com](https://www.scopus.com/)

Портал открытых данных Российской Федерации [https://data.gov.ru](https://data.gov.ru/)

База открытых данных Министерства труда и социальной защиты РФ <https://rosmintrud.ru/opendata>

База данных Научной электронной библиотеки eLIBRARY.RU<https://elibrary.ru/>

База данных профессиональных стандартов Министерства труда и социальной защиты РФ [http://profstandart.rosmintrud.ru/obshchiy-informatsionnyy-blok/natsionalnyy-reestr-](http://profstandart.rosmintrud.ru/obshchiy-informatsionnyy-blok/natsionalnyy-reestr-professionalnykh-standartov/)

[professionalnykh-standartov/](http://profstandart.rosmintrud.ru/obshchiy-informatsionnyy-blok/natsionalnyy-reestr-professionalnykh-standartov/)

Базы данных Министерства экономического развития РФ [http://www.economy.gov.ru](http://www.economy.gov.ru/) База открытых данных Росфинмониторинга <http://www.fedsfm.ru/opendata>

Электронная база данных «Издательство Лань» [https://e.lanbook.com](https://e.lanbook.com/)

Электронная библиотечная система «IPRbooks» [http://www.iprbookshop.ru](http://www.iprbookshop.ru/)

База данных «Электронно-библиотечная система «ЭБС ЮРАЙТ» [https://www.biblio](https://www.biblio-online.ru/)[online.ru](https://www.biblio-online.ru/)

База данных электронно-библиотечной системы ТГТУ [http://elib.tstu.ru](http://elib.tstu.ru/)

Федеральная государственная информационная система «Национальная электронная библиотека» [https://нэб.рф](https://нэб.рф/)

Национальный портал онлайн обучения «Открытое образование» [https://openedu.ru](https://openedu.ru/) Электронная база данных "Polpred.com Обзор СМИ" [https://www.polpred.com](https://www.polpred.com/)

Официальный сайт Федерального агентства по техническому регулированию и метрологии<http://protect.gost.ru/>

Ресурсы электронной информационно-образовательной среды университета представлены в локальном нормативном акте «Положение об электронной информационнообразовательной среде Тамбовского государственного технического университета».

Электронные образовательные ресурсы, к которым обеспечен доступ обучающихся, в т.ч. приспособленные для использования инвалидами и лицами с ограниченными возможностями здоровья, приведены на официальном сайте университета в разделе «Университет»-«Сведения об образовательной организации»-«Материально-техническое обеспечение и оснащенность образовательного процесса».

Сведения о лицензионном программном обеспечении, используемом в образовательном процессе, представлены на официальном сайте университета в разделе «Образование»-«Учебная работа»-«Доступное программное обеспечение».

## **5. МЕТОДИЧЕСКИЕ УКАЗАНИЯ ДЛЯ ОБУЧАЮЩИХСЯ ПО ОСВОЕНИЮ ДИСЦИПЛИНЫ**

#### **Планирование и организация времени, необходимого для изучения дисциплины.**

Важным условием успешного освоения дисциплины является создание Вами системы правильной организации труда, позволяющей распределить учебную нагрузку равномерно в соответствии с графиком образовательного процесса. Большую помощь в этом может оказать составление плана работы на семестр, месяц, неделю, день. Его наличие позволит подчинить свободное время целям учебы, трудиться более успешно и эффективно. С вечера всегда надо распределять работу на завтрашний день. В конце каждого дня целесообразно подвести итог работы: тщательно проверить, все ли выполнено по намеченному плану, не было ли каких-либо отступлений, а если были, по какой причине они произошли. Нужно осуществлять самоконтроль, который является необходимым условием Вашей успешной учебы. Если что-то осталось невыполненным, необходимо изыскать время для завершения этой части работы, не уменьшая объема недельного плана. Все задания к практическим занятиям, а также задания, вынесенные на самостоятельную работу, рекомендуется выполнять непосредственно после соответствующей темы лекционного курса, что способствует лучшему усвоению материала, позволяет своевременно выявить и устранить «пробелы» в знаниях, систематизировать ранее пройденный материал, на его основе приступить к овладению новыми знаниями и навыками.

Система университетского обучения основывается на рациональном сочетании нескольких видов учебных занятий (в первую очередь, лекций и практических занятий), работа на которых обладает определенной спецификой.

#### **Подготовка к лекциям.**

Знакомство с дисциплиной происходит уже на первой лекции, где от Вас требуется не просто внимание, но и самостоятельное оформление конспекта. При работе с конспектом лекций необходимо учитывать тот фактор, что одни лекции дают ответы на конкретные вопросы темы, другие – лишь выявляют взаимосвязи между явлениями, помогая студенту понять глубинные процессы развития изучаемого предмета как в истории, так и в настоящее время.

Конспектирование лекций – сложный вид вузовской аудиторной работы, предполагающий интенсивную умственную деятельность студента. Конспект является полезным тогда, когда записано самое существенное и сделано это Вами. Не надо стремиться записать дословно всю лекцию. Такое «конспектирование» приносит больше вреда, чем пользы. Целесообразно вначале понять основную мысль, излагаемую лектором, а затем записать ее. Желательно запись осуществлять на одной странице листа или оставляя поля, на которых позднее, при самостоятельной работе с конспектом, можно сделать дополнительные записи, отметить непонятные места.

Конспект лекции лучше подразделять на пункты, соблюдая красную строку. Этому в большой степени будут способствовать вопросы плана лекции, предложенные преподавателям. Следует обращать внимание на акценты, выводы, которые делает лектор, отмечая наиболее важные моменты в лекционном материале замечаниями «важно», «хорошо запомнить» и т.п. Можно делать это и с помощью разноцветных маркеров или ручек, подчеркивая термины и определения.

Целесообразно разработать собственную систему сокращений, аббревиатур и символов. Однако при дальнейшей работе с конспектом символы лучше заменить обычными словами для быстрого зрительного восприятия текста.

Работая над конспектом лекций, Вам всегда необходимо использовать не только учебник, но и ту литературу, которую дополнительно рекомендовал лектор. Именно такая

серьезная, кропотливая работа с лекционным материалом позволит глубоко овладеть теоретическим материалом.

#### **Подготовка к практическим занятиям.**

Подготовку к каждому практическому занятию Вы должны начать с ознакомления с планом практического занятия, который отражает содержание предложенной темы. Тщательное продумывание и изучение вопросов плана основывается на проработке текущего материала лекции, а затем изучения обязательной и дополнительной литературы, рекомендованной к данной теме. Все новые понятия по изучаемой теме необходимо выучить наизусть и внести в глоссарий, который целесообразно вести с самого начала изучения курса.

Результат такой работы должен проявиться в Вашей способности свободно ответить на теоретические вопросы практикума, выступать и участвовать в коллективном обсуждении вопросов изучаемой темы, правильно выполнять практические задания и контрольные работы.

В процессе подготовки к практическим занятиям, Вам необходимо обратить особое внимание на самостоятельное изучение рекомендованной литературы. При всей полноте конспектирования лекции в ней невозможно изложить весь материал из-за лимита аудиторных часов. Поэтому самостоятельная работа с учебниками, учебными пособиями, научной, справочной литературой, материалами периодических изданий и Интернета является наиболее эффективным методом получения дополнительных знаний, позволяет значительно активизировать процесс овладения информацией, способствует более глубокому усвоению изучаемого материала, формирует у Вас отношение к конкретной проблеме.

### **Рекомендации по работе с литературой.**

Работу с литературой целесообразно начать с изучения общих работ по теме, а также учебников и учебных пособий. Далее рекомендуется перейти к анализу монографий и статей, рассматривающих отдельные аспекты проблем, изучаемых в рамках курса, а также официальных материалов и неопубликованных документов (научноисследовательские работы, диссертации), в которых могут содержаться основные вопросы изучаемой проблемы.

Работу с источниками надо начинать с ознакомительного чтения, т.е. просмотреть текст, выделяя его структурные единицы. При ознакомительном чтении закладками отмечаются те страницы, которые требуют более внимательного изучения.

В зависимости от результатов ознакомительного чтения выбирается дальнейший способ работы с источником. Если для разрешения поставленной задачи требуется изучение некоторых фрагментов текста, то используется метод выборочного чтения. Если в книге нет подробного оглавления, следует обратить внимание ученика на предметные и именные указатели.

Избранные фрагменты или весь текст (если он целиком имеет отношение к теме) требуют вдумчивого, неторопливого чтения с «мысленной проработкой» материала. Такое чтение предполагает выделение: 1) главного в тексте; 2) основных аргументов; 3) выводов. Особое внимание следует обратить на то, вытекает тезис из аргументов или нет.

Необходимо также проанализировать, какие из утверждений автора носят проблематичный, гипотетический характер, и уловить скрытые вопросы.

Понятно, что умение таким образом работать с текстом приходит далеко не сразу. Наилучший способ научиться выделять главное в тексте, улавливать проблематичный характер утверждений, давать оценку авторской позиции – это сравнительное чтение, в ходе которого Вы знакомитесь с различными мнениями по одному и тому же вопросу, сравниваете весомость и доказательность аргументов сторон и делаете вывод о наибольшей убедительности той или иной позиции.

Если в литературе встречаются разные точки зрения по тому или иному вопросу из-за сложности прошедших событий и правовых явлений, нельзя их отвергать, не разобравшись. При наличии расхождений между авторами необходимо найти рациональное зерно у каждого из них, что позволит глубже усвоить предмет изучения и более критично оценивать изучаемые вопросы. Знакомясь с особыми позициями авторов, нужно определять их схожие суждения, аргументы, выводы, а затем сравнивать их между собой и применять из них ту, которая более убедительна.

Следующим этапом работы с литературными источниками является создание конспектов, фиксирующих основные тезисы и аргументы. Можно делать записи на отдельных листах, которые потом легко систематизировать по отдельным темам изучаемого курса. Другой способ – это ведение тематических тетрадей-конспектов по одной какойлибо теме. Большие специальные работы монографического характера целесообразно конспектировать в отдельных тетрадях. Здесь важно вспомнить, что конспекты пишутся на одной стороне листа, с полями и достаточным для исправления и ремарок межстрочным расстоянием (эти правила соблюдаются для удобства редактирования). Если в конспектах приводятся цитаты, то непременно должно быть дано указание на источник (автор, название, выходные данные, № страницы). Впоследствии эта информации может быть использована при написании текста реферата или другого задания.

Таким образом, при работе с источниками и литературой важно уметь:

 сопоставлять, сравнивать, классифицировать, группировать, систематизировать информацию в соответствии с определенной учебной задачей;

 обобщать полученную информацию, оценивать прослушанное и прочитанное;

 фиксировать основное содержание сообщений; формулировать, устно и письменно, основную идею сообщения; составлять план, формулировать тезисы;

готовить и презентовать развернутые сообщения типа доклада;

 работать в разных режимах (индивидуально, в паре, в группе), взаимодействуя друг с другом;

пользоваться реферативными и справочными материалами;

 контролировать свои действия и действия своих товарищей, объективно оценивать свои действия;

 обращаться за помощью, дополнительными разъяснениями к преподавателю, другим студентам;

 пользоваться лингвистической или контекстуальной догадкой, словарями различного характера, различного рода подсказками, опорами в тексте (ключевые слова, структура текста, предваряющая информация и др.);

 использовать при говорении и письме перифраз, синонимичные средства, слова-описания общих понятий, разъяснения, примеры, толкования, «словотворчество»;

 повторять или перефразировать реплику собеседника в подтверждении понимания его высказывания или вопроса;

 обратиться за помощью к собеседнику (уточнить вопрос, переспросить и др.);

 использовать мимику, жесты (вообще и в тех случаях, когда языковых средств не хватает для выражения тех или иных коммуникативных намерений).

## **Подготовка к промежуточной аттестации.**

При подготовке к промежуточной аттестации целесообразно:

 внимательно изучить перечень вопросов и определить, в каких источниках находятся сведения, необходимые для ответа на них;

 внимательно прочитать рекомендованную литературу; составить краткие конспекты ответов (планы ответов).

## **6. МАТЕРИАЛЬНО-ТЕХНИЧЕСКОЕ ОБЕСПЕЧЕНИЕ**

По всем видам учебной деятельности в рамках дисциплины используются аудитории, кабинеты, оснащенные необходимым специализированным оборудованием.

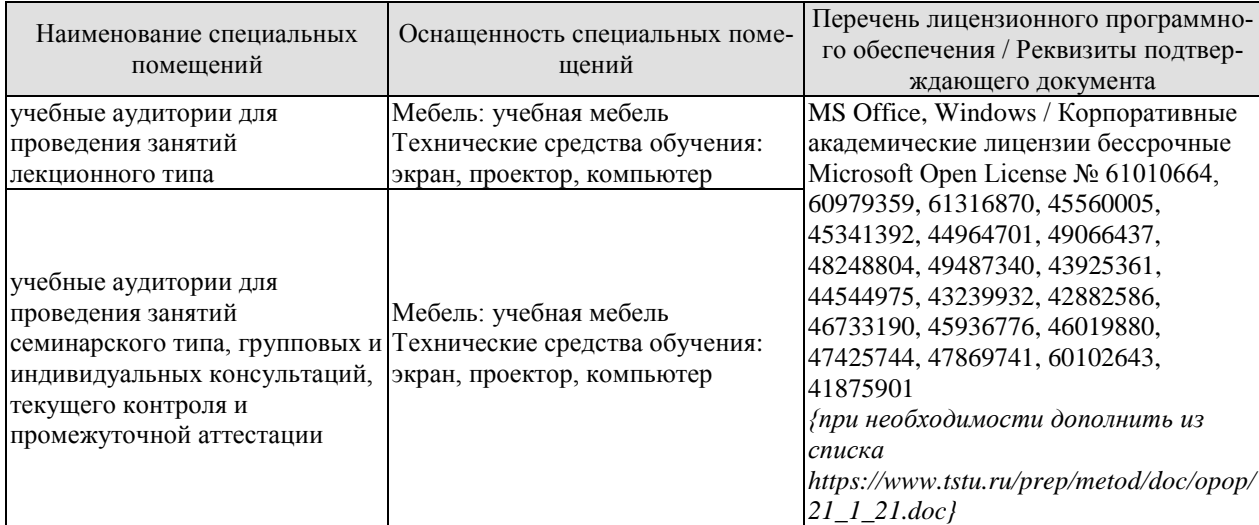

Для самостоятельной работы обучающихся предусмотрены помещения, укомплектованные специализированной мебелью, оснащенные компьютерной техникой с возможностью подключения к сети «Интернет» и обеспечением доступа в электронную информационно-образовательную среду университета.

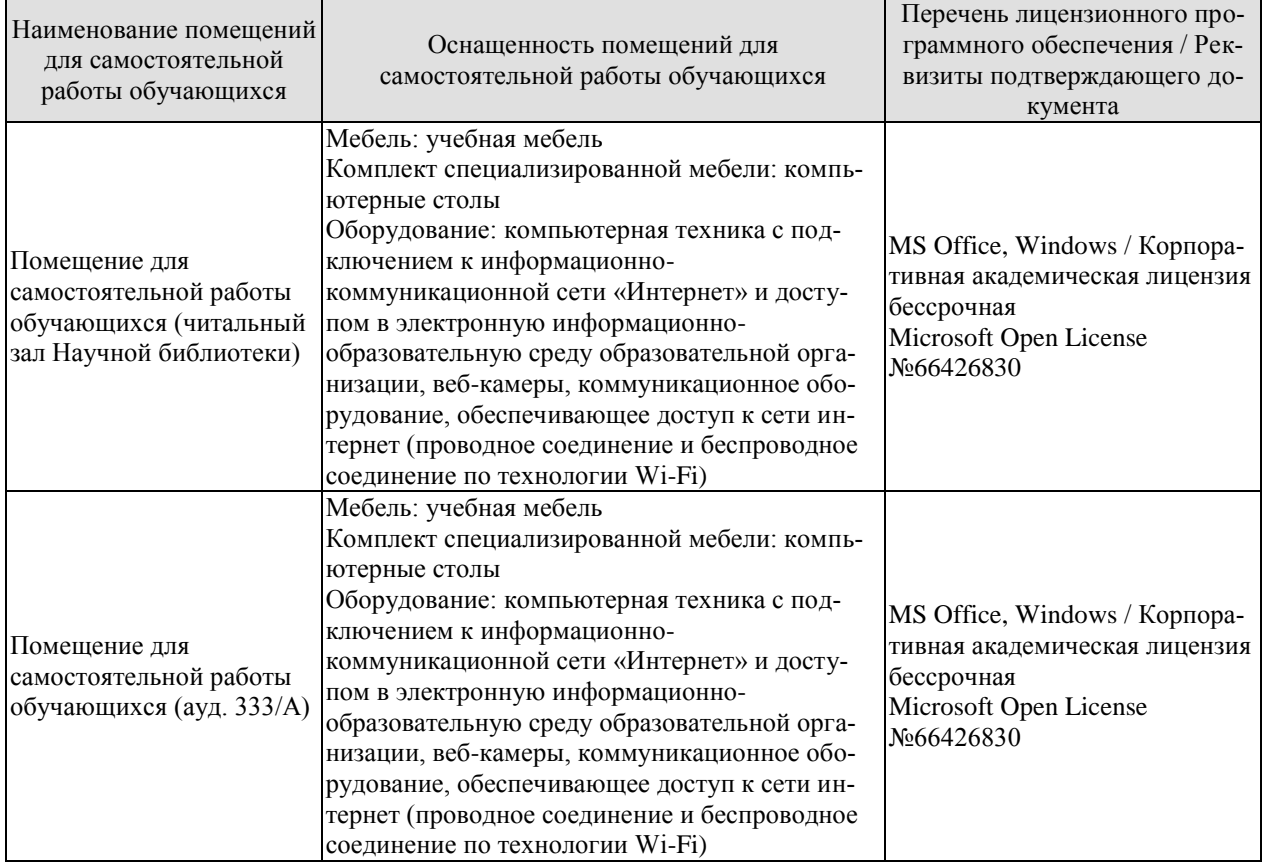

## **7. ТЕКУЩИЙ КОНТРОЛЬ УСПЕВАЕМОСТИ И ПРОМЕЖУТОЧНАЯ АТТЕСТАЦИЯ**

Проверка достижения результатов обучения по дисциплине осуществляется в рамках текущего контроля успеваемости и промежуточной аттестации.

#### **7.1. Текущий контроль успеваемости**

Текущий контроль успеваемости включает в себя мероприятия по оцениванию выполнения заданий на практических занятиях, заданий для самостоятельной работы. Мероприятия текущего контроля успеваемости приведены в таблице 7.1.

| Обоз-<br>начение | Наименование                                                                                                    | Форма контроля     |
|------------------|----------------------------------------------------------------------------------------------------|--------------------|
| $\Pi P02$        | Анализ распределения амортизационных отчислений раз-<br>личными методами. Определение показателей эффектив-<br>ности использования основных производственных фондов<br>предприятия | контр. работа      |
| $\Pi P03$        | Определение потребности в нормируемых оборотных<br>средствах предприятия. Оценка эффективности использо-<br>вания оборотных средств предприятия.                                   | тест               |
| $\Pi P04$        | Определение численности ПП. Нормирование труда. Фор-<br>мы оплаты труда.                                                                                                    | тест               |
| $\Pi P08$        | Простые методы оценки эффективности единовременных<br>вложений в проект. Оценка денежного потока проекта.                                                                          | контр. работа      |
| $\Pi P09$        | Определения показателей экономической эффективности<br>проекта.                                                                                                    | контр. работа      |
| $\Pi$ P10        | Основные<br>маркетинговых<br>исследований<br>направления<br>Схема маркетингового исследования Методы получения<br>данных при проведении маркетинговых исследований                 | контр. работа      |
| CP01             | Предприятие - основное звено экономики.                                                                                                    | проверка конспекта |
| CP <sub>03</sub> | Составление сравнительной таблицы используемых мето-<br>дов амортизации основных средств и нематериальных ак-<br>тивов предприятия                                                 | проверка конспекта |
| CP <sub>04</sub> | Составление краткого конспекта по вопросам Оборотные<br>средства                                                                                                    | проверка конспекта |
| CP <sub>05</sub> | Составление краткого конспекта по вопросам кадры и за-<br>работная плата                                                                                                    | проверка конспекта |
| CP <sub>06</sub> | Составление краткого конспекта по вопросам Себестои-<br>мость продукции                                                                                                    | проверка конспекта |
| CP <sub>08</sub> | Составление краткого конспекта по вопросам Доходы,<br>прибыль, рентабельность                                                                                                    | проверка конспекта |

Таблица 7.1 – Мероприятия текущего контроля успеваемости

#### **7.2. Промежуточная аттестация**

Формы промежуточной аттестации по дисциплине приведены в таблице 7.2.

Таблица 7.2 – Формы промежуточной аттестации

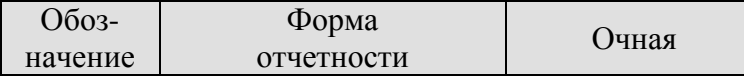

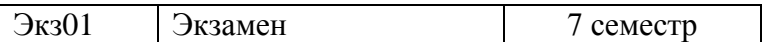

## **8. ФОНД ОЦЕНОЧНЫХ СРЕДСТВ**

#### **8.1. Оценочные средства**

Оценочные средства соотнесены с результатами обучения по дисциплине и индикаторами достижения компетенций.

#### **ИД-4 (УК-9) Знает состав, источники формирования, показатели эффективности использования экономических ресурсов предприятия**

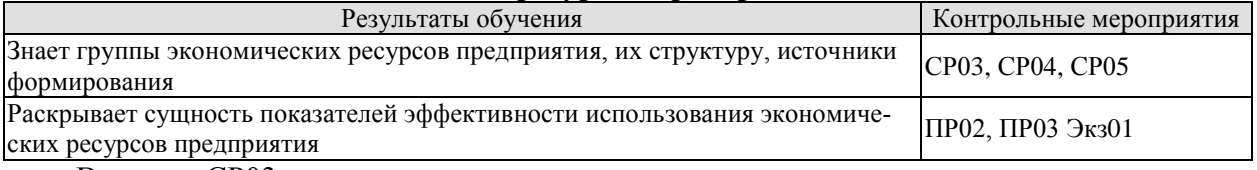

Вопросы СР03

1. Понятие, состав и структура основных средств.

2. Воспроизводство основных фондов.

Вопросы СР04

1. Экономическая сущность, состав и структура оборотных средств.

2.Источники формирования оборотных средств (собственные и заемные).

Вопросы СР05

1. Кадры фирмы. Промышленно-производственный персонал и непромышленный персонал.

2. Кадровая политика предприятия.

3. Показатели численности персонала. Показатели оборота и текучести кадров

Задания ПР02

1. Оборудование находилось в эксплуатации 5 лет. Ежегодная сумма амортизации составляла 20000 руб. Начисленный износ в руб. за этот период составил?

2. Среднегодовая стоимость основных производственных фондов 5 млн. руб. Объем товарной продукции за год 6 млн. руб. Показатель фондоотдачи равен?

3. Среднегодовая стоимость основных производственных фондов 1900 тыс. руб. Объем товарной продукции за год 2700 тыс. руб. Показатель фондоемкости равен?

4. Среднегодовая стоимость основных производственных фондов 1900 тыс. руб. Количество рабочих на предприятии 125 человек. Показатель фондовооруженности равен?

5. Годовой выпуск продукции 800 тыс. тонн. Мощность предприятия 1000 тыс. тонн. Коэффициент интенсивного использования оборудования в %?

6. Продолжительность смены 8 часов. Фактическое время работы оборудования 5 часов. Коэффициент экстенсивного использования оборудования в %?

7. На предприятии установлен двухсменный режим работы. Коэффициент сменности 1,32. Коэффициент загрузки оборудования равен?

8. Годовая прибыль 2150 тыс. руб. Стоимость основных производственных фондов 15000 тыс. руб. Рентабельность основных производственных фондов в % равна?

9. Стоимость основных фондов предприятия на начало года 7 млн. руб. В течение года введено в эксплуатацию основных фондов на сумму 2 млн. руб. Коэффициент обновления основных фондов?

10. Продолжительность смены 8 часов. Планируемые затраты на проведение ремонтных работ 1 час. Фактическое время работы оборудования составило 5 часов. Коэффициент экстенсивного использования оборудования?

Задания ПР03

1. Объем реализуемой продукции за IV квартал 500 тыс. руб. Средний остаток оборотных средств за этот же период 40 тыс. руб. Продолжительность оборота оборотных средств в днях составит ?

2. Объем реализуемой продукции за IV квартал 1000000 руб. Средний остаток оборотных средств за этот же период 40000 руб. Коэффициент оборачиваемости оборотных средств ?

3. Коэффициент оборачиваемости оборотных средств 25. Коэффициент загрузки средств в обороте в %?

4. Себестоимость товарной продукции по плану предприятия на IV квартал составит 540000 руб. Норма запаса по готовой продукции 5 дней. Норматив оборотных средств по готовой продукции в рублях?

5. Однодневные затраты в производстве продукции составляют 6000 руб. Длительность производственного цикла 5 дней. Коэффициент нарастания затрат 0,8. Норматив оборотных средств по незавершенному производству в рублях?

6. Объем товарной продукции за год 12180 тыс. руб. Фактический остаток нормируемых оборотных средств на конец года 870 тыс. руб. Коэффициент оборачиваемости оборотных средств?

7. Объем товарной продукции за год 17400 тыс. руб. Фактический остаток нормируемых оборотных средств на конец года 870 тыс. руб. Коэффициент загрузки средств в обороте в %?

8. Объем товарной продукции за год 11520 тыс. руб. Фактический остаток нормируемых оборотных средств на конец года 720 тыс. руб. Длительность оборота оборотных средств в днях?

9. Норматив оборотных средств по производственным запасам на начало года 28000 тыс. руб. Норма запаса 20 дней. Материальные затраты за IV квартал 180000 тыс. руб. Прирост норматива оборотных средств по производственным запасам в тыс. руб. составит ?

10. Продолжительность одного оборота в предыдущем периоде составляла 46 дней, а в плановом периоде этот показатель должен составить 44 дня. Объем выручки от реализации планируется в сумме 453600 тыс. руб. величина высвобожденных из оборота денежных средств в тыс. руб.?

#### **ИД-5(УК-9) Проводит технико-экономическое обоснование и экономическую оценку проектных решений и инженерных задач**

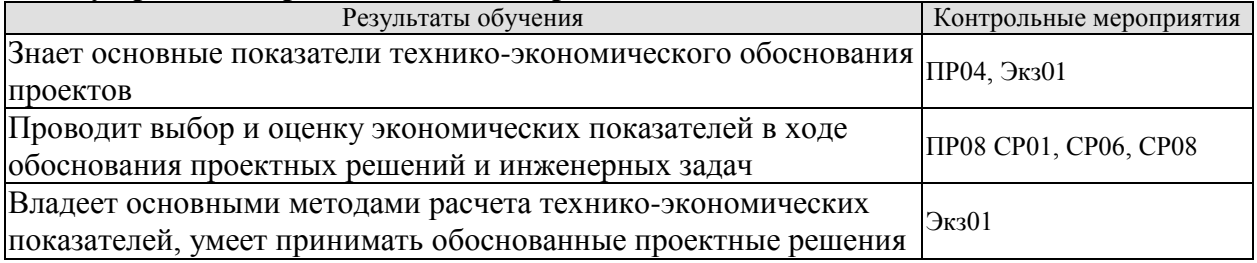

Вопросы ПР04

1. Кадры фирмы. Промышленно-производственный персонал и непромышленный персонал.

2. Кадровая политика предприятия.

3. Показатели численности персонала. Показатели оборота и текучести кадров

Задания к экзамену Экз01

1. К активной части основных производственных фондов относятся:

- технологическое оборудование
- транспортные средства
- контрольно-измерительные приборы
- передаточные устройства

- здания

- сооружения

2. К формам денежной оценки основных производственных фондов относятся:

- первоначальная стоимость
- остаточная стоимость

- восстановительная стоимость

- финансовая стоимость

- инвестиционная стоимость

- отраслевая стоимость

3. Первоначальная стоимость основных фондов:

- стоимость приобретения основных фондов + расходы по доставке и монтажу

- затраты на воспроизводство основных фондов в современных условиях
- стоимость приобретения основных фондов

- стоимость, по которой основные фонды учитываются в балансе предприятия

4. Остаточная стоимость основных фондов:

- разность между первоначальной стоимостью основных фондов и суммой их износа

- стоимость реализации изношенных или снятых с эксплуатации отдельных объектов основных фондов

- стоимость, по которой основные фонды учитываются в балансе предприятия

- затраты на воспроизводство основных фондов в современных условиях

4. Показатель фондоотдачи рассчитывается как:

- объем выпуска продукции / стоимость основных производственных фондов
- стоимость основных производственных фондов / объем выпущенной продукции
- объем выпущенной продукции / количество рабочих на предприятии

- стоимость основных производственных фондов / количество рабочих на предприя-

тии

- 5. Показатель фондоемкости рассчитывается как:
- объем выпуска продукции / стоимость основных производственных фондов
- стоимость основных производственных фондов / объем выпущенной продукции
- объем выпущенной продукции / количество рабочих на предприятии
- стоимость основных производственных фондов / количество рабочих на предприя-

тии

- 6. Показатель фондовооруженности рассчитывается как:
- объем выпуска продукции / стоимость основных производственных фондов

- стоимость основных производственных фондов / объем выпущенной продукции

- объем выпущенной продукции / количество рабочих на предприятии

# - стоимость основных производственных фондов / количество рабочих на предприя-

тии

7. Фактическая производительность оборудования увеличивается в 1,5 раза. При этом коэффициент интенсивного использования оборудования изменяется:

- увеличивается в 1,5 раза

- уменьшается в 1,5 раза
- увеличивается на 5%
- не изменяется

8. К показателям воспроизводства основных производственных фондов предприятия относятся:

- коэффициент прироста фондов

- коэффициент обновления фондов

- коэффициент выбытия фондов

- фондовооруженность

9. Прогрессивность изменений в видовой структуре основных производственных фондов выражается:

- в увеличении доли их активной части

- в увеличении доли их пассивной части

- в увеличении их общей стоимости

- в уменьшении доли их активной части

10. Улучшение использования основных фондов на предприятии может достигаться путем:

- покупки дополнительного количества фондов

- увеличения экстенсивной нагрузки на основные фонды

- увеличения интенсивной и экстенсивной нагрузки на основные фонды

- снижения экстенсивной нагрузки на основные фонды

11. По функциональному признаку оборотные средства классифицируются как:

- оборотные фонды и товарные запасы

- оборотные производственные фонды и фонды обращения

- товары и денежные средства

- дебиторская задолженность и производственные запасы

12. Нормирование оборотных средств – это:

- установление экономически обоснованных норм запаса и нормативов по элементам оборотных средств

- определение соотношения между отдельными элементами оборотных средств

- определение потребности предприятия в оборотных средствах

- определение среднесуточного расхода нормируемых элементов оборотных средств в денежном выражении

13. Норматив оборотных средств – это:

- минимальная сумма денежных средств, постоянно необходимая предприятию для его производственной деятельности

- объем запаса каждого элемента оборотных средств

- среднесуточный расход нормируемых элементов оборотных средств

- длительность периода, обеспечиваемого данным видом материальных ценностей

14. Норма запаса –это:

- длительность периода, обеспечиваемого данным видом материальных ценностей

- минимальная сумма денежных средств, постоянно необходимая предприятию для его производственной деятельности

- объем запаса каждого элемента оборотных средств

- среднесуточный расход нормируемых элементов оборотных средств

15. К оборотным производственным фондам относятся:

- производственные запасы
- незавершенное производство
- расходы будущих периодов

- готовая продукция

- средства в расчетах с потребителями

- денежные средства

16. К фондам обращения относятся:

- производственные запасы

- незавершенное производство
- расходы будущих периодов
- готовая продукция
- средства в расчетах с потребителями
- денежные средства

17. К нормируемым группам оборотных средств в сфере производства относятся:

- производственные запасы
- незавершенное производство
- расходы будущих периодов
- готовая продукция

18. Величина норматива оборотных средств по незавершенному производству зависит от:

- длительности производственного цикла
- коэффициента нарастания затрат
- текущего запаса
- технологического запаса

19. Величина норматива оборотных средств по производственным запасам зависит

от:

- производственной себестоимости изделия
- длительности производственного цикла
- текущего запаса
- страхового запаса
- 20. Ускорение оборачиваемости оборотных средств проявляется в:
- высвобождении из оборота материальных ресурсов и источников их образования
- вовлечении в оборот дополнительных средств
- уменьшении коэффициента оборачиваемости
- увеличении остатков оборотных средств

21. При оценке уровня организации управления производством рекомендуется использовать показатель:

- коэффициент выбытия кадров
- коэффициент текучести кадров
- коэффициент стабильности кадров
- коэффициент приема кадров
- 22. Полная трудоемкость продукции определяется:
- технологическая трудоемкость + трудоемкость процессов обслуживания
- производственная трудоемкость + трудоемкость процессов обслуживания
- технологическая трудоемкость + трудоемкость процессов управления производством

- производственная трудоемкость + трудоемкость процессов управления производством

23. К категориям производственного персонала предприятия относятся:

- рабочие
- специалисты
- бухгалтеры
- техники

24. Работники, непосредственно занятые созданием материальных ценностей или работами по оказанию производственных услуг:

- рабочие
- служащие
- специалисты
- младший обслуживающий персонал

25. Работники, осуществляющие подготовку и оформление документации, учет и контроль, хозяйственное обслуживание:

- рабочие
- служащие
- специалисты
- младший обслуживающий персонал

26. Коэффициент, связывающий явочное и списочное число работников предприя-

тия:

- коэффициент, учитывающий планируемые неявки на работу

- коэффициент среднесписочной численности работников

- коэффициент стабильности кадров

- коэффициент рабочего времени

27. Укажите показатели динамики и состава персонала:

- коэффициент текучести кадров

- коэффициент приема кадров
- норма управляемости
- норма численности

28. Производительность труда рассчитывается через показатели:

- выработка

- трудоемкость

- фондоемкость

- норма обслуживания

29. На предприятии устанавливаются следующие нормы труда:

- норма времени

- норма выработки

- норма запаса

- норма амортизации

30. Выработка продукции определяется:

- отношением общего объема произведенной продукции к средней численности производственного персонала

- отношением отработанного времени к средней численности производственного персонала

- отношением отработанного времени к количеству произведенной продукции

- умножением отработанного времени на среднюю численность производственного персонала

Задания ПР08

Задание 1. Составить плановую калькуляцию себестоимости 1 т продукта и определить затраты на всю планируемую выработку в количестве 252 т в год по следующим данным:

1) стоимость сырья и материалов (без отходов) - 127 тыс. р. на 1 т;

2) энергетические затраты на 1 т продукта составляют: пар - 0,9 Гкал по 1930 р. за 1 Гкал; электроэнергия - 366 квт-ч по 3,96 р. за 1 квт-ч.; вода - 105 м3 по 23,14 р. за 1 м3;

3) заработная плата производственных рабочих (основная и дополнительная на весь выпуск) - 4370000 р.;

4) отчисления на социальные нужды – 30 %;

5) цеховые расходы на весь выпуск - 8570000 р.;

6) общезаводские расходы - 24,7% к цеховой стоимости обработки (цеховому переделу);

7) внепроизводственные расходы - 1,3% заводской (производственной) себестоимости.

Калькуляцию оформить в виде таблицы. Определить структуру себестоимости по статьям расходов в процентах; отметить прямые и косвенные расходы, определить их удельный вес; рассчитать, сколько процентов составляют цеховые расходы к сумме затрат по переделу за вычетом затрат на сырье и материалы.

Задание 2. Рассчитать плановую себестоимость 1 т, продукта, используя данные таблицы.

Материальные и энергетические ресурсы Ед. изм. Цена единицы измерения, тыс. р. Норма расхода на 1 т продукции Расход на годовой выпуск продукции

Сырье и основные материалы: А кг 1,95 991 -

Бкг 0,29 422 - Вкг 0,8 5,7 - Вспомогательные материалы: АА р. - - 5401000 ББ кг 1,176 50 - ВВ р. - - 1020760 Упаковочные материалы р. - - 536000 Энергия:

Пар технологический Гкал 1,93 13,0

Годовой фонд заработной платы производственных рабочих составляет: основная заработная -плата - 6141300 р.; дополнительная заработная плата - 491300 р. Отчисления на социальные нужды – 30% от заработной платы основных производственных рабочих. Расходы по содержанию и эксплуатации оборудования – 6200 тыс. р. Цеховые расходы составляют 3764 тыс. р. Общезаводские расходы исчислить в размере 63,1% от заработной платы основных производственных рабочих. Внепроизводственные расходы принять в размере 1,5% от производственной себестоимости. Годовой выпуск продукта 6000 т. калькуляцию оформить в виде таблицы.

Задание 3. Цеховые расходы, по смете составляют 55 млн. р. Распределить эти расходы по видам продукции, пользуясь следующими данными:

Показатель Изделие А Изделие Б Изделие В

Программа выпуска, т. 20000 1000 1600

Затраты по переделу за вычетом затрат на сырье и материалы на 1 т., тыс. р. 12,0 13,2 8,0

Задание 4. Производственная программа цеха: выпуск изделия А - 15000 т, изделия Б - 20000 т.

Стоимость основных материалов: на выпуск изделия А - 450000 р. и на изделие Б - 500000 р. Заработная плата производственных рабочих на 1 т продукции: изделие А - 100 р., изделие Б - 650 р.

Прочие расходы по цеху составляют 448000 руб. Определить плановую цеховую себестоимость изделий А и Б.

Задание 6. На изготовление 1 т продукции расходуется 0,85 т материала А по 100000 р. за 1 т и 0,55 материала Б по 200000 р. за 1 т.

Отходы возвратные составляют 20% и реализуются по цене 5000 р. за 1 т. Заработная плата основных производственных рабочих основная составляет 8000 р., дополнительная заработная плата - 6%, отчисления на социальные нужды - 30%. Цеховые расходы - 180% к производственной заработной плате. Определить цеховую себестоимость 1 т продукции.

Задание 7. Стоимость материалов на изготовление изделия А -21000 р. На изделие тратится по норме 5 часов, в том числе рабочий 5-го разряда (кт =1,71) - 2 ч и 3-го разряда (кт=1,3) - 3 ч. Ставка 1-го разряда - 40 р. в час. Доплаты, включаемые в основную заработную плату, составляют 20% к сдельному заработку.

Дополнительная заработная плата - 6% от основной заработной платы. Прочие расходы, включаемые в заводскую себестоимость (цеховые и общезаводские), составляют 7,27 тыс. р. Внепроизводственные расходы - 6,25% заводской себестоимости. Отпускная цена предприятия - 49,1 тыс.р/т.

Определить полную себестоимость изделия А, сумму и процент прибыли по плану.

Вопросы СР01

1. Понятие, состав и структура основных средств.

2. Воспроизводство основных фондов.

Вопросы СР06

- 1. Методы калькулирования себестоимости продукции
- 2. Способы снижения себестоимости продукции

Вопросы СР08

- 1. Прибыль организации пути повышения
- 2. Абсолютные и относительные показатели деятельности организации

Задания к экзамену Экз01 (примеры)

- 1. Отметьте факторы, уменьшающие себестоимость продукции:
- рост фондоемкости производства
- увеличение доли продукции с высокой рентабельностью
- снижение доли продукции с низкой рентабельностью
- повышение доли продукции с низкой рентабельностью
- 2. Укажите затраты, которые обычно относят к постоянным расходам:
- административно-управленческие расходы
- сдельная заработная плата рабочих
- повременная заработная плата рабочих
- материальные затраты (сырье и основные материалы)
- амортизационные отчисления
- арендные платежи
- -: топливо и энергия на технологические нужды
- 3. Укажите затраты, которые обычно относят к переменным расходам:
- административно-управленческие расходы
- сдельная заработная плата рабочих
- повременная заработная плата рабочих
- материальные затраты (сырье и основные материалы)
- амортизационные отчисления
- арендные платежи

- топливо и энергия на технологические нужды

4. Объем производства увеличивается на 20%. Изменение величины постоянных затрат на единицу продукции:

- уменьшаются в 1,2 раза

- увеличиваются на 20%
- увеличиваются в 1,2 раза
- не меняются

5. Объем производства увеличивается на 10%. Изменение величины переменных затрат:

- увеличиваются на 10%

- уменьшаются на 10%
- не меняются
- уменьшаются в 1,1 раза

6. Затраты предприятия по экономическому содержанию можно классифицировать

на:

- материальные затраты
- затраты на расширение производства
- представительские расходы
- прочие затраты
- 7. По роли в процессе воспроизводства затраты предприятия делятся на:
- затраты на производство и реализацию продукции
- затраты на расширение и обновление производства
- операционные затраты
- внереализационные расходы
- 8. Затраты на производство и реализацию продукции относятся к категории затрат:
- текущие
- единовременные
- чрезвычайные
- вынужденные
- 9. Затраты на расширение и обновление производства относятся к категории затрат:
- текущие
- единовременные
- чрезвычайные
- вынужденные
- 10. По роли в процессе производства затраты делятся на:
- основные и накладные
- прямые и косвенные
- постоянные и переменные
- простые и комплексные
- 11. По способу включения в себестоимость продукции затраты делятся на:
- основные и накладные
- прямые и косвенные
- постоянные и переменные
- простые и комплексные

12. По зависимости от изменения объема выпуска продукции затраты делятся на:

- основные и накладные
- прямые и косвенные
- постоянные и переменные
- простые и комплексные

13. По способу учета и группировки затраты делятся на:

- основные и накладные
- прямые и косвенные
- постоянные и переменные
- простые и комплексные

14. Источник возмещения затрат на производство и реализацию продукции:

- выручка от реализации товарной продукции
- прибыль предприятия
- уставный капитал
- амортизационный фонд
- 15. Себестоимость продукции:
- совокупность затрат на производство и реализацию продукции
- совокупность затрат на производство продукции
- выручка от реализации продукции коммерческие расходы
- расходы, связанные с извлечением прибыли

Задания к экзамену Экз01 (пример)

*Задание 1.* Проект, предполагающий технологические и продуктовые инновации, требующий инвестиций в размере \$ 160000, предполагает получение годового дохода в размере \$ 30000 на протяжении пятнадцати лет.

Использовать методический инструментарий управления проектами при внедрении программ технологических и продуктовых инноваций или программ организационных изменений и оценить целесообразность инвестиций, если коэффициент дисконтирования – 15 %. Рассчитайте критерии: NPV, PI, IRR, PP.

*Задание 2*. Промышленное предприятие может при полной загрузке своей мощности изготовить в один месяц 40 тыс. шт. одного определенного продукта. Цена реализации изготовленного продукта равна 4,5 тыс. руб. О расходах имеются следующие данные ( в руб.)

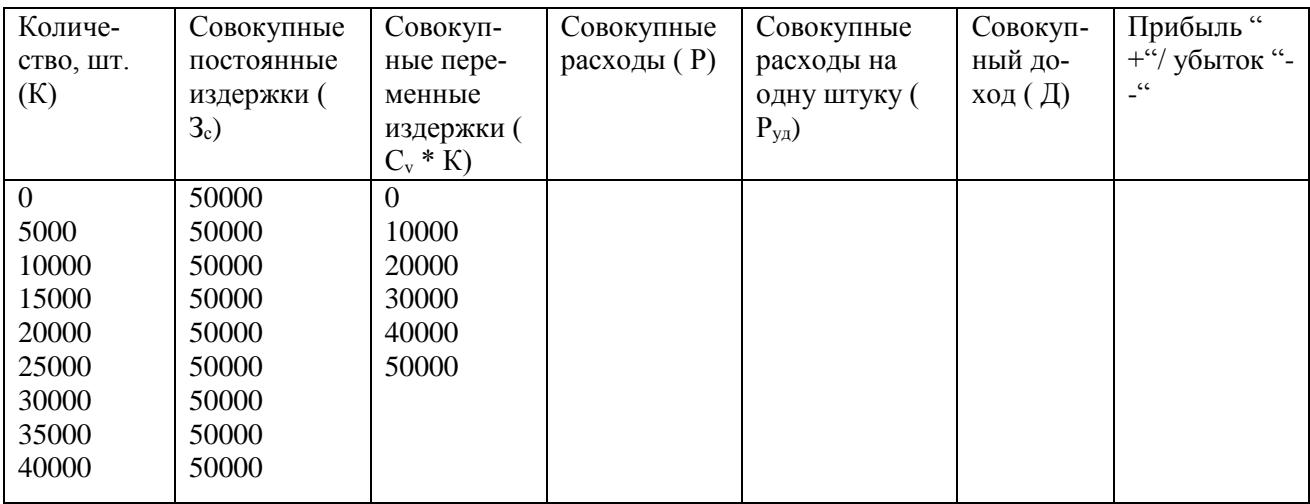

Использовать технологии управления проектами и провести анализ чувствительности проекта, выполнив следующие действия:

А) заполнить таблицу и определить, когда прибыль равна "0". Какое количество штук соответствует точке безубыточности?

Б) рассчитайте, чему равны переменные издержки на единицу продукции;

В) рассчитайте: сколько штук при загрузке 75 % будет изготовлено; какова прибыль и какой процент она составит к совокупным доходам ( выручке с оборота) при загрузке 75 %; определите точку безубыточности, когда продажная цена для произведенных изделий должна быть снижена с 4,5 тыс. руб. до 4 тыс. руб.

Тестовые задания к экзамену Экз01:

1. Необходимо ли при разработке ТЭО учитывать следующие факторы?

а) предусматривать для сложных и крупных объектов альтернативные варианты достижения цели, поставленной заказчиком (инвестором), в том числе различные варианты (источники) финансирования инвестиций;

б) учитывать налоговую, амортизационную и кредитную политику, проводимую государством и местными органами власти, требования законодательства и нормативных актов Российской Федерации, регулирующих инвестиционную деятельность, условия пользования землей и другими природными ресурсами;

в) обеспечивать защиту интересов инвестора, с одной стороны, и

общенациональных интересов (интересов региона) — с другой;

г) установить расчетный период, в пределах которого должны выполняться экономические расчеты. Как правило, расчетный период включает период строительства, освоения проектной мощности и эксплуатации предприятия до первой его реконструкции или окончания срока окупаемости капитальных вложений;

д) расчеты и анализ основных экономических и финансовых показателей осуществлять в специально разработанных унифицированных таблицах по действующей методике.

2. Входят ли нижеперечисленные технико-экономические и финансовые показатели в состав ТЭО?

а) мощность предприятия (годовой выпуск продукции, в соответствующих ед. пропускная способность) в натуральном выражении (по видам продукции);

б) стоимость товарной продукции, млн руб.;

в) общая численность работающих, в том числе рабочих, чел.;

г) количество (прирост) рабочих мест, ед.;

д) общая стоимость строительства, млн руб., в том числе объектов производственного назначения, млн руб., объектов жилищно-гражданского назначения, млн руб., прочих объектов, млн руб.;

е) стоимость основных производственных фондов, млн руб.;

ж) продолжительность строительства, лет;

з) удельные капитальные вложения, руб./ед.;

и) себестоимость основных видов продукции, руб./ед.;

к) балансовая прибыль, млн руб.;

л) чистая прибыль (доход), млн руб.;

м) срок окупаемости капитальных вложений, лет;

н) внутренняя норма рентабельности (норма прибыли), %.

3. Являются ли результатами начальной (предынвестиционной) фазы разработки проекта определение:

а) объемов работ по проекту;

б) сметы и бюджета проекта;

в) площадки (земельного участка) для строительства;

г) графика проекта, в том числе графика поставок ресурсов;

д) нормы и стандарта проектируемого объекта;

е) задания на проектирование.

4. Входят ли нижеприведенные этапы в процедуру выбора площадки (земельного участка) для проекта?

а) формирование критериев, которым площадка должна соответствовать;

б) формирование альтернативных вариантов;

в) сравнение вариантов возможных площадок на предмет соответствия выбранным критериям;

г) проведение инженерно-геологических изысканий на лучший из альтернативных вариантов;

д) дополнительное изучение вариантов, признанных лучшими, на предмет соответствия совокупности критериев;

е) окончательный выбор месторасположения площадки. Для этой цели специалистами разрабатываются специальные карты рейтинга строительных участков.

5. Являются ли следующие факторы рейтинга необходимыми для выбора участка для проекта?

а) инженерно-геологическая приемлемость;

б) возможность получить разрешительные документы;

в) политическая характеристика региона;

г) кадры (наличие, уровень заработной платы, законы по труду);

д) налоги (имущественные, на инвестиции, на предпринимательство);

е) окружающая среда (законодательство, отношение общественности, качество воды);

ж) климатические условия (количество осадков, затраты на отопление, влажность);

з) инфраструктура (безопасность, дороги, местные ресурсы);

и) транспорт (стоимость, наличие подвижного состава).

**ИД-1 (ОПК-9) Умеет проводить сбор информации, ее обработку и анализ для принятия экономически и финансово обоснованных организационноуправленческих решений в профессиональной деятельности**

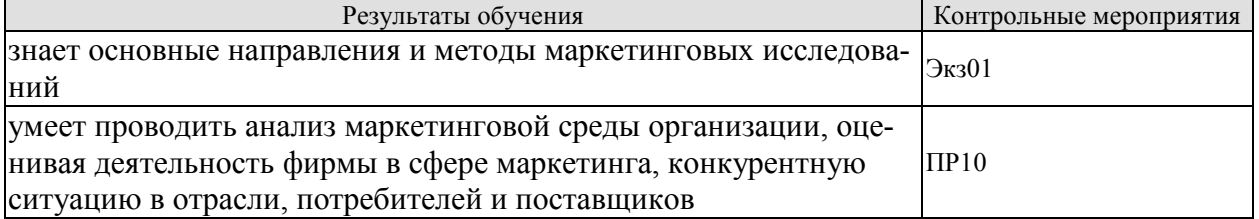

#### Задание к ПР10

Провести сегментирование рынка какого-либо товара, показать особенности предложения для какого-либо сегмента

Тестовые задания к экзамену Экз01 (примеры)

К маркетинговой микросреде не относят:

: посредников

: клиентуру

: население региона

: поставщиков

Если продукт фирмы имеет пассивный спрос (например, страхование физических лиц), то целесообразна концепция:

: совершенствования товара

: маркетинга

: совершенствования производства

: интенсификации коммерческих усилий

Рынок покупателя характеризуется ситуацией:

: величина спроса не имеет значения, а акцент делается на покупательские предпо-

чте-ния

: спрос ниже предложения и товар «подгоняется» под имеющиеся на рынке ожида-

ния

: спрос равен предложению и государство стимулирует данное равновесие

: спрос выше предложения и маркетинг слабо востребован

Модель потребительского поведения включает  $\qquad$  блока(-ов) :

: 3

: 4

: 5

: 2

Стратегия концентрированного маркетинга эффективна, если предприятие:

: небольшое и ресурсы его ограничены

: стремится максимизировать сбыт

: производит дифференцированным товар для различных потребителей

: крупное и располагает финансовыми ресурсами

Достоинством службы маркетинга товарного типа является:

: возможность функциональной специализации сотрудника

: полный маркетинг каждого товара

: однозначное описание обязанностей каждого сотрудника

: возможность более точного учета требований потребителя

Среди типов организационных структур службы маркетинга не принято выделять:

: экономичный

: товарный

: региональный

: функциональный

К недостатку рекламы в газетах относят:

: недостаточную оперативность выпуска номеров

: кратковременность существования газеты как носителя

: относительно высокую стоимость изготовления

: большой охват аудитории нецелевых потребителей

Если товар продают через магазин фирмы, то данный канал:

: первого уровня

: нулевого уровня

: трехуровневый

: второго уровня

В теории маркетинга используют следующие методы ценообразования, ориентированные на:

: поставщиков

: каналы товародвижения

: цены конкурентов

: спрос (мнение покупателей)

К жизненному циклу товара не относится этап:

: старость

: рост

: внедрение

: спад

#### **8.2. Критерии и шкалы оценивания**

Каждое мероприятие текущего контроля успеваемости оценивается по шкале «зачтено», «не зачтено».

Оценка «зачтено» выставляется обучающемуся при выполнении всех указанных показателей (Таблица 8.1), допускаются несущественные неточности в изложении и оформлении материала

При невыполнении хотя бы одного из показателей выставляется оценка «не зачтено».

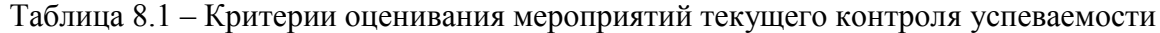

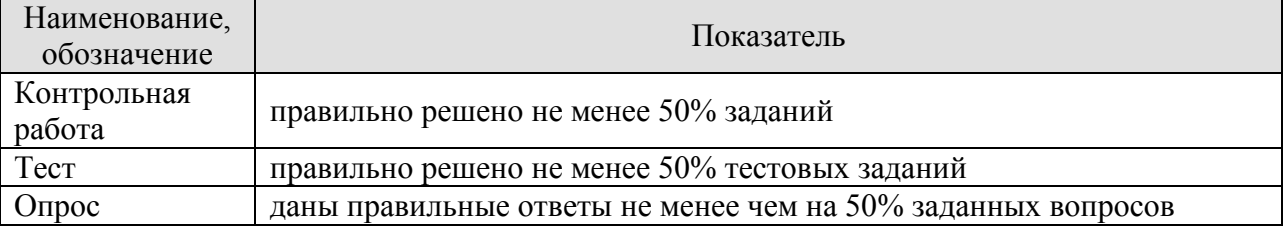

При оценивании результатов обучения по дисциплине в ходе промежуточной аттестации используются следующие критерии и шкалы.

Экзамен (Экз01).

Промежуточная аттестация проводится в форме компьютерного тестирования.

Продолжительность тестирования: 60 минут.

Результаты тестирования оцениваются максимально 40 баллами, при этом процент правильных ответов P (0-100%) приводится к норме N в 40 баллов по следующей формуле:

#### $N=0,4*P$

Итоговая оценка по дисциплине выставляется с учетом результатов текущего контроля (приведенных к норме в 60 баллов) с использованием следующей шкалы.

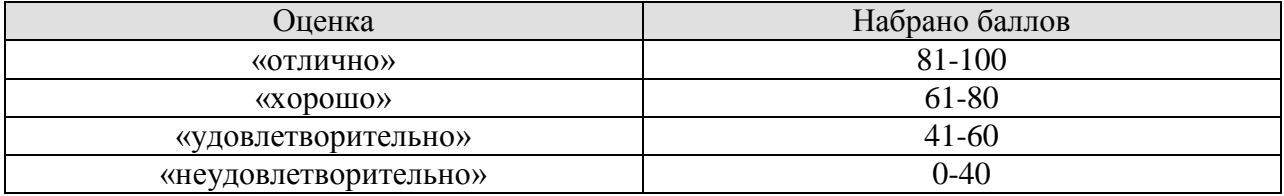

Результат обучения по дисциплине считается достигнутым при получении обучающимся оценки «зачтено», «удовлетворительно», «хорошо», «отлично» по каждому из контрольных мероприятий, относящихся к данному результату обучения.

## **МИНИСТЕРСТВО НАУКИ И ВЫСШЕГО ОБРАЗОВАНИЯ РОССИЙСКОЙ ФЕДЕРАЦИИ**

## **Федеральное государственное бюджетное образовательное учреждение высшего образования**

## **«Тамбовский государственный технический университет» (ФГБОУ ВО «ТГТУ»)**

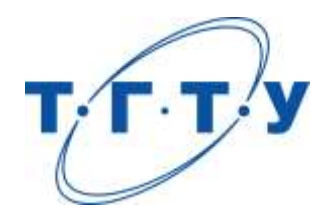

## **УТВЕРЖДАЮ**

*Директор Технологического института*

Д.Л. Полушкин «» 20 *22* г.

# **РАБОЧАЯ ПРОГРАММА ДИСЦИПЛИНЫ**

*Б1.О.09.01 Физическая культура и спорт*

(шифр и наименование дисциплины в соответствии с утвержденным учебным планом подготовки)

**Направление**

*29.03.03 Технология полиграфического и упаковочного производства*

(шифр и наименование)

**Профиль**

*Технология и дизайн упаковочного производства*

(наименование профиля образовательной программы)

**Формы обучения:** *очная*

**Кафедра:** *Физическое воспитание и спорт*

(наименование кафедры)

**Составитель:**

**Заведующий кафедрой Самира Самира Висической А.Н. Груздев** 

 $R$ , П. Н.  $B$ , П. Н. В. В. Н. Гриднев подпись В.А. Гриднев подпись В.А. Гриднев инициалы, фамилия

подпись инициалы, фамилия

Тамбов 2022

## **1. ПЛАНИРУЕМЫЕ РЕЗУЛЬТАТЫ ОБУЧЕНИЯ ПО ДИСЦИПЛИНЕ И ЕЕ МЕСТО В СТРУКТУРЕ ОПОП**

Цель освоения дисциплины – достижение планируемых результатов обучения (таблица 1.1), соотнесенных с индикаторами достижения компетенций и целью реализации ОПОП.

Дисциплина входит в состав обязательной части образовательной программы.

Таблица 1.1 – Результаты обучения по дисциплине

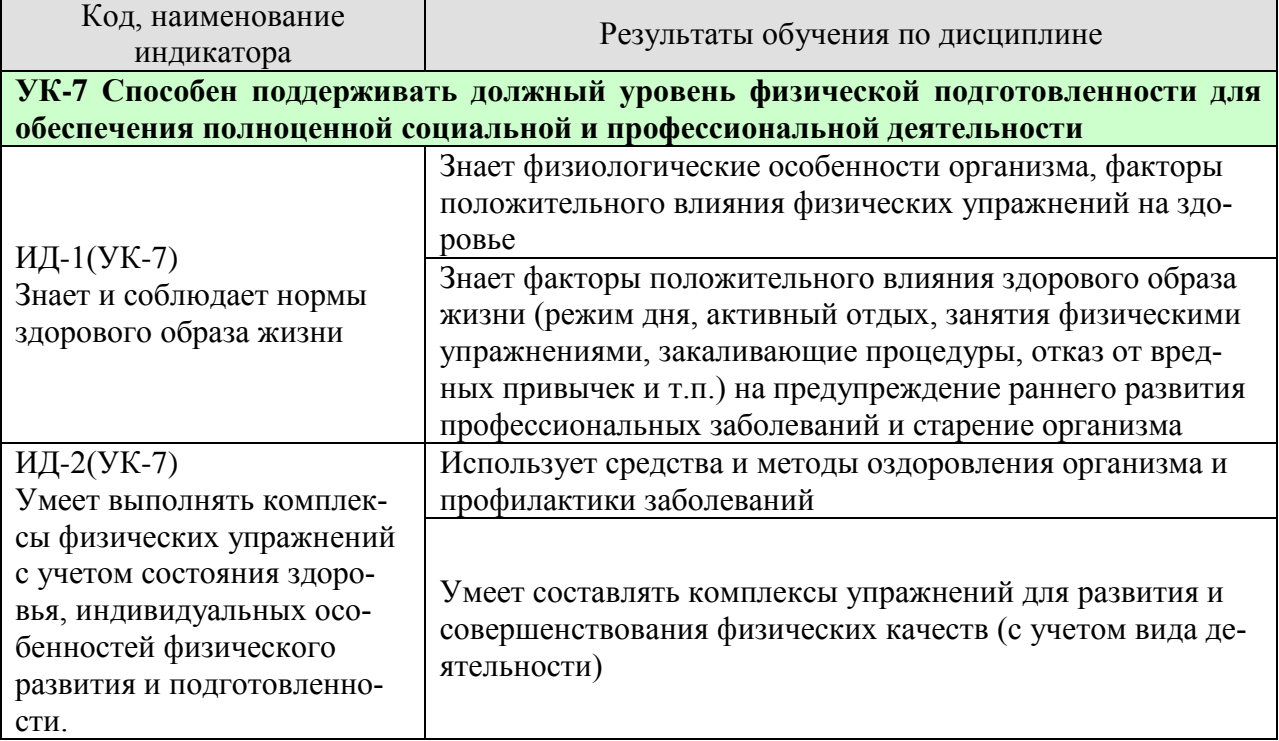

Результаты обучения по дисциплине достигаются в рамках осуществления всех видов контактной и самостоятельной работы обучающихся в соответствии с утвержденным учебным планом.

Индикаторы достижения компетенций считаются сформированными при достижении соответствующих им результатов обучения.

## **2. ОБЪЁМ ДИСЦИПЛИНЫ**

Объем дисциплины составляет 2 зачетных единицы.

Ниже приведено распределение общего объема дисциплины (в академических часах) в соответствии с утвержденным учебным планом.

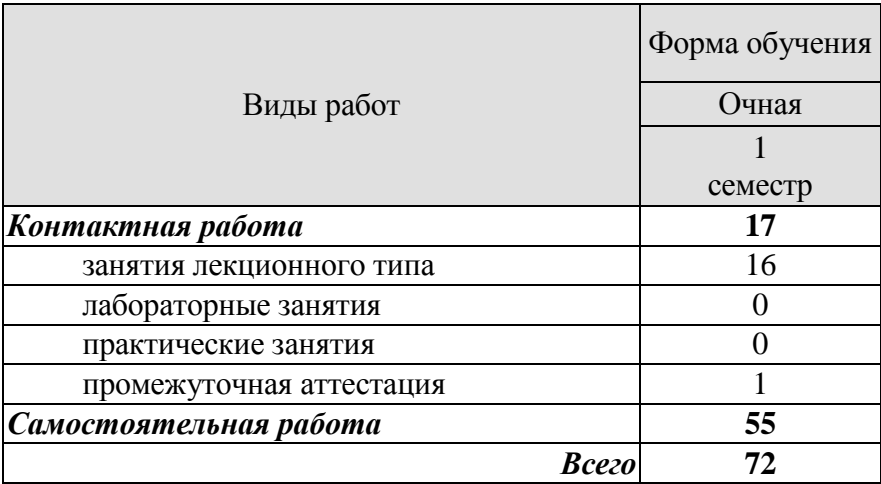

## **3. СОДЕРЖАНИЕ ДИСЦИПЛИНЫ**

## **Раздел 1. ЗДОРОВЫЙ ОБРАЗ ЖИЗНИ**

Тема 1. Образ жизни обучающихся и его влияние на здоровье.

Тема 2. Ценностные ориентации обучающихся на здоровый образ жизни и их отражение в жизнедеятельности.

Тема 3. Содержательные характеристики составляющих здорового образа жизни (режим труда и отдыха; организацию сна; режим питания; организацию двигательной активности; выполнение требований санитарии, гигиены, закаливания).

Тема 4. Содержательные характеристики составляющих здорового образа жизни обучающихся (профилактику вредных привычек; культуру межличностного общения; психофизическую регуляцию организма; культуру сексуального поведения).

Тема 5. Понятие «здоровье», его содержание и критерии.

Тема 6. Формирование здорового образа жизни и профилактика заболеваний.

Тема 7. Воздействие физических упражнений на сердечно-сосудистую систему.

Тема 8. Физические упражнения и система дыхания.

Тема 9. Влияние физических упражнений на опорно-двигательный аппарат.

Самостоятельная работа.

СР01 Здоровый образ жизни

## **4. ПЕРЕЧЕНЬ УЧЕБНОЙ ЛИТЕРАТУРЫ, ИНФОРМАЦИОННЫХ РЕСУРСОВ И ТЕХНОЛОГИЙ**

### **4.1 Учебная литература**

- 1. Аэробика: содержание и методика оздоровительных занятий : учебно-методическое пособие / составители Д. А. Вихарева, Е. В. Козлова. — 2-е изд. — Комсомольскна-Амуре, Саратов : Амурский гуманитарно-педагогический государственный университет, Ай Пи Ар Медиа, 2019. — 45 c.— Режим доступа: <https://www.iprbookshop.ru/epd-reader?publicationId=85808>
- 2. Блюменталь, Бретт Год, прожитый правильно: 52 шага к здоровому образу жизни / Бретт Блюменталь. — Москва : Альпина Паблишер, 2019. — 456 c. — ISBN 978-5- 9614-4838-2. — Режим доступа: <https://www.iprbookshop.ru/82924.html>
- 3. Витун, Е.В. Современные системы физических упражнений, рекомендованные для студентов [Электронный ресурс] : учебное пособие / Е.В. Витун, В.Г. Витун. — Электрон. текстовые данные. — Оренбург: Оренбургский государственный университет, ЭБС АСВ, ИПК «Университет», 2017. — 111 c. — 978-5-7410-1674-9. — Режим доступа:<http://www.iprbookshop.ru/71324.html>
- 4. Гриднев В.А. Комплексно-комбинированные занятия оздоровительной гимнастикой : учебное пособие / В. А. Гриднев, В. П. Шибкова, Е. В. Голякова [и др.]. — Тамбов : Тамбовский государственный технический университет, ЭБС АСВ, 2019. — 81c. - Режим доступа: - <https://www.iprbookshop.ru/epdreader?publicationId=99762>
- 5. Олимпийское движение: прошлое и настоящее : учебное пособие / С. Ю. Дутов, Н. В. Шамшина, И. В. Аленин [и др.]. — Тамбов : Тамбовский государственный технический университет, ЭБС АСВ, 2019. — 79 c.— Режим доступа: <https://www.iprbookshop.ru/99774.html>
- 6. Татарова, С. Ю. Физическая культура как один из аспектов составляющих здоровый образ жизни студентов / С. Ю. Татарова, В. Б. Татаров. — Москва : Научный консультант, 2017. — 211 c. — ISBN 978-5-9909615-6-2. —— Режим доступа: <https://www.iprbookshop.ru/75150.html>

## **4.2. Интернет-ресурсы, в том числе современные профессиональные базы данных и информационные справочные системы**

Университетская информационная система «РОССИЯ» [https://uisrussia.msu.ru](https://uisrussia.msu.ru/) Справочно-правовая система «Консультант+» [http://www.consultant-urist.ru](http://www.consultant-urist.ru/) Справочно-правовая система «Гарант» [http://www.garant.ru](http://www.garant.ru/) База данных Web of Science <https://apps.webofknowledge.com/>

База данных Scopus [https://www.scopus.com](https://www.scopus.com/)

Портал открытых данных Российской Федерации [https://data.gov.ru](https://data.gov.ru/)

База открытых данных Министерства труда и социальной защиты РФ <https://rosmintrud.ru/opendata>

База данных Научной электронной библиотеки eLIBRARY.RU <https://elibrary.ru/>

База данных профессиональных стандартов Министерства труда и социальной защиты РФ [http://profstandart.rosmintrud.ru/obshchiy-informatsionnyy-blok/natsionalnyy-reestr](http://profstandart.rosmintrud.ru/obshchiy-informatsionnyy-blok/natsionalnyy-reestr-professionalnykh-standartov/)[professionalnykh-standartov/](http://profstandart.rosmintrud.ru/obshchiy-informatsionnyy-blok/natsionalnyy-reestr-professionalnykh-standartov/)

Базы данных Министерства экономического развития РФ [http://www.economy.gov.ru](http://www.economy.gov.ru/) База открытых данных Росфинмониторинга <http://www.fedsfm.ru/opendata> Электронная база данных «Издательство Лань» [https://e.lanbook.com](https://e.lanbook.com/)

Электронная библиотечная система «IPRbooks» [http://www.iprbookshop.ru](http://www.iprbookshop.ru/)

База данных «Электронно-библиотечная система «ЭБС ЮРАЙТ» [https://www.biblio-](https://www.biblio-online.ru/)

[online.ru](https://www.biblio-online.ru/)

База данных электронно-библиотечной системы ТГТУ [http://elib.tstu.ru](http://elib.tstu.ru/)

Федеральная государственная информационная система «Национальная электронная библиотека» [https://нэб.рф](https://нэб.рф/)

Национальный портал онлайн обучения «Открытое образование» [https://openedu.ru](https://openedu.ru/) Электронная база данных "Polpred.com Обзор СМИ" [https://www.polpred.com](https://www.polpred.com/)

Официальный сайт Федерального агентства по техническому регулированию и метрологии <http://protect.gost.ru/>

Министерство спорта РФ - <http://www.minsport.gov.ru/> ВСК ГТО<https://www.gto.ru/>

Ресурсы электронной информационно-образовательной среды университета представлены в локальном нормативном акте «Положение об электронной информационнообразовательной среде Тамбовского государственного технического университета».

Электронные образовательные ресурсы, к которым обеспечен доступ обучающихся, в т.ч. приспособленные для использования инвалидами и лицами с ограниченными возможностями здоровья, приведены на официальном сайте университета в разделе «Университет»-«Сведения об образовательной организации»-«Материально-техническое обеспечение и оснащенность образовательного процесса».

Сведения о лицензионном программном обеспечении, используемом в образовательном процессе, представлены на официальном сайте университета в разделе «Образование»-«Учебная работа»-«Доступное программное обеспечение».

## **5. МЕТОДИЧЕСКИЕ УКАЗАНИЯ ДЛЯ ОБУЧАЮЩИХСЯ ПО ОСВОЕНИЮ ДИСЦИПЛИНЫ**

При работе с конспектом лекций необходимо учитывать тот фактор, что одни лекции дают ответы на конкретные вопросы темы, другие – лишь выявляют взаимосвязи между явлениями, помогая студенту понять глубинные процессы развития изучаемого предмета как в истории, так и в настоящее время.

Конспект лекции лучше подразделять на пункты, соблюдая красную строку. Этому в большой степени будут способствовать вопросы плана лекции, предложенные преподавателям. Следует обращать внимание на акценты, выводы, которые делает лектор. Целесообразно разработать собственную систему сокращений, аббревиатур и символов. Однако при дальнейшей работе с конспектом символы лучше заменить обычными словами для быстрого зрительного восприятия текста.

Подготовка к самостоятельной работе.

Готовясь к реферативному сообщению, обучающийся может обращаться за методической помощью к преподавателю. Идя на консультацию, необходимо хорошо продумать вопросы, которые требуют разъяснения.

Самостоятельная работа обучающегося является основным средством овладения учебным материалом во время, свободное от обязательных учебных занятий. Самостоятельная работа над усвоением учебного материала по учебной дисциплине может выполняться в библиотеке университета, учебных кабинетах, компьютерных классах, а также в домашних условиях. Содержание самостоятельной работы студента определяется учебной программой дисциплины, методическими материалами, заданиями и указаниями преподавателя. Вы можете дополнить список использованной литературы современными источниками, не представленными в списке рекомендованной литературы, и в дальнейшем использовать собственные подготовленные учебные материалы при написании реферата.

Самостоятельная работа во внеаудиторное время может состоять из:

- повторение лекционного материала;
- изучения учебной и научной литературы;
- подготовки рефератов по заданию преподавателя.
# **6. МАТЕРИАЛЬНО-ТЕХНИЧЕСКОЕ ОБЕСПЕЧЕНИЕ**

По всем видам учебной деятельности в рамках дисциплины используются аудитории, кабинеты, оснащенные необходимым специализированным оборудованием.

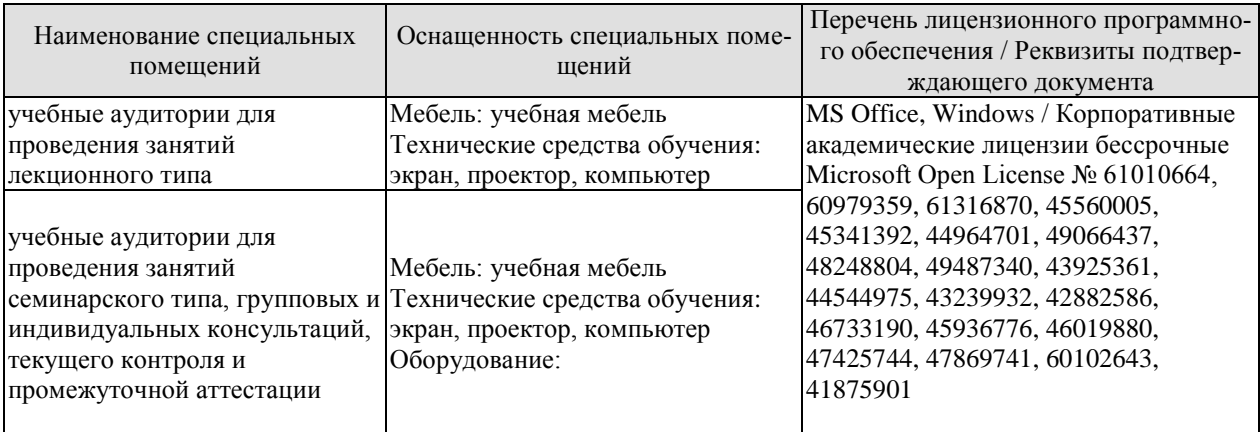

Для самостоятельной работы обучающихся предусмотрены помещения, укомплектованные специализированной мебелью, оснащенные компьютерной техникой с возможностью подключения к сети «Интернет» и обеспечением доступа в электронную информационно-образовательную среду университета.

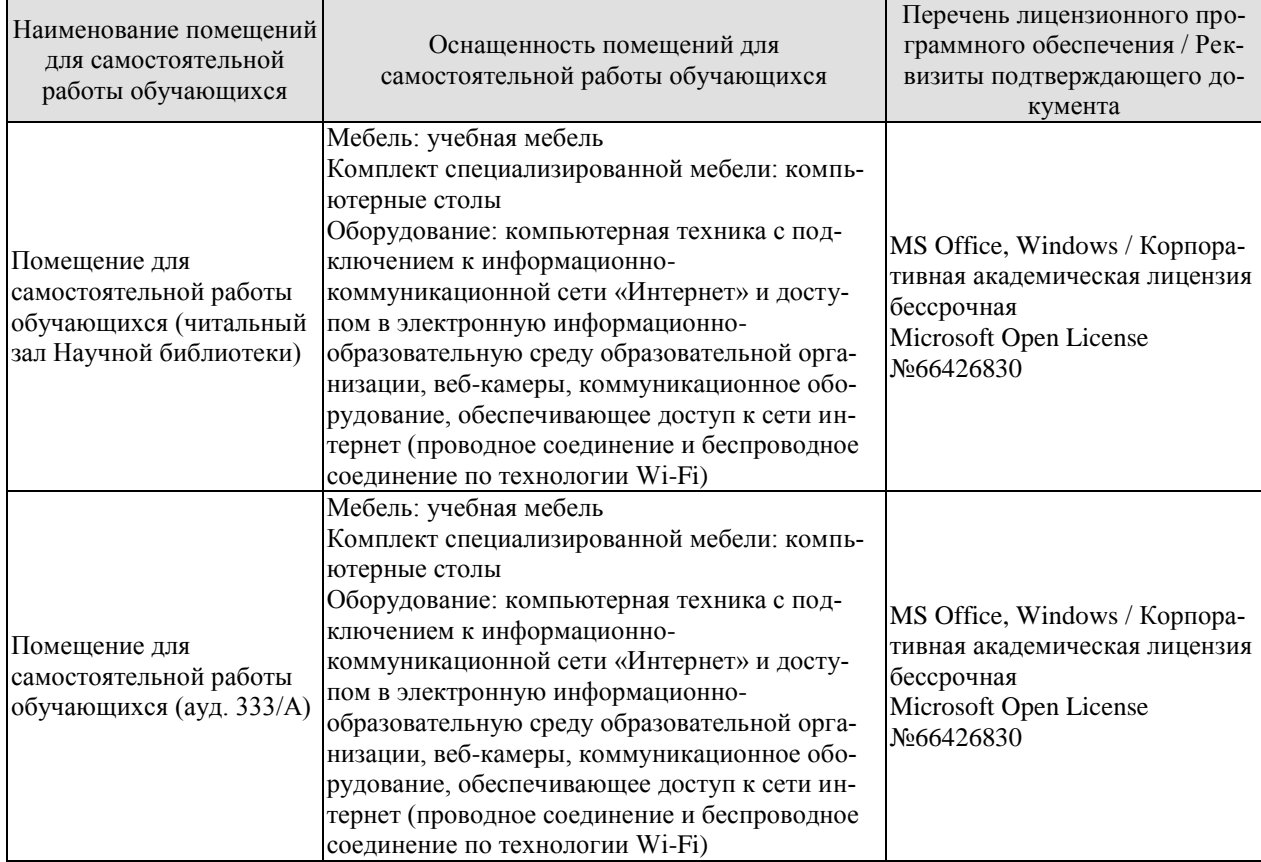

# **7. ТЕКУЩИЙ КОНТРОЛЬ УСПЕВАЕМОСТИ И ПРОМЕЖУТОЧНАЯ АТТЕСТАЦИЯ**

Проверка достижения результатов обучения по дисциплине осуществляется в рамках текущего контроля успеваемости и промежуточной аттестации.

### **7.1. Текущий контроль успеваемости**

Текущий контроль успеваемости включает в себя мероприятия по оцениванию выполнения заданий для самостоятельной работы. Мероприятия текущего контроля успеваемости приведены в таблице 7.1.

### Таблица 7.1 – Мероприятия текущего контроля успеваемости

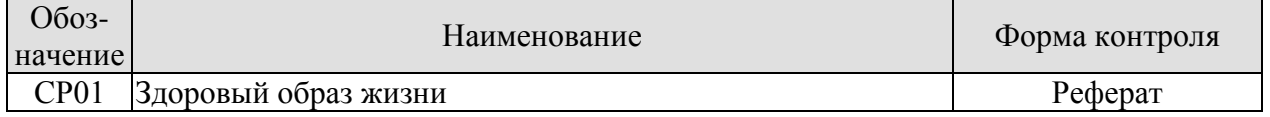

### Формы промежуточной аттестации по дисциплине приведены в таблице 7.2. **7.2. Промежуточная аттестация**

Формы промежуточной аттестации по дисциплине приведены в таблице 7.2.

Таблица 7.2 – Формы промежуточной аттестации

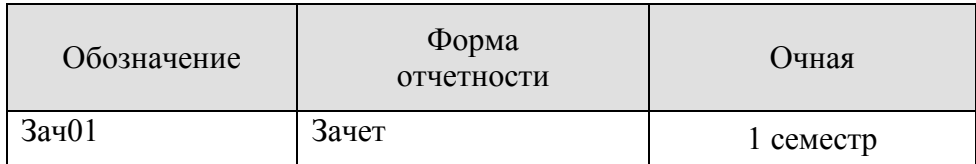

# **8. ФОНД ОЦЕНОЧНЫХ СРЕДСТВ**

### **8.1. Оценочные средства**

Оценочные средства соотнесены с результатами обучения по дисциплине и индикаторами достижения компетенций.

**ИД-1 (УК-7)** Знает и соблюдает нормы здорового образа жизни

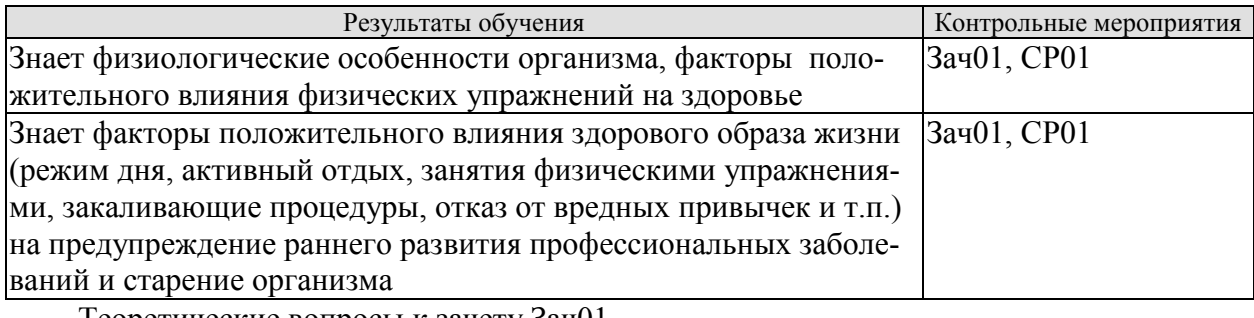

Теоретические вопросы к зачету Зач01

- 1. Дать определение здоровья.
- 2. Перечислите факторы, влияющие на здоровье.
- 3. Вредные привычки и их влияние на здоровье.
- 4. Содержание понятия здоровье и его критерии.
- 5. Понятие физические упражнения.

Темы реферата СР01

- 1. Образ жизни студентов и его влияние на здоровье.
- 2. Ценностные ориентации студентов на здоровый образ жизни и их отражение в жизнедеятельности.
- 3. Режим труда и отдыха.
- 4. Организация сна и режима питания.
- 5. Организация двигательной активности.
- 6. Выполнение требований санитарии.
- 7. Выполнение требований гигиены.
- 8. Закаливание.
- 9. Профилактика вредных привычек.
- 10. Культура межличностного общения; психофизическая регуляция организма; культура сексуального поведения.
- 11. Понятие «здоровье», его содержание и критерии.
- 12. Формирование здорового образа жизни.
- 13. Профилактика заболеваний сердечно-сосудистой системы.
- 14. Профилактика заболеваний дыхательной системы.
- 15. Влияние физических упражнений на опорно-двигательный аппарат

**ИД-2 (УК-7)** Умеет выполнять комплексы физических упражнений с учетом состояния здоровья, индивидуальных особенностей физического развития и подготовленности.

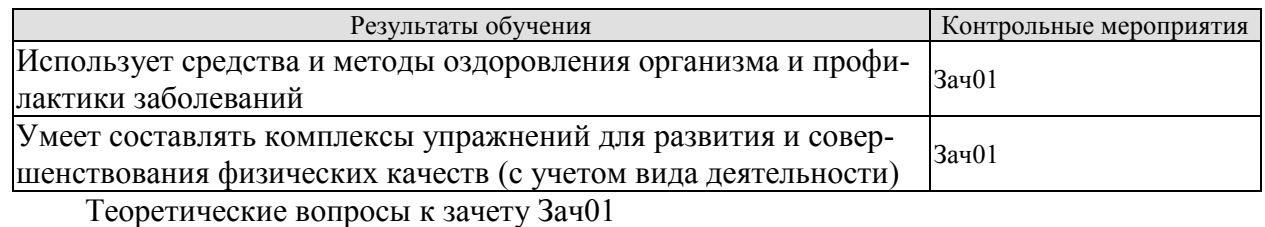

1. Физические упражнения и система дыхания.

- 2. Физические упражнения и сердечно-сосудистая система.
- 3. Что такое режим питания.
- 4. Режим труда и отдыха.
- 5. Закаливание его принципы и формы.
- 6. Физические упражнения и их влияние на системы организма человека.
- 7. Перечислить комплекс мер для профилактики различных заболеваний.
- 8. Психическая регуляция организма –что это такое.
- 9. Что такое двигательная активность.

10. Правила организации двигательной активности

#### **8.2. Критерии и шкалы оценивания**

Каждое мероприятие текущего контроля успеваемости оценивается по шкале «зачтено», «не зачтено».

Оценка «зачтено» выставляется обучающемуся при выполнении всех указанных показателей (Таблица 8.1), допускаются несущественные неточности в изложении и оформлении материала

При невыполнении хотя бы одного из показателей выставляется оценка «не зачтено».

Таблица 8.1 – Критерии оценивания мероприятий текущего контроля успеваемости

| Наименование,<br>обозначение | Показатели                                                                                                    |  |
|------------------------------|----------------------------------------------------------------------------------------------------|--|
| Реферат                      | тема реферата раскрыта;<br>использованы рекомендуемые источники;<br>соблюдены требования к объему и оформлению реферата |  |

При оценивании результатов обучения по дисциплине в ходе промежуточной аттестации используются следующие критерии и шкалы.

Зачет (Зач01).

Задание состоит из 2 теоретических вопросов.

Время на подготовку: 45 минут.

Оценка «зачтено» выставляется обучающемуся, если он знает программный материал, грамотно и по существу излагает его, не допуская существенных неточностей в ответах на вопросы.

Оценка «не зачтено» выставляется обучающемуся, который не знает значительной части программного материала, допускает существенные ошибки в ответах на вопросы.

Результат обучения по дисциплине считается достигнутым при получении обучающимся оценки «зачтено», «удовлетворительно», «хорошо», «отлично» по каждому из контрольных мероприятий, относящихся к данному результату обучения.

# **МИНИСТЕРСТВО НАУКИ И ВЫСШЕГО ОБРАЗОВАНИЯ РОССИЙСКОЙ ФЕДЕРАЦИИ**

# **Федеральное государственное бюджетное образовательное учреждение высшего образования**

# **«Тамбовский государственный технический университет» (ФГБОУ ВО «ТГТУ»)**

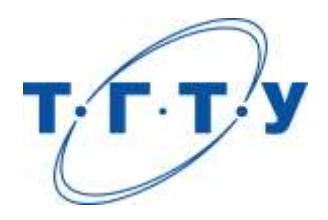

# **УТВЕРЖДАЮ**

*Директор Технологического института*

Д.Л. Полушкин « *24* » *марта* 20 *22* г.

# **РАБОЧАЯ ПРОГРАММА ДИСЦИПЛИНЫ**

*Б1.О.10.01 Материаловедение в полиграфическом*

(шифр и наименование дисциплины в соответствии с утвержденным учебным планом подготовки)

*и упаковочном производствах*

### **Направление**

*29.03.03 «Технология полиграфического и упаковочного производства»* (шифр и наименование)

### **Профиль**

*Технология и дизайн упаковочного производства*

(наименование профиля образовательной программы)

**Формы обучения:** *очная*

**Кафедра:** *«Материалы и технология»*

(наименование кафедры)

**Составитель:**

степень, должность подпись подпись подпись инициалы, фамилия

к.т.н., доцент П.В. Макеев

**Заведующий кафедрой** Д.М. Мордасов

подпись инициалы, фамилия

Тамбов 2022

# **1. ПЛАНИРУЕМЫЕ РЕЗУЛЬТАТЫ ОБУЧЕНИЯ ПО ДИСЦИПЛИНЕ И ЕЕ МЕСТО В СТРУКТУРЕ ОПОП**

Цель освоения дисциплины – достижение планируемых результатов обучения (таблица 1.1), соотнесенных с индикаторами достижения компетенций и целью реализации ОПОП.

Дисциплина входит в состав части образовательной программы, формируемой участниками образовательных отношений.

Таблица 1.1 –Результаты обучения по дисциплине

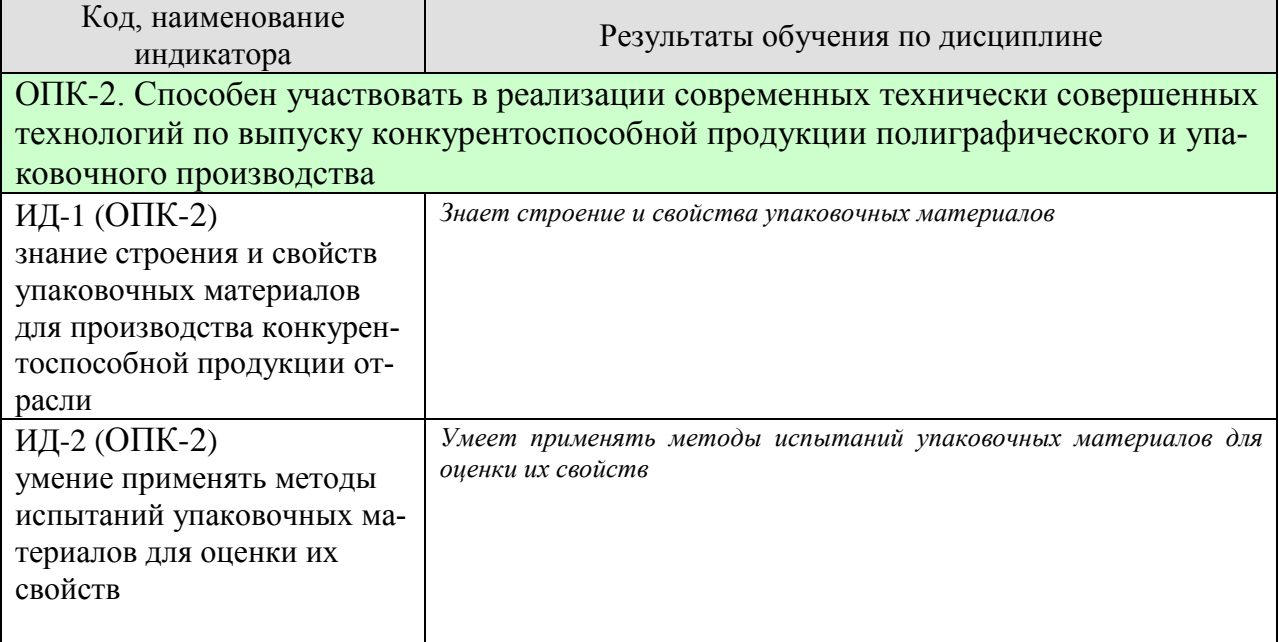

Результаты обучения по дисциплине достигаются в рамках осуществления всех видов контактной и самостоятельной работы обучающихся в соответствии с утвержденным учебным планом.

Индикаторы достижения компетенций считаются сформированными при достижении соответствующих им результатов обучения.

# **2. ОБЪЁМ ДИСЦИПЛИНЫ**

Объем дисциплины составляет 3 зачетных единиц.

Ниже приведено распределение общего объема дисциплины (в академических часах) в соответствии с утвержденным учебным планом.

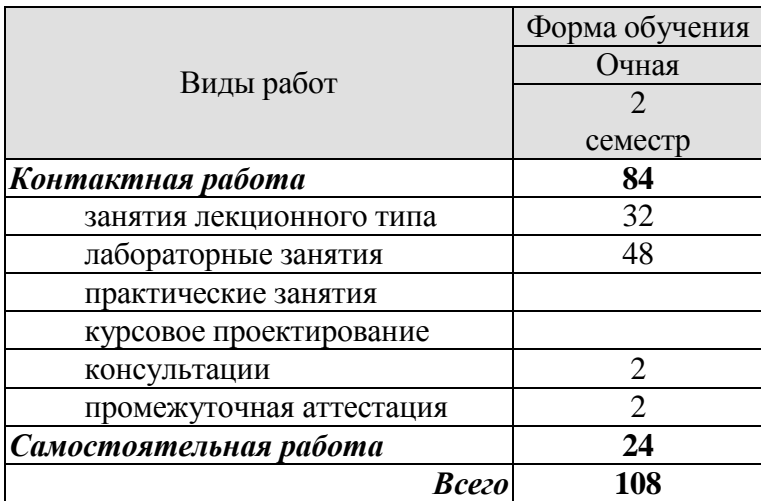

# **3. СОДЕРЖАНИЕ ДИСЦИПЛИНЫ**

### **Раздел 1. Введение.**

Значение и задачи курса "Материаловедение в полиграфическом и упаковочном производствах". Роль материалов в современной технике. Материалы, применяемые в полиграфическом и упаковочном производствах.

### **Самостоятельная работа:**

СР01. Проработка учебного материала по теме раздела(по конспектам лекций и рекомендованной литературе).

### **Раздел 2. Полимерные материалы.**

Общие сведения о полимерах. Термопластичные и термореактивные полимеры.Получение полимеров. Полимеризация и поликонденсация - основные способыполученияполимеров.Производствополимеризационных полимерных материалов. Полимеризация вмассе, в растворе, в эмульсии, в суспензии. Газофазная и твердофазная полимеризации.Производство поликонденсационных полимерных материалов. Полимеризация врасплаве, в растворе (межфазная поликонденсация). Твердофазная поликонденсация.Каучук. Получение натурального и синтетического каучука. Процесс вулканизации. Материалы на основе резины.Пленочные полимерные материалы. Фотополимеризующиеся композиции. Резиновые материалы. Клеящие материалы.Основные компоненты печатных красок. Красящие вещества. Связующее печатных красок. Функциональные добавки лакокрасочных материалов.

### **Лабораторные работы**

ЛР01. Тема:Изучение прочностных свойств пленочных полимерных материалов.

ЛР02. Тема: Определение индекса текучести термопластичных полимерных материалов.

ЛР03. Тема: Определение молекулярной массы полимера вискозиметрическим методом.

ЛР04. Тема: Определение ударной вязкости пластмасс

ЛР05. Тема: Исследование свойств резины

### **Самостоятельная работа:**

СР02. Проработка учебного материала по теме раздела(по конспектам лекций и рекомендованной литературе).

### **Раздел 3. Упаковочные материалы на основе бумаги и картона**

Волокнистые материалы для производства бумаги и картона. Основные этапы изготовления бумаги. Ассортимент бумаги и картона, применяемый в производстве картонно бумажной потребительской тары.Упаковочные материалы на основе целлюлозы. Получение и свойства целлофана. Сложные эфиры целлюлозы - диацетат и триацетат, ацетопропионат, пропионати другие - перспективные экологически безопасные тароупаковочные материалы.

### **Лабораторные работы**

ЛР06. Тема: Определение показателей,характерезующих структуру бумаги.

### **Самостоятельная работа:**

СР03. Проработка учебного материала по теме раздела(по конспектам лекций и рекомендованной литературе).

### **Раздел 4.Композиционные материалы**

Композиционные материалы - новый класс полиграфических и упаковочных материалов. Общие понятия и определения. Классификация композиционных материалов.Компоненты композиционных материалов. Основные свойства, получение иприменение композиционных материалов в полиграфическом и упаковочном производствах.Упаковочные материалы с антимикробной активностью. Способы получения.Основные свойства материалов с антимикробной активностью.

### **Лабораторные работы**

ЛР07. Тема: Определение прочностных характеристик композиционных полимеров. Построение круговой диаграммы.

### **Самостоятельная работа:**

СР04. Проработка учебного материала по теме раздела(по конспектам лекций и рекомендованной литературе).

### **Раздел 5.Материалы на основе стекла**

Стекло. Основные свойства стекла. Стекло в производстве тары.

### **Лабораторные работы**

ЛР08. Тема: Определение химической устойчивости стеклянной тары.**Самостоятельная работа:**

СР05. Проработка учебного материала по теме раздела(по конспектам лекций и рекомендованной литературе).

### **Раздел 6.Материалы на основе жести**

Жесть. Белая жесть. Свойства белой жести. Белая жесть в производстве тары иупаковки. Фольга. Свойства упаковочных материалов из алюминия.

### **Самостоятельная работа:**

СР06. Проработка учебного материала по теме раздела(по конспектам лекций и рекомендованной литературе).

### **Раздел 7.Многослойные упаковочные материалы**

Многослойные упаковочные материалы. Свойства и применение многослойныхматериалов в упаковочном производстве.

### **Самостоятельная работа:**

СР07. Проработка учебного материала по теме раздела(по конспектам лекций и рекомендованной литературе).

# **4. ПЕРЕЧЕНЬ УЧЕБНОЙ ЛИТЕРАТУРЫ, ИНФОРМАЦИОННЫХ РЕСУРСОВ И ТЕХНОЛОГИЙ**

## **4.1.Учебная литература**

1. Власова И.Л. Материаловедение [Электронный ресурс] : учебное пособие / И.Л. Власова. — Электрон.текстовые данные. — М. : Учебно-методический центр по образованию на железнодорожном транспорте, 2016. — 129 c. — 978-5-89035-922-3. — Режим доступа:<http://www.iprbookshop.ru/57992.html>

2. Алексеев В.С. Материаловедение [Электронный ресурс] : учебное пособие / В.С. Алексеев. — Электрон.текстовые данные. — Саратов: Научная книга, 2012. — 159 c. — 2227-8397. — Режим доступа:<http://www.iprbookshop.ru/6299.html>

3. Капустинская И.Ю. Архитектурно-дизайнерское материаловедение. Материаловедение в дизайне. Часть 2. Строительные материалы. Керамические материалы. Материалы на основе стеклянных расплавов. Минеральные вяжущие и материалы на основе полимеров [Электронный ресурс] : учебное пособие / И.Ю. Капустинская. — Электрон.текстовые данные. — Омск: Омский государственный институт сервиса, 2013. — 93 c. — 978-5-93252-294-3. — Режим доступа:

http://www.iprbookshop.ru/26679.html

4. Барсукова Л.Г. Физико-химия и технология полимеров, полимерных композитов [Электронный ресурс] : учебное пособие / Л.Г. Барсукова, Г.Ю. Вострикова, С.С. Глазков. — Электрон.текстовые данные. — Воронеж: Воронежский государственный архитектурно-строительный университет, ЭБС АСВ, 2014. — 146 c. — 978-5-89040-500-5. — Режим доступа:<http://www.iprbookshop.ru/30852.html>

5. Капустинская И.Ю. Материаловедение в дизайне. Часть 1. Свойства материалов. Материалы на основе древесины. Природные каменные материалы. Материалы на основе металлов [Электронный ресурс] : учебное пособие / И.Ю. Капустинская, М.С. Михальченко. — Электрон.текстовые данные. — Омск: Омский государственный институт сервиса, 2012. — 100 c. — 978-5-93252-256-1. — Режим доступа: http://www.iprbookshop.ru/12719.html

### **4.2. Интернет-ресурсы, в том числе современные профессиональные базы данных и информационные справочные системы**

Университетская информационная система «РОССИЯ» [https://uisrussia.msu.ru](https://uisrussia.msu.ru/)

Справочно-правовая система «Консультант+» [http://www.consultant-urist.ru](http://www.consultant-urist.ru/)

Справочно-правовая система «Гарант» [http://www.garant.ru](http://www.garant.ru/)

Базаданных Web of Science<https://apps.webofknowledge.com/>

База данных Scopu[shttps://www.scopus.com](https://www.scopus.com/)

Портал открытых данных Российской Федерации [https://data.gov.ru](https://data.gov.ru/)

База открытых данных Министерства труда и социальной защиты РФ <https://rosmintrud.ru/opendata>

База данных Научной электронной библиотеки eLIBRARY.R[Uhttps://elibrary.ru/](https://elibrary.ru/)

База данных профессиональных стандартов Министерства труда и социальной защи-

ты РФ [http://profstandart.rosmintrud.ru/obshchiy-informatsionnyy-blok/natsionalnyy-reestr](http://profstandart.rosmintrud.ru/obshchiy-informatsionnyy-blok/natsionalnyy-reestr-professionalnykh-standartov/)[professionalnykh-standartov/](http://profstandart.rosmintrud.ru/obshchiy-informatsionnyy-blok/natsionalnyy-reestr-professionalnykh-standartov/)

Базы данных Министерства экономического развития РФ [http://www.economy.gov.ru](http://www.economy.gov.ru/) База открытых данных Росфинмониторинг[аhttp://www.fedsfm.ru/opendata](http://www.fedsfm.ru/opendata)

Электронная база данных «Издательство Лань» [https://e.lanbook.com](https://e.lanbook.com/)

Электронная библиотечная система «IPRbooks» [http://www.iprbookshop.ru](http://www.iprbookshop.ru/)

База данных «Электронно-библиотечная система «ЭБС ЮРАЙТ» [https://www.biblio](https://www.biblio-online.ru/)[online.ru](https://www.biblio-online.ru/)

База данных электронно-библиотечной системы ТГТУ [http://elib.tstu.ru](http://elib.tstu.ru/)

Федеральная государственная информационная система «Национальная электронная библиотека» [https://нэб.рф](https://нэб.рф/)

Национальный портал онлайн обучения «Открытое образование» [https://openedu.ru](https://openedu.ru/) Электронная база данных "Polpred.com Обзор СМИ" [https://www.polpred.com](https://www.polpred.com/)

Официальный сайт Федерального агентства по техническому регулированию и метрологии<http://protect.gost.ru/>

Ресурсы электронной информационно-образовательной среды университета представлены в локальном нормативном акте «Положение об электронной информационнообразовательной среде Тамбовского государственного технического университета».

Электронные образовательные ресурсы, к которым обеспечен доступ обучающихся, в т.ч. приспособленные для использования инвалидами и лицами с ограниченными возможностями здоровья, приведены на официальном сайте университета в разделе «Университет»-«Сведения об образовательной организации»-«Материально-техническое обеспечение и оснащенность образовательного процесса».

Сведения о лицензионном программном обеспечении, используемом в образовательном процессе, представлены на официальном сайте университета в разделе «Образование»-«Учебная работа»-«Доступное программное обеспечение».

# **5. МЕТОДИЧЕСКИЕ УКАЗАНИЯ ДЛЯ ОБУЧАЮЩИХСЯПО ОСВОЕНИЮ ДИСЦИПЛИНЫ**

К современному специалисту общество предъявляет достаточно широкий перечень требований, среди которых немаловажное значение имеет наличие у выпускников определенных способностей и умений самостоятельно добывать знания из различных источников, систематизировать полученную информацию, давать оценку конкретной ситуации. Формирование такого умения происходит в течение всего периода обучения через работу на аудиторных занятиях, выполнение заданий текущего контроля и промежуточной аттестации. При этом самостоятельная работа играет решающую роль в ходе всего учебного процесса.

Успешное освоение компетенций, формируемых данной учебной дисциплиной, предполагает оптимальное использование времени самостоятельной работы. Целесообразно посвящать до 20 минут изучению конспекта лекции в тот же день после лекции и за день перед лекцией. Теоретический материал изучать в течение недели до 2 часов, а готовиться к практическому занятию по дисциплине до 1.5 часов.

Для понимания материала учебной дисциплины и качественного его усвоения рекомендуется такая последовательность действий:

 после прослушивания лекции и окончания учебных занятий, при подготовке к занятиям следующего дня нужно сначала просмотреть и обдумать текст лекции, прослушанной сегодня, разобрать рассмотренные примеры;

 при подготовке к лекции следующего дня нужно просмотреть текст предыдущей лекции, подумать о том, какая может быть тема следующей лекции;

 в течение недели выбрать время для работы с литературой по учебной дисциплине в библиотеке и для решения задач;

 при подготовке к практическим занятиям повторить основные понятия и формулы по теме домашнего задания, изучить примеры;

 решая упражнение или задачу, предварительно понять, какой теоретический материал нужно использовать; наметить план решения, попробовать на его основе решить 1-2 аналогичные задачи. При решении задач всегда необходимо комментировать свои действия и не забывать о содержательной интерпретации.

Рекомендуется использовать методические указания и материалы по учебной дисциплине, текст лекций, а также электронные пособия, имеющиеся в системе VitaLMS.

Теоретический материал курса становится более понятным, когда дополнительно к прослушиванию лекций изучаются книги по данной дисциплине. Может быть полезным использование нескольких учебников.

Рекомендуется, кроме «заучивания» материала, добиться понимания изучаемой темы дисциплины. С этой целью после прочтения очередной главы желательно выполнить несколько простых упражнений на соответствующую тему. Кроме того, очень полезно мысленно задать себе и попробовать ответить на следующие вопросы: о чем эта глава, какие новые понятия в ней введены, каков их смысл. При изучении теоретического материала всегда полезно выписывать формулы и графики.

При подготовке к промежуточной аттестации необходимо освоить теоретические положения данной дисциплины, разобрать определения всех понятий и постановки моделей, описывающих процессы, рассмотреть примеры и самостоятельно решить несколько типовых задач из каждой темы. Дополнительно к изучению конспектов лекций необходимо пользоваться учебниками по учебной дисциплине.

При выполнении домашних заданий и подготовке к контрольным работам необходимо сначала прочитать теорию и изучить примеры по каждой теме. Решая конкретную задачу, предварительно следует понять, что требуется в данном случае, какой теоретиче-

ский материал нужно использовать, наметить общую схему решения. Если задача была решена «по образцу» рассмотренного на аудиторном занятии или в методическом пособии примера, то желательно после этого обдумать процесс решения и попробовать решить аналогичную задачу самостоятельно.

### **6. МАТЕРИАЛЬНО-ТЕХНИЧЕСКОЕ ОБЕСПЕЧЕНИЕ**

По всем видам учебнойдеятельности в рамках дисциплины используются аудитории, кабинеты и лаборатории, оснащенные необходимым специализированным и лабораторным оборудованием.

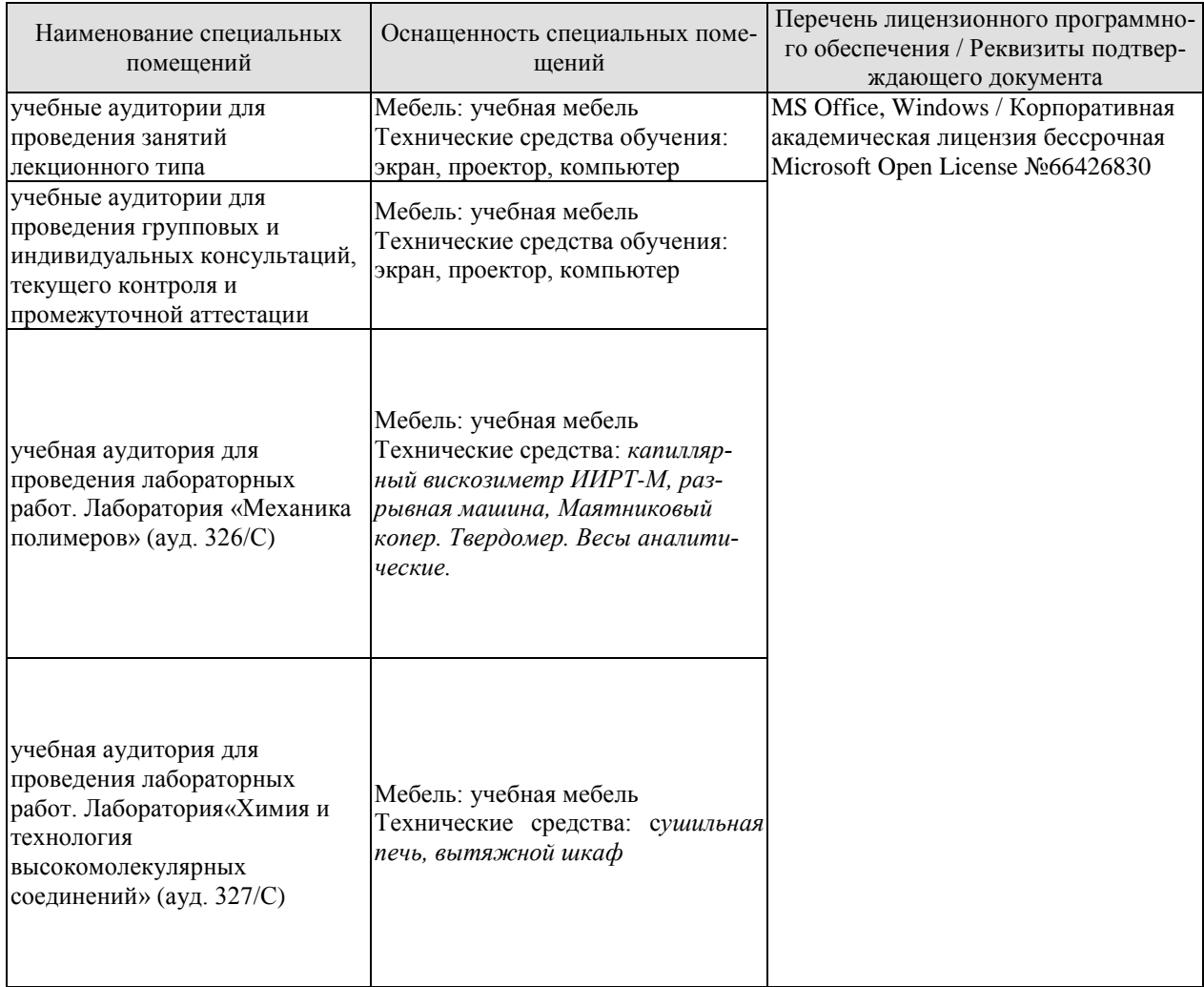

Для самостоятельной работы обучающихся предусмотрены помещения, укомплектованные специализированной мебелью, оснащенные компьютерной техникой с возможностью подключения к сети «Интернет» и обеспечением доступа в электронную информационно-образовательную среду университета.

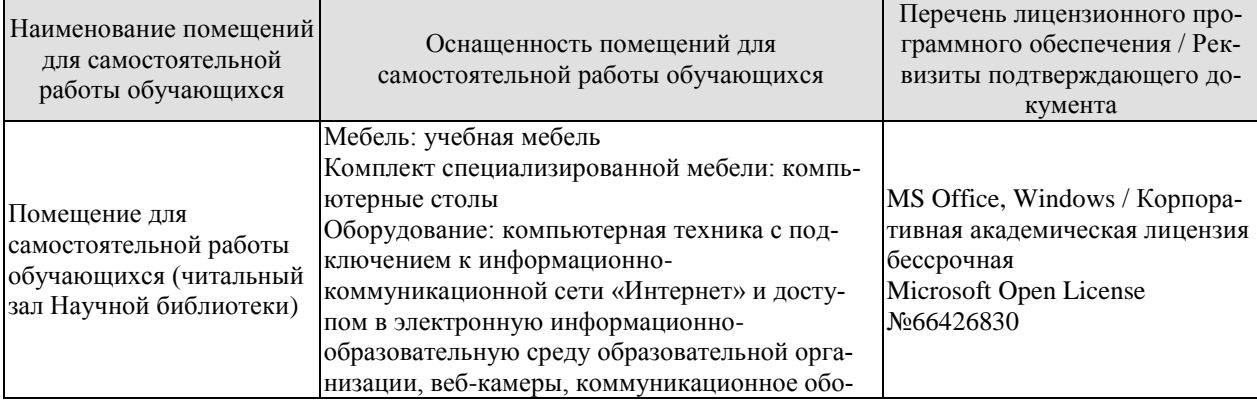

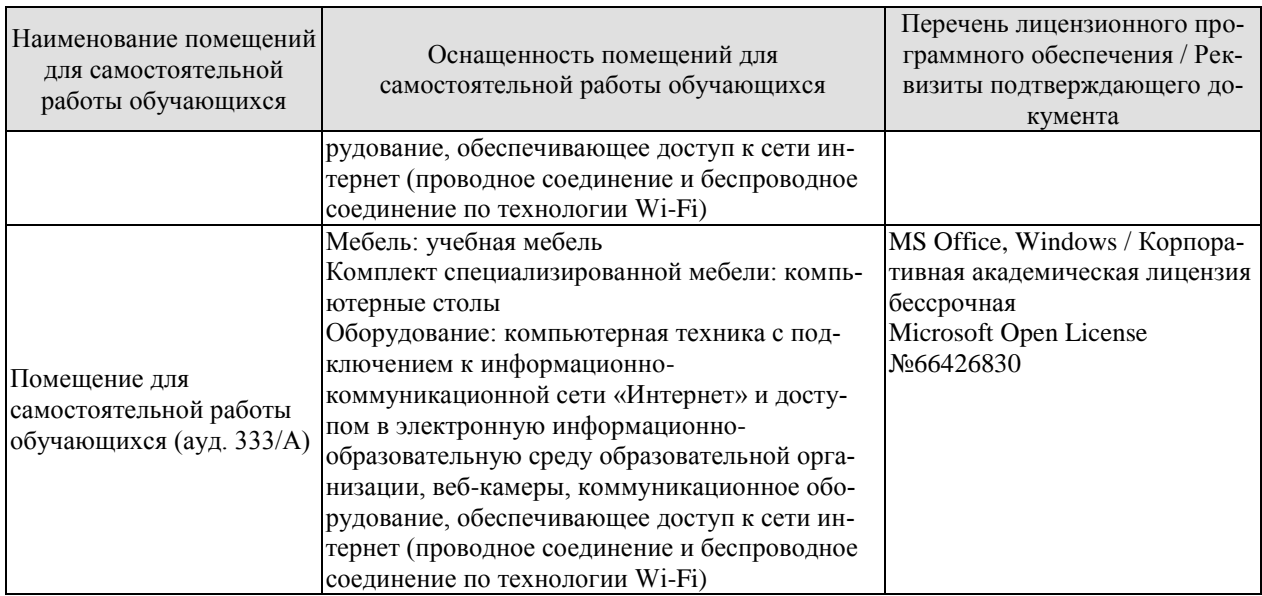

# **7. ТЕКУЩИЙ КОНТРОЛЬ УСПЕВАЕМОСТИ И ПРОМЕЖУТОЧНАЯ АТТЕСТАЦИЯ**

Проверка достижения результатов обучения по дисциплине осуществляется в рамках текущего контроля успеваемости и промежуточной аттестации.

### **7.1. Текущий контроль успеваемости**

Текущий контроль успеваемости включает в себя мероприятия по оцениванию выполнения лабораторных работ, заданий для самостоятельной работы. Мероприятия текущего контроля успеваемости приведены в таблице 7.1.

| Обоз-<br>начение | Наименование                                                                                        | Форма контроля |
|------------------|----------------------------------------------------------------------------------------------------|----------------|
| JIP01            | Изучение прочностных свойств пленочных полимерных<br>материалов.                                    | защита         |
| <b>ЛР02</b>      | Определение индекса текучести термопластичных поли-<br>мерных материалов.                           | защита         |
| ЛР03             | Определение молекулярной массы полимера вискозимет-<br>рическим методом.                            | защита         |
| ЛР04             | Определение ударной вязкости пластмасс                                                              | защита         |
| <b>ЛР05</b>      | Исследование свойств резины                                                                         | защита         |
| ЛР06             | Определение показателей, характерезующих структуру бу-<br>маги.                                     | защита         |
| ЛР07             | Определение прочностных характеристик композицион-<br>ных полимеров. Построение круговой диаграммы. | защита         |
| ЛР08             | Определение химической устойчивости стеклянной тары.                                                | защита         |

Таблица 7.1 – Мероприятия текущего контроля успеваемости

### **7.2. Промежуточная аттестация**

Формы промежуточной аттестации по дисциплине приведены в таблице 7.2.

Таблица 7.2 – Формы промежуточной аттестации

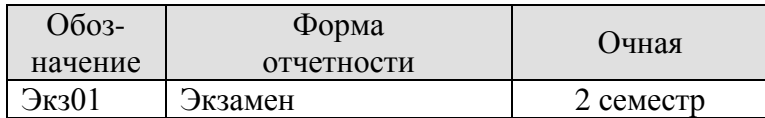

# **8. ФОНД ОЦЕНОЧНЫХ СРЕДСТВ**

#### **8.1. Оценочные средства**

Оценочные средства соотнесены с результатами обучения по дисциплине и индикаторами достижения компетенций.

### **ИД-1 (ОПК-2)**

знание строения и свойств упаковочных материалов для производства конкурентоспособной продукции отрасли

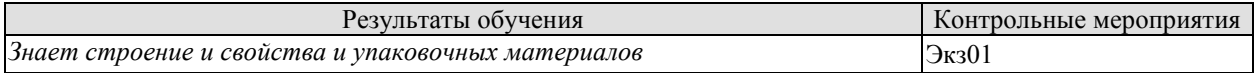

### **ИД-2 (ОПК-2)**

умение применять методы испытаний упаковочных материалов для оценки их свойств

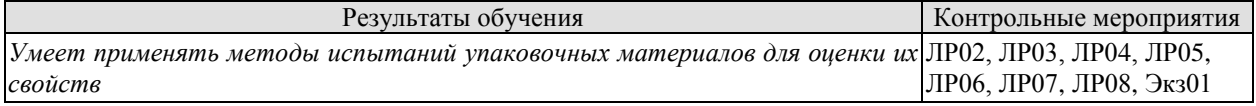

Вопросы к защите лабораторной работы ЛР01

- 1. Какие существуют виды полимерных пленочных упаковочных мате¬риалов.
- 2. Чем отличаются многослойные и комбинированные пленочные мате¬риалы.
- 3. Что такое адгезия в процессах формирования многослойных и комби-нированных материалов.
- 4. Какие существуют теории, объясняющие адгезионное взаимодействие.
- 5. Основные положения механической и молекулярной теории адгезии.
- 6. Основные положения диффузионной теории адгезионного взаимодей¬ствия.
- 7. Основные положения электрической теории адгезии.
- 8. Основные положения химической теории адгезии.

9. Что такое коэффициент комбинационного упрочнения комбинирован¬ных или многослойных пленочных упаковочных материалов.

Вопросы к защите лабораторной работы ЛР02

- 1. Что такое индекс расплава термопластов?
- 2. Какие факторы и как влияют на величину индекса расплава термопластов?
- 3. Как связана величина индекса расплава термопластов с их вязкостью?
- 4. Как влияет изменение температуры на вязкость расплавов полимеров?
- 5. Как влияют давление и молекулярная масса на вязкость расплавов полимеров?

Вопросы к защите лабораторной работы ЛР03

- 1. Что такое молекулярная масса?
- 2. Методы определения молекулярной массы полимеров?
- 3. Уравнение Марка –Хувинка.
- 4. Закон Пуазейля.

Вопросы к защите лабораторной работы ЛР04

- 1. С какой целью проводят испытания пластмасс на ударный изгиб?
- 2. Оборудование применяемое для испытания на ударный изгиб.
- 3. Виды испытаний на ударный изгиб?

4. Форма и тип образцов на ударный изгиб?

Вопросы к защите лабораторной работы ЛР05

- 1. Методика определения плотности резины?
- 2. Определение твердости резины?
- 3. Вулканизация.
- 4. Виды механических испытаний резины.

Вопросы к защите лабораторной работы ЛР06

- 1. Волокнистые материалы для производства бумаги и картона. Основные этапы изготовления бумаги.
- 2. Ассортимент бумаги и картона, применяемый в производстве картонно бумажной потребительской тары.
- 3. Упаковочные материалы на основе целлюлозы.
- 4. Получение и свойства целлофана
- 5. Сложные эфиры целлюлозы диацетат и триацетат, ацетопропионат, пропионати другие - перспективные экологически безопасные тароупаковочные материалы.

Вопросы к защите лабораторной работы ЛР07

- 1. Композиционные материалы.
- 2. Классификация композиционных материалов.
- 3. Компоненты композиционных материалов.
- 4. Основные свойства, получение иприменение композиционных материалов в полиграфическом и упаковочном производствах.
- 5. Упаковочные материалы с антимикробной активностью.
- 6. Основные свойства материалов с антимикробной активностью.

Вопросы к защите лабораторной работы ЛР08

- 1. От чего зависит химическая стойкость стекол?
- 2. Основные свойства стекла.
- 3. Стекло в производстве тары.
- 4. С чем связано снижение качества и порча продукции расфасованных в стеклянную посуду?

Теоретические вопросы к экзамену.

- 1.Роль материалов в современной технике.
- 2. Материалы, применяемые в полиграфическом производстве.
- 3. Материалы, применяемые в упаковочном производстве.
- 4. Полимерные материалы.
- 5. Общие сведения о полимерах.
- 6. Термопластичные полимеры.
- 7. Термореактивные полимеры.
- 8. Получение полимеров.
- 9. Полимеризация и поликонденсация основные способы получения полимеров.
- 10. Производство полимеризационных полимерных материалов.
- 11. Полимеризация в массе, в растворе, в эмульсии, в суспензии.
- 12. Газофазная и твердофазная полимеризации.
- 13. Производство поликонденсационных полимерных материалов.
- 14. Поликонденсация в расплаве, в растворе.
- 15. Межфазная поликонденсация.
- 16. Твердофазная поликонденсация.
- 17. Каучук. Получение натурального и синтетического каучука.
- 18. Процесс вулканизации.
- 19. Материалы на основе резины.
- 20. Пленочные полимерные материалы.
- 21. Фотополимеризующиеся композиции.
- 22. Клеящие материалы.
- 23. Основные компоненты печатных красок.
- 24. Красящие вещества.
- 25. Связующее печатных красок.
- 26. Функциональные добавки лакокрасочных материалов.
- 27. Волокнистые материалы для производства бумаги и картона.
- 28. Основные этапы изготовления бумаги.

29. Ассортимент бумаги и картона, применяемый в производстве картонно- бумажной потребительской тары.

- 30. Упаковочные материалы на основе целлюлозы.
- 31. Получение и свойства целлофана.
- 32. Сложные эфиры целлюлозы.
- 33. Диацетат и триацетат целлюлозы.
- 34. Ацетопропионат, пропионат целлюлозы.
- 35. Перспективные экологически безопасные тароупаковочные материалы.
- 36. Композиционные материалы (КМ) новый класс полиграфических и упаковочных материалов.
- 37. Общие понятия и определения КМ.
- 38. Классификация композиционных материалов.
- 39. Компоненты композиционных материалов.
- 40. Основные свойства КМ.
- 41. Применение композиционных материалов в полиграфическом производстве.
- 42. Применение композиционных материалов в упаковочном производстве.
- 43. Упаковочные материалы с антимикробной активностью.
- 44. Способы получения материалов с антимикробной активностью.
- 45. Основные свойства материалов с антимикробной активностью.
- 46. Стекло.
- 47. Основные свойства стекла.
- 48. Стекло в производстве тары.
- 49. Жесть. Белая жесть.
- 50. Свойства белой жести.
- 51. Белая жесть в производстве тары и упаковки.
- 52. Фольга. Свойства упаковочных материалов из алюминия.
- 53. . Многослойные упаковочные материалы.
- 54. Свойства и применение многослойных материалов в упаковочном производстве.
- 55. Упаковочные материалы для пищевых продуктов.
- 56. Основные свойства упаковочные материалов для пищевых продуктов.

### **8.2. Критерии и шкалы оценивания**

Каждое мероприятие текущего контроля успеваемости оценивается по шкале «зачтено», «не зачтено».

Оценка «зачтено» выставляется обучающемуся при выполнении всех указанных показателей (Таблица 8.1), допускаются несущественные неточности в изложении и оформлении материала

При невыполнении хотя бы одного из показателей выставляется оценка «не зачтено».

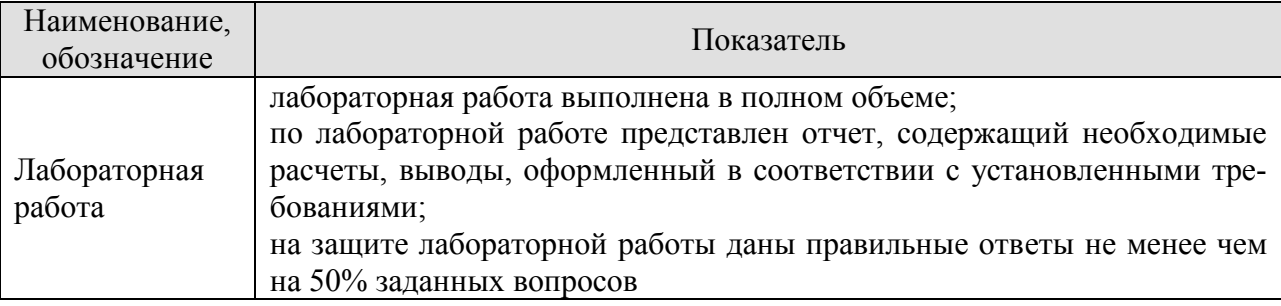

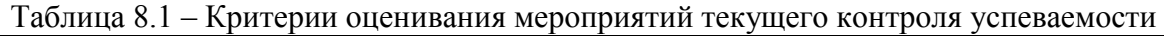

При оценивании результатов обучения по дисциплине в ходе промежуточной аттестации используются следующие критерии и шкалы.

### Экзамен (Экз01).

Задание состоит из 2 теоретических вопросов.

Время на подготовку: 60 минут.

Оценка «отлично» выставляется обучающемуся, если он глубоко и прочно усвоил программный материал, исчерпывающе, последовательно, четко и логически стройно его излагает, умеет тесно увязывать теорию с практикой, свободно справляется с задачами, вопросами и другими видами применения знаний, не затрудняется с ответом при видоизменении заданий, использует в ответе материал рекомендуемой литературы, правильно обосновывает принятое решение, владеет разносторонними навыками и приемами выполнения практических заданий.

Оценка «хорошо» выставляется обучающемуся, если он твердо знает программный материал, грамотно и по существу излагает его, не допуская существенных неточностей в ответах на вопросы, правильно применяет теоретические положения при решении практических заданий, владеет необходимыми навыками и приемами их выполнения.

Оценка «удовлетворительно» выставляется обучающемуся, если он имеет знания только основного материала, но не усвоил его деталей, допускает неточности, недостаточно правильные формулировки, нарушения логической последовательности в изложении программного материала, испытывает затруднения при выполнении практических работ.

Оценка «неудовлетворительно» выставляется обучающемуся, который не знает значительной части программного материала, допускает существенные ошибки в ответах на вопросы, неуверенно, с большими затруднениями выполняет практические задания.

Результат обучения по дисциплине считается достигнутым при получении обучающимся оценки «зачтено», «удовлетворительно», «хорошо», «отлично» по каждому из контрольных мероприятий, относящихся к данному результату обучения.

# **МИНИСТЕРСТВО НАУКИ И ВЫСШЕГО ОБРАЗОВАНИЯ РОССИЙСКОЙ ФЕДЕРАЦИИ**

# **Федеральное государственное бюджетное образовательное учреждение высшего образования**

# **«Тамбовский государственный технический университет» (ФГБОУ ВО «ТГТУ»)**

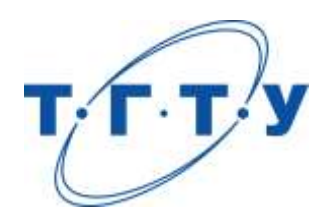

# **УТВЕРЖДАЮ**

*Директор Технологического института*

Д.Л. Полушкин « *24* » *марта* 20 *22* г.

# **РАБОЧАЯ ПРОГРАММА ДИСЦИПЛИНЫ**

*Б1.О.10.02 Основы научных исследований*

(шифр и наименование дисциплины в соответствии с утвержденным учебным планом подготовки)

### **Направление**

*29.03.03 «Технология полиграфического и упаковочного производства»* (шифр и наименование)

# **Профиль**

*Технология и дизайн упаковочного производства* (наименование профиля образовательной программы)

**Формы обучения:** *очная*

**Кафедра:** *«Материалы и технология»* (наименование кафедры)

**Составитель:**

д.т.н., профессор П.С. Беляев подпись П.С. Беляев нициалы, фамилия степень, должность подпись

**Заведующий кафедрой** Д.М. Мордасов

подпись инициалы, фамилия

Тамбов 2022

## **1. ПЛАНИРУЕМЫЕ РЕЗУЛЬТАТЫ ОБУЧЕНИЯ ПО ДИСЦИПЛИНЕ И ЕЕ МЕСТО В СТРУКТУРЕ ОПОП**

Цель освоения дисциплины – достижение планируемых результатов обучения (таблица 1.1), соотнесенных с индикаторами достижения компетенций и целью реализации ОПОП.

Дисциплина входит в состав обязательной части образовательной программы.

Таблица 1.1 – Результаты обучения по дисциплине

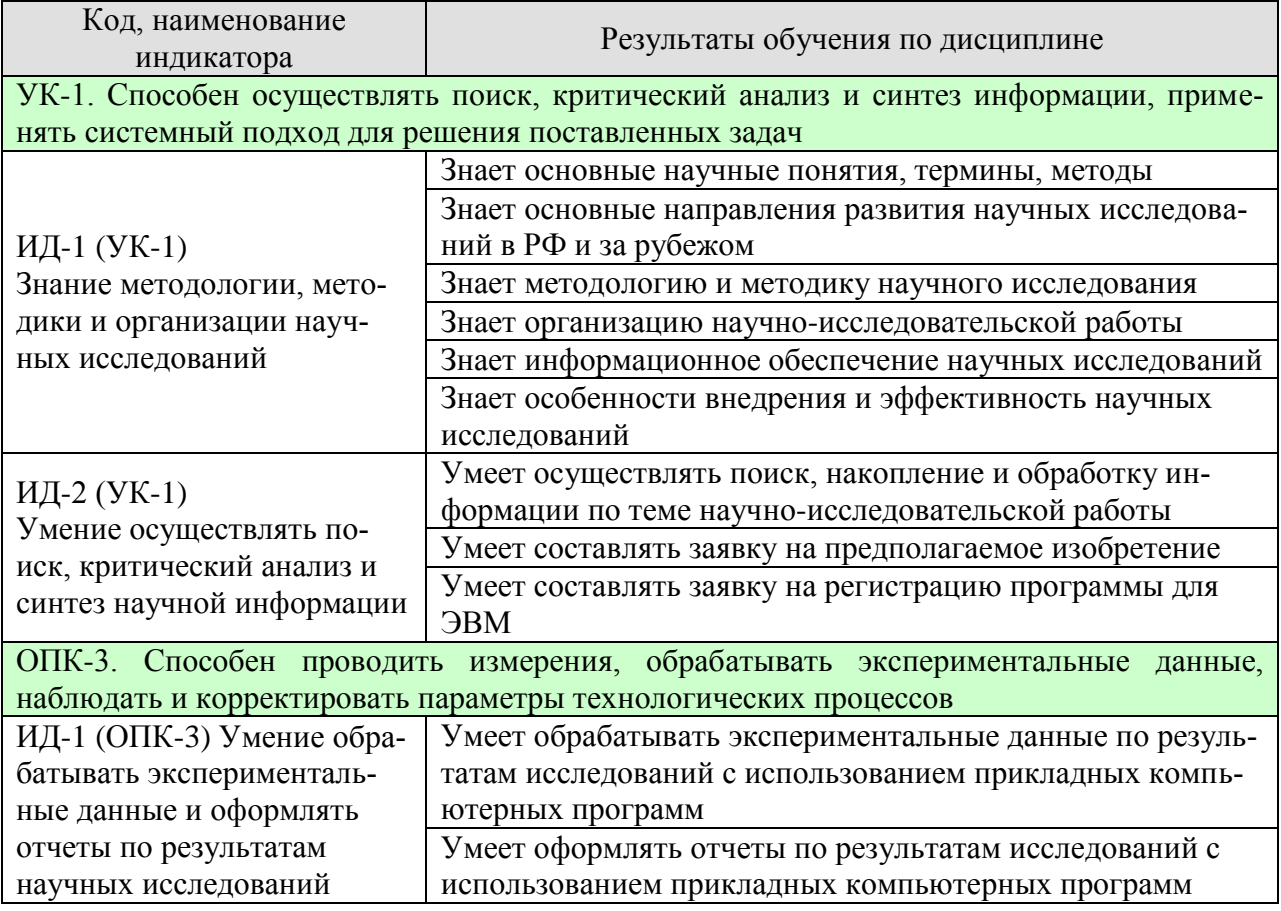

Результаты обучения по дисциплине достигаются в рамках осуществления всех видов контактной и самостоятельной работы обучающихся в соответствии с утвержденным учебным планом.

Индикаторы достижения компетенций считаются сформированными при достижении соответствующих им результатов обучения.

# **2. ОБЪЁМ ДИСЦИПЛИНЫ**

Объем дисциплины составляет 4 зачетных единиц.

Ниже приведено распределение общего объема дисциплины (в академических часах) в соответствии с утвержденным учебным планом.

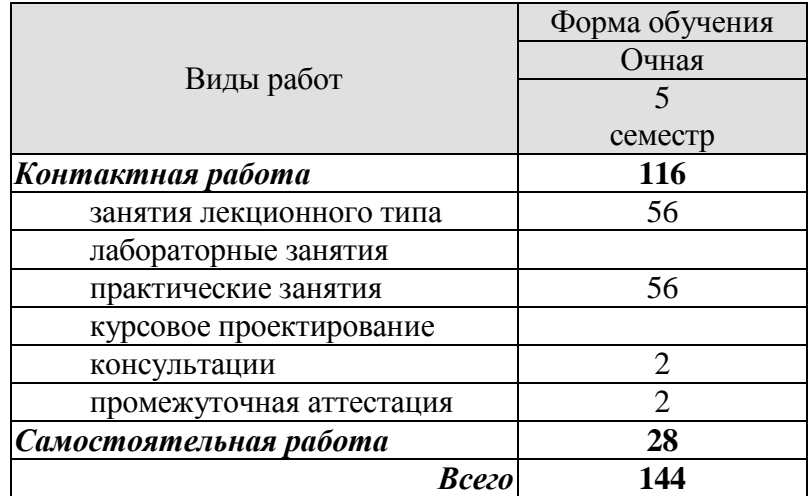

# **3. СОДЕРЖАНИЕ ДИСЦИПЛИНЫ**

### **Раздел 1.** *Общие понятия дисциплины.*

Основные научные понятия, термины, методы, технологии, процедуры, теоретические положения научных исследований. Объекты и субъекты научных исследований.

#### Самостоятельная работа

СР01. Проработка учебного материала по основным научным понятиям дисциплины (по конспектам лекций и учебной литературе).

### **Раздел 2.** *Обзор основных направлений развития научных исследований в России и за рубежом.*

Развитие науки в различных странах мира. Проблемы цикличного развития науки. Методические основы определения уровня науки в различных странах мира. Уровень развития и основные направления научных исследований в различных странах мира. Типология научного статуса государств мира по группам и подгруппам.

### Самостоятельная работа

СР02. Проработка учебного материала по обзору основных направлений развития научных исследований в России и за рубежом (по конспектам лекций и учебной литературе).

#### **Раздел 3.** *Методология и методика научного исследования.*

Понятия метода и методологии научных исследований. Философские и общенаучные методы научного исследования. Частные и специальные методы научного исследования. Методологический замысел исследования и его основные этапы. Общая схема научного исследования. Научные методы познания в исследованиях.

### Самостоятельная работа

СР03. Проработка учебного материала по методологии и методике научного исследования (по конспектам лекций и учебной литературе).

### **Раздел 4.** *Организация научно-исследовательской работы.*

Организационная структура научных исследований в Российской Федерации. Подготовка и повышение квалификации научно-технических работников и специалистов. Выбор направления научных исследований. Структура научного направления: комплексные проблемы, темы и научные вопросы. Особенности фундаментальных, прикладных и поисковых научно-исследовательских работ (НИР). Основные этапы и последовательность выполнения НИР. Определение цели, задач и особенности выполнения отдельных этапов НИР. Поиск, накопление и обработка научной информации. Научные документы и издания. Научно-техническая патентная информация. Патентные бюллетени. Научноисследовательская работа студентов в высшей школе. Организация обмена полученными результатами, способы ведения деловых совещаний. Психологические аспекты взаимоотношений руководителя и подчиненных в коллективе. Представление результатов научных исследований в виде отчета, доклада, реферата, статьи, диссертационной работы. Оформление научной рукописи и план изложения полученных результатов.

### Практические занятия

ПР01. Поиск, накопление и обработка информации по теме научноисследовательской работы.

ПР02. Составление заявки на предполагаемое изобретение. ПР03. Составление заявки на регистрацию программы для ЭВМ.

### Самостоятельная работа

СР04. Проработка учебного материала по организации научно-исследовательской работы (по конспектам лекций и учебной литературе).

### **Раздел 5.** *Информационное обеспечение научных исследований.*

Роль научно-технической информации в развитии общества. Полнота, достоверность и оперативность информации как необходимый фактор в решении научно-технических задач. Применение методов информатики для создания эффективных информационных систем в сфере научных исследований. Информационные продукты и технологии, базы и банки данных. Электронные носители информации. Государственная система научнотехнической информации. Автоматизированные информационно-поисковые системы.

### Практические занятия

ПР04. Обработка экспериментальных данных по результатам исследований с использованием прикладных компьютерных программ.

ПР05. Оформление отчета по результатам исследований с использованием прикладных компьютерных программ.

### Самостоятельная работа

СР05. Проработка учебного материала по составу информационного обеспечения научных исследований (по конспектам лекций и учебной литературе).

### **Раздел 6.** *Внедрение и эффективность научных исследований.*

Открытие в области науки и техники. Понятие и признаки открытия. Субъекты права на открытие. Понятие и признаки рационализаторского предложения. Внедрение результатов научно-исследовательской работы в практическую деятельность. Эффективность и критерии оценки научной работы. Понятие о годовом экономическом эффекте. Виды годового экономического эффекта: предварительный, ожидаемый, фактический, потенциальный. Оценка эффективности работы научного коллектива.

### Самостоятельная работа

СР06. Проработка учебного материала по особенностям внедрения и эффективности научных исследований (по конспектам лекций и учебной литературе).

### **4. ПЕРЕЧЕНЬ УЧЕБНОЙ ЛИТЕРАТУРЫ, ИНФОРМАЦИОННЫХ РЕСУРСОВ И ТЕХНОЛОГИЙ**

### **4.1. Учебная литература**

1. Рыжков, И.Б. Основы научных исследований и изобретательства. [Электронный ресурс] : Учебные пособия — Электрон. дан. — СПб. : Лань, 2013. — 224 с. — Режим доступа: http://e.lanbook.com/book/30202 — Загл. с экрана.

2. Основы научных исследований и патентоведение [Электронный ресурс] : учебнометодическое пособие / — Электрон. текстовые данные. — Новосибирск: Новосибирский государственный аграрный университет, 2013. — 227 c. — 2227-8397. — Режим доступа: <http://www.iprbookshop.ru/64754.html>

3. Ковриков И.Т. Основы научных исследований и УНИРС: учеб. / И. Т. Ковриков. - Оренбург: ООО "Агенство"Пресса", 2011. - 212 с.

4. Болдин А.П. Основы научных исследований: учебник для вузов / А. П. Болдин, В. А. Максимов. - М.: Академия, 2012. - 336 с.

5. Маюрникова Л.А. Основы научных исследований в научно-технической сфере [Электронный ресурс]: учебно-методическое пособие / Л.А. Маюрникова, С.В. Новосёлов. — Электрон. текстовые данные. — Кемерово: Кемеровский технологический институт пищевой промышленности, 2009. — 123 c. — 978-5-89289-587-3. — Режим доступа: <http://www.iprbookshop.ru/14381.html>

6. Основы технического творчества и научных исследований [Электронный ресурс] : учебное пособие / Ю.В. Пахомова [и др.]. — Электрон. текстовые данные. — Тамбов: Тамбовский государственный технический университет, ЭБС АСВ, 2015. — 80 c. — 978- 5-8265-1419-1. — Режим доступа: http://www.iprbookshop.ru/64156.html

### **4.2. Интернет-ресурсы, в том числе современные профессиональные базы данных и информационные справочные системы**

Университетская информационная система «РОССИЯ» [https://uisrussia.msu.ru](https://uisrussia.msu.ru/) Справочно-правовая система «Консультант+» [http://www.consultant-urist.ru](http://www.consultant-urist.ru/)

Справочно-правовая система «Гарант» [http://www.garant.ru](http://www.garant.ru/)

База данных Web of Science <https://apps.webofknowledge.com/>

База данных Scopus [https://www.scopus.com](https://www.scopus.com/)

Портал открытых данных Российской Федерации [https://data.gov.ru](https://data.gov.ru/)

База открытых данных Министерства труда и социальной защиты РФ <https://rosmintrud.ru/opendata>

База данных Научной электронной библиотеки eLIBRARY.RU <https://elibrary.ru/>

База данных профессиональных стандартов Министерства труда и социальной защиты РФ [http://profstandart.rosmintrud.ru/obshchiy-informatsionnyy-blok/natsionalnyy-reestr-](http://profstandart.rosmintrud.ru/obshchiy-informatsionnyy-blok/natsionalnyy-reestr-professionalnykh-standartov/)

[professionalnykh-standartov/](http://profstandart.rosmintrud.ru/obshchiy-informatsionnyy-blok/natsionalnyy-reestr-professionalnykh-standartov/)

Базы данных Министерства экономического развития РФ [http://www.economy.gov.ru](http://www.economy.gov.ru/) База открытых данных Росфинмониторинга <http://www.fedsfm.ru/opendata>

Электронная база данных «Издательство Лань» [https://e.lanbook.com](https://e.lanbook.com/)

Электронная библиотечная система «IPRbooks» [http://www.iprbookshop.ru](http://www.iprbookshop.ru/)

База данных «Электронно-библиотечная система «ЭБС ЮРАЙТ» [https://www.biblio](https://www.biblio-online.ru/)[online.ru](https://www.biblio-online.ru/)

База данных электронно-библиотечной системы ТГТУ [http://elib.tstu.ru](http://elib.tstu.ru/)

Федеральная государственная информационная система «Национальная электронная библиотека» [https://нэб.рф](https://нэб.рф/)

Национальный портал онлайн обучения «Открытое образование» [https://openedu.ru](https://openedu.ru/)

Электронная база данных "Polpred.com Обзор СМИ" [https://www.polpred.com](https://www.polpred.com/) Официальный сайт Федерального агентства по техническому регулированию и метрологии <http://protect.gost.ru/>

Ресурсы электронной информационно-образовательной среды университета представлены в локальном нормативном акте «Положение об электронной информационнообразовательной среде Тамбовского государственного технического университета».

Электронные образовательные ресурсы, к которым обеспечен доступ обучающихся, в т.ч. приспособленные для использования инвалидами и лицами с ограниченными возможностями здоровья, приведены на официальном сайте университета в разделе «Университет»-«Сведения об образовательной организации»-«Материально-техническое обеспечение и оснащенность образовательного процесса».

Сведения о лицензионном программном обеспечении, используемом в образовательном процессе, представлены на официальном сайте университета в разделе «Образование»-«Учебная работа»-«Доступное программное обеспечение».

### **5. МЕТОДИЧЕСКИЕ УКАЗАНИЯ ДЛЯ ОБУЧАЮЩИХСЯ ПО ОСВОЕНИЮ ДИСЦИПЛИНЫ**

К современному специалисту общество предъявляет достаточно широкий перечень требований, среди которых немаловажное значение имеет наличие у выпускников определенных способностей и умений самостоятельно добывать знания из различных источников, систематизировать полученную информацию, давать оценку конкретной ситуации. Формирование такого умения происходит в течение всего периода Вашего обучения через подготовку и участие в практических занятиях, подготовку к сдаче экзамена. При этом Ваша самостоятельная работа играет решающую роль в ходе всего учебного процесса.

Успешное освоение компетенций, формируемых данной учебной дисциплиной, предполагает оптимальное использование Вами времени самостоятельной работы. Целесообразно посвящать до 20 минут изучению конспекта лекции в тот же день после лекции и за день перед лекцией. Теоретический материал изучать в течение недели, а также готовиться к практическому занятию по дисциплине.

Для понимания материала учебной дисциплины и качественного его усвоения Вам рекомендуется такая последовательность действий:

- после прослушивания лекции и окончания учебных занятий, при подготовке к занятиям следующего дня нужно сначала просмотреть и обдумать текст лекции, прослушанной сегодня, разобрать рассмотренные примеры;
- при подготовке к лекции следующего дня нужно просмотреть текст предыдущей лекции, подумать о том, какая может быть тема следующей лекции;
- в течение недели выбрать время для работы с литературой по учебной дисциплине в библиотеке;
- при подготовке к практическим занятиям изучить цели и задачи занятия, порядок проведения, требования к отчету.

Рекомендуется использовать методические указания и материалы по учебной дисциплине, текст лекций, имеющиеся в системе VitaLMS.

Теоретический материал курса становится более понятным, когда дополнительно к прослушиванию лекций Вами изучаются и книги по данной учебной дисциплине. Полезно использовать несколько учебников, однако легче освоить курс, придерживаясь одного учебника и конспекта.

Рекомендуется, кроме «заучивания» материала, добиться понимания изучаемой темы дисциплины. С этой целью после прочтения очередной главы желательно выполнить несколько простых упражнений на соответствующую тему. Кроме того, очень полезно мысленно задать себе и попробовать ответить на следующие вопросы: о чем эта глава, какие новые понятия в ней введены, каков их смысл. При изучении теоретического материала всегда полезно выписывать формулы и графики.

При подготовке к промежуточной аттестации необходимо освоить теоретические положения данной дисциплины, разобрать определения всех понятий и постановки моделей, описывающих процессы. Дополнительно к изучению конспектов лекций необходимо пользоваться учебной литературой по учебной дисциплине.

# **6. МАТЕРИАЛЬНО-ТЕХНИЧЕСКОЕ ОБЕСПЕЧЕНИЕ**

По всем видам учебной деятельности в рамках дисциплины используются аудитории, оснащенные необходимым специализированным оборудованием.

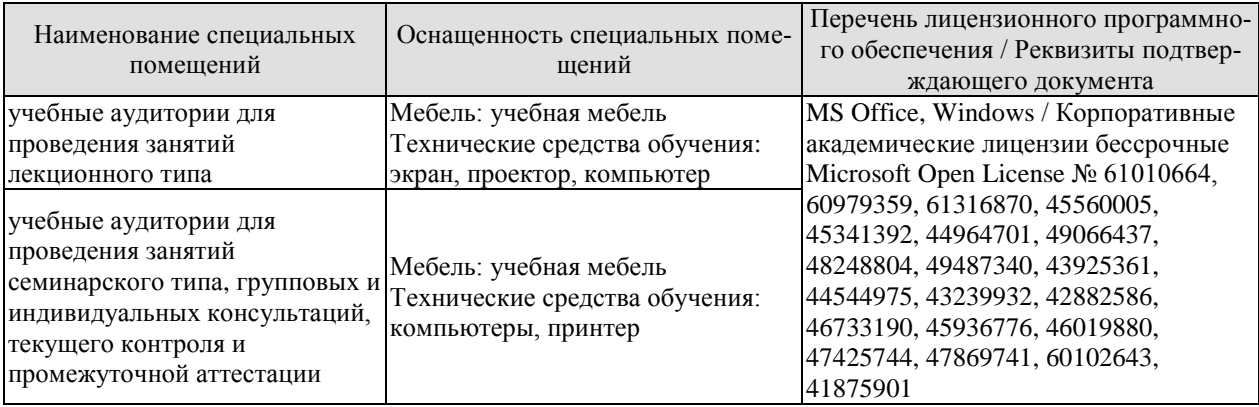

Для самостоятельной работы обучающихся предусмотрены помещения, укомплектованные специализированной мебелью, оснащенные компьютерной техникой с возможностью подключения к сети «Интернет» и обеспечением доступа в электронную информационно-образовательную среду университета.

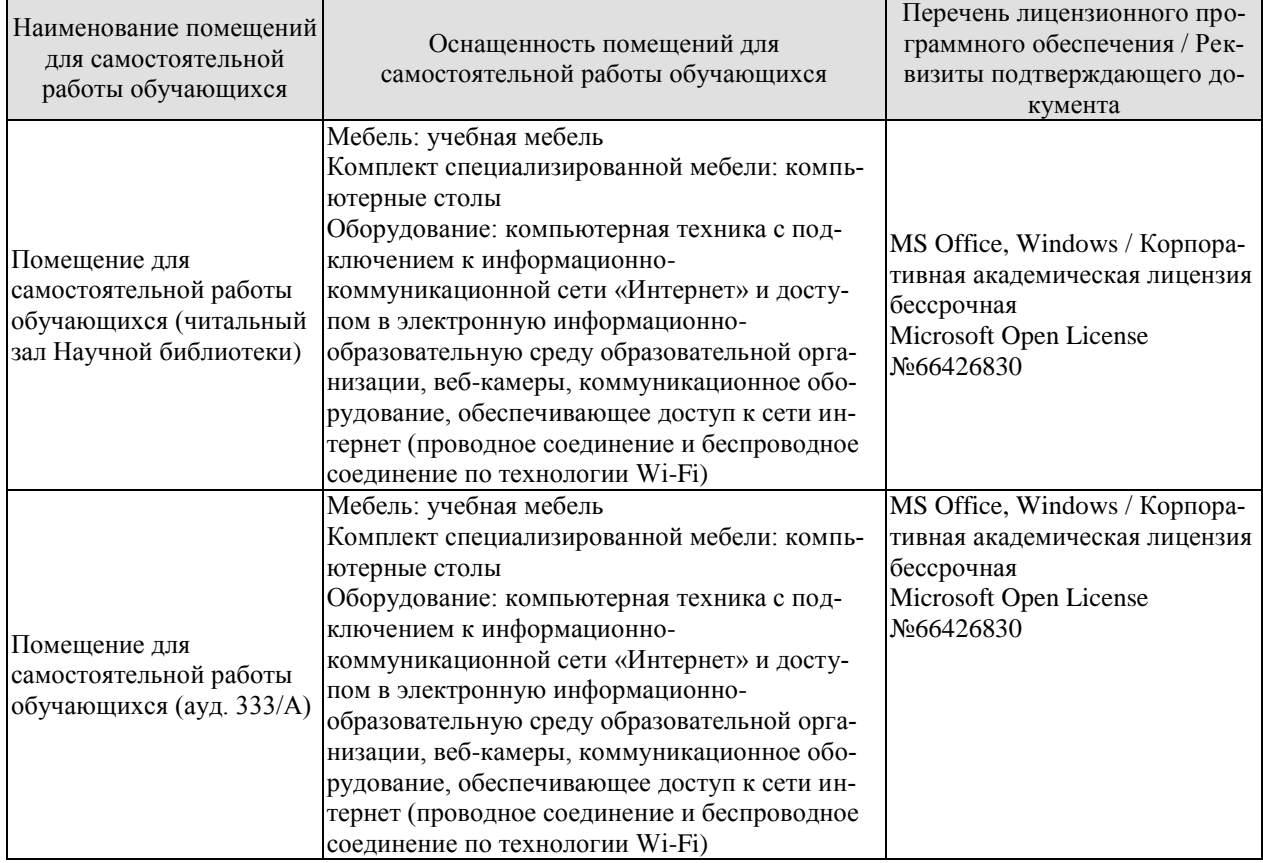

### **7. ТЕКУЩИЙ КОНТРОЛЬ УСПЕВАЕМОСТИ И ПРОМЕЖУТОЧНАЯ АТТЕСТАЦИЯ**

Проверка достижения результатов обучения по дисциплине осуществляется в рамках текущего контроля успеваемости и промежуточной аттестации.

### **7.1. Текущий контроль успеваемости**

Текущий контроль успеваемости включает в себя мероприятия по оцениванию заданий на практических занятиях. Мероприятия текущего контроля успеваемости приведены в таблице 7.1.

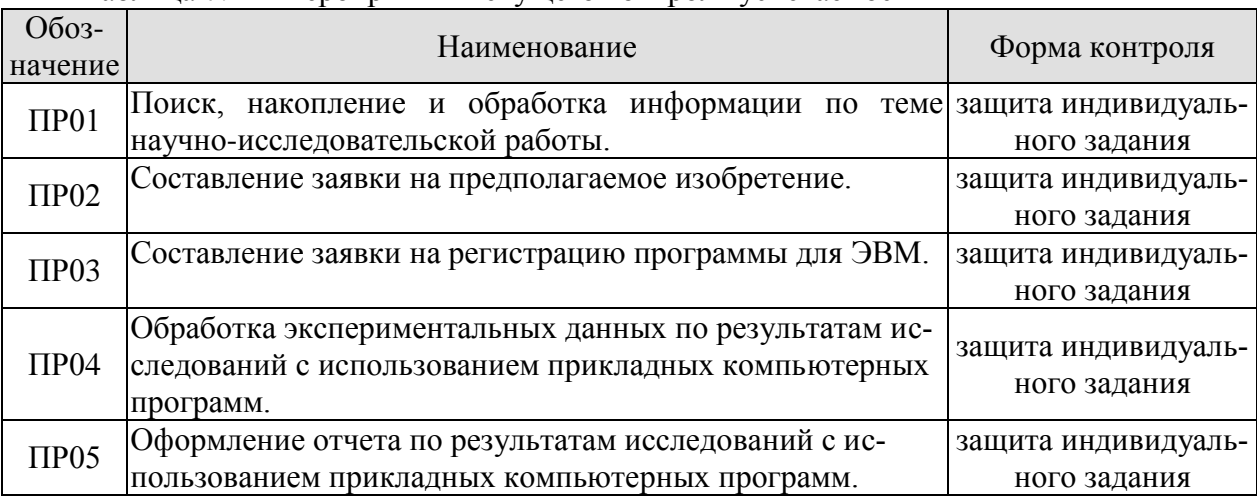

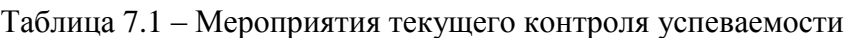

# **7.2. Промежуточная аттестация**

Формы промежуточной аттестации по дисциплине приведены в таблице 7.2.

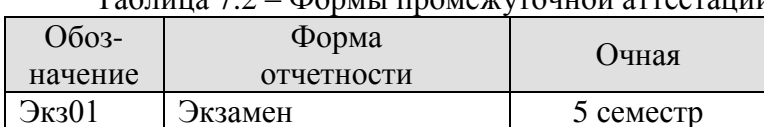

Таблица 7.2 – Формы промежуточной аттестации

# **8. ФОНД ОЦЕНОЧНЫХ СРЕДСТВ**

### **8.1. Оценочные средства**

Оценочные средства соотнесены с результатами обучения по дисциплине и индикаторами достижения компетенций.

#### **ИД-1 (УК-1)** Знание методологии, методики и организации научных исследований

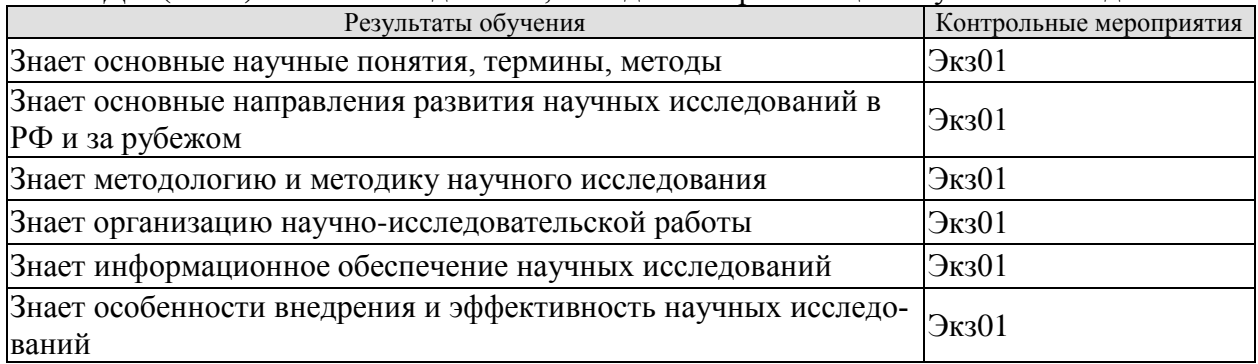

**ИД-2 (УК-1)** Умение осуществлять поиск, критический анализ и синтез научной информации

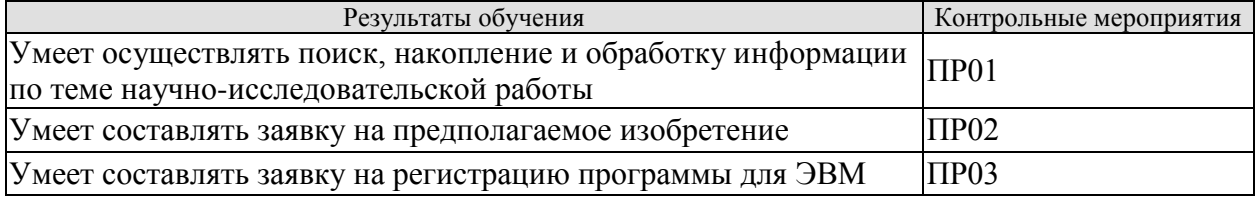

**ИД-3 (ОПК-3)** Умение обрабатывать экспериментальные данные и оформлять отчеты по результатам научных исследований

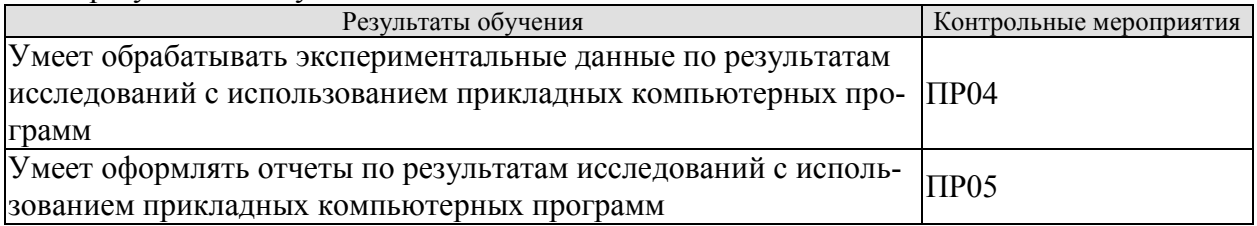

Темы индивидуального задания ПР01

1. Поиск, накопление и обработка информации по теме научно-исследовательской работы (для каждого студента индивидуальная тема научно-исследовательской работы).

Темы индивидуального задания ПР02

1. Составление заявки на предполагаемое изобретение (каждый студент предлагает оригинальное изобретение).

Темы индивидуального задания ПР03

1. Составление заявки на регистрацию программы для ЭВМ (каждый студент выполняет заявку по оригинальной программе).

Темы индивидуального задания ПР04

1. Обработка экспериментальных данных по результатам исследований с использованием прикладных компьютерных программ (для каждого студента оригинальные результаты).

Темы индивидуального задания ПР05

1. Оформление отчета по результатам исследований с использованием прикладных компьютерных программ (для каждого студента по набору экспериментальных данных из индивидуального задания ПР04).

Теоретические вопросы к экзамену Экз01

1. Основные научные понятия, термины, методы, технологии, процедуры, теоретические положения научных исследований.

2. Объекты и субъекты научных исследований.

3. Развитие науки в различных странах мира. Проблемы цикличного развития науки.

4. Методические основы определения уровня науки в различных странах мира.

5. Уровень развития и основные направления научных исследований в различных странах мира.

6. Типология научного статуса государств мира по группам и подгруппам.

7. Понятия метода и методологии научных исследований. Философские и общенаучные методы научного исследования.

8. Частные и специальные методы научного исследования.

9. Методологический замысел исследования и его основные этапы.

10. Общая схема научного исследования.

11. Научные методы познания в исследованиях.

12. Организационная структура научных исследований в Российской Федерации.

13. Подготовка и повышение квалификации научно-технических работников и специалистов.

14. Выбор направления научных исследований. Структура научного направления: комплексные проблемы, темы и научные вопросы.

15. Особенности фундаментальных, прикладных и поисковых научноисследовательских работ (НИР).

16. Основные этапы и последовательность выполнения НИР.

17. Определение цели, задач и особенности выполнения отдельных этапов НИР.

18. Поиск, накопление и обработка научной информации. Научные документы и издания.

19. Научно-техническая патентная информация. Патентные бюллетени.

20. Научно-исследовательская работа студентов в высшей школе. Организация обмена полученными результатами, способы ведения деловых совещаний.

21. Психологические аспекты взаимоотношений руководителя и подчиненных в коллективе.

22. Представление результатов научных исследований в виде отчета, доклада, реферата, статьи, диссертационной работы.

23. Оформление научной рукописи и план изложения полученных результатов.

24. Роль научно-технической информации в развитии общества. Полнота, достоверность и оперативность информации как необходимый фактор в решении научнотехнических задач.

25. Применение методов информатики для создания эффективных информационных систем в сфере научных исследований.

26. Информационные продукты и технологии, базы и банки данных. Электронные носители информации.

27. Государственная система научно-технической информации.

28. Автоматизированные информационно-поисковые системы.

29. Открытие в области науки и техники. Понятие и признаки открытия.

30. Субъекты права на открытие. Понятие и признаки рационализаторского предложения.

31. Внедрение результатов научно-исследовательской работы в практическую деятельность.

32. Эффективность и критерии оценки научной работы.

33. Понятие о годовом экономическом эффекте. Виды годового экономического эффекта: предварительный, ожидаемый, фактический, потенциальный.

34. Оценка эффективности работы научного коллектива.

### **8.2. Критерии и шкалы оценивания**

Каждое мероприятие текущего контроля успеваемости оценивается по шкале «зачтено», «не зачтено».

Оценка «зачтено» выставляется обучающемуся при выполнении всех указанных показателей (Таблица 8.1), допускаются несущественные неточности в изложении и оформлении материала.

При невыполнении хотя бы одного из показателей выставляется оценка «не зачтено».

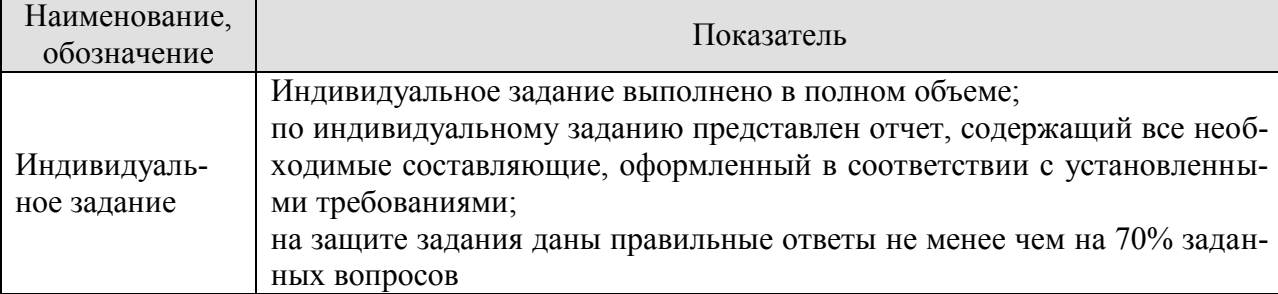

#### Таблица 8.1 – Критерии оценивания мероприятий текущего контроля успеваемости

При оценивании результатов обучения по дисциплине в ходе промежуточной аттестации используются следующие критерии и шкалы.

Экзамен (Экз01).

Задание состоит из 2 теоретических вопросов.

Время на подготовку: 45 минут.

Оценка «отлично» выставляется обучающемуся, если он глубоко и прочно усвоил программный материал, исчерпывающе, последовательно, четко и логически стройно его излагает, умеет тесно увязывать теорию с практикой, свободно справляется с задачами, вопросами и другими видами применения знаний, не затрудняется с ответом при видоизменении заданий, использует в ответе материал рекомендуемой литературы, правильно обосновывает принятое решение, владеет разносторонними навыками и приемами выполнения практических заданий.

Оценка «хорошо» выставляется обучающемуся, если он твердо знает программный материал, грамотно и по существу излагает его, не допуская существенных неточностей в ответах на вопросы, правильно применяет теоретические положения при решении практических заданий, владеет необходимыми навыками и приемами их выполнения.

Оценка «удовлетворительно» выставляется обучающемуся, если он имеет знания только основного материала, но не усвоил его деталей, допускает неточности, недостаточно правильные формулировки, нарушения логической последовательности в изложении программного материала, испытывает затруднения при выполнении практических заданий.

Оценка «неудовлетворительно» выставляется обучающемуся, который не знает значительной части программного материала, допускает существенные ошибки в ответах на вопросы, неуверенно, с большими затруднениями выполняет практические задания.

Результат обучения по дисциплине считается достигнутым при получении обучающимся оценки «зачтено», «удовлетворительно», «хорошо», «отлично» по каждому из контрольных мероприятий, относящихся к данному результату обучения.

# **МИНИСТЕРСТВО НАУКИ И ВЫСШЕГО ОБРАЗОВАНИЯ РОССИЙСКОЙ ФЕДЕРАЦИИ**

# **Федеральное государственное бюджетное образовательное учреждение высшего образования**

# **«Тамбовский государственный технический университет» (ФГБОУ ВО «ТГТУ»)**

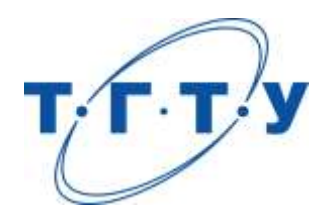

# **УТВЕРЖДАЮ**

*ДиректорТехнологического института*

Д.Л. Полушкин « *24* » *марта* 20 *22* г.

# **РАБОЧАЯ ПРОГРАММА ДИСЦИПЛИНЫ**

*Б1.О.10.03 Технологическое оборудование отрасли*

(шифр и наименование дисциплины в соответствии с утвержденным учебным планом подготовки)

### **Направление**

*29.03.03 «Технология полиграфического и упаковочного производства»* (шифр и наименование)

# **Профиль**

*Технология и дизайн упаковочного производства* (наименование профиля образовательной программы)

**Формы обучения:** *очная*

**Кафедра:** *«Материалы и технология»* (наименование кафедры)

**Составитель:**

степень, должность подпись подпись инициалы, фамилия

к.т.н., доцент П.В. Макеев

**Заведующий кафедрой** Д.М. Мордасов

подпись инициалы, фамилия

Тамбов 2022

# **1. ПЛАНИРУЕМЫЕ РЕЗУЛЬТАТЫ ОБУЧЕНИЯ ПО ДИСЦИПЛИНЕ И ЕЕ МЕСТО В СТРУКТУРЕ ОПОП**

Цель освоения дисциплины – достижение планируемых результатов обучения (таблица 1.1), соотнесенных с индикаторами достижения компетенций и целью реализации ОПОП.

Дисциплина входит в состав части образовательной программы, формируемой участниками образовательных отношений.

### Таблица 1.1 –Результаты обучения по дисциплине

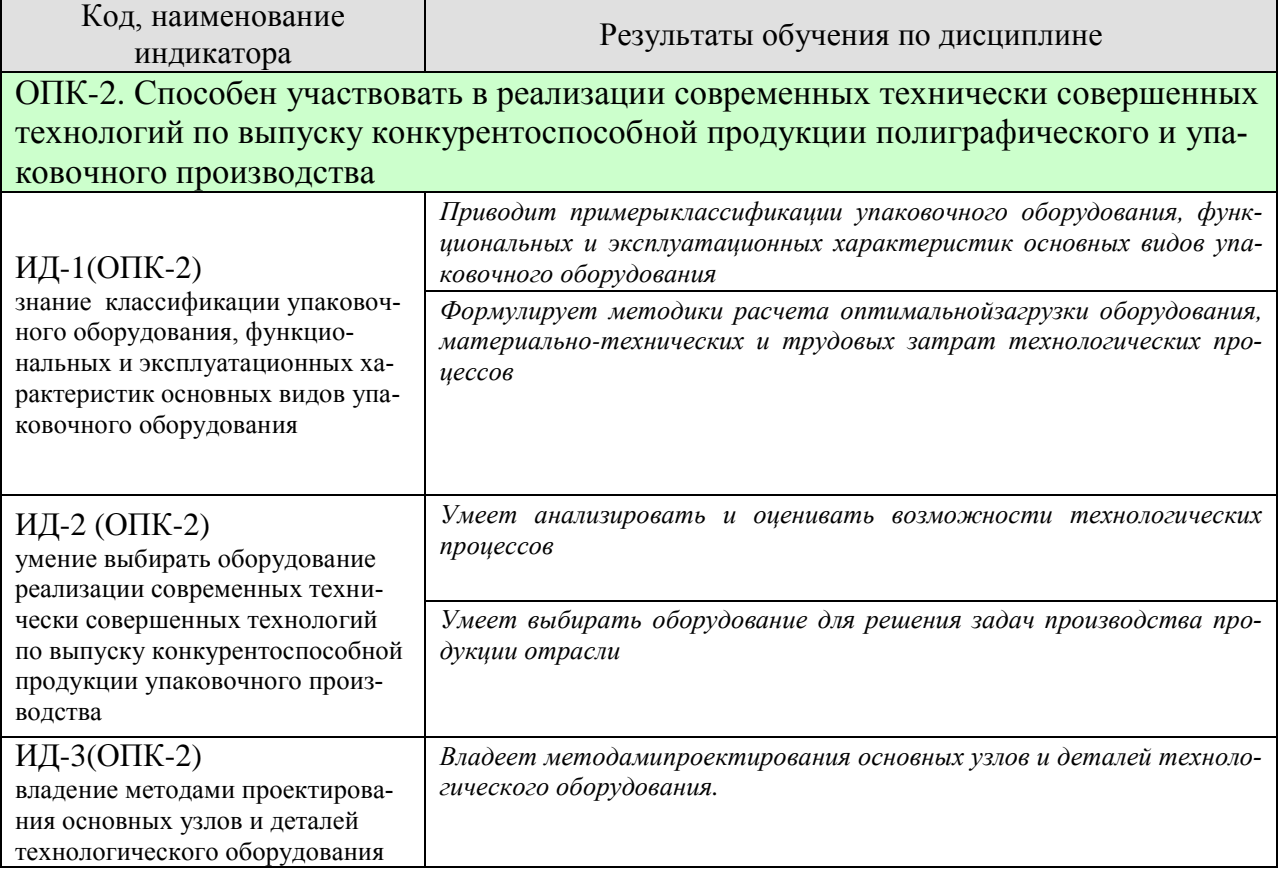

Результаты обучения по дисциплине достигаются в рамках осуществления всех видов контактной и самостоятельной работы обучающихся в соответствии с утвержденным учебным планом.

Индикаторы достижения компетенций считаются сформированными при достижении соответствующих им результатов обучения.
# **2. ОБЪЁМ ДИСЦИПЛИНЫ**

Объем дисциплины составляет 7 зачетных единиц.

Ниже приведено распределение общего объема дисциплины (в академических часах) в соответствии с утвержденным учебным планом.

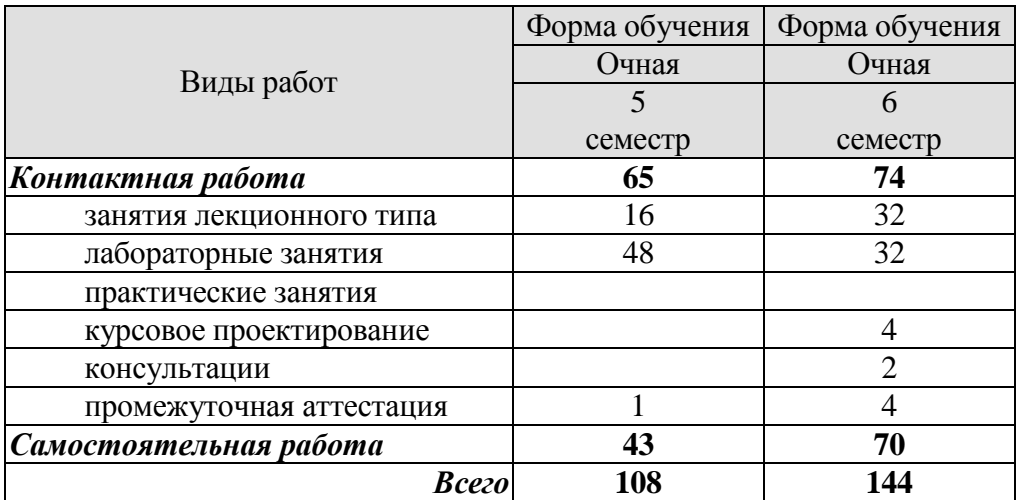

## **3. СОДЕРЖАНИЕ ДИСЦИПЛИНЫ**

## **Раздел 1. Кинематические схемы. Принципы построения.**

Типовые элементы упаковочных машин и их условные изображения на технологических икинематических схемах. Правила составления кинематических схем механизмов. Назначение и выбор кинематических схем для механизмов упаковочных машин. Проектирование механизмов упаковочных машин.

## **Лабораторные работы**

ЛР01. Тема: Изучения принципов построения кинематических схем механизмов **Самостоятельная работа:**

СР01. Проработка учебного материала по теме раздела(по конспектам лекций и рекомендованной литературе).

## **Раздел 2. Классификация упаковочного оборудования.**

Классификация технологических элементов упаковочного оборудования.Классификация упаковочного оборудования. Классификация упаковочногооборудованияпо назначению, видам и способам упаковки. Оборудование для подготовительных, основных и завершающих процессов упаковочного производства. Подготовка продукции и упаковочных материалов к процессу упаковывания. Транспортные операции, дозирование,ориентация, фасовка. Устройства для дозирования маловязких жидкостей, сыпучих веществ и продуктов. Тарельчатые, шнековые и поршневые дозаторы, их расчет.

#### **Лабораторные работы**

ЛР02. Тема: Изучение принципа работы аппарата розлива жидких и пастообразных продуктов (модель УД-2).

## **Самостоятельная работа:**

СР02. Проработка учебного материала по теме раздела(по конспектам лекций и рекомендованной литературе).

#### **Раздел 3. Функциональные схемы основных видов оборудования.**

Линии по упаковки жидких продуктов. Вакуумная разливная машина. Машина для закупоривания бутылок корончатыми колпачками.Оборудование и оснастка для групповой упаковки. Подборочно-стапелирующая упаковочная секция.Оборудование и оснастка для упаковки в коробки, пакеты, ящики сыпучих материалов. Машина для загрузки сыпучих продуктов в вертикальные коробки-пакеты. Машинадля упаковывания сыпучих продуктов в картонные коробки с вкладышем.Линии по упаковке пастообразных продуктов. Машина для упаковывания пастообразных продуктов в стаканчики. Машины для упаковывания вязких пастообразных продуктов с горизонтальным роторным столом и с вертикальным роторным столом.Линии по упаковки штучных продуктов. Машина для упаковывания плиток шоколада.Машина для обертывания карамели.Модули вертикального типа для упаковывания продуктов и изделий в ленточный и рукавный упаковочные материалы. Модули горизонтального типа для изготовления объемной тары из полимерной ленты и упаковывания в нее различных изделий и продуктов.

#### **Лабораторные работы**

ЛР03. Тема: Выбор и расчет питателей и дозаторов для сыпучих веществ

## **Самостоятельная работа:**

СР03. Проработка учебного материала по теме раздела(по конспектам лекций и рекомендованной литературе).

#### **Раздел 4. Типовые узлы, механизмы, устройства и их расчет.**

Средства формирования упаковки. Устройства для подачи, дозирования и фасовки брикетов. Дозирующие и наполняющие устройства для сыпучих, пастообразных, жидких продуктов. Устройства для сваривания и прессования. Листоподающие и лентоподающиеустройства. Их расчет.

#### **Лабораторные работы**

ЛР04. Тема: Изучение принципа работы и расчета вертикального фасовочноупаковочного автомата.

## **Самостоятельная работа:**

СР04. Проработка учебного материала по теме раздела(по конспектам лекций и рекомендованной литературе).

## **Раздел 5. Проектирование оборудования и оптимизация его техникоэкономическихпоказателей.**

Технологические упаковочные линии. Основные способы нанесения печати на упаковку.

Наиболее распространенные печатные линии. Оборудование для этикетирования и нанесения штрихкодов. Оборудование для осуществления контроля качества упаковки. Основные методы контроля, оборудование и приборы для его осуществления. Циклограммы работы упаковочного оборудования.

#### **Лабораторные работы**

ЛР05. Тема: Определение коэффициента заполнения полостей шнекового (винтового) питателя

#### **Самостоятельная работа:**

СР05. Проработка учебного материала по теме раздела(по конспектам лекций и рекомендованной литературе).

#### **Раздел 6. Технологическая оснастка и ее проектирование**

Типовые конструкции конвейеров, формообразователей, нагревателей, толкателей, термо-усадочных камер, вентиляторов, держателей и толкателей. Их расчет. Устройства для создания стерильных упаковок.

#### **Лабораторные работы**

ЛР06. Тема: Расчет и проектирование оснастки для технологического оборудования **Самостоятельная работа:**

СР06. Проработка учебного материала по теме раздела(по конспектам лекций и рекомендованной литературе).

#### **Раздел 7. Оборудование для осуществления контроля качества упаковки. Тенденцииразвития упаковочной техники.**

Счетчика, датировщики, контроль качества сварного шва, гермитичность упаковки. Современные тенденции в области создания упаковочных материалов, упаковщики типа «дой-пак», современные принципы работы и устройство оборудования для раскроя картонной заготовки.

#### **Самостоятельная работа:**

СР07. Проработка учебного материала по теме раздела(по конспектам лекций и рекомендованной литературе).

## **Курсовое проектирование**

Примерные темы курсовой работы:

Разработка технологического оборудования для упаковывания пшена в мешки объемом 1 кг и конструкцию узла дозирования. Исходные данные: годовая производительность 100 тыс. единиц упакованной продукции.

2. Разработка технологического оборудования для производства термоусадочной пленки из ПП и конструкции узла вытяжки пленки. Исходные данные: ширина полотна пленки 500 мм, годовая производительность оборудования 100 тыс. тон.

3. Разработка технологического оборудования для производства поддона из вспененного ПС и конструкции узла нагрева. Исход-ные данные: размер материала 100 мм на 200 мм, годоваяпроиз-водительность 100 тыс. штук, эскиз изделия – прилагается.

4. Разработка технологического оборудования для упаковывания в индивидуальную упаковку конфет и проектирование конструкции узла подачи упаковочного материала.

5. Разработка экструзионно-раздувного агрегата для производства пластиковых банок для бытовой химии емкостью 500 мл, с конст-руктивной проработкой узла пластикации.

6. Разработка литьевой машины для производства преформ из ПЭТФ для получения бутылей емкостью 5 л с конструкторской прора-боткой загрузочного бункера термопластавтомата.

7. Спроектировать вырубной агрегат для гофрокартона, производи-тельностью 5000 лист/час и детально проработать конструкцию секции роторной высечки

8. Спроектировать линию розлива газированной воды в ПЭТ бутыл-ку, емкостью 1,5 л и детально проработать конструкцию конвее-ра.

9. Разработать раздувную машину для преформпроизводительно-стью 30 бутылок в час и детально проработать узел нагрева пре-форм.

10. Разработать линию по завертки кондитерских изделий в бумажную двухслойную упаковку и детально проработать узел подачи кондитерских изделий.

11. Спроектировать линию по формированию коробок из гофрокарто-на и детально проработать устройство подачи заготовок из стопы.

12. Спроектировать линию по фасовки вязких пищевых продуктов ти-па «майонез» на линии «дой-пак» и разработать устройства свар-ки.

13. Спроектировать линию по фасовке штучного продукта прямо-угольной формы совмещенную с узлом пневмо-вакуумформовки тары.

14. Разработать систему подачи листовых материалов с проработкой устройств вакуумных присосов.

15. Разработать линию для горизонтального упаковывания штучных термочувствительны продуктов.

16. Разработка линии фасовки сыпучих продуктов в ПП мешки и про-работка узла дозирования.

17. Разработка линии по упаковки хлебобулочных изделий и прора-ботка узла подачи продукта.

18. Разработка линии по розливу сока в коробки из комбинированно-го материала с проработкой узла розлива.

19. Разработка линии по фасовки порошка (бытовой химии) в термо-свариваемые пакеты с проработкой узла размотки упаковочного материала.

20. Разработать линию по упаковки вязких пастообразных продуктов в стаканчики с конструктивной проработкой узла дозирования.

21. Разработать линию по упаковке химиескиактивных веществ в жес-тяные бочки с проработкой узла транспортирования.

22. Разработать линию розлива жидких продуктов в стеклянную тару с проработкой узла укупорки.

23. Разработать линию по вертикальной фасовке сыпучих крупногабаритных продуктов с проработкой узла дозирования.

24. Разработать линию поантисептической упаковки продукта в жес-тяную тару с проработкой участка обеззараживания.

25. Разработать линию по групповой упаковки крупногабаритных объектов в термоусадочную пленку с проработкой конструкции печи.

Требования к основным разделам курсовой работы:

Расчетная часть выполняется по индивидуальному заданию.

Объем: графический материал ― 2-3 л. ф. A1, состоящий из:

1 – общий вид установки или технологической линии (1-2 листа),

2 – сборочный чертеж разрабатываемого узла или деталь (1 лист).

Пояснительная записка ― 30- 35 с.

Перечень основных разделов пояснительной записки:

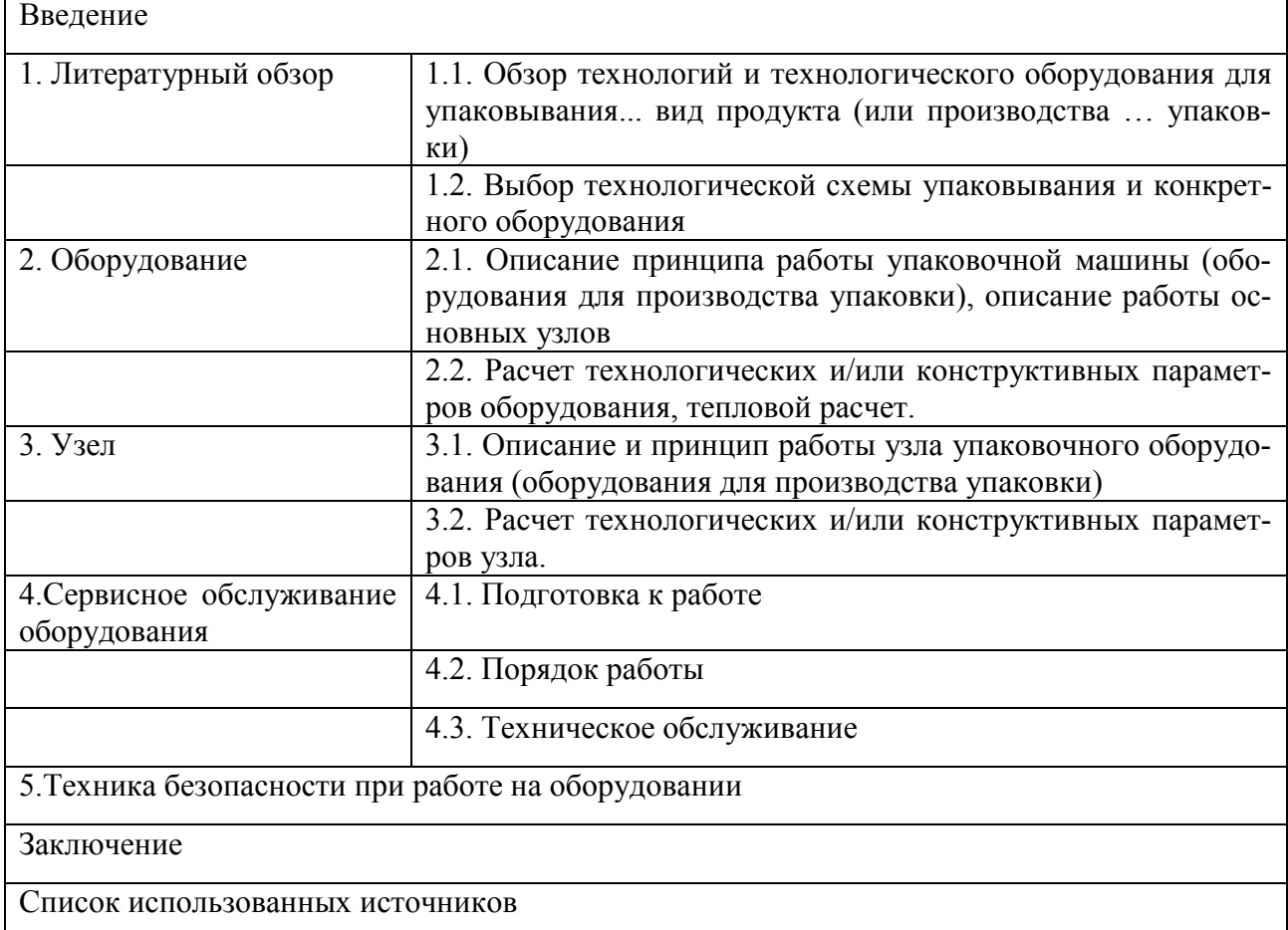

Требования для допуска курсовой работы/курсового проекта к защите.

Курсовой проект должен соответствовать выбранной теме, содержать все основные разделы и графический материал в соответствии с заданием, должен быть оформлен в соответствии с СТО ФГБОУ ВО «ТГТУ» 07-2017 «Выпускные квалификационные работы и курсовые проекты (работы). Общие требования».

## **4. ПЕРЕЧЕНЬ УЧЕБНОЙ ЛИТЕРАТУРЫ, ИНФОРМАЦИОННЫХ РЕСУРСОВ И ТЕХНОЛОГИЙ**

## **4.1.Учебная литература**

1. Богуславский, Л.А. Технологические машины упаковочного производства [Электронный ресурс] : учебное пособие / Л.А. Богуславский, Л.Л. Богуславский, В.Б. Первов. — Электрон.дан. — Москва : Дашков и К, 2014. — 141 с. — Режим доступа: https://e.lanbook.com/book/70586. — Загл. с экрана.

2. 2. Голыбин В.А. Технологическое оборудование сахарных заводов [Электронный ресурс] : учебное пособие / В.А. Голыбин, В.А. Федорук, Н.Г. Кульнева. — Электрон.текстовые данные. — Воронеж: Воронежский государственный университет инженерных технологий, 2012. — 172 c. — 978-5-89448-952-0. — Режим доступа: http://www.iprbookshop.ru/27335.html

3. Клинков А.С. Технологическое оборудование и оснастка упаковочного производства [Электронный ресурс] : практикум / А.С. Клинков, М.В. Забавников, Д.В. Туляков. — Электрон.текстовые данные. — Тамбов: Тамбовский государственный технический университет, ЭБС АСВ, 2012. — 113 c. — 2227-8397. — Режим доступа:<http://www.iprbookshop.ru/64594.html>

4. Керженцев В.А. Технологическое оборудование пищевых производств. Часть 3. Дозировочное и упаковочное оборудование [Электронный ресурс] : конспект лекций / В.А. Керженцев. — Электрон.текстовые данные. — Новосибирск: Новосибирский государственный технический университет, 2010. — 76 c. — 978-5- 7782-1364-7. — Режим доступа:<http://www.iprbookshop.ru/45450.html>

5. Магомедов Г.О. Технологическое оборудование отрасли [Электронный ресурс] : лабораторный практикум. Учебное пособие / Г.О. Магомедов, В.И. Корчагин, А.А. Журавлев. — Электрон.текстовые данные. — Воронеж: Воронежский государственный университет инженерных технологий, 2011. — 143 c. — 978-5-89448-846- 2. — Режим доступа:<http://www.iprbookshop.ru/27334.html>

6. Шипинский, В.Г. Оборудование для производства тары и упаковки [Электронный ресурс] : учебное пособие / В.Г. Шипинский. — Электрон.дан. — Минск : Новое знание, 2012. — 624 с. — Режим доступа: https://e.lanbook.com/book/2913. — Загл. с экрана.

## **4.2. Интернет-ресурсы, в том числе современные профессиональные базы данных и информационные справочные системы**

Университетская информационная система «РОССИЯ» [https://uisrussia.msu.ru](https://uisrussia.msu.ru/)

Справочно-правовая система «Консультант+» [http://www.consultant-urist.ru](http://www.consultant-urist.ru/)

Справочно-правовая система «Гарант» [http://www.garant.ru](http://www.garant.ru/)

Базаданных Web of Science<https://apps.webofknowledge.com/>

База данных Scopu[shttps://www.scopus.com](https://www.scopus.com/)

Портал открытых данных Российской Федерации [https://data.gov.ru](https://data.gov.ru/)

База открытых данных Министерства труда и социальной защиты РФ <https://rosmintrud.ru/opendata>

База данных Научной электронной библиотеки eLIBRARY.R[Uhttps://elibrary.ru/](https://elibrary.ru/)

База данных профессиональных стандартов Министерства труда и социальной защиты РФ [http://profstandart.rosmintrud.ru/obshchiy-informatsionnyy-blok/natsionalnyy-reestr-](http://profstandart.rosmintrud.ru/obshchiy-informatsionnyy-blok/natsionalnyy-reestr-professionalnykh-standartov/)

## [professionalnykh-standartov/](http://profstandart.rosmintrud.ru/obshchiy-informatsionnyy-blok/natsionalnyy-reestr-professionalnykh-standartov/)

Базы данных Министерства экономического развития РФ [http://www.economy.gov.ru](http://www.economy.gov.ru/)

База открытых данных Росфинмониторинг[аhttp://www.fedsfm.ru/opendata](http://www.fedsfm.ru/opendata) Электронная база данных «Издательство Лань» [https://e.lanbook.com](https://e.lanbook.com/) Электронная библиотечная система «IPRbooks» [http://www.iprbookshop.ru](http://www.iprbookshop.ru/)

База данных «Электронно-библиотечная система «ЭБС ЮРАЙТ» [https://www.biblio](https://www.biblio-online.ru/)[online.ru](https://www.biblio-online.ru/)

База данных электронно-библиотечной системы ТГТУ [http://elib.tstu.ru](http://elib.tstu.ru/)

Федеральная государственная информационная система «Национальная электронная библиотека» [https://нэб.рф](https://нэб.рф/)

Национальный портал онлайн обучения «Открытое образование» [https://openedu.ru](https://openedu.ru/) Электронная база данных "Polpred.com Обзор СМИ" [https://www.polpred.com](https://www.polpred.com/)

Официальный сайт Федерального агентства по техническому регулированию и метрологии<http://protect.gost.ru/>

Ресурсы электронной информационно-образовательной среды университета представлены в локальном нормативном акте «Положение об электронной информационнообразовательной среде Тамбовского государственного технического университета».

Электронные образовательные ресурсы, к которым обеспечен доступ обучающихся, в т.ч. приспособленные для использования инвалидами и лицами с ограниченными возможностями здоровья, приведены на официальном сайте университета в разделе «Университет»-«Сведения об образовательной организации»-«Материально-техническое обеспечение и оснащенность образовательного процесса».

Сведения о лицензионном программном обеспечении, используемом в образовательном процессе, представлены на официальном сайте университета в разделе «Образование»-«Учебная работа»-«Доступное программное обеспечение».

## **5. МЕТОДИЧЕСКИЕ УКАЗАНИЯ ДЛЯ ОБУЧАЮЩИХСЯПО ОСВОЕНИЮ ДИСЦИПЛИНЫ**

К современному специалисту общество предъявляет достаточно широкий перечень требований, среди которых немаловажное значение имеет наличие у выпускников определенных способностей и умений самостоятельно добывать знания из различных источников, систематизировать полученную информацию, давать оценку конкретной ситуации. Формирование такого умения происходит в течение всего периода обучения через работу на аудиторных занятиях, выполнение заданий текущего контроля и промежуточной аттестации. При этом самостоятельная работа играет решающую роль в ходе всего учебного процесса.

Успешное освоение компетенций, формируемых данной учебной дисциплиной, предполагает оптимальное использование времени самостоятельной работы. Целесообразно посвящать до 20 минут изучению конспекта лекции в тот же день после лекции и за день перед лекцией. Теоретический материал изучать в течение недели до 2 часов, а готовиться к практическому занятию по дисциплине до 1.5 часов.

Для понимания материала учебной дисциплины и качественного его усвоения рекомендуется такая последовательность действий:

 после прослушивания лекции и окончания учебных занятий, при подготовке к занятиям следующего дня нужно сначала просмотреть и обдумать текст лекции, прослушанной сегодня, разобрать рассмотренные примеры;

 при подготовке к лекции следующего дня нужно просмотреть текст предыдущей лекции, подумать о том, какая может быть тема следующей лекции;

 в течение недели выбрать время для работы с литературой по учебной дисциплине в библиотеке и для решения задач;

 при подготовке к практическим занятиям повторить основные понятия и формулы по теме домашнего задания, изучить примеры;

 решая упражнение или задачу, предварительно понять, какой теоретический материал нужно использовать; наметить план решения, попробовать на его основе решить 1-2 аналогичные задачи. При решении задач всегда необходимо комментировать свои действия и не забывать о содержательной интерпретации.

Рекомендуется использовать методические указания и материалы по учебной дисциплине, текст лекций, а также электронные пособия, имеющиеся в системе VitaLMS.

Теоретический материал курса становится более понятным, когда дополнительно к прослушиванию лекций изучаются книги по данной дисциплине. Может быть полезным использование нескольких учебников.

Рекомендуется, кроме «заучивания» материала, добиться понимания изучаемой темы дисциплины. С этой целью после прочтения очередной главы желательно выполнить несколько простых упражнений на соответствующую тему. Кроме того, очень полезно мысленно задать себе и попробовать ответить на следующие вопросы: о чем эта глава, какие новые понятия в ней введены, каков их смысл. При изучении теоретического материала всегда полезно выписывать формулы и графики.

При подготовке к промежуточной аттестации необходимо освоить теоретические положения данной дисциплины, разобрать определения всех понятий и постановки моделей, описывающих процессы, рассмотреть примеры и самостоятельно решить несколько типовых задач из каждой темы. Дополнительно к изучению конспектов лекций необходимо пользоваться учебниками по учебной дисциплине.

При выполнении домашних заданий и подготовке к контрольным работам необходимо сначала прочитать теорию и изучить примеры по каждой теме. Решая конкретную задачу, предварительно следует понять, что требуется в данном случае, какой теоретиче-

ский материал нужно использовать, наметить общую схему решения. Если задача была решена «по образцу» рассмотренного на аудиторном занятии или в методическом пособии примера, то желательно после этого обдумать процесс решения и попробовать решить аналогичную задачу самостоятельно.

## **6. МАТЕРИАЛЬНО-ТЕХНИЧЕСКОЕ ОБЕСПЕЧЕНИЕ**

По всем видам учебнойдеятельности в рамках дисциплины используются аудитории, кабинеты и лаборатории, оснащенные необходимым специализированным и лабораторным оборудованием.

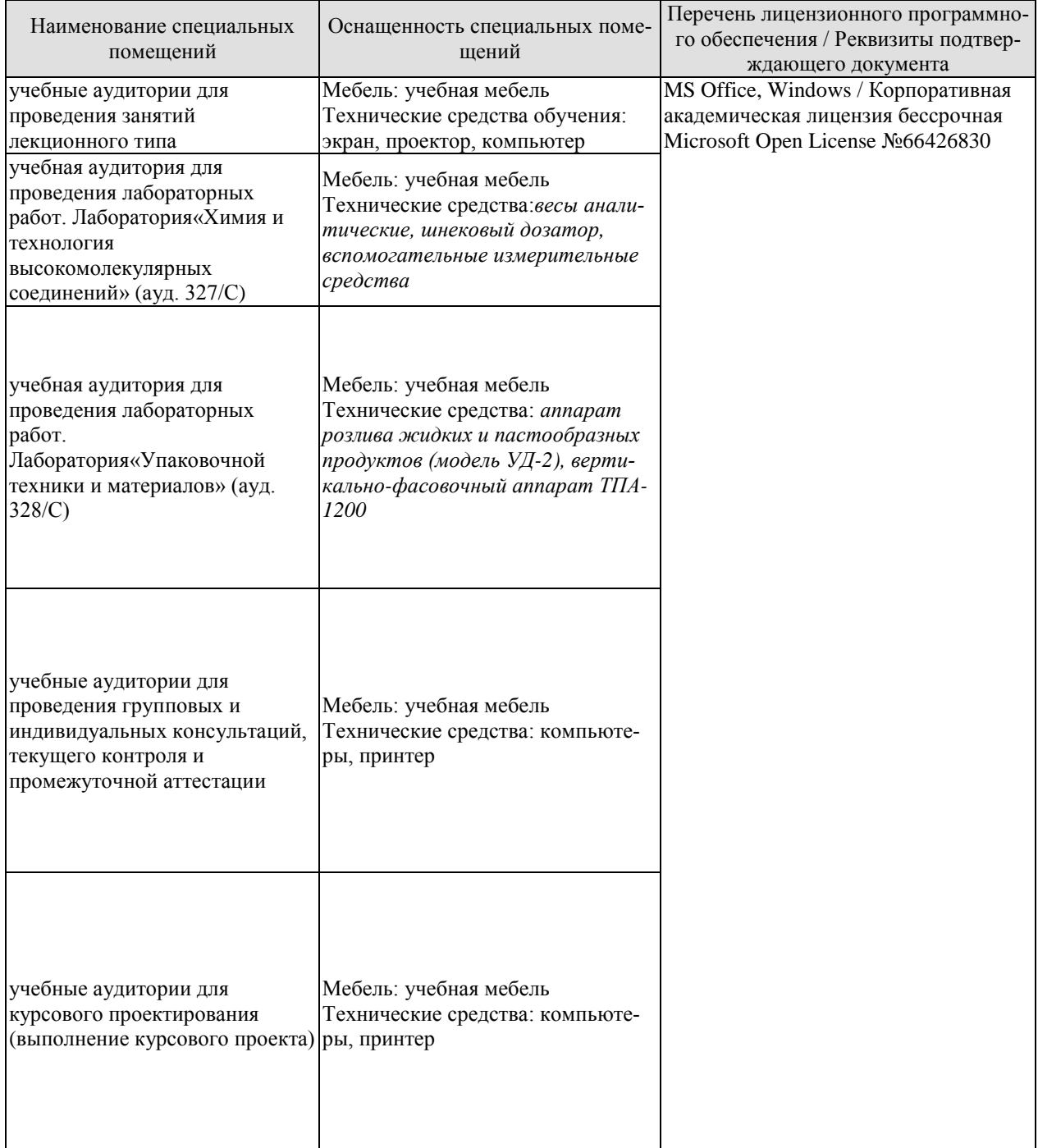

Для самостоятельной работы обучающихся предусмотрены помещения, укомплектованные специализированной мебелью, оснащенные компьютерной техникой с возможностью подключения к сети «Интернет» и обеспечением доступа в электронную информационно-образовательную среду университета.

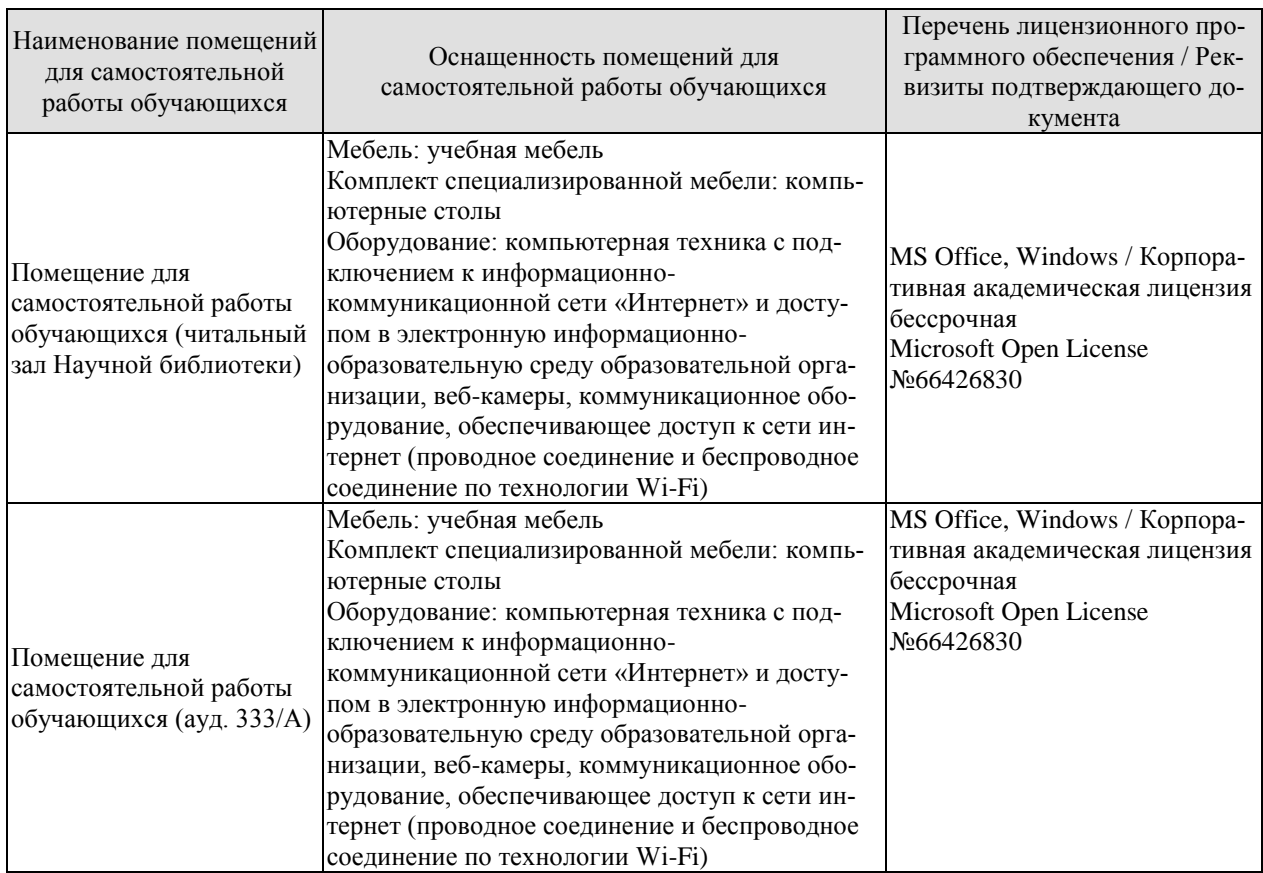

## **7. ТЕКУЩИЙ КОНТРОЛЬ УСПЕВАЕМОСТИ И ПРОМЕЖУТОЧНАЯ АТТЕСТАЦИЯ**

Проверка достижения результатов обучения по дисциплине осуществляется в рамках текущего контроля успеваемости и промежуточной аттестации.

## **7.1. Текущий контроль успеваемости**

Текущий контроль успеваемости включает в себя мероприятия по оцениванию выполнения лабораторных работ, заданий для самостоятельной работы. Мероприятия текущего контроля успеваемости приведены в таблице 7.1.

| Oб <sub>03</sub> -<br>начение | Наименование                                           | Форма контроля |
|-------------------------------|--------------------------------------------------------|----------------|
|                               | «Изучения принципов построения кинематических схем     | защита         |
| JIP01                         | механизмов»                                            |                |
| JIP02                         | «Изучение принципа работы аппарата                     | защита         |
|                               | розлива жидких и пастообразных продуктов (модель УД-   |                |
|                               | 2)                                                     |                |
| ЛР03                          | «Выбор и расчет питателей и дозаторов для сыпучих ве-  | защита         |
|                               | ществ»                                                 |                |
| ЛР04                          | «Изучение принципа работы и расчета вертикального фа-  | защита         |
|                               | совочно-упаковочного автомата»                         |                |
| <b>ЛР05</b>                   | «Определение коэффициента заполнения полостей шнеко-   | защита         |
|                               | вого (винтового) питателя»                             |                |
| ЛР06                          | «Расчет и проектирование оснастки для технологического | защита         |
|                               | оборудования»                                          |                |

Таблица 7.1 – Мероприятия текущего контроля успеваемости

## **7.2. Промежуточная аттестация**

Формы промежуточной аттестации по дисциплине приведены в таблице 7.2.

Таблица 7.2 – Формы промежуточной аттестации

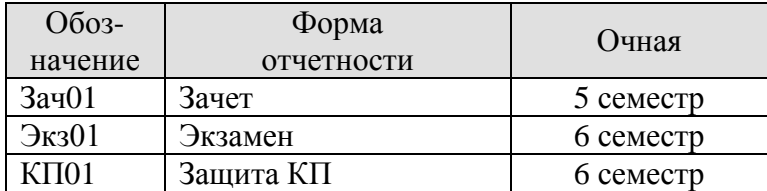

## **8. ФОНД ОЦЕНОЧНЫХ СРЕДСТВ**

#### **8.1. Оценочные средства**

Оценочные средства соотнесены с результатами обучения по дисциплине и индикаторами достижения компетенций.

#### **ИД-1(ОПК-2**)

знание классификации упаковочного оборудования, функциональных и эксплуатационных характеристик основных видов упаковочного оборудования

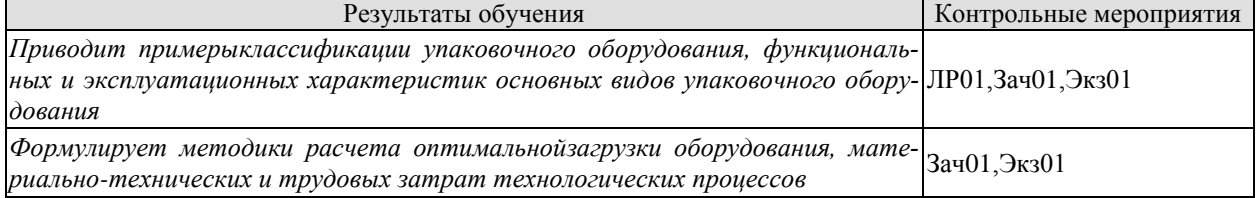

Вопросы к защите лабораторной работы ЛР01

- 1. Перечислите признаки, по которым классифицируютсякинематические пары.
- 2. Какие связи в механизме называются избыточными?
- 3. Какие подвижности в механизме называются местными илилокальными?
- 4. Дайте определение понятия «подвижность механизма».

5. Напишите формулы для подсчёта подвижности механизма дляплоскости и для пространства.

6. Напишите формулу для подсчёта избыточных связей вмеханизме.

#### **ИД-2 (ОПК-2)**

умение выбирать оборудование реализации современных технически совершенных технологий по выпуску конкурентоспособной продукции упаковочного производства

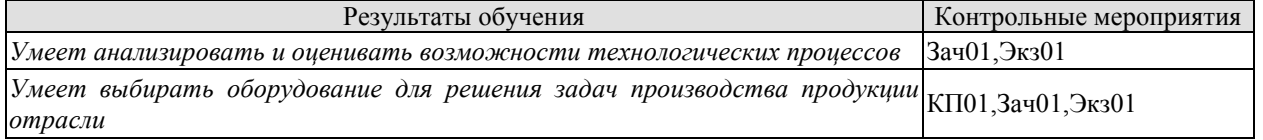

**ИД-3(ОПК-2)**владение методами проектирования основных узлов и деталей технологического оборудования

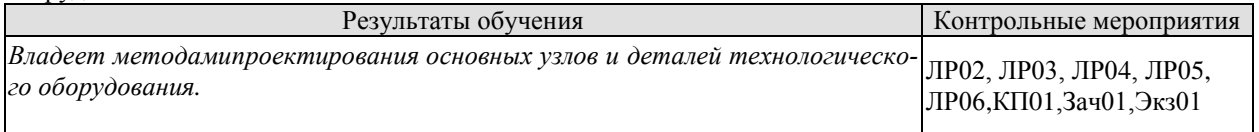

Вопросы к защите лабораторной работы ЛР02

- 1. Принцип работы вертикальных фасовочных автоматов.
- 2. Какие системы дозирования применяются в вертикальных

фасовочных аппаратах?

- 3. Методика расчёта фасовочного аппарата.
- 4. Опишите принцип построения циклограмм.
- 5. Какие основные неисправности возникают при работе автоматического упаковщика?

6. С помощью каких технологических параметров процесса упаковки можно влиять на производительность оборудования?

7. Опишите схему заправки ленты упаковочного материала в фасовщик..

Вопросы к защите лабораторной работы ЛР03

- 1. Какие системы используются для дозирования жидких и пастообразных продуктов?
- 2. Приведите классификацию устройств розлива жидких продуктов по принципу действия.
- 3. Особенности расчёта дозаторов для жидких продуктов.
- 4. От чего зависит производительность дозаторов?

Вопросы к защите лабораторной работы ЛР04

1. Конструкция и основные узлы шнековых питателей.

2. От чего зависят производительность и мощность питателей и дозаторов для сыпучих веществ?

- 3. Особенности применения конкретных конструкций питателей и дозаторов.
- 4. Принцип построения упаковочных линий.

Вопросы к защите лабораторной работы ЛР05

- 1. Типы питателей и дозаторов.
- 2. От чего зависит производительность питателей и дозаторов?
- 3. Особенности применения конкретных типов питателей.
- 4. Принцип работы питателей и дозаторов для сыпучих веществ.

Вопросы к защите лабораторной работы ЛР06

- 1. Разновидности конструкции конвейеров, формообразователей,
- 2. Устройства для создания стерильных упаковок
- 3.

Теоретические вопросы к зачету.

- 1. Перечислите признаки, по которым классифицируются кинематические пары.
- 2. Какие связи в механизме называются избыточными?
- 3. Какие подвижности в механизме называются местными или локальными?
- 4. Дайте определение понятия «подвижность механизма».
- 5. Напишите формулы для подсчёта подвижности механизма для плоскости и для пространства.
- 6. Напишите формулу для подсчёта избыточных связей в механизме.
- 7. Какие системы используются для дозирования жидких и пастообразных продуктов?
- 8. Приведите классификацию устройств розлива жидких продуктов по принципу действия.
- 9. Особенности расчёта дозаторов для жидких продуктов.
- 10. От чего зависит производительность дозаторов?
- 11. Типы питателей и дозаторов.
- 12. От чего зависит производительность питателей и дозаторов?
- 13. Особенности применения конкретных типов питателей.
- 14. Принцип работы питателей и дозаторов для сыпучих веществ.
- 15. Устройство и принцип работы машины для упаковывания продуктов в пакеты с формирующимсвароч-ными барабанами.
- 16. Устройство и принцип работы модуля горизонтального типа для изготовления объемной тары из поли-мерной ленты для упаковывания плоских изделий.
- 17. Устройство и принцип работы модуля горизонтального типа для изготовления объемной тары из поли-мерной ленты для упаковывания плоских изделий с Uобразным формирующим устройством.
- 18. Конструкция и принцип работы шахтного устройства формирования упаковки.
- 19. Технология и конструкция оборудования для создания упаковки типа «дой-пак».
- 20. Особенности создания и применения многокамерных пакетов. Применяемое оборудование.
- 21. Конструкция, критерии выбора и расчета шнекового (винтового) питателя.
- 22. Конструкция, критерии выбора и расчета шлюзового (секторный стаканчиковый) питателя.
- 23. Конструкция, критерии выбора и расчета тарельчатого (дискового) питателя.
- 24. Критерии выбора и технологический расчет вертикального фасовочноупаковочного автомата с фор-мующим воротником.
- 25. Устройство, принцип работы и расчет производительности аппарата розлива жидких и

пастообразных продуктов (модель УД-2).

Вопросы к защите курсовогопроекта КП01

- 1. По какому принципу производился выбор оборудования?
- 2. Какие расчеты производились в проекте?
- 3. В чем заключается тепловой расчет оборудования?
- 4. Обоснование выбора технологической схемы упаковывания.
- 5. Принцип работы оборудования.
- 6. Принцип работы узла оборудования.
- 7. В чем заключается технологический расчет оборудования?.

Теоретические вопросы к экзамену.

1. Устройство и принцип работы вакуумной разливной машины для розлива жидких продуктов в бутыли.

2. Описание конструкции и принципа работы устройства для закупоривания бутылок корончатымиколпач-ками.

3. Приведите технологическую схему создания групповой упаковки на подборочно стпелирующейупако-вочной секции и дайте ее описание.

4. Устройство и принцип работы машины для загрузки сыпучих продуктов в вертикальные коробки-пакеты.

5. Устройство и принцип работы машины для упаковывания пастообразных продуктов в стаканчики.

6. Устройство и принцип работы машины для упаковывания сыпучих продуктов в картонные коробки с вкладышем.

7. Устройство и принцип работы машины для упаковывания плиток шоколада (создание индивидуальной двухслойной /внутренней и внешней/ упаковки).

8. Устройство и принцип работы машины для обертывания карамели.

9. Устройство и принцип работы машины для обертывания творожной массы с получением брикета в комбинированный упаковочный материал с горизонтальным роторным столом.

10. Устройство и принцип работы машины для обертывания сливочного масла с получением брикета в комбинированный упаковочный материал с вертикальным ротором.

11. Устройство и принцип работы вертикальной машины для упаковывания продуктов в пакеты из ленточного упаковочного материала с воротниковым устройством формирования рукава.

12. Устройство и принцип работы машины для изготовления упаковки типа тетраэдра из ленточного материала и упаковывания в нее жидкостей.

13. Устройство и принцип работы вертикальной машины для упаковывания продуктов в пакеты из ленточного упаковочного материала с фальцворонкой для формирования рукава.

14. Устройство и принцип работы вертикальной машины для упаковывания продуктов в пакеты из ленточного упаковочного материала с поворотными штангами формирования рукава.

15. Устройство и принцип работы машины для упаковывания продуктов в пакеты с формирующим сварочными барабанами.

16. Устройство и принцип работы модуля горизонтального типа для изготовления объемной тары из полимерной ленты для упаковывания плоских изделий.

17. Устройство и принцип работы модуля горизонтального типа для изготовления объемной тары из полимерной ленты для упаковывания плоских изделий с U- образным формирующим устройством.

18. Конструкция и принцип работы шахтного устройства формирования упаковки.

19. Технология и конструкция оборудования для создания упаковки типа «дой-пак».

20. Особенности создания и применения многокамерных пакетов. Применяемое оборудование.

21. Конструкция, критерии выбора и расчета шнекового (винтового) питателя.

22. Конструкция, критерии выбора и расчета шлюзового (секторный – стаканчиковый) питателя.

23. Конструкция, критерии выбора и расчета тарельчатого (дискового) питателя.

24. Критерии выбора и технологический расчет вертикального фасовочноупаковочного автомата с формующим воротником.

25. Устройство, принцип работы и расчет производительности аппарата розлива жидких и

пастообразных продуктов (модель УД-2).

26. Конструкция и принцип работы сварочного устройства с импульсным нагревом.

#### **8.2. Критерии и шкалы оценивания**

Каждое мероприятие текущего контроля успеваемости оценивается по шкале «зачтено», «не зачтено».

Оценка «зачтено» выставляется обучающемуся при выполнении всех указанных показателей (Таблица 8.1), допускаются несущественные неточности в изложении и оформлении материала

При невыполнении хотя бы одного из показателей выставляется оценка «не зачтено».

| Наименование,<br>обозначение | Показатель                                                                                                    |
|------------------------------|----------------------------------------------------------------------------------------------------|
| Лабораторная<br>работа       | лабораторная работа выполнена в полном объеме;<br>по лабораторной работе представлен отчет, содержащий необходимые<br>расчеты, выводы, оформленный в соответствии с установленными тре-<br>бованиями;<br>на защите лабораторной работы даны правильные ответы не менее чем<br>на 50% заданных вопросов |

Таблица 8.1 – Критерии оценивания мероприятий текущего контроля успеваемости

При оценивании результатов обучения по дисциплине в ходе промежуточной аттестации используются следующие критерии и шкалы.

Зачет (Зач01).

Задание состоит из 2 теоретических вопросов.

Время на подготовку: 45 минут.

Оценка «зачтено» выставляется обучающемуся, если он знает программный материал, грамотно и по существу излагает его, не допуская существенных неточностей в ответах на вопросы.

Оценка «не зачтено» выставляется обучающемуся, который не знает значительной части программного материала, допускает существенные ошибки в ответах на вопросы.

Защита КП (КП01).

На защите курсовогопроектаобучающемуся задаются 8-10 вопросов по теме курсово-о проектирования.

Оценка «отлично» выставляется студенту, показавшему глубокие знания, примененные им при самостоятельном исследовании выбранной темы, способному обобщить практический материал и сделать на основе анализа выводы.

Оценка «хорошо» выставляется студенту, показавшему в работе и при ее защите полное знание материала, всесторонне осветившему вопросы темы, но не в полной мере проявившему самостоятельность в исследовании.

Оценка «удовлетворительно» выставляется студенту, раскрывшему в работе основные вопросы избранной темы, но не проявившему самостоятельности в анализе или допустившему отдельные неточности в содержании работы.

Оценка «неудовлетворительно» выставляется студенту, не раскрывшему основные положения избранной темы и допустившему грубые ошибки в содержании работы, а также допустившему неправомерное заимствование.

Результат обучения по дисциплине считается достигнутым при получении обучающимся оценки «зачтено», «удовлетворительно», «хорошо», «отлично» по каждому из контрольных мероприятий, относящихся к данному результату обучения.

## **МИНИСТЕРСТВО НАУКИ И ВЫСШЕГО ОБРАЗОВАНИЯ РОССИЙСКОЙ ФЕДЕРАЦИИ**

## **Федеральное государственное бюджетное образовательное учреждение высшего образования**

## **«Тамбовский государственный технический университет» (ФГБОУ ВО «ТГТУ»)**

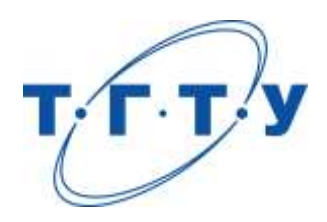

## **УТВЕРЖДАЮ**

*Директор Технологического института*

Д.Л. Полушкин « *24* » *марта* 20 *22* г.

# **РАБОЧАЯ ПРОГРАММА ДИСЦИПЛИНЫ**

*Б1.О.10.04 Испытание материалов и изделий отрасли*

(шифр и наименование дисциплины в соответствии с утвержденным учебным планом подготовки)

## **Направление**

*29.03.03 «Технология полиграфического и упаковочного производства»* (шифр и наименование)

## **Профиль**

*Технология и дизайн упаковочного производства* (наименование профиля образовательной программы)

**Формы обучения:** *очная*

**Кафедра:** *«Материалы и технология»* (наименование кафедры)

**Составитель:**

 $K.T.H., LOUCHT$  (тепень, должность подпись подпись  $H.B. III aIIIKOB$  (тепень, должность степень, должность подпись

**Заведующий кафедрой** Д.М. Мордасов

подпись инициалы, фамилия

Тамбов 2022

## **1. ПЛАНИРУЕМЫЕ РЕЗУЛЬТАТЫ ОБУЧЕНИЯ ПО ДИСЦИПЛИНЕ И ЕЕ МЕСТО В СТРУКТУРЕ ОПОП**

Цель освоения дисциплины – достижение планируемых результатов обучения (таблица 1.1), соотнесенных с индикаторами достижения компетенций и целью реализации ОПОП.

Дисциплина входит в состав обязательной части образовательной программы.

## Таблица 1.1 – Результаты обучения по дисциплине

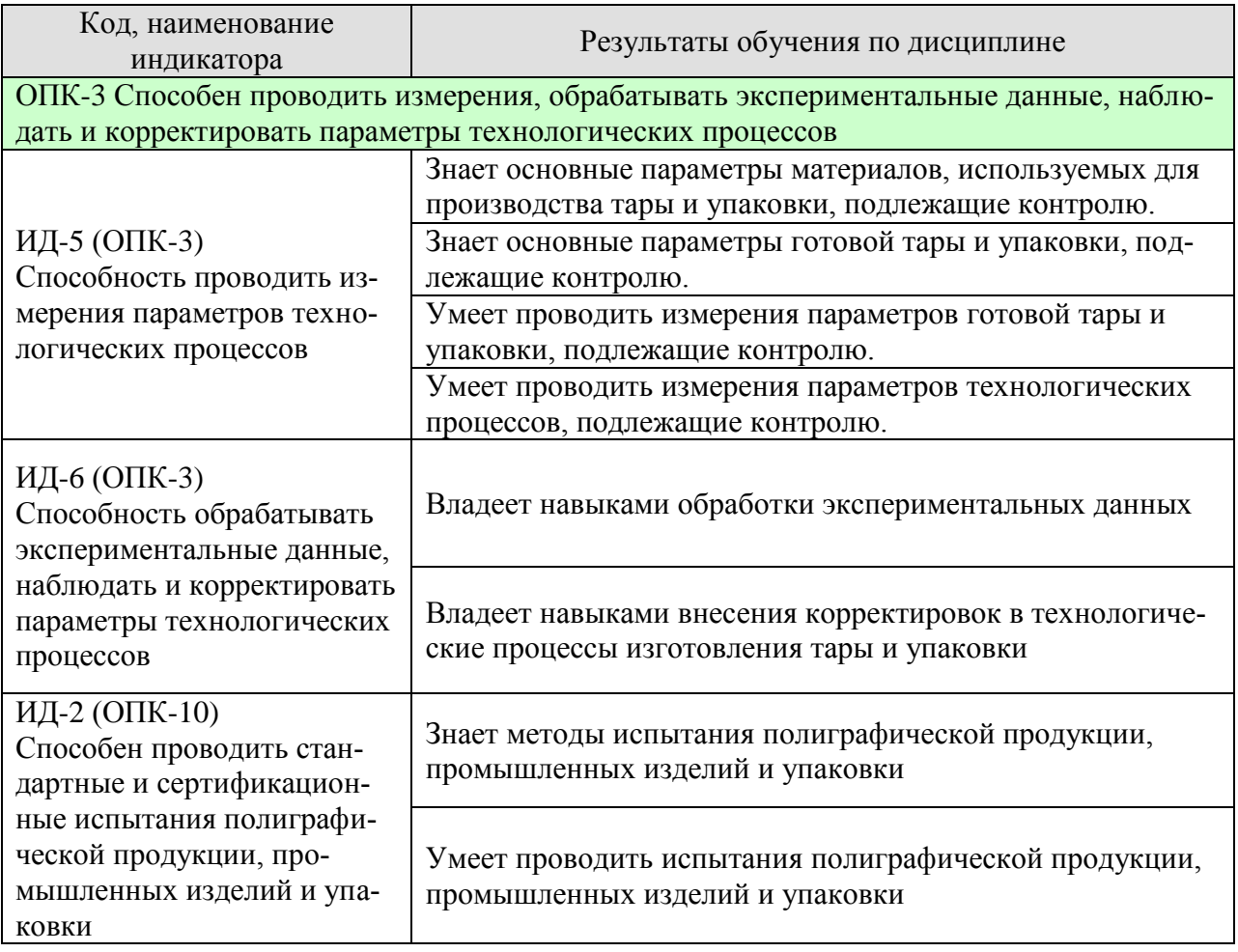

Результаты обучения по дисциплине достигаются в рамках осуществления всех видов контактной и самостоятельной работы обучающихся в соответствии с утвержденным учебным планом.

Индикаторы достижения компетенций считаются сформированными при достижении соответствующих им результатов обучения.

# **2. ОБЪЁМ ДИСЦИПЛИНЫ**

Объем дисциплины составляет 4 зачетные единицы.

Ниже приведено распределение общего объема дисциплины (в академических часах) в соответствии с утвержденным учебным планом.

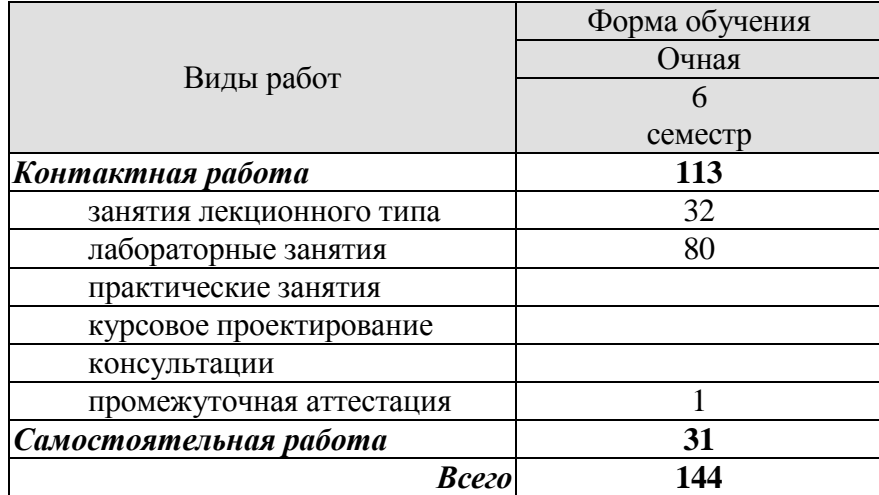

## **3. СОДЕРЖАНИЕ ДИСЦИПЛИНЫ**

## **Раздел 1.** *Введение.*

Общие сведения об измерениях. Физические величины. Виды измерений. Классификация измерений. Методики выполнения измерений. Проблемы стандартизации и унификации методов испытаний тары и упаковки. Обзор групп методов, используемых для испытаний тары и упаковки в разных странах. Обзор групп методов, ГОСТов, ОСТов, ТУ и методик используемых для испытаний тары и упаковки в России. Выбор параметров и показателей, используемых для оценки качества материалов, используемых для изготовления тары и упаковки. Выбор параметров и показателей, используемых для оценки качества готовой тары и упаковки.

Самостоятельная работа

СР01. По конспектам лекций и рекомендованной учебной литературе изучить терминологию используемую при контроле качества материалов и готовой тары и упаковки.

СР02. По конспектам лекций и рекомендованной учебной литературе изучить типовые методики выполнения измерений.

СР03. По конспектам лекций и рекомендованной учебной литературе изучить содержание ГОСТов, ОСТов, и ТУ.

## **Раздел 2.** *Стандартные методики испытаний материалов.*

Характеристики материалов, используемых для производства тары из картона и бумаги, тканевой, деревянной, стеклянной, полимерной и металлической тары. Методы испытаний материалов, используемых для производства тары из картона и бумаги тары из картона и бумаги, тканевой, деревянной, стеклянной, полимерной и металлической тары.

#### Лабораторные работы

- ЛР01. Определение показателей, характеризующих структуру бумаги.
- ЛР02. Изучение отношения бумаги к жидкостям.
- ЛР03. Определение состава, размерных и структурных характеристик картона.
- ЛР04. Идентификация природы полимерного упаковочного материала.
- ЛР05. Определение огнестойкости полимерных материалов.
- ЛР06. Определение плотности полимерных материалов.

ЛР07. Определение содержания летучих веществ в полимерных материалах.

#### Самостоятельная работа

СР04. По рекомендованной литературе изучить типовые методы испытаний материалов, используемых для производства тары из картона и бумаги тары из картона и бумаги, тканевой, деревянной, стеклянной, полимерной и металлической тары.

## **Раздел 3.** *Стандартные методики контроля качества тары в процессе её изготовления.*

Выборочный контроль качества в процессе производства. Промежуточный контроль качества. Система менеджмента качества

#### Лабораторная работа

ЛР08. Изучение контроля качества в ходе технологических процессов производства тары из картона и бумаги.

#### Самостоятельная работа

СР05. По конспектам лекций и рекомендованной учебной литературе изучить изучить аспекты промежуточного контроля в процессе производства.

СР06. По конспектам лекций и рекомендованной учебной литературе изучить системы менеджмента качества.

## **Раздел 4.** *Стандартные методики испытаний готовой тары.*

Методы испытаний готовой тары из картона и бумаги, тканевой, деревянной, стеклянной, полимерной и металлической тары. Категории качества.

## Лабораторная работа

ЛР09. Изучение механических свойств полимерных плёнок.

ЛР10. Определение смачиваемости полимерных плёнок капельным методом.

ЛР11. Определение термостойкости и стойкости полимерных плёнок к действию химических реагентов.

## Самостоятельная работа

СР07. По конспектам лекций и рекомендованной учебной литературе изучить типовые методы испытаний готовой тары из картона и бумаги, тканевой, деревянной, стеклянной, полимерной и металлической тары.

СР08. По конспектам лекций и рекомендованной учебной литературе изучить категории качества готовой тары из картона и бумаги, тканевой, деревянной, стеклянной, полимерной и металлической тары.

## **Раздел 5.** *Специфические методики оценки качества тары и упаковки.*

Обоснование минимально необходимого набора показателей качества. Планирование экспериментальных исследований для получения необходимой информации. Обработка экспериментальных данных. Интерпретация полученных данных. Выработка предложений по повышению качества продукции.

## Лабораторная работа

ЛР12. Ознакомление со специфическими методами контроля качества тары и упаковки.

## Самостоятельная работа

СР09. По конспектам лекций и рекомендованной учебной литературе изучить методы обработки экспериментальных данных.

## **4. ПЕРЕЧЕНЬ УЧЕБНОЙ ЛИТЕРАТУРЫ, ИНФОРМАЦИОННЫХ РЕСУРСОВ И ТЕХНОЛОГИЙ**

#### **4.1. Учебная литература**

- 1. Тара и ее производство. Часть 1 [Электронный ресурс] : учебное пособие / А.А. Букин [и др.]. — Электрон. текстовые данные. — Тамбов: Тамбовский государственный технический университет, ЭБС АСВ, 2012. — 88 c. — 2227-8397. — Режим доступа: http://www.iprbookshop.ru/64586.html
- 2. Тара и ее производство. Часть 2: учебное пособие для студ. 3-4 курсов / А.А. Букин [и др.], - Тамбов: Изд-во Тамб. гос. техн. ун-та, 2008. - Ч. 2. - 80 с.
- 3. Беляев П.С. Испытания тары и упаковки: лабораторный практикум [Электронный ресурс]: метод. указания / П. С. Беляев, А. А. Букин, Д. Л. Полушкин. - Тамбов: ТГТУ, 2014. - 118 с. - Режим доступа к книге: " Электронно-библиотечная система ТГТУ. ЭОР в форме электронных документов".
- 4. Гудков А.А. Методы испытаний и исследований металлических материалов [Электронный ресурс] : практикум / А.А. Гудков. — Электрон. текстовые данные. — М. : Московский государственный строительный университет, ЭБС АСВ, 2009. — 144 c. — 2227-8397. — Режим доступа: **<http://www.iprbookshop.ru/16985.html>**.
- 5. Бойков В.Н. Силоизмерители машин для механических испытаний материалов [Электронный ресурс] : учебное пособие / В.Н. Бойков. — Электрон. текстовые данные. — М. : Московский государственный технический университет имени Н.Э. Баумана, 2010. — 32 c. — 2227-8397. — Режим доступа:<http://www.iprbookshop.ru/31252.html>

## **4.2. Интернет-ресурсы, в том числе современные профессиональные базы данных и информационные справочные системы**

Университетская информационная система «РОССИЯ» [https://uisrussia.msu.ru](https://uisrussia.msu.ru/)

Справочно-правовая система «Консультант+» [http://www.consultant-urist.ru](http://www.consultant-urist.ru/)

Справочно-правовая система «Гарант» [http://www.garant.ru](http://www.garant.ru/)

База данных Web of Science<https://apps.webofknowledge.com/>

База данных Scopus [https://www.scopus.com](https://www.scopus.com/)

Портал открытых данных Российской Федерации [https://data.gov.ru](https://data.gov.ru/)

База открытых данных Министерства труда и социальной защиты РФ <https://rosmintrud.ru/opendata>

База данных Научной электронной библиотеки eLIBRARY.RU <https://elibrary.ru/>

База данных профессиональных стандартов Министерства труда и социальной защиты РФ [http://profstandart.rosmintrud.ru/obshchiy-informatsionnyy-blok/natsionalnyy-reestr-](http://profstandart.rosmintrud.ru/obshchiy-informatsionnyy-blok/natsionalnyy-reestr-professionalnykh-standartov/)

#### [professionalnykh-standartov/](http://profstandart.rosmintrud.ru/obshchiy-informatsionnyy-blok/natsionalnyy-reestr-professionalnykh-standartov/)

Базы данных Министерства экономического развития РФ [http://www.economy.gov.ru](http://www.economy.gov.ru/) База открытых данных Росфинмониторинга <http://www.fedsfm.ru/opendata>

Электронная база данных «Издательство Лань» [https://e.lanbook.com](https://e.lanbook.com/)

Электронная библиотечная система «IPRbooks» [http://www.iprbookshop.ru](http://www.iprbookshop.ru/)

База данных «Электронно-библиотечная система «ЭБС ЮРАЙТ» [https://www.biblio](https://www.biblio-online.ru/)[online.ru](https://www.biblio-online.ru/)

База данных электронно-библиотечной системы ТГТУ [http://elib.tstu.ru](http://elib.tstu.ru/)

Федеральная государственная информационная система «Национальная электронная библиотека» [https://нэб.рф](https://нэб.рф/)

Национальный портал онлайн обучения «Открытое образование» [https://openedu.ru](https://openedu.ru/) Электронная база данных "Polpred.com Обзор СМИ" [https://www.polpred.com](https://www.polpred.com/)

Официальный сайт Федерального агентства по техническому регулированию и метрологии<http://protect.gost.ru/>

Ресурсы электронной информационно-образовательной среды университета представлены в локальном нормативном акте «Положение об электронной информационнообразовательной среде Тамбовского государственного технического университета».

Электронные образовательные ресурсы, к которым обеспечен доступ обучающихся, в т.ч. приспособленные для использования инвалидами и лицами с ограниченными возможностями здоровья, приведены на официальном сайте университета в разделе «Университет»-«Сведения об образовательной организации»-«Материально-техническое обеспечение и оснащенность образовательного процесса».

Сведения о лицензионном программном обеспечении, используемом в образовательном процессе, представлены на официальном сайте университета в разделе «Образование»-«Учебная работа»-«Доступное программное обеспечение».

## **5. МЕТОДИЧЕСКИЕ УКАЗАНИЯ ДЛЯ ОБУЧАЮЩИХСЯ ПО ОСВОЕНИЮ ДИСЦИПЛИНЫ**

К современному специалисту общество предъявляет достаточно широкий перечень требований, среди которых немаловажное значение имеет наличие у выпускников определенных способностей и умений самостоятельно добывать знания из различных источников, систематизировать полученную информацию, давать оценку конкретной ситуации. Формирование такого умения происходит в течение всего периода Вашего обучения через подготовку и участие в лабораторных занятиях, подготовку к сдаче экзамена. При этом Ваша самостоятельная работа играет решающую роль в ходе всего учебного процесса.

Успешное освоение компетенций, формируемых данной учебной дисциплиной, предполагает оптимальное использование Вами времени самостоятельной работы. Целесообразно посвящать до 20 минут изучению конспекта лекции в тот же день после лекции и за день перед лекцией. Теоретический материал изучать в течение недели, а также готовиться к лабораторному занятию по дисциплине.

Для понимания материала учебной дисциплины и качественного его усвоения Вам рекомендуется такая последовательность действий:

- после прослушивания лекции и окончания учебных занятий, при подготовке к занятиям следующего дня нужно сначала просмотреть и обдумать текст лекции, прослушанной сегодня, разобрать рассмотренные примеры;
- при подготовке к лекции следующего дня нужно просмотреть текст предыдущей лекции, подумать о том, какая может быть тема следующей лекции;
- в течение недели выбрать время для работы с литературой по учебной дисциплине в библиотеке;
- при подготовке к лабораторным занятиям изучить цели и задачи работы, порядок проведения, требования к отчету.

Рекомендуется использовать методические указания и материалы по учебной дисциплине, текст лекций, а также электронные пособия, имеющиеся в системе VitaLMS.

Теоретический материал курса становится более понятным, когда дополнительно к прослушиванию лекций Вами изучаются и книги по данной учебной дисциплине. Полезно использовать несколько учебников, однако легче освоить курс, придерживаясь одного учебника и конспекта.

Рекомендуется, кроме «заучивания» материала, добиться понимания изучаемой темы дисциплины. С этой целью после прочтения очередной главы желательно выполнить несколько простых упражнений на соответствующую тему. Кроме того, очень полезно мысленно задать себе и попробовать ответить на следующие вопросы: о чем эта глава, какие новые понятия в ней введены, каков их смысл. При изучении теоретического материала всегда полезно выписывать формулы и графики.

Самостоятельная работа обучающегося является основным средством овладения учебным материалом во время, свободное от обязательных учебных занятий. Самостоятельная работа может выполняться в библиотеке университета, учебных кабинетах, компьютерных классах, а также в домашних условиях. Содержание самостоятельной работы определяется рабочей программой дисциплины, методическими материалами, заданиями и указаниями преподавателя.

Выполнение курсового проекта является одним из важных моментов самостоятельной работы.

К каждой теме курсового проекта рекомендуется примерный перечень вопросов, список необходимой литературы. Необходимо изучить литературу, рекомендуемую для выполнения курсового проекта. Чтобы полнее раскрыть тему, следует выявить дополнительные источники и материалы. При написании курсового проекта необходимо ознакомиться с публикациями по теме, опубликованными в журналах.

Необходимо изложить собственные соображения по существу излагаемых вопросов, внести свои предложения. Общие положения должны быть подкреплены и пояснены конкретными примерами. Излагаемый материал при необходимости следует проиллюстрировать таблицами, схемами, диаграммами и т.д.

При подготовке к промежуточной аттестации необходимо освоить теоретические положения данной дисциплины, разобрать определения всех понятий и постановки моделей, описывающих процессы. Дополнительно к изучению конспектов лекций необходимо пользоваться учебной литературой по учебной дисциплине.

## **6. МАТЕРИАЛЬНО-ТЕХНИЧЕСКОЕ ОБЕСПЕЧЕНИЕ**

По всем видам учебной деятельности в рамках дисциплины используются аудитории и лаборатории, оснащенные необходимым специализированным и лабораторным оборудованием.

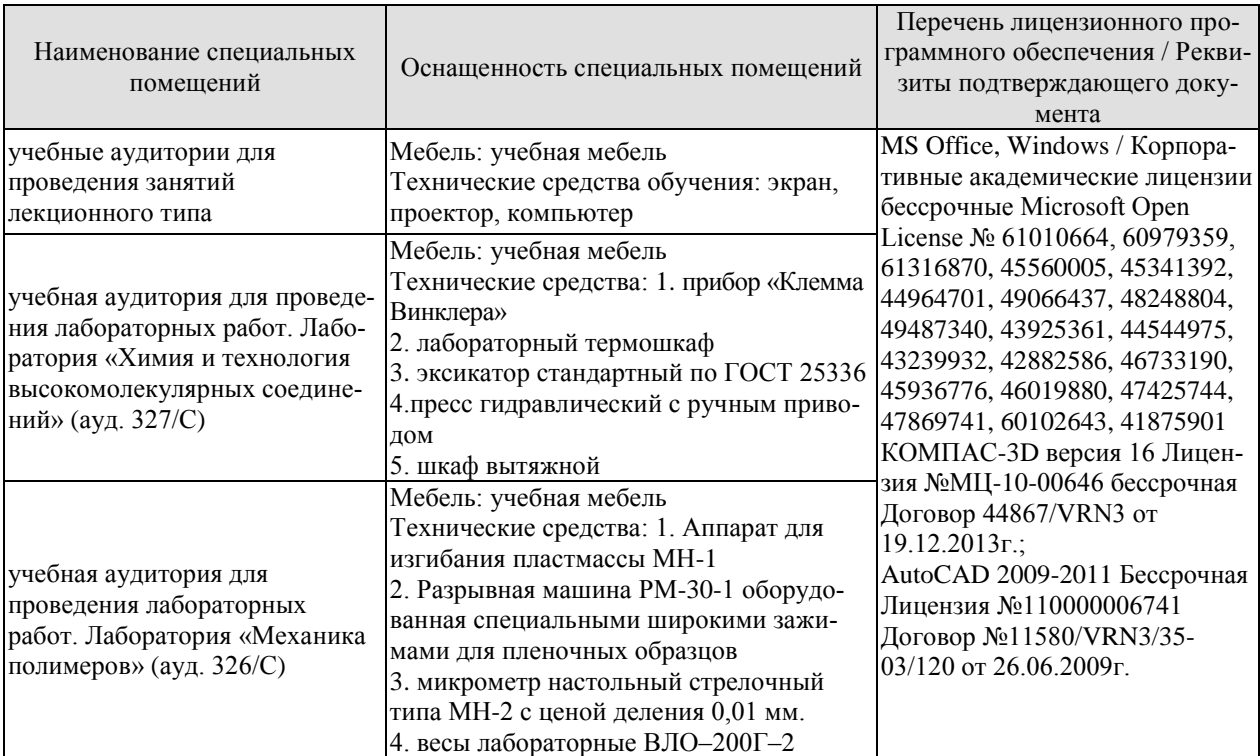

Для самостоятельной работы обучающихся предусмотрены помещения, укомплектованные специализированной мебелью, оснащенные компьютерной техникой с возможностью подключения к сети «Интернет» и обеспечением доступа в электронную информационно-образовательную среду университета.

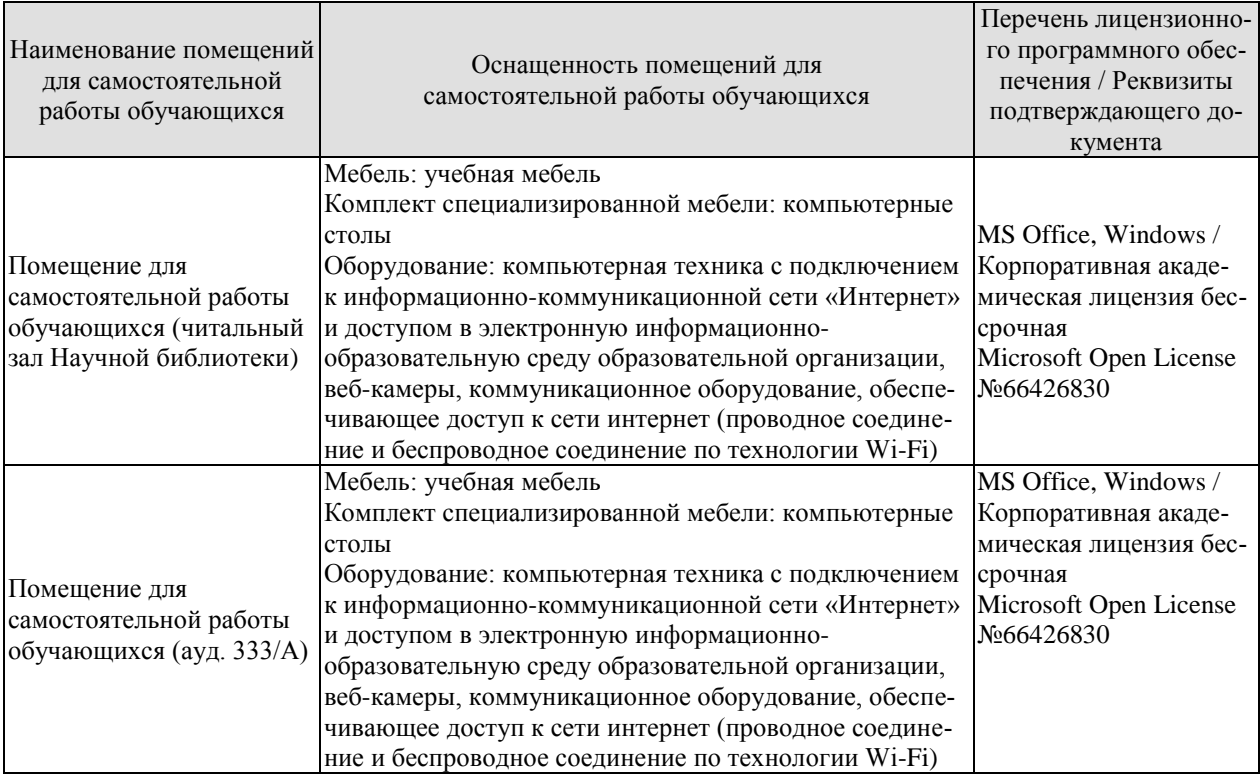

## **7. ТЕКУЩИЙ КОНТРОЛЬ УСПЕВАЕМОСТИ И ПРОМЕЖУТОЧНАЯ АТТЕСТАЦИЯ**

Проверка достижения результатов обучения по дисциплине осуществляется в рамках текущего контроля успеваемости и промежуточной аттестации.

## **7.1. Текущий контроль успеваемости**

Текущий контроль успеваемости включает в себя мероприятия по оцениванию выполнения лабораторных работ. Мероприятия текущего контроля успеваемости приведены в таблице 7.1.

| Обоз-<br>начение | Наименование                                                                                           | Форма контроля |
|------------------|----------------------------------------------------------------------------------------------------|----------------|
| JIP01            | Определение показателей, характеризующих структуру<br>бумаги                                           | защита         |
| JIP02            | Изучение отношения бумаги к жидкостям                                                                  | защита         |
| ЛР03             | Определение состава, размерных и структурных характе-<br>ристик картона                                | защита         |
| ЛР04             | Идентификация природы полимерного упаковочного ма-<br>териала                                          | защита         |
| JIP05            | Определение огнестойкости полимерных материалов                                                        | защита         |
| ЛР06             | Определение плотности полимерных материалов                                                            | защита         |
| ЛР07             | Определение содержания летучих веществ в полимерных<br>материалах                                      | защита         |
| ЛР08             | Изучение контроля качества в ходе технологических про-<br>цессов производства тары из картона и бумаги | защита         |
| ЛР09             | Изучение механических свойств полимерных плёнок                                                        | защита         |
| <b>ЛР10</b>      | Определение смачиваемости полимерных плёнок капель-<br>ным методом                                     | защита         |
| ЛP11             | Определение термостойкости и стойкости полимерных<br>плёнок к действию химических реагентов            | защита         |
| ЛP12             | Ознакомление со специфическими методами контроля ка-<br>чества тары и упаковки                         | защита         |

Таблица 7.1 – Мероприятия текущего контроля успеваемости

## **7.2. Промежуточная аттестация**

Формы промежуточной аттестации по дисциплине приведены в таблице 7.2.

| таолица 7.2 – Формы промежуточной аттестации |            |           |  |  |
|----------------------------------------------|------------|-----------|--|--|
| Обоз-                                        | Форма      | Очная     |  |  |
| начение                                      | отчетности |           |  |  |
| Зач01                                        | Зачет      | 6 семестр |  |  |

 $T_0$ блица 7.2 – Формы промежущащай атрестаци

## **8. ФОНД ОЦЕНОЧНЫХ СРЕДСТВ**

## **8.1. Оценочные средства**

Оценочные средства соотнесены с результатами обучения по дисциплине и индикаторами достижения компетенций.

**ИД-5 (ОПК-3)** Способность проводить измерения параметров технологических процессов

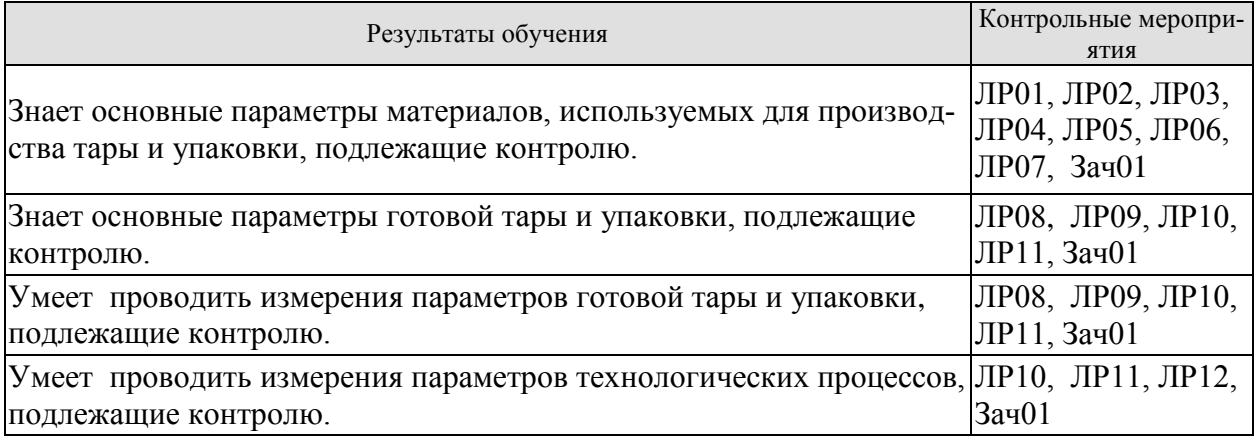

**ИД-6 (ОПК-3)** Способность обрабатывать экспериментальные данные, наблюдать и корректировать параметры технологических процессов

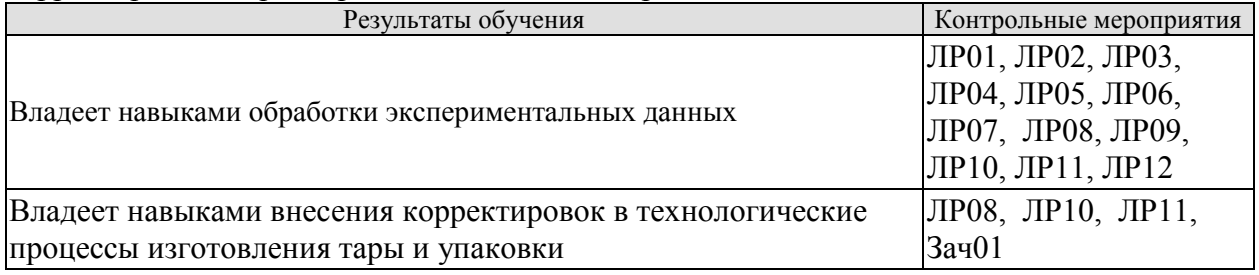

Вопросы к защите лабораторной работы ЛР01. Определение показателей, характеризующих структуру бумаги

- 1. Какое значение имеет направление отлива бумаги для размещения этикеток на листе?
- 2. Что такое пухлость бумаги?
- 3. Как влияет влажность бумаги на её сопротивление разрыву и на относительное удлинение перед разрывом?
- 4. Как влияет направление волокон (машинное, поперечное) на величину разрывного усилия?

Вопросы к защите лабораторной работы ЛР02. Изучение отношения бумаги к жидкостям.

- 1. Какое значение имеет показатель «влагопоглощение»? От чего он зависит?
- 2. Что такое жиропроницаемость бумаги и какое значение имеет этот показатель для этикеточной бумаги?
- 3. Какое значение для этикеточной бумаги имеет проницаемость для щелочи?
- 4. Что такое щёлочестойкость и какое значение имеет этот показатель?

Вопросы к защите лабораторной работы ЛР03. Определение состава, размерных и структурных характеристик картона.

1. Какие волокнистые материалы используются для изготовления картона?

2. По каким признакам классифицируют картон?

3. Что собой представляет картон хромэрзац? Какие виды этого картона Вы знаете?

4. Какие требования предъявляются к упаковочному картону?

5. Какое значение имеет равномерность картона по толщине?

6. Какие типы профилей гофрированного картона Вы знаете?

7. Какие методы определения качества картонной тары вы знаете?

8. Какие основные характеристики используются при испытаниях картонной и бумажной тары?

9. Для каких целей используются различные марки и типы гофрированного картона?

10. Как различаются по показателям качества различные виды картона?

Вопросы к защите лабораторной работы ЛР04. Идентификация природы полимерного упаковочного материала.

1. Отличительные особенности полимерного материала:

- 1) полиэтилен
- 2) полипропилен
- 3) поливинилацетат (ПВА)
- 4) полиакрилаты
- 5) полиметилметакрилат
- 6) полистирол
- 7) триацетат целлюлозы
- 8) целлюлоза, целлофан
- 9) нитрат целлюлозы
- 10) полиэтилентерфтолат (ПЭТФ)
- 11) полуретан
- 12) сополимеры винилхлорида

Вопросы к защите лабораторной работы ЛР05. Определение огнестойкости полимерных материалов

1. Какова огнестойкость полимерного материала:

- 1) полиэтилен
- 2) полипропилен
- 3) поливинилацетат (ПВА)
- 4) полиакрилаты
- 5) полиметилметакрилат
- 6) полистирол
- 7) триацетат целлюлозы
- 8) целлюлоза, целлофан
- 9) нитрат целлюлозы
- 10) полиэтилентерфтолат (ПЭТФ)
- 11) полуретан
- 12) сополимеры винилхлорида

Вопросы к защите лабораторной работы ЛР06. Определение плотности полимерных материалов.

1. Способы определения плотности полимерных материалов.

2. В каких пределах меняется плотность полимерных материалов?

Вопросы к защите лабораторной работы ЛР07. Определение содержания летучих веществ в полимерных материалах.

- 1. Каким образом определяется содержание летучих веществ в полимерных материалах?
- 2. Какие нежелательные явления могут вызвать летучие вещества при переработке полимеров?
- 3. Какие измерения надо провести для определения содержания летучих веществ?

Вопросы к защите лабораторной работы ЛР08. Изучение контроля качества в ходе технологических процессов производства тары из картона и бумаги.

- 1. Основные технологические процессы производства тары и упаковки, подлежащие контролю.
- 2. Способы контроля технологических параметров производства тары и упаковки.
- 3. Допустимый разброс технологических параметров производства тары и упаковки.

Вопросы к защите лабораторной работы ЛР09. Изучение механических свойств полимерных плёнок.

- 1. Классификация полимерных плёнок.
- 2. Как определяется удельная поверхность полимерной плёнки?
- 3. Как определяется равномерность по толщине полимерной плёнки?
- 4. Как определяется прочность сварного шва полимерных плёнок?
- 5. Как определяется сопротивление раздиру полимерных плёнок?
- 6. Как определяется коэффициент трения полимерных плёнок?

Вопросы к защите лабораторной работы ЛР10. Определение смачиваемости полимерных плёнок капельным методом.

- 1. Какими методами определяется смачиваемость полимерных плёнок.
- 2. В чем заключается капельный метод определения смачиваемости полимерных плёнок.
- 3. Какое значение имеет показатель смачиваемости полимерной плёнки?

Вопросы к защите лабораторной работы ЛР11. Определение термостойкости и стойкости полимерных плёнок к действию химических реагентов.

- 1. Как различается воздействие температуры на обёрточную и термоусадочную плёнку?
- 2. Что такое термостабильность полимерного материала?
- 3. Как различается воздействие температуры на полимерную плёнку в машинном и поперечном направлении?
- 4. Какова методика определения термостойкости полимерных плёнок?
- 5. Какова методика определения набухания полимерных плёнок?
- 6. Какие модельные среды применяются при определения набухания полимерных плёнок?

Вопросы к защите лабораторной работы ЛР12. Ознакомление со специфическими методами контроля качества тары и упаковки.

- 1. Какие специфические методы контроля качества тары и упаковки Вы знаете?
- 2. В каких случаях применяются специфические методы контроля качества тары и упаковки?
- 3. Приведите конкретные примеры специфических методов контроля качества тары и упаковки?

## Теоретические вопросы к зачёту Зач01

- 1. Виды измерений. Классификация измерений. Методики выполнения измерений.
- 2. Группы методов, используемых для испытаний тары и упаковки в разных странах.
- 3. Группы методов, ГОСТы, ОСТы, ТУ и методики используемые для испытаний тары и упаковки в России.
- 4. Выбор параметров и показателей, используемых для оценки качества материалов, используемых для изготовления тары и упаковки.
- 5. Выбор параметров и показателей, используемых для оценки качества готовой тары и упаковки.
- 6. Характеристики материалов, используемых для производства тары из картона и бумаги, тканевой, деревянной, стеклянной, полимерной и металлической тары.
- 7. Характеристики материалов, используемых для производства тары из картона и бумаги.
- 8. Характеристики материалов, используемых для производства тары тканевой.
- 9. Характеристики материалов, используемых для производства тары деревянной.
- 10. Характеристики материалов, используемых для производства тары стеклянной.
- 11. Характеристики материалов, используемых для производства тары полимерной.
- 12. Характеристики материалов, используемых для производства тары металлической.
- 13. Методы испытаний материалов, используемых для производства тары из картона и бумаги.
- 14. Методы испытаний материалов, используемых для производства тканевой тары.
- 15. Методы испытаний материалов, используемых для производства деревянной тары.
- 16. Методы испытаний материалов, используемых для производства стеклянной тары.
- 17. Методы испытаний материалов, используемых для производства полимерной тары.
- 18. Методы испытаний материалов, используемых для производства металлической тары.
- 19. Выборочный контроль качества в процессе производства.
- 20. Промежуточный контроль качества.
- 21. Система менеджмента качества.
- 22. Категории качества.
- 23. Тара из какого материала является наиболее употребляемой по объёму использования?
- 24. Какие материалы используются для изготовления тарных видов картона и бумаги?
- 25. Какие виды картона и бумаги применяются при изготовлении картонной и бумажной тары?
- 26. Какие виды мешочной бумаги вы знаете?
- 27. Какие упаковочные и амортизирующие материалы вы знаете?
- 28. Исходя из каких условий выбирается конкретный материал и конструкция картонной и бумажной тары?
- 29. 14. Каким образом можно повысить влагостойкость картонной тары?
- 30. Как проводятся испытания картонной и бумажной тары?
- 31. Какие методики и при проведении испытаний картонной и бумажной тары?
- 32. Какие типы профилей гофрированного картона вы знаете?
- 33. Какие методы определения качества картонной тары вы знаете?
- 34. Для чего применяются паковочные ткани?
- 35. Какие специальные покрытия материала используются при изготовлении специальных видов тканевых мешков?
- 36. Какой отличительный знак имеют мешки повышенной прочности?
- 37. Каковы основные технические показатели тканевых мешков?
- 38. Какие виды швов используются при изготовлении мешков?
- 39. Какие допускаются отклонения от требований нормативно-технической документации на изготовление для ящиков отремонтированных?
- 40. Какие требования по качеству предъявляются к стеклянной таре?
- 41. Каковы сроки и условия хранения стеклянной тары до использования (заполнения)?

## **8.2. Критерии и шкалы оценивания**

Каждое мероприятие текущего контроля успеваемости оценивается по шкале «зачтено», «не зачтено».

Оценка «зачтено» выставляется обучающемуся при выполнении всех указанных показателей (Таблица 8.1), допускаются несущественные неточности в изложении и оформлении материала.

При невыполнении хотя бы одного из показателей выставляется оценка «не зачтено».

Таблица 8.1 – Критерии оценивания мероприятий текущего контроля успеваемости

| Наименование,<br>обозначение          | Показатель                                                                                                    |
|---------------------------------------|----------------------------------------------------------------------------------------------------|
| Лабораторные<br>работы ЛР01-<br>JIP12 | лабораторная работа выполнена в полном объеме;<br>по лабораторной работе представлен отчет, содержащий необходимые<br>расчеты, выводы, оформленный в соответствии с установленными тре-<br>бованиями;<br>на защите лабораторной работы даны правильные ответы не менее чем<br>на 50% заданных вопросов |

При оценивании результатов обучения по дисциплине в ходе промежуточной аттестации используются следующие критерии и шкалы.

## Зачет (Зач01).

Оценка «зачтено» выставляется обучающемуся, если он твердо знает программный материал, грамотно и по существу излагает его, не допуская существенных неточностей в ответах на вопросы, правильно применяет теоретические положения при решении практических заданий.

Оценка «не зачтено» выставляется обучающемуся, который не знает значительной части программного материала, допускает существенные ошибки в ответах на вопросы и при выполнении практических заданий.

Результат обучения по дисциплине считается достигнутым при получении обучающимся оценки «зачтено», по каждому из контрольных мероприятий, относящихся к данному результату обучения.

## **МИНИСТЕРСТВО НАУКИ И ВЫСШЕГО ОБРАЗОВАНИЯ РОССИЙСКОЙ ФЕДЕРАЦИИ**

## **Федеральное государственное бюджетное образовательное учреждение высшего образования**

## **«Тамбовский государственный технический университет» (ФГБОУ ВО «ТГТУ»)**

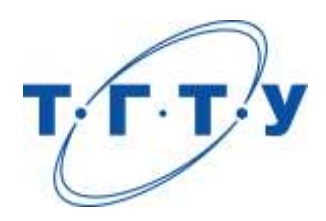

## **УТВЕРЖДАЮ**

*Директор Технологического института*

Д.Л. Полушкин « *24* » *марта* 20 *22* г.

# **РАБОЧАЯ ПРОГРАММА ДИСЦИПЛИНЫ**

*Б1.О.10.05 Технология полиграфического и упаковочного производства*

(шифр и наименование дисциплины в соответствии с утвержденным учебным планом подготовки)

## **Направление**

*29.03.03 «Технология полиграфического и упаковочного производства»* (шифр и наименование)

## **Профиль**

*Технология и дизайн упаковочного производства* (наименование профиля образовательной программы)

**Формы обучения:** *очная*

**Кафедра:** *«Материалы и технология»* (наименование кафедры)

**Составитель:**

 $K.T.H., LOUCHT$  (тепень, должность подпись подпись  $H.B. IIIaIIIKOB$  (тепень, должность степень, должность Подпись

**Заведующий кафедрой** Д.М. Мордасов

Подпись инициалы, фамилия

Тамбов 2022

## **1. ПЛАНИРУЕМЫЕ РЕЗУЛЬТАТЫ ОБУЧЕНИЯ ПО ДИСЦИПЛИНЕ И ЕЕ МЕСТО В СТРУКТУРЕ ОПОП**

Цель освоения дисциплины – достижение планируемых результатов обучения (таблица 1.1), соотнесенных с индикаторами достижения компетенций и целью реализации ОПОП.

Дисциплина входит в состав обязательной части образовательной программы.

## Таблица 1.1 – Результаты обучения по дисциплине

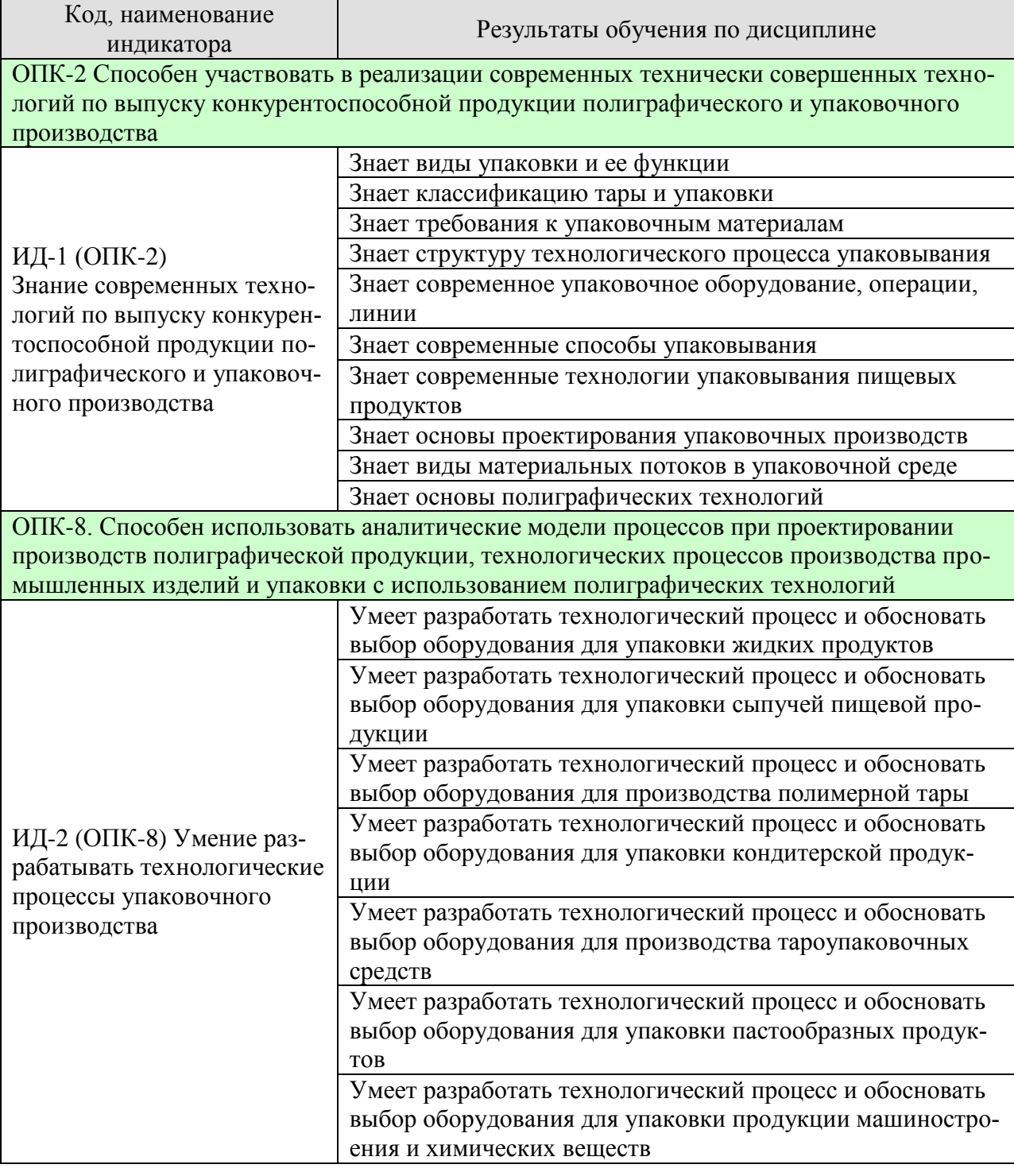

Результаты обучения по дисциплине достигаются в рамках осуществления всех видов контактной и самостоятельной работы обучающихся в соответствии с утвержденным учебным планом.

Индикаторы достижения компетенций считаются сформированными при достижении соответствующих им результатов обучения.
# **2. ОБЪЁМ ДИСЦИПЛИНЫ**

Объем дисциплины составляет 4 зачетных единиц.

Ниже приведено распределение общего объема дисциплины (в академических часах) в соответствии с утвержденным учебным планом.

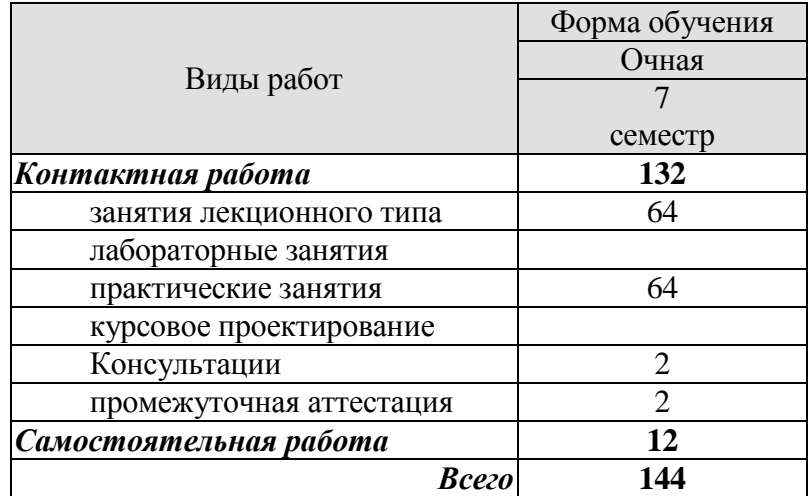

# **3. СОДЕРЖАНИЕ ДИСЦИПЛИНЫ**

# **Раздел 1.** *Упаковка и ее функции.*

Основные понятия и определения. Защитная, информативная, рекламная функции упаковки. Требования, предъявляемые к процессу упаковывания. Виды основного и вспомогательного упаковочного материала. Типы продукта.

#### Самостоятельная работа

СР01. Проработка учебного материала по функциям упаковки (по конспектам лекций и учебной литературе).

# **Раздел 2.** *Классификация тары и упаковки.*

Потребительская упаковка: мягкая, жесткая, выдувная, литьевая, прессованная, из газонаполненных материалов, комбинированная. Транспортная упаковка. Унификация тары.

#### Самостоятельная работа

СР02. Проработка учебного материала по классификации тары и упаковки (по конспектам лекций и учебной литературе).

# **Раздел 3.** *Требования к упаковочным материалам.*

Общие требования. Упаковка для пищевой, косметической и фармацевтической продукции. Упаковка для продукции машиностроения и химических веществ.

#### Самостоятельная работа

СР03. Проработка учебного материала по требованиям к упаковочным материалам (по конспектам лекций и учебной литературе).

# **Раздел 4.** *Структура технологического процесса упаковывания.*

Системный подход. Рынок. Персонал. Предприятие.

#### Самостоятельная работа

СР04. Проработка учебного материала по структуре технологического процесса упаковывания (по конспектам лекций и учебной литературе).

#### **Раздел 5.** *Упаковочное оборудование, операции, линии.*

Выбор оборудования, согласование упаковочных операций, схема расположения линий. Основные принципы построения упаковочных процессов: оптимизация, механизация, автоматизация.

Самостоятельная работа

СР05. Проработка учебного материала по видам упаковочного оборудования (по конспектам лекций и учебной литературе).

#### **Раздел 6.** *Способы упаковывания.*

Основные требования. Упаковывание в термоусадочные пленки. Упаковывание в растягивающиеся пленки. Специальные методы упаковывания: асептическое упаковывание, упаковывание под вакуумом, упаковывание в газовой атмосфере, разогреваемые и стерилизуемые упаковки, защитные полимерные покрытия на продуктах питания.

#### Самостоятельная работа

СР06. Проработка учебного материала по способам упаковывания (по конспектам лекций и учебной литературе).

#### **Раздел 7.** *Упаковывание пищевых продуктов.*

Выбор материала упаковки. Сыпучие продукты. Хлеб и хлебобулочные изделия. Кондитерские изделия. Молоко и жидкие молочные продукты (кисломолочные продукты, сырная продукция, творожная продукция и сливочное масло, мороженое). Мясо и мясные продукты (свежее мясо, колбасные оболочки). Рыба и рыбные продукты (свежая рыба, мороженая рыба и филе, соленая рыба, копченая рыба, кулинарные изделия из рыбы).

# Самостоятельная работа

СР07. Проработка учебного материала по упаковыванию пищевых продуктов (по конспектам лекций и учебной литературе).

#### **Раздел 8.** *Основы проектирования упаковочных производств.*

Общие положения по проектированию упаковочных производств. Основные этапы жизненного цикла упаковки. Этапы распределения и продажи упаковки.

# Самостоятельная работа

СР08. Проработка учебного материала по основам проектирования упаковочных производств (по конспектам лекций и учебной литературе).

#### **Раздел 9.** *Материальные потоки в упаковочной среде.*

Введение в логистику. Концепция и функции логистики*.* Функциональный цикл логистики. Логистические операции с материальными потоками. Материальные потоки в логистике.

#### Самостоятельная работа

СР09. Проработка учебного материала по видам материальных потоков в упаковочной среде (по конспектам лекций и учебной литературе).

#### **Раздел 10.** *Основы полиграфических технологий.*

Общие сведения о полиграфии и продукции полиграфического производства. Технология изготовление фотоформ. Производство печатных форм. Технология печатных процессов. Технология послепечатных процессов. Оперативная полиграфия.

#### Самостоятельная работа

СР10. Проработка учебного материала по основам полиграфических технологий (по конспектам лекций и учебной литературе).

# Практические занятия

ПР01. Разработка технологического процесса и обоснование выбора оборудования для упаковки жидких продуктов.

ПР02. Разработка технологического процесса и обоснование выбора оборудования для упаковки сыпучей пищевой продукции.

ПР03. Разработка технологического процесса и обоснование выбора оборудования для производства полимерной тары.

ПР04. Разработка технологического процесса и обоснование выбора оборудования для упаковки кондитерской продукции.

ПР05. Разработка технологического процесса и обоснование выбора оборудования для производства тароупаковочных средств.

ПР06. Разработка технологического процесса и обоснование выбора оборудования для упаковки пастообразных продуктов.

ПР07. Разработка технологического процесса и обоснование выбора оборудования для упаковки продукции машиностроения и химических веществ.

# **4. ПЕРЕЧЕНЬ УЧЕБНОЙ ЛИТЕРАТУРЫ, ИНФОРМАЦИОННЫХ РЕСУРСОВ И ТЕХНОЛОГИЙ**

#### **4.1. Учебная литература**

1. Кузьмич В.В. Технологии упаковочного производства [Электронный ресурс]: учебное пособие/ Кузьмич В.В.— Электрон. текстовые данные.— Минск: Вышэйшая школа, 2012.— 382 c.— Режим доступа: http://www.iprbookshop.ru/20285.— ЭБС «IPRbooks», по паролю

2. Ефремов Н.Ф. Технология упаковочного производства: учебное пособие / Н. Ф. Ефремов, М. Г. Колесниченко. - М.: МГУП, 2011. - 350 с.

3. Кулак М.И. Технология полиграфического производства [Электронный ресурс]: монография/ Кулак М.И., Ничипорович С.А., Трусевич Н.Э.— Электрон. текстовые данные.— Минск: Белорусская наука, 2011.— 371 c.— Режим доступа: [http://www.iprbookshop.ru/10097.](http://www.iprbookshop.ru/10097)

4. Веселов А.И. Технологическое оборудование, оснастка и основы проектирования упаковочных производств: учебное пособие для вузов / А. И. Веселов, И. А. Веселова. - М.: ИНФРА-М, 2011. - 262 с.

5. Упаковка пищевых продуктов / под ред. Р. Коулза, Д. МакДауэлла, М. Д. Кирвана; пер. с англ. под науч. ред. Л. Г. Махотиной. - СПб.: Профессия, 2008. - 416 с.

6. Сафонов, А.В. Проектирование полиграфического производства: Учебник [Электронный ресурс] : учеб. / А.В. Сафонов, Р.Г. Могинов. — Электрон. дан. — Москва : Дашков и К, 2017. — 500 с. — Режим доступа: https://e.lanbook.com/book/93385. — Загл. с экрана.

# **4.2. Интернет-ресурсы, в том числе современные профессиональные базы данных и информационные справочные системы**

Университетская информационная система «РОССИЯ» [https://uisrussia.msu.ru](https://uisrussia.msu.ru/) Справочно-правовая система «Консультант+» [http://www.consultant-urist.ru](http://www.consultant-urist.ru/) Справочно-правовая система «Гарант» [http://www.garant.ru](http://www.garant.ru/)

База данных Web of Science <https://apps.webofknowledge.com/>

База данных Scopus [https://www.scopus.com](https://www.scopus.com/)

Портал открытых данных Российской Федерации [https://data.gov.ru](https://data.gov.ru/)

База открытых данных Министерства труда и социальной защиты РФ <https://rosmintrud.ru/opendata>

База данных Научной электронной библиотеки eLIBRARY.RU <https://elibrary.ru/>

База данных профессиональных стандартов Министерства труда и социальной защиты РФ [http://profstandart.rosmintrud.ru/obshchiy-informatsionnyy-blok/natsionalnyy-reestr-](http://profstandart.rosmintrud.ru/obshchiy-informatsionnyy-blok/natsionalnyy-reestr-professionalnykh-standartov/)

#### [professionalnykh-standartov/](http://profstandart.rosmintrud.ru/obshchiy-informatsionnyy-blok/natsionalnyy-reestr-professionalnykh-standartov/)

Базы данных Министерства экономического развития РФ [http://www.economy.gov.ru](http://www.economy.gov.ru/) База открытых данных Росфинмониторинга <http://www.fedsfm.ru/opendata>

Электронная база данных «Издательство Лань» [https://e.lanbook.com](https://e.lanbook.com/)

Электронная библиотечная система «IPRbooks» [http://www.iprbookshop.ru](http://www.iprbookshop.ru/)

База данных «Электронно-библиотечная система «ЭБС ЮРАЙТ» [https://www.biblio](https://www.biblio-online.ru/)[online.ru](https://www.biblio-online.ru/)

База данных электронно-библиотечной системы ТГТУ [http://elib.tstu.ru](http://elib.tstu.ru/)

Федеральная государственная информационная система «Национальная электронная библиотека» [https://нэб.рф](https://нэб.рф/)

Национальный портал онлайн обучения «Открытое образование» [https://openedu.ru](https://openedu.ru/) Электронная база данных "Polpred.com Обзор СМИ" [https://www.polpred.com](https://www.polpred.com/)

Официальный сайт Федерального агентства по техническому регулированию и метрологии <http://protect.gost.ru/>

Ресурсы электронной информационно-образовательной среды университета представлены в локальном нормативном акте «Положение об электронной информационнообразовательной среде Тамбовского государственного технического университета».

Электронные образовательные ресурсы, к которым обеспечен доступ обучающихся, в т.ч. приспособленные для использования инвалидами и лицами с ограниченными возможностями здоровья, приведены на официальном сайте университета в разделе «Университет»-«Сведения об образовательной организации»-«Материально-техническое обеспечение и оснащенность образовательного процесса».

Сведения о лицензионном программном обеспечении, используемом в образовательном процессе, представлены на официальном сайте университета в разделе «Образование»-«Учебная работа»-«Доступное программное обеспечение».

# **5. МЕТОДИЧЕСКИЕ УКАЗАНИЯ ДЛЯ ОБУЧАЮЩИХСЯ ПО ОСВОЕНИЮ ДИСЦИПЛИНЫ**

К современному специалисту общество предъявляет достаточно широкий перечень требований, среди которых немаловажное значение имеет наличие у выпускников определенных способностей и умений самостоятельно добывать знания из различных источников, систематизировать полученную информацию, давать оценку конкретной ситуации. Формирование такого умения происходит в течение всего периода Вашего обучения через подготовку и участие в практических занятиях, подготовку к сдаче экзамена. При этом Ваша самостоятельная работа играет решающую роль в ходе всего учебного процесса.

Успешное освоение компетенций, формируемых данной учебной дисциплиной, предполагает оптимальное использование Вами времени самостоятельной работы. Целесообразно посвящать до 20 минут изучению конспекта лекции в тот же день после лекции и за день перед лекцией. Теоретический материал изучать в течение недели, а также готовиться к практическому занятию по дисциплине.

Для понимания материала учебной дисциплины и качественного его усвоения Вам рекомендуется такая последовательность действий:

- после прослушивания лекции и окончания учебных занятий, при подготовке к занятиям следующего дня нужно сначала просмотреть и обдумать текст лекции, прослушанной сегодня, разобрать рассмотренные примеры;
- при подготовке к лекции следующего дня нужно просмотреть текст предыдущей лекции, подумать о том, какая может быть тема следующей лекции;
- в течение недели выбрать время для работы с литературой по учебной дисциплине в библиотеке;
- при подготовке к практическим занятиям изучить цели и задачи занятия, порядок проведения, требования к отчету.

Рекомендуется использовать методические указания и материалы по учебной дисциплине, текст лекций, имеющиеся в системе VitaLMS.

Теоретический материал курса становится более понятным, когда дополнительно к прослушиванию лекций Вами изучаются и книги по данной учебной дисциплине. Полезно использовать несколько учебников, однако легче освоить курс, придерживаясь одного учебника и конспекта.

Рекомендуется, кроме «заучивания» материала, добиться понимания изучаемой темы дисциплины. С этой целью после прочтения очередной главы желательно выполнить несколько простых упражнений на соответствующую тему. Кроме того, очень полезно мысленно задать себе и попробовать ответить на следующие вопросы: о чем эта глава, какие новые понятия в ней введены, каков их смысл. При изучении теоретического материала всегда полезно выписывать формулы и графики.

При подготовке к промежуточной аттестации необходимо освоить теоретические положения данной дисциплины, разобрать определения всех понятий и постановки моделей, описывающих процессы. Дополнительно к изучению конспектов лекций необходимо пользоваться учебной литературой по учебной дисциплине.

# **6. МАТЕРИАЛЬНО-ТЕХНИЧЕСКОЕ ОБЕСПЕЧЕНИЕ**

По всем видам учебной деятельности в рамках дисциплины используются аудитории, оснащенные необходимым специализированным оборудованием.

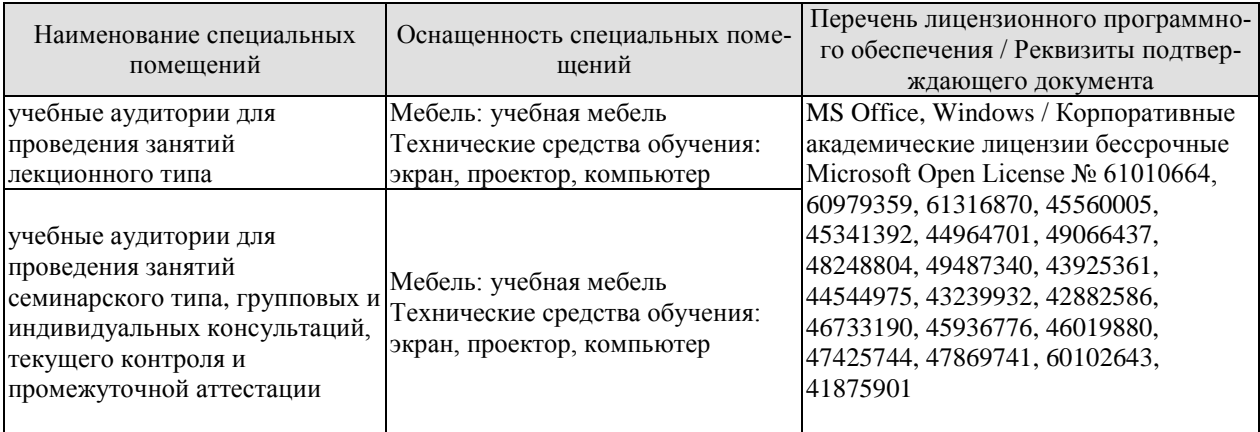

Для самостоятельной работы обучающихся предусмотрены помещения, укомплектованные специализированной мебелью, оснащенные компьютерной техникой с возможностью подключения к сети «Интернет» и обеспечением доступа в электронную информационно-образовательную среду университета.

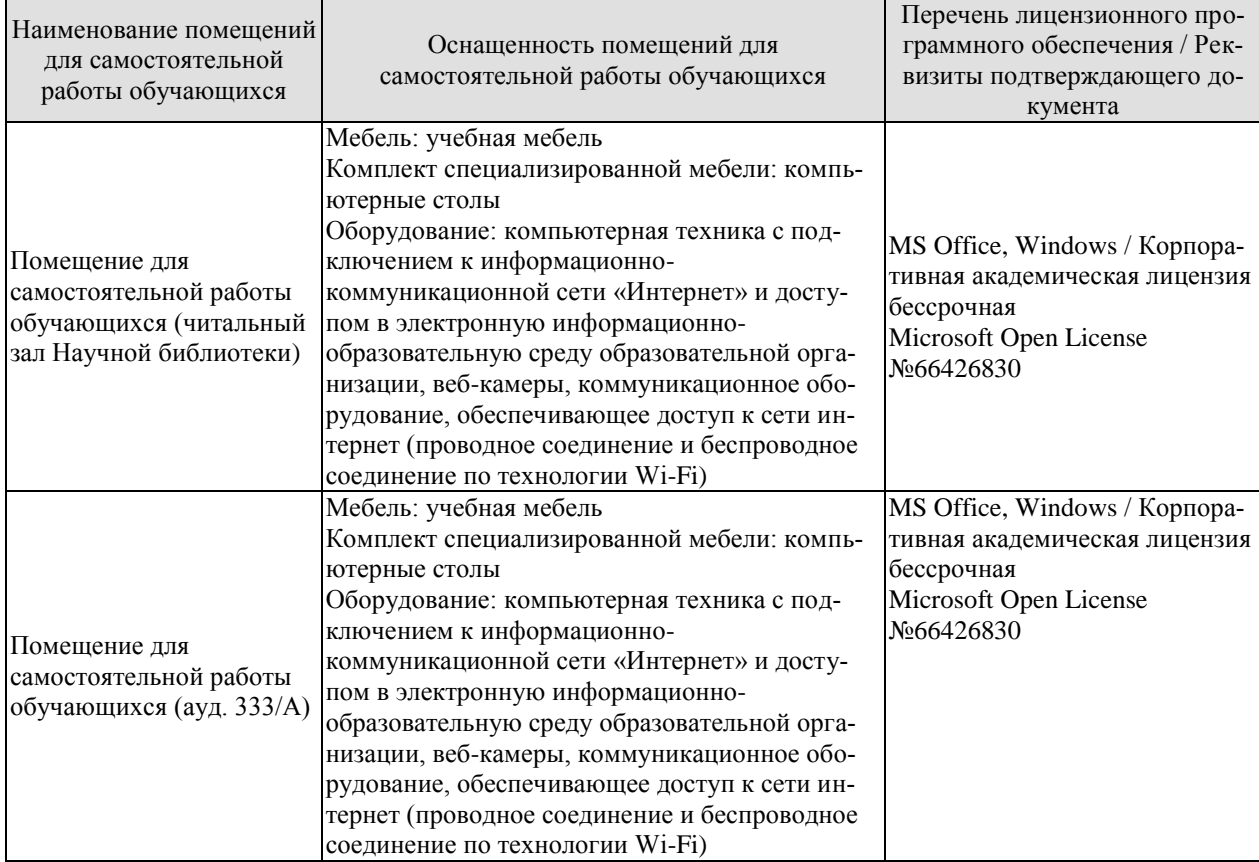

# **7. ТЕКУЩИЙ КОНТРОЛЬ УСПЕВАЕМОСТИ И ПРОМЕЖУТОЧНАЯ АТТЕСТАЦИЯ**

Проверка достижения результатов обучения по дисциплине осуществляется в рамках текущего контроля успеваемости и промежуточной аттестации.

# **7.1. Текущий контроль успеваемости**

Текущий контроль успеваемости включает в себя мероприятия по оцениванию заданий на практических занятиях, заданий для самостоятельной работы. Мероприятия текущего контроля успеваемости приведены в таблице 7.1.

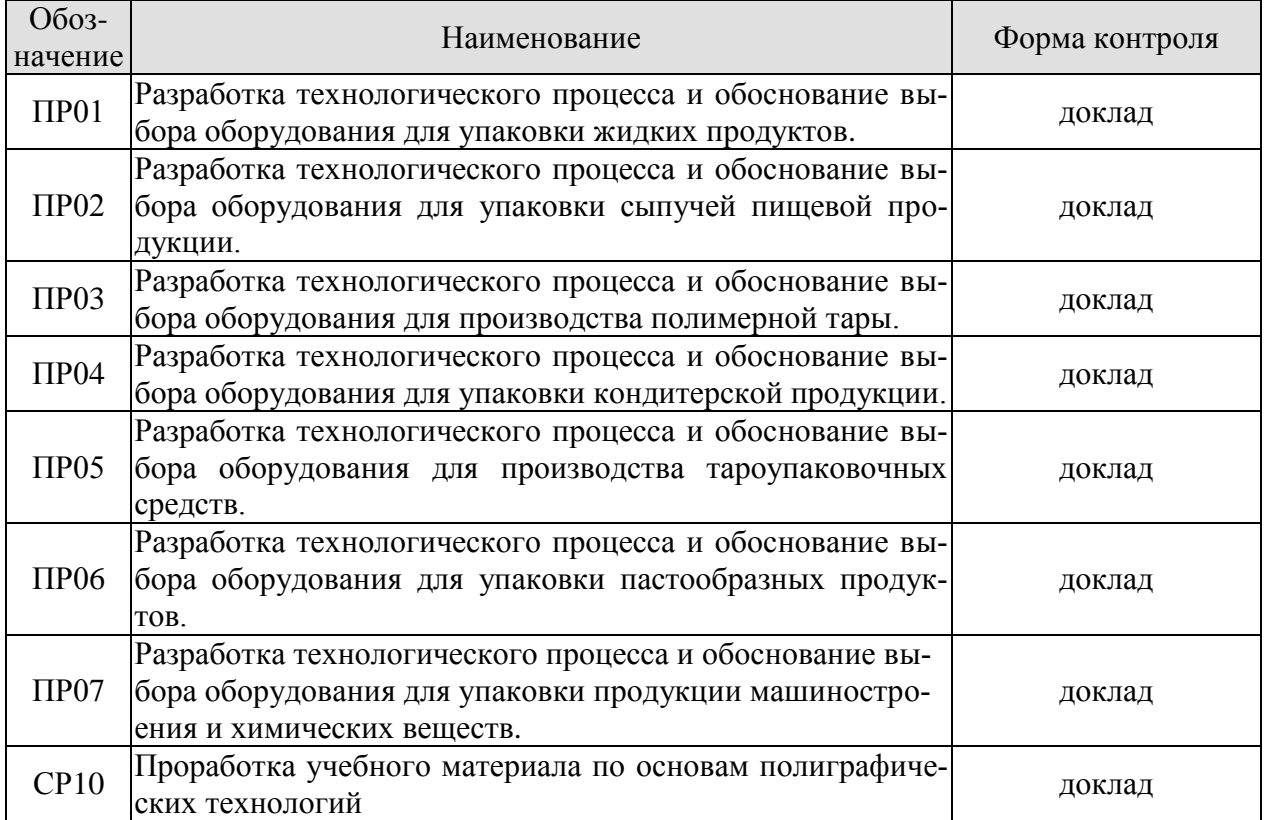

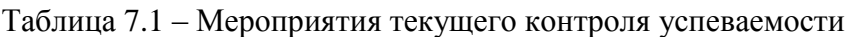

# **7.2. Промежуточная аттестация**

Формы промежуточной аттестации по дисциплине приведены в таблице 7.2.

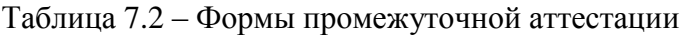

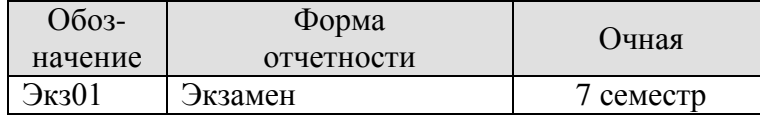

# **8. ФОНД ОЦЕНОЧНЫХ СРЕДСТВ**

# **8.1. Оценочные средства**

Оценочные средства соотнесены с результатами обучения по дисциплине и индикаторами достижения компетенций.

**ИД-1 (ОПК-2)** Знание современных технологий по выпуску конкурентоспособной продукции полиграфического и упаковочного производства

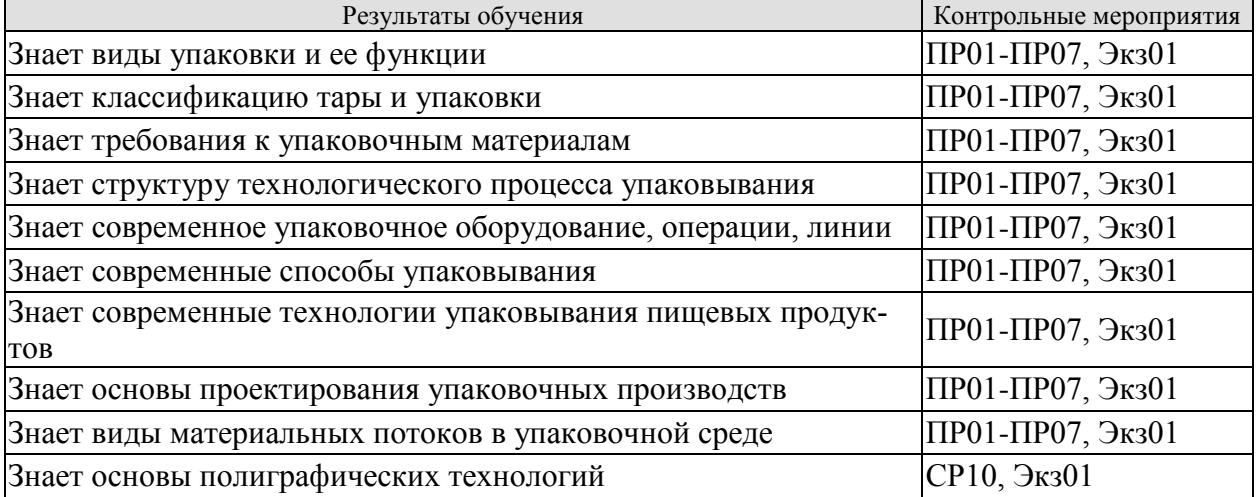

**ИД-2 (ОПК-8)** Умение разрабатывать технологические процессы упаковочного производства

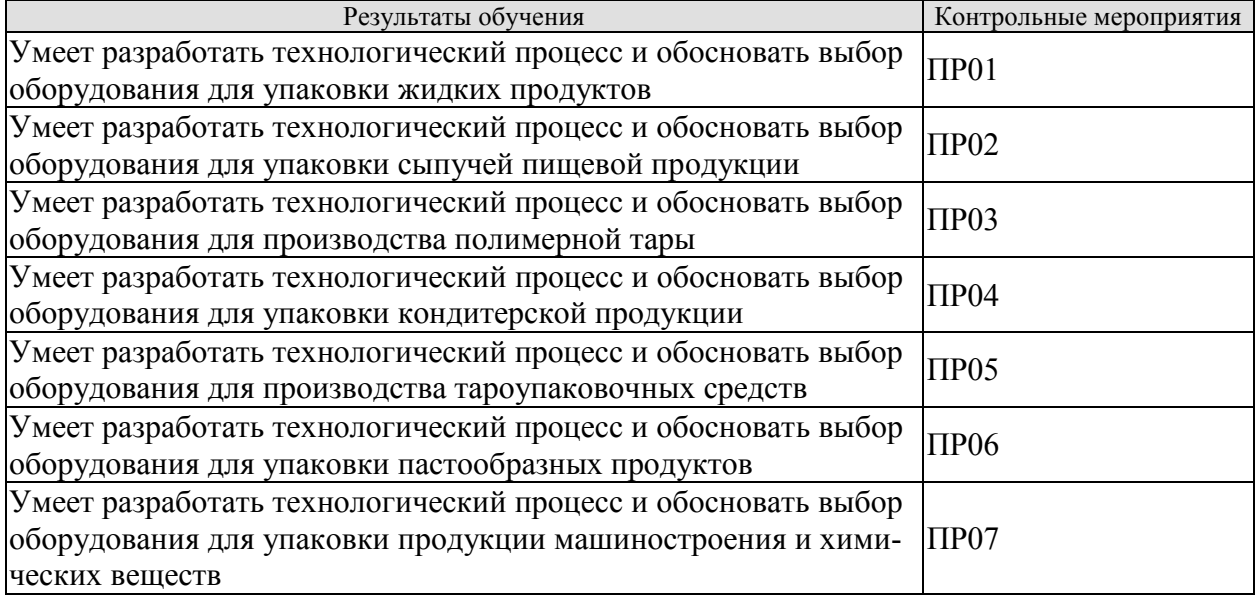

При проведении практических занятий студенческая группа разбивается на несколько подгрупп. Каждой подгруппе формулируется задание с конкретизацией продукта, объема первичной (потребительской) упаковки (у каждой подгруппы разные задания). Группа студентов задавшись годовой программой выпуска предлагает упаковочное решение по упаковке (производству) конкретного продукта (тароупаковочного средства). Решение оформляется в виде презентации и должно отображать следующие этапы: характеристика продукта, конструкция (дизайн) тары (упаковки), выбор материала упаковки, технологический процесс, выбор основного оборудования, выбор дополнительного (вспомогательного) оборудования, характеристики упаковки на каждом этапе процесса. Презентация представляется на занятии с докладом и групповым обсуждением.

Темы доклада ПР01

1. Разработка технологического процесса и обоснование выбора оборудования для упаковки жидких продуктов (для каждой подгруппы различный продукт).

Темы доклада ПР02

1. Разработка технологического процесса и обоснование выбора оборудования для упаковки сыпучей пищевой продукции (для каждой подгруппы различный продукт).

Темы доклада ПР03

1. Разработка технологического процесса и обоснование выбора оборудования для производства полимерной тары (для каждой подгруппы различный вид тары).

# Темы доклада ПР04

1. Разработка технологического процесса и обоснование выбора оборудования для упаковки кондитерской продукции (для каждой подгруппы различный продукт).

Темы доклада ПР05

1. Разработка технологического процесса и обоснование выбора оборудования для производства тароупаковочных средств (для каждой подгруппы различное тароупаковочное средство).

Темы доклада ПР06

1. Разработка технологического процесса и обоснование выбора оборудования для упаковки пастообразных продуктов (для каждой подгруппы различный продукт).

# Темы доклада ПР07

1. Разработка технологического процесса и обоснование выбора оборудования для упаковки продукции машиностроения и химических веществ (для каждой подгруппы различный продукт).

Темы доклада СР10

1. Общие сведения о полиграфии и продукции полиграфического производства.

- 2. Технология изготовление фотоформ.
- 3. Производство печатных форм.
- 4. Технология печатных процессов.
- 5. Технология послепечатных процессов.
- 6. Оперативная полиграфия.

Теоретические вопросы к экзамену Экз01

- 1. Упаковка и ее функции (защитная, рационализации, информативная, рекламная).
- 2. Требования, предъявляемые к процессу упаковывания.
- 3. Виды основного и вспомогательного упаковочного материала.

4. Типы продукта.

5. Классификация тары и упаковки.

6. Потребительская упаковка: мягкая, жесткая, выдувная, литьевая, прессованная, из газонаполненных материалов, комбинированная.

7. Транспортная упаковка.

8. Унификация тары.

9. Требования к упаковочным материалам. Общие требования.

10. Упаковка для пищевой, косметической и фармацевтической продукции.

11. Упаковка для продукции машиностроения и химических веществ.

12. Структура технологического процесса упаковывания. Системный подход. Рынок.

13. Структура технологического процесса упаковывания. Персонал. Предприятие.

14. Упаковочное оборудование, операции, линии. Выбор оборудования.

15. Упаковочное оборудование, операции, линии. Согласование упаковочных операций, схема расположения линий.

16. Основные принципы построения упаковочных процессов: оптимизация, механизация, автоматизация.

17. Упаковывание в термоусадочные и растягивающиеся пленки.

18. Асептическое упаковывание.

19. Упаковывание под вакуумом.

20. Упаковывание в газовой атмосфере.

21. Разогреваемые и стерилизуемые упаковки.

22. Защитные полимерные покрытия на продуктах питания.

23. Упаковывание пищевых продуктов. Выбор материала упаковки.

24. Упаковывание сыпучих продуктов.

25. Упаковывание хлеба и хлебобулочных изделий.

26. Упаковывание кондитерских изделий.

27. Упаковывание кисломолочных продуктов и сырной продукции.

28. Упаковывание творожной продукции, сливочного масла, мороженого.

29. Упаковывание свежего мяса.

30. Упаковывание колбасных оболочек.

31. Упаковывание свежей, мороженой рыбы и филе.

32. Упаковывание соленой и копченой рыбы.

33. Упаковывание кулинарных изделий из рыбы.

34. Общие положения по проектированию упаковочных производств.

35. Основные этапы жизненного цикла упаковки.

36. Этапы распределения и продажи упаковки.

37. Введение в логистику. Концепция и функции логистики*.*

38. Функциональный цикл логистики.

39. Логистические операции с материальными потоками.

40. Материальные потоки в логистике.

41. Общие сведения о полиграфии и продукции полиграфического производства.

42. Технология изготовление фотоформ.

43. Производство печатных форм.

44. Технология печатных процессов.

45. Технология послепечатных процессов.

46. Оперативная полиграфия.

#### **8.2. Критерии и шкалы оценивания**

Каждое мероприятие текущего контроля успеваемости оценивается по шкале «зачтено», «не зачтено».

Оценка «зачтено» выставляется обучающемуся при выполнении всех указанных показателей (Таблица 8.1), допускаются несущественные неточности в изложении и оформлении материала.

При невыполнении хотя бы одного из показателей выставляется оценка «не зачтено».

Таблица 8.1 – Критерии оценивания мероприятий текущего контроля успеваемости

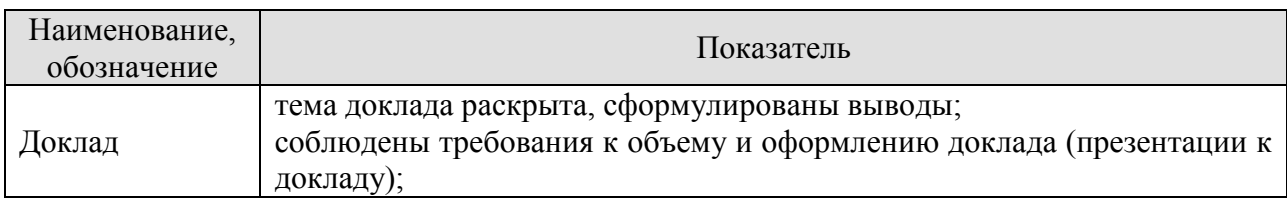

При оценивании результатов обучения по дисциплине в ходе промежуточной аттестации используются следующие критерии и шкалы.

Экзамен (Экз01).

Задание состоит из 2 теоретических вопросов.

Время на подготовку: 45 минут.

Оценка «отлично» выставляется обучающемуся, если он глубоко и прочно усвоил программный материал, исчерпывающе, последовательно, четко и логически стройно его излагает, умеет тесно увязывать теорию с практикой, свободно справляется с задачами, вопросами и другими видами применения знаний, не затрудняется с ответом при видоизменении заданий, использует в ответе материал рекомендуемой литературы, правильно обосновывает принятое решение, владеет разносторонними навыками и приемами выполнения практических заданий.

Оценка «хорошо» выставляется обучающемуся, если он твердо знает программный материал, грамотно и по существу излагает его, не допуская существенных неточностей в ответах на вопросы, правильно применяет теоретические положения при решении практических заданий, владеет необходимыми навыками и приемами их выполнения.

Оценка «удовлетворительно» выставляется обучающемуся, если он имеет знания только основного материала, но не усвоил его деталей, допускает неточности, недостаточно правильные формулировки, нарушения логической последовательности в изложении программного материала, испытывает затруднения при выполнении практических заданий.

Оценка «неудовлетворительно» выставляется обучающемуся, который не знает значительной части программного материала, допускает существенные ошибки в ответах на вопросы, неуверенно, с большими затруднениями выполняет практические задания.

Результат обучения по дисциплине считается достигнутым при получении обучающимся оценки «зачтено», «удовлетворительно», «хорошо», «отлично» по каждому из контрольных мероприятий, относящихся к данному результату обучения.

# **МИНИСТЕРСТВО НАУКИ И ВЫСШЕГО ОБРАЗОВАНИЯ РОССИЙСКОЙ ФЕДЕРАЦИИ**

# **Федеральное государственное бюджетное образовательное учреждение высшего образования**

# **«Тамбовский государственный технический университет» (ФГБОУ ВО «ТГТУ»)**

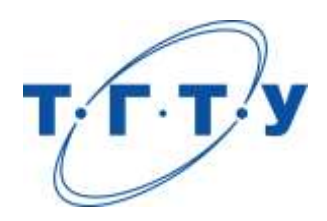

# **УТВЕРЖДАЮ**

*Директор Технологического института*

Д.Л. Полушкин « *24* » *марта* 20 *22* г.

# **РАБОЧАЯ ПРОГРАММА ДИСЦИПЛИНЫ**

*Б1.О.10.06 Средства реализации технологий отрасли*

(шифр и наименование дисциплины в соответствии с утвержденным учебным планом подготовки)

# **Направление**

*29.03.03 «Технология полиграфического и упаковочного производства»* (шифр и наименование)

# **Профиль**

*Технология и дизайн упаковочного производства* (наименование профиля образовательной программы)

**Формы обучения:** *очная*

**Кафедра:** *«Материалы и технология»* (наименование кафедры)

**Составитель:**

 $K.T.H., LOUCHT$  (тепень, должность подпись подпись  $H.B. IIIaIIIKOB$  (тепень, должность степень, должность подпись

**Заведующий кафедрой** Д.М. Мордасов

подпись инициалы, фамилия

Тамбов 2022

# **1. ПЛАНИРУЕМЫЕ РЕЗУЛЬТАТЫ ОБУЧЕНИЯ ПО ДИСЦИПЛИНЕ И ЕЕ МЕСТО В СТРУКТУРЕ ОПОП**

Цель освоения дисциплины – достижение планируемых результатов обучения (таблица 1.1), соотнесенных с индикаторами достижения компетенций и целью реализации ОПОП.

Дисциплина входит в состав обязательной части образовательной программы.

Таблица 1.1 – Результаты обучения по дисциплине

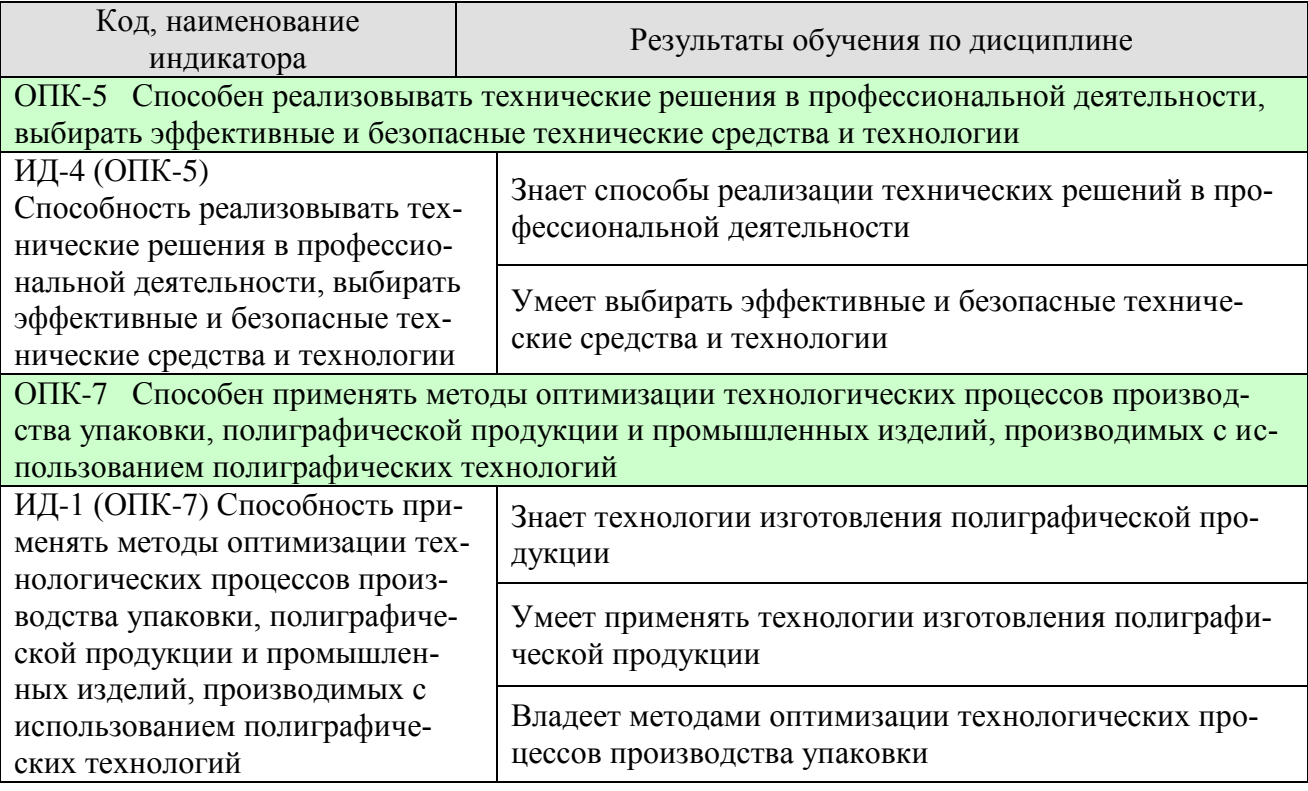

Результаты обучения по дисциплине достигаются в рамках осуществления всех видов контактной и самостоятельной работы обучающихся в соответствии с утвержденным учебным планом.

Индикаторы достижения компетенций считаются сформированными при достижении соответствующих им результатов обучения.

# **2. ОБЪЁМ ДИСЦИПЛИНЫ**

Объем дисциплины составляет 3 зачетные единицы.

Ниже приведено распределение общего объема дисциплины (в академических часах) в соответствии с утвержденным учебным планом.

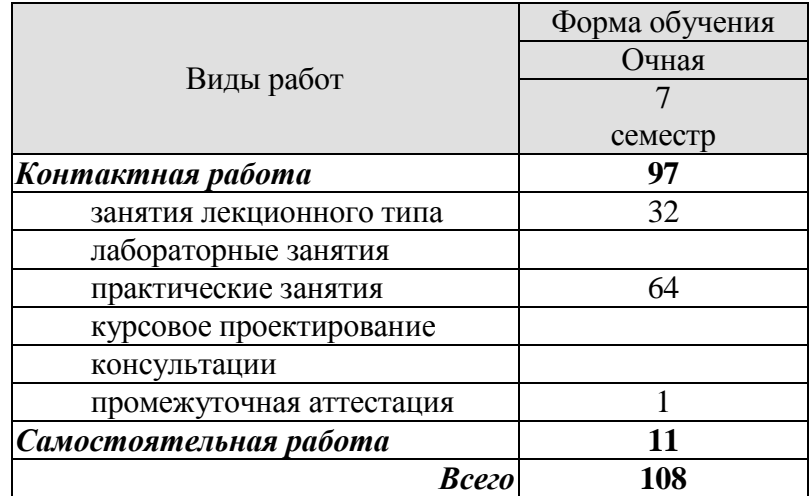

# **3. СОДЕРЖАНИЕ ДИСЦИПЛИНЫ**

# **Раздел 1.** *Основные технологии производства тары и упаковки***.**

Виды процессов производства тары и упаковки (подготовительные, формовочные, вспомогательные). Технологические процессы: резка, склеивание, штамповка, сварка, литьё, выдувное формование, нанесение печати на упаковку.

Основные типы оборудования для реализации типовых технологических процессов.

Практические занятия

ПР01. Классификация процессов производства тары и упаковки. Сопоставление различных видов упаковки с процессами её производства.

ПР02. Технологические процессы: резка, склеивание. Гильотинные ножницы, роликовые ножницы. Системы нанесения клея. Склеивание термопластичных материалов. Склеивание полимерных материалов.

ПР03. Технологические процессы сварки. Сварка металлов. Сварка полимерных материалов. Сварка плёнок.

ПР04. Литьё. Литьё металлов. Литьё полимеров. Литьевые машины (ручные, полуавтоматы, автоматы).

ПР05. Выдувное и раздувное формование полимерной тары. Оборудование для выдувного и раздувного формования.

ПР06. Штампование. Оборудование для штамповки. Прессы.

ПР07. Нанесение печати на тару и упаковку.

ПР08. Нанесение печати на полимерные плёнки.

Самостоятельная работа

СР01. Изучить виды клеёв, используемых при производстве тары и упаковки и их свойства (по конспектам лекций и учебной литературе).

СР02. Изучить виды и свойства термопластичных материалов (по конспектам лекций и учебной литературе).

СР03. Изучить типы сварных швов и сварочные приспособления (по конспектам лекций и учебной литературе).

СР04. Изучить перечень необходимых требований для осуществления процессов литья (по конспектам лекций и учебной литературе).

СР05. Изучить специфические особенности различных полимерных материалов, влияющие процессы выдувного и раздувного формования. (по конспектам лекций и учебной литературе)..

СР06. Изучить способы активации поверхности полимерных плёнок перед нанесением печати (по конспектам лекций и учебной литературе).

#### **Раздел 2.** *Полиграфическая продукция. Печатные процессы***.**

Основные способы нанесения печати на продукцию упаковочного производства. Допечатные процессы. Копировальное оборудование.

Практическое занятие

ПР09. Печатные процессы. Высокая печать, флексография, литографическая печать, глубокая печать, офсетная печать, горячее теснение, трафаретная печать.

ПР10 Допечатные процессы..

ПР11 Шрифты.

ПР12 Копировальное оборудование.

ПР13 Выбор оптимального способа получения полиграфической продукции.

# Самостоятельная работа

СР05. Изучить особенности допечатных процессов для разных видов материалов (по конспектам лекций и учебной литературе).

СР06. Изучить различные виды шрифтов, предлагаемые программными продуктами Word, Photoshop, Corel и КОМПАС (по конспектам лекций и учебной литературе).

СР07. Изучить особенности работы на различных видах копировального оборудования (по конспектам лекций и учебной литературе).

#### **Раздел 3.** *Оптимизация технологических процессов производства упаковки, полиграфической продукции и промышленных изделий, производимых с использованием полиграфических технологий.*

# Практическое занятие

ПР14. Изучение методов оптимизации технологических процессов производства упаковки, полиграфической продукции и промышленных изделий, производимых с использованием полиграфических технологий.

# **4. ПЕРЕЧЕНЬ УЧЕБНОЙ ЛИТЕРАТУРЫ, ИНФОРМАЦИОННЫХ РЕСУРСОВ И ТЕХНОЛОГИЙ**

#### **4.1. Учебная литература**

- 1. Упаковка пищевых продуктов / под ред. Р. Коулза, Д. МакДауэлла, М. Д. Кирвана; пер. с англ. под науч. ред. Л. Г. Махотиной. - СПб.: Профессия, 2008. - 416 с.: ил. - (Научные основы и технологии) - ISBN 978-5-91913-166-7
- 2. Ханлон Дж.Ф. Упаковка и тара: проектирование, технологии, применение / пер. с англ. Ханлон Дж.Ф., Келси Р. Дж., Форсинио Х.Е. С-Петербург: издат-во «Профессия», 2006, 630 с.
- 3. Кузьмич В.В. Технологии упаковочного производства [Электронный ресурс]: учебное пособие/ Кузьмич В.В.— Электрон. текстовые данные.— Минск: Вышэйшая школа, 2012.— 382 c.— Режим доступа:<http://www.iprbookshop.ru/20285>

4. Ефремов Н.Ф. Технология упаковочного производства: учебное пособие / Н. Ф. Ефремов, М. Г. Колесниченко. - М.: МГУП, 2011. - 350 с.

#### **4.2. Интернет-ресурсы, в том числе современные профессиональные базы данных и информационные справочные системы**

Университетская информационная система «РОССИЯ» [https://uisrussia.msu.ru](https://uisrussia.msu.ru/) База данных Web of Science<https://apps.webofknowledge.com/> База данных Scopus [https://www.scopus.com](https://www.scopus.com/)

Портал открытых данных Российской Федерации [https://data.gov.ru](https://data.gov.ru/)

База открытых данных Министерства труда и социальной защиты РФ <https://rosmintrud.ru/opendata>

База данных Научной электронной библиотеки eLIBRARY.RU <https://elibrary.ru/> База данных профессиональных стандартов Министерства труда и социальной защи-

ты РФ [http://profstandart.rosmintrud.ru/obshchiy-informatsionnyy-blok/natsionalnyy-reestr](http://profstandart.rosmintrud.ru/obshchiy-informatsionnyy-blok/natsionalnyy-reestr-professionalnykh-standartov/)[professionalnykh-standartov/](http://profstandart.rosmintrud.ru/obshchiy-informatsionnyy-blok/natsionalnyy-reestr-professionalnykh-standartov/)

Базы данных Министерства экономического развития РФ [http://www.economy.gov.ru](http://www.economy.gov.ru/) База открытых данных Росфинмониторинга <http://www.fedsfm.ru/opendata>

Электронная база данных «Издательство Лань» [https://e.lanbook.com](https://e.lanbook.com/)

Электронная библиотечная система «IPRbooks» [http://www.iprbookshop.ru](http://www.iprbookshop.ru/)

База данных «Электронно-библиотечная система «ЭБС ЮРАЙТ» [https://www.biblio](https://www.biblio-online.ru/)[online.ru](https://www.biblio-online.ru/)

База данных электронно-библиотечной системы ТГТУ [http://elib.tstu.ru](http://elib.tstu.ru/)

Федеральная государственная информационная система «Национальная электронная библиотека» [https://нэб.рф](https://нэб.рф/)

Национальный портал онлайн обучения «Открытое образование» [https://openedu.ru](https://openedu.ru/)

Ресурсы электронной информационно-образовательной среды университета представлены в локальном нормативном акте «Положение об электронной информационнообразовательной среде Тамбовского государственного технического университета».

Электронные образовательные ресурсы, к которым обеспечен доступ обучающихся, в т.ч. приспособленные для использования инвалидами и лицами с ограниченными возможностями здоровья, приведены на официальном сайте университета в разделе «Университет»-«Сведения об образовательной организации»-«Материально-техническое обеспечение и оснащенность образовательного процесса».

Сведения о лицензионном программном обеспечении, используемом в образовательном процессе, представлены на официальном сайте университета в разделе «Образование»-«Учебная работа»-«Доступное программное обеспечение».

# **5. МЕТОДИЧЕСКИЕ УКАЗАНИЯ ДЛЯ ОБУЧАЮЩИХСЯ ПО ОСВОЕНИЮ ДИСЦИПЛИНЫ**

К современному специалисту общество предъявляет достаточно широкий перечень требований, среди которых немаловажное значение имеет наличие у выпускников определенных способностей и умений самостоятельно добывать знания из различных источников, систематизировать полученную информацию, давать оценку конкретной ситуации. Формирование такого умения происходит в течение всего периода Вашего обучения через подготовку и участие в практических занятиях, подготовку к сдаче экзамена. При этом Ваша самостоятельная работа играет решающую роль в ходе всего учебного процесса.

Успешное освоение компетенций, формируемых данной учебной дисциплиной, предполагает оптимальное использование Вами времени самостоятельной работы. Целесообразно посвящать до 20 минут изучению конспекта лекции в тот же день после лекции и за день перед лекцией. Теоретический материал изучать в течение недели, а также готовиться к практическому занятию по дисциплине.

Для понимания материала учебной дисциплины и качественного его усвоения Вам рекомендуется такая последовательность действий:

- после прослушивания лекции и окончания учебных занятий, при подготовке к занятиям следующего дня нужно сначала просмотреть и обдумать текст лекции, прослушанной сегодня, разобрать рассмотренные примеры;
- при подготовке к лекции следующего дня нужно просмотреть текст предыдущей лекции, подумать о том, какая может быть тема следующей лекции;
- в течение недели выбрать время для работы с литературой по учебной дисциплине в библиотеке;
- при подготовке к практическим занятиям изучить цели и задачи занятия, порядок проведения, требования к отчету.

Рекомендуется использовать методические указания и материалы по учебной дисциплине, текст лекций, имеющиеся в системе VitaLMS.

Теоретический материал курса становится более понятным, когда дополнительно к прослушиванию лекций Вами изучаются и книги по данной учебной дисциплине. Полезно использовать несколько учебников, однако легче освоить курс, придерживаясь одного учебника и конспекта.

Рекомендуется, кроме «заучивания» материала, добиться понимания изучаемой темы дисциплины. С этой целью после прочтения очередной главы желательно выполнить несколько простых упражнений на соответствующую тему. Кроме того, очень полезно мысленно задать себе и попробовать ответить на следующие вопросы: о чем эта глава, какие новые понятия в ней введены, каков их смысл. При изучении теоретического материала всегда полезно выписывать формулы и графики.

Выполнение курсовой работы является одним из важных моментов самостоятельной работы.

К каждой теме курсовой работы рекомендуется примерный перечень вопросов, список необходимой литературы. Необходимо изучить литературу, рекомендуемую для выполнения курсовой работы. Чтобы полнее раскрыть тему, следует выявить дополнительные источники и материалы. При написании курсовой работы необходимо ознакомиться с публикациями по теме, опубликованными в журналах.

Необходимо изложить собственные соображения по существу излагаемых вопросов, внести свои предложения. Общие положения должны быть подкреплены и пояснены конкретными примерами. Излагаемый материал при необходимости следует проиллюстрировать таблицами, схемами, диаграммами и т.д.

При подготовке к промежуточной аттестации необходимо освоить теоретические положения данной дисциплины, разобрать определения всех понятий и постановки моделей, описывающих процессы. Дополнительно к изучению конспектов лекций необходимо пользоваться учебной литературой по учебной дисциплине.

# **6. МАТЕРИАЛЬНО-ТЕХНИЧЕСКОЕ ОБЕСПЕЧЕНИЕ**

По всем видам учебной деятельности в рамках дисциплины используются аудитории, оснащенные необходимым специализированным оборудованием.

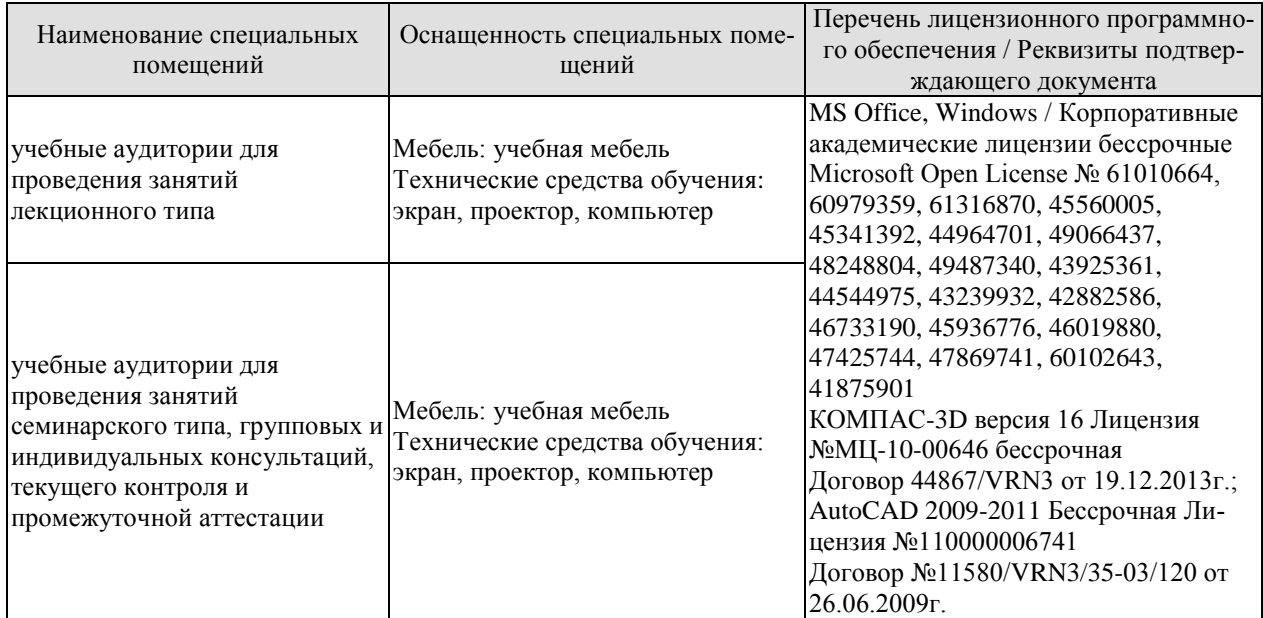

Для самостоятельной работы обучающихся предусмотрены помещения, укомплектованные специализированной мебелью, оснащенные компьютерной техникой с возможностью подключения к сети «Интернет» и обеспечением доступа в электронную информационно-образовательную среду университета.

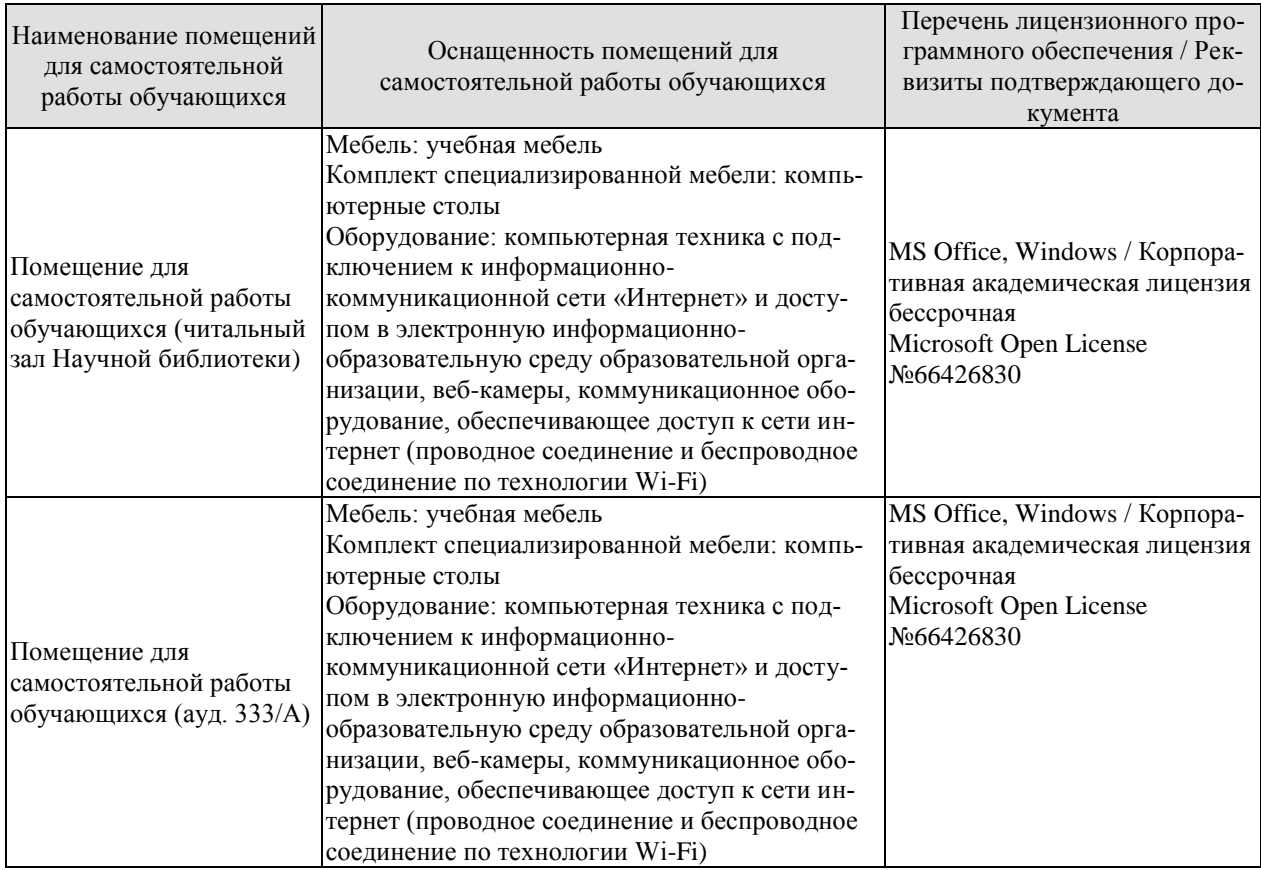

# **7. ТЕКУЩИЙ КОНТРОЛЬ УСПЕВАЕМОСТИ И ПРОМЕЖУТОЧНАЯ АТТЕСТАЦИЯ**

Проверка достижения результатов обучения по дисциплине осуществляется в рамках текущего контроля успеваемости и промежуточной аттестации.

# **7.1. Текущий контроль успеваемости**

Текущий контроль успеваемости включает в себя мероприятия по оцениванию заданий на практических занятиях, заданий для самостоятельной работы. Мероприятия текущего контроля успеваемости приведены в таблице 7.1.

| Обоз-<br>начение | Наименование                                                                                                    | Форма контроля |
|------------------|----------------------------------------------------------------------------------------------------|----------------|
| $\Pi$ P01        | Классификация процессов производства тары и упаковки.<br>Сопоставление различных видов упаковки с процессами<br>её производства                                                               | опрос          |
| $\Pi P02$        | Технологические процессы: резка, склеивание. Гильотинные<br>ножницы, роликовые ножницы. Системы нанесения клея.<br>Склеивание термопластичных материалов. Склеивание<br>полимерных материалов | опрос          |
| $\Pi P03$        | Технологические процессы сварки. Сварка металлов. Сварка<br>полимерных материалов. Сварка плёнок.                                                                                             | опрос          |
| $\Pi P04$        | Литьё. Литьё металлов. Литьё полимеров. Литьевые машины<br>(ручные, полуавтоматы, автоматы).                                                                                                  | опрос          |
| $\Pi P05$        | Выдувное и раздувное формование полимерной тары. Обору-<br>дование для выдувного и раздувного формования.                                                                                     | опрос          |
| $\Pi P06$        | Штампование. Оборудование для штамповки. Прессы                                                                                                    | опрос          |
| $\Pi P07$        | Нанесение печати на тару и упаковку                                                                                                    | опрос          |
| $\Pi P08$        | Нанесение печати на полимерные плёнки                                                                                                    | опрос          |
| CP01             | Изучить виды клеёв, используемых при производстве тары<br>и упаковки и их свойства                                                                                                    | опрос, доклад  |
| CP02             | Изучить виды и свойства термопластичных материалов                                                                                                    | опрос          |
| CP <sub>03</sub> | Изучить типы сварных швов и сварочные приспособления                                                                                                    | опрос          |
| CP <sub>04</sub> | Изучить перечень необходимых требований для осуществ-<br>ления процессов литья                                                                                                    | опрос          |
| CP <sub>05</sub> | Изучить специфические особенности различных полимер-<br>ных материалов, влияющие процессы выдувного и раздув-<br>ного формования.                                                             | опрос          |
| CP <sub>06</sub> | Изучить способы активации поверхности полимерных<br>плёнок перед нанесением печати                                                                                                    | контр. работа  |
| $\Pi P09$        | Печатные процессы. Высокая печать, флексография, литогра-<br>фическая печать, глубокая печать, офсетная печать, горячее<br>теснение, трафаретная печать                                       | опрос          |
| $\Pi$ P10        | Допечатные процессы                                                                                                    | опрос          |
| $\Pi$ P11        | Шрифты                                                                                                    | опрос          |
| $\Pi$ P12        | Копировальное оборудование                                                                                                    | опрос          |
| $\Pi$ P13        | Выбор оптимального способа получения полиграфической<br>продукции                                                                                                    | опрос          |
| CP07             | Изучить особенности допечатных процессов для разных                                                                                                    |                |

Таблица 7.1 – Мероприятия текущего контроля успеваемости

29.03.03 «Технология полиграфического и упаковочного производства» «Технология и дизайн упаковочного производства»

| Обоз-<br>начение      | Наименование                                                                                                    | Форма контроля       |
|-----------------------|----------------------------------------------------------------------------------------------------|----------------------|
|                       | видов материалов                                                                                                    |                      |
| CP <sub>08</sub>      | Изучить различные виды шрифтов, предлагаемые про-<br>граммными продуктами Word, Photoshop, Corel и KOM-<br>$\Pi AC$                                                                                 | опрос, контр. работа |
| CP <sub>09</sub>      | Изучить особенности работы на различных видах копиро-<br>вального оборудования                                                                                                    | опрос, доклад        |
| $\Pi$ P <sub>14</sub> | Изучение методов оптимизации технологических процес-<br>сов производства упаковки, полиграфической продукции и<br>промышленных изделий, производимых с использованием<br>полиграфических технологий | опрос                |

# **7.2. Промежуточная аттестация**

Формы промежуточной аттестации по дисциплине приведены в таблице 7.2.

| Обоз-   | Форма      | $O$ чная  |  |
|---------|------------|-----------|--|
| начение | отчетности |           |  |
| Зач01   | Зачет      | / семестр |  |

Таблица 7.2 – Формы промежуточной аттестации

# **8. ФОНД ОЦЕНОЧНЫХ СРЕДСТВ**

#### **8.1. Оценочные средства**

Оценочные средства соотнесены с результатами обучения по дисциплине и индикаторами достижения компетенций.

**ИД-4 (ОПК-5)** Способность реализовывать технические решения в профессиональной деятельности, выбирать эффективные и безопасные технические средства и технологии

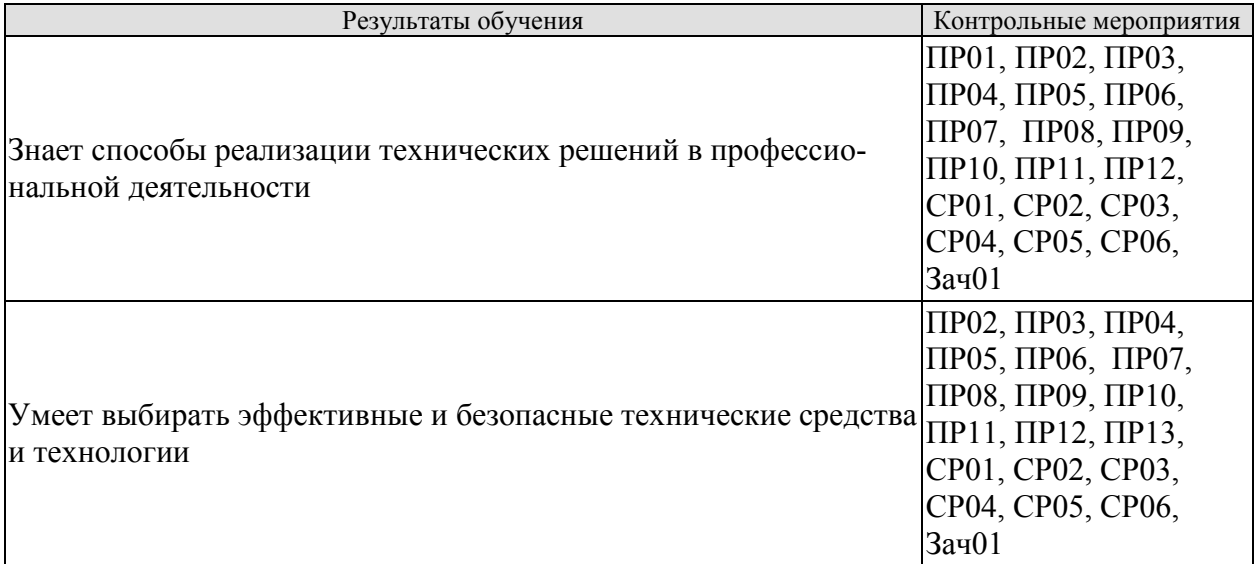

**ИД-1 (ОПК-7)** Способность применять методы оптимизации технологических процессов производства упаковки, полиграфической продукции и промышленных изделий, производимых с использованием полиграфических технологий

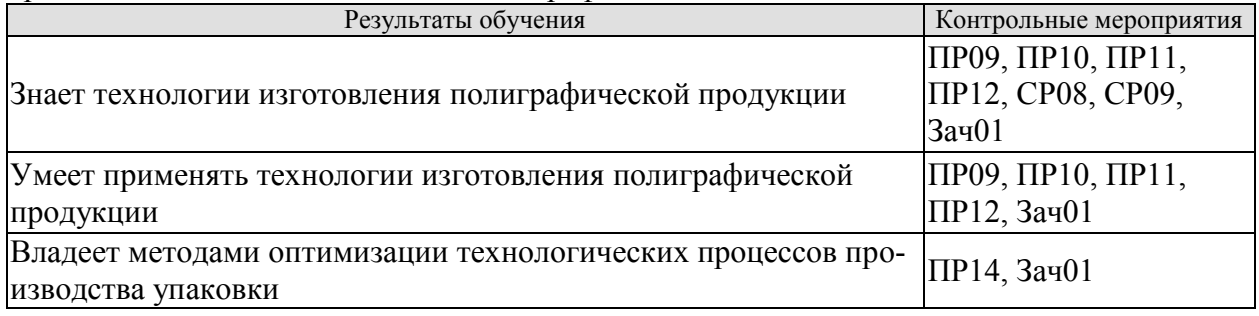

Вопросы к опросу ПР01

- 1. Как классифицируются процессы производства тары и упаковки?
- 2. Какие процессы производства тары и упаковки Вы знаете?
- 3. Какие процессы производства Вы можете соотнести с конкретным (заданным) процессом производства тары и упаковки?

Вопросы к опросу ПР02

- 1. В каких случаях используется технологический процесс резки?
- 2. Какое оборудование используется для процесса резки?
- 3. Как работают гильотинные ножницы? Техника безопасности при работе на гильотинных ножницах.
- 4. Как работают роликовые ножницы? Техника безопасности при работе на роликовых ножницах.
- 5. В каких случаях используется технологический процесс склеивания?
- 6. Что такое адгезия?

Вопросы к опросу ПР03

- 1. В каких случаях используется технологический процесс сварки?
- 2. Какие материалы соединяют свариванием?
- 3. Требования к свариваемым материалам.
- 4. Различия в технологии сваривания металлов и пластмасс.
- 5. Оборудование для сварки металлов.
- 6. Оборудование для сварки пластмасс.
- 7. Какие полимерные материалы можно сваривать?

Вопросы к опросу ПР04

- 1. Технологический процесс литья.
- 2. Какие материалы можно подвергать литью?
- 3. Какие виды тары и упаковки можно получать литьём?
- 4. Особенности литья полимерных материалов.
- 5. Оборудование для получения тары и упаковки методом литья
- 6. Что собой представляют литьевые формы?
- 7. Особенности проектирования литьевых форм.

Вопросы к опросу ПР05

- 1. Оборудование для выдувного и раздувного формования.
- 2. Какие материалы можно использовать в процессах выдувного и раздувного формования?
- 3. Какие виды тары и упаковки можно получать выдувным и раздувным формованием?

Вопросы к опросу ПР06

- 1. Что такое процесс штамповки?
- 2. Оборудование для штамповки.
- 3. Какие материалы используют в процессе штамповки?
- 4. Какие виды тары и упаковки можно получать штампованием?

#### Вопросы к опросу ПР07

- 1. Для чего на тару и упаковку наносится печатная информация?
- 2. Какими способами на тару и упаковку может быть нанесена информация?
- 3. На какие поверхности может быть нанесена печатная информация?
- 4. Чем наносится печатная информация?
- 5. Этикетки. Материалы для этикеток.

Вопросы к опросу ПР08

- 1. Особенности нанесения печати на полимерные плёнки. Проблемы и пути их решения.
- 2. На какие полимерные плёнки возможно нанесение печати?
- 3. С какими целями на полимерные плёнки наносится печатная информация?

Темы доклада СР01:

- 1. Виды клеев, используемых для изготовления бумажной и картонной тары и упаковки.
- 2. Виды клеев, используемых для изготовления полимерной тары и упаковки.
- 3. Виды клеев, используемых для наклеивания этикеток.
- 4. Свойства клеев, используемых для пищевой тары и упаковки.
- 5. Требования к клеям, используемым для производства полимерной тары и упаковки.
- 6. Адгезия клев к полимерам.
- 7. Способы оценки качества поверхности, предназначенной для нанесения печати.
- 8. Из чего изготавливают клея для картонной и бумажной тары?
- 9. Из чего изготавливают клея для полимерной тары?

10.Какие полимерные материалы можно склеивать?

Вопросы к опросу СР02:

- 1. Что такое термопластичные материалы? Их свойства?
- 2. Какие виды тары и упаковки можно изготавливать из термопластичных материалов?
- 3. Основные виды термопластичных материалов, используемых при производстве тары и упаковки.
- 4. Оборудование для изготовления тары и упаковки из термопластичных материалов.
- 5. Кратность использования термопластичных материалов.

# Вопросы к опросу СР03:

- 1. Какие типы сварных швов Вы знаете?
- 2. Каковы области применения различных сварных швов?
- 3. Когда используются сварочные приспособления?
- 4. Какие преимущества дают сварочные приспособления?
- 5. Чем отличаются универсальные и специализированные сварочные приспособления?

# Вопросы к опросу СР04:

1. Какие требования предъявляются к материалам, используемым для получения тары и упаковки методом литья?

2. Какие материалы, используемые для получения тары и упаковки методом литья Вы знаете?

2. Какие особенности полимерных материалов, влияющие на процесс литья Вы знаете?

# Вопросы к опросу СР05:

1. Какие особенности полимерных материалов, влияющие на процесс выдувного и раздувного формования Вы знаете?

2. Какие материалы могут использоваться в процессах выдувного и раздувного формования?

#### Вопросы к опросу ПР09

- 1. Какие печатные процессы Вы знаете?
- 2. Что такое высокая печать?
- 3. Что такое флексография?
- 4. Что такое литографическая печать?
- 5. Что такое глубокая печать?
- 6. Что такое офсетная печать?
- 7. Что такое горячее теснение?
- 8. Что такое трафаретная печать?
- 9. Области применения флексографии, литографической печати, глубокой печати, офсетной печати, горячего теснения и трафаретной печати.

#### Вопросы к опросу ПР10

- 1. Что такое допечатные процессы?
- 2. Когда возникает необходимость в допечатных процессах?
- 3. Особенности допечатных процессов для разных материалов.

Вопросы к опросу ПР11

- 1. Какие виды шрифтов используются при нанесении информации на тару и упаковку, на этикетки.
- 2. Роль вида шрифта в передаче информации потребителю.
- 3. Роль цвета шрифта в передаче информации потребителю.

Вопросы к опросу ПР12

- 1. Какие виды копировального оборудования используются при изготовлении полиграфической продукции?
- 2. Особенности работы различных видов копировального оборудования.
- 3. Принципы работы различных видов копировального оборудования.

Вопросы к опросу ПР13

- 1. Каковы параметры оптимального способа получения полиграфической продукции?
- 2. Алгоритм выбора оптимального способа получения полиграфической продукции.
- 3. Сравнительная рентабельность различных способов получения полиграфической продукции.

Вопросы к опросу СР07:

1. Какие особенности допечатных процессов для разных видов материалов?

Вопросы к опросу СР08:

- 1. Какие разновидности шрифтов предлагает Word.
- 2. Какие разновидности шрифтов предлагает Photoshop.
- 3. Какие разновидности шрифтов предлагает Corel
- 4. Какие разновидности шрифтов предлагает КОМПАС.

Темы доклада СР09:

- 1. Особенности работы на светокопировальных устройствах.
- 2. Особенности работы на электрографических аппаратах. Основные группы.
- 3. Особенности работы на трафаретных аппаратах.
- 4. Портативные копировальные устройства.
- 5. Низкоскоростные копировальные устройства.
- 6. Копировальная техника среднего класса.
- 7. Высокопроизводительные копировальные устройства.
- 8. Черно-белые цифровые копиры.
- 9. Цветная цифровая копировальная техника

Вопросы к опросу ПР14.

- 1. Какие методы оптимизации технологических процессов производства упаковки, полиграфической продукции и промышленных изделий, производимых с использованием полиграфических технологий.
- 2. Алгоритм оптимизации технологических процессов производства упаковки.
- 3. Алгоритм оптимизации полиграфической продукции и промышленных изделий, производимых с использованием полиграфических технологий.

# **8.2. Критерии и шкалы оценивания**

Каждое мероприятие текущего контроля успеваемости оценивается по шкале «зачтено», «не зачтено».

Оценка «зачтено» выставляется обучающемуся при выполнении всех указанных показателей (Таблица 8.1), допускаются несущественные неточности в изложении и оформлении материала.

При невыполнении хотя бы одного из показателей выставляется оценка «не зачтено».

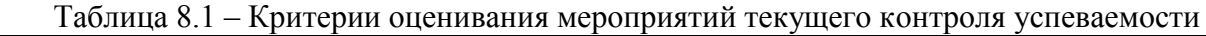

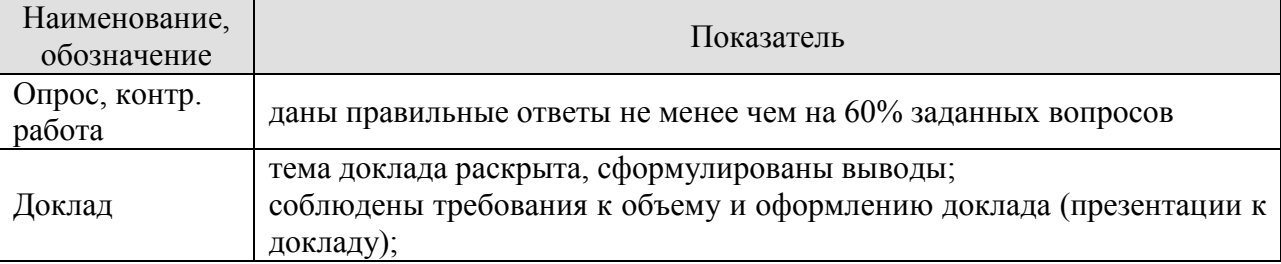

При оценивании результатов обучения по дисциплине в ходе промежуточной аттестации используются следующие критерии и шкалы.

#### Зачет (Зач01).

Оценка «зачтено» выставляется обучающемуся, если он твердо знает программный материал, грамотно и по существу излагает его, не допуская существенных неточностей в ответах на вопросы, правильно применяет теоретические положения при решении практических заданий.

Оценка «не зачтено» выставляется обучающемуся, который не знает значительной части программного материала, допускает существенные ошибки в ответах на вопросы и при выполнении практических заданий.

Результат обучения по дисциплине считается достигнутым при получении обучающимся оценки «зачтено», «удовлетворительно», «хорошо», «отлично» по каждому из контрольных мероприятий, относящихся к данному результату обучения.

# **МИНИСТЕРСТВО НАУКИ И ВЫСШЕГО ОБРАЗОВАНИЯ РОССИЙСКОЙ ФЕДЕРАЦИИ**

# **Федеральное государственное бюджетное образовательное учреждение высшего образования**

# **«Тамбовский государственный технический университет» (ФГБОУ ВО «ТГТУ»)**

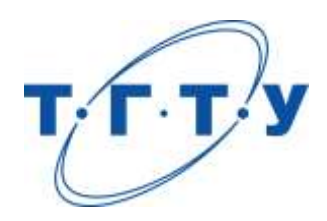

# **УТВЕРЖДАЮ**

*Директор Технологического института*

Д.Л. Полушкин « *24* » *марта* 20 *22* г.

# **РАБОЧАЯ ПРОГРАММА ДИСЦИПЛИНЫ**

*Б1.О.10.07 Проектирование производств*

(шифр и наименование дисциплины в соответствии с утвержденным учебным планом подготовки)

# **Направление**

*29.03.03 «Технология полиграфического и упаковочного производства»* (шифр и наименование)

# **Профиль**

*Технология и дизайн упаковочного производства* (наименование профиля образовательной программы)

**Формы обучения:** *очная*

**Кафедра:** *«Материалы и технология»* (наименование кафедры)

**Составитель:**

 $K.T.H., LOUCHT$  (тепень, должность  $H.B. IIIaIIIKOB$  (тепень, должность степень, должность Подпись

**Заведующий кафедрой** Д.М. Мордасов

Подпись инициалы, фамилия

Тамбов 2022

# **1. ПЛАНИРУЕМЫЕ РЕЗУЛЬТАТЫ ОБУЧЕНИЯ ПО ДИСЦИПЛИНЕ И ЕЕ МЕСТО В СТРУКТУРЕ ОПОП**

Цель освоения дисциплины – достижение планируемых результатов обучения (таблица 1.1), соотнесенных с индикаторами достижения компетенций и целью реализации ОПОП.

Дисциплина входит в состав обязательной части образовательной программы.

Таблица 1.1 – Результаты обучения по дисциплине

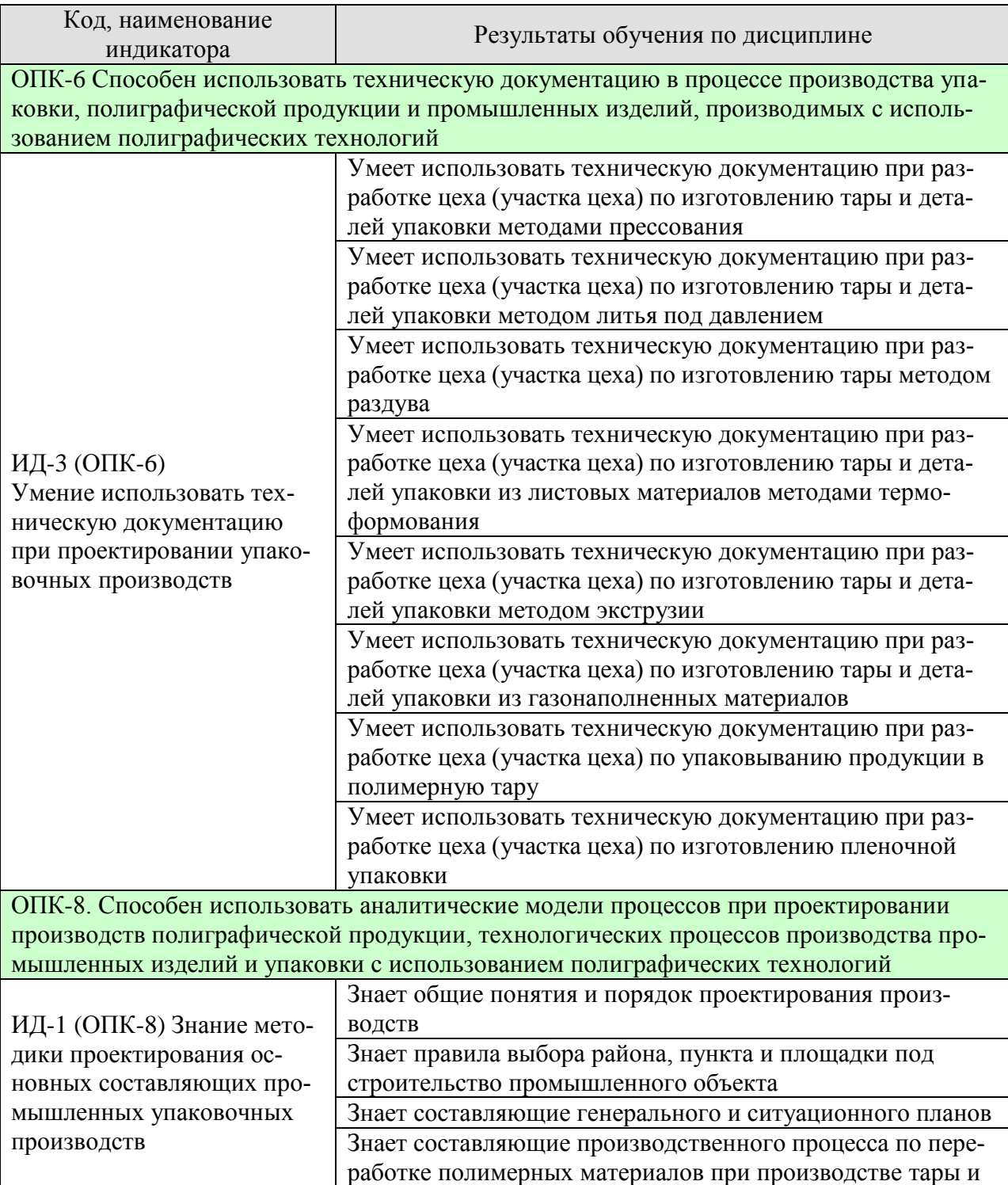

29.03.03 «Технология полиграфического и упаковочного производства» «Технология и дизайн упаковочного производства»

| Код, наименование<br>индикатора | Результаты обучения по дисциплине                       |
|---------------------------------|---------------------------------------------------------|
|                                 | деталей упаковки                                        |
|                                 | Знает конструктивные особенности производственных зда-  |
|                                 | ний предприятий по переработке полимерных материалов    |
|                                 | при производстве тары и деталей упаковки                |
|                                 | Знает методику проектирования производственных процес-  |
|                                 | сов на предприятии                                      |
|                                 | Знает методику проектирования освещения, отопления,     |
|                                 | вентиляции, водоснабжения и водоотведения               |
|                                 | Знает организацию рабочих мест, внутрицеховой транспорт |
|                                 | и грузоподъемные машины упаковочных производств         |

Результаты обучения по дисциплине достигаются в рамках осуществления всех видов контактной и самостоятельной работы обучающихся в соответствии с утвержденным учебным планом.

Индикаторы достижения компетенций считаются сформированными при достижении соответствующих им результатов обучения.

# **2. ОБЪЁМ ДИСЦИПЛИНЫ**

Объем дисциплины составляет 4 зачетных единиц.

Ниже приведено распределение общего объема дисциплины (в академических часах) в соответствии с утвержденным учебным планом.

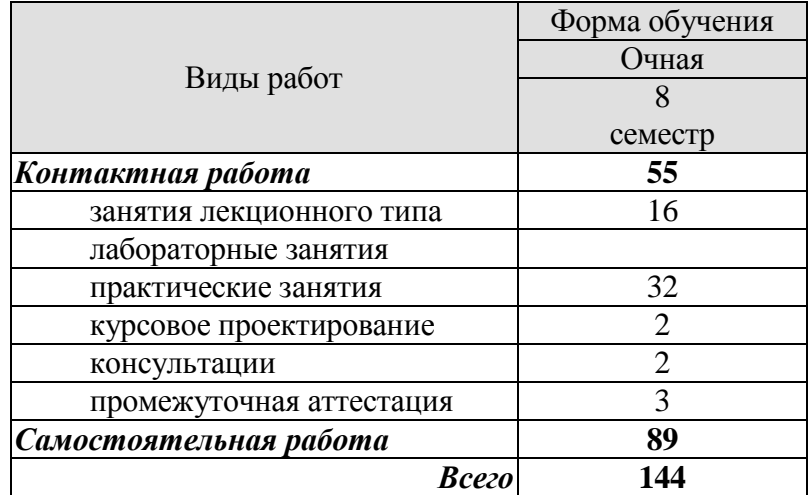

# **3. СОДЕРЖАНИЕ ДИСЦИПЛИНЫ**

# **Раздел 1.** *Общие понятия и порядок проектирования***.**

Основные понятия (промышленное предприятие, производство, производственный процесс, состав промышленного производства, производственная мощность, узкое место производства и др.). Задание на проектирование. Объем и содержание проектной документации. Порядок разработки проектной документации.

Практическое занятие ПР01. Разработка проектной документации.

Самостоятельная работа

СР01. Углубленное изучение отдельных этапов разработки проектной документации (по конспектам лекций и учебной литературе).

# **Раздел 2.** *Правила выбора района, пункта и площадки под строительство***.**

Выбор района и пункта строительства. Основные требования, предъявляемые к району и пункту строительства промышленного предприятия. Выбор площадки под строительство промышленного предприятия. Условия выбора площадки под строительство предприятия. Состав комиссии по выбору площадки под строительство и содержание акта комиссии по выбору площадки. Цели и задачи изыскательских работ.

Практическое занятие ПР02. Правила выбора района, пункта и площадки под строительство.

#### Самостоятельная работа

СР02. Проработка учебного материала по правилам выбора района, пункта и площадки под строительство. Углубленное изучение отдельных разделов акта по выбору площадки (по конспектам лекций и учебной литературе).

#### **Раздел 3.** *Генеральный и ситуационный планы***.**

Основные принципы проектирования генерального и ситуационного планов. Генеральный план промышленного предприятия и его содержание. Сплошная и рассредоточенная системы застройки предприятия. Функциональные зоны предприятия. Роза ветров. Санитарно-защитная зона и основные требования ее проектирования. Коэффициенты застройки, использование и озеленение территории предприятия. Основное содержание ситуационного плана.

#### Практическое занятие

ПР03. Разработка генерального плана проектируемого предприятия.

# Самостоятельная работа

СР03. Проработка учебного материала по составу генерального и ситуационного планов. Углубленное изучение состава генерального плана промышленного предприятия (по конспектам лекций и учебной литературе).

# **Раздел 4.** *Производственный процесс по переработке полимерных материалов при производстве упаковки.*

Разработка технологической схемы производства. Основные технологические операции производственных процессов полиграфического и упаковочного производства, а также производства упаковки из полимерных материалов (прием сырья, подготовка сырья к переработке, транспортирование сырья на участок формования, формование изделий, контроль и упаковка изделий, транспортировка на склад готовых изделий, переработка отходов производства). Выбор и расчет технологического оборудования. Виды оборудования, находящегося на промышленном предприятии (производственное, вспомогательное, подъемно-транспортное и энергетическое). Порядок расчета количества единиц основного производственного оборудования, исходя из заданной производственной мощности. Стандартное и нестандартное технологическое оборудование.

Практическое занятие ПР04. Разработка технологической схемы производства

Самостоятельная работа

СР04. Проработка учебного материала по составу производственного процесса переработки полимерных материалов при производстве упаковки (по конспектам лекций и учебной литературе).

# **Раздел 5.** *Производственные здания предприятий по переработке полимерных материалов при производстве упаковки***.**

Основные принципы проектирования промышленных зданий и их конструктивные решения. Взаимное расположение и объемно-проектировочное решение зданий производств по переработке полимерных материалов.

Качественный уровень зданий (степень долговечности и степень огнестойкости.) Классификация производственных площадей по пожарной опасности.

Основные требования к объемно-планировочным и конструктивным решениям зданий. Материалы несущих конструкций зданий. Основные конструктивные элементы промышленных зданий и их характеристика.

# Практическое занятие

ПР05. Основные конструктивные элементы производственных зданий предприятий по переработке полимерных материалов при производстве упаковки.

# Самостоятельная работа

СР05. Проработка учебного материала по конструкции производственных зданий предприятий по переработке полимерных материалов при производстве упаковки (по конспектам лекций и учебной литературе).

#### **Раздел 6.** *Проектирование производственных процессов на предприятии***.**

Компоновка основных и вспомогательных производственных помещений и планировка основного технологического оборудования. Факторы, учитывающиеся при разработке и компоновки основных и вспомогательных помещений. Прямоточная и петлеобразная схемы основного технологического потока. Основные требования к планировке технологического оборудования. Расчет фундаментов под основное технологическое оборудование.

Практическое занятие ПР06. Планировка основных и вспомогательных производственных помещений.

Самостоятельная работа

СР06. Проработка учебного материала по методике проектирования производственных процессов на предприятии (по конспектам лекций и учебной литературе).

# **Раздел 7.** *Проектирование освещения, отопления, вентиляции, водоснабжения и водоотведения.*

Различные варианты освещения внутренних помещений. Рабочее, аварийное и совмещенное освещение. Местные и центральные системы отопления. Водяные, воздушные и комбинированные системы отопления. Естественная и искусственная вентиляция. Общеобменная, местная и смешанная вентиляция. Виды систем водоснабжения. Отведение дождевых и талых вод с кровель зданий.

Практическое занятие

ПР07. Проектирование освещения, отопления, вентиляции, водоснабжения и водоотведения.

Самостоятельная работа

СР07. Проработка учебного материала по методике проектирования освещения, отопления, вентиляции, водоснабжения и водоотведения (по конспектам лекций и учебной литературе).

# **Раздел 8.** *Организация рабочих мест, внутрицеховой транспорт и грузоподъемные машины***.**

Основные факторы, которые необходимо учитывать при организации рабочих мест в полиграфическом и упаковочном производстве, а также в производстве упаковки из полимерных материалов. Нормы обслуживания оборудования и их расчет.

Безрельсовый внутрицеховой транспорт. Назначение, устройство и принцип работы. Выбор внутрицехового транспорта. Грузоподъемные машины и их устройства, используемые в производстве. Назначение, устройство и принцип работы. Выбор грузоподъемных машин и устройств. Центральные заводские лаборатории (ЦЗЛ): назначение и состав.

Практическое занятие ПР08. Организация рабочих мест.

# Самостоятельная работа

СР08. Проработка учебного материала по особенностям организации рабочих мест на промышленном предприятии (по конспектам лекций и учебной литературе).

# **Курсовое проектирование**

Примерные темы курсовой работы:

1. Разработка цеха (участка цеха) по изготовлению тары для упаковки йогурта объемом 350 мл и годовой производительностью 150000 шт/год.

2. Разработка цеха (участка цеха) по изготовлению контейнера бытового объемом 0,5 л для пищевых продуктов. Годовая программа 50000 шт/год.

3. Разработка цеха (участка цеха) по изготовлению тары под молоко объемом 1 л и производственной мощностью 1500000 шт/год.

4. Разработка цеха (участка цеха) по производству упаковки под плавленый сыр массой 180 г. Годовая программа 3 млн. шт.

5. Разработка цеха (участка цеха) по производству групповой упаковки для корретирующей жидкости объемом 250 мл. Годовая программа 2,5 млн/шт.
6. Разработка цеха (участка цеха) по производству тары для воды питьевой объемом 0,5 л. Годовая программа 4 млн/шт.

7. Разработка цеха (участка цеха) по упаковыванию мороженого в пластиковые стаканчики объемом 150 г и технологической мощностью 800000 шт/год.

8. Разработка цеха (участка цеха) по производству бутылок для сока объемом 0,5 л с годовой производительностью 3 млн/год.

9. Разработка цеха (участка цеха) по изготовлению упаковки для крупы гречневой массой 1 кг и производительностью 15000000 кг/год.

10. Разработка цеха (участка цеха) по изготовлению емкости под чернила объемом 200 мл и производительностью 500000 шт/год.

11. Разработка цеха (участка цеха) по производству упаковки для рыбных пресервов емкостью 1 литр, с годовой программой выпуска 2000000 шт/год».

12. Разработка цеха (участка цеха) по изготовлению упаковки «Ланч-бокс» объемом 450 г и производственной мощностью 1500000 шт/год.

13. Разработка цеха (участка цеха) по производству упаковки для ватных палочек в количестве 200 шт/уп. Годовая производительность 2000000 шт.

14. Разработка цеха (участка цеха) по изготовлению транспортной тары для двухкамерного холодильника "АТЛАНТ" ХМ 6125. Объем партии 200 тыс/шт.

15. Разработка цеха (участка цеха) по упаковке конфет карамельных в мягкую тару массой 250 г. и производительностью 750000 кг/год.

Требования к основным разделам курсовой работы:

Курсовая работа – это самостоятельная работа студента, основной целью которой является развитие и закрепление теоретических знаний и расчетно-графических навыков при решении практических инженерных проблем с использованием последних достижений науки и техники.

Задание на курсовое проектирование и тема работы утверждаются после сдачи отчета по производственной практике, в ходе которой студент должен собрать исходный материал.

Задачи курсового проектирования

Разработка технологической схемы упаковывания продукта или производства упаковки; освоение методов расчета основного технологического оборудования; осуществление организации рабочих мест и расчет численности рабочих.

Наименование разделов и краткое содержание

Введение (актуальность темы работы)

1. Разработка технологической схемы (состав технологической линии и описание применяемого оборудования).

- 2. Выбор и расчет количества основного технологического оборудования.
- 3. Организация рабочих мест и расчет численности работающих.
- 4. Расчет площади и компоновка основных и вспомогательных помещений це-

ха.

- 5. Выбор здания цеха и его основных конструктивных элементов.
- 6. Расчет фундаментов под основное оборудование.
- 7. Разработка планировки технологического оборудования цеха.
- 8. Транспортные средства и грузоподъемные механизмы.

Заключение.

Список используемых источников.

Перечень графического материала

Технологическая схема процесса упаковывания или производства упаковки, чертеж цеха (участка цеха).

Рекомендации, требования

Примерный объем пояснительной записки 25-30 листов. Объем графического материала – 1-2 листа формата А1.

Курсовая работа должна соответствовать выбранной теме, содержать все основные разделы и графический материал в соответствии с заданием, должна быть оформлена в соответствии с СТО ФГБОУ ВО «ТГТУ» 07-2017 «Выпускные квалификационные работы и курсовые проекты (работы). Общие требования».

# **4. ПЕРЕЧЕНЬ УЧЕБНОЙ ЛИТЕРАТУРЫ, ИНФОРМАЦИОННЫХ РЕСУРСОВ И ТЕХНОЛОГИЙ**

## **4.1. Учебная литература**

1. Проектирование производств изделий из пластмасс [Электронный ресурс] : учебное пособие / Ю.В. Перухин [и др.]. — Электрон. текстовые данные. — Казань: Казанский национальный исследовательский технологический университет, 2010. — 326 c. — 978-5-7882-0921-0. — Режим доступа:<http://www.iprbookshop.ru/62564.html>

2. Сафонов, А.В. Проектирование полиграфического производства: Учебник [Электронный ресурс] : учеб. / А.В. Сафонов, Р.Г. Могинов. — Электрон. дан. — Москва : Дашков и К, 2017. — 500 с. — Режим доступа: https://e.lanbook.com/book/93385. — Загл. с экрана.

3. Проектирование химических предприятий: метод. разработки / П.С. Беляев [и др.]. – Тамбов.: Изд-во Тамб. гос. техн. ун-та, 2008. – 32 с.

4. Однолько, В.Г. Проектирование шнекового оборудования предприятий полимерных материалов: учебное пособие / В.Г. Однолько. – М.: Изд-во «Машиностроение-1»,  $2005. - 240$  c.

5. Клинков, А.С. Дипломное проектирование (строительная часть): учебное пособие / А.С. Клинков, В.Г. Однолько, Н.А. Чайников. - Тамбов.: ТГТУ, 2003. - 80 с.

6. Дворецкий С.И., Кормилицин Г.С., Королькова Е.М. Основы проектирования химических производств: Учебное пособие. Тамбов: изд-во ТГТУ, 1999. - 184 с.

## **4.2. Интернет-ресурсы, в том числе современные профессиональные базы данных и информационные справочные системы**

Университетская информационная система «РОССИЯ» [https://uisrussia.msu.ru](https://uisrussia.msu.ru/) Справочно-правовая система «Консультант+» [http://www.consultant-urist.ru](http://www.consultant-urist.ru/)

Справочно-правовая система «Гарант» [http://www.garant.ru](http://www.garant.ru/)

База данных Web of Science <https://apps.webofknowledge.com/>

База данных Scopus [https://www.scopus.com](https://www.scopus.com/)

Портал открытых данных Российской Федерации [https://data.gov.ru](https://data.gov.ru/)

База открытых данных Министерства труда и социальной защиты РФ <https://rosmintrud.ru/opendata>

База данных Научной электронной библиотеки eLIBRARY.RU <https://elibrary.ru/>

База данных профессиональных стандартов Министерства труда и социальной защи-

ты РФ [http://profstandart.rosmintrud.ru/obshchiy-informatsionnyy-blok/natsionalnyy-reestr](http://profstandart.rosmintrud.ru/obshchiy-informatsionnyy-blok/natsionalnyy-reestr-professionalnykh-standartov/)[professionalnykh-standartov/](http://profstandart.rosmintrud.ru/obshchiy-informatsionnyy-blok/natsionalnyy-reestr-professionalnykh-standartov/)

Базы данных Министерства экономического развития РФ [http://www.economy.gov.ru](http://www.economy.gov.ru/) База открытых данных Росфинмониторинга <http://www.fedsfm.ru/opendata>

Электронная база данных «Издательство Лань» [https://e.lanbook.com](https://e.lanbook.com/)

Электронная библиотечная система «IPRbooks» [http://www.iprbookshop.ru](http://www.iprbookshop.ru/)

База данных «Электронно-библиотечная система «ЭБС ЮРАЙТ» [https://www.biblio](https://www.biblio-online.ru/)[online.ru](https://www.biblio-online.ru/)

База данных электронно-библиотечной системы ТГТУ [http://elib.tstu.ru](http://elib.tstu.ru/)

Федеральная государственная информационная система «Национальная электронная библиотека» [https://нэб.рф](https://нэб.рф/)

Национальный портал онлайн обучения «Открытое образование» [https://openedu.ru](https://openedu.ru/) Электронная база данных "Polpred.com Обзор СМИ" [https://www.polpred.com](https://www.polpred.com/)

Официальный сайт Федерального агентства по техническому регулированию и метрологии <http://protect.gost.ru/>

Ресурсы электронной информационно-образовательной среды университета представлены в локальном нормативном акте «Положение об электронной информационнообразовательной среде Тамбовского государственного технического университета».

Электронные образовательные ресурсы, к которым обеспечен доступ обучающихся, в т.ч. приспособленные для использования инвалидами и лицами с ограниченными возможностями здоровья, приведены на официальном сайте университета в разделе «Университет»-«Сведения об образовательной организации»-«Материально-техническое обеспечение и оснащенность образовательного процесса».

Сведения о лицензионном программном обеспечении, используемом в образовательном процессе, представлены на официальном сайте университета в разделе «Образование»-«Учебная работа»-«Доступное программное обеспечение».

# **5. МЕТОДИЧЕСКИЕ УКАЗАНИЯ ДЛЯ ОБУЧАЮЩИХСЯ ПО ОСВОЕНИЮ ДИСЦИПЛИНЫ**

К современному специалисту общество предъявляет достаточно широкий перечень требований, среди которых немаловажное значение имеет наличие у выпускников определенных способностей и умений самостоятельно добывать знания из различных источников, систематизировать полученную информацию, давать оценку конкретной ситуации. Формирование такого умения происходит в течение всего периода Вашего обучения через подготовку и участие в практических занятиях, подготовку к сдаче экзамена. При этом Ваша самостоятельная работа играет решающую роль в ходе всего учебного процесса.

Успешное освоение компетенций, формируемых данной учебной дисциплиной, предполагает оптимальное использование Вами времени самостоятельной работы. Целесообразно посвящать до 20 минут изучению конспекта лекции в тот же день после лекции и за день перед лекцией. Теоретический материал изучать в течение недели, а также готовиться к практическому занятию по дисциплине.

Для понимания материала учебной дисциплины и качественного его усвоения Вам рекомендуется такая последовательность действий:

- после прослушивания лекции и окончания учебных занятий, при подготовке к занятиям следующего дня нужно сначала просмотреть и обдумать текст лекции, прослушанной сегодня, разобрать рассмотренные примеры;
- при подготовке к лекции следующего дня нужно просмотреть текст предыдущей лекции, подумать о том, какая может быть тема следующей лекции;
- в течение недели выбрать время для работы с литературой по учебной дисциплине в библиотеке;
- при подготовке к практическим занятиям изучить цели и задачи занятия, порядок проведения, требования к отчету.

Рекомендуется использовать методические указания и материалы по учебной дисциплине, текст лекций, имеющиеся в системе VitaLMS.

Теоретический материал курса становится более понятным, когда дополнительно к прослушиванию лекций Вами изучаются и книги по данной учебной дисциплине. Полезно использовать несколько учебников, однако легче освоить курс, придерживаясь одного учебника и конспекта.

Рекомендуется, кроме «заучивания» материала, добиться понимания изучаемой темы дисциплины. С этой целью после прочтения очередной главы желательно выполнить несколько простых упражнений на соответствующую тему. Кроме того, очень полезно мысленно задать себе и попробовать ответить на следующие вопросы: о чем эта глава, какие новые понятия в ней введены, каков их смысл. При изучении теоретического материала всегда полезно выписывать формулы и графики.

Выполнение курсовой работы является одним из важных моментов самостоятельной работы.

К каждой теме курсовой работы рекомендуется примерный перечень вопросов, список необходимой литературы. Необходимо изучить литературу, рекомендуемую для выполнения курсовой работы. Чтобы полнее раскрыть тему, следует выявить дополнительные источники и материалы. При написании курсовой работы необходимо ознакомиться с публикациями по теме, опубликованными в журналах.

Необходимо изложить собственные соображения по существу излагаемых вопросов, внести свои предложения. Общие положения должны быть подкреплены и пояснены конкретными примерами. Излагаемый материал при необходимости следует проиллюстрировать таблицами, схемами, диаграммами и т.д.

При подготовке к промежуточной аттестации необходимо освоить теоретические положения данной дисциплины, разобрать определения всех понятий и постановки моделей, описывающих процессы. Дополнительно к изучению конспектов лекций необходимо пользоваться учебной литературой по учебной дисциплине.

# **6. МАТЕРИАЛЬНО-ТЕХНИЧЕСКОЕ ОБЕСПЕЧЕНИЕ**

По всем видам учебной деятельности в рамках дисциплины используются аудитории, оснащенные необходимым специализированным оборудованием.

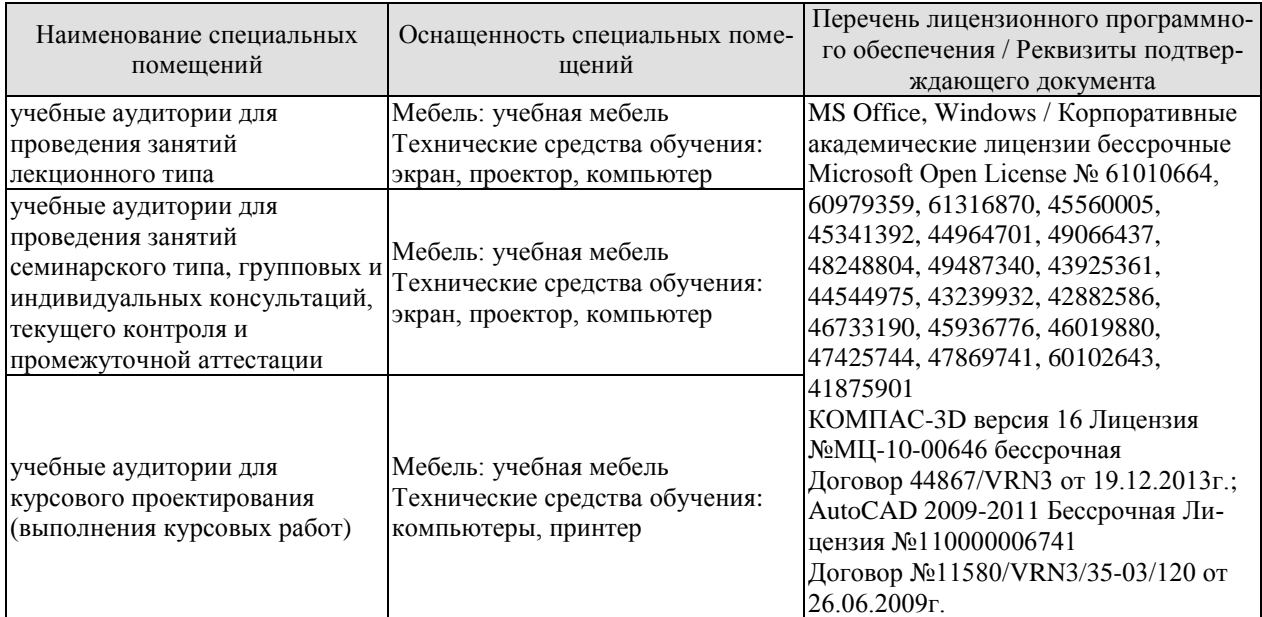

Для самостоятельной работы обучающихся предусмотрены помещения, укомплектованные специализированной мебелью, оснащенные компьютерной техникой с возможностью подключения к сети «Интернет» и обеспечением доступа в электронную информационно-образовательную среду университета.

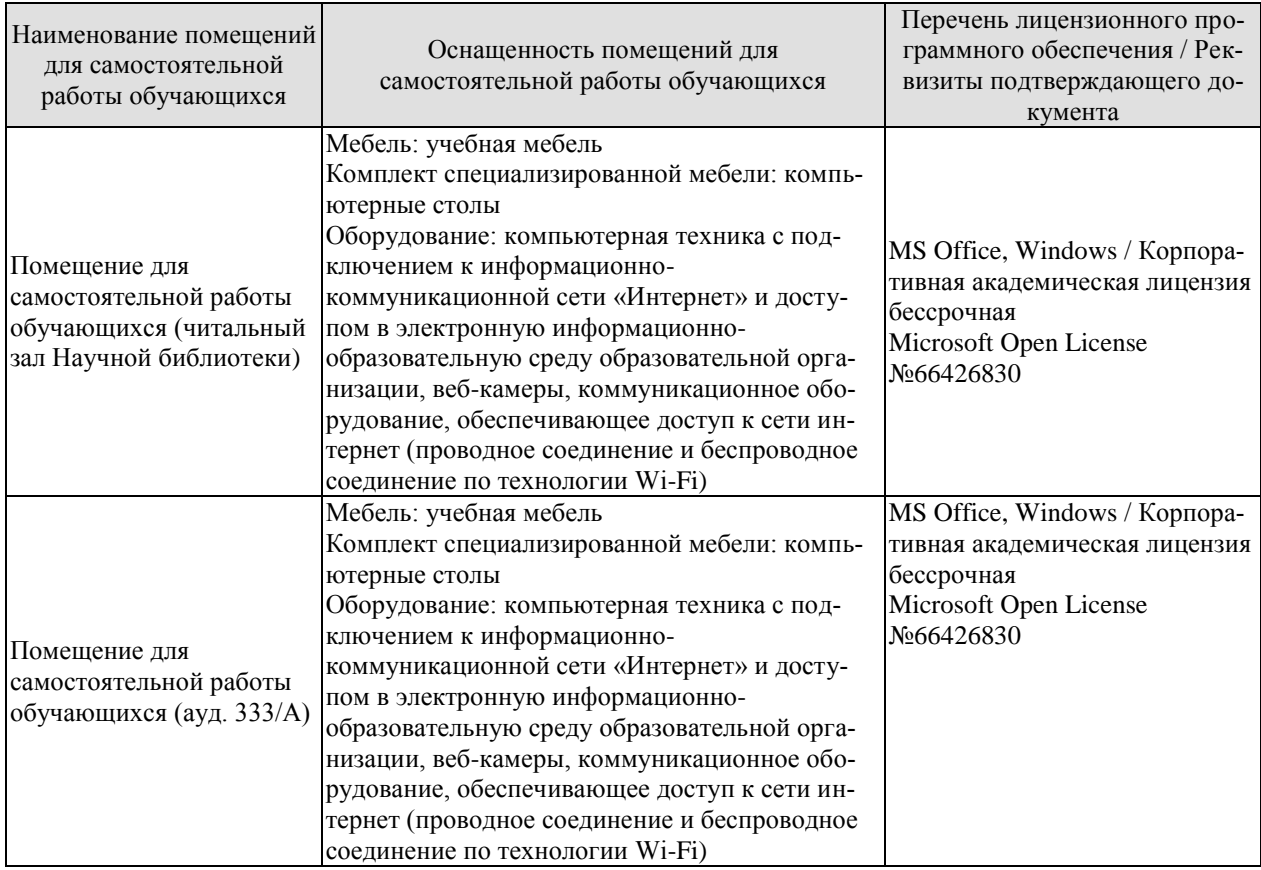

# **7. ТЕКУЩИЙ КОНТРОЛЬ УСПЕВАЕМОСТИ И ПРОМЕЖУТОЧНАЯ АТТЕСТАЦИЯ**

Проверка достижения результатов обучения по дисциплине осуществляется в рамках текущего контроля успеваемости и промежуточной аттестации.

# **7.1. Текущий контроль успеваемости**

Текущий контроль успеваемости включает в себя мероприятия по оцениванию заданий на практических занятиях, заданий для самостоятельной работы. Мероприятия текущего контроля успеваемости приведены в таблице 7.1.

| Обоз-<br>начение | Наименование                                                                                                    | Форма контроля       |
|------------------|----------------------------------------------------------------------------------------------------|----------------------|
| $\Pi$ P01        | Разработка проектной документации.                                                                                                    | опрос                |
| $\Pi P02$        | Правила выбора района, пункта и площадки под строи-<br>тельство.                                                                                           | опрос                |
| $\Pi P03$        | Разработка генерального плана проектируемого предприя-<br>ТИЯ.                                                                                             | опрос, контр. работа |
| CP <sub>03</sub> | Углубленное изучение состава генерального плана про-<br>мышленного предприятия.                                                                            | доклад               |
| $\Pi P04$        | Разработка технологической схемы производства.                                                                                                    | опрос, контр. работа |
| $\Pi P05$        | Основные конструктивные элементы производственных<br>зданий предприятий по переработке полимерных материа-<br>лов при производстве упаковки.               | опрос                |
| CP <sub>05</sub> | Проработка учебного материала по конструкции произ-<br>водственных зданий предприятий по переработке поли-<br>мерных материалов при производстве упаковки. | доклад               |
| $\Pi P06$        | Планировка основных и вспомогательных производствен-<br>ных помещений.                                                                                     | опрос, контр. работа |
| <b>CP06</b>      | Проработка учебного материала по компоновке и плани-<br>ровке производственных помещений на предприятии.                                                   | доклад               |
| $\Pi P07$        | Проектирование освещения, отопления, вентиляции, водо-<br>снабжения и водоотведения.                                                                       | опрос, контр. работа |
| $\Pi P08$        | Организация рабочих мест.                                                                                                    | опрос, контр. работа |
| <b>CP08</b>      | Проработка учебного материала по особенностям органи-<br>зации рабочих мест на промышленном предприятии.                                                   | доклад               |

Таблица 7.1 – Мероприятия текущего контроля успеваемости

# **7.2. Промежуточная аттестация**

Формы промежуточной аттестации по дисциплине приведены в таблице 7.2.

|                    |            | I complete the children into more will be completed |
|--------------------|------------|-----------------------------------------------------|
| Oб <sub>03</sub> - | Форма      | Очная                                               |
| начение            | отчетности |                                                     |
| Экз01              | Экзамен    | 8 семестр                                           |
| KPO1               | Защита КР  | 8 семестр                                           |

Таблица 7.2 – Формы промежуточной аттестации

# **8. ФОНД ОЦЕНОЧНЫХ СРЕДСТВ**

# **8.1. Оценочные средства**

Оценочные средства соотнесены с результатами обучения по дисциплине и индикаторами достижения компетенций.

**ИД-3 (ОПК-6)** Умение использовать техническую документацию при проектировании упаковочных производств

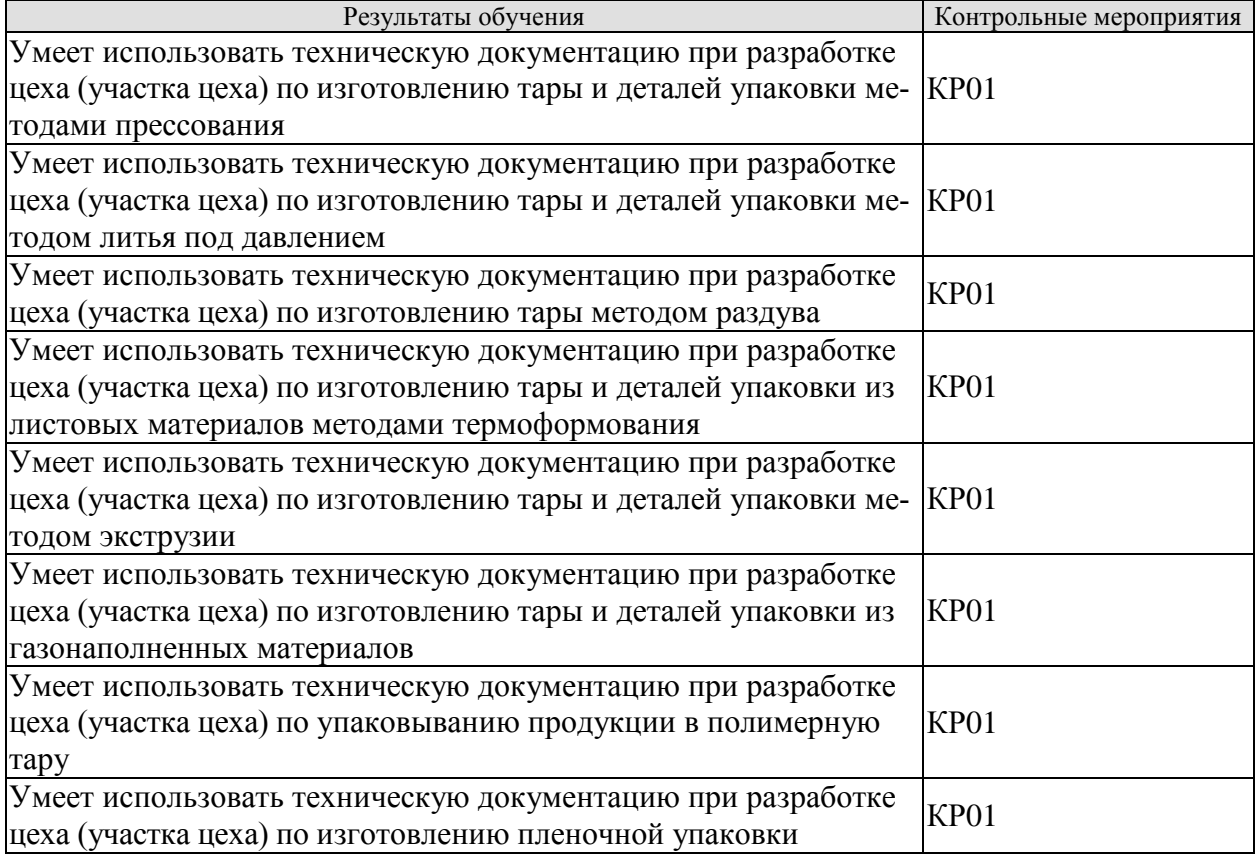

**ИД-1 (ОПК-8)** Знание методики проектирования основных составляющих промышленных упаковочных производств

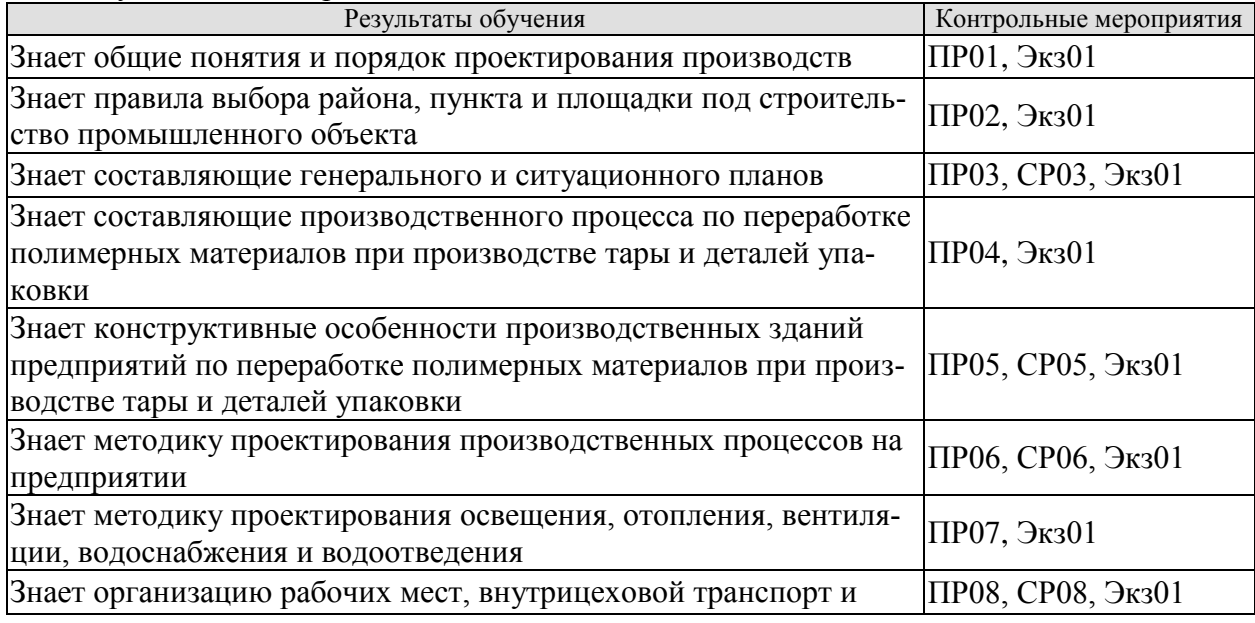

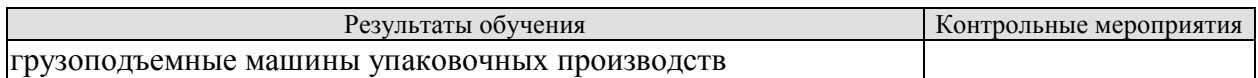

Вопросы к опросу ПР01

1. Основные понятия (промышленное предприятие, производство, производственный процесс, состав промышленного производства, производственная мощность, узкое место производства и др.).

2. Составляющие задания на проектирование.

- 3. Состав исходных материалов включаемых в задание на проектирование.
- 4. Типы информации, используемые проектной организацией.
- 5. Обоснование мощности проектируемого производства.
- 6. Основные экономические показатели проектируемого предприятия.
- 7. Объем и содержание проектной документации.
- 8. Порядок разработки проектной документации.

Вопросы к опросу ПР02

1. Выбор района и пункта строительства.

2. Основные требования, предъявляемые к району и пункту строительства промышленного предприятия.

- 3. Где не допускается размещение промышленных предприятий?
- 4. Условия выбора площадки под строительство предприятия.
- 5. Состав комиссии по выбору площадки под строительство.
- 6. Содержание акта по выбору площадки под строительство.
- 7. Цели и задачи изыскательских работ.

Вопросы к опросу ПР03

- 1. Основные принципы проектирования генерального и ситуационного планов.
- 2. Ситуационный план промышленного узла.
- 3. Генеральный план промышленного предприятия и его содержание.
- 4. Сплошная и рассредоточенная системы застройки предприятия.
- 5. Функциональные зоны предприятия.
- 6. Роза ветров.
- 7. Санитарно-защитная зона и основные требования ее проектирования.
- 8. Коэффициенты застройки, использование и озеленение территории предприятия.

Темы доклада СР03

1. Состав генерального плана действующего промышленного предприятия упаковочного профиля (несколько вариантов).

- 1. Каким требованиям должна удовлетворять технологическая схема производства?
- 2. Основные технологические операции производственных процессов упаковочного производства, а также производства упаковки из полимерных материалов.
- 3. Подробное описание наиболее важных технологических стадий схемы производства.
- 4. Виды оборудования, находящегося на промышленном предприятии.
- 5. Выбор и расчет количества технологического оборудования.
- 6. Опишите технологические свойства упаковочного оборудования.

7. Стандартное и нестандартное технологическое оборудование.

Вопросы к опросу ПР05

1. Основные принципы проектирования промышленных зданий и их конструктивные решения.

2. Взаимное расположение и объемно-проектировочное решение зданий производств по переработке полимерных материалов.

3. Качественный уровень зданий.

4. Классификация производственных площадей по пожарной опасности.

5. Основные требования к объемно-планировочным и конструктивным решениям зданий.

6. Материалы несущих конструкций зданий.

7. Основные конструктивные элементы промышленных зданий и их характеристика.

Темы доклада СР05

1. Конструкция производственных зданий действующего промышленного предприятия по переработке полимерных материалов при производстве тары и деталей упаковки (несколько вариантов).

Вопросы к опросу ПР06

1. Компоновка основных и вспомогательных производственных помещений и планировка основного технологического оборудования.

2. Факторы, учитывающиеся при разработке и компоновки основных и вспомогательных помещений.

3. Виды площадей на предприятии.

4. Прямоточная и петлеобразная схемы основного технологического потока.

- 5. Основные требования к планировке технологического оборудования.
- 6. Расчет фундаментов под основное технологическое оборудование.

Темы доклада СР06

1. Планировка цеха (участка цеха) действующего промышленного предприятия по переработке полимерных материалов при производстве тары и деталей упаковки (несколько вариантов).

Вопросы к опросу ПР07

- 1. Состав инженерного обеспечения производственного процесса.
- 2. Различные варианты освещения внутренних помещений.

3. Рабочее, аварийное и совмещенное освещение.

4. Местные и центральные системы отопления.

- 5. Водяные, воздушные и комбинированные системы отопления.
- 6. Естественная и искусственная вентиляция.

7. Общеобменная, местная и смешанная вентиляция.

8. Виды систем водоснабжения.

9. Отведение дождевых и талых вод с кровель зданий.

Вопросы к опросу ПР08

1. Основные факторы, которые необходимо учитывать при организации рабочих мест в полиграфическом и упаковочном производстве, а также в производстве упаковки из полимерных материалов.

2. Нормы обслуживания оборудования и их расчет.

3. Безрельсовый внутрицеховой транспорт. Назначение, устройство и принцип рабо-

ты.

- 4. Выбор внутрицехового транспорта.
- 5. Грузоподъемные машины. Назначение, устройство и принцип работы.
- 6. Выбор грузоподъемных машин и устройств.
- 7. Центральные заводские лаборатории (ЦЗЛ): назначение и состав.

Темы доклада СР08

1. Особенности организации рабочих мест на действующем промышленном предприятии упаковочного профиля (несколько вариантов).

Теоретические вопросы к экзамену Экз01

1. Основные понятия (промышленное предприятие, производство, производственный процесс, состав промышленного производства, производственная мощность, узкое место производства и др.).

- 2. Задание на проектирование.
- 3. Объем и содержание проектной документации.
- 4. Порядок разработки проектной документации.
- 5. Выбор района и пункта строительства.

6. Основные требования, предъявляемые к району и пункту строительства промышленного предприятия.

- 7. Выбор площадки под строительство промышленного предприятия.
- 8. Условия выбора площадки под строительство предприятия.

9. Состав комиссии по выбору площадки под строительство и содержание акта комиссии по выбору площадки.

- 10. Цели и задачи изыскательских работ.
- 11. Основные принципы проектирования генерального и ситуационного планов.
- 12. Генеральный план промышленного предприятия и его содержание.
- 13. Сплошная и рассредоточенная системы застройки предприятия.
- 14. Функциональные зоны предприятия.
- 15. Роза ветров.
- 16. Санитарно-защитная зона и основные требования ее проектирования.
- 17. Коэффициенты застройки, использование и озеленение территории предприятия.
	- 18. Основное содержание ситуационного плана.
	- 19. Разработка технологической схемы производства.
	- 20. Основные технологические операции производственных процессов упако-

вочного производства, а также производства упаковки из полимерных материалов.

21. Выбор и расчет технологического оборудования.

22. Виды оборудования, находящегося на промышленном предприятии.

23. Порядок расчета количества единиц основного производственного оборудования, исходя из заданной производственной мощности.

24. Стандартное и нестандартное технологическое оборудование.

25. Основные принципы проектирования промышленных зданий и их конструктивные решения.

26. Взаимное расположение и объемно-проектировочное решение зданий производств по переработке полимерных материалов.

27. Качественный уровень зданий.<br>28. Классификация произволственн

Классификация производственных плошадей по пожарной опасности.

29. Основные требования к объемно-планировочным и конструктивным решениям зданий.

30. Материалы несущих конструкций зданий.

31. Основные конструктивные элементы промышленных зданий и их характеристика.

32. Компоновка основных и вспомогательных производственных помещений и планировка основного технологического оборудования.

33. Факторы, учитывающиеся при разработке и компоновки основных и вспомогательных помещений.

34. Прямоточная и петлеобразная схемы основного технологического потока.

35. Основные требования к планировке технологического оборудования.

- 36. Расчет фундаментов под основное технологическое оборудование.
- 37. Различные варианты освещения внутренних помещений.
- 38. Рабочее, аварийное и совмещенное освещение.
- 39. Местные и центральные системы отопления.
- 40. Водяные, воздушные и комбинированные системы отопления.
- 41. Естественная и искусственная вентиляция.
- 42. Общеобменная, местная и смешанная вентиляция.
- 43. Виды систем водоснабжения.
- 44. Отведение дождевых и талых вод с кровель зданий.

45. Основные факторы, которые необходимо учитывать при организации рабочих мест в полиграфическом и упаковочном производстве, а также в производстве упаковки из полимерных материалов.

46. Нормы обслуживания оборудования и их расчет.

47. Безрельсовый внутрицеховой транспорт. Назначение, устройство и принцип работы.

48. Выбор внутрицехового транспорта.

49. Грузоподъемные машины и их устройства, используемые в производстве. Назначение, устройство и принцип работы.

- 50. Выбор грузоподъемных машин и устройств.
- 51. Центральные заводские лаборатории (ЦЗЛ): назначение и состав.

Вопросы к защите курсовой работы КР01

- 1. Какова цель курсовой работы?
- 2. На каком основании выбрана технологическая схема процесса?
- 3. Обоснование выбора типа и количества основного оборудования.
- 4. Обоснование выбора количества персонала.
- 5. Обоснование выбора здания цеха и его конструктивных элементов.
- 6. Обоснование размещения оборудования в цехе.
- 7. Обоснование выбора транспортных средств и грузоподъемных механизмов.

#### **8.2. Критерии и шкалы оценивания**

Каждое мероприятие текущего контроля успеваемости оценивается по шкале «зачтено», «не зачтено».

Оценка «зачтено» выставляется обучающемуся при выполнении всех указанных показателей (Таблица 8.1), допускаются несущественные неточности в изложении и оформлении материала.

При невыполнении хотя бы одного из показателей выставляется оценка «не зачтено».

Таблица 8.1 – Критерии оценивания мероприятий текущего контроля успеваемости Наименование, паниснование,<br>обозначение поставляет показатель

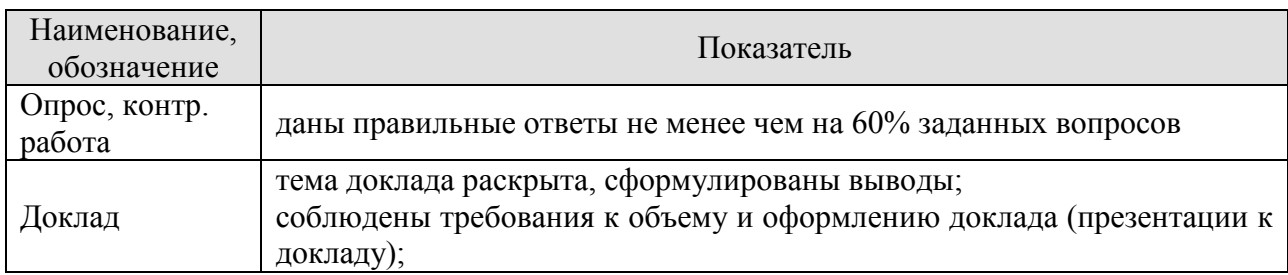

При оценивании результатов обучения по дисциплине в ходе промежуточной аттестации используются следующие критерии и шкалы.

#### Экзамен (Экз01).

Задание состоит из 2 теоретических вопросов.

Время на подготовку: 45 минут.

Оценка «отлично» выставляется обучающемуся, если он глубоко и прочно усвоил программный материал, исчерпывающе, последовательно, четко и логически стройно его излагает, умеет тесно увязывать теорию с практикой, свободно справляется с задачами, вопросами и другими видами применения знаний, не затрудняется с ответом при видоизменении заданий, использует в ответе материал рекомендуемой литературы, правильно обосновывает принятое решение, владеет разносторонними навыками и приемами выполнения практических заданий.

Оценка «хорошо» выставляется обучающемуся, если он твердо знает программный материал, грамотно и по существу излагает его, не допуская существенных неточностей в ответах на вопросы, правильно применяет теоретические положения при решении практических заданий, владеет необходимыми навыками и приемами их выполнения.

Оценка «удовлетворительно» выставляется обучающемуся, если он имеет знания только основного материала, но не усвоил его деталей, допускает неточности, недостаточно правильные формулировки, нарушения логической последовательности в изложении программного материала, испытывает затруднения при выполнении практических заданий.

Оценка «неудовлетворительно» выставляется обучающемуся, который не знает значительной части программного материала, допускает существенные ошибки в ответах на вопросы, неуверенно, с большими затруднениями выполняет практические задания.

Защита КР (КР01).

На защите курсовой работы обучающемуся задаются 8-10 вопросов по теме курсового проектирования.

Оценка «отлично» выставляется студенту, показавшему глубокие знания, примененные им при самостоятельном исследовании выбранной темы, способному обобщить практический материал и сделать на основе анализа выводы.

Оценка «хорошо» выставляется студенту, показавшему в проекте и при его защите полное знание материала, всесторонне осветившему вопросы темы, но не в полной мере проявившему самостоятельность в исследовании.

Оценка «удовлетворительно» выставляется студенту, раскрывшему в работе основные вопросы избранной темы, но не проявившему самостоятельности в анализе или допустившему отдельные неточности в содержании работы.

Оценка «неудовлетворительно» выставляется студенту, не раскрывшему основные положения избранной темы и допустившему грубые ошибки в содержании работы, а также допустившему неправомерное заимствование.

Результат обучения по дисциплине считается достигнутым при получении обучающимся оценки «зачтено», «удовлетворительно», «хорошо», «отлично» по каждому из контрольных мероприятий, относящихся к данному результату обучения.

# **МИНИСТЕРСТВО НАУКИ И ВЫСШЕГО ОБРАЗОВАНИЯ РОССИЙСКОЙ ФЕДЕРАЦИИ**

# **Федеральное государственное бюджетное образовательное учреждение высшего образования**

# **«Тамбовский государственный технический университет» (ФГБОУ ВО «ТГТУ»)**

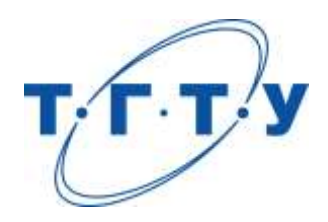

# **УТВЕРЖДАЮ**

*Директор Технологического института*

Д.Л. Полушкин « *24* » *марта* 20 *22* г.

# **РАБОЧАЯ ПРОГРАММА ДИСЦИПЛИНЫ**

*Б1.В.01.01 Тара и её производство*

(шифр и наименование дисциплины в соответствии с утвержденным учебным планом подготовки)

# **Направление**

*29.03.03 «Технология полиграфического и упаковочного производства»* (шифр и наименование)

# **Профиль**

*Технология и дизайн упаковочного производства* (наименование профиля образовательной программы)

**Формы обучения:** *очная*

**Кафедра:** *«Материалы и технология»* (наименование кафедры)

**Составитель:**

д.т.н., профессор П.С. Беляев

степень, должность подпись подпись инициалы, фамилия

**Заведующий кафедрой** Д.М. Мордасов

подпись инициалы, фамилия

Тамбов 2022

# **1. ПЛАНИРУЕМЫЕ РЕЗУЛЬТАТЫ ОБУЧЕНИЯ ПО ДИСЦИПЛИНЕ И ЕЕ МЕСТО В СТРУКТУРЕ ОПОП**

Цель освоения дисциплины – достижение планируемых результатов обучения (таблица 1.1), соотнесенных с индикаторами достижения компетенций и целью реализации ОПОП.

Дисциплина входит в состав вариативной части образовательной программы.

Таблица 1.1 – Результаты обучения по дисциплине

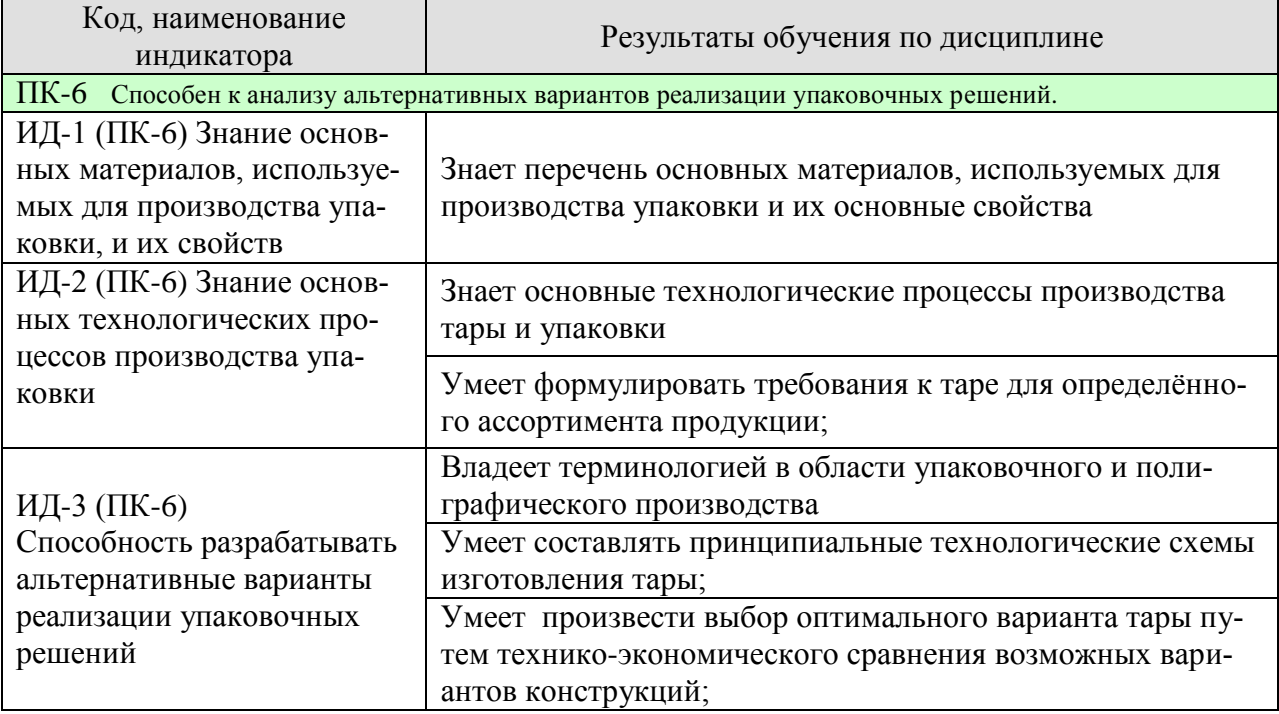

Результаты обучения по дисциплине достигаются в рамках осуществления всех видов контактной и самостоятельной работы обучающихся в соответствии с утвержденным учебным планом.

Индикаторы достижения компетенций считаются сформированными при достижении соответствующих им результатов обучения.

# **2. ОБЪЁМ ДИСЦИПЛИНЫ**

Объем дисциплины составляет 4 зачетные единицы.

Ниже приведено распределение общего объема дисциплины (в академических часах) в соответствии с утвержденным учебным планом.

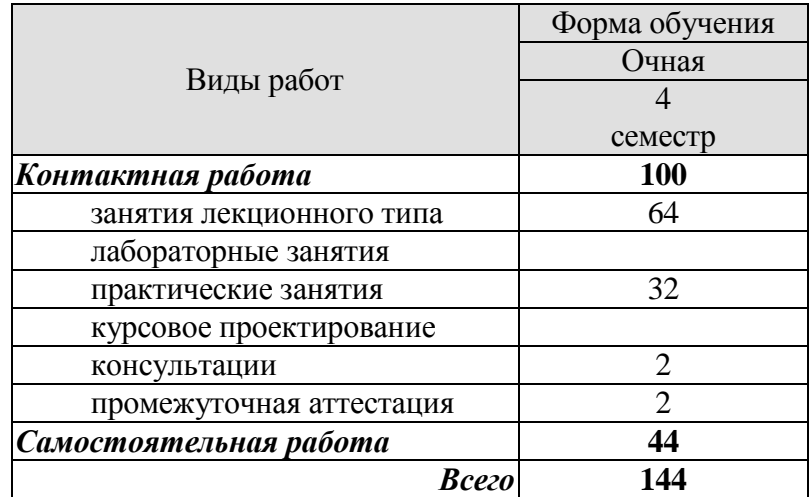

# **3. СОДЕРЖАНИЕ ДИСЦИПЛИНЫ**

# **Раздел 1.** *Введение. Основные функции упаковки.*

Рассматривается значение тары, её функции, основные направления развития и совершенствования. Приведены основные термины и определения, цели и задачи курса. Дана классификация и характеристика основных видов тары.

Самостоятельная работа

СР01. По рекомендованной литературе и конспектам лекций изучить терминологию используемую в отрасли производства упаковки.

СР02. По рекомендованной литературе и конспектам лекций изучить основные функции упаковки.

СР03. По рекомендованной литературе и конспектам лекций изучить классификацию упаковки.

# **Раздел 2.** *Материалы для производства тары из бумаги и картона.*

Материалы, используемые для производства тарного картона и бумаги. Материалы, используемые для изготовления картонной и бумажной тары. Упаковочные и амортизирующие материалы. Выбор упаковочного материала и конструкции тары. Повышение влагостойкости картонной тары.

Практические занятия

ПР01 Изучение характеристик бумаги.

ПР02 Изучение разновидностей бумаги как материала для изготовления тары и упаковки.

ПР03 Изучение характеристик картона.

ПР04 Изучение разновидностей картона

как материала для изготовления тары и упаковки.

Самостоятельная работа

СР04. По рекомендованной литературе и конспектам лекций изучить материалы для изготовления тары и упаковки.

СР05. По рекомендованной литературе и конспектам лекций изучить показатели качества материалов для производства упаковки.

#### **Раздел 3.** *Основы технологических процессов производства тары из картона и бумаги.*

Классификация картонной и бумажной тары по конструкции. Производство тары из картона и гофрокартона – биговка, высечка, просечка, рицовка, перфорация, фальцевание, штанцевание. Сборка картонных ящиков. Оборудование, используемое при производстве тары из гофрокартона, картона и бумаги Нанесение печати на картонную и бумажную тару. Основные характеристики готовой картонной и бумажной тары. Утилизация картонной и бумажной тары.

Практические занятия

ПР05 Изучение разновидностей бумажной упаковки на натурных образцах. ПР06 Изучение технологических процессов изготовления бумажной упаковки на примере натурных образцов

ПР07 Изучение разновидностей картонной упаковки на натурных образцах.

 $-4-$ 

ПР08 Изучение технологических процессов изготовления картонной упаковки на примере натурных образцов.

ПР09 Изучение процесса нанесения печати на картонную и бумажную тару.

## Самостоятельная работа

СР06. По рекомендованной литературе и конспектам лекций изучить показатели качества готовой упаковки.

## **Раздел 4.** *Производство тканевой тары.*

Материалы для изготовления тканевой тары. Виды тканевой тары. Области применения тканевой тары. Конструкции и элементы тканевой тары. Требования к качеству тканевой тары.

# Самостоятельная работа

СР07. По рекомендованной литературе и конспектам лекций изучить материалы для изготовления тканевой тары и упаковки.

СР08. По рекомендованной литературе и конспектам лекций изучить нанесение печатной информации на тканевую тару и упаковку.

# **Раздел 5.** *Производство деревянной тары.*

Виды деревянной тары и области применения. Конструкции различных видов деревянной тары. Требования к качеству деревянной тары.

## Самостоятельная работа

СР09. По рекомендованной литературе и конспектам лекций изучить историю развития деревянной тары.

# **Раздел 6.** *Производство стеклянной тары.*

Классификация стеклянной тары. Сырьё для изготовления стеклянной тары. Технологические процессы производства стеклянной тары. Требования к качеству выработки стеклянной тары. Сроки и условия хранения стеклянной тары. Утилизация стеклянной тары.

Практические занятия

ПР10 Изучение разновидностей стеклянной тары на натурных образцах.

ПР11 Изучение процесса затаривания на примере аппарата по розливу жидкостей и пастообразных продуктов УД-2.

#### Самостоятельная работа

СР10. По рекомендованной литературе и конспектам лекций изучить историю развития стеклянной тары.

СР11. По рекомендованной литературе и конспектам лекций изучить способы нанесения информации на стеклянную тару.

# **Раздел 7.** *Материалы для производства полимерной тары.*

Природные полимеры. Синтетические полимеры. Комбинированные материалы. Основные свойства полимерных материалов.

Самостоятельная работа

СР12. По рекомендованной литературе и конспектам лекций изучить технологические процессы получения полимеров.

СР13. По рекомендованной литературе и конспектам лекций изучить свойства полимерных материалов.

# **Раздел 8.** *Виды полимерной тары.*

Потребительская полимерная тара – выдувная, литьевая, прессованная, из листовых материалов, из газонаполненных материалов, из комбинированных материалов на основе полимеров. Транспортно-производственная полимерная тара – жёсткая, мягкая, объёмная, «пакет в коробке», транспортные пакеты.

Практические занятия

ПР12 Изучение разновидностей полимерной упаковки на натурных образцах. ПР13 Изучение разновидностей полимерной упаковки на натурных образцах.

Самостоятельная работа

СР14. По рекомендованной литературе и конспектам лекций изучить перспективные направления использования полимерной тары.

# **Раздел 9.** *Производство полимерной тары.*

Основные технологические процессы производства полимерной тары. Оборудование, применяемое при производстве полимерной тары. Утилизация полимерной упаковки. Пути сокращения отходов при производстве полимерной упаковки.

# Практические занятия

ПР14 Изучение процесса упаковывания на примере термоусадочного аппарата ТПЦ-550 (для групповой упаковки).

ПР15 Изучение процесса упаковывания на примере фасовочного автомата с весовым дозатором ТПА-1200 РА.

ПР16 Изучение процесса нанесения печати на полимерную тару.

#### Самостоятельная работа

СР15. По рекомендованной литературе и конспектам лекций изучить мировую практику использования полимерной тары.

#### **Раздел 10.** *Производство металлической тары.*

Классификация металлической тары. Материалы, используемые при производстве металлической тары. Конструктивные элементы металлической тары. Основы технологических процессов производства металлической тары. Утилизация металлической тары.

Самостоятельная работа

СР16. По рекомендованной литературе и конспектам лекций изучить перспективы использования металлической тары в России и в мире.

# **4. ПЕРЕЧЕНЬ УЧЕБНОЙ ЛИТЕРАТУРЫ, ИНФОРМАЦИОННЫХ РЕСУРСОВ И ТЕХНОЛОГИЙ**

## **4.1. Учебная литература**

1. Тара и ее производство. Часть 1 [Электронный ресурс] : учебное пособие / А.А. Букин [и др.]. — Электрон. текстовые данные. — Тамбов: Тамбовский государственный технический университет, ЭБС АСВ, 2012. — 88 c. — 2227-8397. — Режим доступа: http://www.iprbookshop.ru/64586.html

2. Тара и ее производство. Часть 2: учебное пособие для студ. 3-4 курсов / А.А. Букин [и др.], - Тамбов: Изд-во Тамб. гос. техн. ун-та, 2008. - Ч. 2. - 80 с.

3. Ефремов Н.Ф. Технология упаковочного производства: учебное пособие / Н. Ф. Ефремов, М. Г. Колесниченко. - М.: МГУП, 2011. - 350 с.

4. Веселов А.И. Технологическое оборудование, оснастка и основы проектирования упаковочных производств: учебное пособие для вузов / А. И. Веселов, И. А. Веселова. - М.: ИНФРА-М, 2011. - 262 с.

5. Упаковка пищевых продуктов / под ред. Р. Коулза, Д. МакДауэлла, М. Д. Кирва-на; пер. с англ. под науч. ред. Л. Г. Махотиной. - СПб.: Профессия, 2008. - 416 с.

6. Клинков А.С. Утилизация и вторичная переработка полимерных материалов [Электронный ресурс] : учебное пособие / А.С. Клинков, П.С. Беляев, М.В. Соколов. — Электрон. текстовые данные. — Тамбов: Тамбовский государственный технический университет, ЭБС АСВ, 2012. — 81 c. — 2227-8397. — Режим доступа: http://www.iprbookshop.ru/64608.html

# **4.2. Интернет-ресурсы, в том числе современные профессиональные базы данных и информационные справочные системы**

Университетская информационная система «РОССИЯ» [https://uisrussia.msu.ru](https://uisrussia.msu.ru/) Справочно-правовая система «Консультант+» [http://www.consultant-urist.ru](http://www.consultant-urist.ru/) Справочно-правовая система «Гарант» [http://www.garant.ru](http://www.garant.ru/)

База данных Web of Science <https://apps.webofknowledge.com/>

База данных Scopus [https://www.scopus.com](https://www.scopus.com/)

Портал открытых данных Российской Федерации [https://data.gov.ru](https://data.gov.ru/)

База открытых данных Министерства труда и социальной защиты РФ <https://rosmintrud.ru/opendata>

База данных Научной электронной библиотеки eLIBRARY.RU <https://elibrary.ru/> База данных профессиональных стандартов Министерства труда и социальной защи-

ты РФ [http://profstandart.rosmintrud.ru/obshchiy-informatsionnyy-blok/natsionalnyy-reestr](http://profstandart.rosmintrud.ru/obshchiy-informatsionnyy-blok/natsionalnyy-reestr-professionalnykh-standartov/)[professionalnykh-standartov/](http://profstandart.rosmintrud.ru/obshchiy-informatsionnyy-blok/natsionalnyy-reestr-professionalnykh-standartov/)

Базы данных Министерства экономического развития РФ [http://www.economy.gov.ru](http://www.economy.gov.ru/) База открытых данных Росфинмониторинга <http://www.fedsfm.ru/opendata>

Электронная база данных «Издательство Лань» [https://e.lanbook.com](https://e.lanbook.com/)

Электронная библиотечная система «IPRbooks» [http://www.iprbookshop.ru](http://www.iprbookshop.ru/)

База данных «Электронно-библиотечная система «ЭБС ЮРАЙТ» [https://www.biblio](https://www.biblio-online.ru/)[online.ru](https://www.biblio-online.ru/)

База данных электронно-библиотечной системы ТГТУ [http://elib.tstu.ru](http://elib.tstu.ru/)

Федеральная государственная информационная система «Национальная электронная библиотека» [https://нэб.рф](https://нэб.рф/)

Национальный портал онлайн обучения «Открытое образование» [https://openedu.ru](https://openedu.ru/) Электронная база данных "Polpred.com Обзор СМИ" [https://www.polpred.com](https://www.polpred.com/)

Официальный сайт Федерального агентства по техническому регулированию и метрологии <http://protect.gost.ru/>

Ресурсы электронной информационно-образовательной среды университета представлены в локальном нормативном акте «Положение об электронной информационнообразовательной среде Тамбовского государственного технического университета».

Электронные образовательные ресурсы, к которым обеспечен доступ обучающихся, в т.ч. приспособленные для использования инвалидами и лицами с ограниченными возможностями здоровья, приведены на официальном сайте университета в разделе «Университет»-«Сведения об образовательной организации»-«Материально-техническое обеспечение и оснащенность образовательного процесса».

Сведения о лицензионном программном обеспечении, используемом в образовательном процессе, представлены на официальном сайте университета в разделе «Образование»-«Учебная работа»-«Доступное программное обеспечение».

# **5. МЕТОДИЧЕСКИЕ УКАЗАНИЯ ДЛЯ ОБУЧАЮЩИХСЯ ПО ОСВОЕНИЮ ДИСЦИПЛИНЫ**

К современному специалисту общество предъявляет достаточно широкий перечень требований, среди которых немаловажное значение имеет наличие у выпускников определенных способностей и умений самостоятельно добывать знания из различных источников, систематизировать полученную информацию, давать оценку конкретной ситуации. Формирование такого умения происходит в течение всего периода Вашего обучения через подготовку и участие в практических занятиях, подготовку к сдаче экзамена. При этом Ваша самостоятельная работа играет решающую роль в ходе всего учебного процесса.

Успешное освоение компетенций, формируемых данной учебной дисциплиной, предполагает оптимальное использование Вами времени самостоятельной работы. Целесообразно посвящать до 20 минут изучению конспекта лекции в тот же день после лекции и за день перед лекцией. Теоретический материал изучать в течение недели, а также готовиться к практическому занятию по дисциплине.

Для понимания материала учебной дисциплины и качественного его усвоения Вам рекомендуется такая последовательность действий:

- после прослушивания лекции и окончания учебных занятий, при подготовке к занятиям следующего дня нужно сначала просмотреть и обдумать текст лекции, прослушанной сегодня, разобрать рассмотренные примеры;
- при подготовке к лекции следующего дня нужно просмотреть текст предыдущей лекции, подумать о том, какая может быть тема следующей лекции;
- в течение недели выбрать время для работы с литературой по учебной дисциплине в библиотеке;
- при подготовке к практическим занятиям изучить цели и задачи занятия, порядок проведения, требования к отчету.

Рекомендуется использовать методические указания и материалы по учебной дисциплине, текст лекций, имеющиеся в системе VitaLMS.

Теоретический материал курса становится более понятным, когда дополнительно к прослушиванию лекций Вами изучаются и книги по данной учебной дисциплине. Полезно использовать несколько учебников, однако легче освоить курс, придерживаясь одного учебника и конспекта.

Рекомендуется, кроме «заучивания» материала, добиться понимания изучаемой темы дисциплины. С этой целью после прочтения очередной главы желательно выполнить несколько простых упражнений на соответствующую тему. Кроме того, очень полезно мысленно задать себе и попробовать ответить на следующие вопросы: о чем эта глава, какие новые понятия в ней введены, каков их смысл. При изучении теоретического материала всегда полезно выписывать формулы и графики.

Выполнение курсовой работы является одним из важных моментов самостоятельной работы.

К каждой теме курсовой работы рекомендуется примерный перечень вопросов, список необходимой литературы. Необходимо изучить литературу, рекомендуемую для выполнения курсовой работы. Чтобы полнее раскрыть тему, следует выявить дополнительные источники и материалы. При написании курсовой работы необходимо ознакомиться с публикациями по теме, опубликованными в журналах.

Необходимо изложить собственные соображения по существу излагаемых вопросов, внести свои предложения. Общие положения должны быть подкреплены и пояснены конкретными примерами. Излагаемый материал при необходимости следует проиллюстрировать таблицами, схемами, диаграммами и т.д.

При подготовке к промежуточной аттестации необходимо освоить теоретические положения данной дисциплины, разобрать определения всех понятий и постановки моделей, описывающих процессы. Дополнительно к изучению конспектов лекций необходимо пользоваться учебной литературой по учебной дисциплине.

# **6. МАТЕРИАЛЬНО-ТЕХНИЧЕСКОЕ ОБЕСПЕЧЕНИЕ**

По всем видам учебной деятельности в рамках дисциплины используются аудитории, оснащенные необходимым специализированным оборудованием.

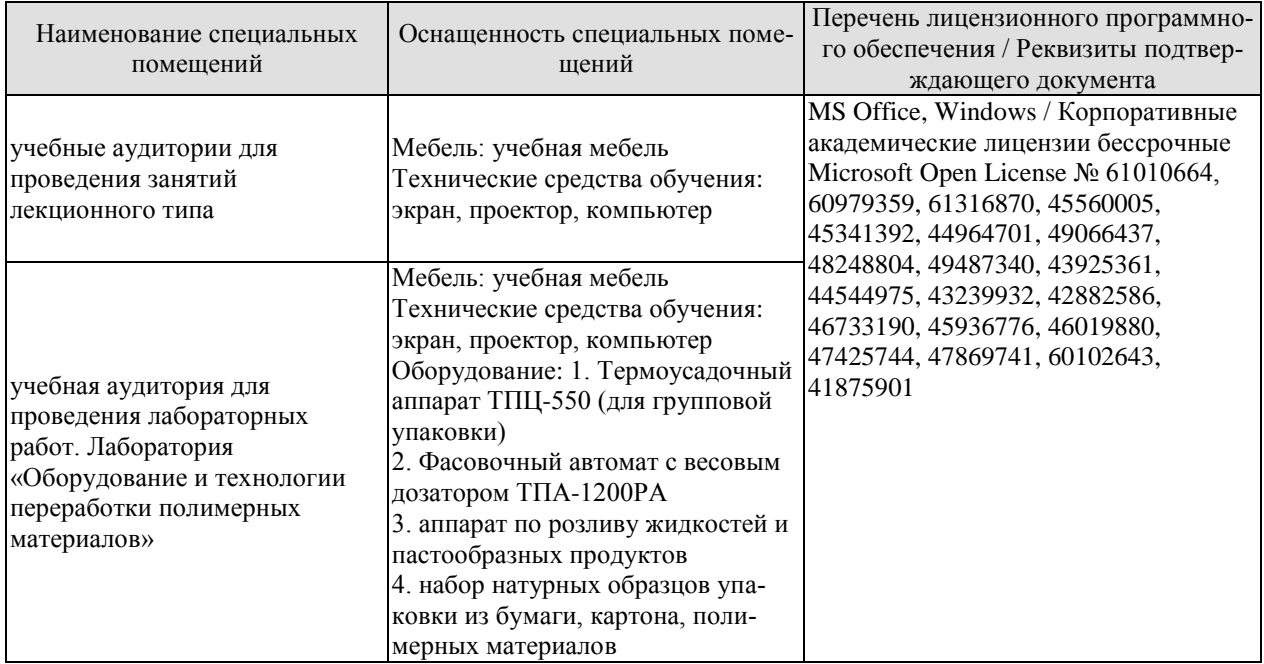

Для самостоятельной работы обучающихся предусмотрены помещения, укомплектованные специализированной мебелью, оснащенные компьютерной техникой с возможностью подключения к сети «Интернет» и обеспечением доступа в электронную информационно-образовательную среду университета.

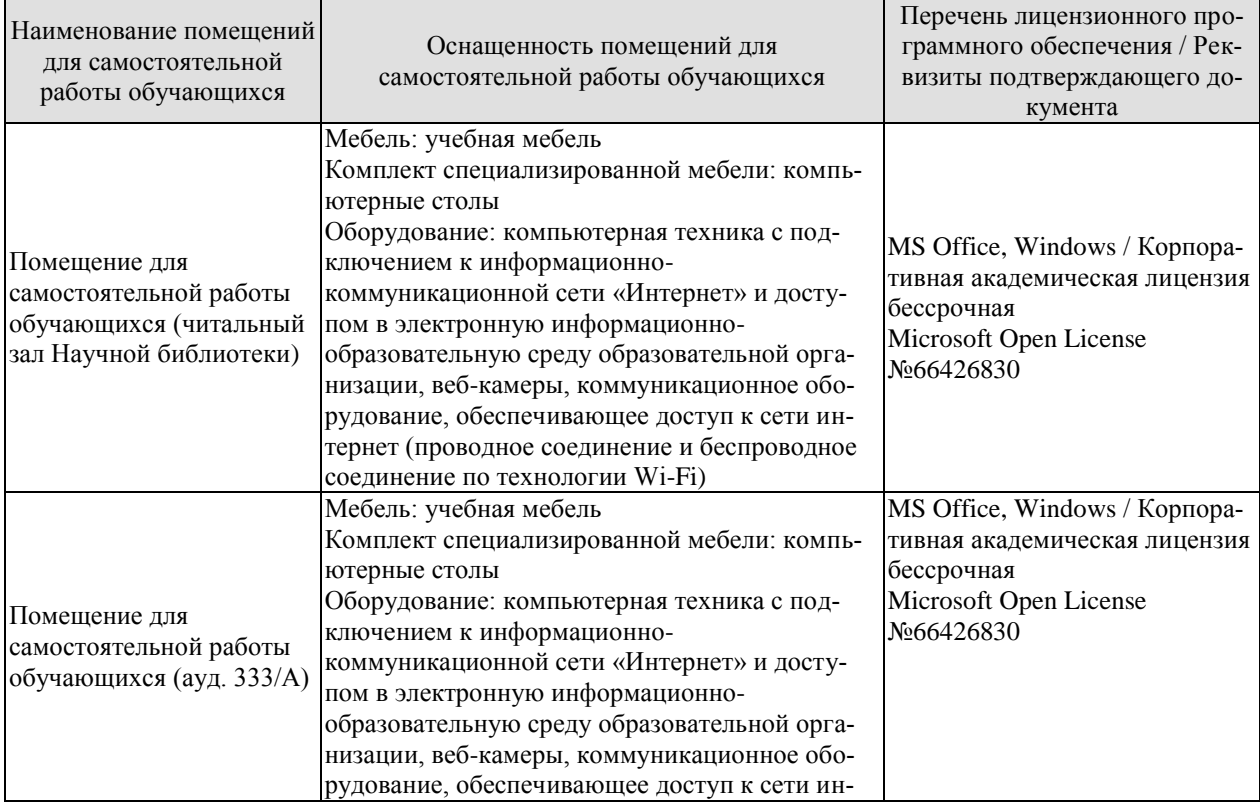

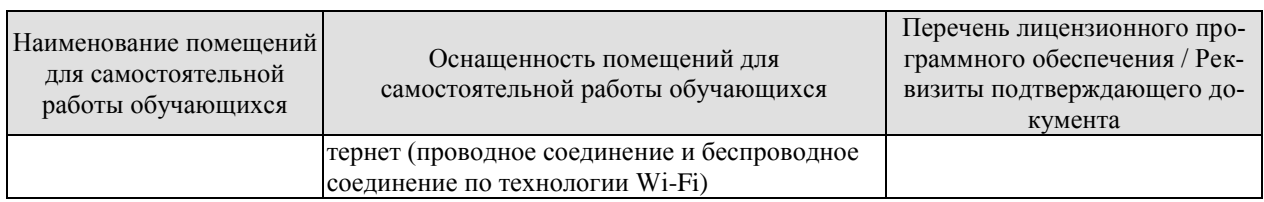

# **7. ТЕКУЩИЙ КОНТРОЛЬ УСПЕВАЕМОСТИ И ПРОМЕЖУТОЧНАЯ АТТЕСТАЦИЯ**

Проверка достижения результатов обучения по дисциплине осуществляется в рамках текущего контроля успеваемости и промежуточной аттестации.

# **7.1. Текущий контроль успеваемости**

Текущий контроль успеваемости включает в себя мероприятия по оцениванию выполнения лабораторных работ. Мероприятия текущего контроля успеваемости приведены в таблице 7.1.

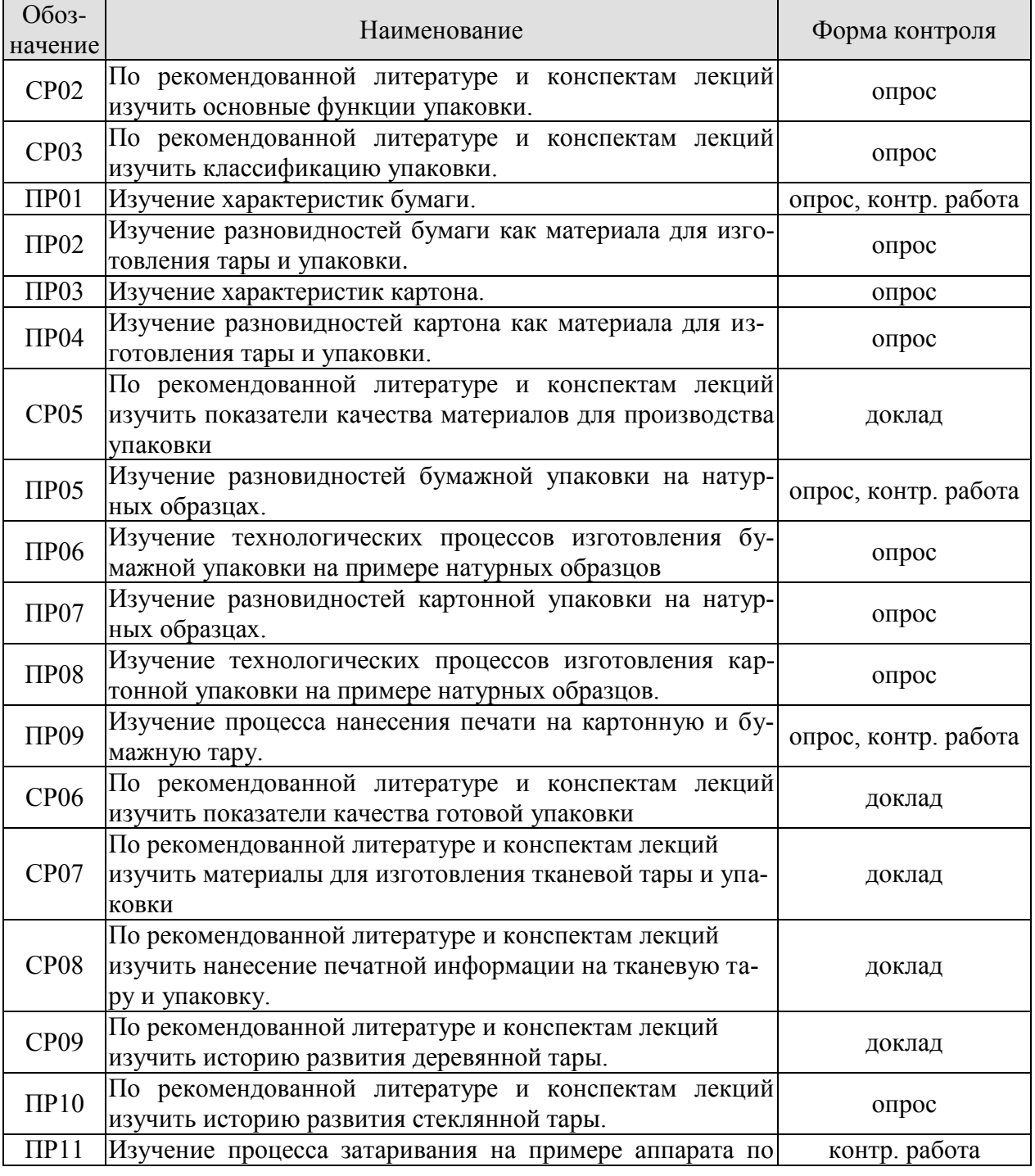

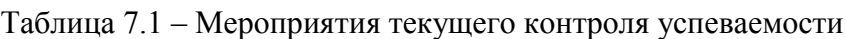

29.03.03 «Технология полиграфического и упаковочного производства» «Технология и дизайн упаковочного производства»

| Обоз-<br>начение | Наименование                                                                                                    | Форма контроля |
|------------------|----------------------------------------------------------------------------------------------------|----------------|
|                  | розливу жидкостей и пастообразных продуктов УД-2.                                                                              |                |
| CP10.            | По рекомендованной литературе и конспектам лекций<br>изучить историю развития стеклянной тары.                                 | доклад         |
| CP11.            | По рекомендованной литературе и конспектам лекций<br>изучить способы нанесения информации на стеклянную<br>тару                | доклад         |
| CP12.            | По рекомендованной литературе и конспектам лекций<br>изучить технологические процессы получения полимеров.                     | контр. работа  |
| CP13.            | По рекомендованной литературе и конспектам лекций<br>изучить свойства полимерных материалов.                                   | контр. работа  |
| $\Pi$ P12        | Изучение разновидностей полимерной упаковки на натур-<br>ных образцах.                                                         | опрос          |
| $\Pi$ P13        | Изучение разновидностей полимерной упаковки на<br>натурных образцах.                                                           | опрос          |
| CP14.            | По рекомендованной литературе и конспектам лекций<br>изучить перспективные направления использования поли-<br>мерной тары.     | доклад         |
| $\Pi$ P14        | Изучение процесса упаковывания на примере термоуса-<br>дочного аппарата ТПЦ-550 (для групповой упаковки).                      | контр. работа  |
| $\Pi$ P15        | Изучение процесса упаковывания на примере фасовочно-<br>го автомата с весовым дозатором ТПА-1200 РА.                           | контр. работа  |
| $\Pi$ P16        | Изучение процесса нанесения печати на полимерную тару                                                                          | опрос          |
| CP15.            | По рекомендованной литературе и конспектам лекций<br>изучить мировую практику использования полимерной<br>тары.                | доклад         |
| CP16.            | По рекомендованной литературе и конспектам лекций<br>изучить перспективы использования металлической тары в<br>России и в мире | доклад         |

# **7.2. Промежуточная аттестация**

Формы промежуточной аттестации по дисциплине приведены в таблице 7.2.

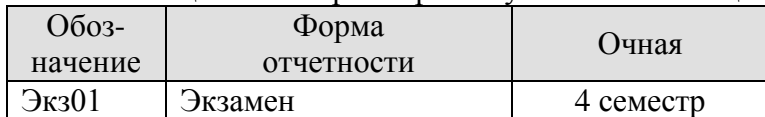

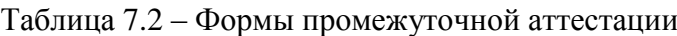

# **8. ФОНД ОЦЕНОЧНЫХ СРЕДСТВ**

#### **8.1. Оценочные средства**

Оценочные средства соотнесены с результатами обучения по дисциплине и индикаторами достижения компетенций.

**ИД-1 (ПК-6)** Знание основных материалов, используемых для производства упаковки, и их свойств.

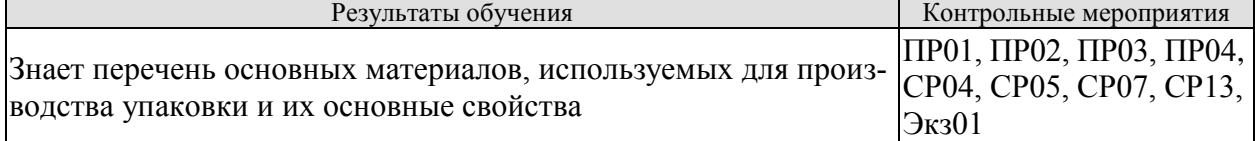

#### **ИД-2 (ПК-6)** Знание основных технологических процессов производства упаковки.

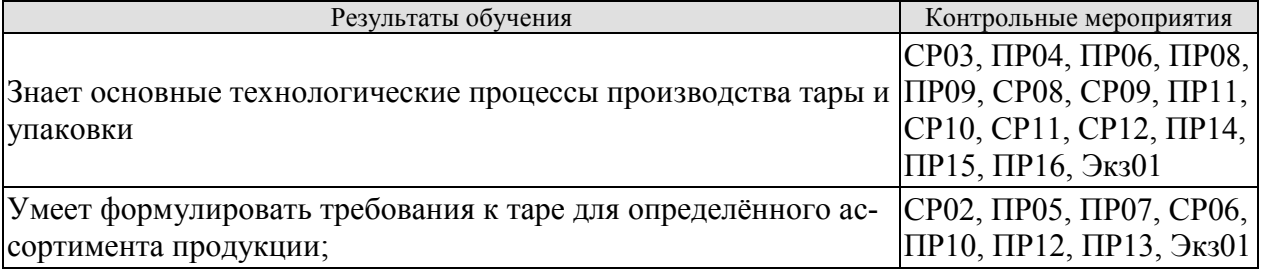

**ИД-3 (ПК-6)** Способность разрабатывать альтернативные варианты реализации упаковочных решений

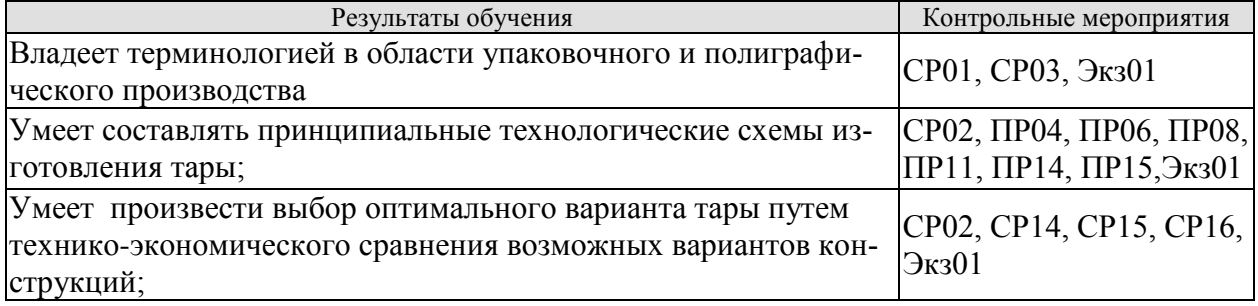

Вопросы к опросу ПР01

- 1. Какое значение имеет направление отлива бумаги для размещения этикеток на листе?
- 2. Что такое пухлость бумаги?
- 3. Как влияет влажность бумаги на её сопротивление разрыву и на относительное удлинение перед разрывом?
- 4. Как влияет направление волокон (машинное, поперечное) на величину разрывного усилия?
- 5. Какое значение имеет показатель «влагопоглощение»? От чего он зависит?
- 6. Что такое жиропроницаемость бумаги и какое значение имеет этот показатель для этикеточной бумаги?
- 7. Какое значение для этикеточной бумаги имеет проницаемость для щелочи?
- 8. Что такое щёлочестойкость и какое значение имеет этот показатель?

1. Какие виды бумаги применяются при изготовлении бумажной тары?

2. Какие вспомогательные материалы используют при изготовлении картонной и бумажной тары?

- 3. Какие виды мешочной бумаги вы знаете?
- 4. Какие упаковочные и амортизирующие материалы вы знаете?

# Вопросы к опросу ПР03

- 1. Какие волокнистые материалы используются для изготовления картона?
- 2. Что собой представляет картон хромэрзац?
- 3. Какие требования предъявляются к упаковочному картону?
- 4. Какое значение имеет равномерность картона по толщине?
- 5. Какие основные характеристики используются при испытаниях картонной и бумажной тары?

#### Вопросы к опросу ПР04

- 1. По каким признакам классифицируют картон?
- 2. Какие виды картона хромэрзац Вы знаете?
- 3. Какие типы профилей гофрированного картона Вы знаете?
- 4. Какие методы определения качества картонной тары вы знаете?
- 5. Для каких целей используются различные марки и типы гофрированного картона?
- 6.Как различаются по показателям качества различные виды картона?

# Вопросы к опросу ПР05

- 1. Какие виды бумажной упаковки Вы можете назвать?
- 2. Назначение различных видов бумажной упаковки?
- 3. Чем отличаются фантики и обёртки?
- 4. Как влияют свойства бумаги на конструкцию и дизайн готовой упаковки?
- 5. Что такое тара из бумажного литья и как её получают?
- 6. Как классифицируется бумажная тара по конструкции?
- 7. Какие продукты можно упаковывать в обёртки?

#### Вопросы к опросу ПР06

1. Как влияет технологичность бумажной упаковки на диапазон её использования?

2. Исходя из каких условий выбирается конкретный материал и конструкция бумажной тары?

# Вопросы к опросу ПР07

- 1. Какие виды картонной упаковки Вы можете назвать?
- 2. Назначение различных видов картонной упаковки?
- 4. Как влияют свойства картона на конструкцию и дизайн готовой упаковки?
- 6. Как классифицируется картонная тара по конструкции?
- 7. Какие виды картонных ящиков Вы можете назвать?
- 8. Какие типы профилей гофрированного картона вы знаете?

- 1. Как влияет технологичность картонной упаковки на диапазон её использования?
- 2. Исходя из каких условий выбирается конкретный вид картона и конструкция тары?
- 3. Каким образом можно повысить влагостойкость картонной тары?
- 4. Чем отличается коробка от ящика?
- 5. Что такое ящик лоткового типа?
- 6. Каковы размеры основного модуле-поддона?
- 7. Чем отличается обечайка от вкладыша?
- 8. Каким образом собираются картонные ящики?

#### Вопросы к опросу ПР09

- 1. Какие основные способы нанесения печати на картонную и бумажную тару вы знаете?
- 2. Что такое флексографическая печать?
- 3. Что такое литографическая печать?
- 4. Подготовка поверхности к нанесению печать.

#### Вопросы к опросу ПР10

- 1. Каковы достоинства и недостатки стеклянной тары?
- 2. Как классифицируется стеклянная тара?
- 3. Какие виды стеклянной тары Вы знаете?
- 4. Какие требования по качеству предъявляются к стеклянной таре?
- 5. Что используется в качестве сырья для стеклянной тары?
- 6. Как влияют различные добавки на свойства стекла
- 7. Какие стадии техпроцесса получения стеклянной тары Вы знаете?
- 8. Каковы сроки и условия хранения стеклянной тары до использования (заполнения)?
- 9. Какие способы утилизации стеклянной тары Вы знаете?
- 10. Для чего может быть использовано вторичное стекло?

#### Вопросы к опросу ПР11

- 1. Что может быть затарено в стеклянную тару?
- 2. Технология затаривания в стеклянную тару?
- 3. Ручное, полуавтоматическое и автоматическое затаривание в стеклянную тару.

#### Вопросы к опросу ПР12

- 1. Какие виды полимерной упаковки Вы можете назвать?
- 2. Каковы достоинства и недостатки полимерной тары?
- 3. Какие виды полимерной тары Вы знаете?
- 4. Что такое выдувная полимерная тара?
- 5. Что такое листовая полимерная тара?

#### Вопросы к опросу ПР13

- 1. Как изготавливается литьевая и прессованная полимерная тара?
- 2. Что такое тара из газонаполненных материалов?
- 3. Что такое тара из комбинированных материалов на основе полимеров?
- 4. Что такое транспортно-производственная полимерная тара?
- 5. Какие виды транспортно-производственной полимерной тары Вы знаете?

# Вопросы к опросу ПР14

- 1. Что такое групповая полимерная упаковка?
- 2. Какие материалы используются для групповой полимерной упаковки?
- 3. Свойство плёнок для групповой полимерной упаковки.
- 4. Достоинства и недостатки термоусадочных и растягивающихся плёнок.
- 5. Область применения полимерных упаковочных лент.

- 1. Принцип действия весовых дозаторов.
- 2. Какие датчики используются в весовых дозаторах?
- 3. Область применения фасовочных автоматов с весовым дозатором.

#### Вопросы к опросу ПР16

- 1. Способы нанесения информации на полимерную тару.
- 2. Проблемы нанесения информации на полимерную тару.
- 3. Подготовка поверхности полимерной тары перед нанесением печати.
- 4. Особенности нанесения печати на полимерную плёнку.

Теоретические вопросы к экзамену Экз01.

- 1. Чем отличается тара от упаковки?
- 2. По каким основным признакам классифицируют тару?
- 3. Каким образом тара подразделяется по кратности использования?
- 4. Как классифицируется тара по материалам её изготовления?
- 5. Что такое инвентарная тара?
- 6. Что такое потребительская тара, и какие есть разновидности потребительской тары?
- 7. Тара из какого материала является наиболее употребляемой по объёму использования?
- 8. Какие материалы используются для изготовления тарных видов картона и бумаги?
- 9. Какие виды картона и бумаги применяются при изготовлении картонной и бумажной тары?
- 10. Какие вспомогательные материалы используют при изготовлении картонной и бумажной тары?
- 11. Какие виды мешочной бумаги вы знаете?
- 12 Какие упаковочные и амортизирующие материалы вы знаете?
- 13. Исходя из каких условий выбирается конкретный материал и конструкция картонной и бумажной тары?
- 14. Каким образом можно повысить влагостойкость картонной тары?
- 15. Как классифицируется картонная и бумажная тара по конструкции?
- 16. Чем отличается коробка от ящика?
- 17. Что такое ящик лоткового типа?
- 18. Каковы размеры основного модуле-поддона?
- 19. Чем отличается обечайка от вкладыша?
- 20. Что такое тара из бумажного литья и как её получают?
- 21. Какие продукты можно упаковывать в обёртки?
- 22. Каким образом собираются картонные ящики?
- 23. Какие основные способы нанесения печати на картонную и бумажную тару вы знаете?
- 27. Какие типы профилей гофрированного картона вы знаете?
- 32. Какими достоинствами обладает тканевая тара?
- 33. Что относится к тканевой таре?
- 34. Что может быть упаковано в тканевые мешки?
- 35. Для чего применяются паковочные ткани?
- 36. Какие требования предъявляются к мешкам, используемым для упаковки товаров, поставляемых на экспорт?
- 37. Какие виды тканевых мешков Вы знаете?
- 38. Какие специальные покрытия материала используются при изготовлении специальных видов тканевых мешков?
- 39. Какой отличительный знак имеют мешки повышенной прочности?
- 40. Каковы основные технические показатели тканевых мешков?
- 41. Какие виды швов используются при изготовлении мешков?
- 43. Что такое кипы, тюки, рулоны и бухты, и каким образом они упаковываются? Какие упаковочные материалы при этом применяются?
- 44. Что может быть упаковано в кипы, рулоны, тюки и бухты?
- 45. Что применяется в качестве обвязочных материалов при упаковке рулонов, тюков и бухт?
- 46. На сколько категорий подразделяются мешки многооборотные?
- 47. Чем различаются и характеризуются различные категории многооборотных мешков?
- 48. Каковы достоинства и недостатки деревянной тары?
- 49. Какие виды деревянной тары Вы знаете?
- 50. Как классифицируются деревянные ящики?
- 51. Чем деревянные лотки отличаются от ящиков?
- 52. Как подразделяются деревянные бочки?
- 53. Из чего могут быть изготовлены деревянные бочки?
- 54. Что такое уторный паз?
- 55. Что такое клёпки бочек?
- 56. Что может быть затарено в деревянные бочки?
- 57 Что используется в качестве связующего при изготовлении бочек из прессованной стружки?
- 58. Из каких стадий состоит техпроцесс изготовления бочек из стружечного пластика?
- 59. Для чего могут применятся деревянные барабаны?
- 60. Для чего могут применятся плетёные корзины?
- 61. Какую форму могут иметь плетёные корзины?
- 62. Какие категории ящиков, бывших в употреблении вы знаете?
- 63. Какие допускаются отклонения от требований нормативно-технической документации на изготовление для ящиков отремонтированных?
- 64. Каковы достоинства и недостатки стеклянной тары?
- 65. Как классифицируется стеклянная тара?
- 66. Какие виды стеклянной тары Вы знаете?
- 67. Какие требования по качеству предъявляются к стеклянной таре?
- 68. Что используется в качестве сырья для стеклянной тары?
- 69. Как влияют различные добавки на свойства стекла
- 70. Какие стадии техпроцесса получения стеклянной тары Вы знаете?
- 71. Каковы сроки и условия хранения стеклянной тары до использования (заполнения)?
- 72. Что может быть затарено в стеклянную тару?
- 73. Какие способы утилизации стеклянной тары Вы знаете?
- 74. Для чего может быть использовано вторичное стекло?
- 75. Какие трудности сдерживают организацию рециклинга стеклянной тары?
- 76. Каковы достоинства и недостатки полимерной тары?
- 77. Какие виды полимерной тары Вы знаете?
- 78. Что такое выдувная полимерная тара?
- 79. Что такое листовая полимерная тара?
- 80. Как изготавливается литьевая и прессованная полимерная тара?
- 81. Что такое тара из газонаполненных материалов?
- 82. Что такое тара из комбинированных материалов на основе полимеров?
- 83. Что такое транспортно-производственная полимерная тара?
- 84. Какие виды транспортно-производственной полимерной тары Вы знаете?
- 85. Что такое объёмная тара?
- 86. Что относится к мягкой транспортной таре?
- 87. Какие способы скрепления транспортных пакетов Вы знаете?
- 88. Как проверяют адгезию поверхности полимерной тары к красителям?
- 89. Какие пути сокращения объёма полимерных отходов Вы знаете?
- 90. Какие особенности различных полимеров при вторичной переработке Вы знаете?
- 91. Каковы достоинства и недостатки металлической тары?
- 92. Какие виды металлической тары Вы знаете?
- 93. Какие материалы используются для изготовления металлических банок?
- 94. Какие конструкции металлических банок Вы знаете?
- 95. Какие формы рельефа крышек металлических банок используются для компенсации больших перепадов давления снаружи и внутри банки?
- 96. Какие этапы техпроцесса изготовления металлических банок вы знаете?
- 97. Чем отличаются металлические бочки от металлических барабанов?
- 98. Чем отличаются металлические фляги от металлических бидонов?
- 99. Какие проблемы встречаются при утилизации металлической тары?

#### Примеры типовых практических заданий:

**Задание №1.** Определить вид и тип предложенного образца картона.

**Задание №2** Определить физические показатели предложенного образца картона

**Задание №3.** Определить вид и тип предложенного образца бумаги.

**Задание №4** Определить физические показатели предложенного образца бумаги.

**Задание №5** Определить природу предложенного полимерного материала используя доступные органолептические и физико-химические методы.

**Задание №6.** Определить вид и тип предложенного образца тканевой тары.

**Задание №7.** Определить вид и тип предложенного образца стеклянной тары.

**Задание №8.** Определить вид и тип предложенного образца металлической тары тары.

**Задание №9.** Определить вид и тип предложенного образца упаковочного материала.

**Задание №10.** Определить вид и тип предложенного образца полимерной тары.

#### **8.2. Критерии и шкалы оценивания**

Каждое мероприятие текущего контроля успеваемости оценивается по шкале «зачтено», «не зачтено».

Оценка «зачтено» выставляется обучающемуся при выполнении всех указанных показателей (Таблица 8.1), допускаются несущественные неточности в изложении и оформлении материала.

При невыполнении хотя бы одного из показателей выставляется оценка «не зачтено».

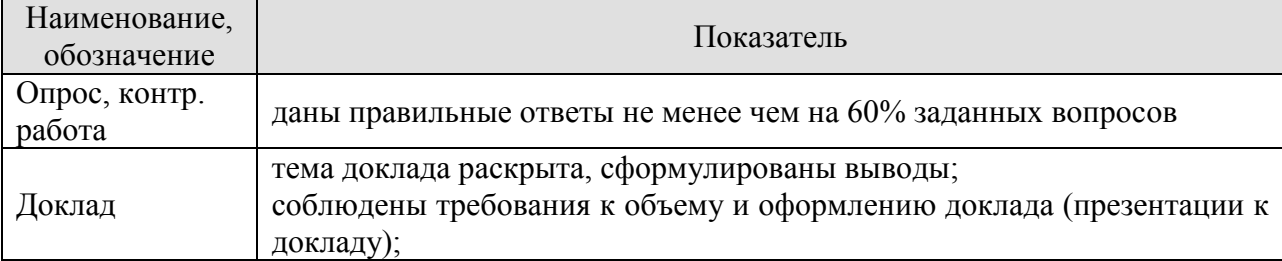

Таблица 8.1 – Критерии оценивания мероприятий текущего контроля успеваемости

При оценивании результатов обучения по дисциплине в ходе промежуточной аттестации используются следующие критерии и шкалы.

При оценивании результатов обучения по дисциплине в ходе промежуточной аттестации используются следующие критерии и шкалы.

Экзамен (Экз01).
Задание состоит из 2 теоретических вопросов и 1 задания Время на подготовку: 60 минут.

Оценка «отлично» выставляется обучающемуся, если он глубоко и прочно усвоил программный материал, исчерпывающе, последовательно, четко и логически стройно его излагает, умеет тесно увязывать теорию с практикой, свободно справляется с задачами, вопросами и другими видами применения знаний, не затрудняется с ответом при видоизменении заданий, использует в ответе материал рекомендуемой литературы, правильно обосновывает принятое решение, владеет разносторонними навыками и приемами выполнения практических заданий.

Оценка «хорошо» выставляется обучающемуся, если он твердо знает программный материал, грамотно и по существу излагает его, не допуская существенных неточностей в ответах на вопросы, правильно применяет теоретические положения при решении практических заданий, владеет необходимыми навыками и приемами их выполнения.

Оценка «удовлетворительно» выставляется обучающемуся, если он имеет знания только основного материала, но не усвоил его деталей, допускает неточности, недостаточно правильные формулировки, нарушения логической последовательности в изложении программного материала, испытывает затруднения при выполнении практических заданий.

Оценка «неудовлетворительно» выставляется обучающемуся, который не знает значительной части программного материала, допускает существенные ошибки в ответах на вопросы, неуверенно, с большими затруднениями выполняет практические задания.

Результат обучения по дисциплине считается достигнутым при получении обучающимся оценки «зачтено», «удовлетворительно», «хорошо», «отлично» по каждому из контрольных мероприятий, относящихся к данному результату обучения.

# **МИНИСТЕРСТВО НАУКИ И ВЫСШЕГО ОБРАЗОВАНИЯ РОССИЙСКОЙ ФЕДЕРАЦИИ**

# **Федеральное государственное бюджетное образовательное учреждение высшего образования**

# **«Тамбовский государственный технический университет» (ФГБОУ ВО «ТГТУ»)**

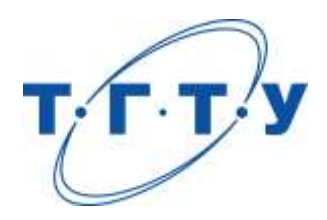

# **УТВЕРЖДАЮ**

*Директор Технологического института*

Д.Л. Полушкин « *24* » *марта* 20 *22* г.

# **РАБОЧАЯ ПРОГРАММА ДИСЦИПЛИНЫ**

*Б1.В.01.02 Основы производственных процессов*

(шифр и наименование дисциплины в соответствии с утвержденным учебным планом подготовки)

## **Направление**

*29.03.03 «Технология полиграфического и упаковочного производства»* (шифр и наименование)

# **Профиль**

*Технология и дизайн упаковочного производства* (наименование профиля образовательной программы)

**Формы обучения:** *очная*

**Кафедра:** *«Материалы и технология»* (наименование кафедры)

**Составитель:**

 $K.T.H., LOUCHT$  (тепень, должность подпись подпись  $H.B. IIIaIIIKOB$  (тепень, должность степень, должность подпись

**Заведующий кафедрой** Д.М. Мордасов

подпись инициалы, фамилия

Тамбов 2022

# **1. ПЛАНИРУЕМЫЕ РЕЗУЛЬТАТЫ ОБУЧЕНИЯ ПО ДИСЦИПЛИНЕ И ЕЕ МЕСТО В СТРУКТУРЕ ОПОП**

Цель освоения дисциплины – достижение планируемых результатов обучения (таблица 1.1), соотнесенных с индикаторами достижения компетенций и целью реализации ОПОП.

Дисциплина входит в состав части образовательной программы, формируемой участниками образовательных отношений.

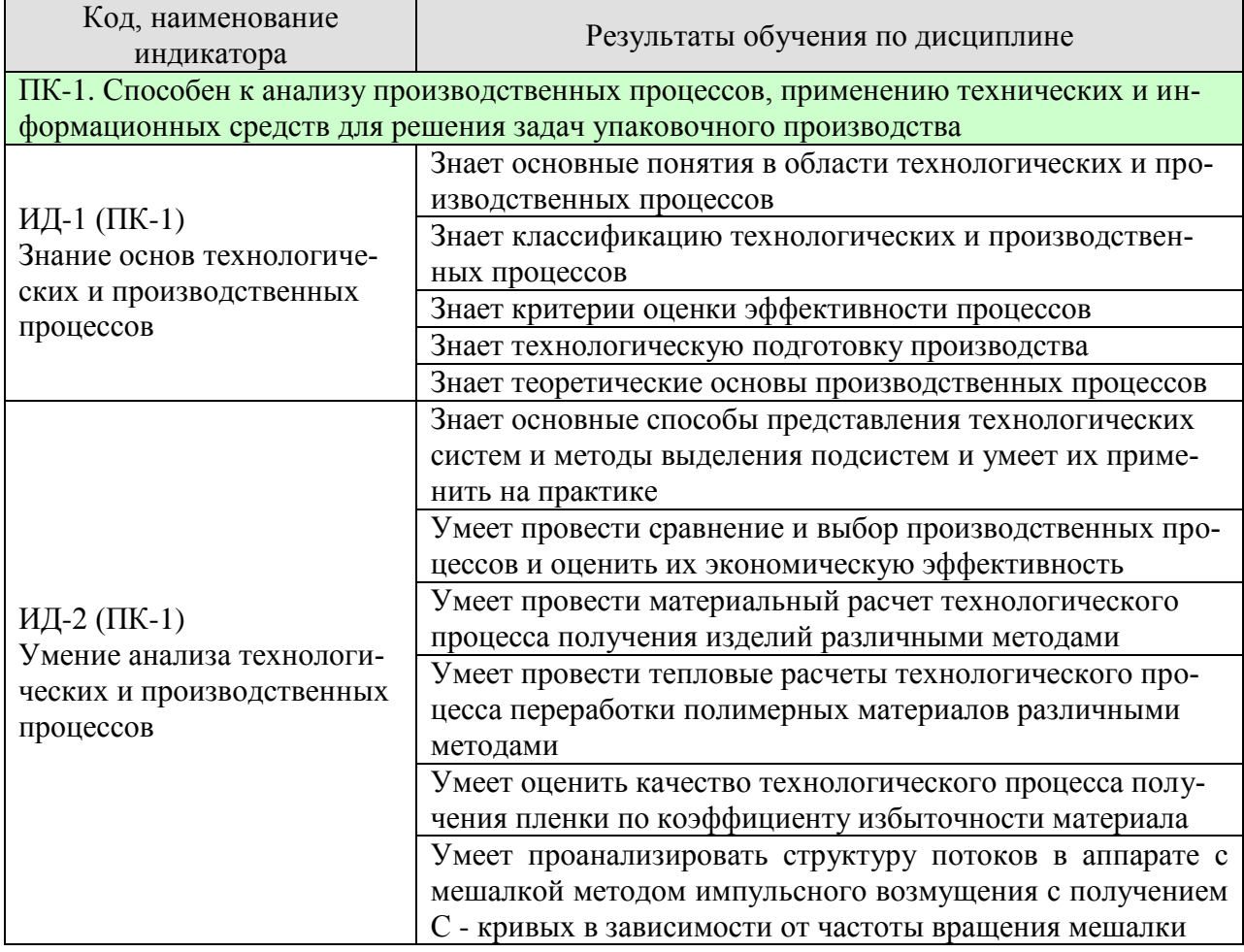

Таблица 1.1 – Результаты обучения по дисциплине

Результаты обучения по дисциплине достигаются в рамках осуществления всех видов контактной и самостоятельной работы обучающихся в соответствии с утвержденным учебным планом.

Индикаторы достижения компетенций считаются сформированными при достижении соответствующих им результатов обучения.

# **2. ОБЪЁМ ДИСЦИПЛИНЫ**

Объем дисциплины составляет 4 зачетные единицы.

Ниже приведено распределение общего объема дисциплины (в академических часах) в соответствии с утвержденным учебным планом.

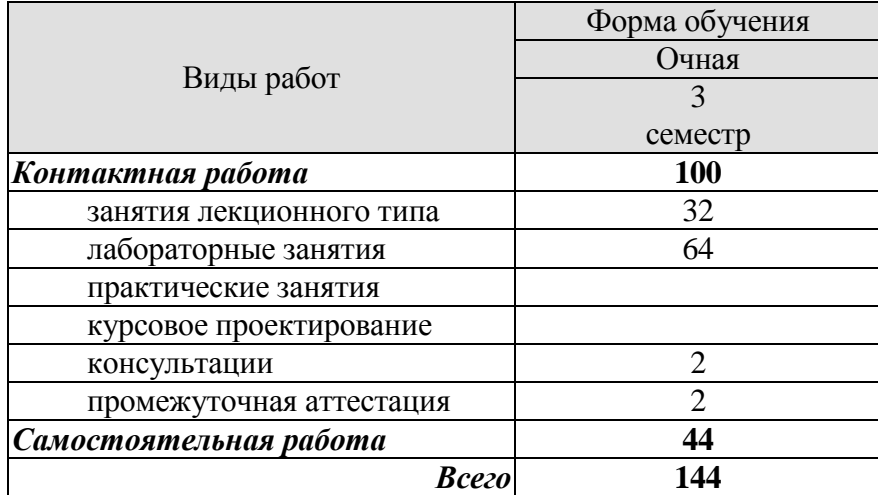

# **3. СОДЕРЖАНИЕ ДИСЦИПЛИНЫ**

#### **Раздел 1.** *Основные понятия в области технологических и производственных процессов.*

Производство. Структура производства. Технологический процесс. Основные понятия и определения. Технологическая система и ее элементы. Технологические, структурные и функциональные схемы производства. Задачи анализа и синтеза технологических систем. Основная нормативная документация. Основные и вспомогательные технологические операции.

#### Самостоятельная работа

СР01. Проработка учебного материала по основным понятиям в области технологических и производственных процессов (по конспектам лекций и учебной литературе).

#### **Раздел 2.** *Классификация технологических и производственных процессов.*

Классификация основных процессов: по кинетическим закономерностям (гидромеханические, тепловые, массообменные, химические (гомогенные, гетерогенные; электрохимические, фотохимические, каталитические, топохимические и др.), механические); по зависимости параметров от времени (стационарные, квазистационарные, нестационарные); по способу организации (периодические, непрерывные, комбинированные).

#### Лабораторная работа

ЛР01. Изучение способов представления технологических систем и методов выделения подсистем.

## Самостоятельная работа

СР02. Проработка учебного материала по классификации технологических и производственных процессов (по конспектам лекций и учебной литературе).

#### **Раздел 3.** *Критерии оценки эффективности процессов.*

Показатели производства и химико-технологических процессов, входящих в производство, по которым определяется их эффективность: технические показатели, экономические показатели, эксплуатационные показатели социальные показатели. Оценка экономической эффективности технологических процессов.

#### Лабораторная работа

ЛР02. Изучение принципа сравнения и выбора производственного процесса на примере химических реакторов и оценка их экономической эффективности.

#### Самостоятельная работа

СР03. Проработка учебного материала по критериям оценки эффективности процессов (по конспектам лекций и учебной литературе).

#### **Раздел 4.** *Технологическая подготовка производства.*

Сырье и энергетика. Экологические проблемы производства. Характеристика и классификация сырья и вспомогательных материалов. Дозирование и дозаторы. Требования к сырью и к исходным материалам. Характеристики качества продукции. Отходы производства как источник вторичных материальных ресурсов. Источники сырья. Виды и источники энергии. Рациональное использование энергии. Материальные и энергетические балансы, определение на их основе потребностей в компонентах технологического процесса.

Охрана окружающей среды от промышленных загрязнений. Виды вредных воздействий и их влияние на природу. Ресурсосберегающие технологии. Понятие о безотходной (или малоотходной) технологии.

Лабораторная работа

ЛР03. Материальный расчет технологических процессов получения изделий различными методами.

ЛР04. Тепловые расчеты технологических процессов переработки полимерных материалов различными методами.

## Самостоятельная работа

СР04. Проработка учебного материала по технологической подготовке производства (по конспектам лекций и учебной литературе).

## **Раздел 5.** *Теоретические основы производственных процессов.*

Оценка технологических производств. Производственные процессы и способы их интенсификации. Кинетика процессов. Основы кинетики гетерогенных процессов. Основные требования, предъявляемые к составляющим производственных процессов. Основные задачи в области разработки технологии. Содержание технологических исследований. Разработка новых технологических процессов. Примеры усовершенствования технологических процессов. Основы проектирования производства.

#### Лабораторная работа

ЛР05. Оценка качества технологического процесса получения пленки по коэффициенту избыточности материала.

## Самостоятельная работа

СР05. Проработка учебного материала по теоретическим основам производственных процессов (по конспектам лекций и учебной литературе).

## **Раздел 6.** *Многовариантность и моделирование технологических процессов.*

Моделирование производственных процессов. Математическая модель технологического процесса. Оценка структуры потоков в аппаратах. Различные типы моделей. Физическое моделирование основных процессов. Примеры многовариантности производственных процессов.

## Лабораторная работа

ЛР06. Изучение структуры потоков в аппарате с мешалкой методом импульсного возмущения и получение С - кривых в зависимости от частоты вращения мешалки.

## Самостоятельная работа

СР06. Проработка учебного материала по многовариантности и моделированию технологических процессов (по конспектам лекций и учебной литературе).

## **4. ПЕРЕЧЕНЬ УЧЕБНОЙ ЛИТЕРАТУРЫ, ИНФОРМАЦИОННЫХ РЕСУРСОВ И ТЕХНОЛОГИЙ**

#### **4.1. Учебная литература**

1. Тимирязев, В.А. Проектирование технологических процессов машиностроительных производств [Электронный ресурс] : учебник / В.А. Тимирязев, А.Г. Схиртладзе, Н.П. Солнышкин, С.И. Дмитриев. — Электрон.дан. — Санкт-Петербург : Лань, 2014. — 384 с. — Режим доступа: https://e.lanbook.com/book/50682. — Загл. с экрана.

2. Агарков, А.П. Теория организации. Организация производства на предприятиях. Интегрированное учебное пособие [Электронный ресурс] : учебное пособие / А.П. Агарков, Р.С. Голов, А.М. Голиков. — Электрон.дан. — Москва : Дашков и К, 2010. — 260 с. — Режим доступа: https://e.lanbook.com/book/930. — Загл. с экрана.

3. Бесков В.С. Общая химическая технология: учебник для вузов / В. С. Бесков. - М.: Академкнига, 2006. - 452 с.: ил.

4. Кафаров В.В. Математическое моделирование основных процессов химических производств: Учеб.пособие для вузов / В. В. Кафаров, М. Б. Глебов. - М.: Высш.шк., 1991.  $-400 \text{ c}$ 

5. Алпатов, Ю.Н. Математическое моделирование производственных процессов [Электронный ресурс] : учеб.пособие / Ю.Н. Алпатов. — Электрон.дан. — Санкт-Петербург : Лань, 2018. — 136 с. — Режим доступа: https://e.lanbook.com/book/107271. — Загл. с экрана.

#### **4.2. Интернет-ресурсы, в том числе современные профессиональные базы данных и информационные справочные системы**

Университетская информационная система «РОССИЯ» [https://uisrussia.msu.ru](https://uisrussia.msu.ru/) Справочно-правовая система «Консультант+» [http://www.consultant-urist.ru](http://www.consultant-urist.ru/)

Справочно-правовая система «Гарант» [http://www.garant.ru](http://www.garant.ru/)

База данных Web of Science <https://apps.webofknowledge.com/>

База данных Scopus [https://www.scopus.com](https://www.scopus.com/)

Портал открытых данных Российской Федерации [https://data.gov.ru](https://data.gov.ru/)

База открытых данных Министерства труда и социальной защиты РФ <https://rosmintrud.ru/opendata>

База данных Научной электронной библиотеки eLIBRARY.RU <https://elibrary.ru/>

База данных профессиональных стандартов Министерства труда и социальной защи-

ты РФ [http://profstandart.rosmintrud.ru/obshchiy-informatsionnyy-blok/natsionalnyy-reestr](http://profstandart.rosmintrud.ru/obshchiy-informatsionnyy-blok/natsionalnyy-reestr-professionalnykh-standartov/)[professionalnykh-standartov/](http://profstandart.rosmintrud.ru/obshchiy-informatsionnyy-blok/natsionalnyy-reestr-professionalnykh-standartov/)

Базы данных Министерства экономического развития РФ [http://www.economy.gov.ru](http://www.economy.gov.ru/) База открытых данных Росфинмониторинга <http://www.fedsfm.ru/opendata>

Электронная база данных «Издательство Лань» [https://e.lanbook.com](https://e.lanbook.com/)

Электронная библиотечная система «IPRbooks» [http://www.iprbookshop.ru](http://www.iprbookshop.ru/)

База данных «Электронно-библиотечная система «ЭБС ЮРАЙТ» [https://www.biblio](https://www.biblio-online.ru/)[online.ru](https://www.biblio-online.ru/)

База данных электронно-библиотечной системы ТГТУ [http://elib.tstu.ru](http://elib.tstu.ru/)

Федеральная государственная информационная система «Национальная электронная библиотека» [https://нэб.рф](https://нэб.рф/)

Национальный портал онлайн обучения «Открытое образование» [https://openedu.ru](https://openedu.ru/) Электронная база данных "Polpred.com Обзор СМИ" [https://www.polpred.com](https://www.polpred.com/)

Официальный сайт Федерального агентства по техническому регулированию и метрологии <http://protect.gost.ru/>

Ресурсы электронной информационно-образовательной среды университета представлены в локальном нормативном акте «Положение об электронной информационнообразовательной среде Тамбовского государственного технического университета».

Электронные образовательные ресурсы, к которым обеспечен доступ обучающихся, в т.ч. приспособленные для использования инвалидами и лицами с ограниченными возможностями здоровья, приведены на официальном сайте университета в разделе «Университет»-«Сведения об образовательной организации»-«Материально-техническое обеспечение и оснащенность образовательного процесса».

Сведения о лицензионном программном обеспечении, используемом в образовательном процессе, представлены на официальном сайте университета в разделе «Образование»-«Учебная работа»-«Доступное программное обеспечение».

# **5. МЕТОДИЧЕСКИЕ УКАЗАНИЯ ДЛЯ ОБУЧАЮЩИХСЯ ПО ОСВОЕНИЮ ДИСЦИПЛИНЫ**

К современному специалисту общество предъявляет достаточно широкий перечень требований, среди которых немаловажное значение имеет наличие у выпускников определенных способностей и умений самостоятельно добывать знания из различных источников, систематизировать полученную информацию, давать оценку конкретной ситуации. Формирование такого умения происходит в течение всего периода Вашего обучения через подготовку и участие в лабораторных занятиях, подготовку к сдаче экзамена. При этом Ваша самостоятельная работа играет решающую роль в ходе всего учебного процесса.

Успешное освоение компетенций, формируемых данной учебной дисциплиной, предполагает оптимальное использование Вами времени самостоятельной работы. Целесообразно посвящать до 20 минут изучению конспекта лекции в тот же день после лекции и за день перед лекцией. Теоретический материал изучать в течение недели, а также готовиться к лабораторному занятию по дисциплине.

Для понимания материала учебной дисциплины и качественного его усвоения Вам рекомендуется такая последовательность действий:

- после прослушивания лекции и окончания учебных занятий, при подготовке к занятиям следующего дня нужно сначала просмотреть и обдумать текст лекции, прослушанной сегодня, разобрать рассмотренные примеры;
- при подготовке к лекции следующего дня нужно просмотреть текст предыдущей лекции, подумать о том, какая может быть тема следующей лекции;
- в течение недели выбрать время для работы с литературой по учебной дисциплине в библиотеке;
- при подготовке к лабораторным занятиям изучить цели и задачи работы, порядок проведения, требования к отчету.

Рекомендуется использовать методические указания и материалы по учебной дисциплине, текст лекций, а также электронные пособия, имеющиеся в системе VitaLMS.

Теоретический материал курса становится более понятным, когда дополнительно к прослушиванию лекций Вами изучаются и книги по данной учебной дисциплине. Полезно использовать несколько учебников, однако легче освоить курс, придерживаясь одного учебника и конспекта.

Рекомендуется, кроме «заучивания» материала, добиться понимания изучаемой темы дисциплины. С этой целью после прочтения очередной главы желательно выполнить несколько простых упражнений на соответствующую тему. Кроме того, очень полезно мысленно задать себе и попробовать ответить на следующие вопросы: о чем эта глава, какие новые понятия в ней введены, каков их смысл. При изучении теоретического материала всегда полезно выписывать формулы и графики.

При подготовке к промежуточной аттестации необходимо освоить теоретические положения данной дисциплины, разобрать определения всех понятий и постановки моделей, описывающих процессы. Дополнительно к изучению конспектов лекций необходимо пользоваться учебной литературой по учебной дисциплине.

# **6. МАТЕРИАЛЬНО-ТЕХНИЧЕСКОЕ ОБЕСПЕЧЕНИЕ**

По всем видам учебной деятельности в рамках дисциплины используются аудитории и лаборатории, оснащенные необходимым специализированным и лабораторным оборудованием.

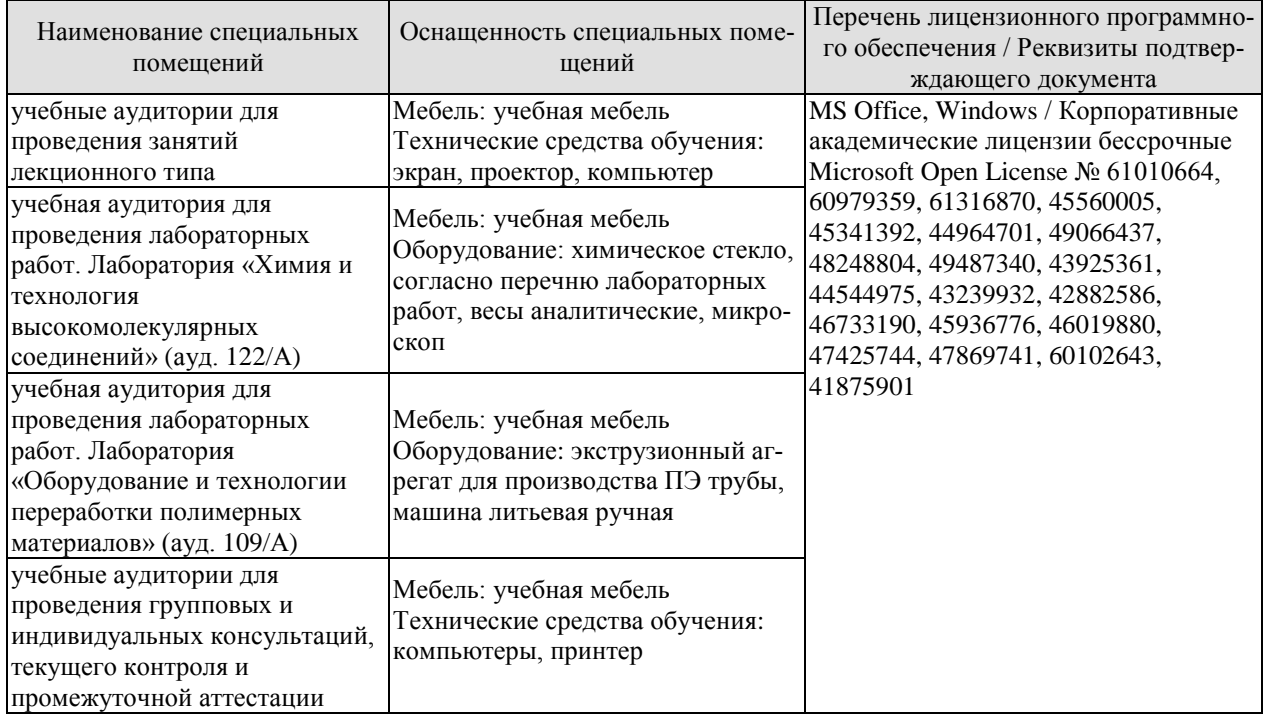

Для самостоятельной работы обучающихся предусмотрены помещения, укомплектованные специализированной мебелью, оснащенные компьютерной техникой с возможностью подключения к сети «Интернет» и обеспечением доступа в электронную информационно-образовательную среду университета.

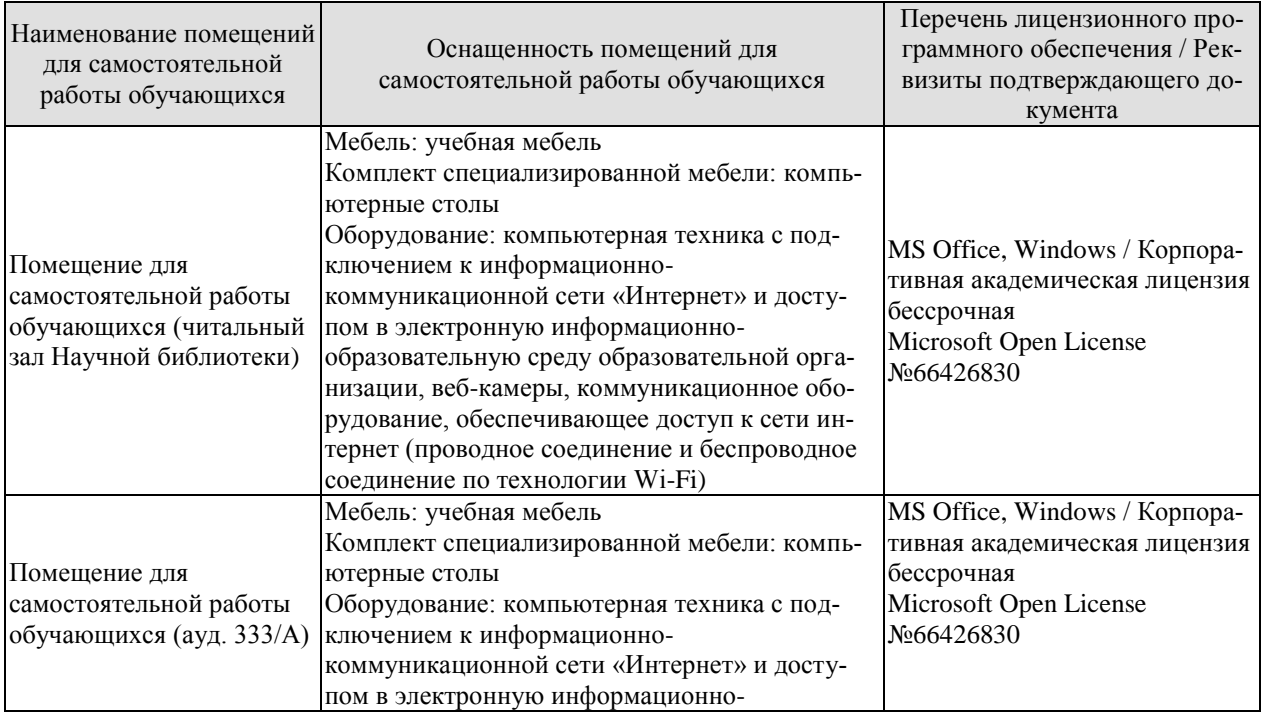

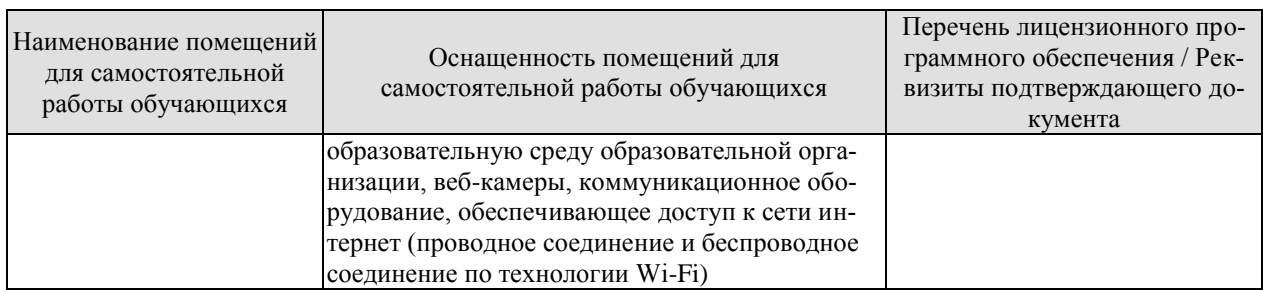

# **7. ТЕКУЩИЙ КОНТРОЛЬ УСПЕВАЕМОСТИ И ПРОМЕЖУТОЧНАЯ АТТЕСТАЦИЯ**

Проверка достижения результатов обучения по дисциплине осуществляется в рамках текущего контроля успеваемости и промежуточной аттестации.

#### **7.1. Текущий контроль успеваемости**

Текущий контроль успеваемости включает в себя мероприятия по оцениванию выполнения лабораторных работ. Мероприятия текущего контроля успеваемости приведены в таблице 7.1.

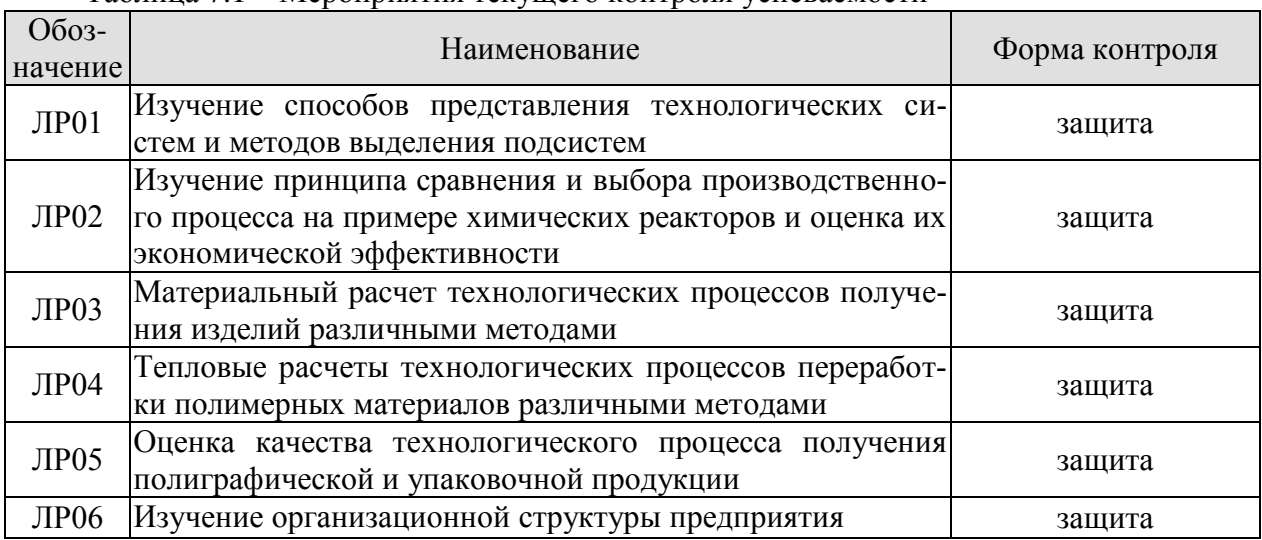

#### Таблица 7.1 – Мероприятия текущего контроля успеваемости

## **7.2. Промежуточная аттестация**

Формы промежуточной аттестации по дисциплине приведены в таблице 7.2.

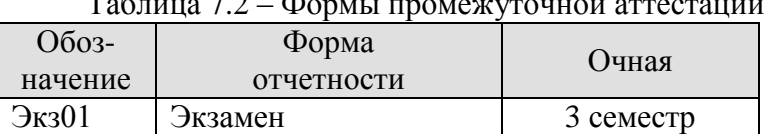

 $T_9$ блица 7.2 – Формы промеждениой аттестации

# **8. ФОНД ОЦЕНОЧНЫХ СРЕДСТВ**

#### **8.1. Оценочные средства**

Оценочные средства соотнесены с результатами обучения по дисциплине и индикаторами достижения компетенций.

#### **ИД-1 (ПК-1)** Знание основ технологических и производственных процессов

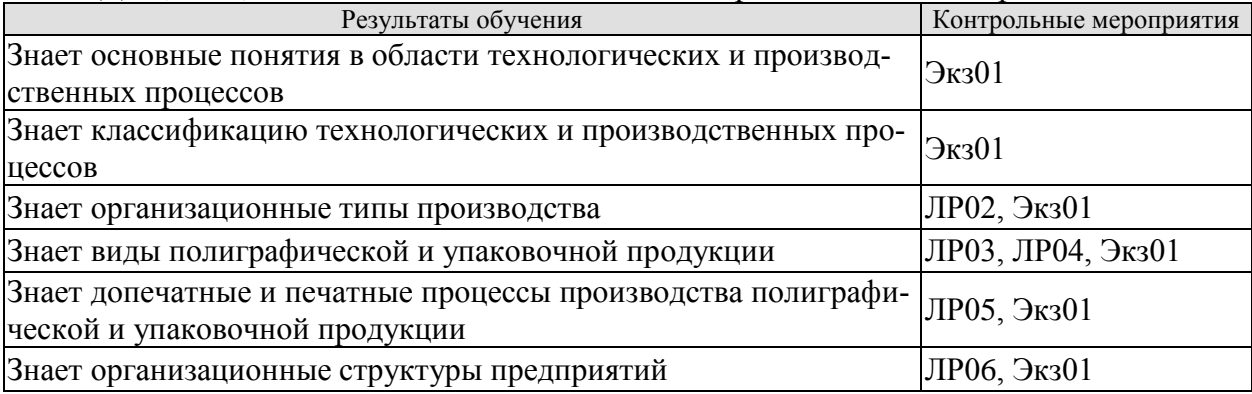

**ИД-2 (ПК-1)** Умение проводить анализ технологических и производственных процессов

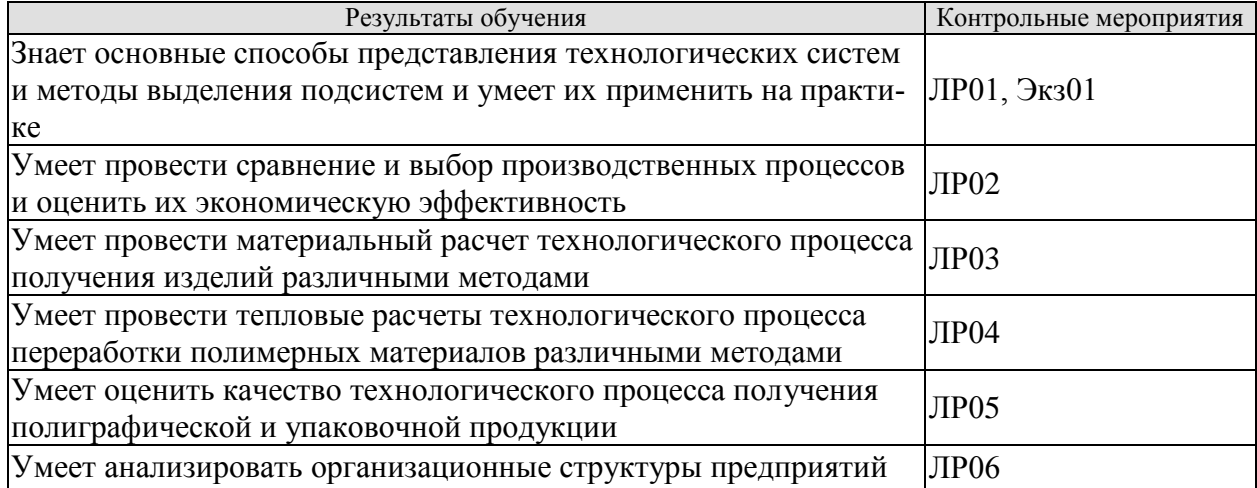

Вопросы к защите лабораторной работы ЛР01

- 1. Понятие технологической системы.
- 2. Принципы выделения подсистем.
- 3. Виды подсистем.
- 4. Структура технологической системы.
- 5. Элементы технологической системы.
- 6. Связи в технологической системе.

Вопросы к защите лабораторной работы ЛР02

- 1. Понятие производственного процесса.
- 2. Критерии эффективности производственного процесса.
- 3. Понятие инфраструктуры предприятия.
- 4. Виды и значение инфраструктуры предприятия.
- 5. Принципы сравнения производственных процессов.
- 6. Критерии оценки эффективности производственных процессов.
- 7. Понятие плано-предупредительных ремонтов.

#### 8. Что входит в капитальные затраты?

Вопросы к защите лабораторной работы ЛР03

- 1. Что такое технологический баланс?
- 2. Что такое материальный баланс?
- 3. Назначение материального баланса?
- 4. Основы составления материального баланса процесса.
- 5. Состав материального баланса процесса литья под давлением.
- 6. Состав материального баланса процесса экструзии.

Вопросы к защите лабораторной работы ЛР04

- 1. Что такое тепловой баланс?
- 2. Назначение теплового баланса?
- 3. Основы составления теплового баланса процесса.
- 4. Состав теплового баланса процесса литья под давлением.
- 5. Состав теплового баланса процесса экструзии.
- 6. Виды тепловых потерь и способы их устранения.

Вопросы к защите лабораторной работы ЛР05

- 1. Схема технологического процесса получения пленки?
- 2. Материалы для изготовления пленки. Их свойства.
- 3. Основные характеристики пленки.
- 4. Способы оценки качества технологического процесса?
- 5. Что такое коэффициент избыточности?
- 6. Порядок проведения оценки качества пленки по коэффициенту избыточности?

Вопросы к защите лабораторной работы ЛР06

- 1. Методы исследования структуры потоков в аппаратах с мешалкой.
- 2. Назовите источники неравномерности распределения элементов потоков в аппаратах.

3. Виды индикаторов используемых при исследовании структуры потоков и требования к ним.

- 4. Импульсный способ исследования структуры потоков?
- 5. Что такое кривые отклика и порядок их построения?

6. Параметры, оказывающие влияние на изменение структуры потоков.

Теоретические вопросы к экзамену Экз01

1. Промышленность, основные определения. Добывающая и обрабатывающая промышленность. Примеры.

2. Отрасли обрабатывающей промышленности. Примеры.

3. Классификация промышленности по признаку экономического назначения продукции. Примеры.

- 4. Отраслевые группы промышленности. Примеры.
- 5. Отрасли промышленности. Примеры.
- 6. Виды производства отраслей промышленности.
- 7. Производственный процесс предприятия: входы, выходы.

8. Структура производственного процесса: основной, вспомогательный и обслуживающие процессы.

9. Дискретность производственного процесса, исключения.

10. Этапы основного и вспомогательного процессов.

11. Термины и определения: материал, заготовка, деталь, сборочная единица и т.д.

12. Технологический процесс. Технологическая операция.

13. Структура производственного процесса как последовательность выполнения операций.

14. Перечень документов, в которых дается описание технологического процесса.

15. Понятие о технологическом регламенте.

16. Содержание технологического регламента.

17. Характеристика основного, вспомогательного и обслуживающего процессов на производстве.

18. Основные уровни типовой производственной структуры: цех, участок, бригада, рабочее место.

19. Взаимодействие потоков на рабочем месте.

20. Классификация производственных процессов по течению времени и уровням автоматизации.

21. Производственная стадия, производственные операции (технологические, транспортные и т.д.).

22. Принципы рациональной организации производственного процесса: специализации, непрерывности, прямоточности.

23. Принципы рациональной организации производственного процесса: пропорциональности, параллельности, ритмичности.

24. Организационные типы производства: отличительные признаки единичного производства.

25. Организационные типы производства: отличительные признаки серийного производства.

26. Организационные типы производства: отличительные признаки массового производства.

27. Организационные типы производства: коэффициент закрепления операций.

28. Производственный цикл: технологические и вспомогательные операции, регламентированные и нерегламентированные перерывы в работе.

29. Производственный цикл: расчет продолжительности технологических операций.

30. Методы организации производства: непоточное производство.

31. Расчет количества оборудования в непоточном производстве.

32. Методы организации производства: поточное производство.

33. Расчет количества рабочих мест в поточном производстве.

34. Виды технологических процессов. Механические процессы: разделение твердых тел, измельчение, смешение, формообразование, дозирование.

35. Виды технологических процессов. Тепловые процессы без изменения агрегатного состояния, с изменением агрегатного состояния, холодильные процессы.

36. Виды технологических процессов. Гидромеханические процессы: разделение жидких и газовых неоднородных систем; образование неоднородных систем; перемещение жидких систем; перемещение и сжатие газовых систем.

37. Виды технологических процессов. Массообменные процессы: тепломассообменные процессы; сорбционные процессы; экстракционные процессы; мембранные и электродиффузионные процессы.

38. Виды технологических процессов: стационарные, нестационарные, квазистационарные процессы.

39. Общие принципы анализа и расчета процессов и аппаратов. Движущая сила процесса и сопротивление переносу.

40. Уравнение материального баланса. Пример.

41. Уравнение теплового баланса Пример.

42. Классификация печатной продукции по назначению.

43. Этикеточно-упаковочная и рекламная продукция. Классификация.

44. Процессы производства полиграфической и упаковочной продукции: допечатные процессы.

45. Процессы производства полиграфической и упаковочной продукции: печатные процессы.

46. Процессы производства полиграфической и упаковочной продукции: послепечатные процессы.

47. Технологические процессы воспроизводства текстовой информации.

48. Классификация полиграфических оригиналов: текстовой и иллюстрационный оригиналы.

49. Макетирование и верстка полос, понятие оригинал-макета.

50. Воспроизведение полутоновых оригиналов - растрирование. Частотно - модулированное растрирование (ЧМ – растрирование).

51. Воспроизведение полутоновых оригиналов - растрирование. Амплитудномодулированное растрирование (АМ – растрирование).

52. АМ-растрирование – линеатура.

53. Передача многоцветных рисунков с помощью ЧМ-растра.

54. Передача многоцветных рисунков с помощью АМ-растра.

55. Основные элементы печатной формы: печатающие и пробельные элементы.

56. Высокая печать - достоинства и недостатки, типы оборудования.

57. Флексография (высокая печать). Принцип работы печатной секции флексографской машины.

58. Офсетная (плоская) печать.

- 59. Глубокая печать.
- 60. Тампонная печать.

61. Трафаретная печать (ризография).

62. Цифровая печать. Принцип работы струйного принтера.

63. Цифровая печать. Принцип работы лазерного принтера.

64. Организационные структуры управления предприятий: линейная структура.

65. Организационные структуры управления предприятий - линейная структура: достоинства и недостатки.

66. Организационные структуры управления предприятий - функциональная структура: достоинства и недостатки.

67. Организационные структуры управления предприятий - линейно - функциональная структура: достоинства и недостатки.

68. Организационные структуры управления предприятий - дивизиональная структура (разделение по виду продукции): достоинства и недостатки.

69. Организационные структуры управления предприятий - дивизиональная структура (разделение по территориальному принципу): достоинства и недостатки.

70. Организационные структуры управления предприятий - проектная структура: достоинства и недостатки.

71. Организационные структуры управления предприятий - матричная структура: достоинства и недостатки.

72. Сравнение различных организационных структур управления предприятий.

#### **8.2. Критерии и шкалы оценивания**

Каждое мероприятие текущего контроля успеваемости оценивается по шкале «зачтено», «не зачтено».

Оценка «зачтено» выставляется обучающемуся при выполнении всех указанных показателей (Таблица 8.1), допускаются несущественные неточности в изложении и оформлении материала.

При невыполнении хотя бы одного из показателей выставляется оценка «не зачтено».

Таблица 8.1 – Критерии оценивания мероприятий текущего контроля успеваемости

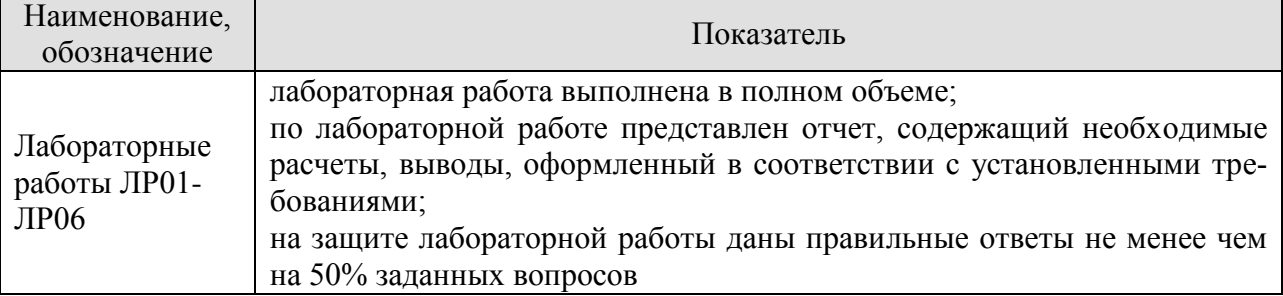

При оценивании результатов обучения по дисциплине в ходе промежуточной аттестации используются следующие критерии и шкалы.

Экзамен (Экз01).

Задание состоит из 2 теоретических вопросов.

Время на подготовку: 45 минут.

Оценка «отлично» выставляется обучающемуся, если он глубоко и прочно усвоил программный материал, исчерпывающе, последовательно, четко и логически стройно его излагает, умеет тесно увязывать теорию с практикой, свободно справляется с задачами, вопросами и другими видами применения знаний, не затрудняется с ответом при видоизменении заданий, использует в ответе материал рекомендуемой литературы, правильно обосновывает принятое решение, владеет разносторонними навыками и приемами выполнения практических заданий.

Оценка «хорошо» выставляется обучающемуся, если он твердо знает программный материал, грамотно и по существу излагает его, не допуская существенных неточностей в ответах на вопросы, правильно применяет теоретические положения при решении практических заданий, владеет необходимыми навыками и приемами их выполнения.

Оценка «удовлетворительно» выставляется обучающемуся, если он имеет знания только основного материала, но не усвоил его деталей, допускает неточности, недостаточно правильные формулировки, нарушения логической последовательности в изложении программного материала, испытывает затруднения при выполнении практических заданий.

Оценка «неудовлетворительно» выставляется обучающемуся, который не знает значительной части программного материала, допускает существенные ошибки в ответах на вопросы, неуверенно, с большими затруднениями выполняет практические задания.

Результат обучения по дисциплине считается достигнутым при получении обучающимся оценки «зачтено», «удовлетворительно», «хорошо», «отлично» по каждому из контрольных мероприятий, относящихся к данному результату обучения.

# **МИНИСТЕРСТВО НАУКИ И ВЫСШЕГО ОБРАЗОВАНИЯ РОССИЙСКОЙ ФЕДЕРАЦИИ**

# **Федеральное государственное бюджетное образовательное учреждение высшего образования**

# **«Тамбовский государственный технический университет» (ФГБОУ ВО «ТГТУ»)**

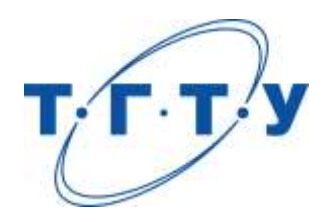

# **УТВЕРЖДАЮ**

*Директор Технологического института*

Д.Л. Полушкин « *24* » *марта* 20 *22* г.

# **РАБОЧАЯ ПРОГРАММА ДИСЦИПЛИНЫ**

*Б1.В.01.03 Монтаж, эксплуатация и ремонт*

(шифр и наименование дисциплины в соответствии с утвержденным учебным планом подготовки)

## **Направление**

*29.03.03 «Технология полиграфического и упаковочного производства»* (шифр и наименование)

# **Профиль**

*Технология и дизайн упаковочного производства* (наименование профиля образовательной программы)

**Формы обучения:** *очная*

**Кафедра:** *«Материалы и технология»* (наименование кафедры)

**Составитель:**

степень, должность подпись подпись инициалы, фамилия

к.т.н., доцент И.В. Шашков

**Заведующий кафедрой** Д.М. Мордасов

подпись инициалы, фамилия

Тамбов 2022

# **1. ПЛАНИРУЕМЫЕ РЕЗУЛЬТАТЫ ОБУЧЕНИЯ ПО ДИСЦИПЛИНЕ И ЕЕ МЕСТО В СТРУКТУРЕ ОПОП**

Цель освоения дисциплины – достижение планируемых результатов обучения (таблица 1.1), соотнесенных с индикаторами достижения компетенций и целью реализации ОПОП.

Дисциплина входит в состав вариативной части образовательной программы.

Таблица 1.1 – Результаты обучения по дисциплине

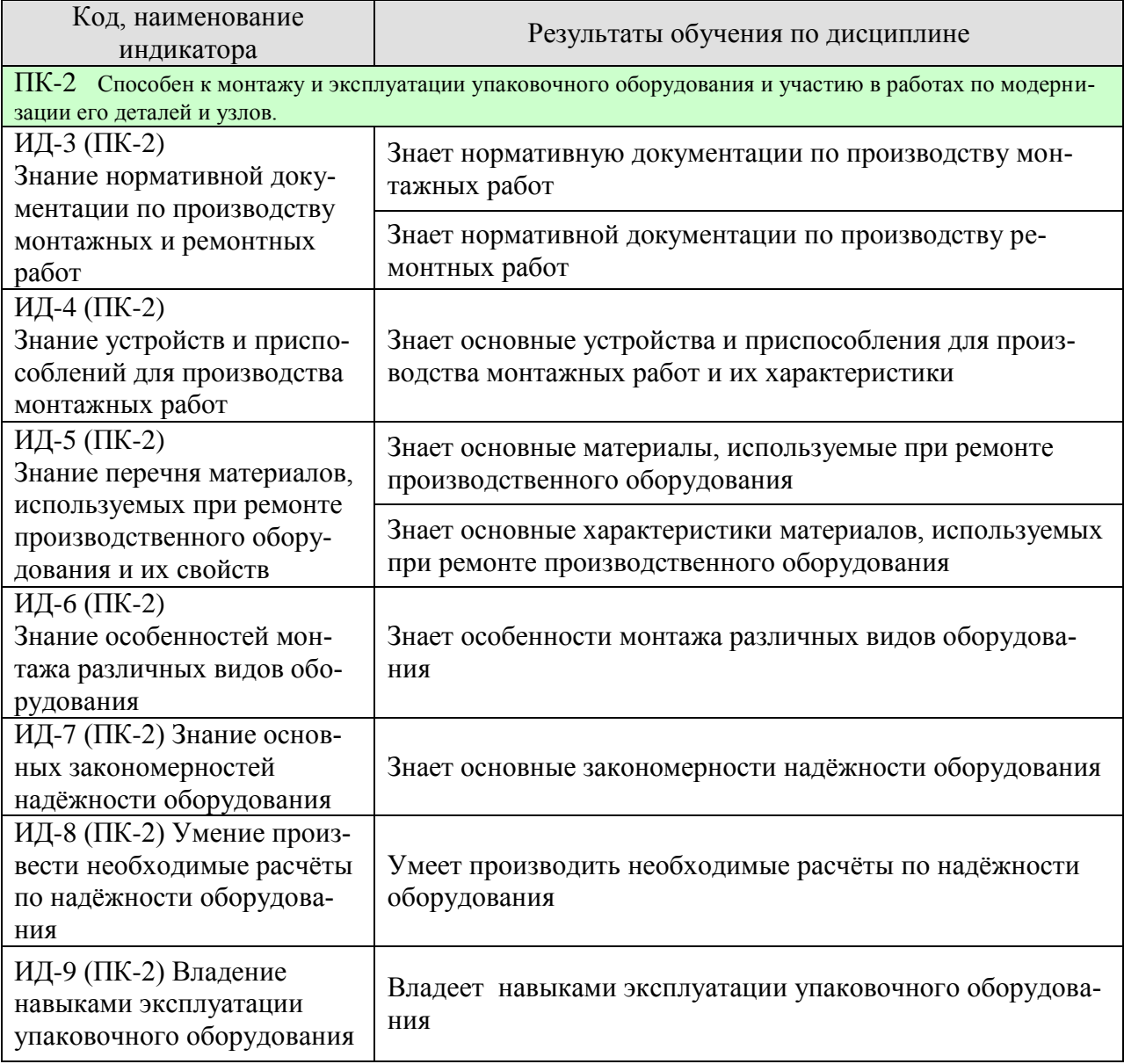

Результаты обучения по дисциплине достигаются в рамках осуществления всех видов контактной и самостоятельной работы обучающихся в соответствии с утвержденным учебным планом.

Индикаторы достижения компетенций считаются сформированными при достижении соответствующих им результатов обучения.

# **2. ОБЪЁМ ДИСЦИПЛИНЫ**

Объем дисциплины составляет 4 зачетные единицы.

Ниже приведено распределение общего объема дисциплины (в академических часах) в соответствии с утвержденным учебным планом.

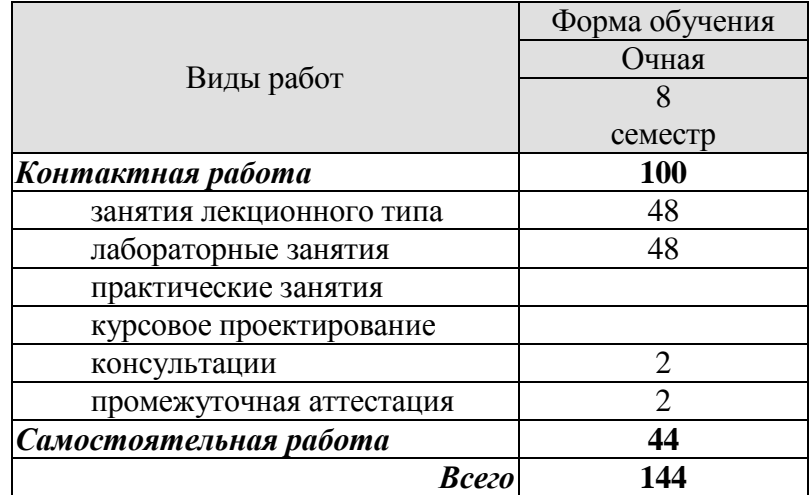

# **3. СОДЕРЖАНИЕ ДИСЦИПЛИНЫ**

#### **Раздел 1.** *Монтаж оборудования***.**

Техническая документация, необходимая для производства монтажных работ. Расчёт площадок для складирования. Строительная готовность объекта. Фундаменты под технологическое оборудование. Установка оборудования на фундамент. Поставка и приём оборудования.

Лабораторные работы

ЛР01 Монтаж технологического оборудования.

Самостоятельная работа

СР01. По рекомендованной литературе и конспектам лекций изучить техническую документацию на проведение монтажа оборудования.

СР02. По рекомендованной литературе и конспектам лекций изучить технику безопасности монтажных работ.

СР03. По рекомендованной литературе и конспектам лекций изучить порядок сдачи оборудования после монтажа в эксплуатацию.

**Раздел 2.** *Оборудование и приспособления, применяемые при монтаже оборудования.*

Лебёдки. Блоки и полиспасты. Канаты, траверсы, стропы, колонны и краны, используемые при монтаже.

Лабораторные работы ЛР02 Изучение конструкции лебёдки.

Самостоятельная работа

СР04. По рекомендованной литературе и конспектам лекций изучить расчётные схемы лебёдок и полиспастов.

СР05. По рекомендованной литературе и конспектам лекций изучить области применения лебёдок, полиспастов, канатов, траверс, строп и кранов.

СР06. По рекомендованной литературе и конспектам лекций изучить технику безопасности при проведении работ с лебёдками, полиспастами, канатами, траверсами, стропами и кранами.

#### **Раздел 3.** *Особенности монтажа некоторых видов оборудования.*

Монтаж трубопроводов. Монтаж прессового и литьевого оборудования. Монтаж упаковочного оборудования.

Самостоятельная работа

СР07. По рекомендованной литературе и конспектам лекций изучить особенности монтажа вертикальных экструдеров для производства рукавной плёнки.

СР08. По рекомендованной литературе и конспектам лекций изучить особенности монтажа оборудования при помощи мостовых кранов.

#### **Раздел 4.** *Испытание смонтированного оборудования.*

Виды предпусковых испытаний оборудования. Испытание оборудования на прочность и плотность. Испытание машин с приводом вхолостую и под нагрузкой. Пусконаладочные работы.

#### Самостоятельная работа

СР09. По рекомендованной литературе и конспектам лекций изучить порядок сдачи оборудования после монтажа в эксплуатацию.

СР10. По рекомендованной литературе и конспектам лекций изучить нормативную документацию по испытанию оборудования на прочность и плотность.

СР11. По рекомендованной литературе и конспектам лекций изучить нормативную документацию по проведению испытаний машин с приводом вхолостую и под нагрузкой.

#### **Раздел 5.** *Износ оборудования при эксплуатации и способы его ремонта.*

Виды изнашивания деталей при эксплуатации оборудования. Пути повышения износостойкости литьевого оборудования. Износ и ремонт валкового оборудования. Износ и ремонт прессового оборудования. Ремонт корпусов машин и аппаратов. Ремонт промышленных зданий.

#### Лабораторные работы

ЛР03 Изнашивание деталей технологического оборудования для переработки полимерных материалов.

## Самостоятельная работа

СР12. По рекомендованной литературе и конспектам лекций изучить виды изнашивания.

СР13. По рекомендованной литературе и конспектам лекций изучить материалы, используемые для изготовления рабочих органов технологического оборудования переработки полимерных материалов.

## **Раздел 6.** *Организация* **ремонтных служб на производстве.**

Определение ремонта. Этапы ремонта. Организация ремонтной службы предприятия. Система техобслуживания и ремонта. Виды обслуживания и ремонтов. Оптимизация ремонта оборудования химических предприятий. Смазка оборудования. Системы смазки. Виды масел. Материалы, применяемые при ремонте оборудования.

Лабораторные работы

ЛР04 Смазка технологического оборудования.

ЛР05 Техническое обслуживание технологического оборудования.

ЛР06 Технология ремонта технологического оборудования.

Самостоятельная работа

СР14. По рекомендованной литературе и конспектам лекций изучить основные понятия и определения терминов: техническое обслуживание, ремонт и виды ремонтов машин.

СР15. По рекомендованной литературе и конспектам лекций изучить порядок выбора смазочных материалов

СР16. По рекомендованной литературе и конспектам лекций изучить смазочные системы и устройства.

СР17. По рекомендованной литературе и конспектам лекций изучить последовательность разборки и сборки валкового и смесительного оборудования, технологию их ремонта.

СР18. По рекомендованной литературе и конспектам лекций изучить основные неисправности и ремонт узлов и деталей гидравлических прессов.

## **Раздел 7.** *Некоторые вопросы надёжности оборудования***.**

Основные понятия и показатели надёжности. Общие зависимости надёжности оборудования. Надёжность в период нормальной эксплуатации. Надёжность в период износовых отказов. Совместное действие износовых и внезапных отказов. Надёжность восстанавливаемых изделий. Надёжность систем с резервированием.

Лабораторные работы

ЛР07 Расчёт надёжности технологического оборудования.

Самостоятельная работа

СР19. По рекомендованной литературе и конспектам лекций изучить комплексные показатели надежности (коэффициент готовности, показатель ремонтопригодности)..

СР20. По рекомендованной литературе и конспектам лекций изучить резервирование и надежность систем с последовательным и параллельным соединением элементов машин.

СР21. По рекомендованной литературе и конспектам лекций изучить расчет повышения экономической эффективности надежности машин.

## **4. ПЕРЕЧЕНЬ УЧЕБНОЙ ЛИТЕРАТУРЫ, ИНФОРМАЦИОННЫХ РЕСУРСОВ И ТЕХНОЛОГИЙ**

#### **4.1. Учебная литература**

1. Монтаж, эксплуатация и ремонт оборудования для переработки полимерных материалов [Электронный ресурс]: учебное пособие / Беляев П.С., Букин А.А., Иванов О.О., Кормильцин Г.С., Однолько В.Г. – Изд. 2-е, стер. - Тамбов: ТГТУ, 206. - 92 с. - ЭБС АСВ, 2012. — 94 c. — 2227-8397. — Режим доступа:<http://www.iprbookshop.ru/64123.html>

2. Инженерная оптимизация оборудования для переработки полимерных материалов [Электронный ресурс]: учебное пособие / А.С. Клинков [и др.]. - Тамбов: Студия печати Галины Золотовой, 2014. – 536 с. - ЭБС АСВ, 2014. — 320 c. — 978-5-8265-1252-4. — Режим доступа:<http://www.iprbookshop.ru/64089.html>

3. Рудик Ф.Я. Монтаж, эксплуатация и ремонт оборудования перерабатывающих предприятий [Электронный ресурс] : учебник / Ф.Я. Рудик, В.Н. Буйлов, Н.В. Юдаев. — Электрон. текстовые данные. — СПб. : Гиорд, Ай Пи Эр Медиа, 2008. — 294 c. — 978-5- 98879-064-8. — Режим доступа:<http://www.iprbookshop.ru/744.html>

4. Сокова С.Д. Ремонт инженерного оборудования зданий [Электронный ресурс] : учебное пособие / С.Д. Сокова, М.Е. Дементьева. — Электрон. текстовые данные. — М. : Московский государственный строительный университет, ЭБС АСВ, 2010. — 350 c. — 2227-8397. — Режим доступа:<http://www.iprbookshop.ru/16995.html>

#### **4.2. Интернет-ресурсы, в том числе современные профессиональные базы данных и информационные справочные системы**

Университетская информационная система «РОССИЯ» [https://uisrussia.msu.ru](https://uisrussia.msu.ru/) База данных Web of Science<https://apps.webofknowledge.com/> База данных Scopus [https://www.scopus.com](https://www.scopus.com/)

База открытых данных Министерства труда и социальной защиты РФ <https://rosmintrud.ru/opendata>

База данных Научной электронной библиотеки eLIBRARY.RU <https://elibrary.ru/>

База данных профессиональных стандартов Министерства труда и социальной защиты РФ [http://profstandart.rosmintrud.ru/obshchiy-informatsionnyy-blok/natsionalnyy-reestr](http://profstandart.rosmintrud.ru/obshchiy-informatsionnyy-blok/natsionalnyy-reestr-professionalnykh-standartov/)[professionalnykh-standartov/](http://profstandart.rosmintrud.ru/obshchiy-informatsionnyy-blok/natsionalnyy-reestr-professionalnykh-standartov/)

Базы данных Министерства экономического развития РФ [http://www.economy.gov.ru](http://www.economy.gov.ru/) База открытых данных Росфинмониторинга <http://www.fedsfm.ru/opendata>

Электронная база данных «Издательство Лань» [https://e.lanbook.com](https://e.lanbook.com/)

Электронная библиотечная система «IPRbooks» [http://www.iprbookshop.ru](http://www.iprbookshop.ru/)

База данных «Электронно-библиотечная система «ЭБС ЮРАЙТ» [https://www.biblio](https://www.biblio-online.ru/)[online.ru](https://www.biblio-online.ru/)

База данных электронно-библиотечной системы ТГТУ [http://elib.tstu.ru](http://elib.tstu.ru/)

Федеральная государственная информационная система «Национальная электронная библиотека» [https://нэб.рф](https://нэб.рф/)

Национальный портал онлайн обучения «Открытое образование» [https://openedu.ru](https://openedu.ru/)

Ресурсы электронной информационно-образовательной среды университета представлены в локальном нормативном акте «Положение об электронной информационнообразовательной среде Тамбовского государственного технического университета».

Электронные образовательные ресурсы, к которым обеспечен доступ обучающихся, в т.ч. приспособленные для использования инвалидами и лицами с ограниченными возможностями здоровья, приведены на официальном сайте университета в разделе «Университет»-«Сведения об образовательной организации»-«Материально-техническое обеспечение и оснащенность образовательного процесса».

Сведения о лицензионном программном обеспечении, используемом в образовательном процессе, представлены на официальном сайте университета в разделе «Образование»-«Учебная работа»-«Доступное программное обеспечение».

## **5. МЕТОДИЧЕСКИЕ УКАЗАНИЯ ДЛЯ ОБУЧАЮЩИХСЯ ПО ОСВОЕНИЮ ДИСЦИПЛИНЫ**

К современному специалисту общество предъявляет достаточно широкий перечень требований, среди которых немаловажное значение имеет наличие у выпускников определенных способностей и умений самостоятельно добывать знания из различных источников, систематизировать полученную информацию, давать оценку конкретной ситуации. Формирование такого умения происходит в течение всего периода Вашего обучения через подготовку и участие в практических занятиях, подготовку к сдаче экзамена. При этом Ваша самостоятельная работа играет решающую роль в ходе всего учебного процесса.

Успешное освоение компетенций, формируемых данной учебной дисциплиной, предполагает оптимальное использование Вами времени самостоятельной работы. Целесообразно посвящать до 20 минут изучению конспекта лекции в тот же день после лекции и за день перед лекцией. Теоретический материал изучать в течение недели, а также готовиться к практическому занятию по дисциплине.

Для понимания материала учебной дисциплины и качественного его усвоения Вам рекомендуется такая последовательность действий:

- после прослушивания лекции и окончания учебных занятий, при подготовке к занятиям следующего дня нужно сначала просмотреть и обдумать текст лекции, прослушанной сегодня, разобрать рассмотренные примеры;
- при подготовке к лекции следующего дня нужно просмотреть текст предыдущей лекции, подумать о том, какая может быть тема следующей лекции;
- в течение недели выбрать время для работы с литературой по учебной дисциплине в библиотеке;
- при подготовке к практическим занятиям изучить цели и задачи занятия, порядок проведения, требования к отчету.

Рекомендуется использовать методические указания и материалы по учебной дисциплине, текст лекций, имеющиеся в системе VitaLMS.

Теоретический материал курса становится более понятным, когда дополнительно к прослушиванию лекций Вами изучаются и книги по данной учебной дисциплине. Полезно использовать несколько учебников, однако легче освоить курс, придерживаясь одного учебника и конспекта.

Рекомендуется, кроме «заучивания» материала, добиться понимания изучаемой темы дисциплины. С этой целью после прочтения очередной главы желательно выполнить несколько простых упражнений на соответствующую тему. Кроме того, очень полезно мысленно задать себе и попробовать ответить на следующие вопросы: о чем эта глава, какие новые понятия в ней введены, каков их смысл. При изучении теоретического материала всегда полезно выписывать формулы и графики.

Выполнение курсовой работы является одним из важных моментов самостоятельной работы.

К каждой теме курсовой работы рекомендуется примерный перечень вопросов, список необходимой литературы. Необходимо изучить литературу, рекомендуемую для выполнения курсовой работы. Чтобы полнее раскрыть тему, следует выявить дополнительные источники и материалы. При написании курсовой работы необходимо ознакомиться с публикациями по теме, опубликованными в журналах.

Необходимо изложить собственные соображения по существу излагаемых вопросов, внести свои предложения. Общие положения должны быть подкреплены и пояснены конкретными примерами. Излагаемый материал при необходимости следует проиллюстрировать таблицами, схемами, диаграммами и т.д.

При подготовке к промежуточной аттестации необходимо освоить теоретические положения данной дисциплины, разобрать определения всех понятий и постановки моделей, описывающих процессы. Дополнительно к изучению конспектов лекций необходимо пользоваться учебной литературой по учебной дисциплине.

# **6. МАТЕРИАЛЬНО-ТЕХНИЧЕСКОЕ ОБЕСПЕЧЕНИЕ**

По всем видам учебной деятельности в рамках дисциплины используются аудитории, оснащенные необходимым специализированным оборудованием.

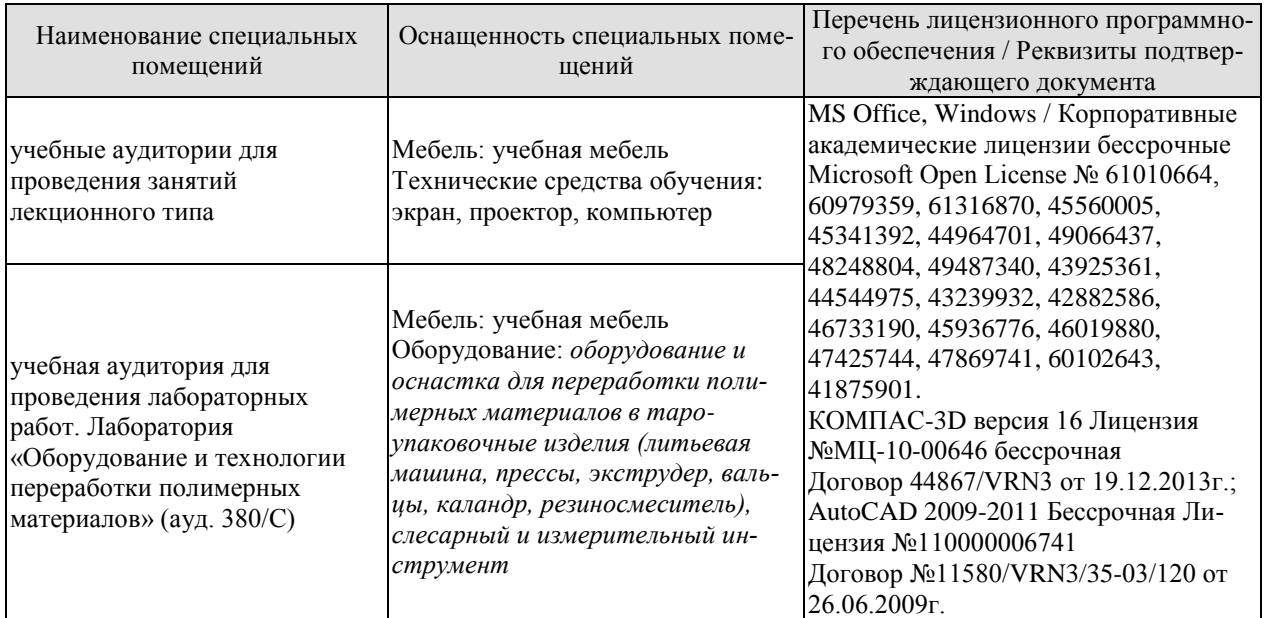

Для самостоятельной работы обучающихся предусмотрены помещения, укомплектованные специализированной мебелью, оснащенные компьютерной техникой с возможностью подключения к сети «Интернет» и обеспечением доступа в электронную информационно-образовательную среду университета.

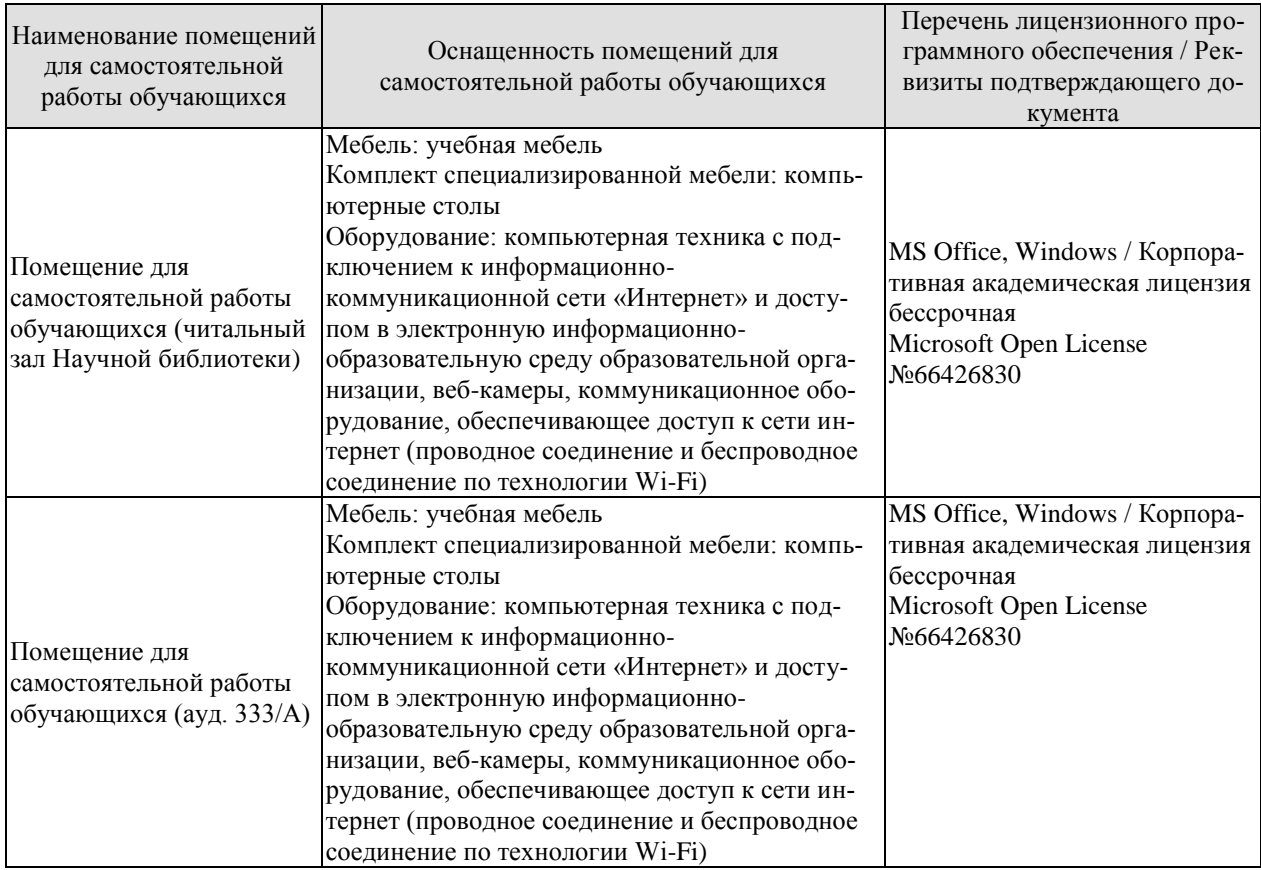

# **7. ТЕКУЩИЙ КОНТРОЛЬ УСПЕВАЕМОСТИ И ПРОМЕЖУТОЧНАЯ АТТЕСТАЦИЯ**

Проверка достижения результатов обучения по дисциплине осуществляется в рамках текущего контроля успеваемости и промежуточной аттестации.

#### **7.1. Текущий контроль успеваемости**

Текущий контроль успеваемости включает в себя мероприятия по оцениванию выполнения лабораторных работ. Мероприятия текущего контроля успеваемости приведены в таблице 7.1.

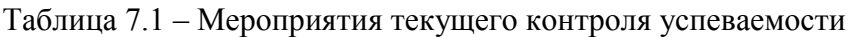

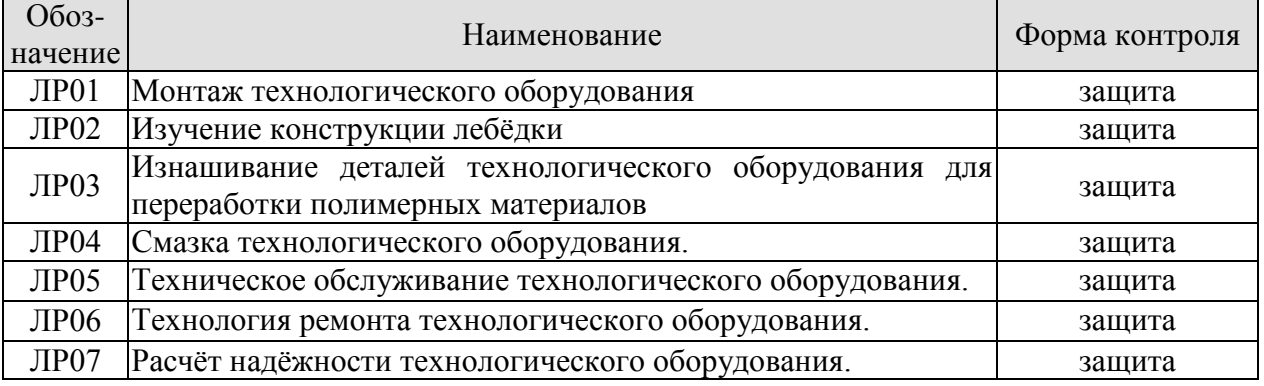

#### **7.2. Промежуточная аттестация**

Формы промежуточной аттестации по дисциплине приведены в таблице 7.2.

Таблица 7.2 – Формы промежуточной аттестации

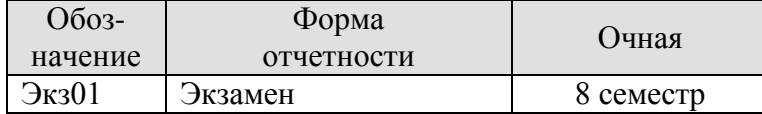

# **8. ФОНД ОЦЕНОЧНЫХ СРЕДСТВ**

#### **8.1. Оценочные средства**

Оценочные средства соотнесены с результатами обучения по дисциплине и индикаторами достижения компетенций.

**ИД-3 (ПК-2)** Знание нормативной документации по производству монтажных и ремонтных работ.

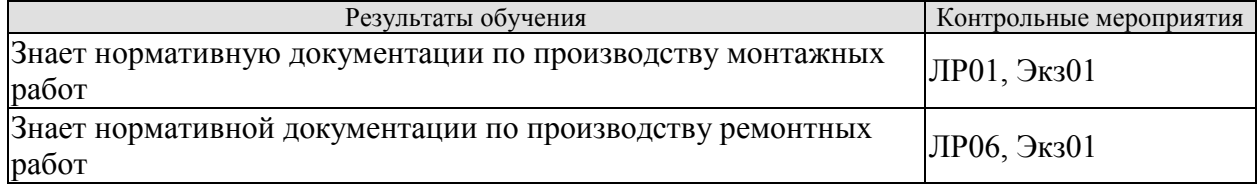

**ИД-4 (ПК-2)** Знание устройств и приспособлений для производства монтажных работ

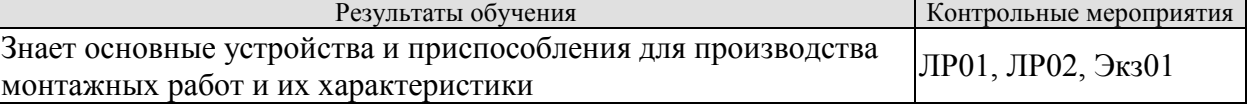

**ИД-5 (ПК-2)** Знание перечня материалов, используемых при ремонте производственного оборудования и их свойств

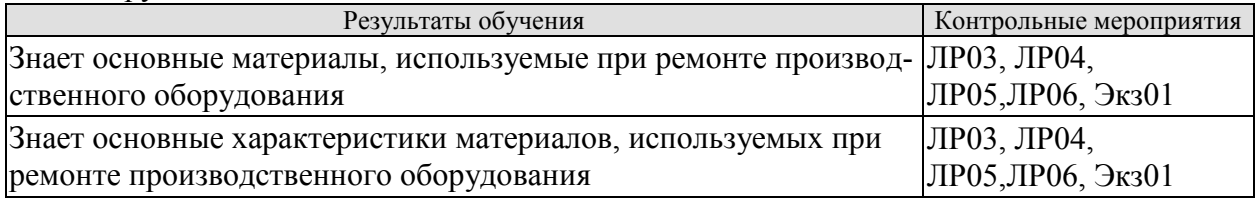

**ИД-6 (ПК-2)** Знание особенностей монтажа различных видов оборудования

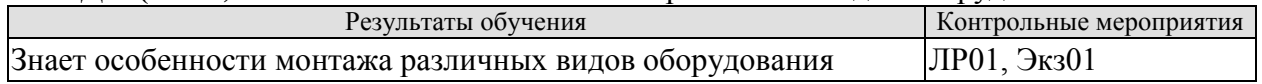

**ИД-7 (ПК-2)** Знание основных закономерностей надёжности оборудования

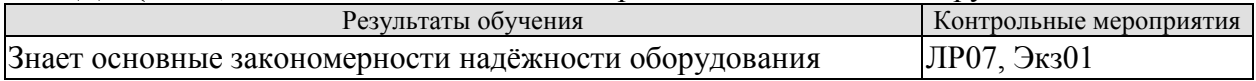

**ИД-8 (ПК-2)** Умение произвести необходимые расчёты по надёжности оборудования

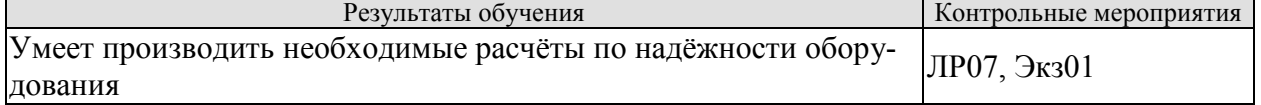

**ИД-9 (ПК-2)** Владение навыками эксплуатации упаковочного оборудования

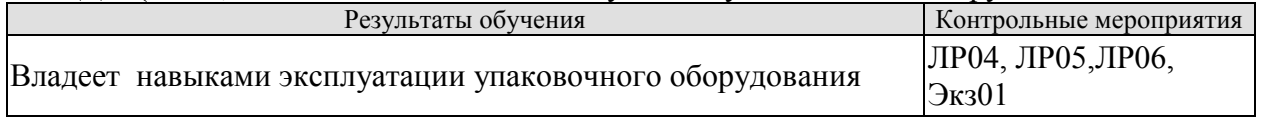

Вопросы к защите лабораторной работы ЛР01

- 1. Техника безопасности при производстве монтажных работ.
- 2. Способы строповки технологического оборудования.
- 3. Какая техническая документация необходима для производства монтажных работ?
- 4. Как рассчитать площадку для складирования поступающего на стройку оборудования?
- 5. Чем определяется строительная готовность объекта?
- 6. Каким образом производится установка оборудования на фундамент?
- 7. Каков порядок поставки и приёмки оборудования, поступающего на монтажную площадку?

Вопросы к защите лабораторной работы ЛР02

- 1. Принцип действия лебёдки
- 2. Чем отличаются блоки, полиспасты и лебёдки? Каковы области их применения?
- 3. Какие расчёты необходимы при эксплуатации лебёдки?
- 4. Чем различаются неподвижный и подвижный полиспасты?
- 5. Что такое кратность полиспаста?
- 6. В каких пределах может изменяться к.п.д. полиспаста?
- 7. Как применяются колонны при монтаже?

Вопросы к защите лабораторной работы ЛР03

- 1. Какие бывают виды износа при эксплуатации оборудования для производства тары и упаковки?
- 2. От каких факторов зависит износ технологического оборудования?
- 3. Каковы пути повышения износостойкости оборудования?
- 4. На какие вилы дефектов можно подразделить дефекты корпусов и станин.

Вопросы к защите лабораторной работы ЛР04

- 1. Назначение смазки и виды смазочных материалов.
- 2. Смазочные системы и устройства.
- 3. Выбор смазочных материалов и режимов смазывания.
- 4. Маркировка смазочных масел.

Вопросы к защите лабораторной работы ЛР05

- 1. Определение ремонта. Этапы ремонта.
- 2. Как организована ремонтная служба предприятия.
- 3. Система техобслуживания и ремонта.
- 4. Виды обслуживания и ремонтов.
- 5. Порядок заготовки запасных частей.
- 6. Пути оптимизации ремонта оборудования химических предприятий.

#### Вопросы к защите лабораторной работы ЛР06

- 1. Какие материалы применяются при ремонте технологического оборудования?
- 2. Какие Вы знаете виды ремонтов?
- 3. Особенности ремонта корпусов машин и аппаратов.
- 4. Ремонтопригодность деталей и узлов технологического оборудования.

#### Вопросы к защите лабораторной работы ЛР07

- 1. Основные понятия и показатели надёжности.
- 2. Какие общие зависимости надёжности оборудования вы знаете?
- 3. Как рассчитывается надёжность в период нормальной эксплуатации?
- 4. Как рассчитывается надёжность в период износовых отказов?
- 5. Как рассчитывается надёжность в период совместного действия износовых и внезапных отказов?
- 6. Как рассчитывается надёжность восстанавливаемых изделий?
- 7. Как рассчитывается надёжность систем с резервированием?
- 8. Каковы общие направления повышения надёжности машин для переработки п/м?

Теоретические вопросы к экзамену Экз01.

- 1. Техническая документация, необходимая для производства монтажных работ.
- 2. Общие зависимости надёжности оборудования
- 3. Расчёт площадки для складирования
- 4. Пути повышения износостойкости литьевого оборудования
- 5. Строительная готовность объекта
- 6. Надёжность в период нормальной эксплуатации
- 7. Фундаменты под технологическое оборудование
- 8. Материалы, применяемые при ремонте оборудования
- 9. Установка оборудования на фундамент
- 10. Надёжность в период износовых отказов
- 11. Поставка и приём оборудования
- 12 Совместное действие износовых и внезапных отказов
- 13. Лебёдки
- 14. Износ и ремонт прессового оборудования
- 15. Блоки и полиспасты
- 16. Определение ремонта. Этапы ремонта
- 17. Канаты, траверсы, стропы, колонны и краны, используемые при монтаже
- 18. Заготовка запасных частей
- 19. Монтаж трубопроводов
- 20. Общие направления повышения надёжности машин для переработки п/м
- 21. Монтаж прессового и литьевого оборудования
- 22. Смазка оборудования. Системы смазки. Виды масел.
- 23. Виды предпусковых испытаний оборудования
- 24. Надёжность восстанавливаемых изделий
- 25. Испытание оборудования на прочность и плотность
- 26. Надёжность систем с резервированием
- 27. Испытание машин с приводом вхолостую и под нагрузкой
- 28. Оптимизация ремонта оборудования химических предприятий
- 29. Пусконаладочные работы
- 30. Система техобслуживания и ремонта
- 31. Виды изнашивания деталей при эксплуатации оборудования
- 32. Организация ремонтной службы предприятия
- 33. Виды износа червяков экструзионного оборудования и способы их ремонта
- 34. Ремонт корпусов машин и аппаратов
- 35. Износ узла пластикации и способы его ремонта
- 36. Виды обслуживая и ремонтов
- 37. Оценка влияния природы перерабатываемого материала на износ червяка
- 38. Основные понятия и показатели надёжности
- 39. Износ и ремонт валкового оборудования
- 40. Ремонт промышленных зданий

## *Примеры типовых задач:*

1. Рассчитать размеры площадки для складирования оборудования X тонн труб длинной Y м, Z тонн сортового проката длинной F м, R тонны стального листа LxH м, вальцы B×A×N м., весом W т.

2. Рассчитать размеры фундамента под каландр весом  $W$ т габаритами  $B \times A \times N$  м.

3. Рассчитать вес балласта для лебёдки с размерами b м, h м, a м для перемещения груза W т.

4. Рассчитать толщину стенки бесшовной трубы с давлением среды  $P_y = X M \Pi a$  с наружным диаметром Y мм

5. Рассчитать толщину стенки сварной трубы с давлением среды  $P_y = X M \Pi a$  с наружным диаметром Y мм

6. Рассчитать норму запаса деталей для парка А литьевых машин (X шт на машину) со сроком службы Y часов. Срок заказа и поставки – N дней

7. Определить вероятность отсутствия внезапных отказов P(t) центрального гидронасоса трёхэтажного пресса в течение А часов при интенсивности отказов  $\lambda = X$  ч<sup>-1</sup>

8. Определить во сколько раз уменьшилась вероятность отказов системы местной вентиляции после реконструкции с исключением двух узлов. Вероятность безотказной работы всех узлов одинакова и равна  $P(t)=X$ . До реконструкции система состояла из N узлов

9. Технологическая линия состоит из A машин – B вальцев и экструдера. Первые вальцы и экструдер работают последовательно, а вторые вальцы являются нагруженным резервом экструдера. Определить надежность работы технологической линии если надёжность вальцев равна:  $P(t)_1 = P(t)_2 = X$ , а надёжность экструдера  $P(t)_3 = Y$ 

10. Определить сумму ремонтных единиц для парка машин, состоящего из X червячных прессов, если коэффициент сложности червячного пресса  $K_{cn} = 12$ 

11. Определить минимально необходимое число ремонтников для обслуживания парка машин, состоящего из X челюстных прессов, если коэффициент сложности челюстного пресса  $K_{\text{cm}} = 12$ .

12. Определить годовую потребность в подшипниках серии X для средне нагруженного узла, если узел состоит из N таких подшипников

#### **8.2. Критерии и шкалы оценивания**

Каждое мероприятие текущего контроля успеваемости оценивается по шкале «зачтено», «не зачтено».

Оценка «зачтено» выставляется обучающемуся при выполнении всех указанных показателей (Таблица 8.1), допускаются несущественные неточности в изложении и оформлении материала.

При невыполнении хотя бы одного из показателей выставляется оценка «не зачтено».

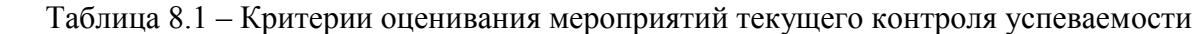

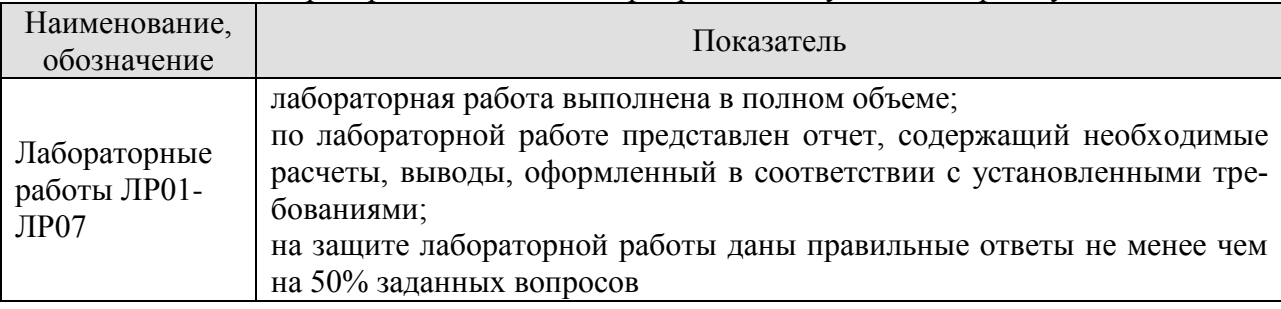

При оценивании результатов обучения по дисциплине в ходе промежуточной аттестации используются следующие критерии и шкалы.

При оценивании результатов обучения по дисциплине в ходе промежуточной аттестации используются следующие критерии и шкалы.

#### Экзамен (Экз01).

Задание состоит из 2 теоретических вопросов и 1 задачи

Время на подготовку: 60 минут.

Оценка «отлично» выставляется обучающемуся, если он глубоко и прочно усвоил программный материал, исчерпывающе, последовательно, четко и логически стройно его излагает, умеет тесно увязывать теорию с практикой, свободно справляется с задачами, вопросами и другими видами применения знаний, не затрудняется с ответом при видоизменении заданий, использует в ответе материал рекомендуемой литературы, правильно обосновывает принятое решение, владеет разносторонними навыками и приемами выполнения практических заданий.

Оценка «хорошо» выставляется обучающемуся, если он твердо знает программный материал, грамотно и по существу излагает его, не допуская существенных неточностей в ответах на вопросы, правильно применяет теоретические положения при решении практических заданий, владеет необходимыми навыками и приемами их выполнения.

Оценка «удовлетворительно» выставляется обучающемуся, если он имеет знания только основного материала, но не усвоил его деталей, допускает неточности, недостаточно правильные формулировки, нарушения логической последовательности в изложении программного материала, испытывает затруднения при выполнении практических заданий.

Оценка «неудовлетворительно» выставляется обучающемуся, который не знает значительной части программного материала, допускает существенные ошибки в ответах на вопросы, неуверенно, с большими затруднениями выполняет практические задания.

Результат обучения по дисциплине считается достигнутым при получении обучающимся оценки «зачтено», «удовлетворительно», «хорошо», «отлично» по каждому из контрольных мероприятий, относящихся к данному результату обучения.

# **МИНИСТЕРСТВО НАУКИ И ВЫСШЕГО ОБРАЗОВАНИЯ РОССИЙСКОЙ ФЕДЕРАЦИИ**

# **Федеральное государственное бюджетное образовательное учреждение высшего образования**

# **«Тамбовский государственный технический университет» (ФГБОУ ВО «ТГТУ»)**

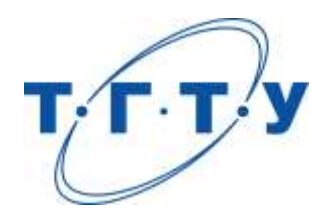

# **УТВЕРЖДАЮ**

*ДиректорТехнологического института*

Д.Л. Полушкин « *24* » *марта* 20 *22*г.

# **РАБОЧАЯ ПРОГРАММА ДИСЦИПЛИНЫ**

*Б1.В.01.04 Физико-химия полимерных упаковочных материалов*

(шифр и наименование дисциплины в соответствии с утвержденным учебным планом подготовки)

## **Направление**

*29.03.03 «Технология полиграфического и упаковочного производства»* (шифр и наименование)

# **Профиль**

*Технология и дизайн упаковочного производства* (наименование профиля образовательной программы)

**Формы обучения:** *очная*

**Кафедра:** *«Материалы и технология»* (наименование кафедры)

**Составитель:**

степень, должность подпись подпись инициалы, фамилия

к.т.н., доцент П.В. Макеев

**Заведующий кафедрой** Д.М. Мордасов

подпись инициалы, фамилия

Тамбов 2022

# **1. ПЛАНИРУЕМЫЕ РЕЗУЛЬТАТЫ ОБУЧЕНИЯ ПО ДИСЦИПЛИНЕ И ЕЕ МЕСТО В СТРУКТУРЕ ОПОП**

Цель освоения дисциплины – достижение планируемых результатов обучения (таблица 1.1), соотнесенных с индикаторами достижения компетенций и целью реализации ОПОП.

Дисциплина входит в состав части образовательной программы, формируемой участниками образовательных отношений.

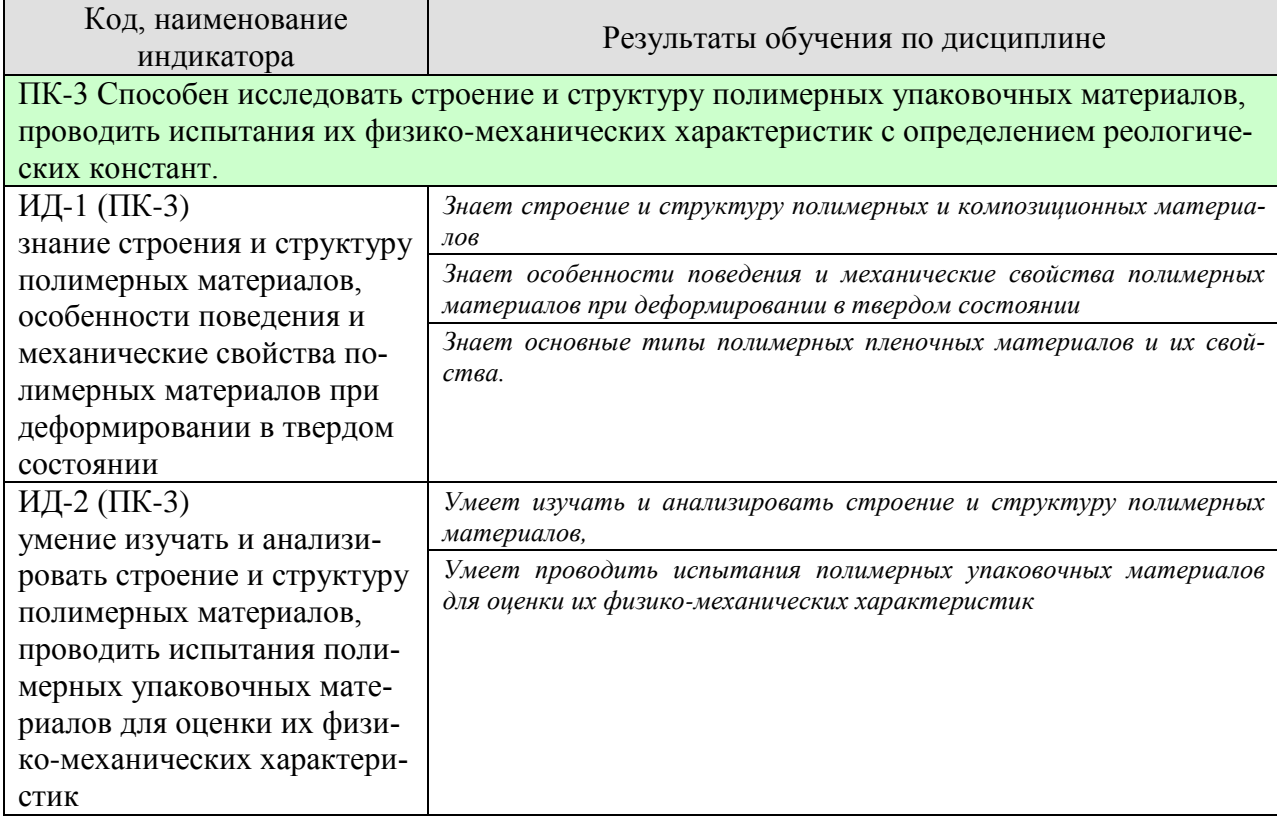

Таблица 1.1 –Результаты обучения по дисциплине

Результаты обучения по дисциплине достигаются в рамках осуществления всех видов контактной и самостоятельной работы обучающихся в соответствии с утвержденным учебным планом.

Индикаторы достижения компетенций считаются сформированными при достижении соответствующих им результатов обучения.
# **2. ОБЪЁМ ДИСЦИПЛИНЫ**

Объем дисциплины составляет 5 зачетных единиц.

Ниже приведено распределение общего объема дисциплины (в академических часах) в соответствии с утвержденным учебным планом.

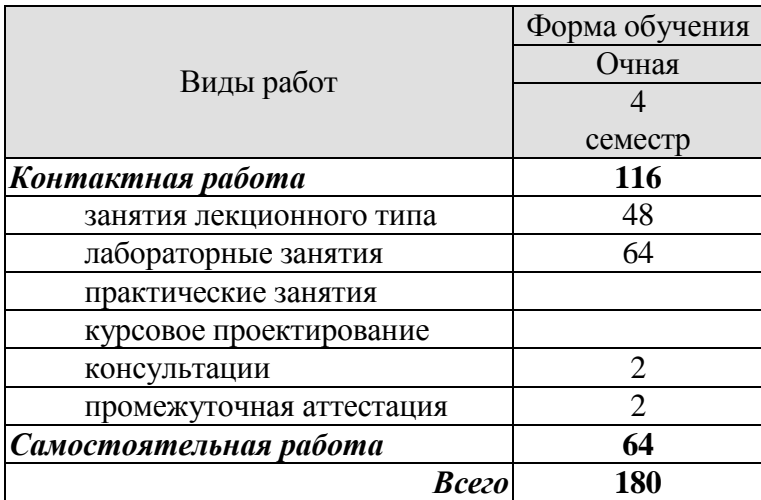

# **3. СОДЕРЖАНИЕ ДИСЦИПЛИНЫ**

#### **Раздел 1. «Основы физико-химии и структуры полимеров»**

Классификация полимеров. Особенности молекулярного строения полимеров. Гибкость цепных макромолекул. Виды теплового движения, присущие полимерным макромолекулам. Агрегатные, фазовые и физические состояния полимеров. Надмолекулярная структура кристаллизующих и аморфных полимеров. Термомеханические кривые полимерных материалов. Реласакционные явления в полимерных материалах, гистерезисные явления.

#### **Лабораторные работы**

ЛР01. Тема: «Построение термомеханических кривых для различных полимерных материалов».

ЛР02. Тема: «Изучение теплового расширения полимеров методом линейной дилатометрии».

ЛР03. Тема: «Построение циклической диаграммы растяжение-сжатие для эластомеров».

ЛР04. Тема: «Исследование влияния условий кристаллизации на характер надмолекулярной структуры кристаллизующихся полимеров».

#### **Самостоятельная работа:**

СР01. Основные закономерности кинетики кристаллизации;

СР02. Влияние температуры, давления, молекулярной ориентации и скорости охлаждения на процессы кристаллизации;

СР03. Современное представление о механизме структурообразования в процессе переработки полимеров.

### **Раздел 2. «Физико механические свойства полимеров в твердом состоянии».**

Механические свойства полимеров в твердом состоянии, деформационные кривые аморфных и кристаллизующихся полимеров. Влияние различных факторов (температуры, скорости деформирования и нагружения, характера деформации) на механические свойства полимеров. Кривые ползучести полимерных материалов.статистическая теория хрупкой прочности. Длительная прочность полимеров, критерий Бейли. Температурновременная аналогия прочностных свойств полимерных материалов.

#### **Лабораторные работы**

ЛР05. Тема: «Изучение ползучести полимеров в твердом состоянии».

ЛР06. Тема: «Исследования влияния условий деформирования на прочностные характеристики полимерных материалов при растяжение».

ЛР07. Тема: «Механические испытания полимерных упаковочных материалов».

#### **Самостоятельная работа:**

СР04. Определение деформации коробления изделий из термопластов, полученных методом пневмовакуум формования.

#### **Раздел 3. «Физико-механические свойства композиционных полимеров».**

Классификация композиционных материалов, особенности структуры стеклопластиков. Анизотропия упругих свойств стеклопластиков. Методы оценки интегральных характеристик анизотропных материалов. Анизотропия прочности стеклопластиков, круговая диаграмма. Кривые деформирования стеклопластиков при растяжении. Влияние различных факторов на механические свойства стеклопластиков – скорости нагружения и деформирования, атмосферных условий, воды, температуры и конструктивных факторов.

#### **Лабораторные работы**

ЛР09. Тема: «Определение прочностных характеристик композиционных полимеров. Построение круговой диаграммы».

#### **Самостоятельная работа:**

СР05. Свойства стеклопластиков, влияние на их свойства различных факторов.

#### **Раздел 4. «Физико-химия полимерных пленочных упаковочных материалов».**

Основные типы полимерных пленочных материалов. Адгезия. Теории адгезионного взаимодействия. Адгезионная прочность, методы испытаний, коэффициент комбинационного упрочнения. Диффузионные свойства полимерных пленочных материалов влагопроницаемость, газопроницаемость. Старение и стабилизация полимерных пленок, основные типы реакций. Термическое разложение, светостарение, влияние кислорода воздуха, влияние ядерного излучения на свойства упаковочных материалов.атмосферостойкость полимерных пленочных упаковочных материалов.

#### **Лабораторные работы**

ЛР10. Тема: «Сравнительная оценка прочностных показателей различных пленочных упаковочных материалов».

#### **Самостоятельная работа:**

СР06. Газопроницаемость полимерных материалов.

СР07. Основные типы реакций при старение полимерных материалов;

СР08. Влияние кислорода воздуха, ядерного излучения на свойства упаковочных материалов;

СР09 Атмосферостойкость полимерных упаковочных материалов

СР10. Термическое разложение и светостарение;

# **4. ПЕРЕЧЕНЬ УЧЕБНОЙ ЛИТЕРАТУРЫ, ИНФОРМАЦИОННЫХ РЕСУРСОВ И ТЕХНОЛОГИЙ**

# **4.1.Учебная литература**

1. Барсукова Л.Г. Физико-химия и технология полимеров, полимерных композитов [Электронный ресурс] : учебное пособие / Л.Г. Барсукова, Г.Ю. Вострикова, С.С. Глазков. — Электрон.текстовые данные. — Воронеж: Воронежский государственный архитектурно-строительный университет, ЭБС АСВ, 2014. — 146 c. — 978-5-89040-500-5. — Режим доступа:<http://www.iprbookshop.ru/30852.html>

2. Безруков А.Н. PolymerStructureandChemistry (Структура и химия полимеров) [Электронный ресурс] : учебное пособие / А.Н. Безруков, Ю.Н. Зиятдинова, Э.Э. Валеева. — Электрон.текстовые данные. — Казань: Казанский национальный исследовательский технологический университет, 2015. — 95 c. — 978-5-7882-1799-4. — Режим доступа: <http://www.iprbookshop.ru/61809.html>

3. Закирова Л.Ю. Химия и физика полимеров. Часть 1. Химия [Электронный ресурс] : учебное пособие / Л.Ю. Закирова, Ю.Н. Хакимуллин. — Электрон.текстовые данные. — Казань: Казанский национальный исследовательский технологический университет, 2012. — 156 c. — 978-5-7882-1372-9. — Режим доступа:<http://www.iprbookshop.ru/62018.html>

4. Кузнецова О.Н. Общая химическая технология полимеров [Электронный ресурс] : учебное пособие / О.Н. Кузнецова, С.Ю. Софьина. — Электрон.текстовые данные. — Казань: Казанский национальный исследовательский технологический университет, 2010. — 137 c. — 978-5-7882-0939-5. — Режим доступа:<http://www.iprbookshop.ru/62510.html>

5. Методы исследования полимерных систем [Электронный ресурс] : учебное пособие / С.А. Вшивков [и др.]. — Электрон.текстовые данные. — Екатеринбург: Уральский федеральный университет, 2016. — 233 c. — 978-5-7996-1746-2. — Режим доступа: http://www.iprbookshop.ru/66168.html

#### **4.2. Интернет-ресурсы, в том числе современные профессиональные базы данных и информационные справочные системы**

Университетская информационная система «РОССИЯ» [https://uisrussia.msu.ru](https://uisrussia.msu.ru/)

Справочно-правовая система «Консультант+» [http://www.consultant-urist.ru](http://www.consultant-urist.ru/)

Справочно-правовая система «Гарант» [http://www.garant.ru](http://www.garant.ru/)

Базаданных Web of Science<https://apps.webofknowledge.com/>

База данных Scopu[shttps://www.scopus.com](https://www.scopus.com/)

Портал открытых данных Российской Федерации [https://data.gov.ru](https://data.gov.ru/)

База открытых данных Министерства труда и социальной защиты РФ <https://rosmintrud.ru/opendata>

База данных Научной электронной библиотеки eLIBRARY.R[Uhttps://elibrary.ru/](https://elibrary.ru/)

База данных профессиональных стандартов Министерства труда и социальной защи-

ты РФ [http://profstandart.rosmintrud.ru/obshchiy-informatsionnyy-blok/natsionalnyy-reestr](http://profstandart.rosmintrud.ru/obshchiy-informatsionnyy-blok/natsionalnyy-reestr-professionalnykh-standartov/)[professionalnykh-standartov/](http://profstandart.rosmintrud.ru/obshchiy-informatsionnyy-blok/natsionalnyy-reestr-professionalnykh-standartov/)

Базы данных Министерства экономического развития РФ [http://www.economy.gov.ru](http://www.economy.gov.ru/) База открытых данных Росфинмониторинг[аhttp://www.fedsfm.ru/opendata](http://www.fedsfm.ru/opendata)

Электронная база данных «Издательство Лань» [https://e.lanbook.com](https://e.lanbook.com/)

Электронная библиотечная система «IPRbooks» [http://www.iprbookshop.ru](http://www.iprbookshop.ru/)

База данных «Электронно-библиотечная система «ЭБС ЮРАЙТ» [https://www.biblio](https://www.biblio-online.ru/)[online.ru](https://www.biblio-online.ru/)

База данных электронно-библиотечной системы ТГТУ [http://elib.tstu.ru](http://elib.tstu.ru/)

Федеральная государственная информационная система «Национальная электронная библиотека» [https://нэб.рф](https://нэб.рф/)

Национальный портал онлайн обучения «Открытое образование» [https://openedu.ru](https://openedu.ru/)

Электронная база данных "Polpred.com Обзор СМИ" [https://www.polpred.com](https://www.polpred.com/) Официальный сайт Федерального агентства по техническому регулированию и метрологии<http://protect.gost.ru/>

Ресурсы электронной информационно-образовательной среды университета представлены в локальном нормативном акте «Положение об электронной информационнообразовательной среде Тамбовского государственного технического университета».

Электронные образовательные ресурсы, к которым обеспечен доступ обучающихся, в т.ч. приспособленные для использования инвалидами и лицами с ограниченными возможностями здоровья, приведены на официальном сайте университета в разделе «Университет»-«Сведения об образовательной организации»-«Материально-техническое обеспечение и оснащенность образовательного процесса».

Сведения о лицензионном программном обеспечении, используемом в образовательном процессе, представлены на официальном сайте университета в разделе «Образование»-«Учебная работа»-«Доступное программное обеспечение».

# **5. МЕТОДИЧЕСКИЕ УКАЗАНИЯ ДЛЯ ОБУЧАЮЩИХСЯПО ОСВОЕНИЮ ДИСЦИПЛИНЫ**

К современному специалисту общество предъявляет достаточно широкий перечень требований, среди которых немаловажное значение имеет наличие у выпускников определенных способностей и умений самостоятельно добывать знания из различных источников, систематизировать полученную информацию, давать оценку конкретной ситуации. Формирование такого умения происходит в течение всего периода обучения через работу на аудиторных занятиях, выполнение заданий текущего контроля и промежуточной аттестации. При этом самостоятельная работа играет решающую роль в ходе всего учебного процесса.

Успешное освоение компетенций, формируемых данной учебной дисциплиной, предполагает оптимальное использование времени самостоятельной работы. Целесообразно посвящать до 20 минут изучению конспекта лекции в тот же день после лекции и за день перед лекцией. Теоретический материал изучать в течение недели до 2 часов, а готовиться к практическому занятию по дисциплине до 1.5 часов.

Для понимания материала учебной дисциплины и качественного его усвоения рекомендуется такая последовательность действий:

 после прослушивания лекции и окончания учебных занятий, при подготовке к занятиям следующего дня нужно сначала просмотреть и обдумать текст лекции, прослушанной сегодня, разобрать рассмотренные примеры;

 при подготовке к лекции следующего дня нужно просмотреть текст предыдущей лекции, подумать о том, какая может быть тема следующей лекции;

 в течение недели выбрать время для работы с литературой по учебной дисциплине в библиотеке и для решения задач;

 при подготовке к практическим занятиям повторить основные понятия и формулы по теме домашнего задания, изучить примеры;

 решая упражнение или задачу, предварительно понять, какой теоретический материал нужно использовать; наметить план решения, попробовать на его основе решить 1-2 аналогичные задачи. При решении задач всегда необходимо комментировать свои действия и не забывать о содержательной интерпретации.

Рекомендуется использовать методические указания и материалы по учебной дисциплине, текст лекций, а также электронные пособия, имеющиеся в системе VitaLMS.

Теоретический материал курса становится более понятным, когда дополнительно к прослушиванию лекций изучаются книги по данной дисциплине. Может быть полезным использование нескольких учебников.

Рекомендуется, кроме «заучивания» материала, добиться понимания изучаемой темы дисциплины. С этой целью после прочтения очередной главы желательно выполнить несколько простых упражнений на соответствующую тему. Кроме того, очень полезно мысленно задать себе и попробовать ответить на следующие вопросы: о чем эта глава, какие новые понятия в ней введены, каков их смысл. При изучении теоретического материала всегда полезно выписывать формулы и графики.

При подготовке к промежуточной аттестации необходимо освоить теоретические положения данной дисциплины, разобрать определения всех понятий и постановки моделей, описывающих процессы, рассмотреть примеры и самостоятельно решить несколько типовых задач из каждой темы. Дополнительно к изучению конспектов лекций необходимо пользоваться учебниками по учебной дисциплине.

При выполнении домашних заданий и подготовке к контрольным работам необходимо сначала прочитать теорию и изучить примеры по каждой теме. Решая конкретную задачу, предварительно следует понять, что требуется в данном случае, какой теоретиче-

ский материал нужно использовать, наметить общую схему решения. Если задача была решена «по образцу» рассмотренного на аудиторном занятии или в методическом пособии примера, то желательно после этого обдумать процесс решения и попробовать решить аналогичную задачу самостоятельно.

### **6. МАТЕРИАЛЬНО-ТЕХНИЧЕСКОЕ ОБЕСПЕЧЕНИЕ**

По всем видам учебнойдеятельности в рамках дисциплины используются аудитории, кабинеты и лаборатории, оснащенные необходимым специализированным и лабораторным оборудованием.

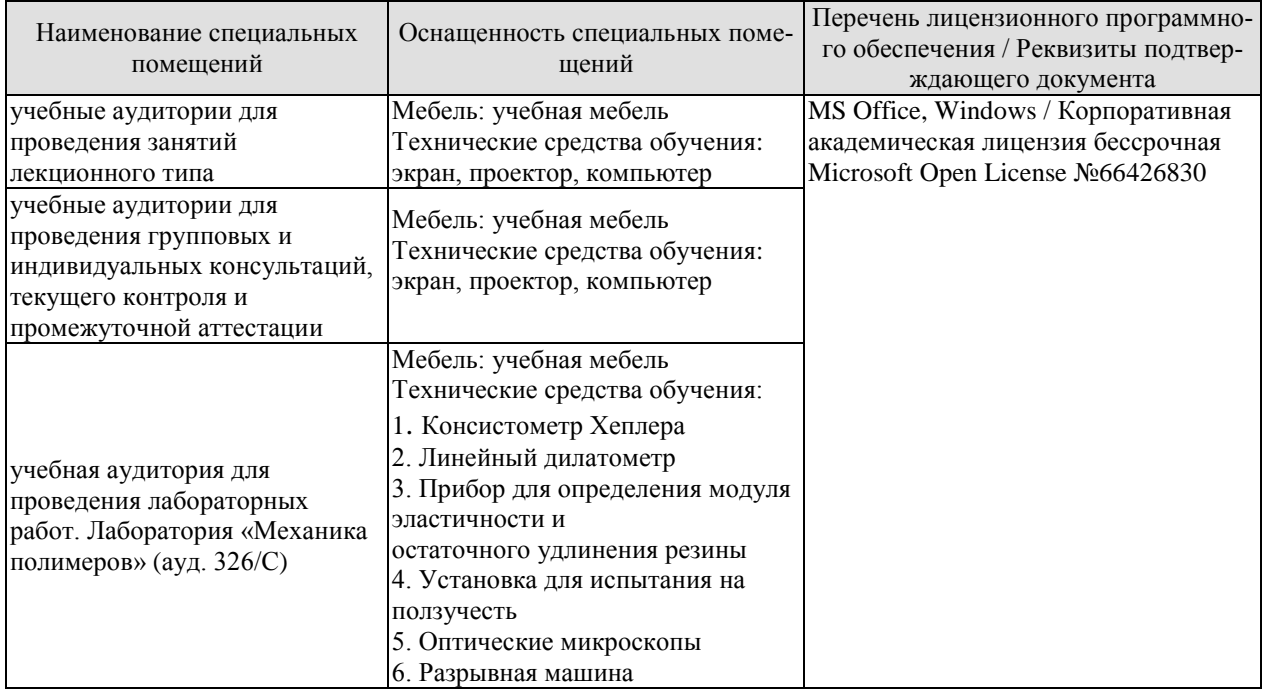

Для самостоятельной работы обучающихся предусмотрены помещения, укомплектованные специализированной мебелью, оснащенные компьютерной техникой с возможностью подключения к сети «Интернет» и обеспечением доступа в электронную информационно-образовательную среду университета.

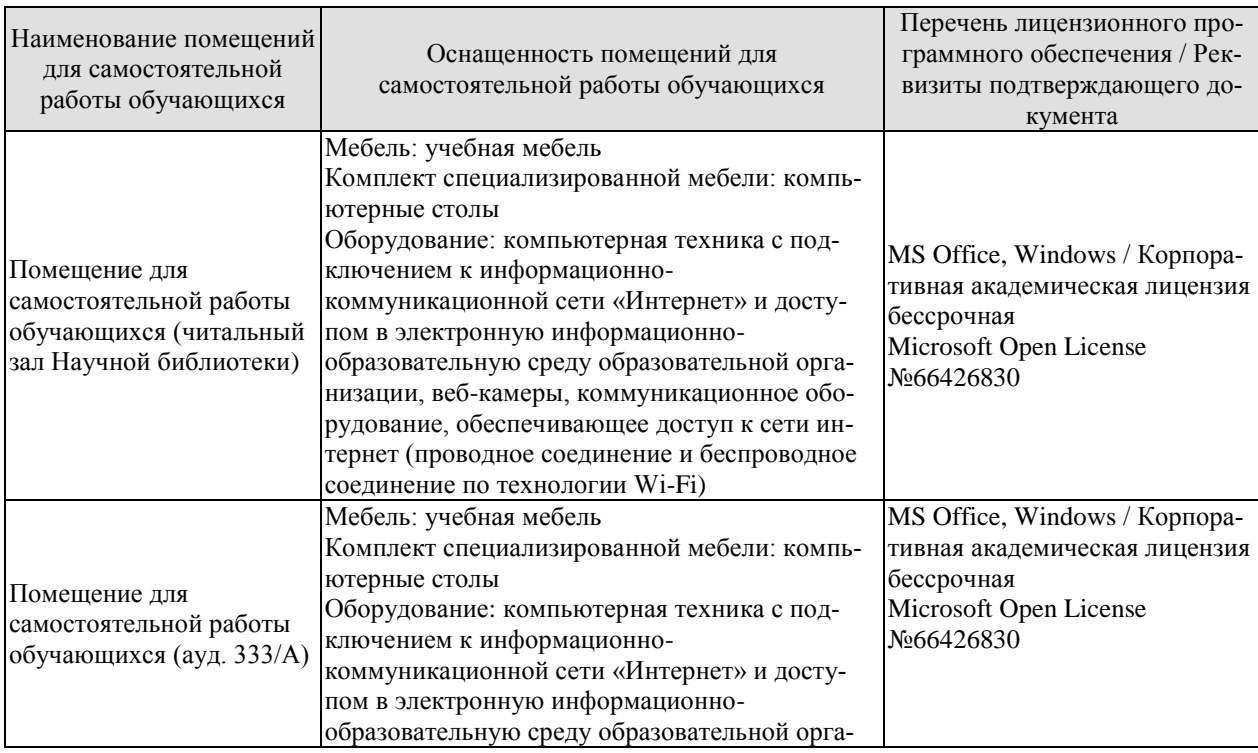

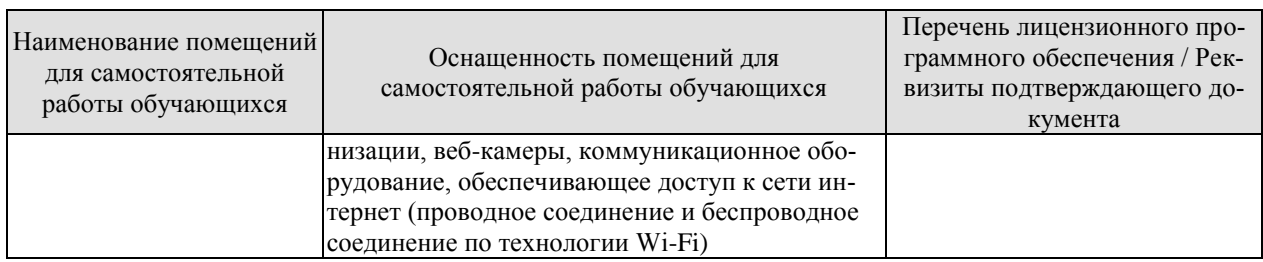

# **7. ТЕКУЩИЙ КОНТРОЛЬ УСПЕВАЕМОСТИ И ПРОМЕЖУТОЧНАЯ АТТЕСТАЦИЯ**

Проверка достижения результатов обучения по дисциплине осуществляется в рамках текущего контроля успеваемости и промежуточной аттестации.

#### **7.1. Текущий контроль успеваемости**

Текущий контроль успеваемости включает в себя мероприятия по оцениванию выполнения лабораторных работ, заданий для самостоятельной работы. Мероприятия текущего контроля успеваемости приведены в таблице 7.1.

*{в таблице приводятся только те виды учебной работы из раздела 3, по которым предусмотренымероприятия текущего контроля}*

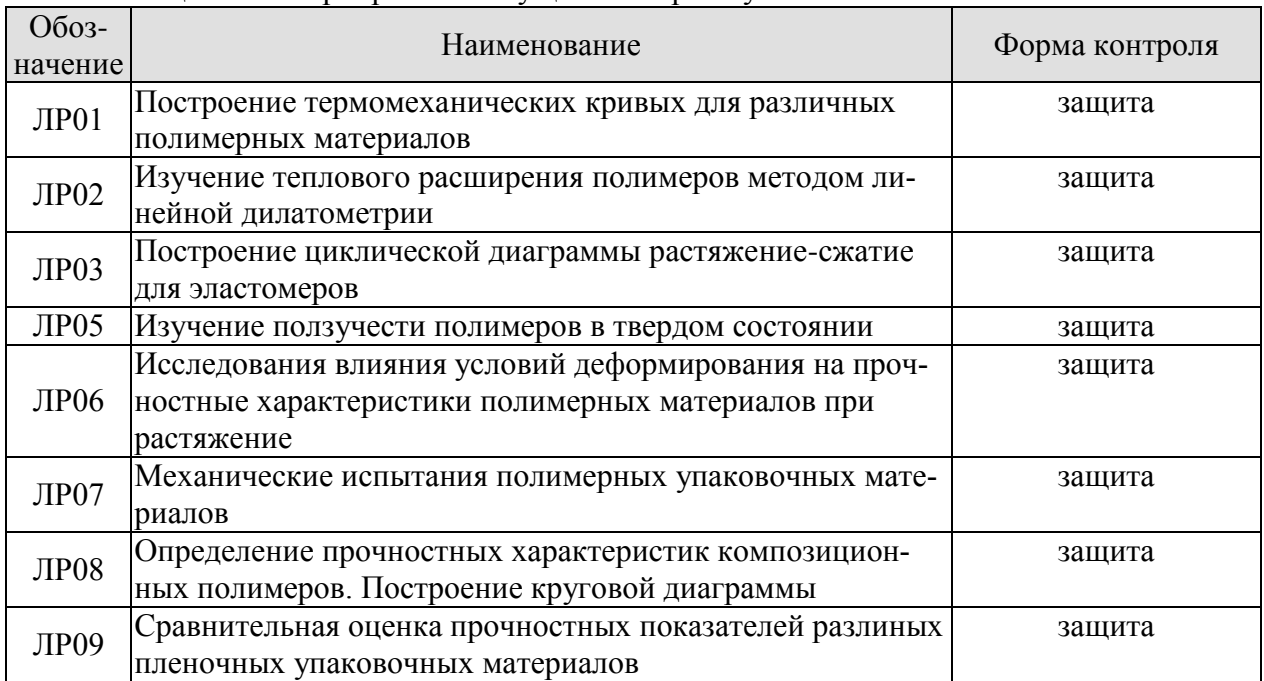

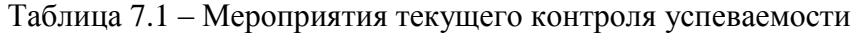

### **7.2. Промежуточная аттестация**

Формы промежуточной аттестации по дисциплине приведены в таблице 7.2.

Таблица 7.2 – Формы промежуточной аттестации

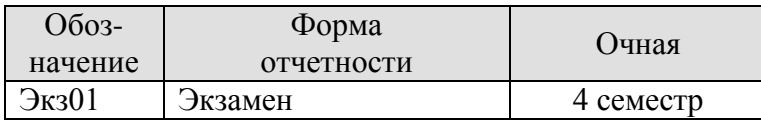

# **8. ФОНД ОЦЕНОЧНЫХ СРЕДСТВ**

#### **8.1. Оценочные средства**

Оценочные средства соотнесены с результатами обучения по дисциплине и индикаторами достижения компетенций.

**ИД-1 (ПК-3)**знание строения и структуру полимерных материалов, особенности поведения и механические свойства полимерных материалов при деформировании в твердом состоянии

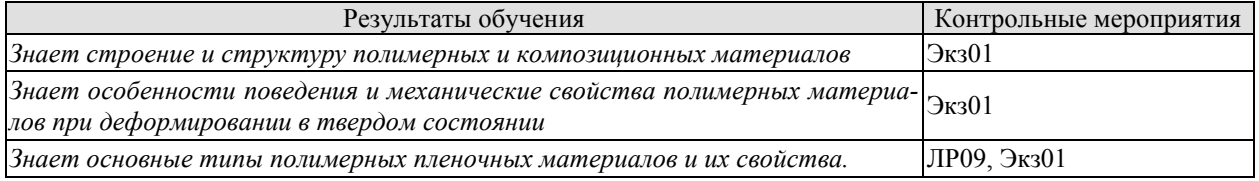

Вопросы к защите лабораторной работы ЛР09

- 1. Какие существуют виды полимерных пленочных упаковочных материалов.
- 2. Чем отличаются многослойные и комбинированные пленочные материалы.
- 3. Что такое адгезия в процессах формирования многослойных и комбинированных материалов.
- 4. Какие существуют теории, объясняющие адгезионное взаимодействие.
- 5. Основные положения механической и молекулярной теории адгезии.
- 6. Основные положения диффузионной теории адгезионного взаимодействия.
- 7. Основные положения электрической теории адгезии.
- 8. Основные положения химической теории адгезии.
- 9. Что такое коэффициент комбинационного упрочнения комбинированных или многослойных пленочных упаковочных материалов.

**ИД-2 (ПК-3)** умение изучать и анализировать строение и структуру полимерных материалов, проводить испытания полимерных упаковочных материалов для оценки их физико-механических характеристик

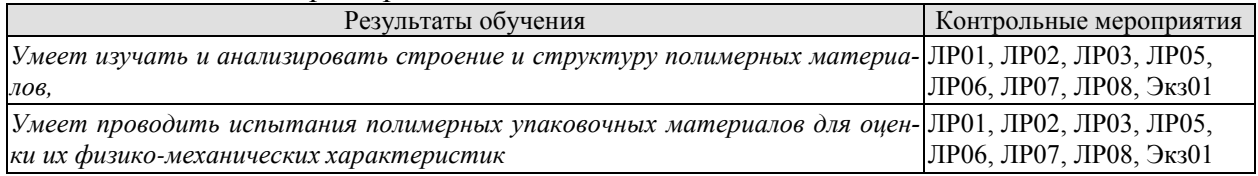

Вопросы к защите лабораторной работы ЛР01

- 1. Какие физические состояния полимерных материалов вы знаете?
- 2. Что представляют собой термомеханические кривые аморфных, кристаллических и сшитых полимеров?
- 3. Какие температурные переходы характерны для аморфных, кристаллических и сшитых полимеров?
- 4. Какие виды теплового движения присущи полимерам в различных физических состояниях?

Вопросы к защите лабораторной работы ЛР02

1. Что представляет собой дилатометрическая кривая полимерных материалов?

- 2. Как определяется коэффициент линейного теплового расширения?
- 3. Какие температурные переходы можно определить дилатометрическим методом?
- 4. Чем объясняются изломы на дилатометрической кривой?
- 5. Какие фазовые состояния полимерных материалов вы знаете?

Вопросы к защите лабораторной работы ЛР03

- 1. Какие процессы называются релаксационными?
- 2. Чем обусловлено образование гистерезисной петли?
- 3. Какие факторы влияют на площадь гистерезисной петли?
- 4. Что такое «механические потери»?
- 5. Как определяется условно-равновесный модуль?

Вопросы к защите лабораторной работы ЛР05

- 1. Какой вид имеет кривая позучести-восстановления полимерных материалов?
- 2. Что представляет собой остаточная деформация и как можно определить ее природу?
- 3. Что представляет собой модель Максвела-Томсона?
- 4. Описание процесса прямого последствия с помощью модели Максвела-Томсона.
- 5. Описание процесса обратного последствия с помощью модели Максвела-Томсона.

Вопросы к защите лабораторной работы ЛР06

- 1. Какие характерные особенности имеют место при растяжении аморфных полимеров в твердом состоянии?
- 2. Что представляет собой вынужденная высокоэластическая дефор-мация?
- 3. Что называется пределом вынужденной эластичности?
- 4. Что отличает деформационное поведение кристаллических полимеров от аморфных?
- 5. Что такое напряжение рекристаллизации?
- 6. В чем заключаются отличительные особенности деформационного поведения эластомеров?
- 7. Какие факторы влияют на деформационные характеристики при испытании полимерных материалов?
- 8. Как определяется модуль упругости полимерных материалов?

Вопросы к защите лабораторной работы ЛР07

- 1. С какой целью проводят испытание пластмасс на растяжение, ударный изгиб, сжатие, статический изгиб?
- 2. Оборудование, применяемое для испытания на растяжение, ударный изгиб, сжатие, статический изгиб.
- 3. Кривая растяжения, анализ кривой по участкам.
- 4. Виды испытаний на ударный изгиб.
- 5. Форма и тип образцов при испытании на ударный изгиб.
- 6. Аппаратура и образцы, применяемые для испытания на сжатие.
- 7. Что такое твердость?
- 8. Чем отличается определение твердости по Роквеллу от определения твердости по Бринеллю?
- 9. Методы определения твердости по Бринеллю?

Вопросы к защите лабораторной работы ЛР08

- 1. Что такое композиционные полимерные материалы?
- 2. Что такое стеклопластики?
- 3. Что служит в качестве наполнителя в стеклопластиках?
- 4. Как влияет характер наполнителя на свойства стеклопластиков?
- 5. Какой вид имеет диаграмма растяжения стеклопластиков?
- 6. Как влияет характер нагружения на прочность стеклопластиков?
- 7. Какое влияние оказывают вода и агрессивные среды на прочность стеклопластиков?
- 8. Как влияют атмосферные условия на прочность стеклопластиков?
- 9. Как влияют конструкционные факторы на прочность стеклопластиков?
- 10.Что представляет собой круговая диаграмма прочности композиционного материала?

Теоретические вопросы к экзамену.

- 1. ВМС и их классификация.
- 2. Структура и строение полимерных молекул.
- 3. Гибкость полимерных молекул. Виды теплового движения макромолекул.
- 4. Вывод расстояния между концами свободно-сочлененной и реальной цепи. Понятие
- о сегменте.
- 5. Надмолекулярная организация кристаллизующихся и аморфных полимеров.
- 6. Агрегатное и фазовое состояние полимеров.
- 7. Физическое состояние полимеров.
- 8. Механические свойства полимеров в твердом состоянии. Механические свойства аморфных полимеров.
- 9. Деформационная кривая кристаллических полимеров.
- 10. Влияние различных факторов на деформационные свойства полимерных материалов.
- 11. Кривые ползучести полимерных материалов.
- 12. Понятие о релаксационных процессах. Релаксационные явления в полимерных материалах.
- 13. Влияние различных факторов на скорость протекания релаксационных процессов.
- 14. Гистерезисные явления в полимерах.
- 15. Механические потери. Определение основных переходов методом измерения механических потерь.
- 16. Термомеханические кривые полимерных материалов.
- 17. Прочность полимеров. Механизм разрушения твердых тел.
- 18. Статическая теория хрупкой прочности.
- 19. Уравнение долговечности С.Н. Журкова. Термофлуктуационная теория прочности.
- 20. Длительная прочность (долговечность) полимерных материалов. Критерий Бейли.
- 21. Температурно–временная аналогия прочностных свойств твердых полимеров.
- 22. Композиционные материалы. Особенности структуры стеклопластиков.
- 23. Анизотропия упругих свойств стеклопластиков.
- 24. Методы оценки интегральных характеристик анизотропных материалов.
- 25. Анизотропия прочности стеклопластиков. Круговая диаграмма.
- 26. Кривые деформирования стеклопластиков при растяжении.
- 27. Влияние различных факторов на механические свойства стеклопластиков.
- 28. Адгезионная прочность полимеров. Методы определения адгезионной прочности

при сдвиге, при отслаивании.

- 29. Основные положения механической и молекулярной теории адгезии.
- 30. Основные положения электрической и диффузионной теории адгезии.
- 31. Комбинированные пленочные материалы. Коэффициент комбинационного упрочнения.
- 32. Влагопроницаемость полимеров.
- 33. Газопроницаемость полимеров.
- 34. Старение полимерных пленок. Основные типы реакций в процессе старения.
- 35. Влияние тепловых и механических воздействий на старение полимерных упаковочных материалов.
- 36. Старение полимерных упаковочных материалов под действием света.
- 37. Влияние кислорода воздуха на пленочные материалы.
- 38. Влияние ядерного излучения на свойства полимерных упаковочных материалов.
- 39. Атмосферостойкость полимерных упаковочных материалов, влияние различных факторов наихатмосферостойкость.

#### **8.2. Критерии и шкалы оценивания**

Каждое мероприятие текущего контроля успеваемости оценивается по шкале «зачтено», «не зачтено».

Оценка «зачтено» выставляется обучающемуся при выполнении всех указанных показателей (Таблица 8.1), допускаются несущественные неточности в изложении и оформлении материала

При невыполнении хотя бы одного из показателей выставляется оценка «не зачтено».

| Наименование,<br>обозначение | Показатель                                                                                                    |
|------------------------------|----------------------------------------------------------------------------------------------------|
| Лабораторная<br>работа       | лабораторная работа выполнена в полном объеме;<br>по лабораторной работе представлен отчет, содержащий необходимые<br>расчеты, выводы, оформленный в соответствии с установленными тре-<br>бованиями;<br>на защите лабораторной работы даны правильные ответы не менее чем |
|                              | на 50% заданных вопросов                                                                                                    |

Таблица 8.1 – Критерии оценивания мероприятий текущего контроля успеваемости

При оценивании результатов обучения по дисциплине в ходе промежуточной аттестации используются следующие критерии и шкалы.

Экзамен (Экз01).

Задание состоит из 2 теоретических вопросов.

Время на подготовку: 60 минут.

Оценка «отлично» выставляется обучающемуся, если он глубоко и прочно усвоил программный материал, исчерпывающе, последовательно, четко и логически стройно его излагает, умеет тесно увязывать теорию с практикой, свободно справляется с задачами, вопросами и другими видами применения знаний, не затрудняется с ответом при видоизменении заданий, использует в ответе материал рекомендуемой литературы, правильно обосновывает принятое решение, владеет разносторонними навыками и приемами выполнения практических заданий.

Оценка «хорошо» выставляется обучающемуся, если он твердо знает программный материал, грамотно и по существу излагает его, не допуская существенных неточностей в ответах на вопросы, правильно применяет теоретические положения при решении практических заданий, владеет необходимыми навыками и приемами их выполнения.

Оценка «удовлетворительно» выставляется обучающемуся, если он имеет знания только основного материала, но не усвоил его деталей, допускает неточности, недостаточно правильные формулировки, нарушения логической последовательности в изложении программного материала, испытывает затруднения при выполнении практических работ.

Оценка «неудовлетворительно» выставляется обучающемуся, который не знает значительной части программного материала, допускает существенные ошибки в ответах на вопросы, неуверенно, с большими затруднениями выполняет практические задания.

Результат обучения по дисциплине считается достигнутым при получении обучающимся оценки «зачтено», «удовлетворительно», «хорошо», «отлично» по каждому из контрольных мероприятий, относящихся к данному результату обучения.

# **МИНИСТЕРСТВО НАУКИ И ВЫСШЕГО ОБРАЗОВАНИЯ РОССИЙСКОЙ ФЕДЕРАЦИИ**

# **Федеральное государственное бюджетное образовательное учреждение высшего образования**

# **«Тамбовский государственный технический университет» (ФГБОУ ВО «ТГТУ»)**

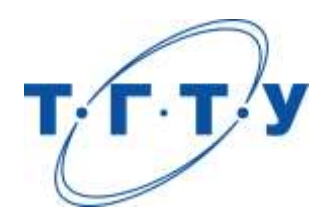

# **УТВЕРЖДАЮ**

*Директор Технологического института*

Д.Л. Полушкин « *24* » *марта* 20 *22* г.

# **РАБОЧАЯ ПРОГРАММА ДИСЦИПЛИНЫ**

*Б1.В.01.05 Детали производственного оборудования*

(шифр и наименование дисциплины в соответствии с утвержденным учебным планом подготовки)

### **Направление**

*29.03.03 «Технология полиграфического и упаковочного производства»* (шифр и наименование)

# **Профиль**

*Технология и дизайн упаковочного производства* (наименование профиля образовательной программы)

**Формы обучения:** *очная*

**Кафедра:** *«Материалы и технология»* (наименование кафедры)

**Составитель:**

степень, должность подпись подпись инициалы, фамилия

к.т.н., доцент И.В. Шашков

**Заведующий кафедрой** Д.М. Мордасов

подпись инициалы, фамилия

# **1. ПЛАНИРУЕМЫЕ РЕЗУЛЬТАТЫ ОБУЧЕНИЯ ПО ДИСЦИПЛИНЕ И ЕЕ МЕСТО В СТРУКТУРЕ ОПОП**

Цель освоения дисциплины – достижение планируемых результатов обучения (таблица 1.1), соотнесенных с индикаторами достижения компетенций и целью реализации ОПОП.

Дисциплина входит в состав части образовательной программы, формируемой участниками образовательных отношений.

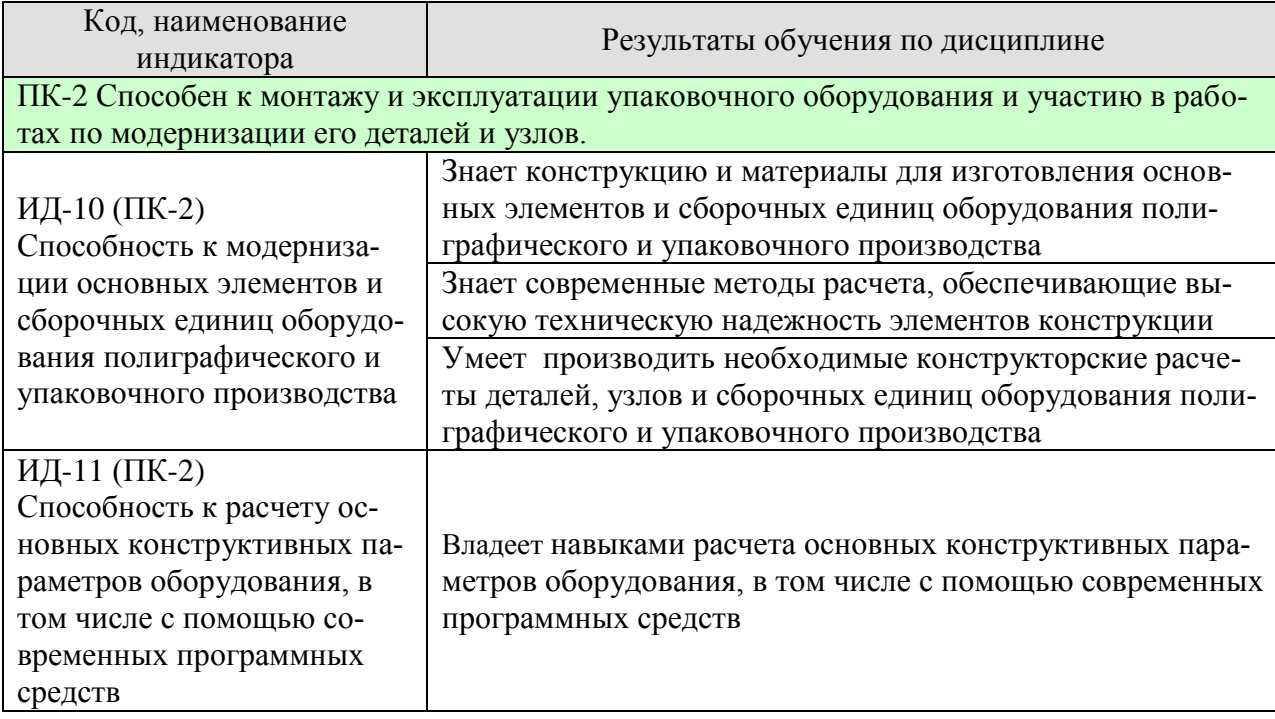

#### Таблица 1.1 – Результаты обучения по дисциплине

Результаты обучения по дисциплине достигаются в рамках осуществления всех видов контактной и самостоятельной работы обучающихся в соответствии с утвержденным учебным планом.

Индикаторы достижения компетенций считаются сформированными при достижении соответствующих им результатов обучения.

# **2. ОБЪЁМ ДИСЦИПЛИНЫ**

Объем дисциплины составляет 5 зачетных единиц.

Ниже приведено распределение общего объема дисциплины (в академических часах) в соответствии с утвержденным учебным планом.

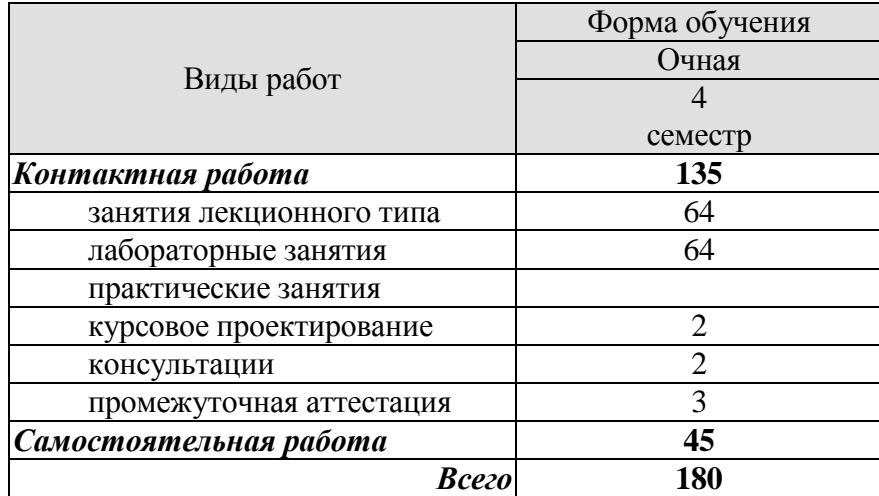

# **3. СОДЕРЖАНИЕ ДИСЦИПЛИНЫ**

#### **Раздел 1.** *Основные понятия и принципы курса.*

Понятие детали как элемента конструкции. Основные требования к конструкции деталей машин. Особенности расчета деталей машин. Рас четные нагрузки.

Лабораторная работа ЛР01. Входной контроль знаний.

#### Самостоятельная работа

СР01. По конспектам лекций и рекомендованной учебной литературе изучить понятие детали как элемента конструкции.

СР02. По конспектам лекций и рекомендованной учебной литературе изучить основные требования к конструкции деталей машин.

СР03. По конспектам лекций и рекомендованной учебной литературе изучить особенности расчета деталей машин.

#### **Раздел 2.** *Соединения деталей производственного оборудования.*

Типы соединений. Критерии работоспособности и расчета соединений. Резьбовые соединения. Методы изготовления резьбы. Геометрические параметры резьбы. Основные типы резьбы. Выбор профиля резьбы. Способы стопорения резьбовых соединений. Расчет резьбы на прочность. Расчет на прочность стержня винта (болта) при различных случаях нагружения.

Лабораторная работа

ЛР02. Крепёжные резьбовые детали.

#### Самостоятельная работа

СР04. По конспектам лекций и рекомендованной учебной литературе изучить критерии работоспособности и расчета соединений.

СР05. По конспектам лекций и рекомендованной учебной литературе изучить методы изготовления резьбы.

СР06. По конспектам лекций и рекомендованной учебной литературе изучить геометрические параметры резьбы.

СР07. По конспектам лекций и рекомендованной учебной литературе изучить способы стопорения резьбовых соединений.

СР08. По конспектам лекций и рекомендованной учебной литературе изучить расчет на прочность стержня винта (болта) при различных случаях нагружения.

#### **Раздел 3.** *Заклёпочные соединения.*

Конструкция, классификация, области применения, расчёт

Лабораторная работа ЛР03. Изучение заклепочных соединений.

Самостоятельная работа

СР09. По конспектам лекций и рекомендованной учебной литературе изучить классификацию и области применения заклёпочных соединений.

СР10. По конспектам лекций и рекомендованной учебной литературе изучить расчёт на прочность заклёпочного шва.

#### **Раздел 4.** *Сварные соединения.*

Общие сведения и применение. Конструкция и расчёт на прочность сварного шва

Лабораторная работа ЛР04. Сварные соединения

Самостоятельная работа

СР11. По конспектам лекций и рекомендованной учебной литературе изучить классификацию и области применения сварных соединений.

СР12. По конспектам лекций и рекомендованной учебной литературе изучить расчёт на прочность сварного шва.

#### **Раздел 5.** *Шпоночные и зубчатые соединения. Соединения деталей посадкой с натягом.*

Зубчатые передачи. Конструкция, расчет на прочность и материалы шпоночных и зубчатых соединений. Общие сведения и прочность соединения деталей посадкой с натягом.

Лабораторные работы

ЛР05. Шпоночные и зубчатые соединения.

ЛР06. Соединения деталей посадкой с натягом.

Самостоятельная работа

СР13. По конспектам лекций и рекомендованной учебной литературе изучить конструкцию, расчет на прочность и материалы шпоночных и зубчатых соединений

СР14. По конспектам лекций и рекомендованной учебной литературе изучить соединение деталей посадкой с натягом.

#### **Раздел 6.** *Механические передачи.*

Зубчатые и червячные передачи. Общие сведения. Геометрия, кинематика и способы изготовления. Расчет прямозубых цилиндрических передач на прочность. Передаточное отношение одноступенчатых и многоступенчатых зубчатых передач. Материалы, термообработка и допускаемые напряжения.

Лабораторная работа

ЛР07. Зубчатые передачи.

Самостоятельная работа

СР15. По конспектам лекций и рекомендованной учебной литературе изучить расчет прямозубых цилиндрических передач на прочность.

СР16. По конспектам лекций и рекомендованной учебной литературе изучить передаточное отношение одноступенчатых и многоступенчатых зубчатых передач.

#### **Раздел 7.** *Ремённые и цепные передачи.*

Ремённые передачи. Общие сведения. Основные характеристики ременных передач. Критерии работоспособности и расчета

Цепные передачи. Общие сведения. Принцип действия и сравнительная оценка. Основные характеристики цепных передач. Практический расчёт цепных передач.

Лабораторные работы ЛР08. Ременные передачи. ЛР09. Цепные передачи.

Самостоятельная работа

СР17. По конспектам лекций и рекомендованной учебной литературе изучить основные характеристики ременных и цепных передач.

СР18. По конспектам лекций и рекомендованной учебной литературе изучить критерии работоспособности и расчета характеристики ременных и цепных передач.

### **Раздел 8.** *Валы, оси и подшипники.*

Общие сведения. Проектный и проверочный расчет валов. Классификация и практический расчет подшипников скольжения и качения.

Лабораторная работа ЛР10. Подшипники скольжения. ЛР11. Подшипники качения.

Самостоятельная работа

СР19. По конспектам лекций и рекомендованной учебной литературе изучить проектный и проверочный расчет валов.

СР20. По конспектам лекций и рекомендованной учебной литературе изучить классификацию подшипников скольжения.

СР21. По конспектам лекций и рекомендованной учебной литературе изучить практический расчет подшипников скольжения.

СР22. По конспектам лекций и рекомендованной учебной литературе изучить классификацию подшипников качения.

СР22. По конспектам лекций и рекомендованной учебной литературе изучить практический расчет подшипников качения.

### **Раздел 9.** *Муфты.*

Назначение и классификация муфт. Конструкция и расчет упругих муфт.

#### Самостоятельная работа

СР23. По конспектам лекций и рекомендованной учебной литературе изучить назначение и классификация муфт.

СР24. По конспектам лекций и рекомендованной учебной литературе изучить конструкцию и расчет упругих муфт.

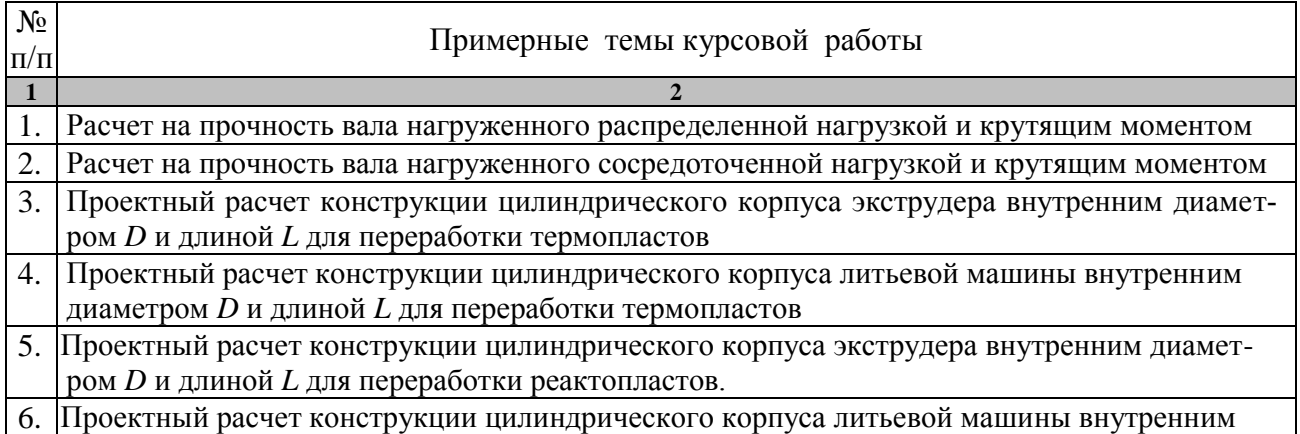

### **Курсовое проектирование**

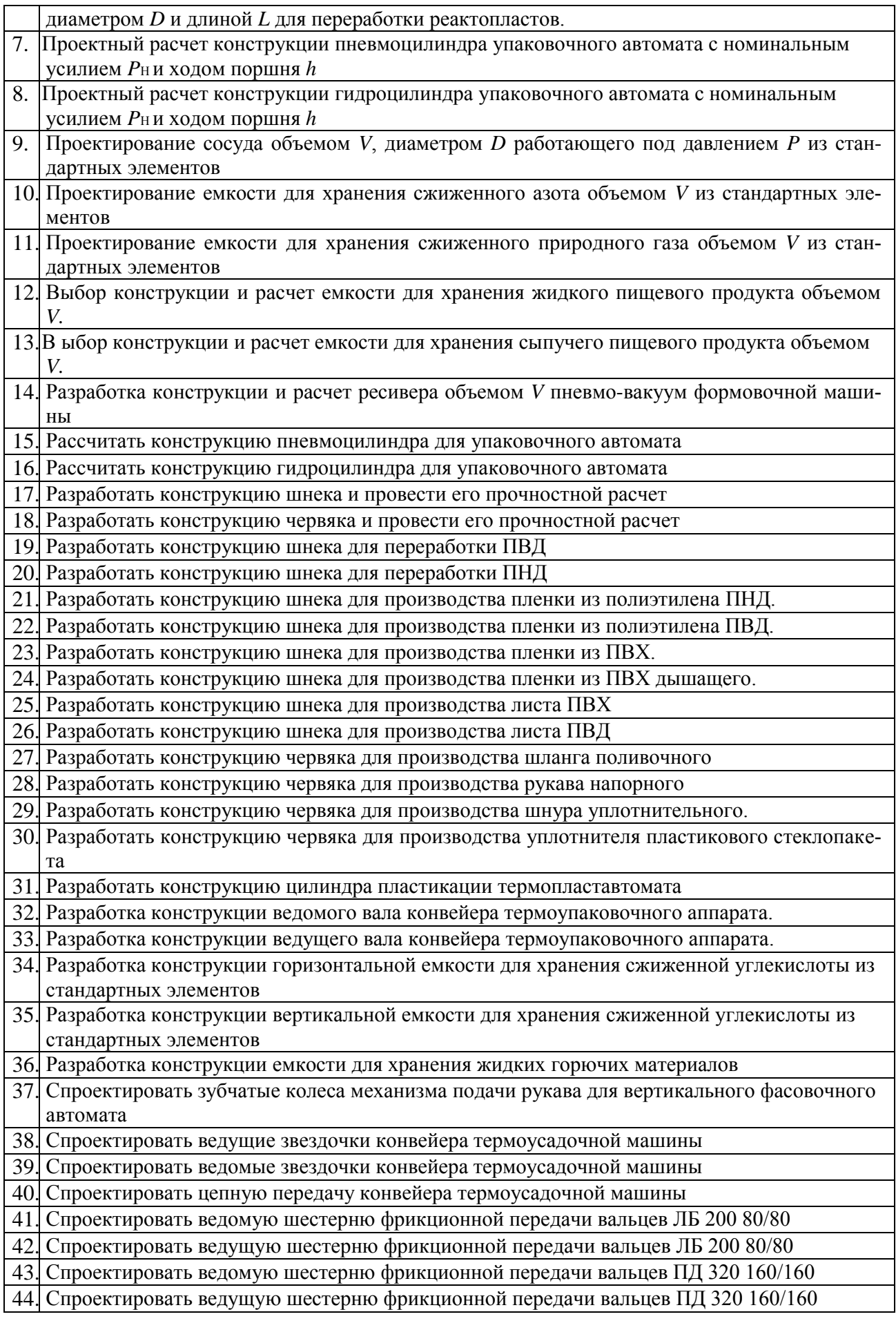

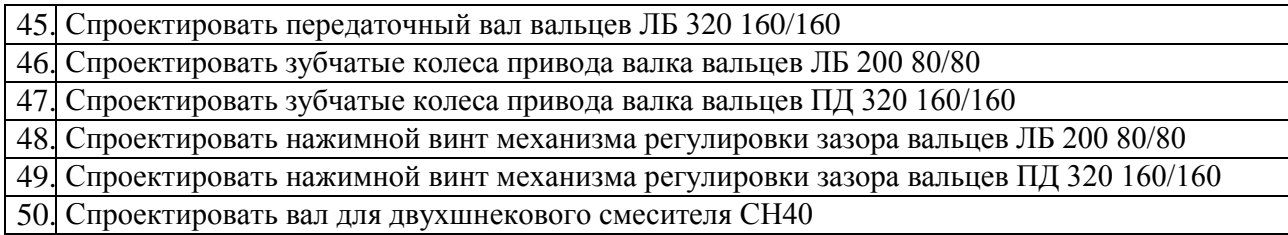

Требования к основным разделам курсовой работы:

Титульный лист (бланк с указанием название министерства, университета, курсовой работы, фамилия студента, группа, факультет, руководитель, город и год выполнения работы).

Задание (бланк).

Аннотация.

Введение (раскрыть актуальность заданной темы, сформулировать цели и задачи курсовой работы).

Начертить полуконструктивную схему заданного типа оборудования. Привести описание еѐ состава и принципа действия (формат А1 или А2).

По заданным технологическим параметрам выполнить прочностные расчеты и описать технологию изготовления основных несущих элементов заданной конструкции, (например, рабочие органы устройства и корпуса апп арата, в котором оно установлено).

Разработка алгоритма расчета на ЭВМ.

Выводы (сделать выводы по курсовой работе).

Перечень использованных источников (приводится перечень использованной в процессе работы литературы, с указанием страниц обработки материала).

Курсовая работа должена соответствовать выбранной теме, содержать все основные разделы и графический материал в соответствии с заданием, должен быть оформлен в соответствии с СТО ФГБОУ ВО «ТГТУ» 07-2017 «Выпускные квалификационные работы и курсовые проекты (работы). Общие требования».

# **4. ПЕРЕЧЕНЬ УЧЕБНОЙ ЛИТЕРАТУРЫ, ИНФОРМАЦИОННЫХ РЕСУРСОВ И ТЕХНОЛОГИЙ**

#### **4.1. Учебная литература**

- 1. Гулиа, Н.В. Детали машин. [Электронный ресурс] : Учебники / Н.В. Гулиа, В.Г. Клоков, С.А. Юрков. — Электрон. дан. — СПб. : Лань, 2013. — 416 с. — Режим доступа: <http://e.lanbook.com/book/5705>— Загл. с экрана.
- 2. Тюняев, А.В. Детали машин. [Электронный ресурс] : Учебно-методические пособия / А.В. Тюняев, В.П. Звездаков, В.А. Вагнер. — Электрон. дан. — СПб. : Лань, 2013. — 736 с. — Режим доступа:<http://e.lanbook.com/book/5109>— Загл. с экрана
- 3. Веселов А.И. Технологическое оборудование, оснастка и основы проектирования упаковочных производств: учебное пособие для вузов / А. И. Веселов, И. А. Веселова. - М.: ИНФРА-М, 2011. - 262 с.
- 4. Сафонов, А.В. Проектирование полиграфического производства: Учебник [Электронный ресурс] : учеб. / А.В. Сафонов, Р.Г. Могинов. — Электрон. дан. — Москва : Дашков и К, 2017. — 500 с. — Режим доступа:<https://e.lanbook.com/book/93385> . — Загл. с экрана
- 5. Басов Н.И., Казанков Ю.В., Любартович В.А. Расчет и конструирование оборудования для производства и переработки полимерных материалов. – М.: Химия, 1986.-488 с.

#### **4.2. Интернет-ресурсы, в том числе современные профессиональные базы данных и информационные справочные системы**

Университетская информационная система «РОССИЯ» [https://uisrussia.msu.ru](https://uisrussia.msu.ru/) Справочно-правовая система «Консультант+» [http://www.consultant-urist.ru](http://www.consultant-urist.ru/) Справочно-правовая система «Гарант» [http://www.garant.ru](http://www.garant.ru/)

База данных Web of Science<https://apps.webofknowledge.com/>

База данных Scopus [https://www.scopus.com](https://www.scopus.com/)

Портал открытых данных Российской Федерации [https://data.gov.ru](https://data.gov.ru/)

База открытых данных Министерства труда и социальной защиты РФ <https://rosmintrud.ru/opendata>

База данных Научной электронной библиотеки eLIBRARY.RU <https://elibrary.ru/>

База данных профессиональных стандартов Министерства труда и социальной защиты РФ [http://profstandart.rosmintrud.ru/obshchiy-informatsionnyy-blok/natsionalnyy-reestr](http://profstandart.rosmintrud.ru/obshchiy-informatsionnyy-blok/natsionalnyy-reestr-professionalnykh-standartov/)[professionalnykh-standartov/](http://profstandart.rosmintrud.ru/obshchiy-informatsionnyy-blok/natsionalnyy-reestr-professionalnykh-standartov/)

Базы данных Министерства экономического развития РФ [http://www.economy.gov.ru](http://www.economy.gov.ru/) База открытых данных Росфинмониторинга <http://www.fedsfm.ru/opendata>

Электронная база данных «Издательство Лань» [https://e.lanbook.com](https://e.lanbook.com/)

Электронная библиотечная система «IPRbooks» [http://www.iprbookshop.ru](http://www.iprbookshop.ru/)

База данных «Электронно-библиотечная система «ЭБС ЮРАЙТ» [https://www.biblio](https://www.biblio-online.ru/)[online.ru](https://www.biblio-online.ru/)

База данных электронно-библиотечной системы ТГТУ [http://elib.tstu.ru](http://elib.tstu.ru/)

Федеральная государственная информационная система «Национальная электронная библиотека» [https://нэб.рф](https://нэб.рф/)

Национальный портал онлайн обучения «Открытое образование» [https://openedu.ru](https://openedu.ru/) Электронная база данных "Polpred.com Обзор СМИ" [https://www.polpred.com](https://www.polpred.com/)

Официальный сайт Федерального агентства по техническому регулированию и метрологии<http://protect.gost.ru/>

Ресурсы электронной информационно-образовательной среды университета представлены в локальном нормативном акте «Положение об электронной информационнообразовательной среде Тамбовского государственного технического университета».

Электронные образовательные ресурсы, к которым обеспечен доступ обучающихся, в т.ч. приспособленные для использования инвалидами и лицами с ограниченными возможностями здоровья, приведены на официальном сайте университета в разделе «Университет»-«Сведения об образовательной организации»-«Материально-техническое обеспечение и оснащенность образовательного процесса».

Сведения о лицензионном программном обеспечении, используемом в образовательном процессе, представлены на официальном сайте университета в разделе «Образование»-«Учебная работа»-«Доступное программное обеспечение».

## **5. МЕТОДИЧЕСКИЕ УКАЗАНИЯ ДЛЯ ОБУЧАЮЩИХСЯ ПО ОСВОЕНИЮ ДИСЦИПЛИНЫ**

К современному специалисту общество предъявляет достаточно широкий перечень требований, среди которых немаловажное значение имеет наличие у выпускников определенных способностей и умений самостоятельно добывать знания из различных источников, систематизировать полученную информацию, давать оценку конкретной ситуации. Формирование такого умения происходит в течение всего периода Вашего обучения через подготовку и участие в лабораторных занятиях, подготовку к сдаче экзамена. При этом Ваша самостоятельная работа играет решающую роль в ходе всего учебного процесса.

Успешное освоение компетенций, формируемых данной учебной дисциплиной, предполагает оптимальное использование Вами времени самостоятельной работы. Целесообразно посвящать до 20 минут изучению конспекта лекции в тот же день после лекции и за день перед лекцией. Теоретический материал изучать в течение недели, а также готовиться к лабораторному занятию по дисциплине.

Для понимания материала учебной дисциплины и качественного его усвоения Вам рекомендуется такая последовательность действий:

- после прослушивания лекции и окончания учебных занятий, при подготовке к занятиям следующего дня нужно сначала просмотреть и обдумать текст лекции, прослушанной сегодня, разобрать рассмотренные примеры;
- при подготовке к лекции следующего дня нужно просмотреть текст предыдущей лекции, подумать о том, какая может быть тема следующей лекции;
- в течение недели выбрать время для работы с литературой по учебной дисциплине в библиотеке;
- при подготовке к лабораторным занятиям изучить цели и задачи работы, порядок проведения, требования к отчету.

Рекомендуется использовать методические указания и материалы по учебной дисциплине, текст лекций, а также электронные пособия, имеющиеся в системе VitaLMS.

Теоретический материал курса становится более понятным, когда дополнительно к прослушиванию лекций Вами изучаются и книги по данной учебной дисциплине. Полезно использовать несколько учебников, однако легче освоить курс, придерживаясь одного учебника и конспекта.

Рекомендуется, кроме «заучивания» материала, добиться понимания изучаемой темы дисциплины. С этой целью после прочтения очередной главы желательно выполнить несколько простых упражнений на соответствующую тему. Кроме того, очень полезно мысленно задать себе и попробовать ответить на следующие вопросы: о чем эта глава, какие новые понятия в ней введены, каков их смысл. При изучении теоретического материала всегда полезно выписывать формулы и графики.

Самостоятельная работа обучающегося является основным средством овладения учебным материалом во время, свободное от обязательных учебных занятий. Самостоятельная работа может выполняться в библиотеке университета, учебных кабинетах, компьютерных классах, а также в домашних условиях. Содержание самостоятельной работы определяется рабочей программой дисциплины, методическими материалами, заданиями и указаниями преподавателя.

Выполнение курсового проекта является одним из важных моментов самостоятельной работы.

К каждой теме курсового проекта рекомендуется примерный перечень вопросов, список необходимой литературы. Необходимо изучить литературу, рекомендуемую для выполнения курсового проекта. Чтобы полнее раскрыть тему, следует выявить дополнительные источники и материалы. При написании курсового проекта необходимо ознакомиться с публикациями по теме, опубликованными в журналах.

Необходимо изложить собственные соображения по существу излагаемых вопросов, внести свои предложения. Общие положения должны быть подкреплены и пояснены конкретными примерами. Излагаемый материал при необходимости следует проиллюстрировать таблицами, схемами, диаграммами и т.д.

При подготовке к промежуточной аттестации необходимо освоить теоретические положения данной дисциплины, разобрать определения всех понятий и постановки моделей, описывающих процессы. Дополнительно к изучению конспектов лекций необходимо пользоваться учебной литературой по учебной дисциплине.

# **6. МАТЕРИАЛЬНО-ТЕХНИЧЕСКОЕ ОБЕСПЕЧЕНИЕ**

По всем видам учебной деятельности в рамках дисциплины используются аудитории и лаборатории, оснащенные необходимым специализированным и лабораторным оборудованием.

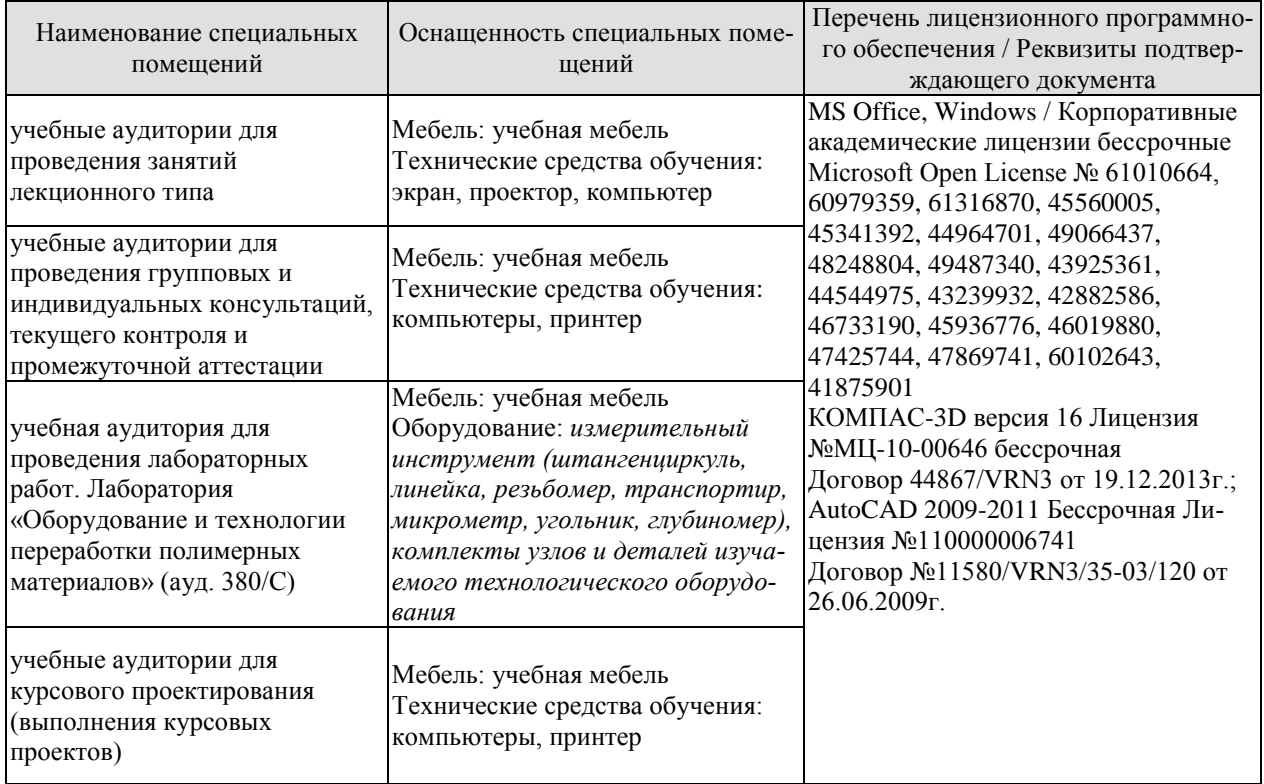

Для самостоятельной работы обучающихся предусмотрены помещения, укомплектованные специализированной мебелью, оснащенные компьютерной техникой с возможностью подключения к сети «Интернет» и обеспечением доступа в электронную информационно-образовательную среду университета.

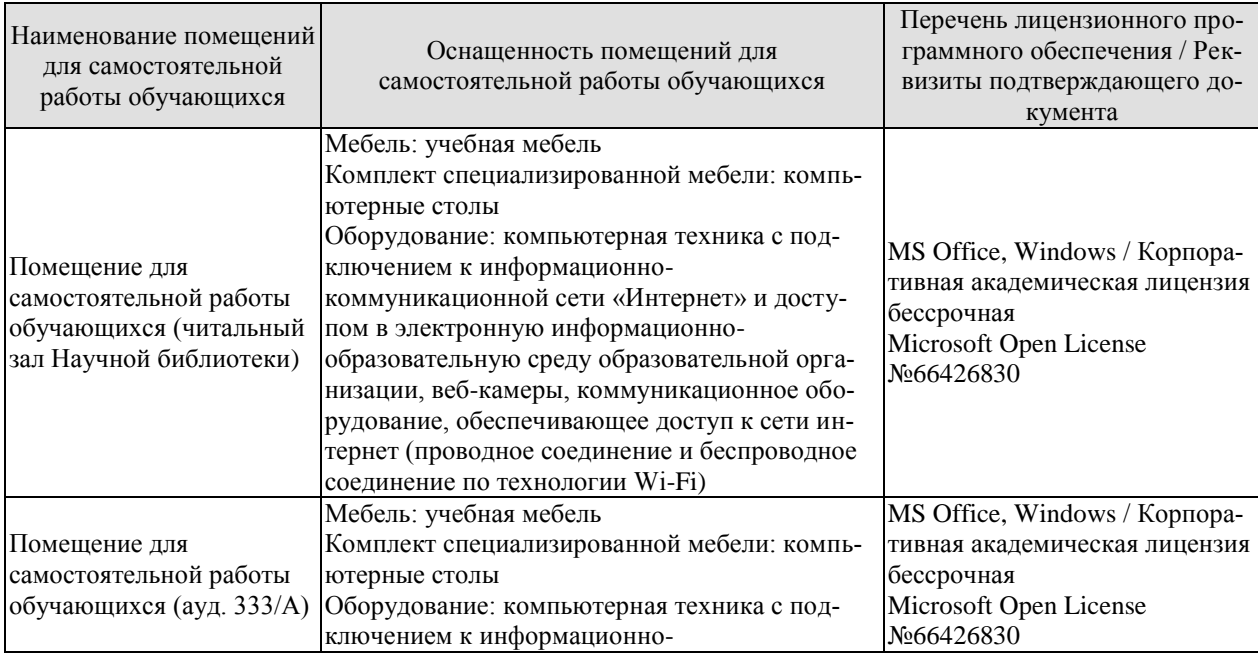

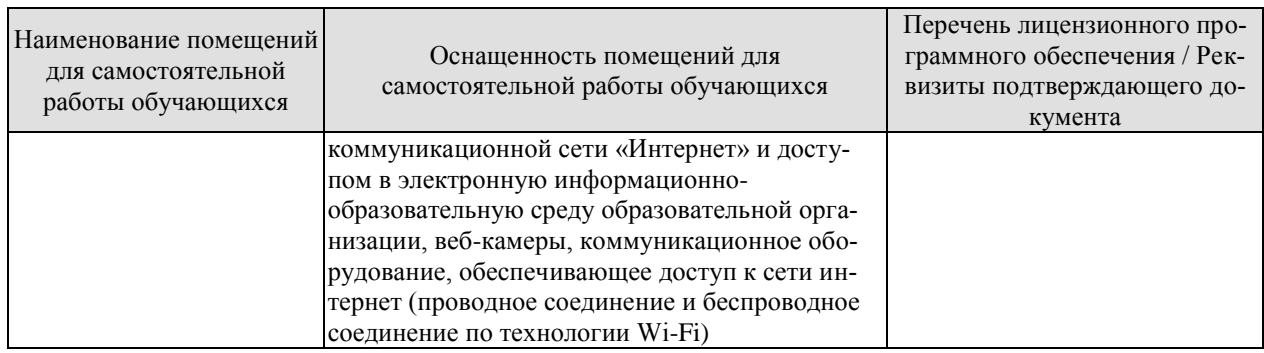

### **7. ТЕКУЩИЙ КОНТРОЛЬ УСПЕВАЕМОСТИ И ПРОМЕЖУТОЧНАЯ АТТЕСТАЦИЯ**

Проверка достижения результатов обучения по дисциплине осуществляется в рамках текущего контроля успеваемости и промежуточной аттестации.

#### **7.1. Текущий контроль успеваемости**

Текущий контроль успеваемости включает в себя мероприятия по оцениванию выполнения лабораторных работ. Мероприятия текущего контроля успеваемости приведены в таблице 7.1.

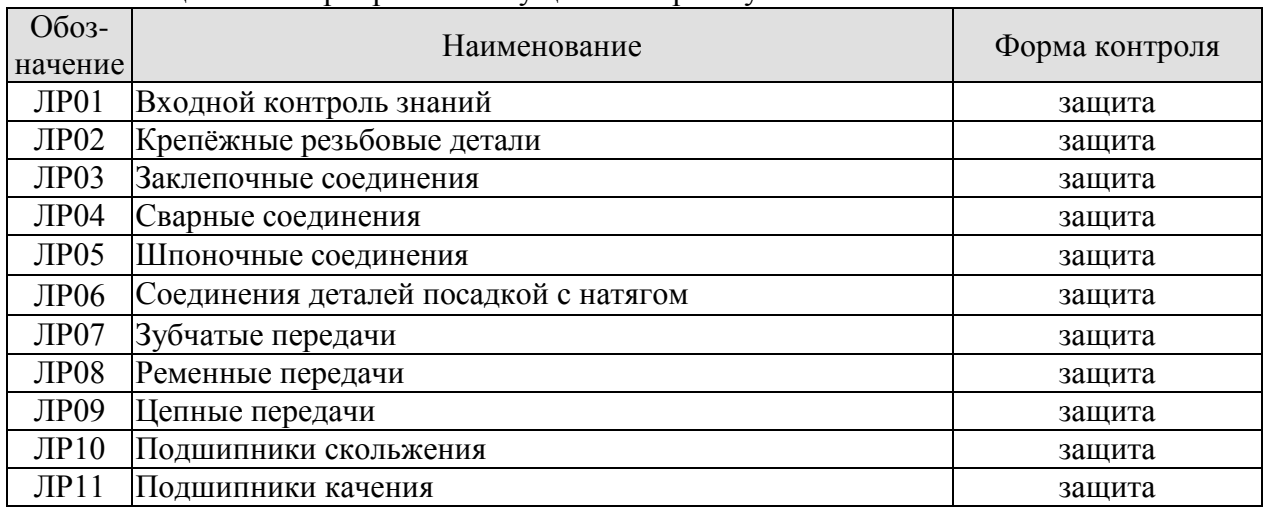

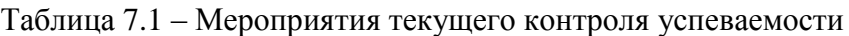

### **7.2. Промежуточная аттестация**

Формы промежуточной аттестации по дисциплине приведены в таблице 7.2.

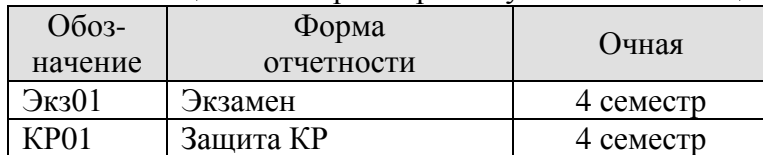

Таблица 7.2 – Формы промежуточной аттестации

# **8. ФОНД ОЦЕНОЧНЫХ СРЕДСТВ**

#### **8.1. Оценочные средства**

Оценочные средства соотнесены с результатами обучения по дисциплине и индикаторами достижения компетенций.

**ИД-10 (ПК-2)** Способность к модернизации основных элементов и сборочных единиц оборудования полиграфического и упаковочного производства

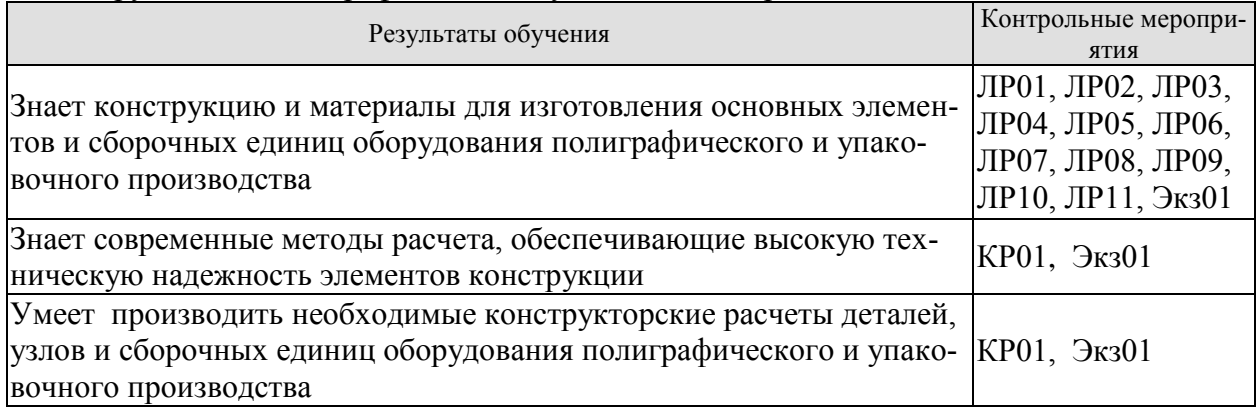

**ИД-11 (ПК-2)** Способность к расчету основных конструктивных параметров оборудования, в том числе с помощью современных программных средств

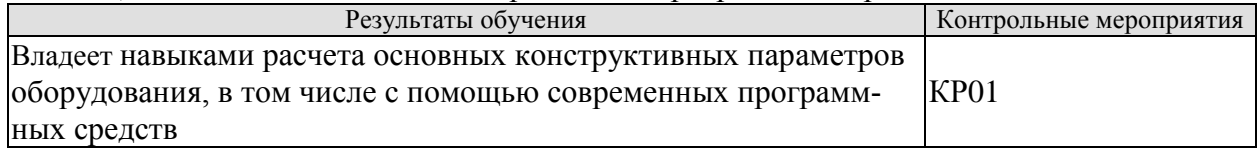

Вопросы к защите лабораторной работы ЛР01. Входной контроль знаний

- 1. Какие расчётные схемы нагружения Вы знаете?
- 2. Какие расчётные виды нагружения Вы знаете?
- 3. Какие расчётные теории расчета на прочность и жесткость Вы знаете?

Вопросы к защите лабораторной работы ЛР02. Крепёжные резьбовые детали.

- 1. Какие виды резьбовых соединений Вы знаете?
- 2. Способы обозначения резьбовых соединений.
- 3. На что рассчитываются резьбовые соединения.
- 4. Геометрические параметры резьбовых соединений.
- 5. Способы изготовления резьб.

Вопросы к защите лабораторной работы ЛР03. Заклепочные соединения.

- 1. Расчёт заклёпочного соединения на прочность.
- 2. Геометрические параметры заклёпочных соединений.
- 3. Область применения заклёпочных соединений.
- 4. Материалы, из которых изготавливаются заклёпки.
- 5. Технология изготовления заклёпочных соединений.

Вопросы к защите лабораторной работы ЛР04. Сварные соединения.

- 1. Виды сварных соединений.
- 2. Параметры сварных соединений.
- 3. Подготовка поверхности под сварку.
- 4. Область применения сварных соединений.
- 5. Расчёт сварного соединения на прочность.
- 6. Материалы, пригодные для соединения сваркой.
- 7. Достоинства и недостатки сварных соединений.

Вопросы к защите лабораторной работы ЛР05. Шпоночные соединения

- 1. Области применения шпоночных соединений.
- 2. Усилия в шпоночном соединении.
- 3. Расчёт шпоночных соединений
- 4. Способы изготовления шпоночных соединений

Вопросы к защите лабораторной работы ЛР06. Соединения деталей посадкой с натягом.

- 1. Как обеспечивается посадка с натягом?
- 2. Области применения посадок с натягом.
- 3. Поля допусков и квалитеты в соединении посадки с натягом.
- 4. Расчёт посадки с натягом.

Вопросы к защите лабораторной работы ЛР07. Зубчатые передачи.

- 1. Профиль зубчатого соединения.
- 2. Усилия в зубчатом зацеплении.
- 3. Виды зубчатых зацеплений.
- 4. Расчёт зубчатых зацеплений.
- 5. Способы изготовления зубчатых колес.
- 6. Материалы, из которых изготавливаются зубчатые колёса.
- 7. Области применения зубчатых передач.

Вопросы к защите лабораторной работы ЛР08. Ременные передачи.

- 1. Классификация ремённых передач.
- 2. Конструкции ремённых передач.
- 3. Расчет ремённых передач.
- 4. Увеличение долговечности ремённых передач.

Вопросы к защите лабораторной работы ЛР09. Цепные передачи.

- 1. Классификация цепных передач.
- 2. Конструкции цепных передач.
- 3. Расчет цепных передач.
- 4. Износ цепных передач.

Вопросы к защите лабораторной работы ЛР10. Подшипники скольжения.

- 1. Классификация подшипников скольжения.
- 2. Конструкции подшипников скольжения.
- 3. Расчет подшипников скольжения.
- 4. Износ подшипников скольжения.
- 5. Системы смазки подшипников скольжения.

Вопросы к защите лабораторной работы ЛР10. Подшипники качения.

- 1. Классификация подшипников качения.
- 2. Конструкции подшипников качения.
- 3. Расчет подшипников качения.
- 4. Износ подшипников качения.
- 5. Смазка подшипников скольжения.

## Теоретические вопросы к экзамену Экз01

1. Основные понятия и принципы курса. Понятие детали как элемента конструкции. Основные требования к конструкции деталей машин. Особенности расчета деталей машин. Расчетные нагрузки.

2. Соединения деталей производственного оборудования. Типы соединений. Критерии работоспособности и расчета соединений. Резьбовые соединения. Методы изготовления резьбы. Геометрические параметры резьбы. Основные типы резьб.

3. Крепежные детали. Основные типы крепежных деталей. Способы стопорения резьбовых соединений. Расчет резьбы на прочность. Условия прочности резьбы.

Высота гайки и глубина завинчивания. Расчет на прочность стержня винта (болта) при различных случаях нагружения.

4. Заклепочные соединения. Конструкции, классификация, области применения. Расчет на прочность элементов заклепочного шва. Материалы заклѐпок и допускаемые напряжения.

5. Сварные соединения. Общие сведения и применение. Конструкция и расчет на прочность. Стыковое соединение. Нахлесточное соединение.

6. Шпоночные и зубчатые (шлицевые) соединения. Шпоночные соединения. Материал шпонок и допускаемые напряжения. Проектный расчет шпоночных соединений.

7. Зубчатые (шлицевые) соединения. Классификация и конструкция. Основные критерии работоспособности и расчета. Расчет зубчатых соединений.

8. Соединение деталей посадкой с натягом. Общие сведения. Прочность соединения. Расчет прочности соединения.

9. Механические передачи. Зубчатые передачи. Общие сведения. Принцип действия и классификация. Краткие сведения о геометрии и кинематике. Расчет зубчатых передач на прочность. Силы в зацеплении. Расчет прочности зубьев по контактным напряжениям. Расчет прочности зубьев по напряжениям изгиба. Передаточное отношение одноступенчатых и многоступенчатых зубчатых передач. Коэффициент полезного действия, охлаждение и смазка. Материалы и термообработка.

10. Червячные передачи . Геометрические параметры и способы изготовления передач. Червяки. Червячные колеса. Силы в зацеплении. Расчет прочности зубьев. Расчет на прочность по контактным напряжениям. Расчет на прочность по напряжениям изгиба.

11. Ременные передачи. Оценка и применение. Основы расчета ременных передач. Критерии работоспособности и расчета. Кинематические параметры. Геометрические параметры передачи. Силы и силовые зависимости. Напряжения в ремне.

12. Цепные передачи. Общие сведения. Принцип действия и сравнительная оценка. Основные характеристики. Критерии работоспособности и расчета. Износ шарниров и его связь с основными параметрами передачи. Практический расчет цепной передачи.

13. Валы и оси. Проектный расчет валов. Проверочный расчет валов.

14. Подшипники. Назначение и классификация. Подшипники скольжения. Общие сведения и классификация. Практический расчет подшипников скольжения. Подшипники качения. Общие сведения и классификация. Практический расчет (подбор) подшипников качения.

15. Муфты. Общие сведения, назначение и классификация. Муфты глухие. Муфты упругие.

16. Основные типы машин и аппаратов в химическом машиностроении. Основные функции и системы машин и аппаратов.

17. Основные стадии проектирования машин и аппаратов.

18. Основные требования, предъявляемые к конструированию элементов литых деталей из чугуна, стали и других металлов.

19. Стандартизация и унификация и их роль при проектировании машин и аппаратов.

20. Требования, предъявляемые к конструкциям машин и аппаратов химических производств.

21. Элементы автоматизированного проектирования (САПР). Экологические требования к конструкциям машин и аппаратов.

22. Тонкостенные оболочки вращения, основные сведения.

23. Основные положения расчета на прочность тонкостенных оболочек.

Усилия и напряжения в тонкостенных оболочках. Безмоментная теория оболочки. Краевой эффект в осесимметричных оболочках.

24. Сосуды и аппараты. Основные элементы сосудов и аппаратов.

25. Расчет цилиндрических оболочек на прочность. Сосуды высокого давления. Область применения. Напряжения и деформации в толстостенных цилиндрах.

26. Сосуды высокого давления. Конструкция, материалы, используемые при их изготовлении.

27. Расчет толстостенных оболочек на прочность.

28. Проектирование и расчет днищ сосудов аппаратов. Расчет на прочность

плоских круглых днищ. Расчет днищ сосудов высокого давления на прочность. Расчет на прочность эллиптических днищ.

29. Увеличение несущей способности толстостенных сосудов.

30. Расчет на прочность многослойных цилиндров. Напряжения в составных цилиндрах.

31. Расчет на прочность фундаментных болтов.

32. Материалы, используемые в химическом машиностроении. Влияние конструкционного материала и технологии изготовления на конструкцию машин и аппаратов (чугун, сталь и цветные металлы).

33. Методы укрепления стенок сосудов давления, ослабленных отверстиями.

34. Опоры вертикальных аппаратов. Опоры горизонтальных аппаратов. Конструкция и основные параметры. Проектирование и расчет крышек сосудов аппаратов.

#### Вопросы к защите курсового проекта КР01

1. Порядок расчёта расчета на прочность вала нагруженного распределенной нагрузкой и крутящим моментом.

2. Порядок расчет на прочность вала нагруженного сосредоточенной нагрузкой и крутящим моментом.

- 3. Порядок расчета конструкции цилиндрического корпуса экструдера.
- 4. Порядок расчета конструкции цилиндрического корпуса литьевой машины.
- 5. Порядок расчета конструкции пневмоцилиндра.
- 6. Порядок расчета конструкции гидроцилиндра.
- 7. Порядок проектирования емкостей.
- 8. Порядок расчета шнека.
- 9. Порядок расчета шестерён.
- 10. Обоснование выбора конструкции емкостей.
- 11. Обоснование выбора материала для проектируемой конструкции.
- 12. Зависимость толщины стенки от рабочих параметров конструкции.
- 13. Зависимость толщины стенки от коррозии.
- 14. Зависимость конструкции от рабочей среды аппарата.
- 15. Выбор допуска на размеры проектируемой детали.
- 16. Выбор посадок в проектируемой конструкции.
- 17. Назначение проектируемой детали (узла, конструкции).
- 18. Типовой расчёт резьбового соединения.
- 19. Типовой расчёт сварного соединения.
- 20. Типовой расчёт шпоночного соединения.
- 21. Типовой расчёт зубчатого соединения
- 22. Типовой расчёт зубчатой передачи.
- 23. Типовой расчёт ременной передачи.
- 24. Типовой расчёт цепные передачи.
- 25. Типовой расчёт подшипников.

#### **Примеры типовых задач к экзамену**

#### Типовая задача № 1

по курсу ―Детали производственного оборудования и технология их изготовления‖

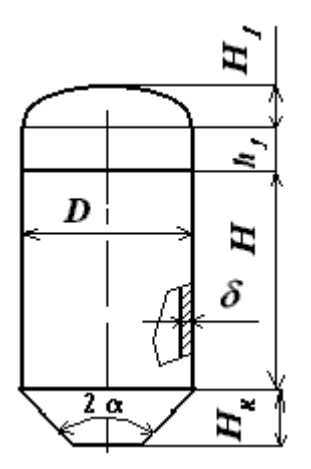

Определить геометрические размеры и рассчитать на прочность вертикальный цилиндрический аппарат с эллиптической отбортованной крышкой и коническим днищем, заполненный жидкостью при н.у. Исходные данные:

 $P = 1$  МПа – внутреннее давление;  $\rho = 1100 \text{ kT/m}$ 3 – плотность жидкости; *D* = 0,8 м; α = 300; *S* = 0,008 м; *H*=5 м; *R* =0,16 м– радиус эллиптической крышки;  $\Pi = 0.05$  мм/год – проницаемость;  $N = 20$  лет – расчетное количество лет; *с*2= *с*3 =1 мм – прибавка к расчетной толщине стенки; материал аппарата - Сталь ( $\sigma$ в = 340 МПа;  $\sigma$ т = 195 МПа; *E*=2\*10<sup>5</sup> МПа; μ=0,3).

#### Типовая задача № 2

по курсу ―Детали производственного оборудования и технология их изготовления‖

Рассчитать валок вальцев на прочность и построить эпюры крутящих и изгибающих моментов при следующих исходных данных:  $P = 15$  т - распорное усилие;  $N = 15$  к $B_T$  – мощность на валу электродвигателя;  $\eta = 0.90$ ;  $n = 60$  об/мин - частота вращения валка;  $D =$ 0,32 м; d = 0,16 м; L = 0,64 м; l=0,2 м; d1 = 0,02 м;  $\sigma$ ] = 220 МПа.

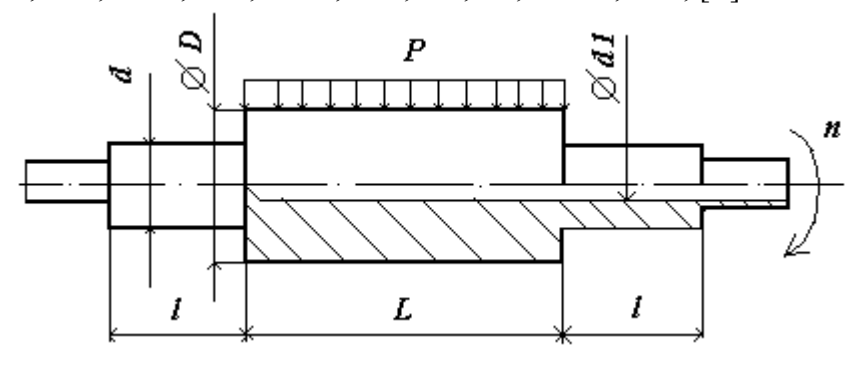

#### Типовая задача № 3

по курсу ―Детали производственного оборудования и технология их изготовления‖

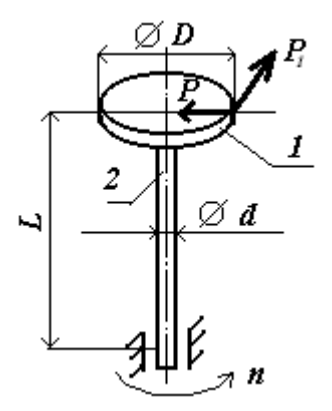

Задача. Рассчитать вал 2 ножевого измельчителя вертикального типа 1 на прочность при следующих исходных данных: P = 0,82 P1, P1 – усилие среза;  $\tau = 25$  МПа – напряжение среза перерабатываемого материала;  $b = 2$  шт – количество ножей;  $\omega = 0.6 - \kappa$ оэффициент использования машинного времени; H = 0,06 м – ширина ножа;  $\delta = 0.06$  м – толщина среза; n =3000 об/мин – частота вращения ротора;  $D = 0,150$  м – диаметр диска с ножами;  $d = 0,06$ м – диаметр вала ротора;  $L = 0.06$  м – длина вала ротора;  $[\sigma] = 220$ МПа.

#### **8.2. Критерии и шкалы оценивания**

Каждое мероприятие текущего контроля успеваемости оценивается по шкале «зачтено», «не зачтено».

Оценка «зачтено» выставляется обучающемуся при выполнении всех указанных показателей (Таблица 8.1), допускаются несущественные неточности в изложении и оформлении материала.

При невыполнении хотя бы одного из показателей выставляется оценка «не зачтено».

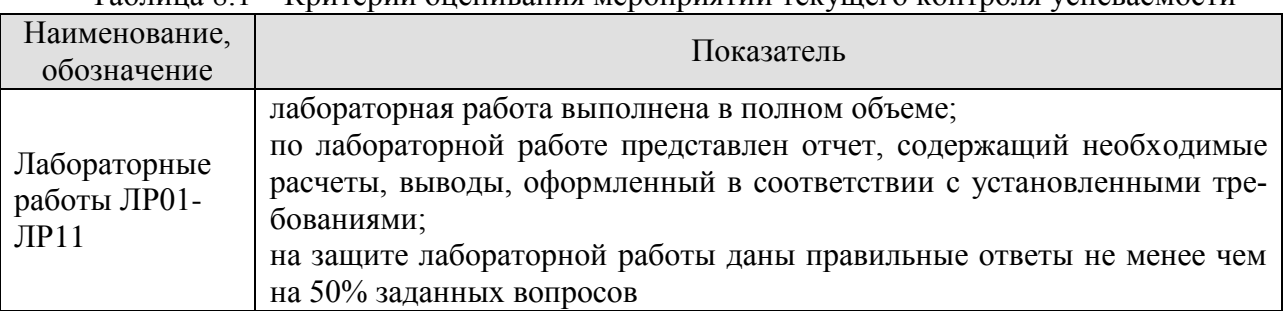

Таблица 8.1 – Критерии оценивания мероприятий текущего контроля успеваемости

При оценивании результатов обучения по дисциплине в ходе промежуточной аттестации используются следующие критерии и шкалы.

Экзамен (Экз01).

Задание состоит из 2 теоретических вопросов и 1 задачи.

Время на подготовку: 60 минут.

Оценка «отлично» выставляется обучающемуся, если он глубоко и прочно усвоил программный материал, исчерпывающе, последовательно, четко и логически стройно его излагает, умеет тесно увязывать теорию с практикой, свободно справляется с задачами, вопросами и другими видами применения знаний, не затрудняется с ответом при видоизменении заданий, использует в ответе материал рекомендуемой литературы, правильно обосновывает принятое решение, владеет разносторонними навыками и приемами выполнения практических заданий.

Оценка «хорошо» выставляется обучающемуся, если он твердо знает программный материал, грамотно и по существу излагает его, не допуская существенных неточностей в ответах на вопросы, правильно применяет теоретические положения при решении практических заданий, владеет необходимыми навыками и приемами их выполнения.
Оценка «удовлетворительно» выставляется обучающемуся, если он имеет знания только основного материала, но не усвоил его деталей, допускает неточности, недостаточно правильные формулировки, нарушения логической последовательности в изложении программного материала, испытывает затруднения при выполнении практических заданий.

Оценка «неудовлетворительно» выставляется обучающемуся, который не знает значительной части программного материала, допускает существенные ошибки в ответах на вопросы, неуверенно, с большими затруднениями выполняет практические задания.

Защита КР (КР01).

На защите курсового проекта обучающемуся задаются 8-10 вопросов по теме курсового проектирования.

Оценка «отлично» выставляется студенту, показавшему глубокие знания, примененные им при самостоятельном исследовании выбранной темы, способному обобщить практический материал и сделать на основе анализа выводы.

Оценка «хорошо» выставляется студенту, показавшему в проекте и при его защите полное знание материала, всесторонне осветившему вопросы темы, но не в полной мере проявившему самостоятельность в исследовании.

Оценка «удовлетворительно» выставляется студенту, раскрывшему в работе основные вопросы избранной темы, но не проявившему самостоятельности в анализе или допустившему отдельные неточности в содержании работы.

Оценка «неудовлетворительно» выставляется студенту, не раскрывшему основные положения избранной темы и допустившему грубые ошибки в содержании работы, а также допустившему неправомерное заимствование.

Результат обучения по дисциплине считается достигнутым при получении обучающимся оценки «зачтено», «удовлетворительно», «хорошо», «отлично» по каждому из контрольных мероприятий, относящихся к данному результату обучения.

## **МИНИСТЕРСТВО НАУКИ И ВЫСШЕГО ОБРАЗОВАНИЯ РОССИЙСКОЙ ФЕДЕРАЦИИ**

## **Федеральное государственное бюджетное образовательное учреждение высшего образования**

# **«Тамбовский государственный технический университет» (ФГБОУ ВО «ТГТУ»)**

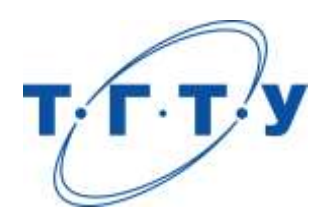

# **УТВЕРЖДАЮ**

*ДиректорТехнологического института*

Д.Л. Полушкин « *24* » *марта* 20 *22*г.

# **РАБОЧАЯ ПРОГРАММА ДИСЦИПЛИНЫ**

*Б1.В.01.06 Реология полимерных систем*

(шифр и наименование дисциплины в соответствии с утвержденным учебным планом подготовки)

### **Направление**

*29.03.03 «Технология полиграфического и упаковочного производства»* (шифр и наименование)

## **Профиль**

*Технология и дизайн упаковочного производства* (наименование профиля образовательной программы)

**Формы обучения:** *очная*

**Кафедра:** *«Материалы и технология»* (наименование кафедры)

**Составитель:**

 $\frac{K.T.H., \text{ JOUCHT}}{T}$  (тепень, должность подпись подпись  $\frac{\prod.B. \text{ MaxeeB}}{T}$ степень, должность подпись

**Заведующий кафедрой** Д.М. Мордасов

подпись инициалы, фамилия

Тамбов 2022

## **1. ПЛАНИРУЕМЫЕ РЕЗУЛЬТАТЫ ОБУЧЕНИЯ ПО ДИСЦИПЛИНЕ И ЕЕ МЕСТО В СТРУКТУРЕ ОПОП**

Цель освоения дисциплины – достижение планируемых результатов обучения (таблица 1.1), соотнесенных с индикаторами достижения компетенций и целью реализации ОПОП.

Дисциплина входит в состав части образовательной программы, формируемой участниками образовательных отношений.

Таблица 1.1 –Результаты обучения по дисциплине

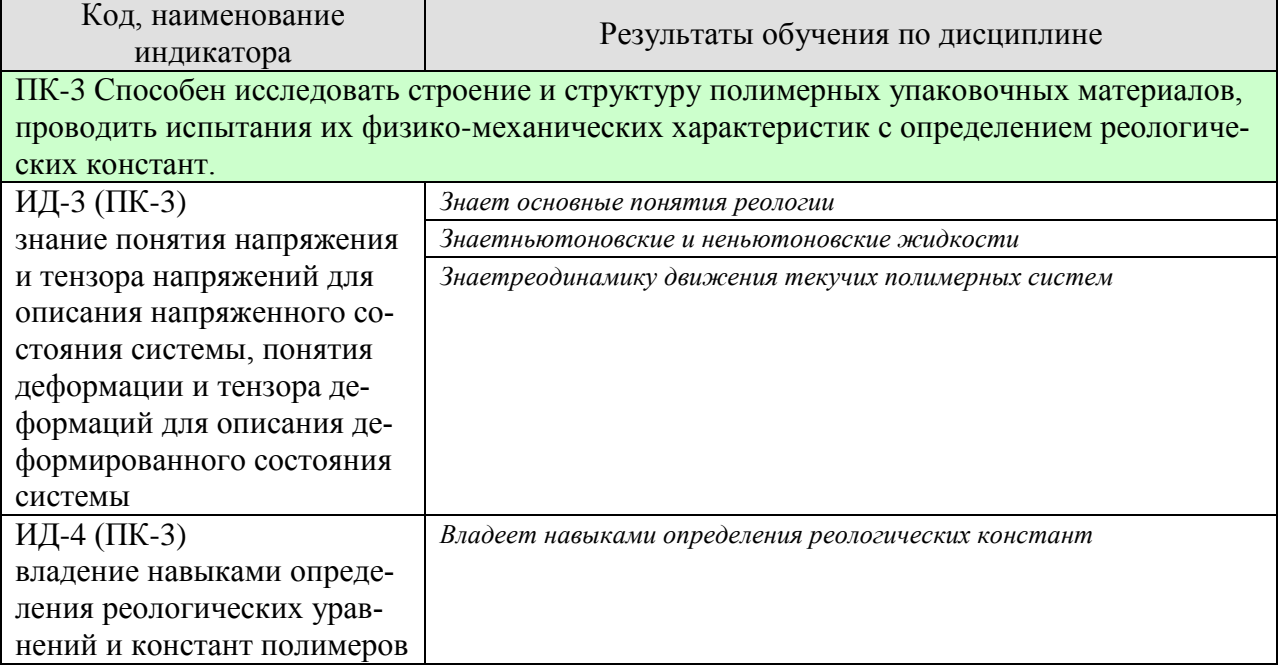

Результаты обучения по дисциплине достигаются в рамках осуществления всех видов контактной и самостоятельной работы обучающихся в соответствии с утвержденным учебным планом.

Индикаторы достижения компетенций считаются сформированными при достижении соответствующих им результатов обучения.

# **2. ОБЪЁМ ДИСЦИПЛИНЫ**

Объем дисциплины составляет 5 зачетных единиц.

Ниже приведено распределение общего объема дисциплины (в академических часах) в соответствии с утвержденным учебным планом.

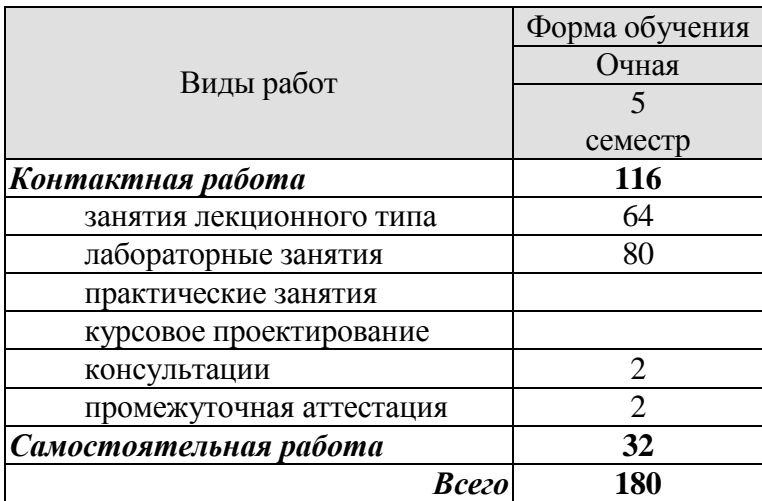

## **3. СОДЕРЖАНИЕ ДИСЦИПЛИНЫ**

#### **Раздел 1. «Основные понятия реологии»**

Предмет и задачи курса реологии, основные понятия. Напряженное состояние, частные случаи напряженного состояния – всесторонние растяжение-сжатие, одноосное растяжение, сдвиг. Понятие о деформации – линейная и угловая деформации. Основные реологические свойства – упругость, вязкость, пластичность.

#### **Самостоятельная работа:**

СР01. Понятие тензора напряжений для описания напряженного состояния в точке.

СР02. Составляющие компоненты тензора напряжений, главные напряжения.

СР03. Понятия шарового тензора напряжений и девиатора напряжений.

СР04.Примеры описания различных видов напряженного состояния с помощью тензора.

#### **Раздел 2. «Ньютоновские и неньютоновские жидкости».**

Идеальная (ньютоновская) и аномально-вязкие (неньютоновские) жидкости. Понятие об аномалии вязкости. Кри-вые течения неньютоновских жидкостей. Структурный характер вязкости. Кажущая-ся вязкость. Вязкопластичные и псевдопластичные жидкости. Реопектические и так-сотропные жидкости. Полная реологическая кривая и реологическая кривая распла-вов полимеров. Гипотезы аномалии вязкости. Зависимость вязкости полимеров от температуры, давления и молекулярной массы. Температурно-инвариантная кривая вязкости. Эффект нормальных напряжений.

#### **Лабораторные работы**

ЛР01. Тема: «Определение индекса расплава термопластов».

ЛР02. Тема:«Изучение реологических свойств расплавов полимеров методом капиллярной вискозиметрии».

ЛР03. Тема: «Определение энергии активации вязкого течения расплавов полимеров».

ЛР04. Тема: «Построение температурно-инвариантной характеристики вязкости расплавов полимеров»

#### **Самостоятельная работа:**

СР05. Картина проявления эффекта Вайсенберга.

СР06. Причина проявления эффекта нормальных напряжений при сдвиговом течении расплавов полимеров.

СР07. Разности нормальных напряжений.

#### **Раздел 3. «Реодинамика движения текучих полимерных систем».**

Уравнения неразрывности движения и энергии. Уравнение Навье-Стокса для случая параллельно-прямолинейного установившегося течения несжимаемой жидкости. Течение степен-ной жидкости между двумя параллельными стенками. Течение степенной жидкости в круглой трубе. Капиллярная вискозиметрия. Входовые эффекты и эффекты в области выхода. Методы учета входовых эффектов. Эластическая турбулентность.

#### **Лабораторные работы**

ЛР05. Тема: «Исследование реологических свойств неньютоновских жидкостей на ротационном вискозиметре «Реотест-2».

ЛР06. Тема: «Реологические испытания низковязких сред на вискозиметре Хепплера».

ЛР07. Тема: «Исследование реологических свойств неньютоновских жидкостей на ротационном вискозиметре РВ-8 М.В. Воларовича».

## **Самостоятельная работа:**

СР08. Уравнение Пуазейля.

СР09. Консистентные переменные Рейнера.

СР10. Уравнение Рабиновича для определения скорости сдвига на стенке капилляра.

СР11. Входовые эффекты при течении.

## **4. ПЕРЕЧЕНЬ УЧЕБНОЙ ЛИТЕРАТУРЫ, ИНФОРМАЦИОННЫХ РЕСУРСОВ И ТЕХНОЛОГИЙ**

## **4.1.Учебная литература**

- 1. Механика полимеров: избранные главы по реологии полимерных систем: учебное пособие для вузов / П. С. Беляев, Е. В. Минкин, О. Г. Маликов, В. Г. Однолько; Тамб. гос. техн. ун-т. - Тамбов: ТГТУ, 2002. - 116 с.: ил.
- 2. Реология полимерных систем: избранные главы: учебное пособие / П. С. Беляев[и др.]; Тамб. гос. техн. ун-т. - М.: Спектр, 2010. - 248 с.
- 3. Методы исследования полимерных систем [Электронный ресурс] : учебное пособие / С.А. Вшивков [и др.]. — Электрон.текстовые данные. — Екатеринбург: Уральский федеральный университет, 2016. — 233 c. — 978-5-7996-1746-2. — Режим доступа:<http://www.iprbookshop.ru/66168.html>
- 4. Барсукова Л.Г. Физико-химия и технология полимеров, полимерных композитов [Электронный ресурс] : учебное пособие / Л.Г. Барсукова, Г.Ю. Вострикова, С.С. Глазков. — Электрон.текстовые данные. — Воронеж: Воронежский государственный архитектурно-строительный университет, ЭБС АСВ, 2014. — 146 c. — 978-5- 89040-500-5. — Режим доступа:<http://www.iprbookshop.ru/30852.html>
- 5. Купцов А.Х. Фурье-КР и Фурье-ИК спектры полимеров [Электронный ресурс] / А.Х. Купцов, Г.Н. Жижин. — Электрон.текстовые данные. — М. :Техносфера, 2013. — 696 c. — 978-5-94836-360-8. — Режим доступа: http://www.iprbookshop.ru/31880.html

#### **4.2. Интернет-ресурсы, в том числе современные профессиональные базы данных и информационные справочные системы**

Университетская информационная система «РОССИЯ» [https://uisrussia.msu.ru](https://uisrussia.msu.ru/)

Справочно-правовая система «Консультант+» [http://www.consultant-urist.ru](http://www.consultant-urist.ru/)

Справочно-правовая система «Гарант» [http://www.garant.ru](http://www.garant.ru/)

Базаданных Web of Science<https://apps.webofknowledge.com/>

База данных Scopu[shttps://www.scopus.com](https://www.scopus.com/)

Портал открытых данных Российской Федерации [https://data.gov.ru](https://data.gov.ru/)

База открытых данных Министерства труда и социальной защиты РФ <https://rosmintrud.ru/opendata>

База данных Научной электронной библиотеки eLIBRARY.R[Uhttps://elibrary.ru/](https://elibrary.ru/)

База данных профессиональных стандартов Министерства труда и социальной защиты РФ [http://profstandart.rosmintrud.ru/obshchiy-informatsionnyy-blok/natsionalnyy-reestr-](http://profstandart.rosmintrud.ru/obshchiy-informatsionnyy-blok/natsionalnyy-reestr-professionalnykh-standartov/)

[professionalnykh-standartov/](http://profstandart.rosmintrud.ru/obshchiy-informatsionnyy-blok/natsionalnyy-reestr-professionalnykh-standartov/)

Базы данных Министерства экономического развития РФ [http://www.economy.gov.ru](http://www.economy.gov.ru/) База открытых данных Росфинмониторинг[аhttp://www.fedsfm.ru/opendata](http://www.fedsfm.ru/opendata)

Электронная база данных «Издательство Лань» [https://e.lanbook.com](https://e.lanbook.com/)

Электронная библиотечная система «IPRbooks» [http://www.iprbookshop.ru](http://www.iprbookshop.ru/)

База данных «Электронно-библиотечная система «ЭБС ЮРАЙТ» [https://www.biblio](https://www.biblio-online.ru/)[online.ru](https://www.biblio-online.ru/)

База данных электронно-библиотечной системы ТГТУ [http://elib.tstu.ru](http://elib.tstu.ru/)

Федеральная государственная информационная система «Национальная электронная библиотека» [https://нэб.рф](https://нэб.рф/)

Национальный портал онлайн обучения «Открытое образование» [https://openedu.ru](https://openedu.ru/) Электронная база данных "Polpred.com Обзор СМИ" [https://www.polpred.com](https://www.polpred.com/)

Официальный сайт Федерального агентства по техническому регулированию и метрологии<http://protect.gost.ru/>

Ресурсы электронной информационно-образовательной среды университета представлены в локальном нормативном акте «Положение об электронной информационнообразовательной среде Тамбовского государственного технического университета».

Электронные образовательные ресурсы, к которым обеспечен доступ обучающихся, в т.ч. приспособленные для использования инвалидами и лицами с ограниченными возможностями здоровья, приведены на официальном сайте университета в разделе «Университет»-«Сведения об образовательной организации»-«Материально-техническое обеспечение и оснащенность образовательного процесса».

Сведения о лицензионном программном обеспечении, используемом в образовательном процессе, представлены на официальном сайте университета в разделе «Образование»-«Учебная работа»-«Доступное программное обеспечение».

## **5. МЕТОДИЧЕСКИЕ УКАЗАНИЯ ДЛЯ ОБУЧАЮЩИХСЯПО ОСВОЕНИЮ ДИСЦИПЛИНЫ**

К современному специалисту общество предъявляет достаточно широкий перечень требований, среди которых немаловажное значение имеет наличие у выпускников определенных способностей и умений самостоятельно добывать знания из различных источников, систематизировать полученную информацию, давать оценку конкретной ситуации. Формирование такого умения происходит в течение всего периода обучения через работу на аудиторных занятиях, выполнение заданий текущего контроля и промежуточной аттестации. При этом самостоятельная работа играет решающую роль в ходе всего учебного процесса.

Успешное освоение компетенций, формируемых данной учебной дисциплиной, предполагает оптимальное использование времени самостоятельной работы. Целесообразно посвящать до 20 минут изучению конспекта лекции в тот же день после лекции и за день перед лекцией. Теоретический материал изучать в течение недели до 2 часов, а готовиться к практическому занятию по дисциплине до 1.5 часов.

Для понимания материала учебной дисциплины и качественного его усвоения рекомендуется такая последовательность действий:

 после прослушивания лекции и окончания учебных занятий, при подготовке к занятиям следующего дня нужно сначала просмотреть и обдумать текст лекции, прослушанной сегодня, разобрать рассмотренные примеры;

 при подготовке к лекции следующего дня нужно просмотреть текст предыдущей лекции, подумать о том, какая может быть тема следующей лекции;

 в течение недели выбрать время для работы с литературой по учебной дисциплине в библиотеке и для решения задач;

 при подготовке к практическим занятиям повторить основные понятия и формулы по теме домашнего задания, изучить примеры;

 решая упражнение или задачу, предварительно понять, какой теоретический материал нужно использовать; наметить план решения, попробовать на его основе решить 1-2 аналогичные задачи. При решении задач всегда необходимо комментировать свои действия и не забывать о содержательной интерпретации.

Рекомендуется использовать методические указания и материалы по учебной дисциплине, текст лекций, а также электронные пособия, имеющиеся в системе VitaLMS.

Теоретический материал курса становится более понятным, когда дополнительно к прослушиванию лекций изучаются книги по данной дисциплине. Может быть полезным использование нескольких учебников.

Рекомендуется, кроме «заучивания» материала, добиться понимания изучаемой темы дисциплины. С этой целью после прочтения очередной главы желательно выполнить несколько простых упражнений на соответствующую тему. Кроме того, очень полезно мысленно задать себе и попробовать ответить на следующие вопросы: о чем эта глава, какие новые понятия в ней введены, каков их смысл. При изучении теоретического материала всегда полезно выписывать формулы и графики.

При подготовке к промежуточной аттестации необходимо освоить теоретические положения данной дисциплины, разобрать определения всех понятий и постановки моделей, описывающих процессы, рассмотреть примеры и самостоятельно решить несколько типовых задач из каждой темы. Дополнительно к изучению конспектов лекций необходимо пользоваться учебниками по учебной дисциплине.

При выполнении домашних заданий и подготовке к контрольным работам необходимо сначала прочитать теорию и изучить примеры по каждой теме. Решая конкретную задачу, предварительно следует понять, что требуется в данном случае, какой теоретиче-

ский материал нужно использовать, наметить общую схему решения. Если задача была решена «по образцу» рассмотренного на аудиторном занятии или в методическом пособии примера, то желательно после этого обдумать процесс решения и попробовать решить аналогичную задачу самостоятельно.

### **6. МАТЕРИАЛЬНО-ТЕХНИЧЕСКОЕ ОБЕСПЕЧЕНИЕ**

По всем видам учебнойдеятельности в рамках дисциплины используются аудитории, кабинеты и лаборатории, оснащенные необходимым специализированным и лабораторным оборудованием.

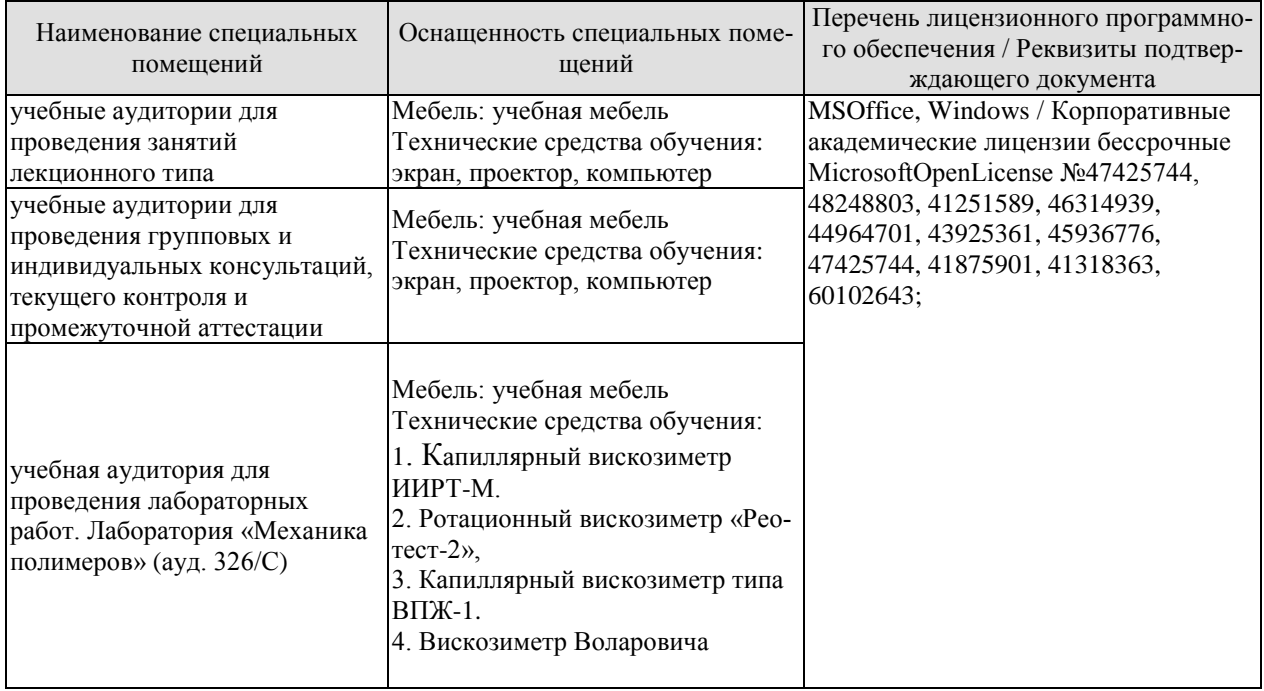

Для самостоятельной работы обучающихся предусмотрены помещения, укомплектованные специализированной мебелью, оснащенные компьютерной техникой с возможностью подключения к сети «Интернет» и обеспечением доступа в электронную информационно-образовательную среду университета.

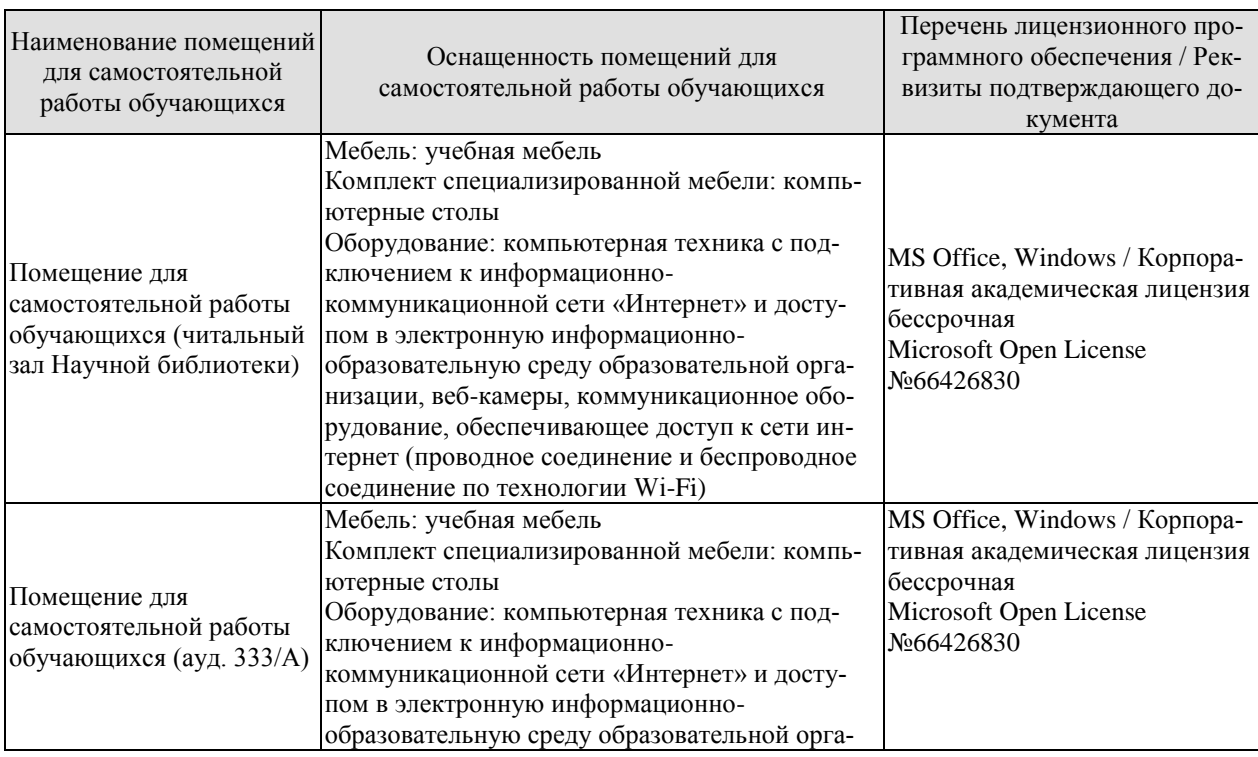

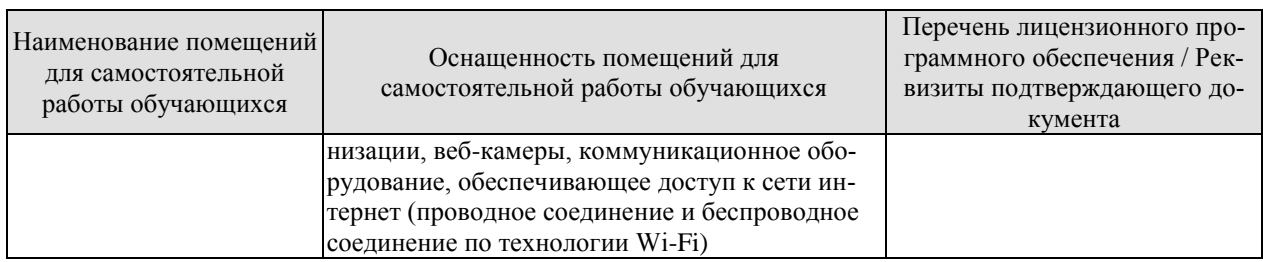

## **7. ТЕКУЩИЙ КОНТРОЛЬ УСПЕВАЕМОСТИ И ПРОМЕЖУТОЧНАЯ АТТЕСТАЦИЯ**

Проверка достижения результатов обучения по дисциплине осуществляется в рамках текущего контроля успеваемости и промежуточной аттестации.

#### **7.1. Текущий контроль успеваемости**

Текущий контроль успеваемости включает в себя мероприятия по оцениванию выполнения лабораторных работ, заданий для самостоятельной работы. Мероприятия текущего контроля успеваемости приведены в таблице 7.1.

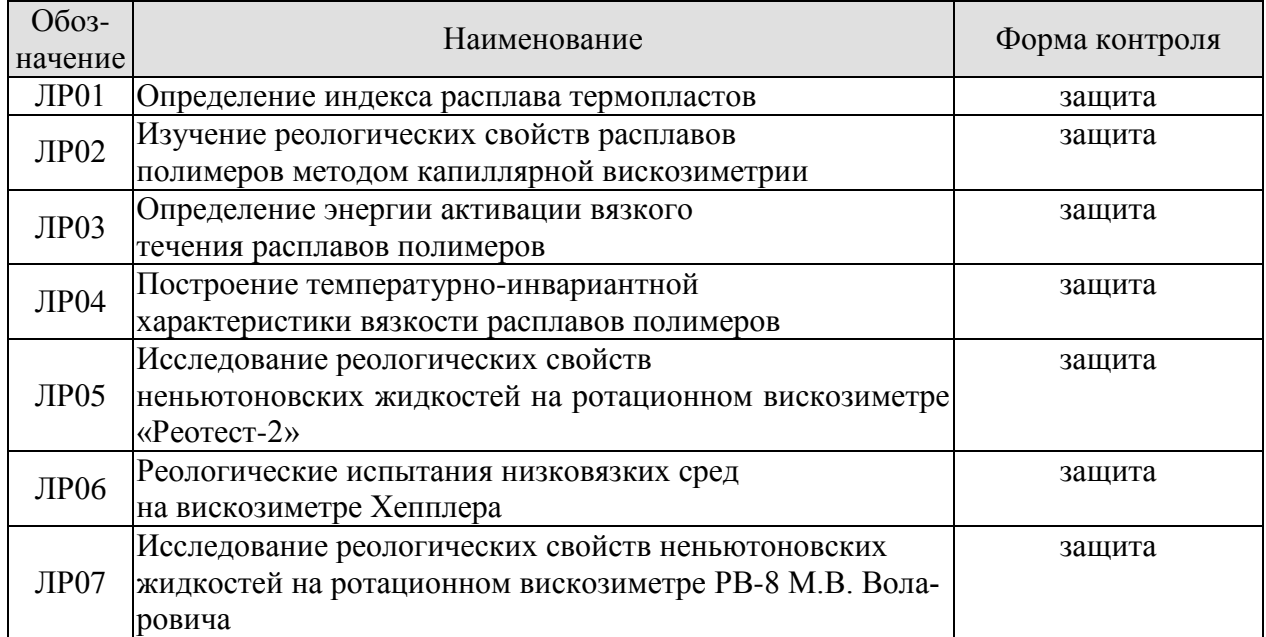

#### Таблица 7.1 – Мероприятия текущего контроля успеваемости

### **7.2. Промежуточная аттестация**

Формы промежуточной аттестации по дисциплине приведены в таблице 7.2.

Таблица 7.2 – Формы промежуточной аттестации

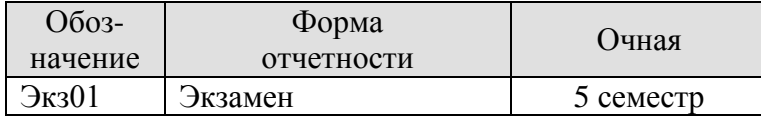

## **8. ФОНД ОЦЕНОЧНЫХ СРЕДСТВ**

#### **8.1. Оценочные средства**

Оценочные средства соотнесены с результатами обучения по дисциплине и индикаторами достижения компетенций.

**ИД-3 (ПК-3)**знание понятия напряжения и тензора напряжений для описания напряженного состояния системы, понятия деформации и тензора деформаций для описания деформированного состояния системы

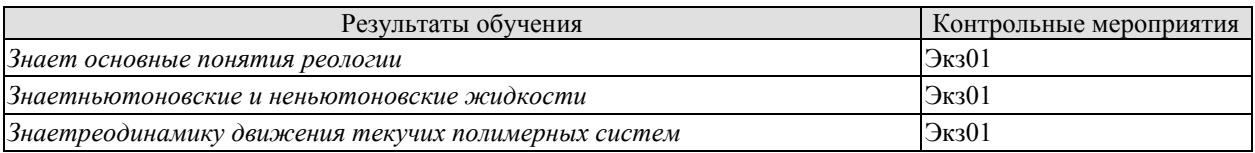

#### **ИД-4 (ПК-3) В**ладение навыками определения реологических уравнений и констант полимеров

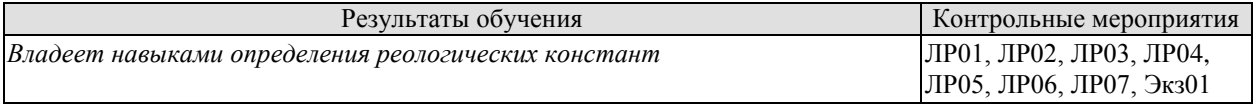

Вопросы к защите лабораторной работы ЛР01

- 1. Что такое индекс расплава термопластов?
- 2. Какие факторы и как влияют на величину индекса расплава термопластов?
- 3. Как связана величина индекса расплава термопластов с их вязкостью?
- 4. Как влияет изменение температуры на вязкость расплавов полимеров?
- 5. Как влияют давление и молекулярная масса на вязкость расплавов полимеров?

Вопросы к защите лабораторной работы ЛР02

- 1. Что представляет собой кажущаяся и эффективная вязкость?
- 2. Как изменяется вязкость расплавов от напряжения или скорости сдвига?
- 3. Что представляет собой наибольшая ньютоновская вязкость?
- 4. Какими причинами может быть объяснена аномалия вязкости расплавов полиме-

#### ров.

Вопросы к защите лабораторной работы ЛР03

- 1. Кривые течения неньютоновских жидкостей.
- 2. Структурный характер вязкости.
- 3. Кажущаяся вязкость.
- 4. Вязкопластичные и псевдопластичные жидкости.

Вопросы к защите лабораторной работы ЛР04

- 1. Реопектические и таксотропные жидкости.
- 2. Полная реологическая кривая и реологическая кривая расплавов полимеров.
- 3. Гипотезы аномалии вязкости.
- 4. Температурно-инвариантная кривая вязкости.
- 5. Эффект нормальных напряжений.

Вопросы к защите лабораторной работы ЛР05

1. На чем основан принцип измерения в ротационных вискозиметрах с коаксиальными цилиндрами?

- 2. как учитываются концевые и донные эффекты в ротационных приборах с коаксиальными цилиндрами?
- 3. Какому закону подчиняется реологическое поведение расплавов полимеров?
- 4. Что характеризуют коэффициенты в степенном уравнении и как они определяются?
- 5. Как влияют температура, напряжение и скорость сдвига на величину вязкости?

Вопросы к защите лабораторной работы ЛР06

- 1. Течение степенной жидкости в круглой трубе.
- 2. Капиллярная вискозиметрия.
- 3. Входовые эффекты и эффекты в области выхода.
- 4. Методы учета входовых эффектов.
- 5. Эластическая турбулентность.

Вопросы к защите лабораторной работы ЛР07

- 1. Уравнения неразрывности движения и энергии.
- 2. Уравнение Навье-Стокса для случая параллельно-прямолинейного установившегося течения несжимаемой жидкости.
- 3. Течение степенной жидкости между двумя параллельными стенками.

Теоретические вопросы к экзамену.

- 1. Напряженное состояние. Тензор напряжений, девиатор напряжений.
- 2. Тензор напряжений для случаев всестороннего равномерного сжатия, растяжения; одноосного растяжения; сдвига.
- 3. Деформированное состояние, линейная и угловая деформация.
- 4. Тензор деформации, главная деформация.
- 5. Тензор деформации для различных видов деформированного состояния: одноосное растяжение; всестороннее равномерное сжатие, растяжение; простой и чистый сдвиги.
- 6. Ньютоновские (идеальные) жидкости. Кривые течения.
- 7. Неньютоновские (аномально-вязкие) жидкости. Кривые течения.
- 8. Аномально-вязкие жидкости с реологическими характеристиками, не зависящими от времени. Вязкоплстичные жидкости.
- 9. Аномально-вязкие жидкости с реологическими характеристиками, не зависящими от времени. Псевдопластические жидкости.
- 10. Уравнение Шульмана и его применение для случая вязкопластичных жидкостей.
- 11. Уравнение Шульмана и его применение для случая псевдопластичных жидкостей.
- 12. Тиксотропные и реопектические аномально-вязкие жидкости.
- 13. Свойства расплавов полимеров. Определение реологических констант полимера.
- 14. Гипотезы аномалии вязкости. Основные положения структурно- динамической гипотезы.
- 15. Гипотезы аномалии вязкости. Основные положения эластодинамической гипотезы.
- 16. Релаксационная гипотеза аномалии вязкости.
- 17. Полная реологическая кривая.
- 18. Реологическая кривая расплавов полимеров.
- 19. Влияние температуры и давления на вязкость полимерных материалов.
- 20. Влияние молекулярной массы и методов измерения на вязкость полимерных материалов.
- 21. Температурно-инвариантная кривая вязкости полимерных материалов, уравнение Виноградова-Малкина.
- 22. Уравнения неразрывности, энергии и движения.
- 23. Уравнение Новье-Стокса и его решение для случая параллельно- прямолинейного движения жидкости. Уравнение Пуассона.
- 24. Течение в круглой трубе. Уравнение скорости потока. Эпюра распределения скоростей потока для нью-тоновских и неньютоновских жидкостей.
- 25. Течение в круглой трубе. Уравнение скорости сдвига. Эпюра распределения скоростей сдвига для нью-тоновских и неньютоновских жидкостей.
- 26. Течение в круглой трубе. Уравнение напряжений сдвига. Эпюра распределения напряжений сдвига для ньютоновских и неньютоновских жидкостей.
- 27. Течение в круглой трубе. Уравнение объемного расхода потока для ньютоновских и неньютоновских жидкостей.
- 28. Капиллярная вискозиметрия. Уравнение Пуазейля. Консистентные переменные Рейнера.
- 29. Входовые участки при движении жидкости в круглой трубе. Методы учета, метод использования длинных капилляров.
- 30. Входовые участки при движении жидкости в круглой трубе. Методы учета, метод нескольких капилляров.
- 31. Входовые участки при движении жидкости в круглой трубе. Методы учета, метод двух капилляров.
- 32. Эффекты в области выхода. Коэффициент набухания струи полимера.
- 33. Эластическая турбулентность при течении полимера.

### **8.2. Критерии и шкалы оценивания**

Каждое мероприятие текущего контроля успеваемости оценивается по шкале «зачтено», «не зачтено».

Оценка «зачтено» выставляется обучающемуся при выполнении всех указанных показателей (Таблица 8.1), допускаются несущественные неточности в изложении и оформлении материала

При невыполнении хотя бы одного из показателей выставляется оценка «не зачтено».

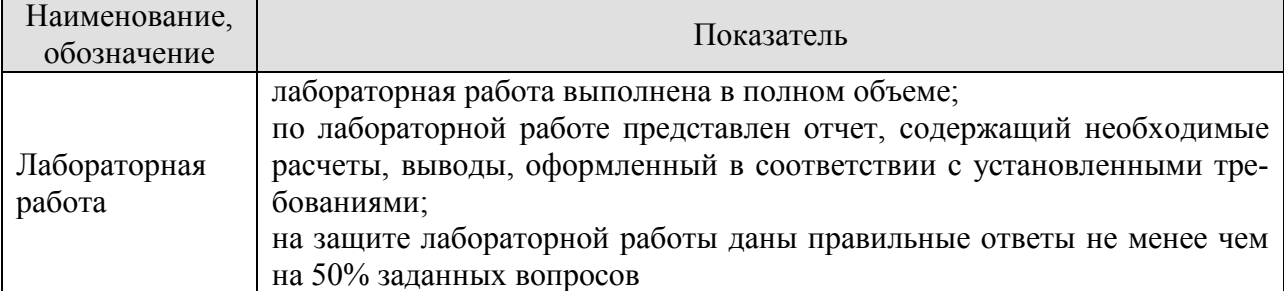

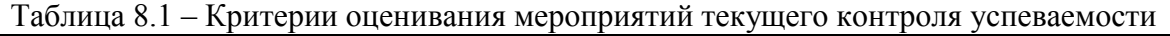

При оценивании результатов обучения по дисциплине в ходе промежуточной аттестации используются следующие критерии и шкалы.

Экзамен (Экз01). Задание состоит из 2 теоретических вопросов. Время на подготовку: 60 минут.

Оценка «отлично» выставляется обучающемуся, если он глубоко и прочно усвоил программный материал, исчерпывающе, последовательно, четко и логически стройно его излагает, умеет тесно увязывать теорию с практикой, свободно справляется с задачами, вопросами и другими видами применения знаний, не затрудняется с ответом при видоизменении заданий, использует в ответе материал рекомендуемой литературы, правильно обосновывает принятое решение, владеет разносторонними навыками и приемами выполнения практических заданий.

Оценка «хорошо» выставляется обучающемуся, если он твердо знает программный материал, грамотно и по существу излагает его, не допуская существенных неточностей в ответах на вопросы, правильно применяет теоретические положения при решении практических заданий, владеет необходимыми навыками и приемами их выполнения.

Оценка «удовлетворительно» выставляется обучающемуся, если он имеет знания только основного материала, но не усвоил его деталей, допускает неточности, недостаточно правильные формулировки, нарушения логической последовательности в изложении программного материала, испытывает затруднения при выполнении практических работ.

Оценка «неудовлетворительно» выставляется обучающемуся, который не знает значительной части программного материала, допускает существенные ошибки в ответах на вопросы, неуверенно, с большими затруднениями выполняет практические задания.

Результат обучения по дисциплине считается достигнутым при получении обучающимся оценки «зачтено», «удовлетворительно», «хорошо», «отлично» по каждому из контрольных мероприятий, относящихся к данному результату обучения.

## **МИНИСТЕРСТВО НАУКИ И ВЫСШЕГО ОБРАЗОВАНИЯ РОССИЙСКОЙ ФЕДЕРАЦИИ**

# **Федеральное государственное бюджетное образовательное учреждение высшего образования**

# **«Тамбовский государственный технический университет» (ФГБОУ ВО «ТГТУ»)**

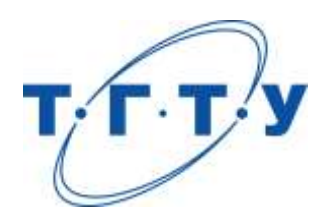

# **УТВЕРЖДАЮ**

*Директор Технологического института*

Д.Л. Полушкин « *24* » *марта* 20 *22* г.

# **РАБОЧАЯ ПРОГРАММА ДИСЦИПЛИНЫ**

*Б1.В.01.07 Технология переработки полимерных материалов*

(шифр и наименование дисциплины в соответствии с утвержденным учебным планом подготовки)

*при производстве тары и упаковки*

### **Направление**

*29.03.03 «Технология полиграфического и упаковочного производства»* (шифр и наименование)

**Профиль**

*Технология и дизайн упаковочного производства* (наименование профиля образовательной программы)

**Формы обучения:** *очная*

**Кафедра:** *«Материалы и технология»* (наименование кафедры)

**Составитель:**

 $K.T.H., LOUCHT$  (тепень, должность подпись подпись  $H.B. III aIIIKOB$  (тепень, должность степень, должность подпись

**Заведующий кафедрой** Д.М. Мордасов

подпись инициалы, фамилия

Тамбов 2022

## **1. ПЛАНИРУЕМЫЕ РЕЗУЛЬТАТЫ ОБУЧЕНИЯ ПО ДИСЦИПЛИНЕ И ЕЕ МЕСТО В СТРУКТУРЕ ОПОП**

Цель освоения дисциплины – достижение планируемых результатов обучения (таблица 1.1), соотнесенных с индикаторами достижения компетенций и целью реализации ОПОП.

Дисциплина входит в состав части образовательной программы, формируемой участниками образовательных отношений.

Таблица 1.1 – Результаты обучения по дисциплине

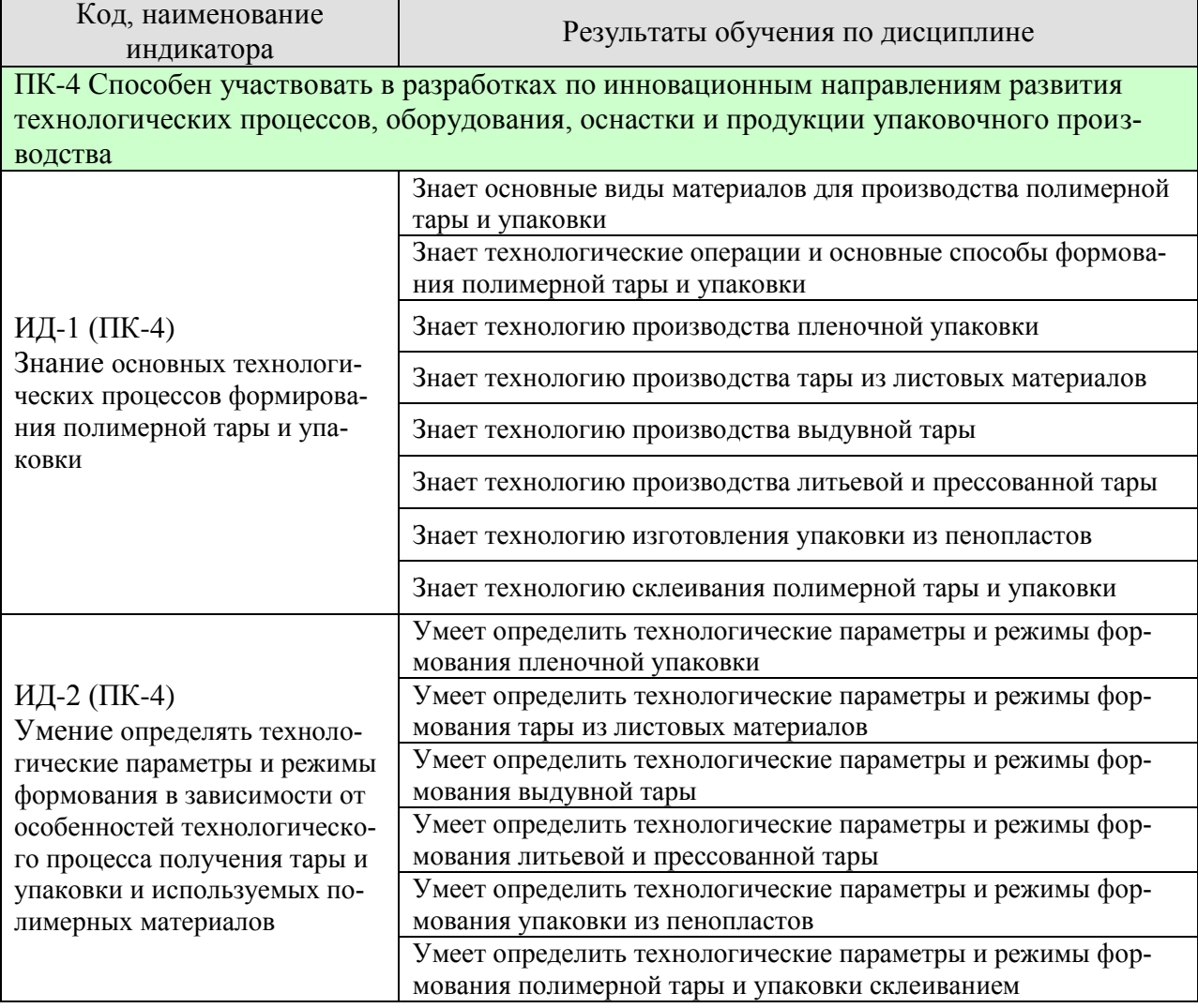

Результаты обучения по дисциплине достигаются в рамках осуществления всех видов контактной и самостоятельной работы обучающихся в соответствии с утвержденным учебным планом.

Индикаторы достижения компетенций считаются сформированными при достижении соответствующих им результатов обучения.

# **2. ОБЪЁМ ДИСЦИПЛИНЫ**

Объем дисциплины составляет 5 зачетных единиц.

Ниже приведено распределение общего объема дисциплины (в академических часах) в соответствии с утвержденным учебным планом.

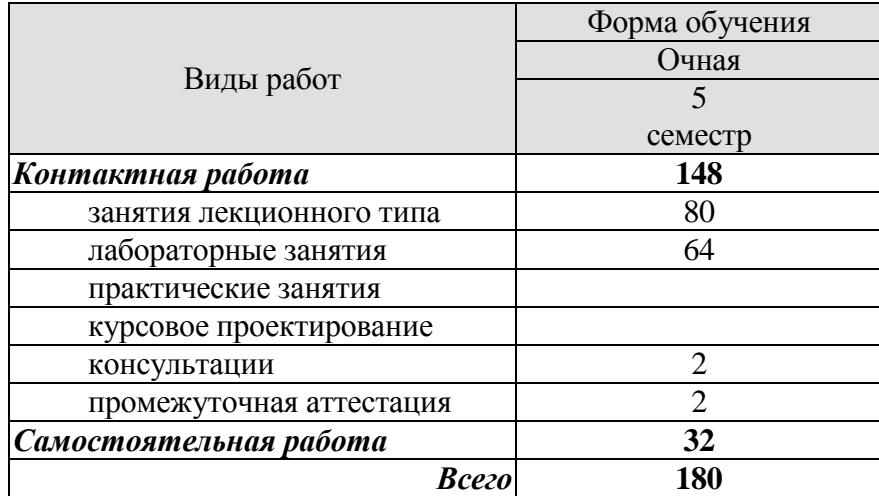

## **3. СОДЕРЖАНИЕ ДИСЦИПЛИНЫ**

#### **Раздел 1.** *Полимерные упаковочные материалы*

Полимеры и сополимеры, их классификация. Композиционные полимерные материалы, основные компоненты, входящие в состав композиций. Пленочные полимерные материалы, монопленки, многослойные полимерные пленки, комбинированные пленочные материалы. Листовые полимерные материалы для термоформования упаковки. Полимерные материалы для выдувной упаковки, литьевой и прессованной упаковки. Газонаполненные полимерные материалы: вспенивающийся полистирол, пенополиуретан, пенополивинилхлорид. Полимерные материалы для упаковки специальных видов, вспомогательных упаковочных и скрепляющих средств: гофропласт, полимерно-тканевые материалы, обвязочные ленты, липкие ленты. Полимерные покрытия, клеи, герметики.

#### Самостоятельная работа

СР01. Проработка учебного материала по видам полимерных упаковочных материалов (по конспектам лекций и учебной литературе).

#### **Раздел 2.** *Технология изготовления тары и упаковки***.**

Технологические операции и основные способы формования полимерной тары и упаковки. Подготовительные операции: смешение, пластикация, гранулирование, заготовка и раскрой. Операции формирования: прессование, литье под давлением, экструзия, экструзия с раздувом, каландрование, термоформование, холодное формование, порообразование. Вспомогательные операции: охлаждение, отделение от формы, механическая обработка, сборка. Дополнительные операции: сварка, склеивание, ориентирование, активация, дестатизация, тиснение, декорирование, металлизация.

#### Самостоятельная работа

СР02. Проработка учебного материала по видам операций при изготовлении тары и упаковки (по конспектам лекций и учебной литературе).

#### **Раздел 3.** *Технология производства пленочной упаковки***.**

Основные способы сварки материалов при производстве пленочной упаковки: термокотактный, термоимпульсный, ультразвуковой, токами высокой частоты. Основные технологические схемы производства пленочных упаковок: вертикальная с одного рулона и с двух рулонов; вертикальная с формующим воротником, горизонтальная с формующим треугольником, роторная пленочная упаковка. Факторы, влияющие на качество пленочной упаковки, отклонения от технологического процесса и способы устранения. Контактнотепловая сварка пленочных материалов, технология контактной сварки проплавлением, конструкция сварных соединений пленок, технологические режимы, давление, время выдержки. Принцип термоусадочной пленочной упаковки (технологическая схема упаковки, основные типы термоусадочных пленок, облученные усадочные пленки, двухосноориентированные пленки, температурные режимы усадки пленок).

#### Лабораторная работа

ЛР01. Технология изготовления упаковки из полимерных пленочных материалов. Исследование влияния технологических параметров сварки на прочность швов упаковки.

ЛР02. Технология изготовления упаковки из термоусадочных пленочных материалов.

#### Самостоятельная работа

СР03. Проработка учебного материала по технологии производства пленочной упаковки (по конспектам лекций и учебной литературе).

#### **Раздел 4.** *Технология производства тары из листовых материалов***.**

Основные методы термоформования, негативное и позитивное вакуумное и пневмоформование, формование с предварительной вытяжкой, штампование листовых термопластов, двухсторонние пневматическое формование, пресс-инжекция с последующим формованием (топформование). Технологическая схема пооперационного термоформования упаковки из листов, комплексный процесс изготовления упаковки из рулонных материалов методом термоформования с одновременным дозированием и укупориванием. Процесс изготовления упаковок из гофропласта, производство штампованных упаковок. Технологические параметры формования листовых термопластов: технологический, рабочий и энергетические циклы, время цикла, производительность термоформовочных машин, технологические режимы переработки листовых термопластов. Основные дефекты, возникающие при изготовлении упаковок из листовых материалов и рекомендации по их устранению.

### Лабораторная работа

ЛР03. Технология изготовления полимерной упаковки из листовых и рулонных термопластичных материалов методом термоформования.

#### Самостоятельная работа

СР04. Проработка учебного материала по технологии производства тары из листовых материалов (по конспектам лекций и учебной литературе).

#### **Раздел 5.** *Технология производства выдувной тары***.**

Способы производства выдувной тары: экструзия с раздувом, инжекция с раздувом, формование из предварительно экструдированных трубчатых заготовок, технологические параметры процесса экструзии с раздувом. Технологические расчеты процесса экструзионно-выдувного формования: определение размеров заготовки, размеров формующего инструмента, время цикла процесса формования, разнотолщинность заготовки, рекомендации по ее устранению. Типичные дефекты в процессе изготовления выдувной тары и методы их устранения.

#### Лабораторная работа

ЛР04. Технология изготовления выдувной тары методом экструзионно-выдувного формования.

#### Самостоятельная работа

СР05. Проработка учебного материала по технологии производства выдувной тары (по конспектам лекций и учебной литературе).

#### **Раздел 6.** *Технология производства литьевой и прессованной тары***.**

Особенности технологических процессов литья под давлением термопластов и реактопластов, особенности технологических процессов прессования: прямое и литьевое прессование. Технологические параметры процесса литья под давлением: объем впрыска, скорость впрыска, давление литья, время цикла, технологические параметры переработки литьевых материалов. Технологические параметры процесса прессования изделий: давление прессования, температурные режимы, время цикла, основные режимы переработки прессматериалов при формовании тары. Основные дефекты при изготовлении литьевой и прессованной тары и способы их устранения.

Лабораторная работа ЛР05. Литье под давлением термопластов ЛР06. Переработка реактопластов методом компрессионного прессования.

Самостоятельная работа

СР06. Проработка учебного материала по технологии производства литьевой и прессованной тары (по конспектам лекций и учебной литературе).

#### **Раздел 7.** *Технология изготовления упаковки из пенопластов***.**

Особенности технологического процесса и его отдельные стадии, технологические режимы формования.

Лабораторная работа ЛР07. Технология производства полимерной упаковки из пенополистирола.

Самостоятельная работа

СР07. Проработка учебного материала по технологии изготовления упаковки из пенопластов (по конспектам лекций и учебной литературе).

#### **Раздел 8.** *Технология склеивания полимерной тары и упаковки***.**

Особенности технологического процесса склеивания, режимы склеивания, условия химической обработки поверхности некоторых полимеров.

Самостоятельная работа

СР08. Проработка учебного материала по технологии изготовления полимерной тары и упаковки склеиванием (по конспектам лекций и учебной литературе).

#### **4. ПЕРЕЧЕНЬ УЧЕБНОЙ ЛИТЕРАТУРЫ, ИНФОРМАЦИОННЫХ РЕСУРСОВ И ТЕХНОЛОГИЙ**

#### **4.1. Учебная литература**

1. Технологические процессы получения и переработки полимерных материалов [Электронный ресурс] : учебное пособие / Н.В. Улитин [и др.]. — Электрон. текстовые данные. — Казань: Казанский национальный исследовательский технологический университет, 2015. — 196 c. — 978-5-7882-1789-5. — Режим доступа: <http://www.iprbookshop.ru/62310.html>

2. Шипинский, В.Г. Оборудование для производства тары и упаковки. [Электронный ресурс] : Учебные пособия — Электрон. дан. — Минск : Новое знание, 2012. — 624 с. — Режим доступа: http://e.lanbook.com/book/2913 — Загл. с экрана.

3. . Инженерная оптимизация оборудования для переработки полимерных материалов [Электронный ресурс]: учебное пособие / А. С. Клинков, М. А. Шерышев, М. В. Соколов, В. Г. Однолько. – Изд. 2-е, стер. - Тамбов: ФГБОУ ВПО "ТГТУ", 2014. - 320 с. - Загл. с экрана.– Режим доступа: http://www.iprbookshop.ru/64089.html

4. Технология переработки полимерных материалов при производстве тары и упаковки [Электронный ресурс] : лабораторные работы / сост. : О.Г. Маликов, П.С. Беляев, Д.Л. Полушкин. – Электрон. текст. дан. (15,8 Мб). – Тамбов: Изд-во ФГБОУ ВПО «ТГТУ». 2012.

5. Технология переработки ПМ. Лабораторный практикум./ под ред. В.Е. Галыгина. Тамбов: Изд.: ТГТУ, 2001. – 132 с.

6. Басов, Н.И. Расчет и конструирование оборудования для производства и переработки полимерных материалов./ Н.И. Басов, Ю.В. Казанков, В.А. Любартович. – М.: Химия, 1986. – 488 с.

7. Басов, Н.И. Оборудование для производства объемных изделий из термопластов / Н.И Басов, В.С. Ким, В.К Скуратов. – М.: Машиностроение, 1972. – 272 с.

#### **4.2. Интернет-ресурсы, в том числе современные профессиональные базы данных и информационные справочные системы**

Университетская информационная система «РОССИЯ» [https://uisrussia.msu.ru](https://uisrussia.msu.ru/)

Справочно-правовая система «Консультант+» [http://www.consultant-urist.ru](http://www.consultant-urist.ru/)

Справочно-правовая система «Гарант» [http://www.garant.ru](http://www.garant.ru/)

База данных Web of Science <https://apps.webofknowledge.com/>

База данных Scopus [https://www.scopus.com](https://www.scopus.com/)

Портал открытых данных Российской Федерации [https://data.gov.ru](https://data.gov.ru/)

База открытых данных Министерства труда и социальной защиты РФ <https://rosmintrud.ru/opendata>

База данных Научной электронной библиотеки eLIBRARY.RU <https://elibrary.ru/>

База данных профессиональных стандартов Министерства труда и социальной защиты РФ [http://profstandart.rosmintrud.ru/obshchiy-informatsionnyy-blok/natsionalnyy-reestr](http://profstandart.rosmintrud.ru/obshchiy-informatsionnyy-blok/natsionalnyy-reestr-professionalnykh-standartov/)[professionalnykh-standartov/](http://profstandart.rosmintrud.ru/obshchiy-informatsionnyy-blok/natsionalnyy-reestr-professionalnykh-standartov/)

Базы данных Министерства экономического развития РФ [http://www.economy.gov.ru](http://www.economy.gov.ru/) База открытых данных Росфинмониторинга <http://www.fedsfm.ru/opendata>

Электронная база данных «Издательство Лань» [https://e.lanbook.com](https://e.lanbook.com/)

Электронная библиотечная система «IPRbooks» [http://www.iprbookshop.ru](http://www.iprbookshop.ru/)

База данных «Электронно-библиотечная система «ЭБС ЮРАЙТ» [https://www.biblio](https://www.biblio-online.ru/)[online.ru](https://www.biblio-online.ru/)

База данных электронно-библиотечной системы ТГТУ [http://elib.tstu.ru](http://elib.tstu.ru/)

Федеральная государственная информационная система «Национальная электронная библиотека» [https://нэб.рф](https://нэб.рф/)

Национальный портал онлайн обучения «Открытое образование» [https://openedu.ru](https://openedu.ru/) Электронная база данных "Polpred.com Обзор СМИ" [https://www.polpred.com](https://www.polpred.com/)

Официальный сайт Федерального агентства по техническому регулированию и метрологии <http://protect.gost.ru/>

Ресурсы электронной информационно-образовательной среды университета представлены в локальном нормативном акте «Положение об электронной информационнообразовательной среде Тамбовского государственного технического университета».

Электронные образовательные ресурсы, к которым обеспечен доступ обучающихся, в т.ч. приспособленные для использования инвалидами и лицами с ограниченными возможностями здоровья, приведены на официальном сайте университета в разделе «Университет»-«Сведения об образовательной организации»-«Материально-техническое обеспечение и оснащенность образовательного процесса».

Сведения о лицензионном программном обеспечении, используемом в образовательном процессе, представлены на официальном сайте университета в разделе «Образование»-«Учебная работа»-«Доступное программное обеспечение».

## **5. МЕТОДИЧЕСКИЕ УКАЗАНИЯ ДЛЯ ОБУЧАЮЩИХСЯ ПО ОСВОЕНИЮ ДИСЦИПЛИНЫ**

К современному специалисту общество предъявляет достаточно широкий перечень требований, среди которых немаловажное значение имеет наличие у выпускников определенных способностей и умений самостоятельно добывать знания из различных источников, систематизировать полученную информацию, давать оценку конкретной ситуации. Формирование такого умения происходит в течение всего периода Вашего обучения через подготовку и участие в лабораторных занятиях, подготовку к сдаче экзамена. При этом Ваша самостоятельная работа играет решающую роль в ходе всего учебного процесса.

Успешное освоение компетенций, формируемых данной учебной дисциплиной, предполагает оптимальное использование Вами времени самостоятельной работы. Целесообразно посвящать до 20 минут изучению конспекта лекции в тот же день после лекции и за день перед лекцией. Теоретический материал изучать в течение недели, а также готовиться к лабораторному занятию по дисциплине.

Для понимания материала учебной дисциплины и качественного его усвоения Вам рекомендуется такая последовательность действий:

- после прослушивания лекции и окончания учебных занятий, при подготовке к занятиям следующего дня нужно сначала просмотреть и обдумать текст лекции, прослушанной сегодня, разобрать рассмотренные примеры;
- при подготовке к лекции следующего дня нужно просмотреть текст предыдущей лекции, подумать о том, какая может быть тема следующей лекции;
- в течение недели выбрать время для работы с литературой по учебной дисциплине в библиотеке;
- при подготовке к лабораторным занятиям изучить цели и задачи работы, порядок проведения, требования к отчету.

Рекомендуется использовать методические указания и материалы по учебной дисциплине, текст лекций, а также электронные пособия, имеющиеся в системе VitaLMS.

Теоретический материал курса становится более понятным, когда дополнительно к прослушиванию лекций Вами изучаются и книги по данной учебной дисциплине. Полезно использовать несколько учебников, однако легче освоить курс, придерживаясь одного учебника и конспекта.

Рекомендуется, кроме «заучивания» материала, добиться понимания изучаемой темы дисциплины. С этой целью после прочтения очередной главы желательно выполнить несколько простых упражнений на соответствующую тему. Кроме того, очень полезно мысленно задать себе и попробовать ответить на следующие вопросы: о чем эта глава, какие новые понятия в ней введены, каков их смысл. При изучении теоретического материала всегда полезно выписывать формулы и графики.

При подготовке к промежуточной аттестации необходимо освоить теоретические положения данной дисциплины, разобрать определения всех понятий и постановки моделей, описывающих процессы. Дополнительно к изучению конспектов лекций необходимо пользоваться учебной литературой по учебной дисциплине.

## **6. МАТЕРИАЛЬНО-ТЕХНИЧЕСКОЕ ОБЕСПЕЧЕНИЕ**

По всем видам учебной деятельности в рамках дисциплины используются аудитории и лаборатории, оснащенные необходимым специализированным и лабораторным оборудованием.

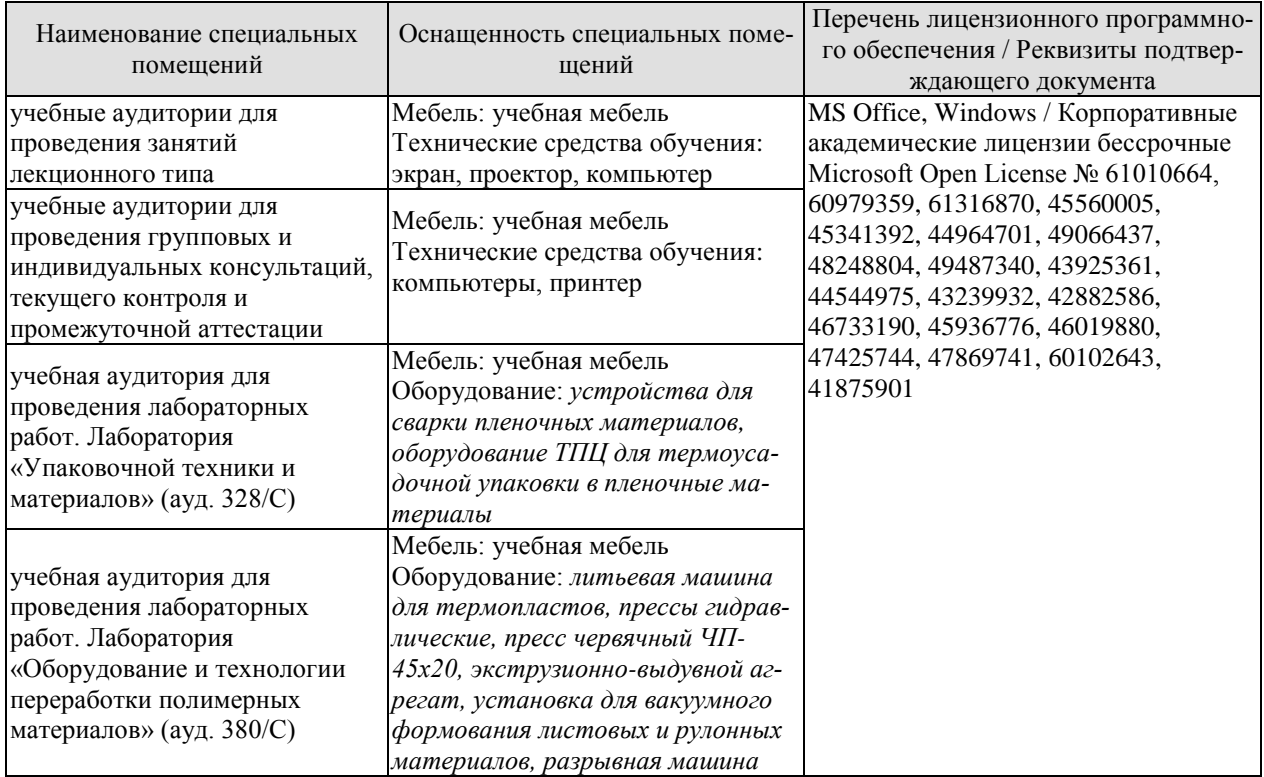

Для самостоятельной работы обучающихся предусмотрены помещения, укомплектованные специализированной мебелью, оснащенные компьютерной техникой с возможностью подключения к сети «Интернет» и обеспечением доступа в электронную информационно-образовательную среду университета.

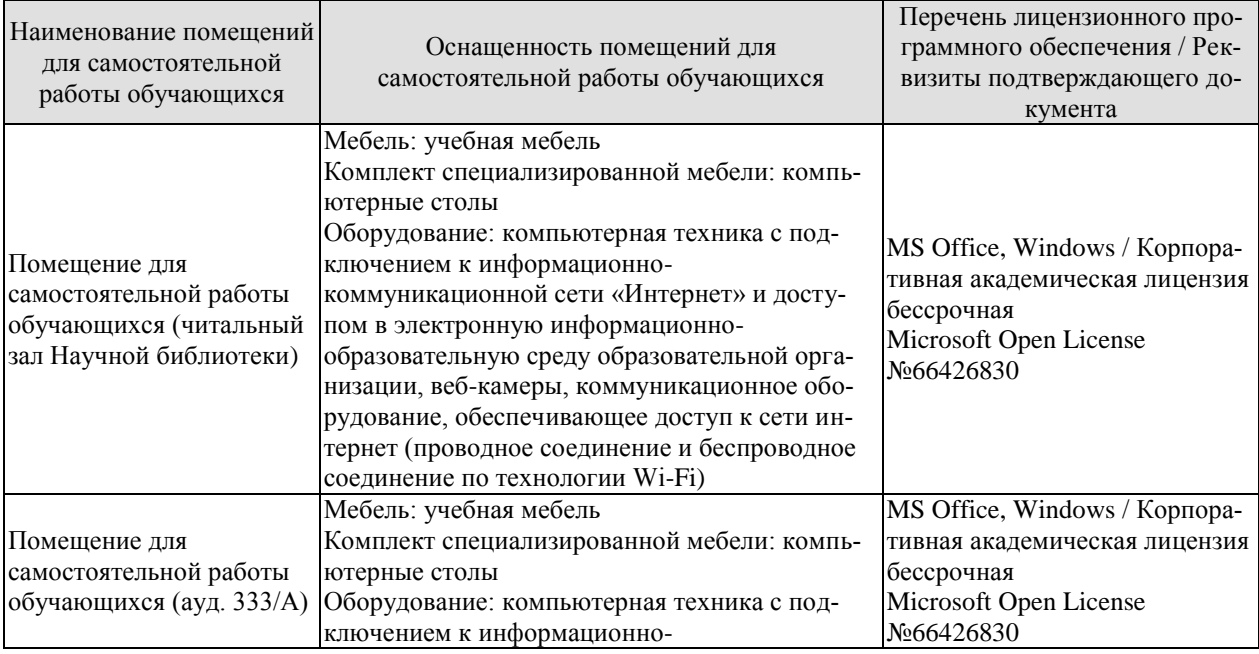

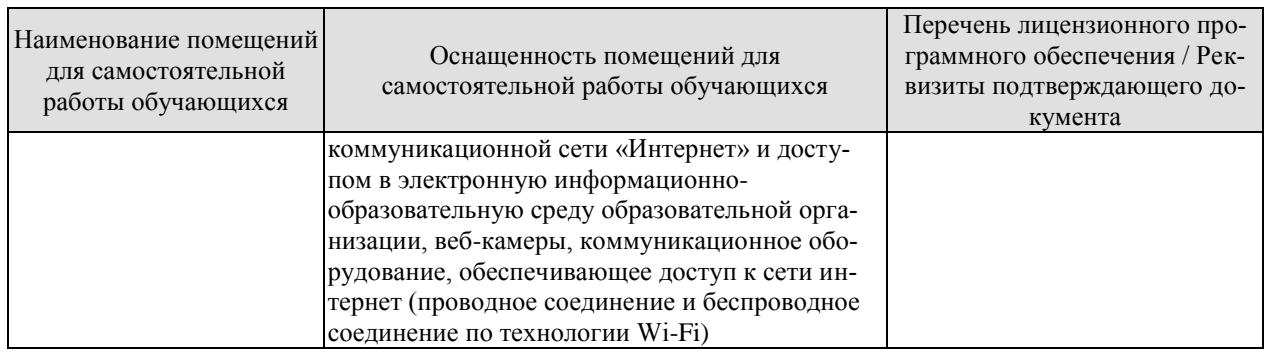

## **7. ТЕКУЩИЙ КОНТРОЛЬ УСПЕВАЕМОСТИ И ПРОМЕЖУТОЧНАЯ АТТЕСТАЦИЯ**

Проверка достижения результатов обучения по дисциплине осуществляется в рамках текущего контроля успеваемости и промежуточной аттестации.

#### **7.1. Текущий контроль успеваемости**

Текущий контроль успеваемости включает в себя мероприятия по оцениванию выполнения лабораторных работ. Мероприятия текущего контроля успеваемости приведены в таблице 7.1.

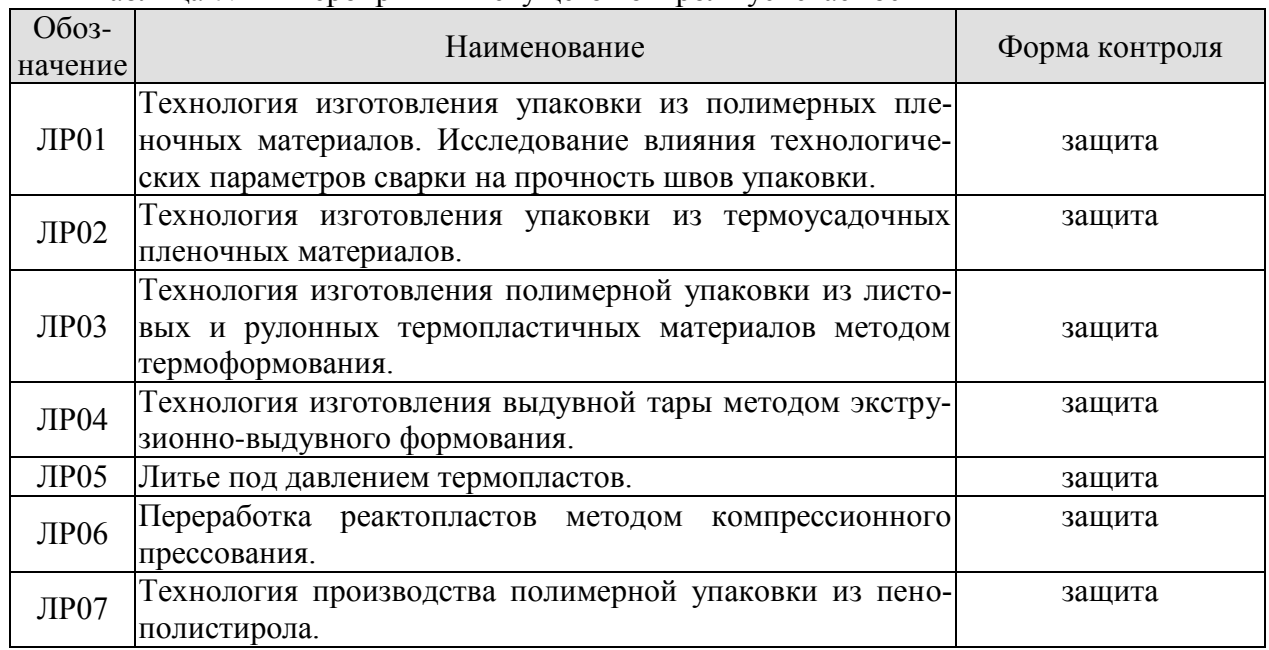

#### Таблица 7.1 – Мероприятия текущего контроля успеваемости

### **7.2. Промежуточная аттестация**

Формы промежуточной аттестации по дисциплине приведены в таблице 7.2.

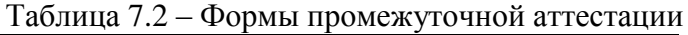

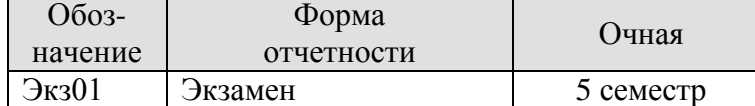

## **8. ФОНД ОЦЕНОЧНЫХ СРЕДСТВ**

#### **8.1. Оценочные средства**

Оценочные средства соотнесены с результатами обучения по дисциплине и индикаторами достижения компетенций.

**ИД-1 (ПК-4)** Знание основных технологических процессов формирования полимерной тары и упаковки

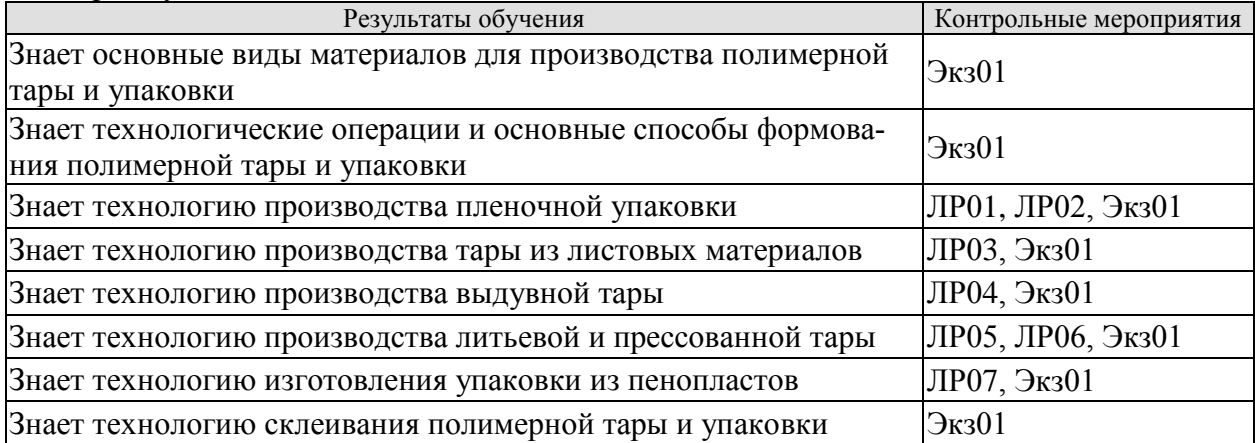

**ИД-2 (ПК-4)** Умение определять технологические параметры и режимы формования в зависимости от особенностей технологического процесса получения тары и упаковки и используемых полимерных материалов

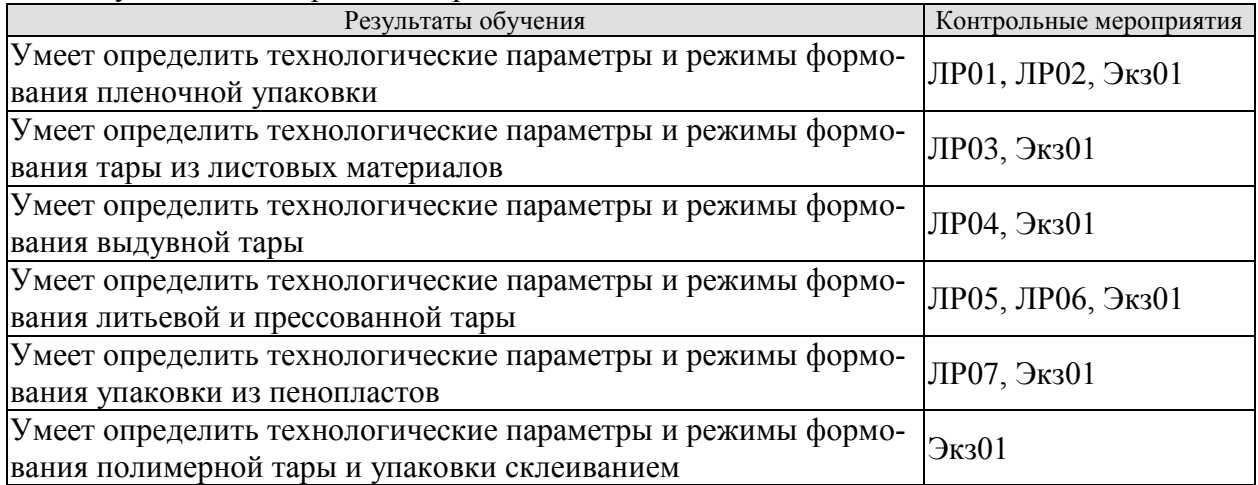

Вопросы к защите лабораторной работы ЛР01

1. Что представляют собой монопленочные упаковочные материалы?

2. Что представляют собой многослойные пленочные упаковочные материалы?

3. Что такое комбинированные пленочные упаковочные материалы?

4. Какие способы герметизации пленочной упаковки применяются?

5. Что такое термоконтактная сварка полимерных материалов?

6. Какой способ термоконтактной сварки применяется при герметизации пленочных упаковок?

7. Назовите основные технологические параметры при сварке пленочных материалов?

8. Чем отличается процесс сварки комбинированных пленочных материалов от сварки монопленочных?

Вопросы к защите лабораторной работы ЛР02

1. Какие пленочные материалы относятся к термоусадочным упаковочным материалам?

2. Каким методом получают термоусадочные пленки типа I?

3. Чем отличаются термоусадочные пленки типа Iа от типа I?

4. Что представляют собой термоусадочные пленки типа II?

5. Что представляют собой термоусадочные пленки типа III?

6. Что представляет собой технологическая схема процесса упаковки в термоусадочные пленки?

7. Как определить величину усадки для термоусадочных пленок?

8. Какие технологические параметры характеризуют процесс термоусадки?

Вопросы к защите лабораторной работы ЛР03

1. Что представляет собой процесс термоформования тары и упаковки из листовых или рулонных термопластичных полимерных материалов.

2. Что представляет собой процесс низкотемпературного термоформования (штампования) тары и упаковки.

3. Что такое вакуумное, пневматическое и комбинированное термоформование.

4. Что такое негативное термоформование.

5. Что такое позитивное термоформование.

6. Какие преимущества имеет процесс комбинированного термоформования.

7. Чему равна величина рабочего давления формования изделия в случае пневмо- и вакуумного формования изделия.

8. Какие циклы можно выделить при работе термоформовочных машин.

9. Из чего складывается технологический цикл изготовления изделий в процессе термоформования.

10. Назовите технологические параметры процесса термоформования и как они выбираются.

Вопросы к защите лабораторной работы ЛР04

1. Какие методы формования объемной тары и упаковки вы знаете?

2. Что представляет собой технологический процесс инжекционно-выдувного формования объемной тары?

3. Что представляет собой технологический процесс экструзионно-выдувного формования объемной тары?

4. Что такое коэффициент раздувания изделия?

5. Назовите преимущества и недостатки методов экструзионно-выдувного и инжекционно-выдувного формования.

6. Отчего зависит разнотолщинность изделий, полученных раздувным методом?

7. Какие способы управления разнотолщинностью вы знаете?

8. Какие способы подачи воздуха на раздув заготовки вы знаете?

9. В каких случаях при формовании трубчатой заготовки используются экструзионные головки с копильником?

10. Из чего складывается время цикла при экструзионно-выдувном способе формования объемных изделий?

Вопросы к защите лабораторной работы ЛР05

1. Особенности переработки методом литья под давлением термопластов и реактопластов.

2. Цикл литья под давлением. Основные стадии.

3. Режимы работы литьевой машины.

4. Необходимость выдержки под давлением термопласта в литьевой форме.

5. Термический КПД материального цилиндра.

6. Технологические параметры процесса, влияющие на термический КПД.

7. Зависимость степени ориентации макромолекул полимера от режима литья под давлением.

Вопросы к защите лабораторной работы ЛР06

1. Какие материалы называются реактопластами?

2. Технологические свойства, характеризующие пригодность реактопластов к переработке.

3. Как влияет содержание влаги и летучих продуктов на технологические свойства пресс-материалов и качество изделий?

4. Подготовка пресс-материалов к формованию.

5. Преимущества предварительного подогрева пресс-материалов.

6. Перечислите технологические параметры процесса прессования.

7. Способы определения оптимального давления и температуры формования.

8. Методы определения текучести термореактивных полимерных материалов.

9. Методика определения времени выдержки материала в пресс-форме.

10. Влияние технологического режима прессования на усадку пресс-материала.

11. Влияние технологического режима прессования на механические и электрические свойства материала.

12. Пути повышения производительности процесса прессования.

13. Основные виды дефектов и причины их возникновения.

14. Пути повышения качества изделий, получаемых прессованием.

Вопросы к защите лабораторной работы ЛР07

1. Для каких целей применяют тару и упаковку из вспениваемых материалов?

2. Из каких полимерных материалов изготавливают вспененную тару и упаковку?

3. Какими методами формования может изготавливаться полимерная тара из пенопластов?

4. В чем заключаются особенности технологических процессов формования изделий из пенопластов традиционными методами?

5. Что представляет собой технологический процесс формования тары и упаковки из вспенивающихся материалов беспрессовым методом?

6. Какие теплоносители используются на стадии предварительного вспенивания гранул полимера, их достоинства и недостатки.

7. Для какой цели проводят стадию созревания гранул предварительно вспененных полимерных материалов?

8. Каким образом осуществляется процесс формования изделий из вспениваемых материалов при беспрессовом методе формования?

9. Какие методы тепловой обработки вспененных гранул используются при формовании изделий из пенопластов?

10. Для какой цели проводится стадия охлаждения и сушки отформованных изделий из пенопластов?

11. Каким причинами объясняется наличие градиента плотности материала по сечению отформованных изделий из пенопластов.

Теоретические вопросы к экзамену Экз01

1. Классификация полимерных материалов, используемых при производстве тары и упаковки.

2. Композиционные полимерные материалы, используемые при производстве тары и упаковки и их ингредиенты.

3. Полимерные пленочные материалы, используемые при производстве тары и упаковки.

4. Полимерные листовые материалы для производства термоформованной упаковки.

5. Полимерные материалы для производства выдувной упаковки.

6. Полимерные материалы для производства литьевой и прессованной упаковки.

7. Газонаполненные полимерные материалы для производства тары и упаковки.

8. Полимерные материалы для упаковки специальных видов, вспомогательных упаковочных и скрепляющих средств.

9. Полимерные покрытия, клеи, герметики.

10. Технологический процесс изготовления тары и упаковки и его составные операции.

11. Технология производства пленочной упаковки.

12. Технологическая схема вертикальной упаковки в пленочные материалы с одного рулона.

13. Технологическая схема вертикальной упаковки в пленочные материалы с двух рулонов.

14. Технологическая схема вертикальной упаковки в пленочные материалы с формующим воротником.

15. Технологическая схема горизонтальной упаковки в пленочные материалы с формующим треугольником.

16. Технологическая схема роторной упаковки в пленочные материалы.

17. Основные дефекты при производстве пленочной упаковки и способы их устранения.

18. Контактно-тепловая сварка при производстве пленочной упаковки.

19. Технология контактно-тепловой сварки проплавлением, технологические параметры сварки, виды сварочных швов.

20. Технологическая схема термоусадочной упаковки и основные типы усадочных пленок.

21. Технологический процесс производства тары из листовых материалов. Виды вакуумного термоформования.

22. Технологический процесс производства тары из листовых материалов. Виды пневмоформования.

23.Технологический процесс производства тары из листовых материалов. Штампование и двухстороннее пневмоформование листовых материалов.

24. Технологический процесс изготовления тары методом пресс-инжекции с последующим формованием и механо-пневмоформование.

25. Технологический процесс пооперационного термоформования упаковки из листовых материалов.

26. Технологический процесс комплексного изготовления упаковки из рулонных материалов методом термоформования.

27. Технологический процесс комплексного изготовления упаковки методом термоформования и ее наполнения.

28. Технологическая схема процесса изготовления емкостей двухсторонним пневмоформованием с одновременным наполнением, укупориванием и этикетированием.

29. Технологический процесс изготовления упаковок из гофропласта.

30. Технологический процесс комплексного изготовления упаковки на формовочных автоматах замкнутого цикла.

31. Технологический процесс производства штампованных упаковок.

32. Технологические параметры процесса термоформования листовых материалов.

33. Виды обогрева листовых материалов в процессе термоформования.

34. Основные дефекты при производстве термоформованной упаковки из листовых материалов и способы их устранения.

35. Технологический процесс производства выдувной тары. Инжекционно-выдувной и экструзионно-выдувной. Способы формования.

36. Технологический процесс производства выдувной тары из предварительно экструдированных трубчатых заготовок; формование из отлитых заготовок с их двухосной ориентацией.

37. Технологический процесс производства выдувной тары методом инжекционноэкструзионного формования, экструзионно-погружного формования.

38. Технологические расчеты процесса экструзионно-выдувного формования, определение размеров заготовки, время цикла формования.

39. Разнотолщинность заготовки при экструзионно-выдувном способе формования и рекомендации по ее устранению.

40. Дефекты при производстве выдувной тары и методы их устранения.

41 Технология производства тары и упаковки методом литья под давлением. Основные технологические параметры процесса.

42. Технология производства тары и упаковки методом прессования. Основные технологические параметры процесса.

43. Основные дефекты при производстве литьевой тары и методы их устранения.

44. Основные дефекты при производстве прессованной тары и способы их устранения.

45. Технологический процесс изготовления упаковки из пенопластов.

46. Технологические режимы формования упаковки из пенопластов.

47. Особенности технологического процесса склеивания.

48. Режимы склеивания.

49. Условия химической обработки поверхности некоторых полимеров.

#### **8.2. Критерии и шкалы оценивания**

Каждое мероприятие текущего контроля успеваемости оценивается по шкале «зачтено», «не зачтено».

Оценка «зачтено» выставляется обучающемуся при выполнении всех указанных показателей (Таблица 8.1), допускаются несущественные неточности в изложении и оформлении материала.

При невыполнении хотя бы одного из показателей выставляется оценка «не зачтено».

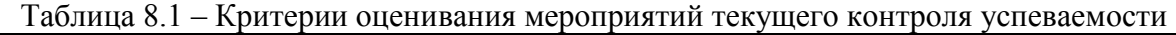

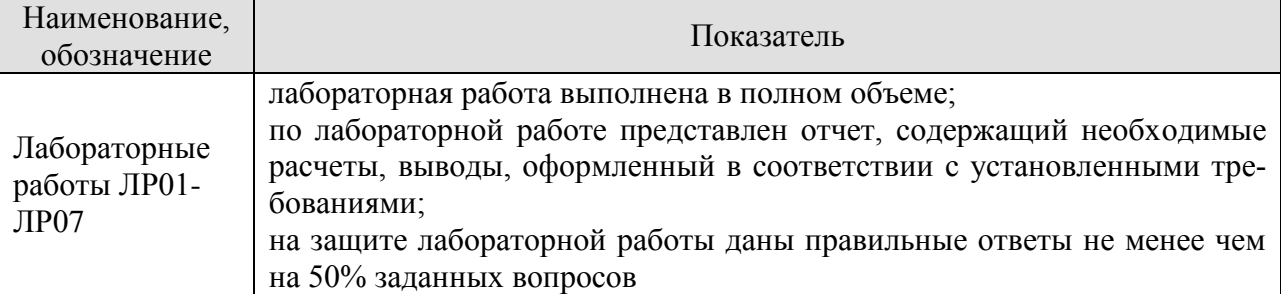

При оценивании результатов обучения по дисциплине в ходе промежуточной аттестации используются следующие критерии и шкалы.

#### Экзамен (Экз01).

Задание состоит из 2 теоретических вопросов.

Время на подготовку: 45 минут.

Оценка «отлично» выставляется обучающемуся, если он глубоко и прочно усвоил программный материал, исчерпывающе, последовательно, четко и логически стройно его излагает, умеет тесно увязывать теорию с практикой, свободно справляется с задачами, вопросами и другими видами применения знаний, не затрудняется с ответом при видоизменении заданий, использует в ответе материал рекомендуемой литературы, правильно обосновывает принятое решение, владеет разносторонними навыками и приемами выполнения практических заданий.

Оценка «хорошо» выставляется обучающемуся, если он твердо знает программный материал, грамотно и по существу излагает его, не допуская существенных неточностей в ответах на вопросы, правильно применяет теоретические положения при решении практических заданий, владеет необходимыми навыками и приемами их выполнения.

Оценка «удовлетворительно» выставляется обучающемуся, если он имеет знания только основного материала, но не усвоил его деталей, допускает неточности, недостаточно правильные формулировки, нарушения логической последовательности в изложении программного материала, испытывает затруднения при выполнении практических заданий.

Оценка «неудовлетворительно» выставляется обучающемуся, который не знает значительной части программного материала, допускает существенные ошибки в ответах на вопросы, неуверенно, с большими затруднениями выполняет практические задания.

Результат обучения по дисциплине считается достигнутым при получении обучающимся оценки «зачтено», «удовлетворительно», «хорошо», «отлично» по каждому из контрольных мероприятий, относящихся к данному результату обучения.

## **МИНИСТЕРСТВО НАУКИ И ВЫСШЕГО ОБРАЗОВАНИЯ РОССИЙСКОЙ ФЕДЕРАЦИИ**

## **Федеральное государственное бюджетное образовательное учреждение высшего образования**

# **«Тамбовский государственный технический университет» (ФГБОУ ВО «ТГТУ»)**

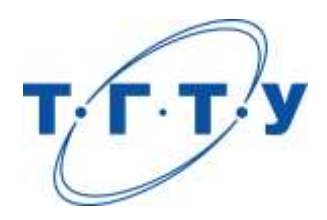

# **УТВЕРЖДАЮ**

*Директор Технологического института*

Д.Л. Полушкин « *24* » *марта* 20 *22* г.

# **РАБОЧАЯ ПРОГРАММА ДИСЦИПЛИНЫ**

*Б1.В.01.08 Оборудование для производства полимерной тары и упаковки*

(шифр и наименование дисциплины в соответствии с утвержденным учебным планом подготовки)

### **Направление**

*29.03.03 «Технология полиграфического и упаковочного производства»* (шифр и наименование)

## **Профиль**

*Технология и дизайн упаковочного производства* (наименование профиля образовательной программы)

**Формы обучения:** *очная*

**Кафедра:** *«Материалы и технология»* (наименование кафедры)

**Составитель:**

 $K.T.H., LOUCHT$  (тепень, должность подпись подпись  $H.B. IIIaIIIKOB$  (тепень, должность степень, должность подпись

**Заведующий кафедрой** Д.М. Мордасов

подпись инициалы, фамилия

Тамбов 2022
# **1. ПЛАНИРУЕМЫЕ РЕЗУЛЬТАТЫ ОБУЧЕНИЯ ПО ДИСЦИПЛИНЕ И ЕЕ МЕСТО В СТРУКТУРЕ ОПОП**

Цель освоения дисциплины – достижение планируемых результатов обучения (таблица 1.1), соотнесенных с индикаторами достижения компетенций и целью реализации ОПОП.

Дисциплина входит в состав части образовательной программы, формируемой участниками образовательных отношений.

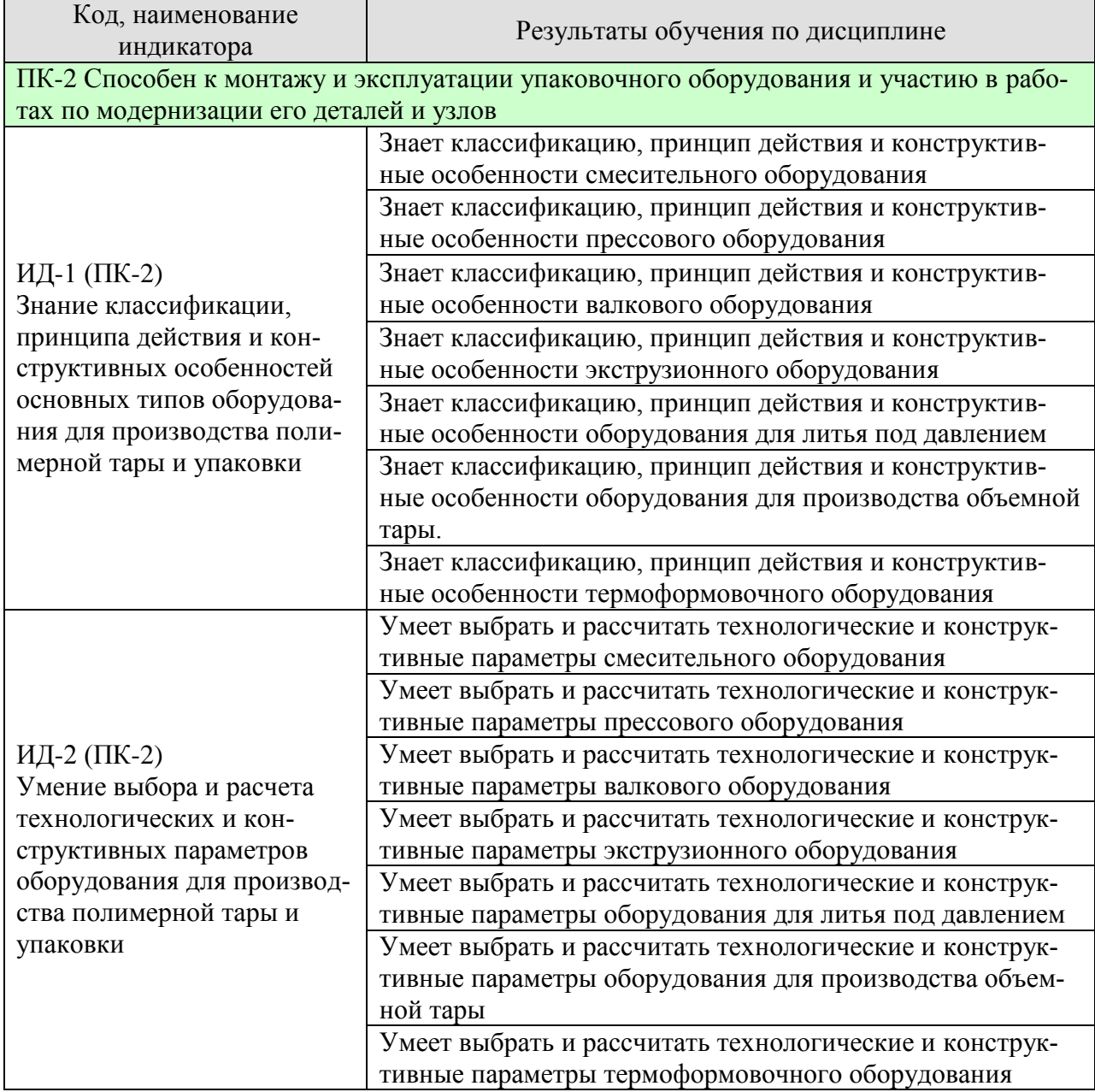

#### Таблица 1.1 – Результаты обучения по дисциплине

Результаты обучения по дисциплине достигаются в рамках осуществления всех видов контактной и самостоятельной работы обучающихся в соответствии с утвержденным учебным планом.

Индикаторы достижения компетенций считаются сформированными при достижении соответствующих им результатов обучения.

# **2. ОБЪЁМ ДИСЦИПЛИНЫ**

Объем дисциплины составляет 5 зачетных единиц.

Ниже приведено распределение общего объема дисциплины (в академических часах) в соответствии с утвержденным учебным планом.

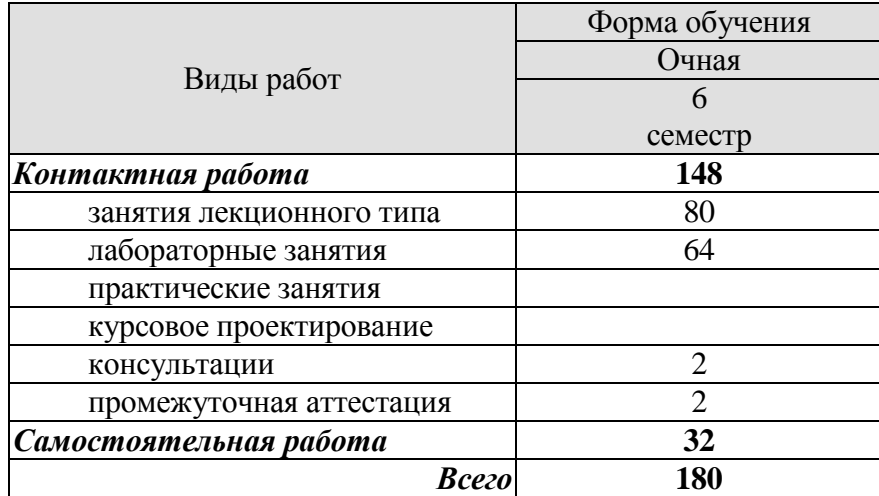

# **3. СОДЕРЖАНИЕ ДИСЦИПЛИНЫ**

#### **Раздел 1.** *Смесительное оборудование*

Классификация смесительного оборудования, принцип действия и конструктивные особенности смесительного оборудования. Влияние основных конструктивных и технологических параметров на производительность смесителей и качество готового продукта. Средства автоматизации и безопасной работы. Смесители для вязких полимерных композиций периодического действия. Смесители непрерывного действия. Расчет технологических и конструктивных параметров смесительного оборудования.

#### Лабораторные работы

ЛР01. Смесители для вязких полимерных композиций периодического действия. ЛР02. Смесители непрерывного действия.

Самостоятельная работа

СР01. Проработка учебного материала по смесительному оборудованию (по конспектам лекций и учебной литературе).

#### **Раздел 2.** *Прессовое оборудование*

Классификация прессового оборудования. Основные операции технологического процесса прессования полимерной тары и упаковки. Механические, гидромеханические, гидравлические пресса. Групповой и индивидуальный приводы рабочих машин. Конструкция и принцип действия прессового оборудования. Расчет технологических и конструктивных параметров прессового оборудования.

#### Лабораторная работа

ЛР03. Конструкция и принцип действия прессового оборудования.

#### Самостоятельная работа

СР02. Проработка учебного материала по прессовому оборудованию (по конспектам лекций и учебной литературе).

#### **Раздел 3.** *Валковое оборудование*

Классификация и обзор схем вальцов и каландров для производства листов, пленок и профилей. Принцип действия вальцов и каландров. Расчет основных технологических и конструктивных параметров вальцов и каландров. Продольный изгиб валков, методы его компенсации. Механизмы компенсации прогиба валков вальцов и каландров.

Лабораторная работа ЛР04. Валковые машины.

Самостоятельная работа

СР03. Проработка учебного материала по валковому оборудованию (по конспектам лекций и учебной литературе).

#### **Раздел 4.** *Экструзионное оборудование*

Классификация экструзионного оборудования. Принцип действия и конструктивные особенности червячных машин. Расчет основных технологических и конструктивных параметров экструдеров. Оборудование для производства пленок с двухосной ориентацией и усадочных пленок. Одночервячные и многочервячные машины.

Лабораторная работа

ЛР05. Прессы одночервячные для переработки пластмасс. ЛР06. Основные узлы и детали червячных машин.

Самостоятельная работа

СР04. Проработка учебного материала по экструзионному оборудованию (по конспектам лекций и учебной литературе).

#### **Раздел 5.** *Оборудование для литья под давлением*

Классификация литьевого оборудования. Принцип действия и конструктивные особенности термопластавтоматов. Расчет основных технологических и конструктивных параметров литьевых машин для производства упаковки. Влияние различных технологических факторов на процесс литья и качество изделия. Особенности конструкции литьевых машин для реактопластов и резиновых смесей.

Лабораторная работа ЛР07. Литьевые машины. ЛР08. Основные узлы литьевых машин.

Самостоятельная работа

СР05. Проработка учебного материала по оборудованию для литья под давлением (по конспектам лекций и учебной литературе).

#### **Раздел 6.** *Оборудование для производства объемной тары*

Методы производства объемных изделий раздуванием. Получение объемной тары из преформ. Классификация машин для производства изделий раздуванием. Классификация, назначение и конструкция приемных устройств. Раздувные формы. Расчет раздувного экструзионного агрегата. Расчет основных технологических и конструктивных параметров оборудования для производства объемной тары.

# Самостоятельная работа

СР06. Проработка учебного материала по оборудованию для производства объемной тары (по конспектам лекций и учебной литературе).

# **Раздел 7.** *Термоформовочное оборудование*

Методы формования изделий: термоформование, холодное формование. Классификация оборудования для переработки листовых термопластов. Одно и многопозиционные машины (с однородными позициями, ленточного типа, с вертикальным узлом формования). Принцип действия и конструктивные особенности термоформовочного оборудования. Технологический расчет оборудования. Конструирование и расчет элементов формовочных машин.

#### Лабораторная работа

ЛР09. Оборудование для переработки листовых термопластов методом вакуумного формования

#### Самостоятельная работа

СР07. Проработка учебного материала по термоформовочному оборудованию (по конспектам лекций и учебной литературе).

# **4. ПЕРЕЧЕНЬ УЧЕБНОЙ ЛИТЕРАТУРЫ, ИНФОРМАЦИОННЫХ РЕСУРСОВ И ТЕХНОЛОГИЙ**

#### **4.1. Учебная литература**

1. Инженерная оптимизация оборудования для переработки полимерных материалов [Электронный ресурс]: учебное пособие / А.С. Клинков [и др.]. — Электрон. текстовые данные. — Тамбов: Тамбовский государственный технический университет, ЭБС АСВ, 2014. — 320 c. — 978-5-8265-1252-4. — Режим доступа: <http://www.iprbookshop.ru/64089.html>

2. Инженерная оптимизация экструзионного оборудования: учебное пособие для студ. обуч. по направ. подготовки бакалавров и магистрантов 261700, 151900 / А. С. Клинков, М. В. Соколов, В. И. Кочетов [и др.]. - Тамбов: ФГБОУ ВПО "ТГТУ", 2012. - 80 с.

3. Технологическое оборудование и оснастка упаковочного производства [Электронный ресурс]: практикум / А.С. Клинков, М.В. Забавников, Д.В. Туляков. – Тамбов: Изд-во ФГБОУ ВПО «ТГТУ», 2012. – 112 с. Режим доступа к книге: <a href="http://tstu.ru/book/elib1/exe/2012/zabavnikov\_t.exe">"Электронно-библиотечная система ТГТУ. Электронные учебники"</a>

4. Инженерная оптимизация прессового и литьевого оборудования: учеб. пособие для студ., обуч. по направ. подготовки бакалавров и магистров 150400, 151900, 261700, 150700 / А. С. Клинков, В. И. Кочетов, В. Г. Однолько [и др.]; ГОУ ВПО ТГТУ. - Тамбов: ТГТУ, 2011. - 80 с.

5. Инженерная оптимизация смесительного и валкового оборудования: учебное пособие для студ., обуч. по направ. подготовки магистров 150400 и 151000 / А. С. Клинков, М. В. Соколов, В. И. Кочетов [и др.]. - Тамбов: ТГТУ, 2010. - 80 с.

6. Басов Н.И., Казанков Ю.В., Любартович В.А. Расчет и конструирование оборудования для производства и переработки полимерных материалов. – М.: Химия, 1986.-488 с.

7. Басов Н.И. Оборудование для производства объемных изделий из термопластов / Н. И. Басов, В. С. Ким, В. К. Скуратов. - М.: Машиностроение, 1972. - 272 с.

#### **4.2. Интернет-ресурсы, в том числе современные профессиональные базы данных и информационные справочные системы**

Университетская информационная система «РОССИЯ» [https://uisrussia.msu.ru](https://uisrussia.msu.ru/) Справочно-правовая система «Консультант+» [http://www.consultant-urist.ru](http://www.consultant-urist.ru/)

Справочно-правовая система «Гарант» [http://www.garant.ru](http://www.garant.ru/)

База данных Web of Science <https://apps.webofknowledge.com/>

База данных Scopus [https://www.scopus.com](https://www.scopus.com/)

Портал открытых данных Российской Федерации [https://data.gov.ru](https://data.gov.ru/)

База открытых данных Министерства труда и социальной защиты РФ <https://rosmintrud.ru/opendata>

База данных Научной электронной библиотеки eLIBRARY.RU <https://elibrary.ru/>

База данных профессиональных стандартов Министерства труда и социальной защиты РФ [http://profstandart.rosmintrud.ru/obshchiy-informatsionnyy-blok/natsionalnyy-reestr](http://profstandart.rosmintrud.ru/obshchiy-informatsionnyy-blok/natsionalnyy-reestr-professionalnykh-standartov/)[professionalnykh-standartov/](http://profstandart.rosmintrud.ru/obshchiy-informatsionnyy-blok/natsionalnyy-reestr-professionalnykh-standartov/)

Базы данных Министерства экономического развития РФ [http://www.economy.gov.ru](http://www.economy.gov.ru/) База открытых данных Росфинмониторинга <http://www.fedsfm.ru/opendata> Электронная база данных «Издательство Лань» [https://e.lanbook.com](https://e.lanbook.com/)

Электронная библиотечная система «IPRbooks» [http://www.iprbookshop.ru](http://www.iprbookshop.ru/)

База данных «Электронно-библиотечная система «ЭБС ЮРАЙТ» [https://www.biblio](https://www.biblio-online.ru/)[online.ru](https://www.biblio-online.ru/)

База данных электронно-библиотечной системы ТГТУ [http://elib.tstu.ru](http://elib.tstu.ru/)

Федеральная государственная информационная система «Национальная электронная библиотека» [https://нэб.рф](https://нэб.рф/)

Национальный портал онлайн обучения «Открытое образование» [https://openedu.ru](https://openedu.ru/) Электронная база данных "Polpred.com Обзор СМИ" [https://www.polpred.com](https://www.polpred.com/)

Официальный сайт Федерального агентства по техническому регулированию и метрологии <http://protect.gost.ru/>

Ресурсы электронной информационно-образовательной среды университета представлены в локальном нормативном акте «Положение об электронной информационнообразовательной среде Тамбовского государственного технического университета».

Электронные образовательные ресурсы, к которым обеспечен доступ обучающихся, в т.ч. приспособленные для использования инвалидами и лицами с ограниченными возможностями здоровья, приведены на официальном сайте университета в разделе «Университет»-«Сведения об образовательной организации»-«Материально-техническое обеспечение и оснащенность образовательного процесса».

Сведения о лицензионном программном обеспечении, используемом в образовательном процессе, представлены на официальном сайте университета в разделе «Образование»-«Учебная работа»-«Доступное программное обеспечение».

# **5. МЕТОДИЧЕСКИЕ УКАЗАНИЯ ДЛЯ ОБУЧАЮЩИХСЯ ПО ОСВОЕНИЮ ДИСЦИПЛИНЫ**

К современному специалисту общество предъявляет достаточно широкий перечень требований, среди которых немаловажное значение имеет наличие у выпускников определенных способностей и умений самостоятельно добывать знания из различных источников, систематизировать полученную информацию, давать оценку конкретной ситуации. Формирование такого умения происходит в течение всего периода Вашего обучения через подготовку и участие в лабораторных занятиях, подготовку к сдаче экзамена. При этом Ваша самостоятельная работа играет решающую роль в ходе всего учебного процесса.

Успешное освоение компетенций, формируемых данной учебной дисциплиной, предполагает оптимальное использование Вами времени самостоятельной работы. Целесообразно посвящать до 20 минут изучению конспекта лекции в тот же день после лекции и за день перед лекцией. Теоретический материал изучать в течение недели, а также готовиться к лабораторному занятию по дисциплине.

Для понимания материала учебной дисциплины и качественного его усвоения Вам рекомендуется такая последовательность действий:

- после прослушивания лекции и окончания учебных занятий, при подготовке к занятиям следующего дня нужно сначала просмотреть и обдумать текст лекции, прослушанной сегодня, разобрать рассмотренные примеры;
- при подготовке к лекции следующего дня нужно просмотреть текст предыдущей лекции, подумать о том, какая может быть тема следующей лекции;
- в течение недели выбрать время для работы с литературой по учебной дисциплине в библиотеке;
- при подготовке к лабораторным занятиям изучить цели и задачи работы, порядок проведения, требования к отчету.

Рекомендуется использовать методические указания и материалы по учебной дисциплине, текст лекций, а также электронные пособия, имеющиеся в системе VitaLMS.

Теоретический материал курса становится более понятным, когда дополнительно к прослушиванию лекций Вами изучаются и книги по данной учебной дисциплине. Полезно использовать несколько учебников, однако легче освоить курс, придерживаясь одного учебника и конспекта.

Рекомендуется, кроме «заучивания» материала, добиться понимания изучаемой темы дисциплины. С этой целью после прочтения очередной главы желательно выполнить несколько простых упражнений на соответствующую тему. Кроме того, очень полезно мысленно задать себе и попробовать ответить на следующие вопросы: о чем эта глава, какие новые понятия в ней введены, каков их смысл. При изучении теоретического материала всегда полезно выписывать формулы и графики.

При подготовке к промежуточной аттестации необходимо освоить теоретические положения данной дисциплины, разобрать определения всех понятий и постановки моделей, описывающих процессы. Дополнительно к изучению конспектов лекций необходимо пользоваться учебной литературой по учебной дисциплине.

# **6. МАТЕРИАЛЬНО-ТЕХНИЧЕСКОЕ ОБЕСПЕЧЕНИЕ**

По всем видам учебной деятельности в рамках дисциплины используются аудитории и лаборатории, оснащенные необходимым специализированным и лабораторным оборудованием.

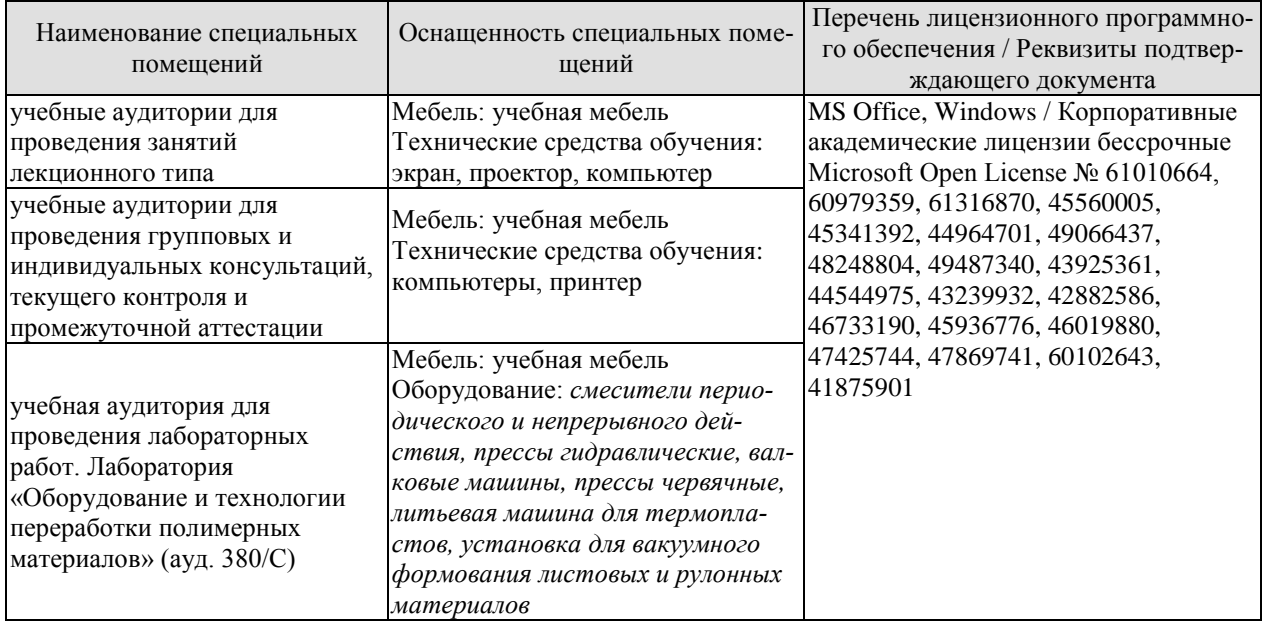

Для самостоятельной работы обучающихся предусмотрены помещения, укомплектованные специализированной мебелью, оснащенные компьютерной техникой с возможностью подключения к сети «Интернет» и обеспечением доступа в электронную информационно-образовательную среду университета.

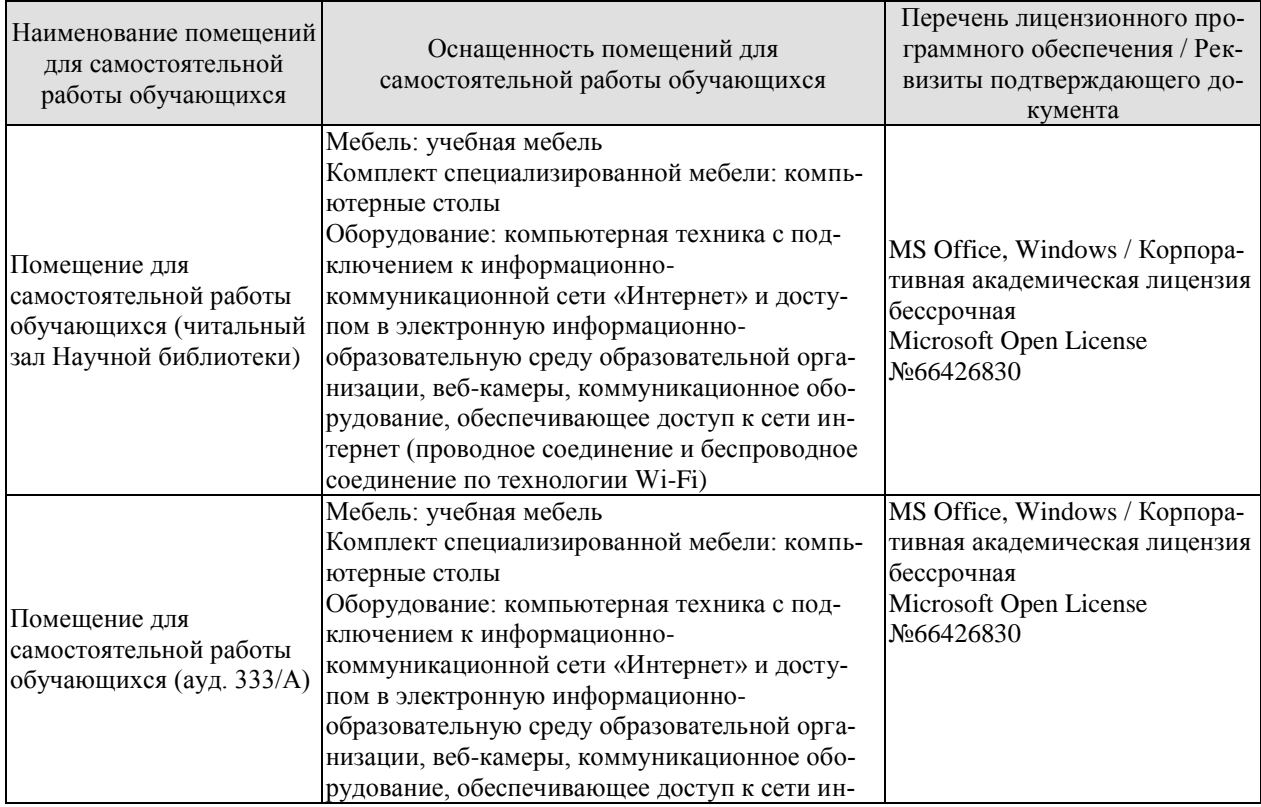

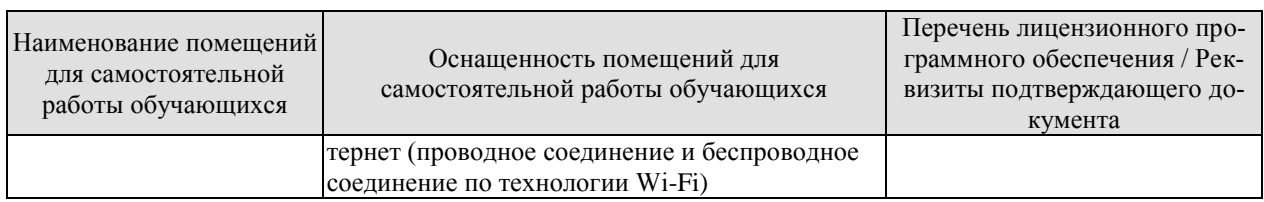

# **7. ТЕКУЩИЙ КОНТРОЛЬ УСПЕВАЕМОСТИ И ПРОМЕЖУТОЧНАЯ АТТЕСТАЦИЯ**

Проверка достижения результатов обучения по дисциплине осуществляется в рамках текущего контроля успеваемости и промежуточной аттестации.

#### **7.1. Текущий контроль успеваемости**

Текущий контроль успеваемости включает в себя мероприятия по оцениванию выполнения лабораторных работ. Мероприятия текущего контроля успеваемости приведены в таблице 7.1.

| Oб <sub>03</sub> -<br>начение | Наименование                                                                        | Форма контроля |
|-------------------------------|-------------------------------------------------------------------------------------|----------------|
| JIP01                         | Смесители для вязких полимерных композиций периоди-<br>ческого действия             | защита         |
| ЛР02                          | Смесители непрерывного действия                                                     | защита         |
| ЛР03                          | Конструкция и принцип действия прессового оборудова-<br>ния                         | защита         |
| ЛР04                          | Валковые машины                                                                     | защита         |
| JIP05                         | Прессы одночервячные для переработки пластмасс                                      | защита         |
| ЛР06                          | Основные узлы и детали червячных машин                                              | защита         |
| ЛР07                          | Литьевые машины                                                                     | защита         |
| ЛР08                          | Основные узлы литьевых машин                                                        | защита         |
| ЛР09                          | Оборудование для переработки листовых термопластов<br>методом вакуумного формования | защита         |

Таблица 7.1 – Мероприятия текущего контроля успеваемости

# **7.2. Промежуточная аттестация**

Формы промежуточной аттестации по дисциплине приведены в таблице 7.2.

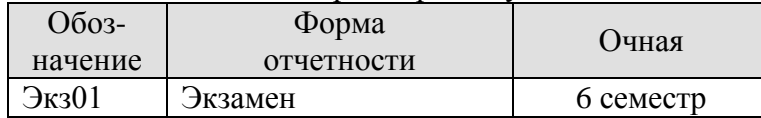

Таблица 7.2 – Формы промежуточной аттестации

# **8. ФОНД ОЦЕНОЧНЫХ СРЕДСТВ**

#### **8.1. Оценочные средства**

Оценочные средства соотнесены с результатами обучения по дисциплине и индикаторами достижения компетенций.

**ИД-1 (ПК-2)** Знание классификации, принципа действия и конструктивных особенностей основных типов оборудования для производства полимерной тары и упаковки

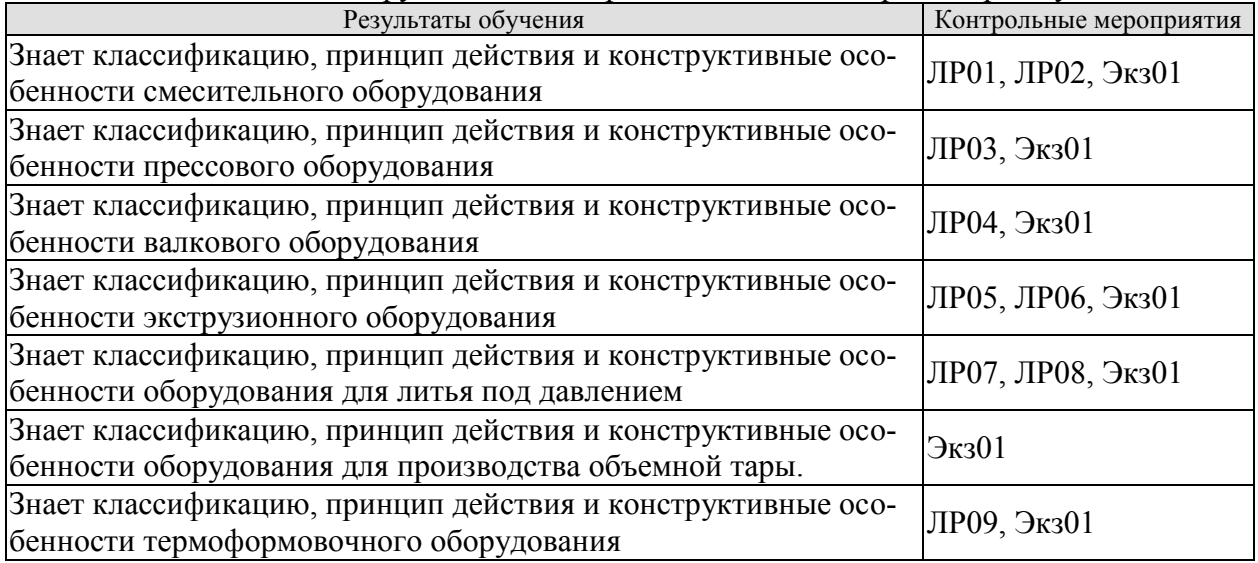

**ИД-2 (ПК-2)** Умение выбора и расчета технологических и конструктивных параметров оборудования для производства полимерной тары и упаковки

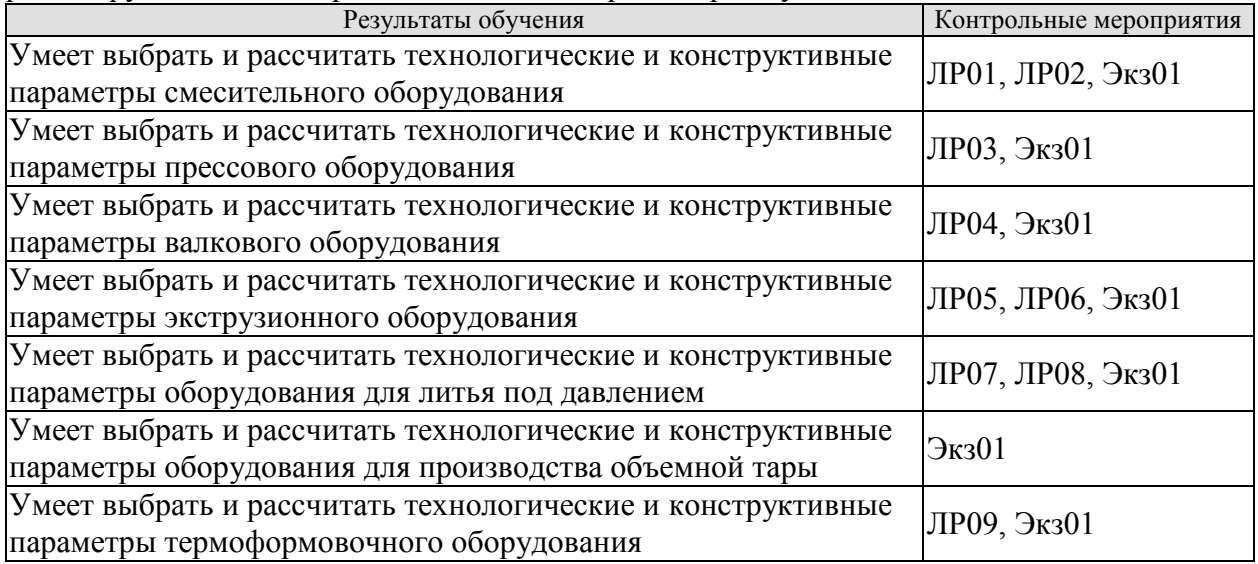

Вопросы к защите лабораторной работы ЛР01

1. Классификация и назначение смесителей.

2. Особенности конструкций смесителей, связь их с видами перерабатываемых материалов.

3. Применение смесителей, работающих под давлением.

4. Как изготавливают роторы смесителей?

5. Какие детали смесителей подвержены наибольшему износу? Методы повышения износостойкости, виды ремонта деталей.

6. Конструкция опор, уплотнений и методы смазки опор.

7. Методы выгрузки вязких материалов из смесителей периодического действия.

8. Параметры, определяющие мощность процесса смешения.

9. Типы конструкций выгрузных устройств.

10. Материалы, применяемые для наплавки роторов.

Вопросы к защите лабораторной работы ЛР02

1. Классификация смесителей непрерывного действия

2. Назначение и преимущества смесителей непрерывного действия.

3. Особенности рабочих органов в зависимости от вида перерабатываемого материа-

ла и сущности технологических операций.

4. Устройства для охлаждения, нагревания.

5. Привод.

6. Требования к рабочим цилиндрам и смесительным насадкам. Технология их изготовления, ремонта.

7. Конструкции опор, уплотнения, узлов загрузки и выгрузки.

Вопросы к защите лабораторной работы ЛР03

1. Нормальный ряд номинальных усилий прессов.

2. Параметры, устанавливаемые ГОСТом для прессов.

3. Классификация прессов.

4. Принцип действия гидравлического пресса.

5. Усилия пресса: номинальное, эффективное и рабочее.

6. Рабочее давление жидкости для прессования изделий.

7. Принцип работы роторных линий.

8. Конструктивные особенности прессового оборудования.

Вопросы к защите лабораторной работы ЛР04

1. Классификация вальцов и каландров.

2. Принцип действия вальцов.

3. Основные конструктивные элементы валковых машин.

4. Для каких целей устанавливают предохранительную шайбу?

5. Какие конструкции аварийных устройств Вы знаете?

6. Как изготавливают валки вальцов и каландров?

7. Какие дефекты чаще образуются при эксплуатации смесительных валков и валков каландров?

Вопросы к защите лабораторной работы ЛР05

1. Классификация экструзионного оборудования.

2. Принцип действия прессов одночервячных для переработки пластмасс.

3. Каковы конструктивные особенности червячных прессов для переработки пластических масс?

4. Какие основные рабочие зоны можно выделить по длине червяка и какие процессы в них происходят при переработке полимерных материалов?

5. Назовите основные геометрические характеристики червяка и как они влияют на производительность червячного пресса.

6. Каковы особенности привода червячных прессов?

7. Как влияет формующий инструмент на производительность червячных прессов?

8. Как определяется коэффициент геометрической формы формующего инструмен-

та?

Вопросы к защите лабораторной работы ЛР06

1. По каким признакам классифицируются корпуса червячных машин?

2. Для чего производится охлаждение загрузочной зоны машин?

3. Какие типы загрузочных устройств применяются в червячных машинах?

4. В результате чего возникают осевые усилия при работе червячных машин и чем они воспринимаются?

5. Перечислите основные геометрические параметры червяка.

6. Что такое температурное напряжение, почему оно возникает и как влияет на работоспособность корпуса машины?

#### 7. Типы подшипников для червячных машин.

Вопросы к защите лабораторной работы ЛР07

1. Назначение и классификация литьевых машин.

- 2. Принцип действия литьевой машины.
- 3. Конструктивные особенности литьевых машин.
- 4. Основные параметры литьевой машины, их взаимосвязь.
- 5. Привод литьевых машин.
- 6. Геометрические параметры рабочих органов литьевых машин.

Вопросы к защите лабораторной работы ЛР08

- 1. Классификация инжекционных частей литьевых машин.
- 2. Классификация механизмов запирания литьевых машин.
- 3. Методика расчёта материальных цилиндров.
- 4. Методика расчёта червяков.
- 5. Методика расчета колонн и плит.
- 6. Виды брака и износа элементов оборудования.

Вопросы к защите лабораторной работы ЛР09

- 1. Классификация термоформовочного оборудования.
- 2. Принцип действия вакуумформовочных машин.
- 3. Основные конструктивные элементы вакуумформовочных машин.
- 4. Типы предохранительных устройств и их назначение.
- 5. Как выбирают соотношение объёмов ресивера и формы или пвевмокамеры?
- 6. Какого типа нагреватели применяются в вакуумформовочных машинах?

Теоретические вопросы к экзамену Экз01

1. Классификация смесителей. Выбор способа смешения и конструкции смесителя.

2. Параметрический расчет смесителей лопастного типа.

3. Выбор конструкции рабочих органов роторных смесителей. Методика прочностного расчета рабочего органа (лопасти).

4. Выбор подшипниковых опор смесителей.

5. Конструкция, прочностной расчет деталей и механизмов смесителей роторного типа (роторы, смесительные камеры).

6. Двухроторные смесители, принцип действия, классификация, параметрические расчеты.

7. Выбор конструкционных материалов для изготовления рабочих органов смесителей роторного типа. Методика прочностного расчета роторов.

Приводы лопастных смесителей, методика расчета мощности привода. Разгрузочные устройства смесителей, методика их расчета.

9. Методика расчета смесителей периодического и непрерывного действия.

10. Конструкция и расчет на прочность смесительной камеры роторного типа.

11. Классификация смесительного оборудования для производства и переработки полимерных материалов. Основные понятия, определения. Расчет мощности привода роторных смесителей.

12. Основные параметры гидравлических прессов: определения, классификация. Методика их расчета.

13. Схемы различных видов гидроцилиндров прессов, их сравнительный анализ. Расчет на прочность корпуса гидроцилиндра.

14. Схема и принцип действия колонного пресса. Расчет стола пресса и колонн.

15. Классификация прессов по различным признакам. Схема и принцип действия пресса рамной конструкции. Методика его расчета.

16. Методика расчета станин гидравлического пресса рамной конструкции.

17. Мероприятия по охране труда при работе на прессовом оборудовании. Предложить конструктивное решение безопасного обслуживания пресса.

18. Конструктивная схема гидроцилиндра поршневого типа. Расчет внутреннего и внешнего диаметров. Корпуса гидроцилиндров, выбор материалов для их изготовления.

19. Номинальное и эффективное усилия пресса, взаимосвязь этих параметров, математические формулы для их определения.

20. Технологическая схема производства изделий из полимерных материалов методом прессования.

21. Методы расчета мощности привода вальцов и каландров, кинематические схемы их привода.

22. Кинематические схемы привода вальцов и каландров. Определение мощности привода и их производительности.

23. Предохранительные и аварийные устройства валковых машин. Меры безопасности работы на валковых машинах.

24. Принцип действия каландров. Схема каландрового агрегата для изготовления пленки. Методы компенсации прогиба валков каландра.

25. Конструкция привода валков вальцов. Методы расчета мощности привода валков вальцов.

26. Производительность валковых машин. Основные конструктивные и технологические параметры, влияющие на производительность вальцов и каландров.

27. Составить тепловой баланс вальцов и предложить способы уменьшения расхода охлаждающей воды.

28. Методика прочностного расчета валков вальцов и каландров для переработки полимерных материалов.

29. Методика расчета вальцов.

30. Конструкция и прочностной расчет валков каландра.

31. Выбор конструкционных материалов для изготовления основных деталей вальцев и каландров (валки, станины, траверсы, предохранительные шайбы).

32. Схема производства упаковочных полимерных пленок каландровым методом.

33. Сущность процесса экструзии полимерных материалов. Классификация червячных машин. Процессы, протекающие в рабочих органах червячных машин. Конструктивное оформление их загрузочной зоны.

34. Производительность червячной машины с учетом влияния головки.

35. Принципиальная схема процесса экстpузии. Анализ состояния полимеpа в процессе пеpеpаботки по зонам.

36. Расчет мощности пpивода экстpудеpа. Кинематические схемы пpивода.

37. Коpпуса чеpвячных машин: констpукция, выбор материалов для их изготовления, методика pасчета.

38. Чеpвяки экстpузионных машин. Констpукции выбоp матеpиалов для их изготовления, пpочностной pасчет.

39. Констpукция опоpных узлов экстpудеpов. Выбоp подшипников.

40. Пpивод чеpвячных машин. Выбоp типа пpивода и способа pегулиpования числа обоpотов.

41. Методика pасчета червячных машин.

42. Технологическая схема производства листов из полимерных материалов экструзионным методом.

43. Технологическая схема производства гранулированного полимерного материала экструзионным методом.

44. Схема технологического процесса производства пленочных упаковочных материалов методом раздува.

45. Классификация литьевых машин и схемы компоновок их основных механизмов.

46. Тепловой расчет экструзионных и литьевых машин. Система обогрева матеpиальных цилиндpов литьевых и экстpузионных машин.

47. Литье под давлением. Типовой технологический пpоцесс с поpшневой пластикац ией матеpиала, pасчет основных паpаметpов.

48. Сущность пpоцесса литья под давлением. Типовой технологический пpоцесс с чеpвячной пластикацией матеpиала.

49. Пpивод литьевых машин. Кинематические схемы. Пpеимущества и недостатки.

50. Инжекционные части литьевых машин. Назначение классификация методы pасчета.

51. Механизмы запиpания фоpм. Назначение классификация методы pасчета.

52. Расчет шнековых пластикатоpов.

53. Классификация литьевых машин. Назначение, констpуктивные особенности.

54. Типовой технологический пpоцесс литьевой машины со шнековой пластикацией.

55. Чеpвяки для литья под давлением теpмопластов pеактопластов и эластомеpов. Констpукция, выбоp матеpиалов для их изготовления пpочностной pасчет.

56. Паpаметpы литьевых машин и методы их pасчета.

57. Цилиндpы литьевых и экстpузионных машин. Констpукция выбоp матеpиалов для их изготовления, пpочностной pасчет.

58. Методы производства объемных изделий раздуванием.

59. Получение объемной тары из преформ.

60. Классификация раздувных агрегатов.

61. Классификация, назначение и конструкция приемных устройств.

62. Расчет раздувного экструзионного агрегата.

63. Раздувные формы.

64. Влияние технологических параметров получения и раздува заготовки на качество изделия.

65. Методы формования изделий: термоформование, холодное формование.

66. Оборудование для переработки листовых термопластов.

67. Одно и многопозиционные машины (с однородными позициями, ленточного типа, с вертикальным узлом формования).

68. Конструирование и расчет элементов формовочных машин. Автоматические линии экструдер-формующий агрегат.

Типовые практические задания к экзамену Экз01

1. Выбрать способ возврата верхней плиты и обосновать его. По ГОСТ 8200-87 подобрать размер пресса, необходимый для прессования изделия, проекция которого на плоскость размера пресс-формы составляет 150х120 мм. Необходимое удельное давление прессования Р=30 МПа, можно допустить, что  $P_{\text{3D}}=0.9 P_{\text{H}}$ .

2. Составить кинематическую схему гидравлической двухколонной таблеточной машины усилием 320 КН. Проверить возможность получения на этой машине таблетки диаметром 75 мм. Можно допустить, что  $P_{\text{3}\phi}$ =0,9 $P_{\text{H}}$ .

3. Подобрать пресс, необходимый для прессования изделия, проекция которого на плоскость разъема пресс-формы составляет  $150x120$  мм. Необходимое давление прессования  $P=30$ МПа; можно допустить, что Рэ=0,9 Рн.

#### **8.2. Критерии и шкалы оценивания**

Каждое мероприятие текущего контроля успеваемости оценивается по шкале «зачтено», «не зачтено».

Оценка «зачтено» выставляется обучающемуся при выполнении всех указанных показателей (Таблица 8.1), допускаются несущественные неточности в изложении и оформлении материала.

При невыполнении хотя бы одного из показателей выставляется оценка «не зачтено».

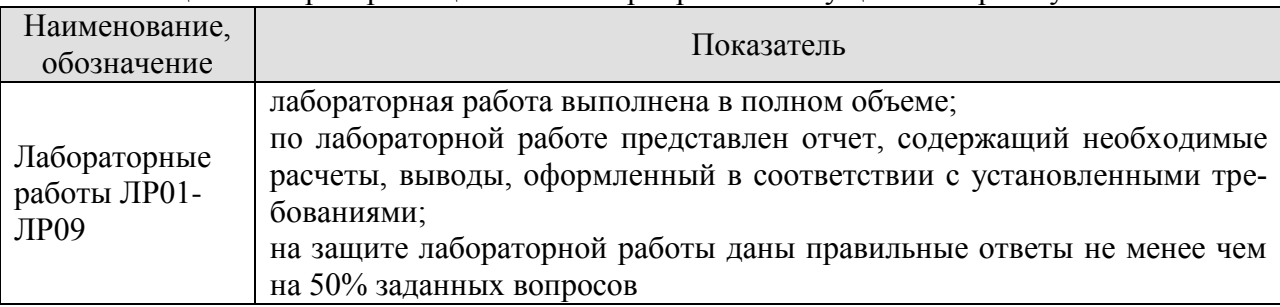

Таблица 8.1 – Критерии оценивания мероприятий текущего контроля успеваемости

При оценивании результатов обучения по дисциплине в ходе промежуточной аттестации используются следующие критерии и шкалы.

Экзамен (Экз01).

Задание состоит из 2 теоретических вопросов и 1 практического задания.

Время на подготовку: 60 минут.

Оценка «отлично» выставляется обучающемуся, если он глубоко и прочно усвоил программный материал, исчерпывающе, последовательно, четко и логически стройно его излагает, умеет тесно увязывать теорию с практикой, свободно справляется с задачами, вопросами и другими видами применения знаний, не затрудняется с ответом при видоизменении заданий, использует в ответе материал рекомендуемой литературы, правильно обосновывает принятое решение, владеет разносторонними навыками и приемами выполнения практических заданий.

Оценка «хорошо» выставляется обучающемуся, если он твердо знает программный материал, грамотно и по существу излагает его, не допуская существенных неточностей в ответах на вопросы, правильно применяет теоретические положения при решении практических заданий, владеет необходимыми навыками и приемами их выполнения.

Оценка «удовлетворительно» выставляется обучающемуся, если он имеет знания только основного материала, но не усвоил его деталей, допускает неточности, недоста-

точно правильные формулировки, нарушения логической последовательности в изложении программного материала, испытывает затруднения при выполнении практических заданий.

Оценка «неудовлетворительно» выставляется обучающемуся, который не знает значительной части программного материала, допускает существенные ошибки в ответах на вопросы, неуверенно, с большими затруднениями выполняет практические задания.

Результат обучения по дисциплине считается достигнутым при получении обучающимся оценки «зачтено», «удовлетворительно», «хорошо», «отлично» по каждому из контрольных мероприятий, относящихся к данному результату обучения.

# **МИНИСТЕРСТВО НАУКИ И ВЫСШЕГО ОБРАЗОВАНИЯ РОССИЙСКОЙ ФЕДЕРАЦИИ**

# **Федеральное государственное бюджетное образовательное учреждение высшего образования**

# **«Тамбовский государственный технический университет» (ФГБОУ ВО «ТГТУ»)**

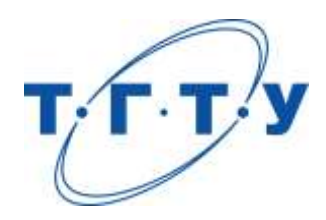

# **УТВЕРЖДАЮ**

*Директор Технологического института*

Д.Л. Полушкин « *24* » *марта* 20 *22* г.

# **РАБОЧАЯ ПРОГРАММА ДИСЦИПЛИНЫ**

*Б1.В.01.09 Технологическая оснастка для производства полимерной тары*

(шифр и наименование дисциплины в соответствии с утвержденным учебным планом подготовки)

*и упаковки*

# **Направление**

*29.03.03 «Технология полиграфического и упаковочного производства»* (шифр и наименование)

**Профиль**

*Технология и дизайн упаковочного производства* (наименование профиля образовательной программы)

**Формы обучения:** *очная*

**Кафедра:** *«Материалы и технология»* (наименование кафедры)

**Составитель:**

 $K.T.H., LOUCHT$  (тепень, должность подпись подпись  $H.B. IIIaIIIKOB$  (тепень, должность степень, должность подпись

**Заведующий кафедрой** Д.М. Мордасов

подпись инициалы, фамилия

Тамбов 2022

# **1. ПЛАНИРУЕМЫЕ РЕЗУЛЬТАТЫ ОБУЧЕНИЯ ПО ДИСЦИПЛИНЕ И ЕЕ МЕСТО В СТРУКТУРЕ ОПОП**

Цель освоения дисциплины – достижение планируемых результатов обучения (таблица 1.1), соотнесенных с индикаторами достижения компетенций и целью реализации ОПОП.

Дисциплина входит в состав части образовательной программы, формируемой участниками образовательных отношений.

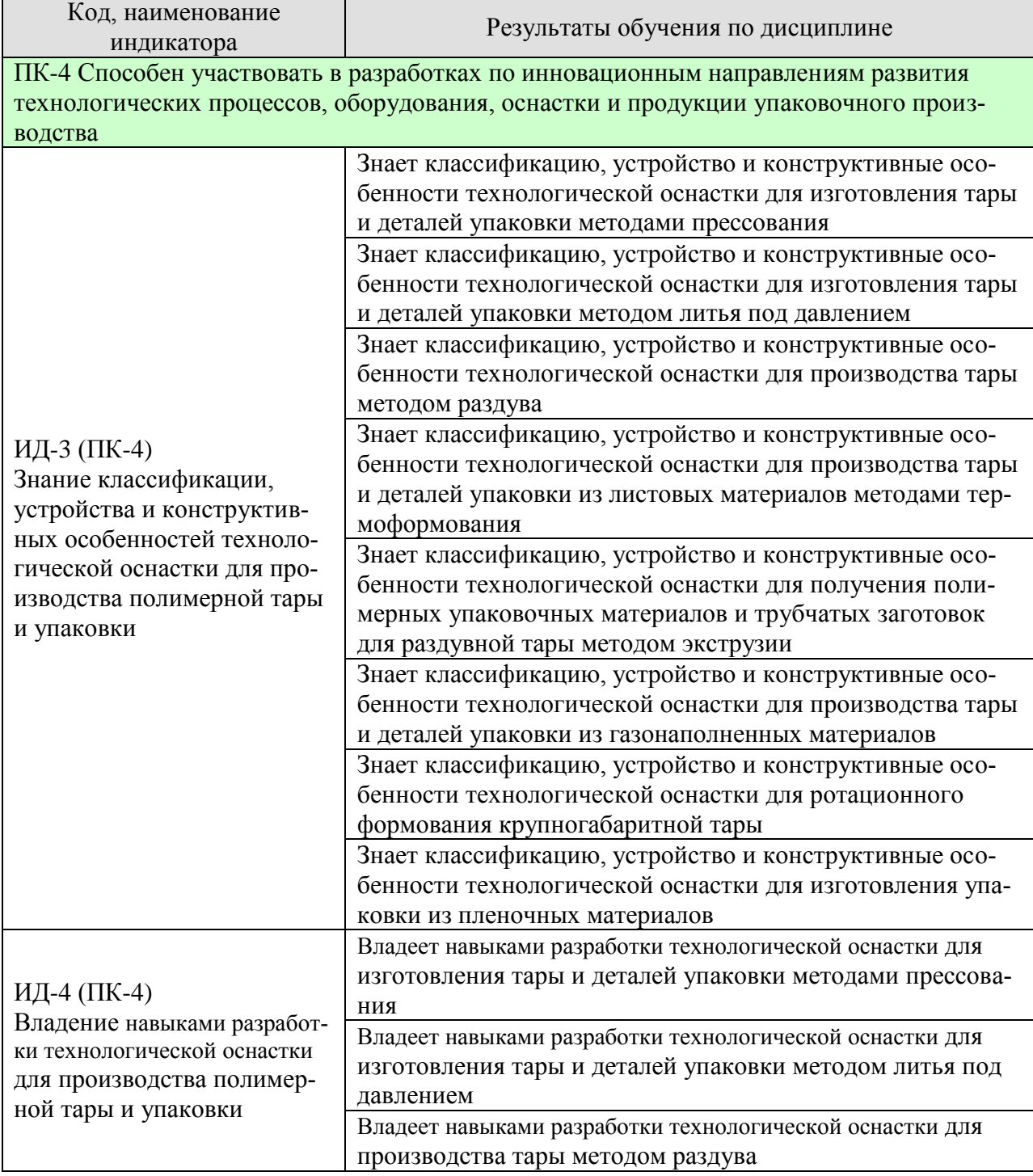

Таблица 1.1 – Результаты обучения по дисциплине

29.03.03 «Технология полиграфического и упаковочного производства» «Технология и дизайн упаковочного производства»

| Код, наименование<br>индикатора | Результаты обучения по дисциплине                        |
|---------------------------------|----------------------------------------------------------|
|                                 | Владеет навыками разработки технологической оснастки для |
|                                 | производства тары и деталей упаковки из листовых мате-   |
|                                 | риалов методами термоформования                          |
|                                 | Владеет навыками разработки технологической оснастки для |
|                                 | получения полимерных упаковочных материалов и трубча-    |
|                                 | тых заготовок для раздувной тары методом экструзии       |
|                                 | Владеет навыками разработки технологической оснастки для |
|                                 | производства тары и деталей упаковки из газонаполненных  |
|                                 | материалов                                               |
|                                 | Владеет навыками разработки технологической оснастки для |
|                                 | изготовления упаковки из пленочных материалов            |

Результаты обучения по дисциплине достигаются в рамках осуществления всех видов контактной и самостоятельной работы обучающихся в соответствии с утвержденным учебным планом.

Индикаторы достижения компетенций считаются сформированными при достижении соответствующих им результатов обучения.

# **2. ОБЪЁМ ДИСЦИПЛИНЫ**

Объем дисциплины составляет 8 зачетных единиц.

Ниже приведено распределение общего объема дисциплины (в академических часах) в соответствии с утвержденным учебным планом.

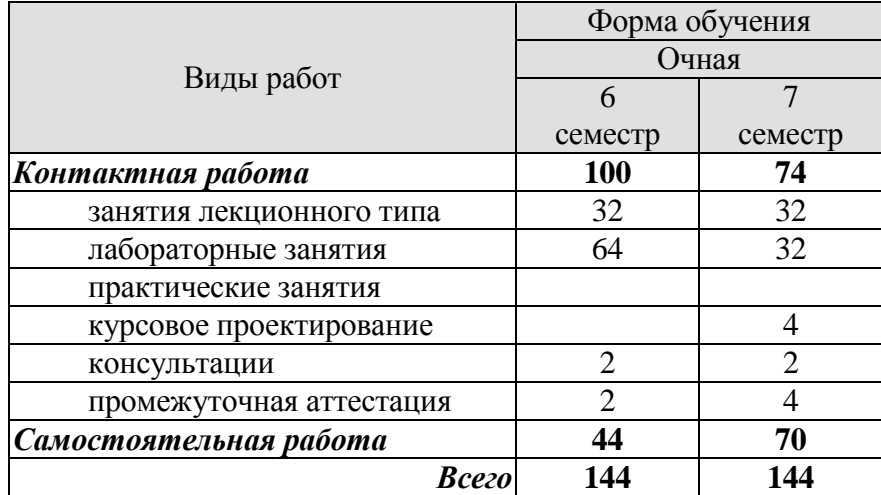

# **3. СОДЕРЖАНИЕ ДИСЦИПЛИНЫ**

#### **Раздел 1.** *Классификация технологической оснастки, применяемой в производстве полимерной тары и упаковки.*

Технологический способ изготовления тары и деталей упаковки – как основной признак классификации технологической оснастки. Основные типы форм, используемых в производстве тары и деталей упаковки и их классификация. Функциональные системы технологической оснастки для производства полимерной тары и упаковки.

#### Самостоятельная работа

СР01. Проработка учебного материала по классификации технологической оснастки, применяемой в производстве полимерной тары и упаковки (по конспектам лекций и учебной литературе).

#### **Раздел 2.** *Оснастка для изготовления тары и деталей упаковки методами прессования.*

Назначение, устройство, классификация и принцип действия прессовых форм. Взаимосвязь пресс-формы с прессом. Расчет гнездности пресс-форм. Классификация деталей прессовых форм. Система формообразующих деталей: матрицы, пуансоны, формующие знаки. Расчеты оформляющих деталей на прочность и жесткость. Расчет исполнительных размеров формообразующих деталей. Система обогрева пресс-форм, конструктивные особенности и тепловой расчет. Системы удаления изделий из полостей пресс-форм, перемещения и центрирования деталей. Установка пресс-форм на прессовое оборудование.

#### Лабораторная работа

ЛР01. Изучение конструкции пресс-форм для прямого прессования.

#### Самостоятельная работа

СР02. Проработка учебного материала по оснастке для изготовления тары и деталей упаковки методами прессования (по конспектам лекций и учебной литературе).

#### **Раздел 3.** *Оснастка для изготовления тары и деталей упаковки методом литья под давлением.*

Назначение, устройство, классификация и принцип действия литьевых форм. Взаимосвязь формы с литьевой машиной. Расчет гнездности литьевых форм. Система оформляющих деталей, их назначение и классификация, конструктивные варианты. Литниковые системы, назначение и классификация их элементов. Системы термостатирования формообразующих деталей, различие их конструктивных вариантов в зависимости от конфигурации изделия и их расчет. Системы выталкивания, их назначение, классификация и конструктивные особенности. Конструктивные варианты систем центрирования. Системы вентиляции литьевых форм.

Лабораторная работа ЛР02. Изучение конструкций литьевых форм для термопластов.

#### Самостоятельная работа

СР03. Проработка учебного материала по оснастке для изготовления тары и деталей упаковки методом литья под давлением (по конспектам лекций и учебной литературе).

#### **Раздел 4.** *Оснастка для производства тары методом раздува.*

Классификация технологической оснастки для производства объемной тары. Система формообразующих деталей раздувных форм. Конструктивные особенности технологической оснастки, используемой при инжекционно-раздувном формовании объемной тары, и оснастки, используемой при формовании объемной тары из преформ. Системы охлаждения деталей раздувных форм. Расчет гнездности раздувных форм. Системы вентиляции раздувных форм. Технология изготовления формообразующих деталей раздувных форм.

#### Лабораторная работа

ЛР03. Изучение конструкции форм для экструзионно-раздувного формования.

#### Самостоятельная работа

СР04. Проработка учебного материала по оснастке для производства тары методом раздува (по конспектам лекций и учебной литературе).

#### **Раздел 5.** *Оснастка для производства тары и деталей упаковки из листовых материалов методами термоформования*.

Факторы, определяющие выбор типа формы. Технико-экономическое обоснование выбора гнездности формы. Технологически обоснованное расстояние между гнездами. Необходимость охлаждения форм, способы охлаждения. Количество, места расположения и конфигурация вентиляционных каналов на формообразующей и вспомогательной поверхностях.

#### Лабораторная работа

ЛР04. Изучение конструкций форм для изготовления деталей упаковки методами термоформования.

# Самостоятельная работа

СР05. Проработка учебного материала по оснастке для производства тары и деталей упаковки из листовых материалов методами термоформования (по конспектам лекций и учебной литературе).

#### **Раздел 6.** *Оснастка для получения полимерных упаковочных материалов и трубчатых заготовок для раздувной тары методом экструзии.*

Виды и назначение экструзионного инструмента. Классификационные признаки экструзионных головок. Конструктивное исполнение и назначение отдельных деталей экструзионных головок. Плоскощелевые и кольцевые головки, их назначение и устройство.

# Лабораторная работа

ЛР05. Изучение конструкций экструзионных головок для получения изделий методом раздувного формования.

#### Самостоятельная работа

СР06. Проработка учебного материала по оснастке для получения полимерных упаковочных материалов и трубчатых заготовок для раздувной тары методом экструзии (по конспектам лекций и учебной литературе).

**Раздел 7.** *Оснастка для производства тары и деталей упаковки из газонаполненных материалов.*

Устройства для предварительного вспенивания и созревания гранул полимера. Установки для отжима и сушки гранул. Формы для беспрессового способа изготовления пенопластовой упаковки.

#### Лабораторная работа

ЛР06. Изучение конструкции форм для беспрессового способа изготовления пенопластовой упаковки.

# Самостоятельная работа

СР07. Проработка учебного материала по оснастке для производства тары и деталей упаковки из газонаполненных материалов (по конспектам лекций и учебной литературе).

#### **Раздел 8.** *Оснастка для ротационного формования крупногабаритной тары.*

Устройство установок для ротационного формования. Способы нагрева и охлаждения форм для ротационного формования. Схема формы для ротационного формования. Материалы для изготовления форм.

Лабораторная работа ЛР07. Изучение конструкций форм для ротационного формования.

#### Самостоятельная работа

СР08. Проработка учебного материала по оснастке для ротационного формования крупногабаритной тары (по конспектам лекций и учебной литературе).

#### **Раздел 9.** *Оснастка для изготовления упаковки из пленочных материалов.*

Конструкции формующих труб, воротников, треугольников. Устройства для формования «стоячих» пакетов. Конструкции сварочных и сварочно-отрезных устройств.

#### Лабораторная работа

ЛР08. Изучение конструкций формующих труб и воротников вертикальных фасовочно-упаковочных автоматов.

#### Самостоятельная работа

СР09. Проработка учебного материала по оснастке для изготовления упаковки из пленочных материалов (по конспектам лекций и учебной литературе).

# **Курсовое проектирование**

Примерные темы курсового проекта:

1. Разработка конструктивной схемы и формообразующих деталей технологической оснастки для изготовления упаковки для йогурта

2. Разработка конструктивной схемы и формообразующих деталей технологической оснастки для изготовления упаковки для сметаны.

3. Разработка конструктивной схемы и формообразующих деталей технологической оснастки для изготовления для овсяного печенья.

4. Разработка конструктивной схемы и формообразующих деталей технологической оснастки для изготовления упаковки для шоколадных конфет.

5. Разработка конструктивной схемы и формообразующих деталей технологической оснастки для изготовления упаковки для пива.

6. Разработка конструктивной схемы и формообразующих деталей технологической оснастки для изготовления упаковки для леденцовой карамели.

7. Разработка конструктивной схемы и формообразующих деталей технологической оснастки для изготовления упаковки для туалетного мыла.

8. Разработка конструктивной схемы и формообразующих деталей технологической оснастки для изготовления упаковки для подарочного косметического набора.

9. Разработка конструктивной схемы и формообразующих деталей технологической оснастки для изготовления упаковки для шампуня.

10. Разработка конструктивной схемы и формообразующих деталей технологической оснастки для изготовления упаковки для новогодних подарков.

11. Разработка конструктивной схемы и формообразующих деталей технологической оснастки для изготовления лотка из пенопласта.

12. Разработка конструктивной схемы и деталей системы центрирования технологической оснастки для изготовления крышки пластиковой бутылки.

13. Разработка конструктивной схемы и тепловой расчет экструзионной головки для изготовления рукавной пленки.

14. Разработка конструктивной схемы и формообразующих деталей технологической оснастки для изготовления пластиковой бутылки.

15. Разработка конструктивной схемы и формообразующей детали технологической оснастки для изготовления коррекса для шоколадных конфет.

16. Разработка конструктивной схемы и формообразующей детали технологической оснастки для изготовления одноразового стаканчика.

17. Разработка конструктивной схемы и формообразующих деталей технологической оснастки для изготовления пакета для упаковки сыпучих материалов.

18. Разработка конструктивной схемы и формообразующей детали технологической оснастки для изготовления пластиковой бочки.

Требования к основным разделам курсового проекта:

Возможны два типа заданий на курсовой проект:

 ТИП 1 - для заданного изделия с известной серийностью и программой выпуска спроектировать формующий инструмент с учетом параметров технической характеристики оборудования, совместно с которым форма должна работать.

 ТИП 2 - усовершенствование конструкции заданных изделия и формы для его изготовления; целью усовершенствования может быть улучшение технологичности изделия, обеспечение автоматического режима работы формы, интенсификация процессов, происходящих в ней и др.

Типовое содержание проекта включает в себя следующие разделы:

1. Анализ технологичности конфигурации заданного изделия.

 2. Разработка конструкции формы по заданному изделию или прототипу с внесением в него изменений и разработкой новых деталей в соответствии с заданием руководителя проекта.

 3. Подбор оборудования для спроектированного инструмента и взаимная увязка параметров их технических характеристик.

4. Разработка технологии изготовления формообразующих элементов.

5. Расчет системы термостатирования формы.

Примерный объем графической части проекта.

 1. Рабочие чертежи изделия до и после конструктивно-технологической проработки.

2. Чертежи общего вида формы на уровне технического проекта.

3. Рабочие чертежи из формообразующих деталей.

4. Установочный чертеж формы на оборудование.

Требования для допуска курсового проекта к защите.

Курсовой проект должен соответствовать выбранной теме, содержать все основные разделы и графический материал в соответствии с заданием, должен быть оформлен в соответствии с СТО ФГБОУ ВО «ТГТУ» 07-2017 «Выпускные квалификационные работы и курсовые проекты (работы). Общие требования».

# **4. ПЕРЕЧЕНЬ УЧЕБНОЙ ЛИТЕРАТУРЫ, ИНФОРМАЦИОННЫХ РЕСУРСОВ И ТЕХНОЛОГИЙ**

#### **4.1. Учебная литература**

1. Бобрышев А.Н. Полимерные композиционные материалы: учебное пособие для вузов / А. Н. Бобрышев, В. Т. Ерофеев, В. Н. Козомазов. - М.: ИД Вильямс, 2013. - 480 с.: ил.

2. Современные технологии получения и переработки полимерных и композиционных материалов [Электронный ресурс]: учебное пособие для напр. 150100, 151000, 261700 / В. Е. Галыгин, Г. С. Баронин, В. П. Таров, Д. О. Завражин. - Электрон. дан. (52,7 Мб). - Тамбов: ФГБОУ ВПО "ТГТУ", 2013. - 1 электрон. опт. диск (CD-ROM). - Загл. с этикетки диска. - Б.ц.с.у. -1- отд. комп.

3. Кузьмич В.В. Технологии упаковочного производства [Электронный ресурс]: учебное пособие/ Кузьмич В.В.— Электрон. текстовые данные.— Минск: Вышэйшая школа, 2012.— 382 c.— Режим доступа: http://www.iprbookshop.ru/20285.— ЭБС «IPRbooks», по паролю

4. Мамаев, А.В. Тара и упаковка молочных продуктов. [Электронный ресурс] / А.В. Мамаев, А.О. Куприна, М.В. Яркина. — Электрон. дан. — СПб. : Лань, 2014. — 304 с. — Режим доступа: http://e.lanbook.com/book/52617 — Загл. с экрана.

5. Тара и ее производство: учебное пособие для студ. 3-4 курсов спец. 261201. Ч. 2 / А. А. Букин [и др.] - Тамб. гос. техн. ун-т. - Тамбов: ТГТУ, 2008. - 80 с.

6. Росато Д. Раздувное формование: пер. с англ. / Д. Росато, А. Росато, Д. Ди-Маттиа; под ред. О.Ю.Сабсая. - СПб.: Профессия, 2008. - 656 с.: ил.

7. Производство упаковки из ПЭТ: пер. с англ. / ред. Д. Брукс, Д. Джайлз. - СПб.: Профессия, 2006. - 368 с.: ил.

8. Шварцманн П. Термоформование. Практическое руководство: пер. с англ. / П. Шварцманн; под ред. А. Иллига. - СПб.: Профессия, 2007. - 288 с.: ил.

9. Производство изделий из полимерных материалов: учебное пособие для вузов / В.К.Крыжановский, М.Л.Кербер, В.В.Бурлов, А.Д.Паниматченко; под общ. ред. В.К.Крыжановского. - СПб.: Профессия, 2004. - 464 с.: ил.

#### **4.2. Интернет-ресурсы, в том числе современные профессиональные базы данных и информационные справочные системы**

Университетская информационная система «РОССИЯ» [https://uisrussia.msu.ru](https://uisrussia.msu.ru/) Справочно-правовая система «Консультант+» [http://www.consultant-urist.ru](http://www.consultant-urist.ru/)

Справочно-правовая система «Гарант» [http://www.garant.ru](http://www.garant.ru/)

База данных Web of Science <https://apps.webofknowledge.com/>

База данных Scopus [https://www.scopus.com](https://www.scopus.com/)

Портал открытых данных Российской Федерации [https://data.gov.ru](https://data.gov.ru/)

База открытых данных Министерства труда и социальной защиты РФ <https://rosmintrud.ru/opendata>

База данных Научной электронной библиотеки eLIBRARY.RU <https://elibrary.ru/>

База данных профессиональных стандартов Министерства труда и социальной защиты РФ [http://profstandart.rosmintrud.ru/obshchiy-informatsionnyy-blok/natsionalnyy-reestr](http://profstandart.rosmintrud.ru/obshchiy-informatsionnyy-blok/natsionalnyy-reestr-professionalnykh-standartov/)[professionalnykh-standartov/](http://profstandart.rosmintrud.ru/obshchiy-informatsionnyy-blok/natsionalnyy-reestr-professionalnykh-standartov/)

Базы данных Министерства экономического развития РФ [http://www.economy.gov.ru](http://www.economy.gov.ru/) База открытых данных Росфинмониторинга <http://www.fedsfm.ru/opendata> Электронная база данных «Издательство Лань» [https://e.lanbook.com](https://e.lanbook.com/)

Электронная библиотечная система «IPRbooks» [http://www.iprbookshop.ru](http://www.iprbookshop.ru/)

База данных «Электронно-библиотечная система «ЭБС ЮРАЙТ» [https://www.biblio](https://www.biblio-online.ru/)[online.ru](https://www.biblio-online.ru/)

База данных электронно-библиотечной системы ТГТУ [http://elib.tstu.ru](http://elib.tstu.ru/)

Федеральная государственная информационная система «Национальная электронная библиотека» [https://нэб.рф](https://нэб.рф/)

Национальный портал онлайн обучения «Открытое образование» [https://openedu.ru](https://openedu.ru/) Электронная база данных "Polpred.com Обзор СМИ" [https://www.polpred.com](https://www.polpred.com/)

Официальный сайт Федерального агентства по техническому регулированию и метрологии <http://protect.gost.ru/>

Ресурсы электронной информационно-образовательной среды университета представлены в локальном нормативном акте «Положение об электронной информационнообразовательной среде Тамбовского государственного технического университета».

Электронные образовательные ресурсы, к которым обеспечен доступ обучающихся, в т.ч. приспособленные для использования инвалидами и лицами с ограниченными возможностями здоровья, приведены на официальном сайте университета в разделе «Университет»-«Сведения об образовательной организации»-«Материально-техническое обеспечение и оснащенность образовательного процесса».

Сведения о лицензионном программном обеспечении, используемом в образовательном процессе, представлены на официальном сайте университета в разделе «Образование»-«Учебная работа»-«Доступное программное обеспечение».

# **5. МЕТОДИЧЕСКИЕ УКАЗАНИЯ ДЛЯ ОБУЧАЮЩИХСЯ ПО ОСВОЕНИЮ ДИСЦИПЛИНЫ**

К современному специалисту общество предъявляет достаточно широкий перечень требований, среди которых немаловажное значение имеет наличие у выпускников определенных способностей и умений самостоятельно добывать знания из различных источников, систематизировать полученную информацию, давать оценку конкретной ситуации. Формирование такого умения происходит в течение всего периода Вашего обучения через подготовку и участие в лабораторных занятиях, подготовку к сдаче экзамена. При этом Ваша самостоятельная работа играет решающую роль в ходе всего учебного процесса.

Успешное освоение компетенций, формируемых данной учебной дисциплиной, предполагает оптимальное использование Вами времени самостоятельной работы. Целесообразно посвящать до 20 минут изучению конспекта лекции в тот же день после лекции и за день перед лекцией. Теоретический материал изучать в течение недели, а также готовиться к лабораторному занятию по дисциплине.

Для понимания материала учебной дисциплины и качественного его усвоения Вам рекомендуется такая последовательность действий:

- после прослушивания лекции и окончания учебных занятий, при подготовке к занятиям следующего дня нужно сначала просмотреть и обдумать текст лекции, прослушанной сегодня, разобрать рассмотренные примеры;
- при подготовке к лекции следующего дня нужно просмотреть текст предыдущей лекции, подумать о том, какая может быть тема следующей лекции;
- в течение недели выбрать время для работы с литературой по учебной дисциплине в библиотеке;
- при подготовке к лабораторным занятиям изучить цели и задачи работы, порядок проведения, требования к отчету.

Рекомендуется использовать методические указания и материалы по учебной дисциплине, текст лекций, а также электронные пособия, имеющиеся в системе VitaLMS.

Теоретический материал курса становится более понятным, когда дополнительно к прослушиванию лекций Вами изучаются и книги по данной учебной дисциплине. Полезно использовать несколько учебников, однако легче освоить курс, придерживаясь одного учебника и конспекта.

Рекомендуется, кроме «заучивания» материала, добиться понимания изучаемой темы дисциплины. С этой целью после прочтения очередной главы желательно выполнить несколько простых упражнений на соответствующую тему. Кроме того, очень полезно мысленно задать себе и попробовать ответить на следующие вопросы: о чем эта глава, какие новые понятия в ней введены, каков их смысл. При изучении теоретического материала всегда полезно выписывать формулы и графики.

Самостоятельная работа обучающегося является основным средством овладения учебным материалом во время, свободное от обязательных учебных занятий. Самостоятельная работа может выполняться в библиотеке университета, учебных кабинетах, компьютерных классах, а также в домашних условиях. Содержание самостоятельной работы определяется рабочей программой дисциплины, методическими материалами, заданиями и указаниями преподавателя.

Выполнение курсового проекта является одним из важных моментов самостоятельной работы.

К каждой теме курсового проекта рекомендуется примерный перечень вопросов, список необходимой литературы. Необходимо изучить литературу, рекомендуемую для выполнения курсового проекта. Чтобы полнее раскрыть тему, следует выявить дополнительные источники и материалы. При написании курсового проекта необходимо ознакомиться с публикациями по теме, опубликованными в журналах.

Необходимо изложить собственные соображения по существу излагаемых вопросов, внести свои предложения. Общие положения должны быть подкреплены и пояснены конкретными примерами. Излагаемый материал при необходимости следует проиллюстрировать таблицами, схемами, диаграммами и т.д.

При подготовке к промежуточной аттестации необходимо освоить теоретические положения данной дисциплины, разобрать определения всех понятий и постановки моделей, описывающих процессы. Дополнительно к изучению конспектов лекций необходимо пользоваться учебной литературой по учебной дисциплине.

# **6. МАТЕРИАЛЬНО-ТЕХНИЧЕСКОЕ ОБЕСПЕЧЕНИЕ**

По всем видам учебной деятельности в рамках дисциплины используются аудитории и лаборатории, оснащенные необходимым специализированным и лабораторным оборудованием.

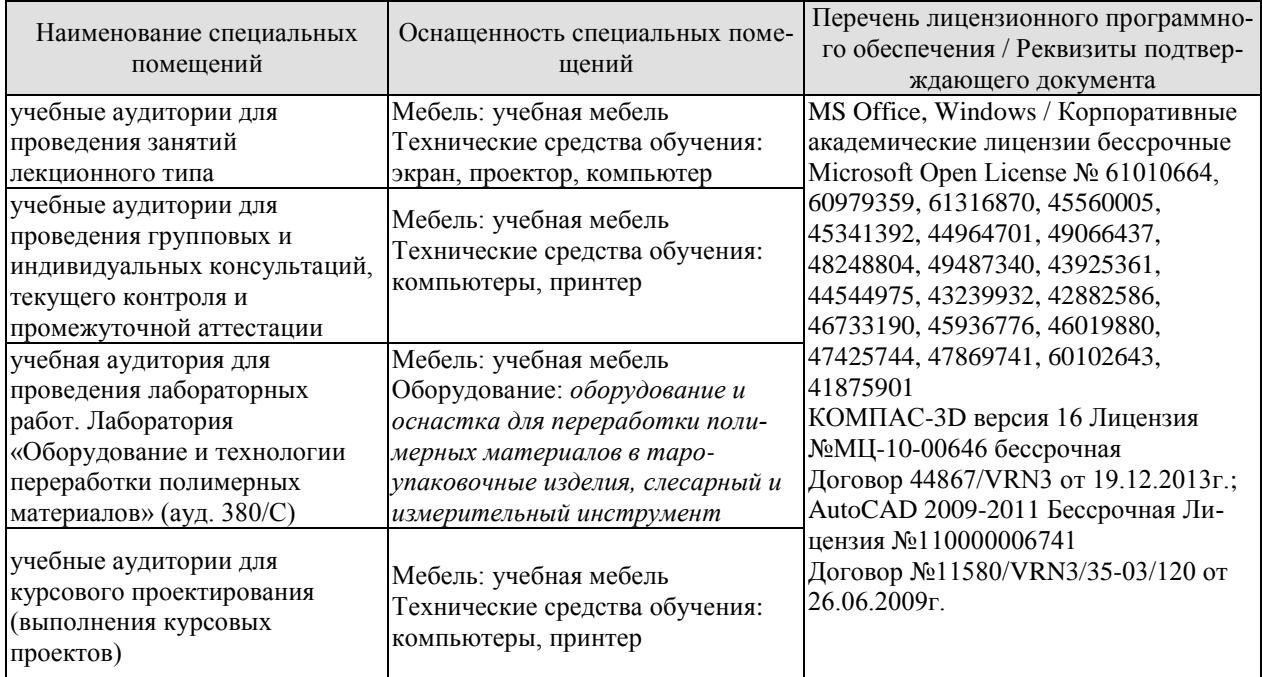

Для самостоятельной работы обучающихся предусмотрены помещения, укомплектованные специализированной мебелью, оснащенные компьютерной техникой с возможностью подключения к сети «Интернет» и обеспечением доступа в электронную информационно-образовательную среду университета.

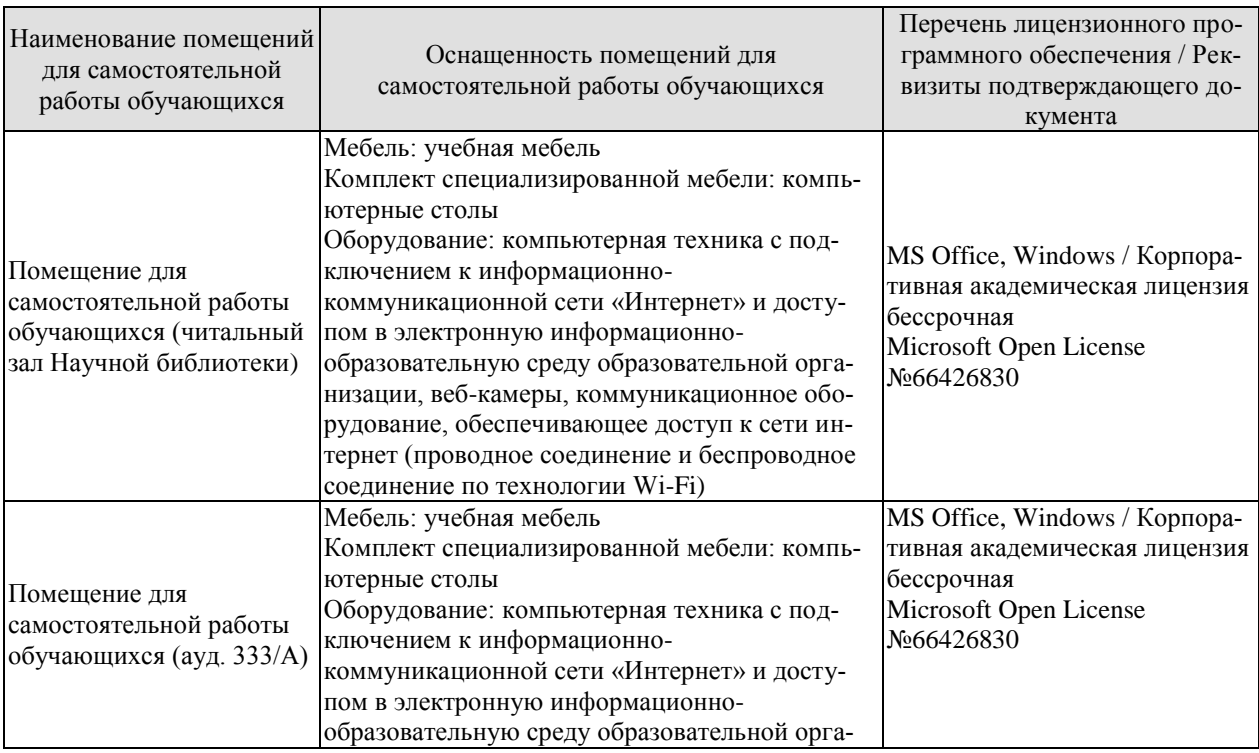

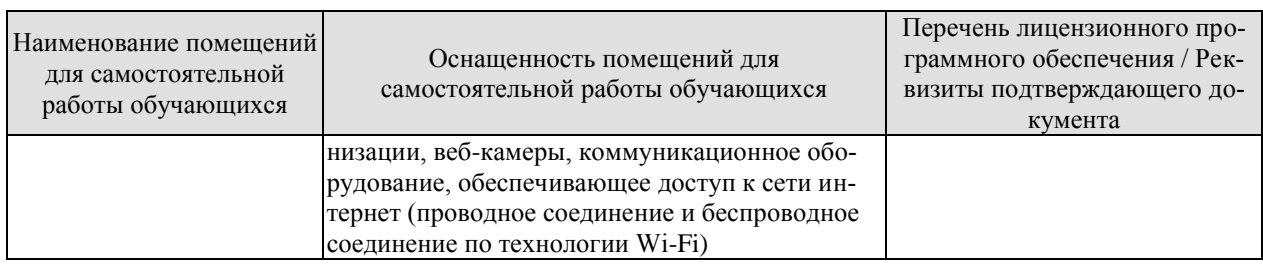

# **7. ТЕКУЩИЙ КОНТРОЛЬ УСПЕВАЕМОСТИ И ПРОМЕЖУТОЧНАЯ АТТЕСТАЦИЯ**

Проверка достижения результатов обучения по дисциплине осуществляется в рамках текущего контроля успеваемости и промежуточной аттестации.

#### **7.1. Текущий контроль успеваемости**

Текущий контроль успеваемости включает в себя мероприятия по оцениванию выполнения лабораторных работ. Мероприятия текущего контроля успеваемости приведены в таблице 7.1.

| Oб <sub>03</sub> -<br>начение | Наименование                                                                                         | Форма контроля |
|-------------------------------|----------------------------------------------------------------------------------------------------|----------------|
| JIP01                         | Изучение конструкции пресс-форм для прямого прессова-<br>НИЯ.                                        | защита         |
| ЛР02                          | Изучение конструкций литьевых форм для термопластов.                                                 | защита         |
| ЛР03                          | Изучение конструкции форм для экструзионно-раздувного<br>формования.                                 | защита         |
| ЛР04                          | Изучение конструкций форм для изготовления деталей<br>упаковки методами термоформования.             | защита         |
| <b>ЛР05</b>                   | Изучение конструкций экструзионных головок для полу-<br>чения изделий методом раздувного формования. | защита         |
| ЛР06                          | Изучение конструкции форм для беспрессового способа<br>изготовления пенопластовой упаковки.          | защита         |
| ЛР07                          | Изучение конструкций форм для ротационного формова-<br>НИЯ.                                          | защита         |
| ЛР08                          | Изучение конструкций формующих труб и воротников<br>вертикальных фасовочно-упаковочных автоматов.    | защита         |

Таблица 7.1 – Мероприятия текущего контроля успеваемости

# **7.2. Промежуточная аттестация**

Формы промежуточной аттестации по дисциплине приведены в таблице 7.2.

| Oб <sub>03</sub> - | Форма      | Очная     |
|--------------------|------------|-----------|
| начение            | отчетности |           |
| Экз01              | Экзамен    | 6 семестр |
| Экз02              | Экзамен    | 7 семестр |
|                    | Защита КП  | 7 семестр |

Таблица 7.2 – Формы промежуточной аттестации

# **8. ФОНД ОЦЕНОЧНЫХ СРЕДСТВ**

#### **8.1. Оценочные средства**

Оценочные средства соотнесены с результатами обучения по дисциплине и индикаторами достижения компетенций.

**ИД-3 (ПК-4)** Знание классификации, устройства и конструктивных особенностей технологической оснастки для производства полимерной тары и упаковки

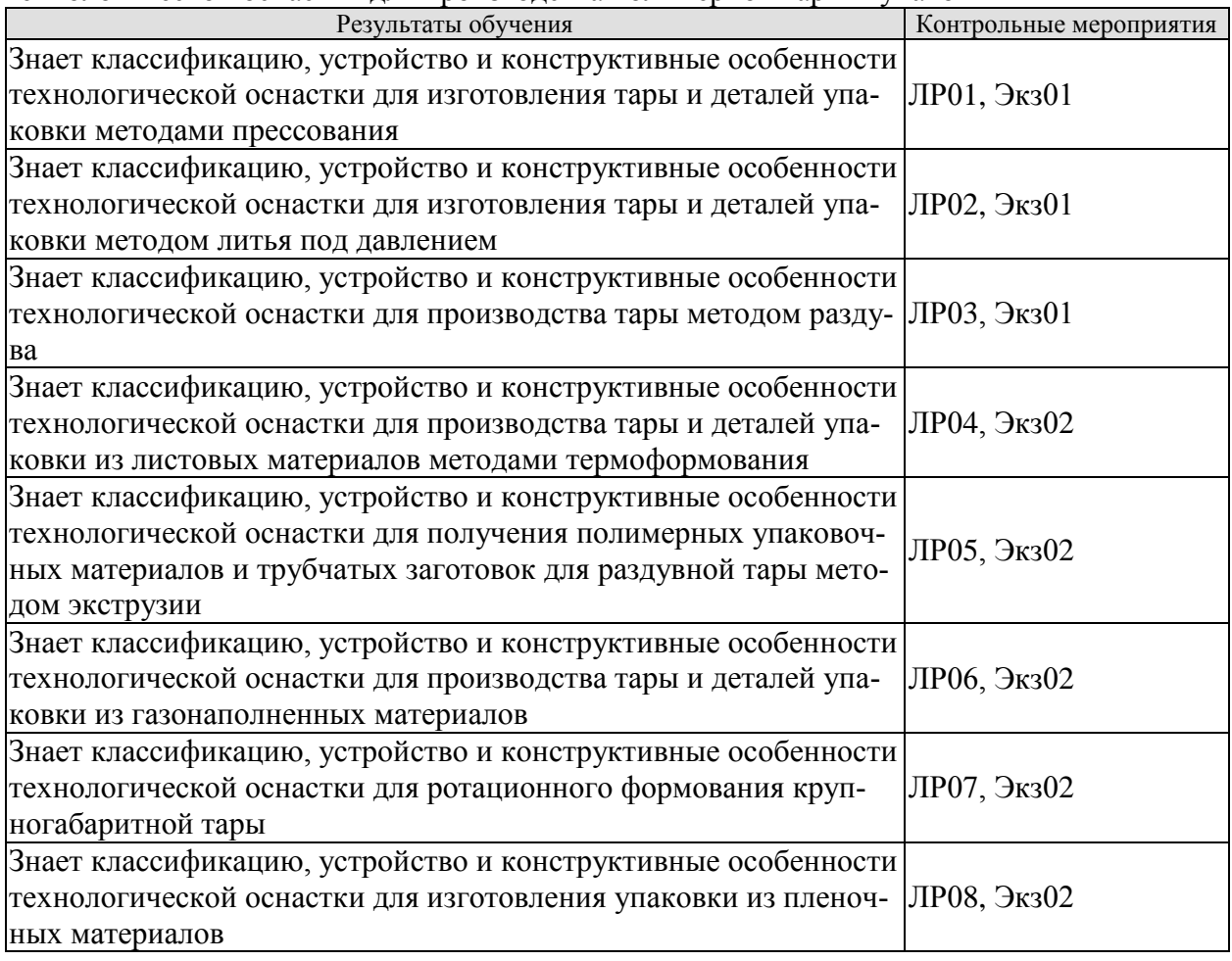

**ИД-4 (ПК-4)** Владение навыками разработки технологической оснастки для производства полимерной тары и упаковки

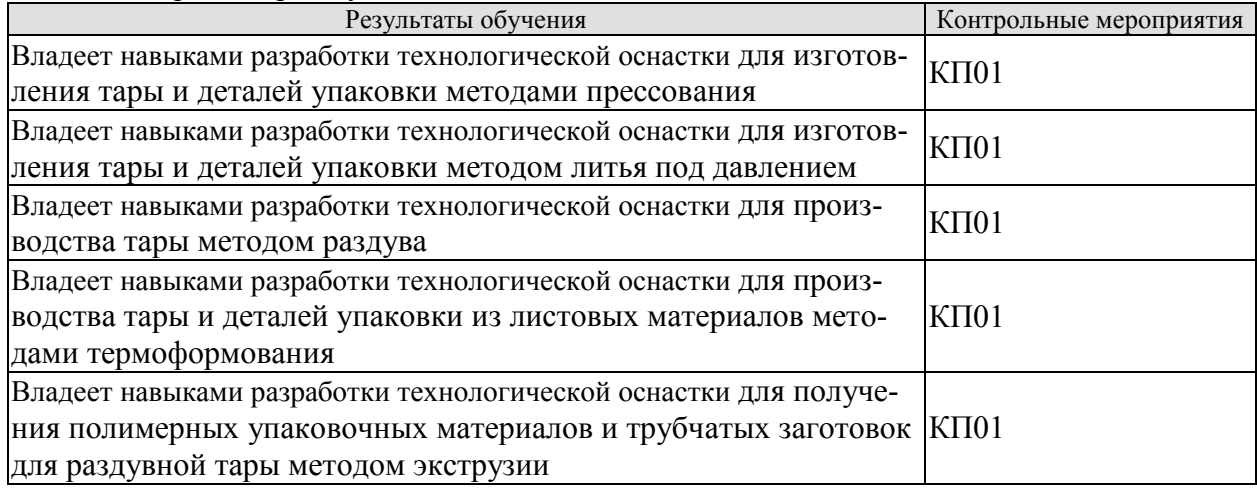

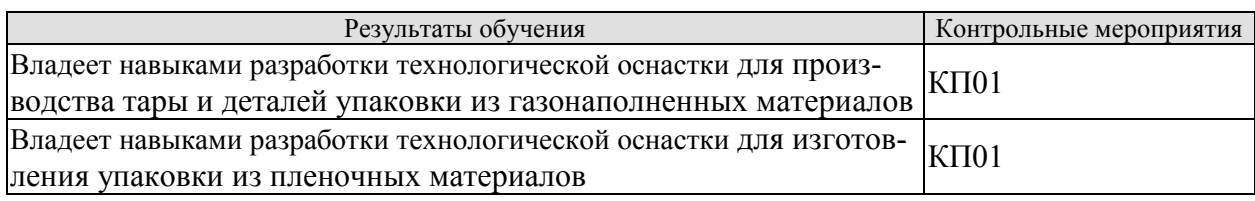

Вопросы к защите лабораторной работы ЛР01

- 1. Признаки классификации пресс-форм.
- 2. Основные детали пресс-форм и их назначение.
- 3. Системы формообразующих деталей пресс-форм.
- 4. Материалы деталей пресс-форм.
- 5. Характер нагружения основных деталей пресс-форм.
- 6. Технология изготовления формообразующих деталей пресс-форм.
- 7. Системы обогрева пресс-форм.
- 8. Системы центрирования пресс-форм.
- 9. Системы удаления изделий из полостей пресс-форм.

Вопросы к защите лабораторной работы ЛР02

- 1. Принципиальное отличие литья под давлением от литьевого прессования.
- 2. Различные классификации форм для литья под давлением.

3. Основные типы литниковых систем для литья под давлением термопластов, их преимущества и недостатки.

4. Определение гнездности форм для термопластов.

5. Выталкивающие, центрирующие и термостатирующие системы. Их типы, назначение, преимущества и недостатки.

6. Схема расчета литниковых систем.

7. Отличие в расположении формообразующих деталей литьевых форм от соответствующих деталей пресс-форм.

8. Отличительные особенности горячеканальных литьевых форм от холодноканальных.

9. Системы вентиляции литьевых форм.

10. Технология изготовления основных деталей литьевых форм.

Вопросы к защите лабораторной работы ЛР03

- 1. Классификация технологической оснастки для производства объемной тары.
- 2. Основные детали раздувных форм и их назначение.
- 3. Расчет гнездности раздувных форм.
- 4. Системы формообразующих деталей раздувных форм.
- 5. Системы центрирования раздувных форм.
- 6. Системы охлаждения деталей раздувных форм.
- 7. Системы вентиляции раздувных форм.
- 8. Технология изготовления формообразующих деталей раздувных форм.

Вопросы к защите лабораторной работы ЛР04

1. Классификация технологической оснастки для производства тары термоформованием.

2. Факторы, определяющие выбор типа формы при термоформовании.
3. Устройство форм для производства тары и деталей упаковки из листовых и рулонных материалов методами термоформования.

4. Технико-экономическое обоснование выбора гнездности формы для вакуумного формования.

5. Системы формообразующих деталей форм для термоформования.

6. Технология изготовления формообразующих деталей.

7. Системы вентиляции форм для термоформования.

8. Системы охлаждения форм для термоформования.

Вопросы к защите лабораторной работы ЛР05

1. Виды и назначение экструзионного инструмента.

2. Классификационные признаки экструзионных головок.

3. Конструктивное исполнение и назначение отдельных деталей экструзионных головок.

4. Плоскощелевые экструзионные головки.

5. Кольцевые экструзионные головки.

6. Раздувные экструзионные головки.

7. Устройства для выравнивания потока в экструзионных головках.

8. Экструзионные головки для изготовления рукавной пленки.

9. Технология изготовления отдельных деталей экструзионных головок.

Вопросы к защите лабораторной работы ЛР06

1. Классификация оснастки для производства тары и деталей упаковки из газонаполненных материалов.

2. Устройства для предварительного вспенивания и созревания гранул полимера.

3. Устройства для отжима и сушки гранул.

4. Формы для беспрессового способа изготовления пенопластовой упаковки.

5. Системы формообразующих деталей оснастки для производства тары и деталей упаковки из газонаполненных материалов.

6. Системы охлаждения оснастки для производства тары и деталей упаковки из газонаполненных материалов.

7. Технология изготовления оснастки для производства тары и деталей упаковки из газонаполненных материалов.

8. Влияние конструктивных особенностей оснастки на качество тары и деталей упаковки из газонаполненных материалов.

Вопросы к защите лабораторной работы ЛР07

1. Классификация форм для ротационного формования.

2. Схема формы для ротационного формования.

3. Способы нагрева и охлаждения форм для ротационного формования.

4. Материалы для изготовления форм для ротационного формования.

5. Технология изготовления отдельных деталей форм для ротационного формования.

6. Влияние конструктивных особенностей форм для ротационного формования на качество тары.

Вопросы к защите лабораторной работы ЛР08

1. Классификация оснастки для изготовления упаковки из пленочных материалов.

2. Конструкции формующих труб.

3. Конструкции формующих воротников.

4. Конструкции формующих треугольников.

5. Конструкции сварочных и сварочно-отрезных устройств.

6. Материалы для изготовления оснастки при производстве упаковки из пленочных материалов.

7. Технология изготовления отдельных деталей оснастки при производстве упаковки из пленочных материалов.

8. Влияние конструктивных особенностей оснастки на качество пленочной упаковки.

Теоретические вопросы к экзамену Экз01

1. Классификация технологической оснастки, применяемой в производстве полимерной тары и упаковки.

2. Основные типы форм, используемых в производстве тары и деталей упаковки и их классификация.

3. Функциональные системы технологической оснастки для производства полимерной тары и упаковки.

4. Назначение, устройство, классификация и принцип действия прессовых форм.

5. Взаимосвязь пресс-формы с прессом.

6. Расчет гнездности пресс-форм.

7. Классификация деталей прессовых форм.

8. Система формообразующих деталей: матрицы, пуансоны, формующие зна-

ки.

9. Расчеты оформляющих деталей на прочность и жесткость.

10. Расчет исполнительных размеров формообразующих деталей.

11. Система обогрева пресс-форм, конструктивные особенности и тепловой расчет.

12. Системы удаления изделий из полостей пресс-форм, перемещения и центрирования деталей.

13. Установка пресс-форм на прессовое оборудование.

14. Назначение, устройство, классификация и принцип действия литьевых форм. Взаимосвязь формы с литьевой машиной.

15. Расчет гнездности литьевых форм.

16. Система оформляющих деталей, их назначение и классификация, конструктивные варианты.

17. Литниковые системы, назначение и классификация их элементов.

18. Системы термостатирования формообразующих деталей, различие их конструктивных вариантов в зависимости от конфигурации изделия и их расчет.

19. Системы выталкивания, их назначение, классификация и конструктивные особенности.

20. Конструктивные варианты систем центрирования. Системы вентиляции литьевых форм.

21. Классификация технологической оснастки для производства объемной тары.

22. Основные детали раздувных форм и их назначение.

23. Система формообразующих деталей раздувных форм.

24. Конструктивные особенности технологической оснастки, используемой при инжекционно-раздувном формовании объемной тары, и оснастки, используемой при формовании объемной тары из преформ.

- 25. Системы охлаждения деталей раздувных форм.
- 26. Системы центрирования раздувных форм.<br>27 Системы охлаждения деталей раздувных d
- Системы охлаждения деталей раздувных форм.
- 28. Расчет гнездности раздувных форм.
- 29. Системы вентиляции раздувных форм.

30. Технология изготовления формообразующих деталей раздувных форм.

Теоретические вопросы к экзамену Экз02

1. Классификация технологической оснастки для производства тары термоформованием.

2. Факторы, определяющие выбор типа формы при термоформовании.

3. Устройство форм для производства тары и деталей упаковки из листовых и рулонных материалов методами термоформования.

4. Технико-экономическое обоснование выбора гнездности формы для вакуумного формования.

5. Системы формообразующих деталей форм для термоформования.

6. Технология изготовления формообразующих деталей.

7. Системы вентиляции форм для термоформования.

8. Системы охлаждения форм для термоформования.

9. Виды и назначение экструзионного инструмента.

10. Классификационные признаки экструзионных головок.

11. Конструктивное исполнение и назначение отдельных деталей экструзионных головок.

12. Плоскощелевые экструзионные головки.

13. Кольцевые экструзионные головки.

14. Раздувные экструзионные головки.

15. Устройства для выравнивания потока в экструзионных головках.

16. Экструзионные головки для изготовления рукавной пленки.

17. Технология изготовления отдельных деталей экструзионных головок.

18. Классификация оснастки для производства тары и деталей упаковки из газонаполненных материалов.

19. Устройства для предварительного вспенивания и созревания гранул полимера.

20. Устройства для отжима и сушки гранул.

21. Формы для беспрессового способа изготовления пенопластовой упаковки.

22. Системы формообразующих деталей оснастки для производства тары и деталей упаковки из газонаполненных материалов.

23. Системы охлаждения оснастки для производства тары и деталей упаковки из газонаполненных материалов.

24. Технология изготовления оснастки для производства тары и деталей упаковки из газонаполненных материалов.

25. Влияние конструктивных особенностей оснастки на качество тары и деталей упаковки из газонаполненных материалов.

26. Классификация форм для ротационного формования.

27. Схема формы для ротационного формования.

28. Способы нагрева и охлаждения форм для ротационного формования.

29. Материалы для изготовления форм для ротационного формования.

30. Технология изготовления отдельных деталей форм для ротационного формования.

31. Влияние конструктивных особенностей форм для ротационного формования на качество тары.

32. Классификация оснастки для изготовления упаковки из пленочных материалов.

33. Конструкции формующих труб.

- 34. Конструкции формующих воротников.
- 35. Конструкции формующих треугольников.

36. Конструкции сварочных и сварочно-отрезных устройств.

37. Устройства для формования «стоячих» пакетов.

38. Материалы для изготовления оснастки при производстве упаковки из пленочных материалов.

39. Технология изготовления отдельных деталей оснастки при производстве упаковки из пленочных материалов.

40. Влияние конструктивных особенностей оснастки на качество пленочной упаковки.

Вопросы к защите курсового проекта КП01

1. Для какого типа технологической оснастки необходима установка направляющих колонок и втулок?

2. От чего зависит максимальное давление, возникающее в оформляющей полости формы при раздуве заготовки и последующем охлаждении отформованного изделия?

3. Перечислите факторы, определяющие соответствие параметров раздувной формы параметрам механизма смыкания раздувной установки.

4. Перечислите функциональные системы раздувной формы?

5. Какая из систем термостатирования применяется в формах для литья под давлением теомопластов?

6. На что влияет состояние поверхностей формообразующих деталей, участвующих в формообразовании полимерной детали?

7. К каким поверхностям относятся исполнительные размеры формообразующих деталей?

8. Из какого и в какое агрегатное состояние переходит термопластичный материал при формовании из него таро-упаковочного изделия?

9. Для чего предназначена кольцевая экструзионная головка?

10. Исходя из чего рассчитывают исполнительные размеры формообразующих деталей формующего инструмента?

11. Какие расчеты производят при проектировании технологической оснастки и формующего инструмента?

12. Какой тип экструзионной головки используют для производства рукавной пленки?

13. Из каких стадий состоит полный цикл изготовления изделий методом литья под давлением?

14. Какой способ термоформования используется, когда необходимо точное воспроизведение внутренней поверхности полимерного изделия?

15. Какие детали формующего инструмента относятся к деталям технологического назначения?

16. Какая формообразующая деталь формующего инструмента используется для формования наружной резьбы на тароупаковочном изделии?

## **8.2. Критерии и шкалы оценивания**

Каждое мероприятие текущего контроля успеваемости оценивается по шкале «зачтено», «не зачтено».

Оценка «зачтено» выставляется обучающемуся при выполнении всех указанных показателей (Таблица 8.1), допускаются несущественные неточности в изложении и оформлении материала.

При невыполнении хотя бы одного из показателей выставляется оценка «не зачтено».

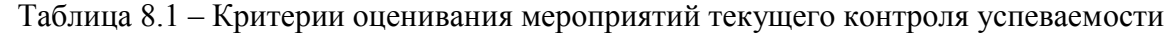

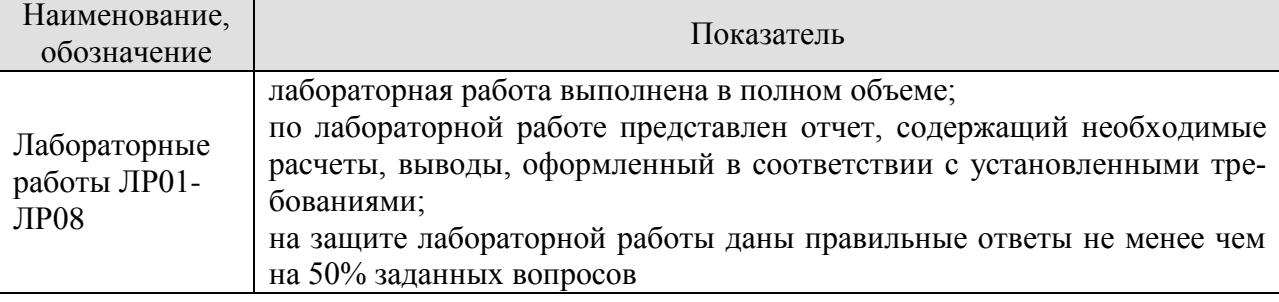

При оценивании результатов обучения по дисциплине в ходе промежуточной аттестации используются следующие критерии и шкалы.

Экзамен (Экз01).

Задание состоит из 2 теоретических вопросов.

Время на подготовку: 45 минут.

Оценка «отлично» выставляется обучающемуся, если он глубоко и прочно усвоил программный материал, исчерпывающе, последовательно, четко и логически стройно его излагает, умеет тесно увязывать теорию с практикой, свободно справляется с задачами, вопросами и другими видами применения знаний, не затрудняется с ответом при видоизменении заданий, использует в ответе материал рекомендуемой литературы, правильно обосновывает принятое решение, владеет разносторонними навыками и приемами выполнения практических заданий.

Оценка «хорошо» выставляется обучающемуся, если он твердо знает программный материал, грамотно и по существу излагает его, не допуская существенных неточностей в ответах на вопросы, правильно применяет теоретические положения при решении практических заданий, владеет необходимыми навыками и приемами их выполнения.

Оценка «удовлетворительно» выставляется обучающемуся, если он имеет знания только основного материала, но не усвоил его деталей, допускает неточности, недостаточно правильные формулировки, нарушения логической последовательности в изложении программного материала, испытывает затруднения при выполнении практических заданий.

Оценка «неудовлетворительно» выставляется обучающемуся, который не знает значительной части программного материала, допускает существенные ошибки в ответах на вопросы, неуверенно, с большими затруднениями выполняет практические задания.

Экзамен (Экз02).

Задание состоит из 2 теоретических вопросов.

Время на подготовку: 45 минут.

Оценка «отлично» выставляется обучающемуся, если он глубоко и прочно усвоил программный материал, исчерпывающе, последовательно, четко и логически стройно его излагает, умеет тесно увязывать теорию с практикой, свободно справляется с задачами, вопросами и другими видами применения знаний, не затрудняется с ответом при видоизменении заданий, использует в ответе материал рекомендуемой литературы, правильно обосновывает принятое решение, владеет разносторонними навыками и приемами выполнения практических заданий.

Оценка «хорошо» выставляется обучающемуся, если он твердо знает программный материал, грамотно и по существу излагает его, не допуская существенных неточностей в ответах на вопросы, правильно применяет теоретические положения при решении практических заданий, владеет необходимыми навыками и приемами их выполнения.

Оценка «удовлетворительно» выставляется обучающемуся, если он имеет знания только основного материала, но не усвоил его деталей, допускает неточности, недостаточно правильные формулировки, нарушения логической последовательности в изложении программного материала, испытывает затруднения при выполнении практических заданий.

Оценка «неудовлетворительно» выставляется обучающемуся, который не знает значительной части программного материала, допускает существенные ошибки в ответах на вопросы, неуверенно, с большими затруднениями выполняет практические задания.

Защита КП (КП01).

На защите курсового проекта обучающемуся задаются 8-10 вопросов по теме курсового проектирования.

Оценка «отлично» выставляется студенту, показавшему глубокие знания, примененные им при самостоятельном исследовании выбранной темы, способному обобщить практический материал и сделать на основе анализа выводы.

Оценка «хорошо» выставляется студенту, показавшему в проекте и при его защите полное знание материала, всесторонне осветившему вопросы темы, но не в полной мере проявившему самостоятельность в исследовании.

Оценка «удовлетворительно» выставляется студенту, раскрывшему в работе основные вопросы избранной темы, но не проявившему самостоятельности в анализе или допустившему отдельные неточности в содержании работы.

Оценка «неудовлетворительно» выставляется студенту, не раскрывшему основные положения избранной темы и допустившему грубые ошибки в содержании работы, а также допустившему неправомерное заимствование.

Результат обучения по дисциплине считается достигнутым при получении обучающимся оценки «зачтено», «удовлетворительно», «хорошо», «отлично» по каждому из контрольных мероприятий, относящихся к данному результату обучения.

## **МИНИСТЕРСТВО НАУКИ И ВЫСШЕГО ОБРАЗОВАНИЯ РОССИЙСКОЙ ФЕДЕРАЦИИ**

# **Федеральное государственное бюджетное образовательное учреждение высшего образования**

# **«Тамбовский государственный технический университет» (ФГБОУ ВО «ТГТУ»)**

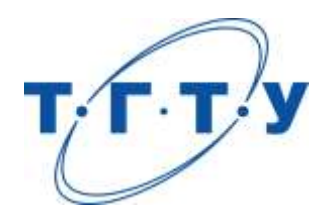

# **УТВЕРЖДАЮ**

*ДиректорТехнологического института*

Д.Л. Полушкин « *24* » *марта* 20 *22* г.

# **РАБОЧАЯ ПРОГРАММА ДИСЦИПЛИНЫ**

*Б1.В.01.10 Конструирование и дизайн тары*

(шифр и наименование дисциплины в соответствии с утвержденным учебным планом подготовки)

## **Направление**

*29.03.03 «Технология полиграфического и упаковочного производства»* (шифр и наименование)

# **Профиль**

*Технология и дизайн упаковочного производства* (наименование профиля образовательной программы)

**Формы обучения:** *очная*

**Кафедра:** *«Материалы и технология»* (наименование кафедры)

**Составитель:**

степень, должность подпись подпись инициалы, фамилия

к.т.н., доцент П.В. Макеев

**Заведующий кафедрой** Д.М. Мордасов

подпись инициалы, фамилия

Тамбов 2022

# **1. ПЛАНИРУЕМЫЕ РЕЗУЛЬТАТЫ ОБУЧЕНИЯ ПО ДИСЦИПЛИНЕ И ЕЕ МЕСТО В СТРУКТУРЕ ОПОП**

Цель освоения дисциплины – достижение планируемых результатов обучения (таблица 1.1), соотнесенных с индикаторами достижения компетенций и целью реализации ОПОП.

Дисциплина входит в состав части образовательной программы, формируемой участниками образовательных отношений.

Таблица 1.1 –Результаты обучения по дисциплине

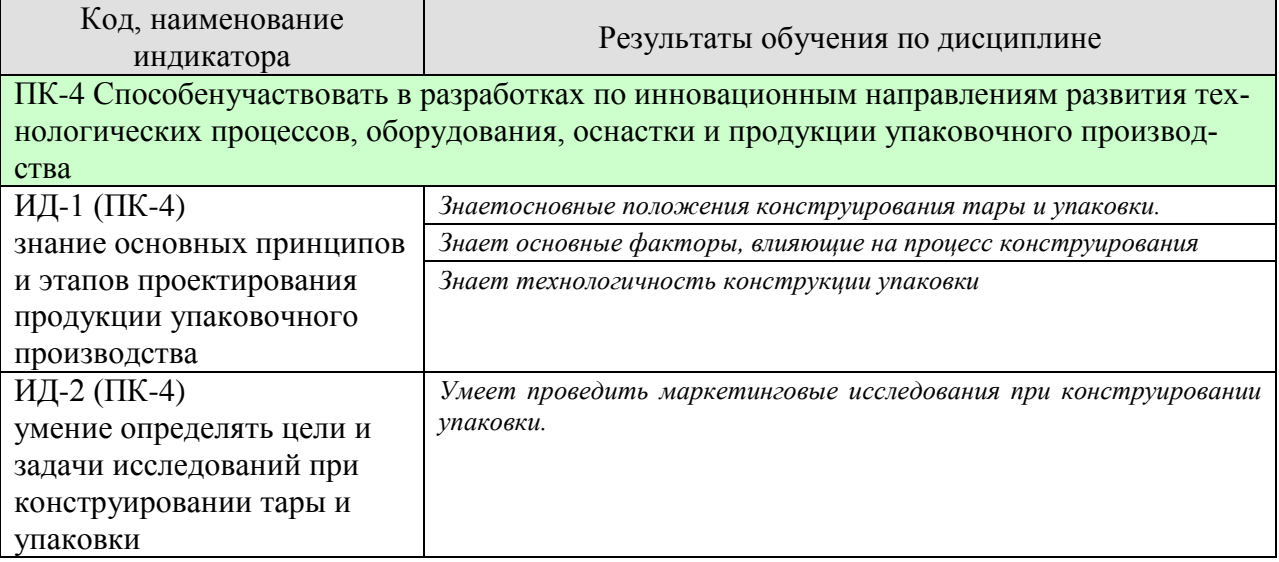

Результаты обучения по дисциплине достигаются в рамках осуществления всех видов контактной и самостоятельной работы обучающихся в соответствии с утвержденным учебным планом.

Индикаторы достижения компетенций считаются сформированными при достижении соответствующих им результатов обучения.

# **2. ОБЪЁМ ДИСЦИПЛИНЫ**

Объем дисциплины составляет 5 зачетных единиц.

Ниже приведено распределение общего объема дисциплины (в академических часах) в соответствии с утвержденным учебным планом.

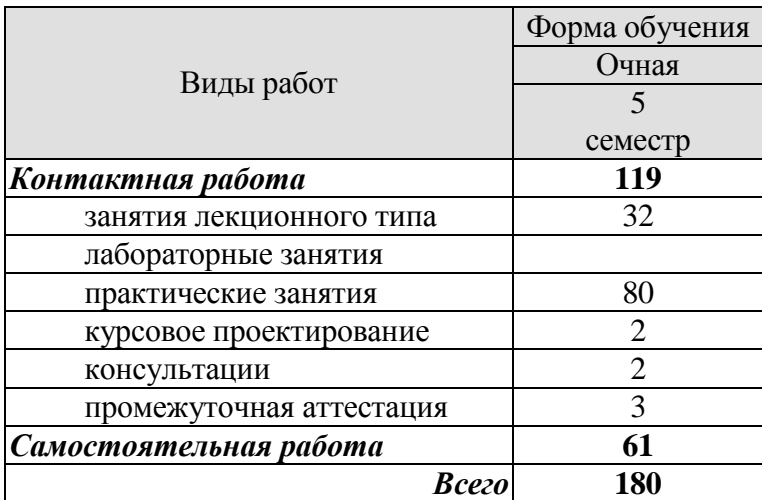

# **3. СОДЕРЖАНИЕ ДИСЦИПЛИНЫ**

#### **Раздел 1. Основные положения конструирования тары и упаковки.**

Особенности конструирования тары и упаковки. Этапы жизненного цикла продукции. Этапы жизненного цикла упаковки. Основные функции упаковки.Технические требования к упаковке.

#### **Практические занятия:**

ПР01. Тема: Изучение конструкций существующей упаковки для заданного вида продукта.

#### **Самостоятельная работа:**

СР01. Проработка учебного материала по основным положениям конструирования тары и упаковки(по конспектам лекций и рекомендованной литературе).

#### **Раздел 2. Основные факторы, влияющие на процесс конструирования.**

Конструктивная сложность изделий. Новизна конструкции изделий. Стадии разработки изделий

#### **Практические занятия:**

ПР02. Тема: Разработка технического задания на конструирование и дизайн упаков-

ки

#### **Самостоятельная работа:**

СР02. Проработка учебного материала по основным факторам, влияющим на процесс конструирования(по конспектам лекций и рекомендованной литературе).

## **Раздел 3. Художественно-пластические способы оформления упаковки. Маркетинговые исследования**

Визуальная коммуникация. Товарные знаки. Реклама.

Визуальный способ передачи информации в упаковке.

Материал, форма, размер, цветовое и графическое решение упаковки. Основные понятия маркетинговой деятельности. Сегментирование рынка, выбор целевых сегментов и позиционирование товара.

#### **Практические занятия:**

ПР03. Тема: Проведение маркетингового исследования при конструировании упаковки.

#### **Самостоятельная работа:**

СР03. Проработка учебного материала по художественно-пластическим способам оформления упаковки(по конспектам лекций и рекомендованной литературе).

#### **Раздел 4. Технологичность конструкции упаковки.**

Основные сведения о технологичности конструкции изделия. Взаимосвязь технологичности конструкции и основных характеристик упаковки (функциональность, надежность, эстетичность, безопасность, экологичность). Оценка технологичности конструкции упаковки.

#### **Практические занятия:**

ПР04. Тема: Оценка технологичности конструкции упаковки.

#### **Самостоятельная работа:**

СР04. Проработка учебного материала по технологичности конструкции упаковки (по конспектам лекций и рекомендованной литературе).

#### **Раздел 5. Конструирование тары из различных материалов.**

Конструирование тары из полимерных материалов. Конструирование тары из картона и гофрокартона. Конструирование тары из стекла. Конструирование металлической тары.

#### **Практические занятия:**

ПР05. Тема: Конструирование упаковки для заданного продукта.

#### **Самостоятельная работа:**

СР05. Проработка учебного материала по конструированию тары из различных материалов (по конспектам лекций и рекомендованной литературе).

#### **Курсовое проектирование**

Примерные темы курсовой работы/проекта:

- 1. Конструирование и дизайн упаковки для фруктового сока.
- 2. Конструирование и дизайн упаковки для йогурта
- 3. Конструирование и дизайн упаковки для сметаны.
- 4. Конструирование и дизайн упаковки для овсяного печенья.
- 5. Конструирование и дизайн упаковки для шоколадных конфет.
- 6. Конструирование и дизайн упаковки для сигарет.
- 7. Конструирование и дизайн упаковки для пива.
- 8. Конструирование и дизайн упаковки для леденцовой карамели.
- 9. Конструирование и дизайн упаковки для мороженого.
- 10. Конструирование и дизайн упаковки для семечек.
- 11. Конструирование и дизайн упаковки для чая.
- 12. Конструирование и дизайн упаковки для кофе.
- 13. Конструирование и дизайн упаковки для туалетного мыла.
- 14. Конструирование и дизайн упаковки для подарочного косметического набора.
- 15. Конструирование и дизайн упаковки для шампуня.
- 16. Конструирование и дизайн упаковки для новогодних подарков.

#### **Требования к основным разделам курсовой работы:**

**Требования к содержанию проекта/работы и оформлению**Задание на курсовое проектирование и тема утверждаются после сдачи отчета по производственной практике, в ходе которой студент должен собрать исходный материал.

#### **Задачами курсового проектирования являются**

Обоснование типа, разработка конструкции и дизайна упаковки, выбор материала и технологии изготовления упаковки, расчет технологичности конструкции упаковки.

#### **Наименование разделов и краткое содержание**

Введение (актуальность темы курсовой работы)

1. Анализ и выбор целевого сегмента рынка (прогноз рынка потребителей, анализ рынка конкурентной продукции, анализ результатов опроса в фокус-группе, выводы по разделу).

2. Техническое задание на дизайн упаковки (наименование товара, название марки, необходимость дизайна, примерная розничная цена, описание товара, состав, пищевая ценность, энергетическая ценность, форма товара, размер товара, условия хранения, срок годности, количество единиц товара в потребительской таре, комплектование, стратегия вывода на рынок, специальные инструкции, целевая аудитория, маркировка на упаковке и т.п.).

3. Выбор материала, формы, размеров и цвето-графического решения упаковки (выбор материала в зависимости от типа конструкции и функционального назначения разрабатываемой упаковки; выбор формы с учетом природных свойств упаковываемой продукции и технологических свойств материала упаковки; определение размеров упаковки исходя из выбранной формы и массы (объема) упаковываемой продукции; выбор цветового решения с учетом функций цвета (привлечь внимание, содействовать интерпретации товара, придать живость и привлекательность упаковке, подчеркнуть или выделить товарный знак или символ на упаковке); обоснование текстовой составляющей упаковки).

4. Расчет технологичности конструкции упаковки (определение ве-совых коэффициентов и коэффициентов эластичности для каждой группы показателей технологичности конструкции упаковки и расчет комплексного показателя).

Заключение

Список используемых источников

#### **Перечень графического материала**

Объемное изображение упаковки, рабочий чертеж тароупаковочного изделия, цветографическое изображение этикетки.

## **Рекомендации, требования**

Примерный объем пояснительной записки 25-30 страниц. Объем графического материала–2листа формата А1.

Требования для допуска курсовой работы/курсового проекта к защите.

Курсовая работа должна соответствовать выбранной теме, содержать все основные разделы и графический материал в соответствии с заданием, должна быть оформлена в соответствии с СТО ФГБОУ ВО «ТГТУ» 07-2017 «Выпускные квалификационные работы и курсовые проекты (работы). Общие требования».

## **4. ПЕРЕЧЕНЬ УЧЕБНОЙ ЛИТЕРАТУРЫ, ИНФОРМАЦИОННЫХ РЕСУРСОВ И ТЕХНОЛОГИЙ**

# **4.1.Учебная литература**

- 1. Мочалова Е.Н. Проектирование тары и упаковки из гофрированного картона [Электронный ресурс] : учебное пособие / Е.Н. Мочалова, М.Ф. Галиханов. — Электрон.текстовые данные. — Казань: Казанский национальный исследовательский технологический университет, 2014. — 156 c. — 978-5-7882-1642-3. — Режим доступа: <http://www.iprbookshop.ru/62251.html>
- 2. Тара и ее производство. Часть 1 [Электронный ресурс] : учебное пособие / А.А. Букин [и др.]. — Электрон.текстовые данные. — Тамбов: Тамбовский государственный технический университет, ЭБС АСВ, 2012. — 88 c. — 2227-8397. — Режим доступа: http://www.iprbookshop.ru/64586.html
- 3. Ефремов Н.Ф. Технология упаковочного производства: учебное пособие / Н. Ф. Ефремов, М. Г. Колесниченко. - М.: МГУП, 2011. - 350 с. (20).
- 4. Веселов А.И. Технологическое оборудование, оснастка и основы проектирова-ния упаковочных производств: учебное пособие для вузов / А. И. Веселов, И. А. Веселова. - М.: ИНФРА-М, 2011. - 262 с. (10)
- 5. Капустинская И.Ю. Материаловедение в дизайне. Часть 1. Свойства материалов. Материалы на основе древесины. Природные каменные материалы. Материалы на основе металлов [Электронный ресурс] : учебное пособие / И.Ю. Капустинская, М.С. Михальченко. — Электрон.текстовые данные. — Омск: Омский государственный институт сервиса, 2012. — 100 c. — 978-5-93252-256-1. — Режим доступа: http://www.iprbookshop.ru/12719.html

## **4.2. Интернет-ресурсы, в том числе современные профессиональные базы данных и информационные справочные системы**

Университетская информационная система «РОССИЯ» [https://uisrussia.msu.ru](https://uisrussia.msu.ru/)

Справочно-правовая система «Консультант+» [http://www.consultant-urist.ru](http://www.consultant-urist.ru/)

Справочно-правовая система «Гарант» [http://www.garant.ru](http://www.garant.ru/)

Базаданных Web of Science<https://apps.webofknowledge.com/>

База данных Scopu[shttps://www.scopus.com](https://www.scopus.com/)

Портал открытых данных Российской Федерации [https://data.gov.ru](https://data.gov.ru/)

База открытых данных Министерства труда и социальной защиты РФ <https://rosmintrud.ru/opendata>

База данных Научной электронной библиотеки eLIBRARY.R[Uhttps://elibrary.ru/](https://elibrary.ru/)

База данных профессиональных стандартов Министерства труда и социальной защи-

ты РФ [http://profstandart.rosmintrud.ru/obshchiy-informatsionnyy-blok/natsionalnyy-reestr](http://profstandart.rosmintrud.ru/obshchiy-informatsionnyy-blok/natsionalnyy-reestr-professionalnykh-standartov/)[professionalnykh-standartov/](http://profstandart.rosmintrud.ru/obshchiy-informatsionnyy-blok/natsionalnyy-reestr-professionalnykh-standartov/)

Базы данных Министерства экономического развития РФ [http://www.economy.gov.ru](http://www.economy.gov.ru/) База открытых данных Росфинмониторинг[аhttp://www.fedsfm.ru/opendata](http://www.fedsfm.ru/opendata)

Электронная база данных «Издательство Лань» [https://e.lanbook.com](https://e.lanbook.com/)

Электронная библиотечная система «IPRbooks» [http://www.iprbookshop.ru](http://www.iprbookshop.ru/)

База данных «Электронно-библиотечная система «ЭБС ЮРАЙТ» [https://www.biblio](https://www.biblio-online.ru/)[online.ru](https://www.biblio-online.ru/)

База данных электронно-библиотечной системы ТГТУ [http://elib.tstu.ru](http://elib.tstu.ru/)

Федеральная государственная информационная система «Национальная электронная библиотека» [https://нэб.рф](https://нэб.рф/)

Национальный портал онлайн обучения «Открытое образование» [https://openedu.ru](https://openedu.ru/) Электронная база данных "Polpred.com Обзор СМИ" [https://www.polpred.com](https://www.polpred.com/)

Официальный сайт Федерального агентства по техническому регулированию и метрологии<http://protect.gost.ru/>

Ресурсы электронной информационно-образовательной среды университета представлены в локальном нормативном акте «Положение об электронной информационнообразовательной среде Тамбовского государственного технического университета».

Электронные образовательные ресурсы, к которым обеспечен доступ обучающихся, в т.ч. приспособленные для использования инвалидами и лицами с ограниченными возможностями здоровья, приведены на официальном сайте университета в разделе «Университет»-«Сведения об образовательной организации»-«Материально-техническое обеспечение и оснащенность образовательного процесса».

Сведения о лицензионном программном обеспечении, используемом в образовательном процессе, представлены на официальном сайте университета в разделе «Образование»-«Учебная работа»-«Доступное программное обеспечение».

## **5. МЕТОДИЧЕСКИЕ УКАЗАНИЯ ДЛЯ ОБУЧАЮЩИХСЯПО ОСВОЕНИЮ ДИСЦИПЛИНЫ**

К современному специалисту общество предъявляет достаточно широкий перечень требований, среди которых немаловажное значение имеет наличие у выпускников определенных способностей и умений самостоятельно добывать знания из различных источников, систематизировать полученную информацию, давать оценку конкретной ситуации. Формирование такого умения происходит в течение всего периода обучения через работу на аудиторных занятиях, выполнение заданий текущего контроля и промежуточной аттестации. При этом самостоятельная работа играет решающую роль в ходе всего учебного процесса.

Успешное освоение компетенций, формируемых данной учебной дисциплиной, предполагает оптимальное использование времени самостоятельной работы. Целесообразно посвящать до 20 минут изучению конспекта лекции в тот же день после лекции и за день перед лекцией. Теоретический материал изучать в течение недели до 2 часов, а готовиться к практическому занятию по дисциплине до 1.5 часов.

Для понимания материала учебной дисциплины и качественного его усвоения рекомендуется такая последовательность действий:

 после прослушивания лекции и окончания учебных занятий, при подготовке к занятиям следующего дня нужно сначала просмотреть и обдумать текст лекции, прослушанной сегодня, разобрать рассмотренные примеры;

 при подготовке к лекции следующего дня нужно просмотреть текст предыдущей лекции, подумать о том, какая может быть тема следующей лекции;

 в течение недели выбрать время для работы с литературой по учебной дисциплине в библиотеке и для решения задач;

 при подготовке к практическим занятиям повторить основные понятия и формулы по теме домашнего задания, изучить примеры;

 решая упражнение или задачу, предварительно понять, какой теоретический материал нужно использовать; наметить план решения, попробовать на его основе решить 1-2 аналогичные задачи. При решении задач всегда необходимо комментировать свои действия и не забывать о содержательной интерпретации.

Рекомендуется использовать методические указания и материалы по учебной дисциплине, текст лекций, а также электронные пособия, имеющиеся в системе VitaLMS.

Теоретический материал курса становится более понятным, когда дополнительно к прослушиванию лекций изучаются книги по данной дисциплине. Может быть полезным использование нескольких учебников.

Рекомендуется, кроме «заучивания» материала, добиться понимания изучаемой темы дисциплины. С этой целью после прочтения очередной главы желательно выполнить несколько простых упражнений на соответствующую тему. Кроме того, очень полезно мысленно задать себе и попробовать ответить на следующие вопросы: о чем эта глава, какие новые понятия в ней введены, каков их смысл. При изучении теоретического материала всегда полезно выписывать формулы и графики.

При подготовке к промежуточной аттестации необходимо освоить теоретические положения данной дисциплины, разобрать определения всех понятий и постановки моделей, описывающих процессы, рассмотреть примеры и самостоятельно решить несколько типовых задач из каждой темы. Дополнительно к изучению конспектов лекций необходимо пользоваться учебниками по учебной дисциплине.

При выполнении домашних заданий и подготовке к контрольным работам необходимо сначала прочитать теорию и изучить примеры по каждой теме. Решая конкретную задачу, предварительно следует понять, что требуется в данном случае, какой теоретиче-

ский материал нужно использовать, наметить общую схему решения. Если задача была решена «по образцу» рассмотренного на аудиторном занятии или в методическом пособии примера, то желательно после этого обдумать процесс решения и попробовать решить аналогичную задачу самостоятельно.

## **6. МАТЕРИАЛЬНО-ТЕХНИЧЕСКОЕ ОБЕСПЕЧЕНИЕ**

По всем видам учебнойдеятельности в рамках дисциплины используются аудитории, кабинеты и лаборатории, оснащенные необходимым специализированным и лабораторным оборудованием.

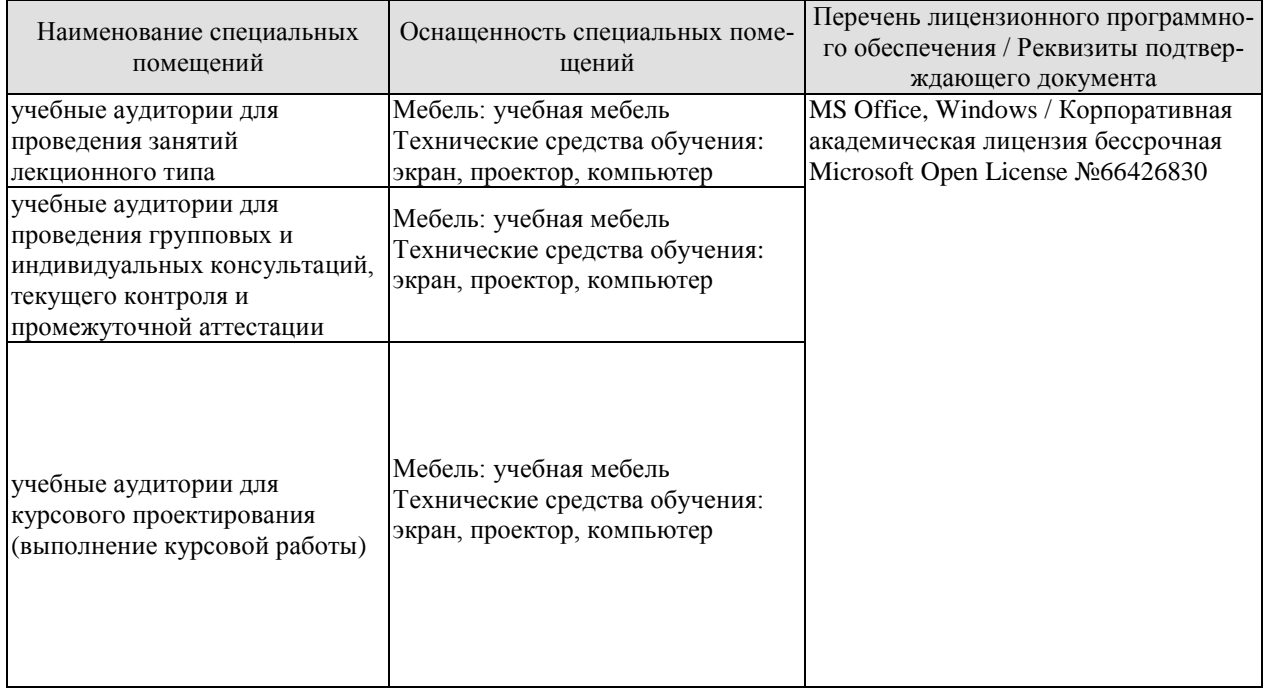

Для самостоятельной работы обучающихся предусмотрены помещения, укомплектованные специализированной мебелью, оснащенные компьютерной техникой с возможностью подключения к сети «Интернет» и обеспечением доступа в электронную информационно-образовательную среду университета.

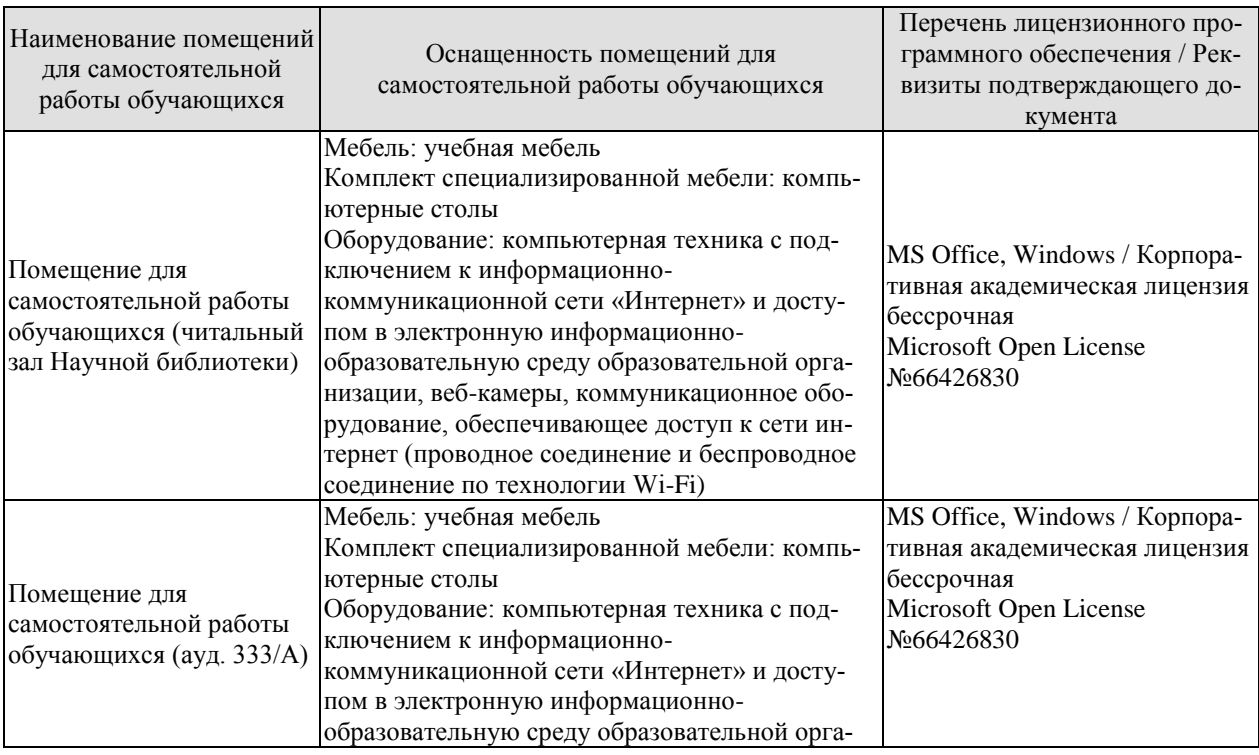

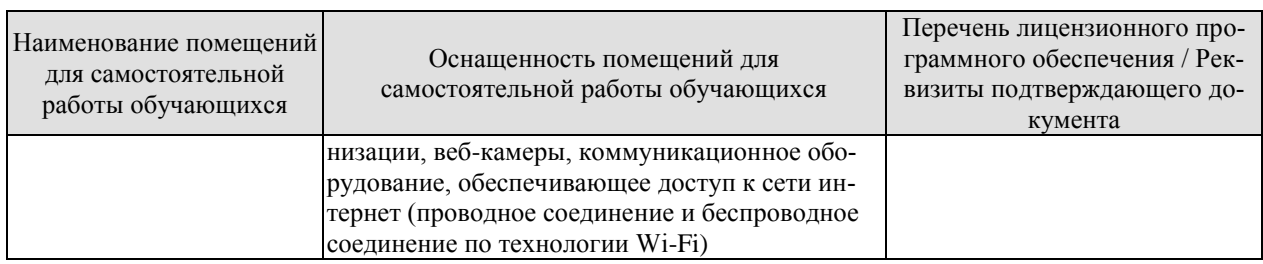

## **7. ТЕКУЩИЙ КОНТРОЛЬ УСПЕВАЕМОСТИ И ПРОМЕЖУТОЧНАЯ АТТЕСТАЦИЯ**

Проверка достижения результатов обучения по дисциплине осуществляется в рамках текущего контроля успеваемости и промежуточной аттестации.

#### **7.1. Текущий контроль успеваемости**

Текущий контроль успеваемости включает в себя мероприятия по оцениванию выполнения лабораторных работ, заданий для самостоятельной работы. Мероприятия текущего контроля успеваемости приведены в таблице 7.1.

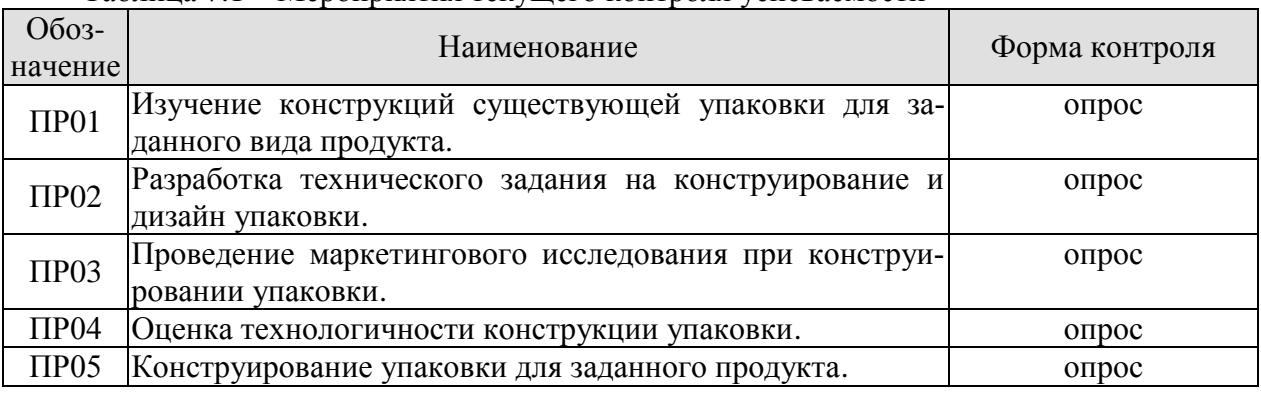

## Таблица 7.1 – Мероприятия текущего контроля успеваемости

## **7.2. Промежуточная аттестация**

Формы промежуточной аттестации по дисциплине приведены в таблице 7.2.

Таблица 7.2 – Формы промежуточной аттестации

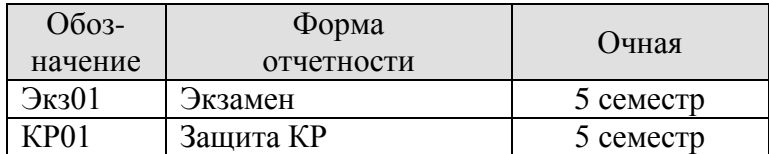

# **8. ФОНД ОЦЕНОЧНЫХ СРЕДСТВ**

#### **8.1. Оценочные средства**

Оценочные средства соотнесены с результатами обучения по дисциплине и индикаторами достижения компетенций.

**ИД-1 (ПК-4)**знание основных принципов и этапов проектирования продукции упаковочного производства

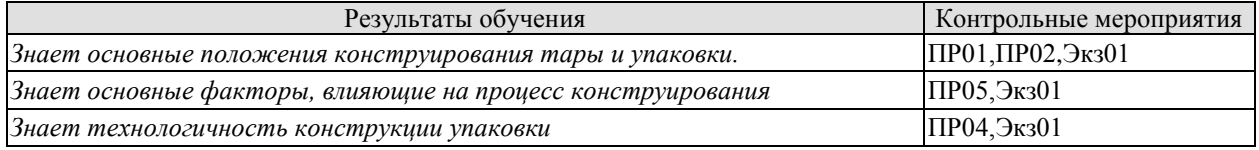

Задания к опросу ПР01:

- 1. Особенности конструирования тары и упаковки.
- 2. Этапы жизненного цикла продукции.
- 3. Этапы жизненного цикла упаковки.
- 4. Основные функции упаковки.
- 5. Технические требования к упаковке.

Задания к опросу ПР02:

- 1. Конструктивная сложность изделий.
- 2. Новизна конструкции изделий.
- 3. Стадии разработки изделий

#### Задания к опросу ПР04:

- 1. Основные сведения о технологичности конструкции изделия.
- 2. Взаимосвязь технологичности конструкции и основных характеристик упаковки (функциональность, надежность, эстетичность, безопасность, экологичность).
- 3. Оценка технологичности конструкции упаковки.

Задания к опросу ПР05:

- 1. Конструирование тары из полимерных материалов.
- 2. Конструирование тары из картона и гофрокартона.
- 3. Конструирование тары из стекла.
- 4. Конструирование металлической тары.

#### **ИД-2 (ПК-4)**умение определять цели и задачи исследований при конструировании тары и упаковки

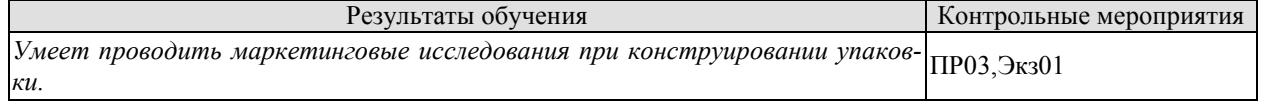

Задания к опросу ПР03:

- 1. Основные понятия маркетинговой деятельности.
- 2. Реклама и упаковка.
- 3. Сегментирование рынка, выбор целевых сегментов и позиционирование товара.

Теоретические вопросы к экзамену.

- Социальные требования к проектированию упаковки.
- 2.Критерии оценки упаковки с позиции социальных требований.
- 3.Перечислите основные составляющие части инженерно-функционального формообразования.
- 4.Теории, лежащие в основе дизайнерского формообразования.
- 5.Перечислите пять групп показателей технологичности конструкции упа-ковки. Охарактеризуйте каждую из групп.
- 6.Перечислите основные этапы жизненного цикла продукции. Дайте характеристику каждого из этапов.
- 7.Перечислите основные этапы жизненного цикла упаковки. Дайте характеристику каждого из этапов.
- 8.Перечислите основные функции рекламы, которые несет упаковка.
- 9.Роль упаковки на различных этапах её жизненного цикла.
- 10.Наовите основные функции упаковки. Дайте их краткую характеристику.
- 11.Какие требования предъявляет к конструкции упаковки каждая из функций упаковки.
- 12.Цель и порядок проведения маркетинговых исследований, предшествующих конструированию упаковки.
- 13.Перечислите основные этапы конструирования упаковки. Какие работы выполняются на каждом этапе?
- 14.Техническое задание на разработку конструкции и дизайна упаковки.
- 15.Основные виды художественно-конструкторских документов.
- 16.Охарактеризуйте этапы разработки художественно-конструкторских документов.
- 17.Факторы, влияющие на процесс конструирования упаковки.
- 18.Перечислите последовательность основных этапов конструирования упаковки.
- 19.Выбор материалов при конструировании упаковки.
- 20.Выбор формы и размеров элементов упаковки при её конструировании.
- 21.Особенности конструирования упаковки.
- 22.Какие исходные условия и требования необходимо учитывать при разработке тары и упаковки.
- 23.Что понимается под художественным конструированием тары и упаковки.
- 24.Что характеризует новизна конструкции изделия? На что она влияет при конструировании упаковки?
- 25.Влияние цвета на восприятие упаковки. Выбор цветографического оформления при конструировании упаковки.
- 26.Проблемы утилизации, которые необходимо учитывать при конструировании упаковки.
- 27.Требования, предъявляемые к упаковке с позиции эргономики. Приведите примеры эргономичной упаковки.
- 28.Критерии выбора материала при проектировании упаковки.
- 29.Текстовое и графическое решение упаковки.
- 30.Символика, знаки, пиктограммы и штриховой код, размещаемые на упаковке.
- 31.Торговая марка, её проявления и поддержка.
- 32.Дизайн упаковки и средства его гармонизации.
- 33.Классификация составляющих элементов дизайна упаковки.
- 34.Какие конструкции тары можно отнести к деталям, сборочным единицам и комплектам?
- 35.Дайте характеристику типичным цветам, используемым в упаковке различных товаров.
- 36.Особенности конструирования упаковки из картона.

37.Особенности конструирования упаковки из полимерных материалов.

38.Товарные знаки. Их виды и особенности. Рекламоспособность товарных знаков.

39.Понятия «бренд» и «торговая марка».

- 40. Из чего складывается технологичность конструкции упаковки?
- 41. Этапы исторического развития упаковки в России.
- 42. Как проявляется защитная функция в конструкциях упаковки различных товаров.
- 43. Взаимосвязь конструкции упаковки и упаковываемой продукции.
- 44. Конструирование тары из полимерных материалов. Выбор материала. Выбор формы и размеров тары.
- 45. Конструирование тары из картона и гофрокартона. Выбор материала. Выбор формы и размеров тары.
- 46. Конструктивный расчет тары.
- 47. Конструирование тары из стекла.
- 48. Конструирование металлической тары.

#### **8.2. Критерии и шкалы оценивания**

Каждое мероприятие текущего контроля успеваемости оценивается по шкале «зачтено», «не зачтено».

Оценка «зачтено» выставляется обучающемуся при выполнении всех указанных показателей (Таблица 8.1), допускаются несущественные неточности в изложении и оформлении материала

При невыполнении хотя бы одного из показателей выставляется оценка «не зачтено».

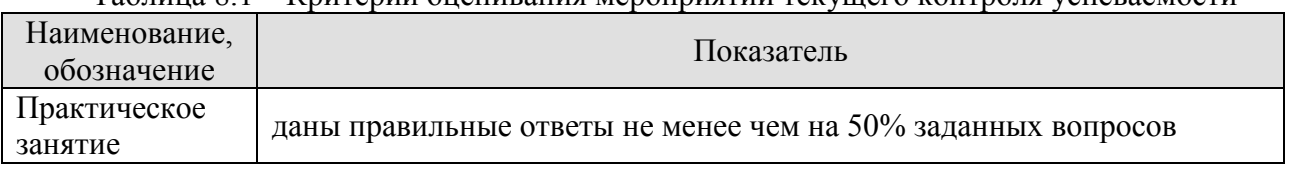

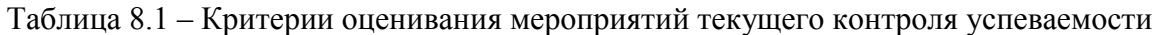

При оценивании результатов обучения по дисциплине в ходе промежуточной аттестации используются следующие критерии и шкалы.

#### Защита КР (КР01).

На защите курсовой работы обучающемуся задаются 8-10 вопросов по теме курсового проектирования.

Оценка «отлично» выставляется студенту, показавшему глубокие знания, примененные им при самостоятельном исследовании выбранной темы, способному обобщить практический материал и сделать на основе анализа выводы.

Оценка «хорошо» выставляется студенту, показавшему в работе и при ее защите полное знание материала, всесторонне осветившему вопросы темы, но не в полной мере проявившему самостоятельность в исследовании.

Оценка «удовлетворительно» выставляется студенту, раскрывшему в работе основные вопросы избранной темы, но не проявившему самостоятельности в анализе или допустившему отдельные неточности в содержании работы.

Оценка «неудовлетворительно» выставляется студенту, не раскрывшему основные положения избранной темы и допустившему грубые ошибки в содержании работы, а также допустившему неправомерное заимствование.

Результат обучения по дисциплине считается достигнутым при получении обучающимся оценки «зачтено», «удовлетворительно», «хорошо», «отлично» по каждому из контрольных мероприятий, относящихся к данному результату обучения.

Экзамен (Экз01).

Задание состоит из 2 теоретических вопросов.

Время на подготовку: 60 минут.

Оценка «отлично» выставляется обучающемуся, если он глубоко и прочно усвоил программный материал, исчерпывающе, последовательно, четко и логически стройно его излагает, умеет тесно увязывать теорию с практикой, свободно справляется с задачами, вопросами и другими видами применения знаний, не затрудняется с ответом при видоизменении заданий, использует в ответе материал рекомендуемой литературы, правильно обосновывает принятое решение, владеет разносторонними навыками и приемами выполнения практических заданий.

Оценка «хорошо» выставляется обучающемуся, если он твердо знает программный материал, грамотно и по существу излагает его, не допуская существенных неточностей в ответах на вопросы, правильно применяет теоретические положения при решении практических заданий, владеет необходимыми навыками и приемами их выполнения.

Оценка «удовлетворительно» выставляется обучающемуся, если он имеет знания только основного материала, но не усвоил его деталей, допускает неточности, недостаточно правильные формулировки, нарушения логической последовательности в изложении программного материала, испытывает затруднения при выполнении практических работ.

Оценка «неудовлетворительно» выставляется обучающемуся, который не знает значительной части программного материала, допускает существенные ошибки в ответах на вопросы, неуверенно, с большими затруднениями выполняет практические задания.

Результат обучения по дисциплине считается достигнутым при получении обучающимся оценки «зачтено», «удовлетворительно», «хорошо», «отлично» по каждому из контрольных мероприятий, относящихся к данному результату обучения.

## **МИНИСТЕРСТВО НАУКИ И ВЫСШЕГО ОБРАЗОВАНИЯ РОССИЙСКОЙ ФЕДЕРАЦИИ**

# **Федеральное государственное бюджетное образовательное учреждение высшего образования**

# **«Тамбовский государственный технический университет» (ФГБОУ ВО «ТГТУ»)**

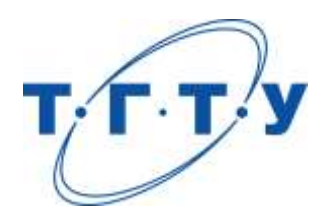

# **УТВЕРЖДАЮ**

*Директор Технологического института*

Д.Л. Полушкин « *24* » *марта* 20 *22* г.

# **РАБОЧАЯ ПРОГРАММА ДИСЦИПЛИНЫ**

*Б1.В.01.11 Управление технологическими потоками*

(шифр и наименование дисциплины в соответствии с утвержденным учебным планом подготовки)

# **Направление**

*29.03.03 «Технология полиграфического и упаковочного производства»* (шифр и наименование)

# **Профиль**

*Технология и дизайн упаковочного производства* (наименование профиля образовательной программы)

**Формы обучения:** *очная*

**Кафедра:** *«Материалы и технология»* (наименование кафедры)

**Составитель:**

 $K.T.H., LOUCHT$  (тепень, должность подпись подпись  $H.B. III aIIIKOB$  (тепень, должность степень, должность подпись

**Заведующий кафедрой** Д.М. Мордасов

подпись инициалы, фамилия

Тамбов 2022

## **1. ПЛАНИРУЕМЫЕ РЕЗУЛЬТАТЫ ОБУЧЕНИЯ ПО ДИСЦИПЛИНЕ И ЕЕ МЕСТО В СТРУКТУРЕ ОПОП**

Цель освоения дисциплины – достижение планируемых результатов обучения (таблица 1.1), соотнесенных с индикаторами достижения компетенций и целью реализации ОПОП.

Дисциплина входит в состав вариативной части образовательной программы.

Таблица 1.1 – Результаты обучения по дисциплине

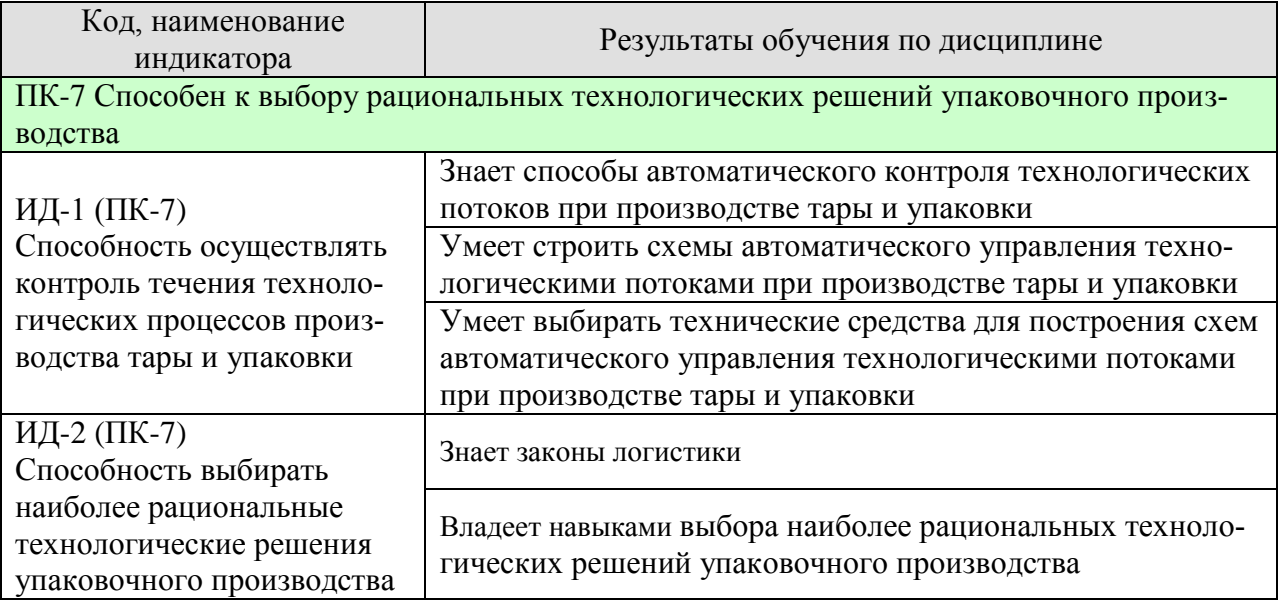

Результаты обучения по дисциплине достигаются в рамках осуществления всех видов контактной и самостоятельной работы обучающихся в соответствии с утвержденным учебным планом.

Индикаторы достижения компетенций считаются сформированными при достижении соответствующих им результатов обучения.

# **2. ОБЪЁМ ДИСЦИПЛИНЫ**

Объем дисциплины составляет 3 зачетные единицы.

Ниже приведено распределение общего объема дисциплины (в академических часах) в соответствии с утвержденным учебным планом.

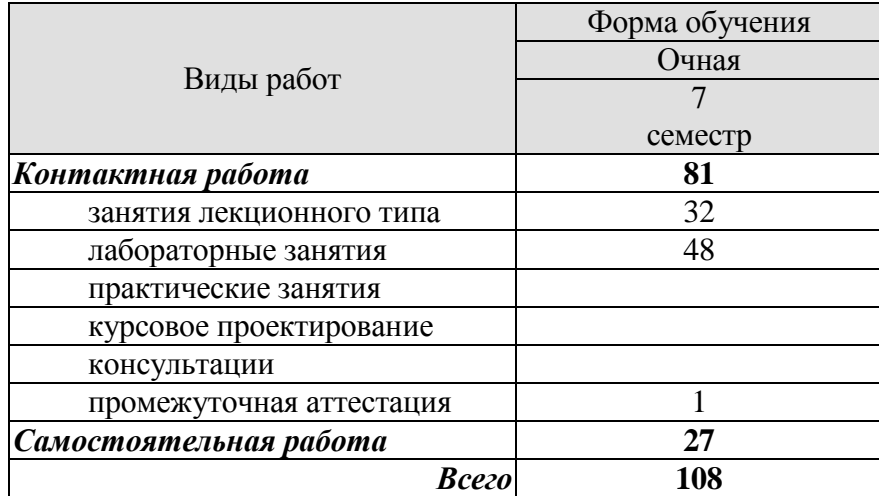

## **3. СОДЕРЖАНИЕ ДИСЦИПЛИНЫ**

### **Раздел 1.** *Средства получения информации о протекании химикотехнологических процессах.*

Устройство и принцип работы датчиков - реле. Типовые датчики температуры, давления, расхода вещества, уровня жидкости и сыпучих веществ, концентрации и состава веществ, влагосодержания.

Лабораторные работы

ЛР01. Датчики и датчики-реле температуры.

ЛР02. Датчики и датчики-реле давления.

ЛР03. Датчики расхода жидкостей и газов.

ЛР04. Датчики уровня жидкости и сыпучих веществ.

ЛР05. Датчики концентрации и состава жидких веществ.

ЛР06. Датчики концентрации и состава газов.

ЛР07. Датчики влагосодержания.

Самостоятельная работа

СР01. По рекомендованной учебной литературе изучить Государственную систему приборов.

#### **Раздел 2.** *Автоматизированные системы управления технологическими процессами.*

Основные понятия и определения кибернетики и теории автоматического управления. Функциональные и технические структуры систем управления технологическими процессами. Принципы автоматического регулирования: по отклонению, по возмущению, комбинированный. Алгоритмы функционирования систем автоматического управления: стабилизирующие, программные, следящие, экстремальные системы. Методы и функции управления технологическими процессами.

Лабораторная работа

ЛР08. Системы управления типовыми химико-технологическими процессами

Самостоятельная работа

СР02. По конспектам лекций и рекомендованной учебной литературе изучить алгоритмы функционирования систем автоматического управления: стабилизирующие, программные, следящие, экстремальные системы.

СР03. По конспектам лекций и рекомендованной учебной литературе изучить методы и функции управления технологическими процессами.

#### **Раздел 3***. Форматы данных, используемых при управлении технологическими потоками.*

Информационные и управляющие сигналы. Дискретные и аналоговые сигналы. Измерительные и нормирующие преобразователи. Цифровые сигналы. Интерфейс.

#### Лабораторная работа

ЛР09. Микропроцессорные регуляторы и контроллеры.

#### Самостоятельная работа

СР04. По рекомендованной литературе изучить принципы действия типовых нормирующих преобразователей.

СР05. По конспектам лекций и рекомендованной учебной литературе изучить области применения цифровых сигналов. Особенности их использования**.**

## **Раздел 4.** *Проектирование систем цифрового управления производством.*

Цель и задачи проектирования. Стадии проектирования локальных систем и компьютеризированных комплексов. Структурные и функциональные схемы автоматизации. Особенности проектирования систем управления, регулирования, контроля, сигнализации и блокировок на технологических линиях. Выбор точек контроля, управления и сигнализации. Выбор технических средств автоматизации. Стандартизация в разработке систем управления.

Лабораторные работы

ЛР10. Организация систем цифрового управления производством.

ЛР11. Проектирование систем цифрового управления производством.

### Самостоятельная работа

СР06. По конспектам лекций и рекомендованной учебной литературе изучить типовые ФСА для различных технологических процессов.

СР07. По конспектам лекций и рекомендованной учебной литературе изучить типовые рекомендации по выбору точек контроля, управления и сигнализации.

## **Раздел 5.** *Системы управления материальными потоками в производственной логистике***.**

Понятия и задачи распределительной логистики, логистические каналы и логистические цепи, системы распределения продукции, планирование распределения, сущность и задачи транспортной логистики, выбор вида транспортных средств, составление маршрутов движения транспорта.

#### Лабораторная работа

ЛР12. Системы управления материальными потоками в производственной логистике.

## Самостоятельная работа

СР08. По конспектам лекций и рекомендованной учебной литературе изучить типовые схемы планирования распределения, выбора вида транспортных средств.

 СР09. По конспектам лекций и рекомендованной учебной литературе изучить типовые схемы составления маршрутов движения транспорта.

## **4. ПЕРЕЧЕНЬ УЧЕБНОЙ ЛИТЕРАТУРЫ, ИНФОРМАЦИОННЫХ РЕСУРСОВ И ТЕХНОЛОГИЙ**

### **4.1. Учебная литература**

- 1. Петраков, Ю.В. Теория автоматического управления технологическими системами: учебное пособие для студентов вузов [Электронный ресурс] / Ю.В. Петраков, О.И. Драчев. –М.: Машиностроение, 2009. – 336 с. – Режим доступа: https://e.lanbook.com/book/751
- 2. Федотов А.В. Основы теории автоматического управления [Электронный ресурс] : учебное пособие / А.В. Федотов. — Электрон. текстовые данные. — Омск: Омский государственный технический университет, 2012. — 279 c. — 978-5-8149-1144-5. — Режим доступа:<http://www.iprbookshop.ru/37832.html>
- 3. Бобцов А.А., Болтунов Г.И., Быстров С.В., Григорьев В.В. Управление непрерывными и дискретными процессами: Учебное пособие. [Электронный ресурс] - СПб.: СПбГУ ИТМО, 2010. - 175 с. - Режим доступа: <http://www.iprbookshop.ru/68722.html>
- 4. Зябров В.А. Основы автоматики и теории управления техническими системами [Электронный ресурс] : методические рекомендации / В.А. Зябров, Д.А. Попов. — Электрон. текстовые данные. — М. : Московская государственная академия водного транспорта, 2015. — 46 c. — 2227-8397. — Режим доступа: <http://www.iprbookshop.ru/47943.html>
- 5. Дворецкий С.И., Кормилицин Г.С., Королькова Е.М. Основы проектирования химических производств: Учебное пособие. Тамбов: изд-во ТГТУ, 1999. - 184 с
- 6. Кафаров В.В. Математическое моделирование основных процессов химических производств: Учеб.пособие для вузов / В. В. Кафаров, М. Б. Глебов. - М.: Высш.шк., 1991. - 400 с.
- 7. Саттаров Р.С. Логистика складирования [Электронный ресурс] : учебно-методический комплекс / Р.С. Саттаров, Д.И. Васильев, Г.Г. Левкин. — Электрон. текстовые данные. — Саратов: Ай Пи Эр Медиа, 2018. — 205 c. — 978-5-4486-0388-4. — Режим доступа: http://www.iprbookshop.ru/76889.html
- 8. Лебедев Е.А. Основы логистики транспортного производства [Электронный ресурс] : учебное пособие / Е.А. Лебедев, Л.Б. Миротин. — Электрон. текстовые данные. — М. : Инфра-Инженерия, 2017. — 192 c. — 978-5-9729-0160-9. — Режим доступа: http://www.iprbookshop.ru/68999.html
- 9. Накарякова В.И. Основы логистики [Электронный ресурс] / В.И. Накарякова. Электрон. текстовые данные. — Саратов: Вузовское образование, 2016. — 267 c. — 2227-8397. — Режим доступа:<http://www.iprbookshop.ru/50624.html>
- 10. Палагин Ю.И. Логистика планирование и управление материальными потоками [Электронный ресурс] : учебное пособие / Ю.И. Палагин. — Электрон. текстовые данные. — СПб. : Политехника, 2016. — 290 c. — 978-5-7325-1084-3. — Режим доступа: http://www.iprbookshop.ru/59721.html

## **4.2. Интернет-ресурсы, в том числе современные профессиональные базы данных и информационные справочные системы**

Университетская информационная система «РОССИЯ» [https://uisrussia.msu.ru](https://uisrussia.msu.ru/) Справочно-правовая система «Консультант+» [http://www.consultant-urist.ru](http://www.consultant-urist.ru/) Справочно-правовая система «Гарант» [http://www.garant.ru](http://www.garant.ru/) База данных Web of Science<https://apps.webofknowledge.com/> База данных Scopus [https://www.scopus.com](https://www.scopus.com/)

Портал открытых данных Российской Федерации [https://data.gov.ru](https://data.gov.ru/)

База открытых данных Министерства труда и социальной защиты РФ <https://rosmintrud.ru/opendata>

База данных Научной электронной библиотеки eLIBRARY.RU <https://elibrary.ru/> База данных профессиональных стандартов Министерства труда и социальной защи-

ты РФ [http://profstandart.rosmintrud.ru/obshchiy-informatsionnyy-blok/natsionalnyy-reestr](http://profstandart.rosmintrud.ru/obshchiy-informatsionnyy-blok/natsionalnyy-reestr-professionalnykh-standartov/)[professionalnykh-standartov/](http://profstandart.rosmintrud.ru/obshchiy-informatsionnyy-blok/natsionalnyy-reestr-professionalnykh-standartov/)

Базы данных Министерства экономического развития РФ [http://www.economy.gov.ru](http://www.economy.gov.ru/) База открытых данных Росфинмониторинга <http://www.fedsfm.ru/opendata> Электронная база данных «Издательство Лань» [https://e.lanbook.com](https://e.lanbook.com/)

Электронная библиотечная система «IPRbooks» [http://www.iprbookshop.ru](http://www.iprbookshop.ru/)

База данных «Электронно-библиотечная система «ЭБС ЮРАЙТ» [https://www.biblio](https://www.biblio-online.ru/)[online.ru](https://www.biblio-online.ru/)

База данных электронно-библиотечной системы ТГТУ [http://elib.tstu.ru](http://elib.tstu.ru/)

Федеральная государственная информационная система «Национальная электронная библиотека» [https://нэб.рф](https://нэб.рф/)

Национальный портал онлайн обучения «Открытое образование» [https://openedu.ru](https://openedu.ru/) Электронная база данных "Polpred.com Обзор СМИ" [https://www.polpred.com](https://www.polpred.com/)

Официальный сайт Федерального агентства по техническому регулированию и метрологии<http://protect.gost.ru/>

Ресурсы электронной информационно-образовательной среды университета представлены в локальном нормативном акте «Положение об электронной информационнообразовательной среде Тамбовского государственного технического университета».

Электронные образовательные ресурсы, к которым обеспечен доступ обучающихся, в т.ч. приспособленные для использования инвалидами и лицами с ограниченными возможностями здоровья, приведены на официальном сайте университета в разделе «Университет»-«Сведения об образовательной организации»-«Материально-техническое обеспечение и оснащенность образовательного процесса».

Сведения о лицензионном программном обеспечении, используемом в образовательном процессе, представлены на официальном сайте университета в разделе «Образование»-«Учебная работа»-«Доступное программное обеспечение».

## **5. МЕТОДИЧЕСКИЕ УКАЗАНИЯ ДЛЯ ОБУЧАЮЩИХСЯ ПО ОСВОЕНИЮ ДИСЦИПЛИНЫ**

К современному специалисту общество предъявляет достаточно широкий перечень требований, среди которых немаловажное значение имеет наличие у выпускников определенных способностей и умений самостоятельно добывать знания из различных источников, систематизировать полученную информацию, давать оценку конкретной ситуации. Формирование такого умения происходит в течение всего периода Вашего обучения через подготовку и участие в лабораторных занятиях, подготовку к сдаче экзамена. При этом Ваша самостоятельная работа играет решающую роль в ходе всего учебного процесса.

Успешное освоение компетенций, формируемых данной учебной дисциплиной, предполагает оптимальное использование Вами времени самостоятельной работы. Целесообразно посвящать до 20 минут изучению конспекта лекции в тот же день после лекции и за день перед лекцией. Теоретический материал изучать в течение недели, а также готовиться к лабораторному занятию по дисциплине.

Для понимания материала учебной дисциплины и качественного его усвоения Вам рекомендуется такая последовательность действий:

- после прослушивания лекции и окончания учебных занятий, при подготовке к занятиям следующего дня нужно сначала просмотреть и обдумать текст лекции, прослушанной сегодня, разобрать рассмотренные примеры;
- при подготовке к лекции следующего дня нужно просмотреть текст предыдущей лекции, подумать о том, какая может быть тема следующей лекции;
- в течение недели выбрать время для работы с литературой по учебной дисциплине в библиотеке;
- при подготовке к лабораторным занятиям изучить цели и задачи работы, порядок проведения, требования к отчету.

Рекомендуется использовать методические указания и материалы по учебной дисциплине, текст лекций, а также электронные пособия, имеющиеся в системе VitaLMS.

Теоретический материал курса становится более понятным, когда дополнительно к прослушиванию лекций Вами изучаются и книги по данной учебной дисциплине. Полезно использовать несколько учебников, однако легче освоить курс, придерживаясь одного учебника и конспекта.

Рекомендуется, кроме «заучивания» материала, добиться понимания изучаемой темы дисциплины. С этой целью после прочтения очередной главы желательно выполнить несколько простых упражнений на соответствующую тему. Кроме того, очень полезно мысленно задать себе и попробовать ответить на следующие вопросы: о чем эта глава, какие новые понятия в ней введены, каков их смысл. При изучении теоретического материала всегда полезно выписывать формулы и графики.

Самостоятельная работа обучающегося является основным средством овладения учебным материалом во время, свободное от обязательных учебных занятий. Самостоятельная работа может выполняться в библиотеке университета, учебных кабинетах, компьютерных классах, а также в домашних условиях. Содержание самостоятельной работы определяется рабочей программой дисциплины, методическими материалами, заданиями и указаниями преподавателя.

Выполнение курсового проекта является одним из важных моментов самостоятельной работы.

К каждой теме курсового проекта рекомендуется примерный перечень вопросов, список необходимой литературы. Необходимо изучить литературу, рекомендуемую для выполнения курсового проекта. Чтобы полнее раскрыть тему, следует выявить дополнительные источники и материалы. При написании курсового проекта необходимо ознакомиться с публикациями по теме, опубликованными в журналах.

Необходимо изложить собственные соображения по существу излагаемых вопросов, внести свои предложения. Общие положения должны быть подкреплены и пояснены конкретными примерами. Излагаемый материал при необходимости следует проиллюстрировать таблицами, схемами, диаграммами и т.д.

При подготовке к промежуточной аттестации необходимо освоить теоретические положения данной дисциплины, разобрать определения всех понятий и постановки моделей, описывающих процессы. Дополнительно к изучению конспектов лекций необходимо пользоваться учебной литературой по учебной дисциплине.

# **6. МАТЕРИАЛЬНО-ТЕХНИЧЕСКОЕ ОБЕСПЕЧЕНИЕ**

По всем видам учебной деятельности в рамках дисциплины используются аудитории и лаборатории, оснащенные необходимым специализированным и лабораторным оборудованием.

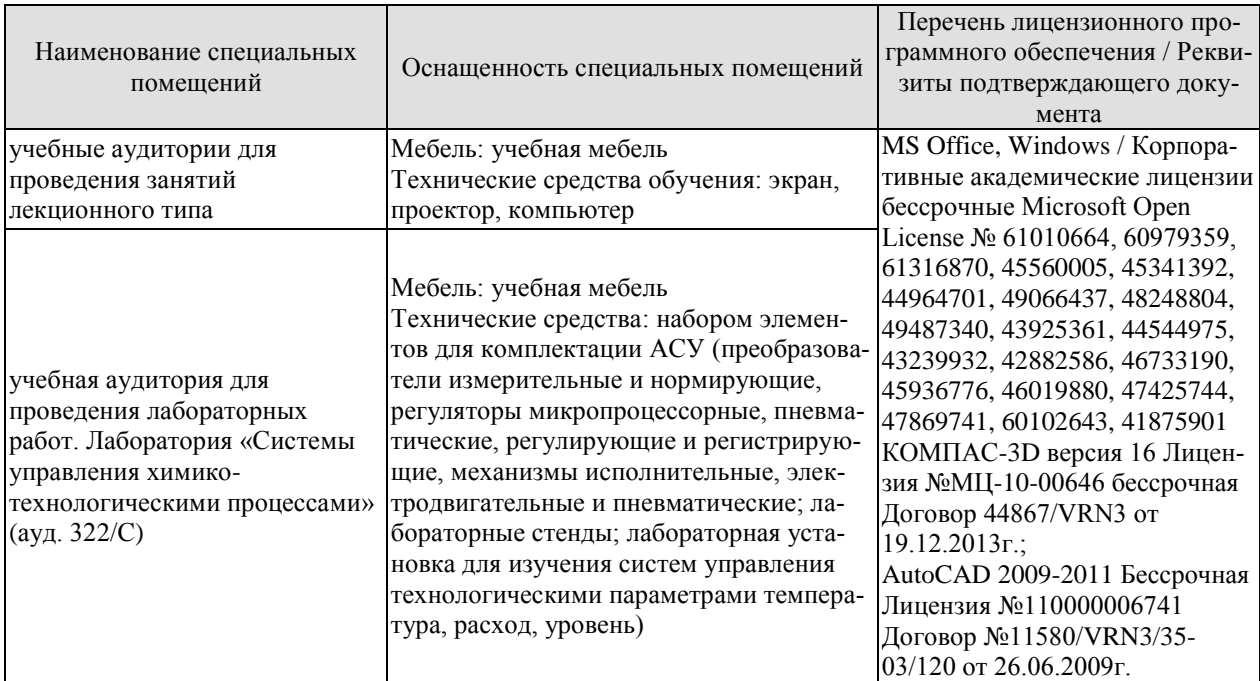

Для самостоятельной работы обучающихся предусмотрены помещения, укомплектованные специализированной мебелью, оснащенные компьютерной техникой с возможностью подключения к сети «Интернет» и обеспечением доступа в электронную информационно-образовательную среду университета.

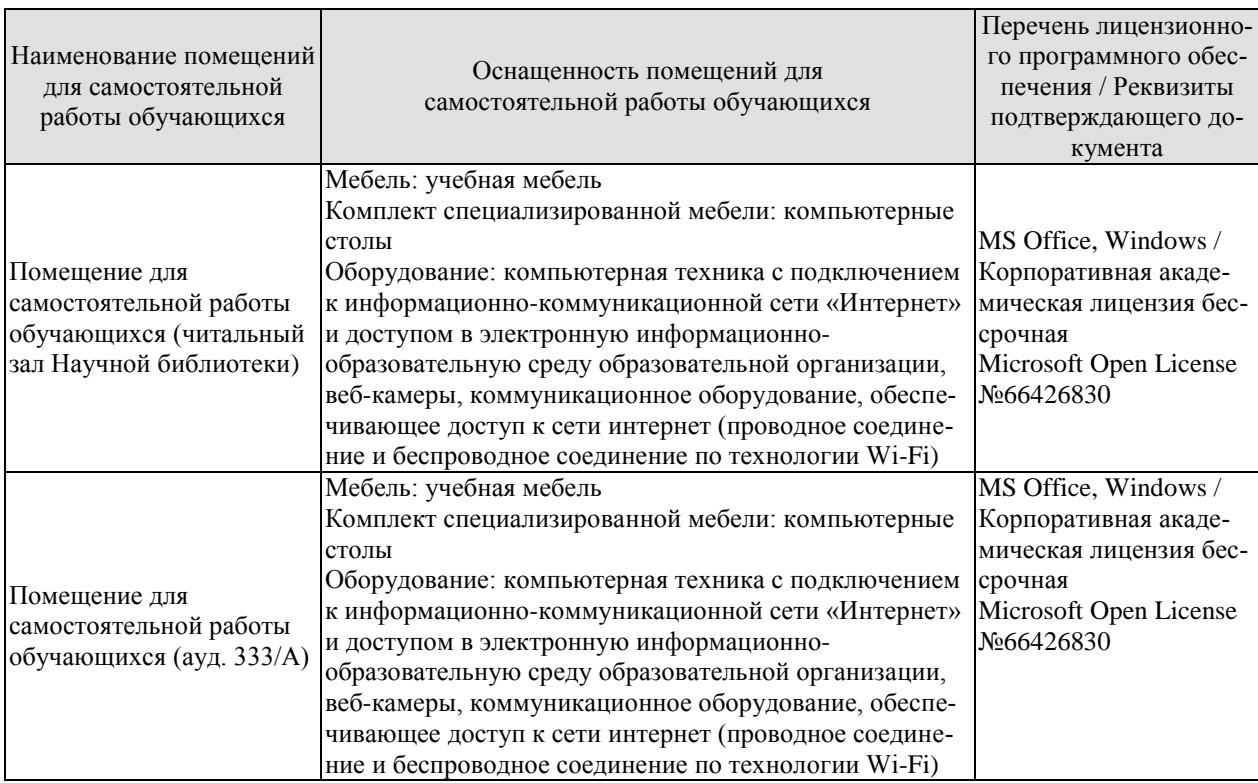

## **7. ТЕКУЩИЙ КОНТРОЛЬ УСПЕВАЕМОСТИ И ПРОМЕЖУТОЧНАЯ АТТЕСТАЦИЯ**

Проверка достижения результатов обучения по дисциплине осуществляется в рамках текущего контроля успеваемости и промежуточной аттестации.

## **7.1. Текущий контроль успеваемости**

Текущий контроль успеваемости включает в себя мероприятия по оцениванию выполнения лабораторных работ. Мероприятия текущего контроля успеваемости приведены в таблице 7.1.

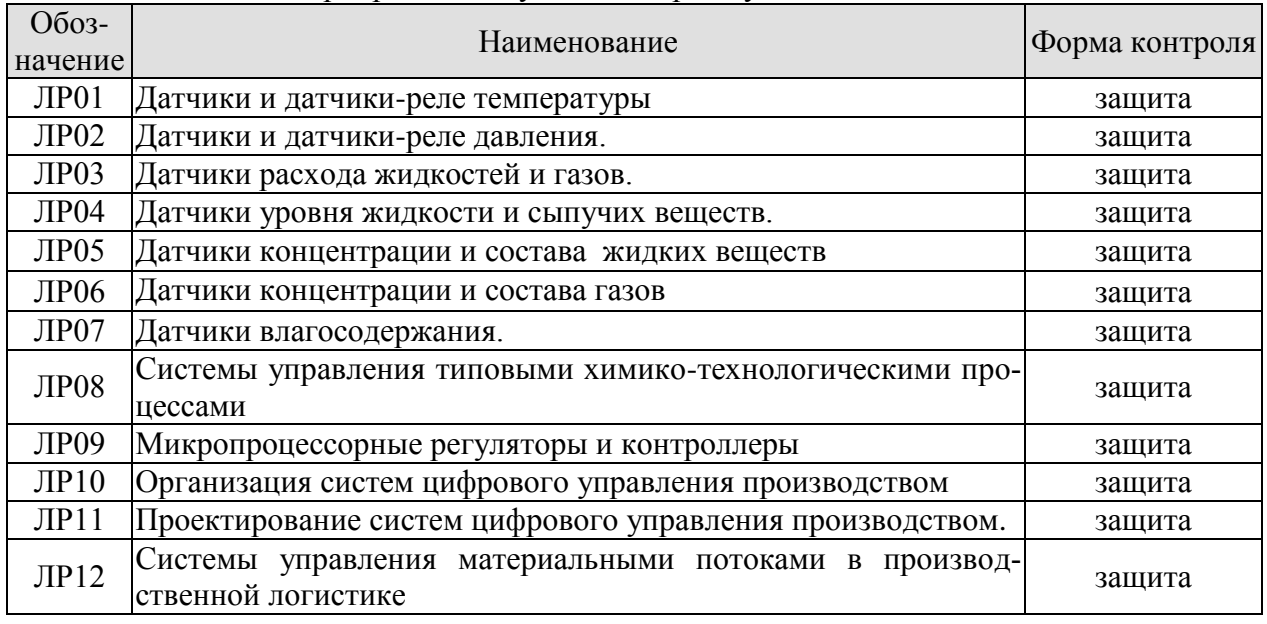

#### Таблица 7.1 – Мероприятия текущего контроля успеваемости

#### **7.2. Промежуточная аттестация**

Формы промежуточной аттестации по дисциплине приведены в таблице 7.2.

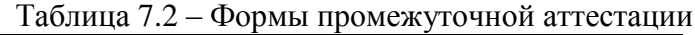

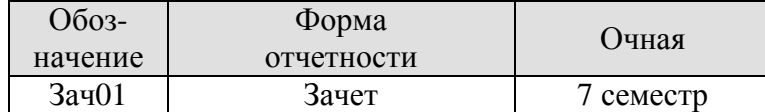

# **8. ФОНД ОЦЕНОЧНЫХ СРЕДСТВ**

## **8.1. Оценочные средства**

Оценочные средства соотнесены с результатами обучения по дисциплине и индикаторами достижения компетенций.

**ИД-1 (ПК-7)** Способность осуществлять контроль течения технологических процессов производства тары и упаковки

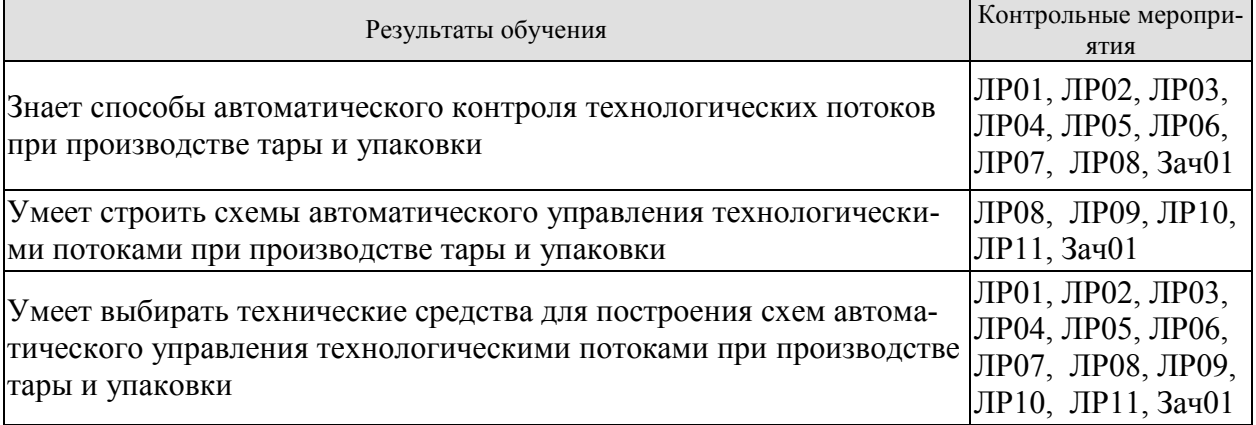

**ИД-2 (ПК-7)** Способность обрабатывать экспериментальные данные, наблюдать и корректировать параметры технологических процессов

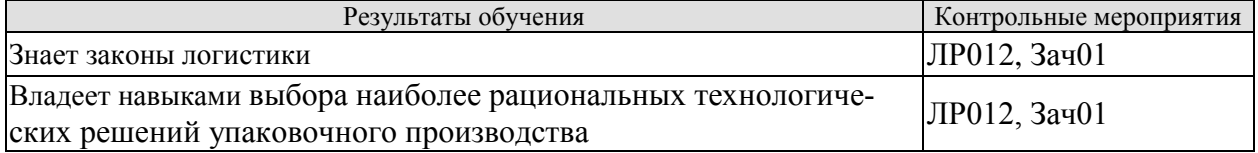

Вопросы к защите лабораторной работы ЛР01. Датчики и датчики-реле температуры

- 1. Что такое датчик-реле?
- 2. Каких чувствительные элементы используются в датчиках-реле?
- 3. Что такое зона нечувствительности?
- 4. Что такое нормально-замкнутый и нормально-разомкнутый контакт?
- 5. Область применения датчиков-реле.

Вопросы к защите лабораторной работы ЛР02. Датчики и датчики-реле давления.

- 1. Какие датчики используется для измерения давления?
- 2. У каких чувствительных элементов характеристика соотношения  $\Delta$  *l P* наиболее близка к линейной?
- 3. Какой прибор можно использовать для измерения перепада давления между двумя реакторами?
- 4. Какие мембраны могут использоваться в качестве датчиков давления?
- 5. Чем отличаются характеристики гибких мембран, вялых мембран и сильфонов?
- 6. Устройство электроконтактного манометра.
- 7. Измерительные преобразователи давления.

Вопросы к защите лабораторной работы ЛР03. Датчики расхода жидкостей и газов.

- 1. Что такое расходомеры постоянного перепада давления?
- 2. Датчики переменного перепада давления.
- 3. Какой вид зависимости перепада давления от расхода на сужающем устройстве (диафрагме)?
- 4. Какие выходные сигналы имеют ротаметры со встроенным измерительным преобразователем?
- 5. Что такое «труба Вентури» и для чего она используется?
- 6. Какие сужающие устроийсва Вы знаете?
- 7. Недостатки сужающих устройств?
- 8. Принцип действий ультразвукового расходомера.

Вопросы к защите лабораторной работы ЛР04. Датчики уровня жидкости и сыпучих веществ.

- 1. На чем основан принцип действия поплавкового уровнемера?
- 2. На чем основан принцип действия буйкового уровнемера?
- 3. Какие сигналы имеют уровнемеры со встроенным измерительным преобразователем?
- 4. На чем основан принцип действия пьезометрического (щелевого) уровнемера.

5. От чего зависит достоверность измерения уровня сыпучего материала в ёмкости при использовании маятникового уровнемера?

6. В каком уровнемере сыпучих веществ чувствительный элемент совершает периодические возвратно-поступательные движения?

7. В каком типе уровнемеров используется зависимость проводимости между электродами от уровня покрытия их жидкостью?

Вопросы к защите лабораторной работы ЛР05. Датчики концентрации и состава жидких веществ.

1. Физические принципы действия датчиков концентрации и состава жидких веществ.

2. Измерительные преобразователи, работающие в комплекте с датчиками концентрации и состава жидких веществ.

3. Область применения датчиков концентрации и состава жидких веществ.

Вопросы к защите лабораторной работы ЛР06. Датчики концентрации и состава газов.

1. Физические принципы действия датчиков концентрации и состава газов.

2. Измерительные преобразователи, работающие в комплекте с датчиками концентрации и состава газов.

3. Область применения датчиков концентрации и состава газов.

Вопросы к защите лабораторной работы ЛР07. Датчики влагосодержания.

1. Физические принципы действия датчиков влагосодержания..

2. Измерительные преобразователи, работающие в комплекте с датчиками влагосодержания.

3. Область применения датчиков влагосодержания.

Вопросы к защите лабораторной работы ЛР08. Системы управления типовыми химико-технологическими процессами.

- 1. Основные элементы системы управления типовыми химико-технологическими процессами.
- 2. Принципы согласования работы приборов при построении системы управления типовыми химико-технологическими процессами.
- 3. Что такое ФСА?
- 4. Управление химико-технологическими процессами по отклонению.
- 5. Управление химико-технологическими процессами по возмущению.
Вопросы к защите лабораторной работы ЛР09. Микропроцессорные регуляторы и контроллеры.

- 1. Форматы выходных сигналов микропроцессорных регуляторов.
- 2. Унифицированные выходные сигналы микропроцессорных регуляторов.
- 3. Дискретные выходные сигналы микропроцессорных регуляторов.
- 4. Широтно-импульсный выходной сигнал?
- 5. Достоинства и недостатки ПИ, ПД и ПИД регуляторов.
- 6. Входные устройства микропроцессорных регуляторов.

Вопросы к защите лабораторной работы ЛР10. Организация систем цифрового управления производством.

- 1. Что такое устойчивость системы управления?
- 2. Управляемость и наблюдаемость объектов управления.
- 3. Качество управления и регулирования.
- 4. Критерии качества переходных процессов.
- 5. Методы повышения качества управления и регулирования.
- 6. Выбор структуры и оценка параметров системы регулирования.
- 7. Выбор закона регулирования.
- 8. Приближенные методы расчета параметров настройки.

Вопросы к защите лабораторной работы ЛР11. Проектирование систем цифрового управления производством.

- 1. Стадии проектирования локальных систем и компьютеризированных комплексов.
- 2. Структурные и функциональные схемы автоматизации.
- 3. Особенности проектирования систем управления, регулирования, контроля, сигнализации и блокировок на технологических линиях.
- 4. Выбор точек контроля, управления и сигнализации.
- 5. Основы выбора технических средств автоматизации.

Вопросы к защите лабораторной работы ЛР12. Системы управления материальными потоками в производственной логистике.

- 1. Задачи распределительной логистики.
- 2. Логистические каналы и логистические цепи.
- 3. Системы распределения продукции.
- 4. Планирование распределения.
- 5. Сущность и задачи транспортной логистики.
- 6. Основы выбора вида транспортных средств.
- 7. составление маршрутов движения транспорта

#### Теоретические вопросы к зачёту Зач01

- 1. Понятие об автоматизации и механизации. Объект управления, система управления.
- 2. Понятие о структурных схемах автоматического управления, входные и выходные координаты, возмущения.
- 3. Классификация систем автоматического управления.
- 4. Понятие о системах автоматического управления (САУ).
- 5. Понятие об автоматических системах регулирования (АСР).
- 6. Понятие об автоматизированных системах управления (АСУ).
- 7. Принципы автоматического управления. Управление по возмущению: структурная схема, пример, достоинства и недостатки. Понятие об инвариантности систем управления.
- 8. Принципы автоматического управления. Управление по отклонению: структурная схема, пример, достоинства и недостатки.
- 9. Принципы автоматического управления. Комбинированное управление: структурная схема, пример.
- 10. Понятие об алгоритмах функционирования систем управления. Системы стабилизации, пример.
- 11. Понятие об алгоритмах функционирования систем управления. Системы программного управления, пример.
- 12. Понятие об алгоритмах функционирования систем управления. Следящие системы, пример.
- 13. Математическое описание систем управления, уравнения статики и динамики. Модели объектов управления.
- 14. Понятие о передаточной функции элементов и систем.
- 15. Связь передаточной функции с дифференциальным уравнением движения элементов и систем.
- 16. Понятие о переходной характеристике (кривой разгона).
- 17. Понятие об импульсной переходной характеристике (весовой функции).
- 18. Объекты с самовыравниванием, основные свойства, пример.
- 19. Объекты без самовыравнивания, пример.
- 20. Запаздывание в объектах, одно- и многоемкостные объекты.
- 21. Классификация регуляторов.
- 22. Регуляторы непрерывного действия (на примере пропорционального закона), их динамические характеристики и параметры настройки.
- 23. Регуляторы непрерывного действия (на примере интегрального закона), их динамические характеристики и параметры настройки.
- 24. Регуляторы непрерывного действия (на примере пропорционально-интегрального закона), их динамические характеристики и параметры настройки.
- 25. Регуляторы дискретного действия (позиционные, импульсные).
- 26. Регулирующие микропроцессорные приборы. Входные, выходные, логические устройства. Пример.
- 27. Двухпозиционный закон регулирования, пример. Пример электрической схемы управления, реализующий двухпозиционный закон.
- 28. Трехпозиционный закон регулирования, пример. Пример электрической схемы управления, реализующий трехпозиционный закон.
- 29. Трехпозиционный закон регулирования в составе регуляторов с двигателями постоянной скорости, пример.
- 30. Свойства динамических систем: управляемость, наблюдаемость.
- 31. Понятие об устойчивости систем управления.
- 32. Качество управления и регулирования. Критерии качества переходных процессов.
- 33. Методы повышения качества управления и регулирования. Многоконтурные АСР: комбинированное управление, пример.
- 34. Методы повышения качества управления и регулирования. Многоконтурные АСР: каскадные АСР, пример.
- 35. Методы повышения качества управления и регулирования. Многоконтурные АСР: АСР с дополнительным импульсом по производной.
- 36. Понятие об АСР объектов с взаимосвязанными параметрами: несвязанное регулирование.
- 37. Понятие об АСР объектов с взаимосвязанными параметрами: связанное регулирование, принцип автономности.
- 38. Системы регулирования объектов с запаздыванием и нестационарных объектов. Робастность систем управления с переменными параметрами. Пример.
- 39. Выбор структуры и оценка параметров системы регулирования. Пример.
- 40. Выбор закона регулирования и приближенные методы расчета параметров настройки.
- 41. Государственная система приборов (ГСП). Нормирующие преобразователи.
- 42. Термоэлектрические преобразователи температуры (термопары), принцип действия, наиболее распространенные типы. Компенсационные провода. Приборы, работающие в комплекте с термопарами.
- 43. Термометры сопротивления, принцип действия, наиболее распространенные типы. Приборы, работающие в комплекте с термометрами сопротивления.
- 44. Биметаллические и дилатометрические преобразователи температуры, пример схемы управления с датчиком- реле.
- 45. Манометрические преобразователи температуры, принцип действия, область использования. Манометрические регуляторы температуры прямого действия.
- 46. Регуляторы температуры. Приборы для измерения температуры со встроенными регуляторами.
- 47. Контроль давления, разряжения и разности давлений. Чувствительные элементы преобразователей давления.
- 48. Дистанционная передача информации на примере использования дифференциальнотрансформаторных преобразователей (ДТП). Приборы, работающие в комплекте с ДТП.
- 49. Измерение расхода и количества вещества. Расходомеры постоянного и переменного перепада давления.
- 50. Электромагнитные и ультразвуковые расходомеры.
- 51. Физические основы первичных измерительных преобразователей расходомеров обтекания, переменного уровня и вихревых расходомеров. Счетчики количества вещества.
- 52. Дозаторы сыпучих материалов.
- 53. Поплавковые и буйковые уровнемеры жидких сред.
- 54. Гидростатические уровнемеры, дистанционная передача информации в форме пневматического и электрического сигналов.
- 55. Пьезометрические уровнемеры, дистанционная передача информации.
- 56. Электродные уровнемеры, пример схемы управления или сигнализации.
- 57. Уровнемеры сыпучих материалов.
- 58. Кондуктометрические анализаторы концентрации растворов.
- 59. Потенциометрические концентратометры жидких сред.
- 60. Физико-химические основы первичных измерительных преобразователей для контроля химического состава и свойства газов: тепловые, магнитные, оптические, электрохимические, термохимические газоанализаторы.
- 61. Физико-химические основы первичных измерительных преобразователей для контроля химического состава и свойств жидкостей и твердых веществ: диэлькометрические, оптические, акустические анализаторы.
- 62. Влагомеры газов.
- 63. Влагомеры твердых и сыпучих материалов.
- 64. Электрические исполнительные механизмы, регулирующие органы..
- 65. Гидравлические и комбинированные регуляторы.
- 66. Пневматические исполнительные механизмы, регулирующие органы
- 67. Пневматические вторичные приборы и регуляторы.
- 68. Управление периодическими и дискретными процессами Логические системы управления Регуляторы с переменной структурой и адаптивные системы управления.
- 69. Проектирование систем управления. Развернутый и упрощенный способы изображения функциональной схемы автоматизации.
- 70. Заказная спецификация на приборы и средства автоматизации
- 71. Типовые схемы автоматического контроля и регулирования расхода.
- 72. Типовые схемы автоматического контроля и регулирования уровня.
- 73. Типовые схемы автоматического контроля и регулирования давления.
- 74. Типовые схемы автоматического контроля и регулирования температуры.
- 75. Типовые схемы автоматического контроля и регулирования рН.
- 76. Типовые схемы автоматического контроля и регулирования параметров состава и качества.
- 77. Типовые схемы регулирования гидромеханических процессов на примере: смешения жидкостей, перемещения жидкостей и газов, отстаивания жидких систем, центрифугирования жидких систем, фильтрования жидких или газовые систем, мокрая или электрическая очистка газов (на выбор).
- 78. Типовые схемы автоматизации тепловых процессов на примере: нагревания и охлаждения жидкостей, выпаривания, кристаллизации (на выбор).
- 79. Типовые схемы автоматизации массообменных процессов на примере: ректификации, абсорбции, адсорбции, сушки (на выбор).
- 80. Типовые схемы автоматизации механических процессов на примере: перемещения твердых материалов, дозирования твердых материалов, измельчения твердых материалов (на выбор).
- 81. Типовые схемы автоматизации химических производств на примере: резиновых изделий, переработки пластмасс, производств неорганических веществ и др. (на выбор).
- 82. Что такое логистика?
- 83. Какие функциональные области входят в логистическую структуру?
- 84.В чем выражается задача управления логистикой?
- 85. Для чего служат запасы в логистической системе?
- 86. Какие факторы оказывают влияние на логистическую систему?
- 87. Какой показатель является основой для анализа системы логистики?
- 88. С какими системами взаимодействует логистика?
- 89. Что такое распределение?
- 90. Что такое физическое распределение?
- 91. Что такое физическое обеспечение?
- 92. Каким критерием можно оценить эффективность модели логистической системы.
- 93. Цель логистики:
- 94. Какие функции осуществляет организационная структура логистики?
- 95. Что должно учитываться при формировании стратегии логистики?
- 96. В чем суть логистической стратегии в области продвижения продукции?
- 97. Какие существуют потоки в условиях оптимизации спроса и предложения?
- 98. Какие существуют каналы распределения?
- 99. Какие существуют материалопотоки по отношению к логистической системе?
- 100. Что произойдет с предложением, если увеличится цена на топливо?

## **8.2. Критерии и шкалы оценивания**

Каждое мероприятие текущего контроля успеваемости оценивается по шкале «зачтено», «не зачтено».

Оценка «зачтено» выставляется обучающемуся при выполнении всех указанных показателей (Таблица 8.1), допускаются несущественные неточности в изложении и оформлении материала.

При невыполнении хотя бы одного из показателей выставляется оценка «не зачтено».

Таблица 8.1 – Критерии оценивания мероприятий текущего контроля успеваемости

| Наименование,<br>обозначение          | Показатель                                                                                                    |
|---------------------------------------|----------------------------------------------------------------------------------------------------|
| Лабораторные<br>работы ЛР01-<br>JIP12 | лабораторная работа выполнена в полном объеме;<br>по лабораторной работе представлен отчет, содержащий необходимые<br>расчеты, выводы, оформленный в соответствии с установленными тре-<br>бованиями;<br>на защите лабораторной работы даны правильные ответы не менее чем<br>на 50% заданных вопросов |

При оценивании результатов обучения по дисциплине в ходе промежуточной аттестации используются следующие критерии и шкалы.

#### Зачет (Зач01).

Оценка «зачтено» выставляется обучающемуся, если он твердо знает программный материал, грамотно и по существу излагает его, не допуская существенных неточностей в ответах на вопросы, правильно применяет теоретические положения при решении практических заданий.

Оценка «не зачтено» выставляется обучающемуся, который не знает значительной части программного материала, допускает существенные ошибки в ответах на вопросы и при выполнении практических заданий.

Результат обучения по дисциплине считается достигнутым при получении обучающимся оценки «зачтено», по каждому из контрольных мероприятий, относящихся к данному результату обучения.

## **МИНИСТЕРСТВО НАУКИ И ВЫСШЕГО ОБРАЗОВАНИЯ РОССИЙСКОЙ ФЕДЕРАЦИИ**

## **Федеральное государственное бюджетное образовательное учреждение высшего образования**

## **«Тамбовский государственный технический университет» (ФГБОУ ВО «ТГТУ»)**

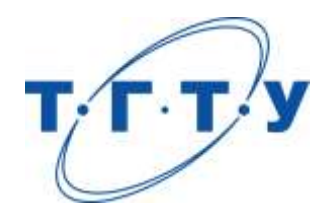

## **УТВЕРЖДАЮ**

*ДиректорТехнологического института*

Д.Л. Полушкин « *24* » *марта* 20 *22* г.

# **РАБОЧАЯ ПРОГРАММА ДИСЦИПЛИНЫ**

*Б1.В.01.13 Утилизация и вторичная переработка тары и упаковки*

(шифр и наименование дисциплины в соответствии с утвержденным учебным планом подготовки)

#### **Направление**

*29.03.03 «Технология полиграфического и упаковочного производства»* (шифр и наименование)

## **Профиль**

*Технология и дизайн упаковочного производства*

(наименование профиля образовательной программы)

**Формы обучения:** *очная*

**Кафедра:** *«Материалы и технология»*

(наименование кафедры)

**Составитель:**

степень, должность подпись подпись инициалы, фамилия

к.т.н., доцент П.В. Макеев

**Заведующий кафедрой** Д.М. Мордасов

подпись инициалы, фамилия

## **1. ПЛАНИРУЕМЫЕ РЕЗУЛЬТАТЫ ОБУЧЕНИЯ ПО ДИСЦИПЛИНЕ И ЕЕ МЕСТО В СТРУКТУРЕ ОПОП**

Цель освоения дисциплины – достижение планируемых результатов обучения (таблица 1.1), соотнесенных с индикаторами достижения компетенций и целью реализации ОПОП.

Дисциплина входит в состав части образовательной программы, формируемой участниками образовательных отношений.

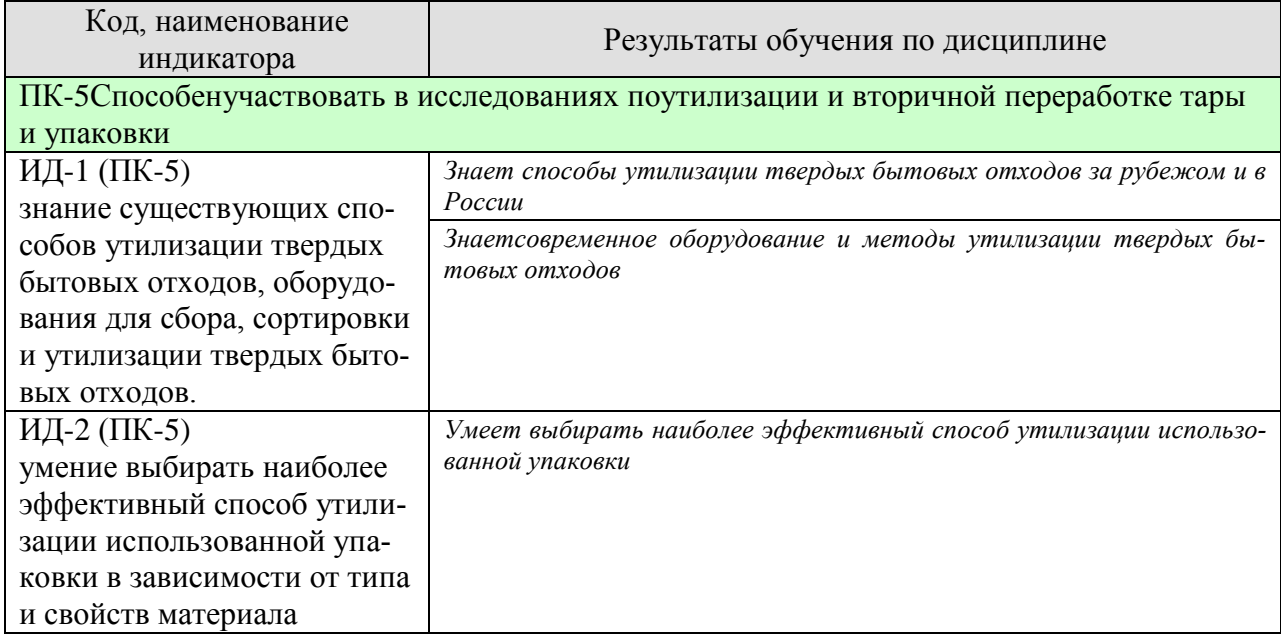

#### Таблица 1.1 –Результаты обучения по дисциплине

Результаты обучения по дисциплине достигаются в рамках осуществления всех видов контактной и самостоятельной работы обучающихся в соответствии с утвержденным учебным планом.

Индикаторы достижения компетенций считаются сформированными при достижении соответствующих им результатов обучения.

# **2. ОБЪЁМ ДИСЦИПЛИНЫ**

Объем дисциплины составляет 4 зачетных единиц.

Ниже приведено распределение общего объема дисциплины (в академических часах) в соответствии с утвержденным учебным планом.

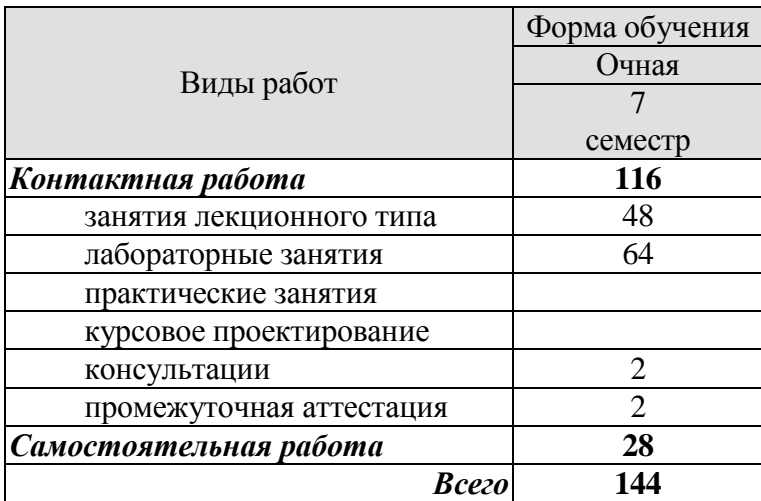

## **3. СОДЕРЖАНИЕ ДИСЦИПЛИНЫ**

**Раздел 1. Введение. Упаковка и окружающая среда**. Организация сбора и переработки использованной упаковки за рубежом (на примере Германии, Норвегии, Португалии и других стран). Знакомство с дуальной системой Германии. Законодательная база. Международные нормы. Директива, касающаяся европейской упаковки. Нормы к директиве ЕЭС об упаковке и отходах упаковки (94/62/ЕС). "Зелёная точка"

#### **Лабораторные работы**

ЛР01. Тема: Знакомство с «дуальной системой» Германии

#### **Самостоятельная работа:**

СР01. Проработка учебного материала по теме раздела(по конспектам лекций и рекомендованной литературе).

**Раздел 2. Состояние проблемы утилизации в РФ.** Воспитание населения и вовлечение в массовый раздельный сбор использованной упаковки. Структура отходов упаковки в сфере производства и товарооборота Управление переработкой отходов. Экологическая маркировка.

#### **Самостоятельная работа:**

СР02. Проработка учебного материала по теме раздела(по конспектам лекций и рекомендованной литературе).

**Раздел 3. Классификация отходов упаковки.** Понятие вторичное сырьё. Проблемы утилизации упаковки и пути их решения: захоронение на полигонах, сжигание, деструктивные методы утилизации, утилизация, создание упаковок с ограниченным сроком жизни.

#### **Лабораторные работы**

ЛР02. Тема: Исследование процесса дробления отходов термопластов.

#### **Самостоятельная работа:**

СР03. Проработка учебного материала по теме раздела(по конспектам лекций и рекомендованной литературе).

**Раздел 4.Утилизация отходов термическими методами** (крекинг, пиролиз низкои высокотемпературный, метанолиз, гликолиз, деполимеризация и др.) с получением ценных низкомолекулярных продуктов

#### **Лабораторные работы**

ЛР03. Тема: Исследование процесса получения композиционного материала из вторичного ПЭВД и сажевого наполнителя на пластографе Брабендера

#### **Самостоятельная работа:**

СР04. Проработка учебного материала по теме раздела(по конспектам лекций и рекомендованной литературе).

**Раздел 5.Повторное применение использованной упаковки**. Основные направления применения.

#### **Лабораторные работы**

ЛР04. Тема: Изучение процесса вторичной переработки термопластов на валково-шнековом агрегате

#### **Самостоятельная работа:**

СР05. Проработка учебного материала по теме раздела(по конспектам лекций и рекомендованной литературе).

**Раздел 6.Научные основы вторичной переработки и технологическое обеспечение** Изучение процесса получения профильных изделий из отходов термопластов экструзионным методом.

#### **Лабораторные работы**

ЛР05. Тема: Изучение процесса получения длинномерных изделий из отходов термопластов экструзионным методом

### **Самостоятельная работа:**

СР06. Проработка учебного материала по теме раздела(по конспектам лекций и рекомендованной литературе).

**Раздел 7.Подготовка вторичного сырья**: организация раздельного сбора, сортировки и др. Проблемы и пути их решения. Структурно-химические особенности вторсырья, как результат процесса старения и деструкции упаковки при её эксплуатации.

#### **Лабораторные работы**

ЛР06. Тема: Девулканизация отходов резинотехнических изделий с получением длинномерных цилиндрических заготовок

ЛР07. Тема: Изучение процесса получения изделий из отходов термопластов методом литья под давлением

#### **Самостоятельная работа:**

СР07. Проработка учебного материала по теме раздела(по конспектам лекций и рекомендованной литературе).

**Раздел 8.Фото-, био- и водоразлагаемые полимеры.** Достоинства и недостатки метода, а также сферы их использования. Современное состояние в области создания разлагаемых упаковочных материалов. Схемы заводов по переработке ТБО.

#### **Лабораторные работы**

ЛР08. Тема: Исследование процесса получения биоразлагаемого материала на основе стирола в суспензии

#### **Самостоятельная работа:**

СР08. Проработка учебного материала по теме раздела(по конспектам лекций и рекомендованной литературе).

## **4. ПЕРЕЧЕНЬ УЧЕБНОЙ ЛИТЕРАТУРЫ, ИНФОРМАЦИОННЫХ РЕСУРСОВ И ТЕХНОЛОГИЙ**

## **4.1.Учебная литература**

- 1. Утилизация и переработка твёрдых бытовых отходов [Электронный ресурс] : учебное пособие / А.С. Клинков [и др.]. — Электрон.текстовые данные. — Тамбов: Тамбовский государственный технический университет, ЭБС АСВ, 2015. — 188 c. — 978-5-8265-1424-5. — Режим доступа:<http://www.iprbookshop.ru/63916.html>
- 2. Клинков А.С. Утилизация и вторичная переработка полимерных материалов [Электронный ресурс] : учебное пособие / А.С. Клинков, П.С. Беляев, М.В. Соколов. — Электрон.текстовые данные. — Тамбов: Тамбовский государственный технический университет, ЭБС АСВ, 2012. — 81 c. — 2227-8397. — Режим доступа: <http://www.iprbookshop.ru/64608.html>
- 3. Оборудование и технология вторичной переработки отходов упаковки [Электронный ресурс] : лабораторный практикум / А.С. Клинков [и др.]. — Электрон.текстовые данные. — Тамбов: Тамбовский государственный технический университет, ЭБС АСВ, 2015. — 81 c. — 978-5-8265-1414-6. — Режим доступа: <http://www.iprbookshop.ru/64132.html>
- 4. Директива Европейского парламента и совета ЕС 1999/45/EC от 31 мая 1999 года о сближении законодательных, регулятивных и административных положений Государств-членов ЕС, связанных с классификацией, упаковкой и маркировкой опасных препаратов [Электронный ресурс] / . — Электрон. текстовые данные. — Саратов: Ай Пи Эр Медиа, 2011. — 91 c. — 2227-8397. — Режим доступа: <http://www.iprbookshop.ru/3406.html>
- 5. Миленький А.В. Утилизация упаковки [Электронный ресурс] : учебное пособие / А.В. Миленький. — Электрон.текстовые данные. — Кемерово: Кемеровский технологический институт пищевой промышленности, 2014. — 102 c. — 978-5-89289- 844-7. — Режим доступа: http://www.iprbookshop.ru/61282.html

#### **4.2. Интернет-ресурсы, в том числе современные профессиональные базы данных и информационные справочные системы**

Университетская информационная система «РОССИЯ» [https://uisrussia.msu.ru](https://uisrussia.msu.ru/) Справочно-правовая система «Консультант+» [http://www.consultant-urist.ru](http://www.consultant-urist.ru/) Справочно-правовая система «Гарант» [http://www.garant.ru](http://www.garant.ru/)

Базаданных Web of Science<https://apps.webofknowledge.com/>

База данных Scopu[shttps://www.scopus.com](https://www.scopus.com/)

Портал открытых данных Российской Федерации [https://data.gov.ru](https://data.gov.ru/)

База открытых данных Министерства труда и социальной защиты РФ <https://rosmintrud.ru/opendata>

База данных Научной электронной библиотеки eLIBRARY.R[Uhttps://elibrary.ru/](https://elibrary.ru/)

База данных профессиональных стандартов Министерства труда и социальной защиты РФ [http://profstandart.rosmintrud.ru/obshchiy-informatsionnyy-blok/natsionalnyy-reestr-](http://profstandart.rosmintrud.ru/obshchiy-informatsionnyy-blok/natsionalnyy-reestr-professionalnykh-standartov/)

[professionalnykh-standartov/](http://profstandart.rosmintrud.ru/obshchiy-informatsionnyy-blok/natsionalnyy-reestr-professionalnykh-standartov/)

Базы данных Министерства экономического развития РФ [http://www.economy.gov.ru](http://www.economy.gov.ru/) База открытых данных Росфинмониторинг[аhttp://www.fedsfm.ru/opendata](http://www.fedsfm.ru/opendata)

Электронная база данных «Издательство Лань» [https://e.lanbook.com](https://e.lanbook.com/)

Электронная библиотечная система «IPRbooks» [http://www.iprbookshop.ru](http://www.iprbookshop.ru/)

База данных «Электронно-библиотечная система «ЭБС ЮРАЙТ» [https://www.biblio](https://www.biblio-online.ru/)[online.ru](https://www.biblio-online.ru/)

База данных электронно-библиотечной системы ТГТУ [http://elib.tstu.ru](http://elib.tstu.ru/)

Федеральная государственная информационная система «Национальная электронная библиотека» [https://нэб.рф](https://нэб.рф/)

Национальный портал онлайн обучения «Открытое образование» [https://openedu.ru](https://openedu.ru/) Электронная база данных "Polpred.com Обзор СМИ" [https://www.polpred.com](https://www.polpred.com/)

Официальный сайт Федерального агентства по техническому регулированию и метрологии<http://protect.gost.ru/>

Ресурсы электронной информационно-образовательной среды университета представлены в локальном нормативном акте «Положение об электронной информационнообразовательной среде Тамбовского государственного технического университета».

Электронные образовательные ресурсы, к которым обеспечен доступ обучающихся, в т.ч. приспособленные для использования инвалидами и лицами с ограниченными возможностями здоровья, приведены на официальном сайте университета в разделе «Университет»-«Сведения об образовательной организации»-«Материально-техническое обеспечение и оснащенность образовательного процесса».

Сведения о лицензионном программном обеспечении, используемом в образовательном процессе, представлены на официальном сайте университета в разделе «Образование»-«Учебная работа»-«Доступное программное обеспечение».

## **5. МЕТОДИЧЕСКИЕ УКАЗАНИЯ ДЛЯ ОБУЧАЮЩИХСЯПО ОСВОЕНИЮ ДИСЦИПЛИНЫ**

К современному специалисту общество предъявляет достаточно широкий перечень требований, среди которых немаловажное значение имеет наличие у выпускников определенных способностей и умений самостоятельно добывать знания из различных источников, систематизировать полученную информацию, давать оценку конкретной ситуации. Формирование такого умения происходит в течение всего периода обучения через работу на аудиторных занятиях, выполнение заданий текущего контроля и промежуточной аттестации. При этом самостоятельная работа играет решающую роль в ходе всего учебного процесса.

Успешное освоение компетенций, формируемых данной учебной дисциплиной, предполагает оптимальное использование времени самостоятельной работы. Целесообразно посвящать до 20 минут изучению конспекта лекции в тот же день после лекции и за день перед лекцией. Теоретический материал изучать в течение недели до 2 часов, а готовиться к практическому занятию по дисциплине до 1.5 часов.

Для понимания материала учебной дисциплины и качественного его усвоения рекомендуется такая последовательность действий:

 после прослушивания лекции и окончания учебных занятий, при подготовке к занятиям следующего дня нужно сначала просмотреть и обдумать текст лекции, прослушанной сегодня, разобрать рассмотренные примеры;

 при подготовке к лекции следующего дня нужно просмотреть текст предыдущей лекции, подумать о том, какая может быть тема следующей лекции;

 в течение недели выбрать время для работы с литературой по учебной дисциплине в библиотеке и для решения задач;

 при подготовке к практическим занятиям повторить основные понятия и формулы по теме домашнего задания, изучить примеры;

 решая упражнение или задачу, предварительно понять, какой теоретический материал нужно использовать; наметить план решения, попробовать на его основе решить 1-2 аналогичные задачи. При решении задач всегда необходимо комментировать свои действия и не забывать о содержательной интерпретации.

Рекомендуется использовать методические указания и материалы по учебной дисциплине, текст лекций, а также электронные пособия, имеющиеся в системе VitaLMS.

Теоретический материал курса становится более понятным, когда дополнительно к прослушиванию лекций изучаются книги по данной дисциплине. Может быть полезным использование нескольких учебников.

Рекомендуется, кроме «заучивания» материала, добиться понимания изучаемой темы дисциплины. С этой целью после прочтения очередной главы желательно выполнить несколько простых упражнений на соответствующую тему. Кроме того, очень полезно мысленно задать себе и попробовать ответить на следующие вопросы: о чем эта глава, какие новые понятия в ней введены, каков их смысл. При изучении теоретического материала всегда полезно выписывать формулы и графики.

При подготовке к промежуточной аттестации необходимо освоить теоретические положения данной дисциплины, разобрать определения всех понятий и постановки моделей, описывающих процессы, рассмотреть примеры и самостоятельно решить несколько типовых задач из каждой темы. Дополнительно к изучению конспектов лекций необходимо пользоваться учебниками по учебной дисциплине.

При выполнении домашних заданий и подготовке к контрольным работам необходимо сначала прочитать теорию и изучить примеры по каждой теме. Решая конкретную задачу, предварительно следует понять, что требуется в данном случае, какой теоретиче-

ский материал нужно использовать, наметить общую схему решения. Если задача была решена «по образцу» рассмотренного на аудиторном занятии или в методическом пособии примера, то желательно после этого обдумать процесс решения и попробовать решить аналогичную задачу самостоятельно.

#### **6. МАТЕРИАЛЬНО-ТЕХНИЧЕСКОЕ ОБЕСПЕЧЕНИЕ**

По всем видам учебнойдеятельности в рамках дисциплины используются аудитории, кабинеты и лаборатории, оснащенные необходимым специализированным и лабораторным оборудованием.

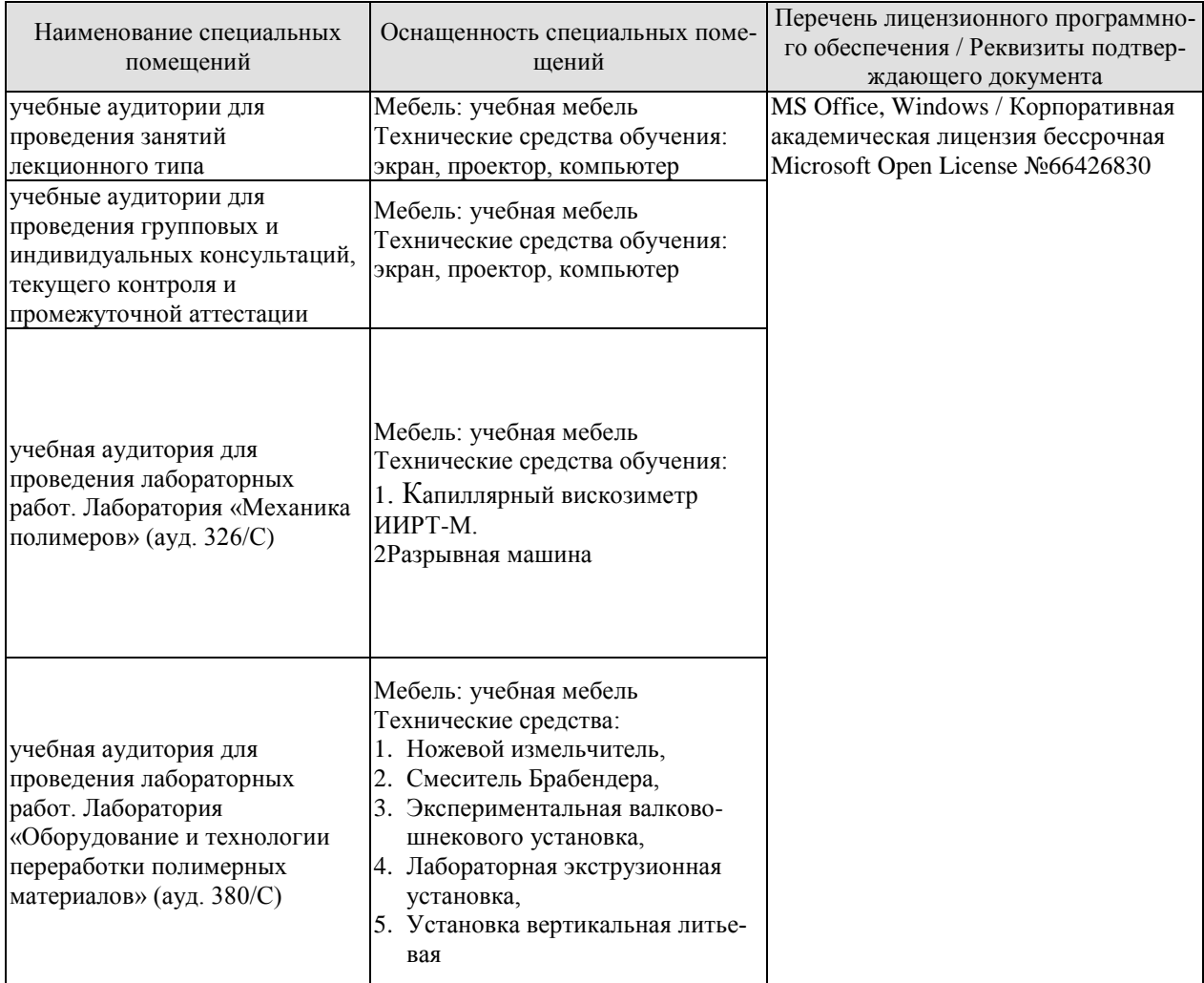

Для самостоятельной работы обучающихся предусмотрены помещения, укомплектованные специализированной мебелью, оснащенные компьютерной техникой с возможностью подключения к сети «Интернет» и обеспечением доступа в электронную информационно-образовательную среду университета.

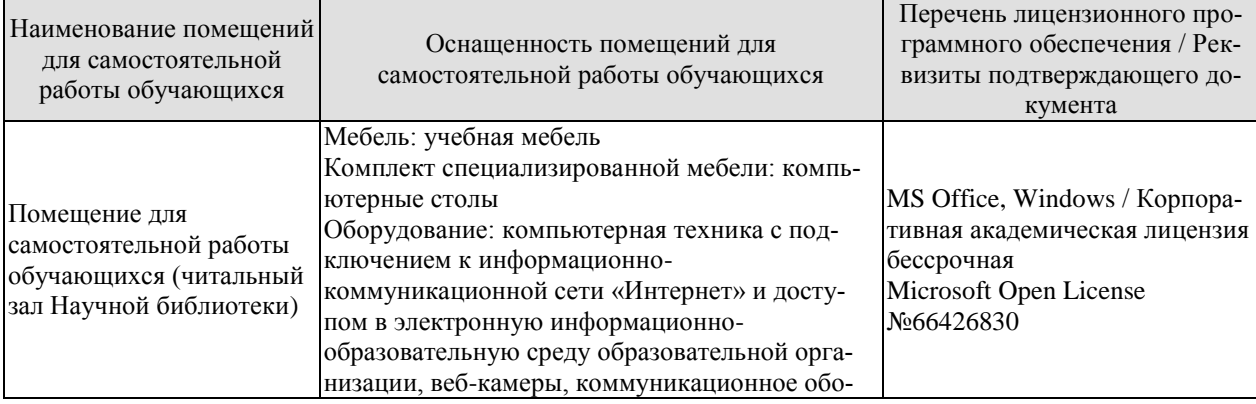

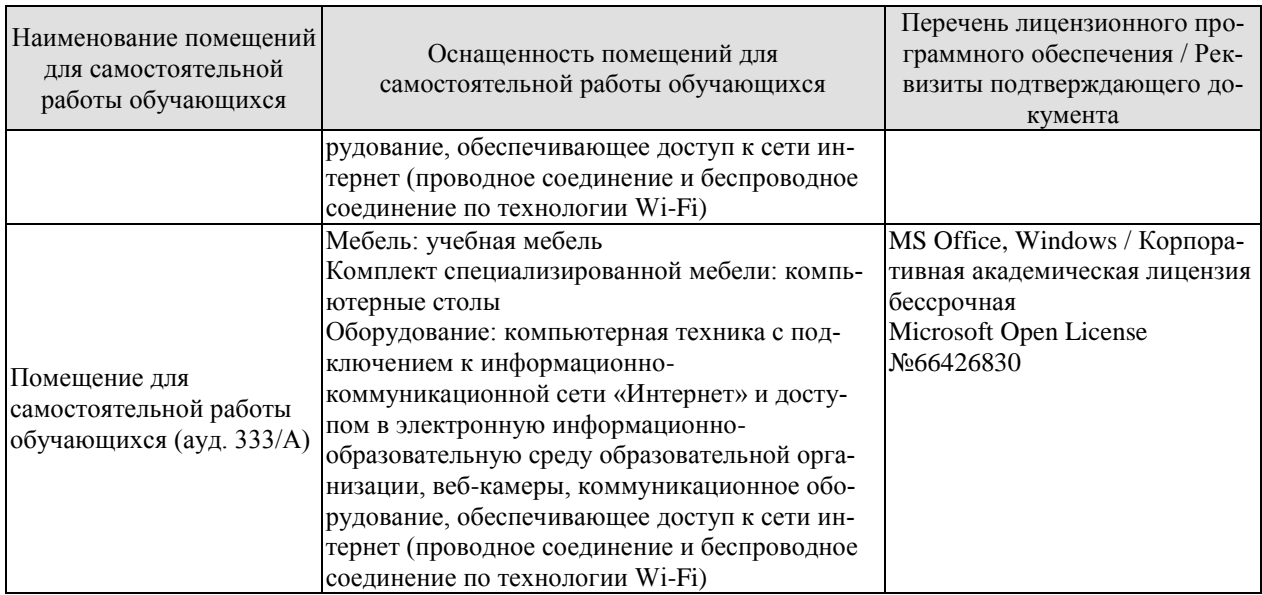

## **7. ТЕКУЩИЙ КОНТРОЛЬ УСПЕВАЕМОСТИ И ПРОМЕЖУТОЧНАЯ АТТЕСТАЦИЯ**

Проверка достижения результатов обучения по дисциплине осуществляется в рамках текущего контроля успеваемости и промежуточной аттестации.

#### **7.1. Текущий контроль успеваемости**

Текущий контроль успеваемости включает в себя мероприятия по оцениванию выполнения лабораторных работ, заданий для самостоятельной работы. Мероприятия текущего контроля успеваемости приведены в таблице 7.1.

| Обоз-<br>начение | Наименование                                                                                                    | Форма контроля |
|------------------|----------------------------------------------------------------------------------------------------|----------------|
| JIP01            | Знакомство с «дуальной системой» Германии                                                                                            | защита         |
| JIP02            | Исследование процесса дробления отходов термопластов                                                                                 | защита         |
| ЛР03             | Исследование процесса получения композиционного мате-<br>риала из вторичного ПЭВД и сажевого наполнителя на<br>пластографеБрабендера | защита         |
| ЛР04             | Изучение процесса вторичной переработки термопластов<br>на валково-шнековом агрегате                                                 | защита         |
| <b>ЛР05</b>      | Изучение процесса получения длинномерных изделий из<br>отходов термопластов экструзионным методом                                    | защита         |
| ЛР06             | Девулканизация отходов резинотехнических изделий с по-<br>лучением длинномерных цилиндрических заготовок                             | защита         |
| ЛР07             | Изучение процесса получения изделий из отходов термо-<br>пластов методом литья под давлением                                         | защита         |
| ЛР08             | Исследование процесса получения биоразлагаемого мате-<br>риала на основе стирола в суспензии                                         | защита         |

Таблица 7.1 – Мероприятия текущего контроля успеваемости

#### **7.2. Промежуточная аттестация**

Формы промежуточной аттестации по дисциплине приведены в таблице 7.2.

Таблица 7.2 – Формы промежуточной аттестации

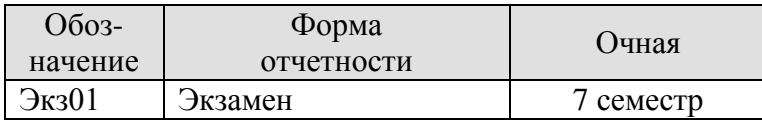

## **8. ФОНД ОЦЕНОЧНЫХ СРЕДСТВ**

#### **8.1. Оценочные средства**

Оценочные средства соотнесены с результатами обучения по дисциплине и индикаторами достижения компетенций.

**ИД-1 (ПК-5)**знание существующих способов утилизации твердых бытовых отходов, оборудования для сбора, сортировки и утилизации твердых бытовых отходов.

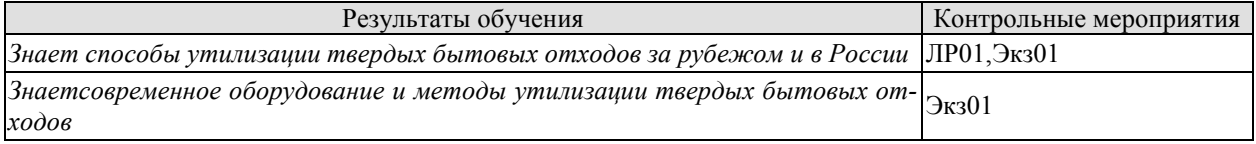

Вопросы к защите лабораторной работы ЛР01

1. Что такое «дуальная система» и «зеленая точка»?

2. Последствия использования «дуальной системы» в Германии?

3. Как осуществляется сбор, сортировка и переработка отходов упаковки в нашей стране и за рубежом?

4. Дайте классификацию экологической маркировке расположенной на упаковке?

**ИД-2 (ПК-5)**умение выбирать наиболее эффективный способ утилизации использованной упаковки в зависимости от типа и свойств материала

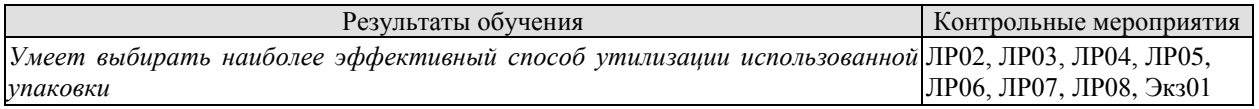

Вопросы к защите лабораторной работы ЛР02

1. Дайте классификацию оборудования для измельчения отходов термопластов?

2. Опишите конструкцию ножевых измельчителей применяемых при переработке отходов полимеров?

- 3. Как осуществляется регулировка зазора между ножами?
- 4. Какие конструкции аварийных устройств вы знаете?
- 5. Опишите технологию изготовления ножей измельчителя?

6. Какие параметры измельчителя варьируются в процессе переработки отходов термопластичных полимерных материалов?

7. Какие параметры оказывают влияние на производительность ножевогоизмельчителя?

Вопросы к защите лабораторной работы ЛР03

- 1. Назначение и классификация смесительного оборудования?
- 2. Каковы конструктивные особенности смесительного оборудования для переработки полимерных материалов?
- 3. Для каких целей используются различные смесительные органы?
- 4. Опишите технологию изготовления смесительной камеры микросмесителя?
- 5. Какие параметры микросмесителя варьируются в процессе получения композита?
- 6. Какие параметры оказывают влияние на энергозатраты при смешении?
- 7. Назовите факторы, оказывающие влияние на физико-механические свойства полученного композита?
- 8. Какие бывают и на что влияют модифицирующие добавки, используемые в композите.

Вопросы к защите лабораторной работы ЛР04

- 1. Дайте классификацию валково-шнекового оборудования?
- 2. Опишите конструкцию валково-шнекового оборудования применяемого при переработке отходов полимеров?
- 3. Для каких целей устанавливают предохранительную шайбу?
- 4. Какие конструкции аварийных устройств Вы знаете?
- 5. Опишите технологию изготовления валков вальцов?
- 6. Какие параметры валково-шнекового агрегата варьируются в процессе переработки отходов?
- 7. Назовите факторы, оказывающие влияние на физико-механические свойства полученного гранулята?

Вопросы к защите лабораторной работы ЛР05

1. Назначение и классификация червячных машин?

2. Каковы конструктивные особенности червячных прессов для переработки отходов термопластов?

3. Какие основные рабочие зоны можно выделить по длине червяка и какие процессы в них происходят при переработке отходов термопластов?

4. Назовите основные геометрические характеристики червяка и как они влияют на производительность червячного пресса?

5. Каковы особенности привода червячных прессов?

6. Как влияет формующий инструмент на производительность червячных прессов?

7. Какие параметры экструзионного оборудования варьируются в процессе переработки отходов?

8. Какие факторы влияют на физико-механические свойства получаемого изделия из вторичного полимерного материала?

9. Как определяется коэффициент геометрической формы формующего инструмента?

10. От каких параметров зависит мощность, затрачиваемая на процесс переработки отходов?

11. Какие трудности возникают при переработке отходов термопластов экструзионным способом?

#### Вопросы к защите лабораторной работы ЛР06

1. Назначение и классификация оборудования для получения длинномерных профильных заготовок из резиновых смесей?

2. Каковы особенности ультразвуковой девулканизации как технического метода?

3. Для каких целей используется ультразвук?

4. Назовите основные элементы конструкции непрерывного ультразвукового девулканизатора?

5. Назовите основные способы девулканизации резиновой крошки?

6. Какие параметры экструдера варьируются в процессе получения длинномерных профильных заготовок из резиновой крошки?

7. Какие параметры оказывают влияние на энергозатраты в процессе непрерывной девулканизации с получением длинномерных профильных заготовок из резиновой крошки?

8. Назовите факторы, оказывающие влияние на показатели качества экструдата (физико-механические свойства)?

Вопросы к защите лабораторной работы ЛР07

1. Назначение и классификация литьевых машин?

2. Каковы конструктивные особенности литьевых машин для переработки отходов термопластов?

3. Каковы особенности привода литьевых машин?

4. Принцип действия установки вертикальной литьевой?

5. Какие параметры литьевого оборудования варьируются в процессе переработки отходов?

6. Назовите факторы, оказывающие влияние на физико-механические свойства получаемого материала?

7. От каких параметров зависит мощность, затрачиваемая на процесс переработки отходов?

Вопросы к защите лабораторной работы ЛР08

- 1. Назначение и классификация оборудования для получения полистирола суспензионным способом?
- 2. Каковы особенности полимеризации в суспензии как технического метода?
- 3. Для каких целей используются различные мешалки?
- 4. Назовите инициаторы и стабилизаторы, которые используются при суспензионной полимеризации?
- 5. Назовите основные направления создания биоразлагаемых полимеров?
- 6. Какие параметры оборудования варьируются в процессе получения биоразлагаемого полимера?
- 7. Какие параметры оказывают влияние на энергозатраты в процессе полимеризации?
- 8. Назовите факторы, оказывающие влияние на гранулометрический состав и на физико-механические свойства полученного материала?
- 9. Какие бывают и на что влияют биоразлагаемые добавки, используемые в процессе создания материала?

Теоретические вопросы к экзамену.

- 1.Анализ состояния вторичной переработки полимерных материалов.
- 2.Переработка металлической тары и упаковки
- 3.Вторичная переработка бумаги и картона
- 4.Вторичная переработка ламинированного картона
- 5.Вторичная переработка отходов стекла
- 6.Анализ жизненного цикла тары и упаковки
- 7.Организация сбора и переработки использованной упаковки за рубежом. Дуаль-ная система Германии (DSD)
- 8.Утилизация отходов полиолефинов.
- 9.Вторичная переработка упаковки из ПВХ.
- 10.Утилизация отходов тары и упаковки из ПС.
- 11.Переработка отходов из полиамидов (ПА).
- 12.Вторичная переработка объёмной тары и упаковки из ПЭТФ
- 13.Термический метод утилизации тары и упаковки
- 14.Технологическая схема установки термического обезвреживания твердых отходов
- 15.Схема станции по сортировке отходов тары и упаковки(Дуальная система Германии)
- 16.Схема завода по повторной переработке пластмасс
- 17.Схема автоматизированного завода по вторичной переработке пластмасс.
- 18.Схема станции по переработке бутылок для напитков из ПЭТФ
- 19.Схема вариантов повторной переработки и рекуперации отходов полимеров
- 20.Вторичная переработка отходов реактопластов
- 21.Методы извлечения энергии из пластмассовых отходов
- 22.Экосистемы и эффективность использования ресурсов
- 23.Применение вторично переработанных пластмасс
- 24.Технология получения биоразлагающейся упаковки из полимерныхматериа-лов
- 25.Утилизация твердых бытовых отходов(ТБО)
- 26.Утилизация отходов РТИ и автомобильных шин.
- 27.Технологическая схема производства вторичной полиэтиленовой плёнки
- 28.Последовательность операций при переработке отходов тары и упаковки из термопластов
- 29.Схема регенерации пластмассовых отходов
- 30.Сравнительные технико-экономические и экологические показатели различных технологий обезвреживания и утилизации ТБО
- 31.Мусороперерабатывающие заводы
- 32.Принципиальная схема мусороперерабатывающего завода на примере
- С.-Петербурского
- 33.Технологическая схема мусороперерабатывающего мини-завода
- 34.Схема станции по переработке бутылок для безалкогольных напитков из ПЭТВ
- 35.Биодеградация полимерной тары и упаковки
- 36.Пиролиз отходов тары и упаковки
- 37.Понятие ТБО, его состав. Влияние на окружающую среду.
- 38.Организация сбора и переработки использованной тары и упаковки в РФ и за рубежом.
- 39.Фото-, био- и водоразлагаемые полимерные упаковочные материалы.
- 40.Вторичная переработка отходов термопластов валково-шнековым методом.

#### **8.2. Критерии и шкалы оценивания**

Каждое мероприятие текущего контроля успеваемости оценивается по шкале «зачтено», «не зачтено».

Оценка «зачтено» выставляется обучающемуся при выполнении всех указанных показателей (Таблица 8.1), допускаются несущественные неточности в изложении и оформлении материала

При невыполнении хотя бы одного из показателей выставляется оценка «не зачтено».

| Наименование,<br>обозначение | Показатель                                                                                                    |
|------------------------------|----------------------------------------------------------------------------------------------------|
| Лабораторная<br>работа       | лабораторная работа выполнена в полном объеме;<br>по лабораторной работе представлен отчет, содержащий необходимые<br>расчеты, выводы, оформленный в соответствии с установленными тре-<br>бованиями;<br>на защите лабораторной работы даны правильные ответы не менее чем<br>на 50% заданных вопросов |

Таблица 8.1 – Критерии оценивания мероприятий текущего контроля успеваемости

При оценивании результатов обучения по дисциплине в ходе промежуточной аттестации используются следующие критерии и шкалы.

Экзамен (Экз01).

Задание состоит из 2 теоретических вопросов.

Время на подготовку: 60 минут.

Оценка «отлично» выставляется обучающемуся, если он глубоко и прочно усвоил программный материал, исчерпывающе, последовательно, четко и логически стройно его излагает, умеет тесно увязывать теорию с практикой, свободно справляется с задачами, вопросами и другими видами применения знаний, не затрудняется с ответом при видоизменении заданий, использует в ответе материал рекомендуемой литературы, правильно обосновывает принятое решение, владеет разносторонними навыками и приемами выполнения практических заданий.

Оценка «хорошо» выставляется обучающемуся, если он твердо знает программный материал, грамотно и по существу излагает его, не допуская существенных неточностей в ответах на вопросы, правильно применяет теоретические положения при решении практических заданий, владеет необходимыми навыками и приемами их выполнения.

Оценка «удовлетворительно» выставляется обучающемуся, если он имеет знания только основного материала, но не усвоил его деталей, допускает неточности, недостаточно правильные формулировки, нарушения логической последовательности в изложении программного материала, испытывает затруднения при выполнении практических работ.

Оценка «неудовлетворительно» выставляется обучающемуся, который не знает значительной части программного материала, допускает существенные ошибки в ответах на вопросы, неуверенно, с большими затруднениями выполняет практические задания.

Результат обучения по дисциплине считается достигнутым при получении обучающимся оценки «зачтено», «удовлетворительно», «хорошо», «отлично» по каждому из контрольных мероприятий, относящихся к данному результату обучения.